Cloudera Runtime 7.1.8

# **Release Notes**

**Date published: 2021-08-05 Date modified: 2022-08-30**

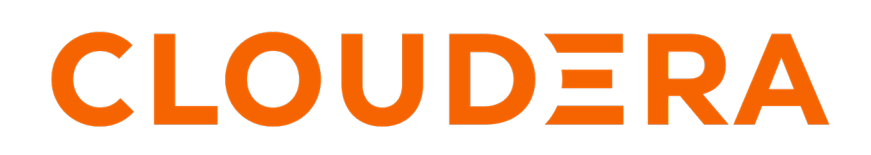

**<https://docs.cloudera.com/>**

# **Legal Notice**

© Cloudera Inc. 2024. All rights reserved.

The documentation is and contains Cloudera proprietary information protected by copyright and other intellectual property rights. No license under copyright or any other intellectual property right is granted herein.

Unless otherwise noted, scripts and sample code are licensed under the Apache License, Version 2.0.

Copyright information for Cloudera software may be found within the documentation accompanying each component in a particular release.

Cloudera software includes software from various open source or other third party projects, and may be released under the Apache Software License 2.0 ("ASLv2"), the Affero General Public License version 3 (AGPLv3), or other license terms. Other software included may be released under the terms of alternative open source licenses. Please review the license and notice files accompanying the software for additional licensing information.

Please visit the Cloudera software product page for more information on Cloudera software. For more information on Cloudera support services, please visit either the Support or Sales page. Feel free to contact us directly to discuss your specific needs.

Cloudera reserves the right to change any products at any time, and without notice. Cloudera assumes no responsibility nor liability arising from the use of products, except as expressly agreed to in writing by Cloudera.

Cloudera, Cloudera Altus, HUE, Impala, Cloudera Impala, and other Cloudera marks are registered or unregistered trademarks in the United States and other countries. All other trademarks are the property of their respective owners.

Disclaimer: EXCEPT AS EXPRESSLY PROVIDED IN A WRITTEN AGREEMENT WITH CLOUDERA, CLOUDERA DOES NOT MAKE NOR GIVE ANY REPRESENTATION, WARRANTY, NOR COVENANT OF ANY KIND, WHETHER EXPRESS OR IMPLIED, IN CONNECTION WITH CLOUDERA TECHNOLOGY OR RELATED SUPPORT PROVIDED IN CONNECTION THEREWITH. CLOUDERA DOES NOT WARRANT THAT CLOUDERA PRODUCTS NOR SOFTWARE WILL OPERATE UNINTERRUPTED NOR THAT IT WILL BE FREE FROM DEFECTS NOR ERRORS, THAT IT WILL PROTECT YOUR DATA FROM LOSS, CORRUPTION NOR UNAVAILABILITY, NOR THAT IT WILL MEET ALL OF CUSTOMER'S BUSINESS REQUIREMENTS. WITHOUT LIMITING THE FOREGOING, AND TO THE MAXIMUM EXTENT PERMITTED BY APPLICABLE LAW, CLOUDERA EXPRESSLY DISCLAIMS ANY AND ALL IMPLIED WARRANTIES, INCLUDING, BUT NOT LIMITED TO IMPLIED WARRANTIES OF MERCHANTABILITY, QUALITY, NON-INFRINGEMENT, TITLE, AND FITNESS FOR A PARTICULAR PURPOSE AND ANY REPRESENTATION, WARRANTY, OR COVENANT BASED ON COURSE OF DEALING OR USAGE IN TRADE.

# **Contents**

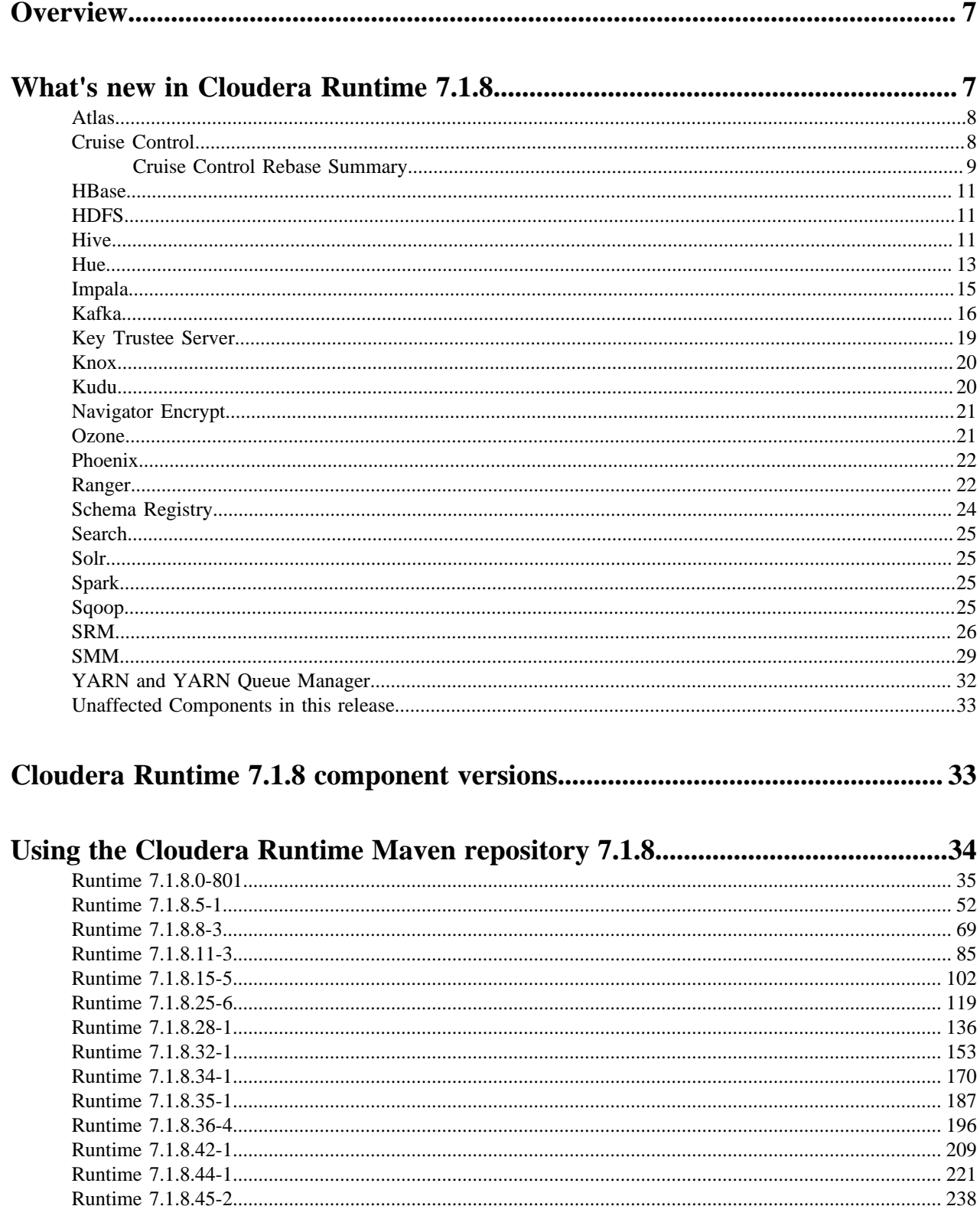

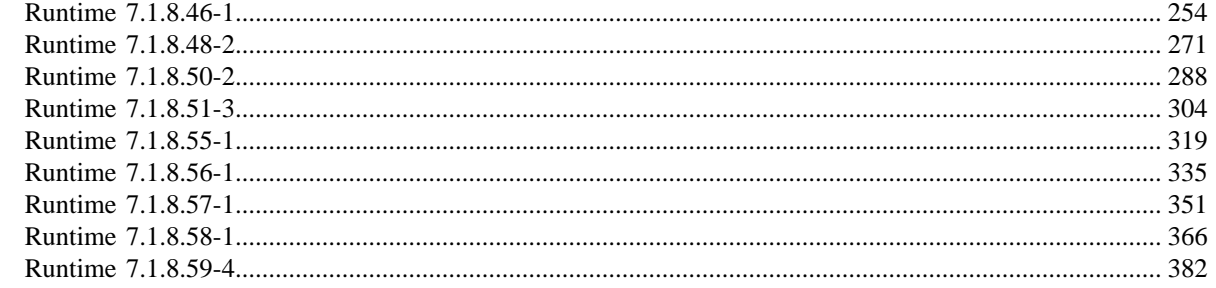

# 

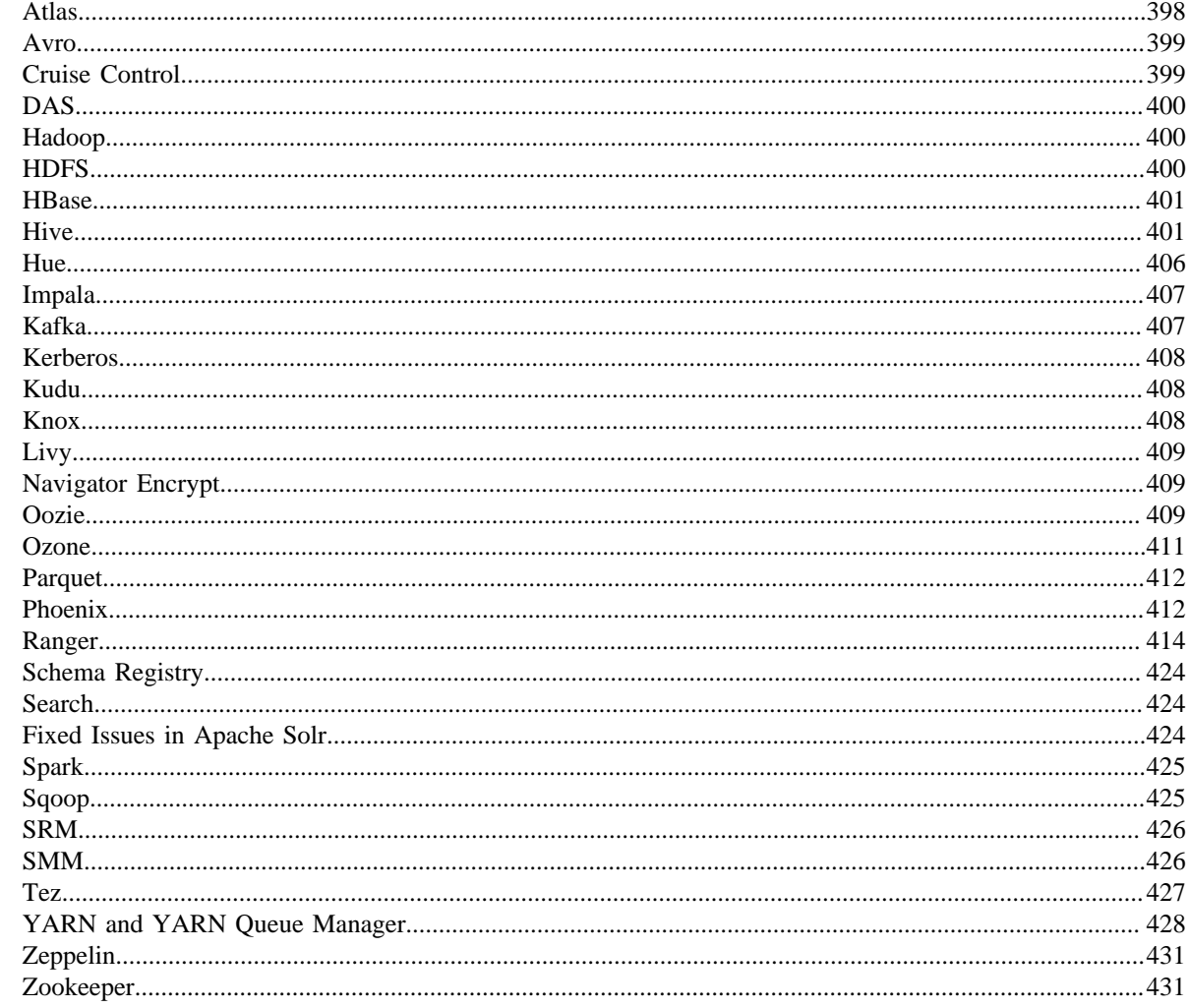

# 

# 

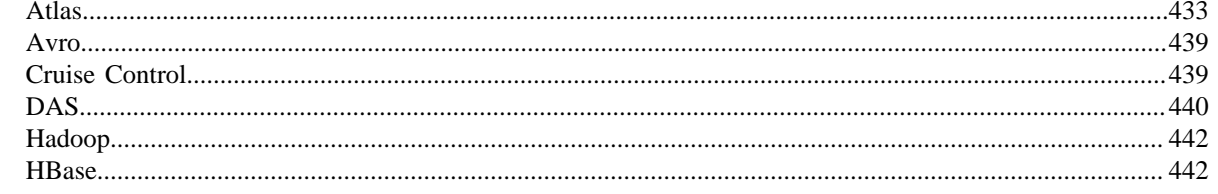

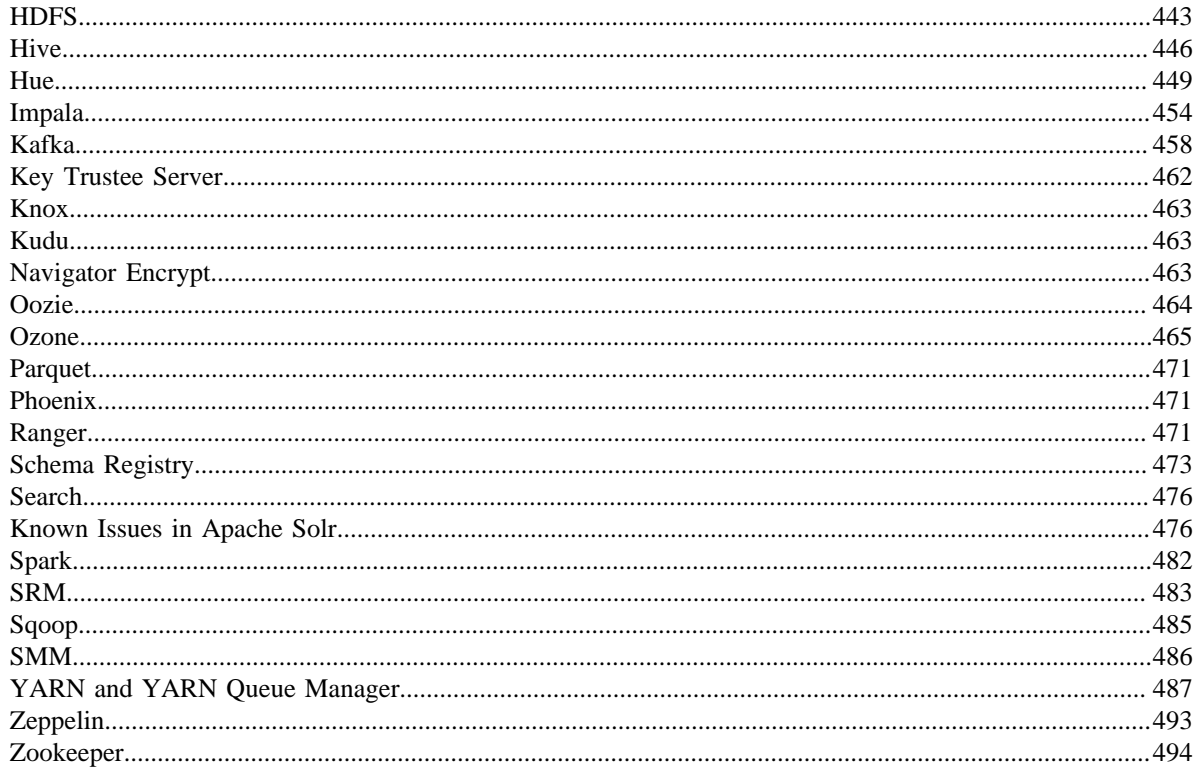

# 

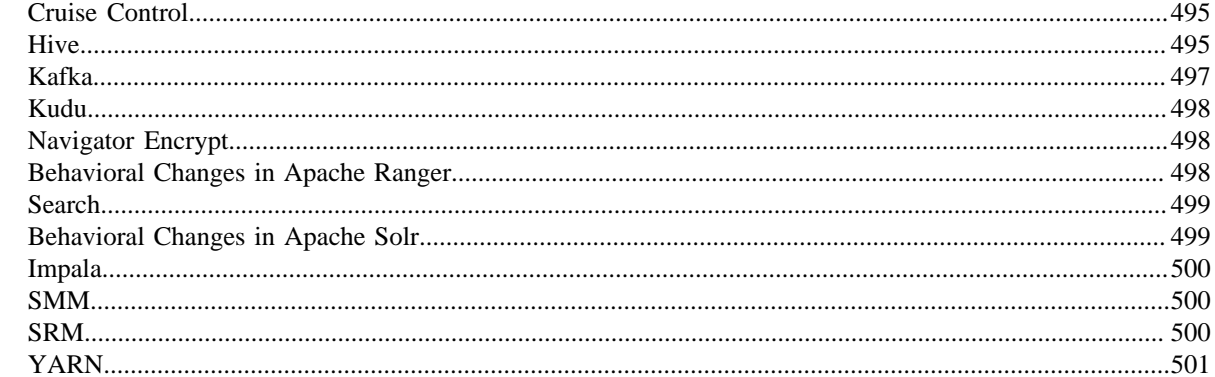

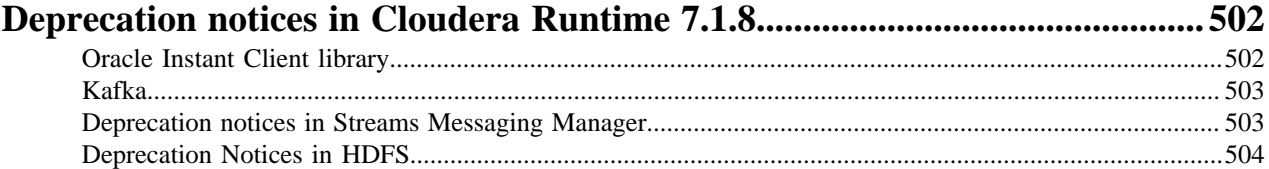

# 

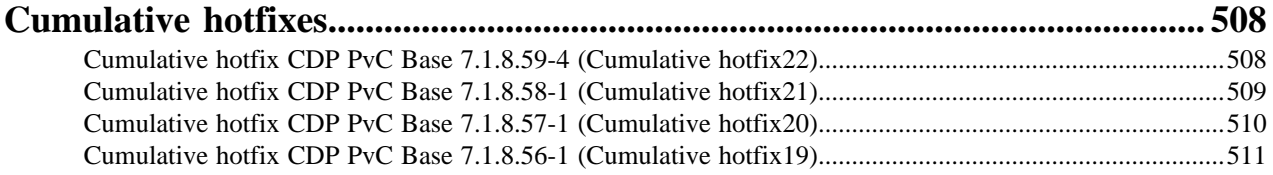

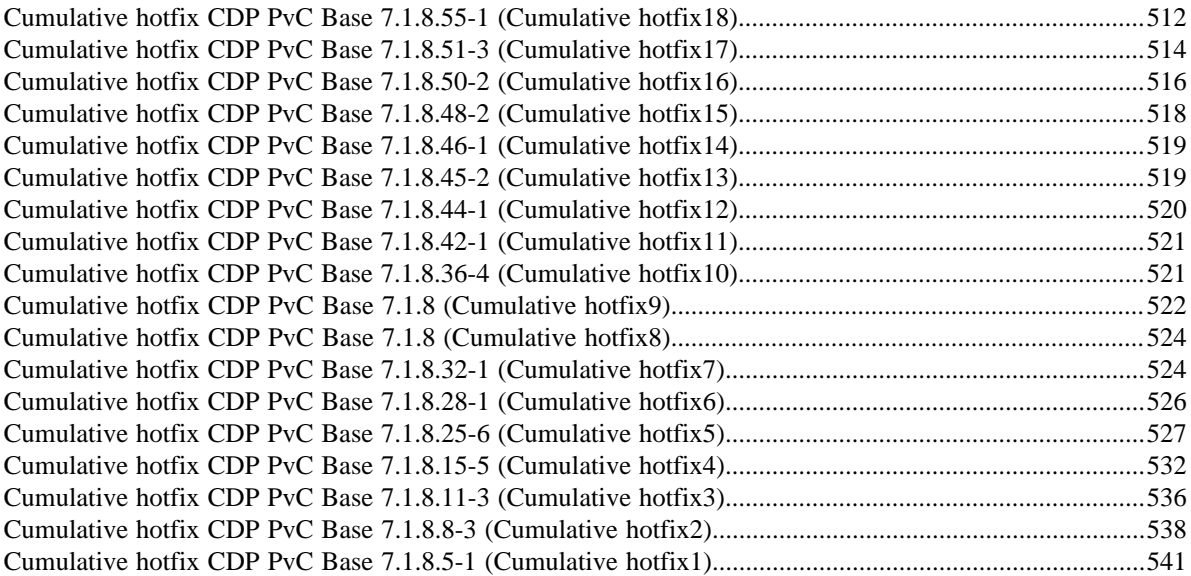

# <span id="page-6-0"></span>**Overview**

You can review the Release Notes of Cloudera Runtime 7.1.8 for release-specific information related to new features and improvements, bug fixes, deprecated features and components, known issues, and changed features that can affect product behavior.

# <span id="page-6-1"></span>**What's new in Cloudera Runtime 7.1.8**

You must be aware of the additional functionalities and improvements to features of components in Cloudera Runtime 7.1.8. Learn how the new features and improvements benefit you.

## **Upgrade CDH 6 > CDP-7.1.8**

You can perform an In-place upgrade from CDH 6 to CDP 7.1.8.

## **Upgrade CDH 5 > CDP-7.1.8**

Cloudera Manager will not allow an upgrade to CDP Private Cloud Base 7.1.8/Cloudera Manager 7.7.1 if Cloudera Manager is managing a CDH 5.x cluster. To upgrade a CDH 5 cluster:

- **1.** Upgrade Cloudera Manager to version 6.3.4.
- **2.** Upgrade CDH to version 6.3.4
- **3.** Upgrade Cloudera Manager to version 7.6.5 or higher.

#### **Upgrade HDP-3.1.5 > CDP-7.1.8**

You can perform an In-place upgrade from HDP 3.1.5 to CDP 7.1.8.

## **Upgrade HDP 2 to CDP 7.1.8**

You can perform In-place one stage upgrade from HDP 2 to CDP 7.1.8 using CMA 2.6.2. For more information, see [HDP 2 to CDP](https://docs.cloudera.com/cdp-private-cloud-upgrade/latest/upgrade-hdp3-one-stage/topics/amb3-one-stage-upgrade-and-migrate-overview.html) documentation.

#### **Upgrade CDP-7.1.6, 7.1.7. 7.1.7 SP1 > CDP-7.1.8**

You can perform an upgrade from CDP 7.1.6, 7.1.7, or 7.1.7 SP1 to CDP 7.1.8.

#### **Rollback CDP-7.1.8 > CDH6**

You can roll back an upgrade from CDP Private Cloud Base 7 to CDH 6. The rollback restores your CDH cluster to the state it was in before the upgrade, including Kerberos and TLS/SSL configurations.

#### **Rollback CDP-7.1.8 > HDP3**

You can roll back an upgrade from CDP Private Cloud Base 7.1.8 to HDP 3.1.5.x. The rollback restores your HDP cluster to the state it was in before the upgrade, including Kerberos and TLS/SSL configurations.

#### **Platform Support Enhancements**

New OS Versions: CDP Private Cloud Base now supports RHEL 8.6.

New DB Versions: CDP Private Cloud Base now supports Maria DB 10.5, Postgres14, and Oracle RAC.

## <span id="page-7-0"></span>**What's New in Apache Atlas**

Learn about the new features of Apache Atlas in Cloudera Runtime 7.1.8.

#### **HDFS lineage extraction**

Atlas supports the HDFS lineage data extraction mechanism. For more information, see [HDFS lineage data extraction](https://docs.cloudera.com/cdp-private-cloud-base/7.1.8/atlas-exploring-using-lineage/topics/atlas-hdfs-data-lineage-extraction.html) [in Atlas](https://docs.cloudera.com/cdp-private-cloud-base/7.1.8/atlas-exploring-using-lineage/topics/atlas-hdfs-data-lineage-extraction.html).

#### **Bulk and migration import of Hive metadata**

An improvised method to import Hive metadata into Atlas is now available.

For more information, see [Bulk and migration import.](https://docs.cloudera.com/cdp-private-cloud-base/7.1.8/atlas-import-utility/topics/atlas-bulk-migration-import-hive-metadata.html)

#### **On-demand lineage support**

The on-demand lineage provides eenhanced end user experience to handle data flow and related entities.

For more information, see [On-demand lineage](https://docs.cloudera.com/cdp-private-cloud-base/7.1.8/atlas-exploring-using-lineage/topics/atlas-on-demand-lineage.html).

#### **Search query improvements**

When you perform search operations in Atlas, note some of the new changes that are in effect.

For more information, see [Search query enhancements](https://docs.cloudera.com/cdp-private-cloud-base/7.1.8/atlas-searching-with-metadata/topics/atlas-search-query-enhancement.html).

#### **Performance and Function Improvements**

- Atlas Glossary: A patch is provided that can bypass unnecessary database calls and improve the performance when there is a large number of data associated with Glossary. For more information, see [Glossary performance](https://docs.cloudera.com/cdp-private-cloud-base/7.1.8/atlas-managing-business-terms-with-glossaries/topics/atlas-glossary-performance-improvements.html) [improvements](https://docs.cloudera.com/cdp-private-cloud-base/7.1.8/atlas-managing-business-terms-with-glossaries/topics/atlas-glossary-performance-improvements.html).
- Atlas Glossary: A patch is provided to improve the Bulk Term creation process that was earlier taking a very long time to complete. For more information, see [Glossary performance improvements](https://docs.cloudera.com/cdp-private-cloud-base/7.1.8/atlas-managing-business-terms-with-glossaries/topics/atlas-glossary-performance-improvements.html).

# <span id="page-7-1"></span>**What's New in Cruise Control**

Learn about the new features of Cruise Control in Cloudera Runtime 7.1.8. **Cruise Control 2.5.66 Rebase**

> Cruise Control in Cloudera Runtime is rebased from 2.0.100 to the 2.5.66 version. The main feature changes include ZooKeeper TLS/SSL support and the Cruise Control Metric Reporter support. For more information about the fixes and features in Cruise Control 2.5.66, see the [Cruise Control](https://docs.cloudera.com/cdp-private-cloud-base/7.1.8/runtime-release-notes/topics/cctrl-rebase-summary.html) [Rebase Summary.](https://docs.cloudera.com/cdp-private-cloud-base/7.1.8/runtime-release-notes/topics/cctrl-rebase-summary.html)

#### **ZooKeeper TLS/SSL support for Cruise Control**

When TLS is enabled on the cluster, Cruise Control automatically uses the Zookeeper for secure communication.

#### **Cruise Control Metrics Reporter support**

Beside the Cloudera Manager Metrics Reporter, the Kafka based Cruise Control Metrics Reporter can also be used. The configuration needs to be set manually, and further adjustments are needed when changing the default Metrics Reporter.

#### **Configuration property for HTTP Strict Transport Security**

There is a new configuration property for Cruise Control that enables Strict Transport Security header in the web server responses when SSL is enabled. By default, the configuration is enabled, and when TLS is enabled, Cruise Control sets the Strict Transport Security policy in the web server responses.

# <span id="page-8-0"></span>**Cruise Control Rebase Summary**

In CDP Private Cloud Base 7.1.8, Cruise Control is rebased from 2.0.100 to the 2.5.66 version. Other than the added new feature, several issues are fixed and several features are enhanced to have a better perfomance when using Cruise Control.

#### **Table 1: Fixed Issues**

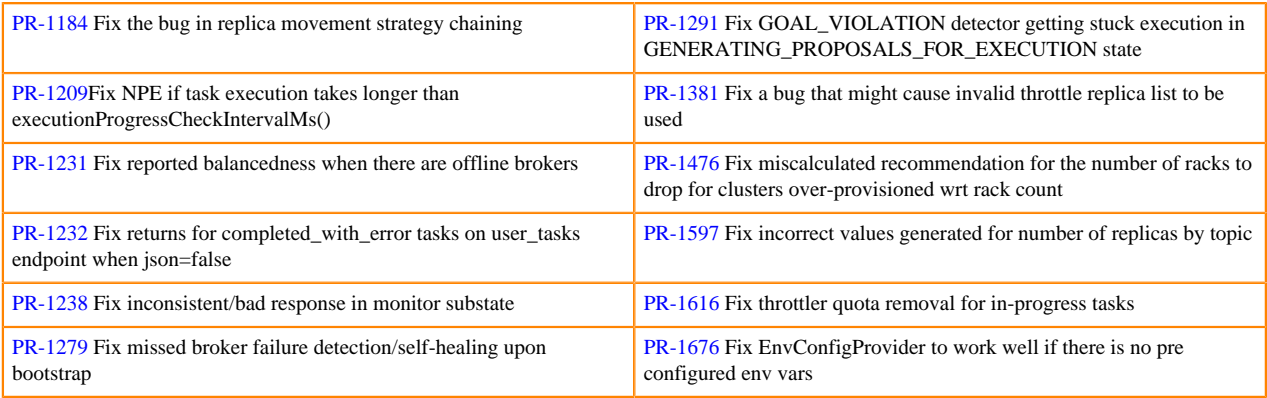

## **Table 2: Version Update**

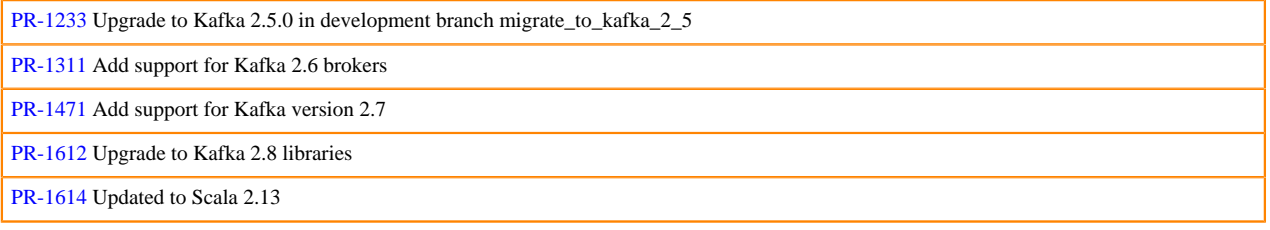

## **Table 3: Feature Support**

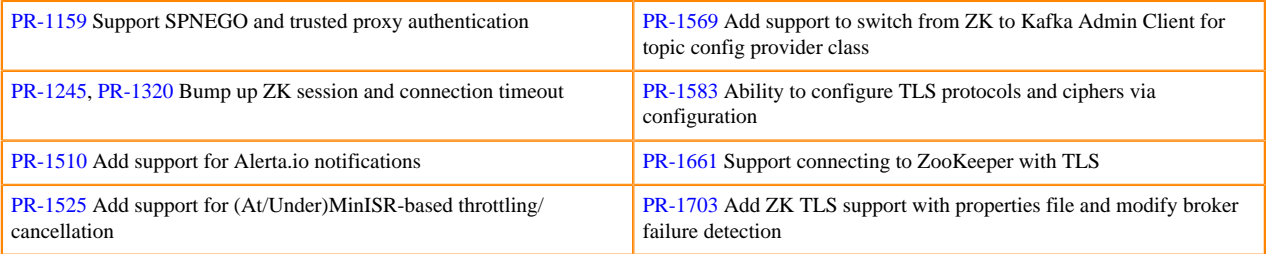

#### **Table 4: Goal Improvements**

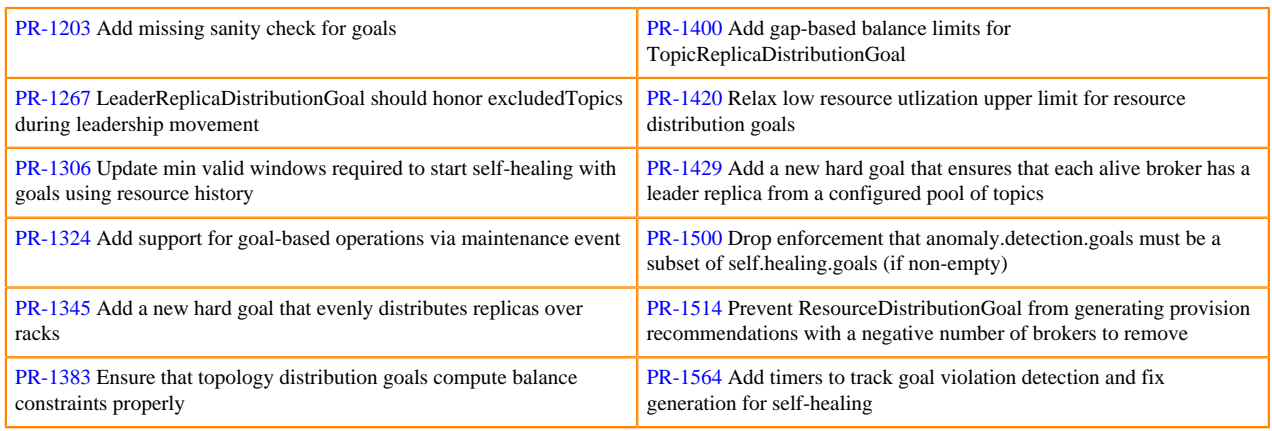

[PR-1385](https://github.com/linkedin/cruise-control/pull/1385) Add support to switch from ZK to Kafka Admin Client for topic config provider class

## **Table 5: Functonality Enhancements**

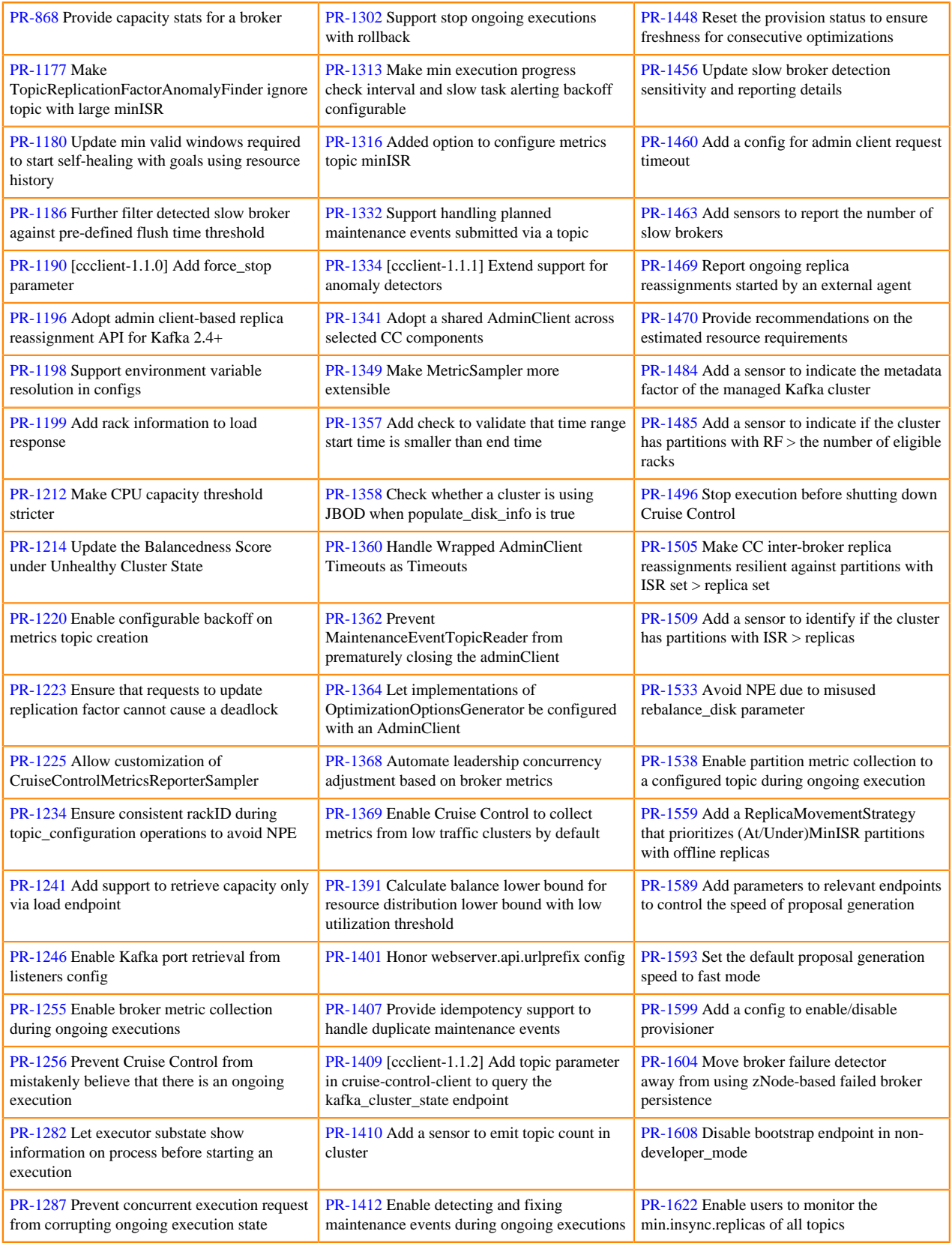

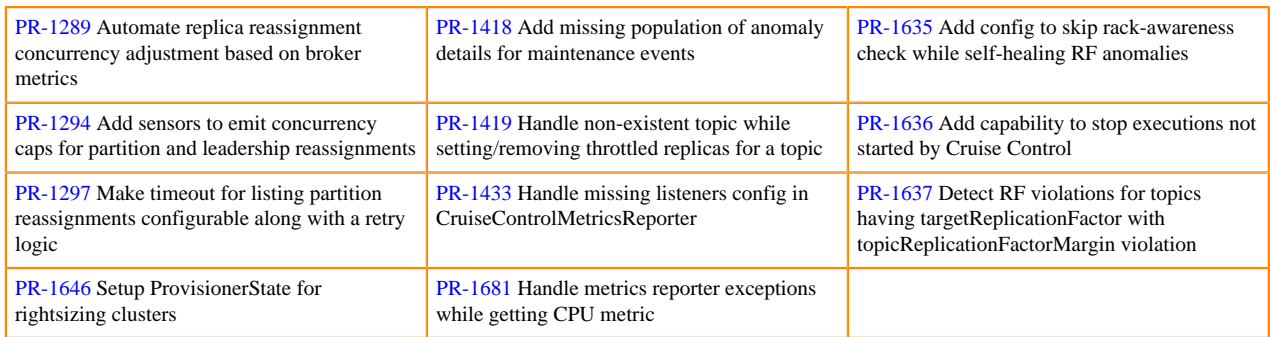

# <span id="page-10-0"></span>**What's New in Apache HBase**

Learn about the new features of Apache HBase in Cloudera Runtime 7.1.8.

#### **HBase Multi-cluster Client Support**

Operational Database supports HBase Multi-cluster Client (MCC) that ensures high availability and better performance. Learn about the HBase MCC and ways to switch between the single HBase clusters and Multi-HBase clients. For more information, see [Introduction to HBase Multi-cluster Client](https://docs.cloudera.com/cdp-private-cloud-base/7.1.8/about-hbase-mcc/topics/cod-hbase-mcc-overview.html).

#### **HBase is rebased to version 2.4.6**

is updated to use HBase version 2.4.6 for a smother and better functionality. Upgrade your HBase client for seamless connectivity.

#### **HBase META replicas enablement**

Operational Database supports to enable HBase META replicas. With this functionality, HBase maintains read-only copies of the META table on additional region servers and ensures that the META table reads are load balanced between the replicas. For more information, see [Enabling HBase META Replicas](https://docs.cloudera.com/cdp-private-cloud-base/7.1.8/configuring-hbase/topics/hbase-meta-replica.html).

# <span id="page-10-1"></span>**What's New in Apache Hadoop HDFS**

Learn about the new features of Apache HDFS in Cloudera Runtime 7.1.8.

## **Support for Multiple NameNodes**

This feature provides CDP Private Cloud Base the ability to use multiple standby namenodes. This feature is enabled only for the 7.1.8 clusters. This requires the High Availability feature enabled. After configuring an additional NameNode to the cluster, you cannot roll back either the Cloudera Manager upgrade or the CDP parcel upgrade. You must add an additional namenode after the upgrade to 718 is finalized.

For more information, see [Multiple NameNodes documentation.](https://docs.cloudera.com/cdp-private-cloud-base/7.1.8/hdfs-overview/topics/hdfs-multiple-namenodes-overview.html)

# <span id="page-10-2"></span>**What's New in Apache Hive**

Learn about the new features of Hive in Cloudera Runtime 7.1.8.

#### **Hive ACID compaction observability**

Compaction observability is a notification and information system based on metrics about the health of the compaction process. You can use Cloudera Manager to view compaction health checks for the Hive Metastore and Hive on Tez services, view actions and advice related to configurations and thresholds, and use the Compaction

tab from the Hive Metastore service to view compaction-related charts based on the collected metrics. For more information, see [Compaction Observability in Cloudera Manager](https://docs.cloudera.com/cdp-private-cloud-base/7.1.8/managing-hive/topics/hive-compaction-observability.html).

#### **Using SYS table to monitor compactions, transactions, and locks**

You can monitor the progress and filter for specific compaction, transaction, and transaction lock jobs by querying the COMPACTIONS, TRANSACTIONS, and LOCKS view within the SYS database. For details, see [Monitoring](https://docs.cloudera.com/cdp-private-cloud-base/7.1.8/managing-hive/topics/hive-compaction-monitor-options.html) [compactions](https://docs.cloudera.com/cdp-private-cloud-base/7.1.8/managing-hive/topics/hive-compaction-monitor-options.html), [Monitoring transactions](https://docs.cloudera.com/cdp-private-cloud-base/7.1.8/managing-hive/topics/hive-transactions-monitor.html), and [Monitoring transaction locks.](https://docs.cloudera.com/cdp-private-cloud-base/7.1.8/managing-hive/topics/hive-transaction-locks-monitor.html)

#### **Support table defaults at database-level**

You can use the database property, defaultTableType=EXTERNAL or ACID to specify the default table type to be created using the CREATE TABLE statement. You can specify this property when creating the database or at a later point using the ALTER DATABASE statement. For more information, see [Understanding CREATE TABLE](https://docs.cloudera.com/cdp-private-cloud-base/7.1.8/configuring-apache-hive/topics/cdp-data-migration-table-create.html) [behavior.](https://docs.cloudera.com/cdp-private-cloud-base/7.1.8/configuring-apache-hive/topics/cdp-data-migration-table-create.html)

#### **Support external-only tables at database-level**

You can choose to configure a database to allow only external tables to be created and prevent the creation of ACID tables. While creating a database, you can set the database property, EXTERNAL\_TABLES\_ONLY=true to ensure that only external tables are created in the database. For more information, see [Understanding CREATE TABLE](https://docs.cloudera.com/cdp-private-cloud-base/7.1.8/configuring-apache-hive/topics/cdp-data-migration-table-create.html) [behavior.](https://docs.cloudera.com/cdp-private-cloud-base/7.1.8/configuring-apache-hive/topics/cdp-data-migration-table-create.html)

#### **Partition filtering support for the MSCK REPAIR TABLE statement**

The MSCK REPAIR TABLE statement is enhanced to support filtering of the partition columns using operators so that a larger subset of partitions can be recovered (added/removed) without triggering a full repair. For more information, see [Partition refresh and configuration](https://docs.cloudera.com/cdp-private-cloud-base/7.1.8/using-hiveql/topics/hive-manage-partitions.html).

#### **Mapping specific columns in the INSERT clause of the MERGE statement**

The MERGE statement is enhanced to support mapping of specific columns in the INSERT clause of the query instead of passing values (including null) for columns in the target table that do not have any data to insert. The unspecified columns in the INSERT clause are either mapped to null or use default constraints, if any. For more information, see [Merging data in Hive tables.](https://docs.cloudera.com/cdp-private-cloud-base/7.1.8/using-hiveql/topics/hive_merge_data_in_hive_tables.html)

#### **Hive Warehouse Connector support for Spark 3**

As part of this release, Hive Warehouse Connector (HWC) is certified to work with Spark 3. You can use the CDS 3.3 Powered by Apache Spark add-on service to use Spark 3 for querying Hive managed tables. For more information, see [Introduction to HWC.](https://docs.cloudera.com/cdp-private-cloud-base/7.1.8/integrating-hive-and-bi/topics/hive_hivewarehouseconnector_for_handling_apache_spark_data.html)

## **Simplified Hive Warehouse Connector configuration**

Setting up HWC configurations that are required by Spark is now simplified. As a cluster administrator, you need to specify the required configurations in Cloudera Manager as a one-time activity and then enable HWC by setting the spark.cloudera.useHWC property to "true". The spark.cloudera.useHWC property can either be specified in the spar k-defaults.conf file or by using the –conf option in spark-shell or spark-submit. For more information, see [Setting up](https://docs.cloudera.com/cdp-private-cloud-base/7.1.8/integrating-hive-and-bi/topics/hive-hwc-getting-started.html#pnavId5) [HWC configurations](https://docs.cloudera.com/cdp-private-cloud-base/7.1.8/integrating-hive-and-bi/topics/hive-hwc-getting-started.html#pnavId5).

#### **Enable caching for Hive Warehouse Connector Secure access mode**

You can enable caching for the HWC secure access mode to have finer control over read queries and ensure that the content updated outside of a Spark session is considered during reads. For more information, see [Enabling caching for](https://docs.cloudera.com/cdp-private-cloud-base/7.1.8/integrating-hive-and-bi/topics/hive-secure-access-mode-enable-caching.html) [secure access mode.](https://docs.cloudera.com/cdp-private-cloud-base/7.1.8/integrating-hive-and-bi/topics/hive-secure-access-mode-enable-caching.html)

#### **Hive metastore supports Oracle RAC databases for High Availability**

Hive metastore supports using Oracle Real Application Clusters (RAC) to achieve high availability and seamlessly handle SELECT, DDL, and DML operations.

#### **Create and Drop UDFs are authorized in Hive metastore (Technical Preview)**

The Create and Drop user-defined functions (UDFs) that were earlier authorized only in HiveServer2 (HS2) are enhanced to be authorized in Hive metastore (HMS). For details, see [HIVE-25468.](https://issues.apache.org/jira/browse/HIVE-25468)

Technical Preview: This is a technical preview feature and considered under development. Do not use this in your production systems. To share your feedback, contact Support by logging a case on our [Cloudera Support Portal.](https://my.cloudera.com/support.html) Technical preview features are not guaranteed troubleshooting guidance and fixes.

#### **Hive ACID improvements**

As part of this release, the following improvements have been implemented to enhance Hive ACID operations:

- Allow faster CREATE TABLE (no-rename CTAS) During table creation, the table location is suffixed with the transaction identifier of the query to prevent a possible race condition between users who are trying to create a table with the same name at the exact same time. See [HIVE-24906](https://issues.apache.org/jira/browse/HIVE-24906).
- Faster Drop Table/Drop Partition operation — [HIVE-25393](https://issues.apache.org/jira/browse/HIVE-25393) introduces read locks in compaction (MR, Minor Query-based) that would prevent concurrency issues with DDL operations (DROP/RENAME table).
- Faster sequence numbers — [HIVE-23048](https://issues.apache.org/jira/browse/HIVE-23048) implements the use of sequences for TXN\_ID generation, which does not restore the number when rolling back the transaction.
- Split Update statement and skip sorting of Insert rows — [HIVE-21158](https://issues.apache.org/jira/browse/HIVE-21158) rewrites the Update statement as Multi-Insert and performs Update split early. This helps in preventing the sorting of insert delta since these records have new record identifier which are generated in a monotonic increase manner, and can lead to a faster statement execution when a large number of records are affected.
- Improved read-locks and prevent single transaction locks This improvement fixes the issue that occurs when a single long running transaction prevents the Cleaner to clean up any tables. This causes file buildup in tables, which can cause performance penalties when listing the directories.

## **Hive ACID replication using REPL commands**

As part of this release, you can now use [REPL commands](https://docs.cloudera.com/cdp-private-cloud-upgrade/latest/migrate-hive-workloads/topics/hive-repl-load-overview.html) (REPL DUMP and REPL LOAD) to replicate Hive ACID tables between CDP Private Cloud Base clusters.

## <span id="page-12-0"></span>**What's New in Hue**

Learn about the new features of Hue in Cloudera Runtime 7.1.8.

#### **Security and performance improvements by upgrading to Python 3**

Python 2 has reached the end of life and is no longer supported. Hue now uses Python 3 which makes use of critical bug fixes and Common Vulnerabilities and Exposures (CVE) fixes for many third-party software dependencies. Python libraries have been upgraded from Python 2.7 to Python 3.8.

Python modules such as django-auth-ldap, django-axes, djangorestframework-simplejwt, Mako, Markdown, pythonldap, django-babel, django-mako, django-cors-headers, djangorestframework, eventlet, sqlparse, and so on have also been upgraded.

These upgrades bring in significant performance improvement and stability in query execution. Operating System, Python version, and Python module upgrades have resulted in a more stable environment.

You must install Python 3.8 after installing Cloudera Manager on your cluster. For more information, see [Installing](https://docs.cloudera.com/cdp-private-cloud-base/7.1.8/installation/topics/cdpdc-install-python-3.html) [Python 3.8](https://docs.cloudera.com/cdp-private-cloud-base/7.1.8/installation/topics/cdpdc-install-python-3.html).

You also need to install Psycopg2 package for PostgreSQL database and MySQL client for MySQL and MariaDB databases. For more information, see [Installing the psycopg2 Python package for PostgreSQL-backed Hue,](https://docs.cloudera.com/cdp-private-cloud-base/7.1.8/installation/topics/cdpdc-installing-psycopg2-package.html) [Installing](https://docs.cloudera.com/cdp-private-cloud-base/7.1.8/installation/topics/cm_ig_mysql.html#ariaid-title5) [the MySQL client for MySQL database](https://docs.cloudera.com/cdp-private-cloud-base/7.1.8/installation/topics/cm_ig_mysql.html#ariaid-title5), [Installing the MySQL client for MariaDB database](https://docs.cloudera.com/cdp-private-cloud-base/7.1.8/installation/topics/install_cm_mariadb.html#ariaid-title5).

CDP 7.1.8 uses Django version 3.2.13 which supports Oracle Database Server versions 12.2 and higher and cx\_Oracle (the Python interface for Oracle database) versions 6.0 or higher.

#### **Hue uses Gunicorn instead of the CherryPy web server**

In CDP 7.1.8, Cloudera Manager starts Hue with Gunicorn web server instead of CherryPy.

#### **Hue uses TLS 1.2 by default**

On CDP 7.1.8 and higher, Hue and Hue Load Balancer use TLS 1.2 or 1.3 by default. You no longer have to configure settings in Cloudera Manager (7.7.1) to enforce TLS 1.2.

#### **High Availability support added for Oracle databases**

Hue supports Oracle Real Application Clusters (RAC) on the Oracle database to achieve high availability and seamlessly handle SELECT, DDL, and DML operations. For more information, see [Configuring high availability](https://docs.cloudera.com/cdp-private-cloud-base/7.1.8/administering-hue/topics/hue-configure-ha-oracle-rac.html) [support for Oracle database.](https://docs.cloudera.com/cdp-private-cloud-base/7.1.8/administering-hue/topics/hue-configure-ha-oracle-rac.html)

#### **No 64-character restriction on hostnames for Hue roles**

Hue supports creating Hue role hostnames of more than 64 characters. There is no longer a restriction of 64 characters for the "BalancerMember Route" property.

#### **Hue uses the SHA-256 signing algorithm for SAML authentication**

SHA-1 signing algorithm is deprecated in most environments. Hue now uses a stronger, secure hash algorithm, SHA-256, for signature and digest methods when authenticating using SAML.

#### **Hue uses basic search to look up data in Atlas**

Hue polls Atlas for changes to the entities at a set frequency. By default, Hue now uses the basic search option to look up data in Atlas which is more efficient than the Domain-Specific Language (DSL). DSL queries are resourceintensive and thus expensive. You can enable DSL search by setting the search\_cluster property in the Advanced Configuration Snippet. See [Enabling DSL search for Hue.](https://docs.cloudera.com/cdp-private-cloud-base/7.1.8/administering-hue/topics/hue-enable-dsl-search.html)

#### **Update to the list of supported non-ASCII characters**

Hue supports an additional set of non-ASCII characters. Review the list: [Supported non-ASCII and special characters](https://docs.cloudera.com/cdp-private-cloud-base/7.1.8/using-hue/topics/hue-supported-non-alphanumeric-char.html) [in Hue.](https://docs.cloudera.com/cdp-private-cloud-base/7.1.8/using-hue/topics/hue-supported-non-alphanumeric-char.html)

#### **Support for HiveServer2 (HS2) high availability**

Hue can now handle HS2 failover using ZooKeeper without setting up a load balancer. You must configure the following setting in the Hue Advanced Configuration snippet:

```
[beeswax]
hive discovery hs2=true
hive_discovery_hiveserver2_znode=/hiveserver2
```
See [Configuring Hue to handle HS2 failover](https://docs.cloudera.com/cdp-private-cloud-base/7.1.8/administering-hue/topics/hue-handle-hs2-failure.html).

#### **Hue supports rolling restart**

Hue service downtime is reduced from more than 30 minutes to approximately 80-90 seconds when you restart the CDP cluster in the rolling restart mode. When you restart only the Hue service, then Hue's non-worker roles, such

as the load balancer, Kerberos ticket renewer, and Hue server restart one after the other. For information about the rolling restart options, see [Options to restart the Hue service](https://docs.cloudera.com/cdp-private-cloud-base/7.1.8/using-hue/topics/hue-service-restart-options.html).

#### **Ability to view Hive query details in Hue**

Hue packs the combined abilities of Data Analytics Studio (DAS) such as query optimization, query debugging framework, and rich query editor experience of Hue, making Hue the next generation SQL assistant on CDP. You can search Hive query history, view query details, visual explain plan, and DAG information, compare two queries, and download debug bundles for troubleshooting from the **Job Browser** page.

To support this feature, a new service called "Query Processor" is added to the CDP stack as a dependency for Hue. It is used for indexing and retrieving Hive query history and query details. You must install the Query Processor service manually on your CDP Private Cloud Base clusters. To know more about the Query Processor service, see [About Hue](https://docs.cloudera.com/cdp-private-cloud-base/7.1.8/hue-introduction/topics/hue-about-query-processor.html) [Query Processor](https://docs.cloudera.com/cdp-private-cloud-base/7.1.8/hue-introduction/topics/hue-about-query-processor.html). For installation instructions, see [Adding Query Processor service to a cluster](https://docs.cloudera.com/cdp-private-cloud-base/7.1.8/administering-hue/topics/hue-add-query-processor.html).

## **Hue supports Spark SQL using Apache Livy for Spark 3**

Hue supports Spark 3 and Livy for Spark 3. To run Spark SQL queries, you must install the Spark 3 and Livy for Spark 3 services on your CDP cluster and then configure these services using Cloudera Manager. See [Enabling Spark](https://docs.cloudera.com/cdp-private-cloud-base/7.1.8/administering-hue/topics/hue-enable-spark-3-engine.html) [3 engine in Hue](https://docs.cloudera.com/cdp-private-cloud-base/7.1.8/administering-hue/topics/hue-enable-spark-3-engine.html).

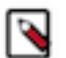

## **Note:**

- Starting a Livy for Spark 3 session can take from 30 seconds upto a minute. If you cancel a running Spark SQL query and rerun it, the Livy for Spark 3 session expires, and a new session is created.
- Hue does not support PySpark with Livy for Spark 3.

#### **Added Phoenix as a new supported dialect**

Apache Phoenix provides a SQL interface to create, access, and query HBase tables using the Hue query editor. You can query HBase tables using the Phoenix SQL Data Definition Language (DDL) and Data Manipulation Language (DML) commands and grammar. For more information, see [Enabling the Phoenix SQL editor in Hue.](https://docs.cloudera.com/cdp-private-cloud-base/7.1.8/administering-hue/topics/hue-enable-phoenix-sql-editor.html)

## **Hue scripts included in CDP**

CDP now includes Hue scripts that you can use for cleaning up old data, setting default editors, changing the document owners, and so on. You no longer need to clone the scripts from Cloudera's GitHub repository. For more information, see [Using Hue scripts.](https://docs.cloudera.com/cdp-private-cloud-base/7.1.8/administering-hue/topics/hue-daily-scripts.html)

# <span id="page-14-0"></span>**What's New in Apache Impala**

Learn about the new features of Impala in Cloudera Runtime 7.1.8.

#### **UTF-8 mode support**

Certain Impala STRING data types now [support UTF-8 aware](https://docs.cloudera.com/cdp-private-cloud-base/7.1.8/impala-sql-reference/topics/impala-utf-8.html) behavior to ensure consistent results for non-ASCII characters in the string value, in both Hive and Impala.

#### **Querying arrays using JOIN and UNNEST**

Impala now supports using the UNNEST function in the SELECT list or in the FROM clause in the SELECT statement to [query arrays.](https://docs.cloudera.com/cdp-private-cloud-base/7.1.8/impala-sql-reference/topics/impala-queryingarrays.html) When you use the UNNEST function, you can provide more than one array in the SELECT statement. If you use JOIN functions for querying arrays it yields a "joining unnest" functionality; however, the latter provides a "zipping unnest" functionality.

#### **Zipping unnest on arrays from views**

As part of this release, you can use the [zipping unnest functionality on arrays from views](https://docs.cloudera.com/cdp-private-cloud-base/7.1.8/impala-sql-reference/topics/impala-unnest-views.html) as the source. Before this release, this zipping functionality worked for arrays only in Tables but did not support views as a source. For more information about using this zipping unnest functionality, see Zipping unnest on arrays from Views.

#### **Support for Kerberos over HTTP**

Currently, Impala-shell does not support Kerberos over HTTP. When we have Knox as a gateway, users cannot access Impala using impala-shell with Kerberos authentication. As part of this release, Impala-shell now [supports](https://docs.cloudera.com/cdp-private-cloud-base/7.1.8/impala-start-stop/topics/impala-shell-kerberizeddaemon.html) [connecting to a Kerberized Impala instance over HTTP](https://docs.cloudera.com/cdp-private-cloud-base/7.1.8/impala-start-stop/topics/impala-shell-kerberizeddaemon.html) in a cluster, to issue queries.

#### **Multi-row transactions in Kudu**

This release adds broader transactional support between Kudu and Impala. Since the [support for multi-row](https://docs.cloudera.com/cdp-private-cloud-base/7.1.8/impala-sql-reference/topics/impala-multirow-transactions.html) [transactions](https://docs.cloudera.com/cdp-private-cloud-base/7.1.8/impala-sql-reference/topics/impala-multirow-transactions.html) has been added in Kudu, you can now use an INSERT query in Impala to insert multiple rows into Kudu's table in the context of a single transaction.

#### **Ranger audit behavior enhancements**

Before this release, the Ranger authorization is called for each Impala object; that is, database, table and each column, and this generates a bulky audit for a larger number of columns. This release consolidates the log entries of several columns' accesses into one entry in the same table, which saves space.

#### **Impala hash functions**

This release adds [built-in functions to compute SHA-1 digest and SHA-2](https://docs.cloudera.com/cdp-private-cloud-base/7.1.8/impala-sql-reference/topics/impala-hash-functions.html) family of hashing functions. This new function enables you to use queries where certain fields must apply a one-way hash function to prevent the values of those fields from being displayed.

#### **Asynchronous model for some DDL statements**

This release adds a new query option ENABLE\_ASYNC\_DDL\_EXECUTION that you can configure to execute any request from an Impala client to the Impala server asynchronously in different threads without blocking the RPC. Using this [asynchronous model,](https://docs.cloudera.com/cdp-private-cloud-base/7.1.8/impala-sql-reference/topics/impala-query-options.html#query_options__enable_async_ddl_execution) you can get a query handle and poll for state and results to avoid Impala clients hanging indefinitely.

#### **Impala-shell with Python 3**

Since Python 2.7 has reached the end of life, impala-shell can now be used with Python 3 by installing the latest release from PyPI at https://pypi.org/project/impala-shell/4.2.0a1/.

#### **READ support for FULL-ACID ORC Tables**

Until this release, Impala in CDP supported INSERT-ONLY transactional tables allowing both READ and WRITE operations. The latest version of Impala in CDP 7.1.8 now also [supports READ of FULL ACID ORC tables](https://docs.cloudera.com/cdp-private-cloud-base/7.1.8/impala-manage/topics/impala-read-fullacid-orc.html) without modifying any configurations.

## <span id="page-15-0"></span>**What's New in Apache Kafka**

Learn about the new features of Kafka in Cloudera Runtime 7.1.8.

#### **Rebase on Kafka 3.1.1**

Kafka shipped with this version of Cloudera Runtime is based on Apache Kafka 3.1.1. For more information, see the following upstream resources:

Apache Kafka Notable Changes:

- $2.6.0$
- [2.7.0](https://kafka.apache.org/28/documentation.html#upgrade_270_notable)
- [2.8.0](https://kafka.apache.org/28/documentation.html#upgrade_280_notable)
- $3.0.0$  $3.0.0$
- $3.0.1$  $3.0.1$
- $3.1.0$  $3.1.0$
- $3.1.1$  $3.1.1$

Apache Kafka Release Notes:

- $\cdot$  [2.6.0](https://archive.apache.org/dist/kafka/2.6.0/RELEASE_NOTES.html)
- $\cdot$  [2.7.0](https://archive.apache.org/dist/kafka/2.7.0/RELEASE_NOTES.html)
- [2.8.0](https://archive.apache.org/dist/kafka/2.8.0/RELEASE_NOTES.html)
- $3.0.0$  $3.0.0$
- $3.0.1$  $3.0.1$
- $3.1.0$  $3.1.0$
- $3.1.1$  $3.1.1$

## **Kerberos principal used by MirrorMaker is configurable**

The Kerberos principal used by the MirrorMaker role is configurable. Configuration can be done using the Role-Specific Kerberos Principal (kerberos\_role\_princ\_name) property. In addition, on newly installed clusters, the default principal (kafka\_mirror\_maker) is automatically granted correct access rights in Ranger.

#### **Kafka broker rolling restart checks**

Cloudera Manager can now be configured to perform different types of checks on the Kafka brokers during a rolling restart. Using these checks can ensure that the brokers remain healthy during and after a rolling restart. As a result of this change, Kafka rolling restarts may take longer than in previous versions. This is true even if you disable the rolling restart checks. For more information, see [Rolling restart checks.](https://docs.cloudera.com/cdp-private-cloud-base/7.1.8/kafka-configuring/topics/kafka-config-rolling-restart-checks.html)

## **Http Metrics Report Exclude Filter introduced for Kafka**

A new property, Http Metrics Report Exclude Filter (kafka.http.metrics.reporter.exclude.filter), is introduced for the Kafka service. This property can be used to specify a regular expression that is used to filter metrics. Any metric matching the specified regular expression is not reported by Cloudera Manager. As a result, these metrics are also not displayed in SMM. Use JMX metric names when configuring this property.

## **Enable JMX Authentication by default**

JMX Authentication is now enabled by default for the Kafka service. Randomly generated passwords are now set for both the JMX monitor (read only access) and control (read and write access) users. The default passwords can be changed at any time using the Password of User with read-only Access to the JMX agent and the Password of user with read-write access to the JMX agent Kafka service properties. Additionally, JMX authentication can be turned off using the Enable Authenticated Communication with the JMX Agent property.

#### **OAuth2 authentication available for Kafka**

Oauth2 authentication support is added for the Kafka service. You can now configure Kafka brokers to authenticate clients using Oauth2. For more information, see [OAuth2 authentication](https://docs.cloudera.com/cdp-private-cloud-base/7.1.8/kafka-securing/topics/kafka-securing-oauth.html).

## **HSTS header is included by default in Kafka Connect REST API responses**

Kafka Connect REST API responses now include the HSTS header by default.

#### **Kafka load balancer support**

The Kafka service can now be provided with a host of a load balancer that is used to balance connection bootstraps between multiple brokers. The host can be configured using the Kafka Broker Load Balancer Host property. Additionally, if a host is configured, the Kafka service configures a listener for accepting requests from the load balancer. This port is customizable using the Kafka Broker Load Balancer Listener Port property. Using these properties configures your Kafka service in a way that clients can connect to the brokers without encountering ticket mismatch issues in Kerberized environments or TLS/SSL hostname verification failures.

#### **Importing Kafka entities into Atlas**

Kafka topics and clients can now be imported into Atlas as entities (metadata) using a new action available for the Kafka service in Cloudera Manager. The new action is available at Kafka service>ActionsImport Kafka Topics Into Atlas. The action serves as a replacement/alternative for the kafka-import.sh tool. For more information, see [Importing Kafka entities into Atlas.](https://docs.cloudera.com/cdp-private-cloud-base/7.1.8/kafka-securing/topics/kafka-secure-govern-atlas-import.html)

#### **Kafka data directories are now only readable by Kafka**

Previously, Kafka data directories were configured as world-readable on the filesystem of the broker host. From now on, they are only readable by Kafka. Although Kafka brokers are usually locked down, and as a result world-readable directories should not pose a security risk, this change applies more restrictive access control on the data directories of the Kafka brokers, hardening their security.

#### **Collect ControlPlaneNetworkProcessorAvgIdlePercent metric**

The ControlPlaneNetworkProcessorAvgIdlePercent Kafka metric is now collected by Cloudera Manager and is available as control\_plane\_network\_processor\_avg\_idle.

#### **Set sasl.kerberos.principal.to.local.rules based on HDFS auth\_to\_local**

The Kafka service now uses the hadoop.security.auth\_to\_local settings from hadoop's core\_site.xml to automatically populate the sasl.kerberos.principal.to.local.rules Kafka broker property. The value can still be overridden in Kafka using the Kafka Broker Advanced Configuration Snippet (Safety Valve) for kafka.properties property.

#### **Bootstrap servers are automatically configured for Kafka Connect**

The Bootstrap Servers property of the Kafka Connect role is now automatically configured to include the bootstrap servers of its co-located Kafka brokers. This is only done if the property is left empty (default). You can provide custom value for this property if you want to override the default host:port pairs that Kafka Connect uses when it establishes a connection with the Kafka brokers.

#### **Stateless NiFi Source and Sink**

The Stateless NiFi Source and Sink connectors enable you to run NiFi dataflows within Kafka Connect. Using these connectors can grant you access to a number of NiFi features without having the need to deploy or maintain NiFi on your cluster. For more information on the connectors, best practices on building dataflows to use with these connectors, as well as information on how to deploy the connectors, see [Stateless NiFi Source and Sink.](https://docs.cloudera.com/cdp-private-cloud-base/7.1.8/kafka-connect/topics/kafka-connect-connector-nifi-stateless.html)

#### **New Cloudera developed Kafka Connect connectors**

In addition to the introduction of the Stateless NiFi Source and Sink, 14 new Cloudera developed connectors are available for use with Kafka Connect. These are powered by the Stateless NiFi engine and run Cloudera developed dataflows. They provide an out-of-the box solution for some of the most common use cases for moving data in or out of Kafka. For more information, see [Connectors](https://docs.cloudera.com/cdp-private-cloud-base/7.1.8/kafka-connect/topics/kafka-connect-connector.html) in the Kafka Connect documentation.

#### **Debezium Connector support**

The following change data capture (CDC) connectors are added to Kafka Connect:

- Debezium MySQL Source
- Debezium Postgres Source
- Debezium SQL Server Source
- Debezium Oracle Source

Each of the connectors require CDP specific steps before they can be deployed. For more information, see [Connectors](https://docs.cloudera.com/cdp-private-cloud-base/7.1.8/kafka-connect/topics/kafka-connect-connector.html).

## **Connect internal topic Ranger policy**

A new Ranger policy, connect internal - topic, is generated by default on fresh installations. This policy allows the Kafka and SMM service principals to access Kafka Connect internal topics (connect-configs, connect-offsets, connect-status) and the secret management's storage topic (connect-secrets).

## **Secure Kafka Connect**

A number of significant improvements and new features are introduced related to Kafka Connect security. These are as follows:

#### **SPNEGO authentication for the Kafka Connect REST API**

You can secure the Kafka Connect REST API by enabling SPNEGO authentication. If SPNEGO authentication is enabled, only users authenticated with Kerberos are able to access and use the REST API. Additionally, if Ranger authorization is enabled for the Kafka service, authenticated users will only be able perform the operations that they are authorized for. For more information, see [Configuring SPNEGO Authentication and trusted proxies for the Kafka Connect REST API.](https://docs.cloudera.com/cdp-private-cloud-base/7.1.8/kafka-connect/topics/kafka-connect-securing-api-spengo.html)

#### **Kafka Connect Authorization model**

An authorization model is introduced for Kafka Connect. Implementations are pluggable and it is up to the implementation how the capabilities of the model are utilized. The authorization model is implemented by default in Ranger. For more information about the model, see [Kafka Connect](https://docs.cloudera.com/cdp-private-cloud-base/7.1.8/kafka-connect/topics/kafka-connect-securing-api-authorization-model.html) [authorization model.](https://docs.cloudera.com/cdp-private-cloud-base/7.1.8/kafka-connect/topics/kafka-connect-securing-api-authorization-model.html) For more information about the Ranger integration of the model, see [Kafka](https://docs.cloudera.com/cdp-private-cloud-base/7.1.8/kafka-connect/topics/kafka-connect-securing-api-authorization-ranger.html) [Connect Ranger integration](https://docs.cloudera.com/cdp-private-cloud-base/7.1.8/kafka-connect/topics/kafka-connect-securing-api-authorization-ranger.html).

#### **Kafka Connect connector configurations can now be secured**

A new feature called Kafka Connect Secrets Storage is introduced. This feature enables you to mark properties within connector configurations as a secret. If a property is marked as a secret, the feature stores and handles the value of that property in a secure manner. For more information, see [Kafka](https://docs.cloudera.com/cdp-private-cloud-base/7.1.8/kafka-connect/topics/kafka-connect-securing-secrets-storage.html) [Connect Secrets Storage](https://docs.cloudera.com/cdp-private-cloud-base/7.1.8/kafka-connect/topics/kafka-connect-securing-secrets-storage.html).

#### **Kafka Connect Connectors can be configured to override the JAAS, and restrict the usage of the Worker principal**

Kafka Connect now allows users to force Connectors to override the JAAS configuration of the Kafka connection, and also forbid using the same Kerberos credentials as the Connect worker is using. For more information, see [Configuring connector JAAS configuration and Kerberos principal](https://docs.cloudera.com/cdp-private-cloud-base/7.1.8/kafka-connect/topics/kafka-connect-securing-jaas-override.html) [overrides](https://docs.cloudera.com/cdp-private-cloud-base/7.1.8/kafka-connect/topics/kafka-connect-securing-jaas-override.html)

#### **Nexus allow list for Stateless NiFi Source and Sink connectors**

A new configuration property, List Of Allowed Nexus Repository Urls, is introduced for the Kafka service. This property enables you to specify a list of allowed Nexus repositories that Kafka Connect connectors are allowed to connect to when fetching NiFi extensions. Configuring an allow list using the property can harden the security Kafka Connect deployment. For more information, see [Configuring a Nexus repository allow list](https://docs.cloudera.com/cdp-private-cloud-base/7.1.8/kafka-connect/topics/kafka-connect-securing-nexus.html).

# <span id="page-18-0"></span>**What's New in Key Trustee Server**

Learn about the new features of Key Trustee Server in Cloudera Runtime 7.1.8

• Key Trustee is now compatible to work with GCP Cloud HSM and Thales HSM CipherTrust Manager 2.0.

• Key Trustee Server will not use an IP address in self-signed certificates when a hostname/dns is provided.

#### **KeyHSM**

- Removed instances of the third party library log4j from KeyHSM due to CVE vulnerabilities.
- To avoid out of memory issues when using KeyHSM, the default heap size has been increased from 1GB to 2GB.

# <span id="page-19-0"></span>**What's New in Apache Knox**

This topic lists new features for Apache Knox in Cloudera Runtime 7.1.8.

## **Certified OpenIDConnect (OIDC) support for Knox SSO**

Users can now enable authentication via OpenIDConnect (OIDC). OIDC is an industry standard for using a third party as an identity provider for web applications.

## <span id="page-19-1"></span>**What's New in Apache Kudu**

Learn about the new features of Kudu in Cloudera Runtime 7.1.8.

#### **Custom hash schemas**

Previously once the partition schema was set the number of hash buckets per range partition could not be changed. For the newly added range partitions the number of hash buckets was tied to the amount that was initialized in the partition schema. The custom hash schemas feature enables you to vary the number of hash buckets per range partition, both at table creation and alteration time.

For more information, see [Managing Kudu tables with range-specific hash schemas](https://docs.cloudera.com/cdp-private-cloud-base/7.1.8/kudu-management/topics/kudu-tables-range-specific-hash-schemas.html)

#### **Support native encryption at rest**

Kudu now supports data encryption at rest, using File Key, Server Key and Cluster Key for encryption. However, data at rest encryption is supported only on fresh installation and once it is enabled you cannot disable it.

For more information, see [Configuring data at rest encryption](https://docs.cloudera.com/cdp-private-cloud-base/7.1.8/kudu-security/topics/kudu-configure-data-at-rest-encryption.html)

#### **Add tool to unregister a tablet server**

Add a 'kudu tserver unregister' tool to unregister a tserver from the master. This tool can be used to decommission a tserver without restarting masters. This tool unregisters the dead tserver from the master's in-memory map and removes its persisted state from the catalog table by default. It's also possible to unregister a tserver which is not presumed dead by adding -force\_unregister\_live\_tserver, or keep tserver's persisted state by adding -remove\_tserver\_ state=false.

#### **Optimizations and improvements**

#### **KUDU-2181: Multi master configuration support**

Adding a new Kudu master instance to your cluster, for example to migrate to a multiple master configuration, is automated and does not require you to restart the already existing masters.

#### **KUDU-2623 Expose table as public in WriteOp**

Making KuduWriteOperation::table() method public to enable identification of the problematic table when an error happens.

#### **KUDU-3197 tserver optimal Schema's memory used, using std::shared\_ptr**

Change TabletMeta's variable Schema\* to std::shared\_ptr<Schema> to reduce memory used when altering schema.

#### **KUDU-3328: Make rebalancer tool take into account maintenance mode**

Before this fix kudu master would not assign new replicas on maintenance tservers but replicas could still be moved through the rebalancer tool. This patch improves the rebalancer tool's behavior. If maintenance tservers are not specified in 'ignored\_tservers' and users do not specify ' force\_rebalance\_replicas\_on\_maintenance\_tservers' neither, the rebalancer tool cannot get replica moves and return IllegalState.

#### **KUDU-3340 Disable compaction on the specified table**

For tables with only inserts but no updates, we can disable the compaction of the table's data, which can improve the search efficiency (the effect is more obvious in the search scenario involving multiple tables).

#### **KUDU-3341: Stop retrying to DeleteTablet on wrong server**

This patch improves catalog\_manager's behavior when delete tablet with a 'WRONG\_SERVER\_UUID' error. This RetryTask is marked failed instead of getting retried in order to avoid too many requests.

# <span id="page-20-0"></span>**What's New in Navigator Encrypt**

Learn about the new features of Navigator Encrypt in Cloudera Runtime 7.1.8

#### **Linux Distributions RHEL 8.6, SLES12-SP5 and SLES15-SP3 certified for Navigator Encrypt**

NavEncrypt now supports Linux Distributions RHEL 8.6, SLES12-SP5 and SLES15-SP3

## <span id="page-20-1"></span>**What's New in Apache Ozone**

Learn about the new features of Apache Ozone in Cloudera Runtime 7.1.8.

## **Upgrading Ozone**

You can now upgrade Ozone component and onboard the features release for this 7.1.8 release

For more information, see [Upgrading Ozone documentation.](https://docs.cloudera.com/cdp-private-cloud-base/7.1.8/ozone-storing-data/topics/ozone-upgrading-ozone-overview.html)

## **Support for Ozone S3 Multitenancy (Technical Preview)**

Apache Ozone now supports the multi-tenancy feature. This feature enables Ozone to compartmentalize the resources and create multiple tenants.

For more information, see [Ozone S3 Multitenancy documentation.](https://docs.cloudera.com/cdp-private-cloud-base/7.1.8/ozone-storing-data/topics/ozone-s3-multitenancy-overview.html)

#### **Support for Multi-Protocol Aware System to store files and objects**

This feature helps you to understand Ozone file system support, differences between flat namespace and hierarchical namespace, different bucket layouts, and their use cases.

For more information, see [Multi-Protocol Aware System documentation](https://docs.cloudera.com/cdp-private-cloud-base/7.1.8/ozone-storing-data/topics/ozone-fso-obs-overview.html).

#### **Ozone Ranger Integration**

Set up policies in Ranger for the users to have the right access permissions to the various Ozone objects such as buckets and volumes.

For more information, see [Ozone Ranger Integration documentation](https://docs.cloudera.com/cdp-private-cloud-base/7.1.8/ozone-storing-data/topics/ozone-ranger-ingetration-policy.html).

## **Support for Erasure Coding**

The Ozone Erasure Coding feature provides data durability and fault-tolerance along with reduced storage space and ensures data durability similar to Ratis THREE replication approach.

For more information, see [Erasure Coding documentation](https://docs.cloudera.com/cdp-private-cloud-base/7.1.8/ozone-storing-data/topics/ozone-erasure-coding-overview.html).

#### **Support for Container Balancer tool**

Container balancer tool balances the utilization of datanodes in an Ozone cluster and identifies the datanodes that are over utilized and moves containers to underutilized datanodes so that the containers align to the placement policies that are defined for a specific cluster..

For more information, see [Container Balancer documentation](https://docs.cloudera.com/cdp-private-cloud-base/7.1.8/ozone-storing-data/topics/ozone-container-balancer-overview.html).

# <span id="page-21-0"></span>**What's New in Apache Phoenix**

Learn about the new features of Apache Phoenix in Cloudera Runtime 7.1.8.

#### **Spark3 Phoenix connector support**

Phoenix Spark-connector functionality allows you to integrate Spark3 with Phoenix.

# <span id="page-21-1"></span>**Apache Ranger**

Learn about the new features of Ranger in Cloudera Runtime 7.1.8.

#### **HDFS Hive ACL Sync (Ranger RMS) propogates Hive db-level grants**

When multiple databases are mapped to single hdfs location, and if a hive policy allows a user to access one database; then, a user can access that database's hdfs location and all other files & directories under it. For more information, see the updated examples in [Ranger HIVE-HDFS ACL Sync Overview](https://docs.cloudera.com/cdp-private-cloud-base/7.1.8/security-ranger-rms-configuring-and-using/topics/security-ranger-rms-overview.html).

#### **New Ranger Usersync configuration that specifies role assignment for service users**

You can now automatically assign Admin and Key Admin roles for external users. For more information, see the updated examples in [Configure Usersync assignment of Admin users](https://docs.cloudera.com/cdp-private-cloud-base/7.1.8/security-ranger-user-management/topics/security-ranger-configure-adv-usersync-settings.html).

#### **Ozone-Ranger integration Enhancement : Recursive ACL check for subpaths**

Ranger now only supports authorization for rename and recursive delete operations, and also provides an option to enable performance optimized solution when these operations are performed on directory containing large set of subpaths (directories/files) within it. This support the Ozone File System Optimized Bucket layout. For more information, see [Configure rename and recursive delete operations in Ranger Ozone plugin.](https://docs.cloudera.com/cdp-private-cloud-base/7.1.8/security-ranger-authorization/topics/security-ranger-conf-rename-recursive-delete-ozone.html)

#### **Solr-Ranger integration Enhancement : Map Ranger Policies to Sentry Privileges**

Ranger in CDP-7.1.8 supports collection, admin, config, and schema object types for Solr. For more information, see updated examples in: [Configure a resource-based policy: Solr.](https://docs.cloudera.com/cdp-private-cloud-base/7.1.8/security-ranger-authorization/topics/security-ranger-resource-policy-configure-solr.html)

#### **Ranger: HA Support for Oracle Database**

Oracle RAC is now supported and certified as a backend database for Ranger.

#### **Hive plugin enhancement - add coarse URI check for Hive Agent**

Ranger now supports a coarse check for URI permissions. For more information, see [How to add a coarse URI check](https://docs.cloudera.com/cdp-private-cloud-base/7.1.8/security-ranger-configuring-advanced/topics/cm-security-how-to-add-coarse-URI-check-for-Hive.html) [for Hive agent](https://docs.cloudera.com/cdp-private-cloud-base/7.1.8/security-ranger-configuring-advanced/topics/cm-security-how-to-add-coarse-URI-check-for-Hive.html).

#### **Hive plugin enhancements - seperate INSERT/DELETE audit**

Ranger audit handler enhanced to intercept the login of insert, update, delete and truncate calls and modify the access type accordingly. The audit now shows specific operations. For more information, see updated examples, in [View](https://docs.cloudera.com/cdp-private-cloud-base/7.1.8/security-ranger-auditing/topics/security-ranger-audit-view-details.html) [audit details](https://docs.cloudera.com/cdp-private-cloud-base/7.1.8/security-ranger-auditing/topics/security-ranger-audit-view-details.html).

#### **Ranger HDFS audit enhancement - allow closing by configured threshold**

Configuration of HDFS audit file behavior enhanced. For more information, see [How to trigger HDFS audit files](https://docs.cloudera.com/cdp-private-cloud-base/7.1.8/security-ranger-auditing/topics/security-ranger-audit-configure-rollover.html) [rollover](https://docs.cloudera.com/cdp-private-cloud-base/7.1.8/security-ranger-auditing/topics/security-ranger-audit-configure-rollover.html).

#### **Ranger RMS Database Full Sync**

Provides a full sync of the Ranger RMS databse with the Hive metastore, performed from Cloudera Manager. For more information, see [How to full sync the Ranger RMS database.](https://docs.cloudera.com/cdp-private-cloud-base/7.1.8/security-ranger-rms-configuring-and-using/topics/security-ranger-rms-database-full-sync.html)

#### **Support browser login using kerberized authentication**

Ranger Admin now supports browser login using kerberos authentication. To control browser-specific access, a user can add / update user-agents by configuring ranger-admin-site.xml through a safety-valve. For more information, see [Enable Ranger Admin login using kerberos authentication](https://docs.cloudera.com/cdp-private-cloud-base/7.1.8/security-ranger-configuring-advanced/topics/security-ranger-configure-kerb-auth-admin-web-ui.html).

## **Ranger KMS**

Learn about the new features, and improvements in Ranger KMS in Cloudera Runtime 7.1.8.

#### **Expansion of Encryption support**

- Ranger KMS is now certified to work with GCP Cloud HSM, Thales CipherTrust Manager 2.0, and Thales Luna HSM.
- Kudu now supports native encryption for data at rest. With native encryption, the local file system no longer has to be encrypted. This was often an issue for colocated Kudu and HDFS nodes where in order to encrypt Kudu, HDFS had to be needlessly encrypted again at the local file system level. Ranger KMS can be used to manage the keys used for Kudu's native data at rest encryption.

For more information, see [Integrating Components for Encrypting Data at Rest](https://docs.cloudera.com/cdp-private-cloud-base/7.1.8/security-encrypting-data-at-rest/topics/security-ranger-kms-integrating-components-for-EDAR.html).

#### **Performance and Function Improvements**

- Ranger policy page now includes better visibility for HDFS and YARN fallback to ACL options. Fallback to HDFS/YARN ACLs is enabled by default.
- Ranger KMS will no longer report an error (ArrayIndexOutOfBoundsException) when SOLR is offline during the upload configuration phase. Now, per [Ranger-3290](https://issues.apache.org/jira/browse/RANGER-3290), a more useful message is shown ("No live SolrServers available").
- Merged [Ranger-3442,](https://issues.apache.org/jira/browse/RANGER-3442) which improves memory management when adding multiple keys to Ranger KMS at the same time. For example, in the case of running a script to call createKey and getMetadata in a loop. After this patch, keys can be added to the KMS with no speed limitations.
- Improved error messaging during Hadoop KMS starup by merging [HADOOP-15234](https://issues.apache.org/jira/browse/HADOOP-15234). Now if "keyProvider" is null, instead of a null pointer exception the user will get a meaningful message about initializing a key provider.
- Fixed error logging message when checking if user is in a blacklist by merging [HADOOP-15455](https://issues.apache.org/jira/browse/HADOOP-15455). Now the log correctly states the user is not in a blacklist instead of stating the opposite.
- KeyAuthorizationKeyProvider is now logged when KMS server is started by merging [HADOOP-14784](https://issues.apache.org/jira/browse/HADOOP-14784). This will help clarify that the KeyAuthorizationKeyProvider is actually loading during start-up.
- Ranger KMS will now invalidate the key cache across all KMSClientProvider instances when a key is deleted instead of waiting for the cache to expire.
- When Ranger KMS is paired with KTS, connections will enforce HSTS as defined by RFC 6797.
- Ranger, and Ranger KMS, now support in-place upgrades in FIPS environments.

# <span id="page-23-0"></span>**What's New in Schema Registry**

Learn about the new features for Schema Registry in Cloudera Runtime 7.1.8.

## **Support added for JSON schemas in Schema Registry**

The JSON type schema format is now supported.

Earlier, only Avro type schema format was supported out of the box.

## **Support added for Atlas**

Schema Registry lineage is also now displayed in Atlas. You can see the schemas in Atlas for the given topic.

## **Added OAuth support for Schema Registry client authentication**

You can use OAuth2 JSON Web Token (JWT) in Schema Registry for authentication. Authorization continues to be implemented in Ranger, however, you can obtain the principal from a JWT token.

## **Added a findAllSchemas() method to the Schema Registry Client code**

Provides a findAllSchemas() method which enumerates all schemas contained in the schema registry, returned as a list of SchemaMetadataInfo. This is useful if you only need to enumerate all schemas by name, without incurring the additional overhead of the findAggregatedSchemas() method.

## **Schema Registry CDC Support - change default schema compatibility**

When a new Avro schema is created and its compatibility is not explicitly set, then a default compatibility value is used. Until now, that value was always BACKWARD. After this change, users on the server side can configure the default value.

## **Schema Registry: HA Support for Oracle Database with RAC**

Added HA support for Oracle database with RAC for Schema Registry.

## **Mutual TLS authentication for Schema Registry**

Schema Registry supports two-way TLS authentication, also known as mutual TLS or mTLS.

## **Support for RSA and HMAC certificates**

Schema Registry supports JWT signed by either RSA or HMAC.

## **Retrieve principal from client's certificate**

When two-way TLS authentication is enabled, Schema Registry extracts the principal from the certificate and uses it for authentication/authorization.

## **Create JWT validation filter**

Servlet filter which checks if the incoming requests contain a valid authentication token.

## **Support added for JSON schema type in the registry config template on fork 7.1.8**

Schema Registry now supports Avro and JSON schemas; affects  $CM \ge 7.6.2$ , CDH  $\ge 7.1.8$ .

#### **Enable setting offset in Schema Registry DB**

Users can set minimum and maximum values for new IDs of schema versions, schema branches and schema metadatas in Schema Registry database. These offset ranges can be configured through Cloudera Manager; affects  $CM$  >= 7.6.0 and CDH >= 7.2.14.

#### **CM changes for Schema Registry OAuth server side configuration for CDP 7.1.8**

Schema Registry added support for authentication through OAuth2 JWT tokens; affects  $CM \ge 7.6.2$  and CDH  $\ge$ 7.2.15 and CDH  $>= 7.1.8$ .

# <span id="page-24-0"></span>**What's New in Cloudera Search**

Learn about the new features of Cloudera Search in Cloudera Runtime 7.1.8.

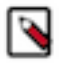

**Note:** From Cloudera Runtime 7.1.8 and higher, new Cloudera Search features are listed under [Apache Solr](#page-24-1).

# <span id="page-24-1"></span>**What's New in Apache Solr**

Learn about the new features of Solr in Cloudera Runtime 7.1.8.

#### **The MapReduceIndexerTool now supports ingesting parquet DECIMAL data into Solr**

The ReadAvroParquetFile morphline command got a new attribute, decimalConversionEnabled. When set to true, decimal Parquet data is correctly read (instead of returning raw bytes as earlier). Its default value is false for backwards compatibility.

Decimal data can be stored as a string, float or double Solr field. Only storage as string is lossless, float and double can result in loss of precision.

#### **Optimize phase of MRIT reducers can now be skipped**

This release adds a new feature to MapReduceIndexerTool (MRIT) that allows skipping the optimize phase of reducers. To skip the optimize operation at the end of reducers, set the value of the maxSegments parameter to 0 or -1. You can set the value of this parameter using the --max-segments CLI option.

# <span id="page-24-2"></span>**What's New in Apache Spark**

Learn about the new features of Spark in Cloudera Runtime 7.1.8.

#### **Apache Spark version support**

Spark included in Cloudera Runtime version 7.1.8 for CDP Private Cloud Base is based on Apache Spark version 2.4.8 and contains all the feature content of that release.

# <span id="page-24-3"></span>**What's New in Sqoop**

There are no new features for Sqoop in Cloudera Runtime 7.1.8.

To access the latest Sqoop documentation on Cloudera's documention web site, go to [Sqoop Documentation](https://docs.cloudera.com/sqoop/1.4.7.7.1.6.0/index.html) [1.4.7.7.1.6.0.](https://docs.cloudera.com/sqoop/1.4.7.7.1.6.0/index.html)

## **Discontinued maintenance of direct mode**

The Sqoop direct mode feature is no longer maintained. This feature was primarily designed to import data from an abandoned database, which is no longer updated. Using direct mode has several drawbacks:

- Imports can cause an intermittent and overlapping input split.
- Imports can generate duplicate data.
- Many problems, such as intermittent failures, can occur.
- Additional configuration is required.

Do not use the --direct option in Sqoop import or export commands.

# <span id="page-25-0"></span>**What's New in Streams Replication Manager**

Learn about the new features of Streams Replication Manager in Cloudera Runtime 7.1.8.

## **New property Metric Reporting Period**

A new property, Metric Reporting Period (metrics.period), is introduced for the SRM service. This property configures the frequency (in seconds) at which metrics should be reported.

#### **New properties related metrics processor batching**

Two new properties are introduced for the SRM Service role. These properties enable configuring the batching behavior of the metrics processor. The new properties are as follows:

- SRM Service Streams Cache Maximum Bytes Buffering (streams.replication.manager.service.streams.cache.ma x.bytes.buffering)
- SRM Service Streams Commit Interval (streams.replication.manager.service.streams.commit.interval.ms)

#### **Internal SRM topics are now automatically added to the replication deny list**

SRM now ignores internal SRM topics when replicating data. If required, this behavior can be disabled by adding srm.internal.topic.exclude.enable=false to Streams Replication Manager's Replication Configs in Cloudera Manager.

## **Log format changes**

The SRM Log Format property was moved to the service level from the SRM Service role level, and now applies to both SRM Service and SRM Driver. Changes made to the SRM Log Formatproperty before upgrading to the new version are lost and need to be applied again after the upgrade. The name of the log files of the SRM Driver and SRM Service will contain the host name. Additionally, the SRM Service now accepts all log configurations specified on the Cloudera Manager UI, and does a size-based rotation of the log files instead of a time based rotation.

#### **SRM Service new intra cluster protocol and internal changelog data format**

A new intra cluster protocol and a new internal changelog data format when aggregating raw metrics are introduced to the SRM Service. Both the protocol and data format are incompatible with earlier versions. Two new configuration properties are introduced that force the SRM service to use the legacy formats. During an upgrade both of these properties are automatically set to true to maintain backward compatibility. After a successful upgrade, both properties must be cleared, otherwise some SRM features will not function. The properties are as follows:

- Use Legacy Intra Cluster Host Name Format (streams.replication.manager.use.legacy.intra.cluster.host.name.f ormat)
- Use Legacy Internal Changelog Data Format(streams.replication.manager.use.legacy.internal.changelog.data.f ormat)

#### **New properties for SRM explicit topic creation**

SRM now supports user configured values for partition count and/or replication factor of it's internal topics. Multiple dedicated configurations are introduced:

- Metrics Topics Partition Count (metrics.topic.partition.count)
- SRM Control Topics Replication Factor (control.topic.replication.factor)
- SRM Service Advertisement Topics Replication Factor For Remote Queries (treams.replication.manager.service.r emote.advertisement.topic.replication.factor)
- Streams Applications Internal Topics Replication Factor (streams.replication.manager.service.streams.replication. factor)

#### **Improved error message for the srm-control tool when SECURESTOREPASS is not set**

The error message that is displayed when the SECURESTOREPASS environment variable is not set for the srm-cont rol tool has been improved. Instead of failing with a NullPointerException, an error message was added that notifies users that the SECURESTOREPASS is not configured.

#### **SRM Service Remote Querying**

A new feature, Remote Querying, is introduced for the SRM Service. Remote Querying enables the SRM Service to query other, remote SRM Services and fetch the metrics gathered by the remote SRM Services. This allows users to monitor all replications of a deployment that has multiple instances of SRM with a single SRM Service. For more information, see [Remote Querying](https://docs.cloudera.com/cdp-private-cloud-base/7.1.8/srm-overview/topics/srm-arch-service-remote-query.html) and [Configuring Remote Querying.](https://docs.cloudera.com/cdp-private-cloud-base/7.1.8/srm-configuration/topics/srm-remote-query-conf.html)

#### **SRM Service Multi Target Cluster Support**

The SRM Service can now target and monitor multiple Kafka clusters. Previously, the Service could only target a single cluster. Targeting multiple clusters enables you to monitor multiple remote Kafka clusters using a single SRM deployment. Configuration is done in Cloudera Manager by adding multiple target Kafka cluster aliases to the Streams Replication Manager Service Target Cluster property. For more information, see [Configuring the service role](https://docs.cloudera.com/cdp-private-cloud-base/7.1.8/srm-configuration/topics/srm-conf-service-target.html) [target cluster.](https://docs.cloudera.com/cdp-private-cloud-base/7.1.8/srm-configuration/topics/srm-conf-service-target.html)

#### **New property, Cluster Alias, introduced for Kafka Credentials**

A new optional property, Cluster Alias, is introduced for Kafka Credentials. This property can be used to specify the alias of the Kafka cluster that the Kafka Credential defines. If you choose to use this property, the Name property of a Kafka Credential does not have to match the alias of the Kafka cluster that the Kafka Credential defines. If an alias is not specified in Cluster Alias, the value specified in the Name property is used as the alias.

#### **Increase the default replication factor of internal topics to 3**

The internal topics used by SRM are now created with a replication factor of 3 by default. As a result, SRM is now more resistant to host failures. Additionally, Cruise Control can now automatically heal SRM's internal topics in the event of a single host failure.

#### **SRM now creates all internal topics with correct configurations at startup**

The internal topics used by SRM are now automatically created with correct configurations at startup. These are the metrics topics, the topics used by the srm-control tool, and the topics used by the SRM Service for service discovery. Additionally, SRM also verifies that the topics are created with correct configurations. If the topics are not configured as expected, SRM fails to start. This improvement fixes CDPD-31745.

#### **Enhance replication status metrics with task information**

The SRM Service now reports the status of the Connectors and Tasks in the replication status with detailed descriptions. The status and detailed descriptions can be viewed on the Replications tab of SMM UI.

#### **Auto topic creation is disabled by default on source clusters**

A new Connector property, disable.source.topic.auto.creation, is introduced. This property controls whether auto topic creation is enabled for SRM's internal consumers that fetch data from source clusters. This property is enabled by default meaning that auto topic creation is disabled by default. This property is not directly available for configuration in Cloudera Manager, and does not have a dedicated configuration entry on the UI. Instead, it can be configured through the Streams Replication Manager's Replication Configs Cloudera Manager property. Configuration is possible on a global or replication level.

#### **SRM configuration properties can be configured globally for Connect workers and Connect connectors**

The SRM Driver now accepts configuration properties prefixed with the workers. and connectors. prefixes. Configuration properties added to Streams Replication Manager's Replication Configs that use these prefixes are applied globally to all Connect workers or Connect connectors that the SRM Driver creates. For more information regarding the prefixes, see [Understanding SRM properties, their configuration and hierarchy.](https://docs.cloudera.com/cdp-private-cloud-base/7.1.8/srm-overview/topics/srm-understanding-properties.html) For more information on Connect workers and connectors, see [Streams Replication Manager Architecture.](https://docs.cloudera.com/cdp-private-cloud-base/7.1.8/srm-overview/topics/srm-architecutre.html)

## **SRM Driver monitoring using Cloudera Manager**

Cloudera Manager's ability to monitor the SRM Driver, its replications, and the overall health of SRM is improved. Most notably, the health status of SRM is based on the health of the network and the availability of replication sources and targets. As a result of this improvement, two new metrics, a new health test, and several new configuration properties are introduced for the SRM Driver in Cloudera Manager.

#### **New metrics and health test**

The new metrics are as follows:

- SRM Driver Distributed Herder Status (streams\_replication\_manager\_distributed\_herder\_status)
- Aggregated Status Code of SRM Driver Replication Flows (streams\_replication\_manager\_aggr egated\_herder\_status)

The distributed metric describes the status of individual replications. The aggregate metric provides the aggregate status of all replications.

The new health test is called DISTRIBUTED\_HERDER\_STATUS. This health test is based on the aggregate metric and provides information on the overall status of SRM and its replications.

#### **New properties**

The new monitoring related properties are as follows:

- Path for driver plugins (plugin.path)
- Enable HTTP(S) Metrics Reporter (mm.metrics.servlet.enable)
- SSL Encryption for the Metrics Reporter (metrics.jetty.server.ssl.enabled)
- HTTP Metrics Reporter Port (metrics.jetty.server.port)
- HTTPS Metrics Reporter Port (metrics.jetty.server.secureport)
- Enable Basic Authentication for Metrics Reporter (metrics.jetty.server.authentication.enabled)
- Metrics Reporter User Name (metrics.jetty.server.auth.username)
- Metrics Reporter Password (metrics.jetty.server.auth.password)

For more information, see [Cloudera Manager Configuration Properties Reference](https://docs.cloudera.com/cdp-private-cloud-base/7.1.8/configuration-properties/topics/cm-properties-reference.html).

#### **SRM Driver now automatically retries setting up replications for unavailable target Kafka clusters**

Previously, if any of the Kafka clusters that were targeted by the SRM Driver were unavailable at startup, the SRM Driver stopped. As a result of an improvement, the SRM Driver now instead sets up replications for all target Kafka clusters that are available and continuously retries to set up replication for unavailable clusters. Retry behaviour is configurable in Cloudera Manager. The new properties related to retry behaviour are as follows:

• Retry Count for SRM Driver (mm.replication.restart.count)

• Retry Delay for SRM Driver (mm.replication.restart.delay.ms)

For more information see, [Cloudera Manager Configuration Properties Reference](https://docs.cloudera.com/cdp-private-cloud-base/7.1.8/configuration-properties/topics/cm-properties-reference.html) or [Configuring SRM Driver retry](https://docs.cloudera.com/cdp-private-cloud-base/7.1.8/srm-configuration/topics/srm-conf-driver-retry.html) [behaviour.](https://docs.cloudera.com/cdp-private-cloud-base/7.1.8/srm-configuration/topics/srm-conf-driver-retry.html)

#### **Disabled replications can now be fully deactivated by configuring heartbeat emission**

As a result of theKafka rebase in this version of Cloudera Runtime, an improvement is introduced in connection with heartbeat emission. From now on, you can fine tune your deployment and fully deactivate any unnecessary replications that are set up by default by configuring heartbeat emission. This can help with minimizing any performance overhead caused by unnecessary replications.

To support this change, an improvement was made for the SRM service in Cloudera Manager. A dedicated configuration property, Enable Heartbeats, is introduced. You can use this property to configure emit.heartbeats. enabled on a global level directly in Cloudera Manager. Replication level overrides are still supported. This can be done by adding emit.heartbeats.enabled with a valid replication prefix to Streams Replication Manager's Replication Configs. For more information on configuring heartbeat emission, see [Configuring SRM Driver heartbeat emission](https://docs.cloudera.com/cdp-private-cloud-base/7.1.8/srm-configuration/topics/srm-config-heartbeat-emission.html).

#### **IdentityReplicationPolicy now available**

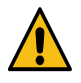

**Warning:** The IdentityReplicationPolicy does not detect cycles. As a result, using this replication policy is only viable in deployments where the replication setup is acyclic. If your replication setup is not acyclic, using this replication policy might result in records being replicated in an infinite loop between clusters. Additionally, monitoring replications with the SRM Service is not possible when this policy is in use.

The IdentityReplicationPolicy is available for use with Streams Replication Manager. This replication policy does not rename remote (replicated) topics. Streams Replication Manager can be configured to use this replication policy by adding the following entry to Streams Replication Manager's Replication Configs:

replication.policy.class=org.apache.kafka.connect.mirror.IdentityReplication Policy

For more information, see [KAFKA-9726](https://issues.apache.org/jira/browse/KAFKA-9726).

#### **SRM Service Basic Authentication support**

The SRM Service can now be secured using Basic Authentication. Once Basic Authentication is set up and enabled, the REST API of the SRM Service becomes secured. Any clients or services that connect to the REST API will be required to present valid credentials for access. Configuration is done in Cloudera Manager using SRM configuration properties and external accounts. For more information, see [Configuring Basic Authentication for the SRM Service](https://docs.cloudera.com/cdp-private-cloud-base/7.1.8/srm-security/topics/srm-security-ba-config.html).

#### **SRM automatically creates a Basic Authentication credential for co-located services**

SRM automatically creates a Basic Authentication credential for co-located services (you can change the credentials using SRM Service Co-Located Service Username and SRM Service Co-Located Service User Password). When Basic Authentication is enabled, this user is automatically accepted by the SRM Service. For more information, see [Configuring Basic Authentication for the SRM Service](https://docs.cloudera.com/cdp-private-cloud-base/7.1.8/srm-security/topics/srm-security-ba-config.html).

## <span id="page-28-0"></span>**What's new in Streams Messaging Manager**

Learn about the new features for Streams Messaging Manager in Cloudera Runtime 7.1.8.

#### **Improvement in the Connect tab of the SMM UI**

You can now deploy Kafka Connect connector configurations containing secret properties which will be stored in an encrypted storage (by default in Kafka). The deployed configuration will only contain references to these secrets. With this comes the need to mark properties as secret on the Streams Messaging Manager user interface so a new

connector creation form is introduced, which supports it. You can import configurations and populate the form automatically.

#### **Data Explorer Performance Optimization**

The Data Explorer performance has been improved. The SMM UI has the following changes:

- 'null' values are shown explicitly as null (in italics to signify its not the string literal 'null').
- Message keys can now be truncated as well and have a 'show more' button.
- When the 'show more' button is clicked the non-truncated key/value if fetched.
- Truncated content <1MB are opened in a modal, otherwise a new tab is opened and the content is written to it.
- Numerical values > 9007199254740991 are now shown correctly.

## **Kafka Connect improvement**

- In NiFi connectors you can now provide file path or URL for the flow.snapshot or alternatively you can browse the file in the SMM UI and then populate the flow.snapshot property with the content of that file.
- You can now import Connector Configurations as a whole instead of adding individual configurations.
- Connector configuration validation errors are now correlated with individual config key.
- Sensitive properties are now hidden from the SMM UI and support is added to set properties as sensitive.
- To monitor and manage Kafka Connect in SMM, a number of SMM service properties must be configured. From now on, these properties are automatically configured if Kafka Connect Host is left empty (default). This means that the SMM service automatically configures itself to connect to its co-located Kafka Connect instance. You can provide custom values for all properties if you want to override the defaults. The automatically configured properties are as follows:
	- Kafka Connect Host
	- Kafka Connect Port
	- Kafka Connect Protocol

## **Partition dimension removal in SMM**

The partition dimensions of the producer ("/api/v2/admin/metrics/aggregated/producers") and consumer ("/api/v2/ admin/metrics/aggregated/groups") metrics are removed from the SMM cache, and are not exposed anymore through the API. This made the SMM memory footprint smaller, relieved some of the load from the metric store, and the network traffic became smaller. With this change, you get a cleaner, and easily readable API, and the UI is snappier, and faster than before.

The version of the /api/v1/admin/metrics/aggregated/\* and /api/v1/admin/lineage/\* endpoints have been changed to / api/v2/admin/aggregated and /api/v2/admin/lineage. With this change, the response objects are changed as well.

For the /lineage endpoints a common lineage response object is introduced in v2 as opposed to the specific (and different) objects in the experimental v1 endpoint.

For the /aggregated/\* endpoints, the partition level metrics (that were in the wrappedPartitionMetrics field) are removed. Partition level metrics have been removed from the /aggregate/producers and /aggregated/producers/ {producerClientId} but they are still available in the corresponding /metrics/producers and /metrics/producers/ {producerId} endpoints.

#### **Ability to reset consumer group offsets in SMM**

Users are now able to reset consumer group offsets so that the consumers will consume messages again. This is especially helpful when a bulk data import operation fails and needs to be retried.

#### **Stateless Sink and Source should populate Key/Value Converters**

SMM UI Connector Creation page now contains a default key/value converter to the StatelessNiFiSource or StatelessNiFiSink connectors.

#### **SMM UI shows the replication status tooltip**

Streams Messaging Manager now shows tooltip for the replication status.

#### **On the Overview page the lineage information shown is adjusted**

On the Overview page, when a Producer or a Consumer is selected, an arrow points to the topic(s) it produced to or consumed from, instead of the partitions.

#### **SMM: HA Support for Oracle Database with RAC**

Added HA support for Oracle database with RAC for SMM.

#### **Added API to enrich a connector sample configuration**

Streams Messaging Manager API /connector-templates/config/enhance is added, which accepts a sample connector configuration and enhances it with the properties that are probably needed for that connector.

#### **Added emit.consumer.metrics config to SMM CSD, and removed unused SMON host/port configs**

Removed "cm.metrics.service.monitor.host" and "cm.metrics.service.monitor.port" configurations from Streams Messaging Manager.

These no longer have to be configured as SMM automatically detects ServiceMonitor's location and emits the ConsumerGroup metrics into it.

Added "emit.consumer.metrics" configuration to Streams Messaging Manager.

In case this flag is disabled, Streams Messaging Manager does not emit historic ConsumerGroup metrics into ServiceMonitor, meaning historic metrics (for group Lag and CommittedOffset) would not be available for Groups in SMM. These metrics are used to populate the charts at the bottom of the ConsumerGroupDetail page, or accessed through the "api/v2/admin/metrics/consumers/group/{groupId}" REST API endpoint.

#### **The SMM API now hides email notifier SMTP passwords in its response**

Previously the /notifiers endpoint returned the full configuration of the notifier. In the case of email notifiers, the configuration included the password of the SMTP server. API responses from now on do not include the password. As result of this change, the PASSWORD field of existing email notifiers is left blank when you edit them. If you decide to edit the notifier you must reenter the password.

#### **Added common parameters for Stateless NiFi Connectors in SMM**

The following new properties are added to SMM to support Stateless NiFi Connectors. Users can add these to the connector config json manually any time.

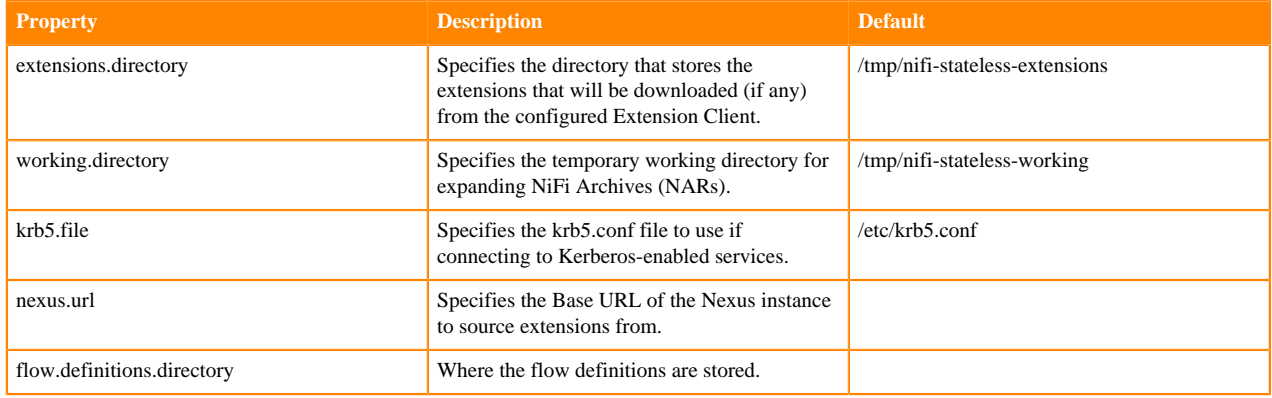

# <span id="page-31-0"></span>**What's New in Apache Hadoop YARN and YARN Queue Manager**

Learn about the new features of YARN and YARN Queue Manager in Cloudera Runtime 7.1.8

#### **Apache Hadoop YARN**

There are no new features for Apache Hadoop YARN in this release of Cloudera Runtime.

#### **YARN Queue Manager**

#### **Dynamic Queue Scheduling**

Dynamic Queue Scheduling is now generally available and can be used in production environments. This is the result of multiple changes, improvements, and new features such as Dynamic Configuration revalidation and execution logs.

For more information, see [Dynamic Queue Scheduling](https://docs.cloudera.com/cdp-private-cloud-base/7.1.8/yarn-allocate-resources/topics/yarn-dynamic-queue-scheduling.html).

#### **Queue priority**

Setting queue priorities is now supported by the YARN Queue Manager UI. By setting queue priorities you can ensure that applications can access cluster resources. This is especially important in the case of Hive LLAP, long-running applications, and applications that require large containers. For more information about the Dynamic Queue Scheduling feature, see [Setting queue priorities.](https://docs.cloudera.com/cdp-private-cloud-base/7.1.8/yarn-allocate-resources/topics/yarn-setting-queue-priorities.html)

#### **Setting Maximum Parallel Application Limits**

You can set the maximum number of applications limits for all queues, all users, and at the user level. The maximum parallel application limit is inherited from the "root" queue level and is lowered down in the queue hierarchy. The limit is checked in the queue hierarchy and the lowest value is applied as the limit.

For more information, see [Setting Maximum Parallel Application.](https://docs.cloudera.com/cdp-private-cloud-base/7.1.8/yarn-allocate-resources/topics/yarn-setting-parallel-application-limits.html)

#### **Editing placement rules**

Support to edit previously created placement rules was added.

For more information, see [Editing placement rules.](https://docs.cloudera.com/cdp-private-cloud-base/7.1.8/yarn-allocate-resources/topics/yarn-edit-placement-rule.html)

#### **Refresh queues option in Queue Manager UI**

A Refresh button was added to the Overview tab in the YARN Queue Manager UI which provides the functionality to refresh the queues on demand.

#### **Configuring the the capacity and max capacity of root queue in absolute mode**

Support to configure memory/vcores and maximum memory/vcores for the root queue in absolute resource allocation mode is added. They can be set using the YARN Queue Manager UI.

For more information, see [Configuring the resource capacity of root queue in absolute mode](https://docs.cloudera.com/cdp-private-cloud-base/7.1.8/yarn-allocate-resources/topics/yarn-configuring-root-capacity.html).

#### **New YARN Queue Manager Overview Page**

The new YARN Queue Manager **Overview** page has a new improved User Interface (UI) with the following new features:

- Minimap: The Overview page now has a minimap of the queue structure. It shows the whole queue structure even if you zoom in to a specific part of it.
- Refresh: You can click the Refresh icon for in-screen refresh of the page.
- Zoom and Panning : You can use the mouse to zoom in and zoom out on the screen to view the queue structure. You can also drag the queue structure to see different parts of the structure.
- Tool Tip: You can hover on the queue name for information like queue name and its queue path, queue status, and capacity. Previously, only the queue name and its path was displayed.

# <span id="page-32-0"></span>**Unaffected Components in this release**

There are no new features for the following components in Cloudera Runtime 7.1.8.

- Apache Avro
- DAS
- Apache Hadoop
- Livy
- MapReduce
- Apache Oozie
- Apache Parquet
- TEZ
- Apache Zeppelin
- Apache Zookeeper

# <span id="page-32-1"></span>**Cloudera Runtime 7.1.8 component versions**

You must be familiar with the versions of all the components in the Cloudera Runtime 7.1.8 distribution to ensure the compatibility of these components with other applications. You must also be aware of the available Technical Preview components and use them only in a testing environment.

Apache Components

The component version number has three parts, [\*\*Apache component version number\*\*].[\*Runtime version number\*].[\*Runtime Build number\*]. For example, if the listed Apache HBase component version number is 2.4.6.7.1.8.0-801, 2.4.6 is the upstream Apache HBase component version, 7.1.8.0 is the Runtime version, and 801 is Runtime build. You can also view the component version numbers in Cloudera Manager.

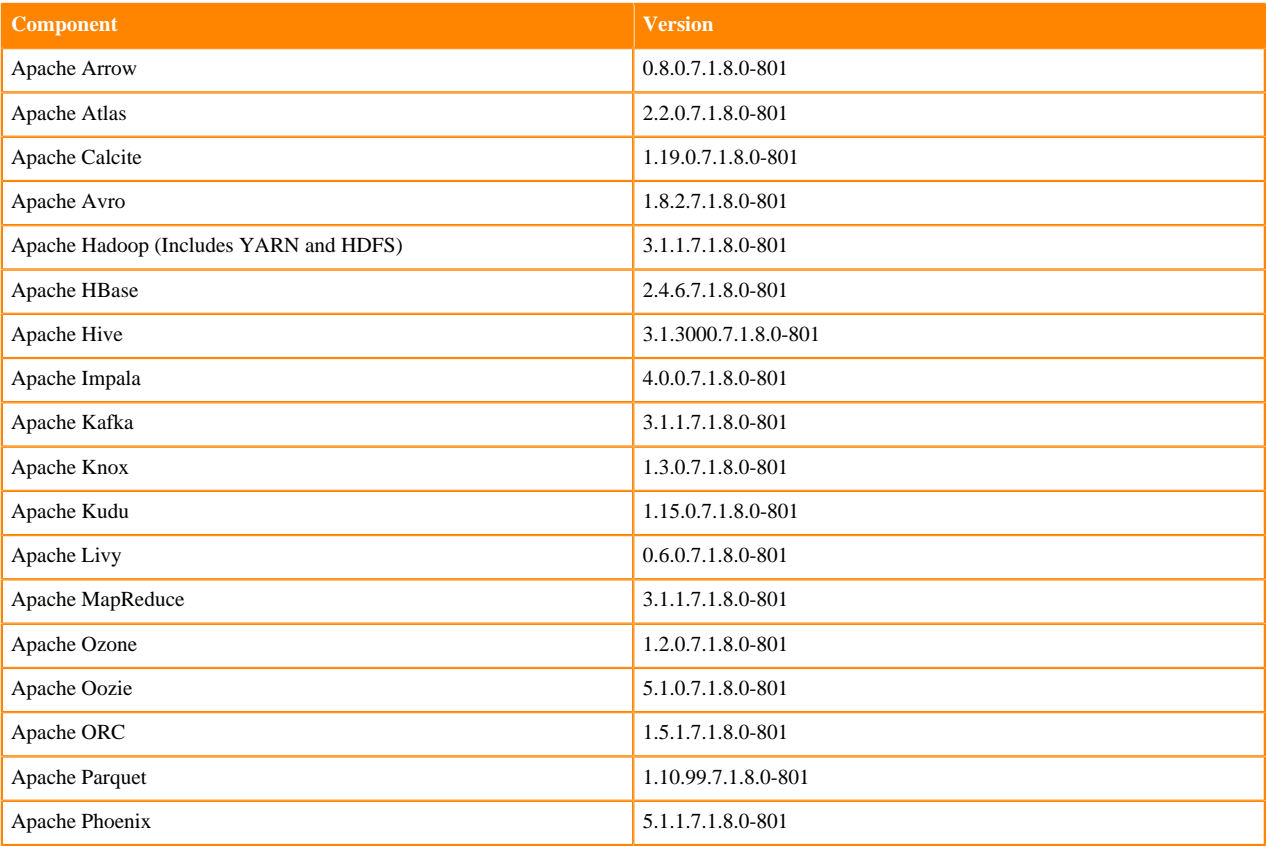

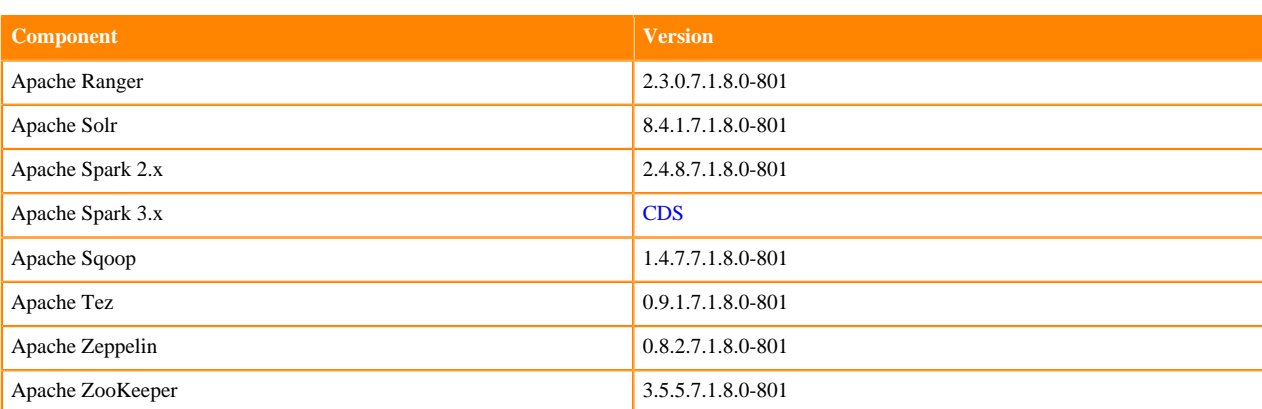

#### Other Components

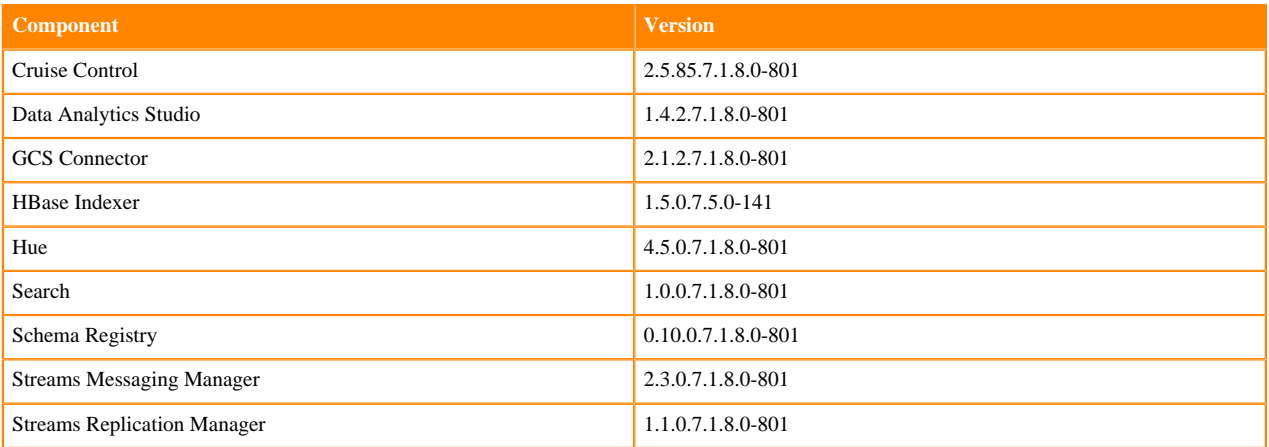

#### Connectors and Encryption Components

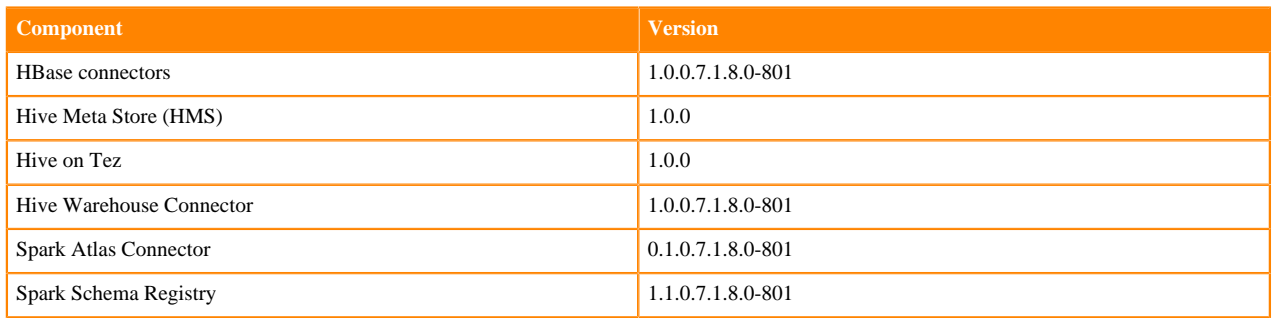

# <span id="page-33-0"></span>**Using the Cloudera Runtime Maven repository 7.1.8**

Information about using Maven to build applications with Cloudera Runtime components.

If you want to build applications or tools for use with Cloudera Runtime components and you are using Maven or Ivy for dependency management, you can pull the Cloudera Runtime artifacts from the Cloudera Maven repository. The repository is available at [https://repository.cloudera.com/artifactory/cloudera-repos/.](https://repository.cloudera.com/artifactory/cloudera-repos/)

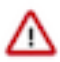

**Important:** When you build an application JAR, do not include CDH JARs, because they are already provided. If you do, upgrading CDH can break your application. To avoid this situation, set the Maven dependency scope to provided. If you have already built applications which include the CDH JARs, update the dependency to set scope to provided and recompile.

The following is a sample POM (pom.xml) file:

```
<project xmlns="http://maven.apache.org/POM/4.0.0" xmlns:xsi="http://www.w3.
org/2001/XMLSchema-instance" xsi:schemaLocation="http://maven.apache.org/POM
/4.0.0 http://maven.apache.org/maven-v4_0_0.xsd">
  <repositories>
     <repository>
       <id>cloudera</id>
       <url>https://repository.cloudera.com/artifactory/cloudera-repos/</url>
     </repository>
   </repositories>
</project>
```
# <span id="page-34-0"></span>**Runtime 7.1.8.0-801**

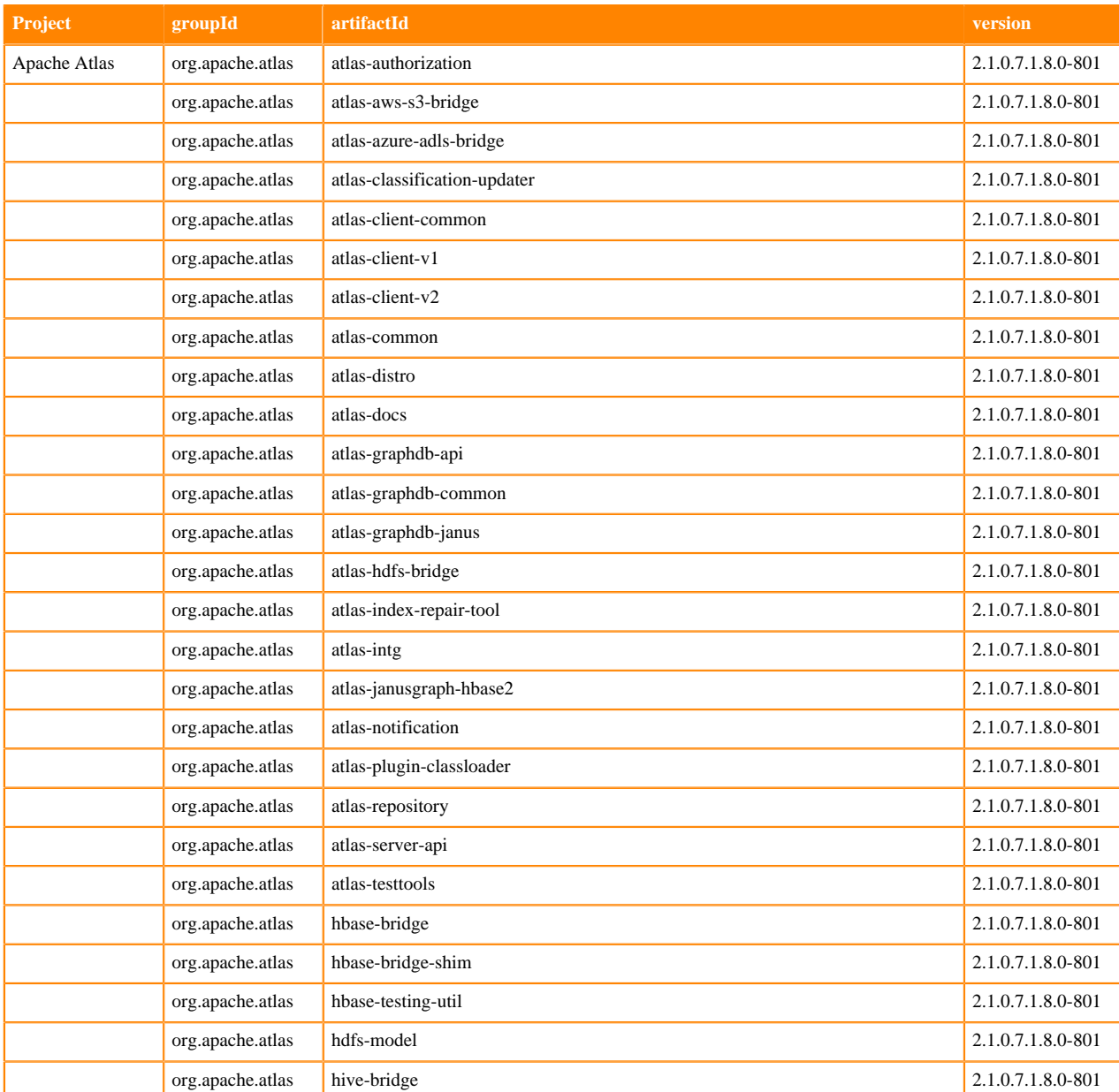

The following table lists the project name, groupId, artifactId, and version required to access each Runtime artifact.

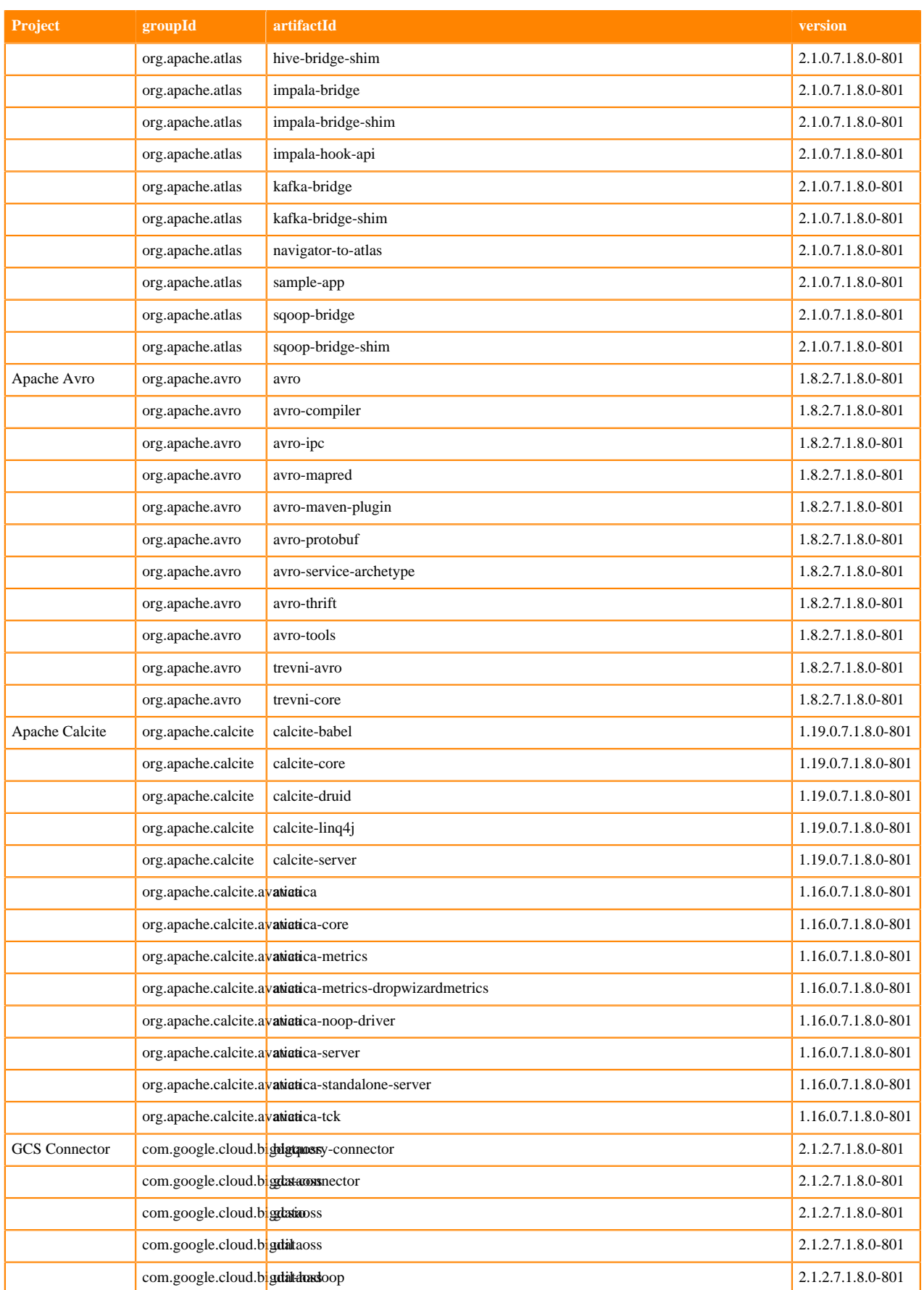
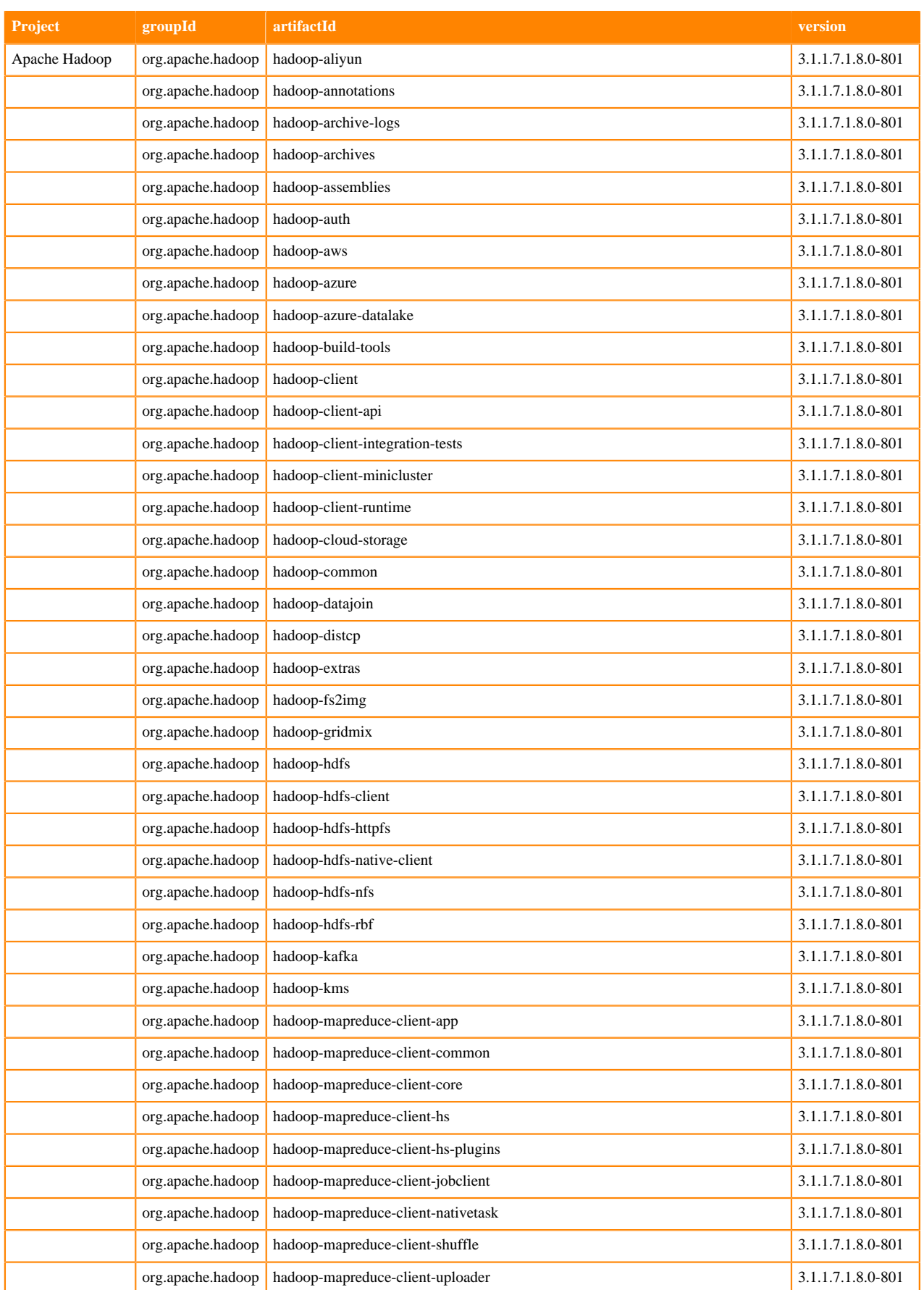

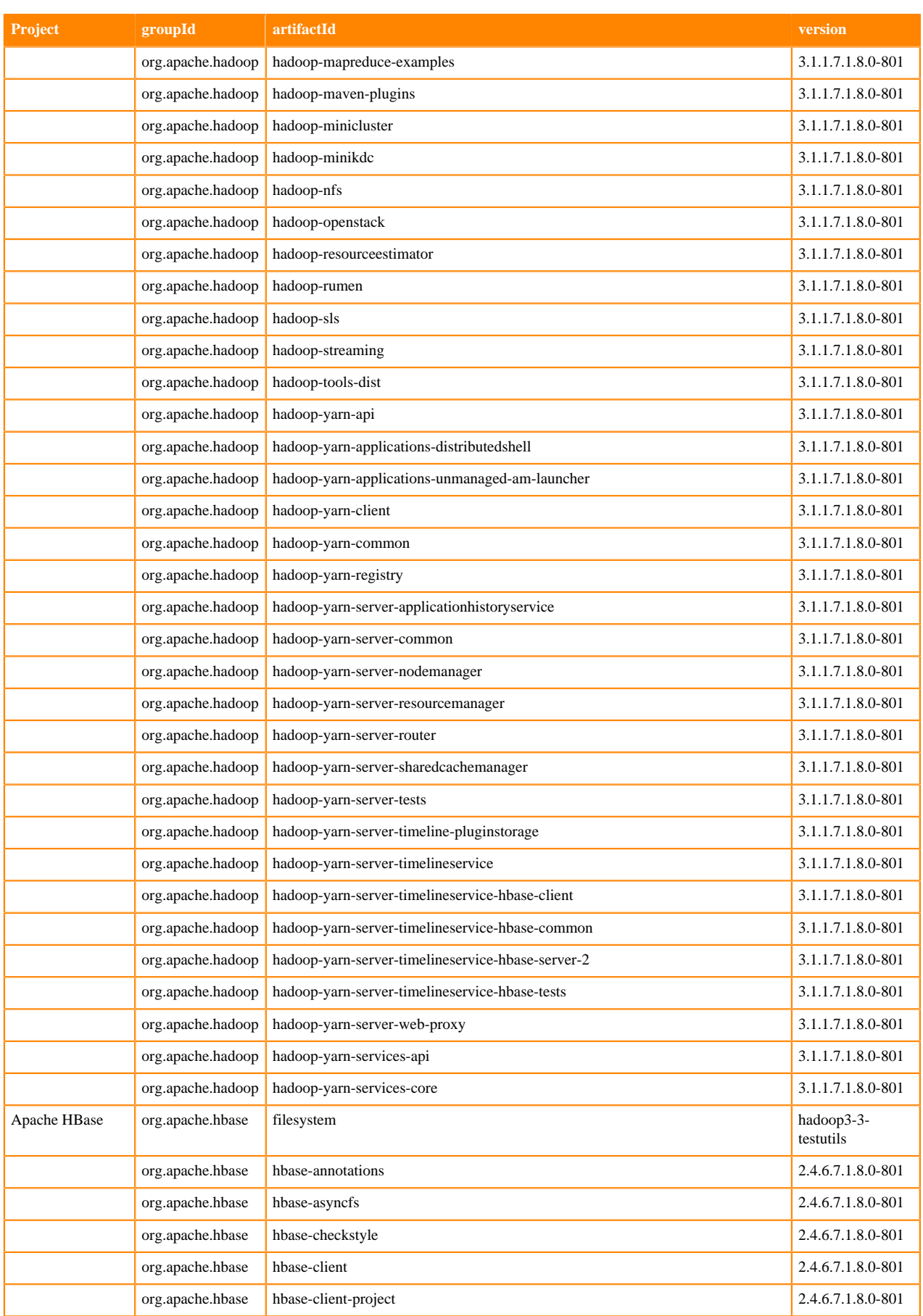

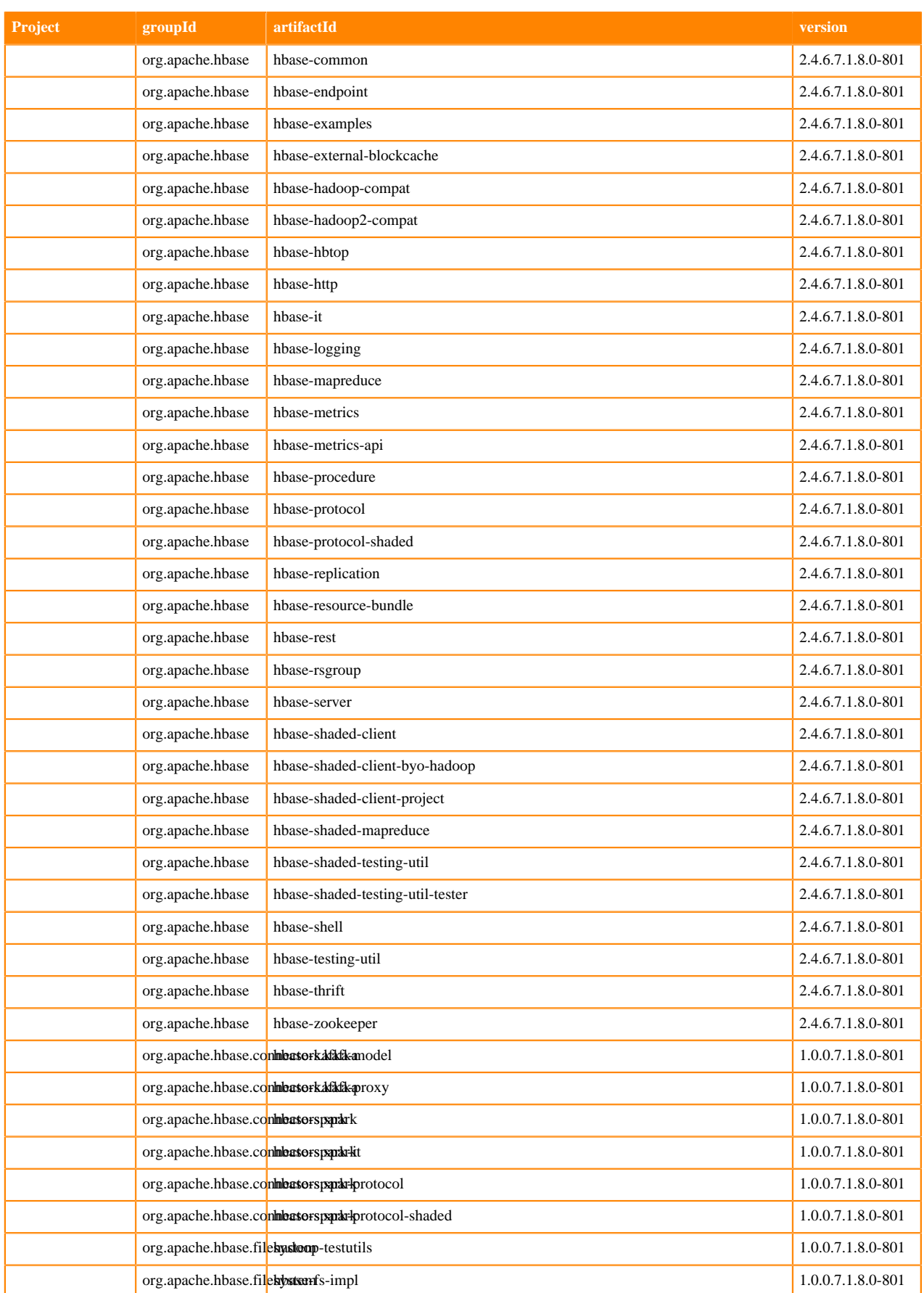

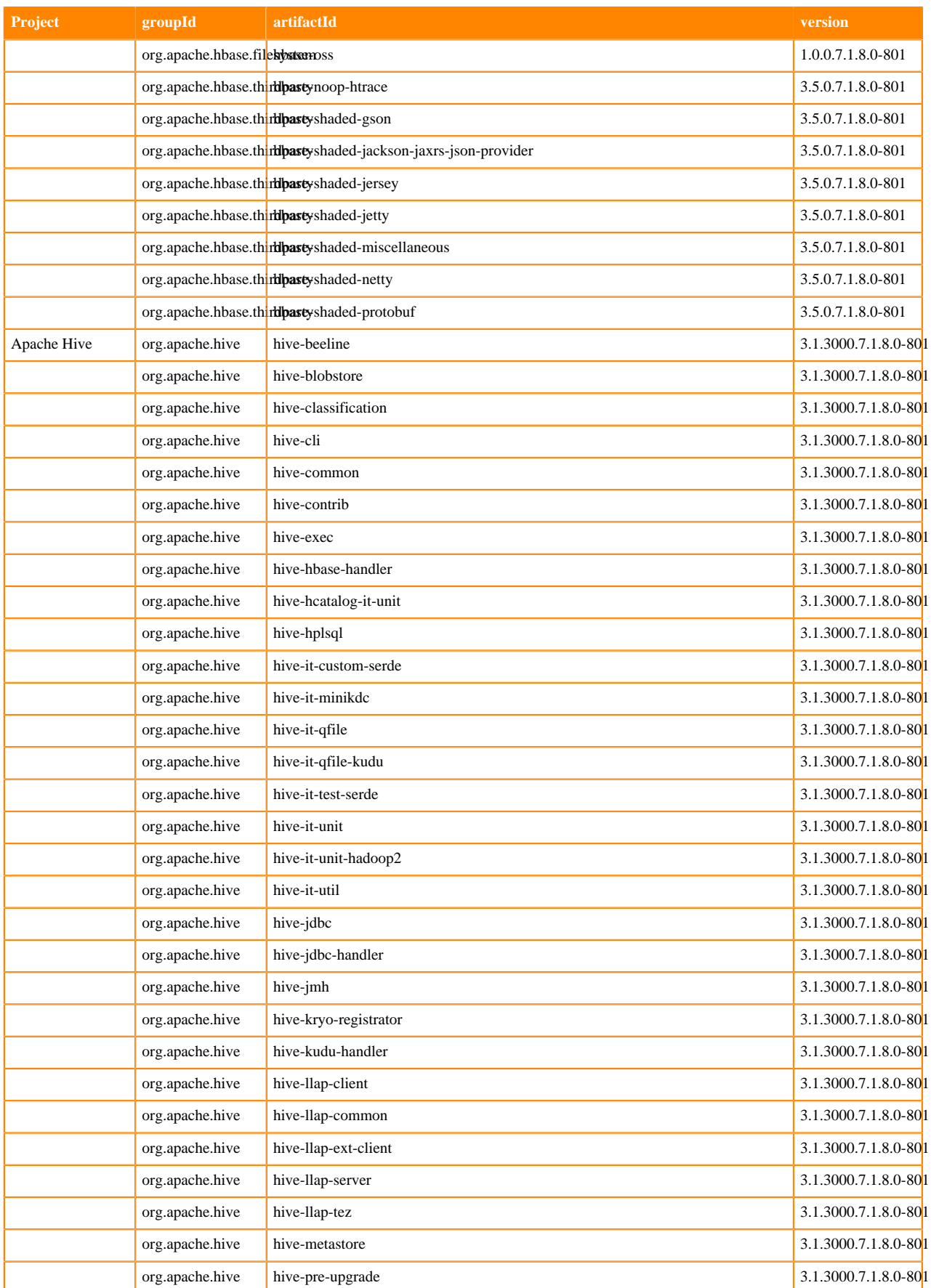

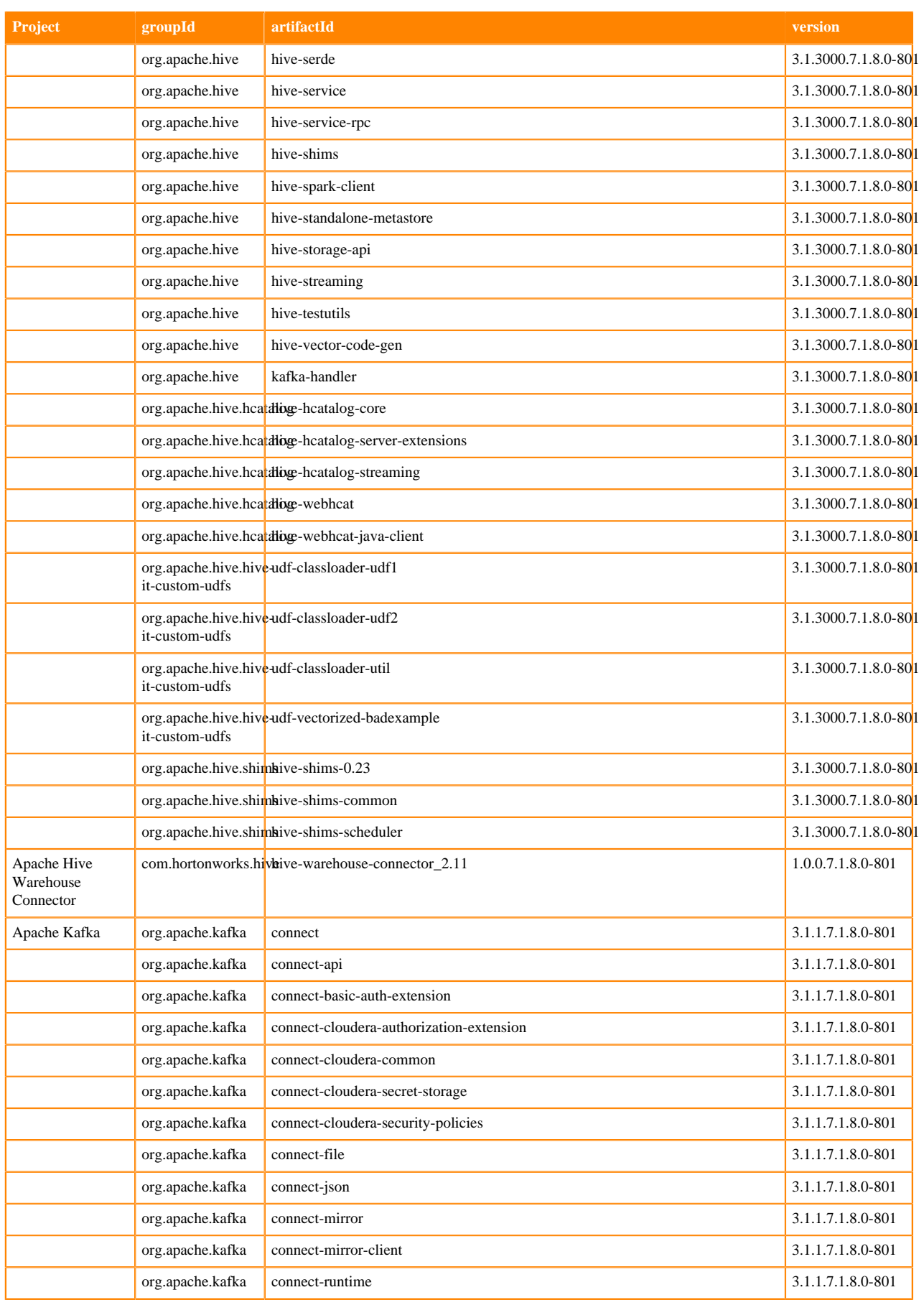

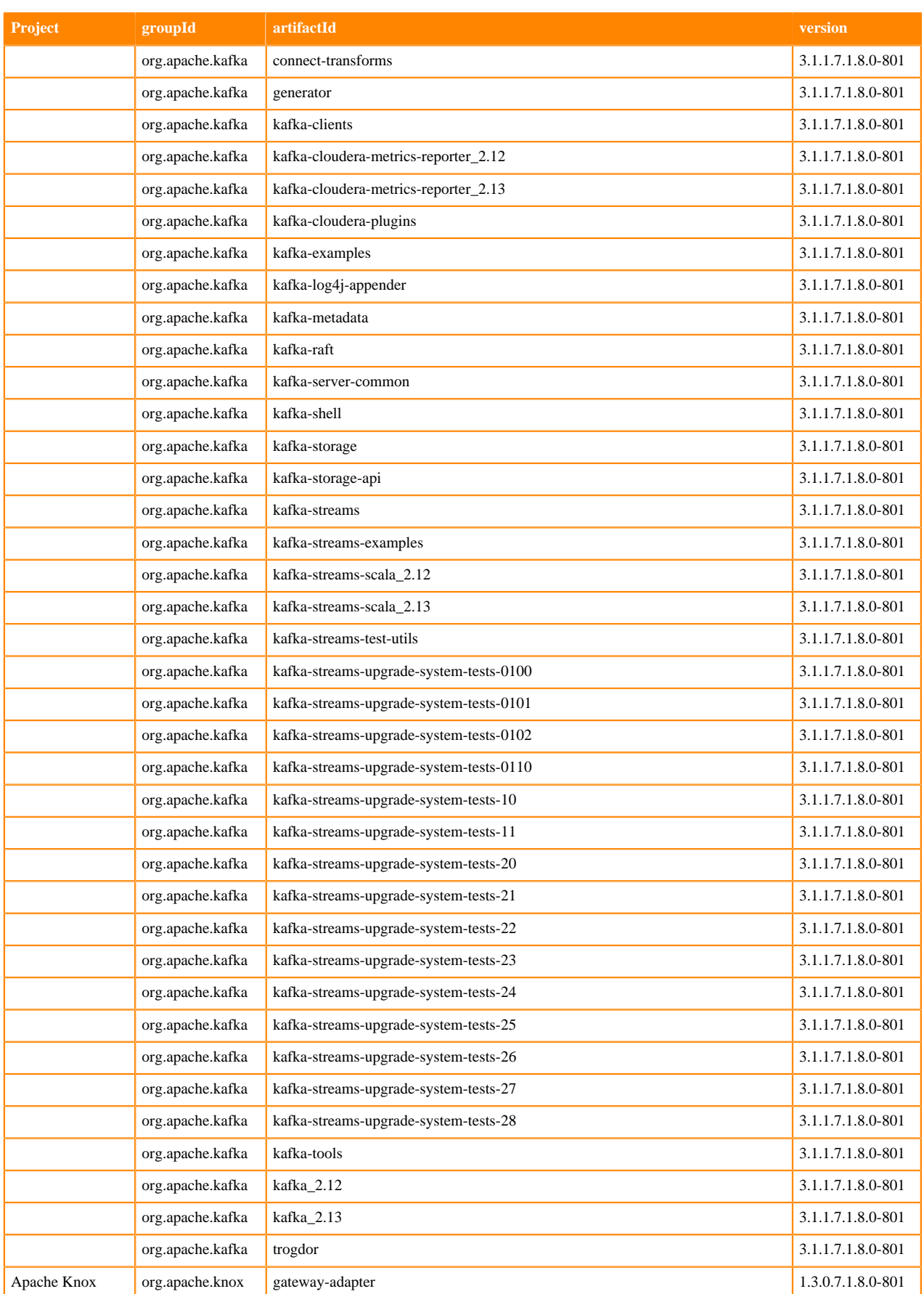

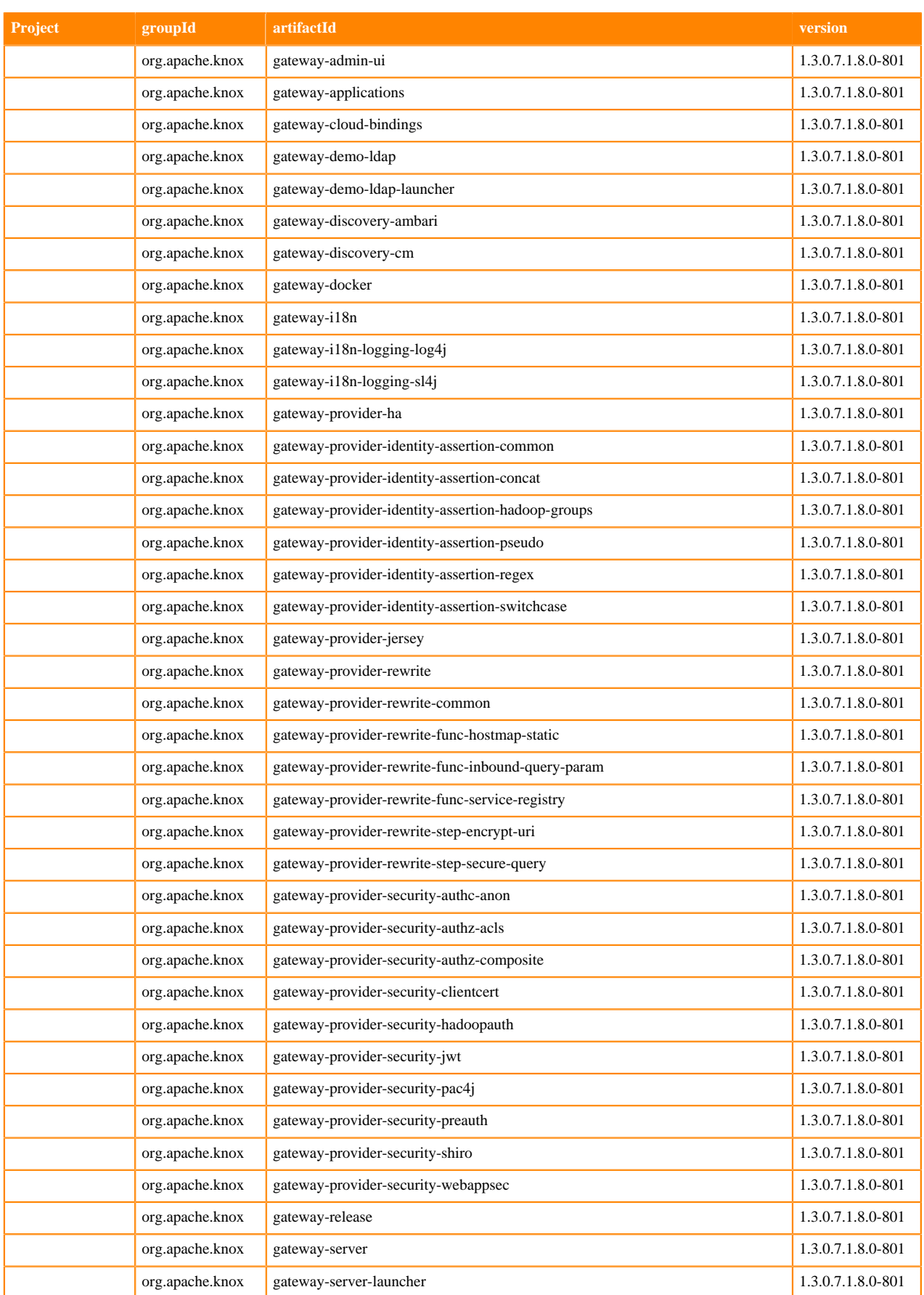

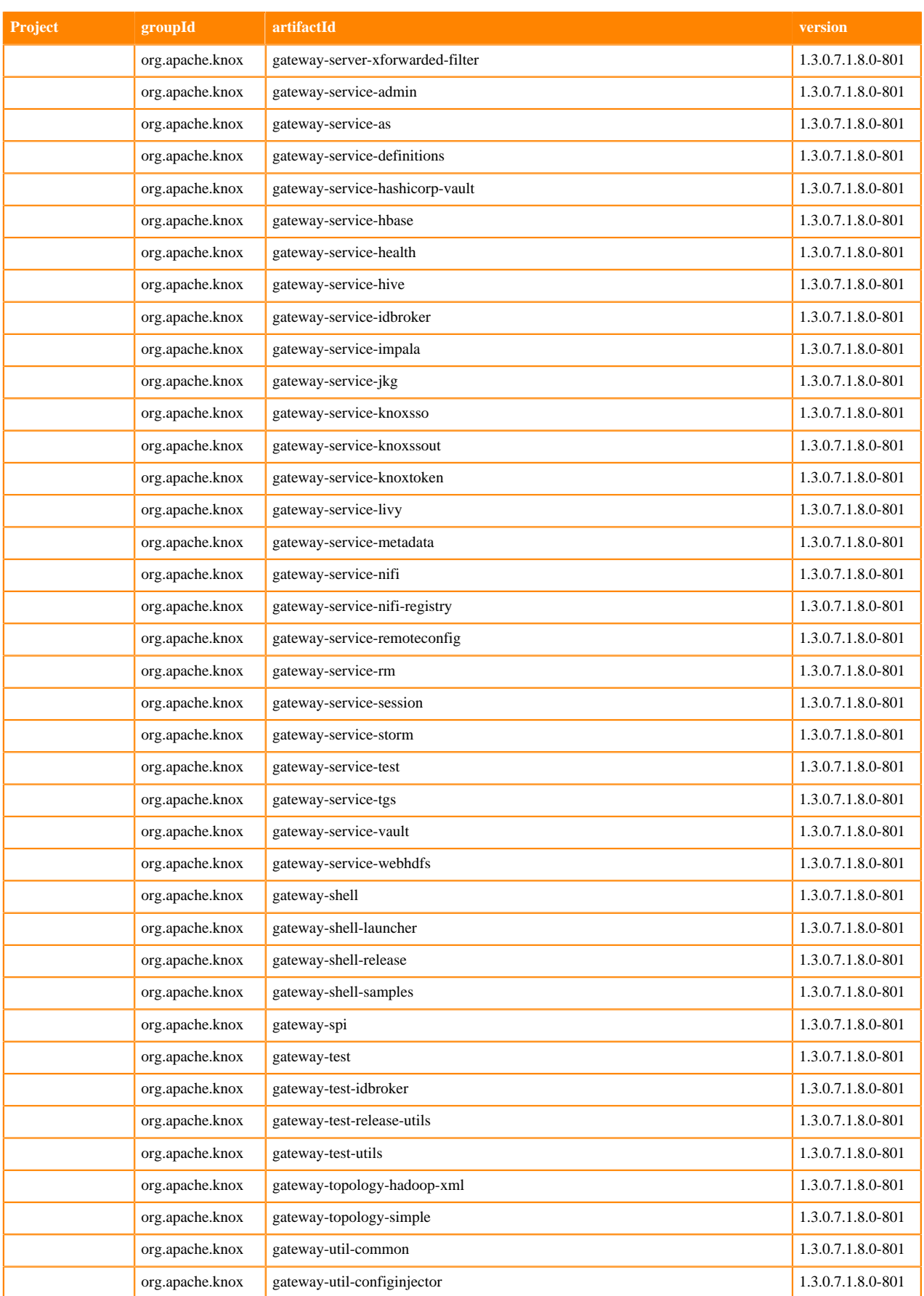

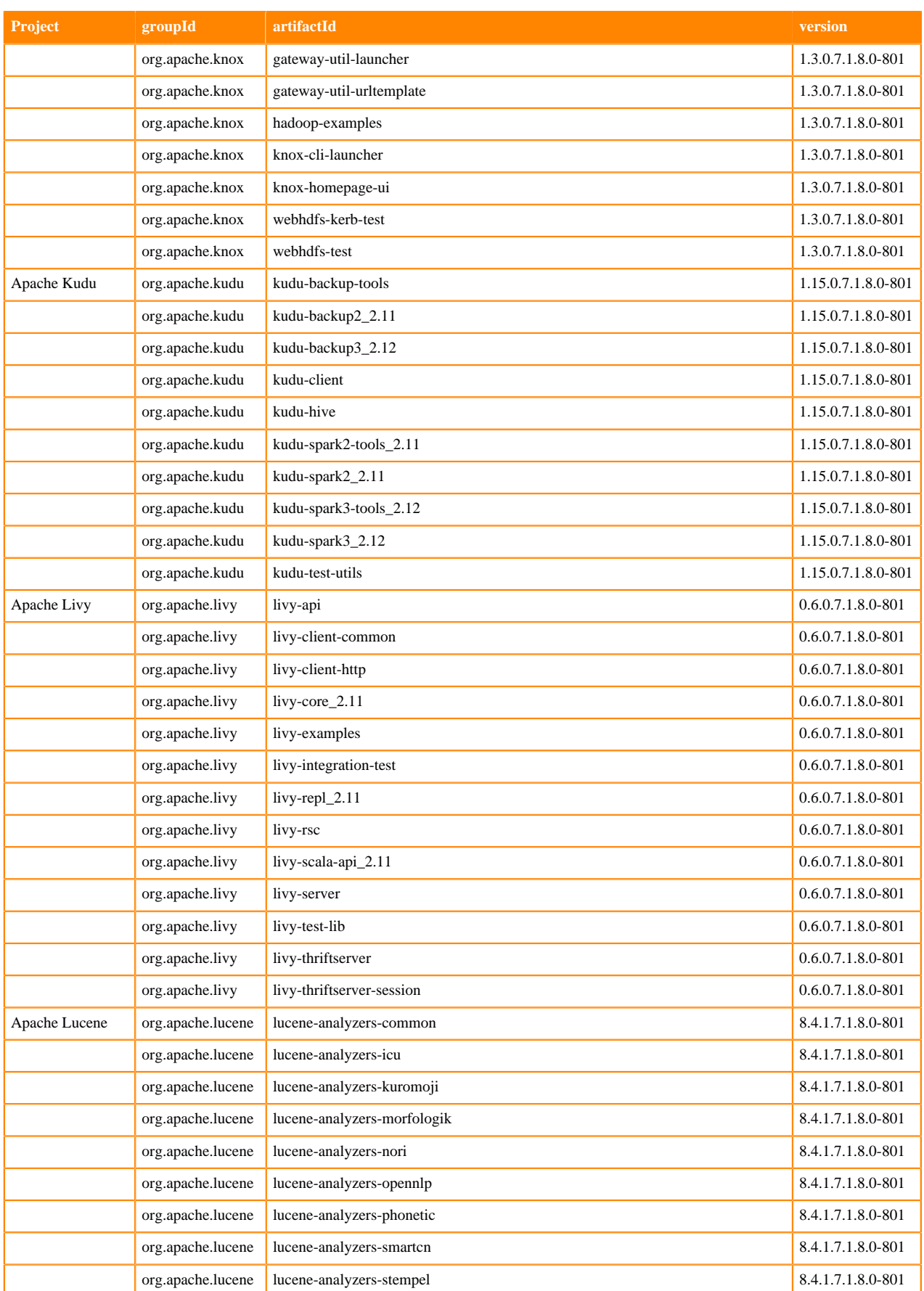

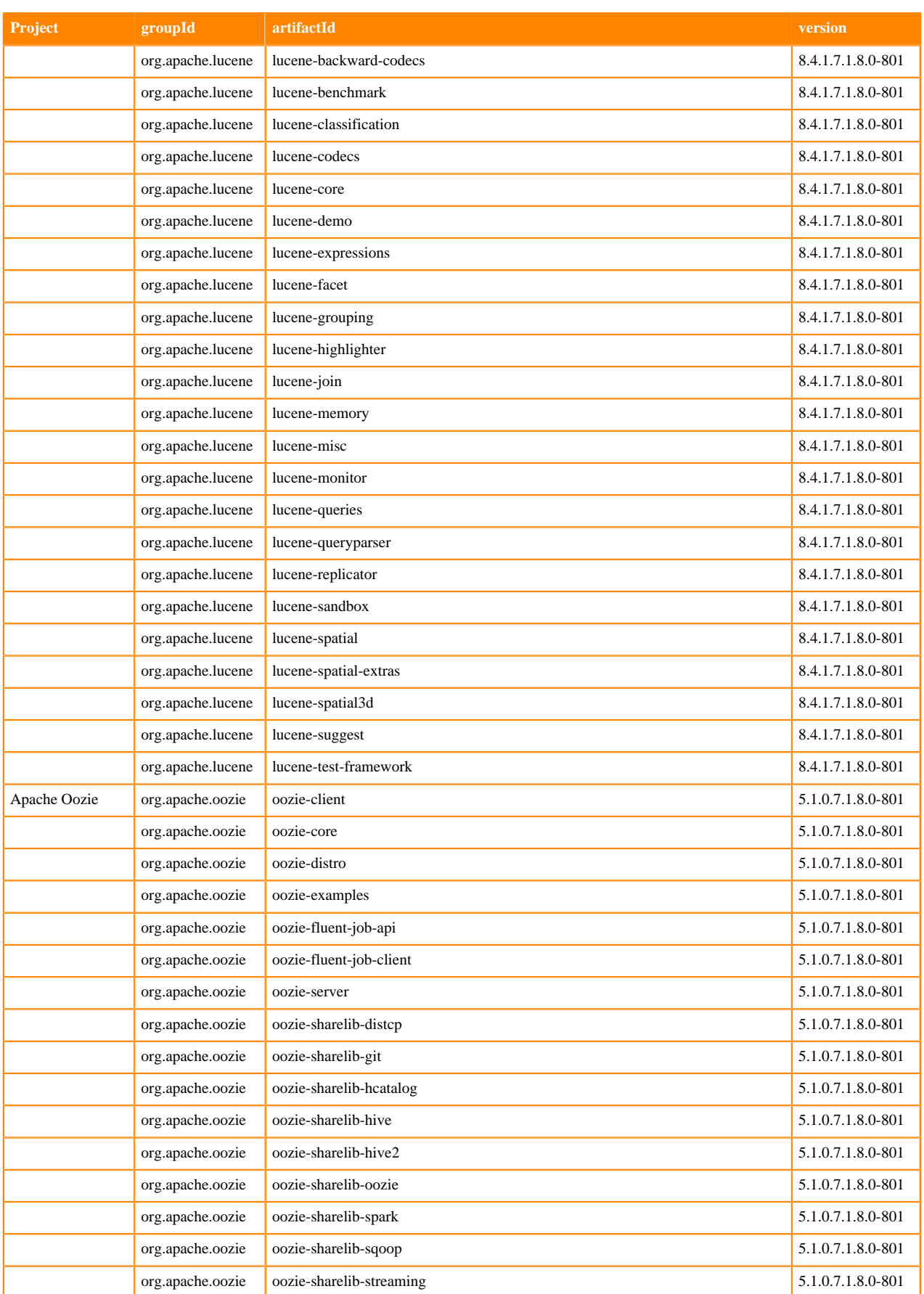

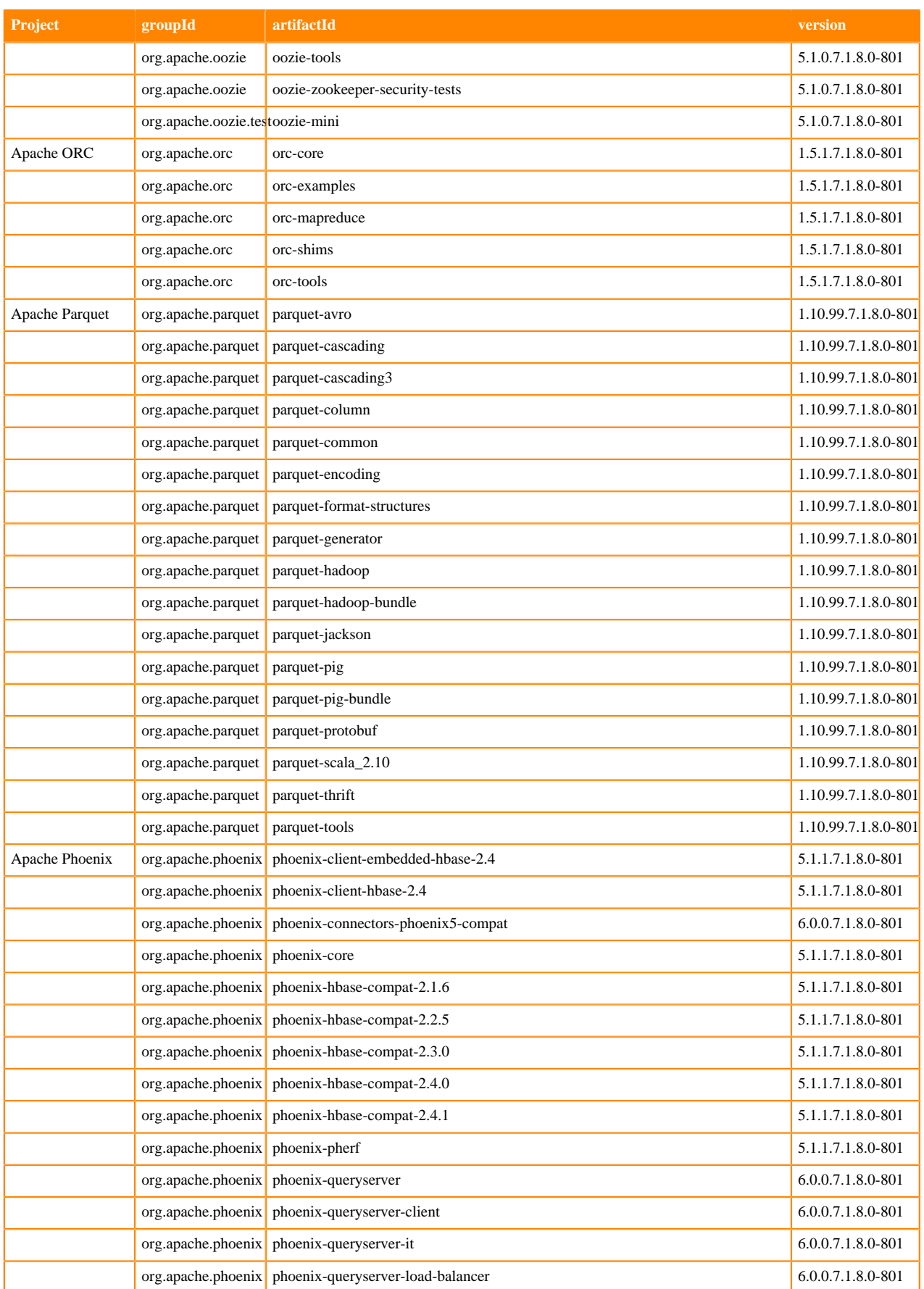

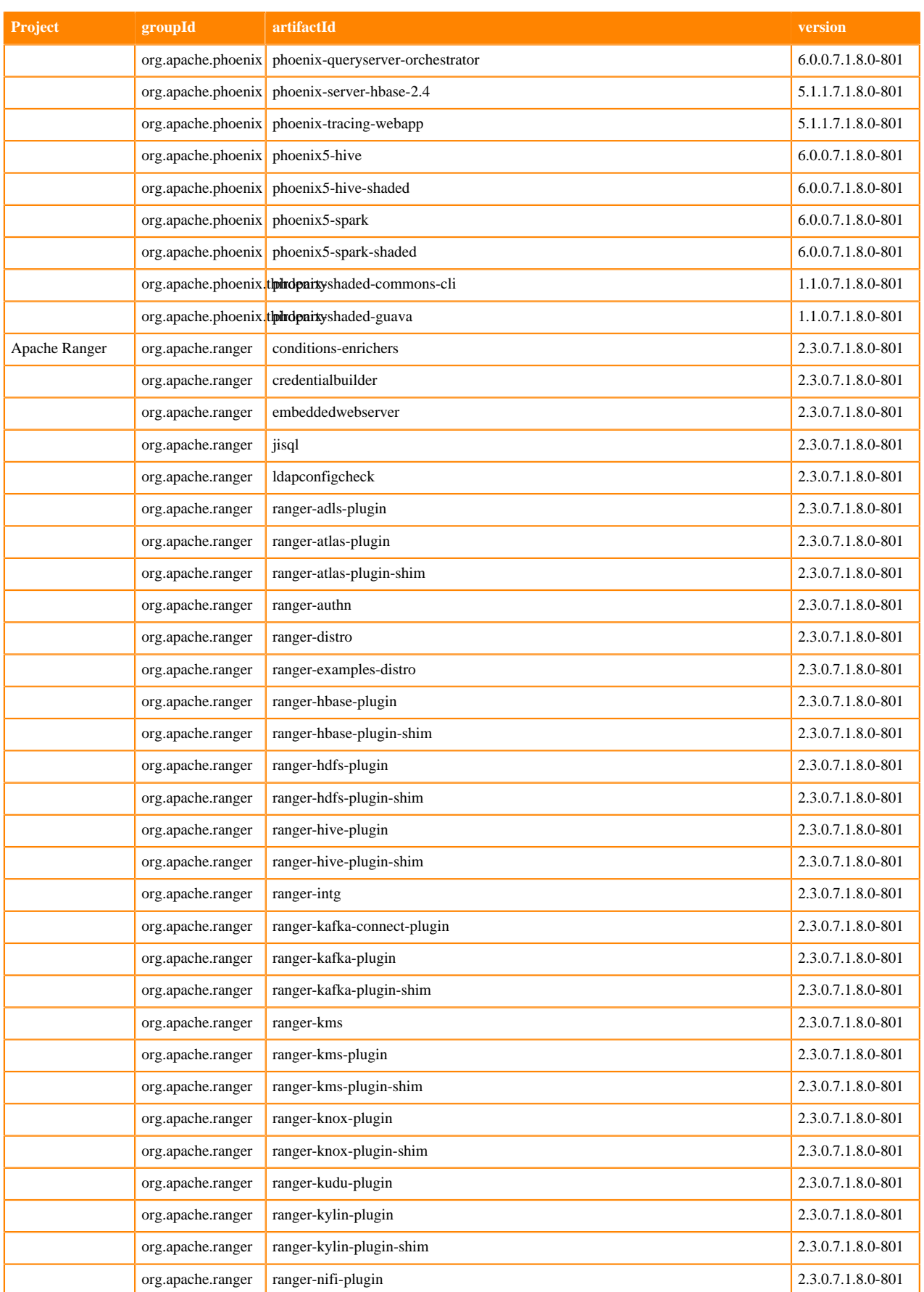

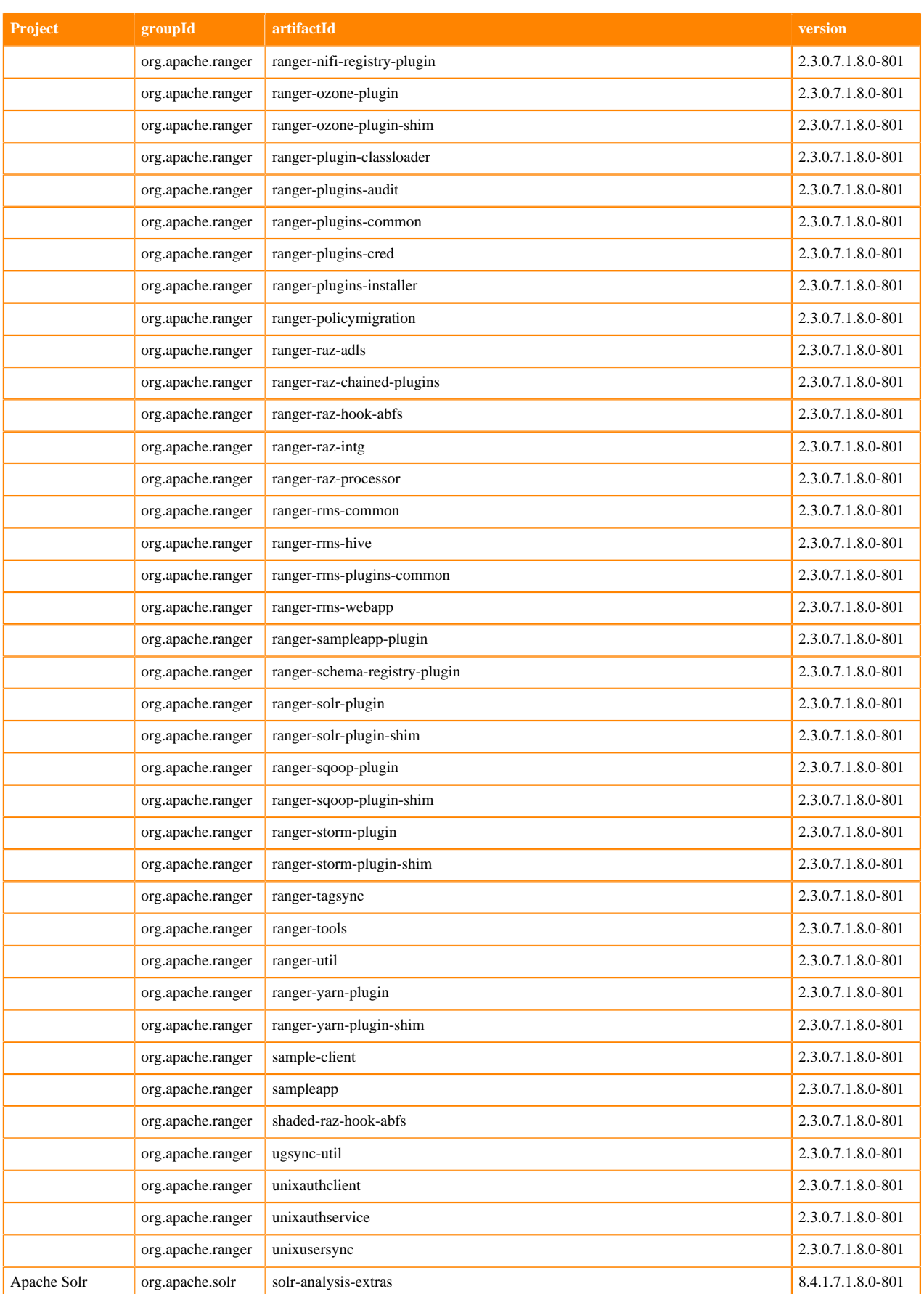

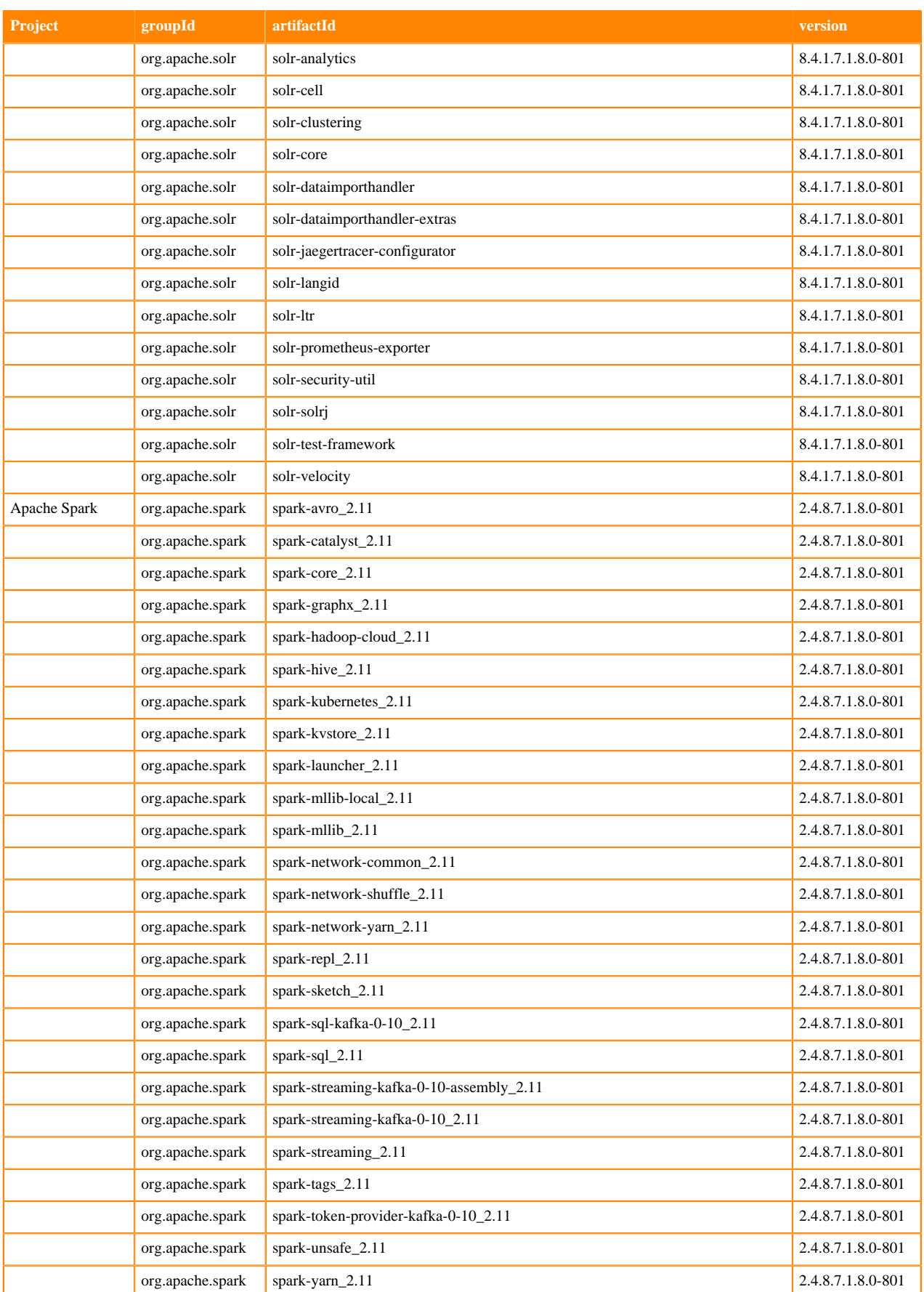

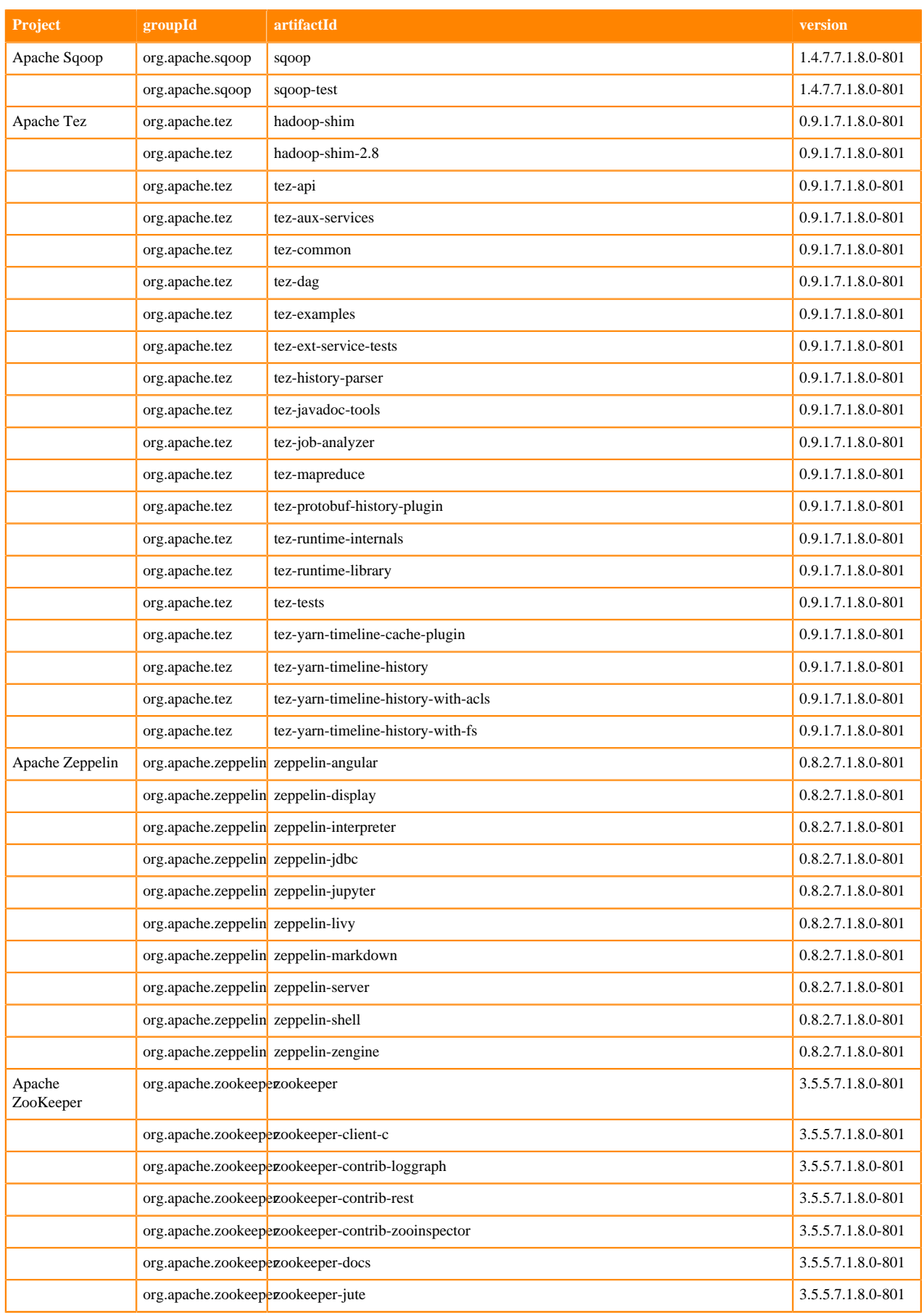

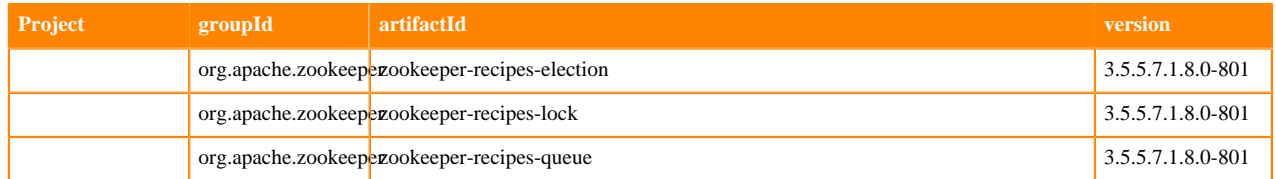

## **Runtime 7.1.8.5-1**

The following table lists the project name, groupId, artifactId, and version required to access each Runtime artifact.

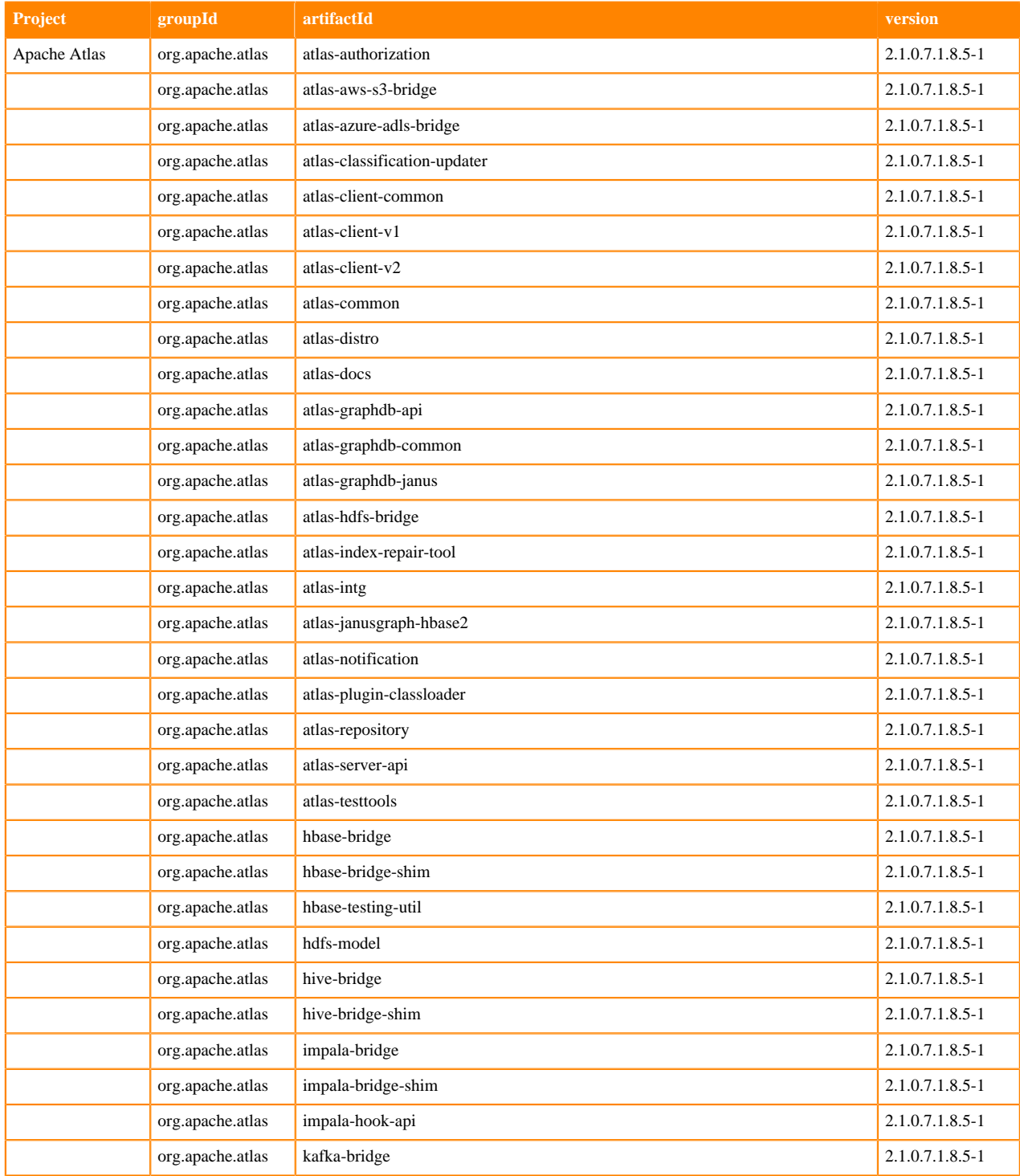

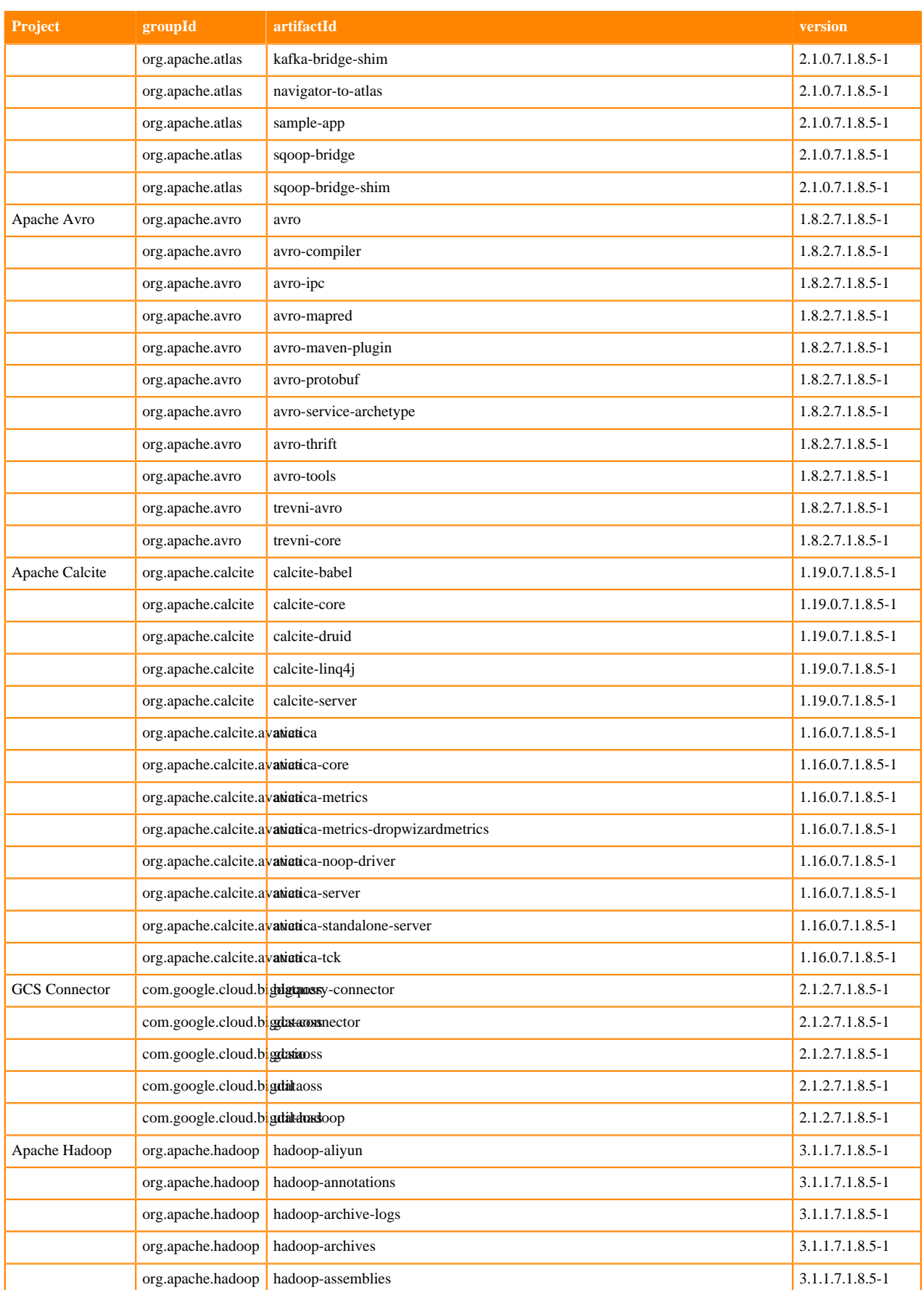

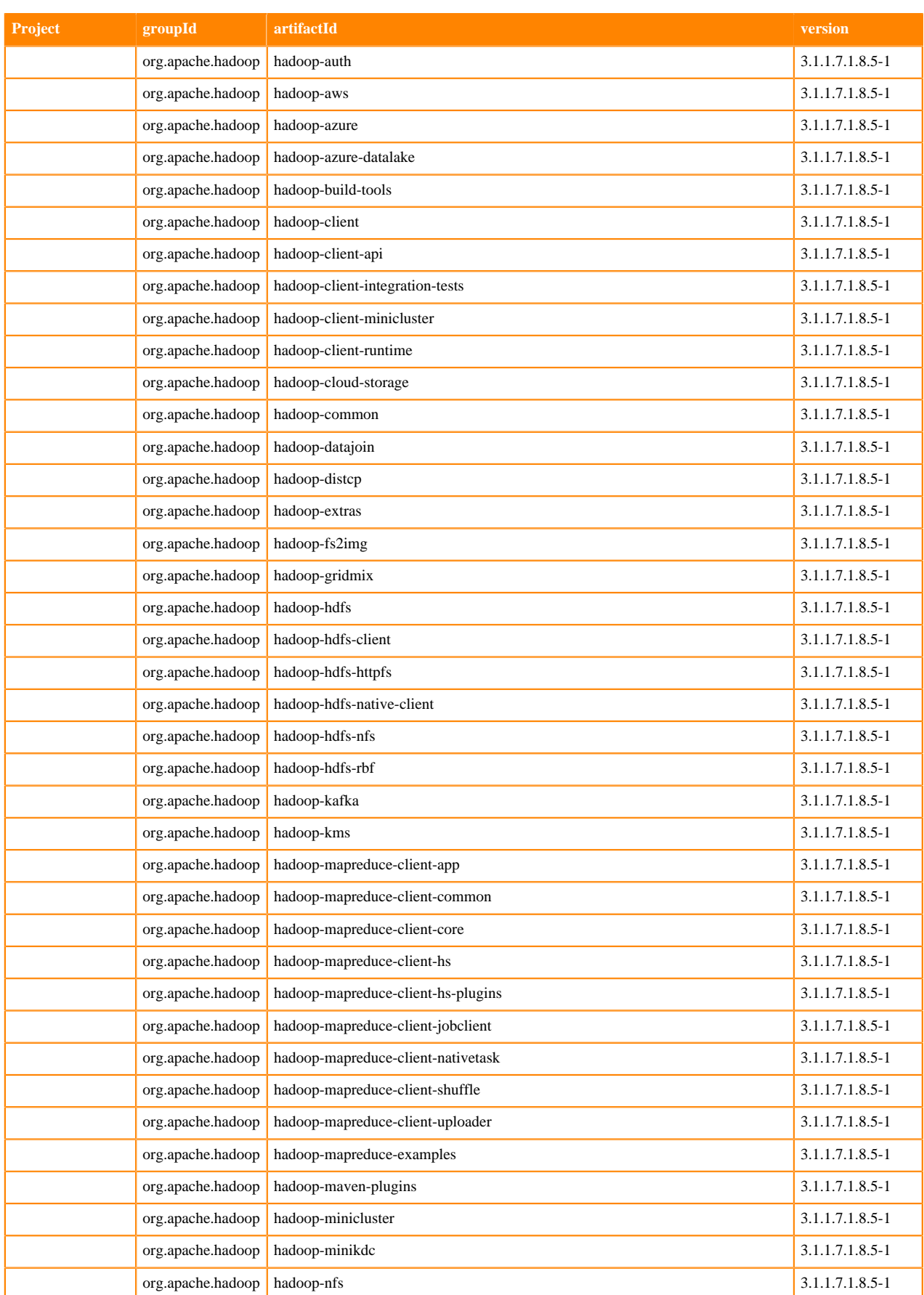

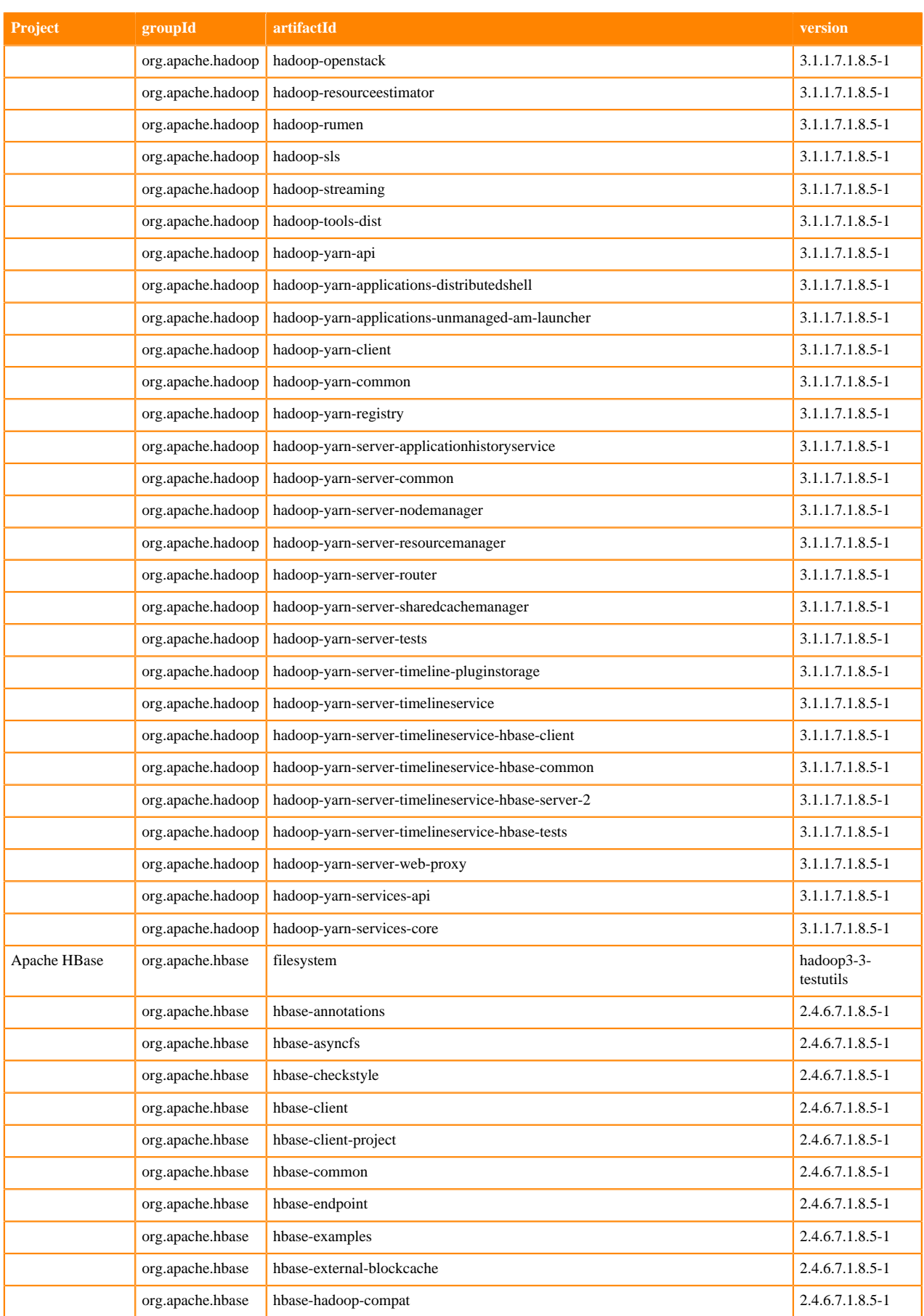

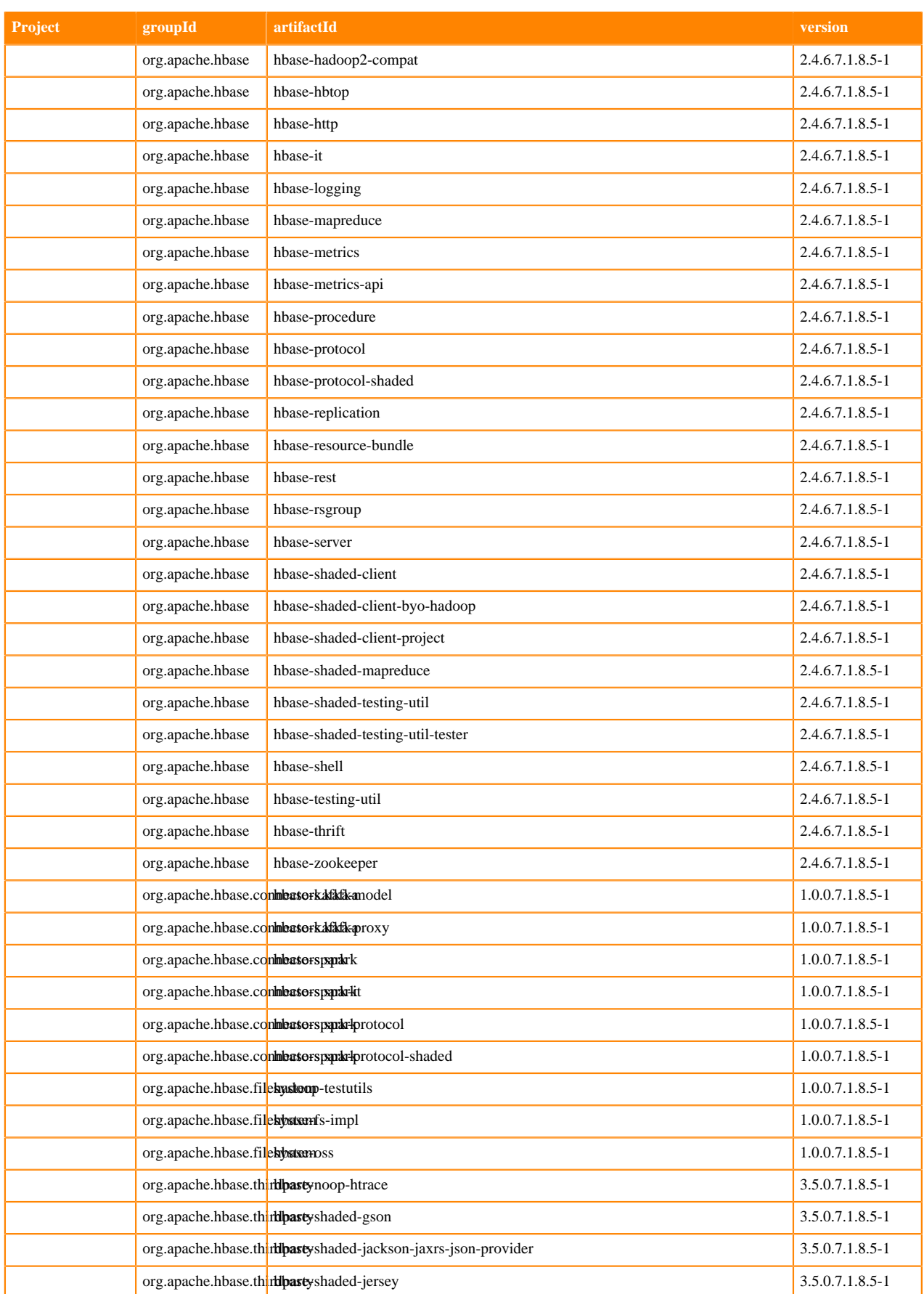

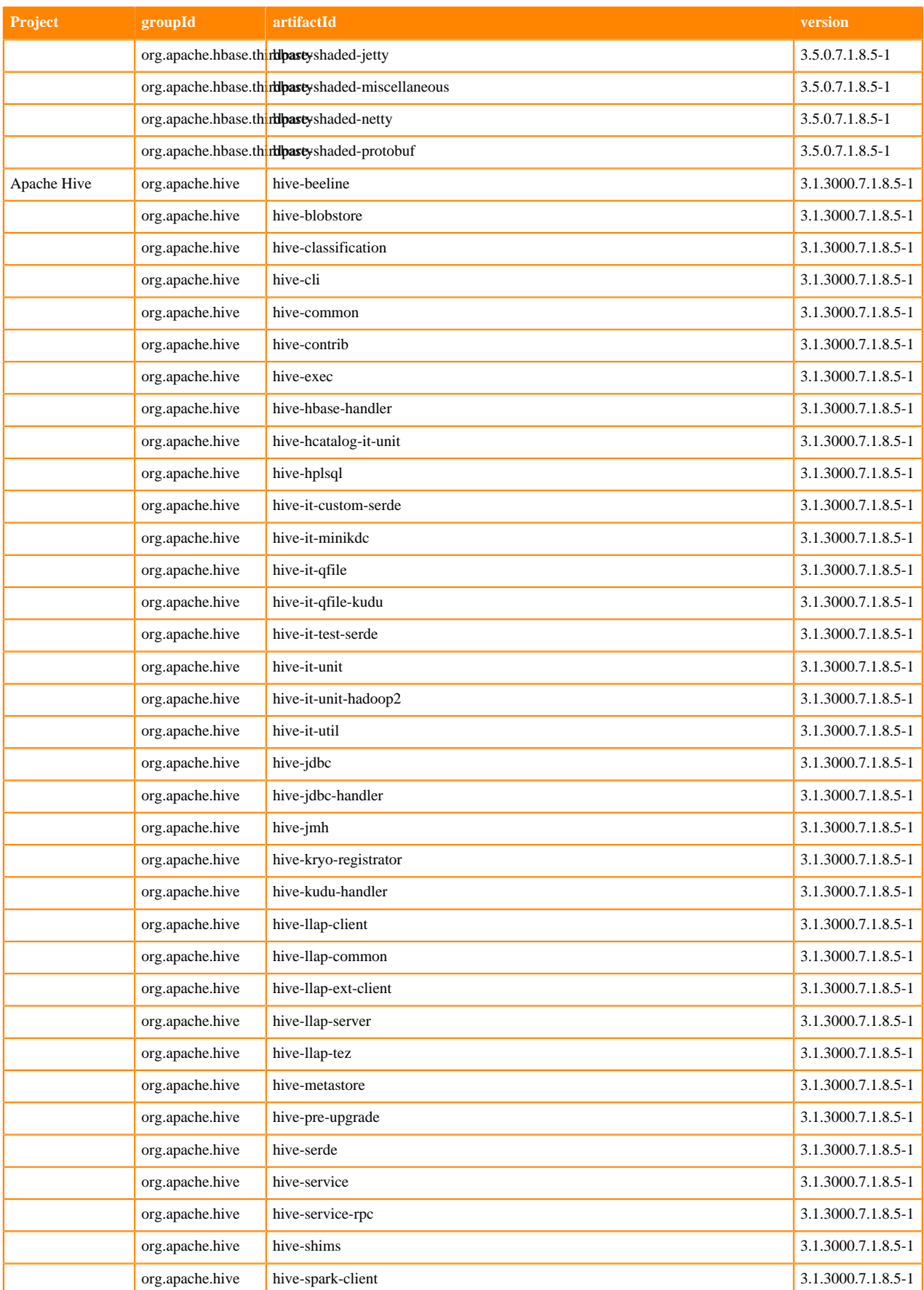

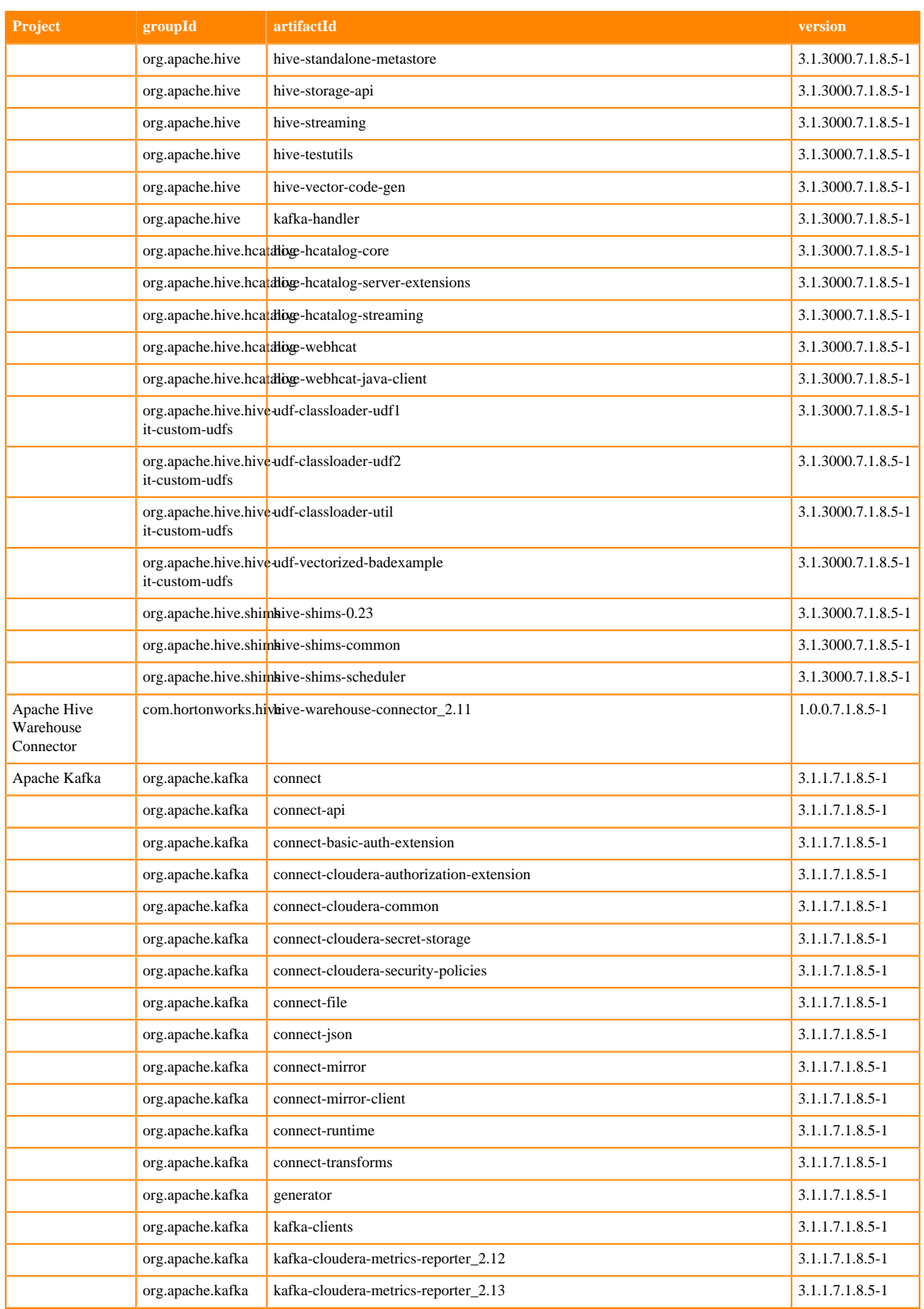

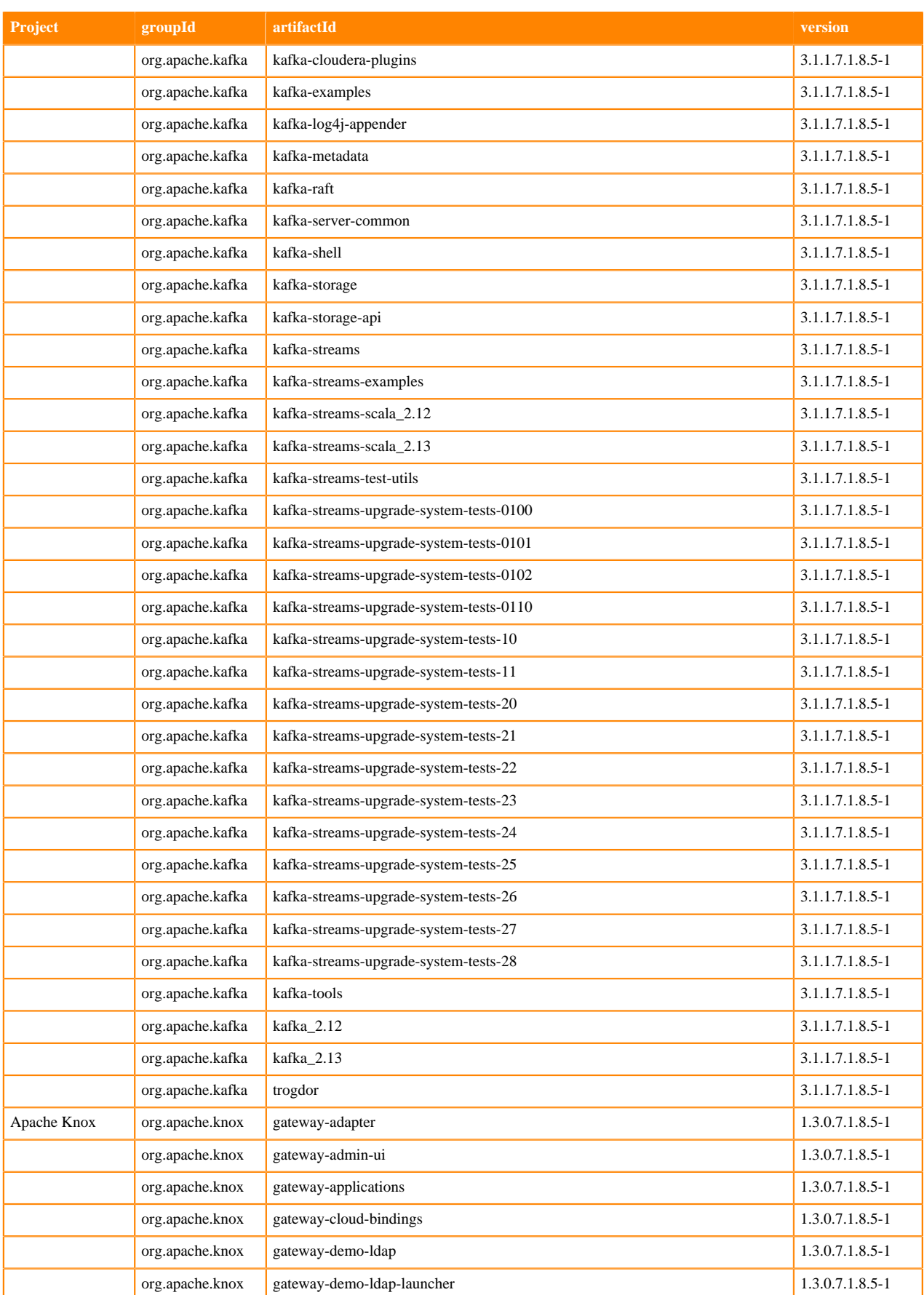

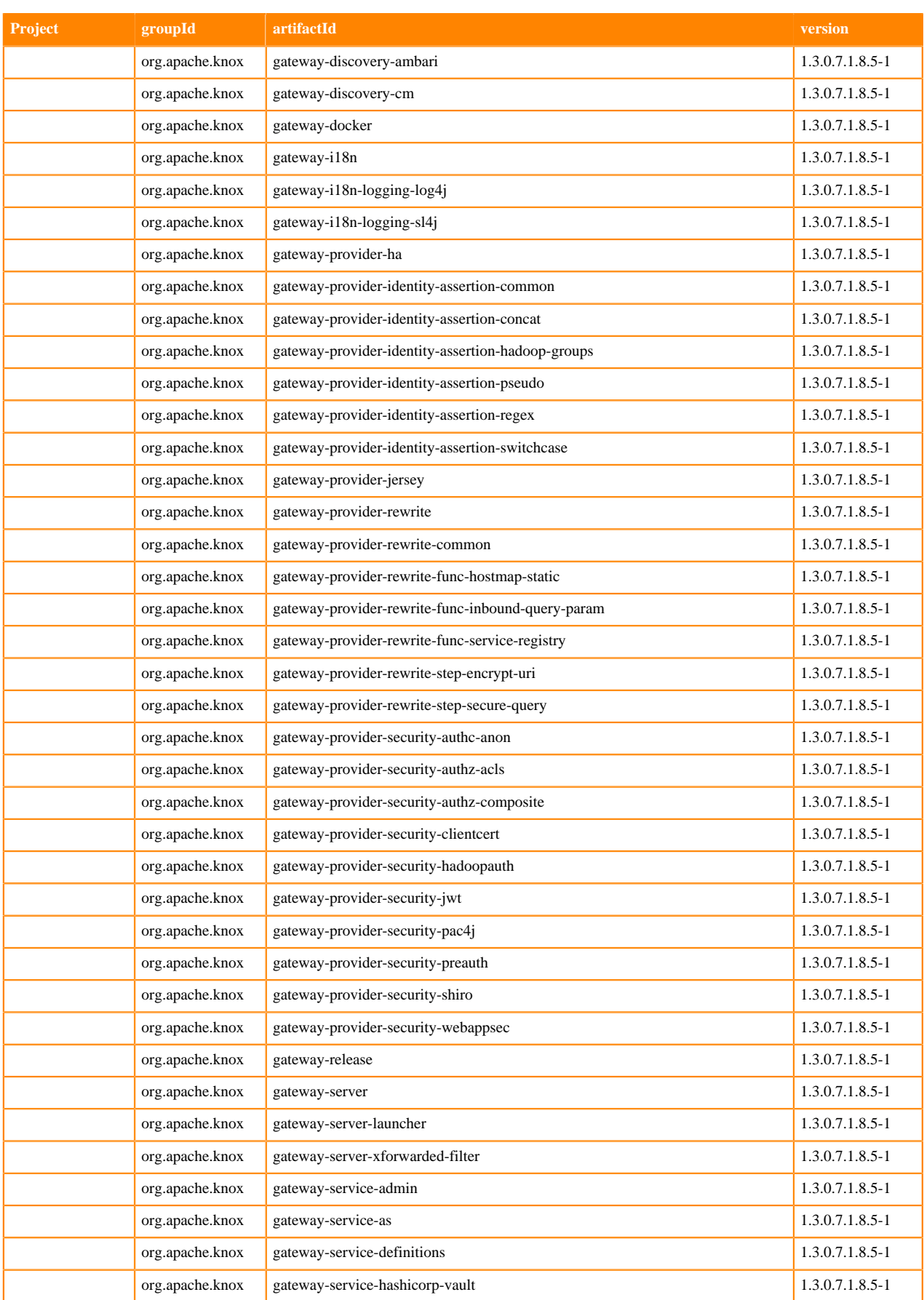

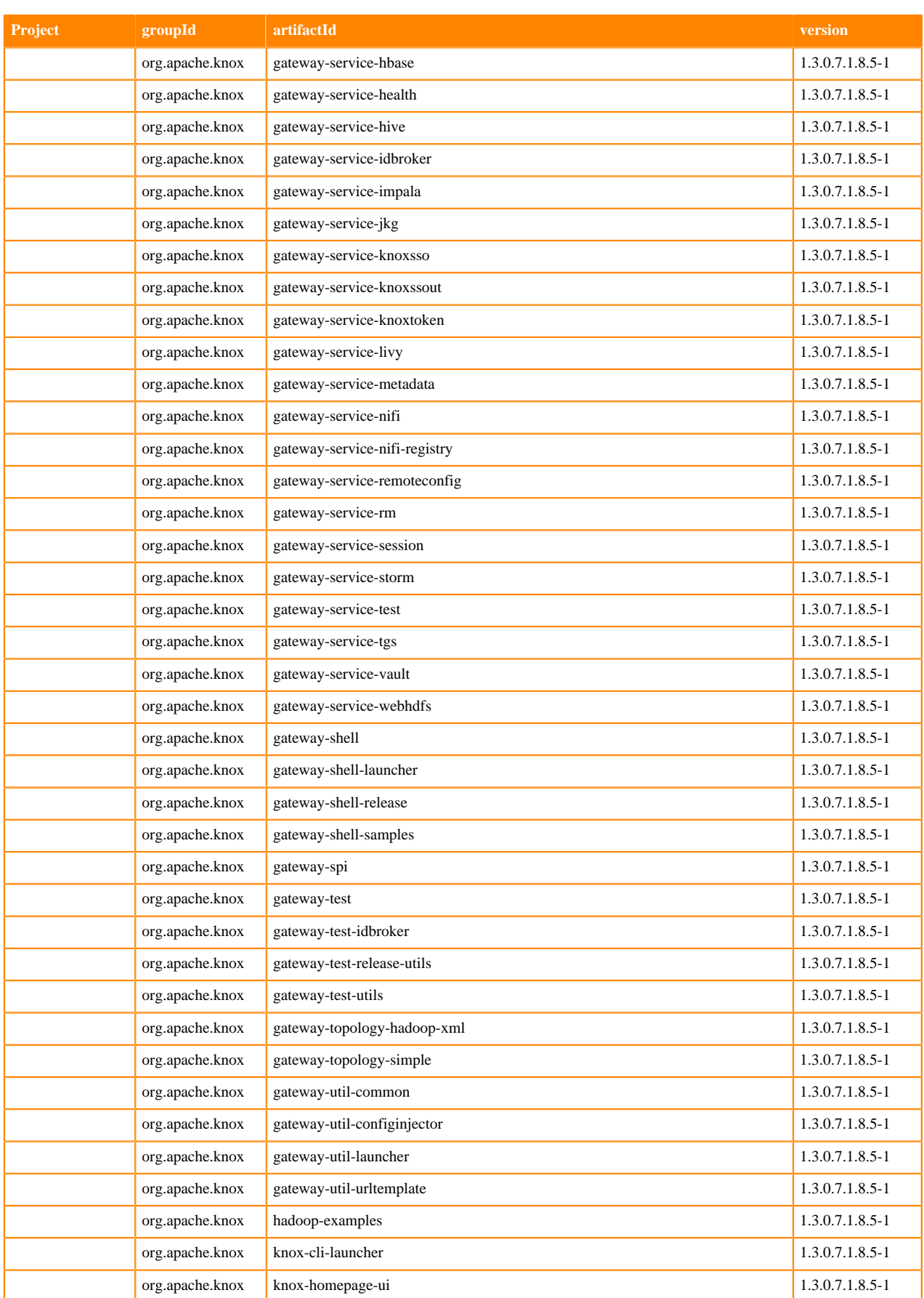

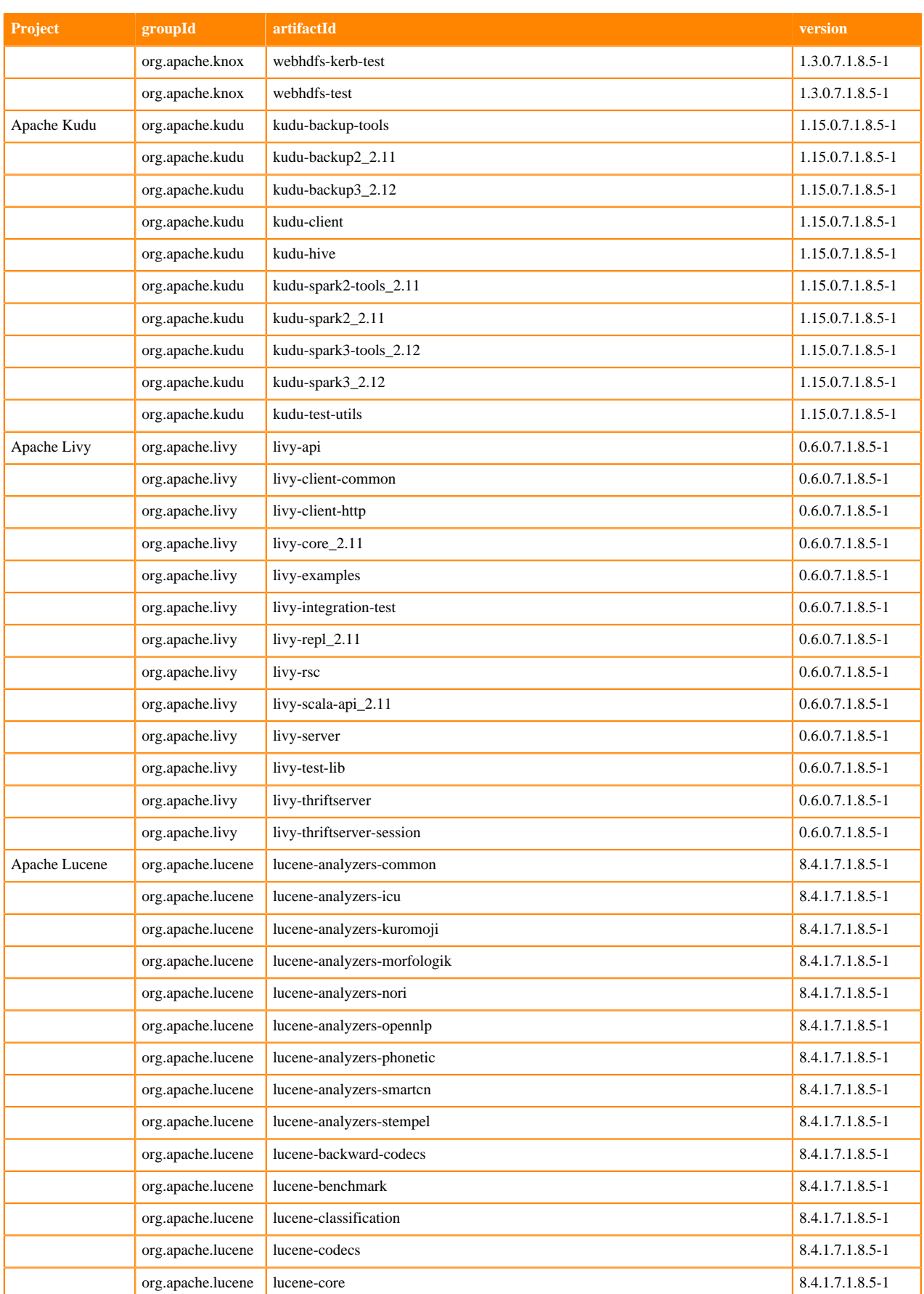

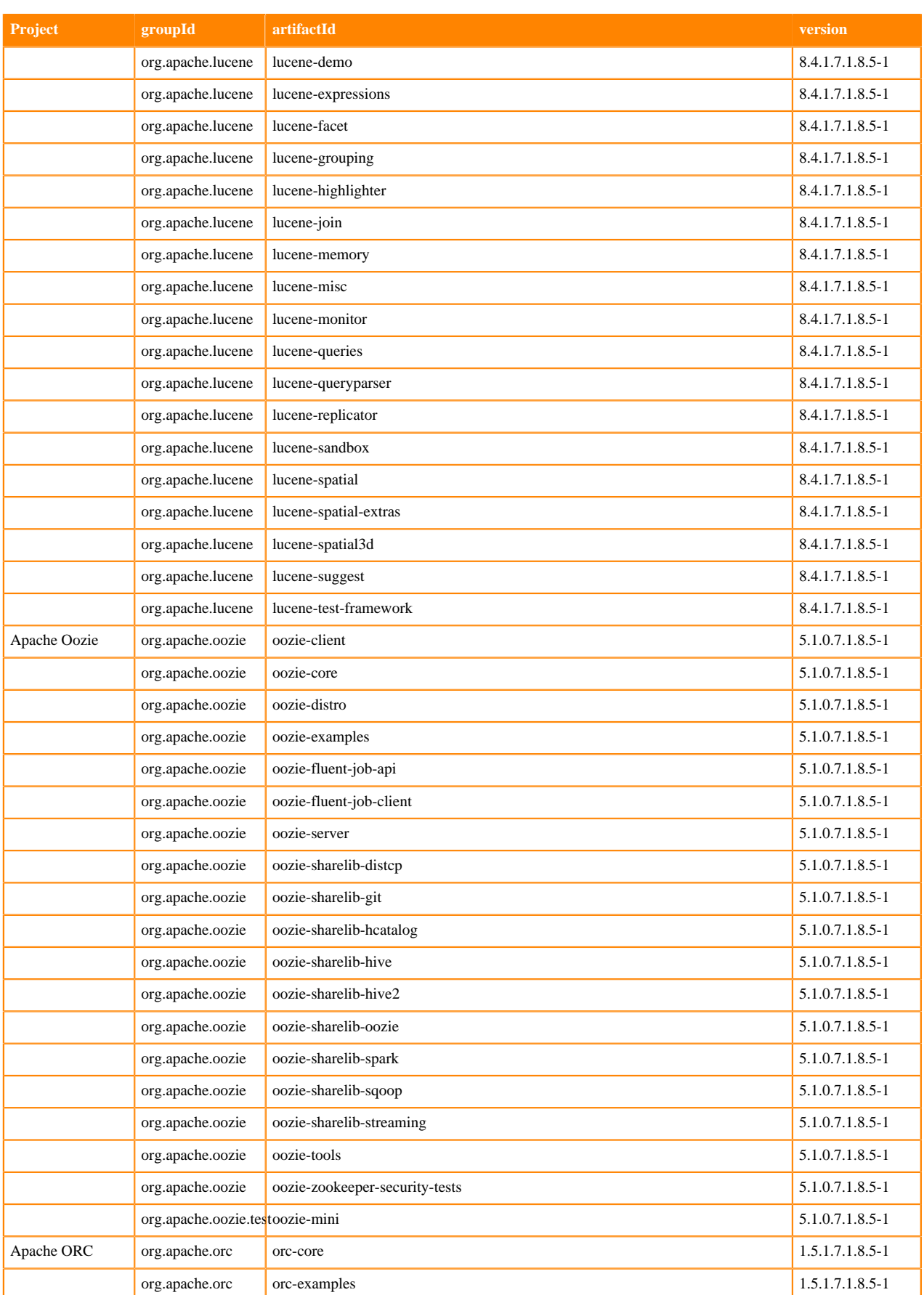

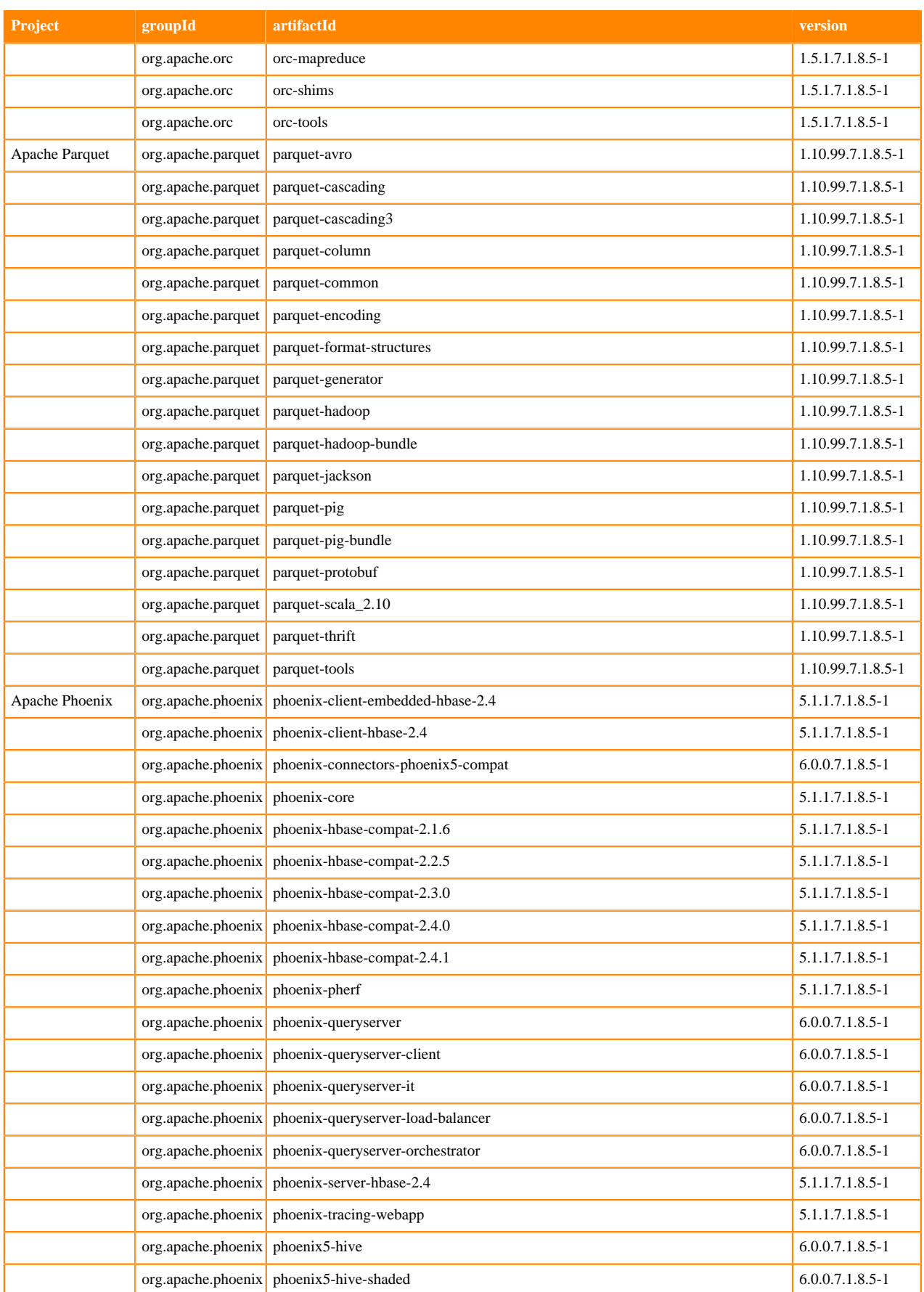

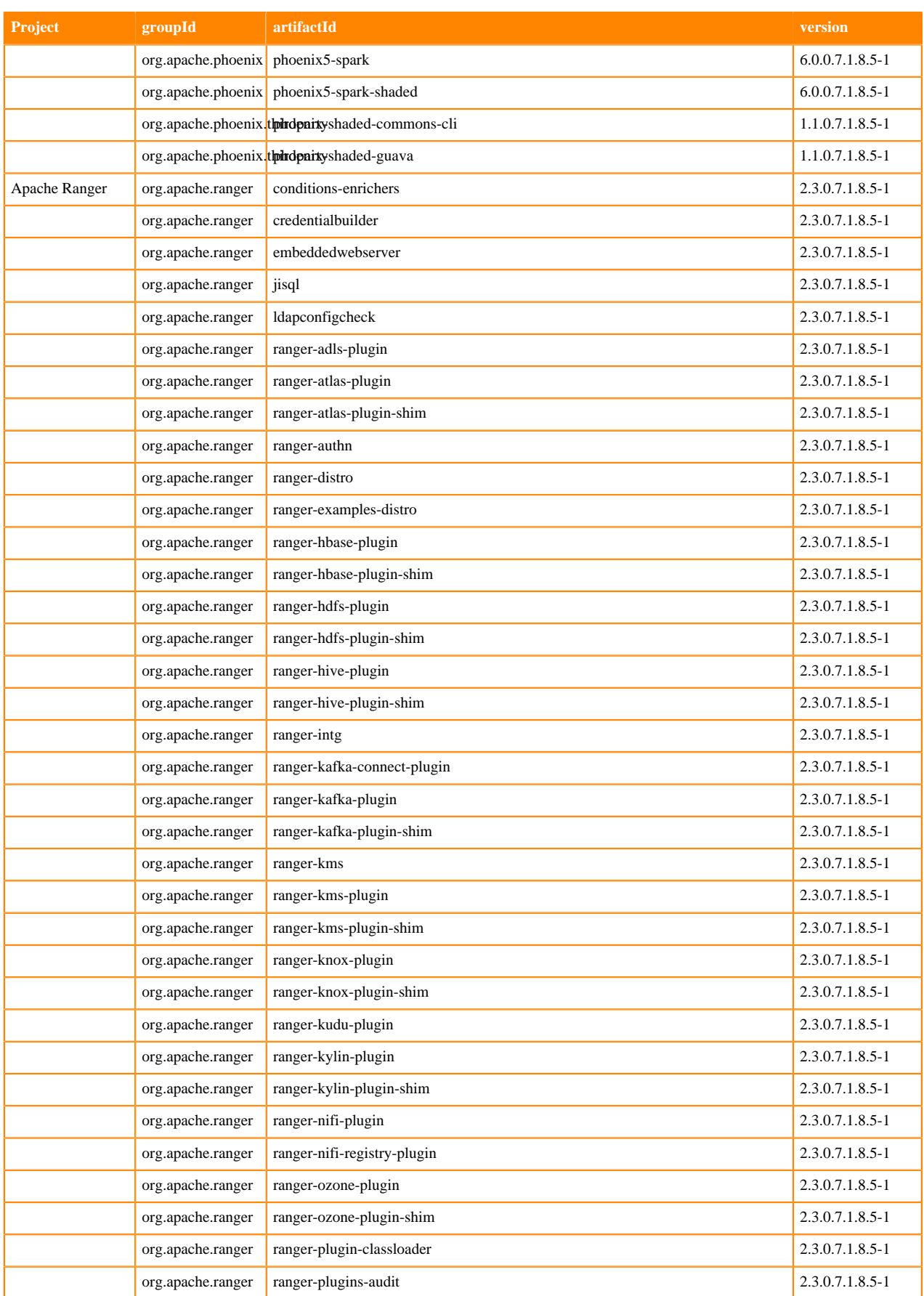

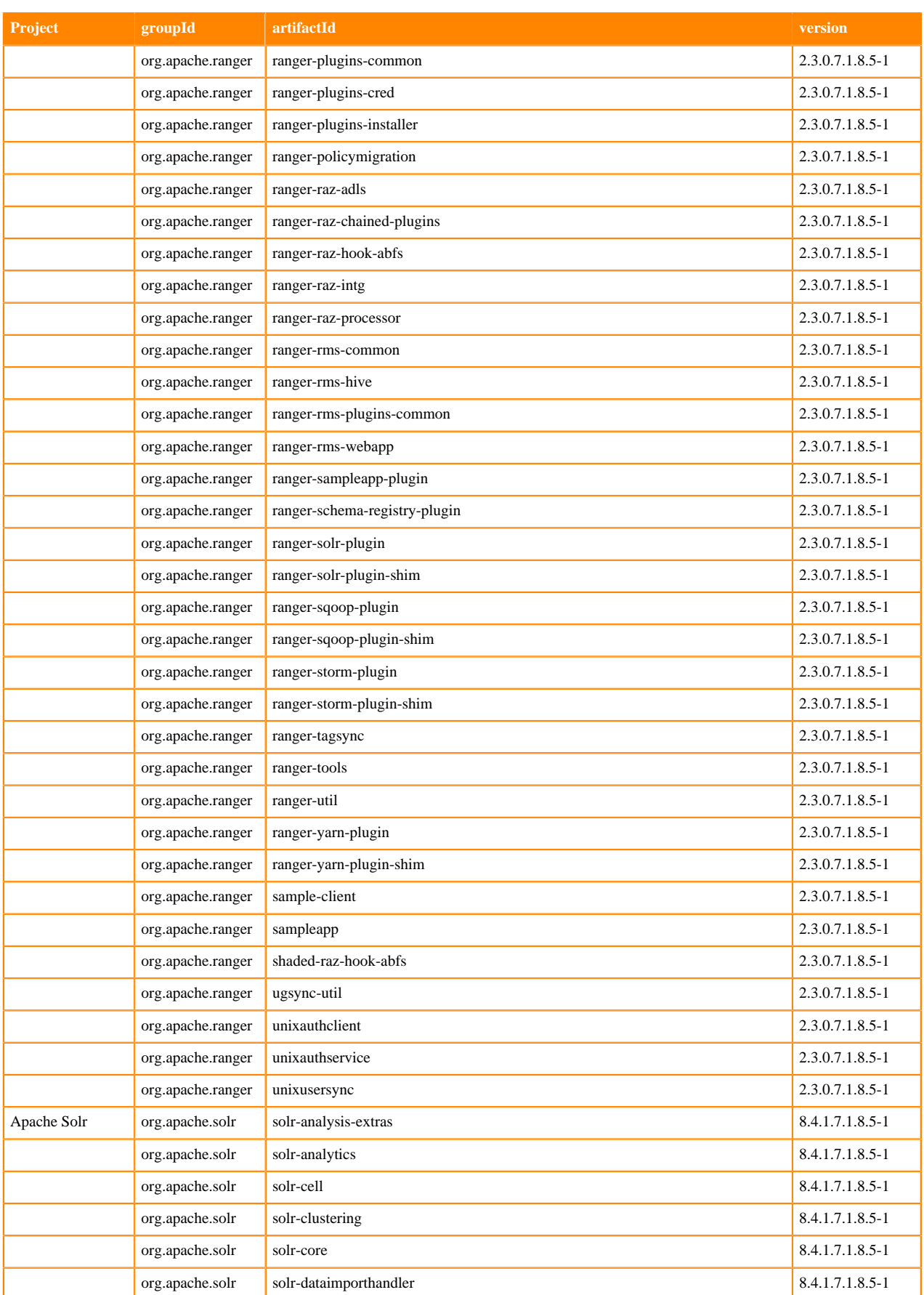

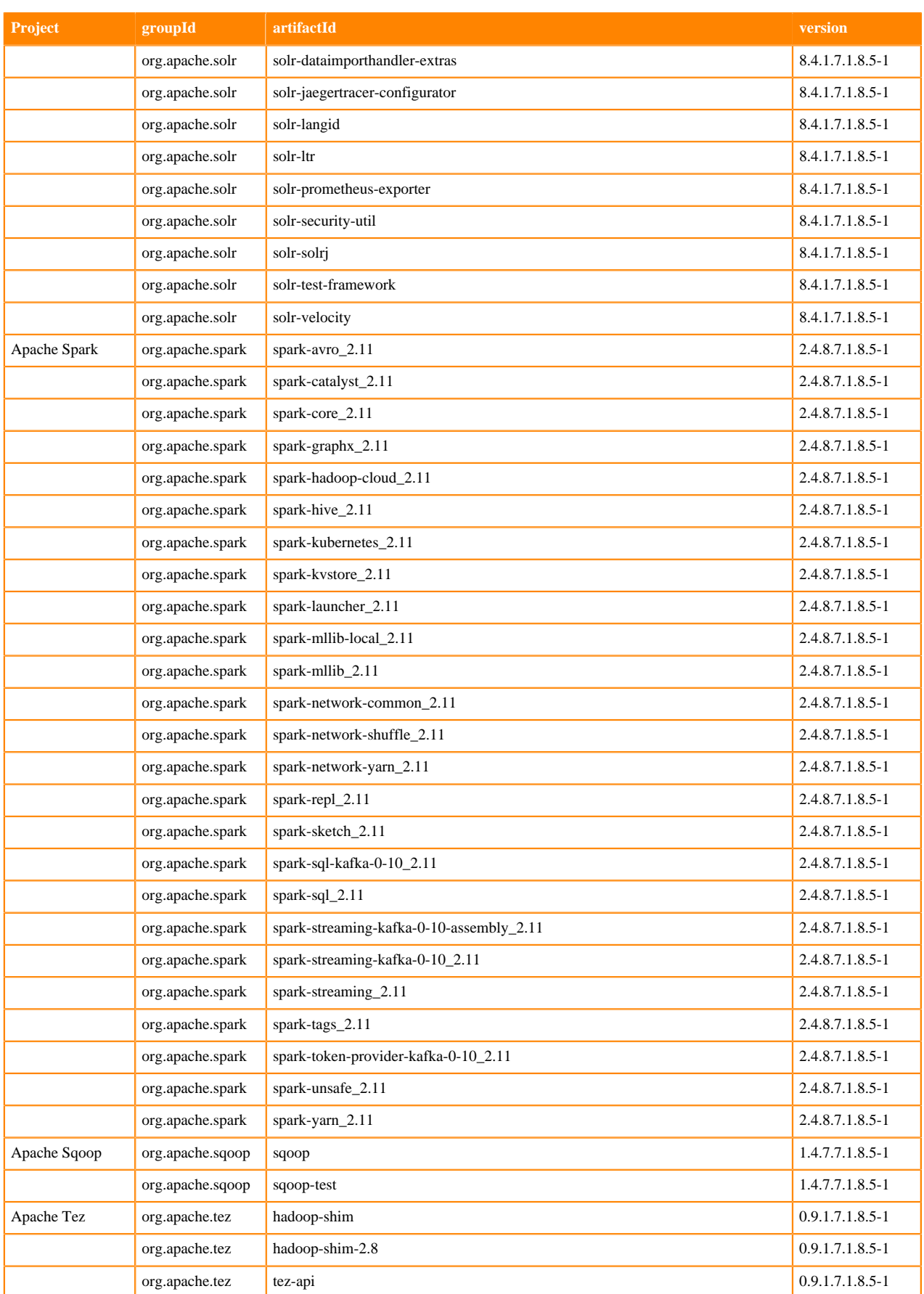

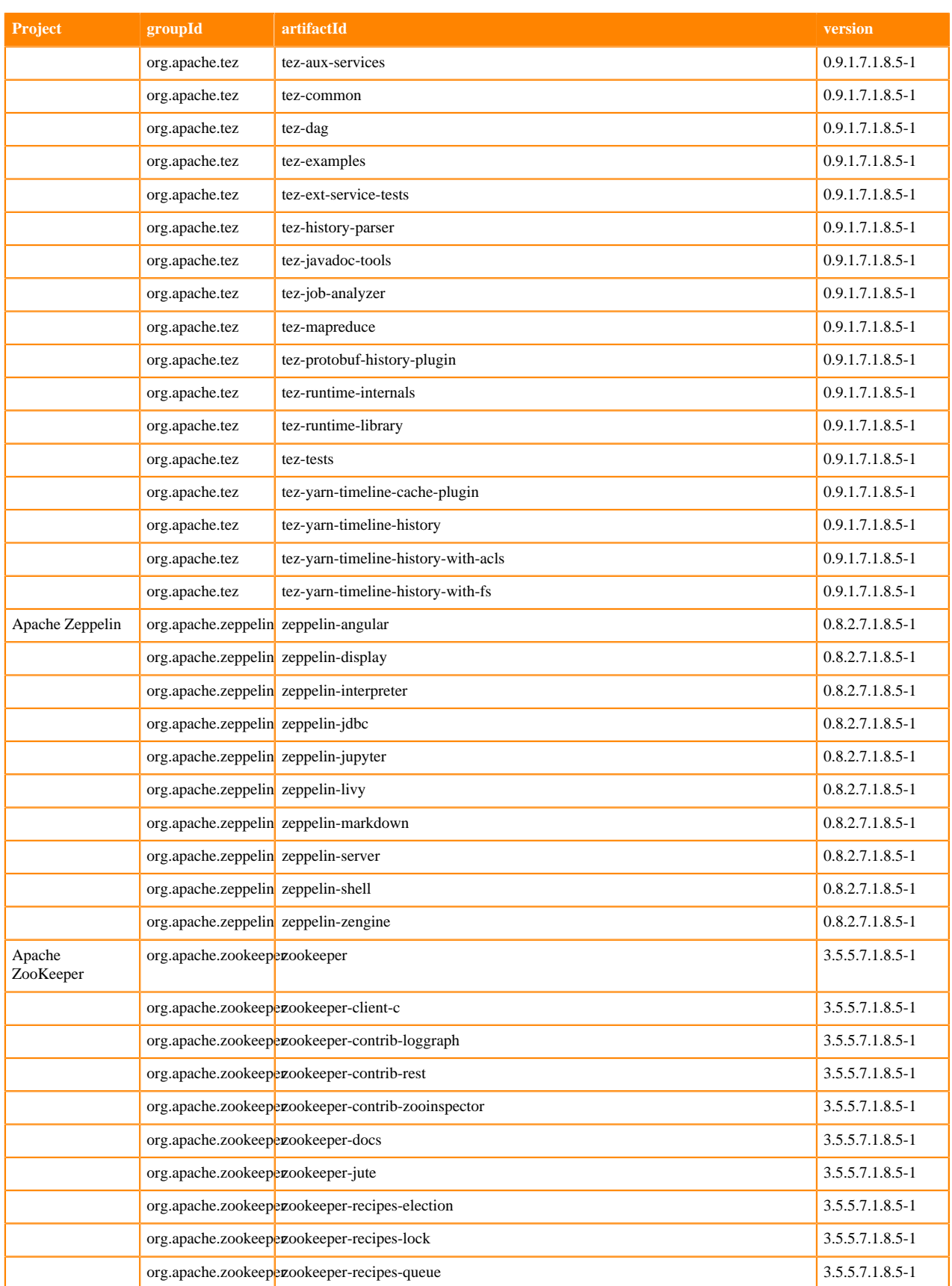

## **Runtime 7.1.8.8-3**

The following table lists the project name, groupId, artifactId, and version required to access each Runtime artifact.

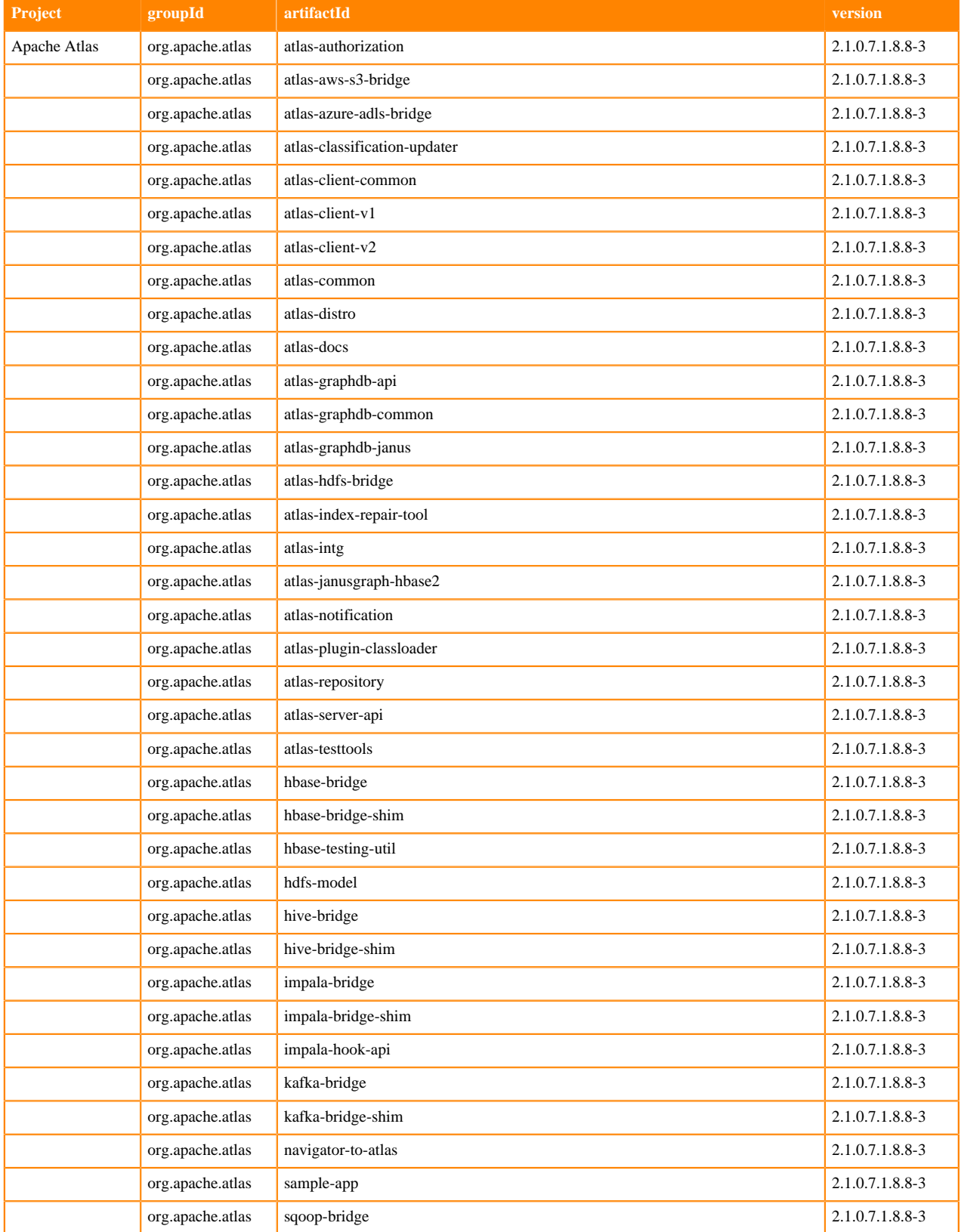

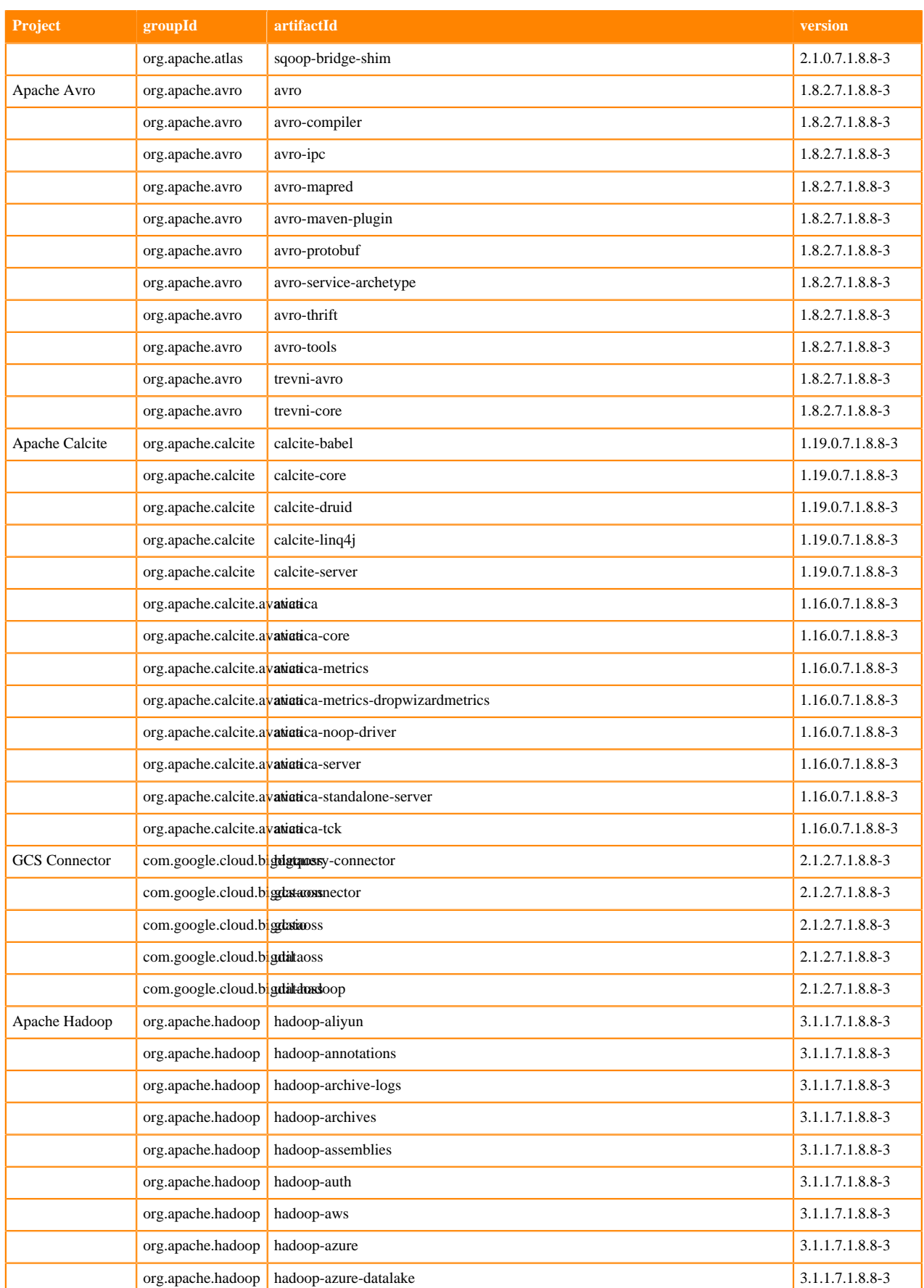

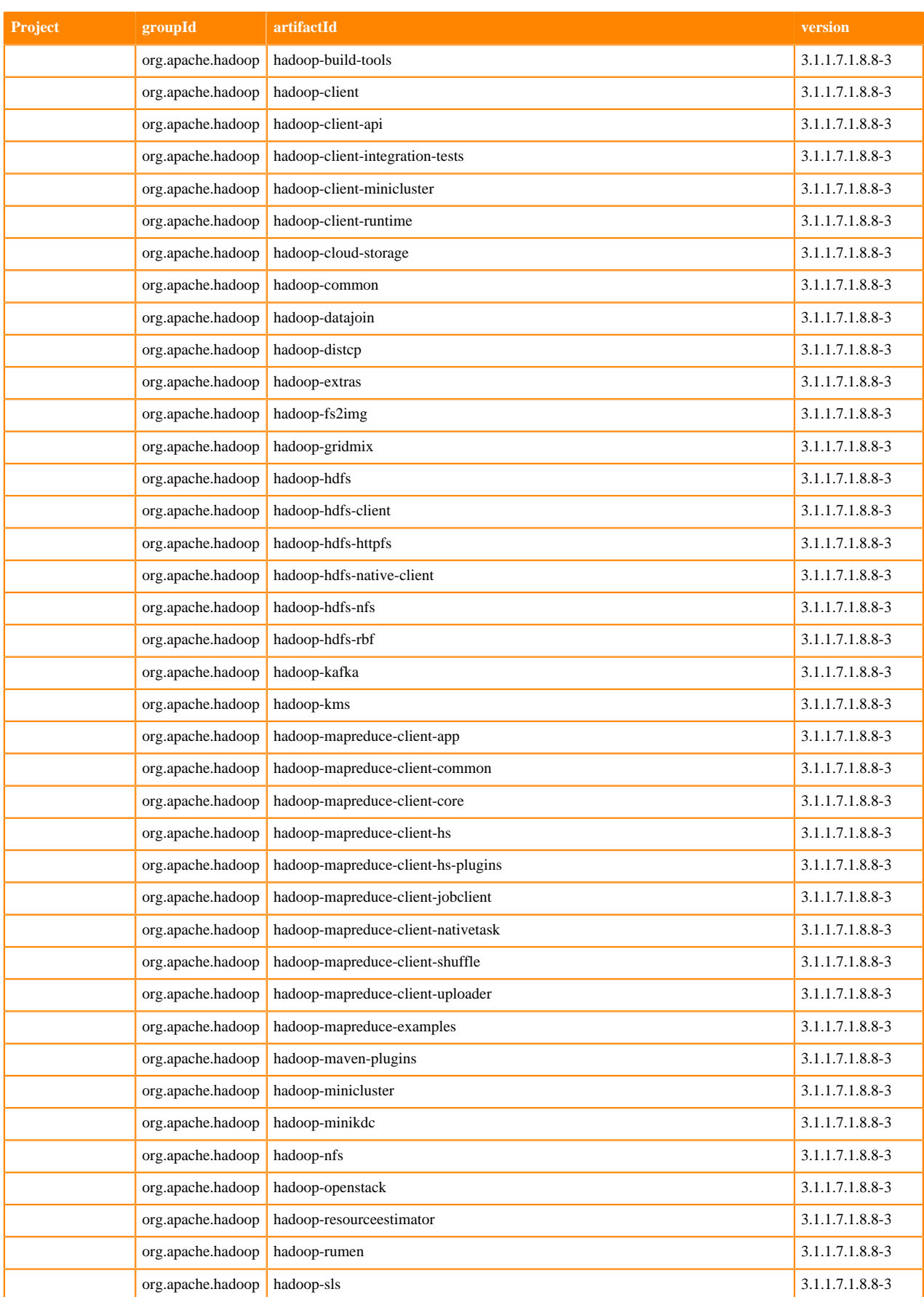

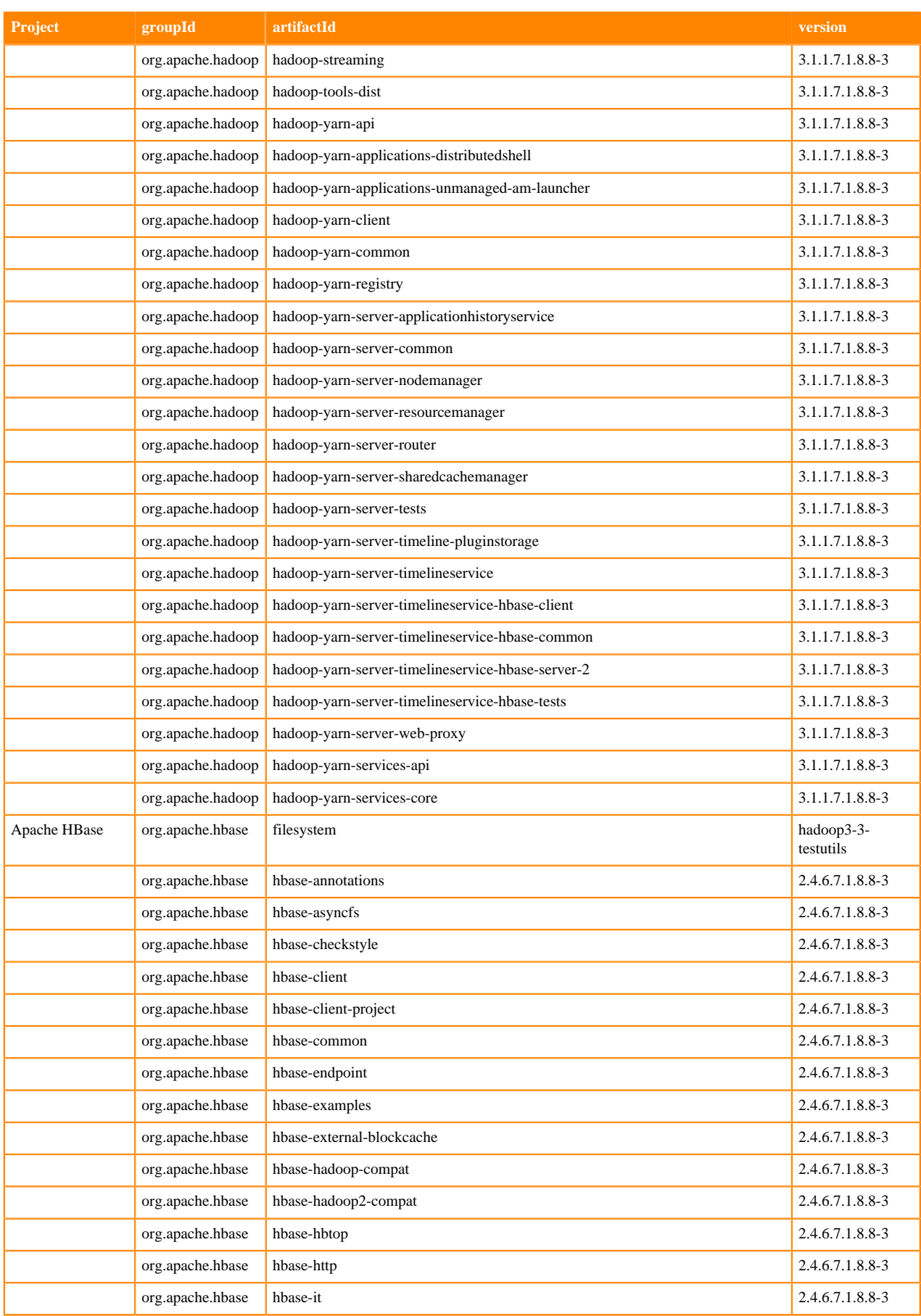
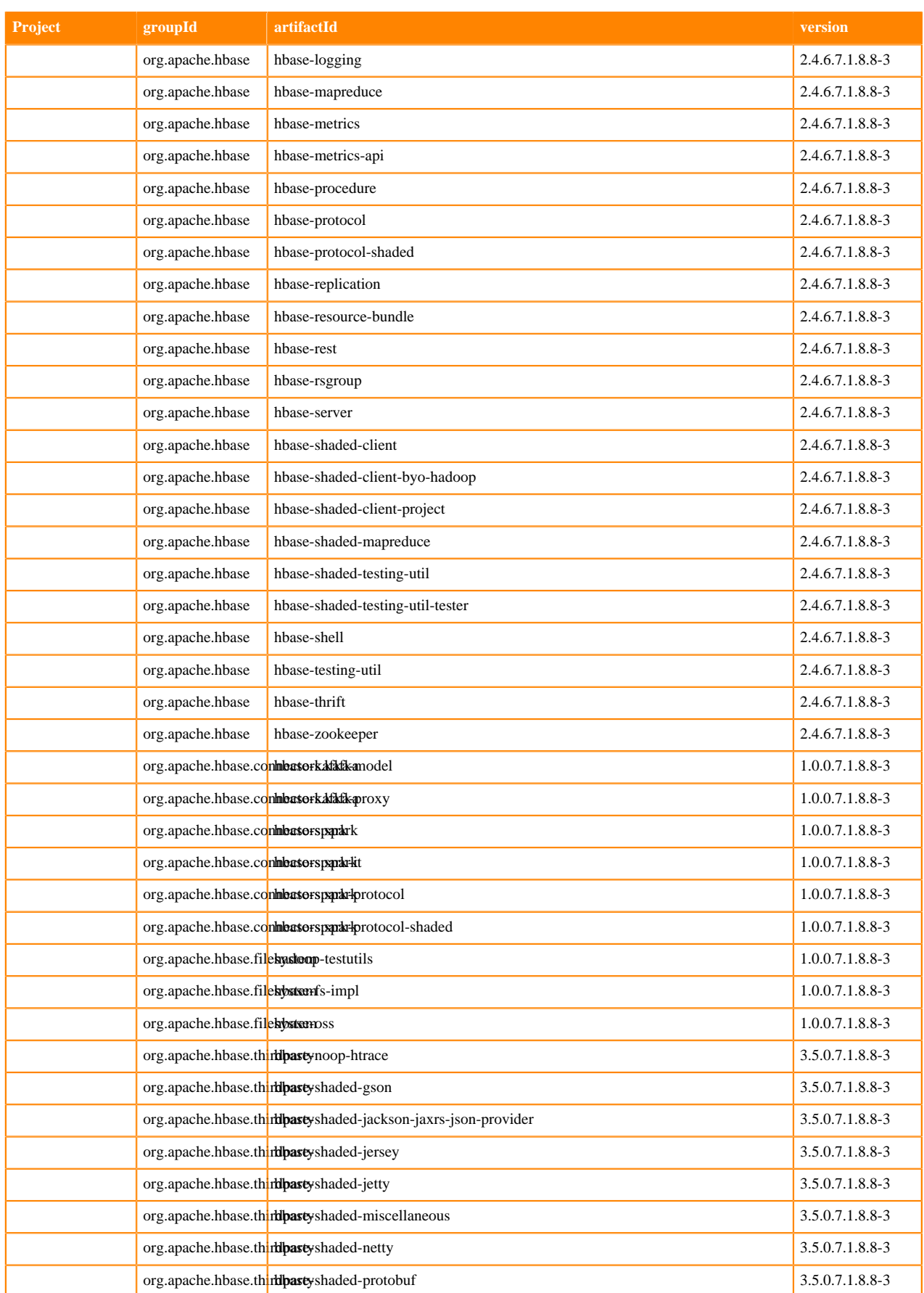

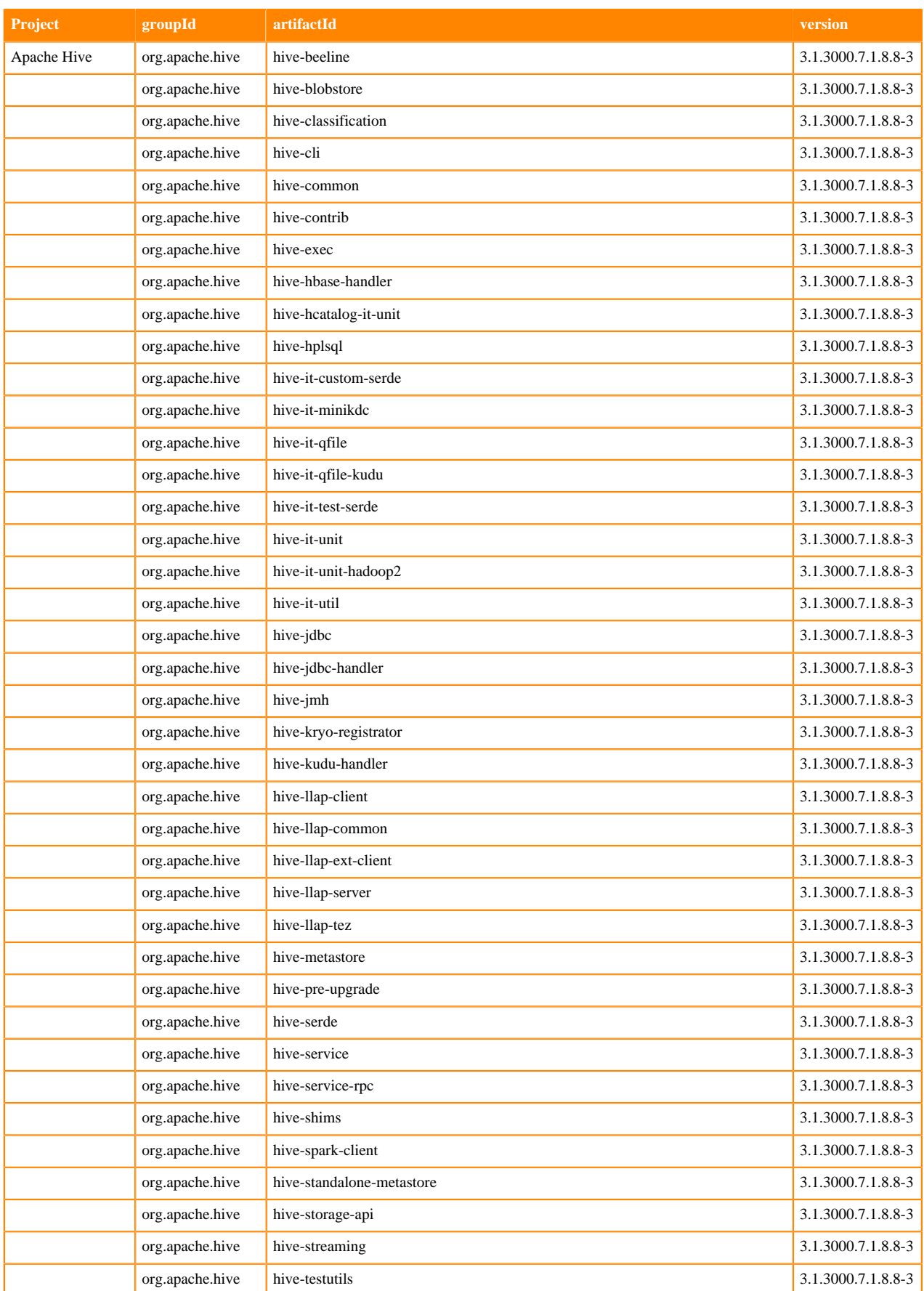

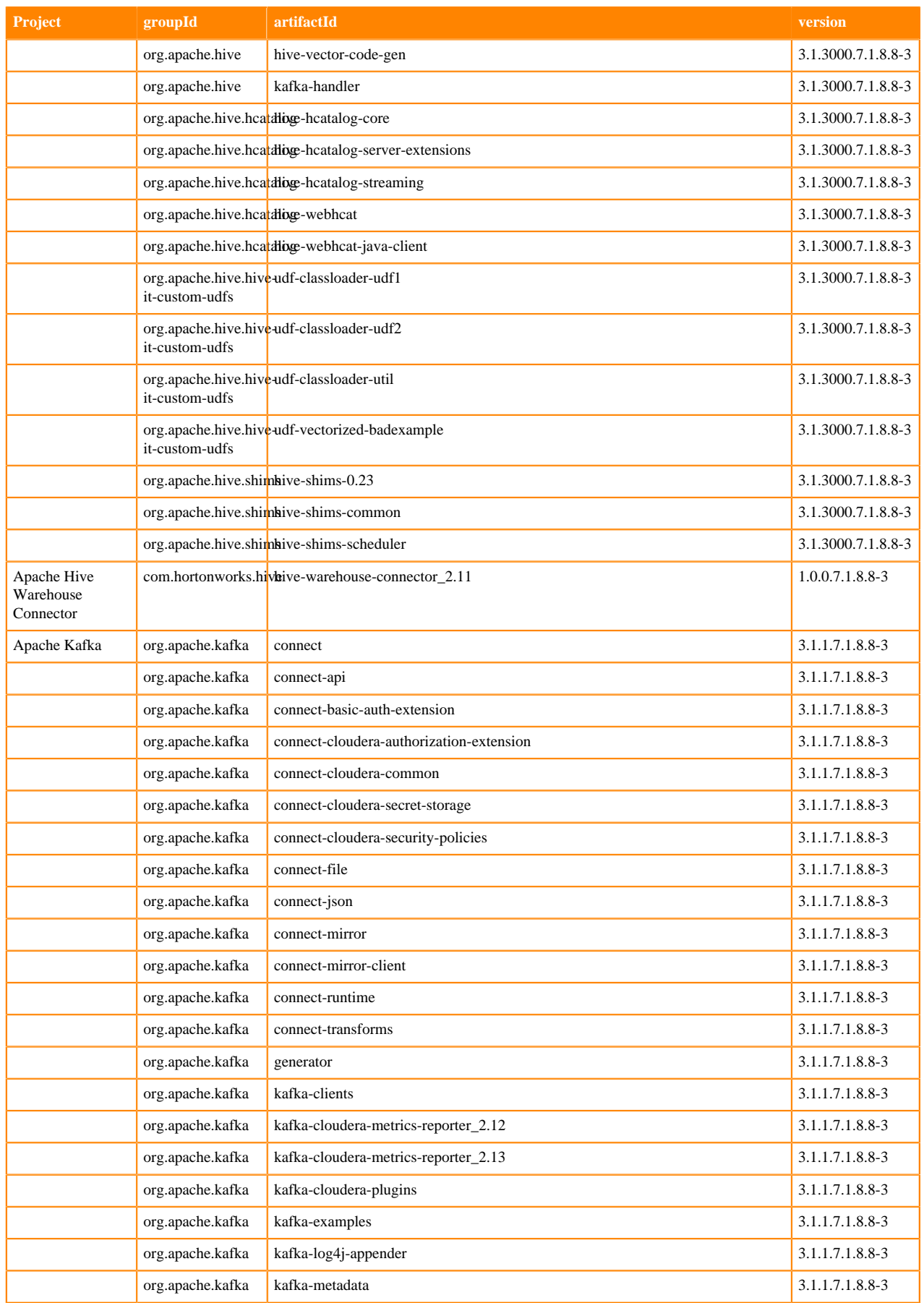

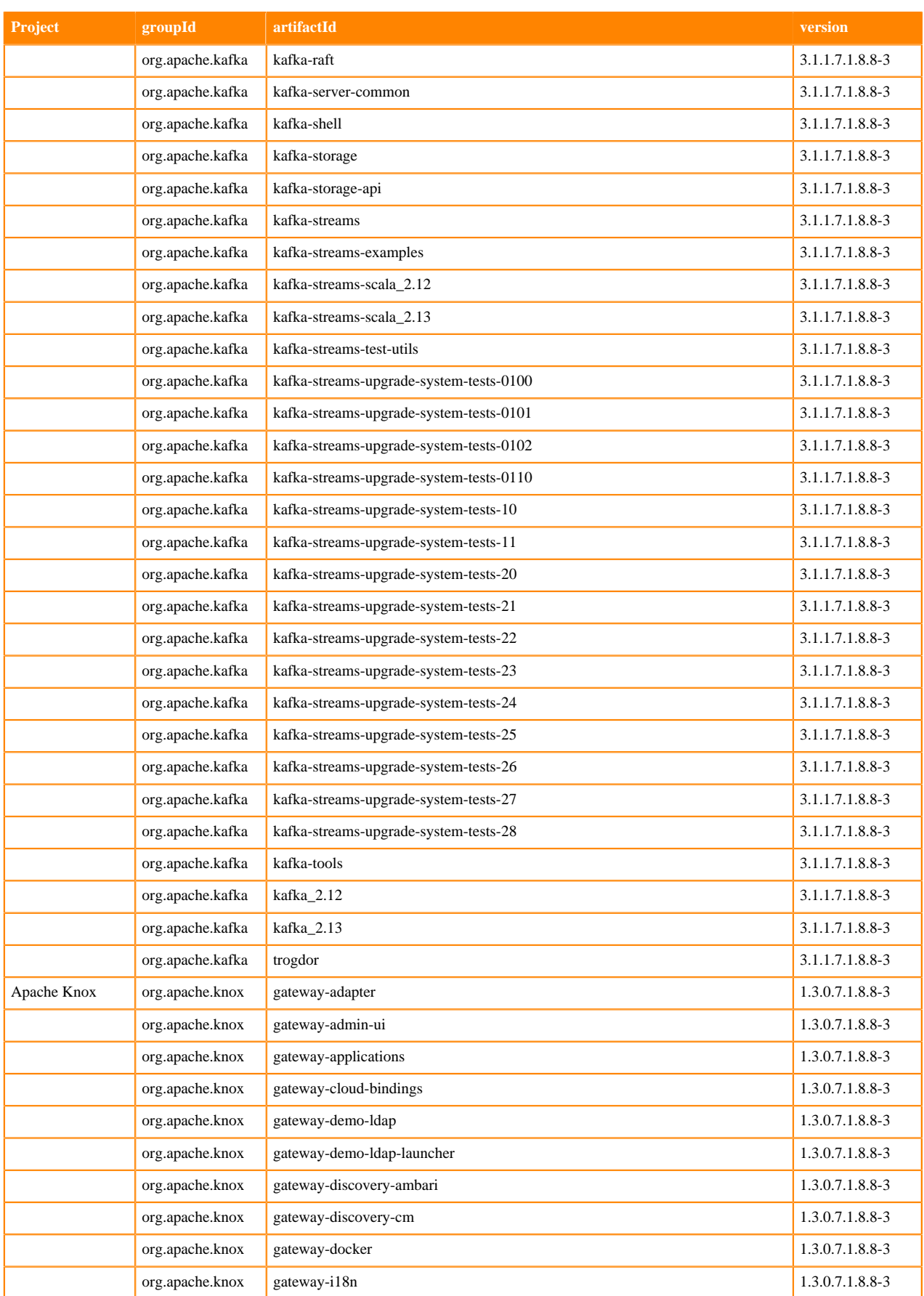

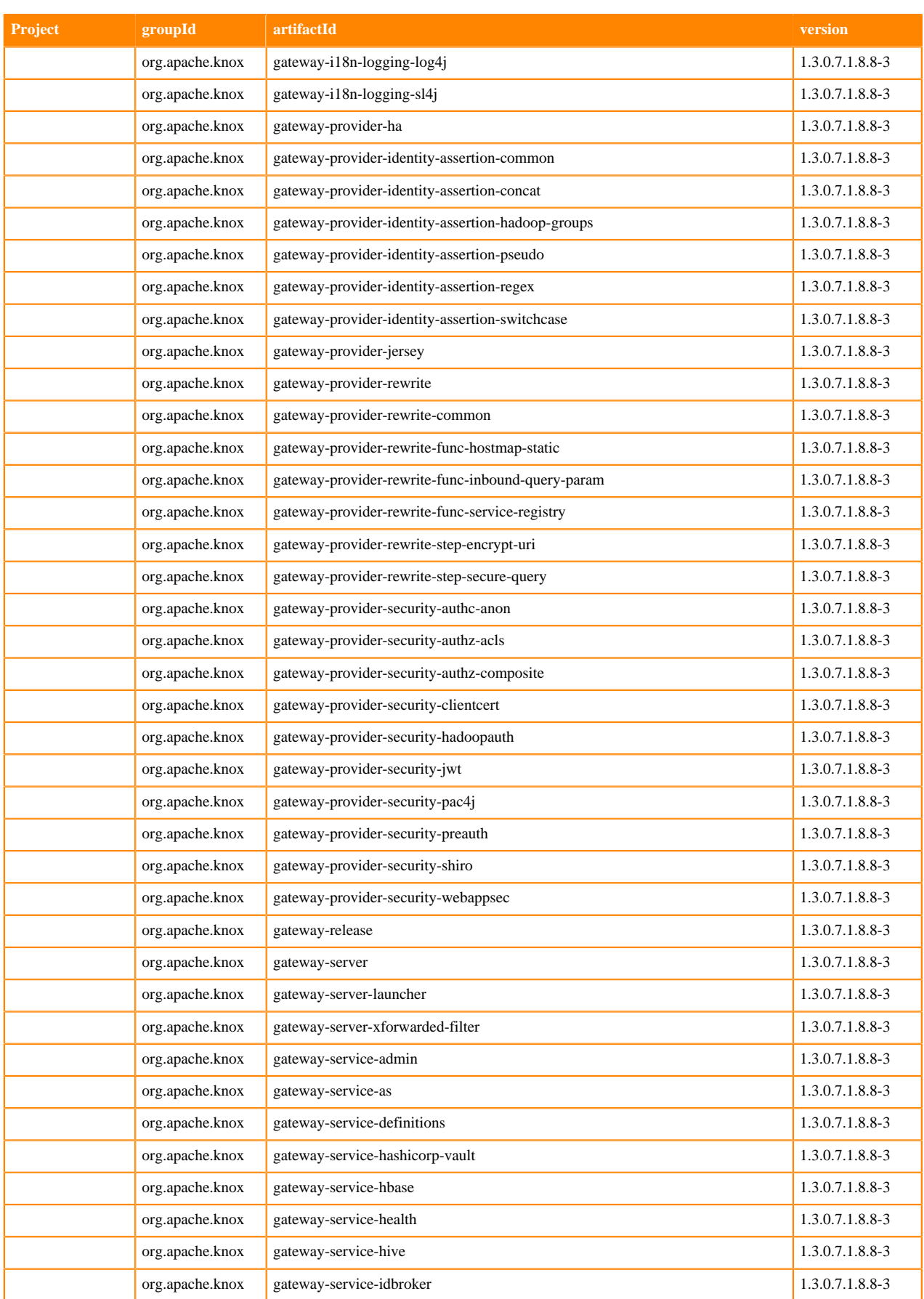

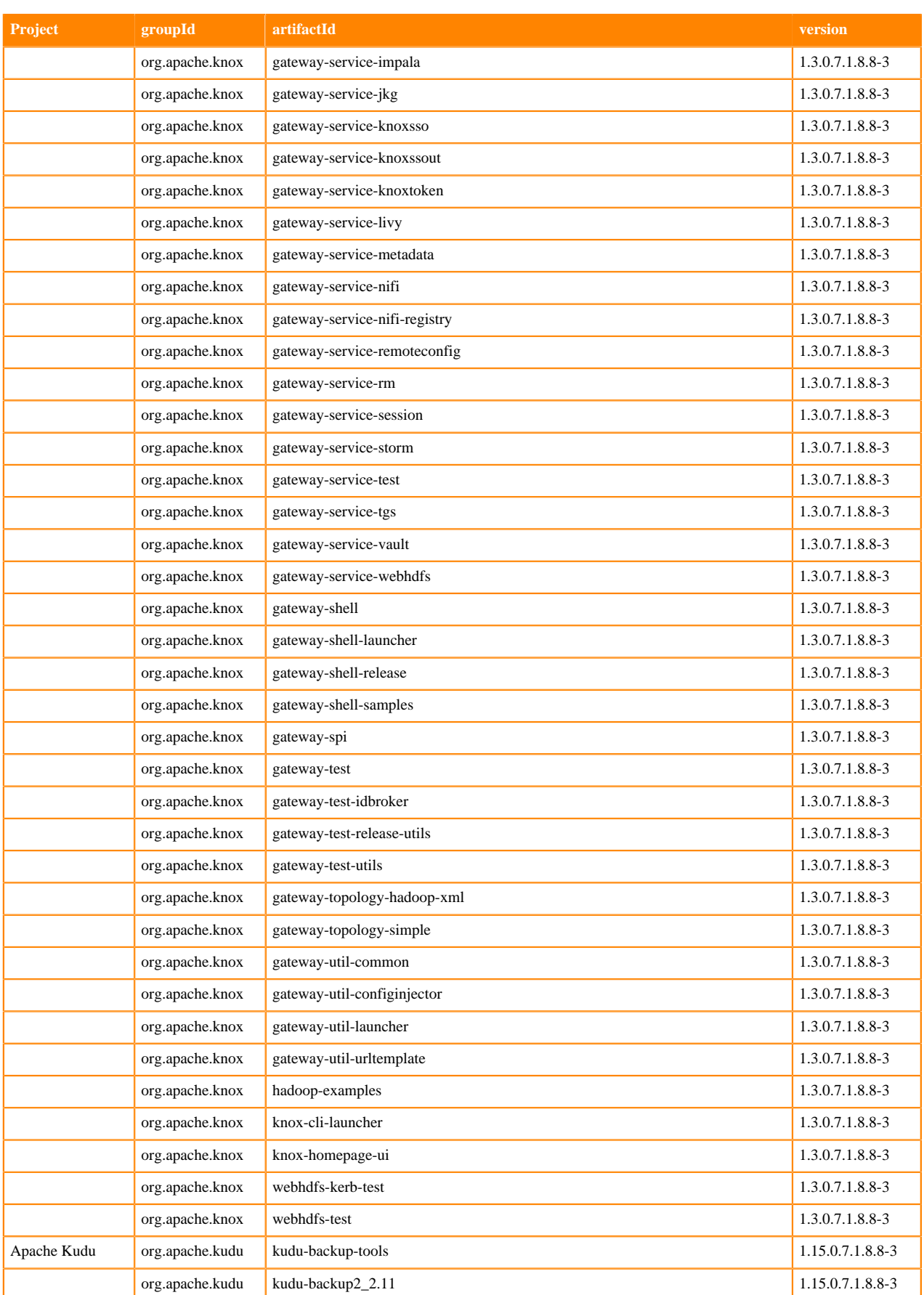

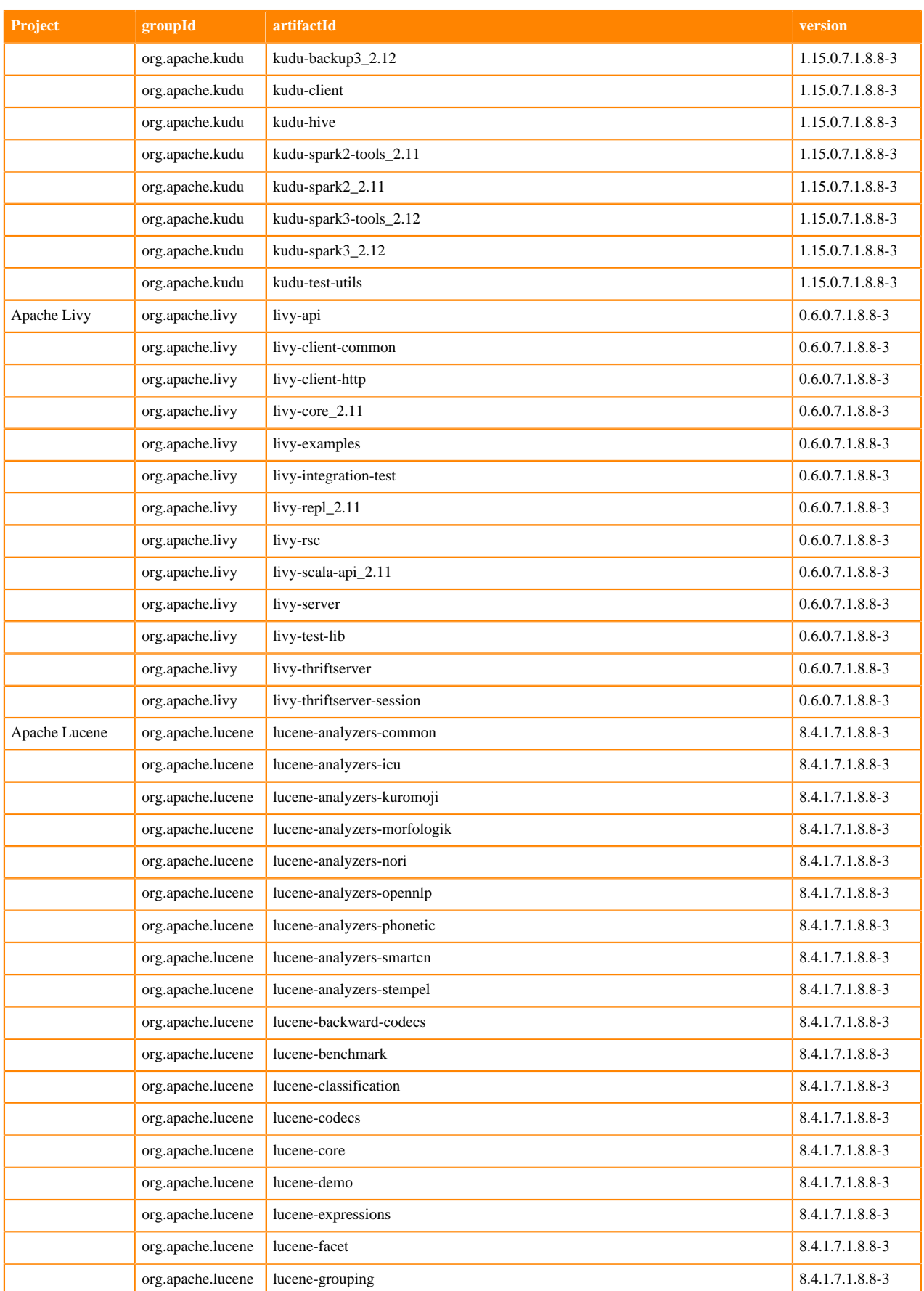

**79**

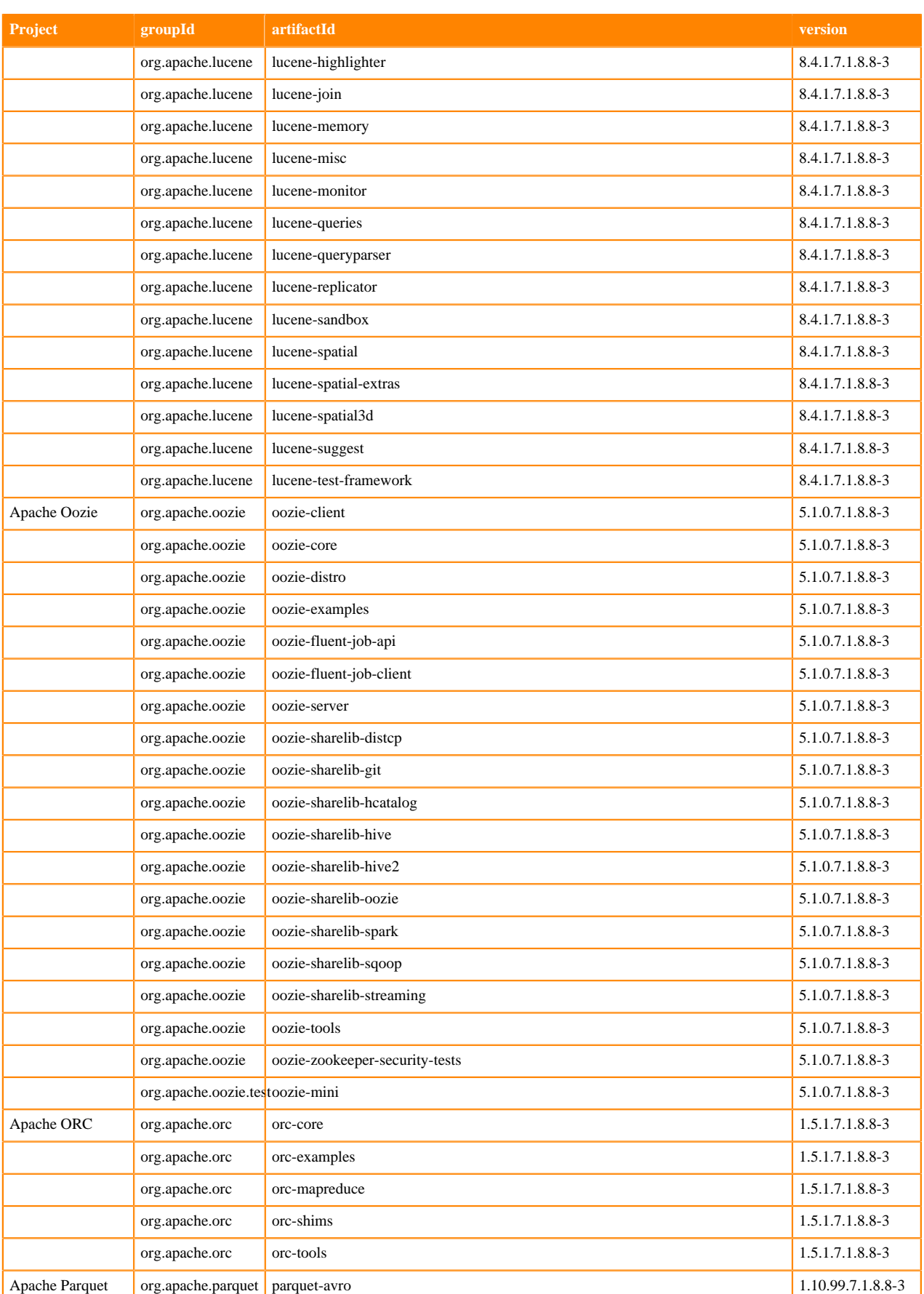

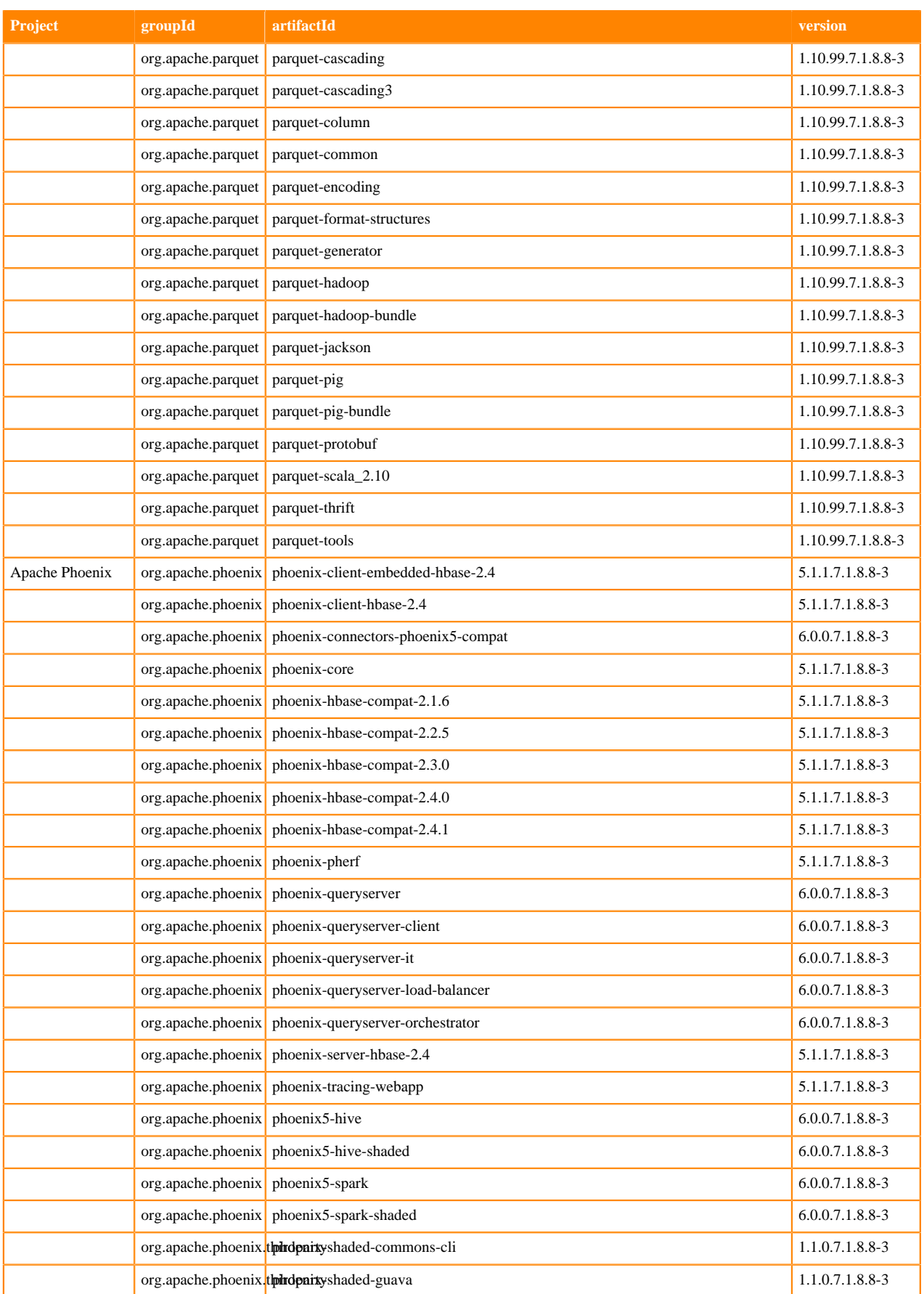

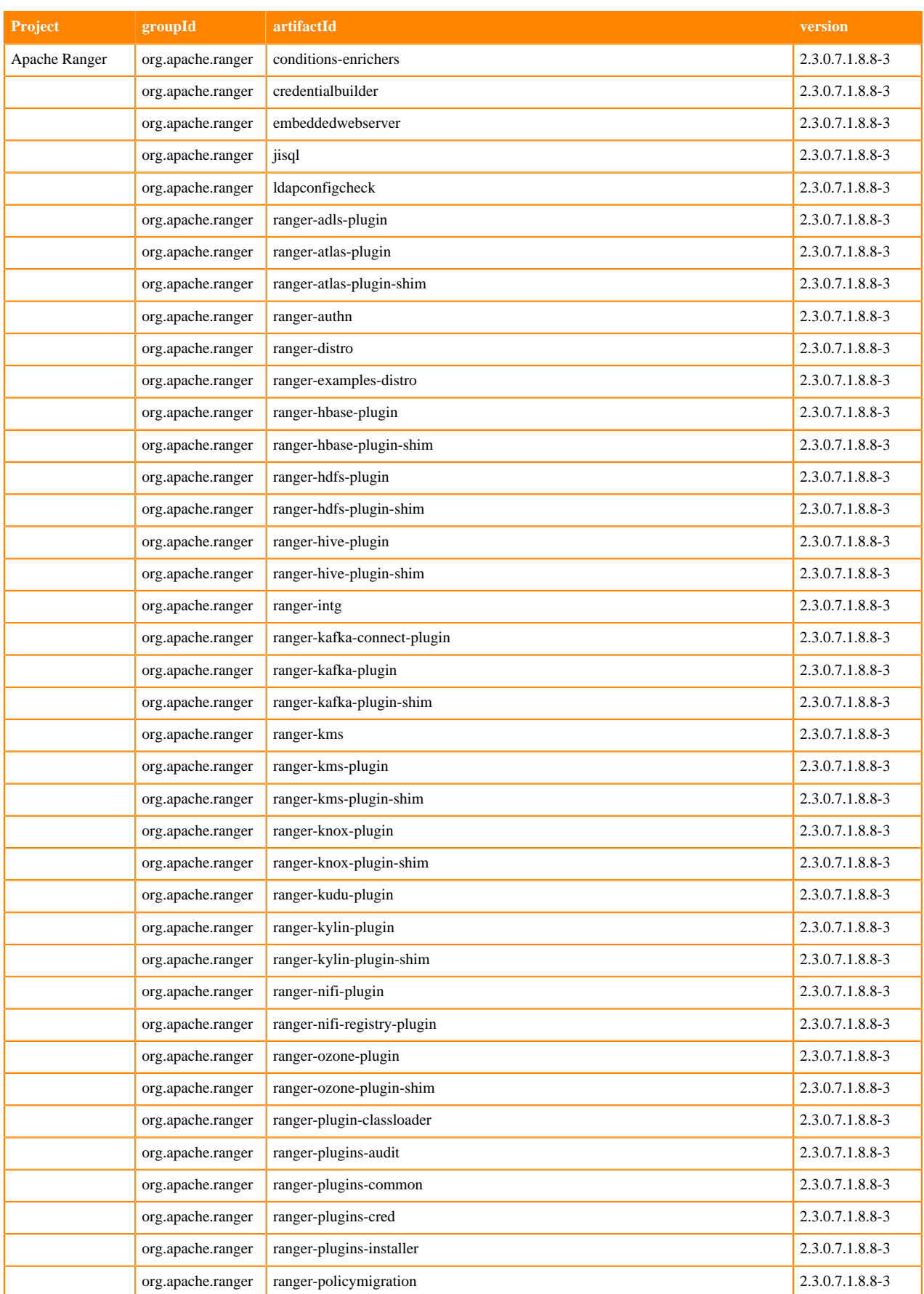

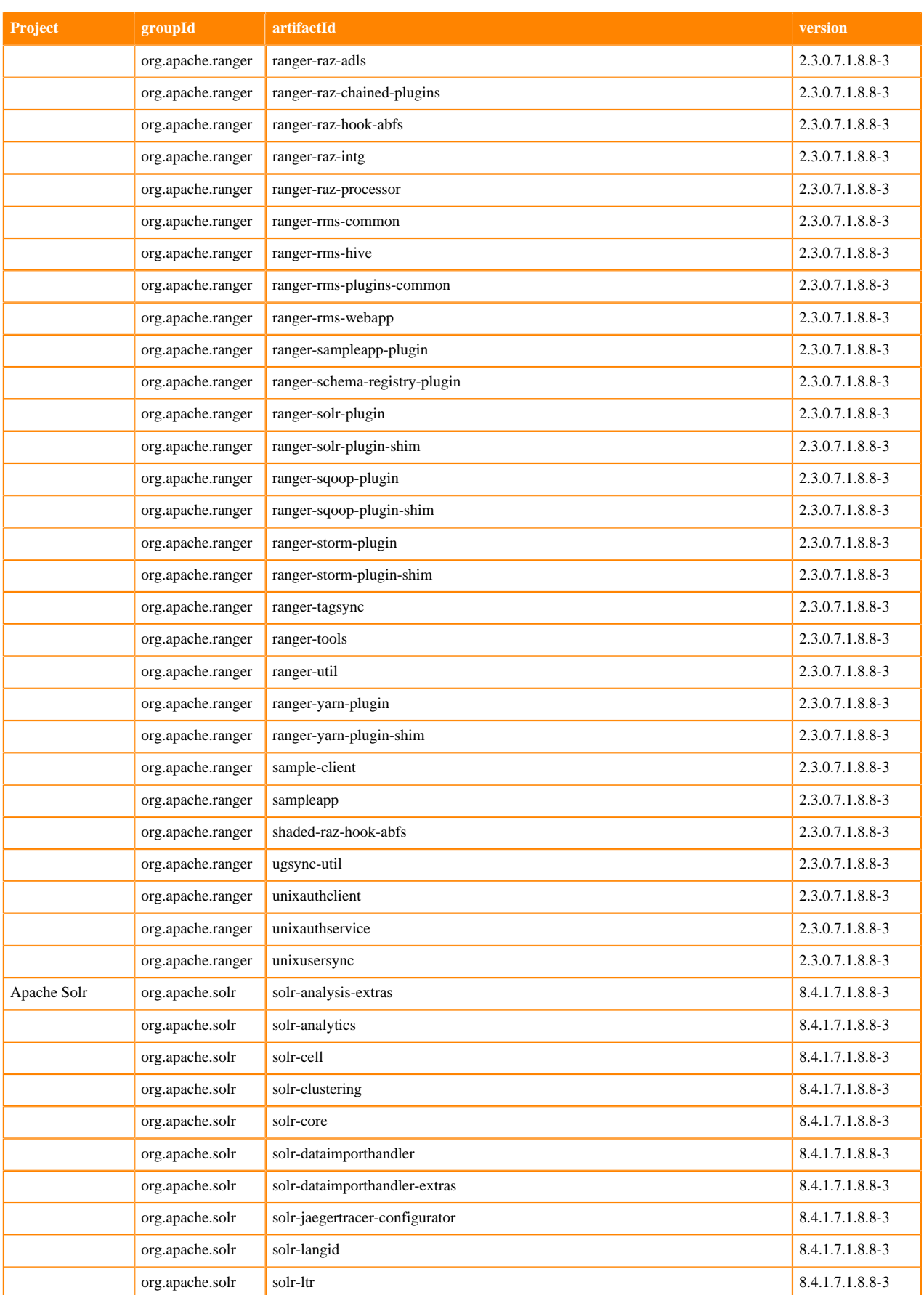

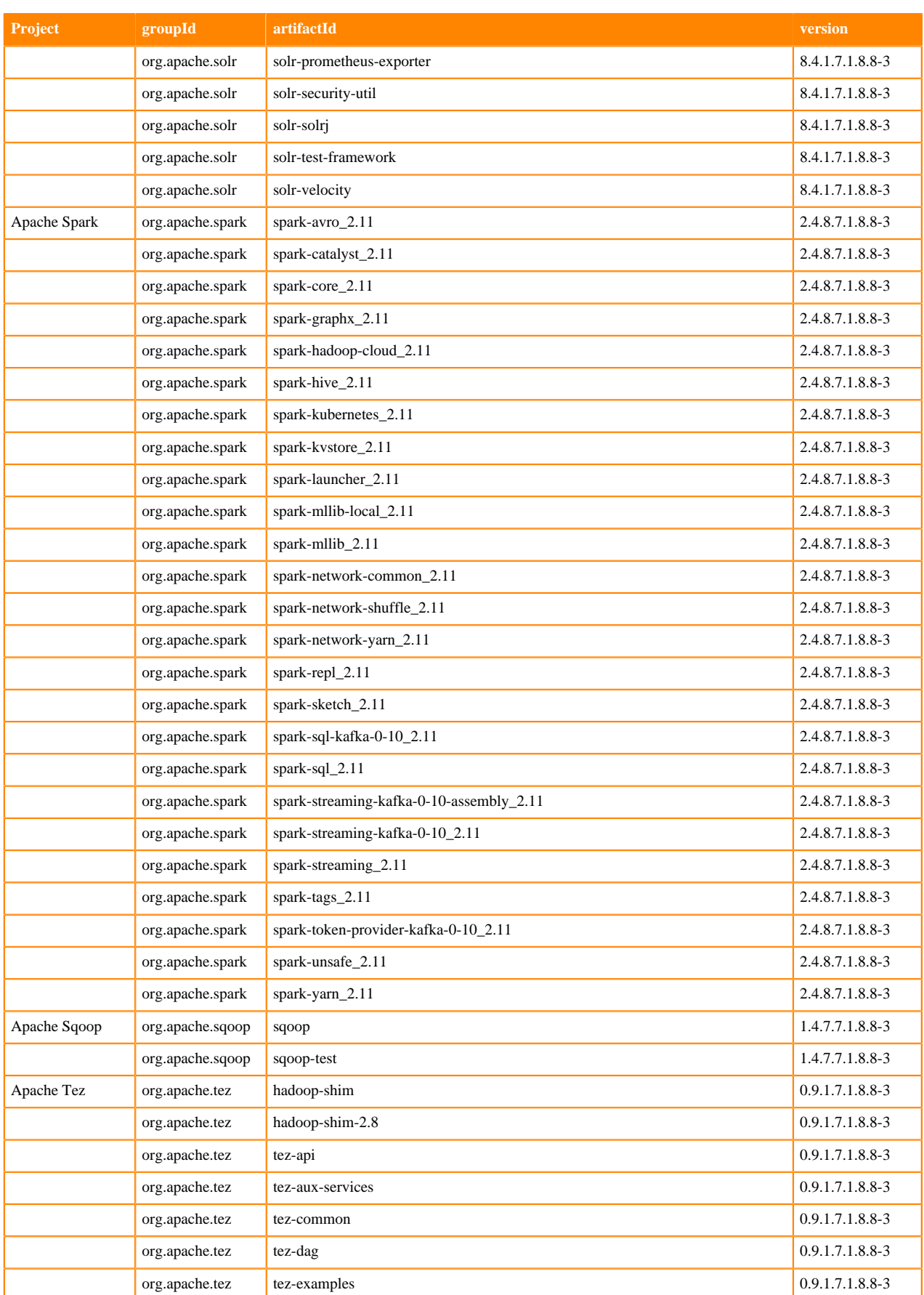

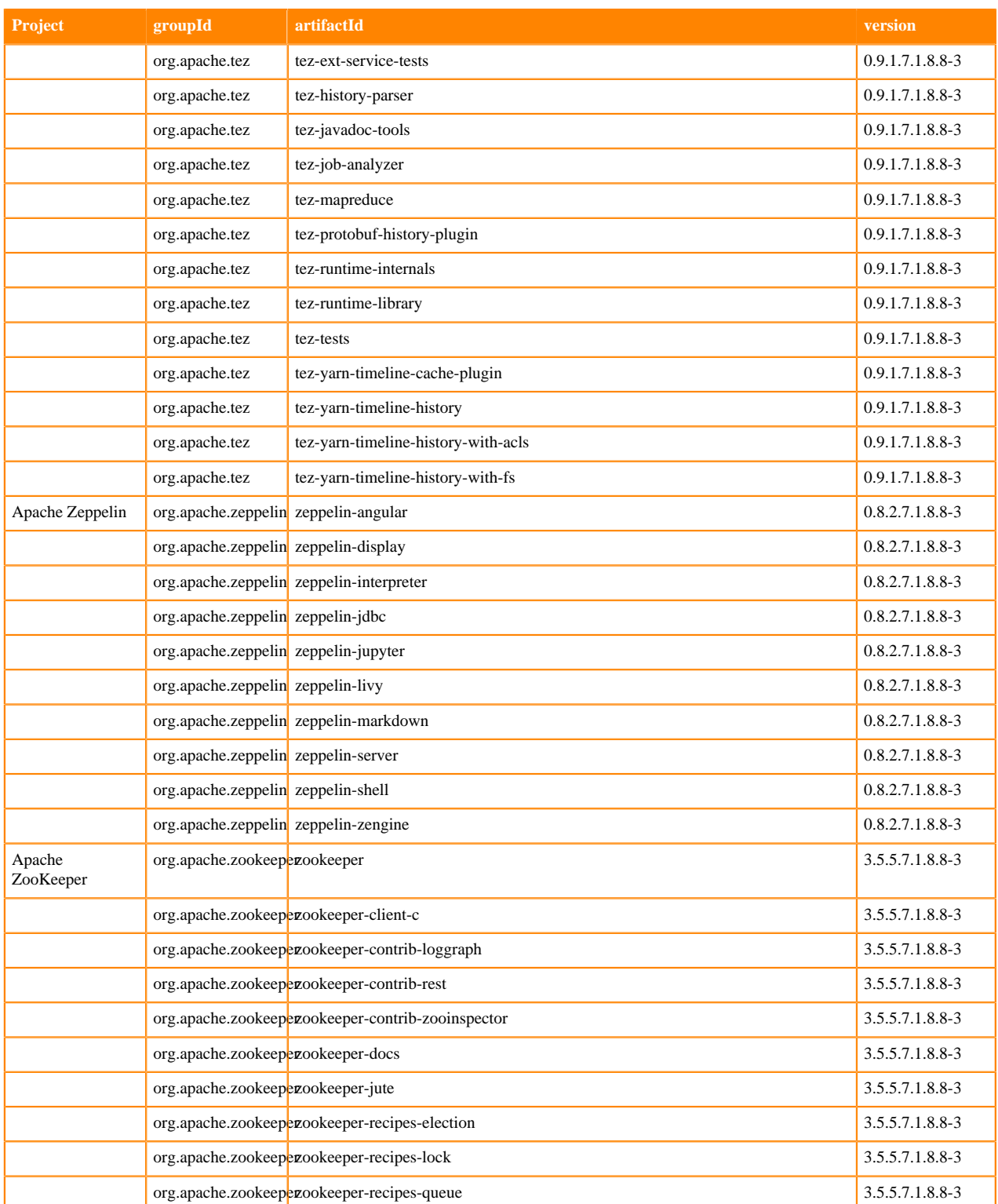

## **Runtime 7.1.8.11-3**

The following table lists the project name, groupId, artifactId, and version required to access each Runtime artifact.

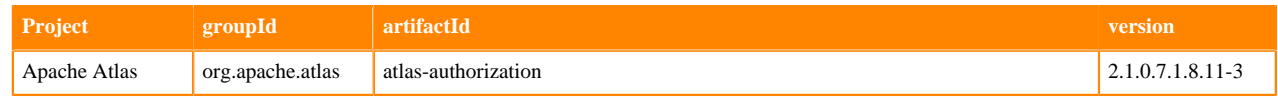

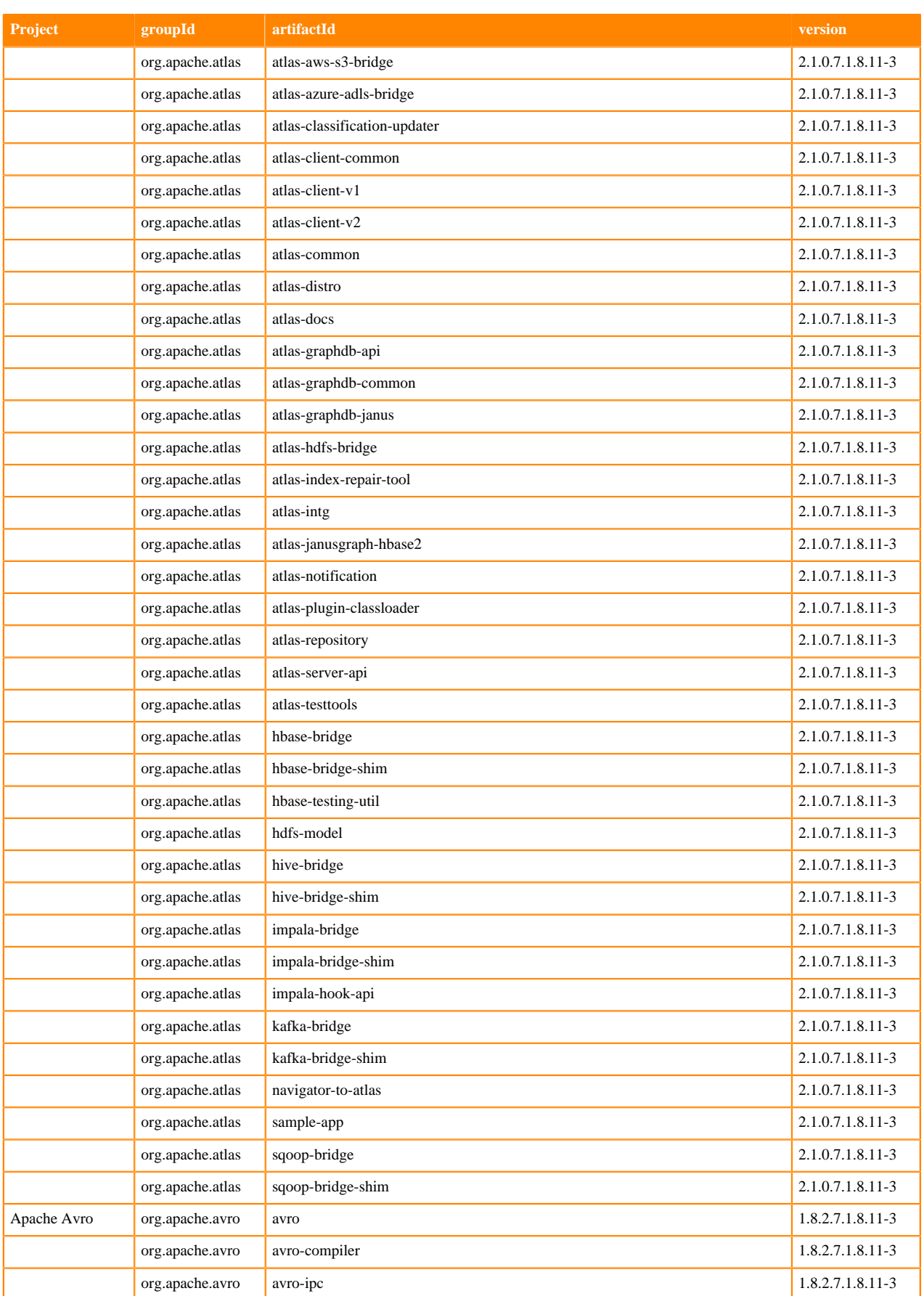

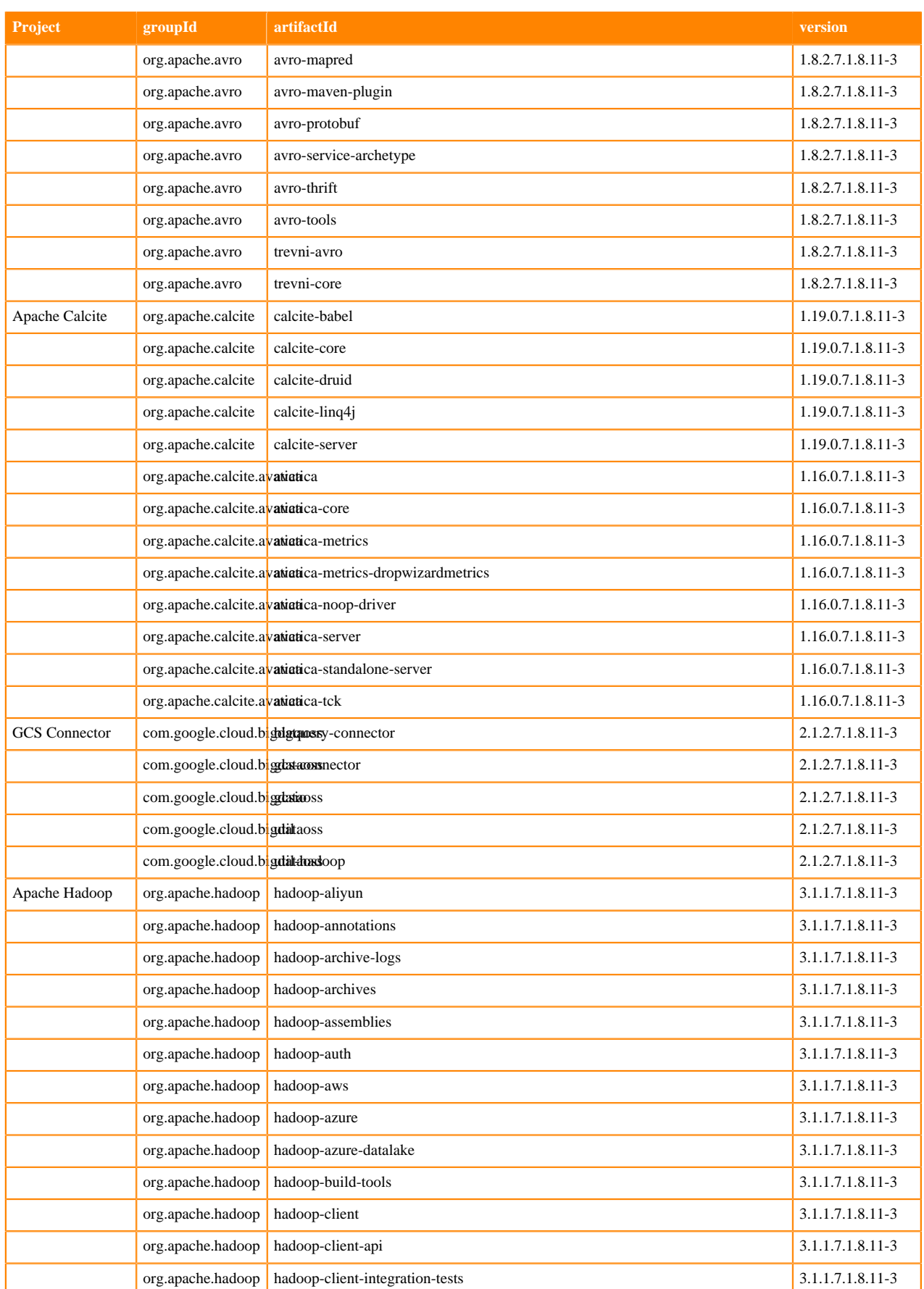

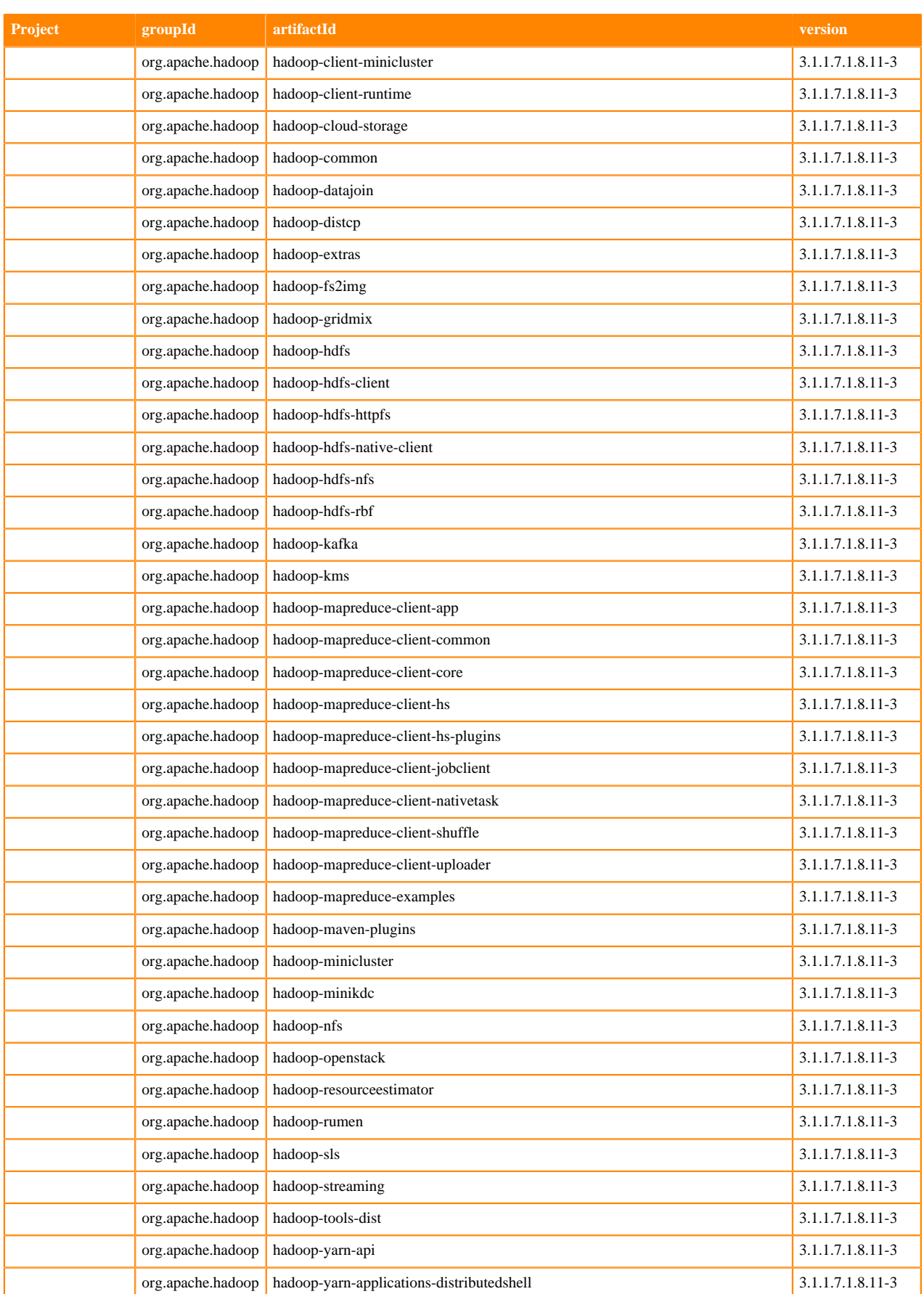

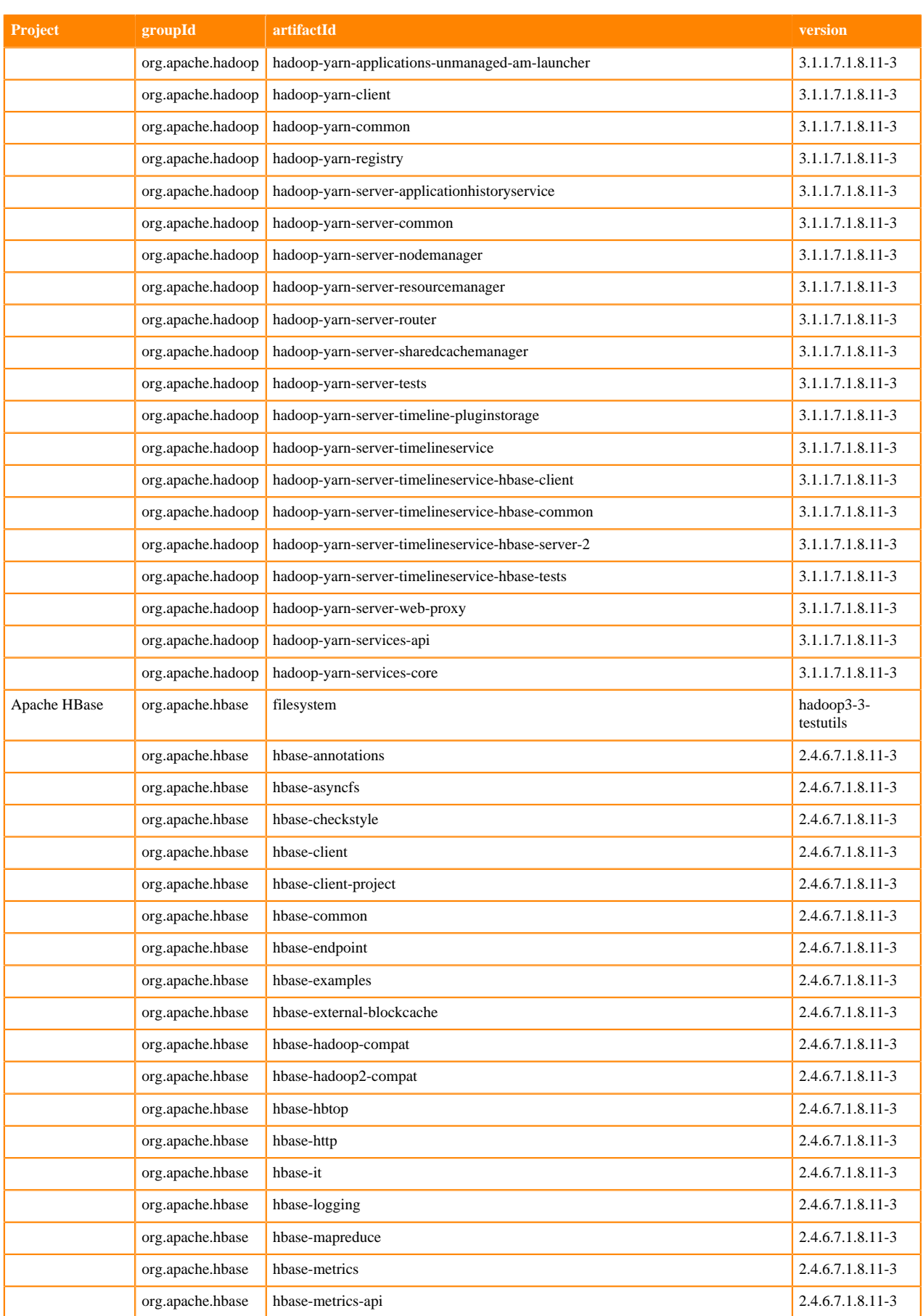

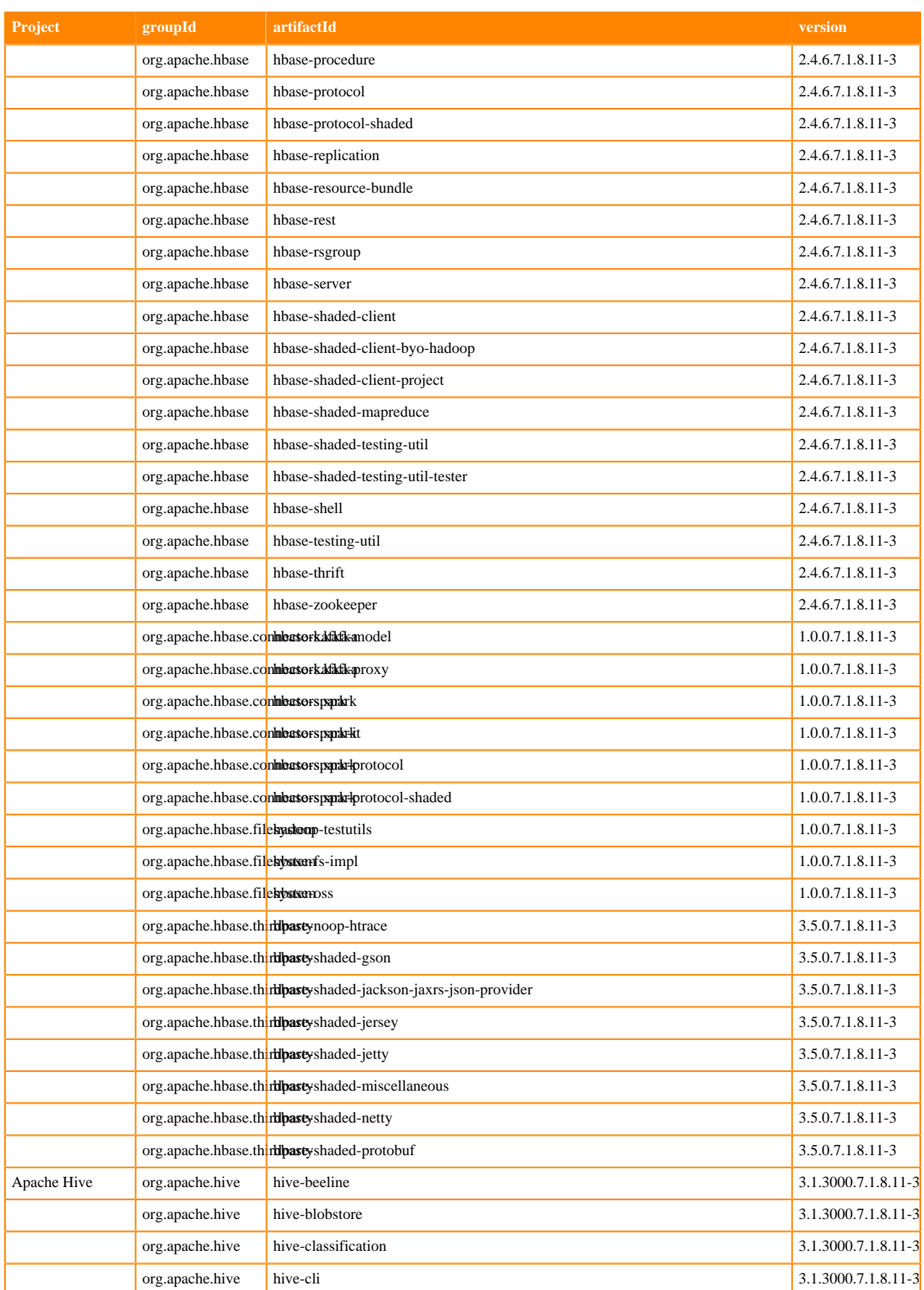

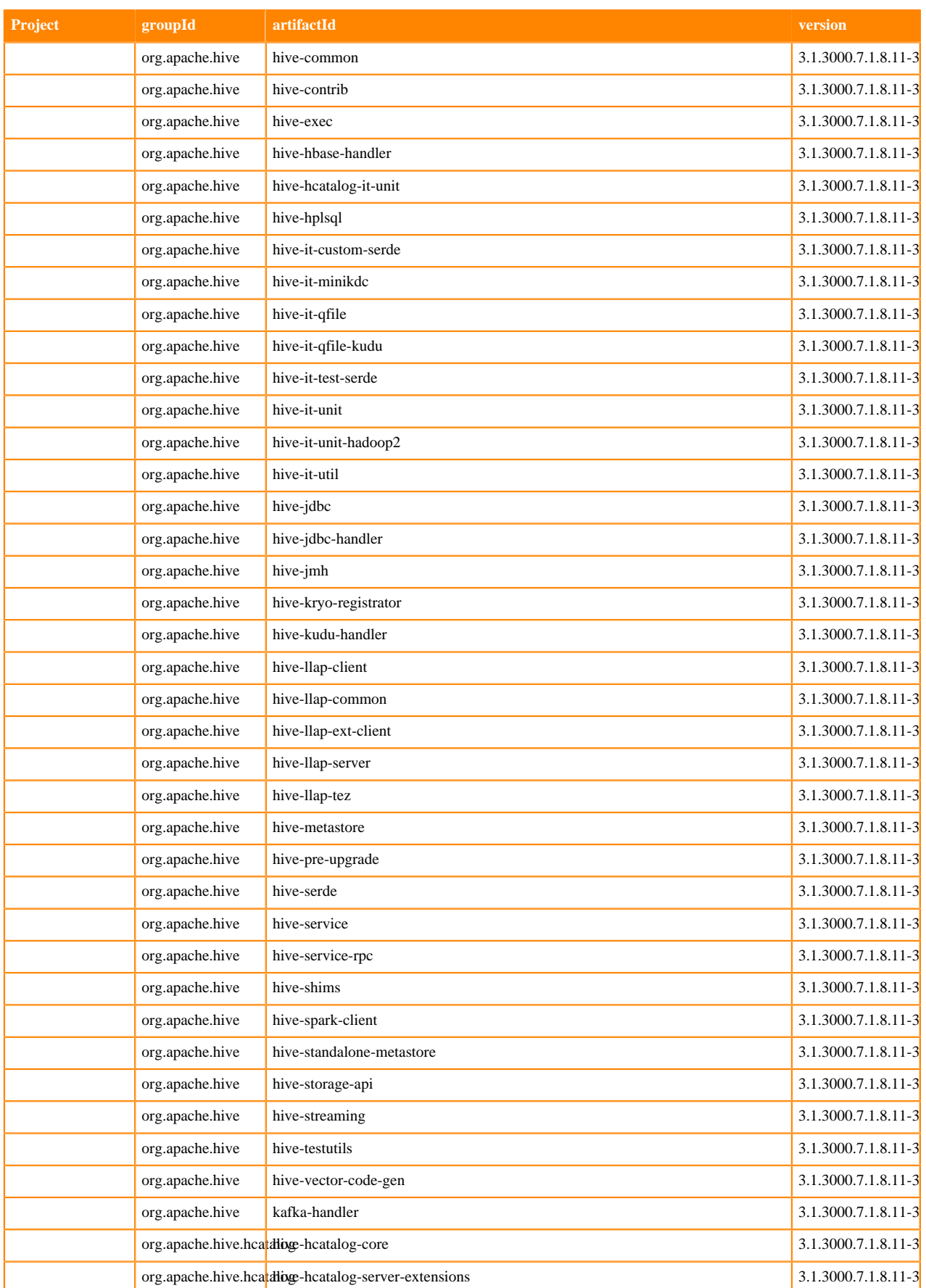

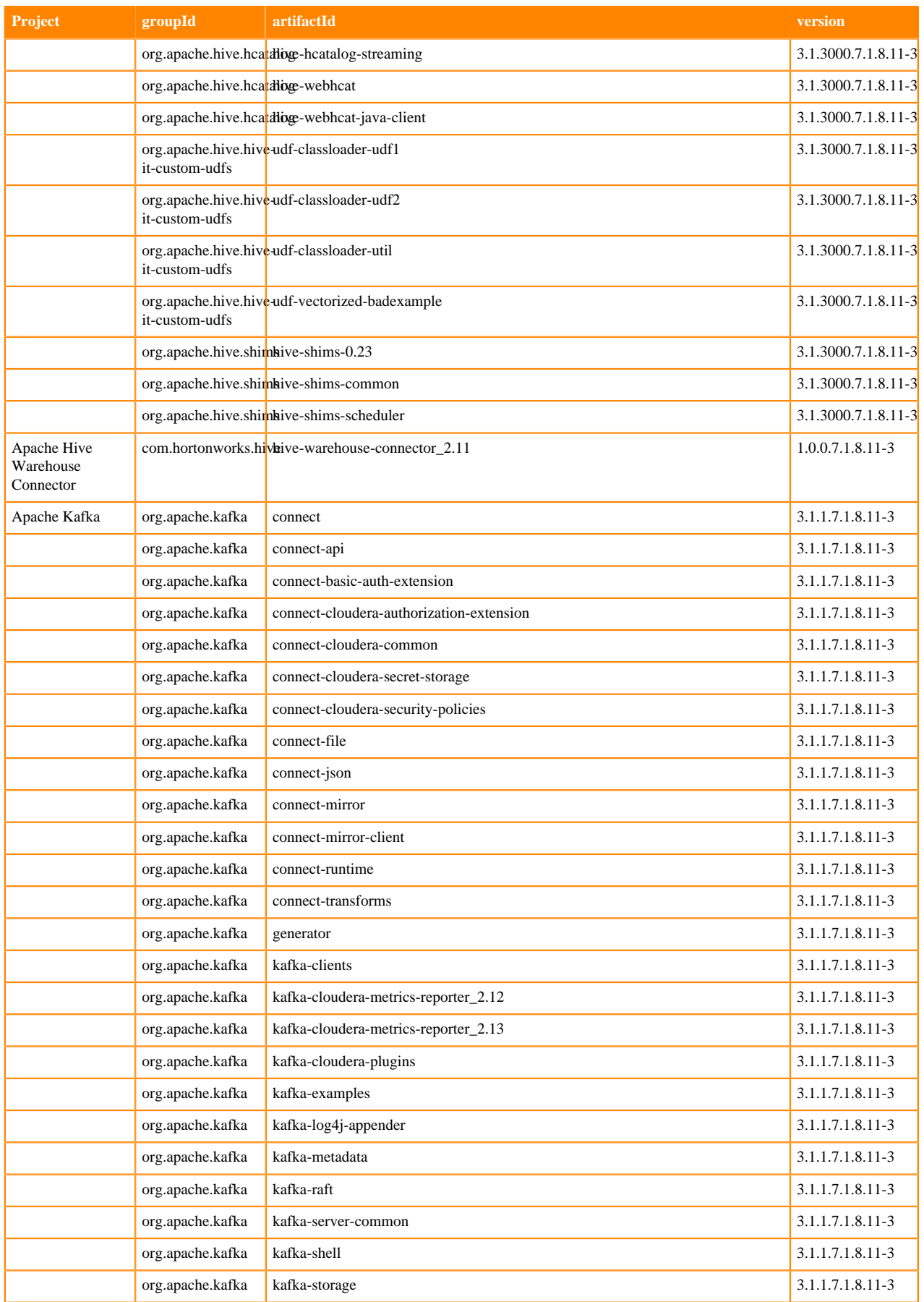

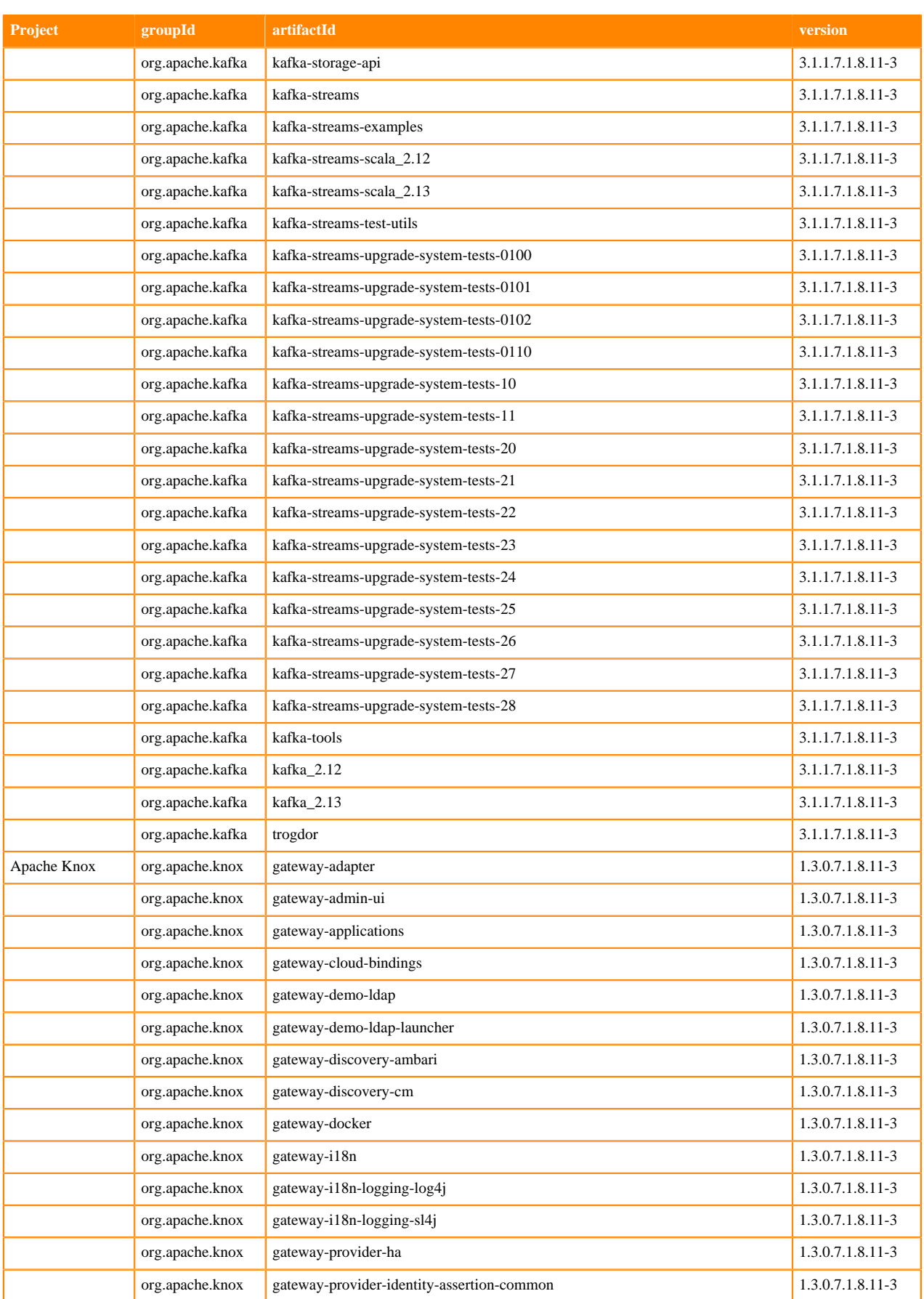

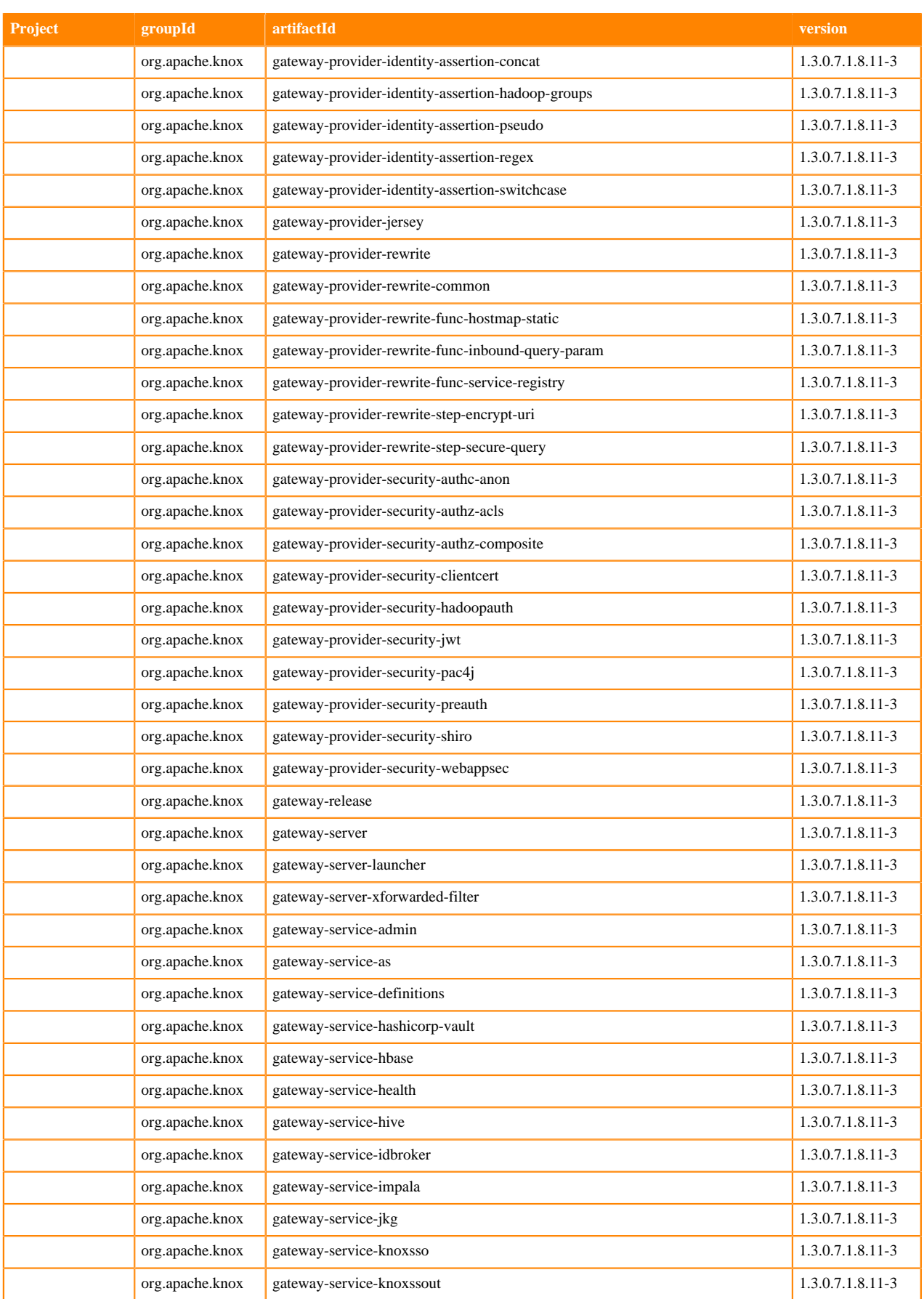

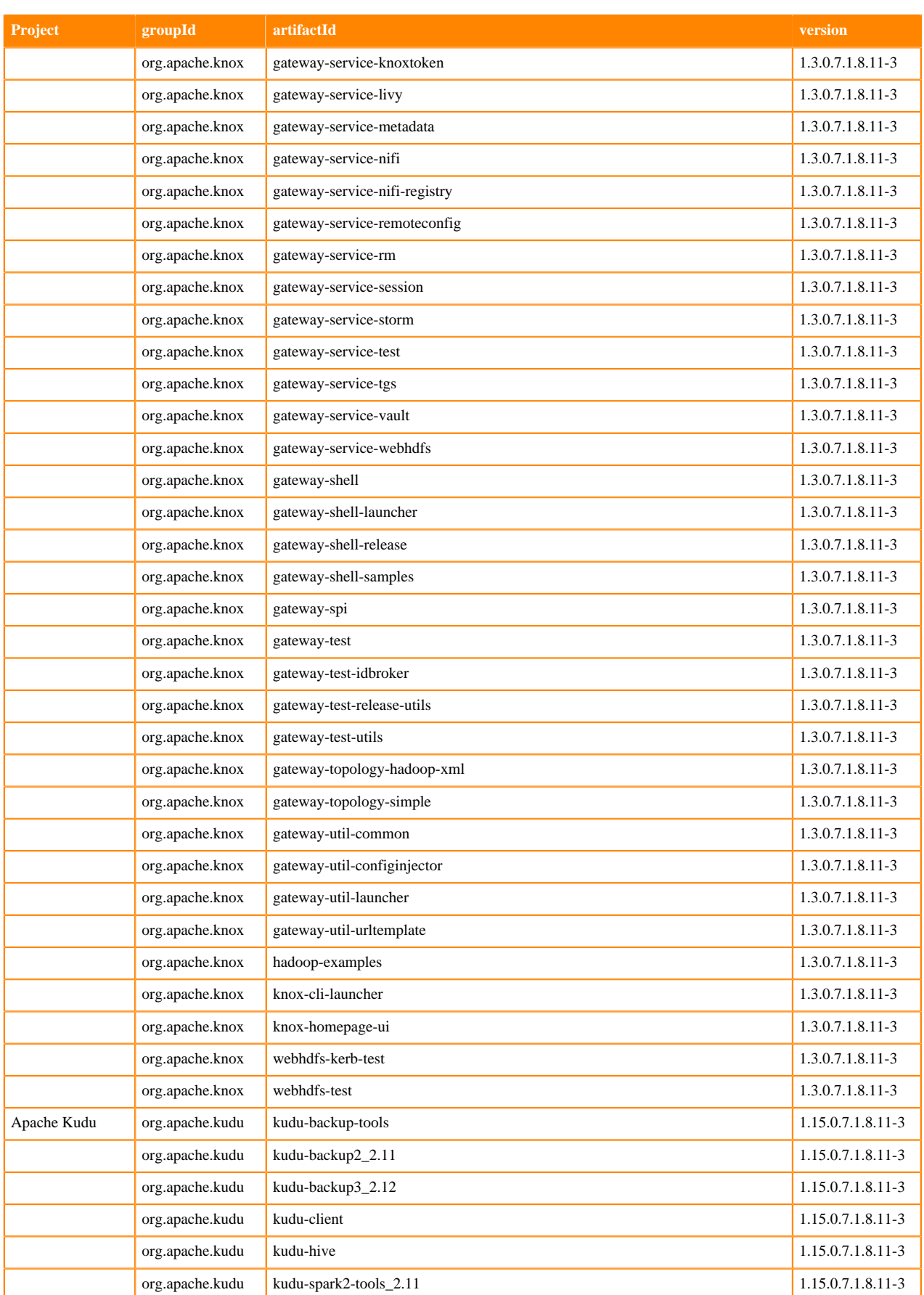

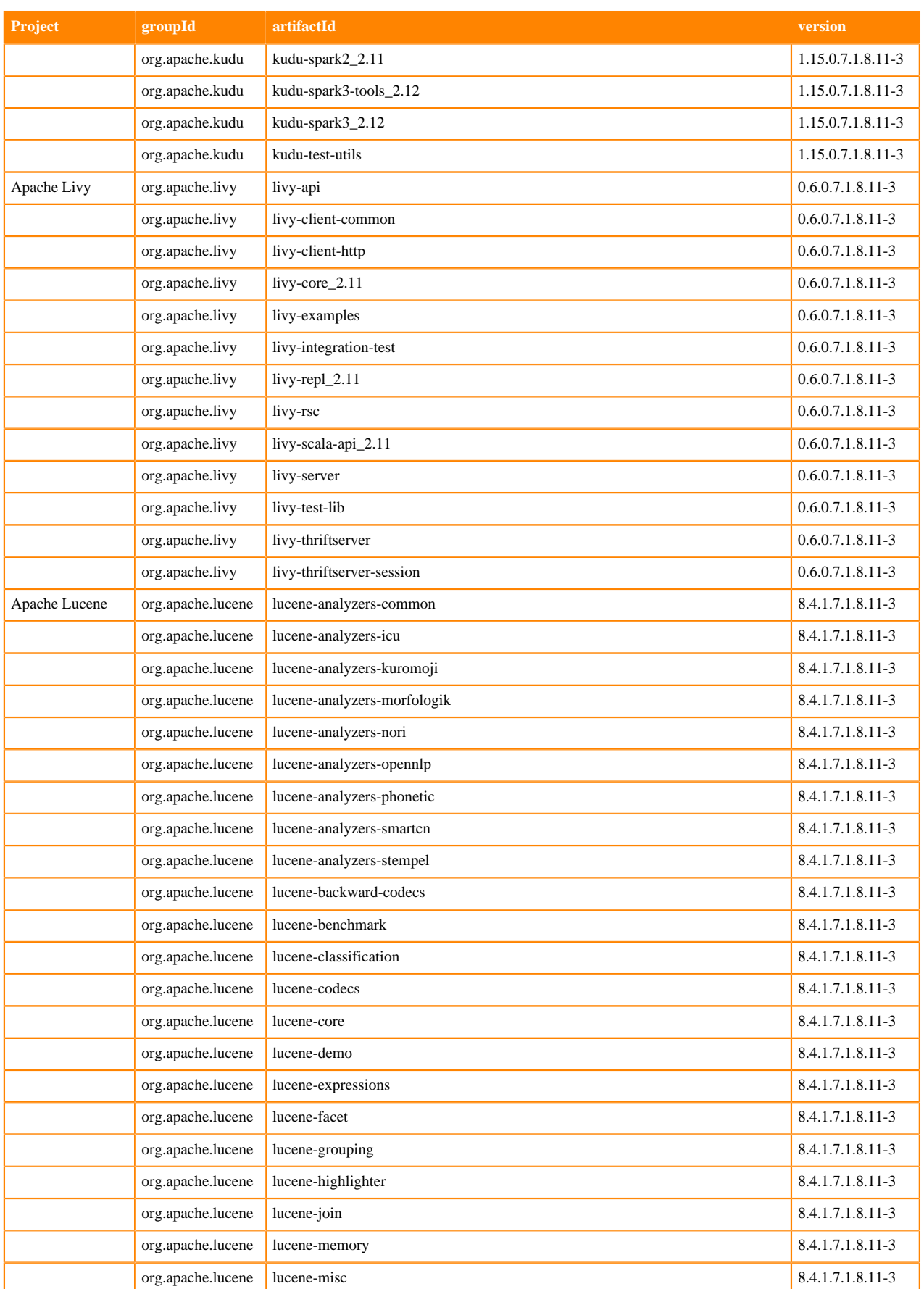

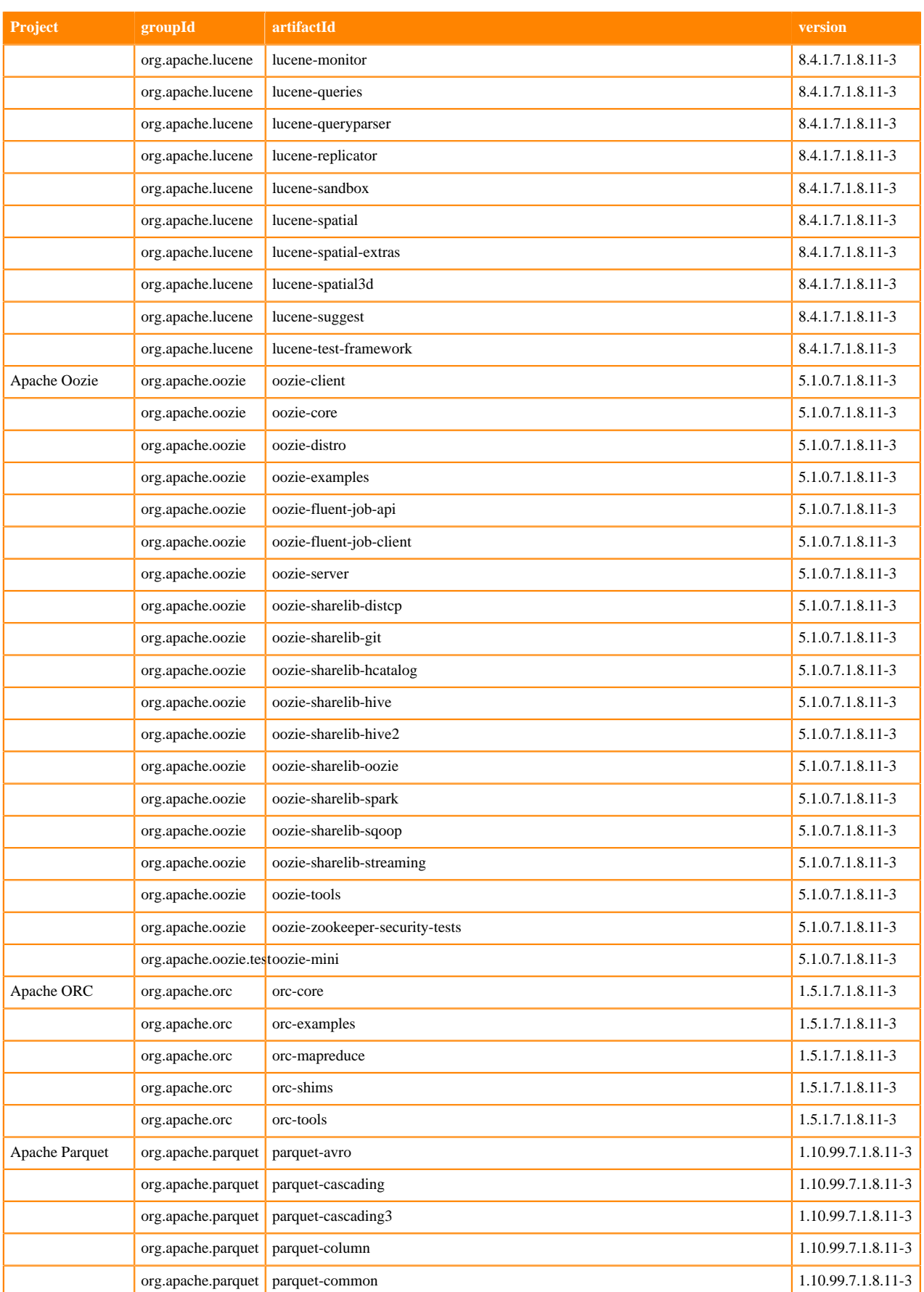

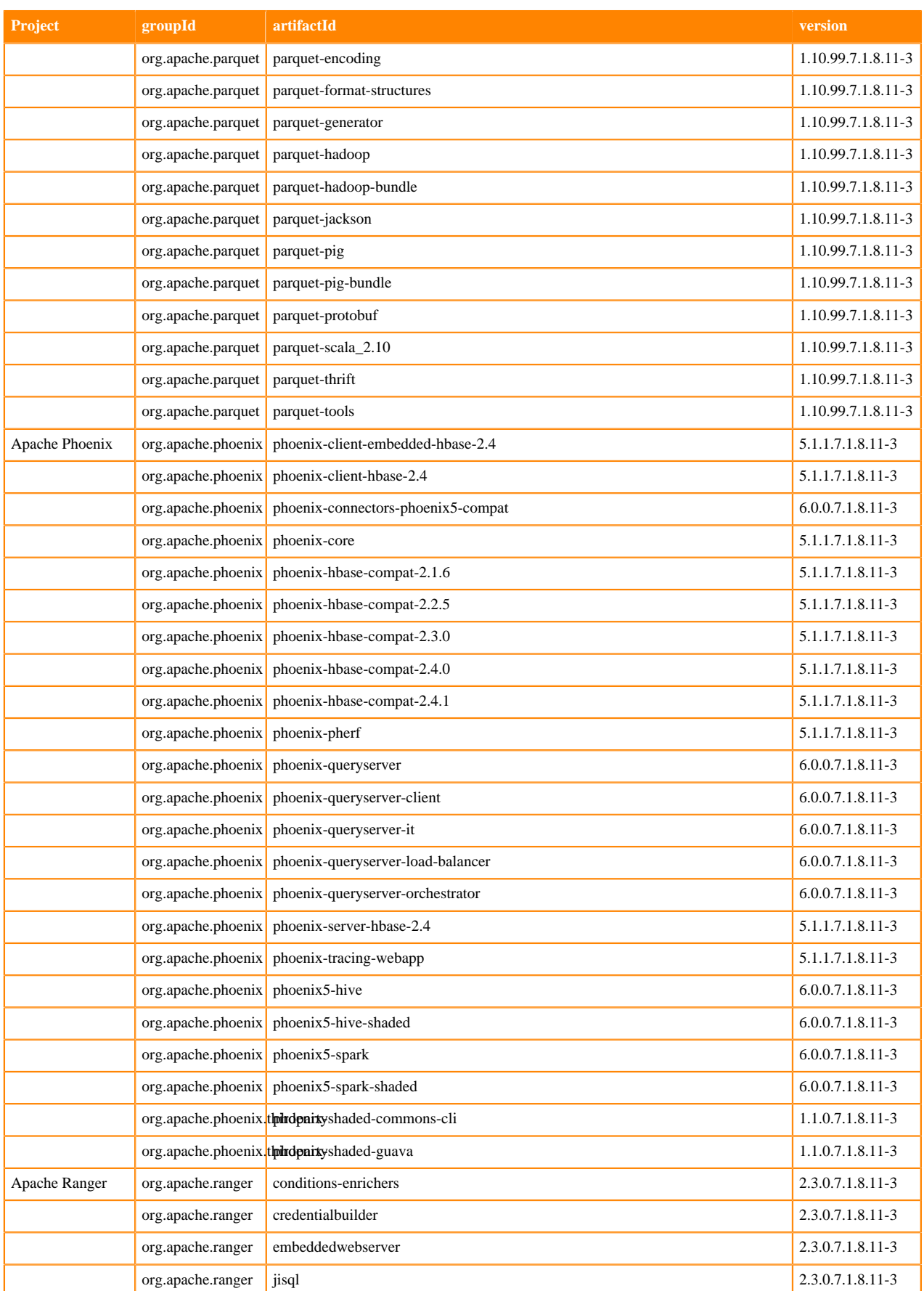

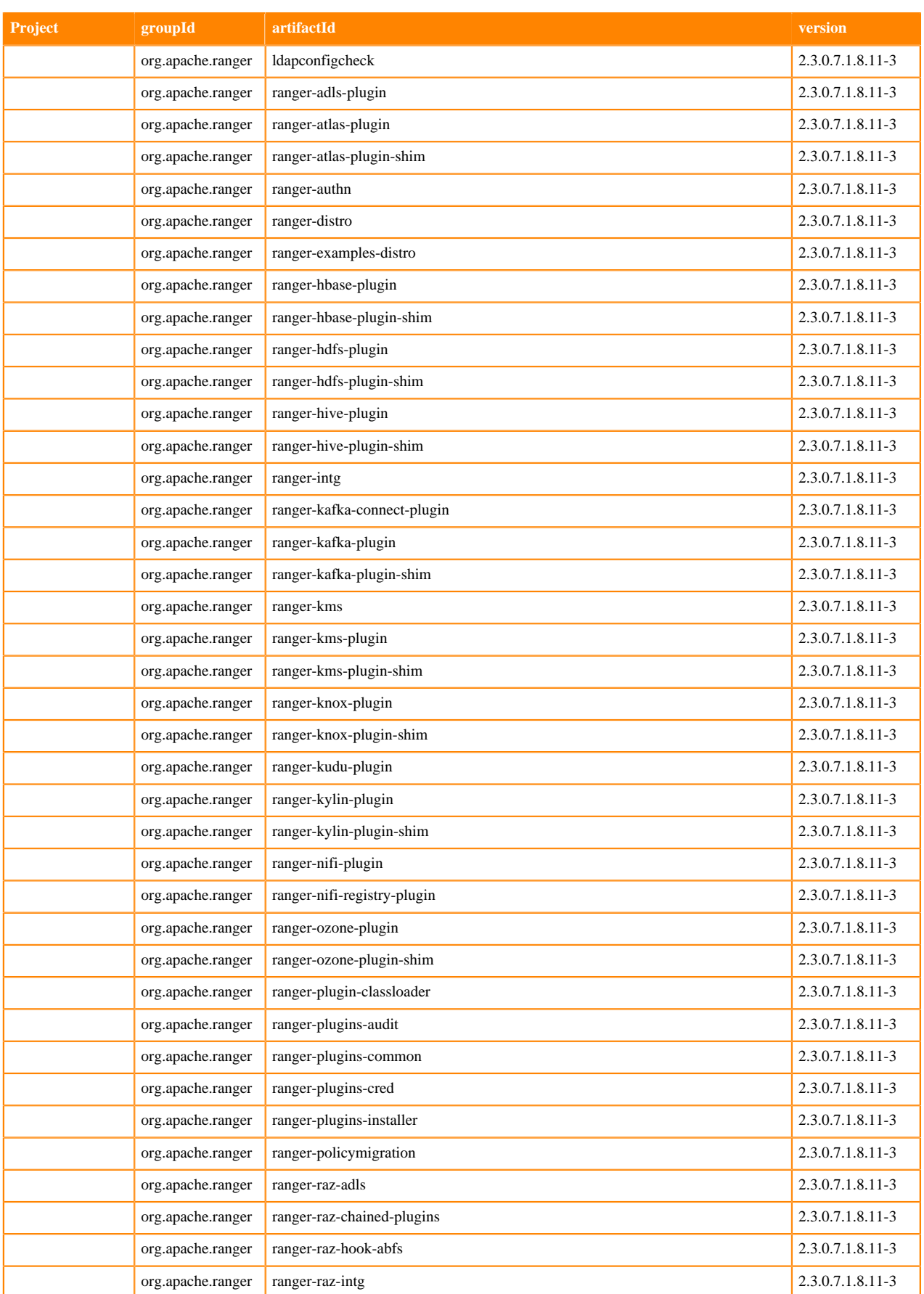

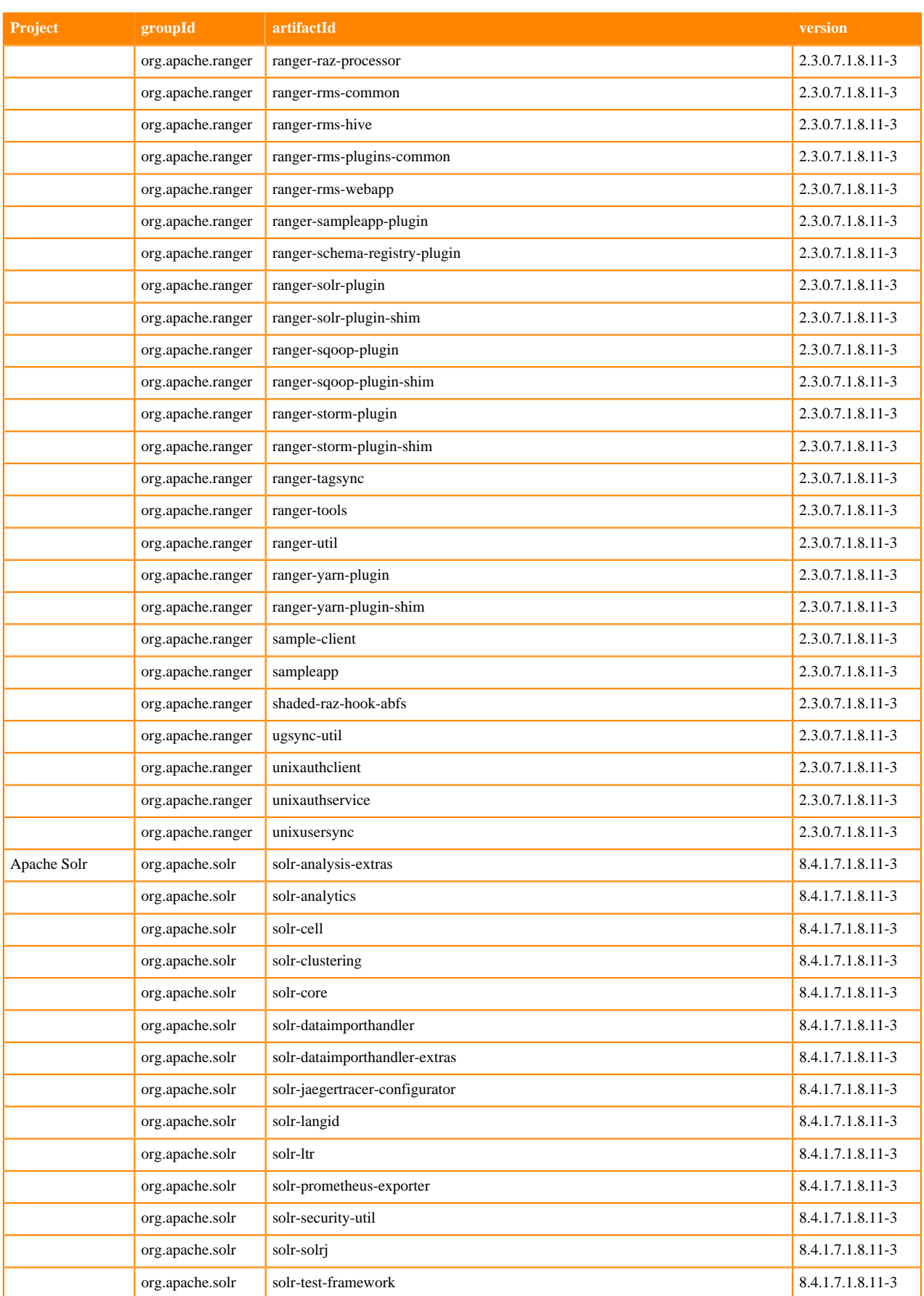

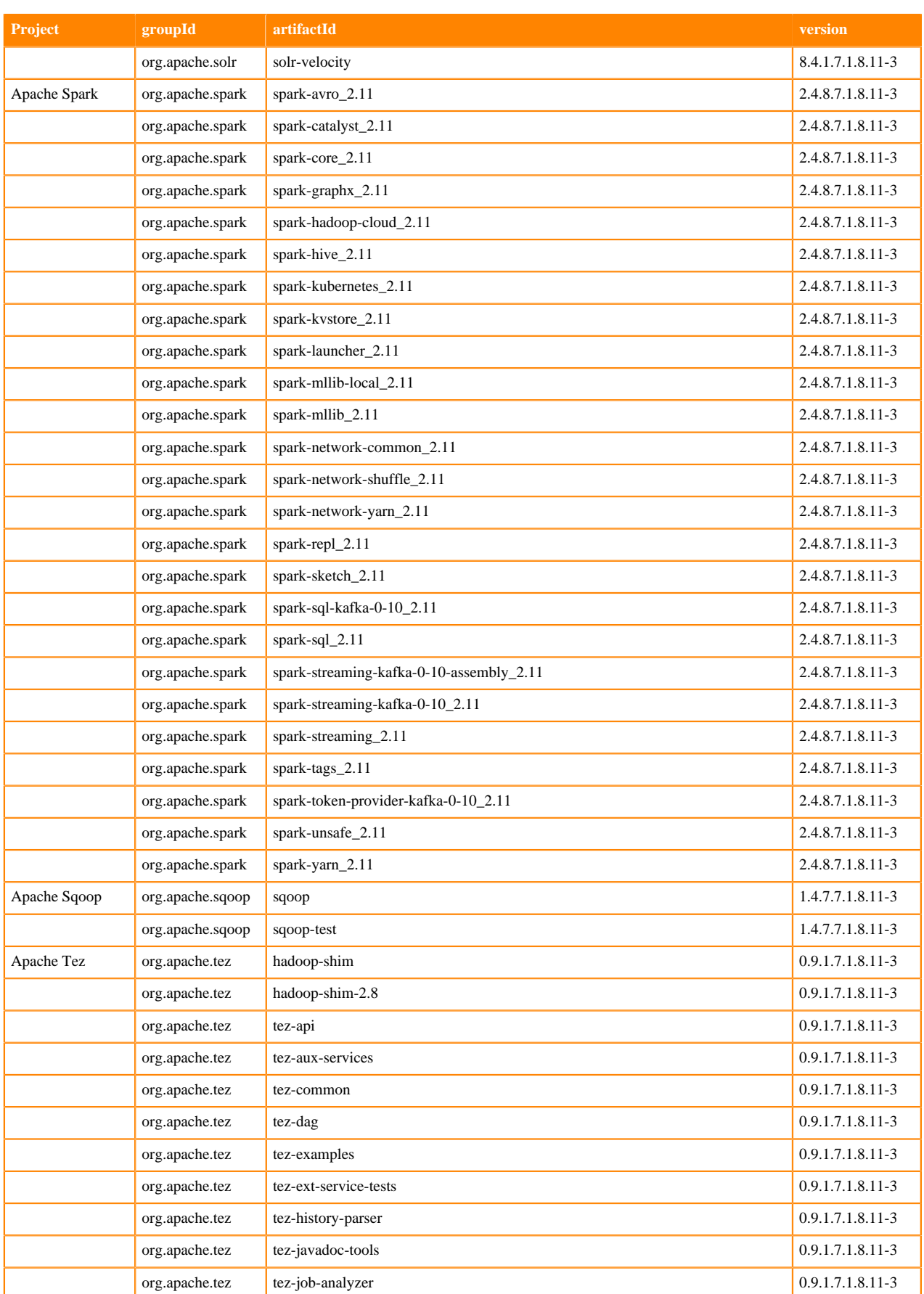

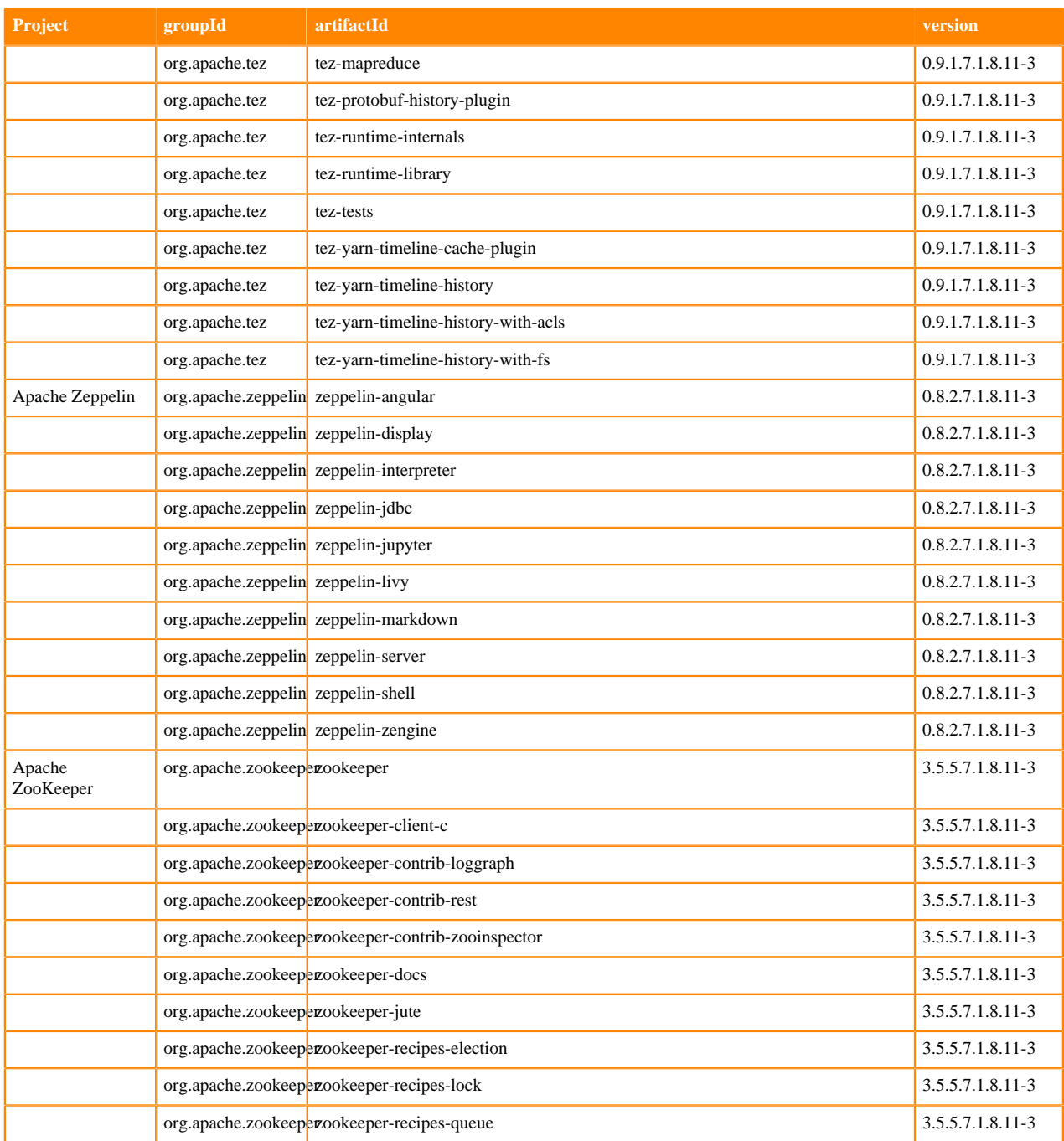

## **Runtime 7.1.8.15-5**

The following table lists the project name, groupId, artifactId, and version required to access each Runtime artifact.

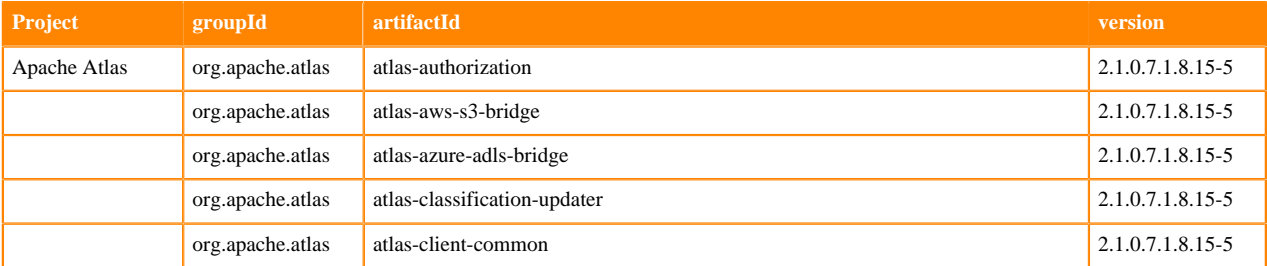

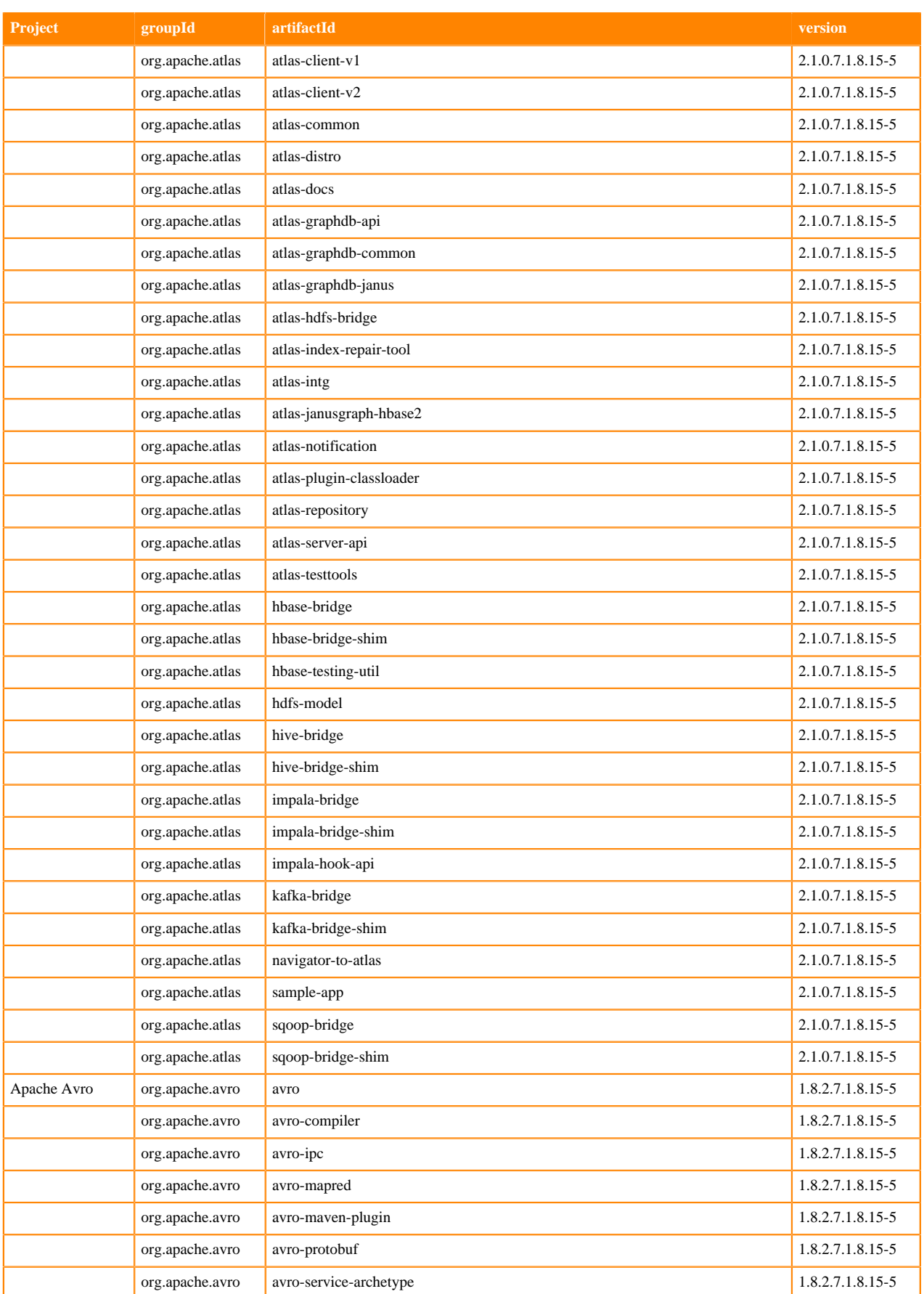

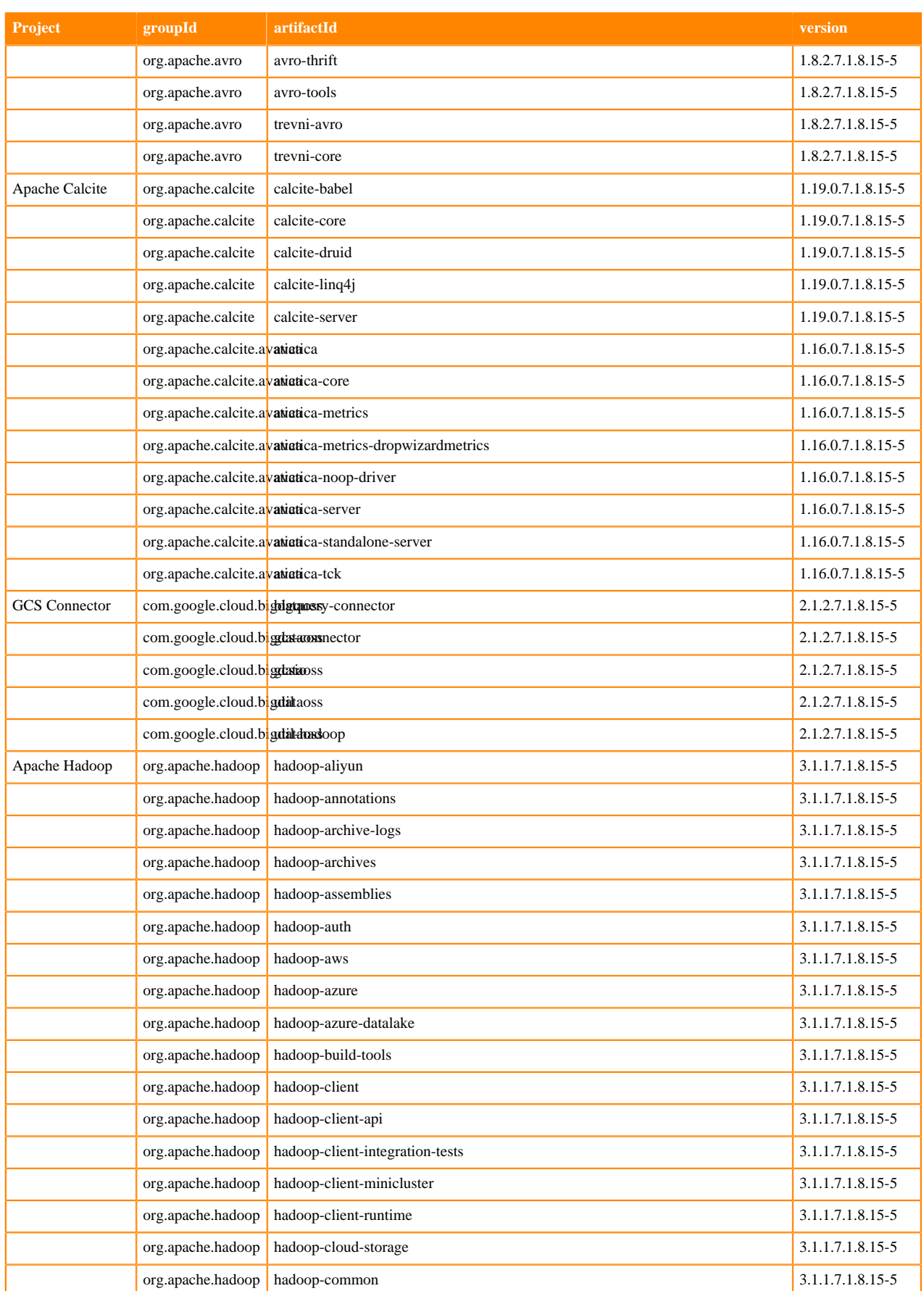

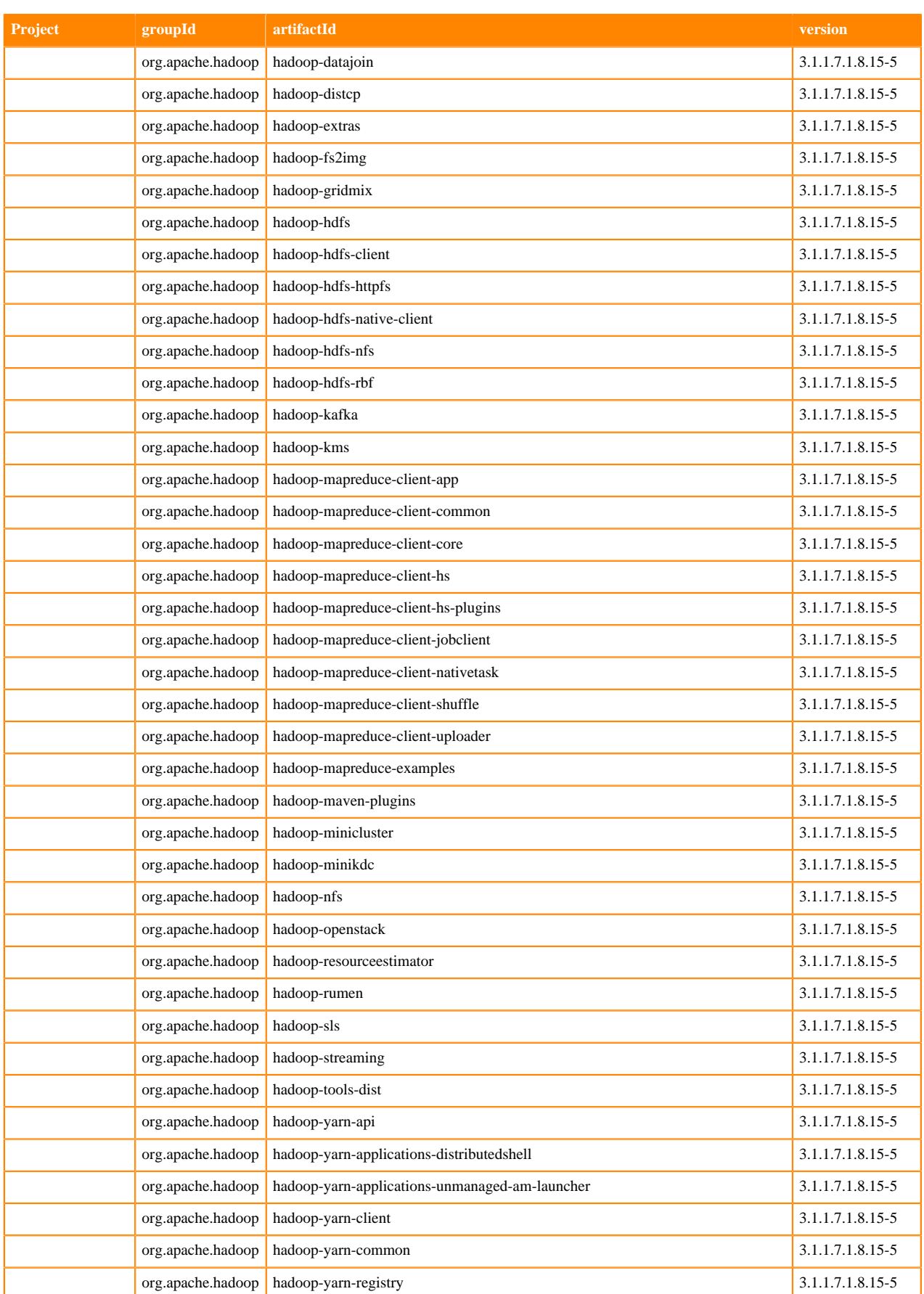

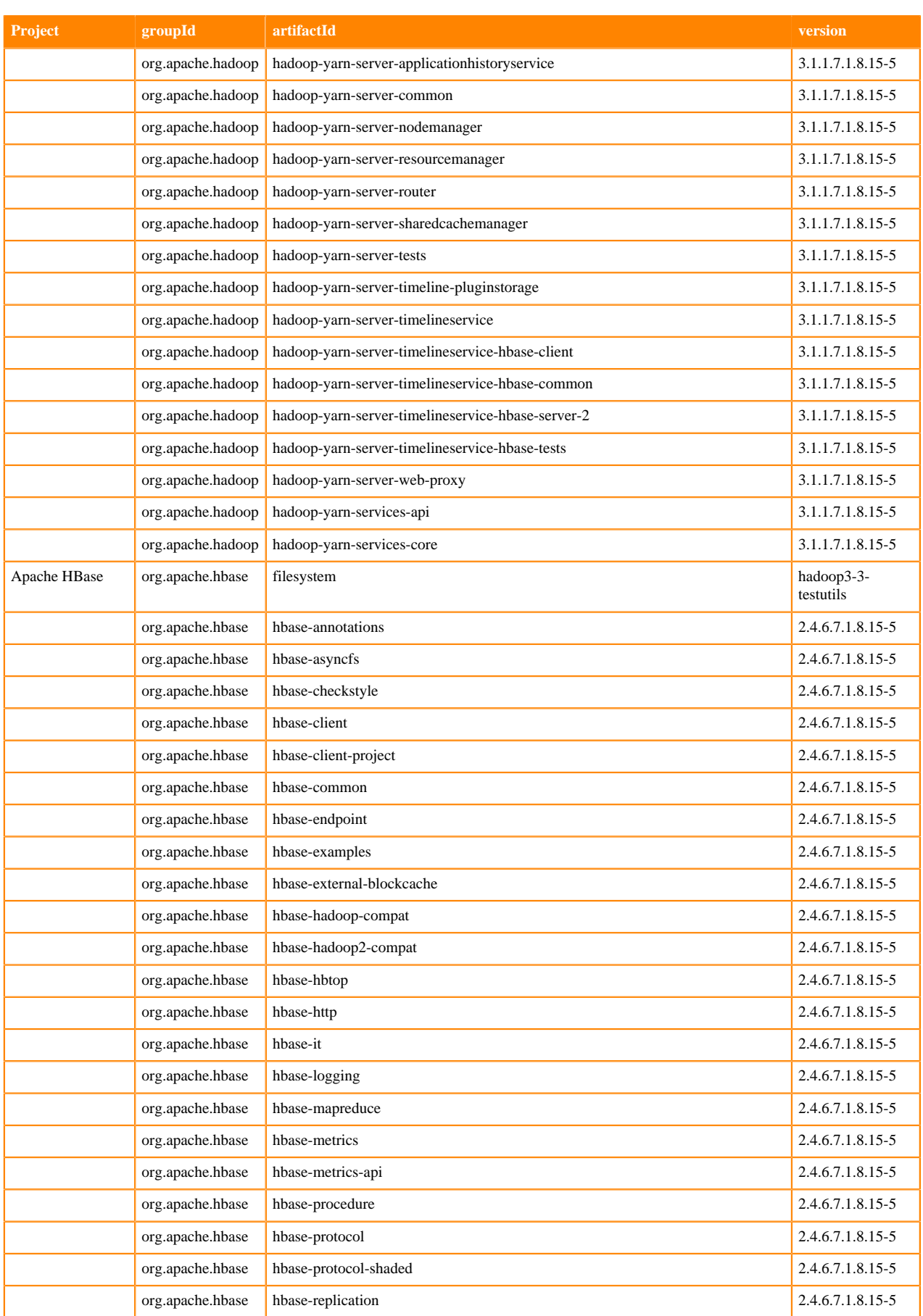

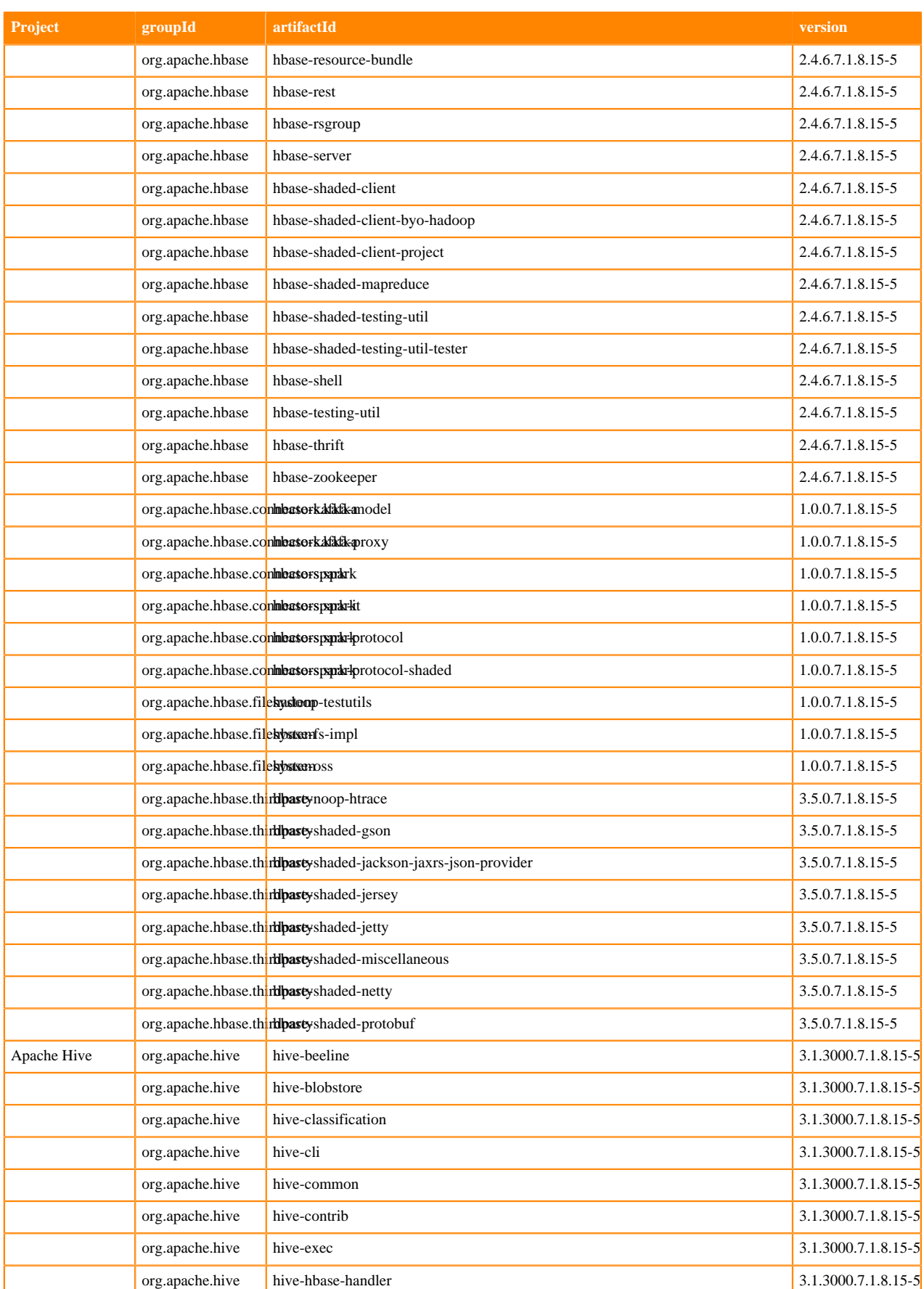

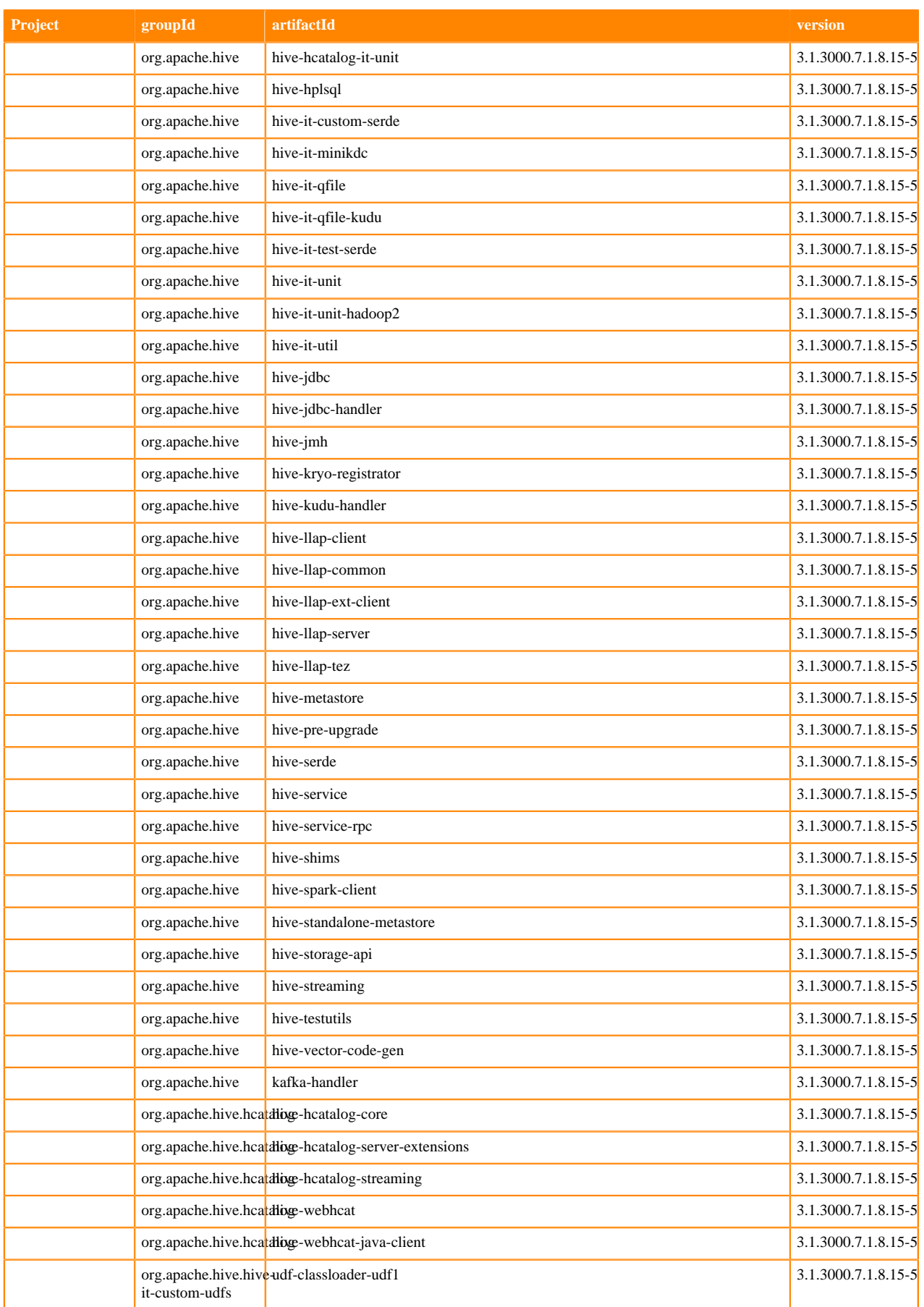
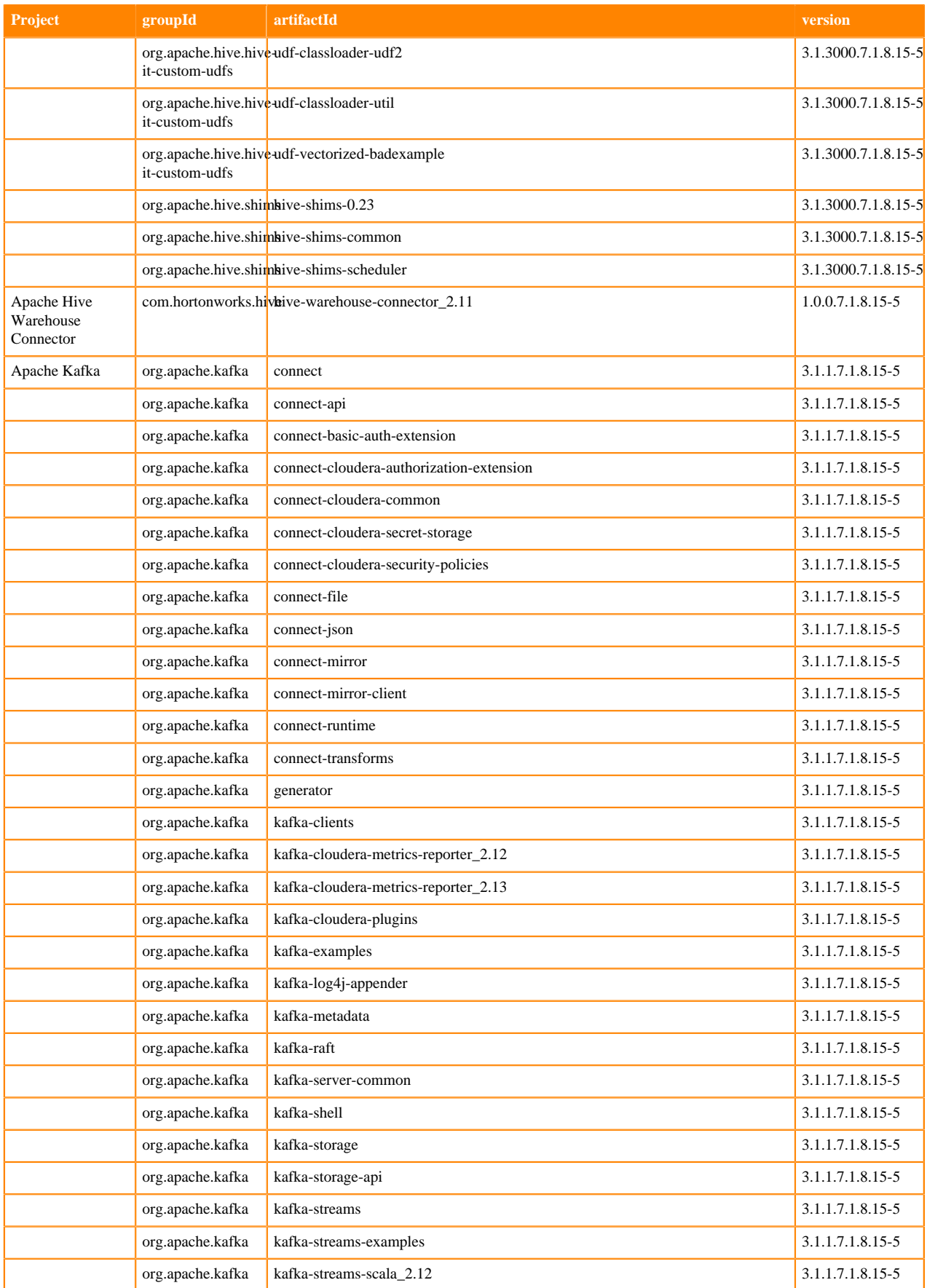

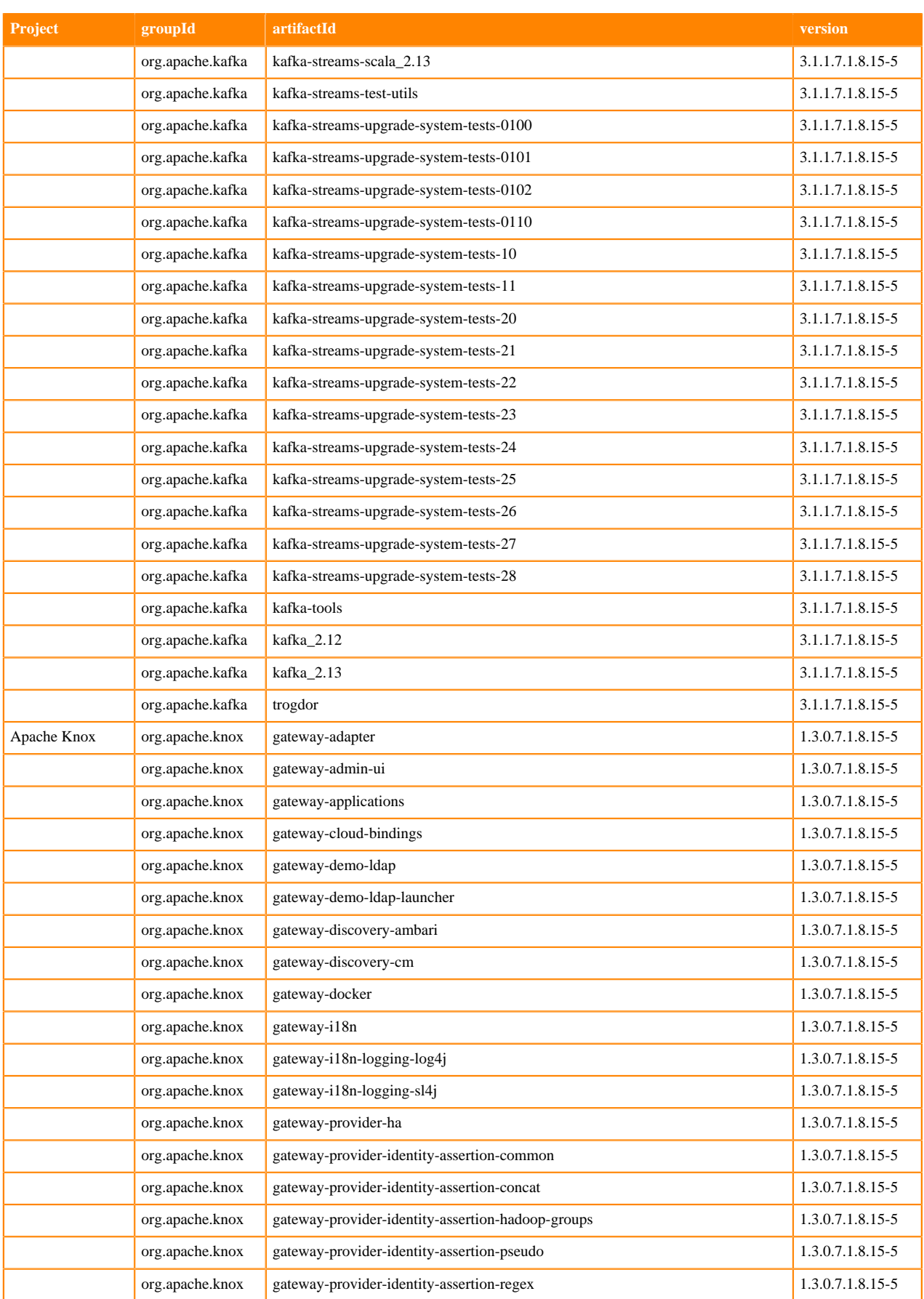

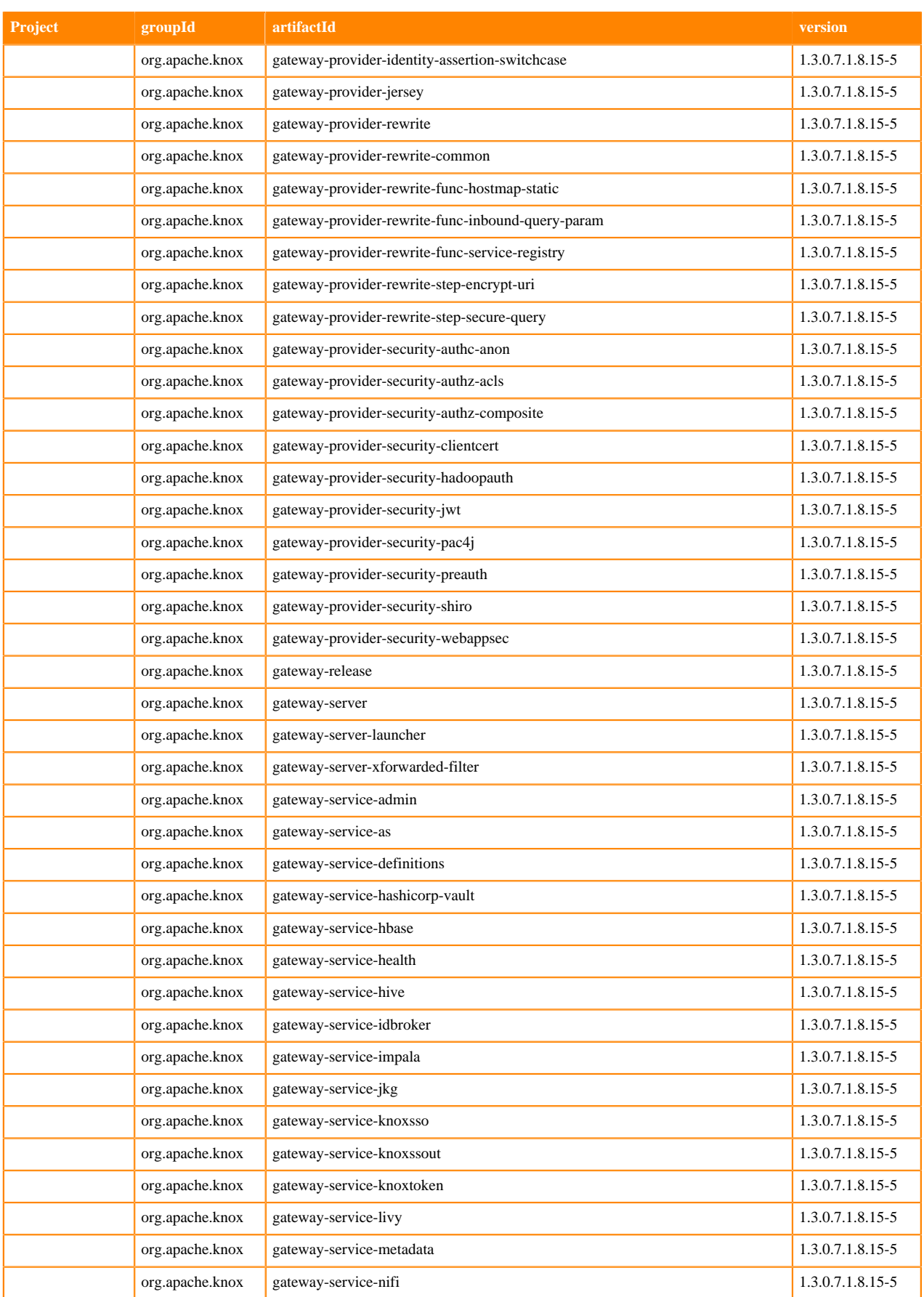

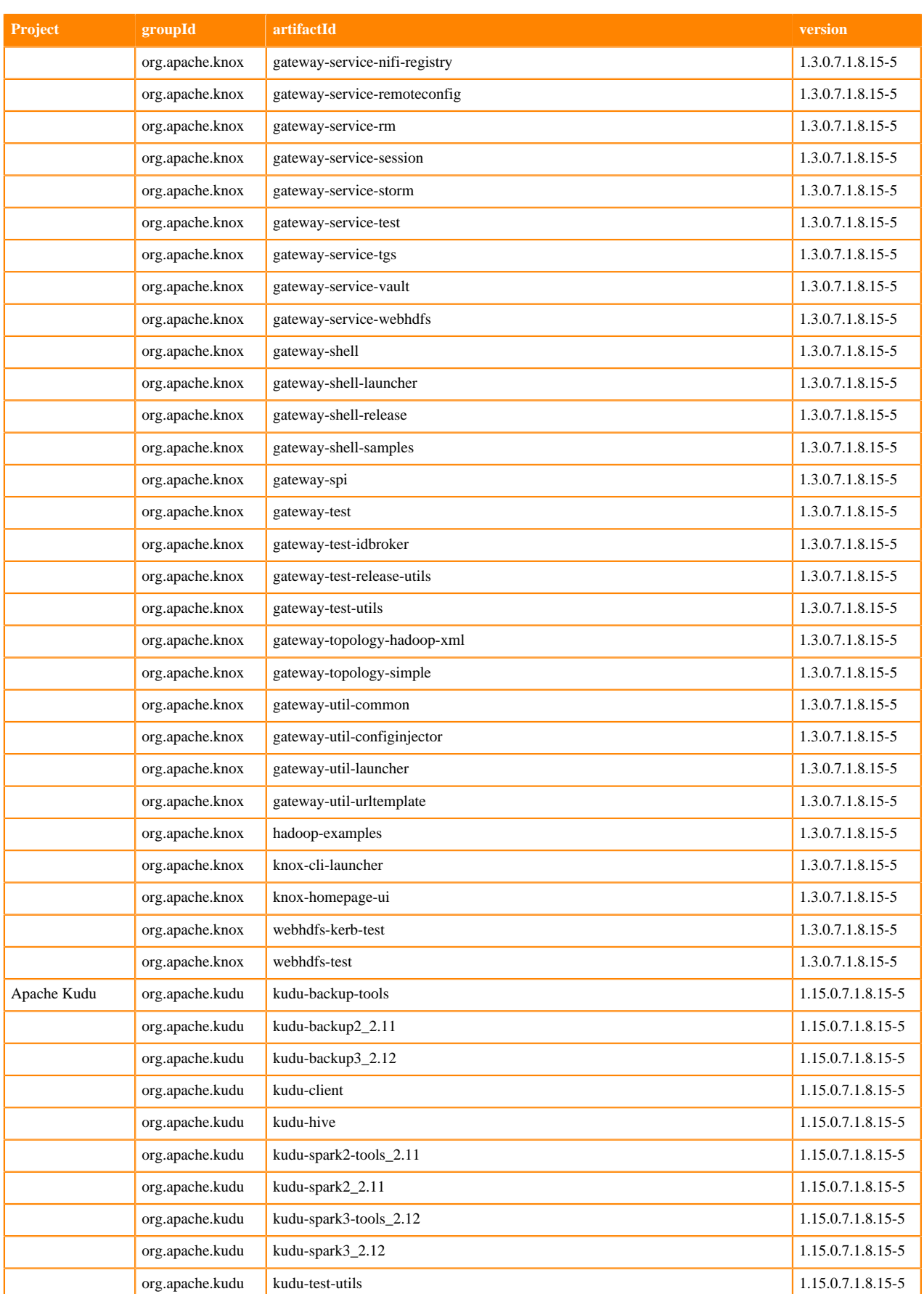

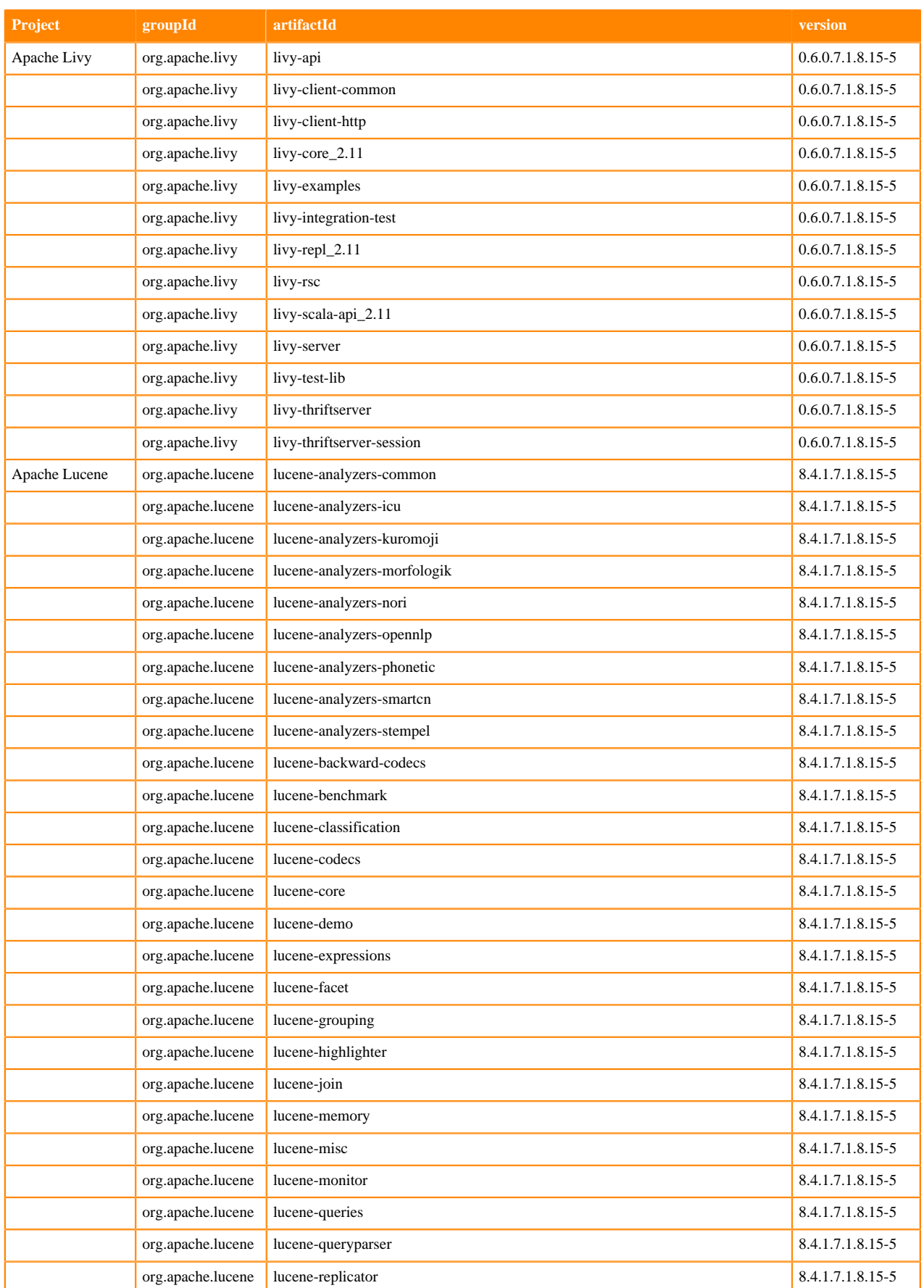

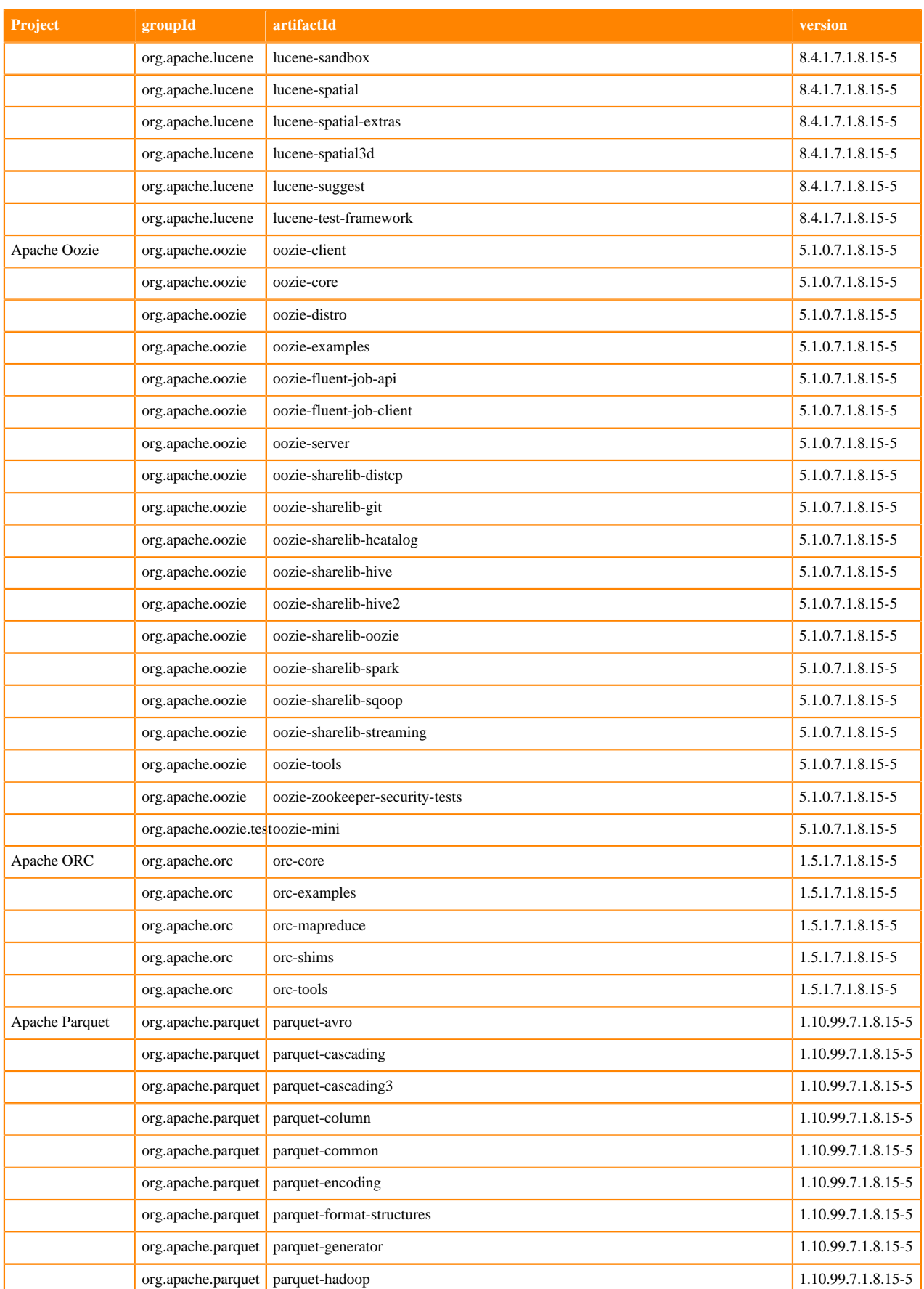

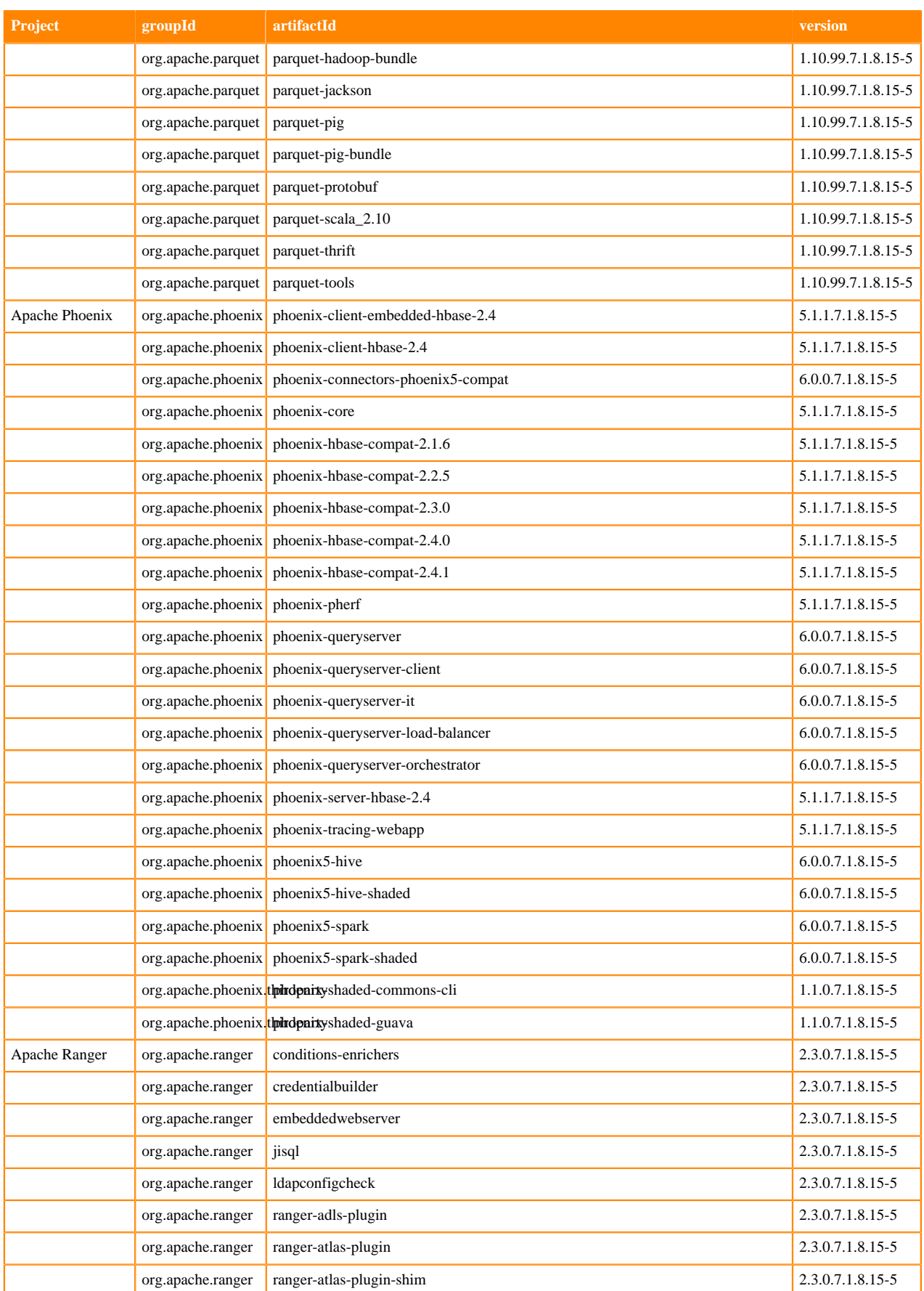

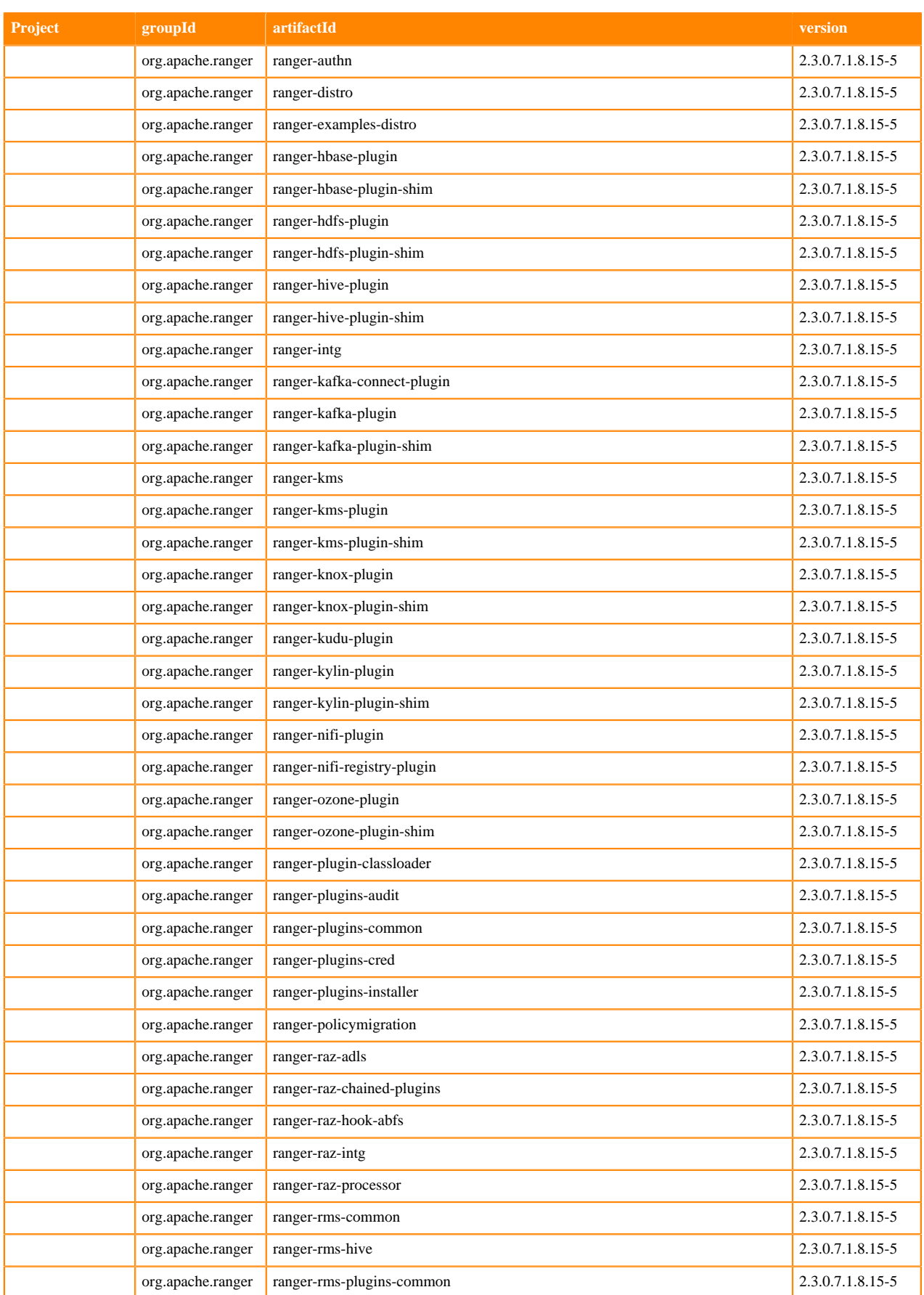

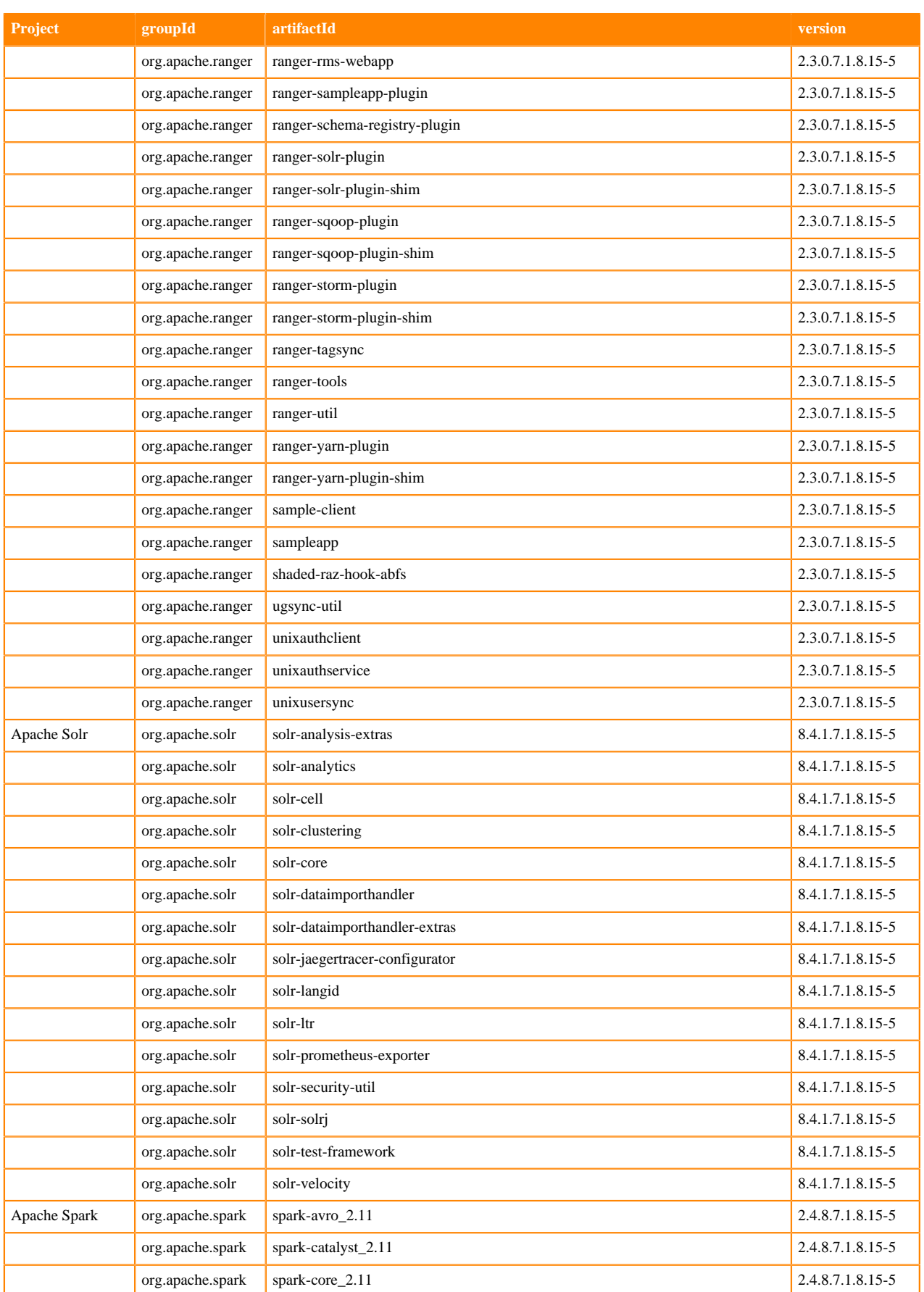

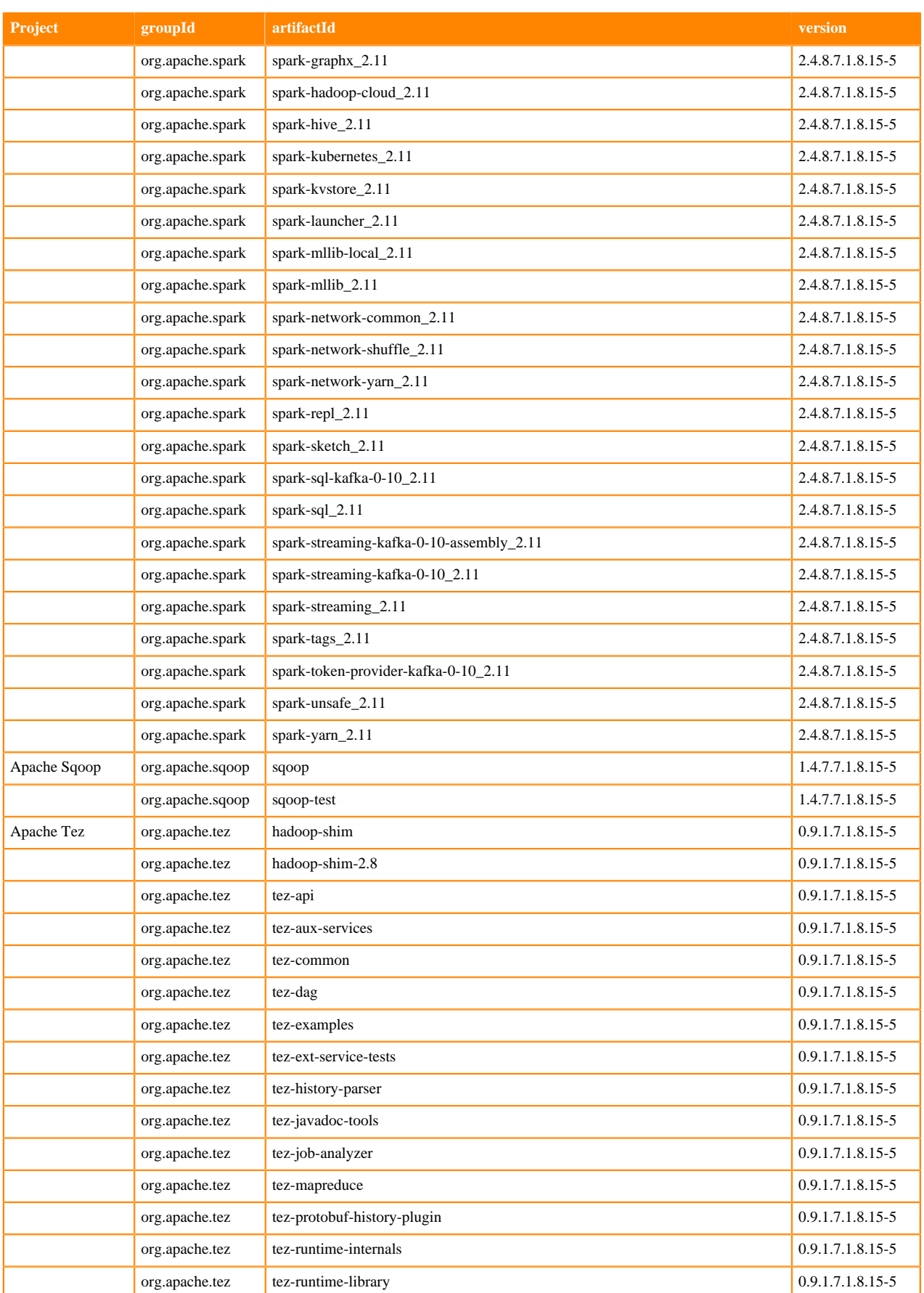

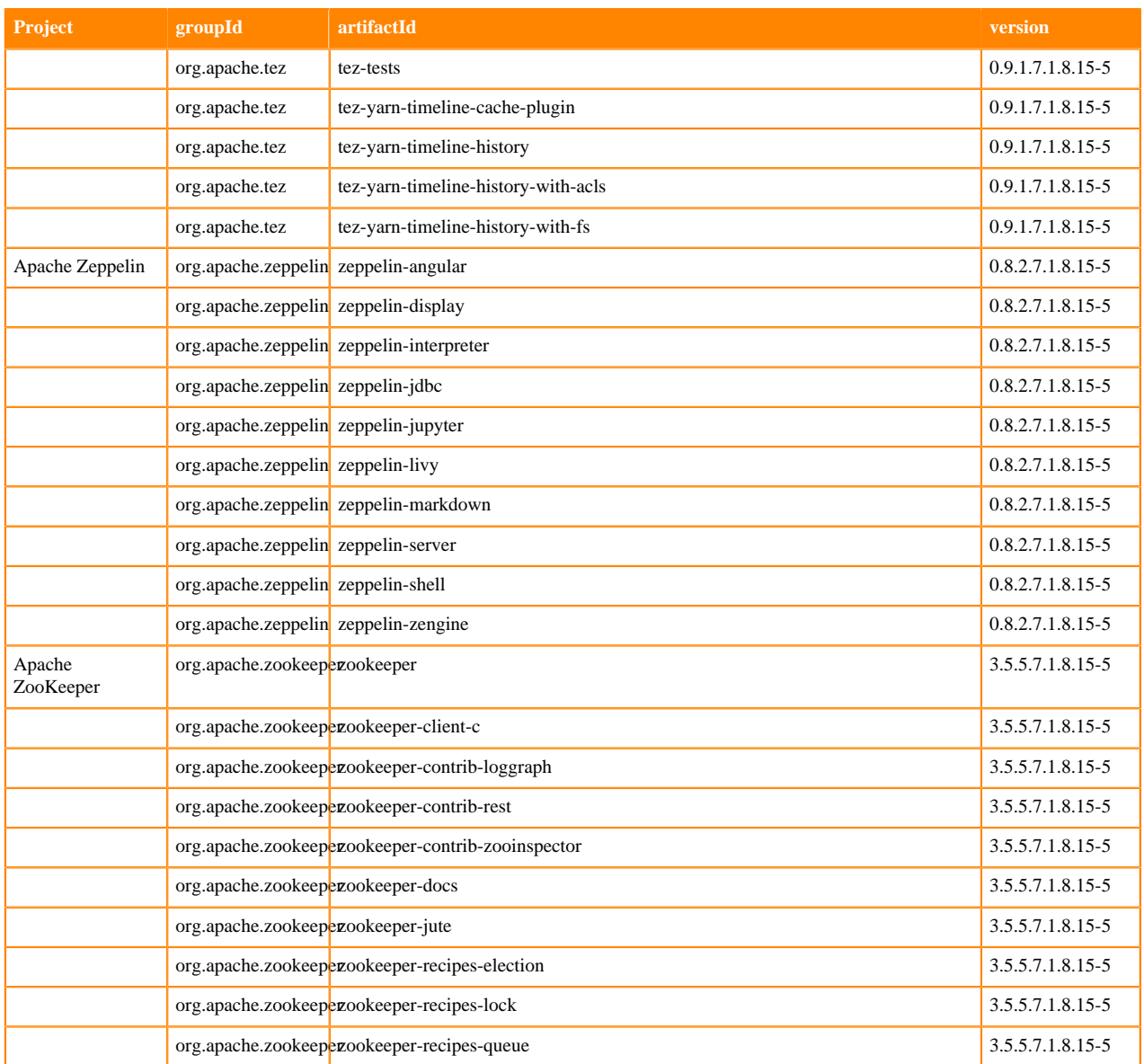

## **Runtime 7.1.8.25-6**

The following table lists the project name, groupId, artifactId, and version required to access each Runtime artifact.

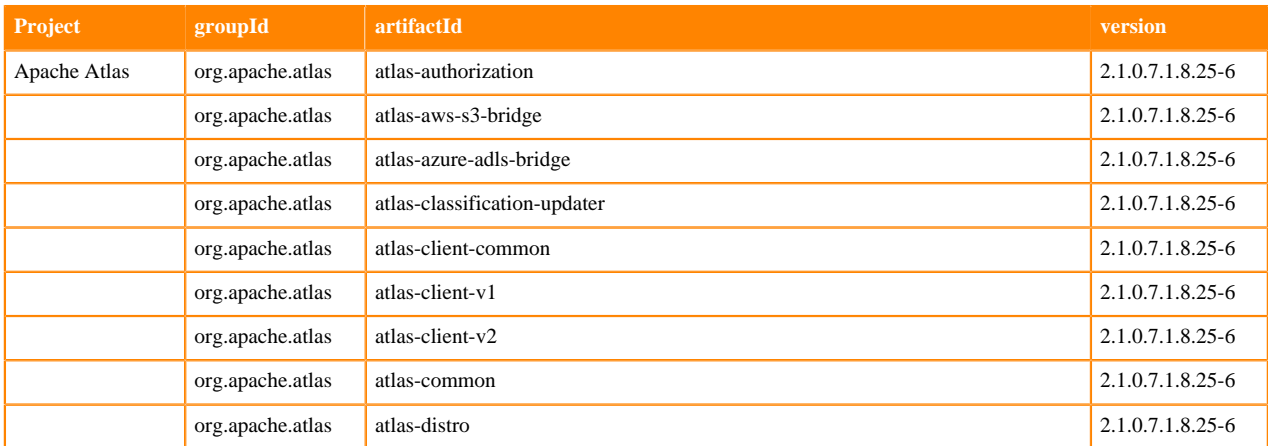

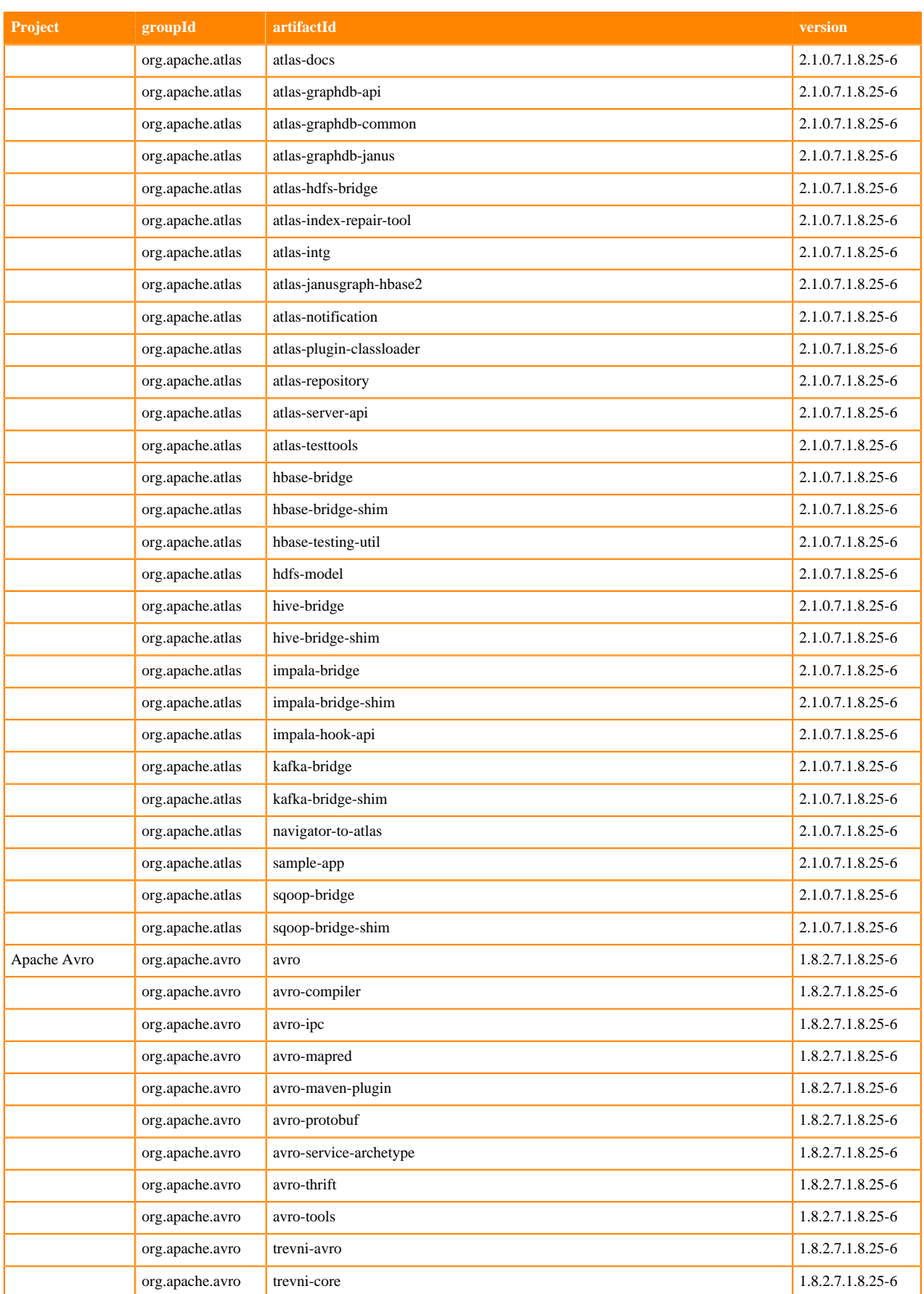

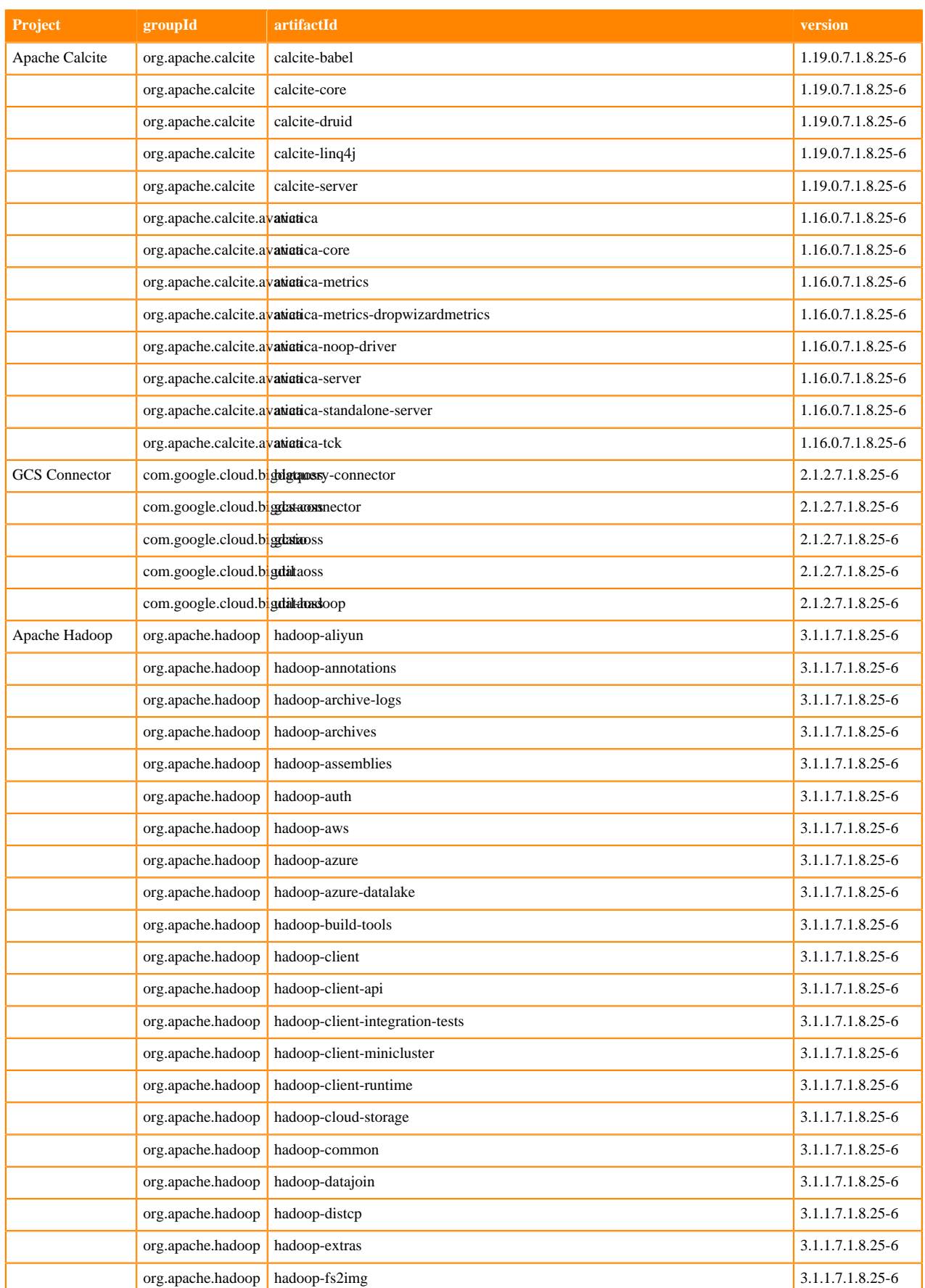

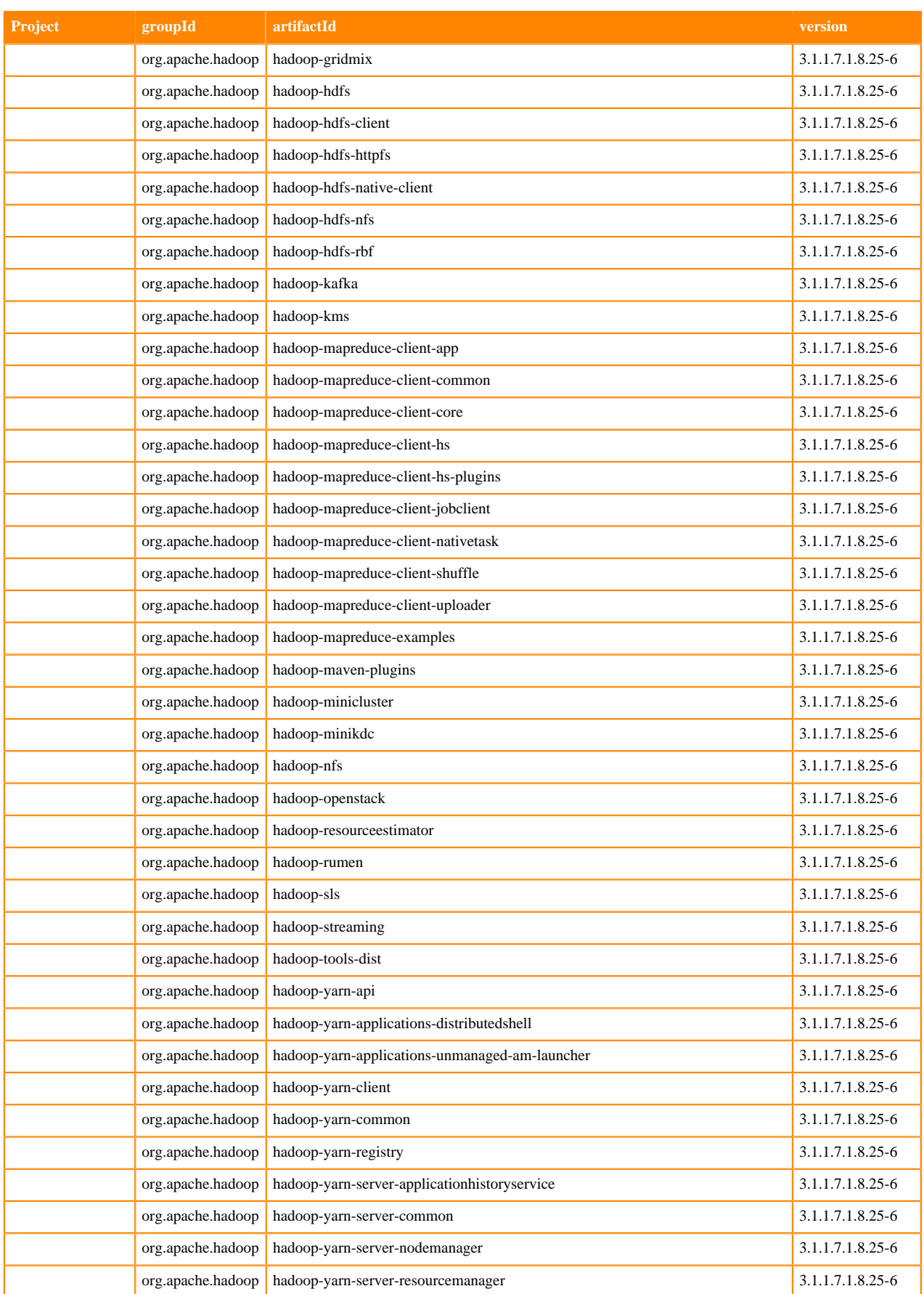

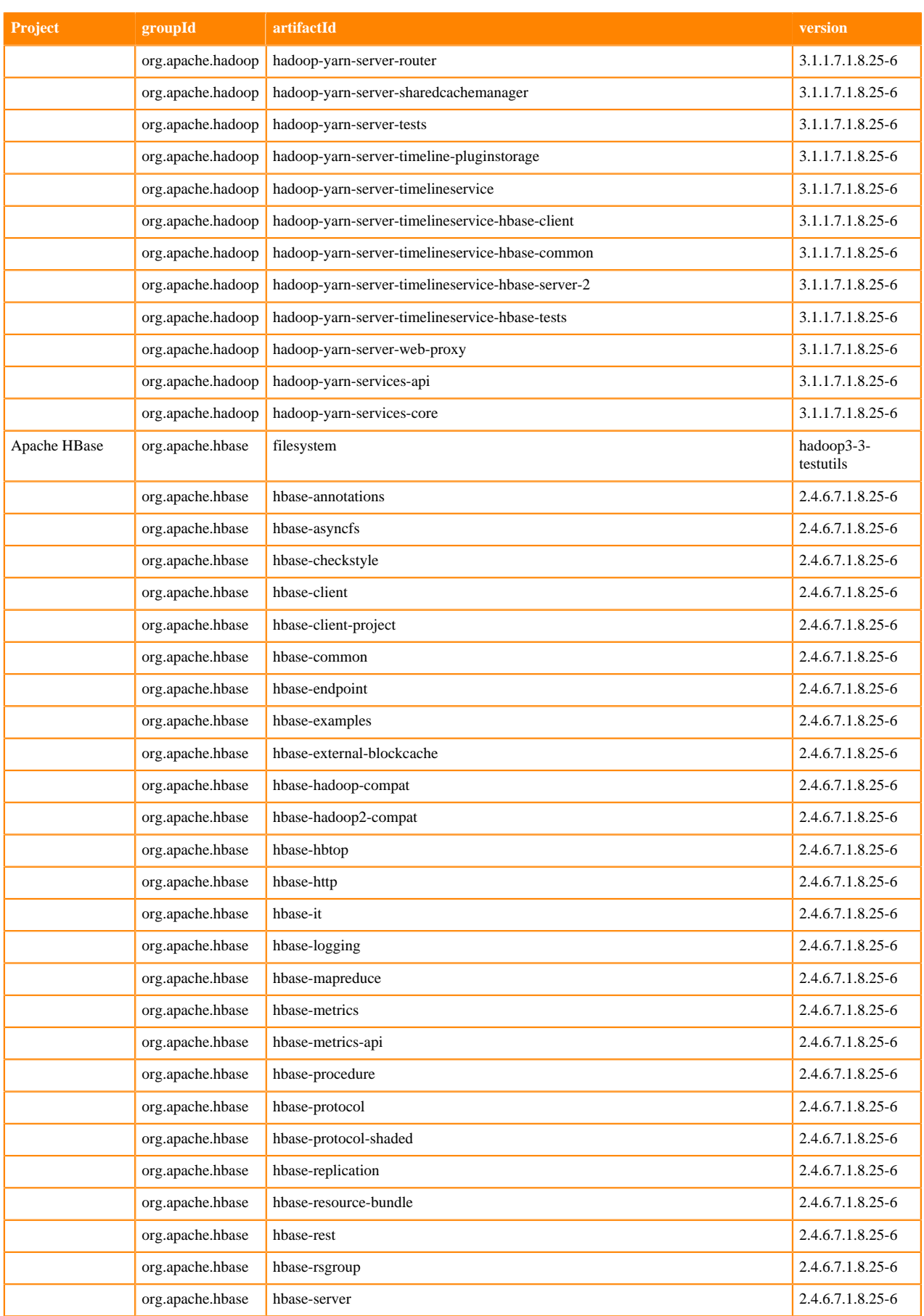

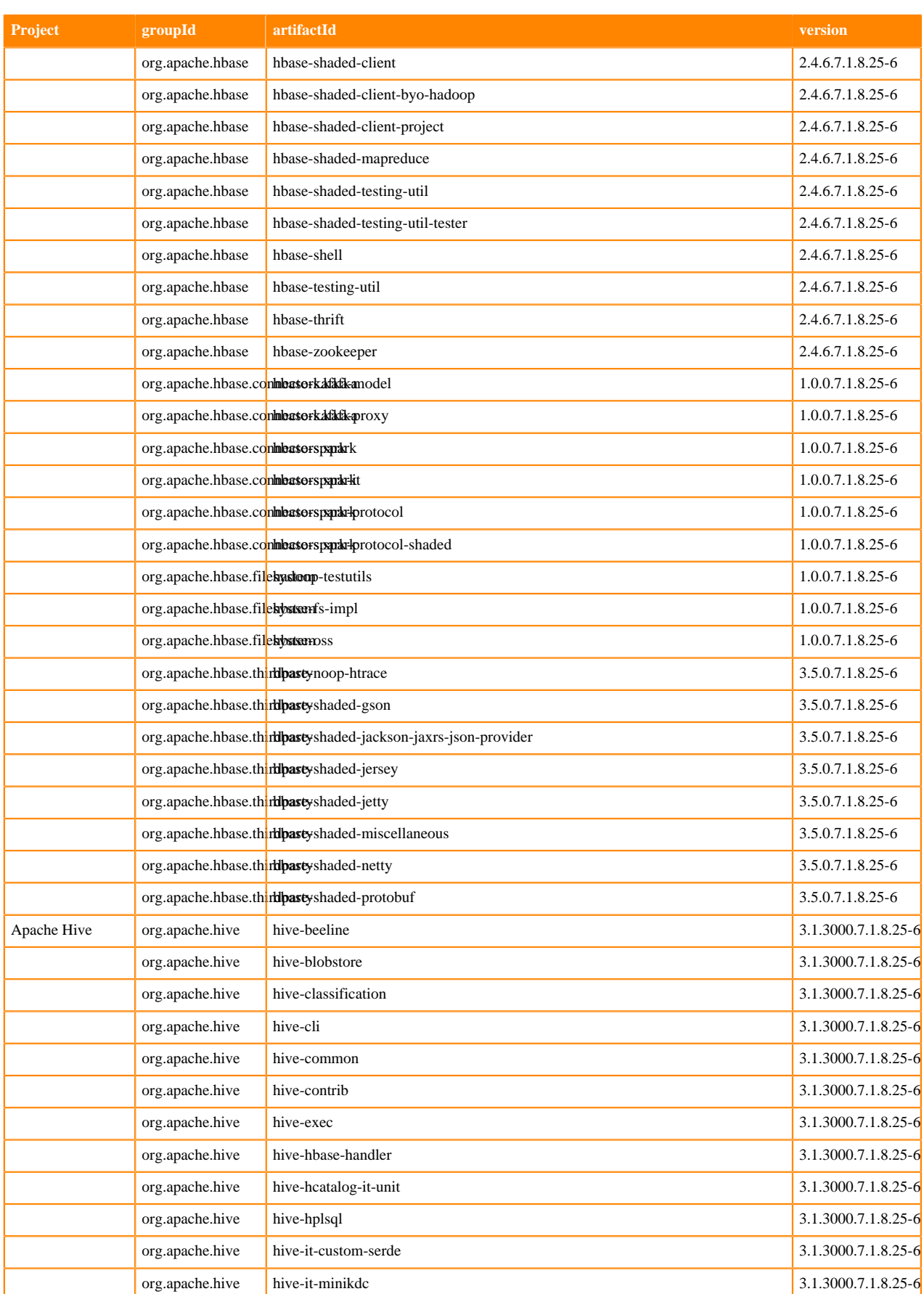

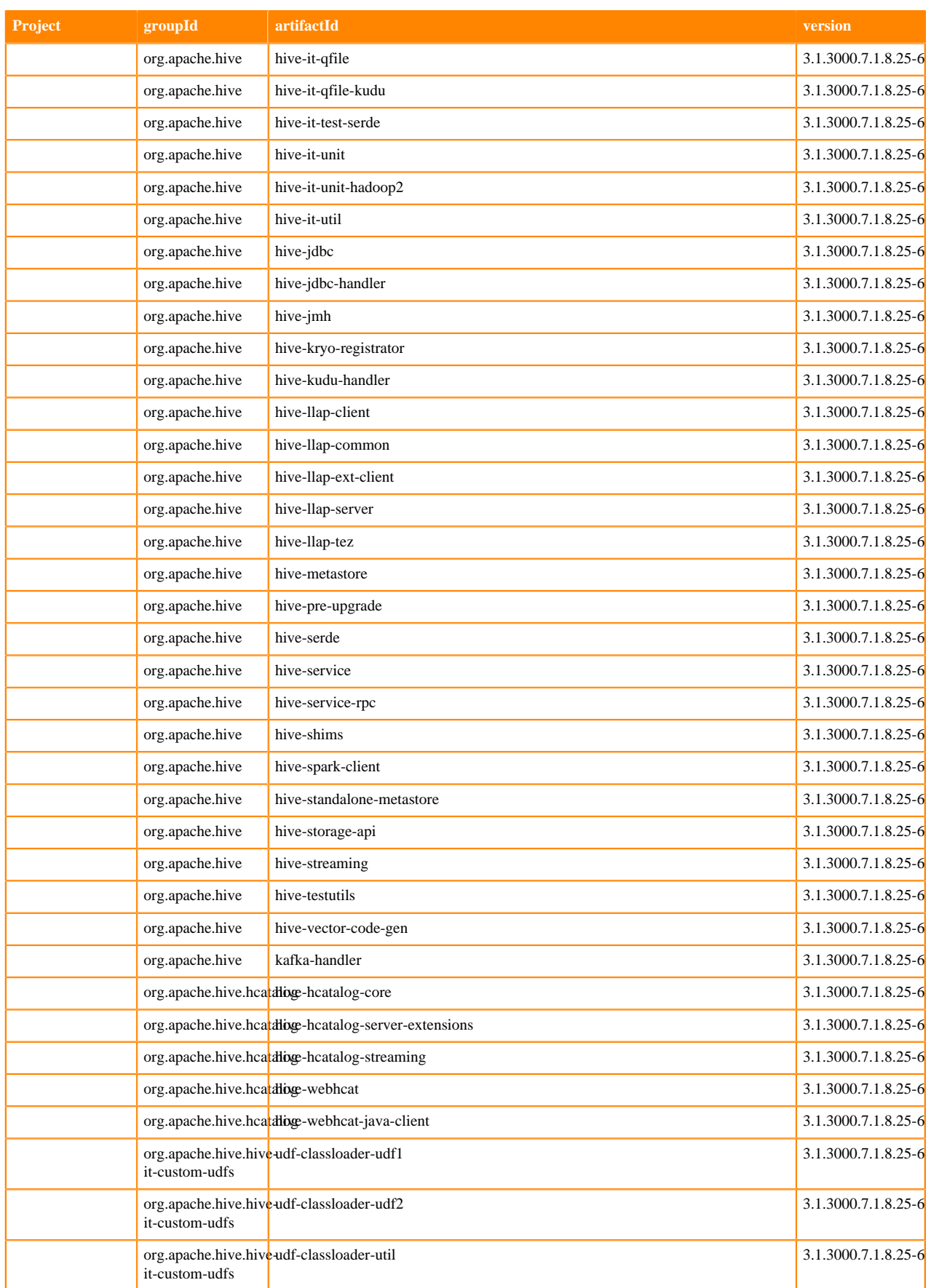

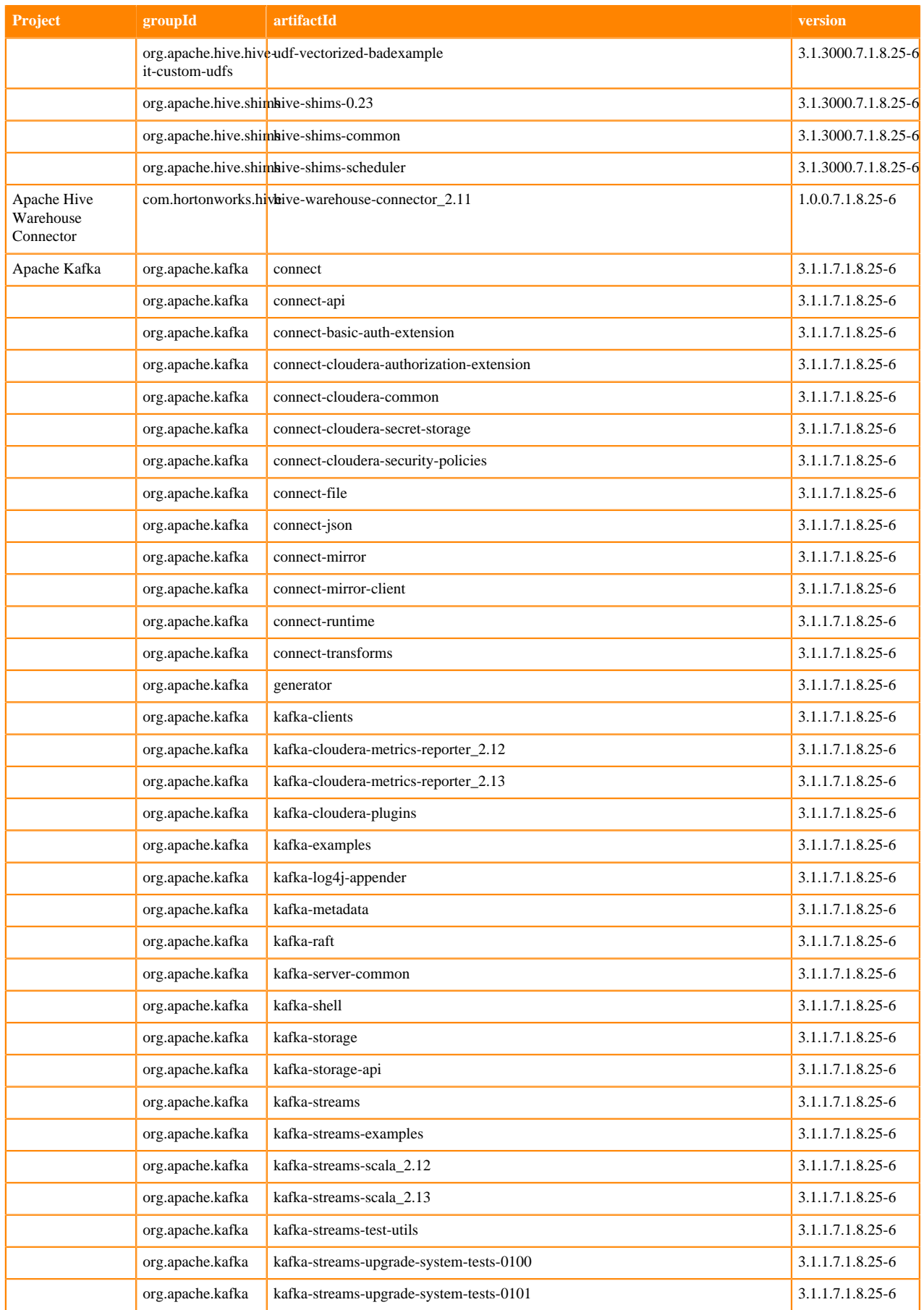

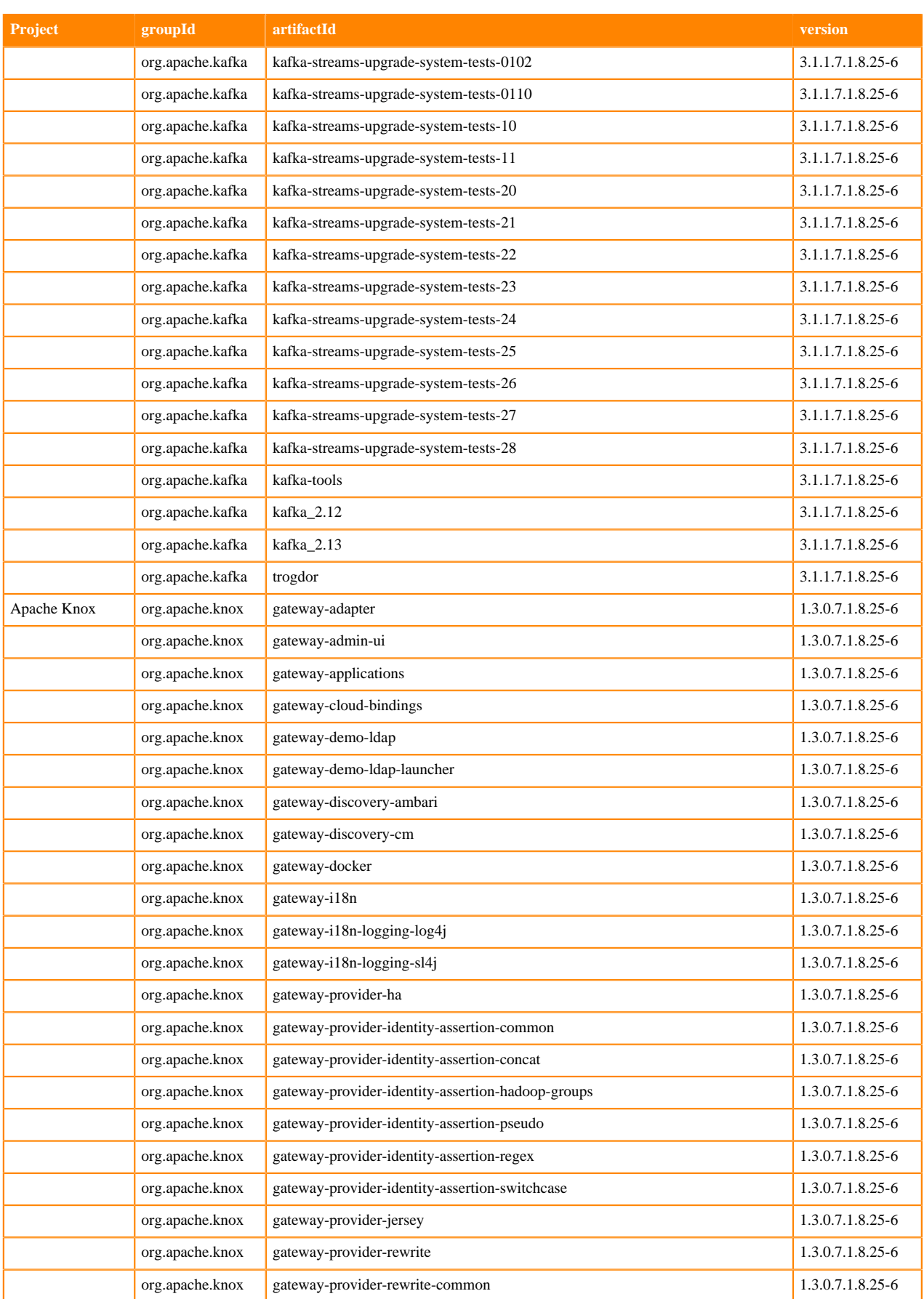

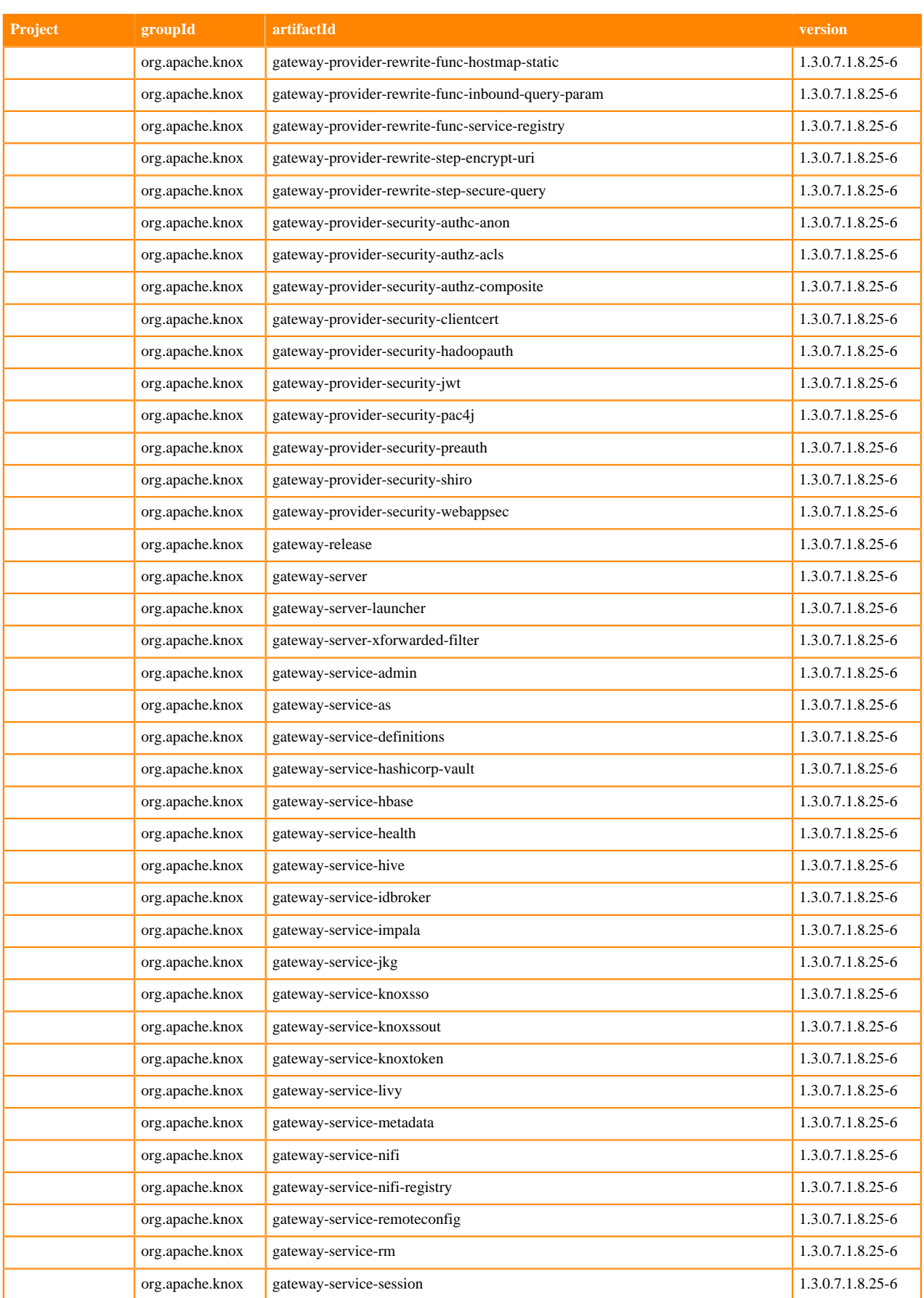

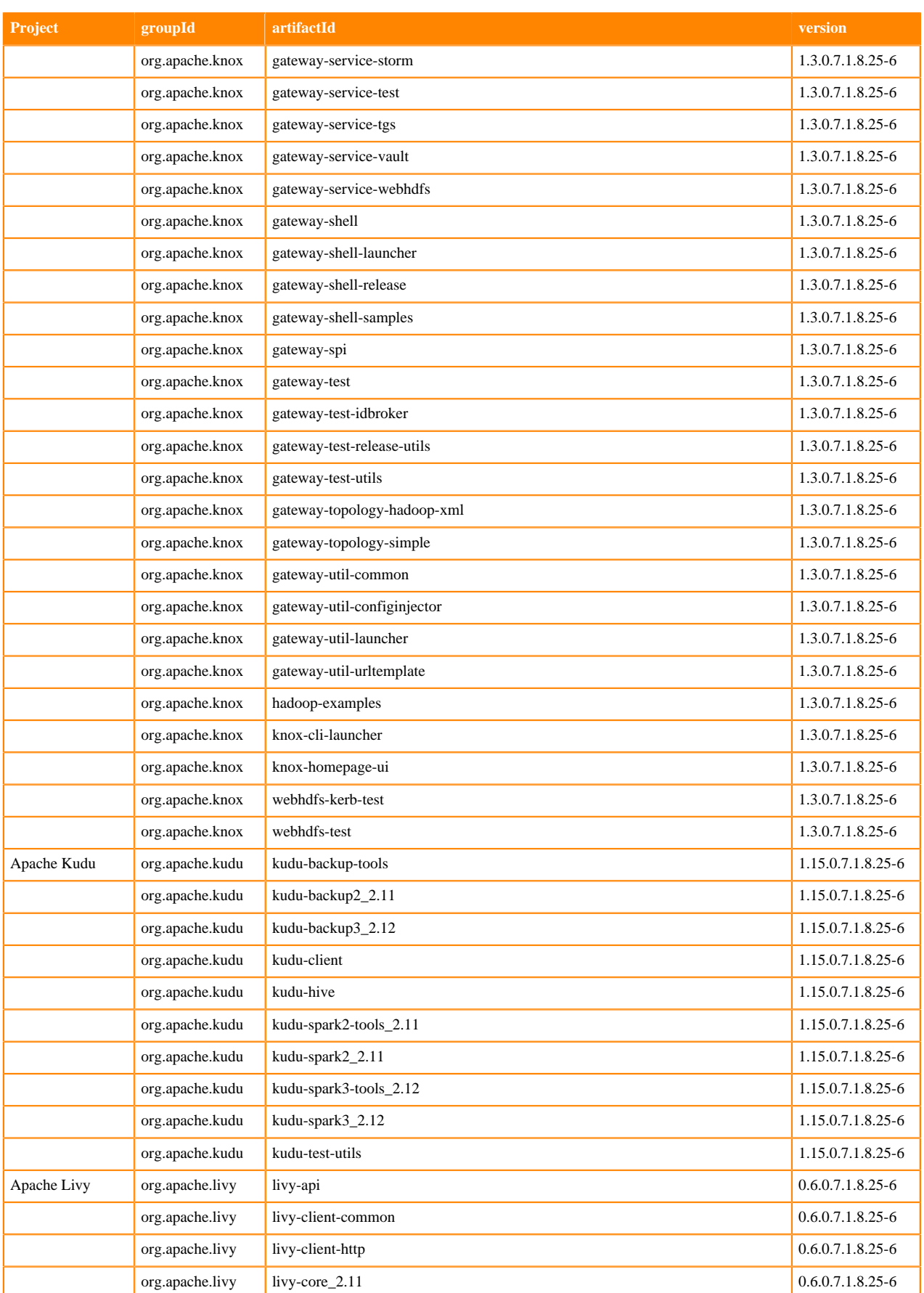

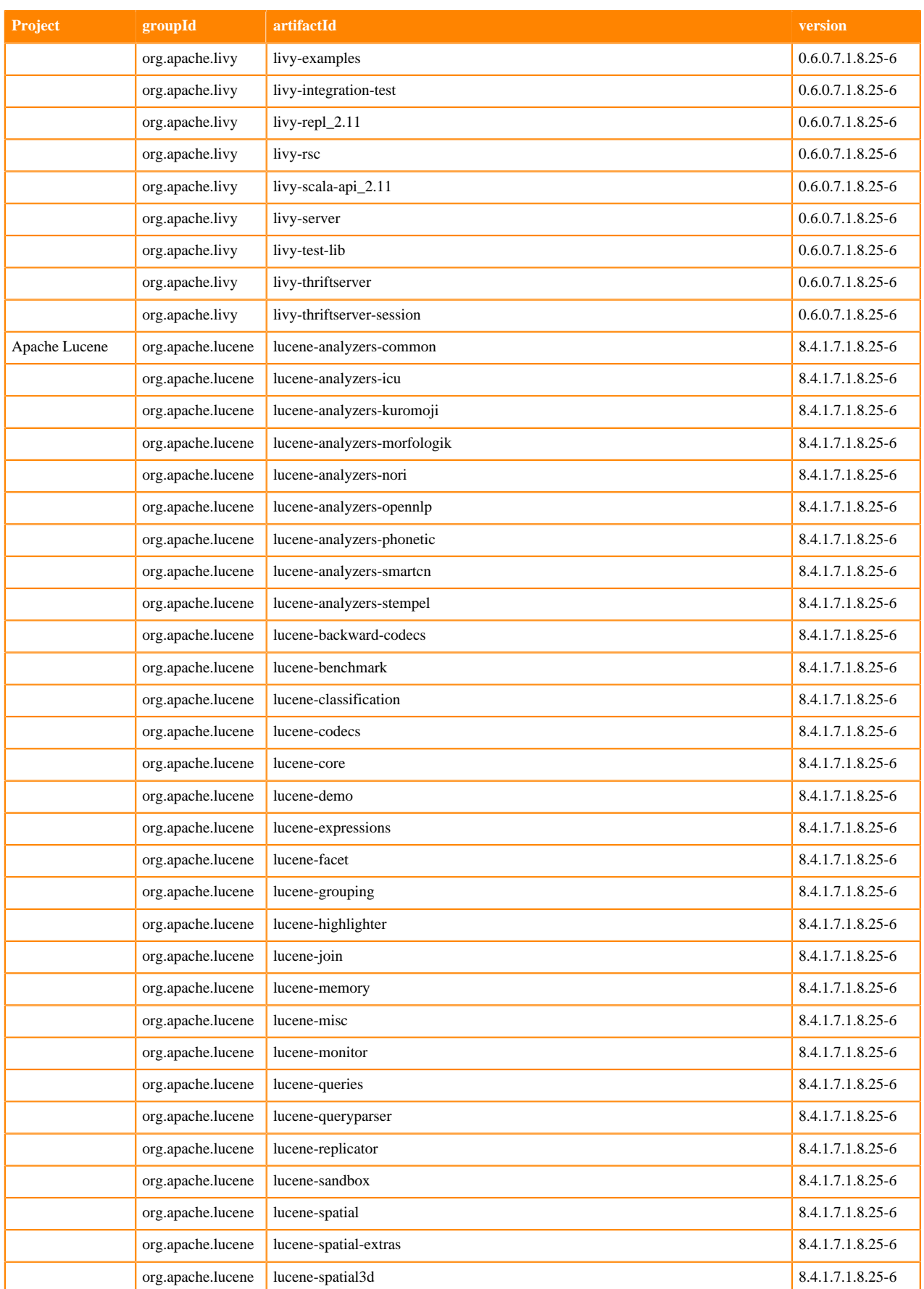

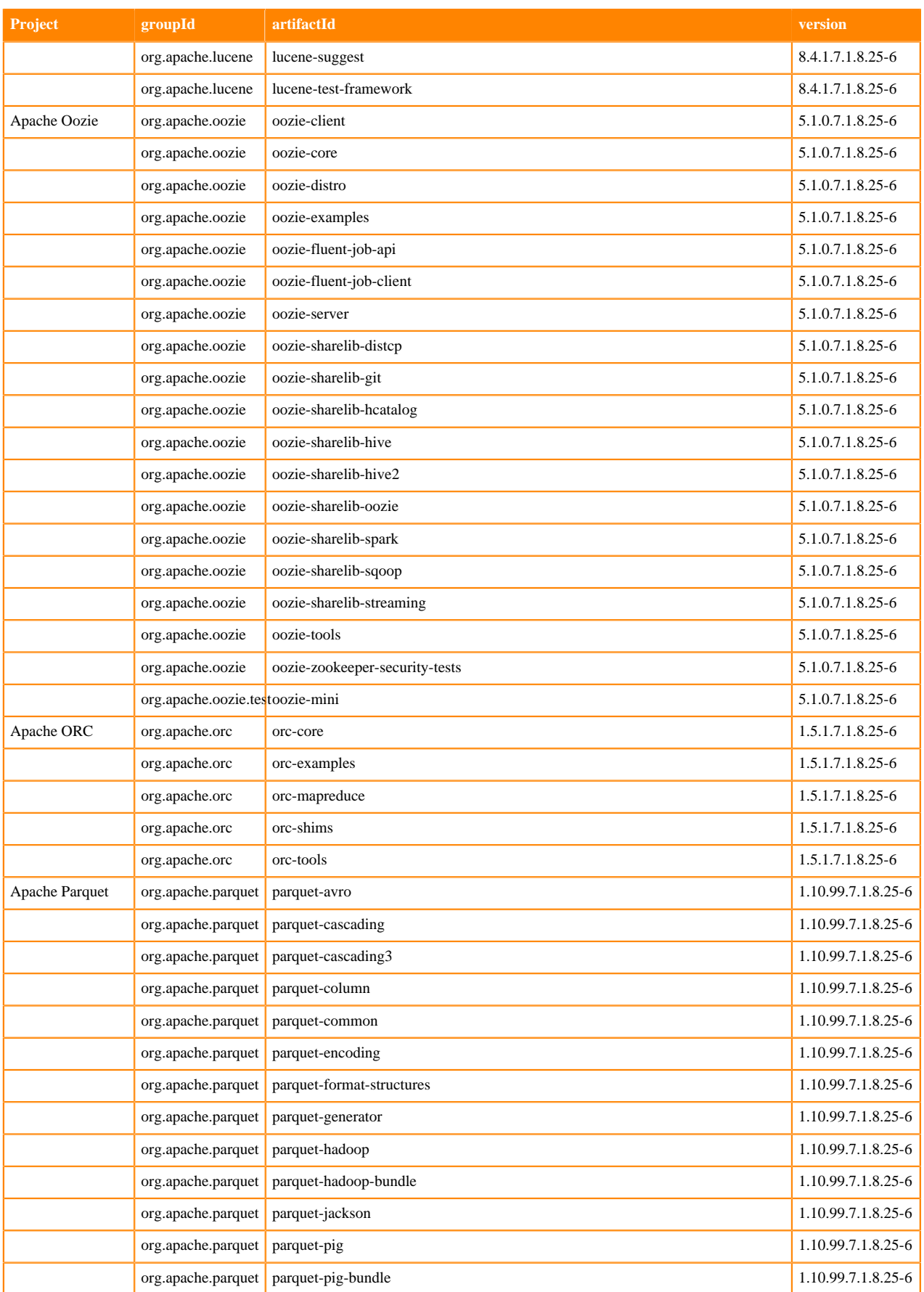

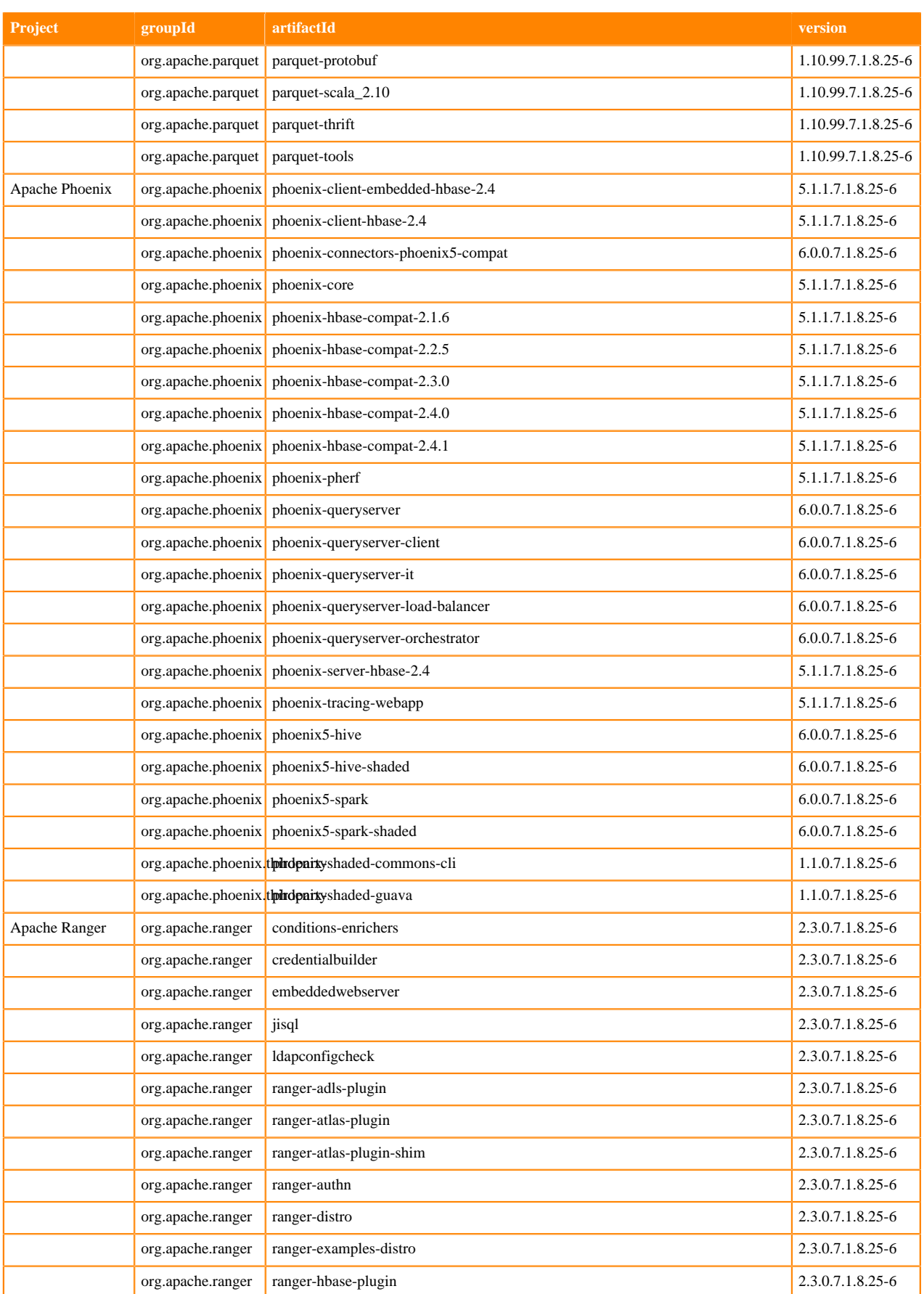

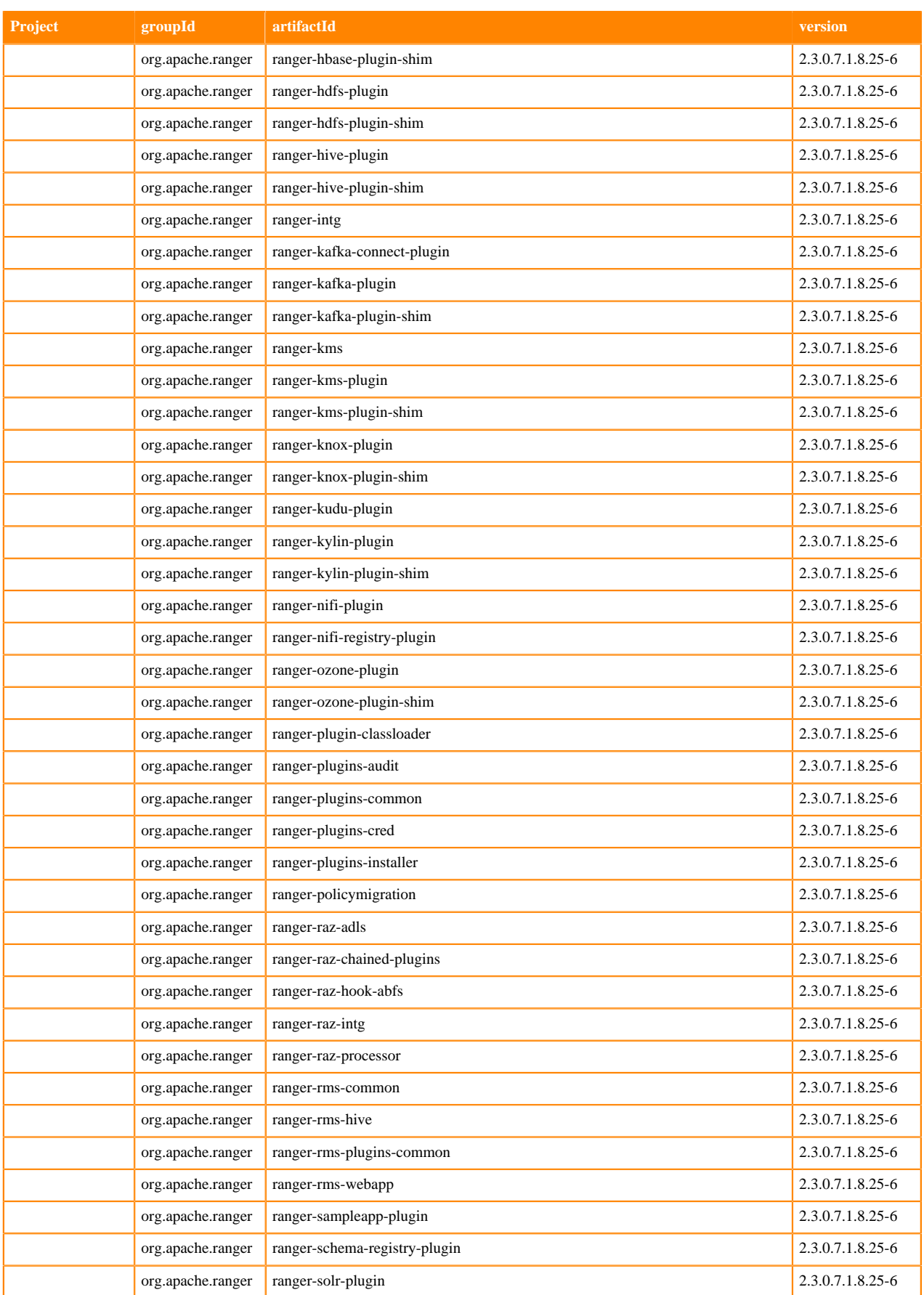

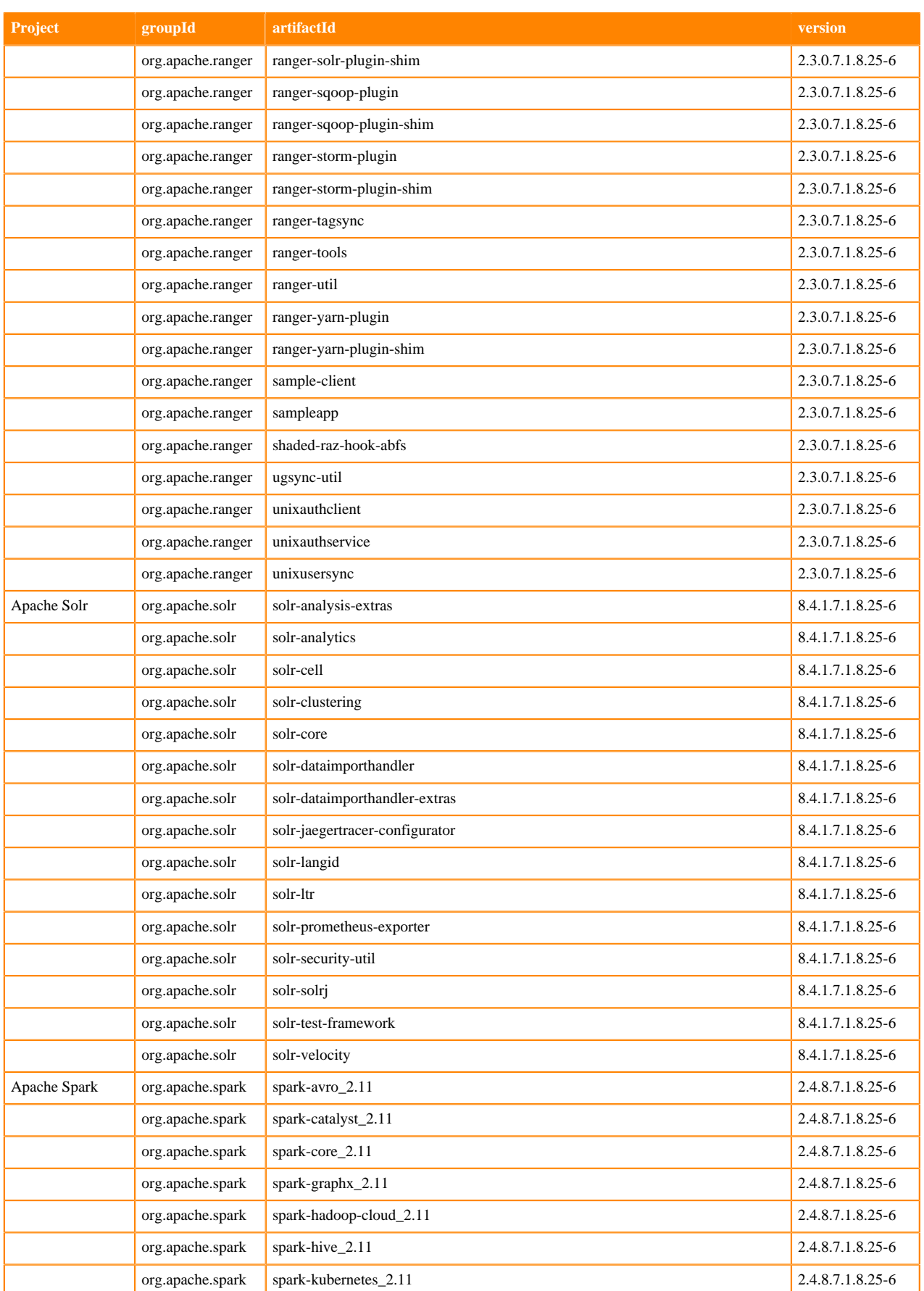

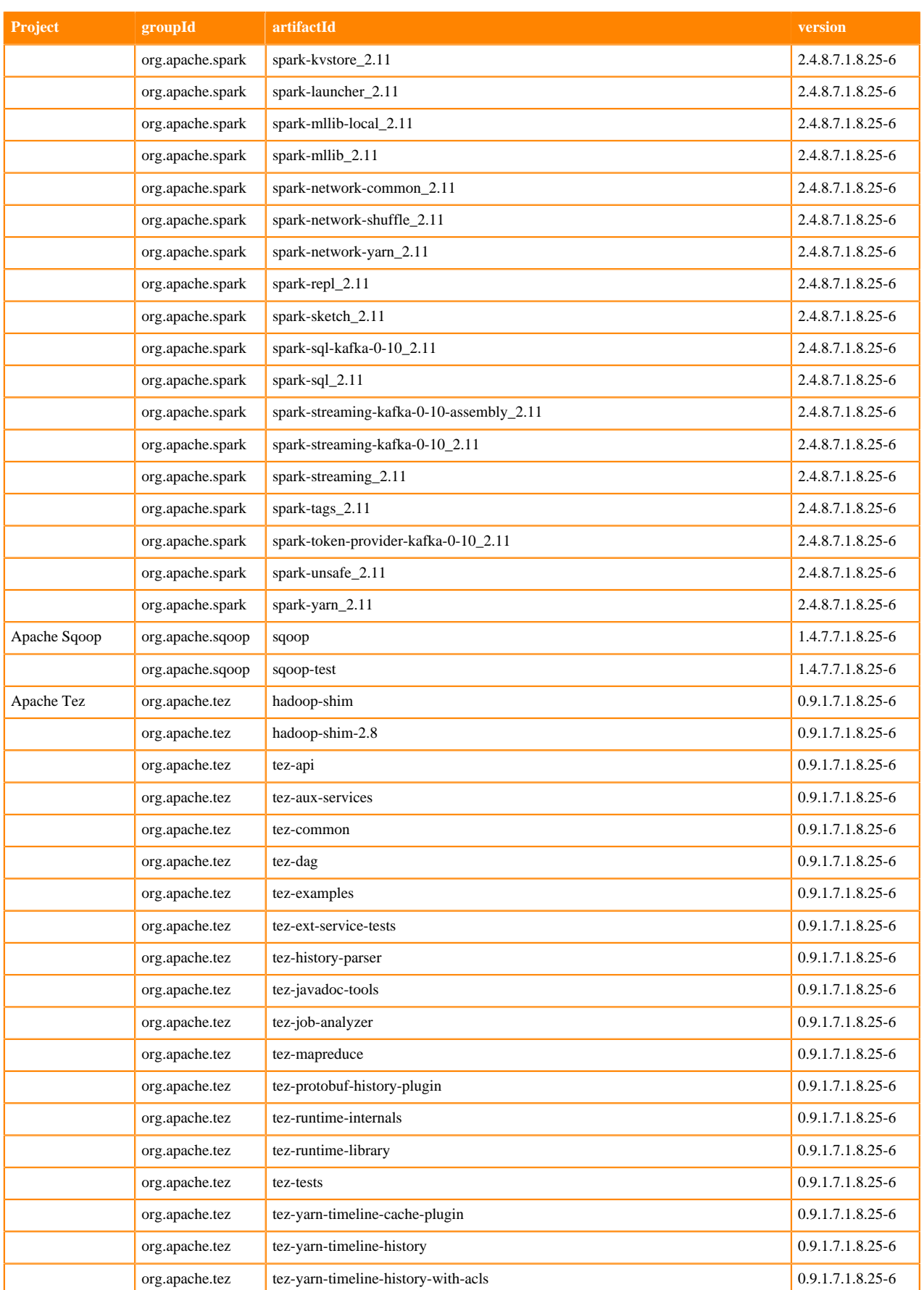

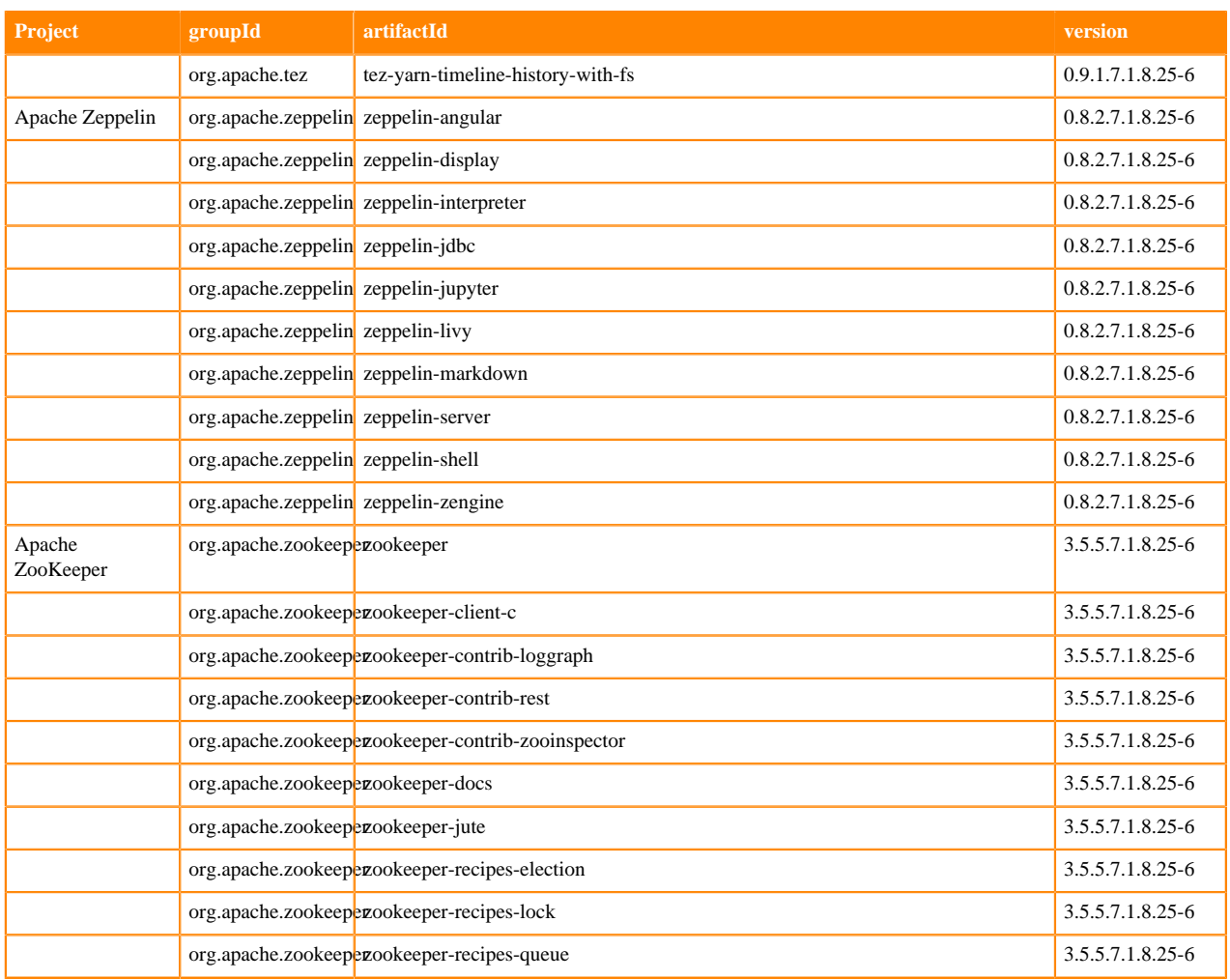

## **Runtime 7.1.8.28-1**

The following table lists the project name, groupId, artifactId, and version required to access each Runtime artifact.

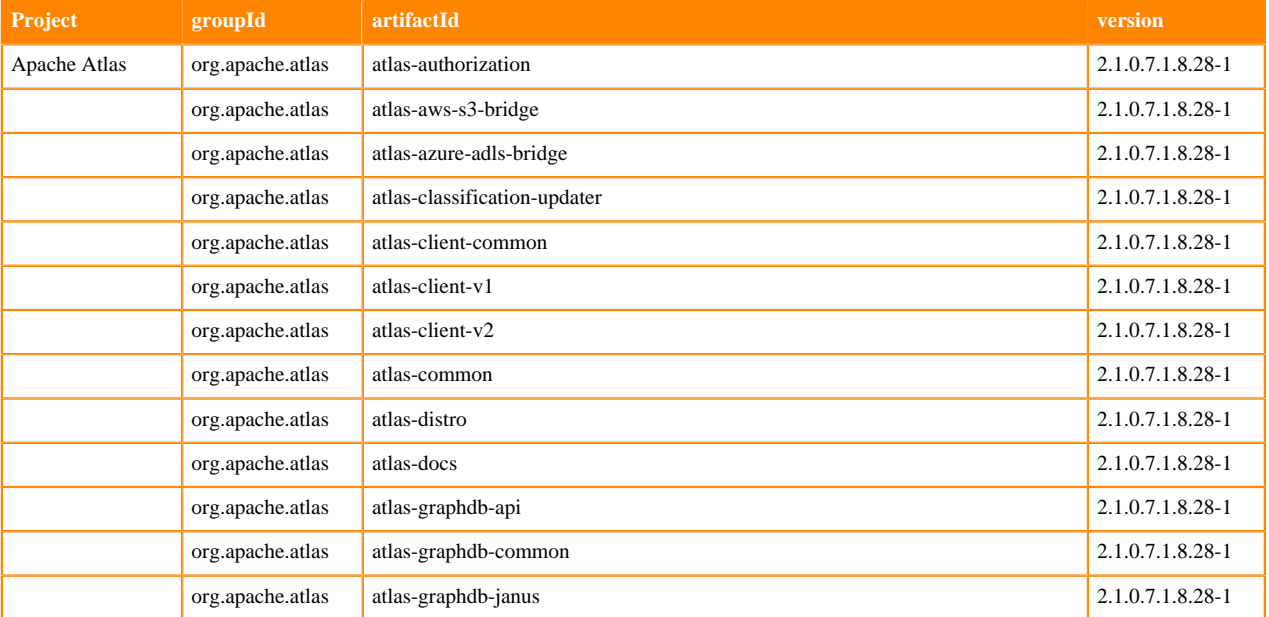

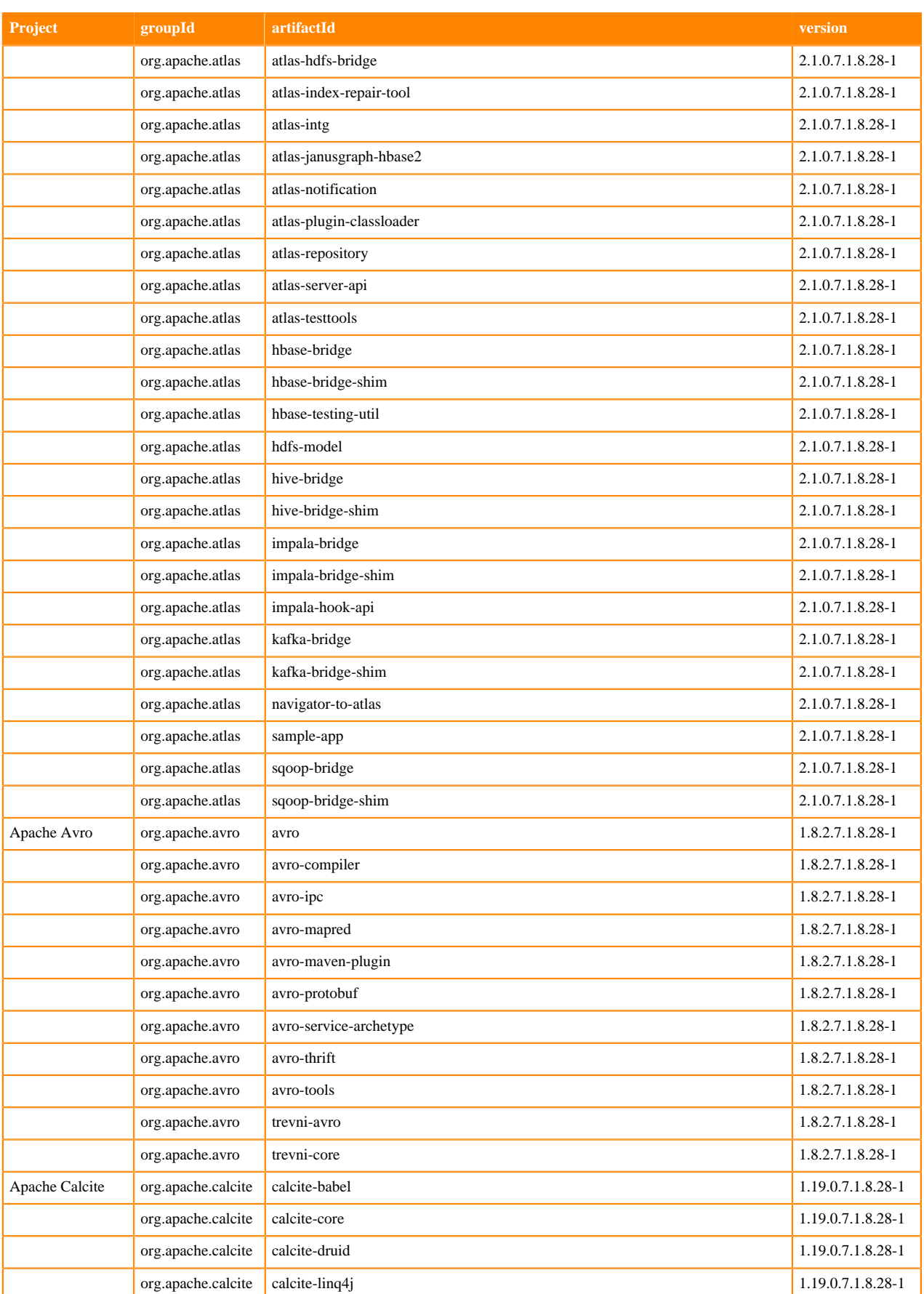

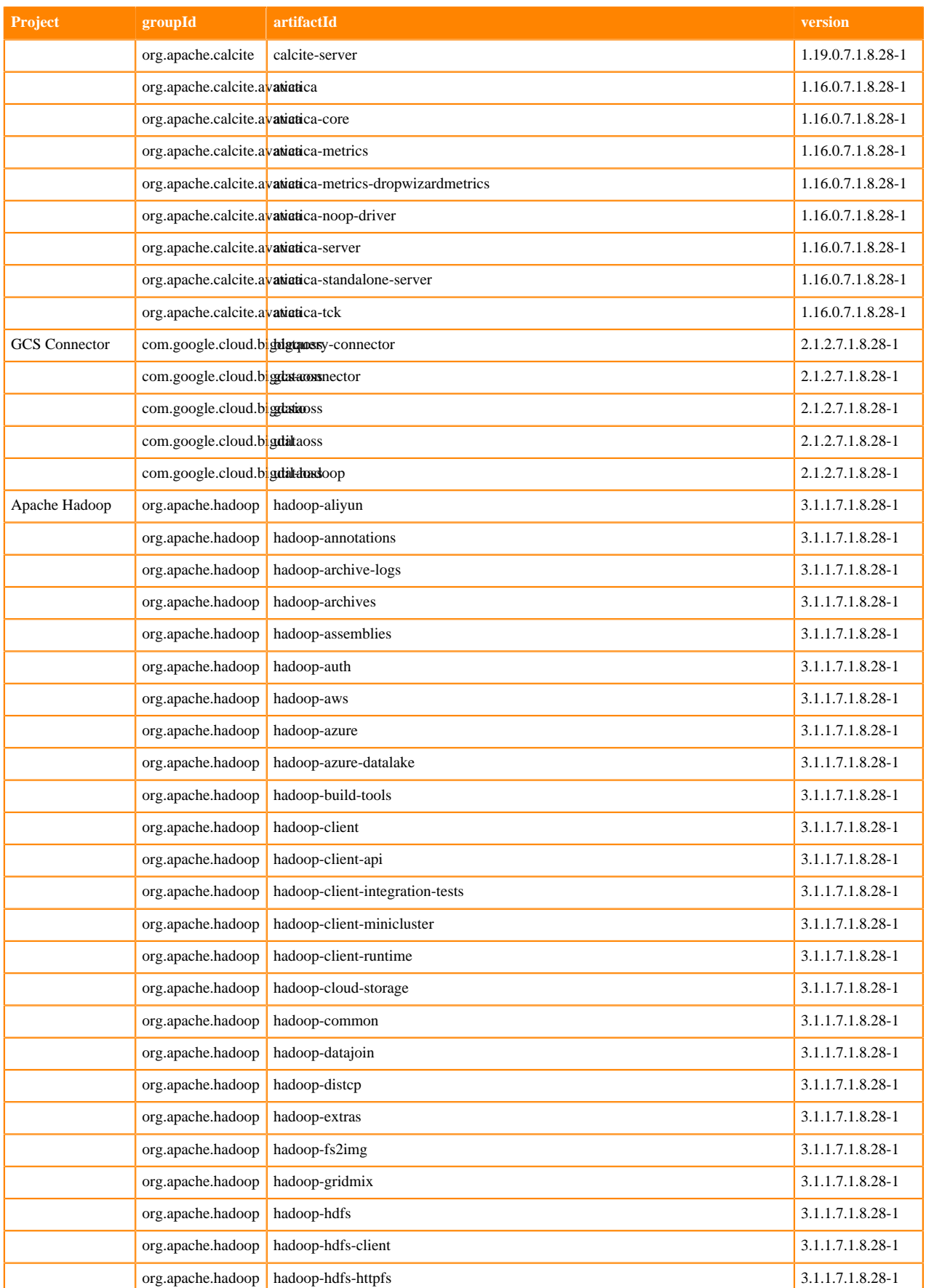

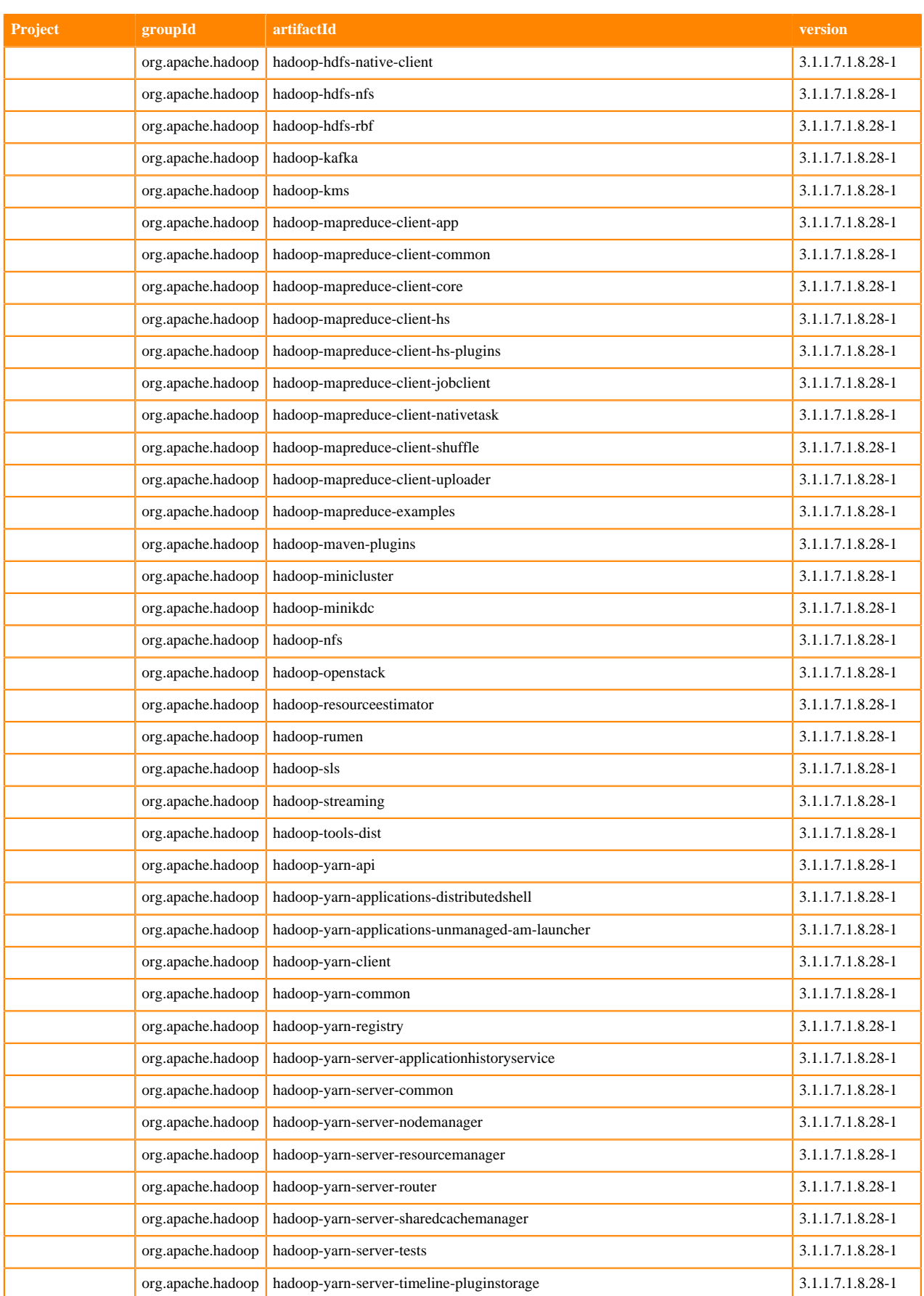

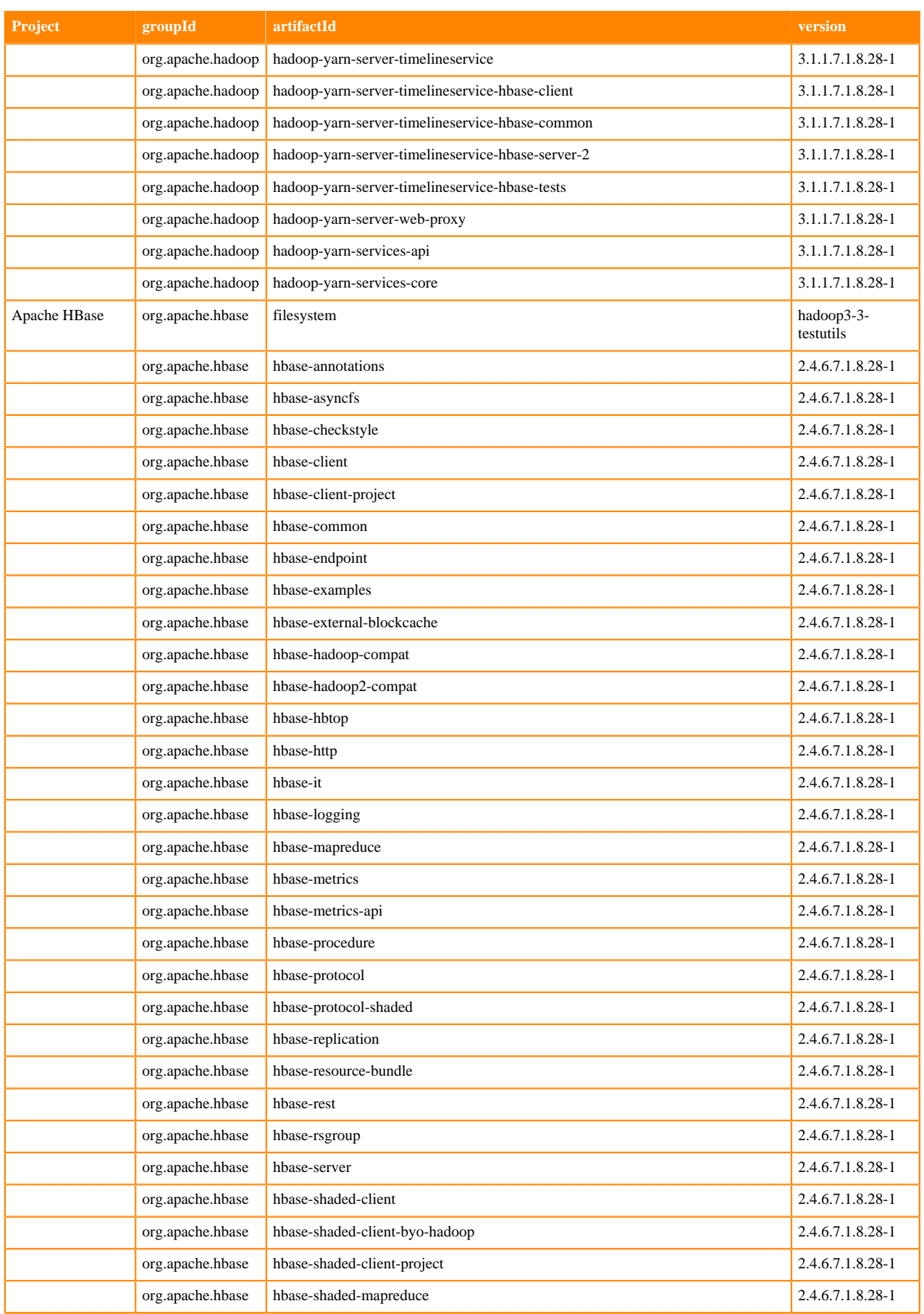

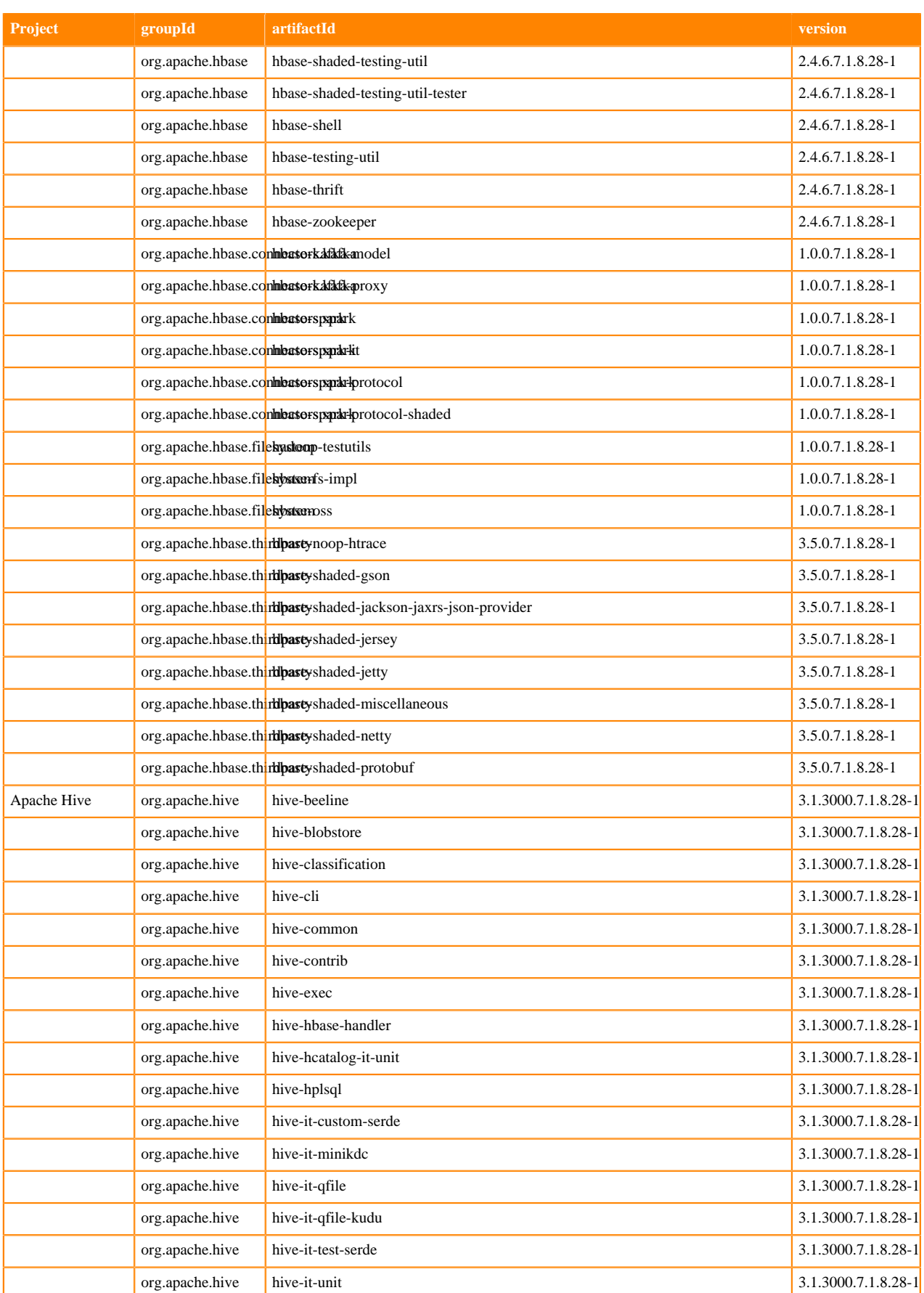

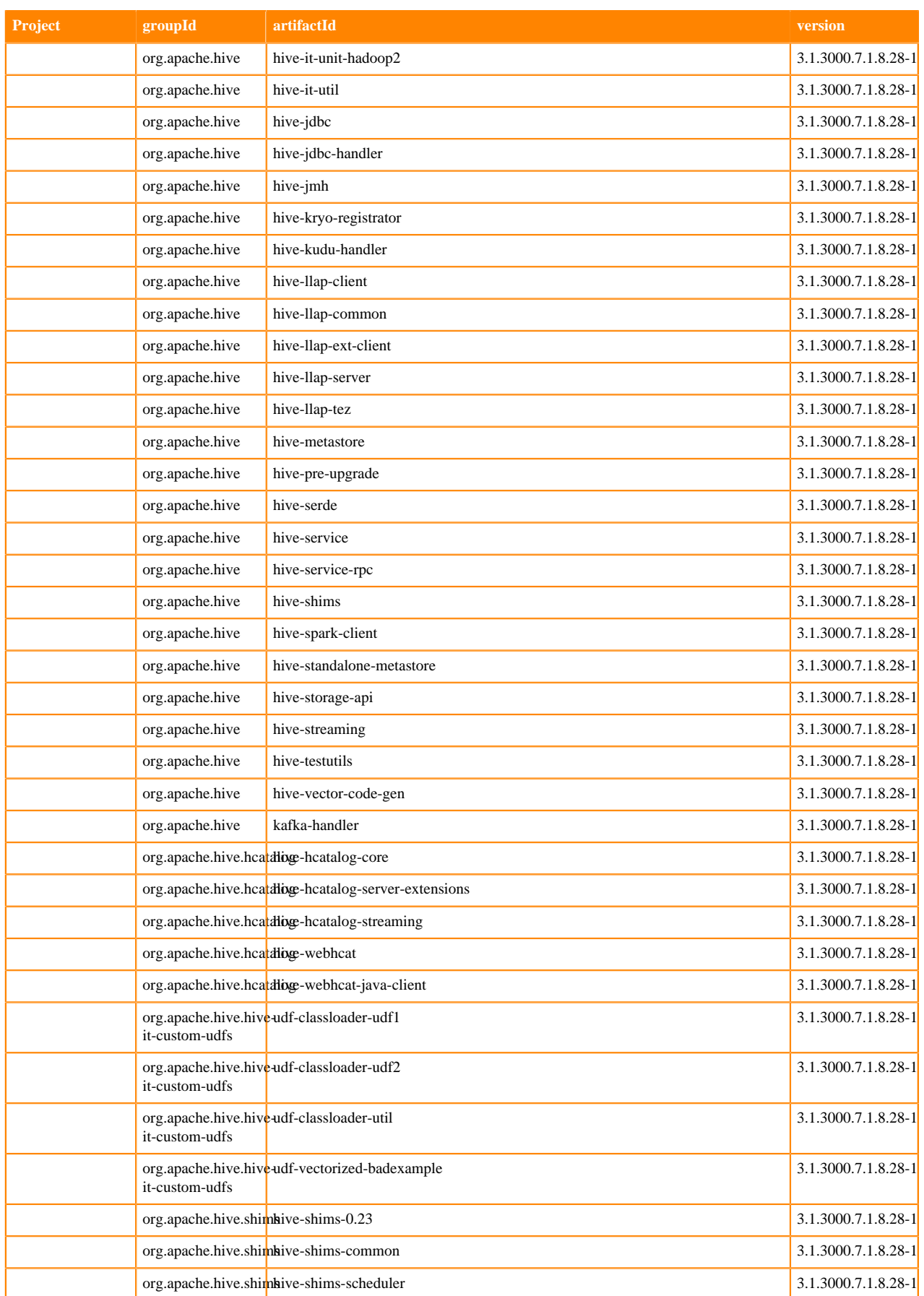

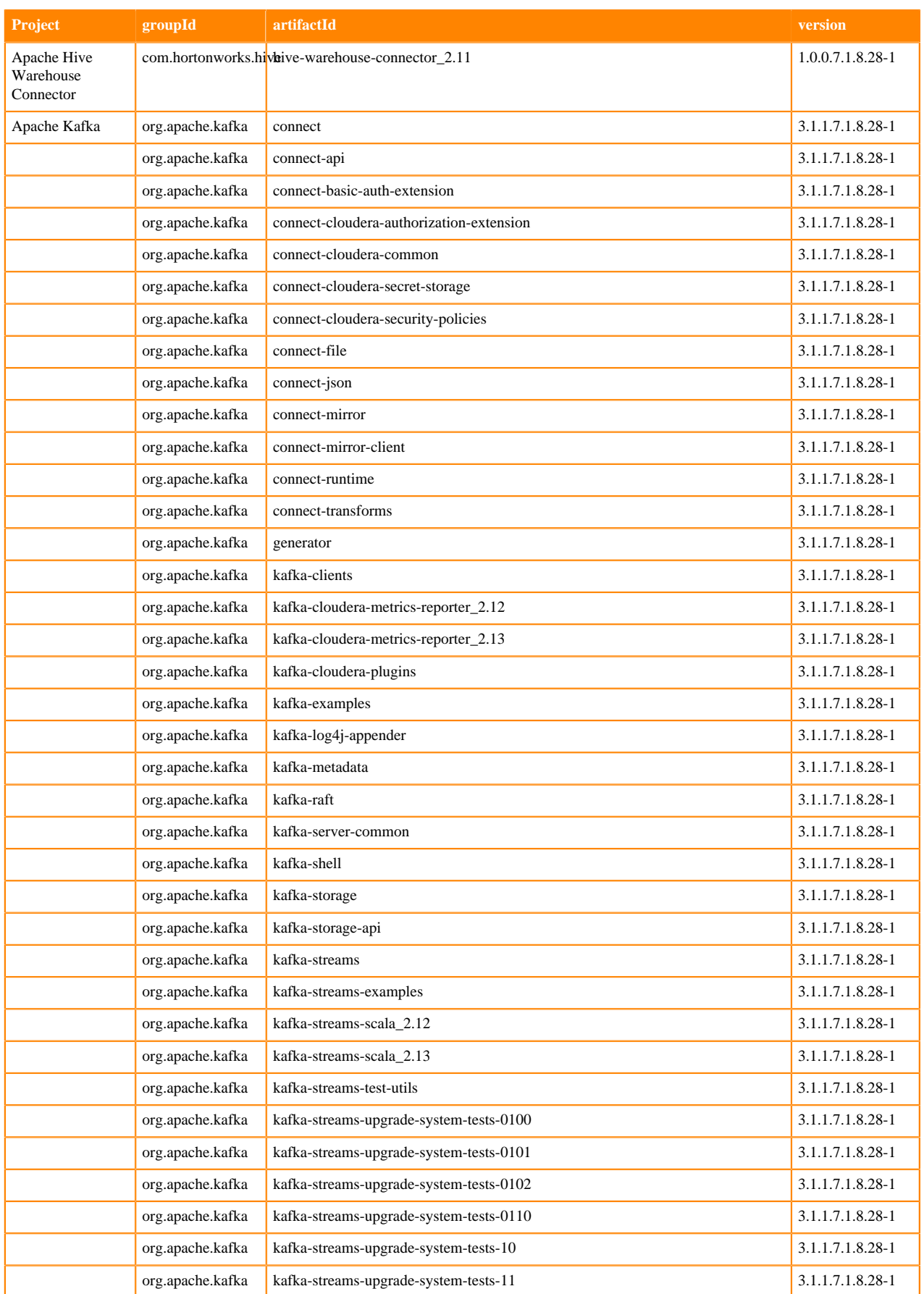

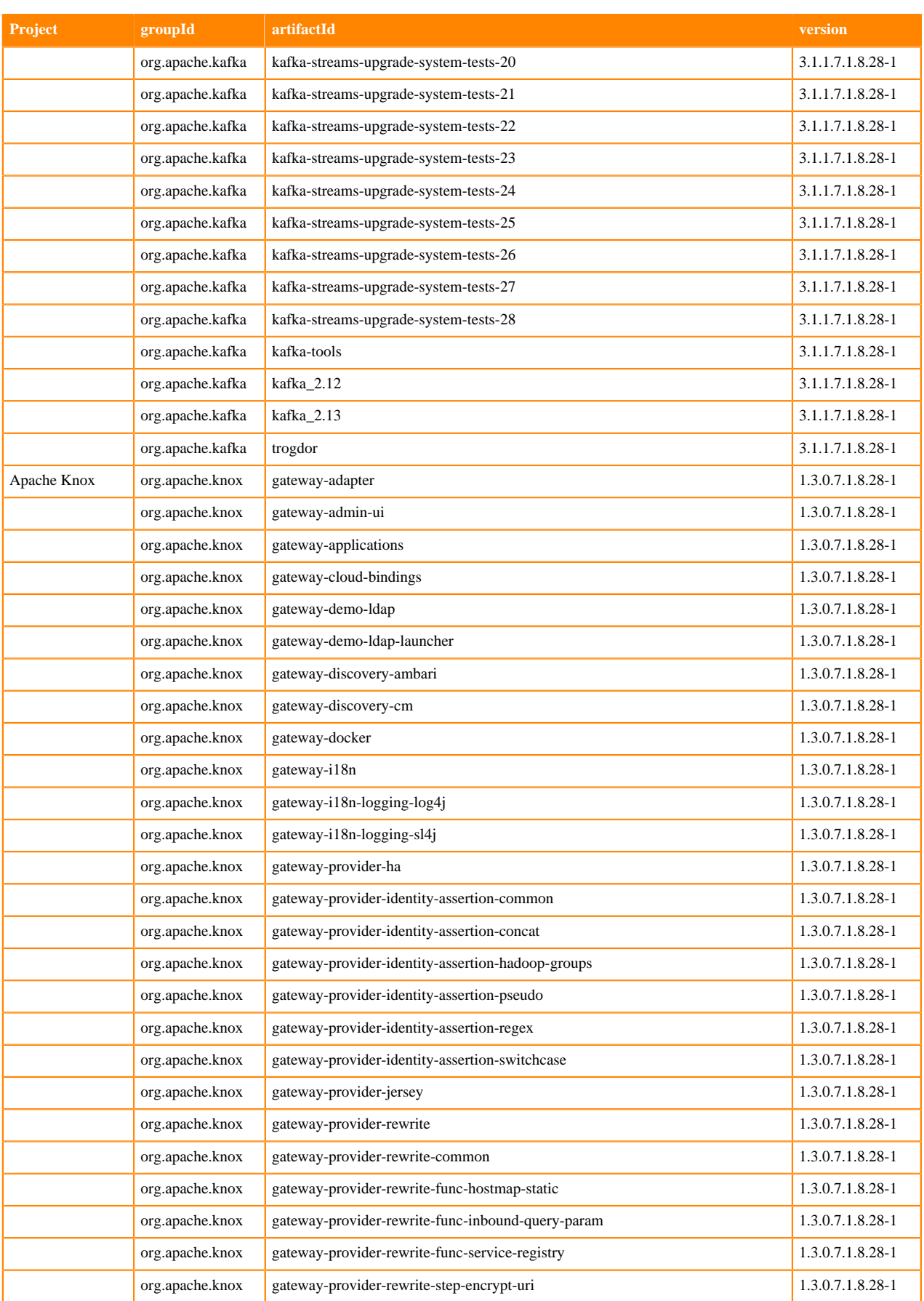
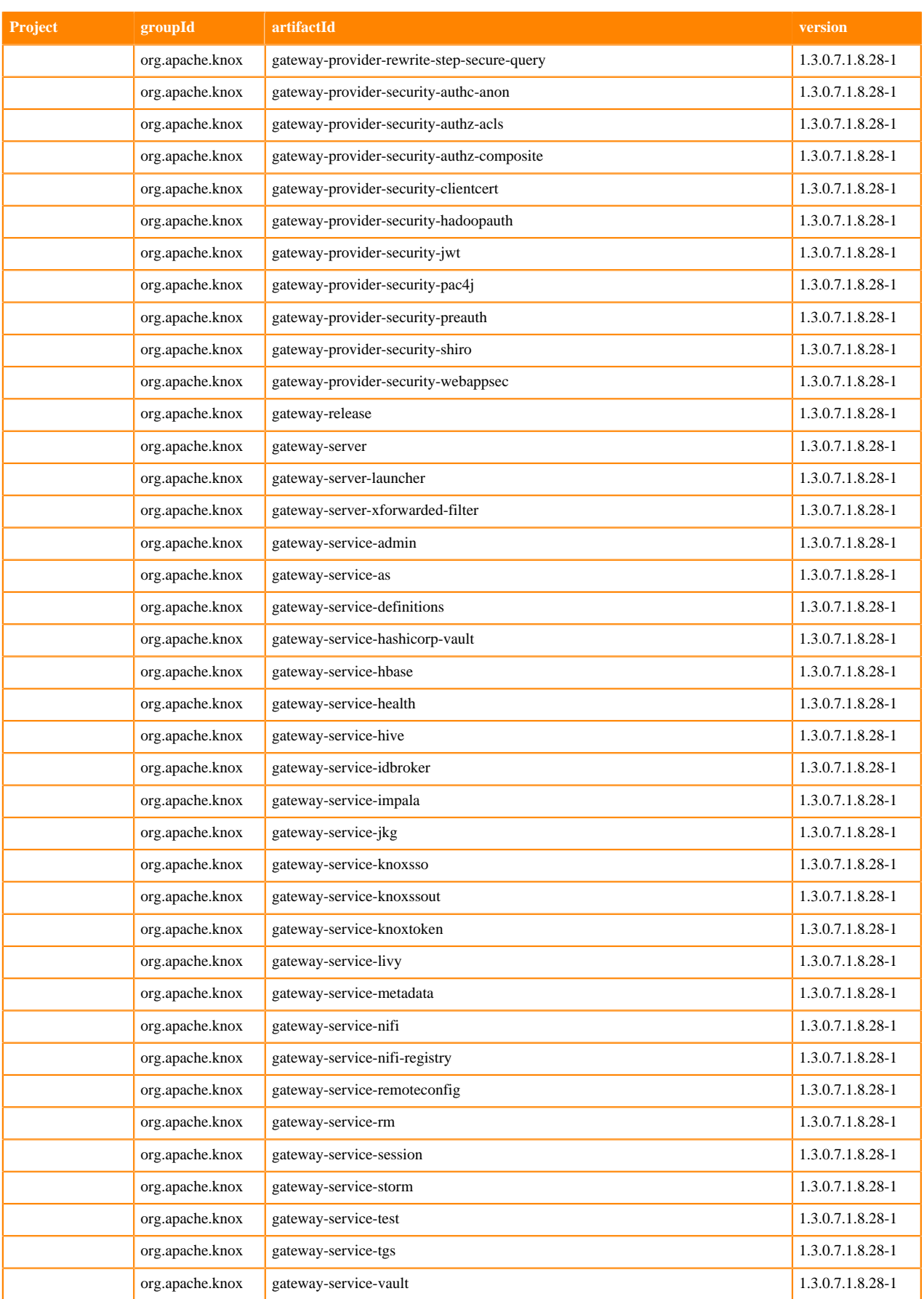

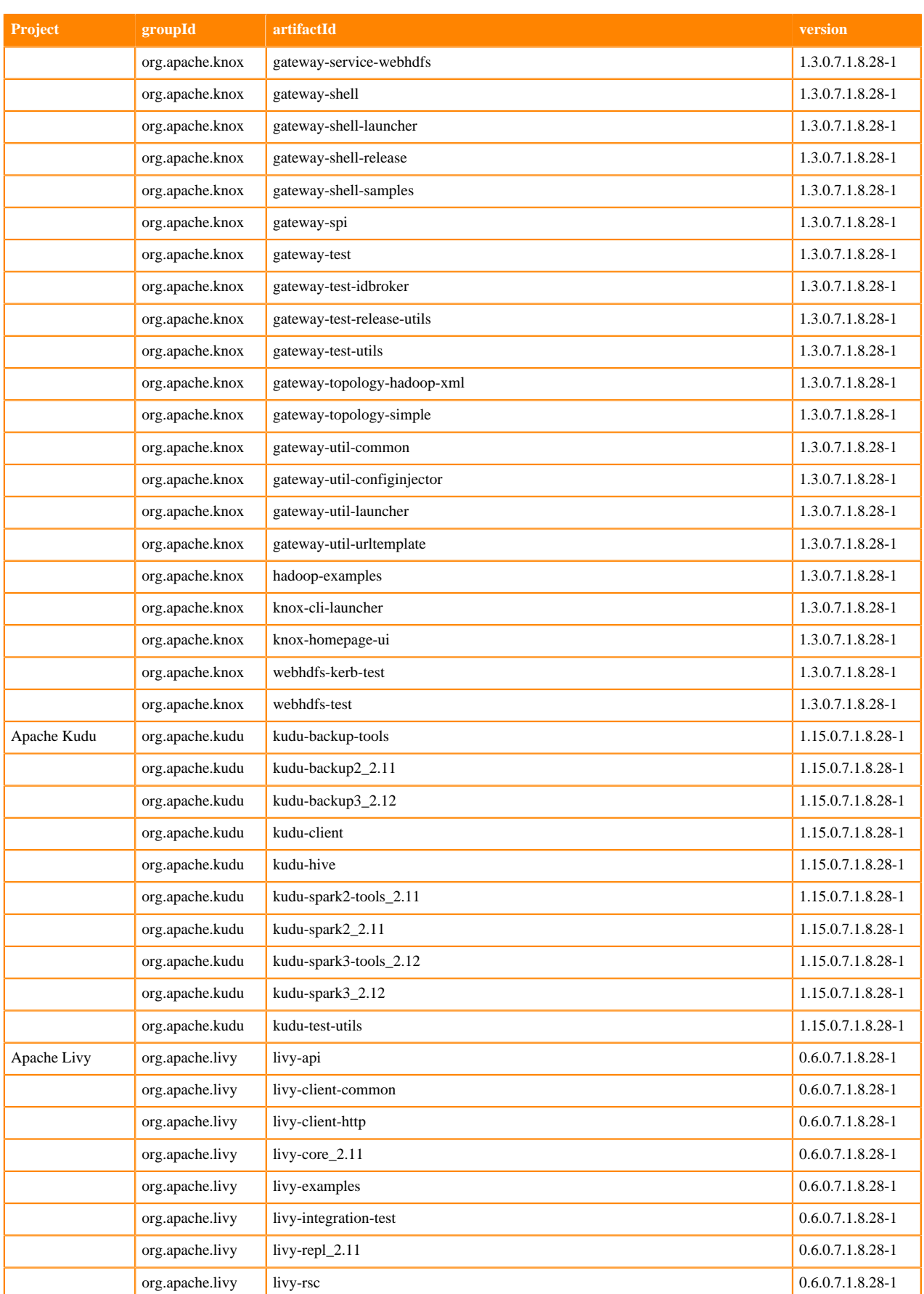

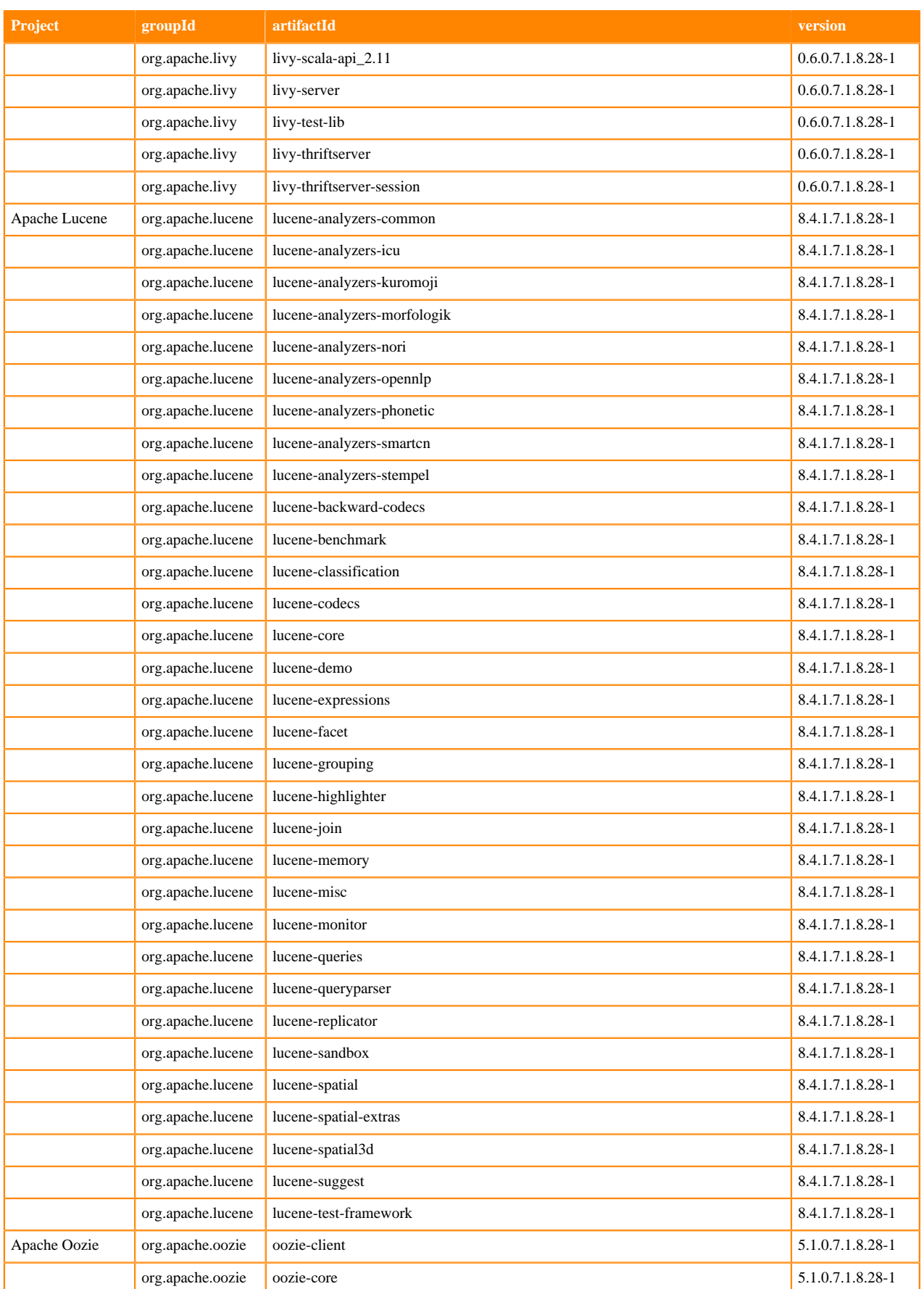

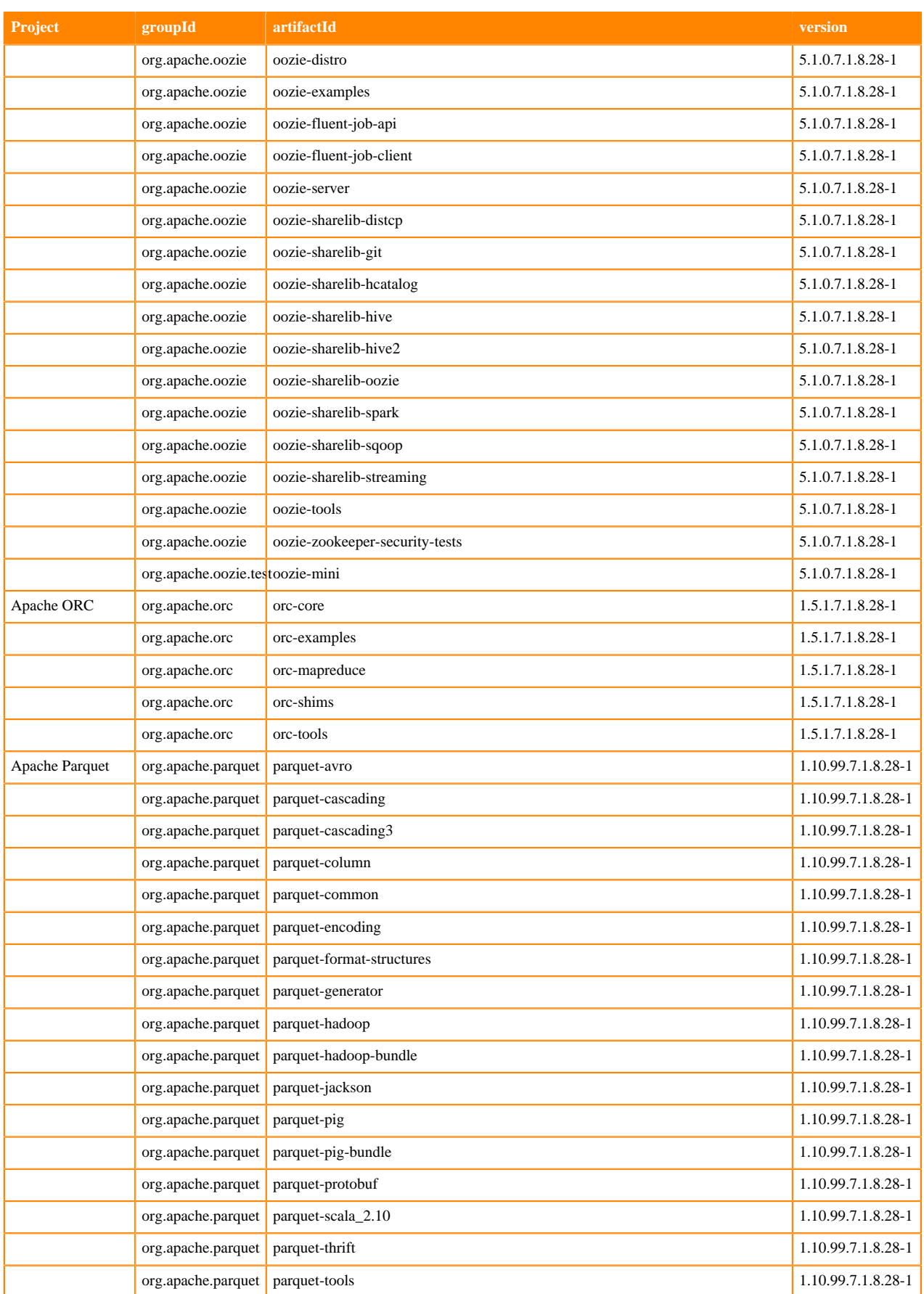

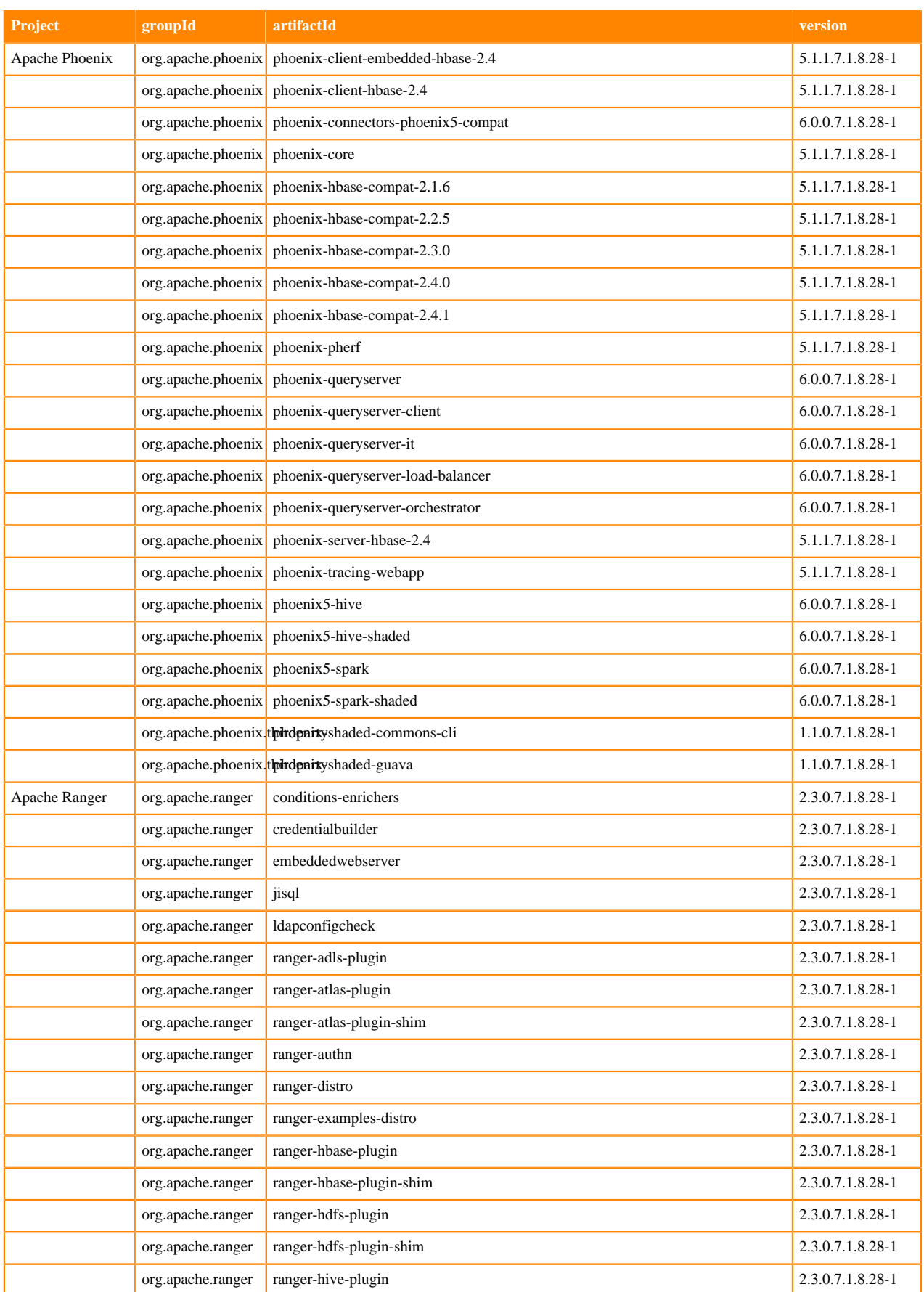

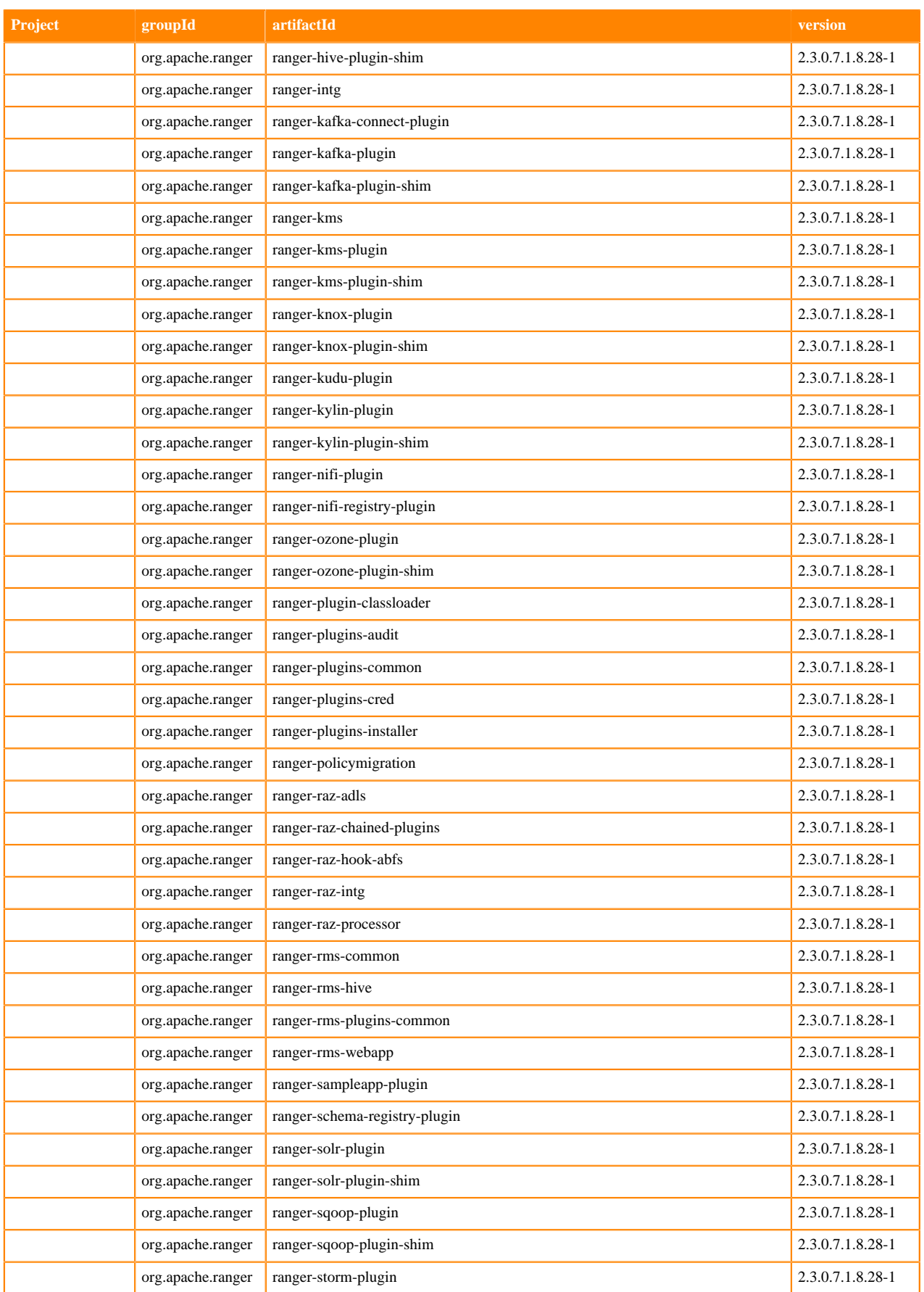

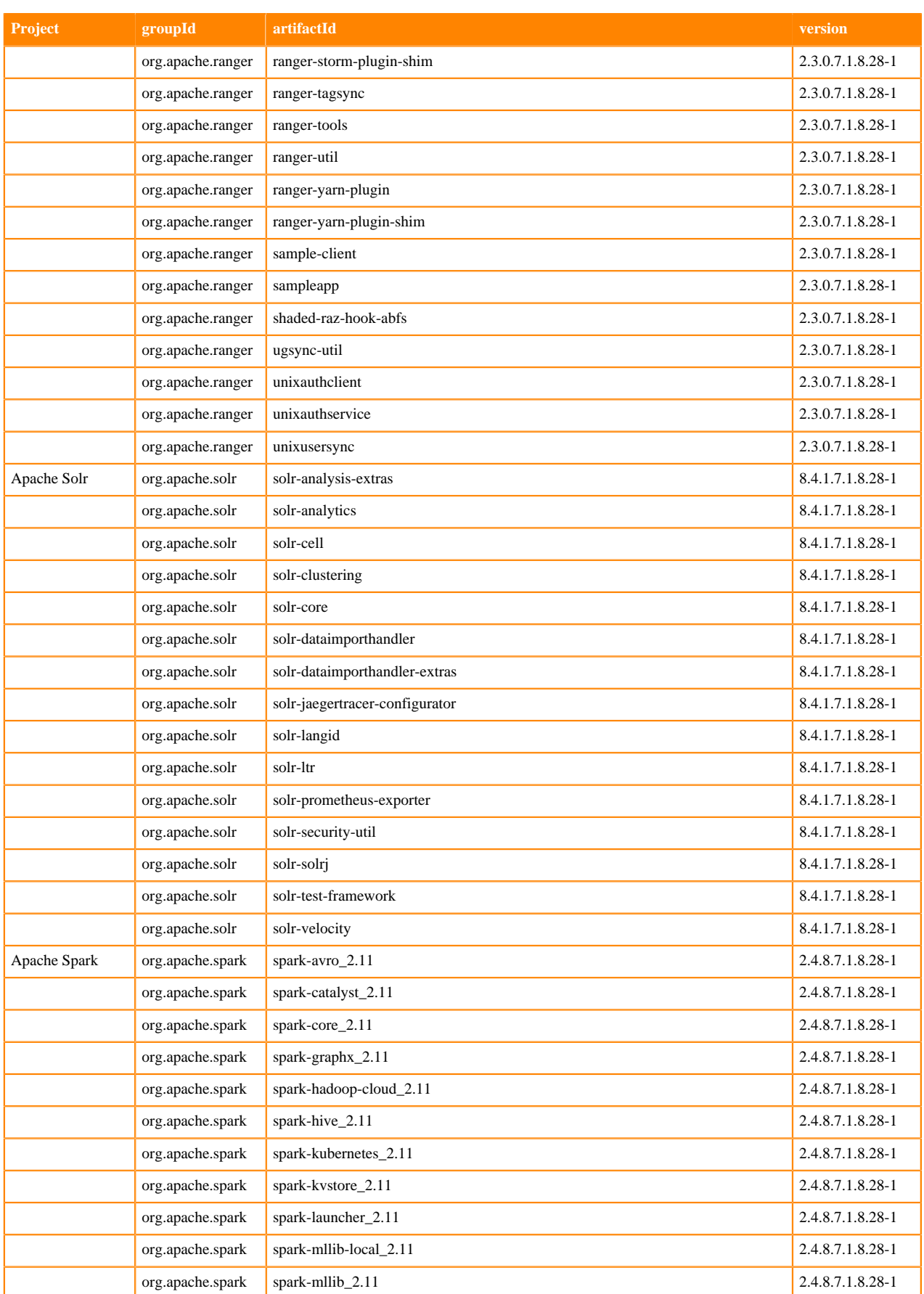

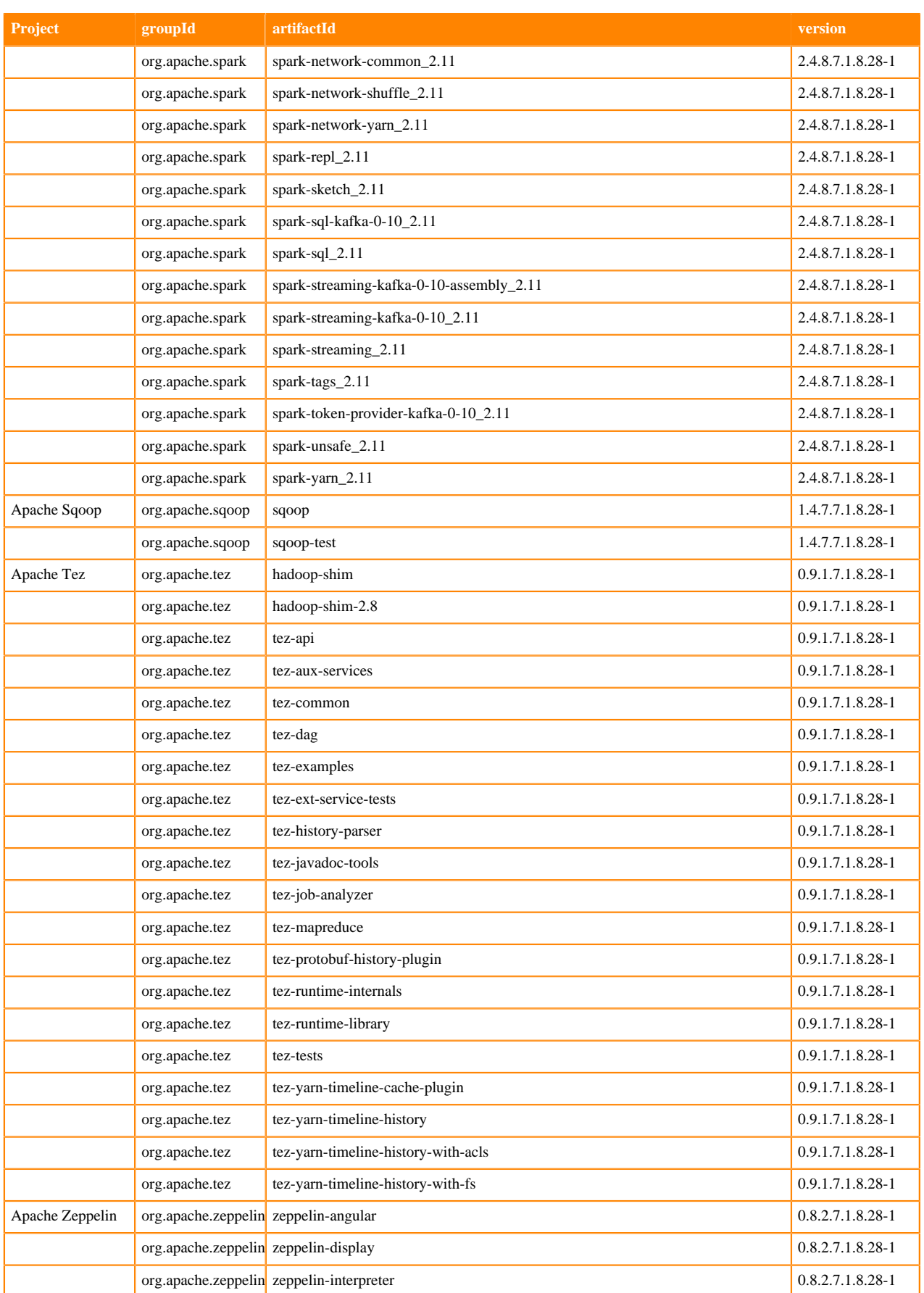

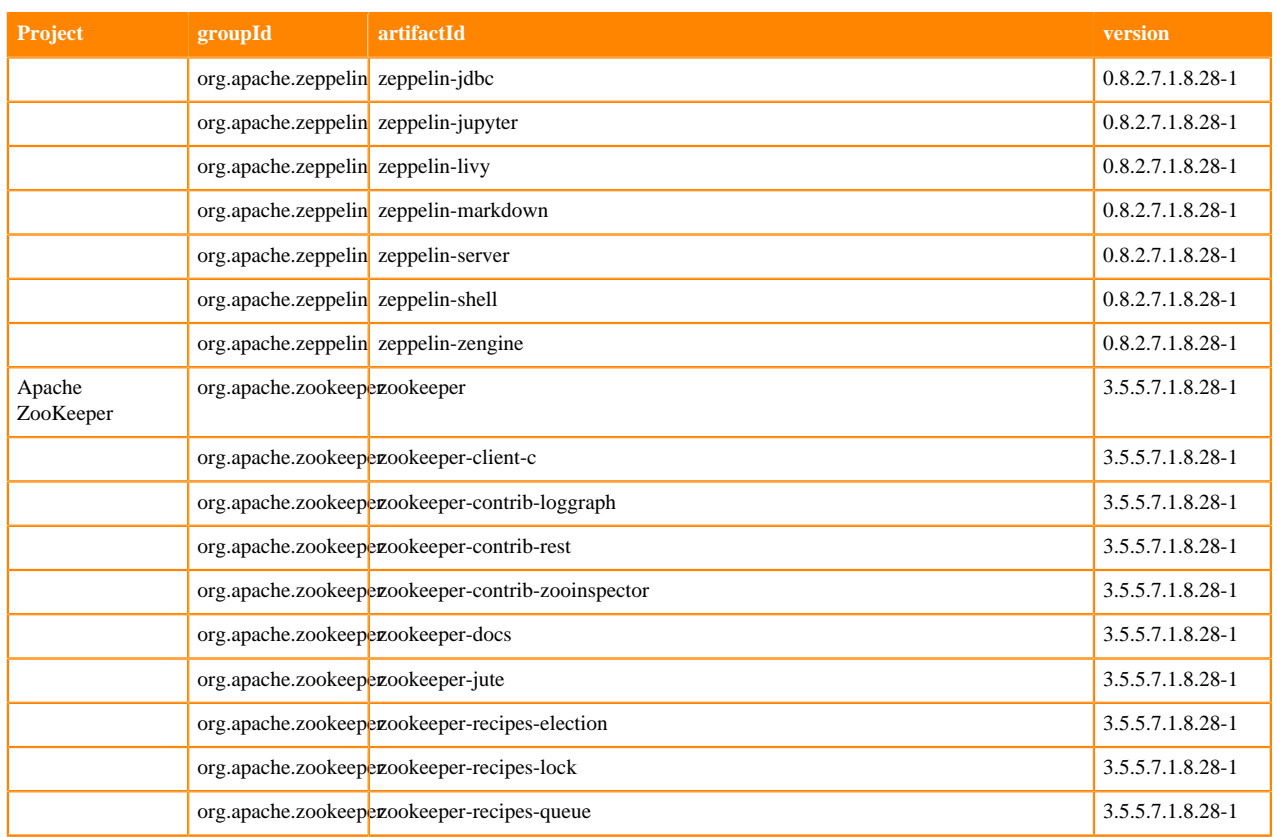

## **Runtime 7.1.8.32-1**

The following table lists the project name, groupId, artifactId, and version required to access each Runtime artifact.

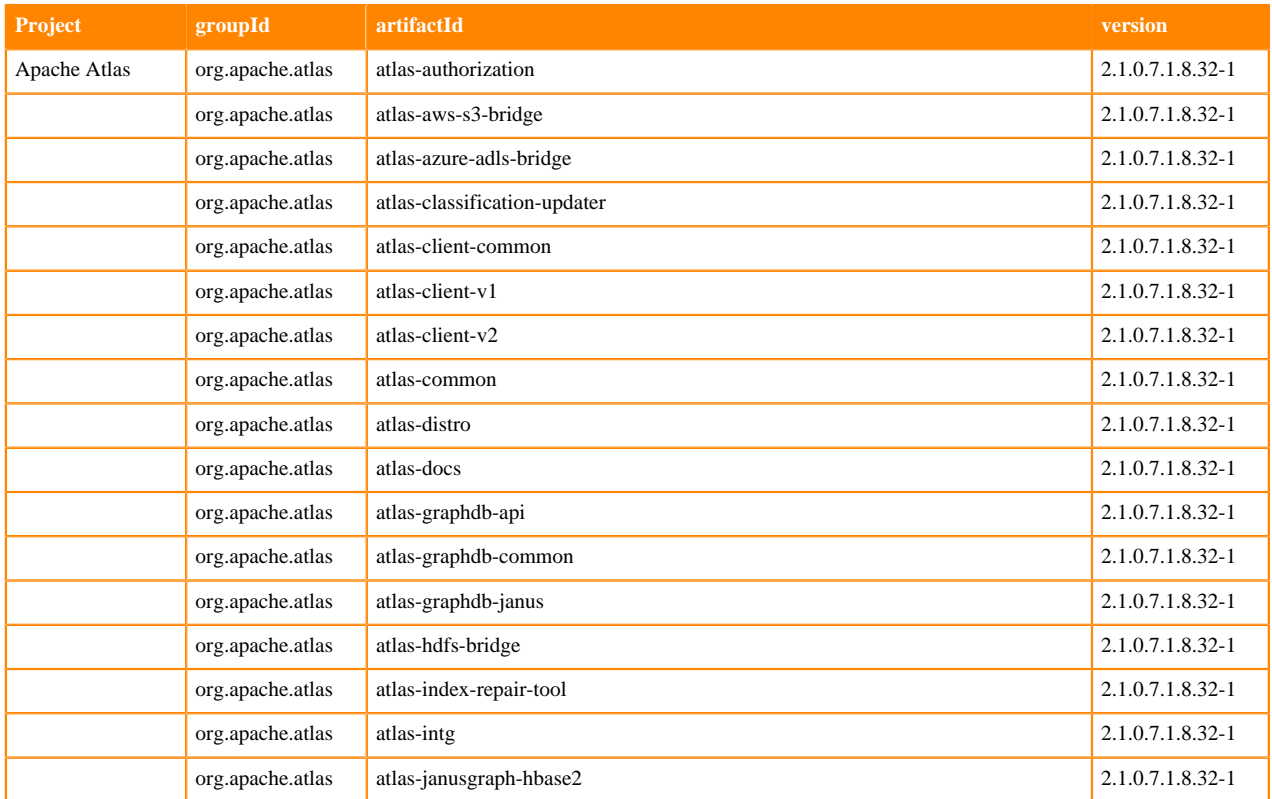

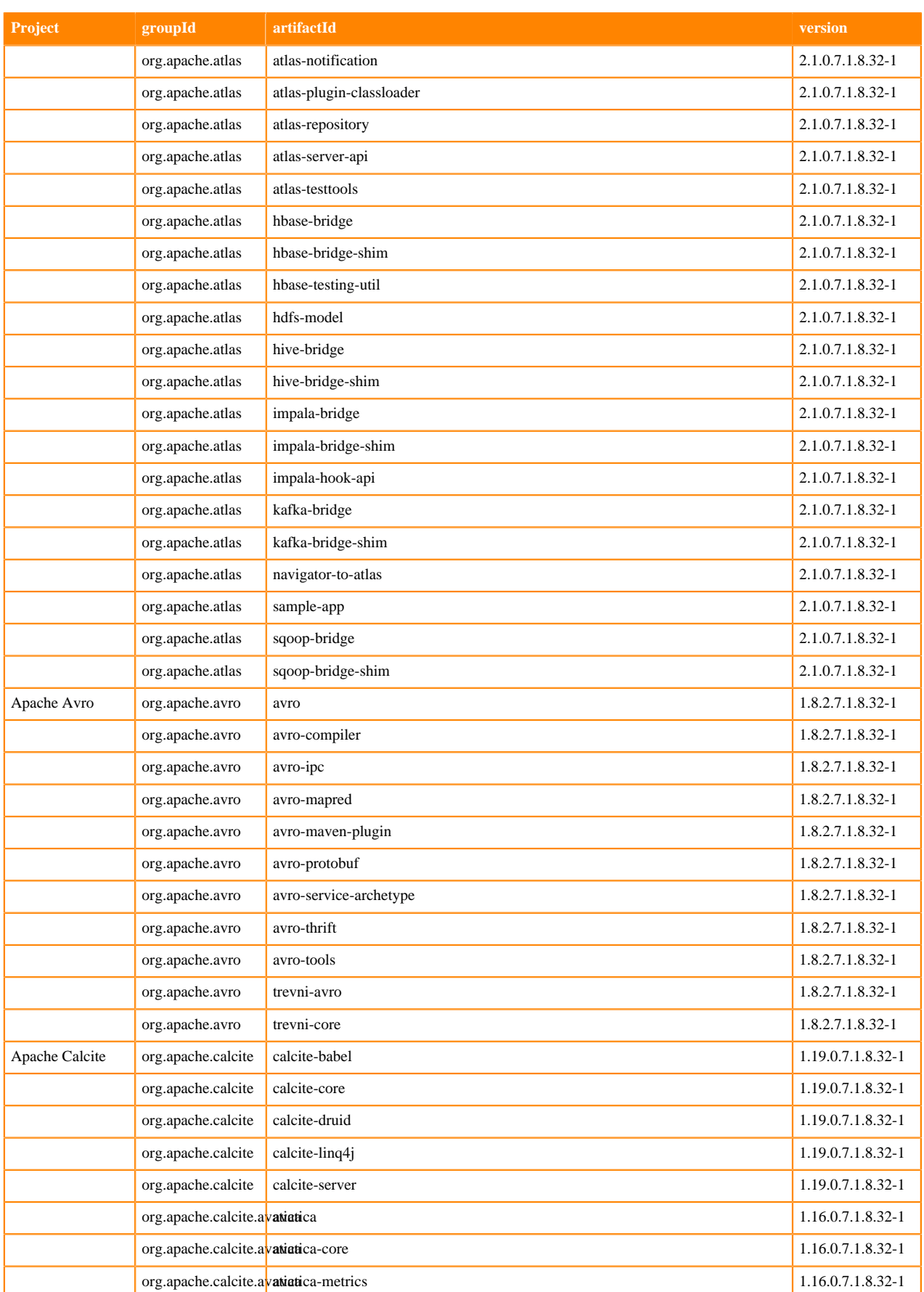

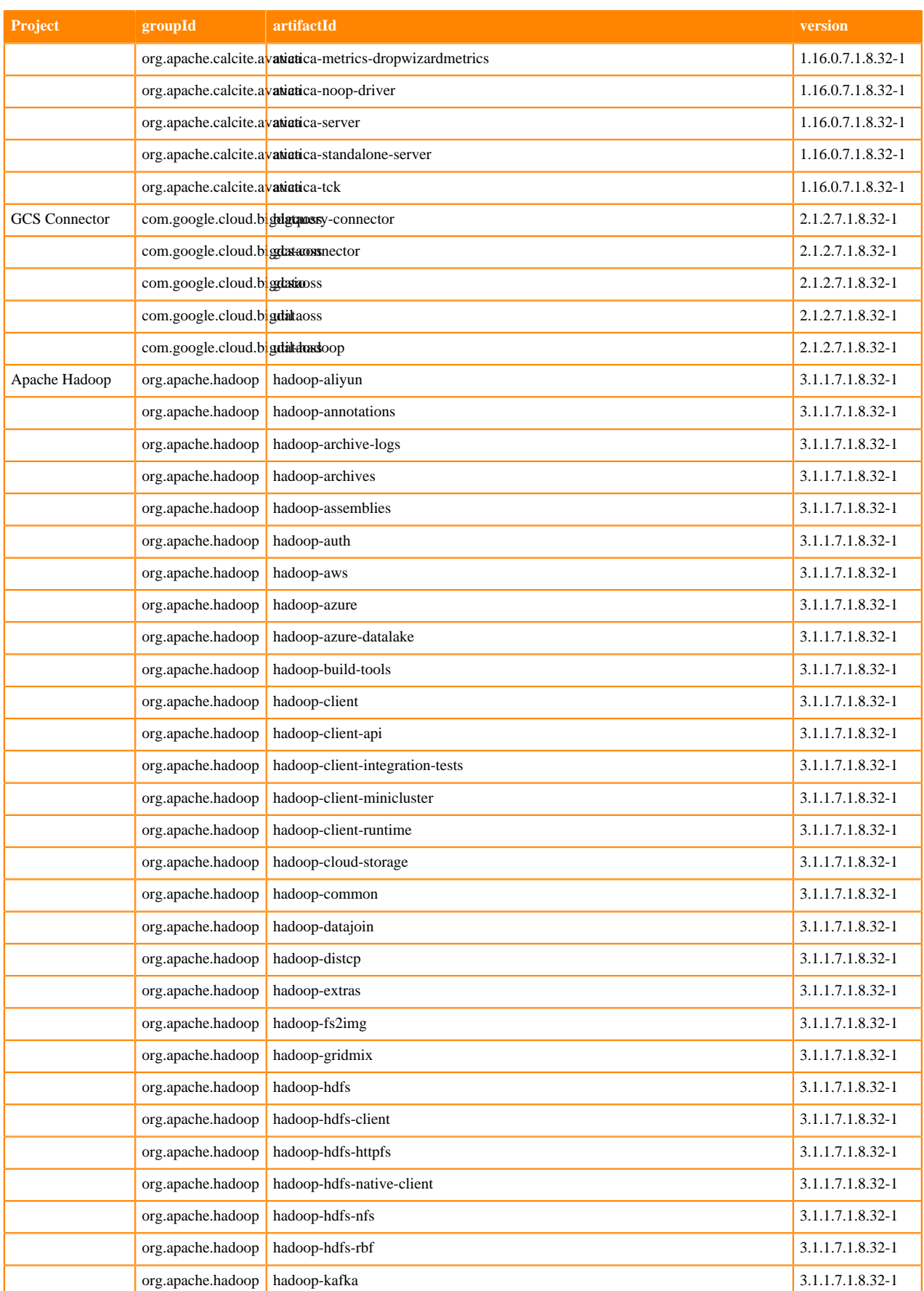

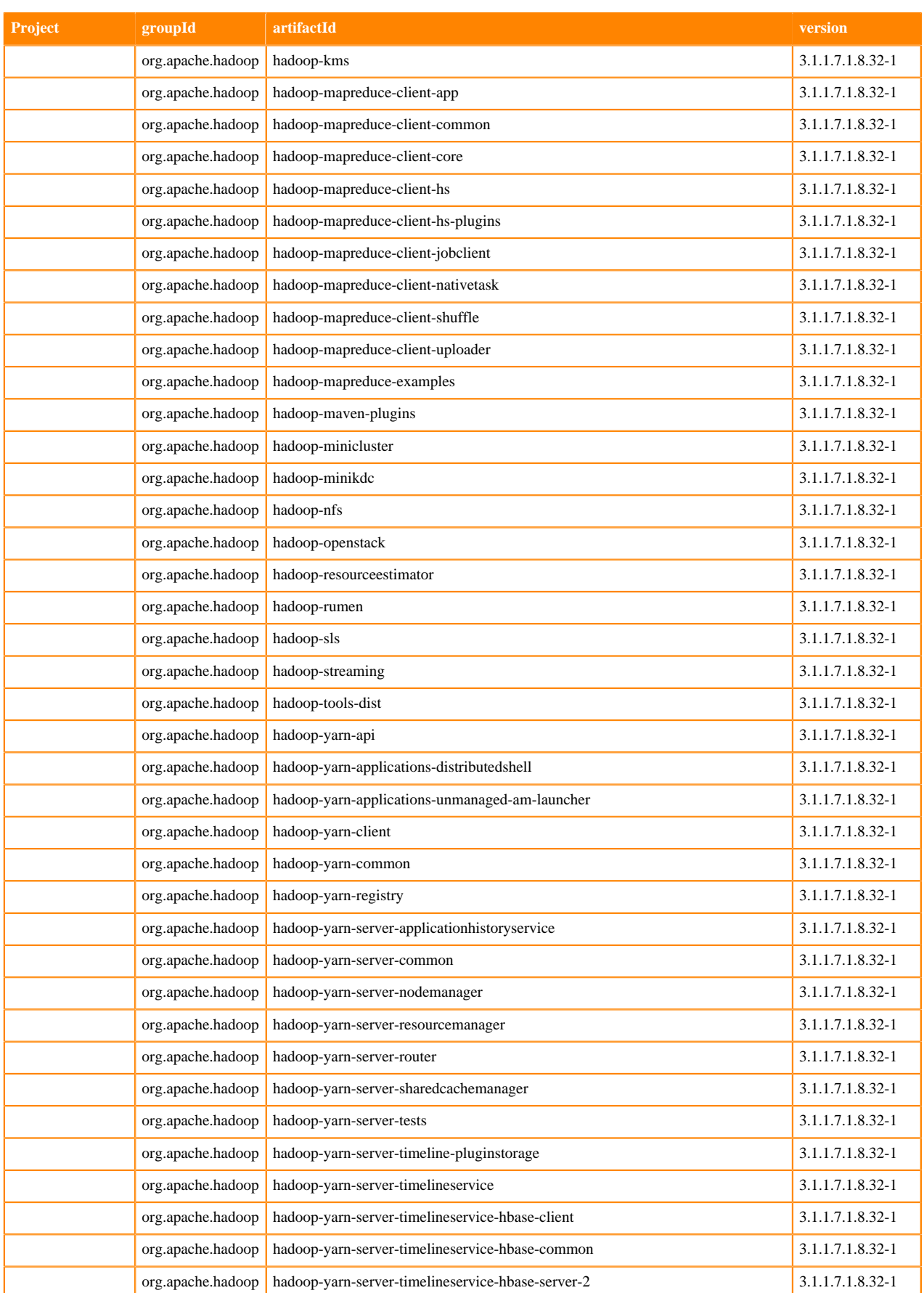

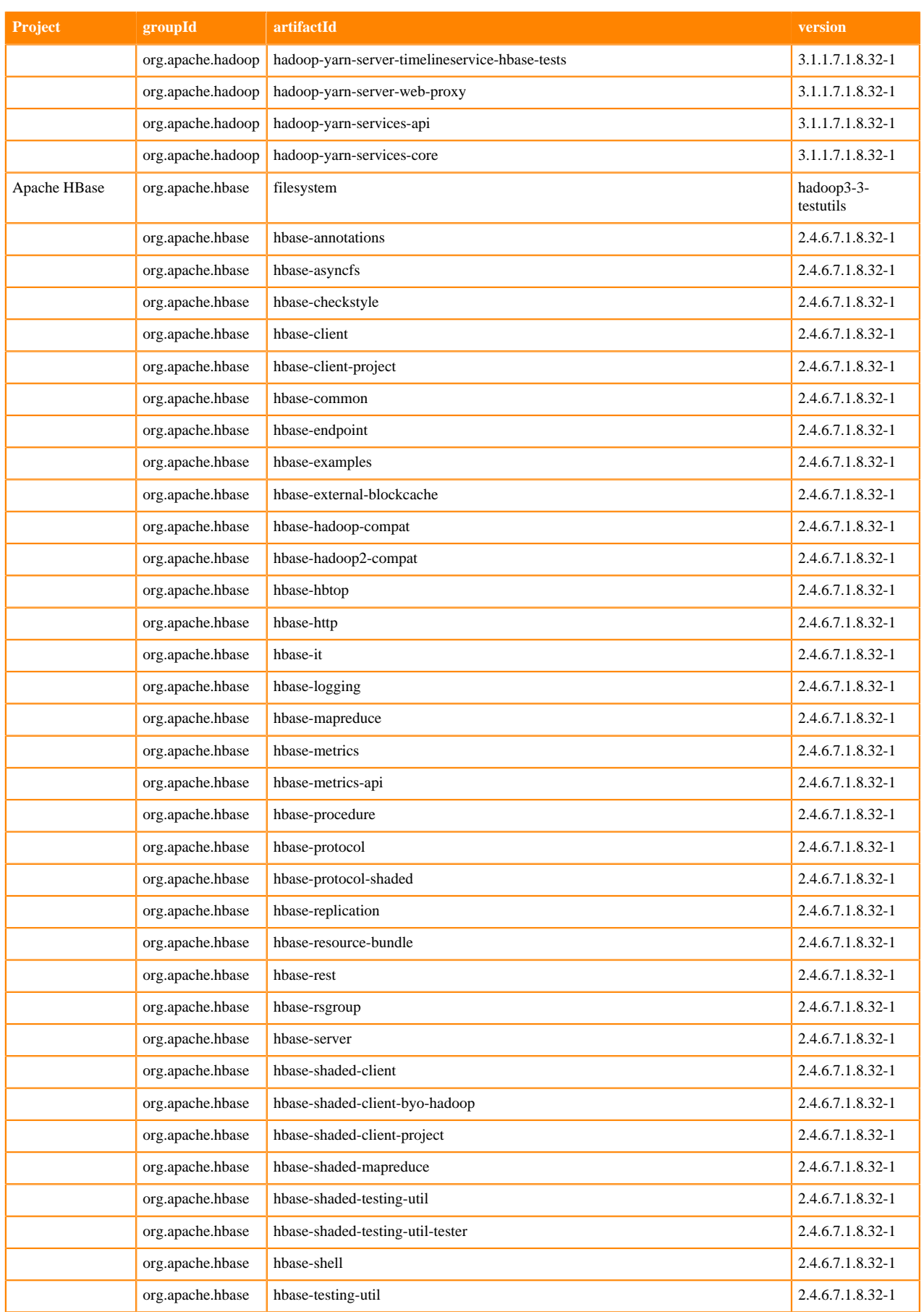

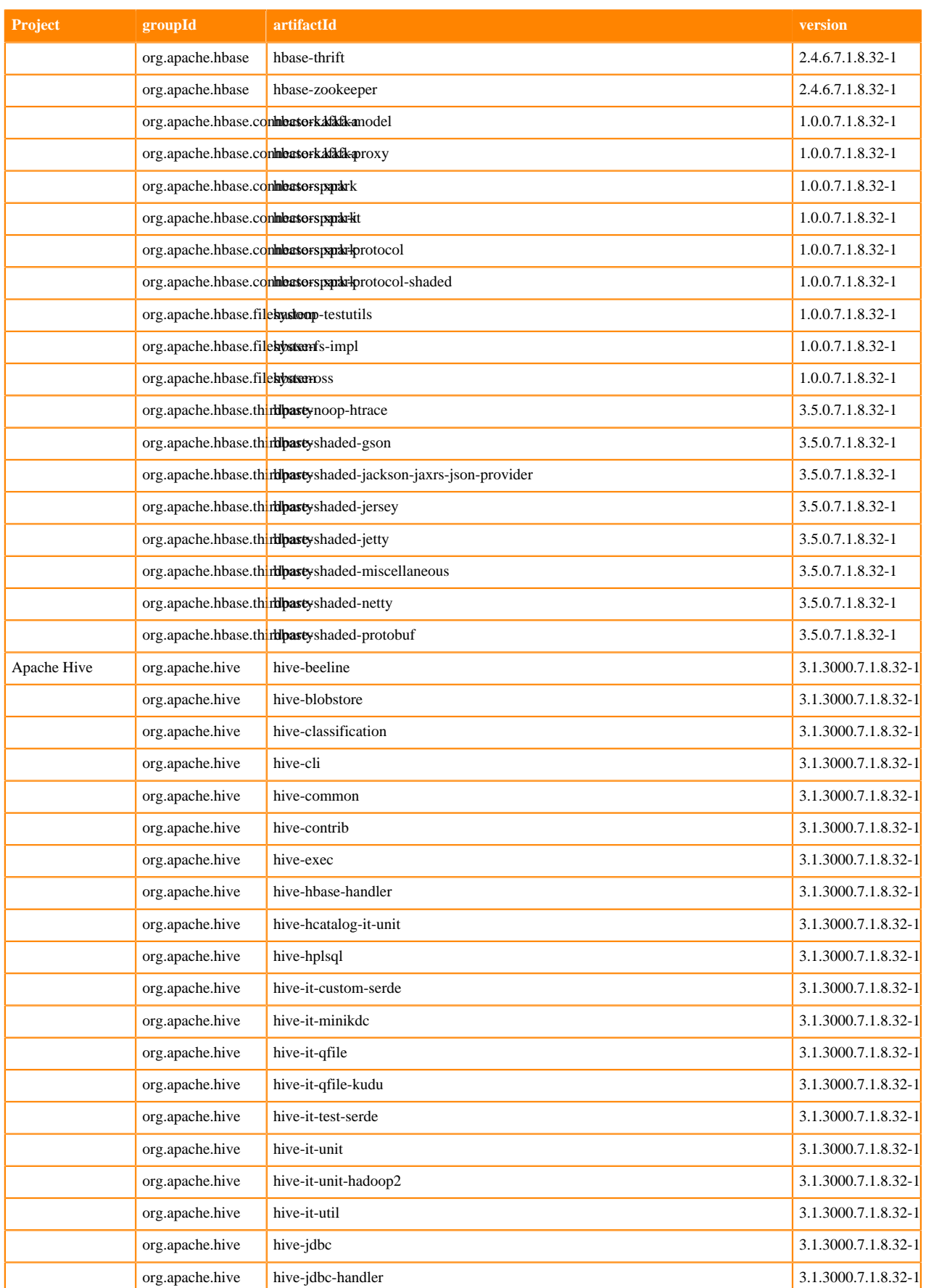

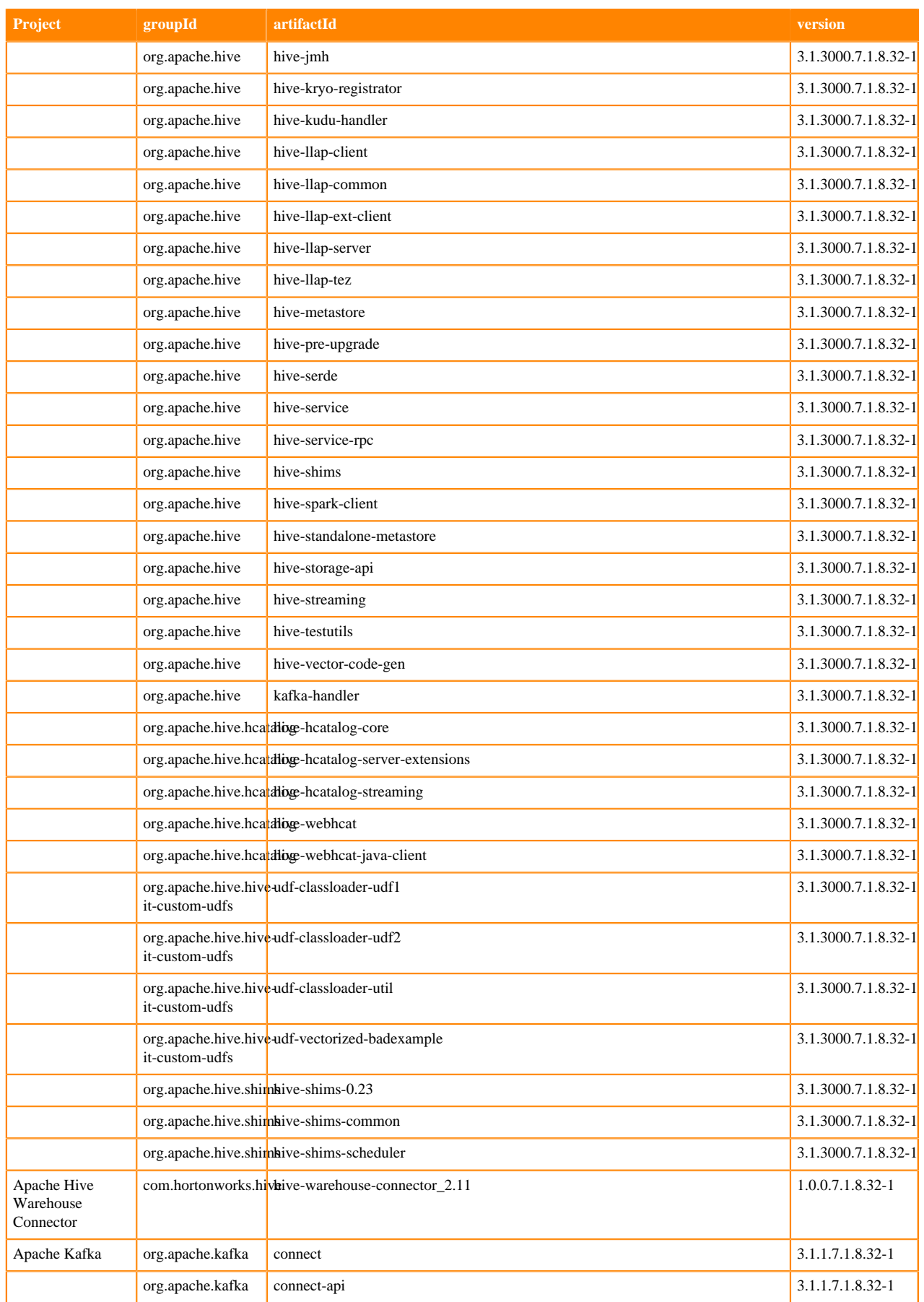

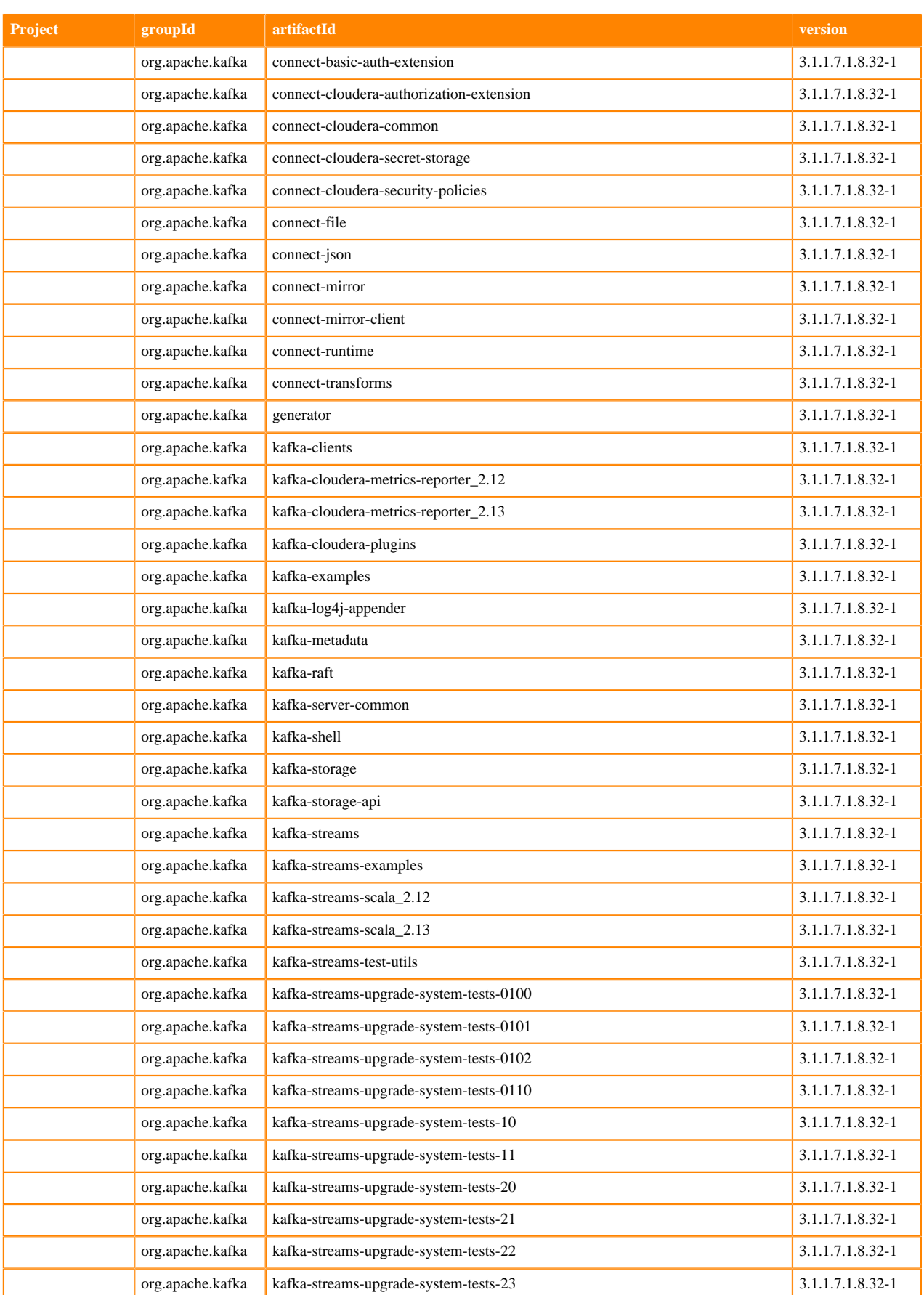

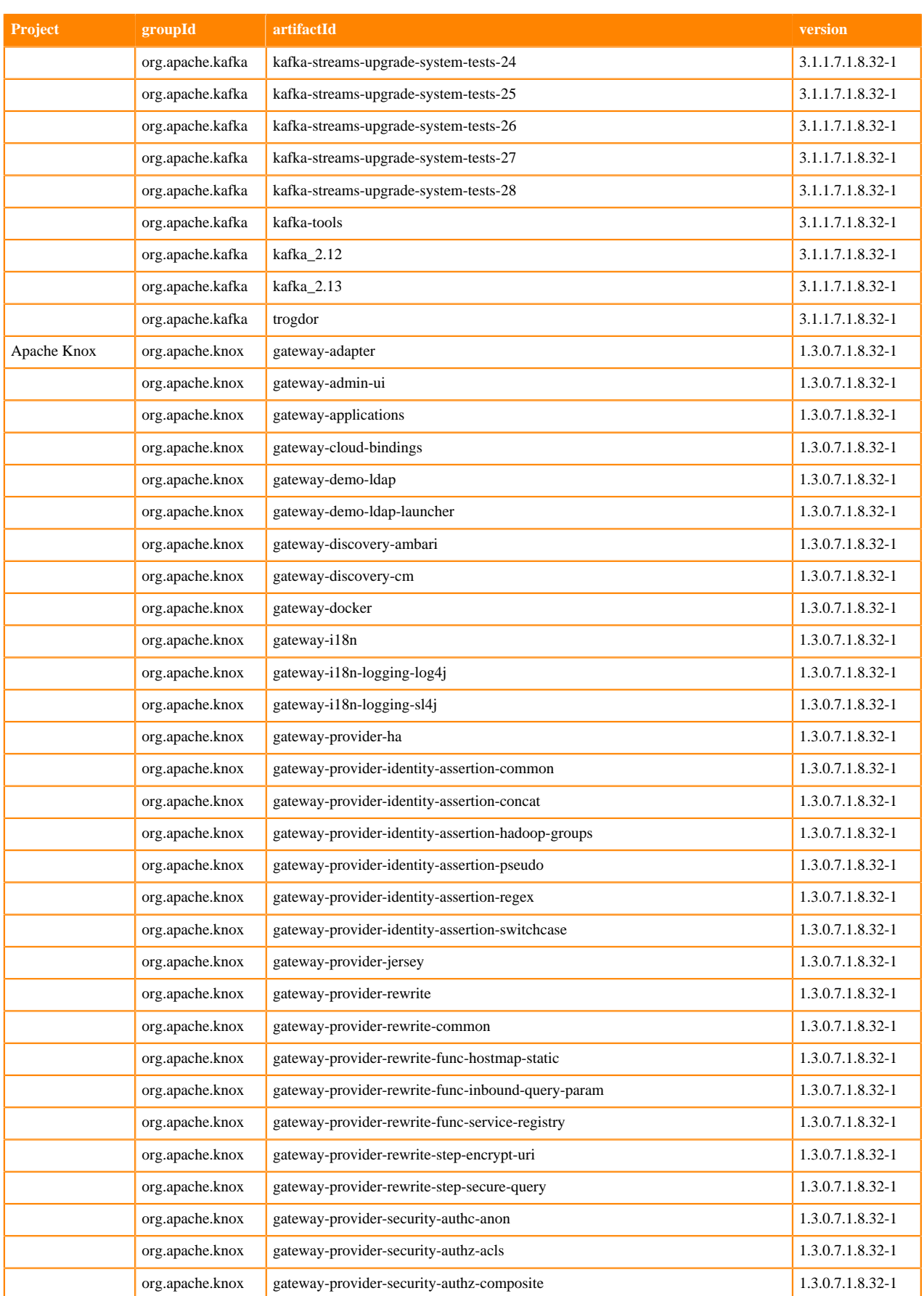

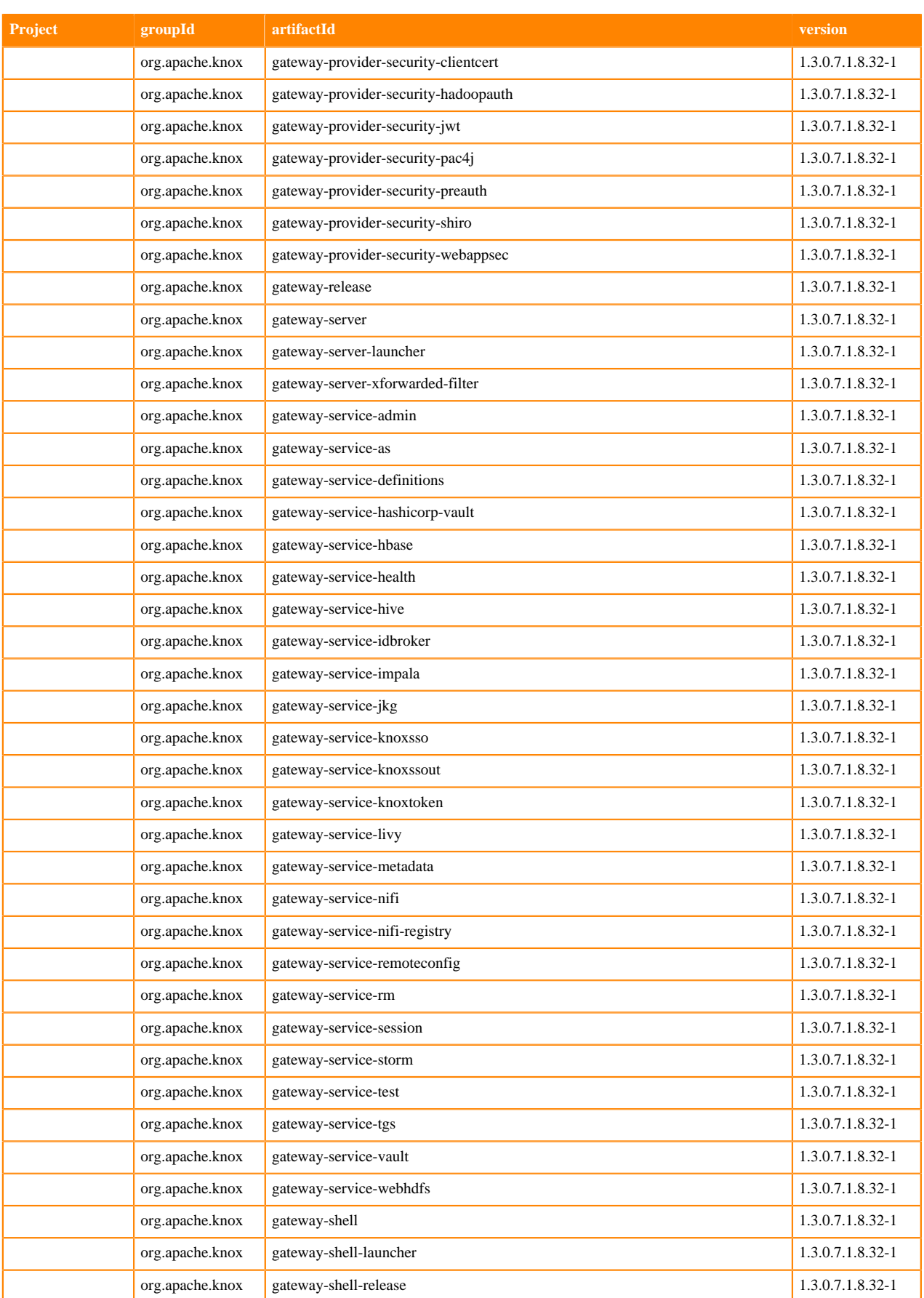

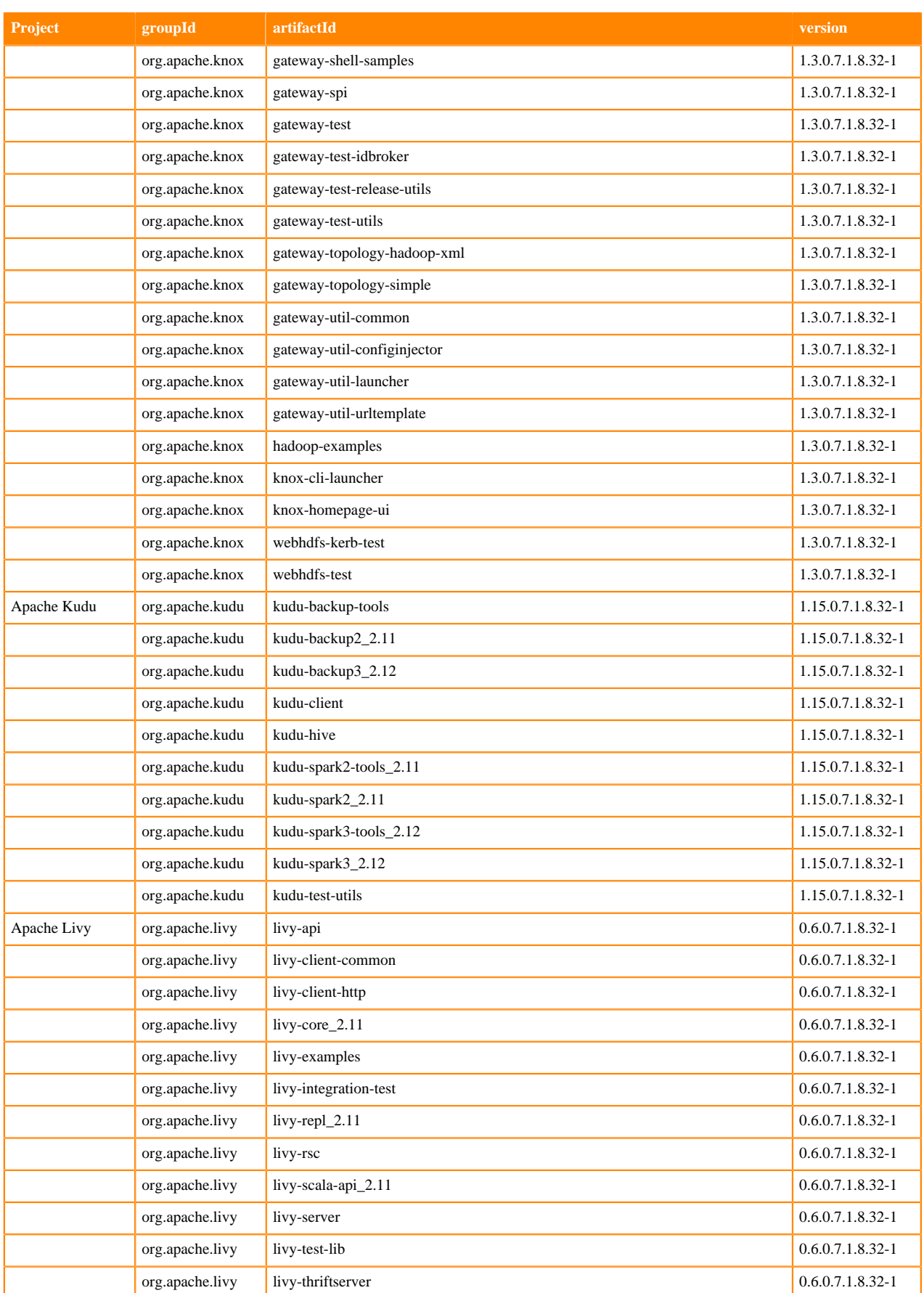

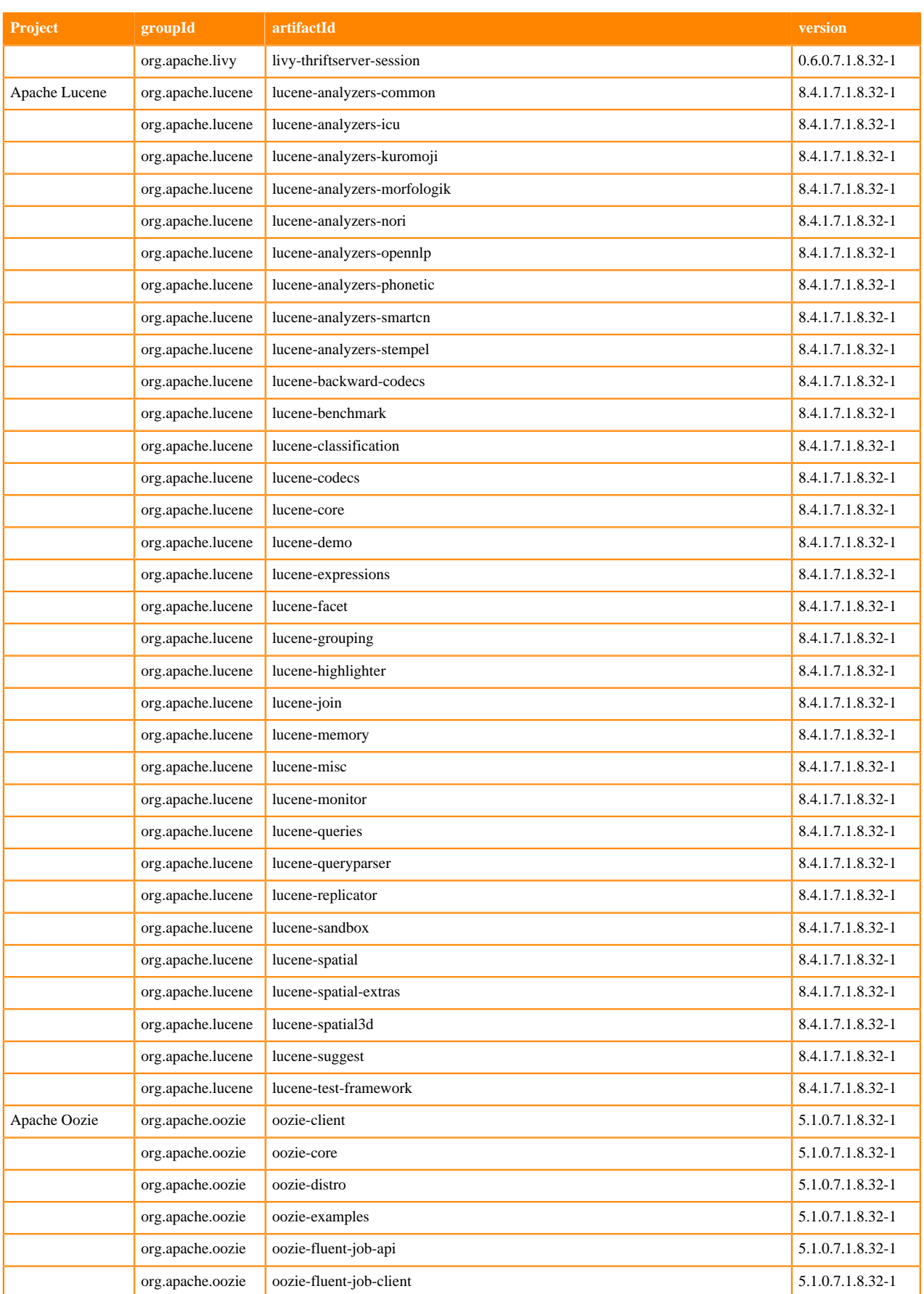

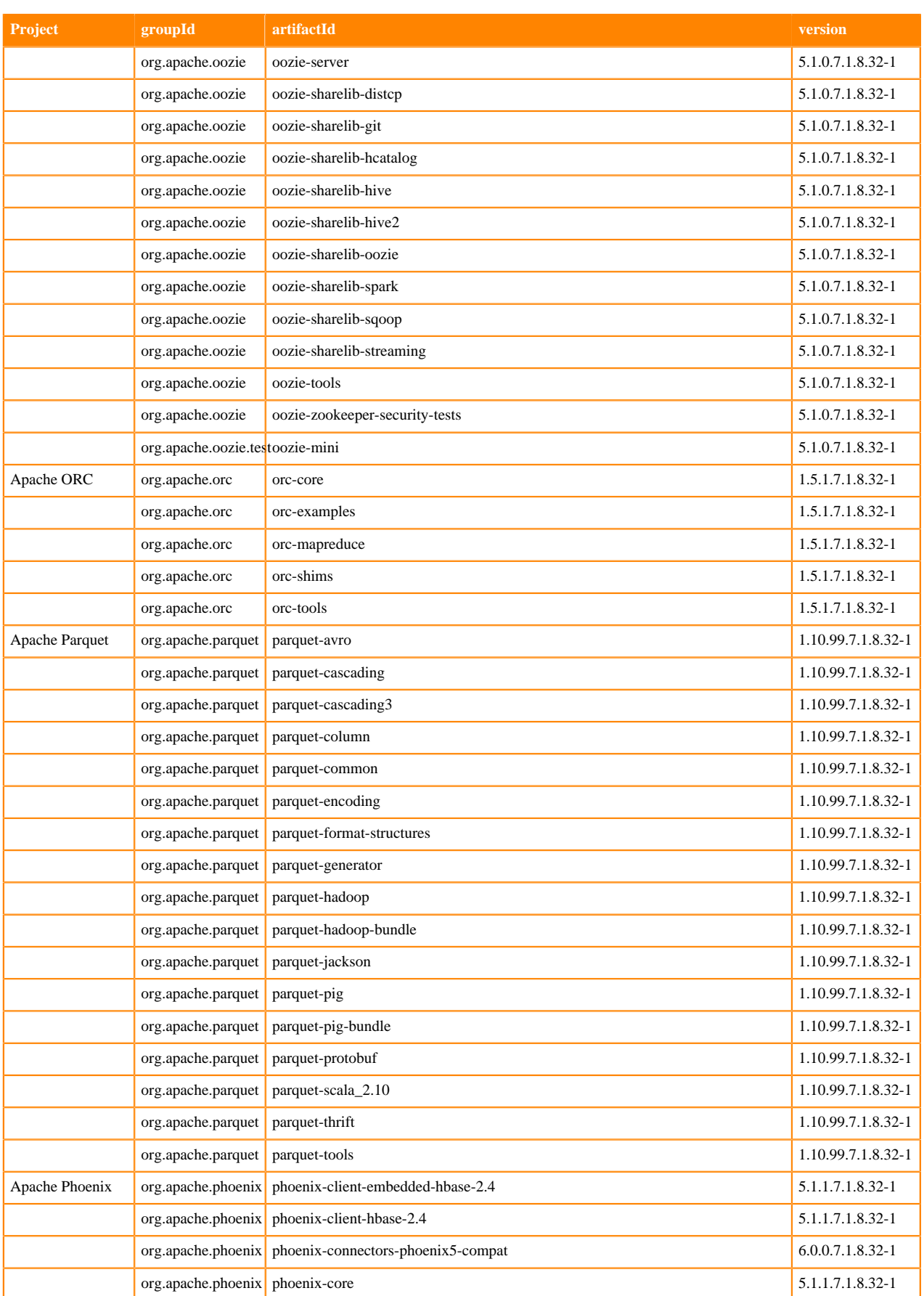

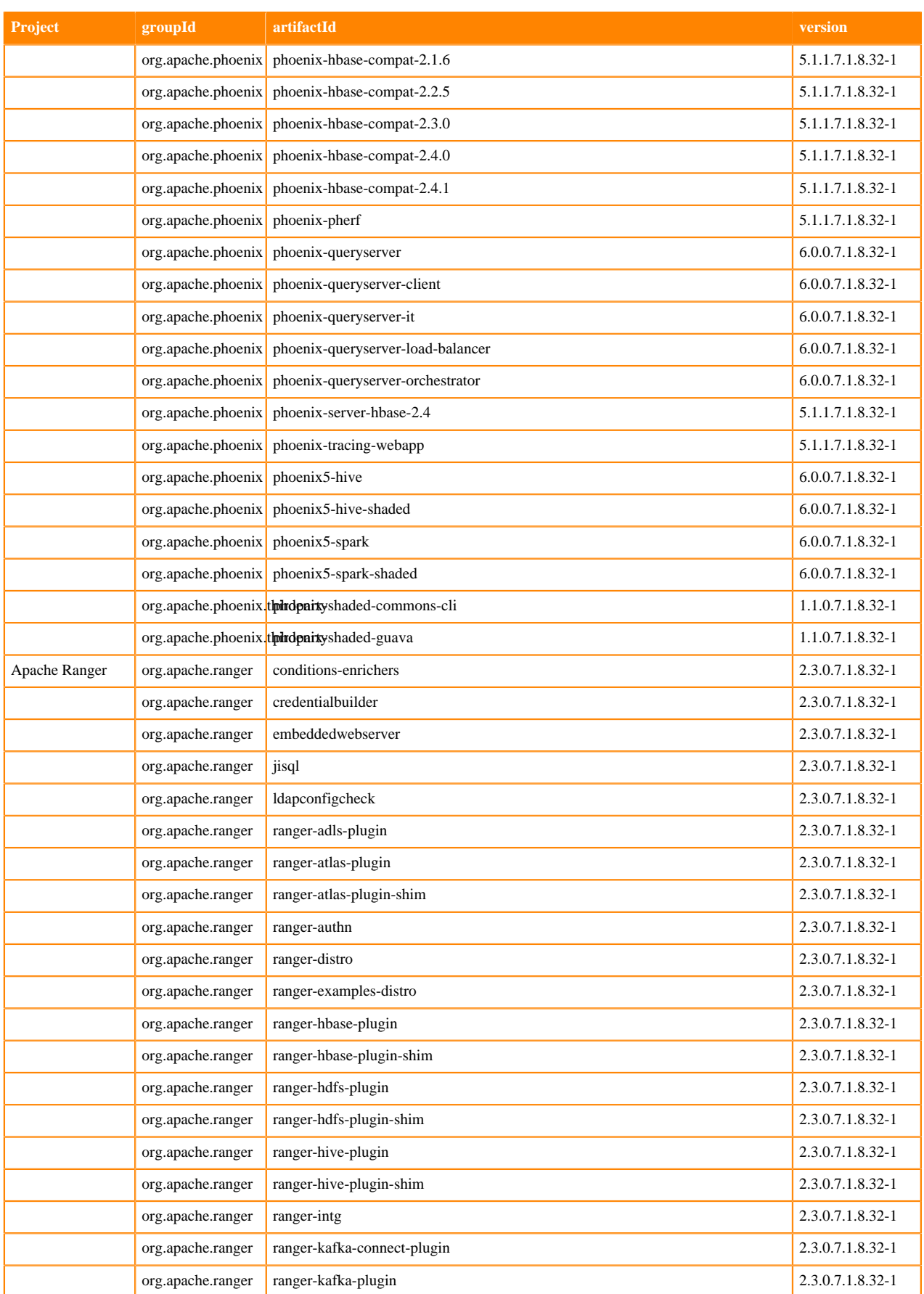

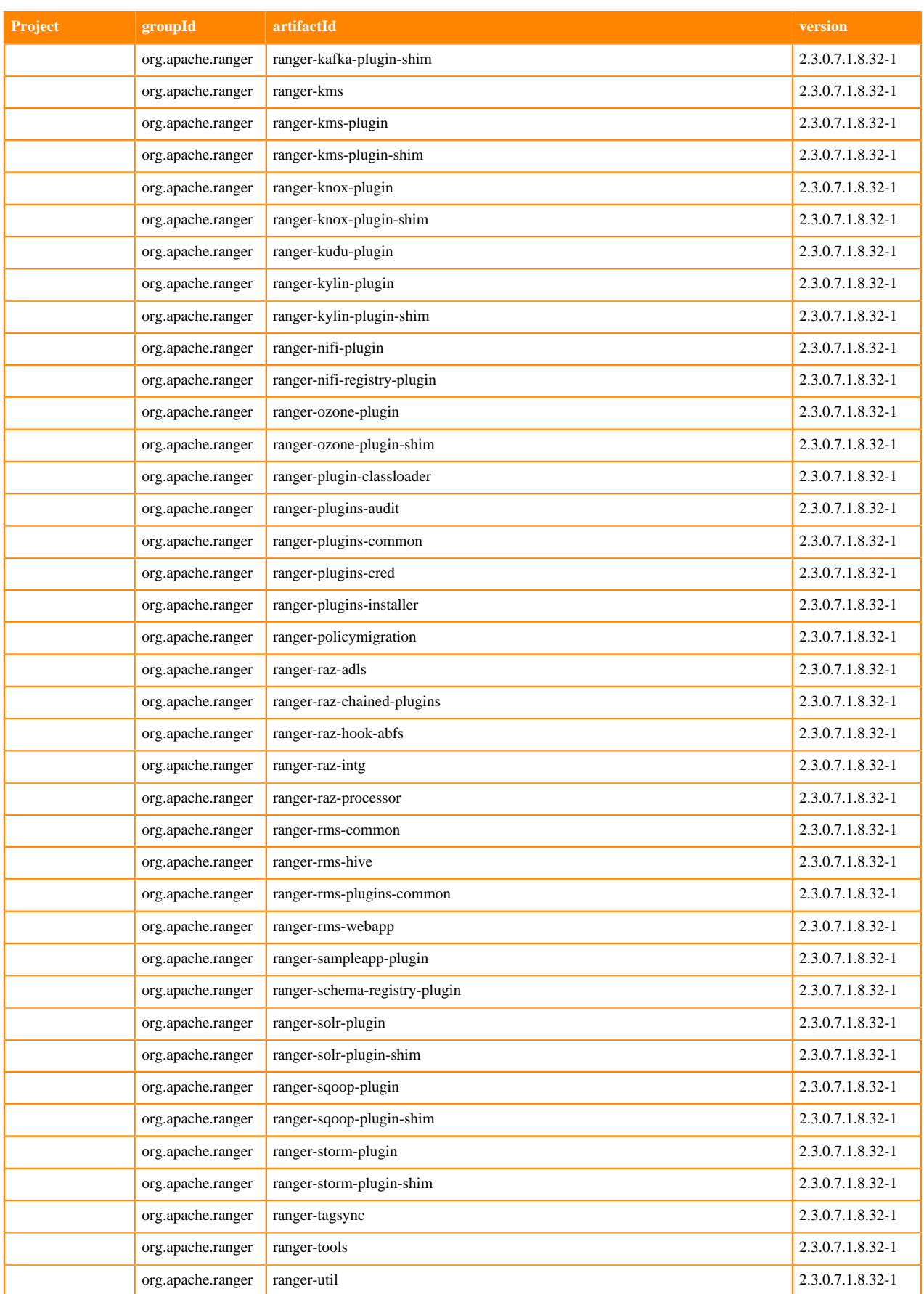

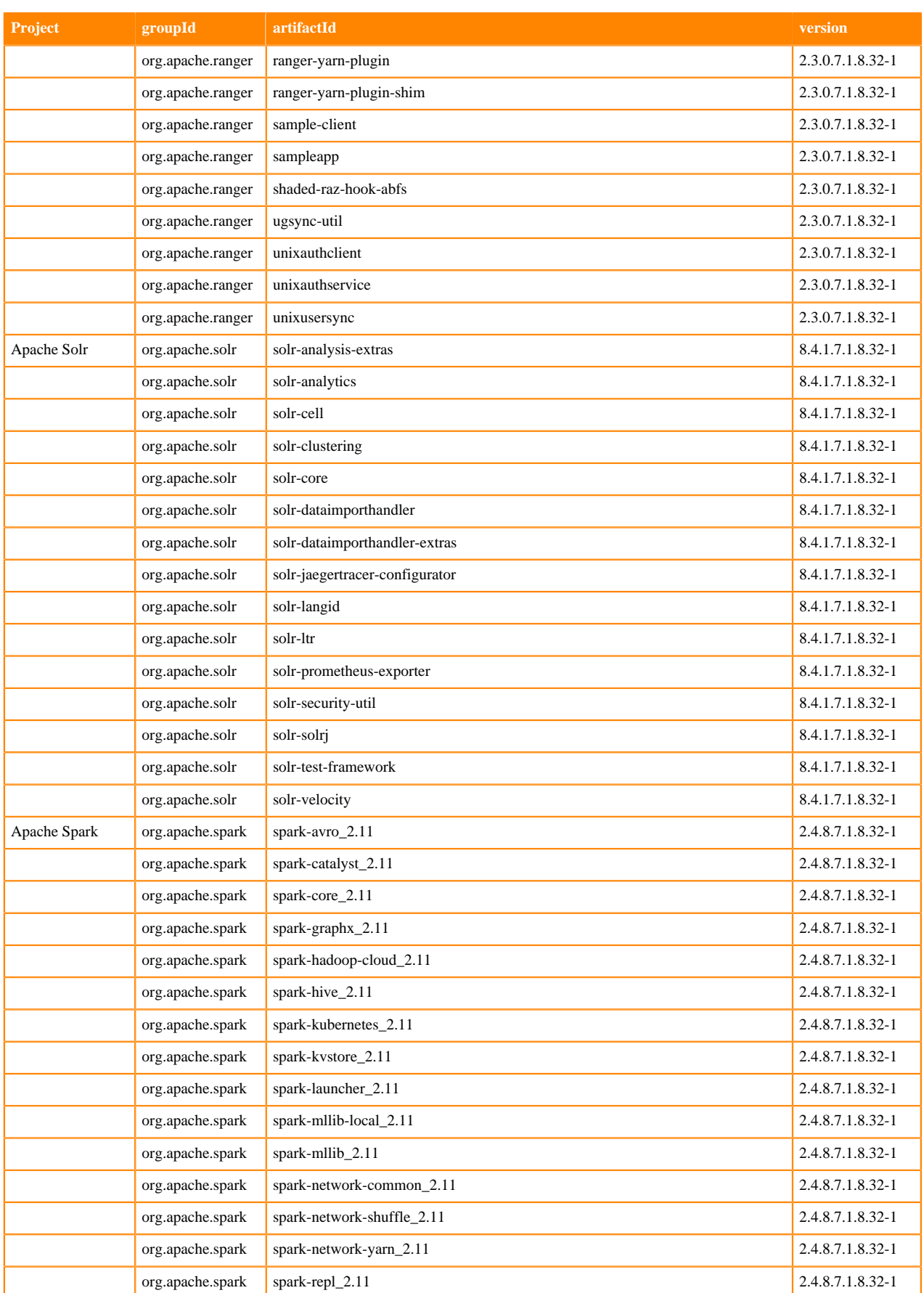

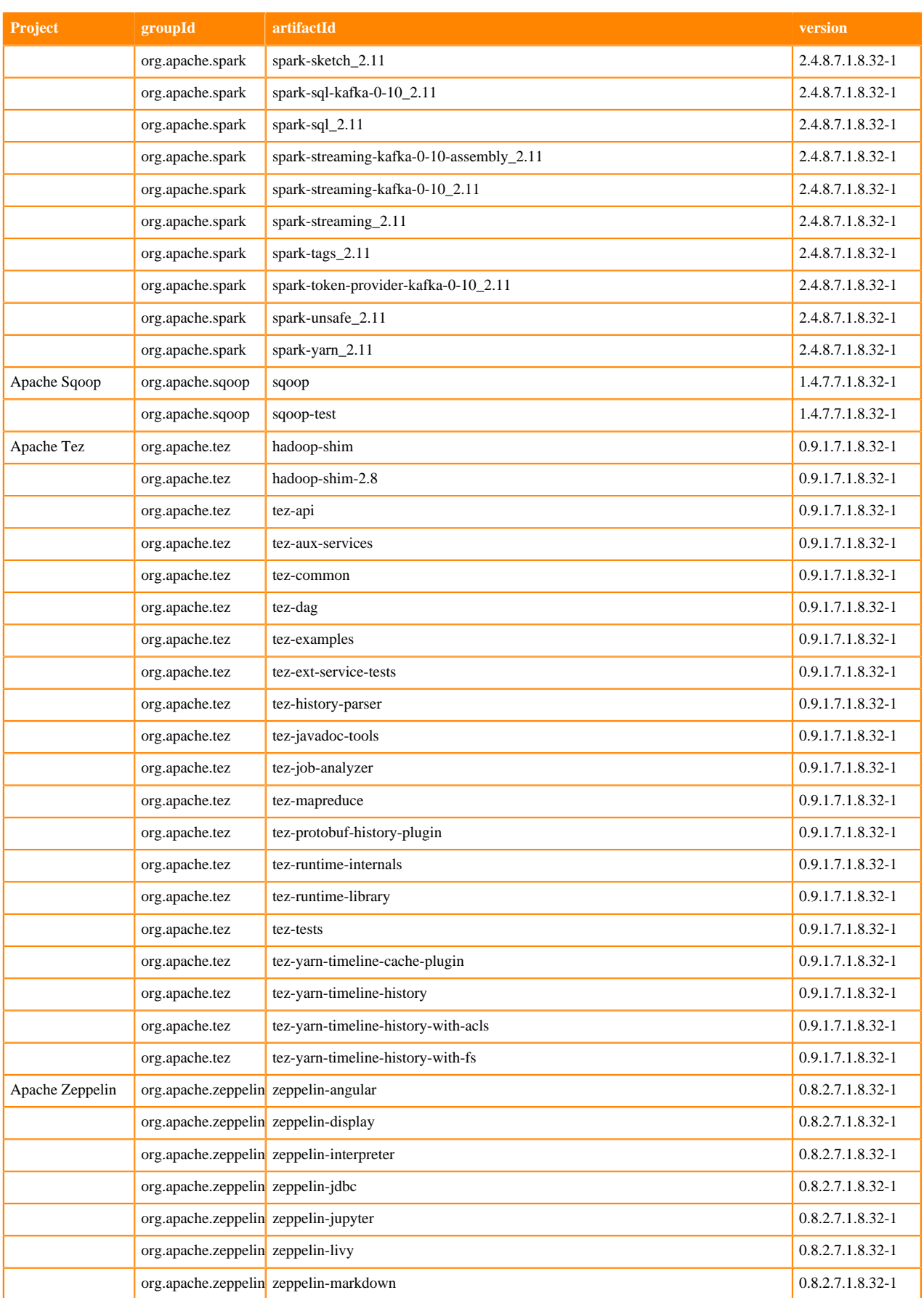

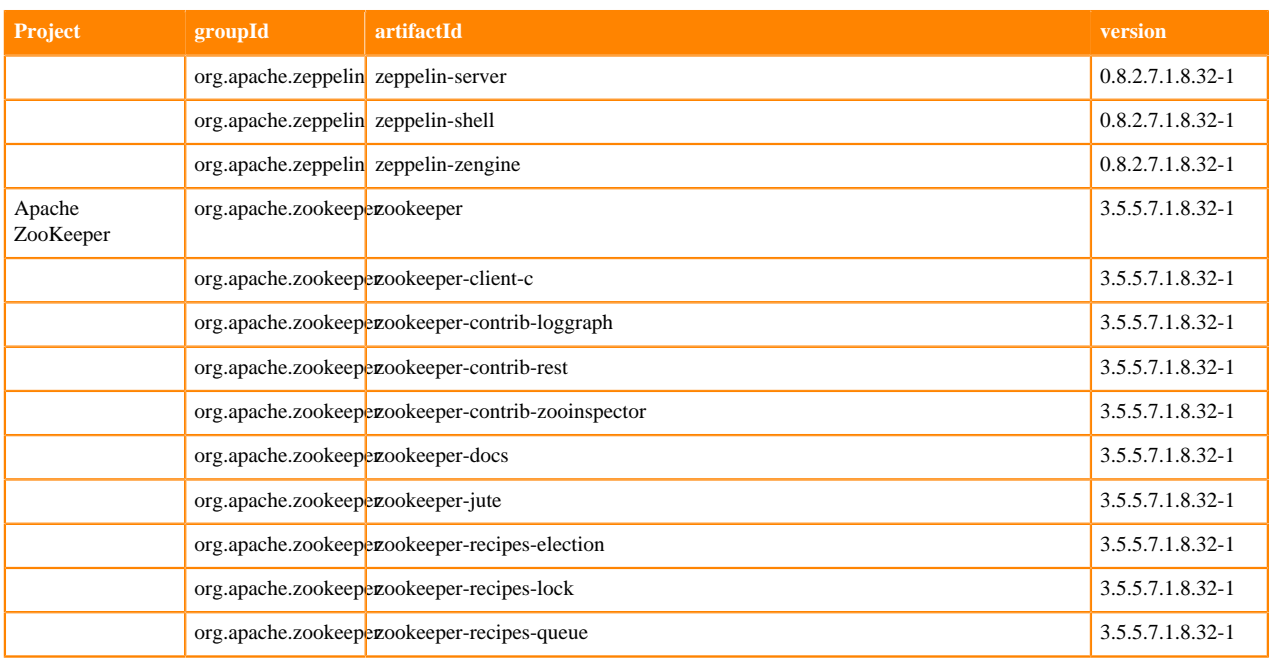

## **Runtime 7.1.8.34-1**

The following table lists the project name, groupId, artifactId, and version required to access each Runtime artifact.

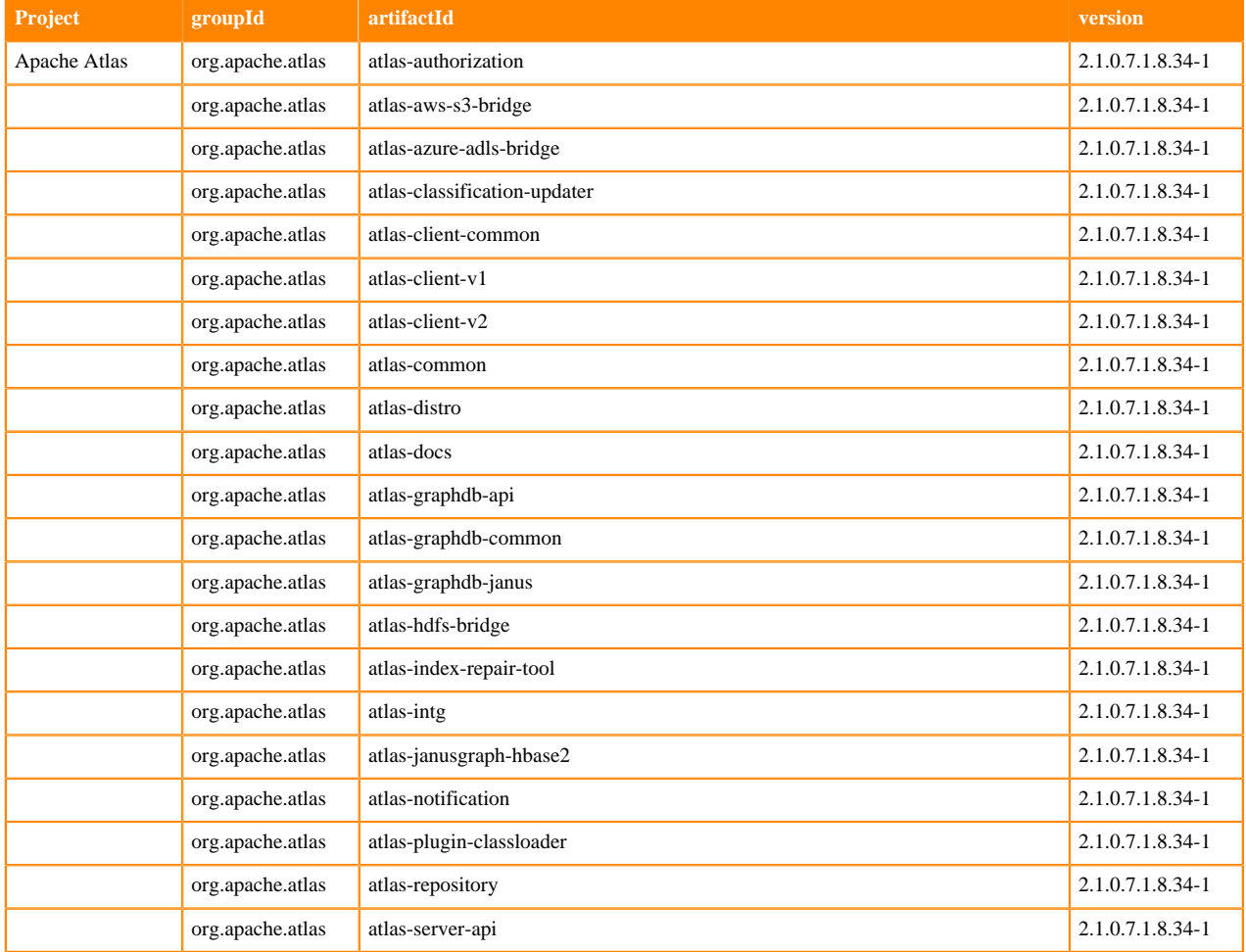

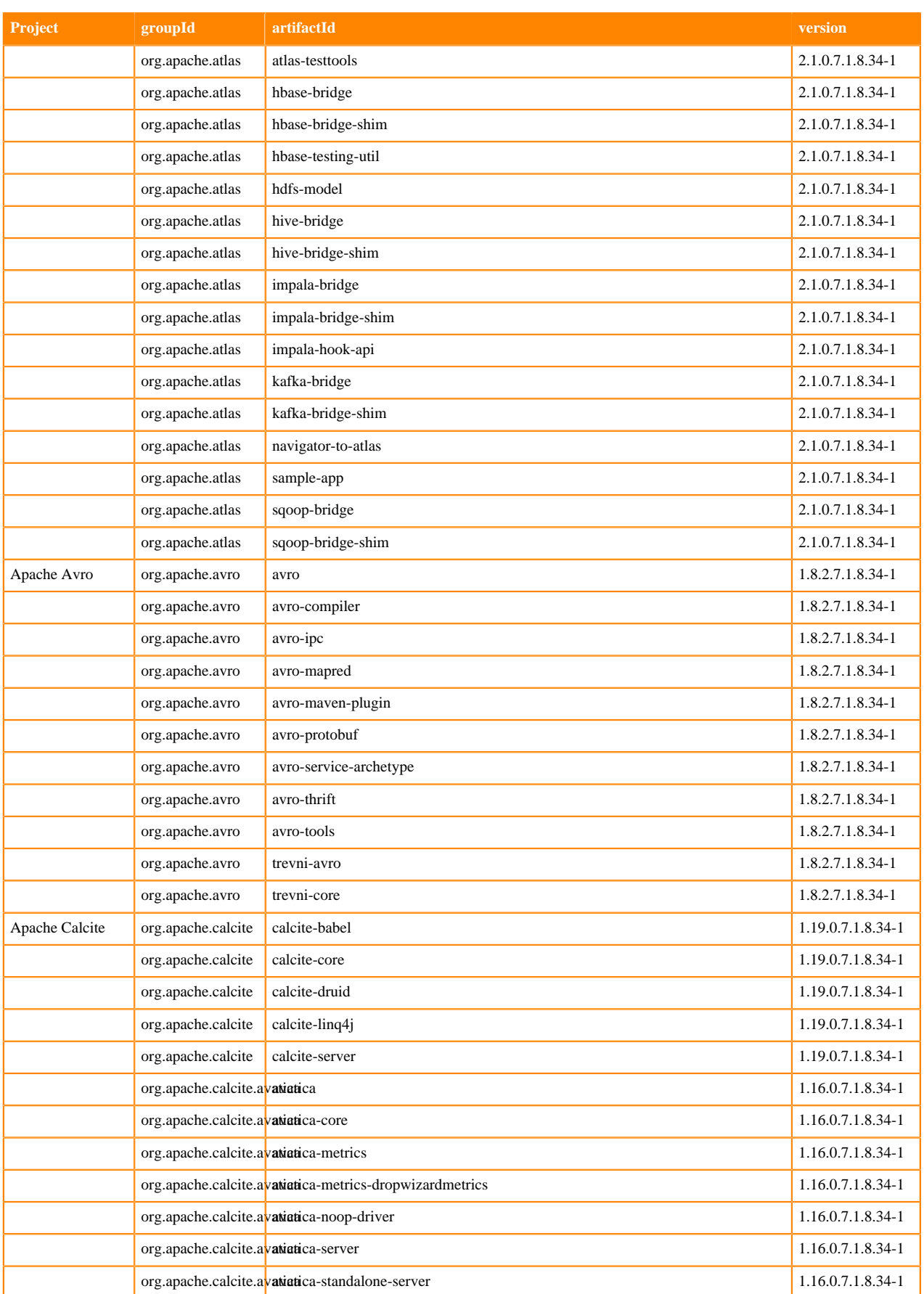

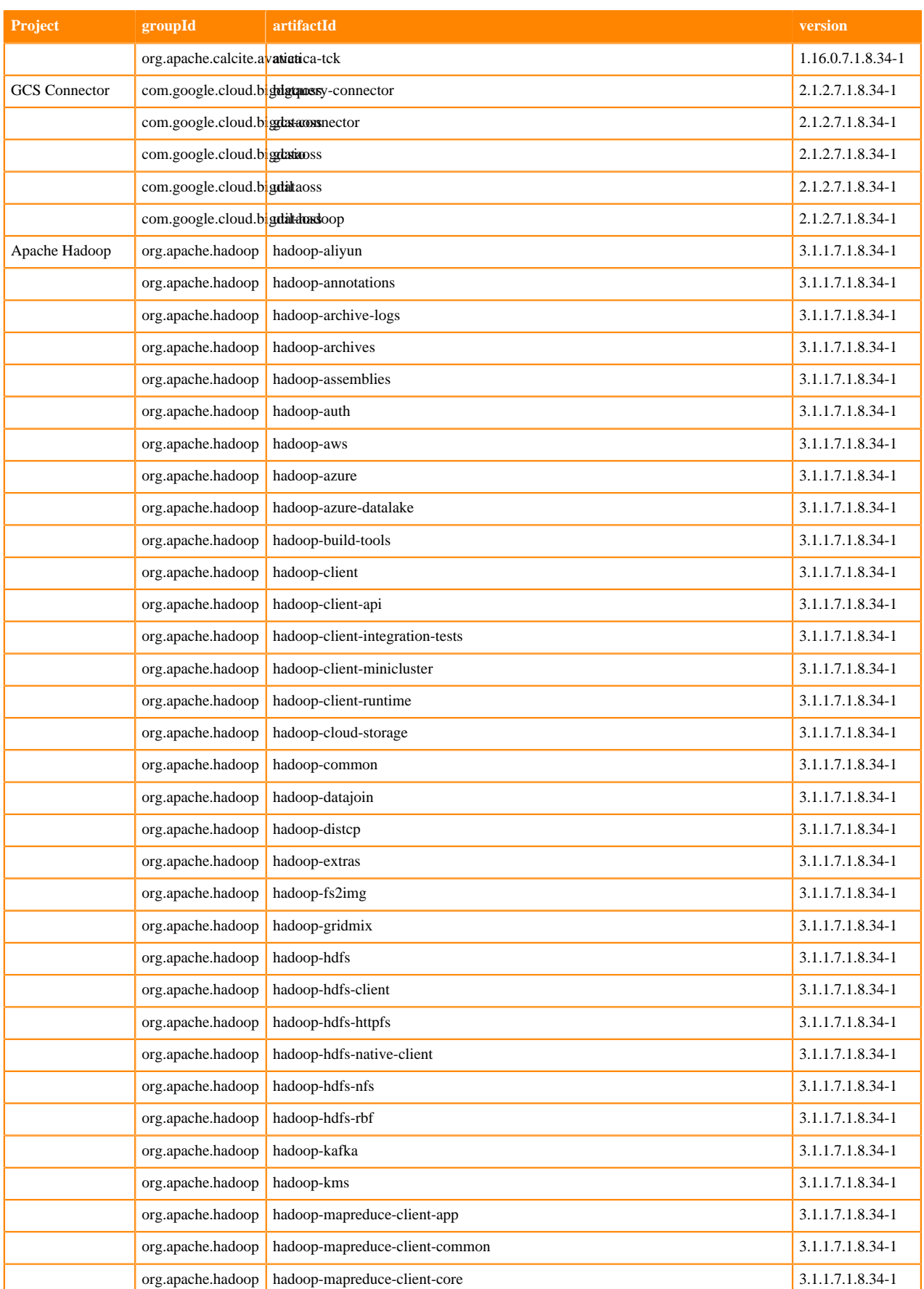

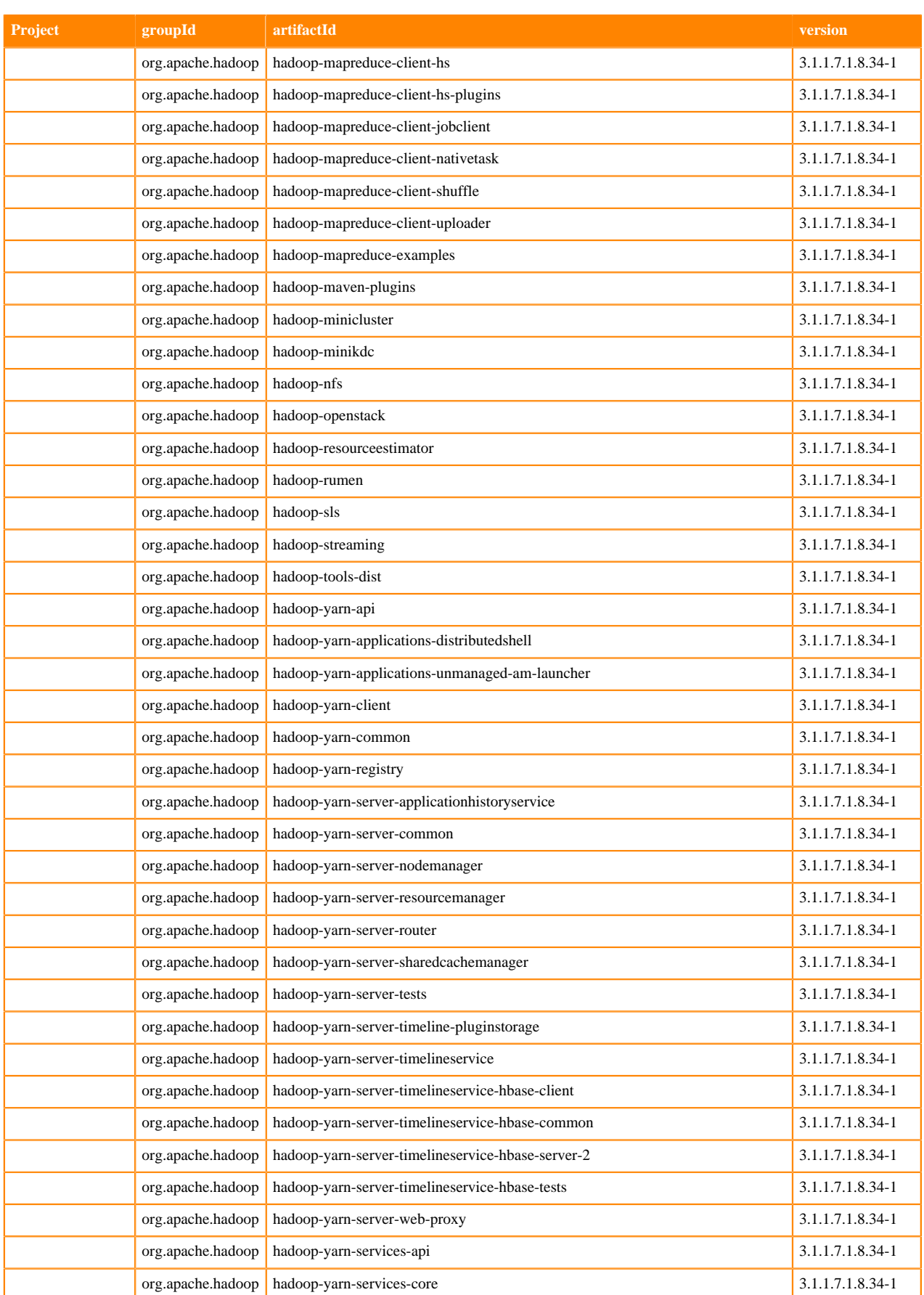

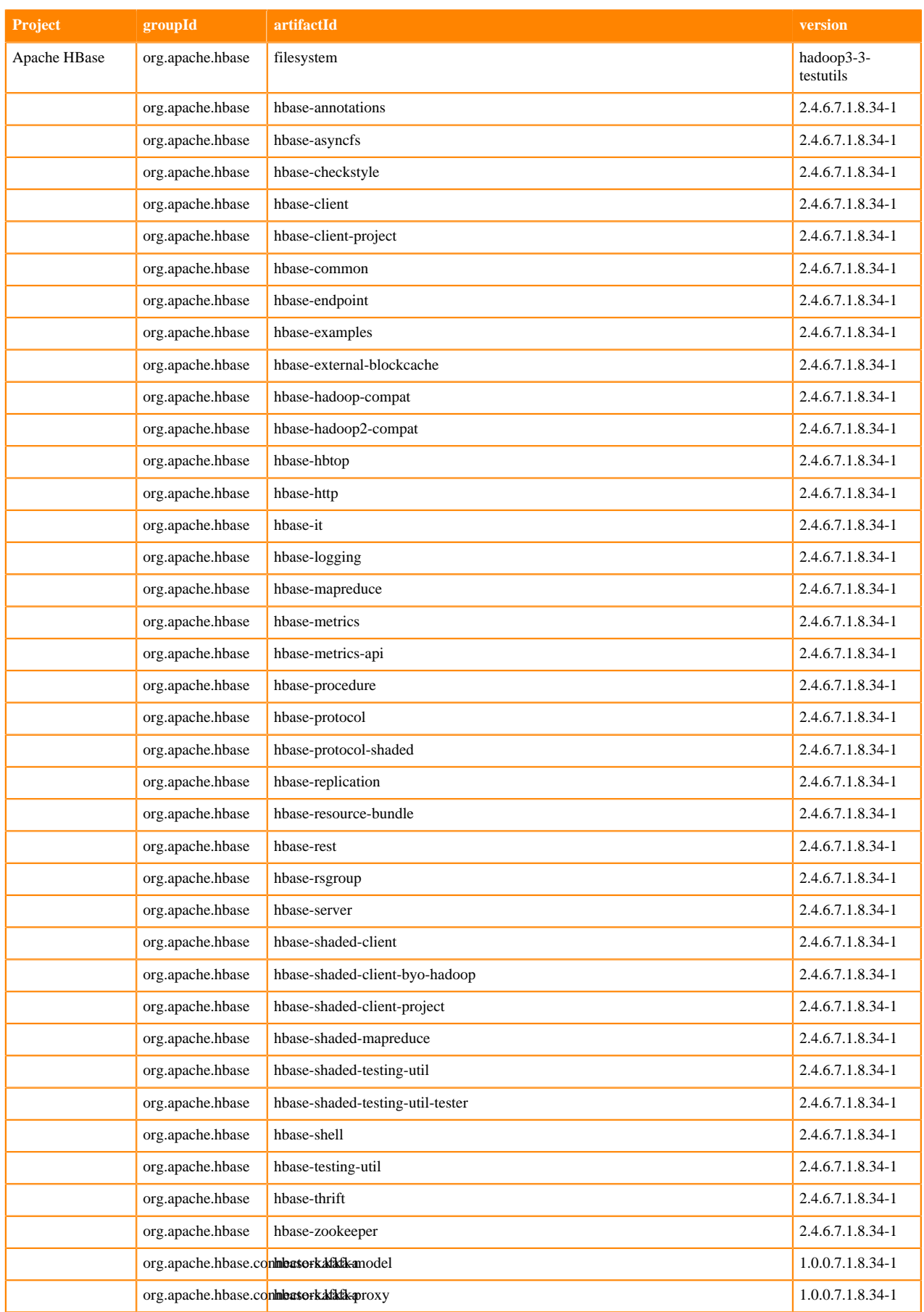

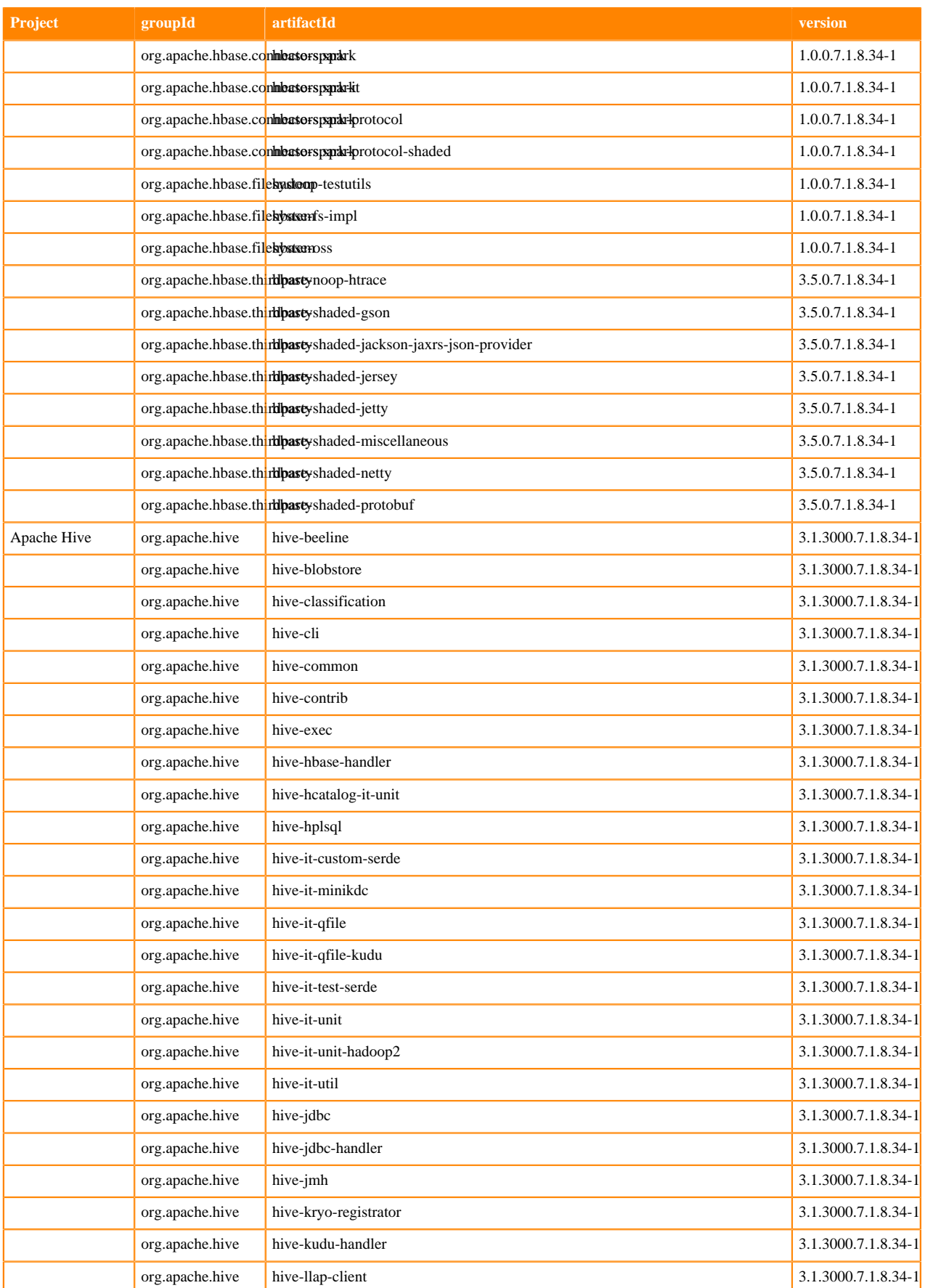

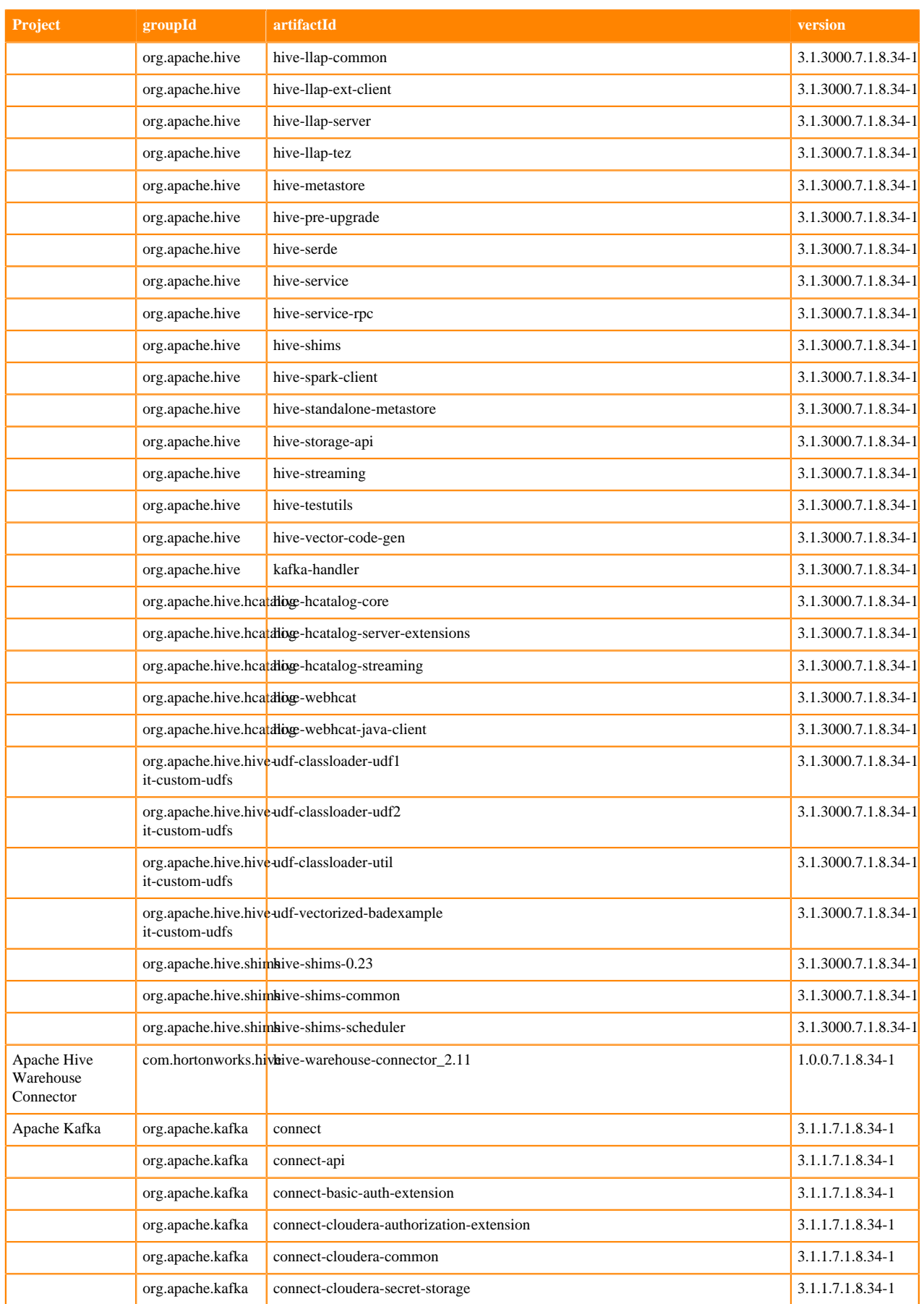

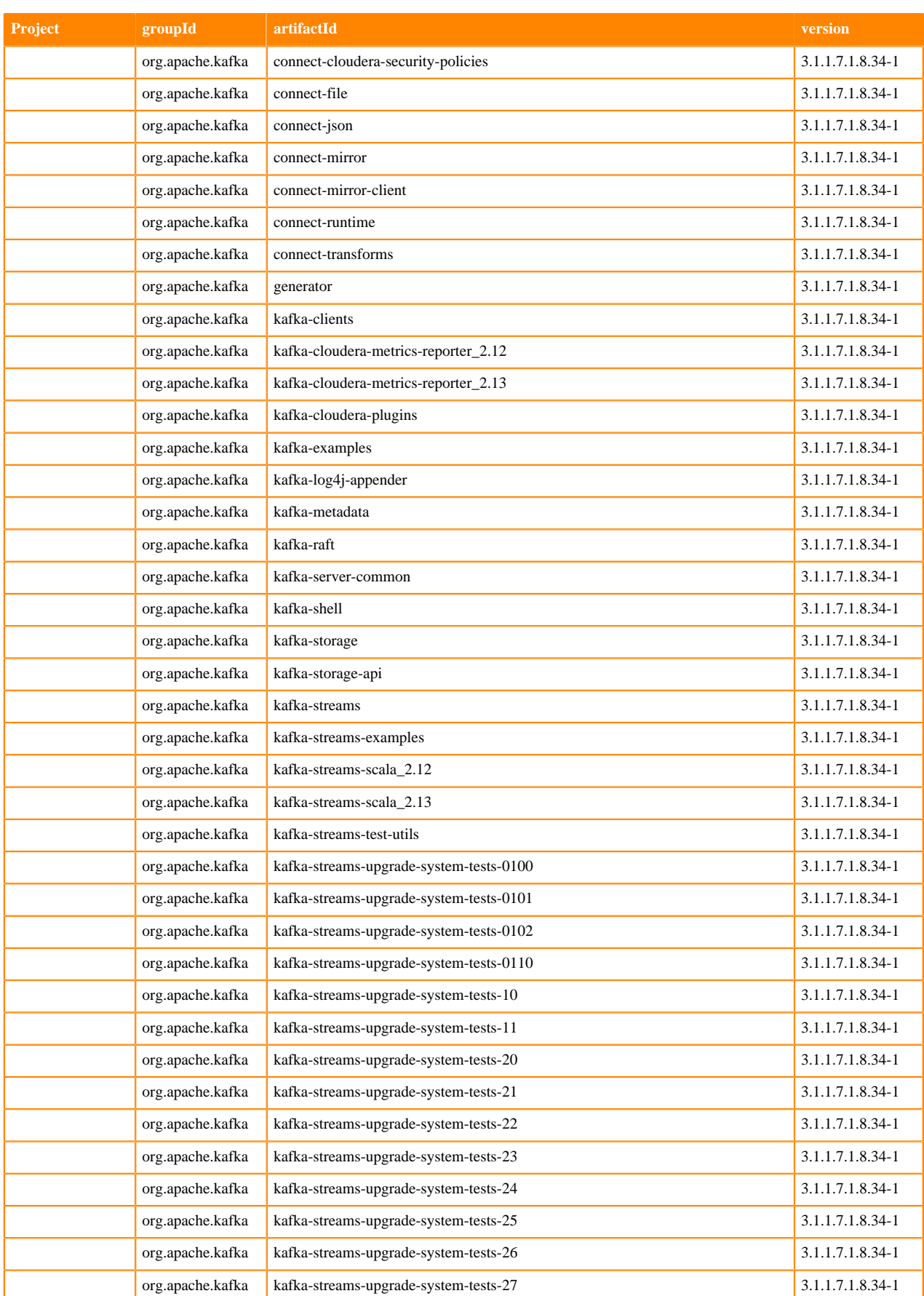

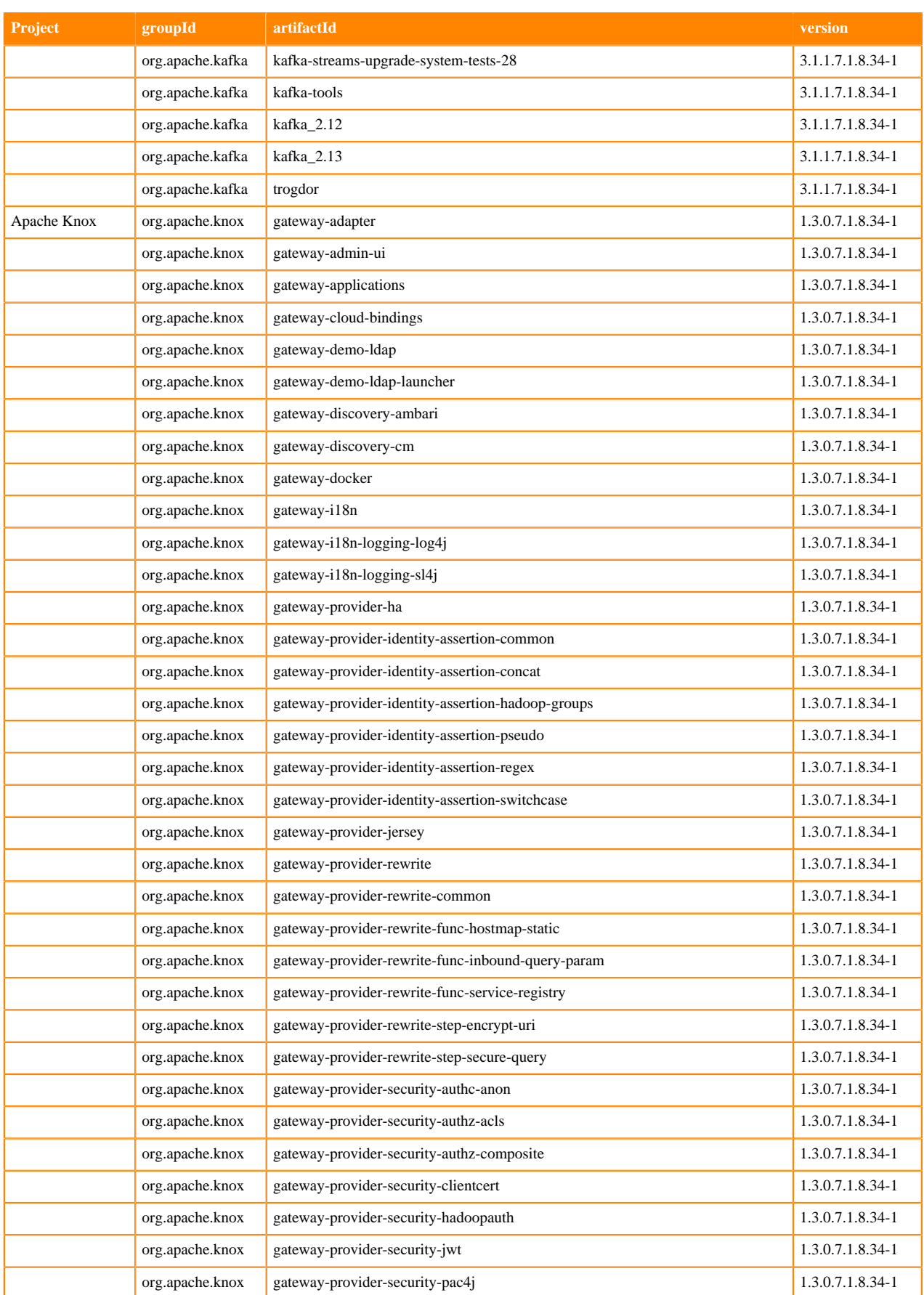

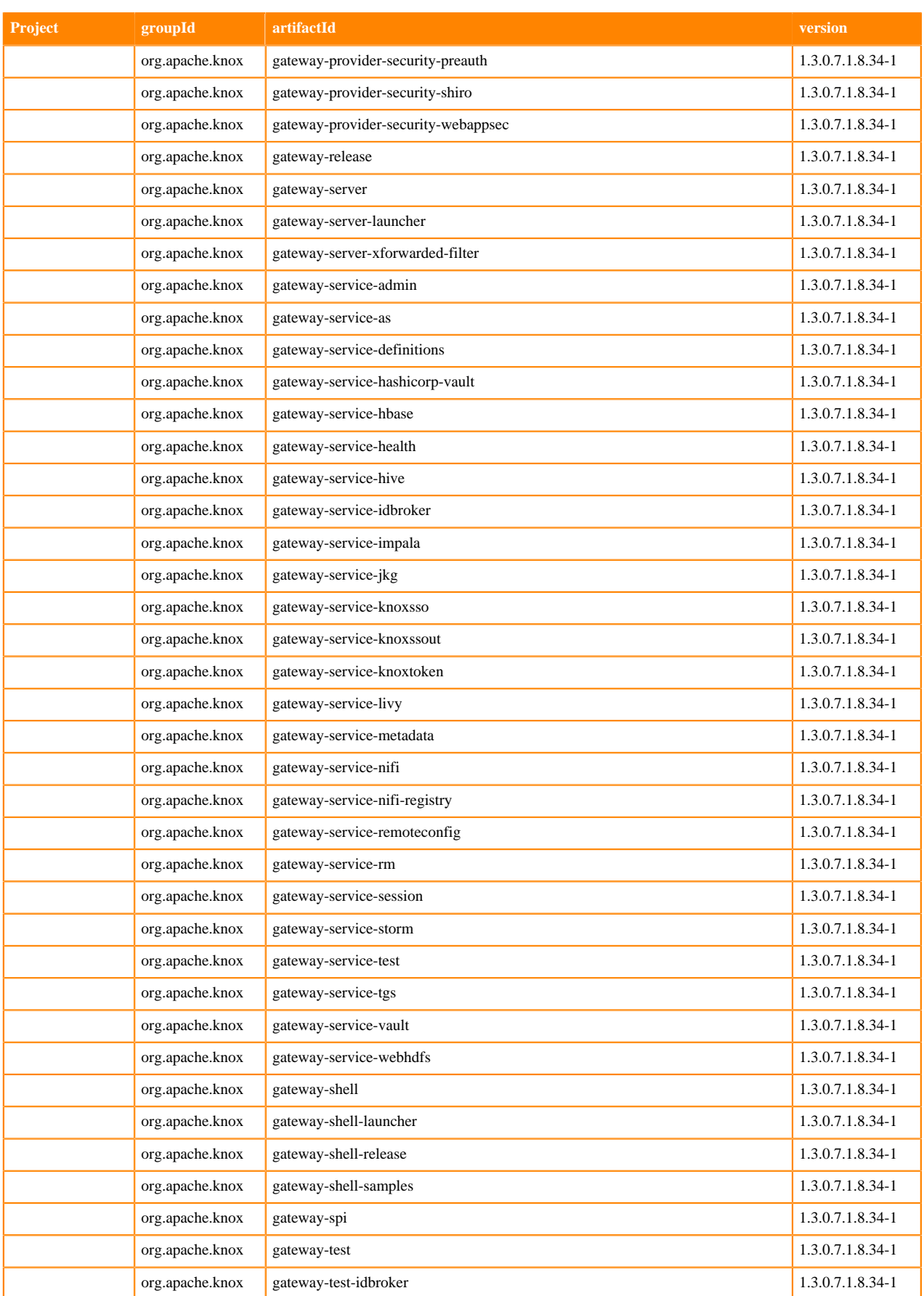

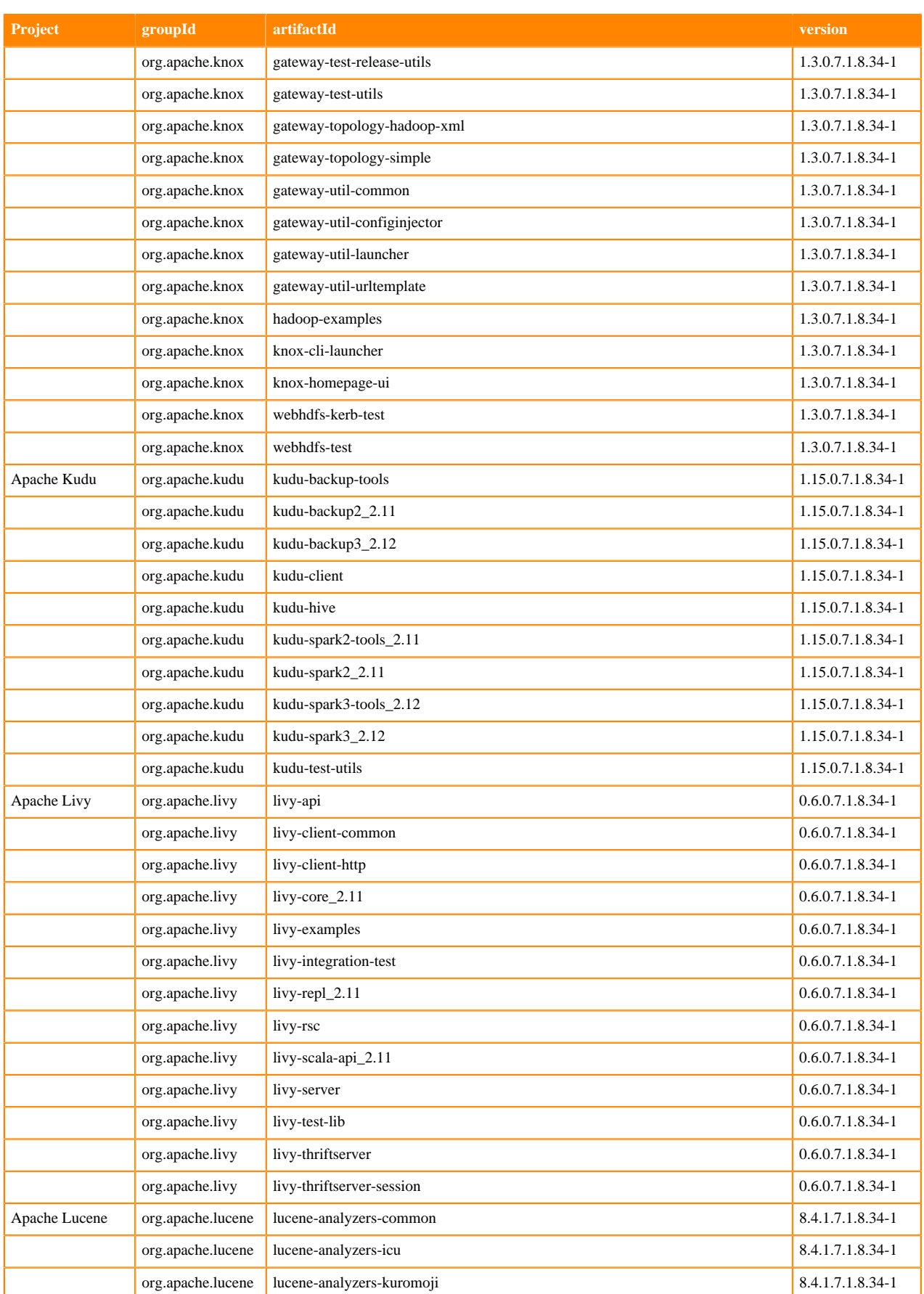
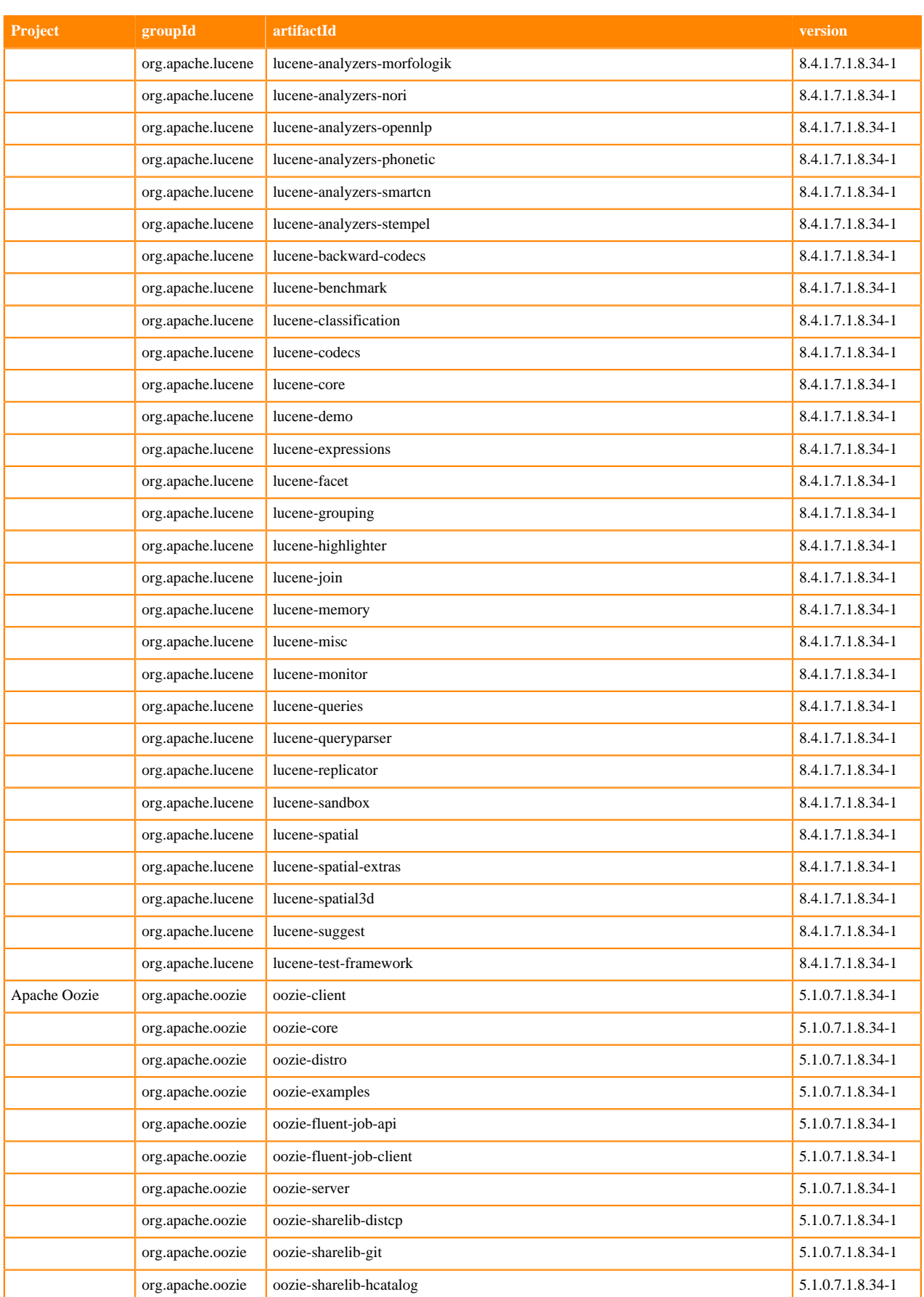

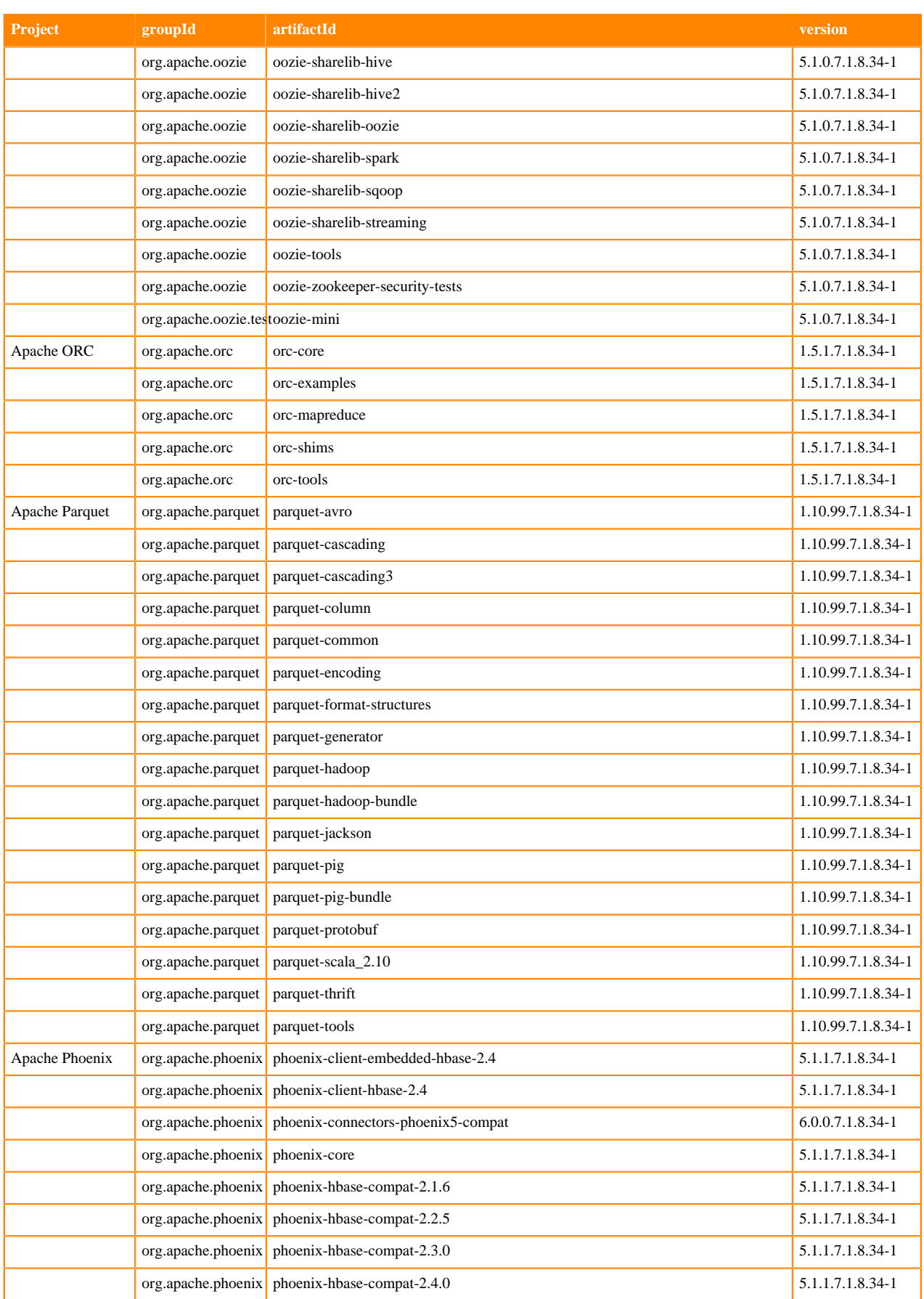

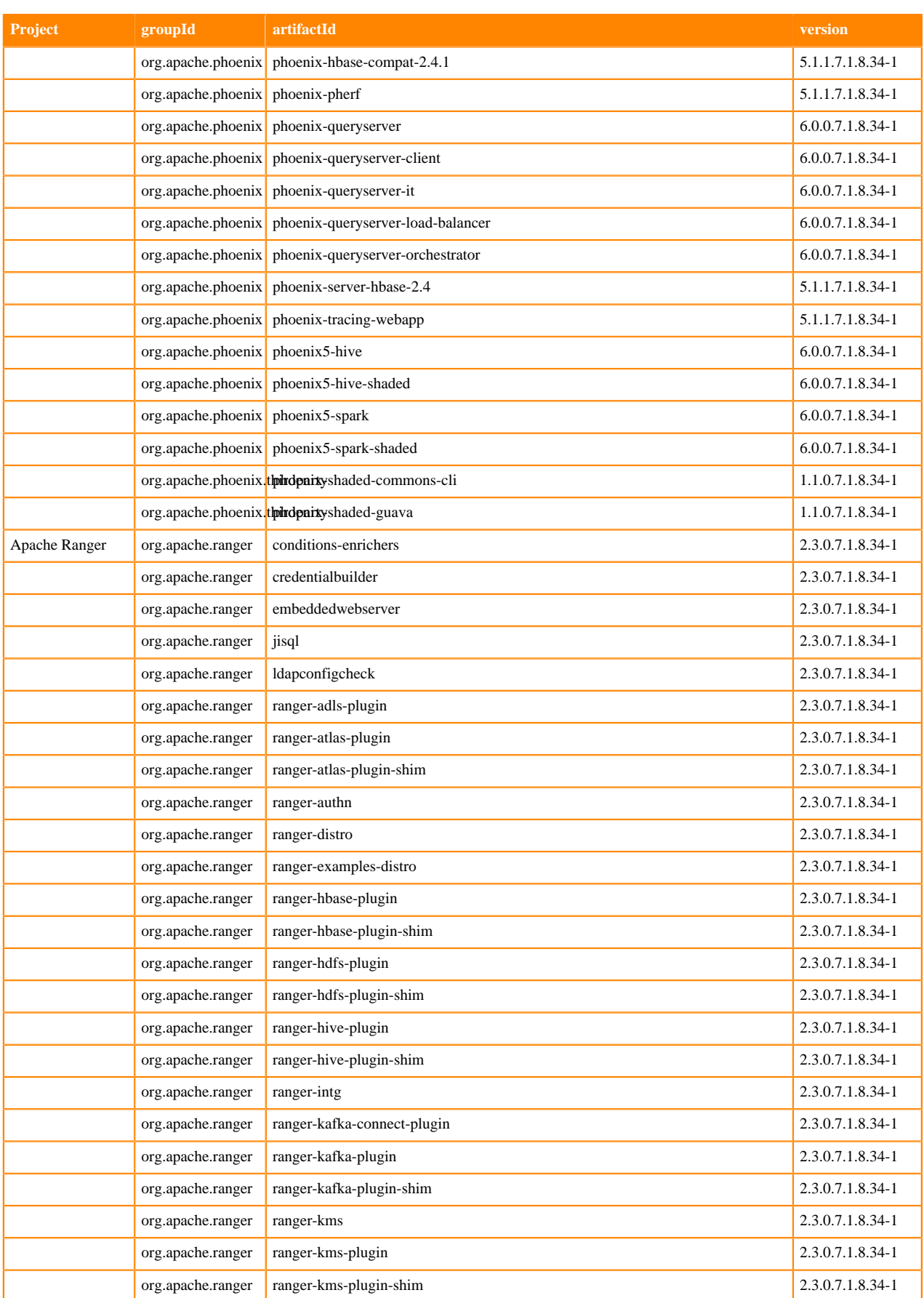

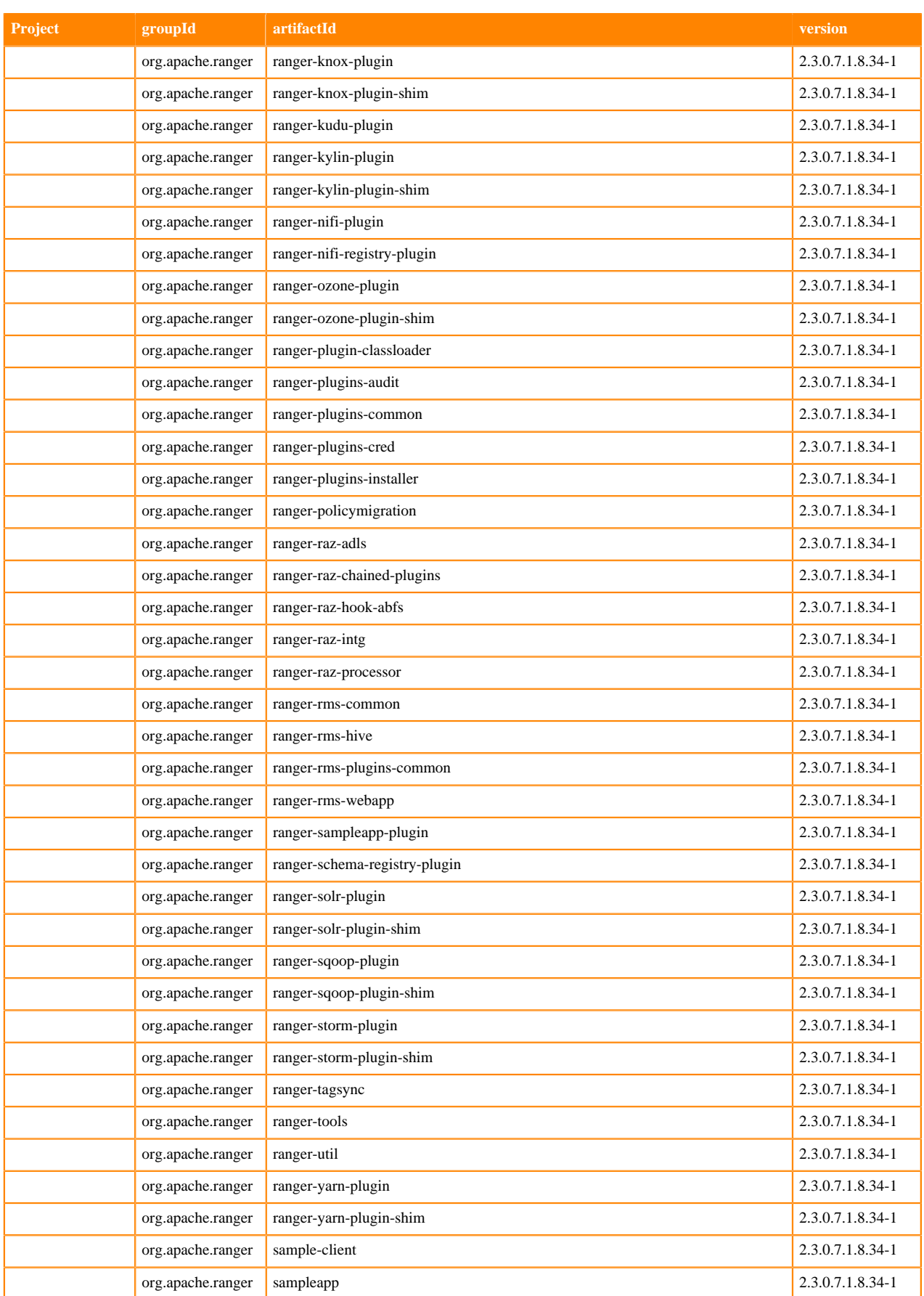

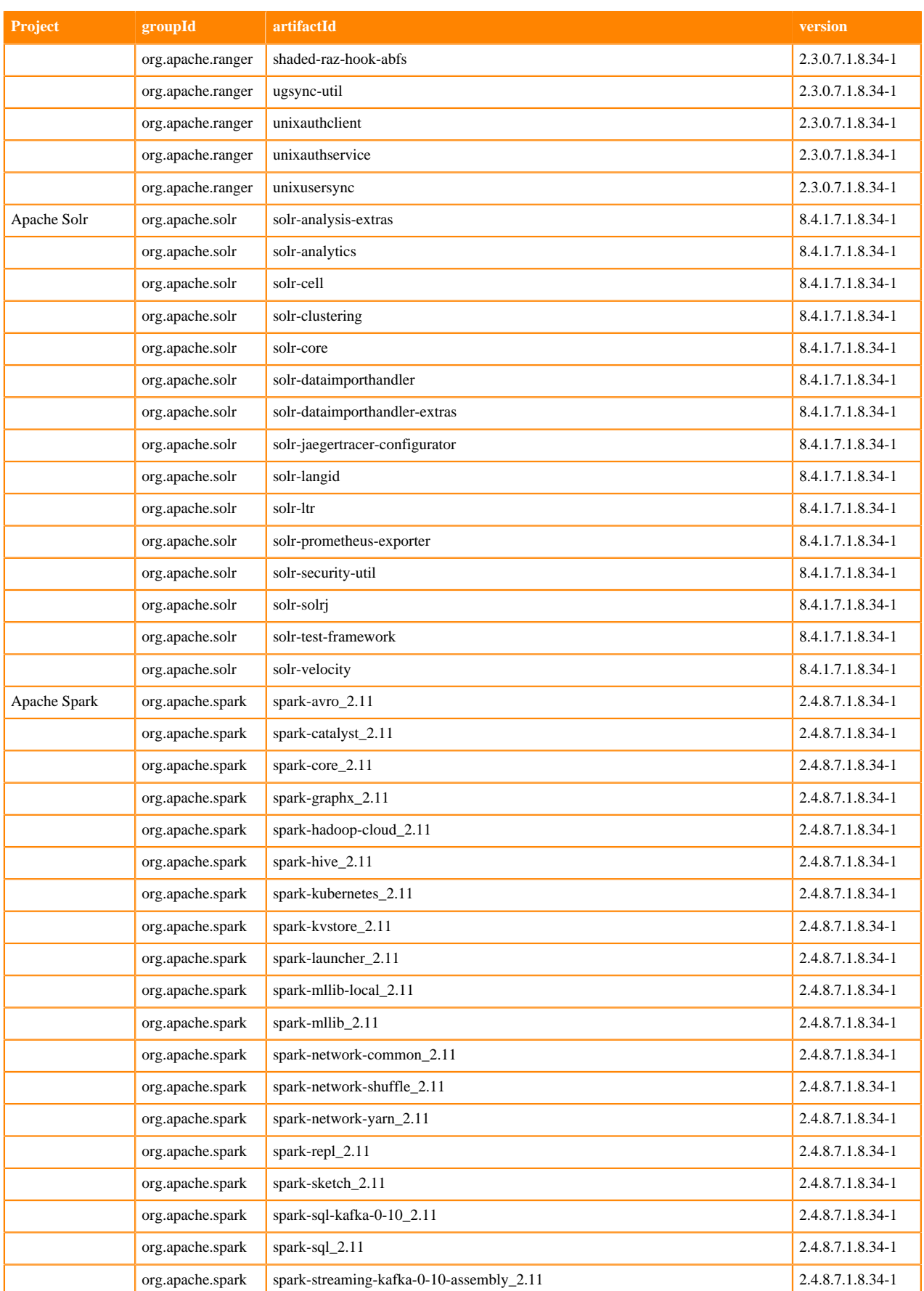

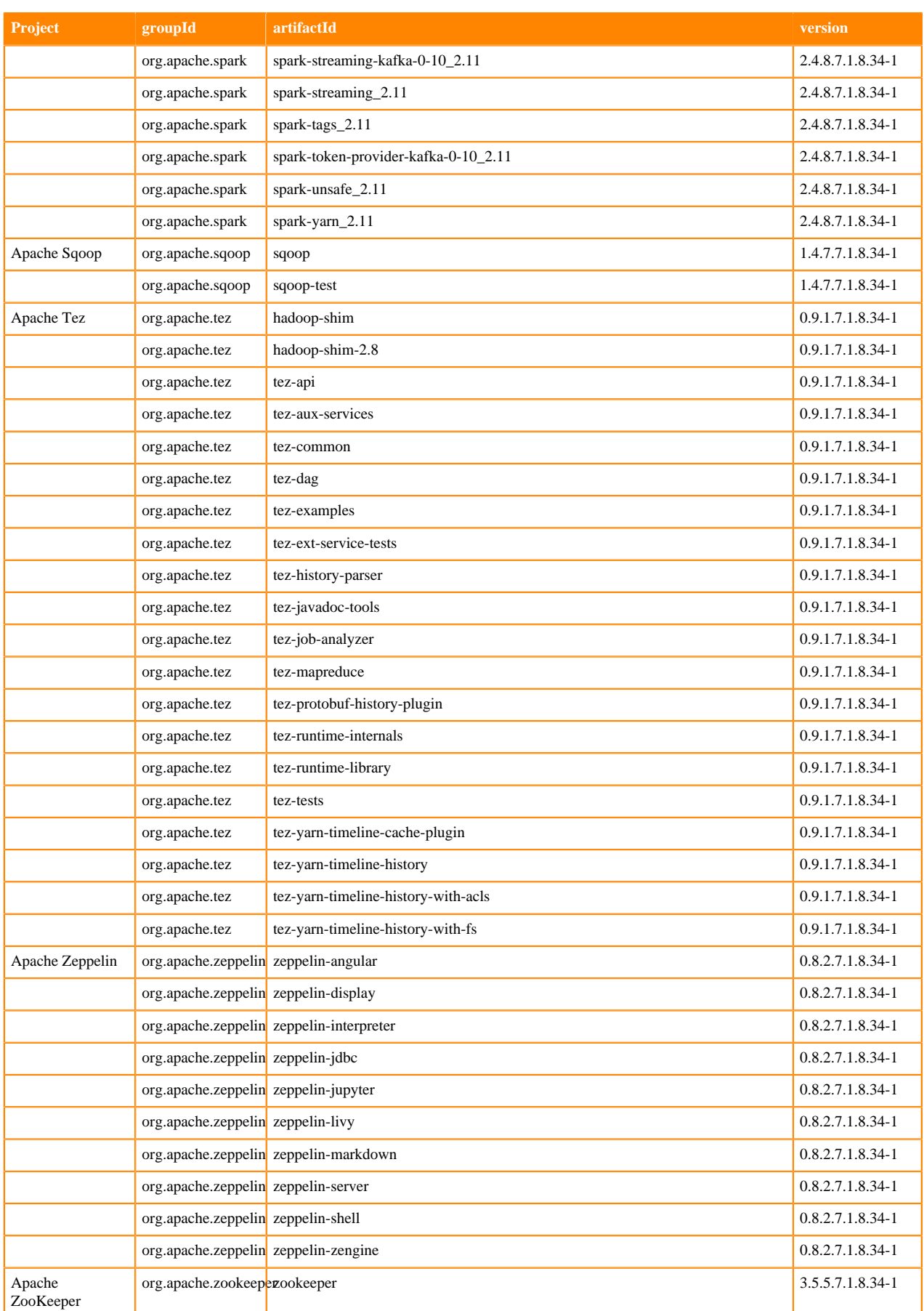

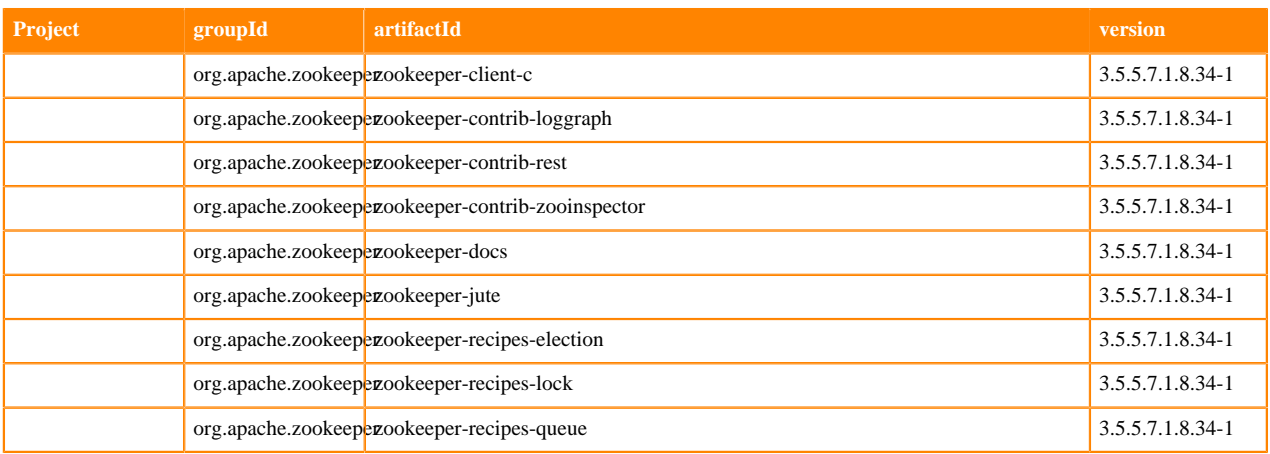

## **Runtime 7.1.8.35-1**

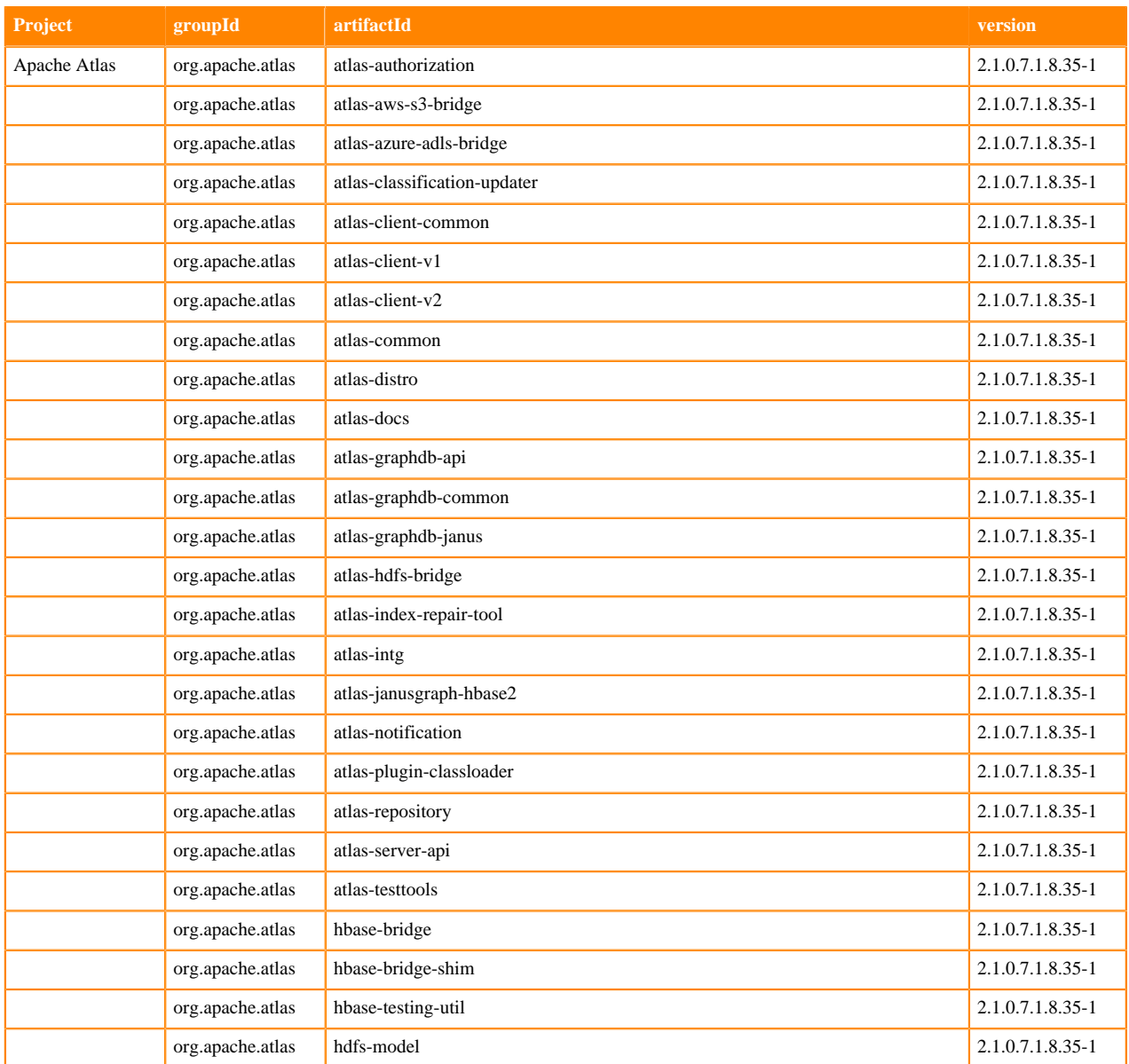

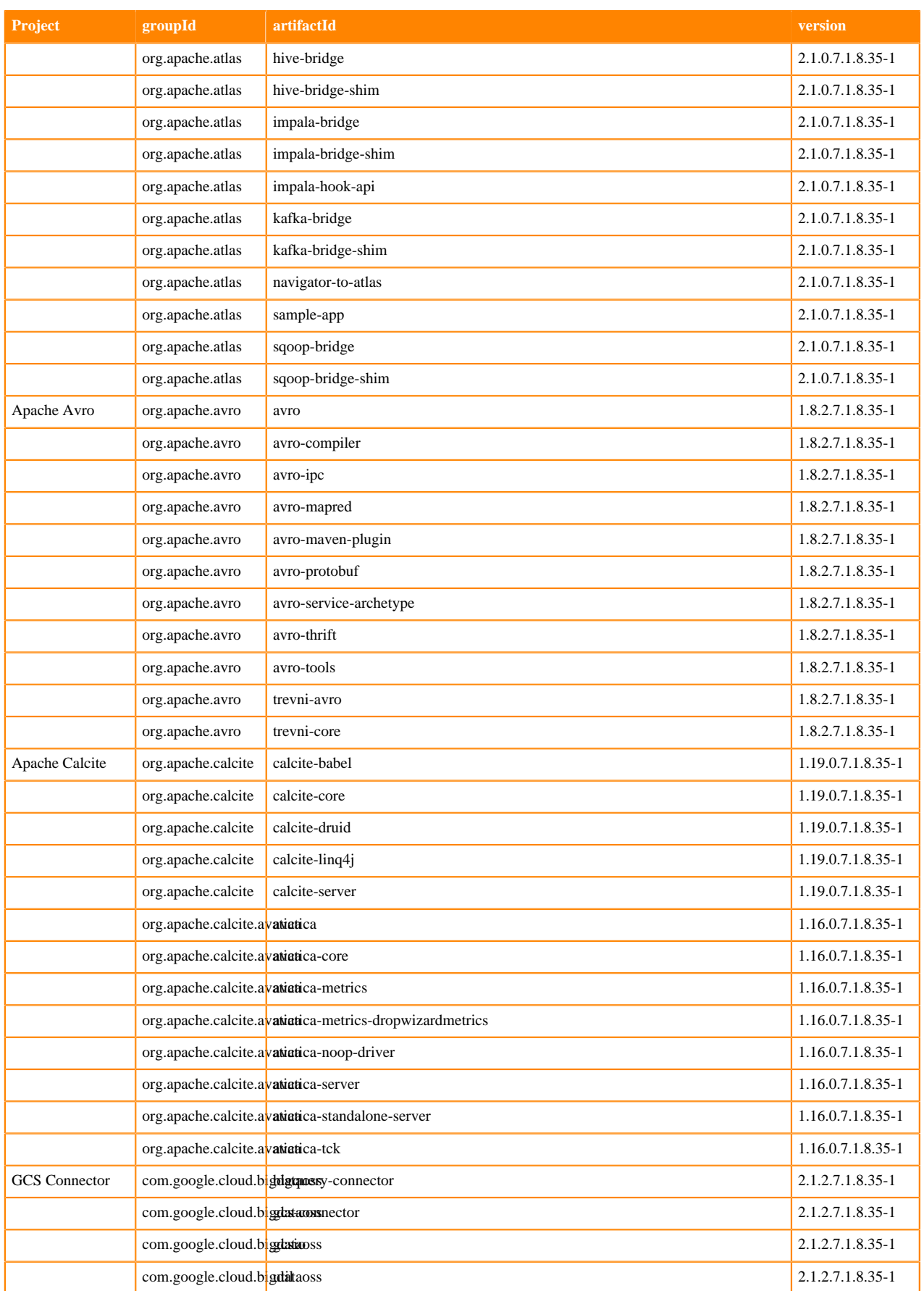

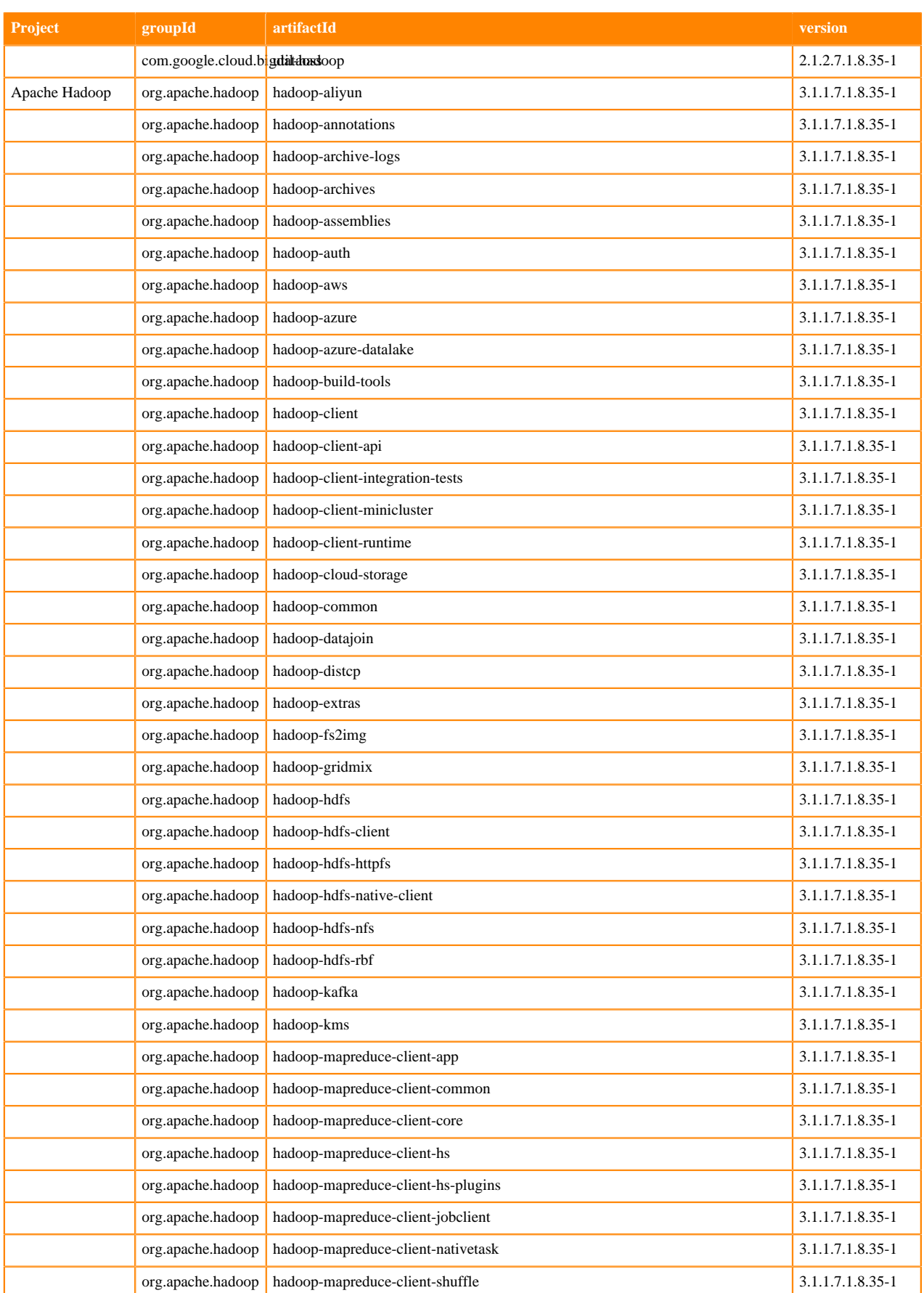

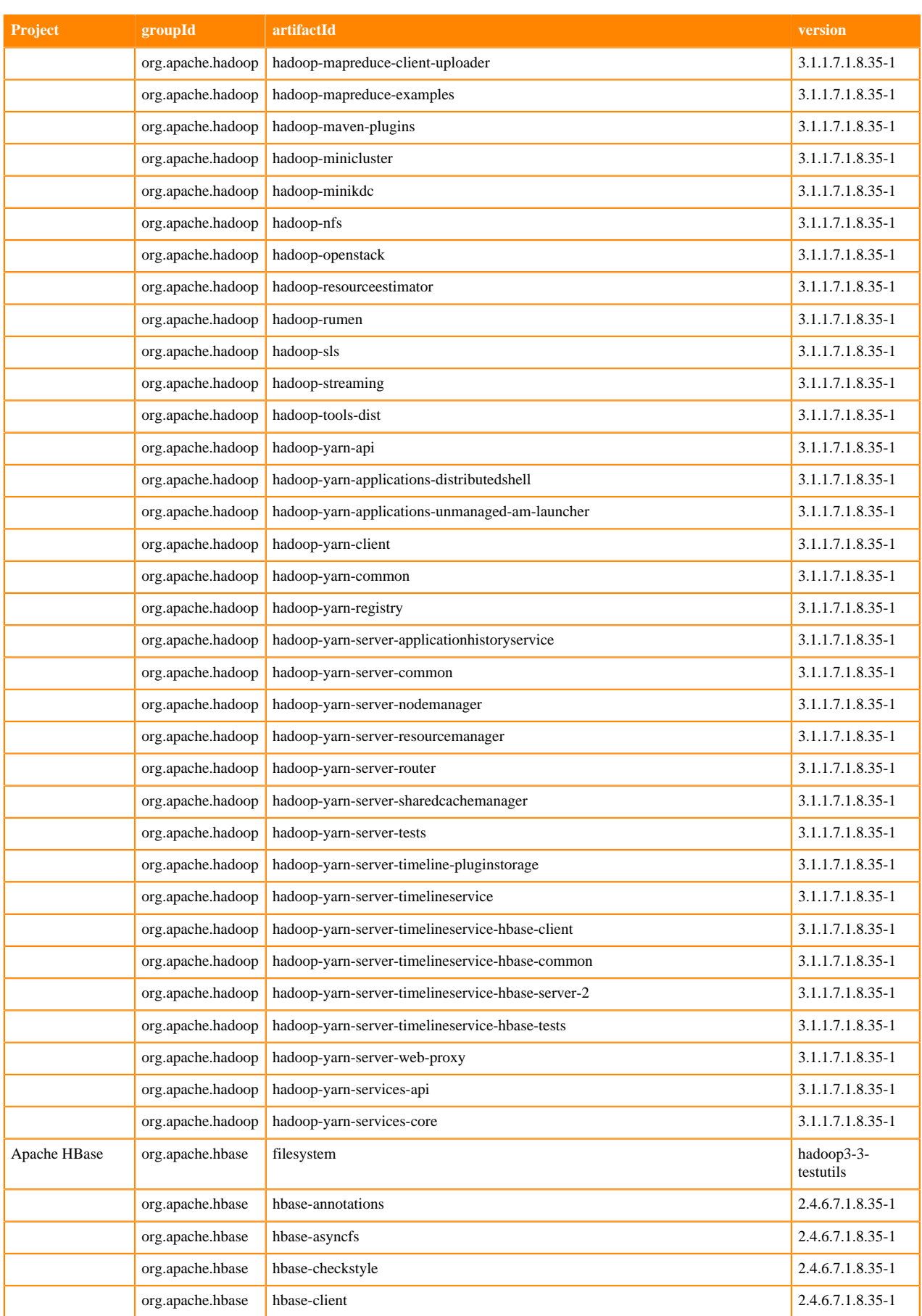

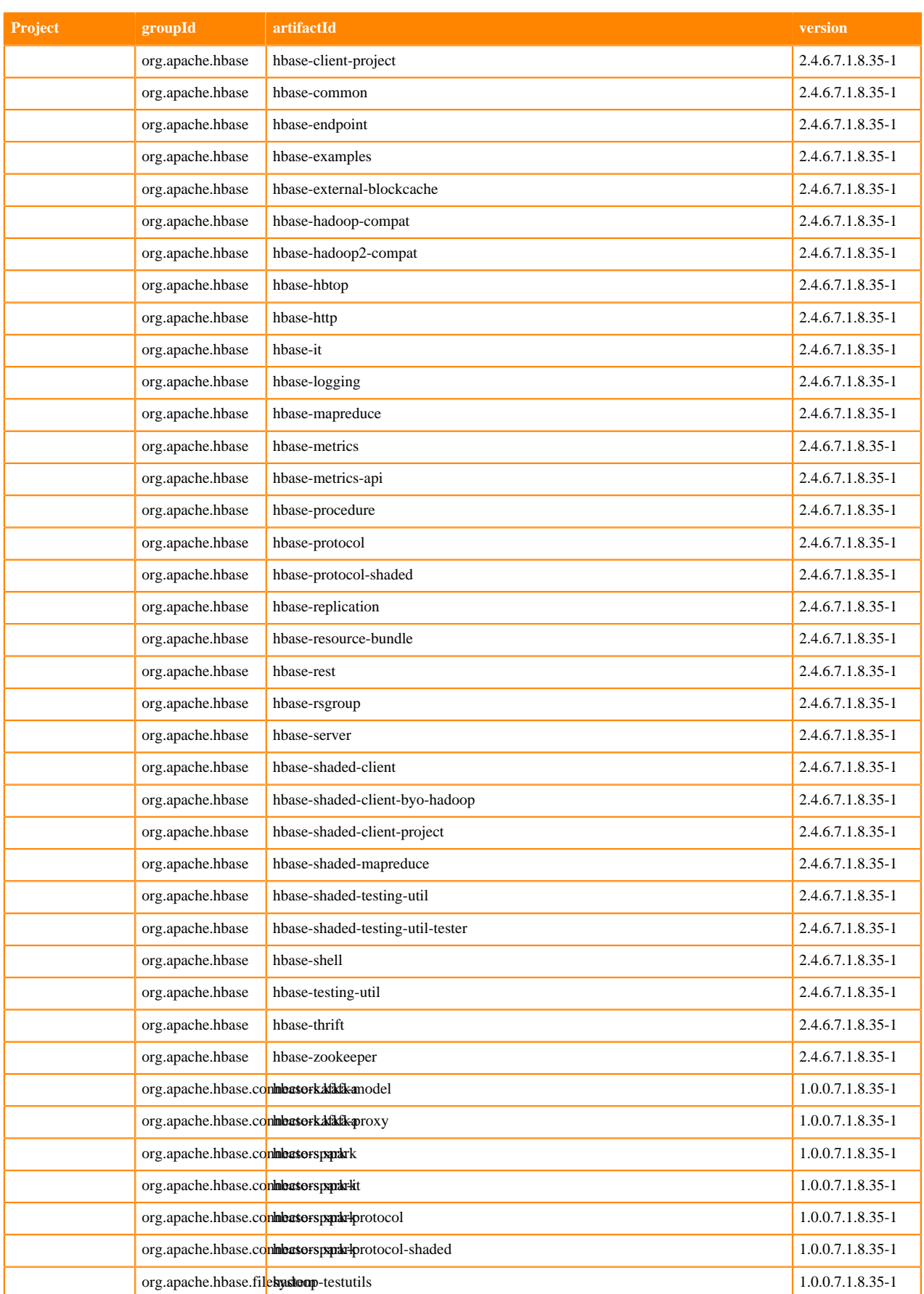

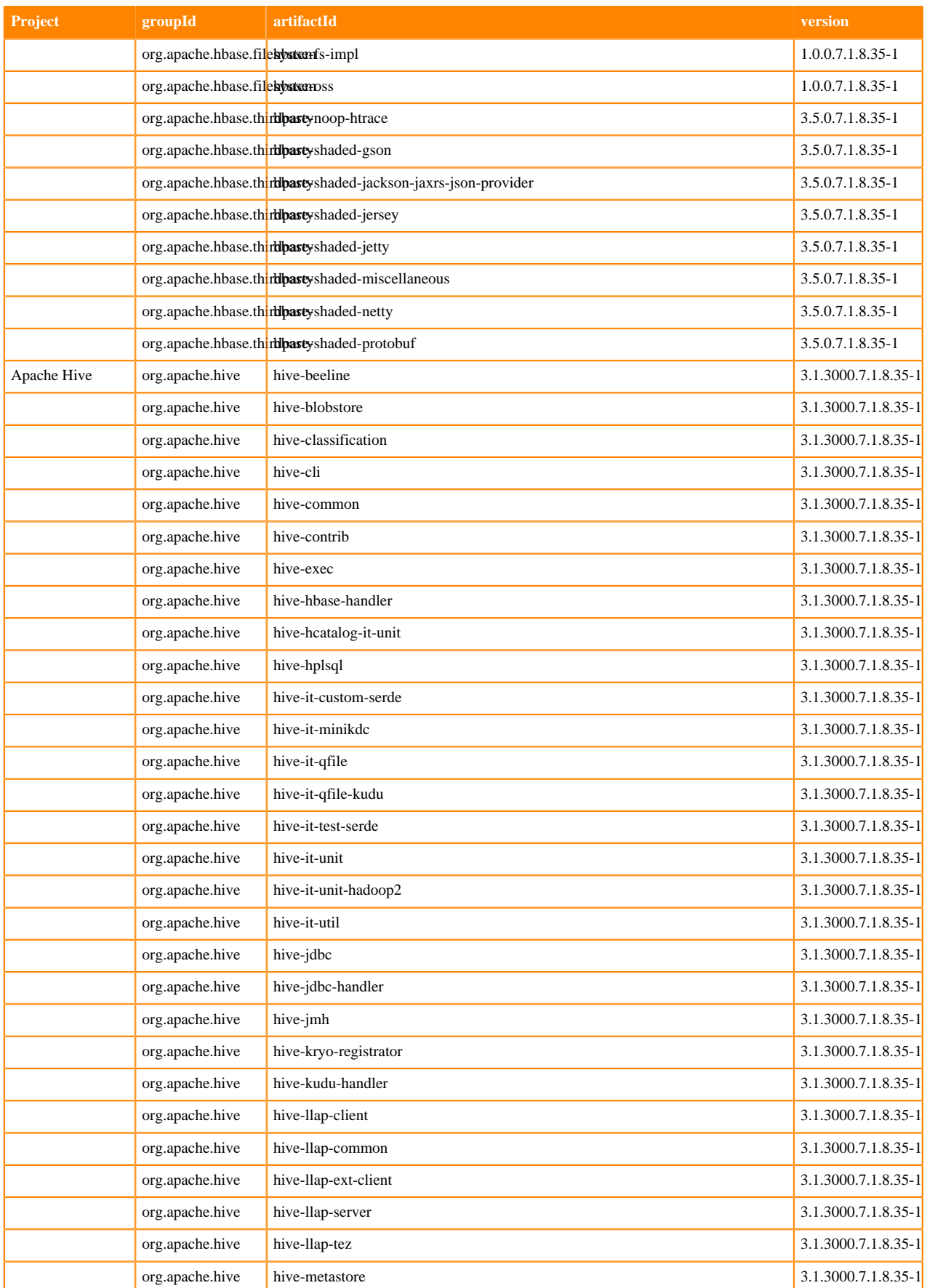

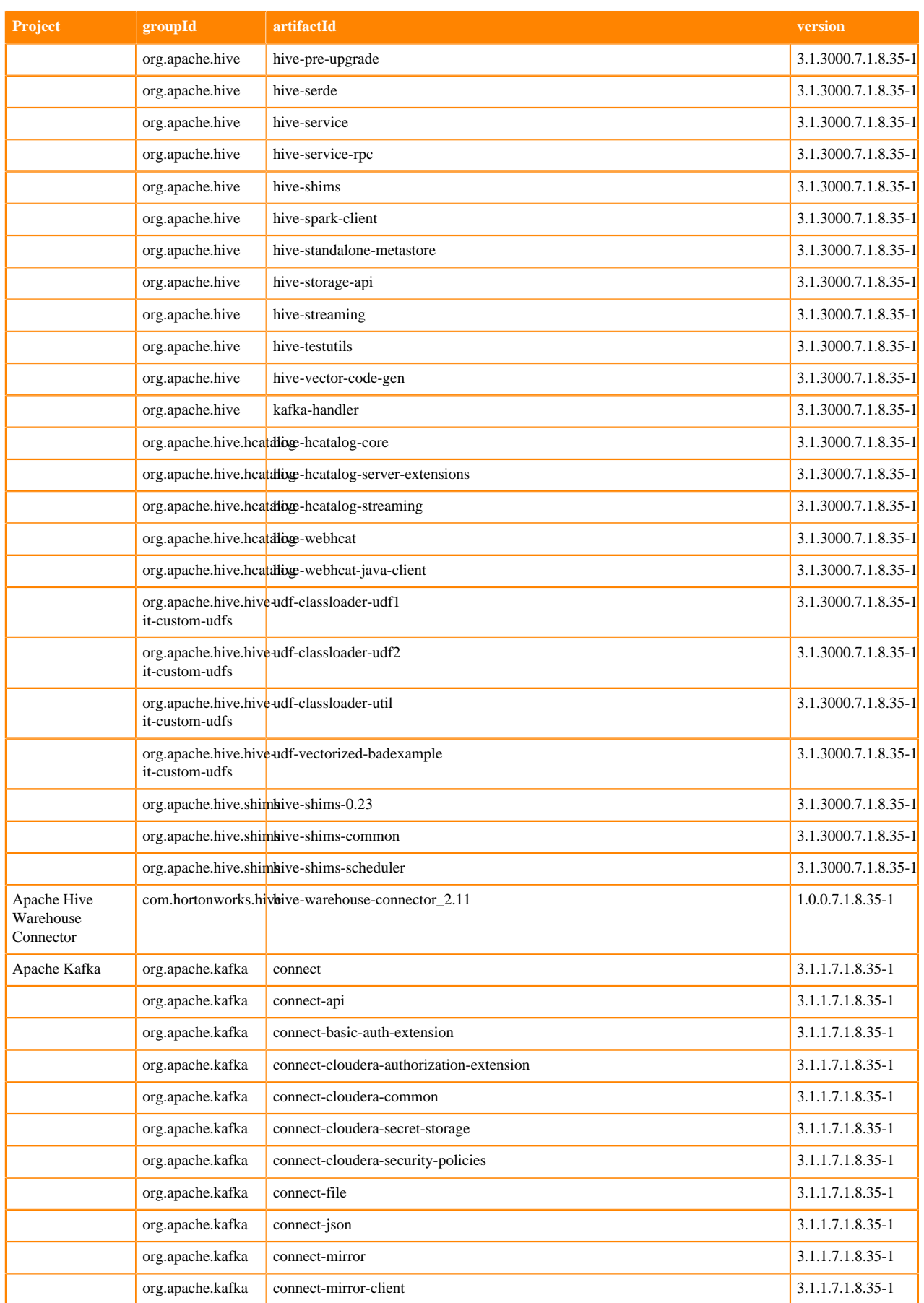

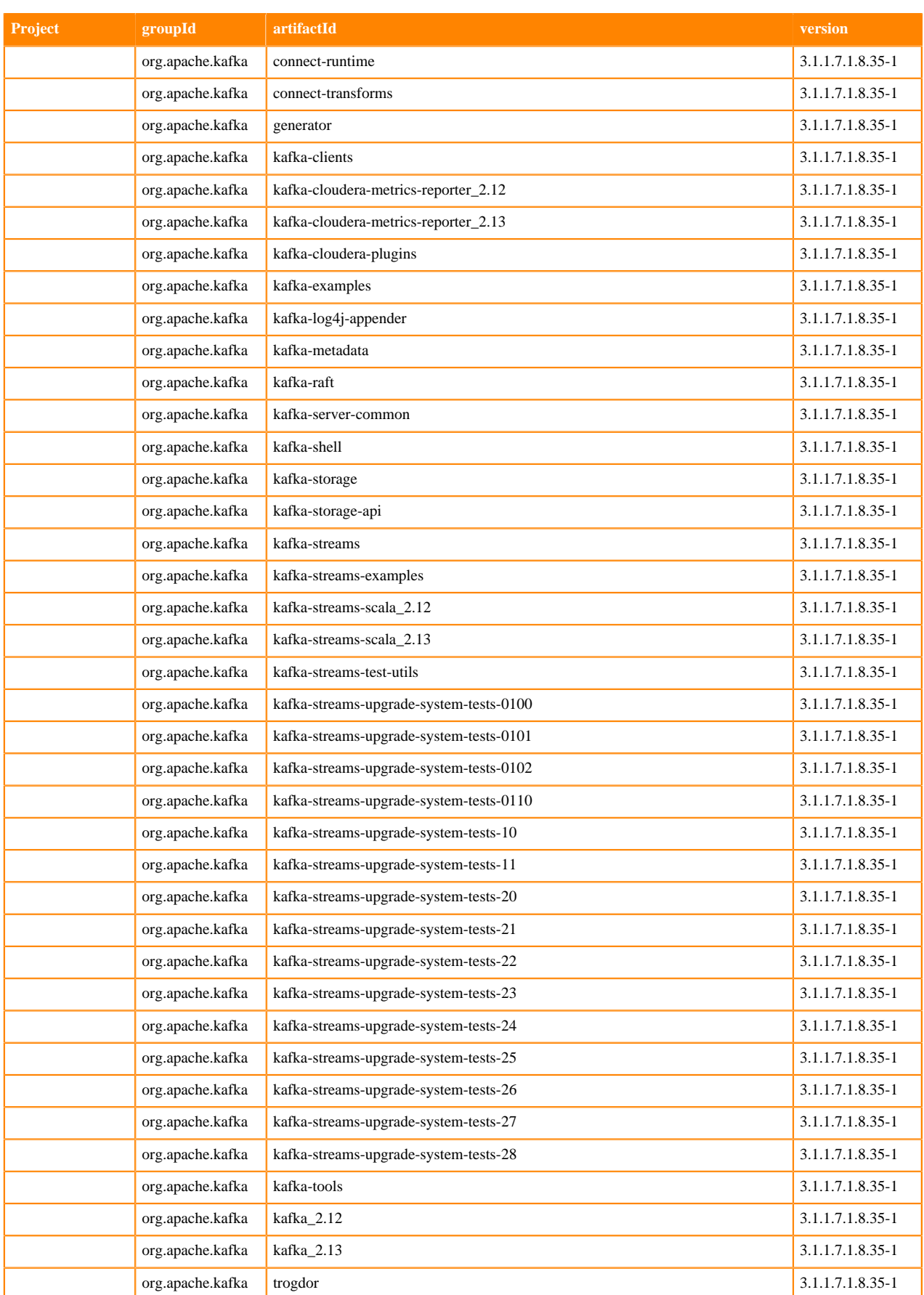

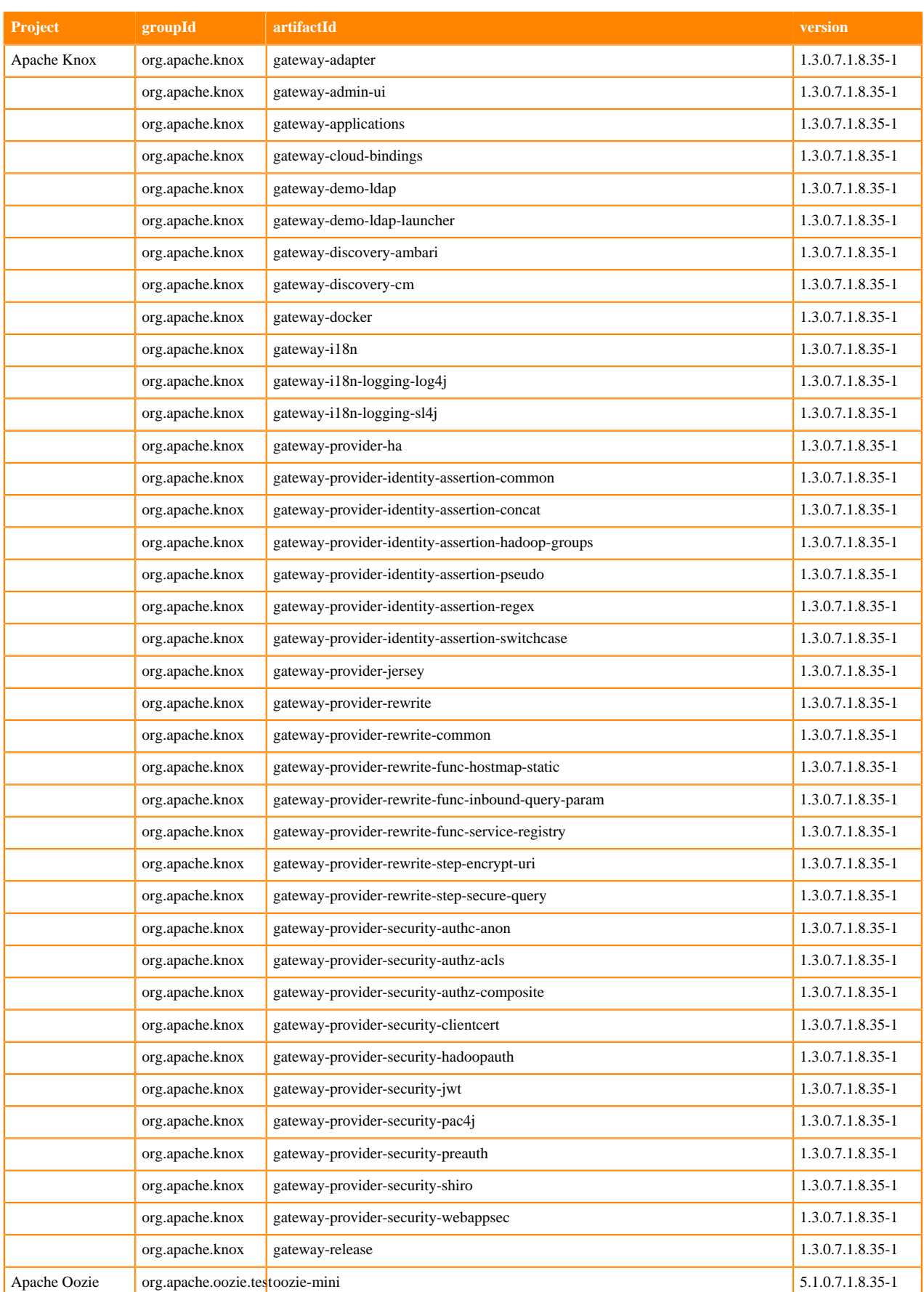

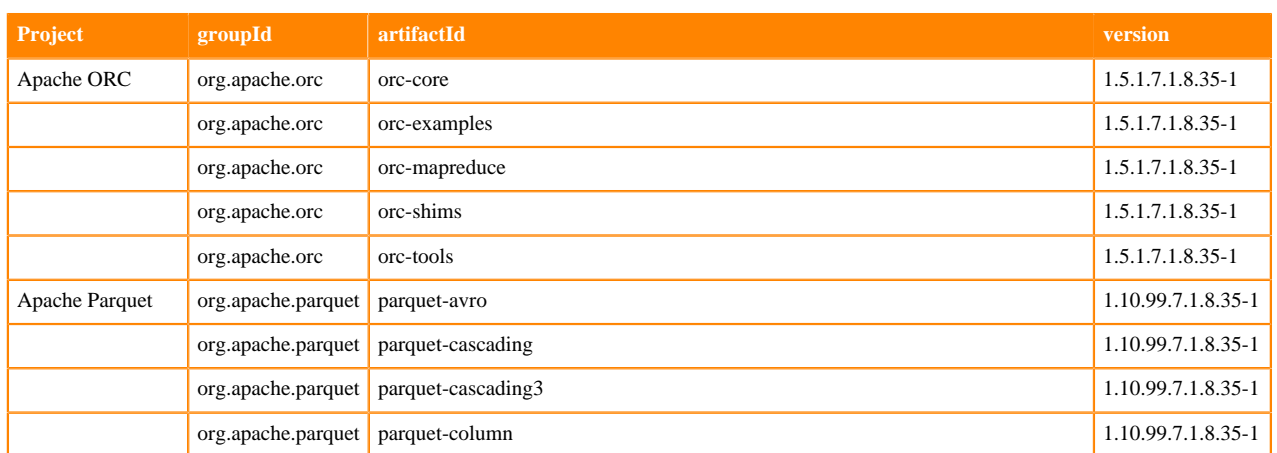

## **Runtime 7.1.8.36-4**

The following table lists the project name, groupId, artifactId, and version required to access each Runtime artifact.

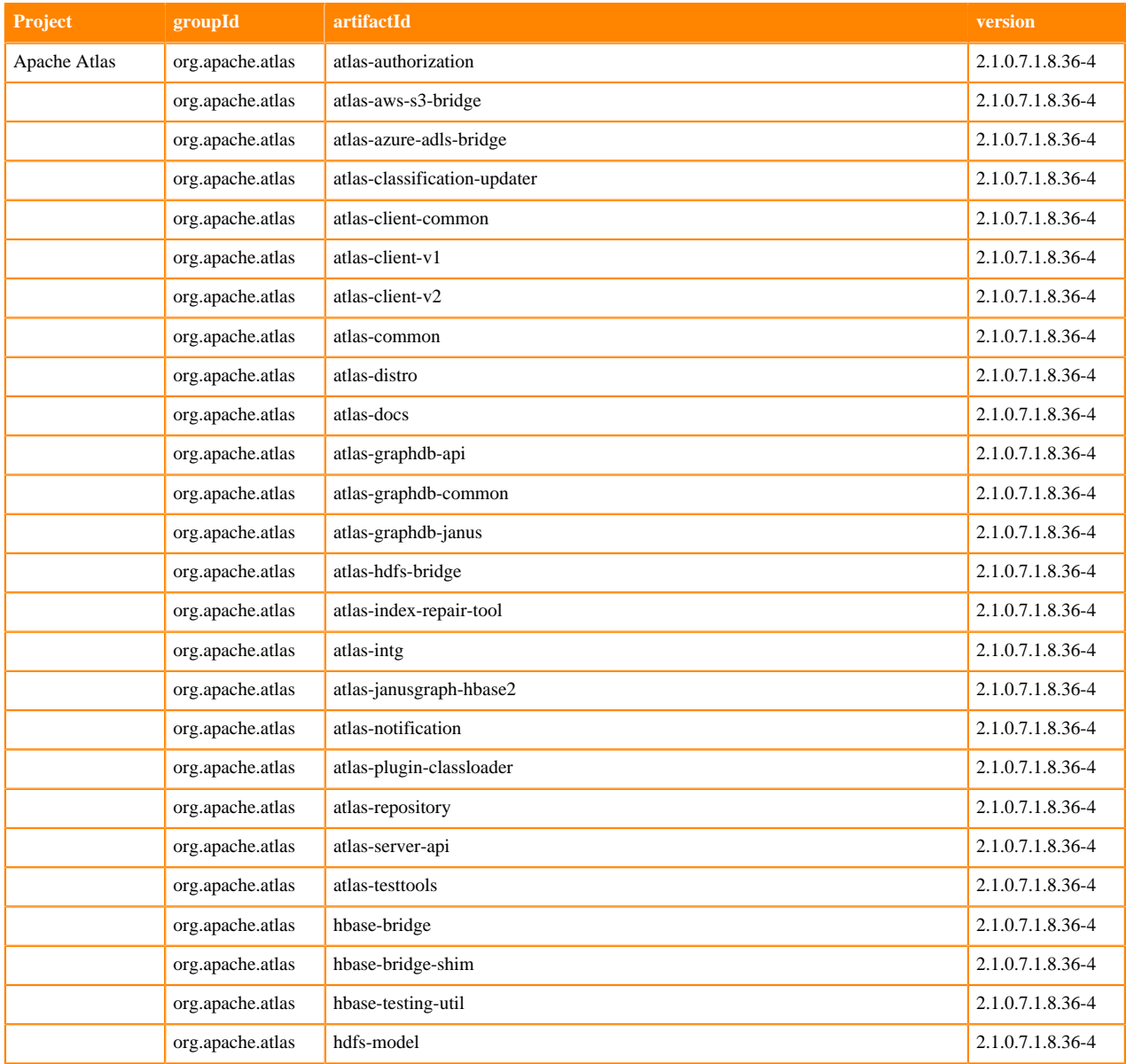

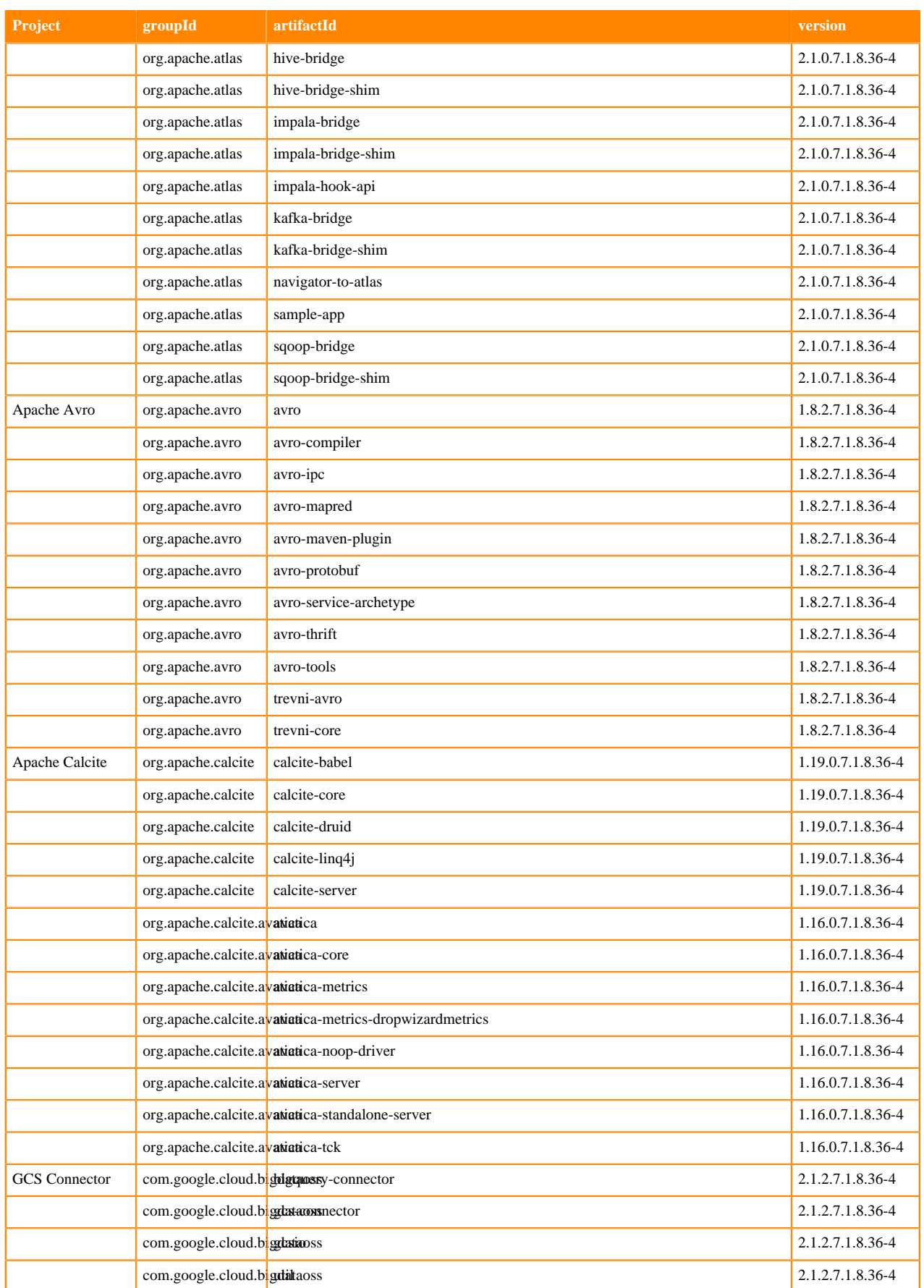

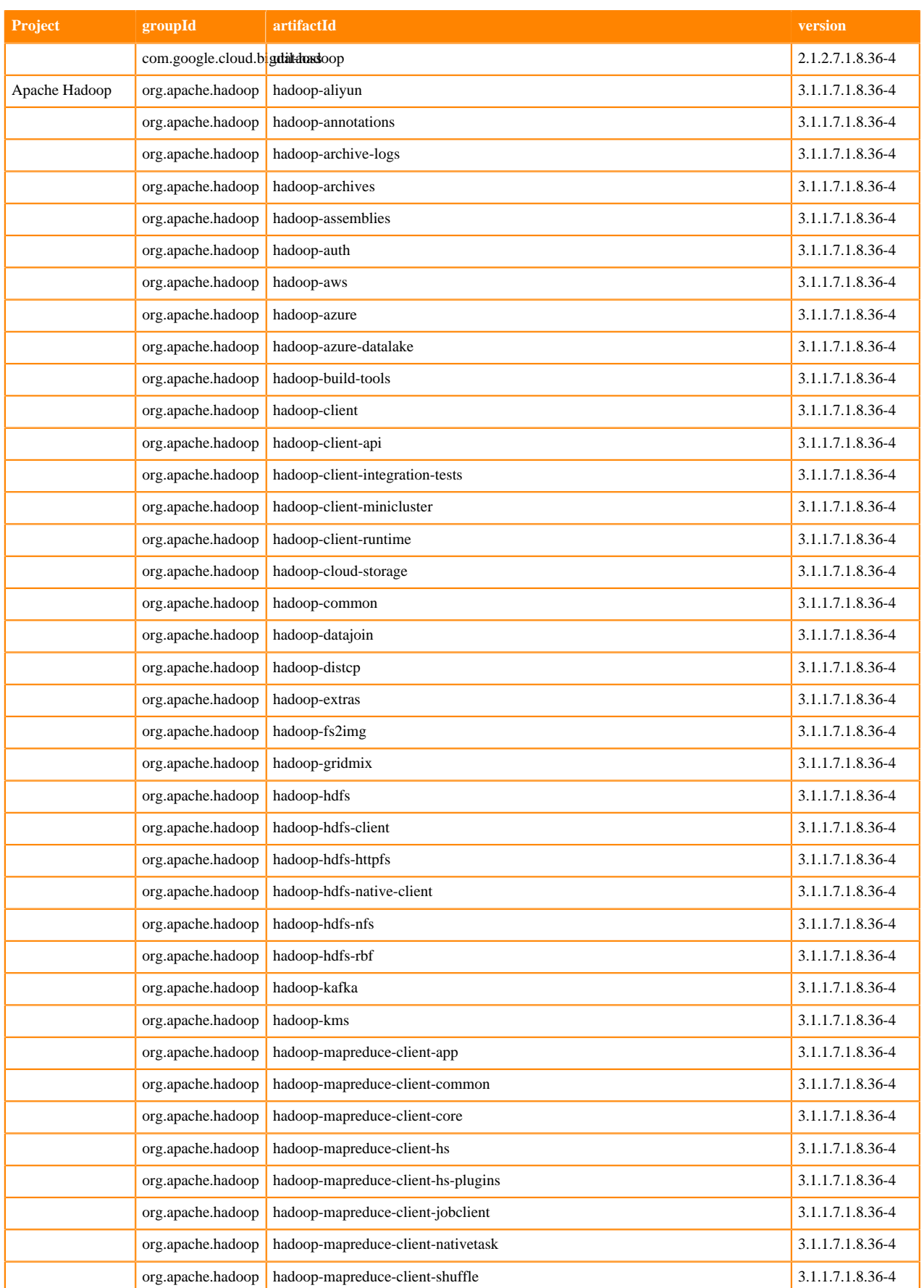

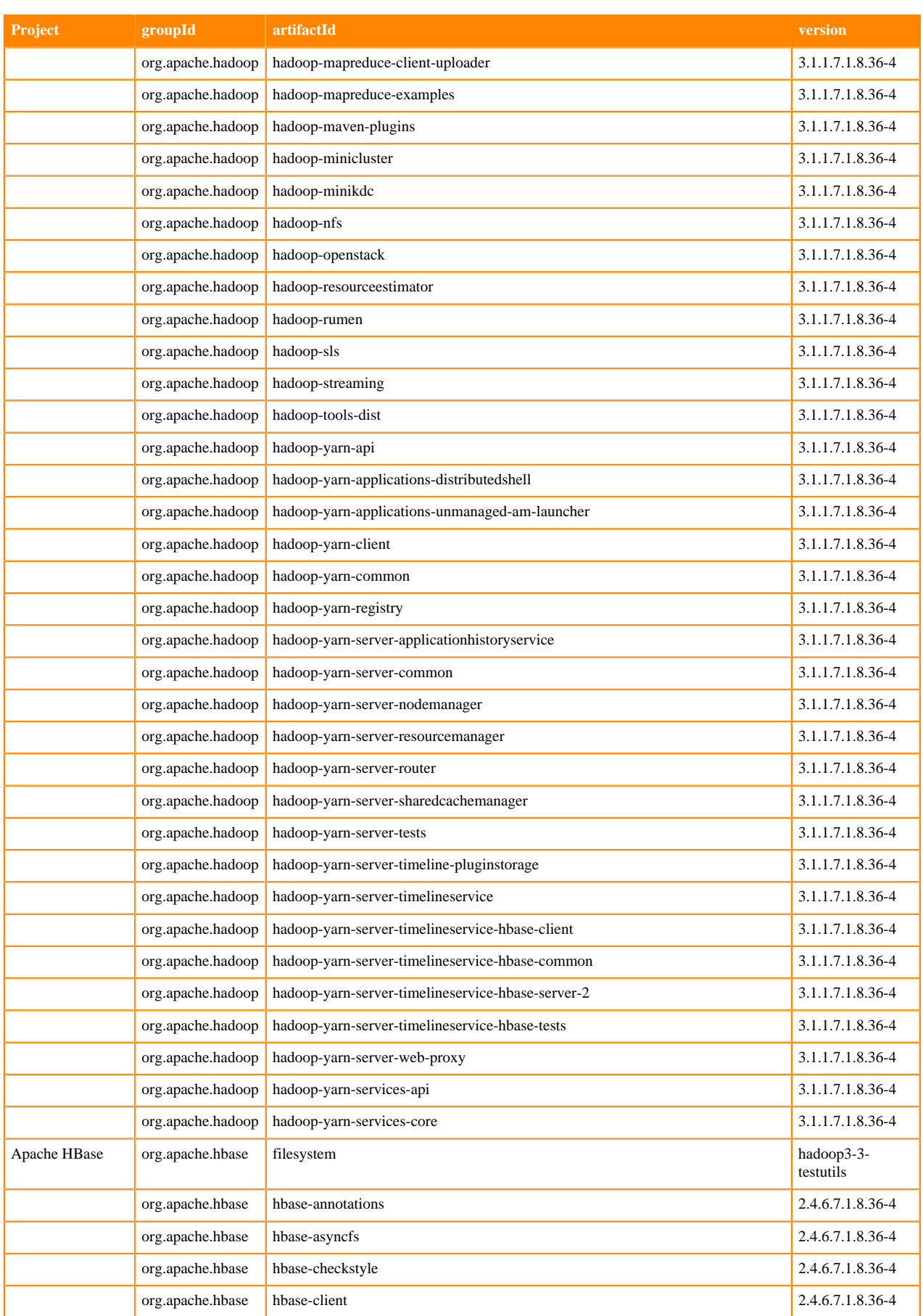

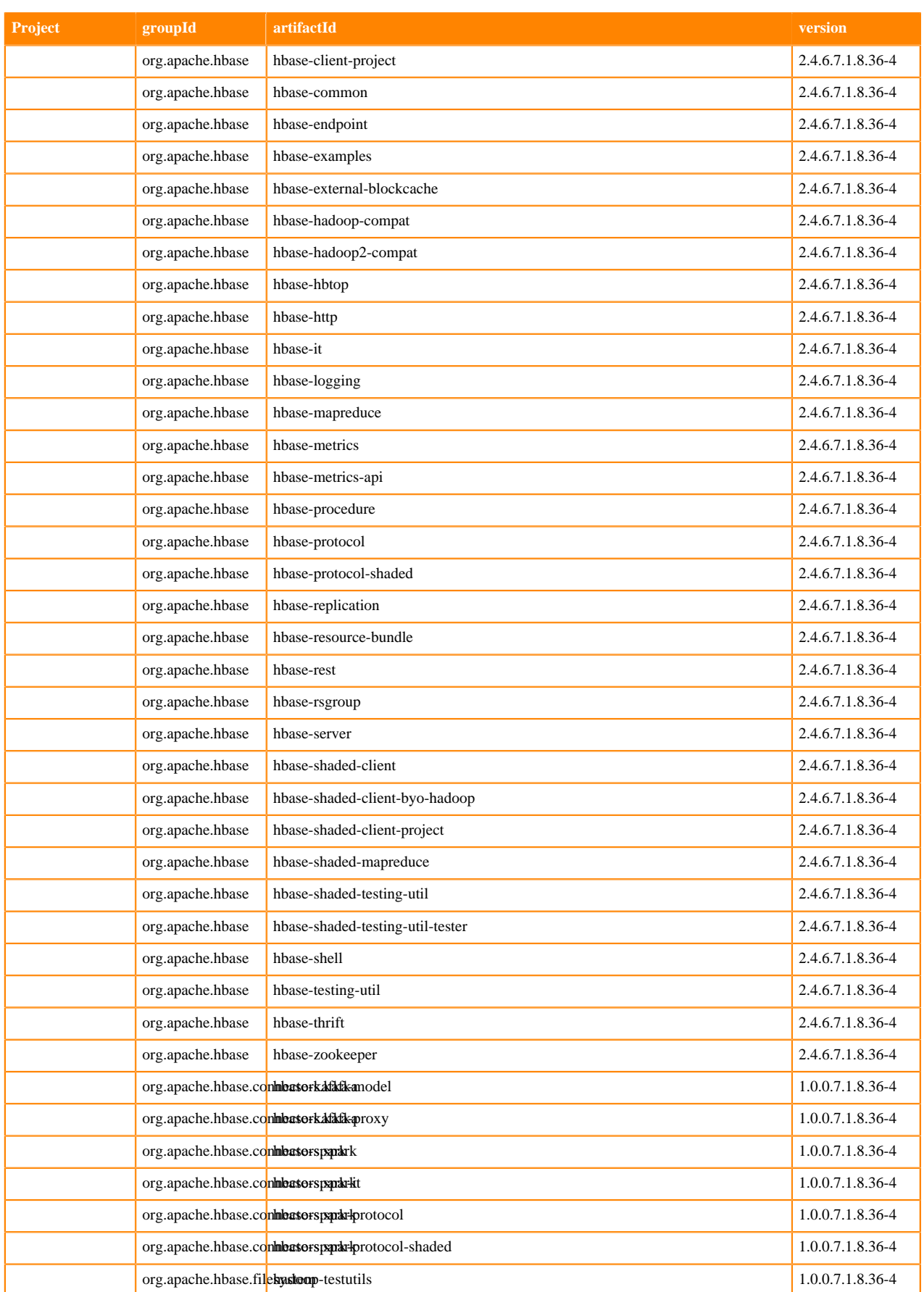

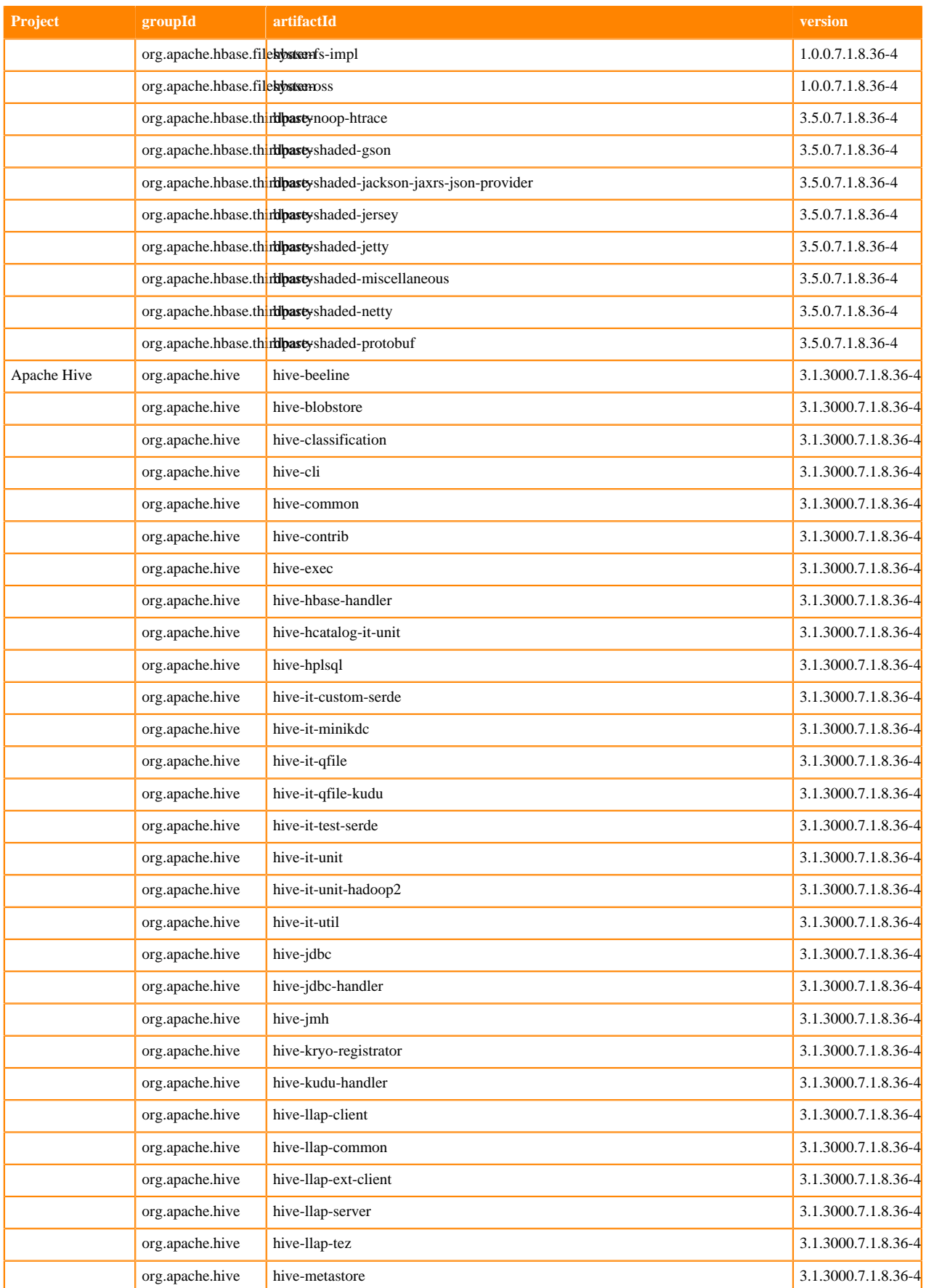

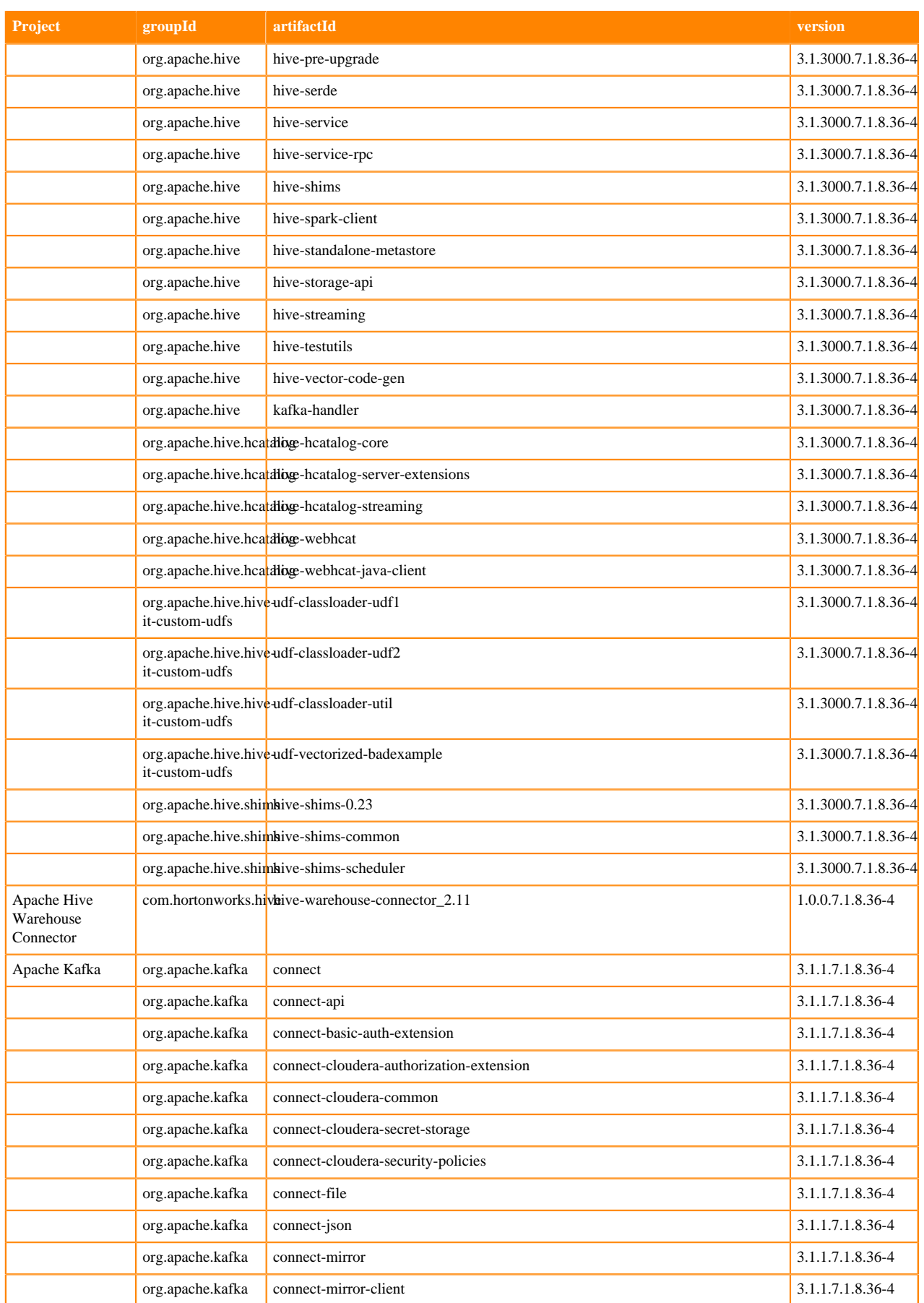

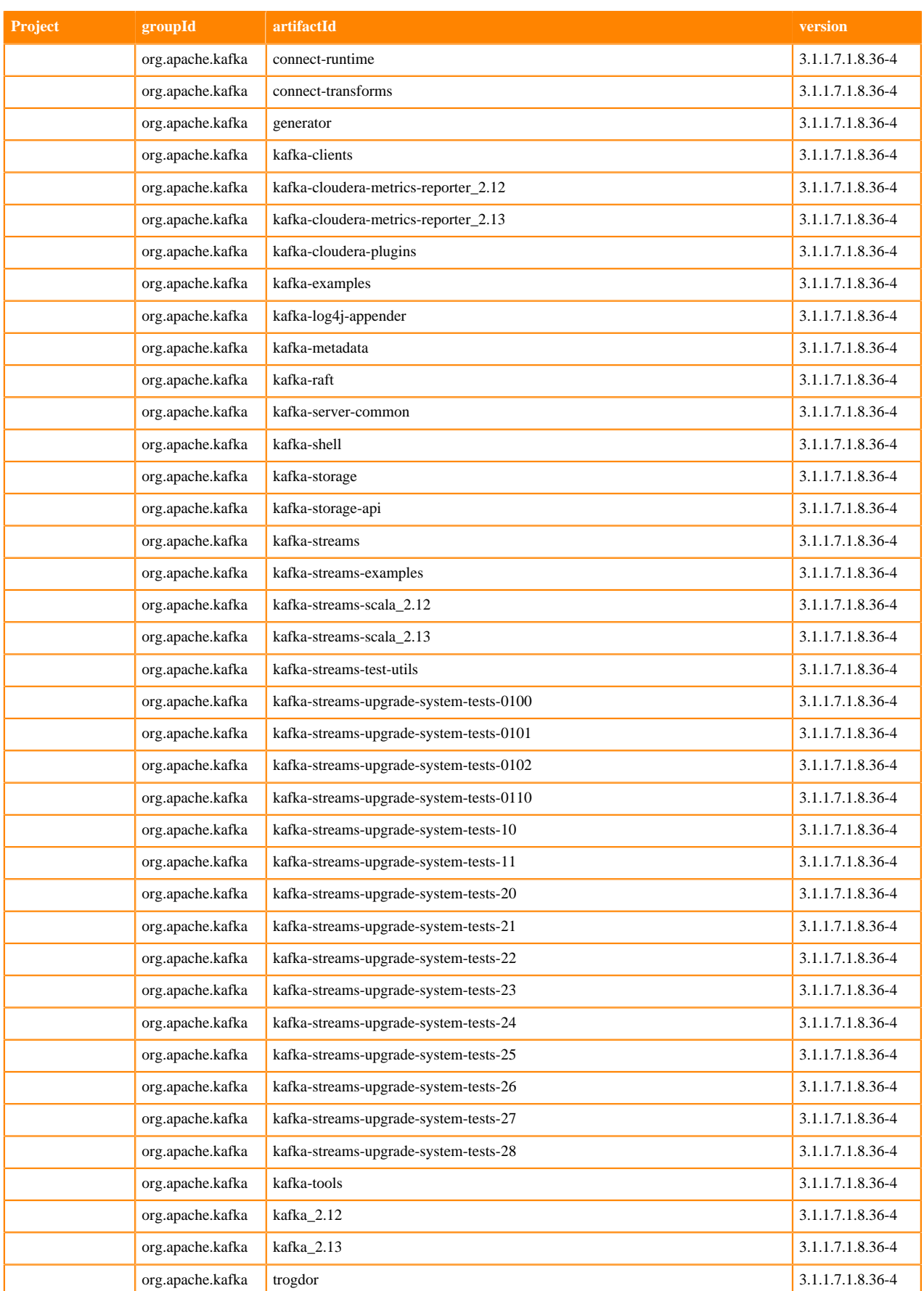

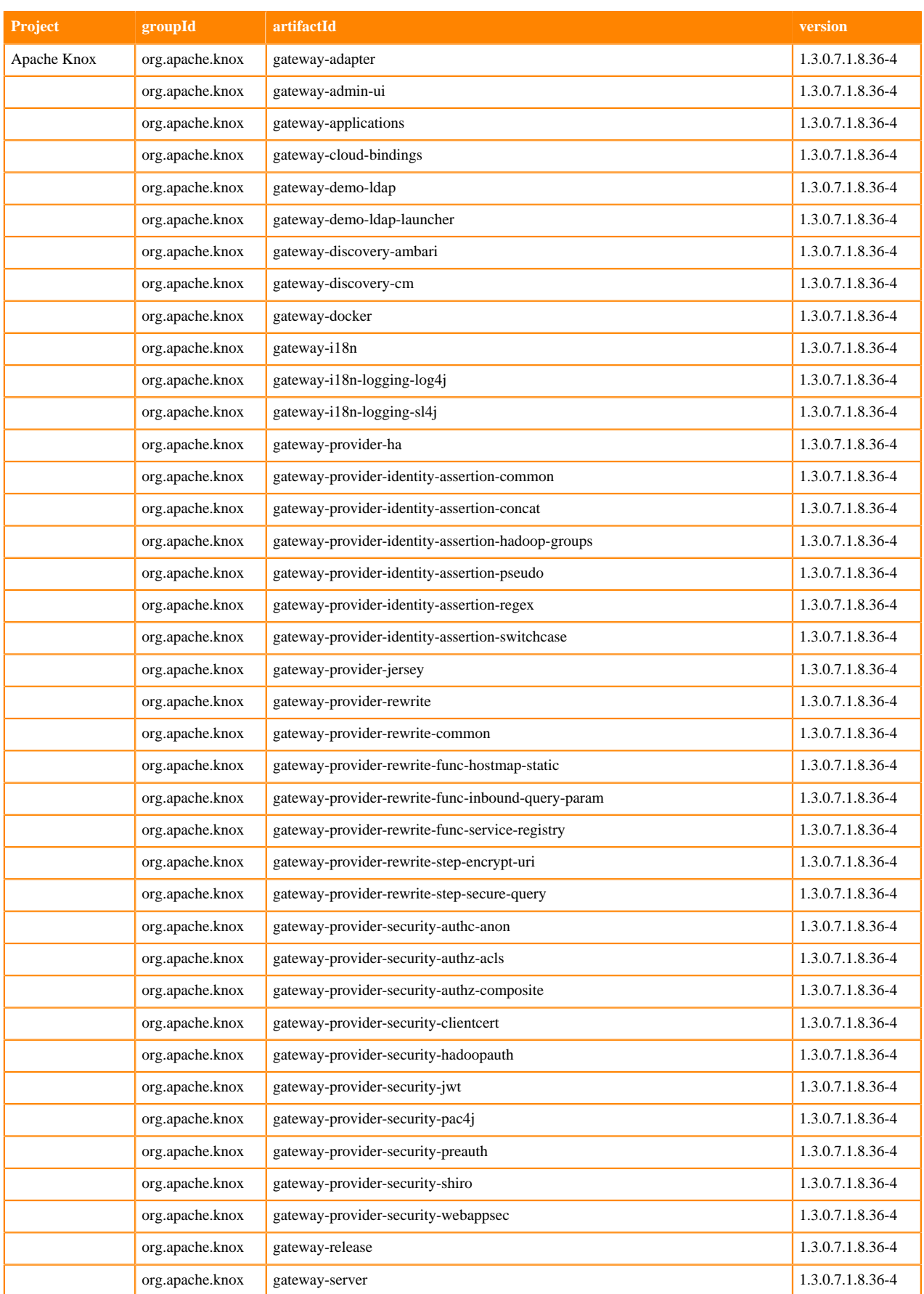

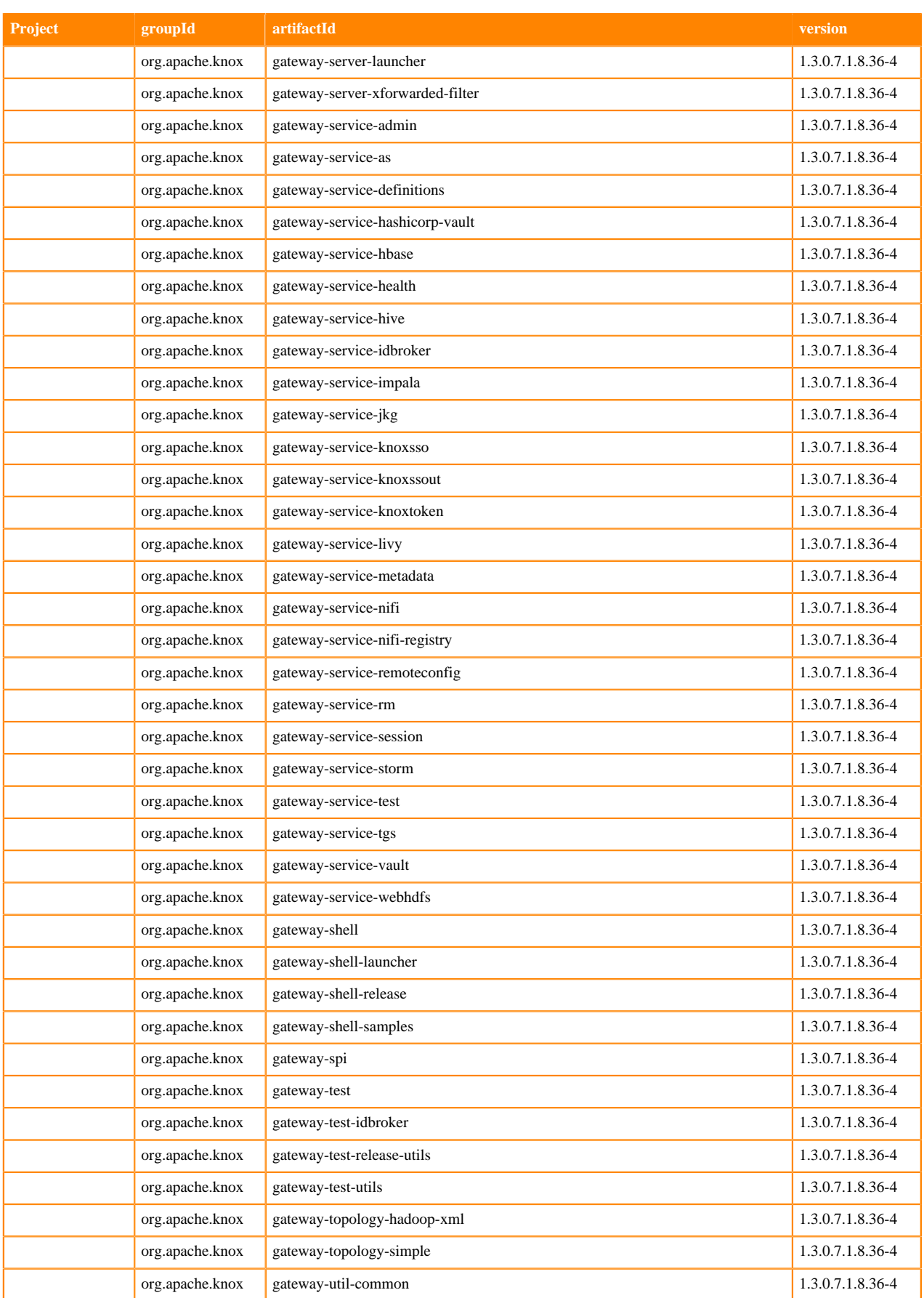

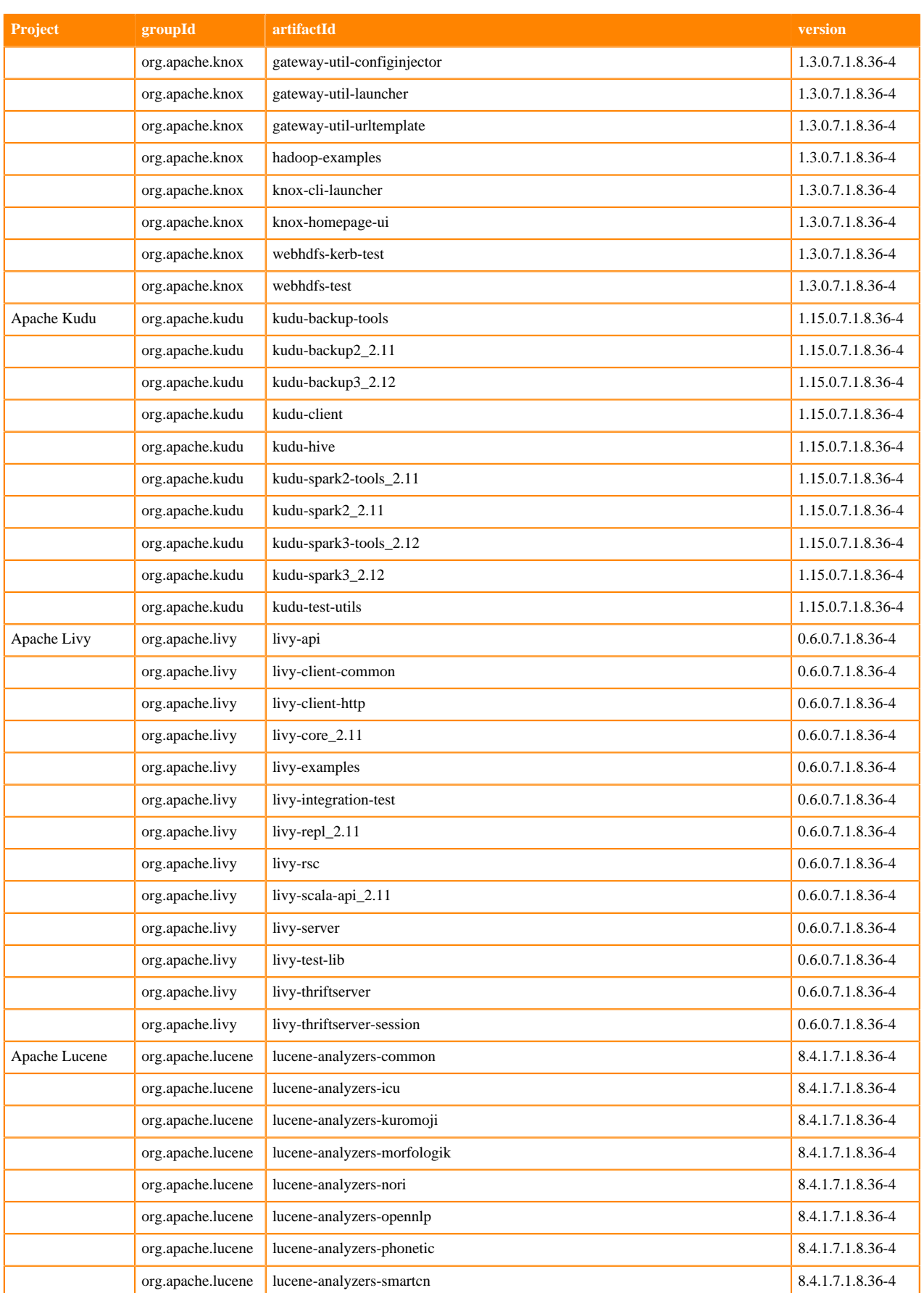

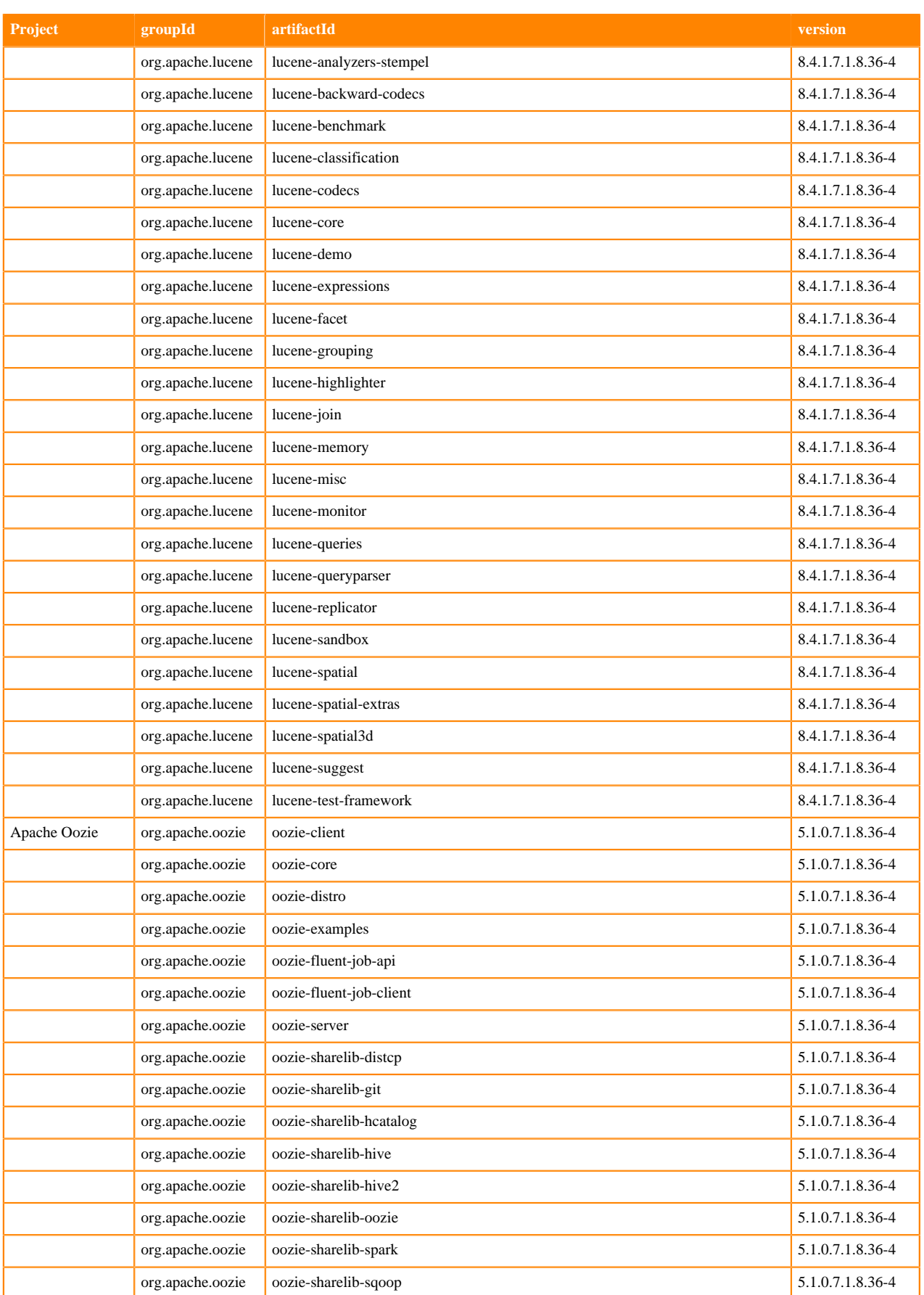

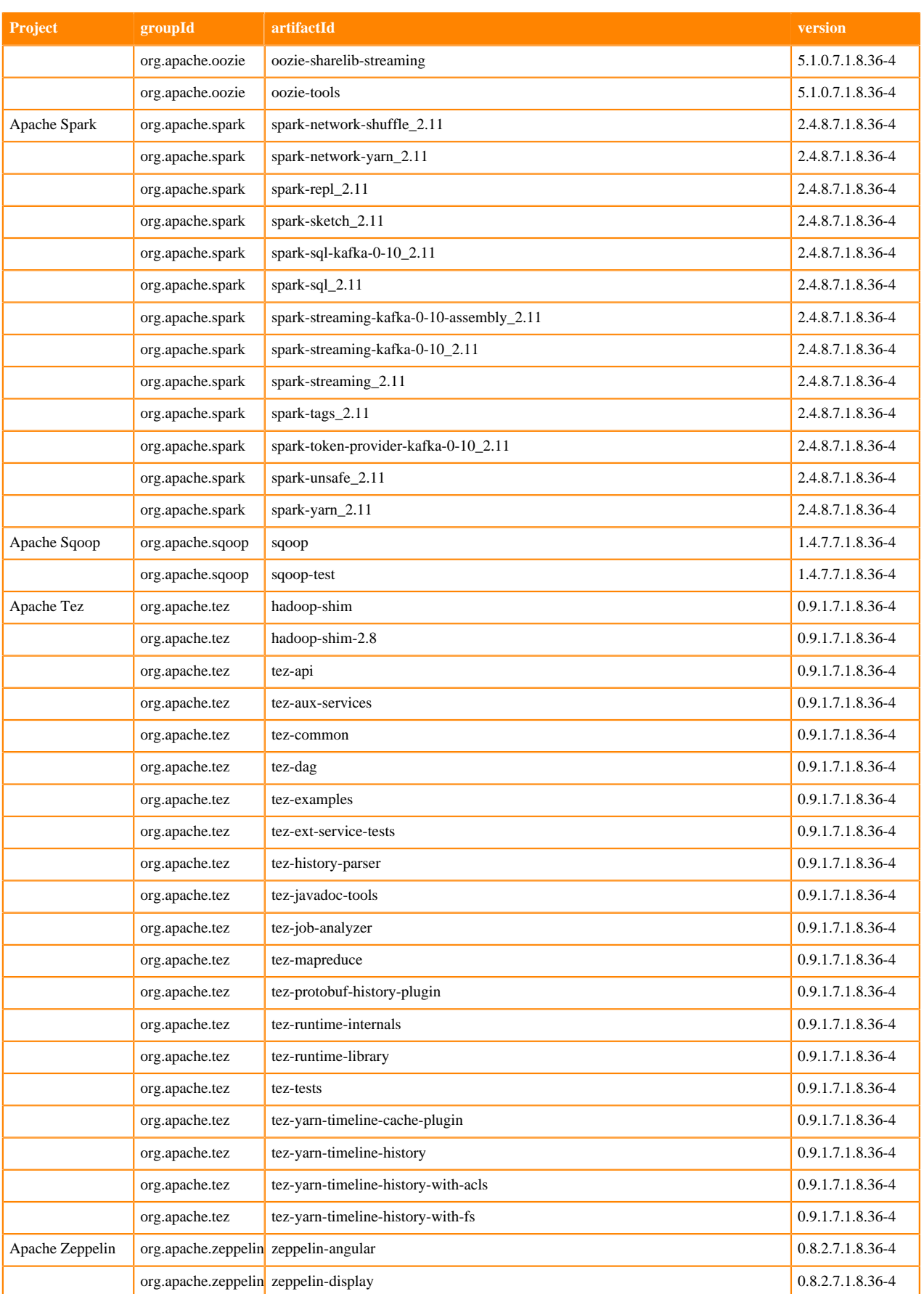

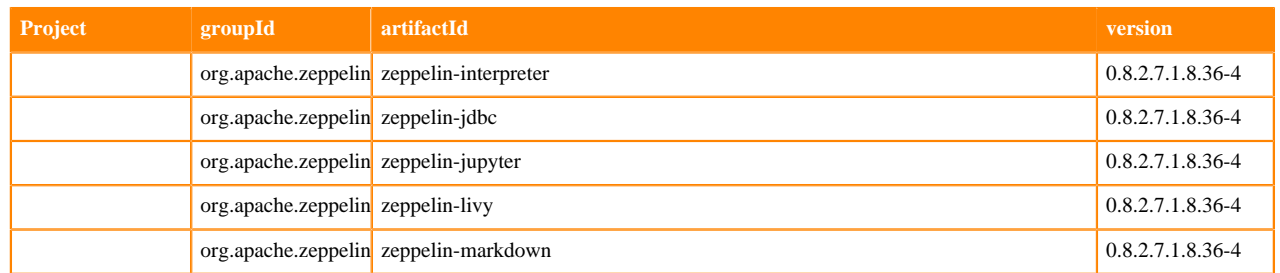

## **Runtime 7.1.8.42-1**

The following table lists the project name, groupId, artifactId, and version required to access each Runtime artifact.

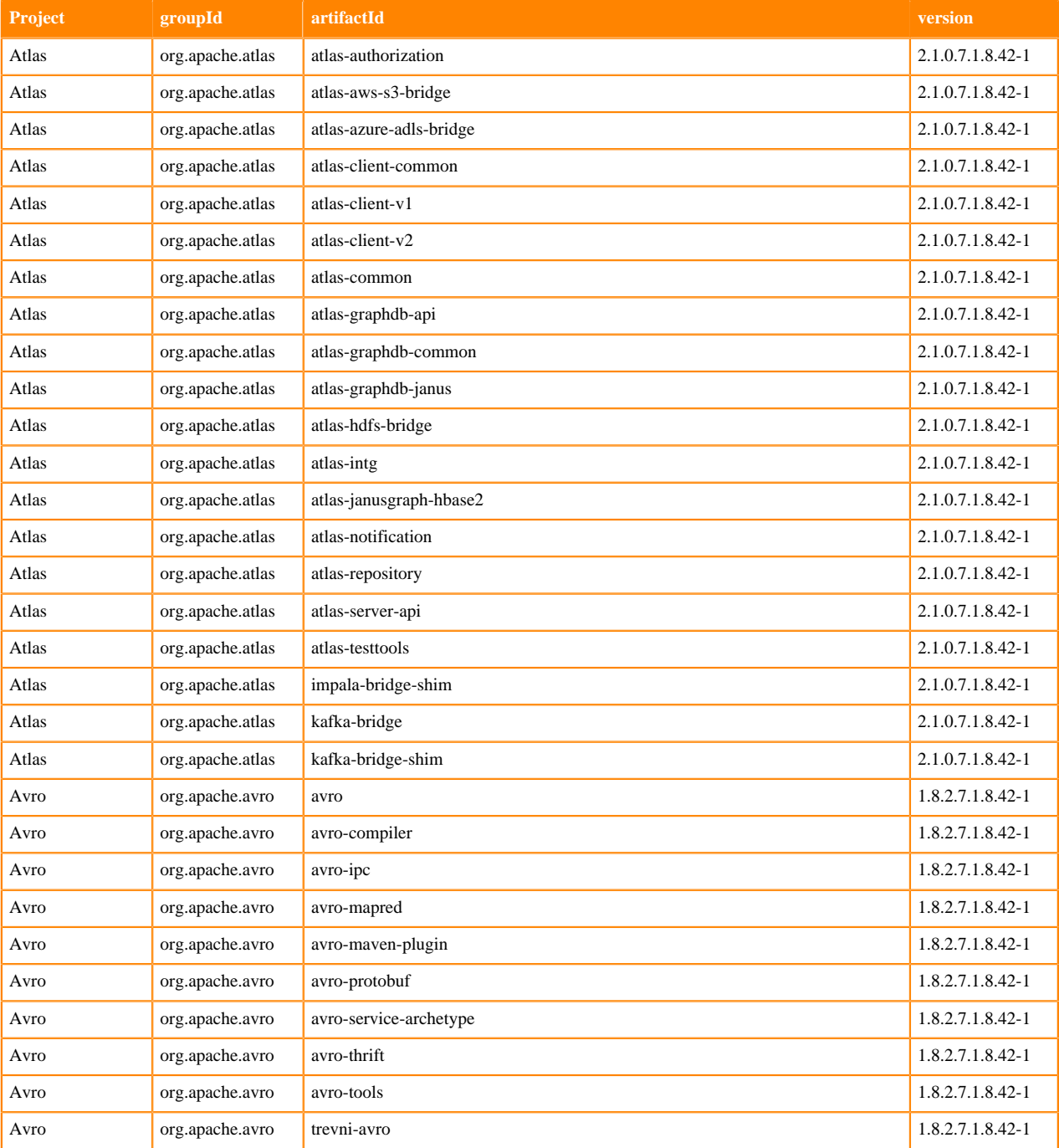

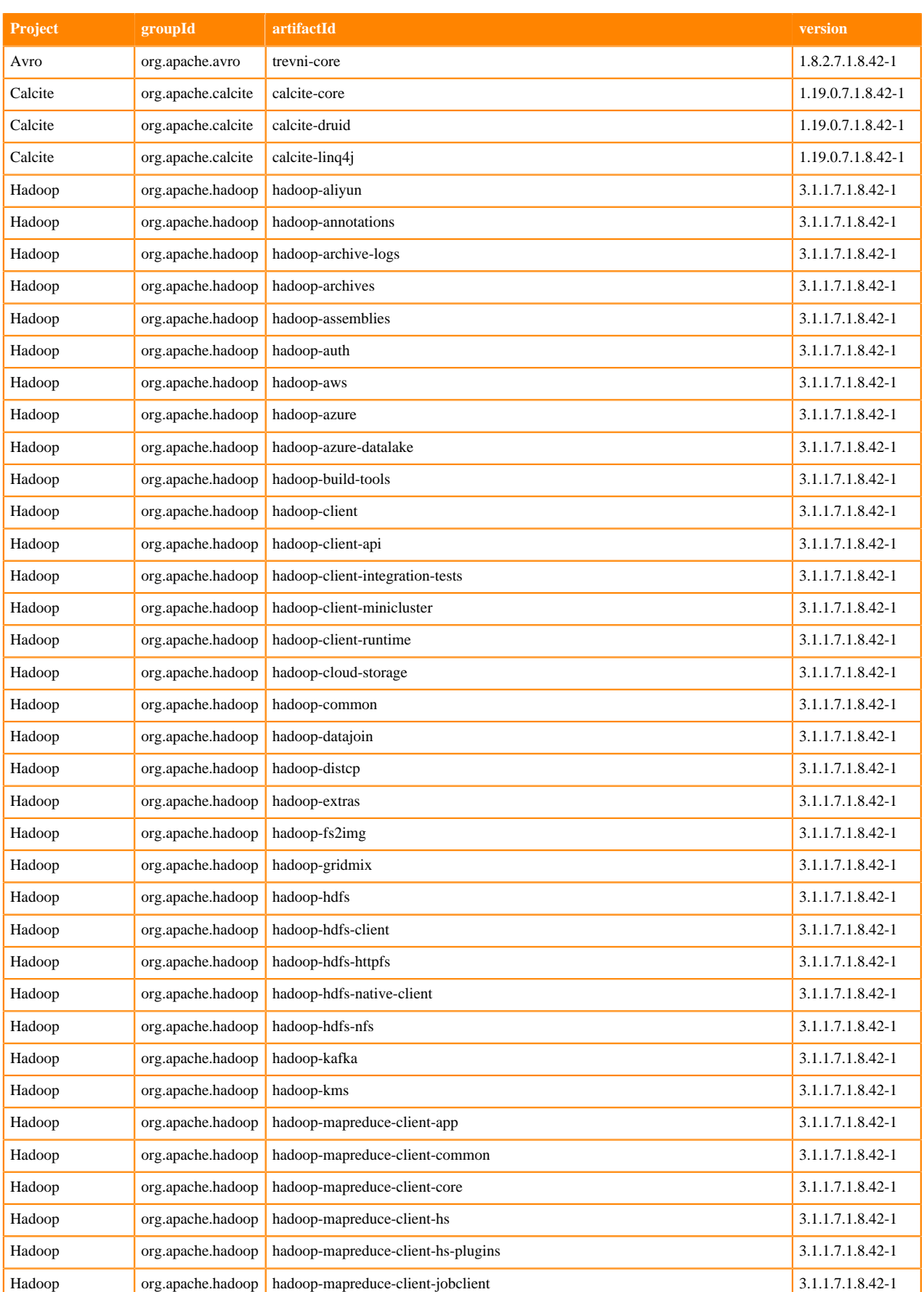

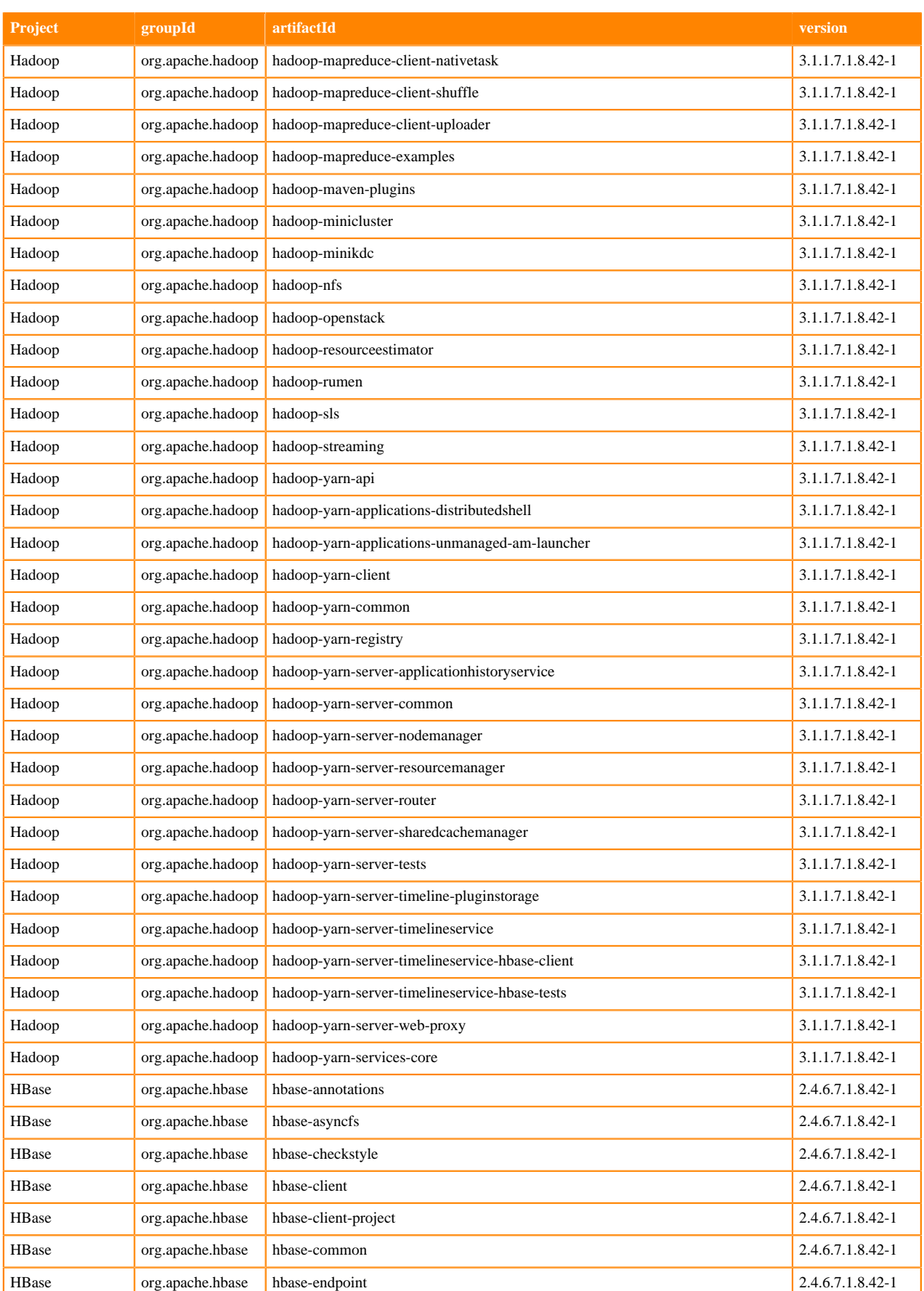

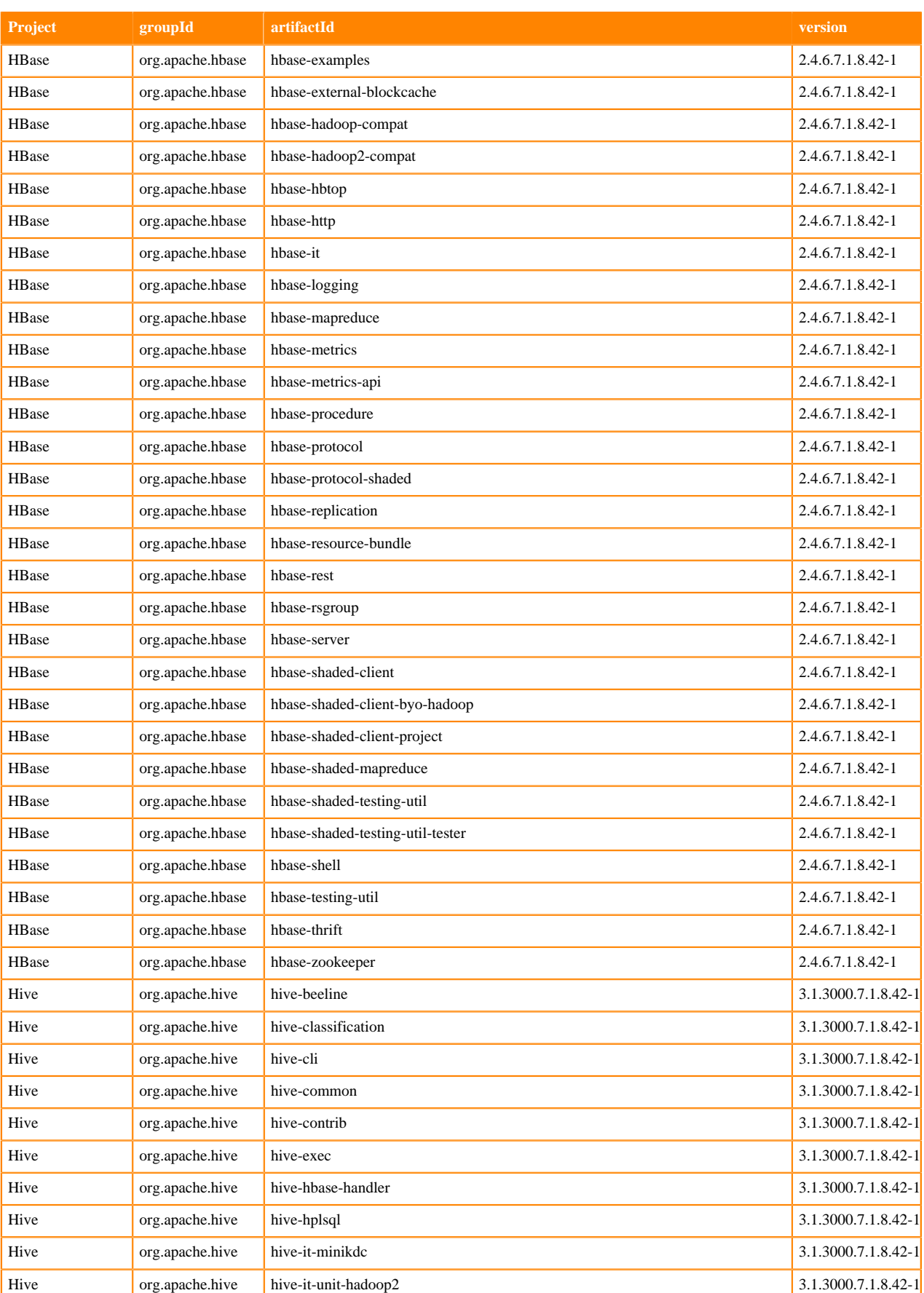

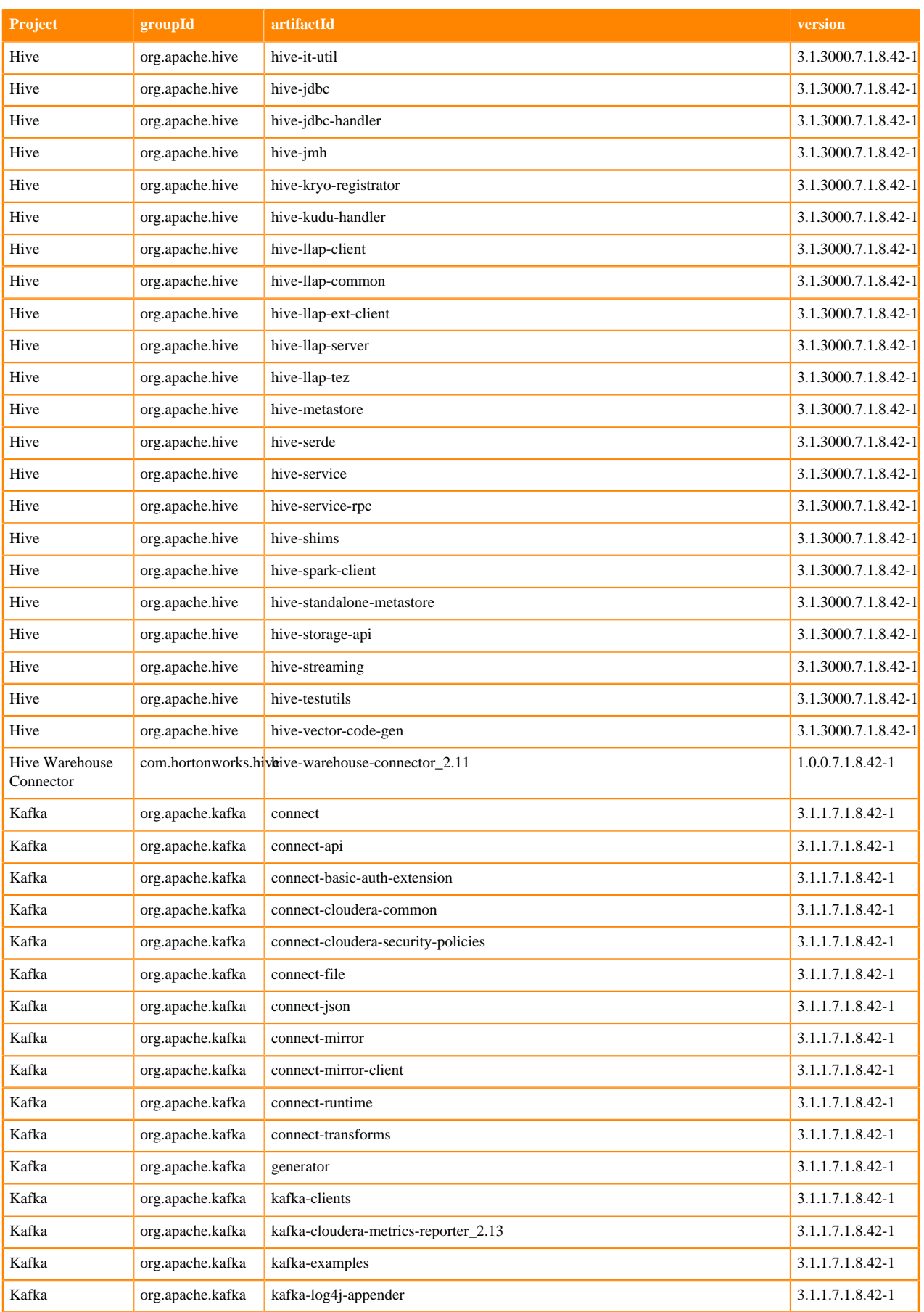

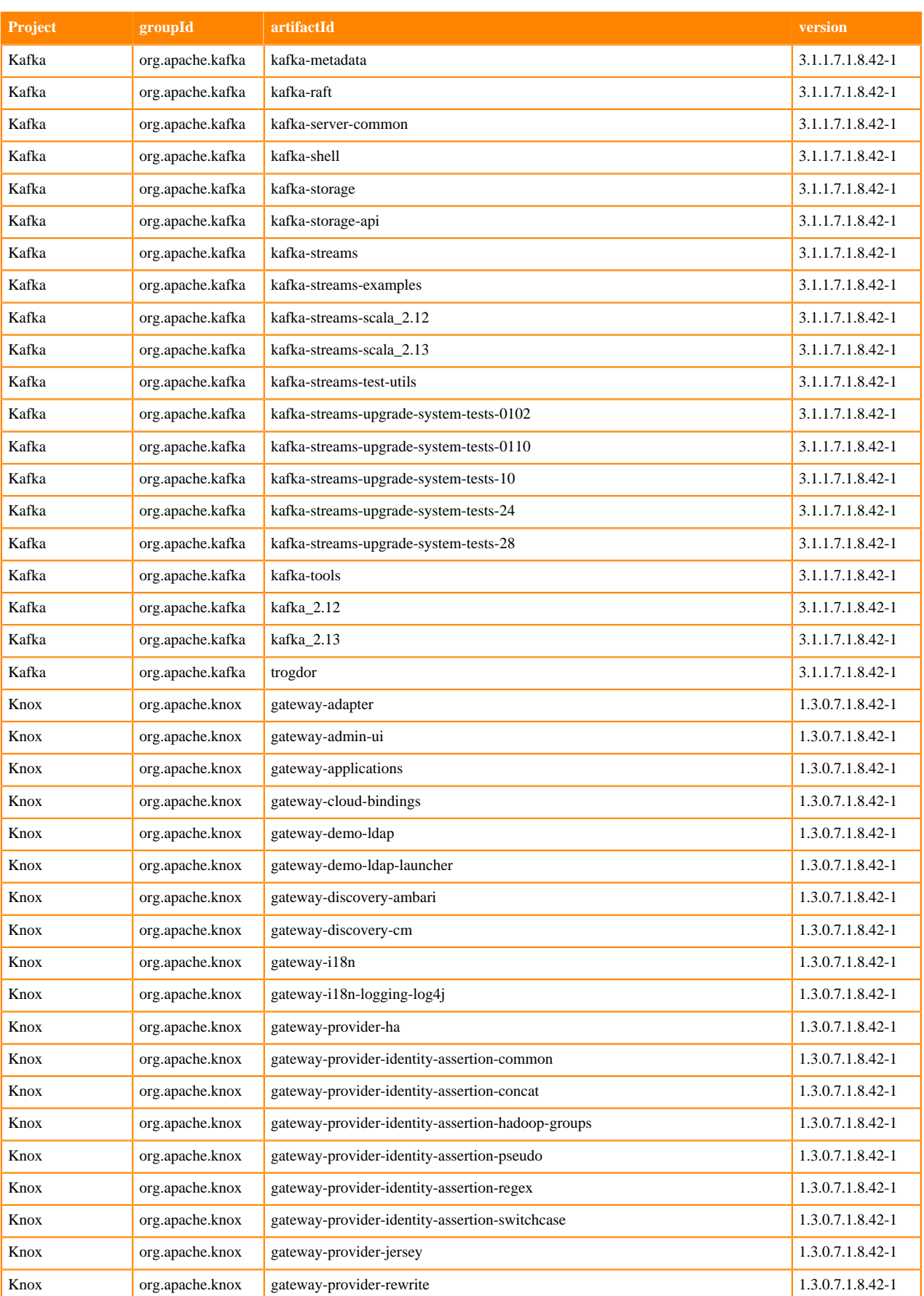

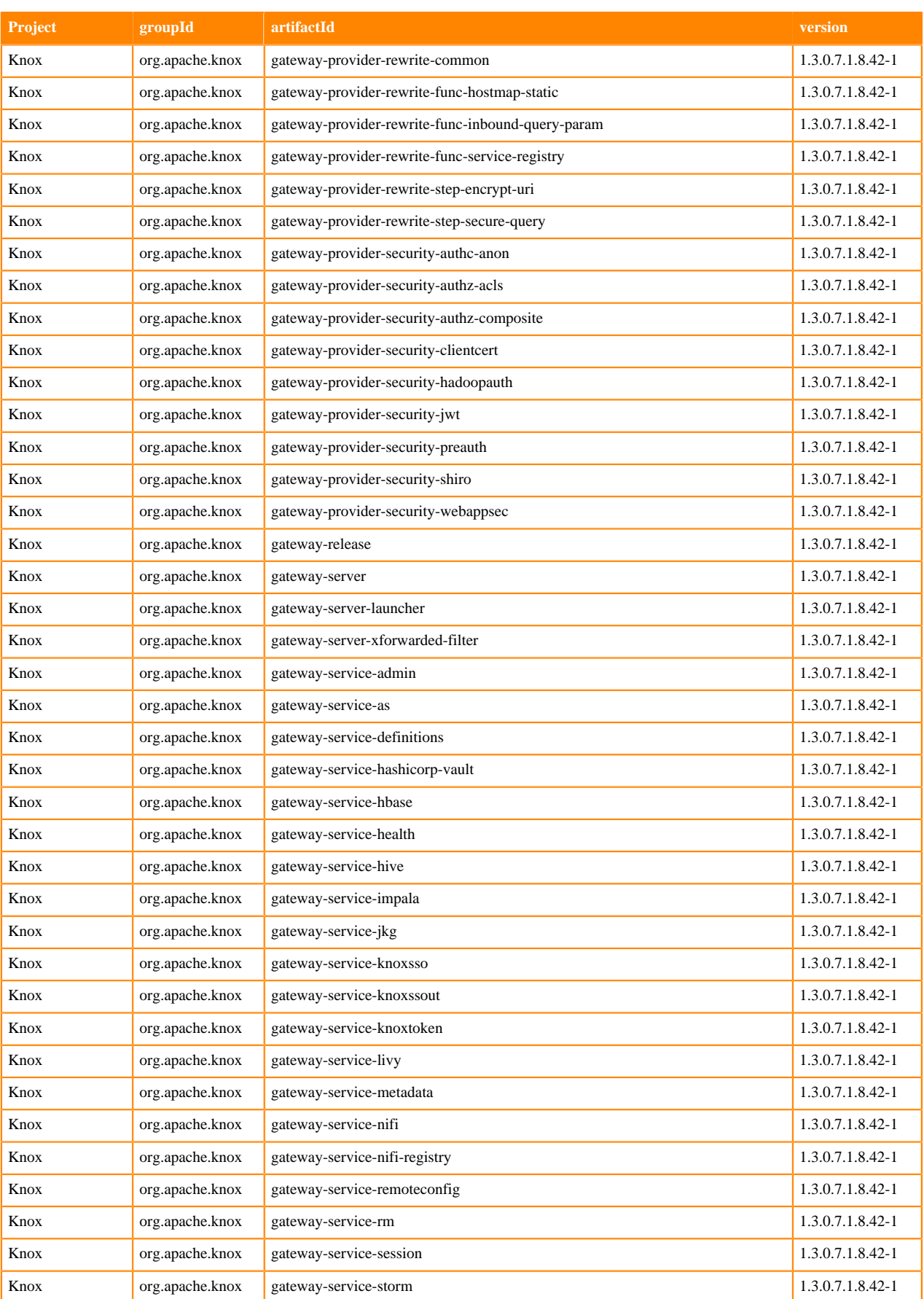

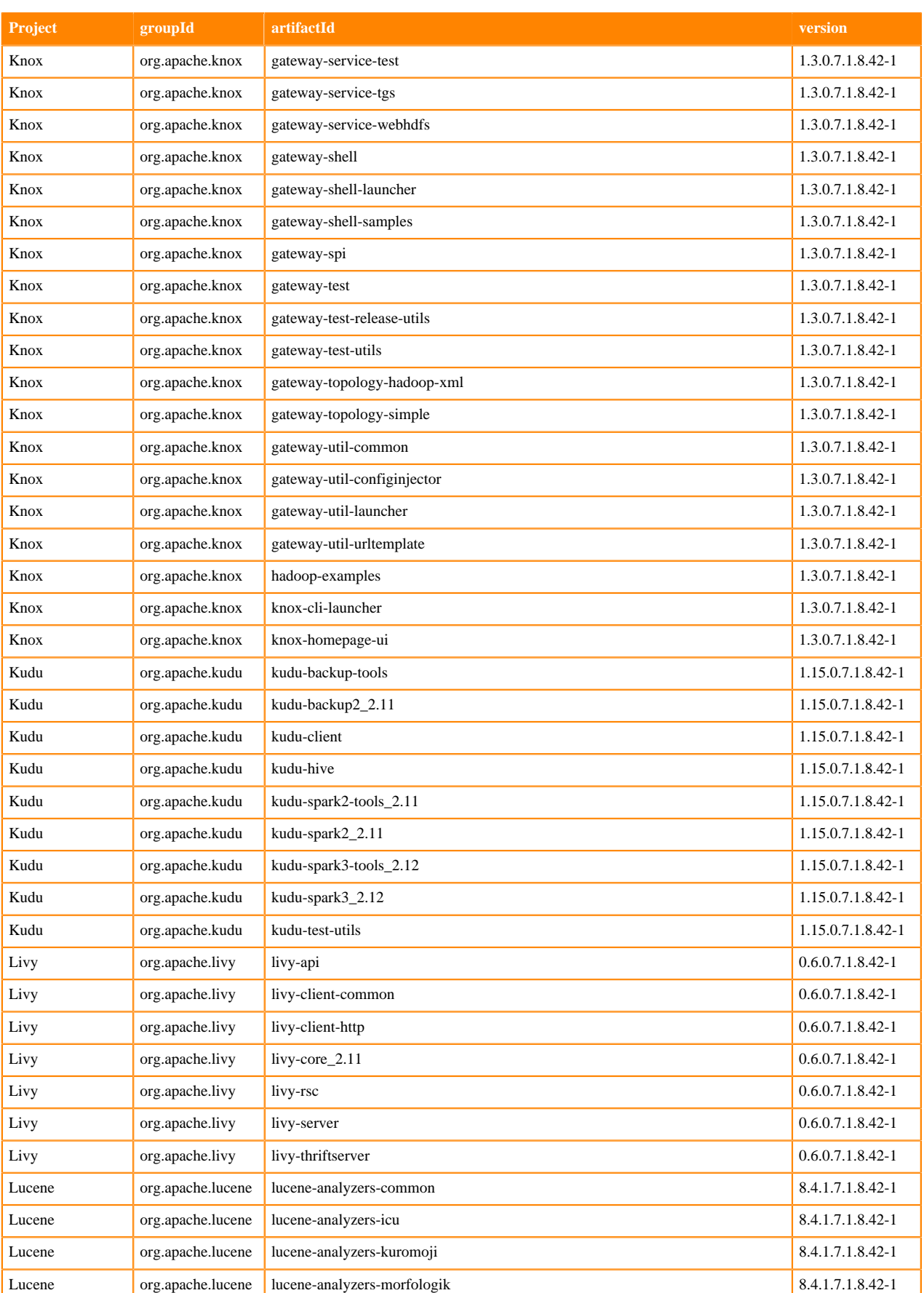
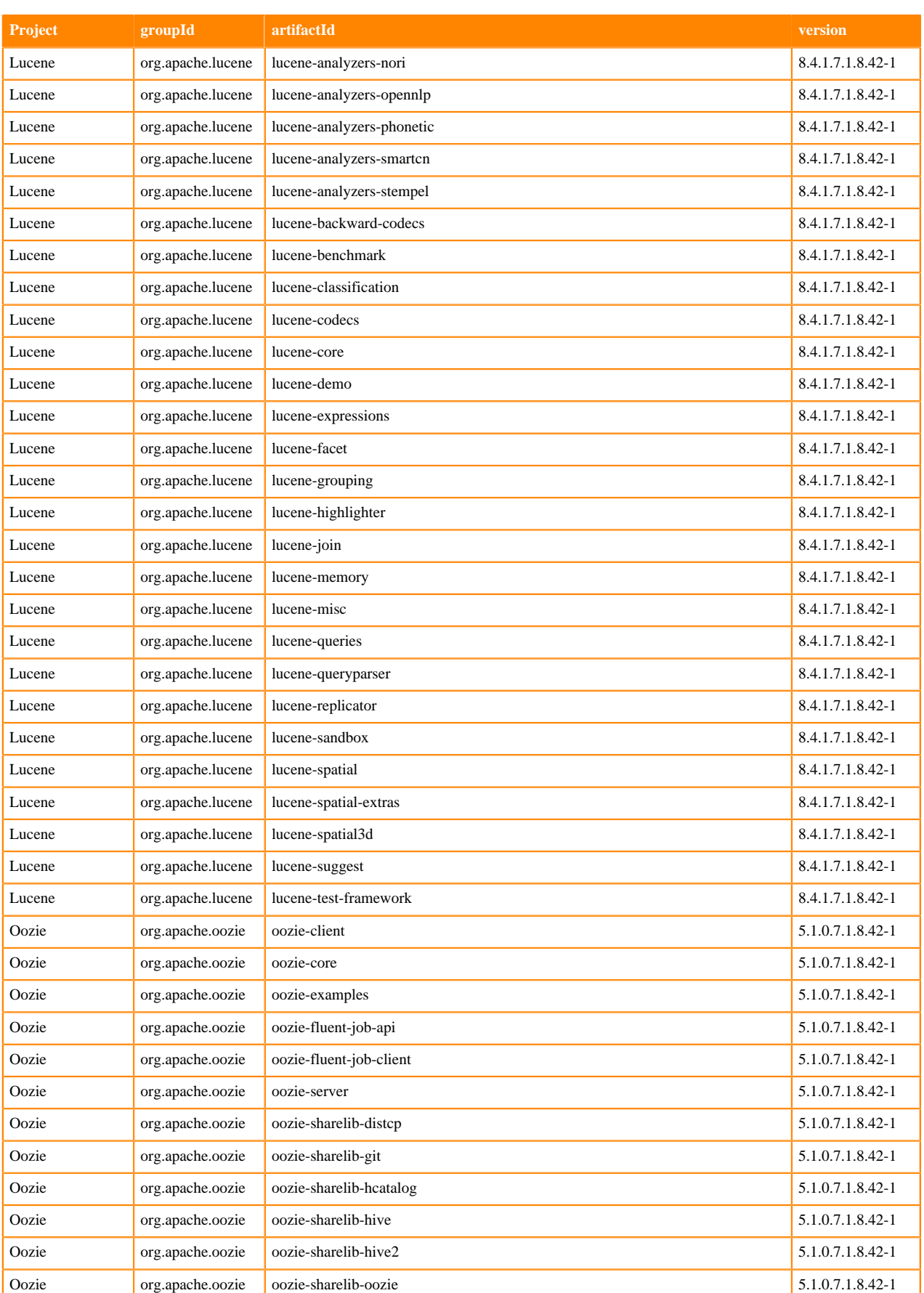

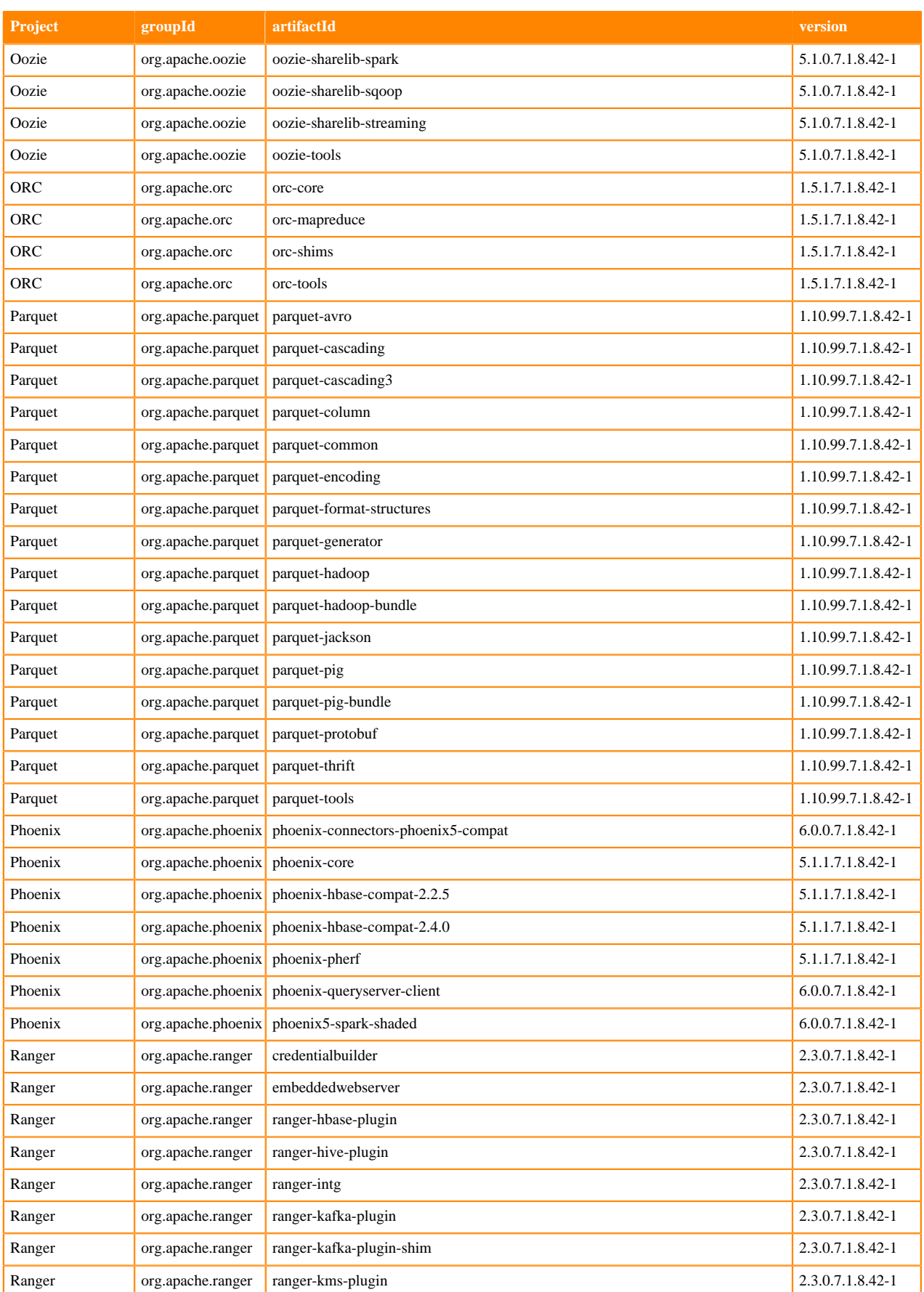

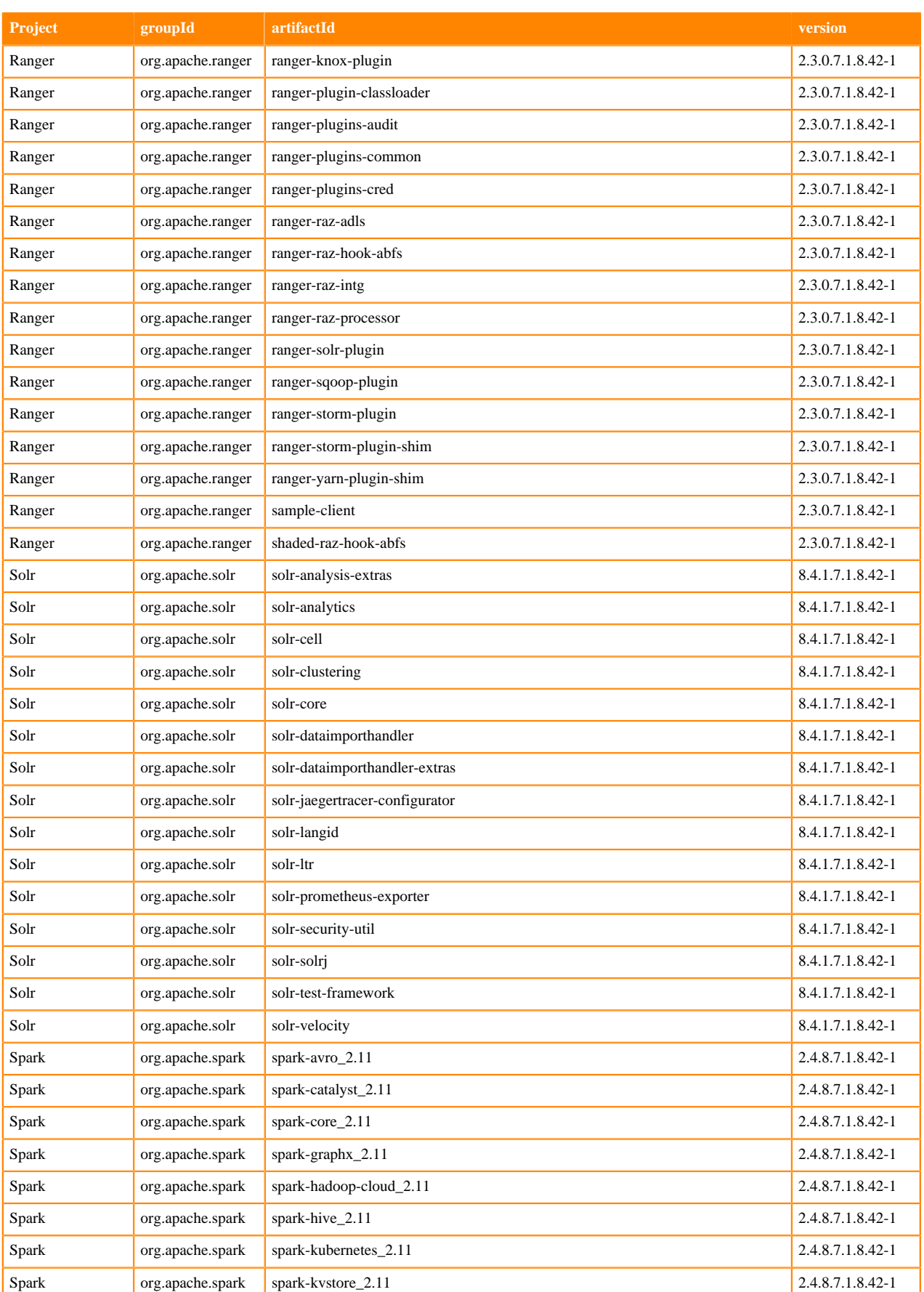

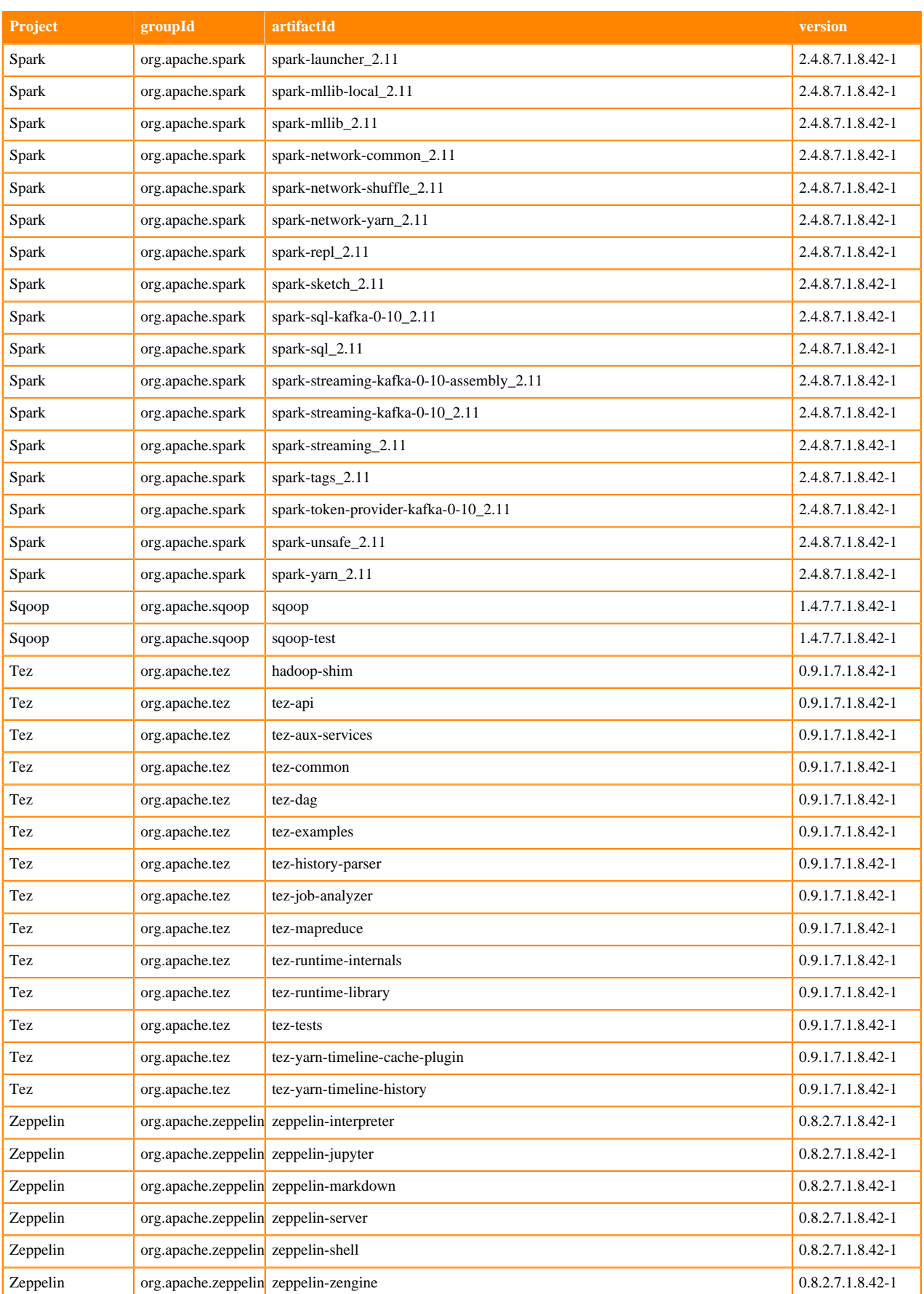

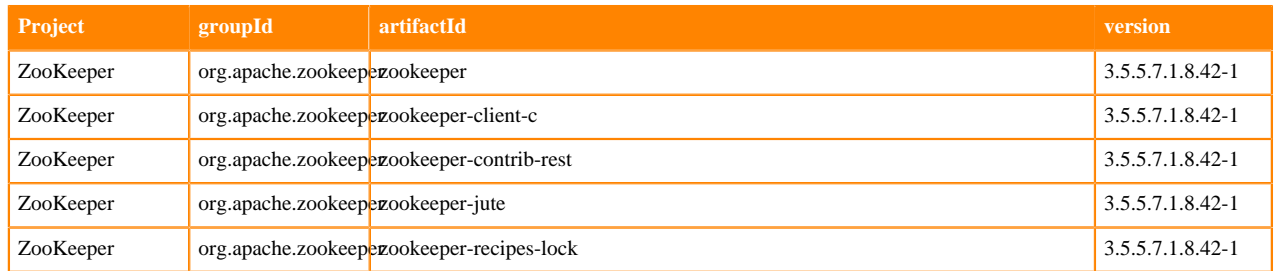

## **Runtime 7.1.8.44-1**

The following table lists the project name, groupId, artifactId, and version required to access each Runtime artifact.

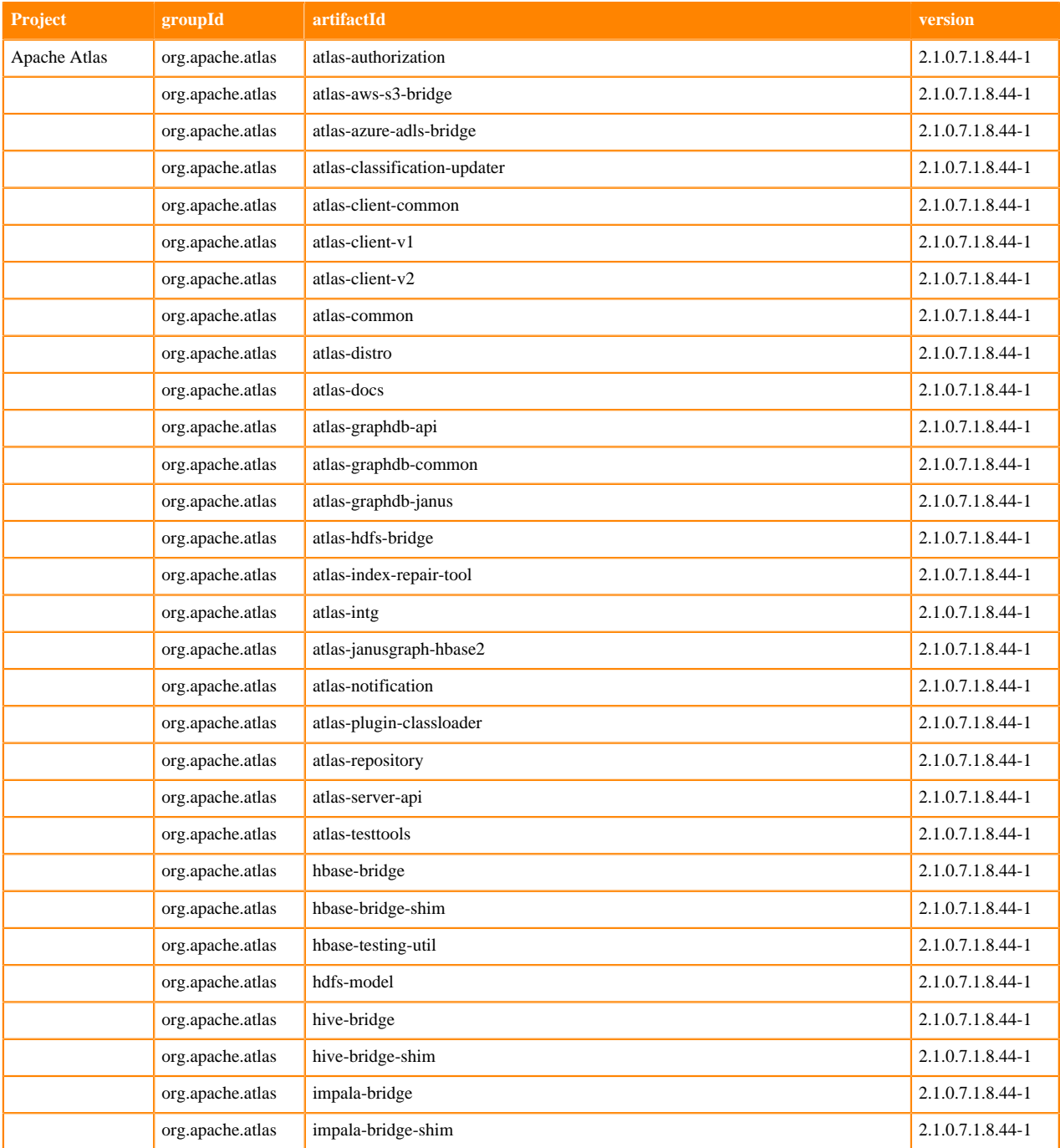

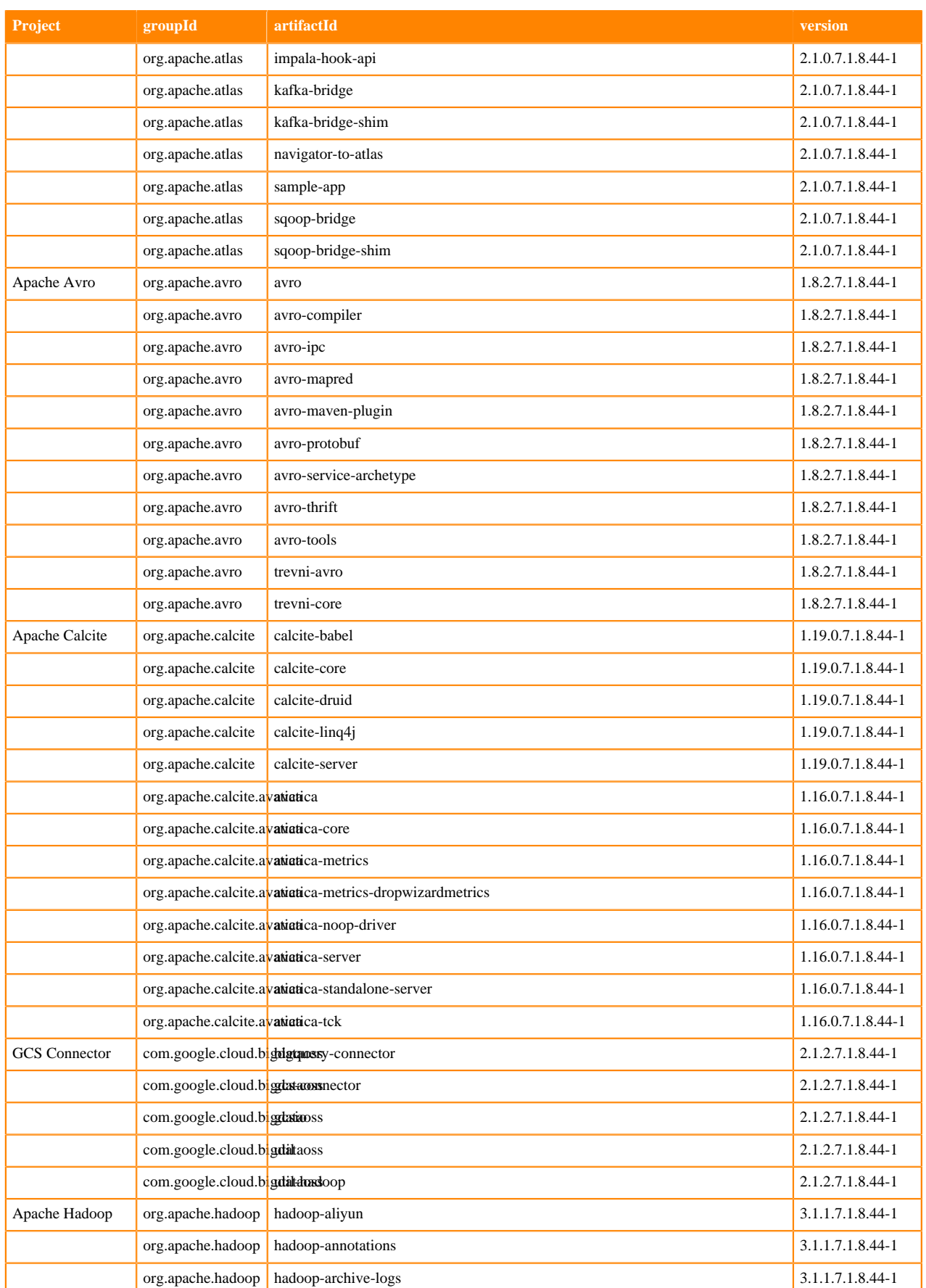

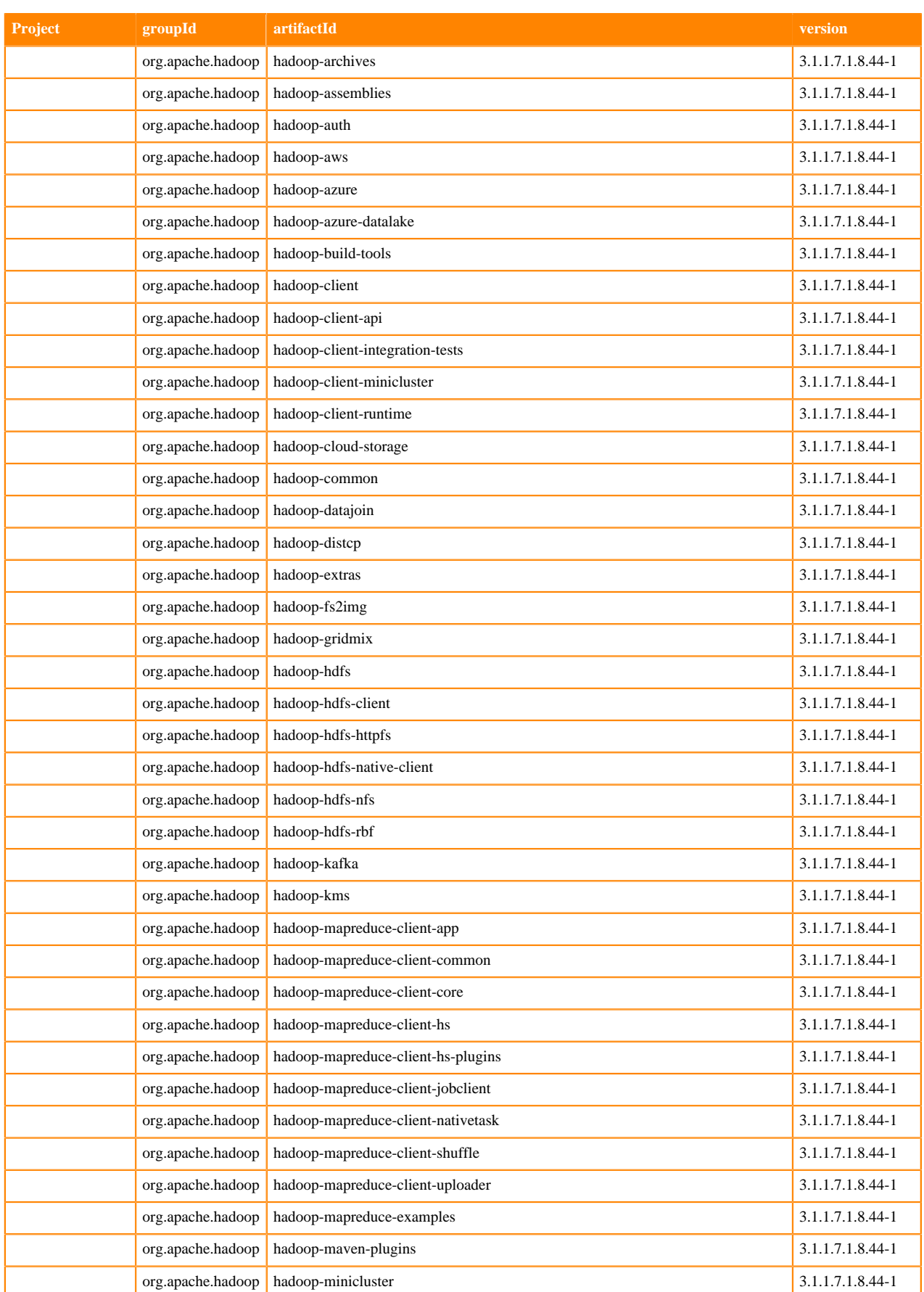

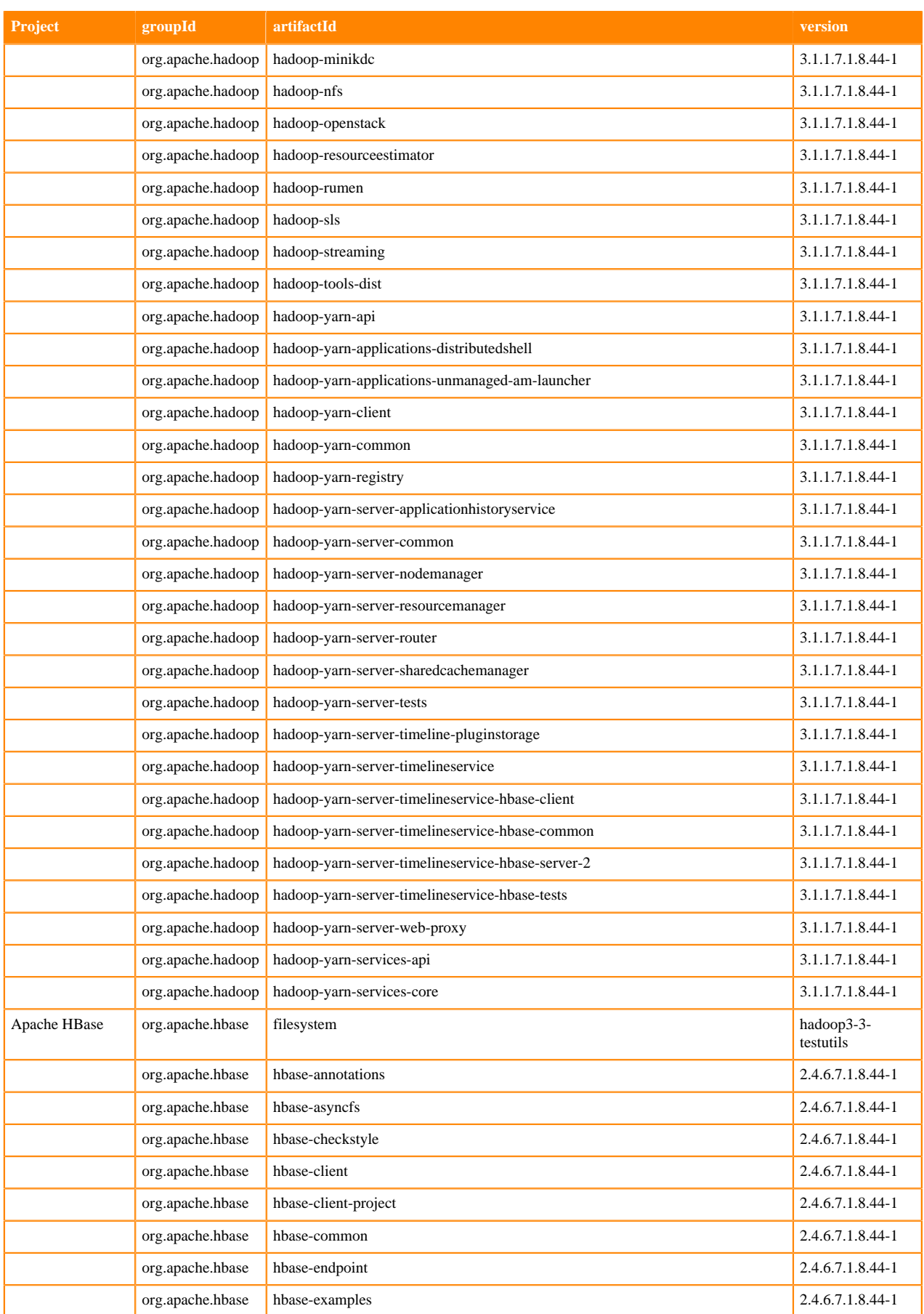

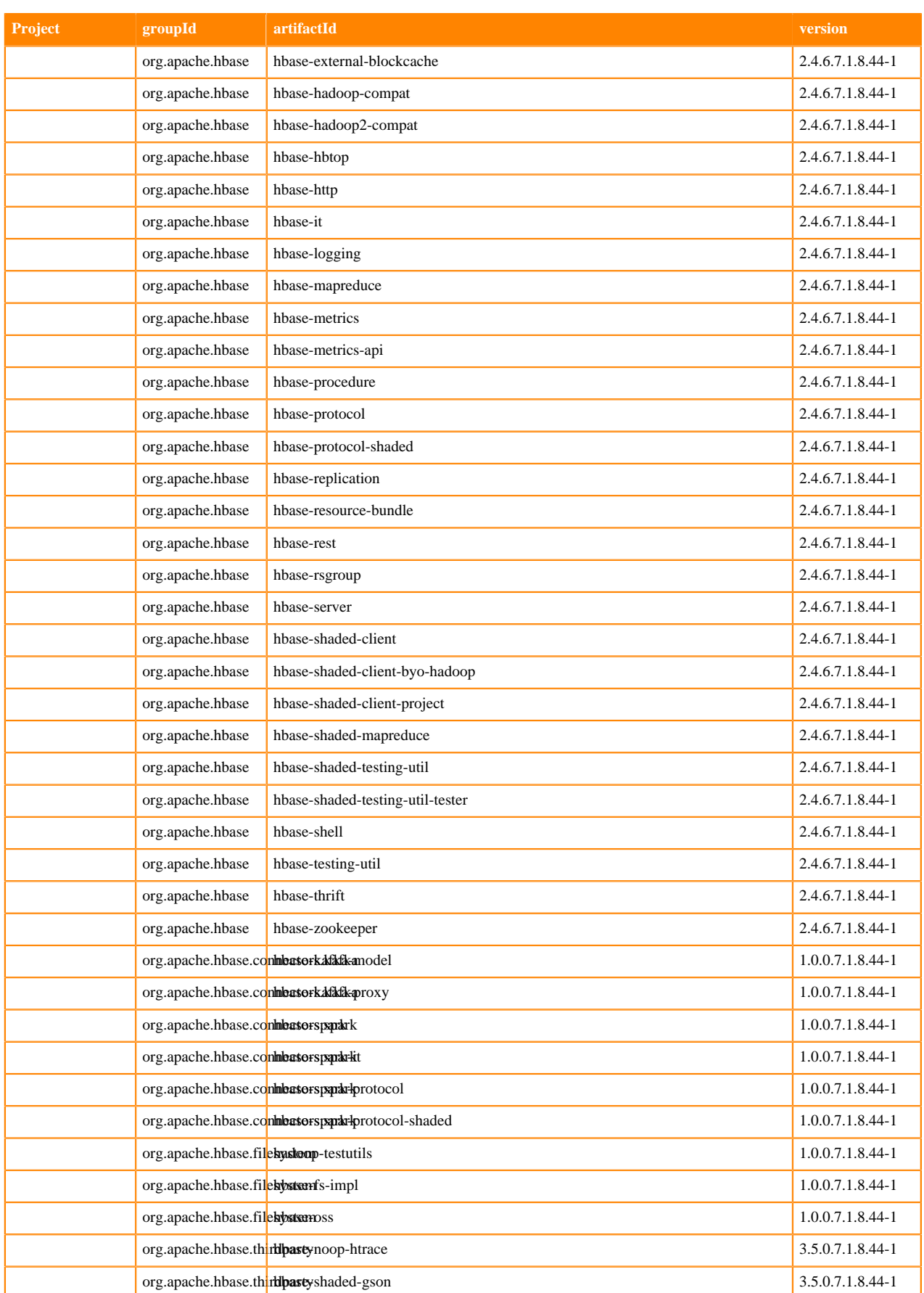

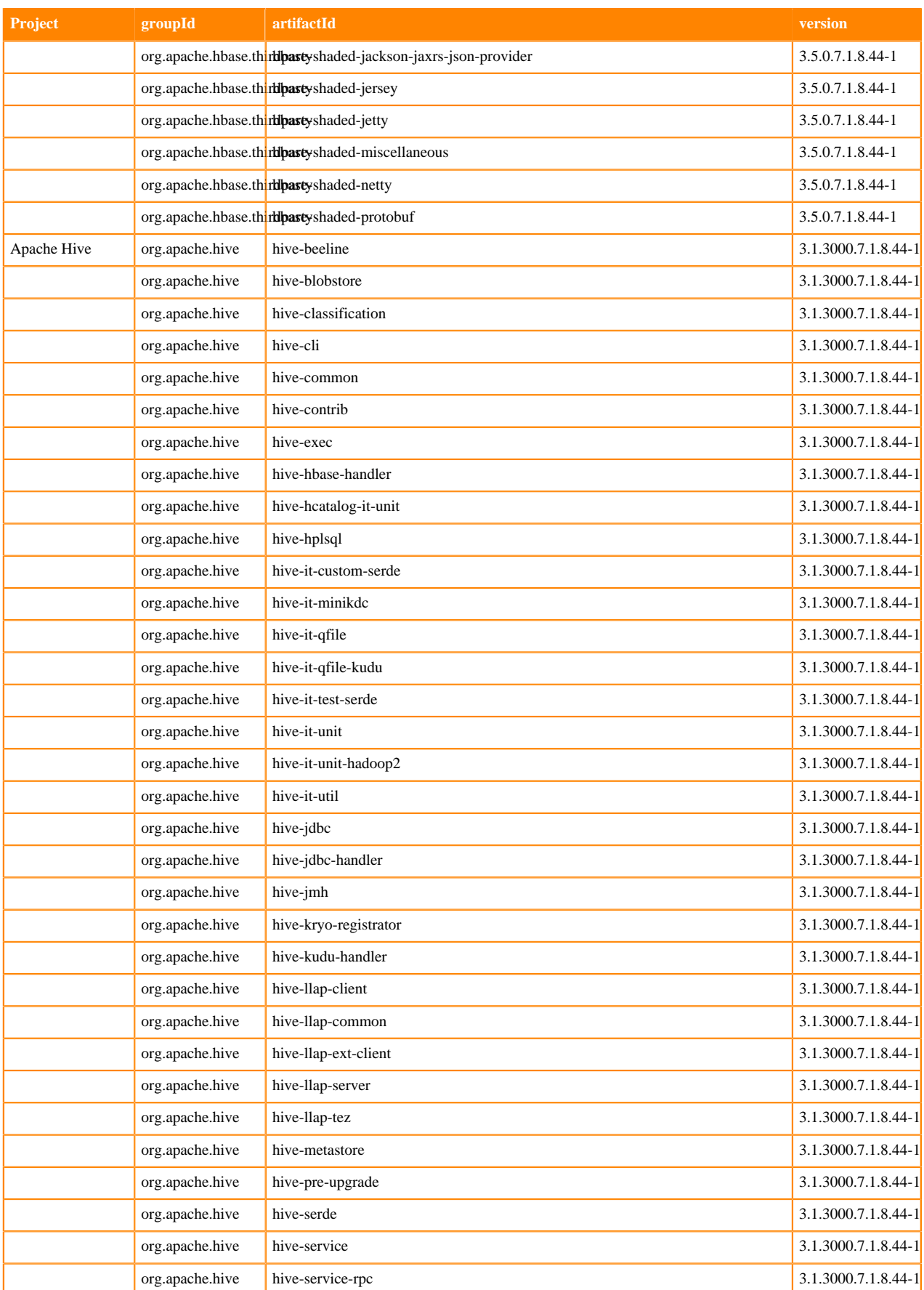

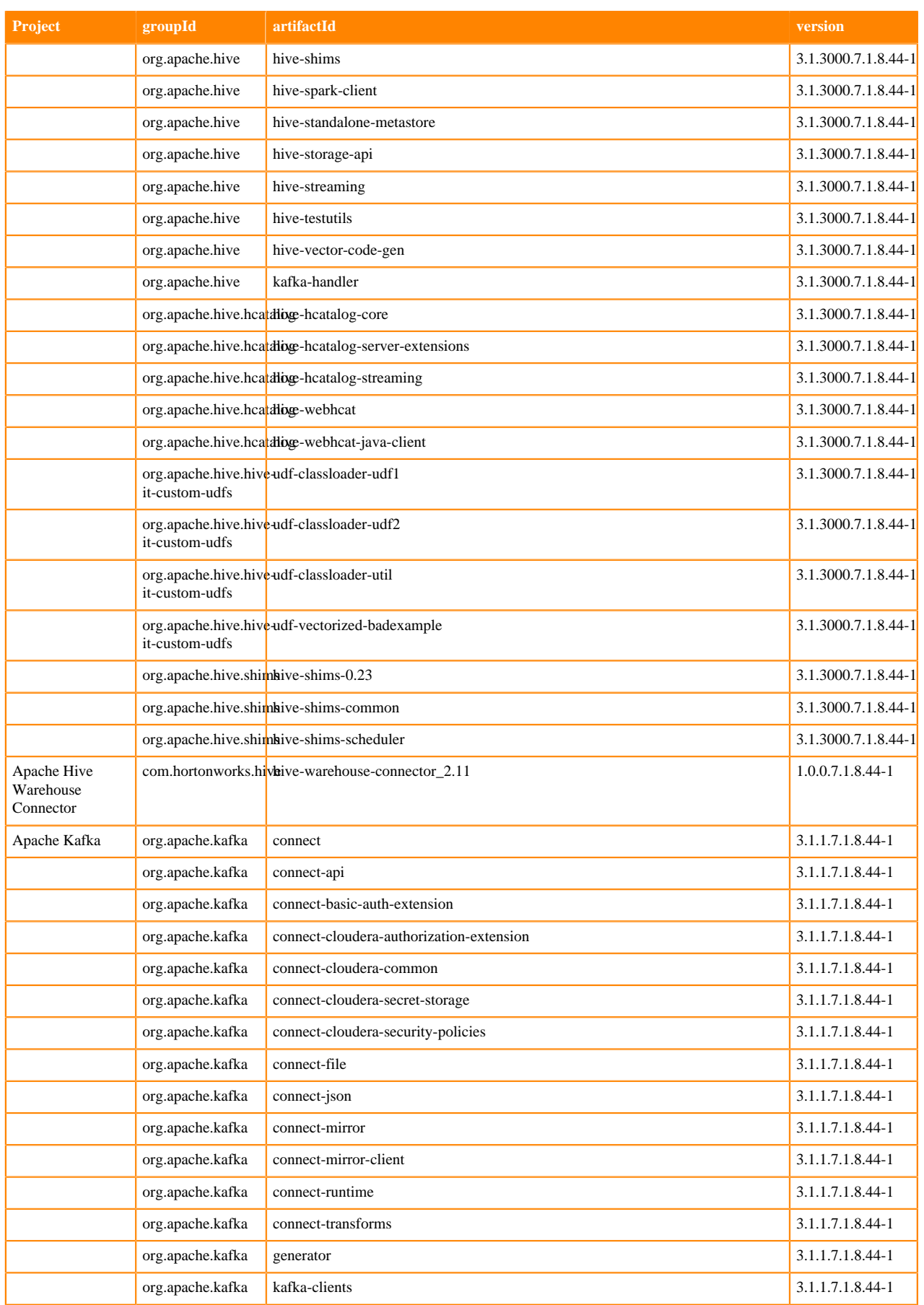

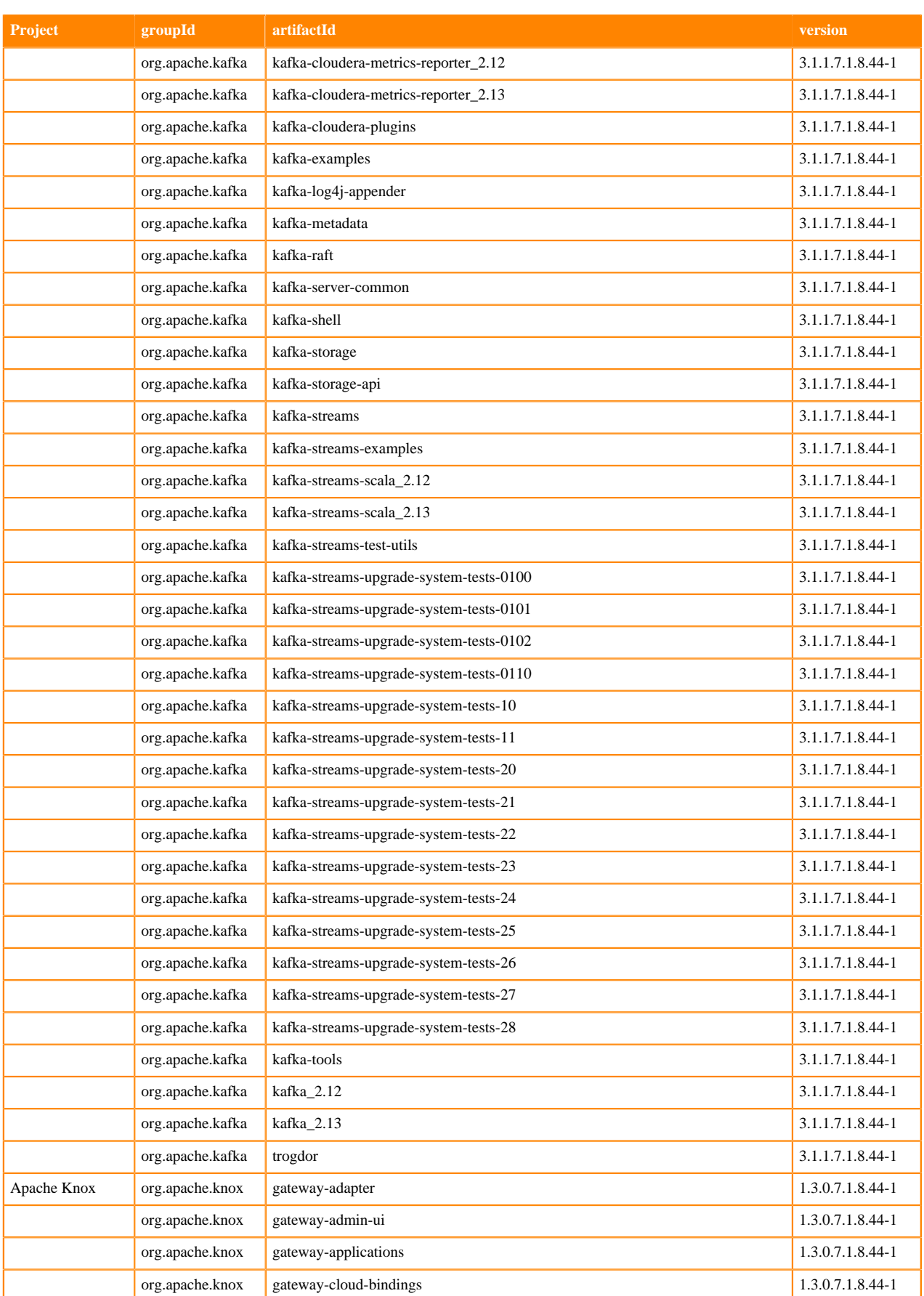

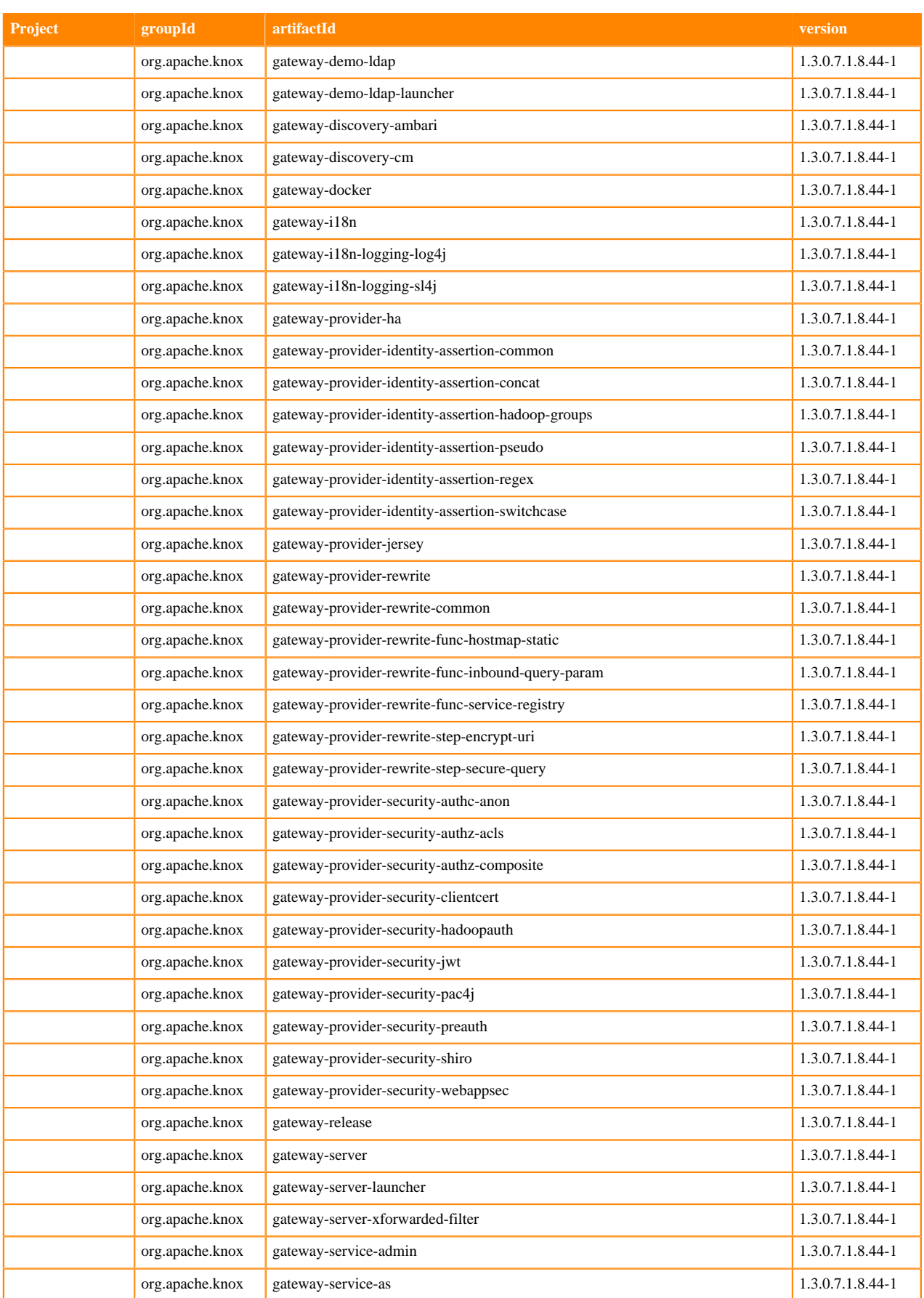

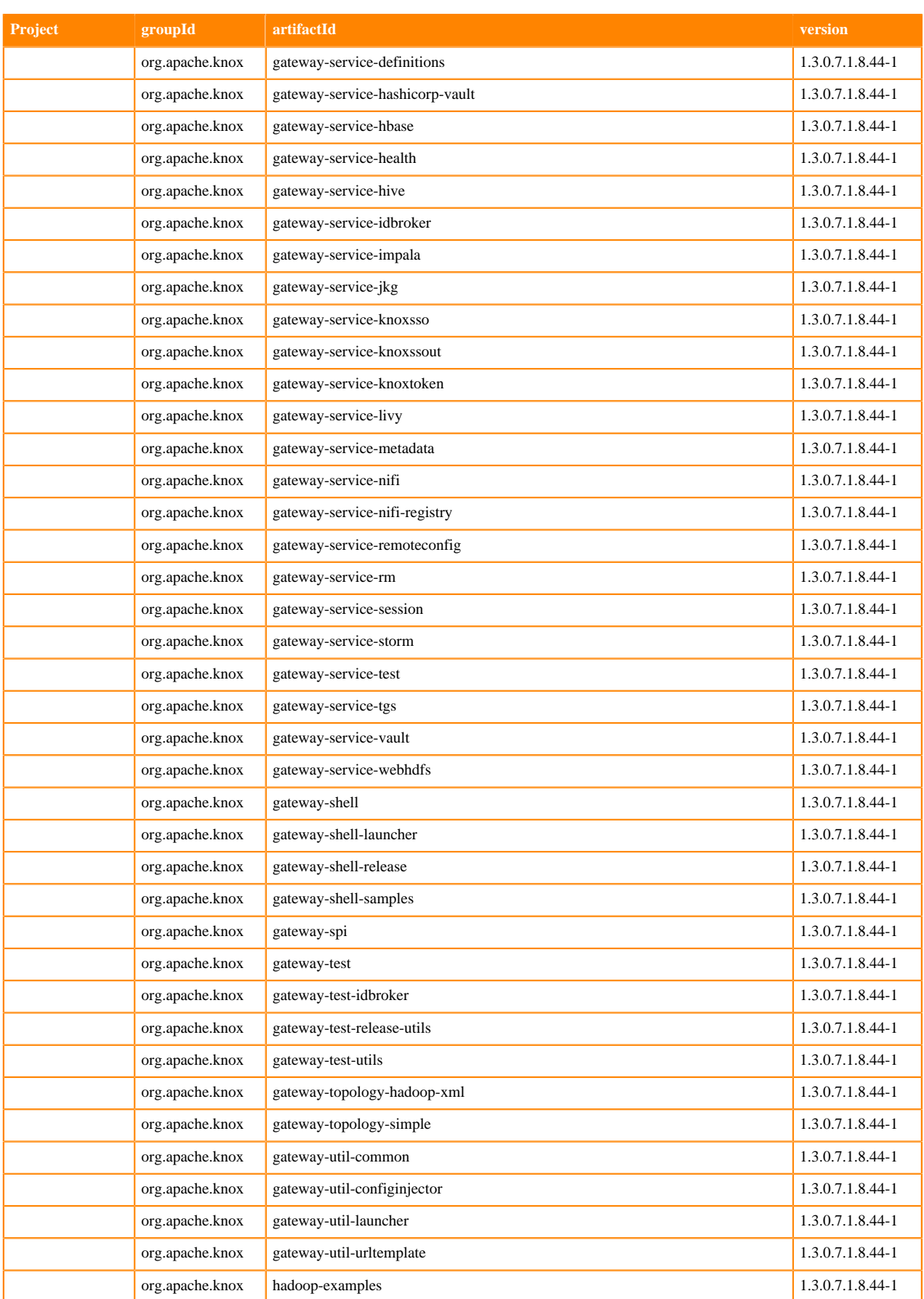

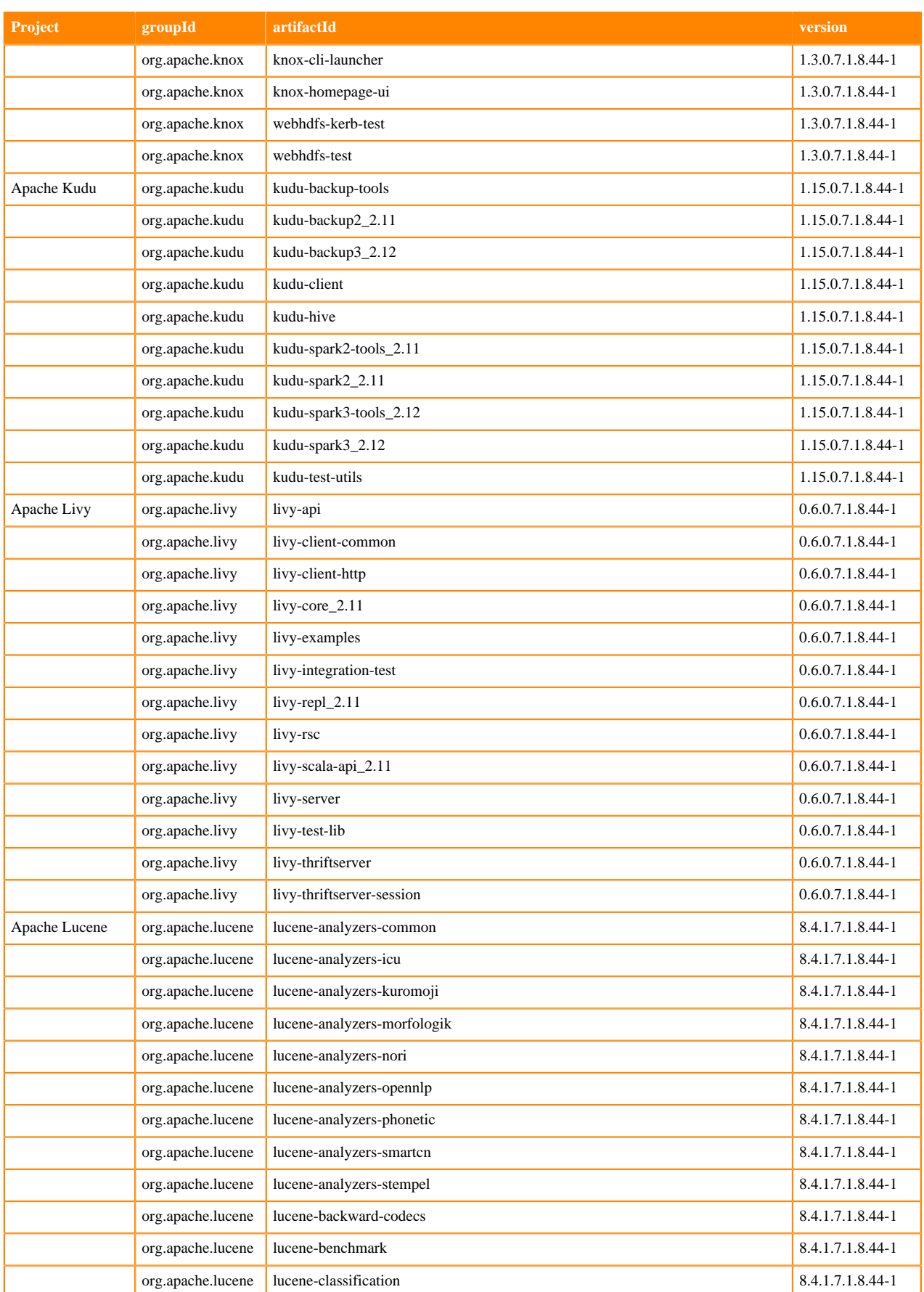

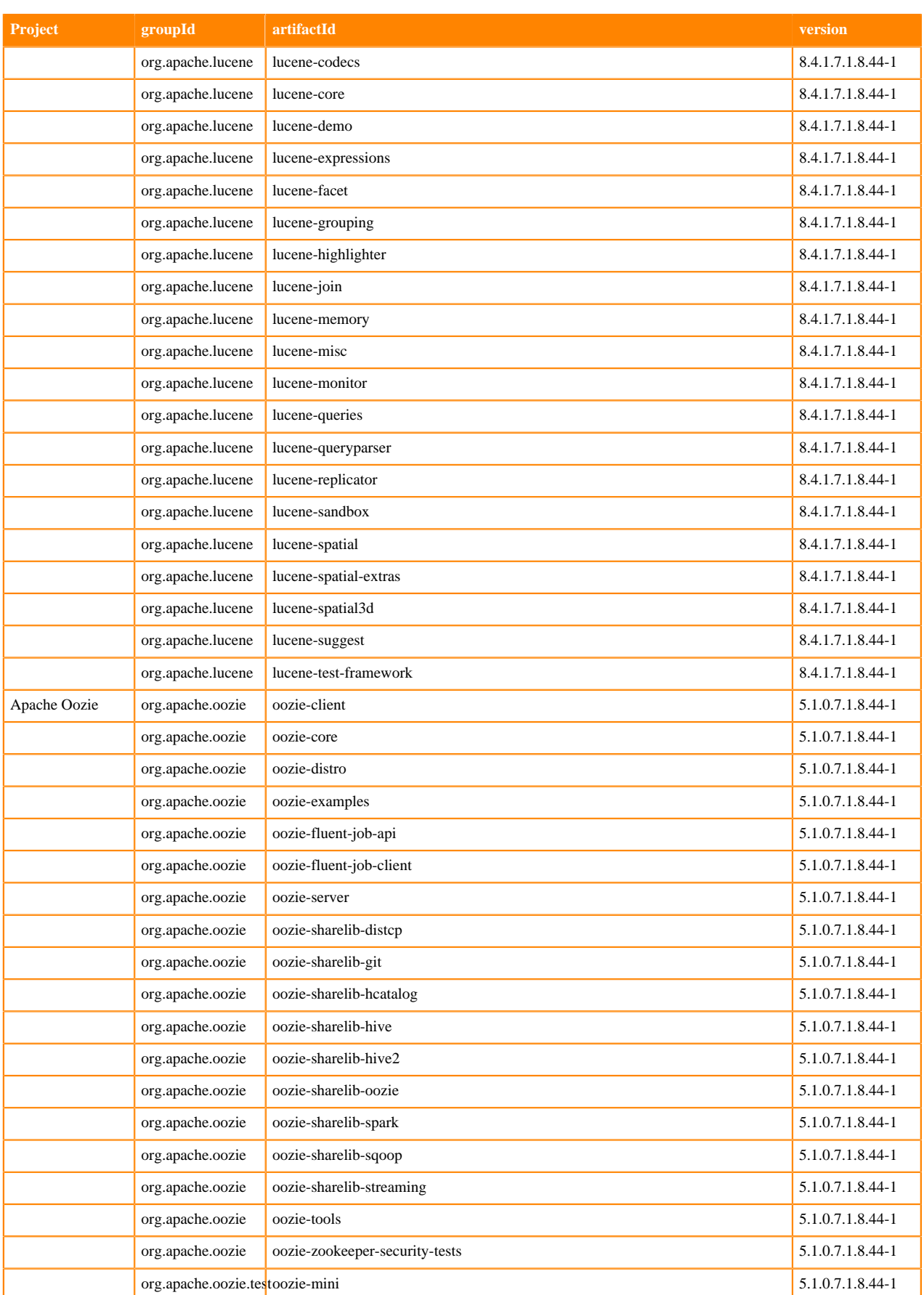

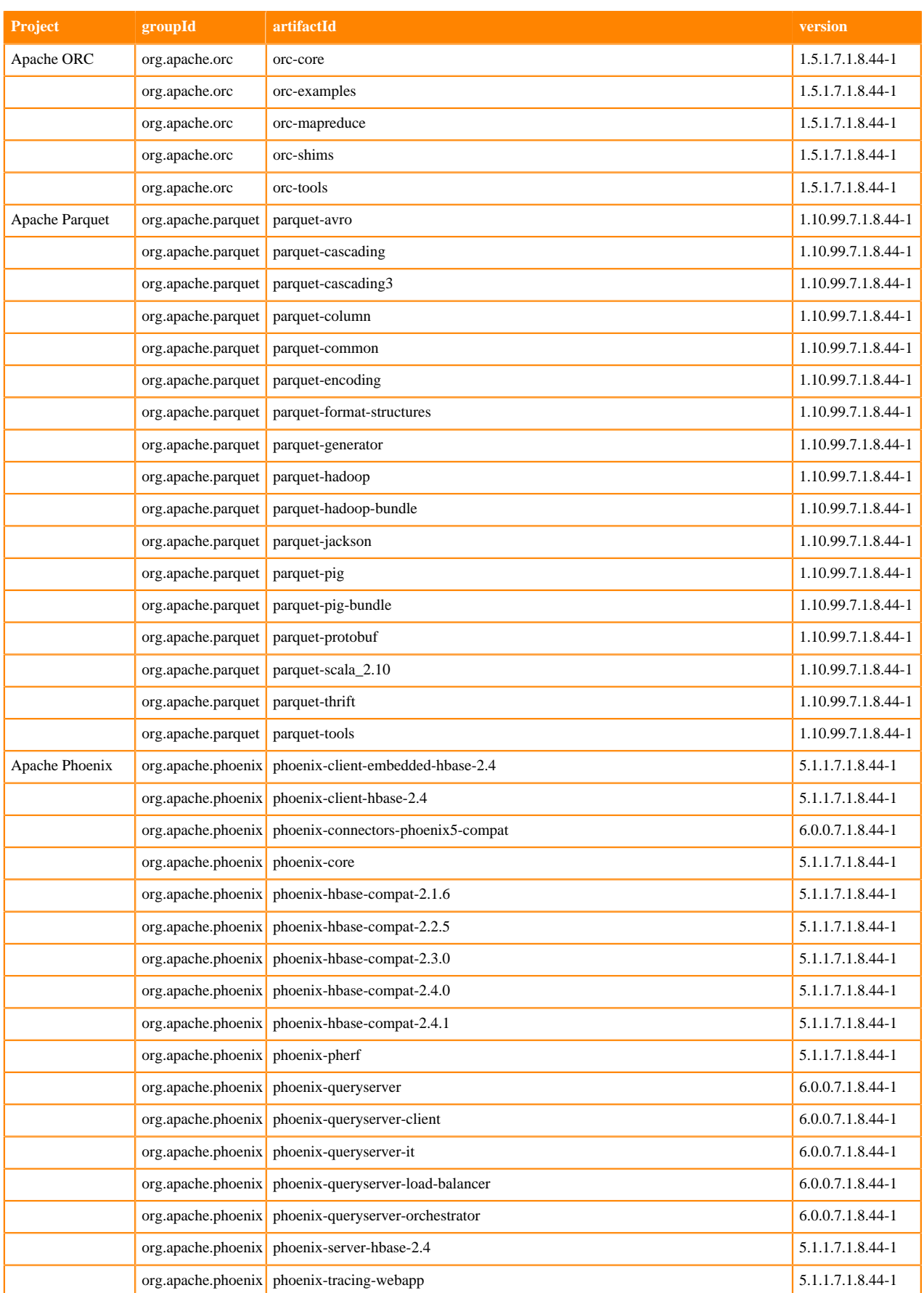

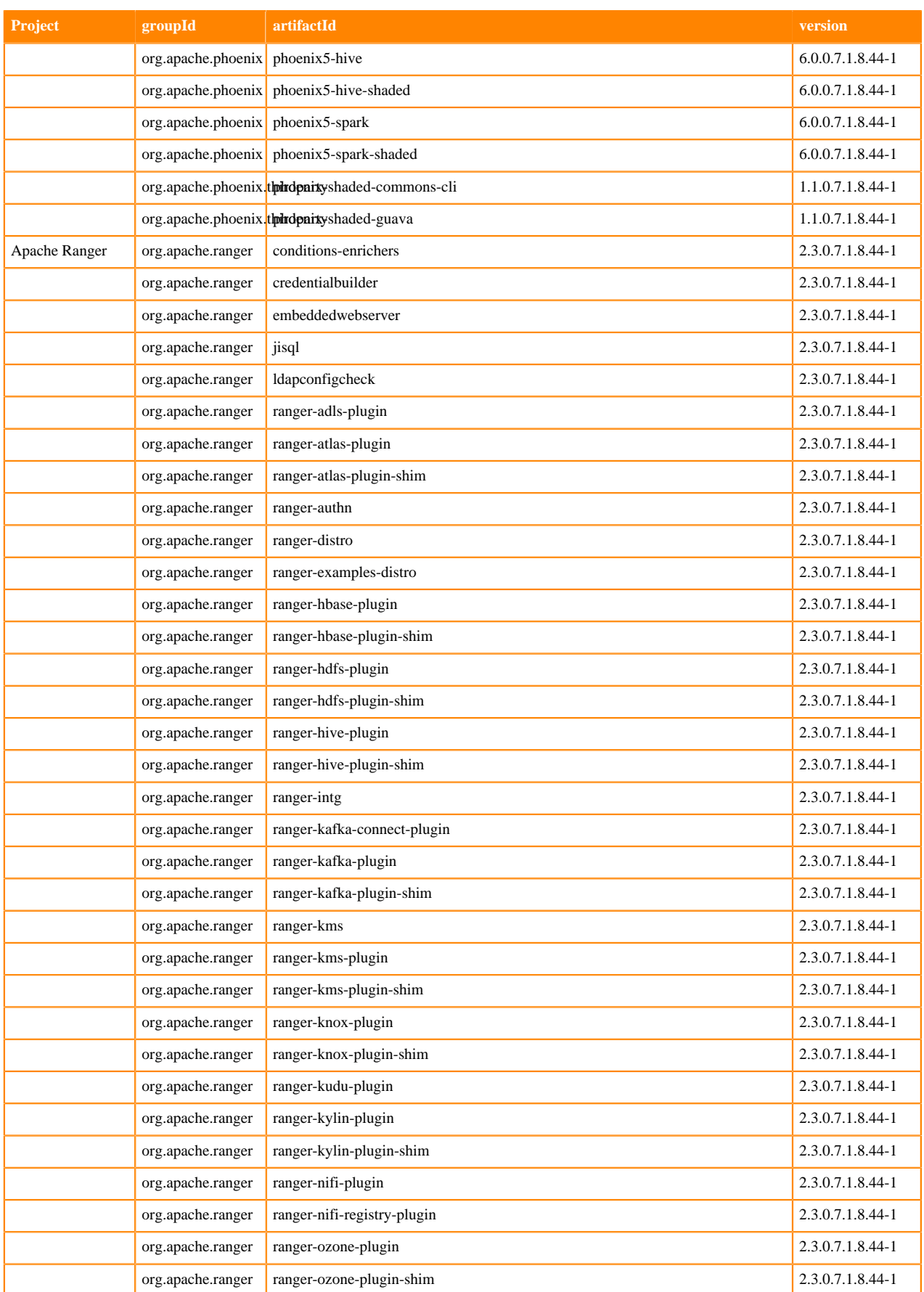

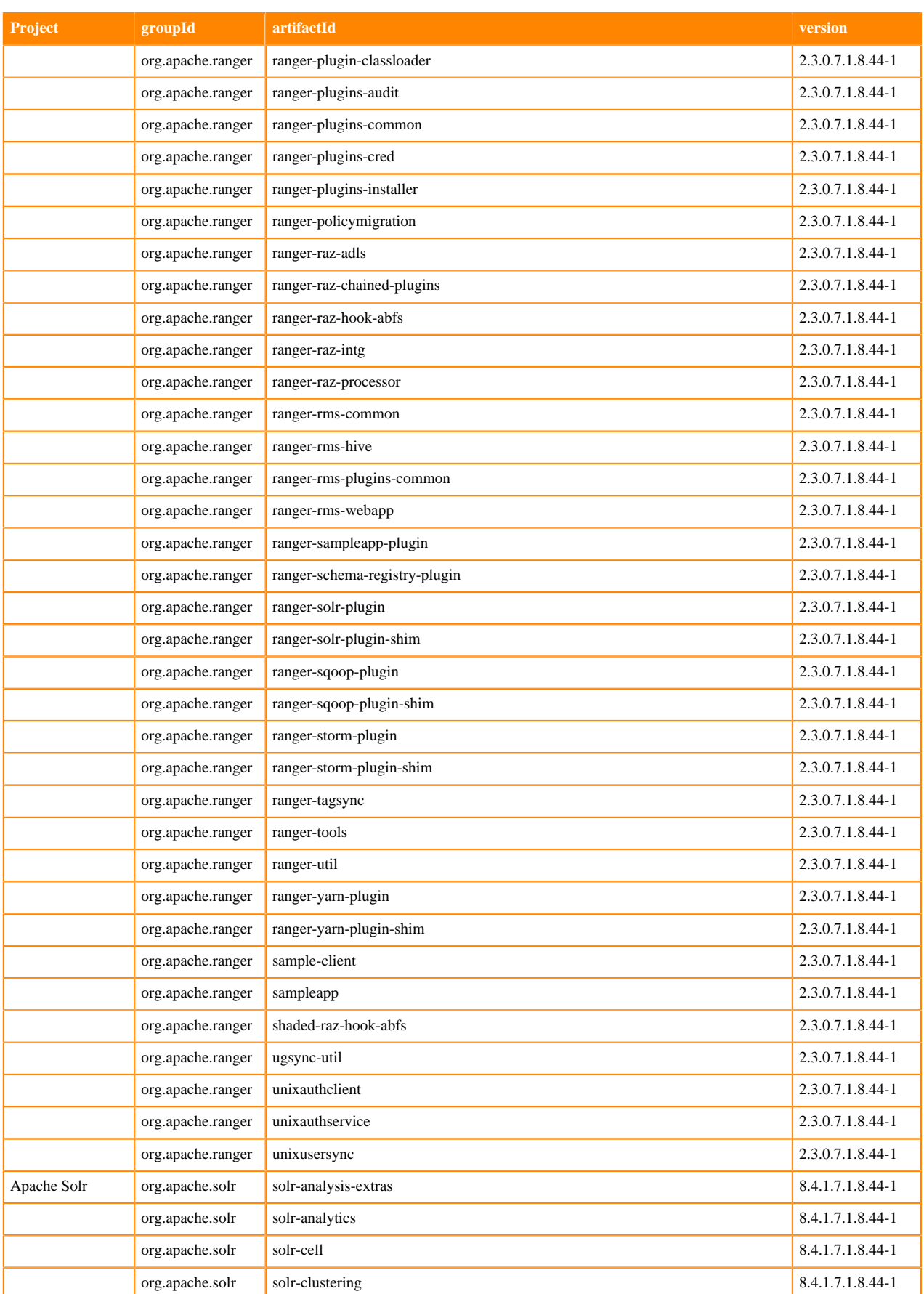

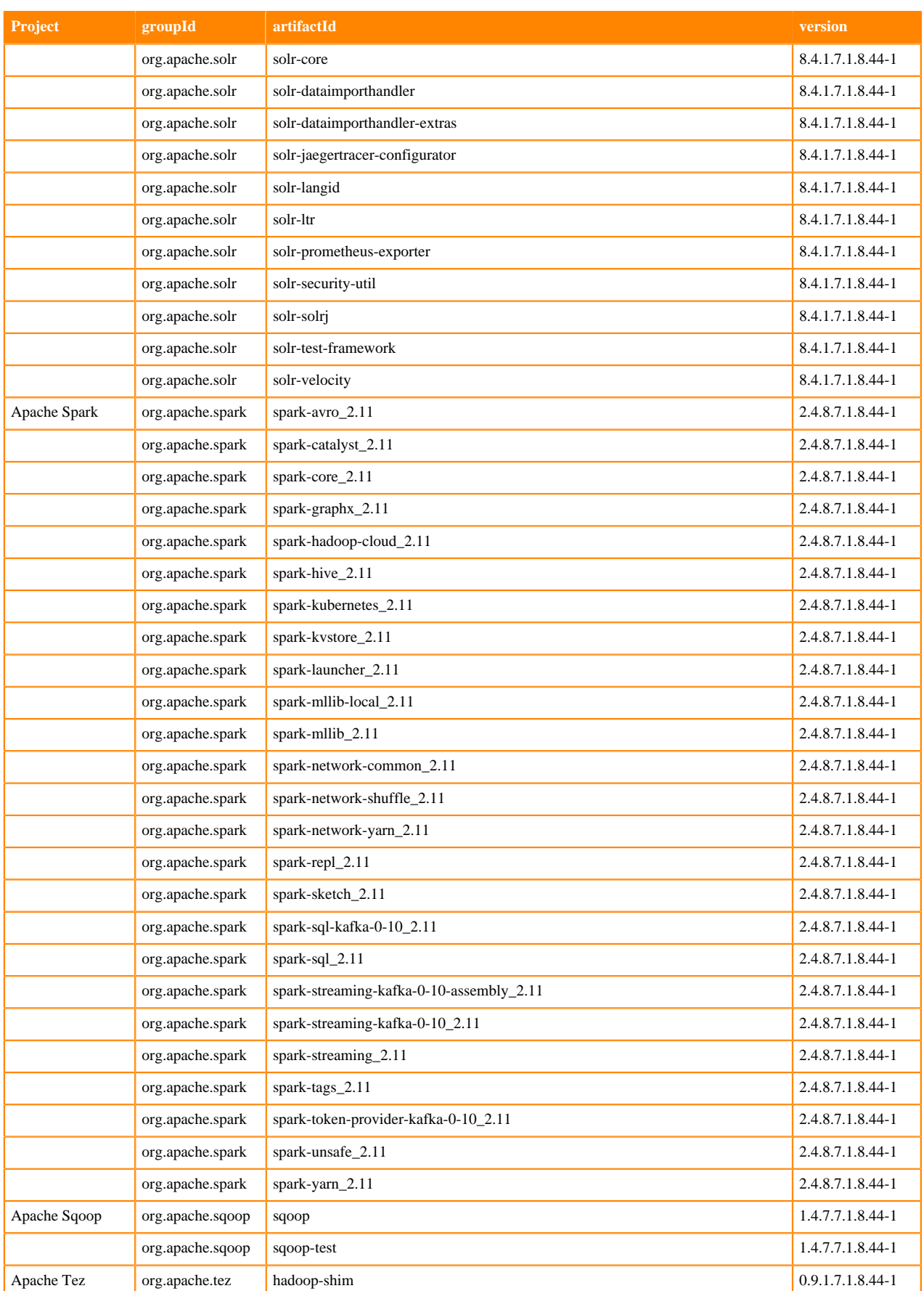

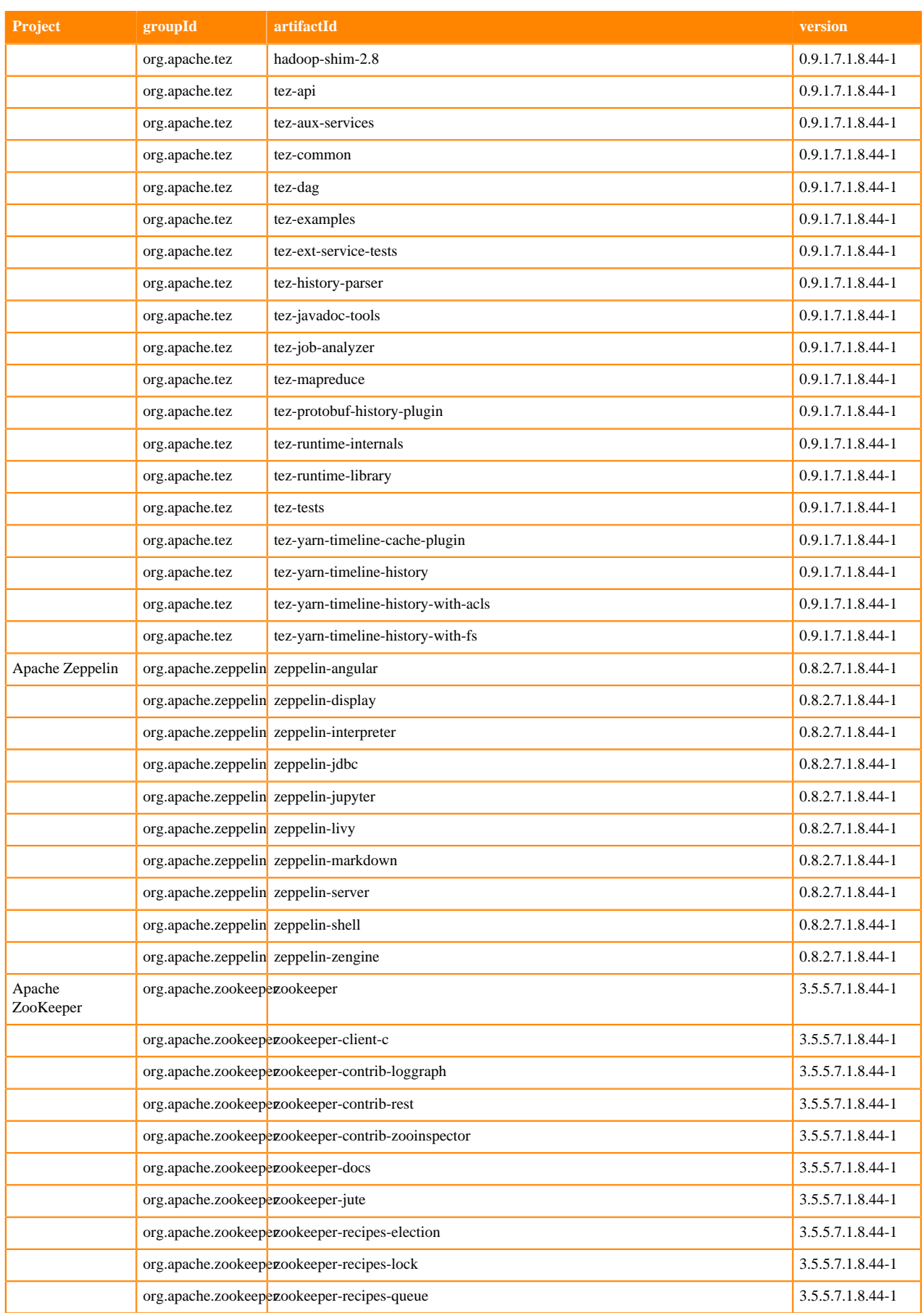

## **Runtime 7.1.8.45-2**

The following table lists the project name, groupId, artifactId, and version required to access each Runtime artifact.

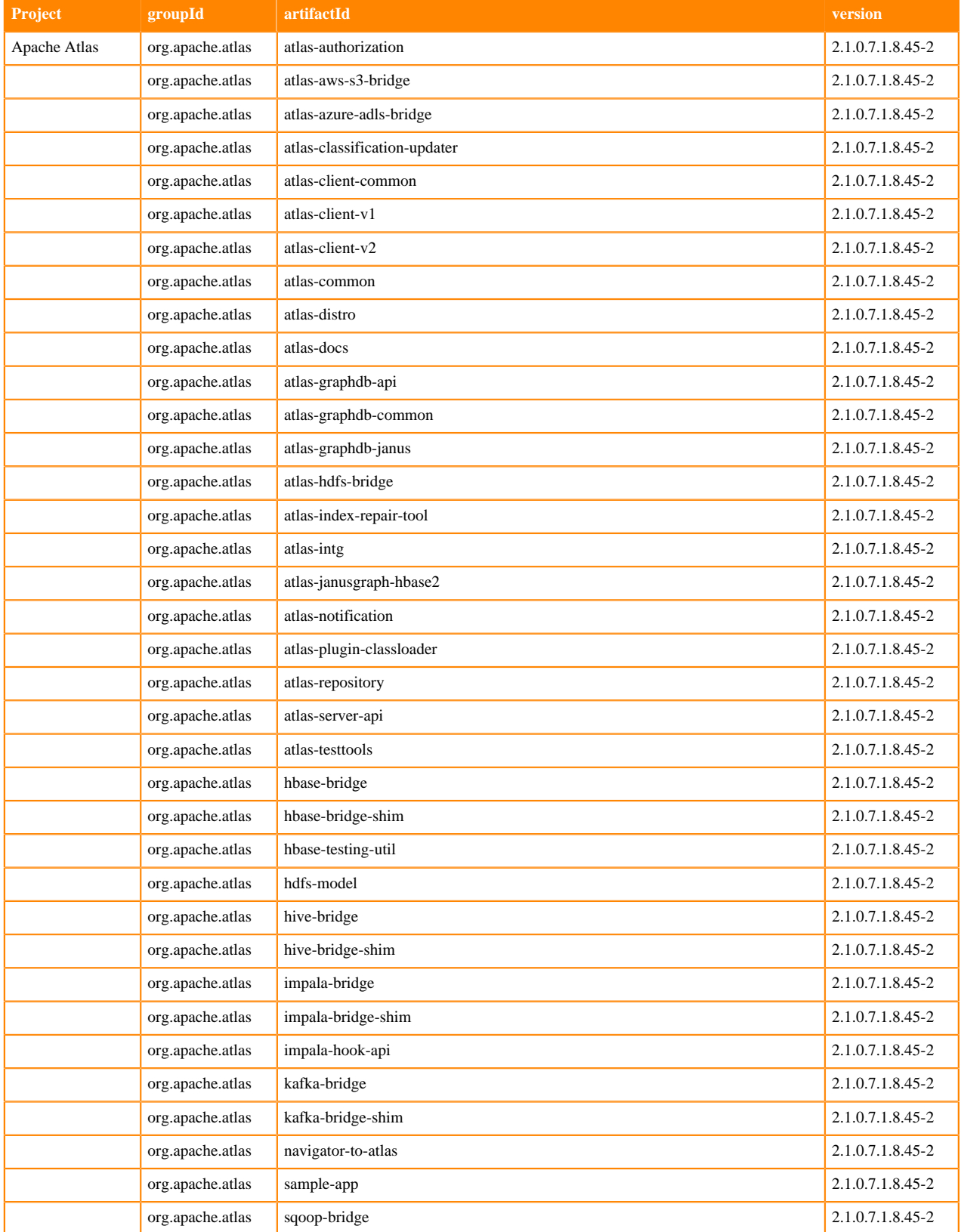

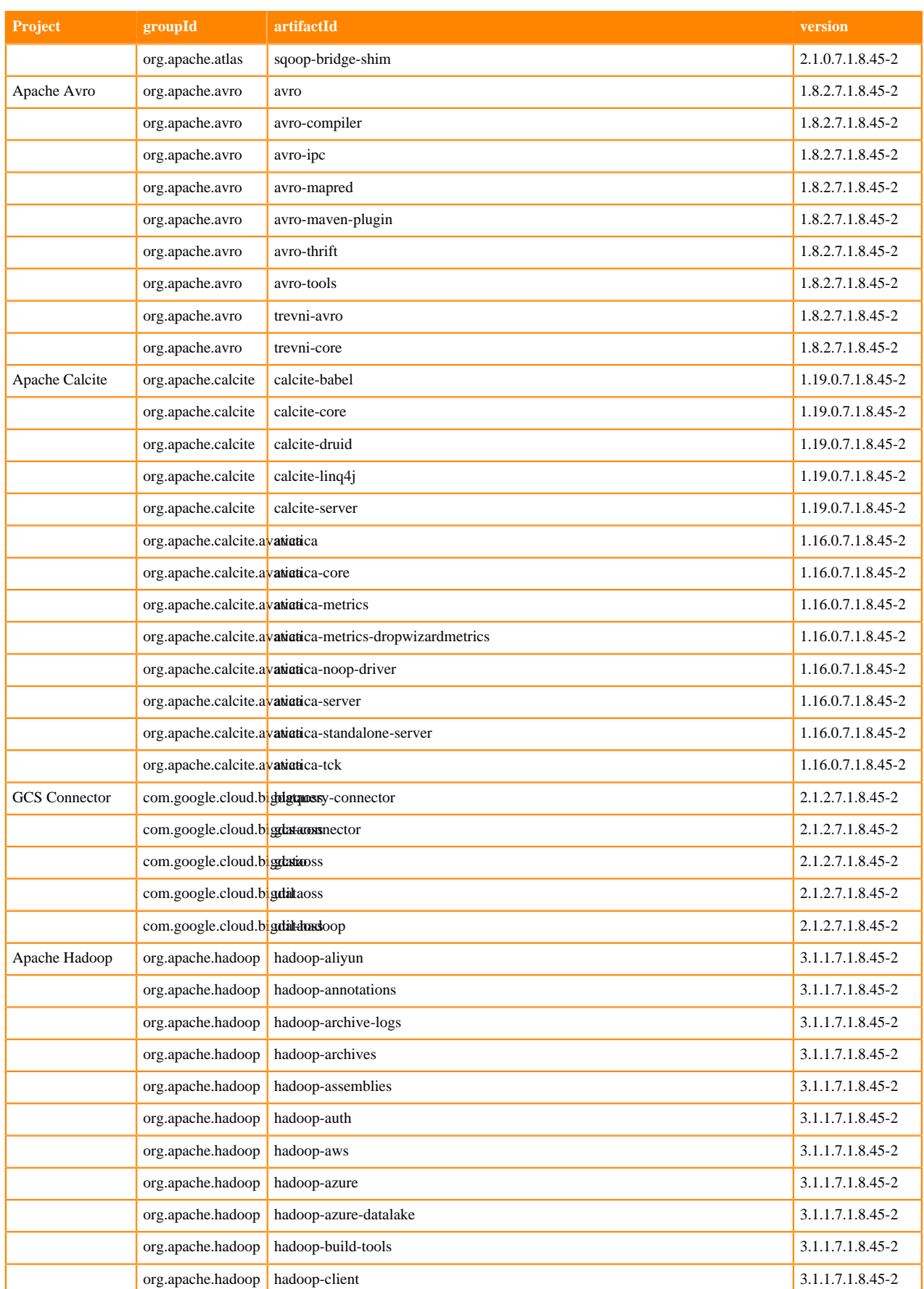

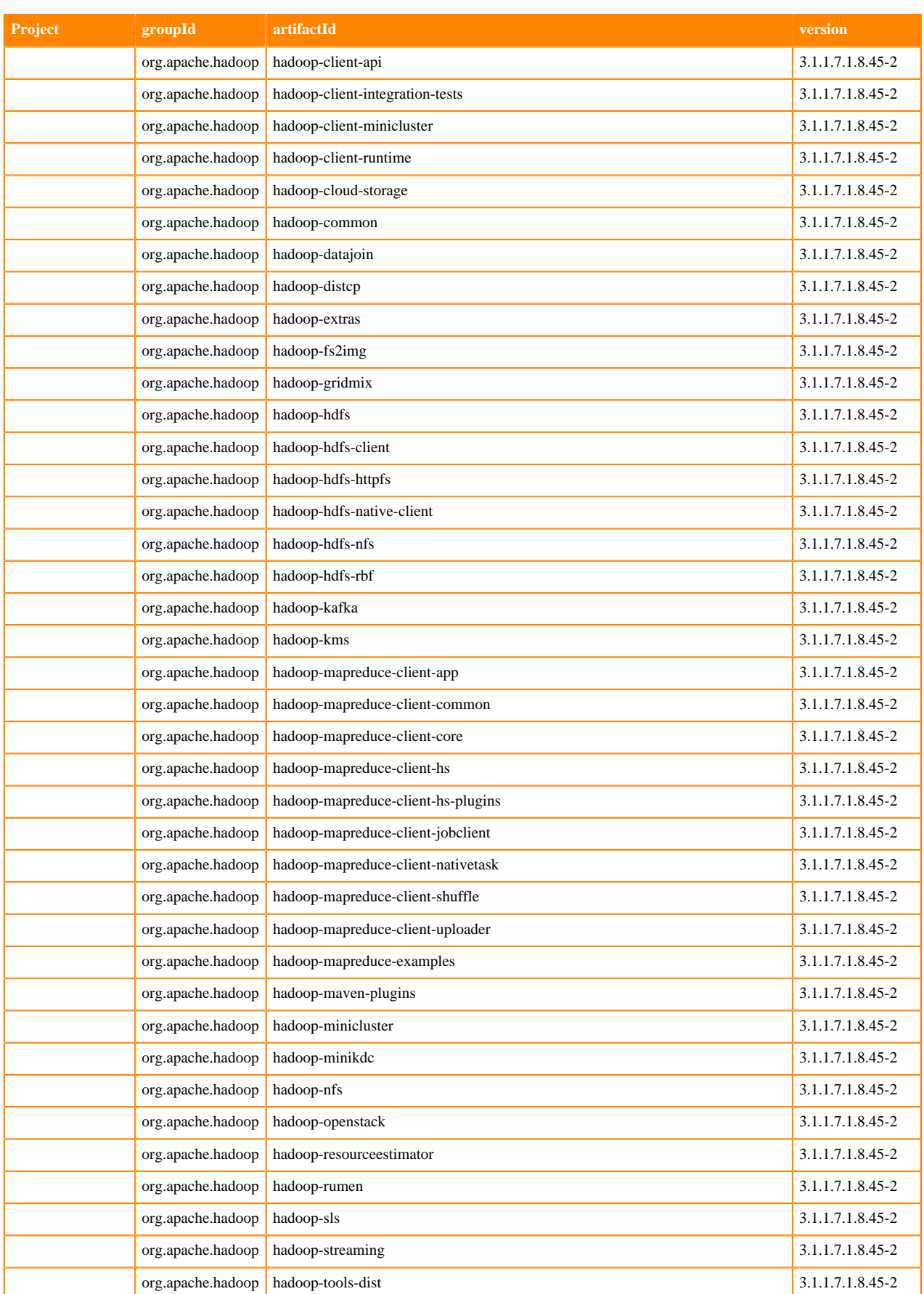

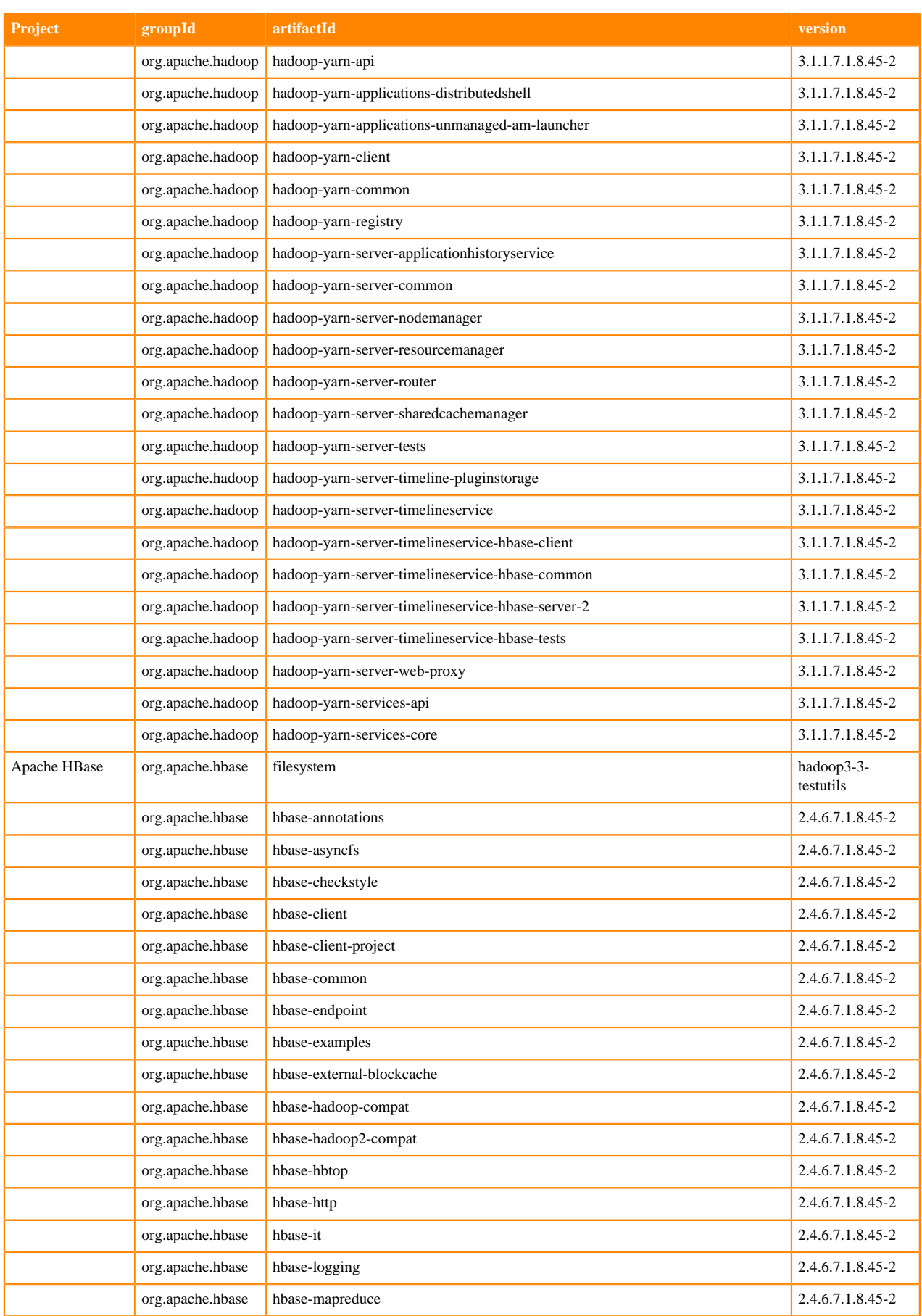

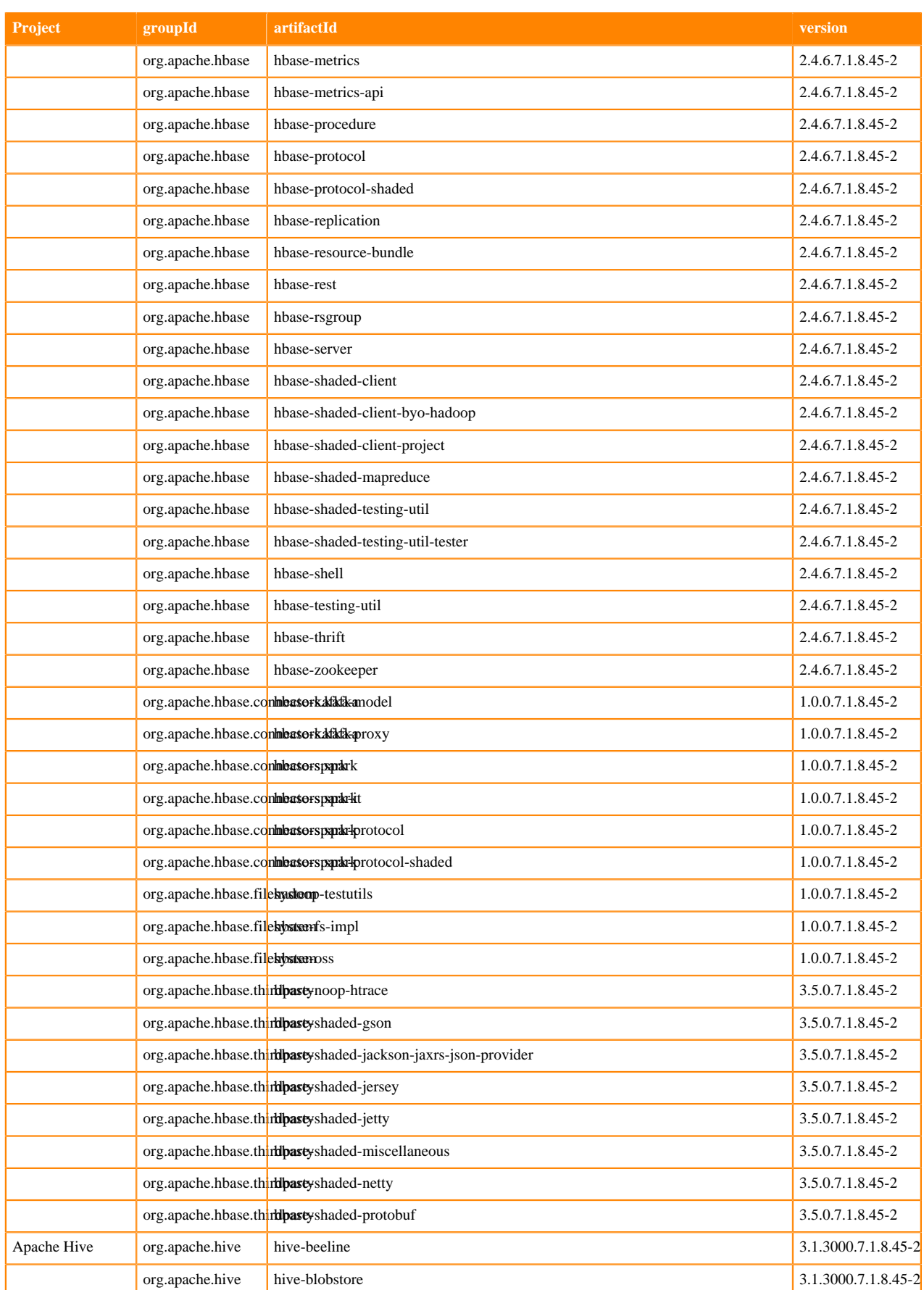

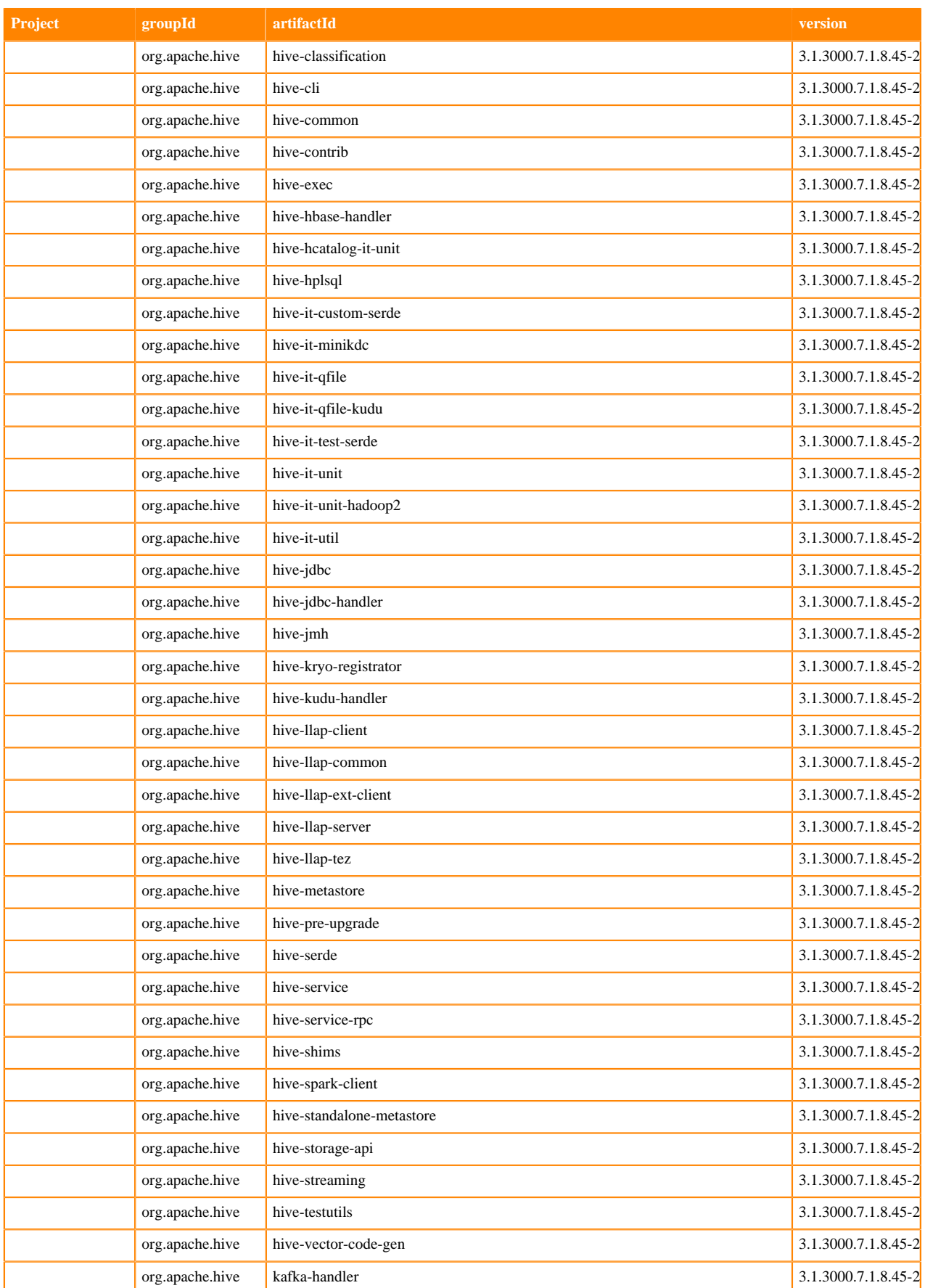

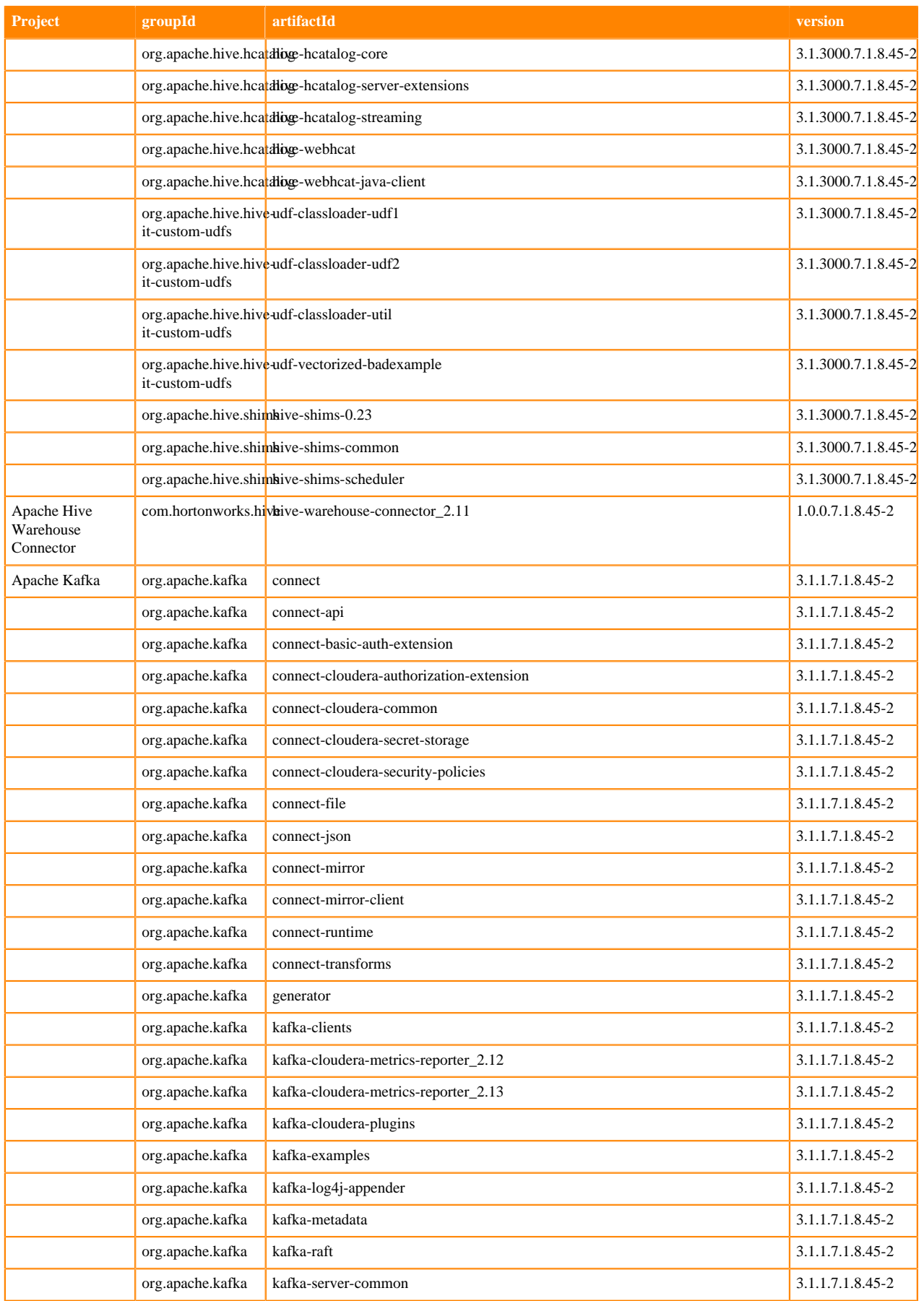

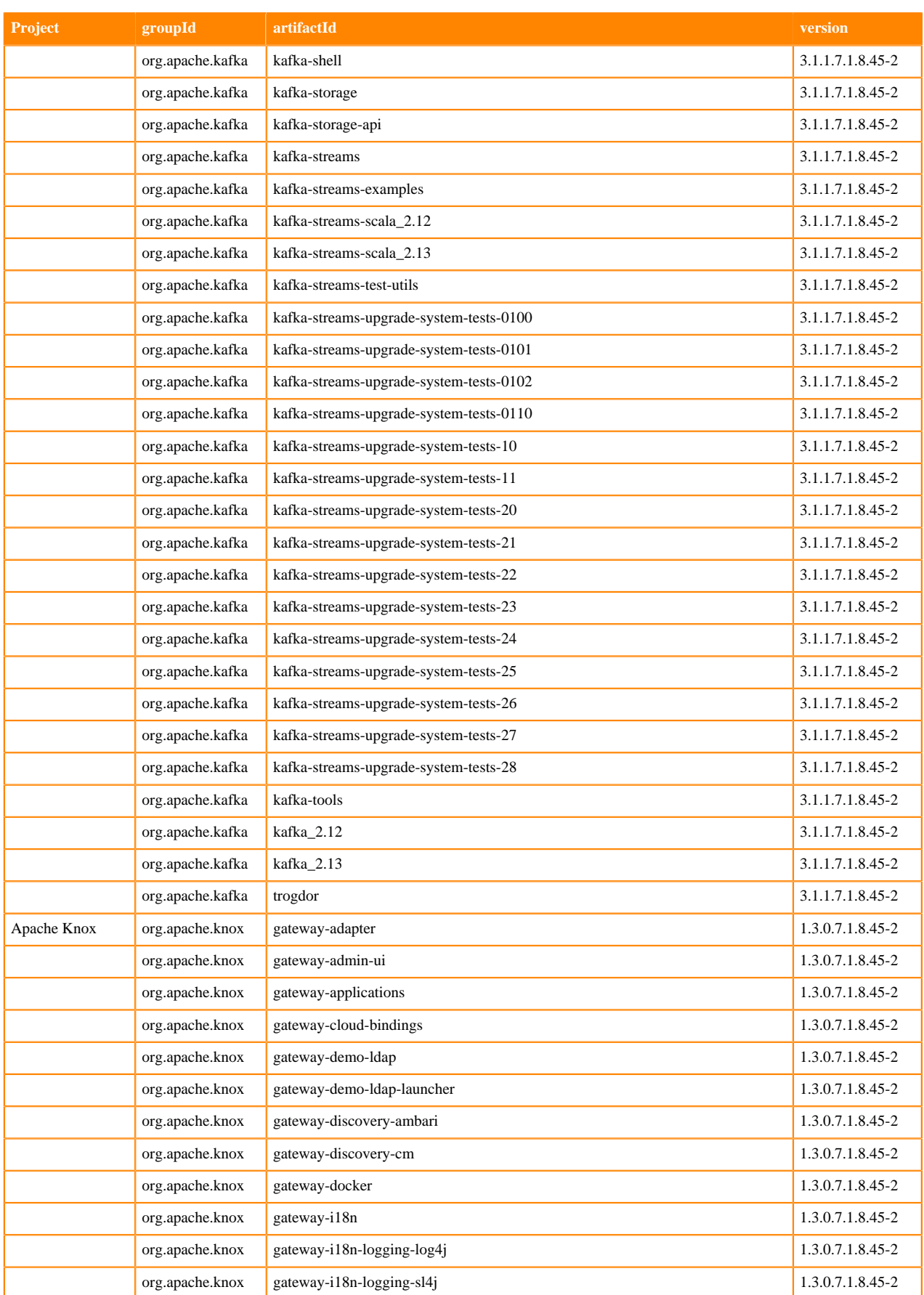

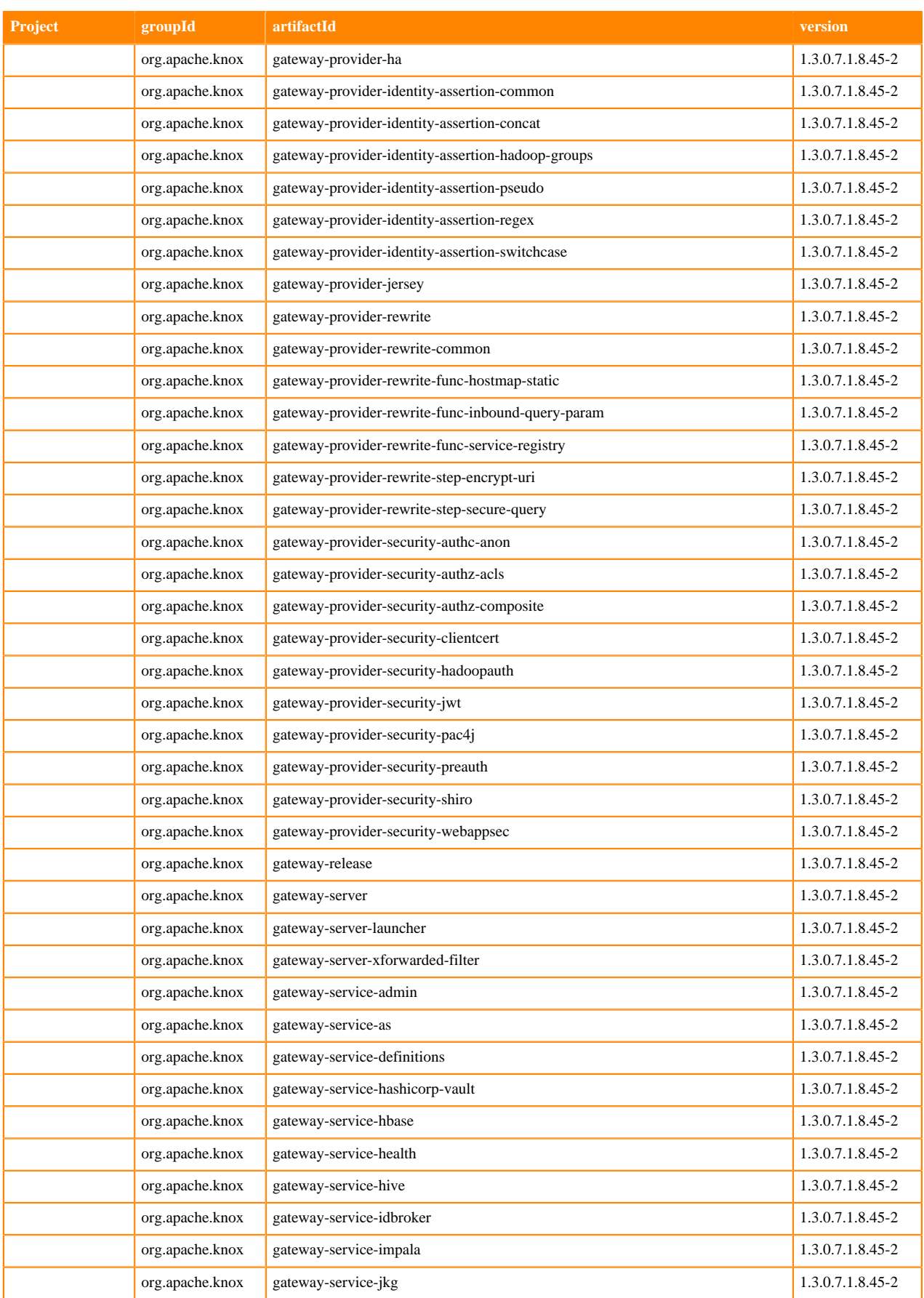

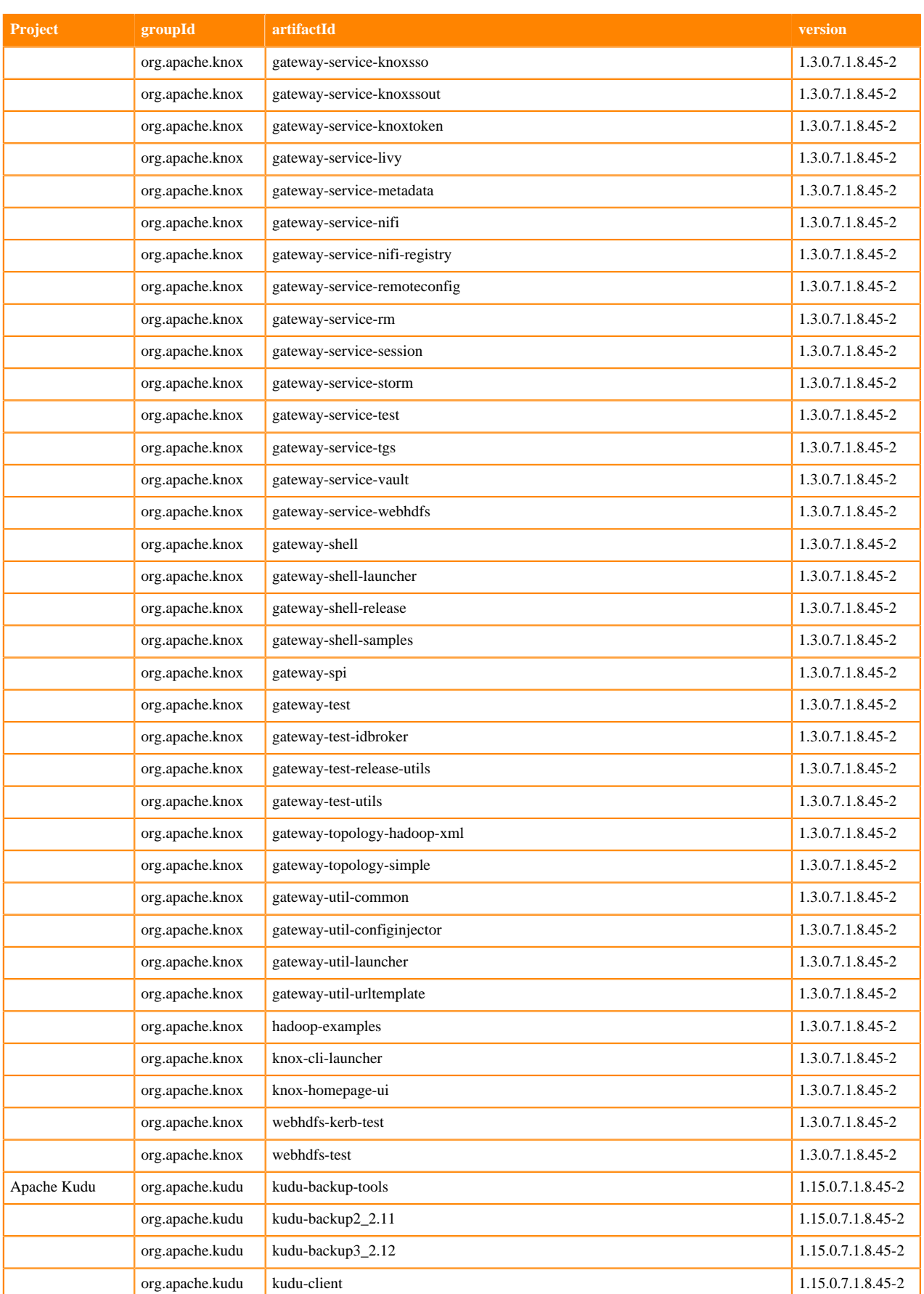

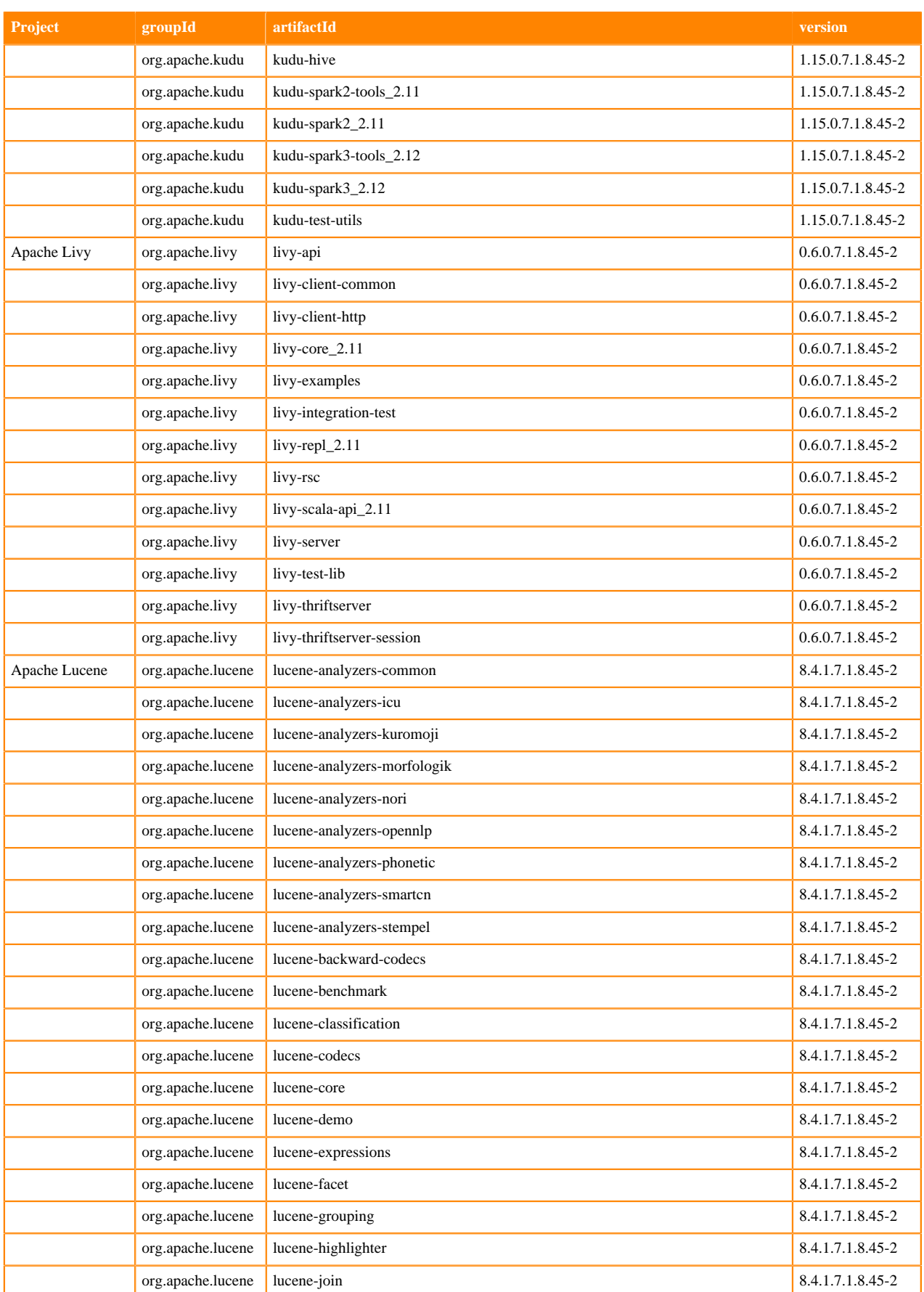

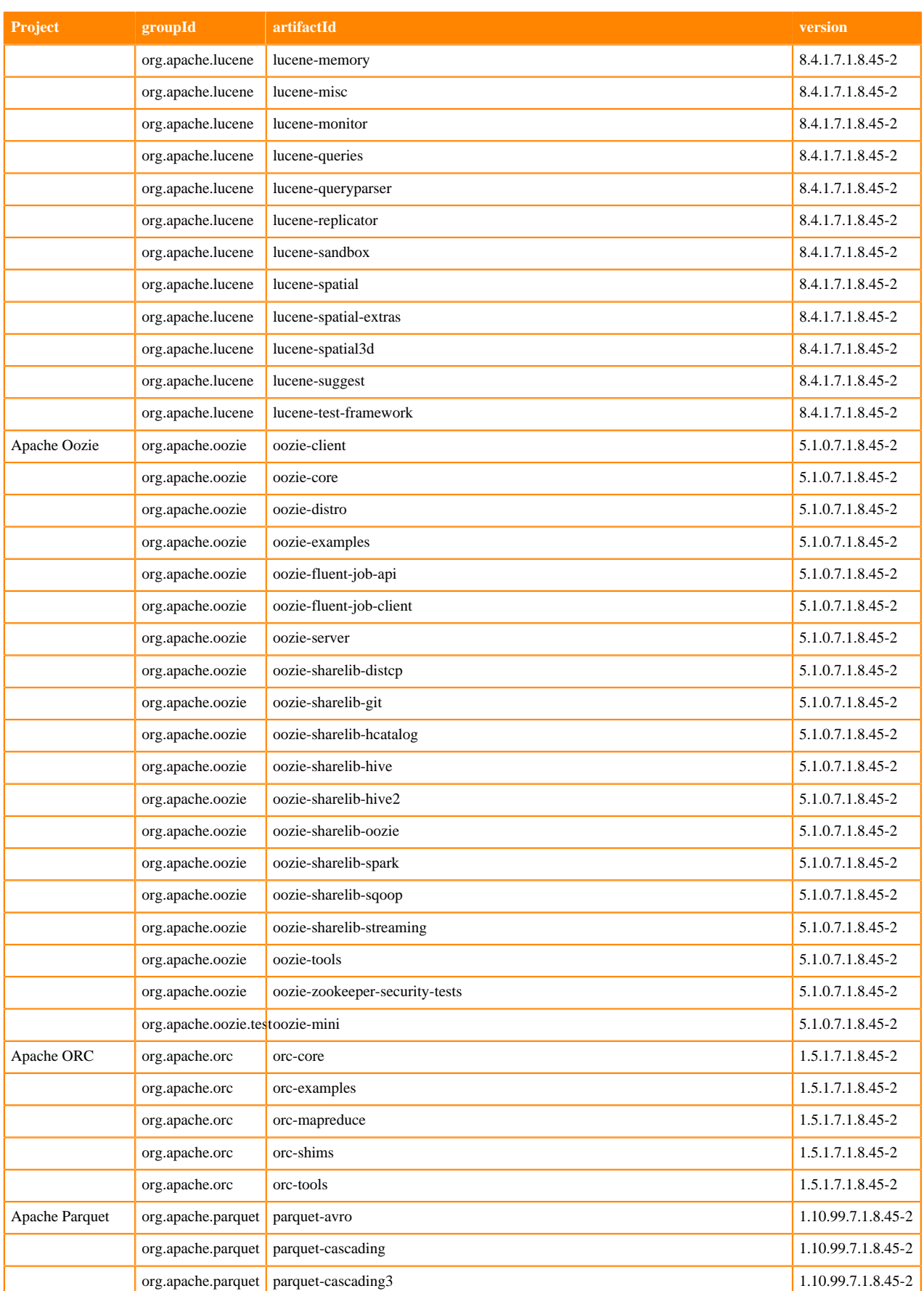

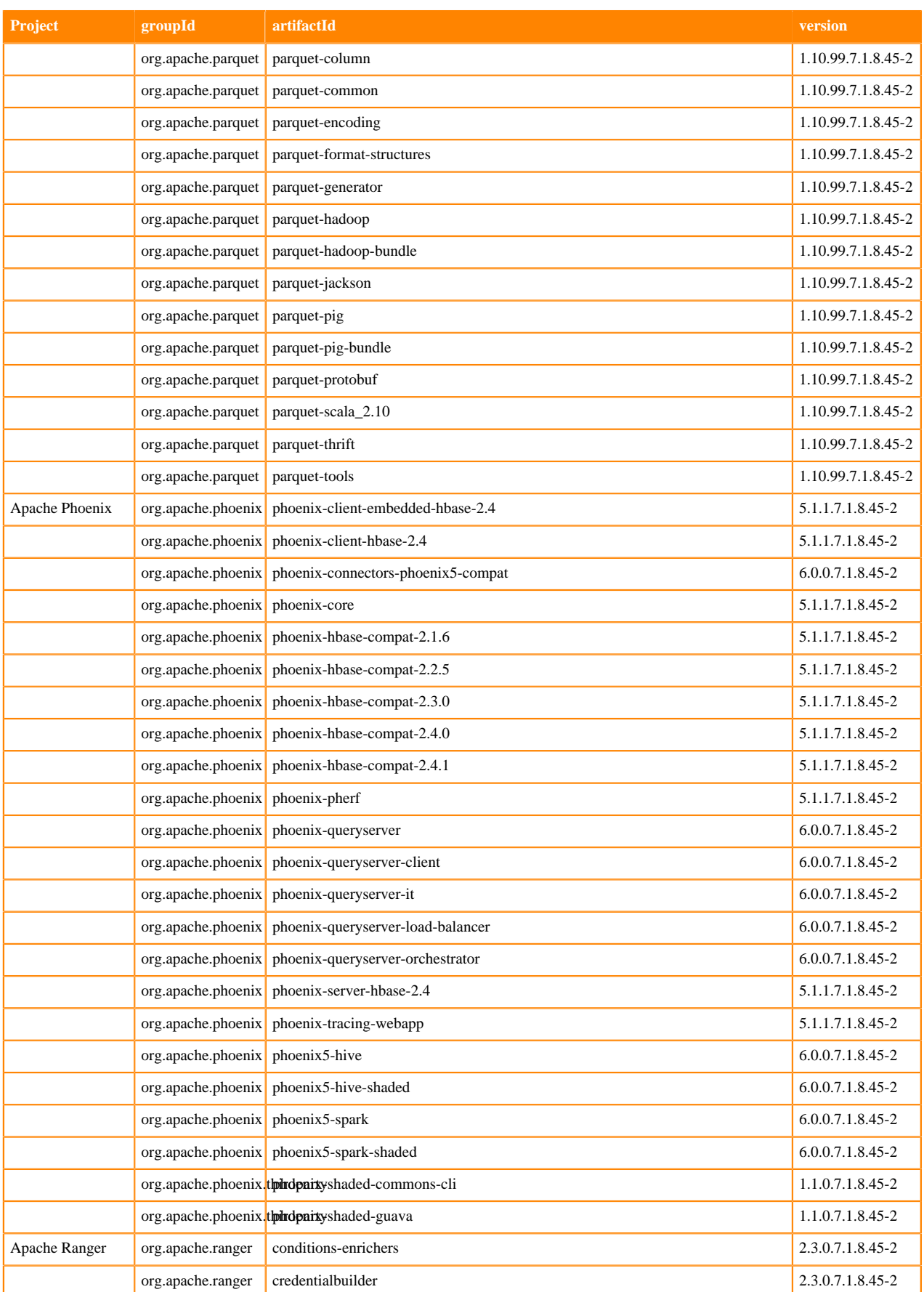

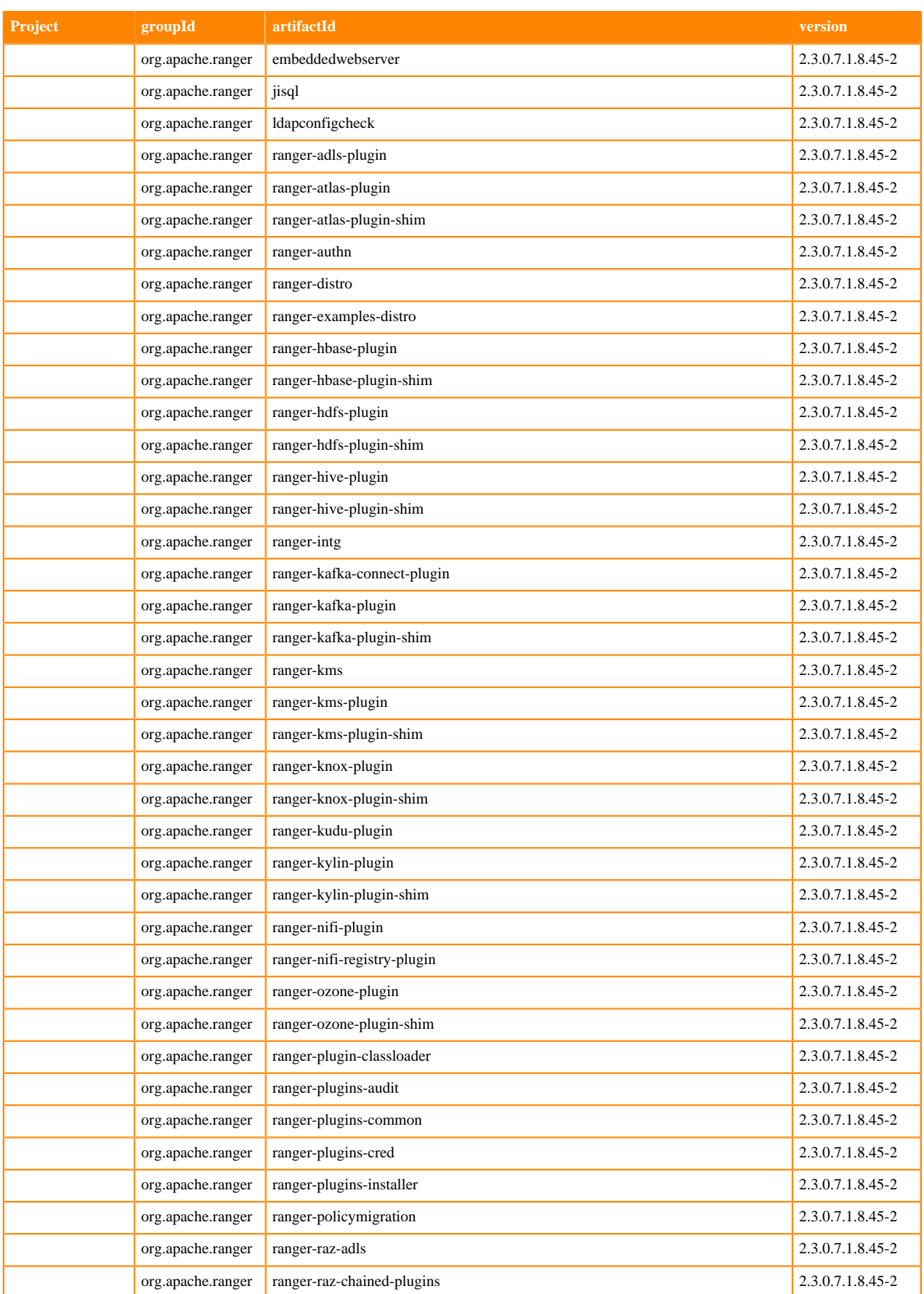

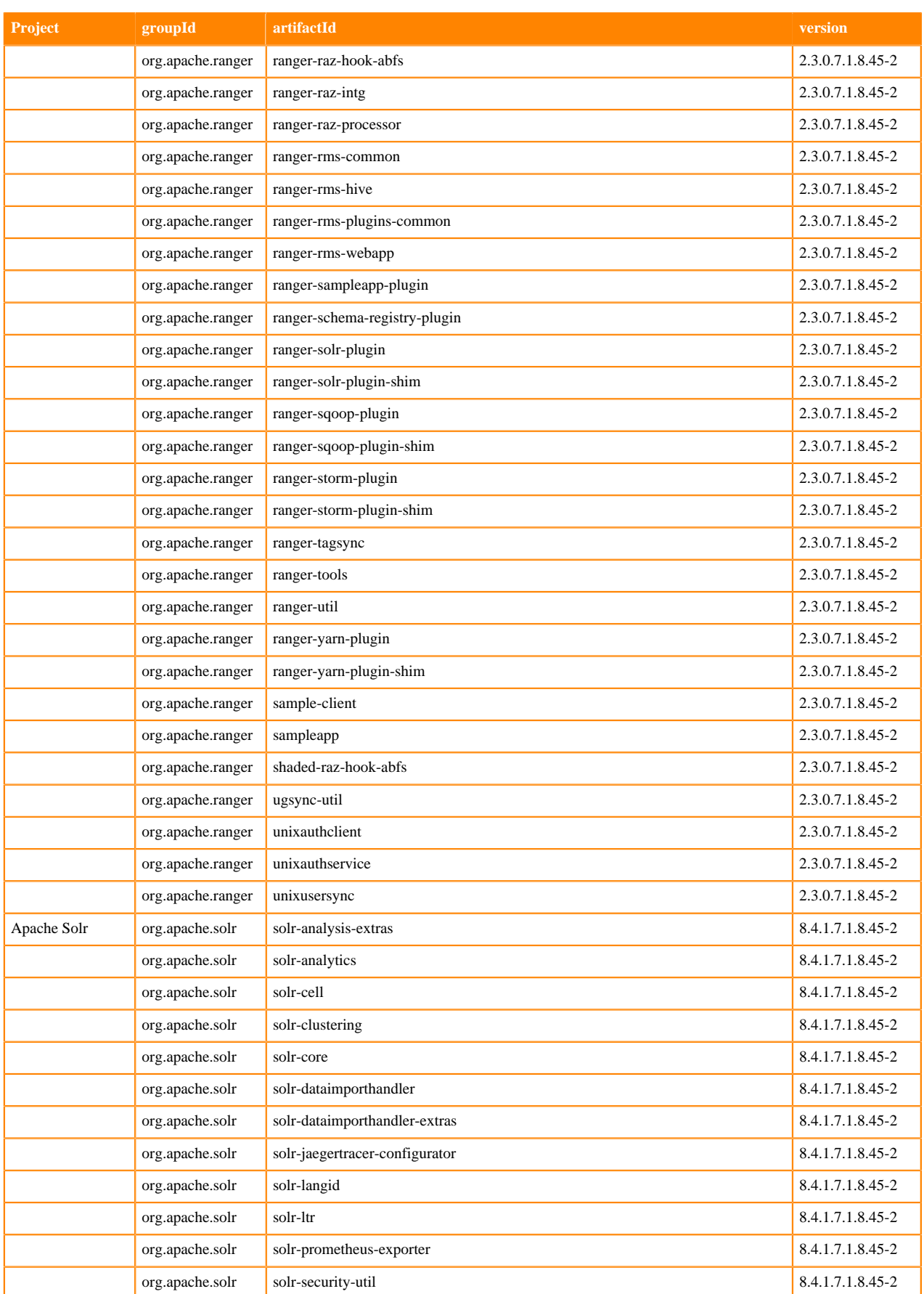
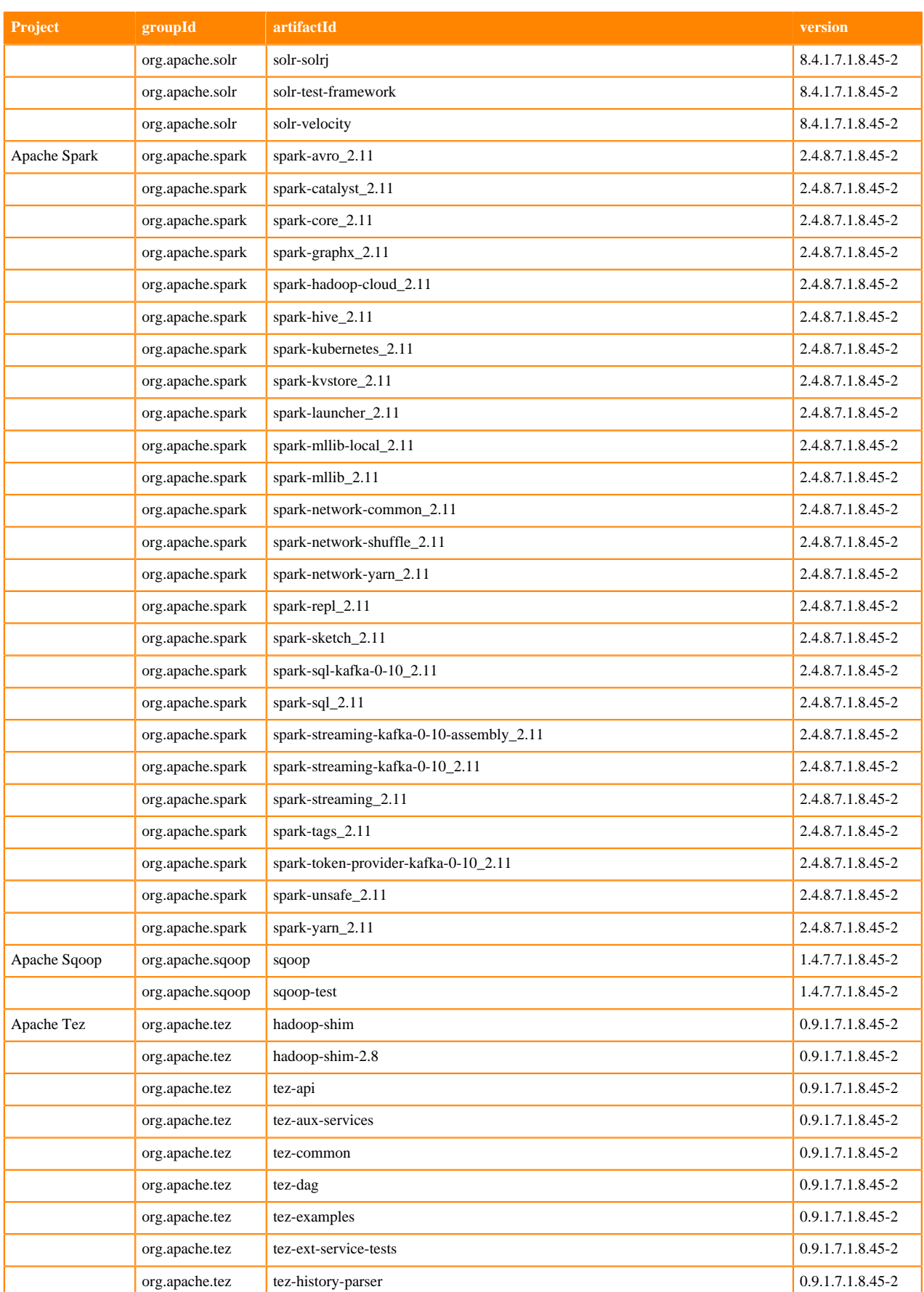

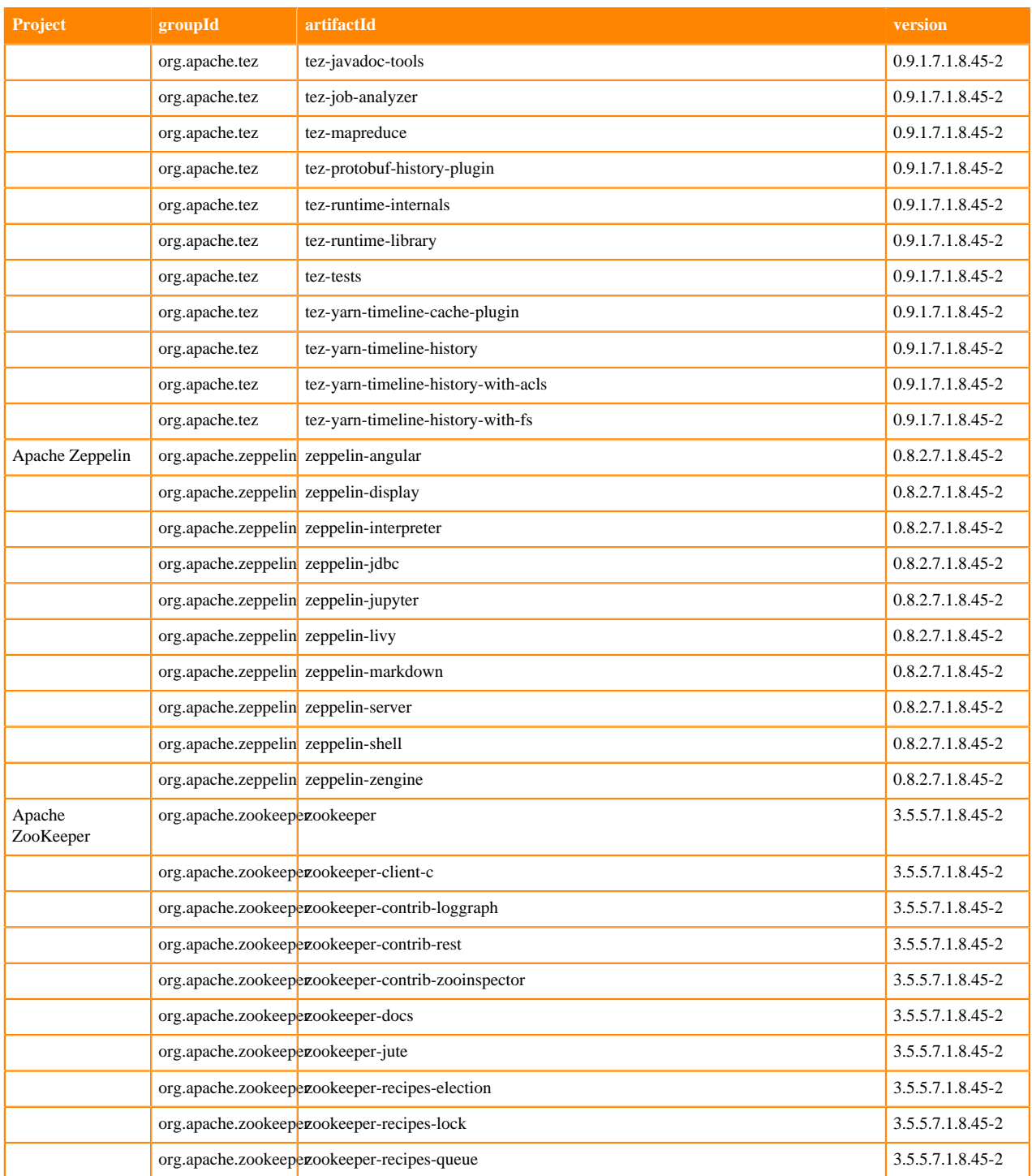

## **Runtime 7.1.8.46-1**

The following table lists the project name, groupId, artifactId, and version required to access each Runtime artifact.

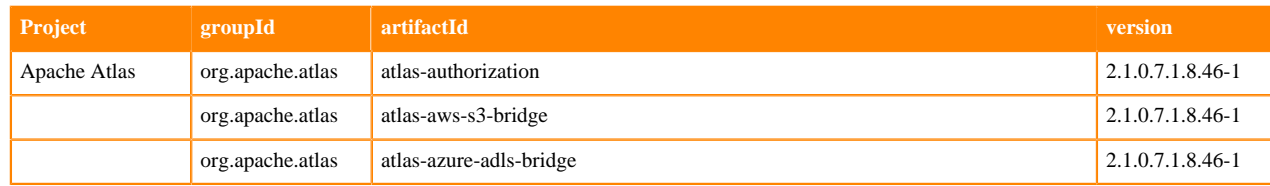

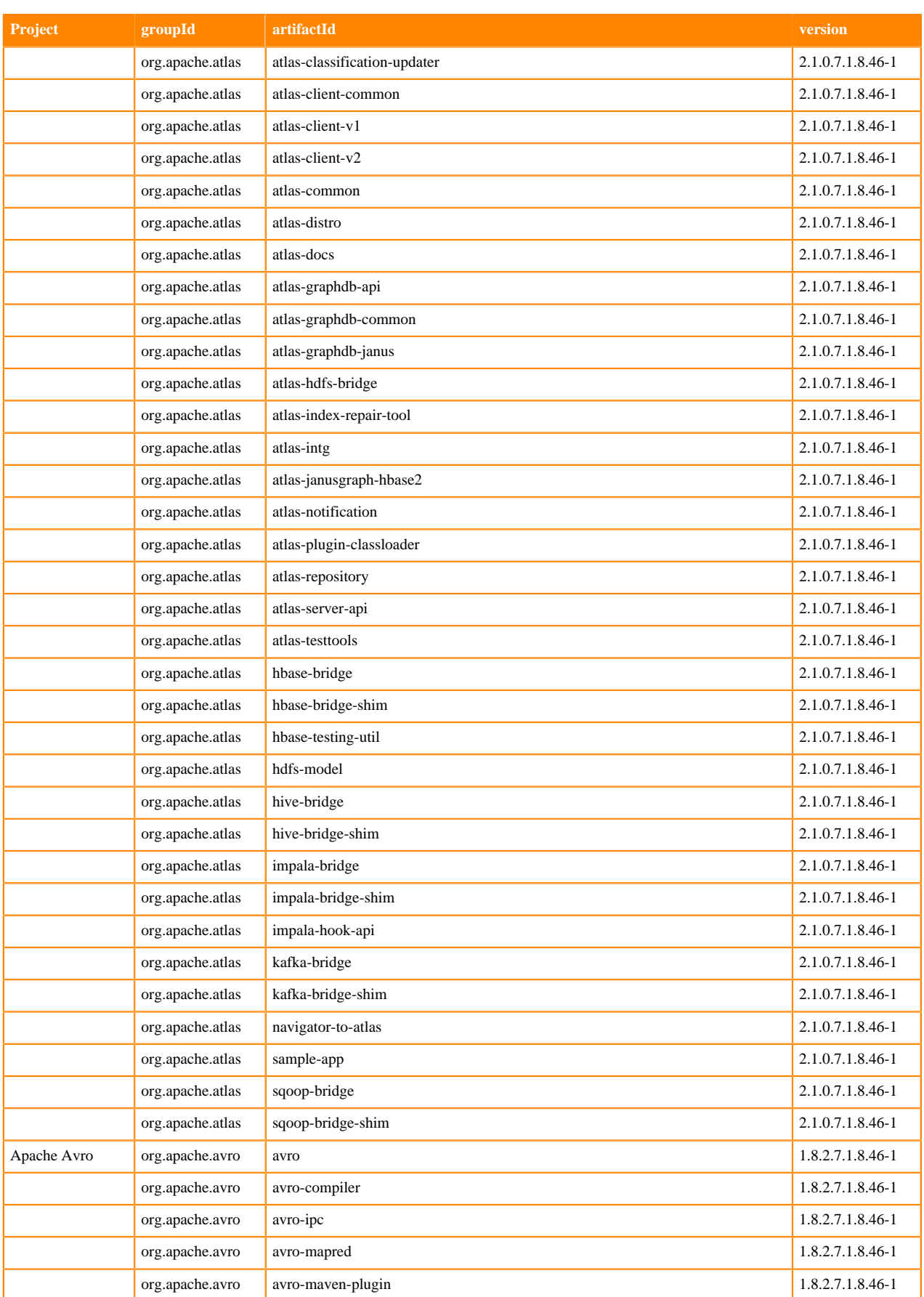

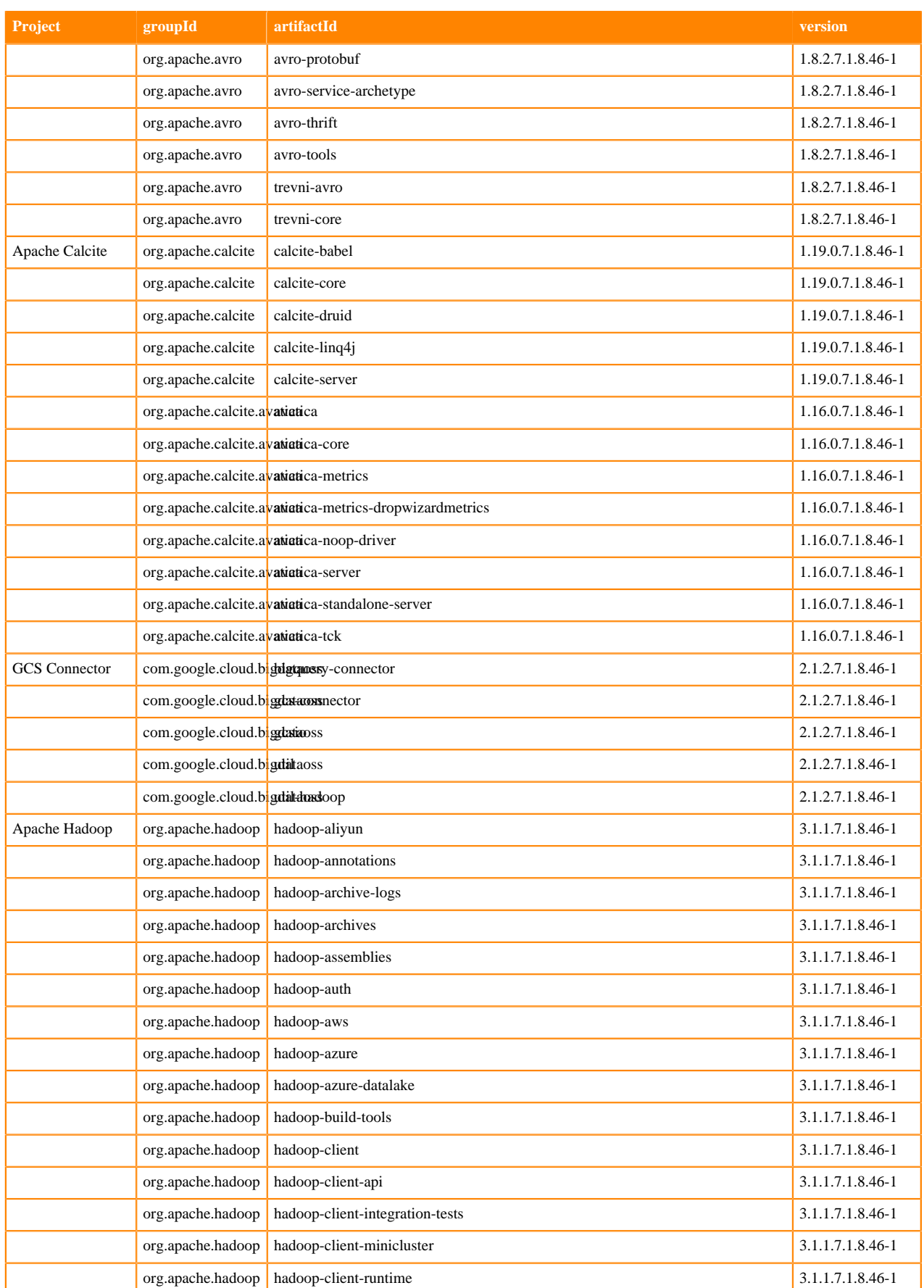

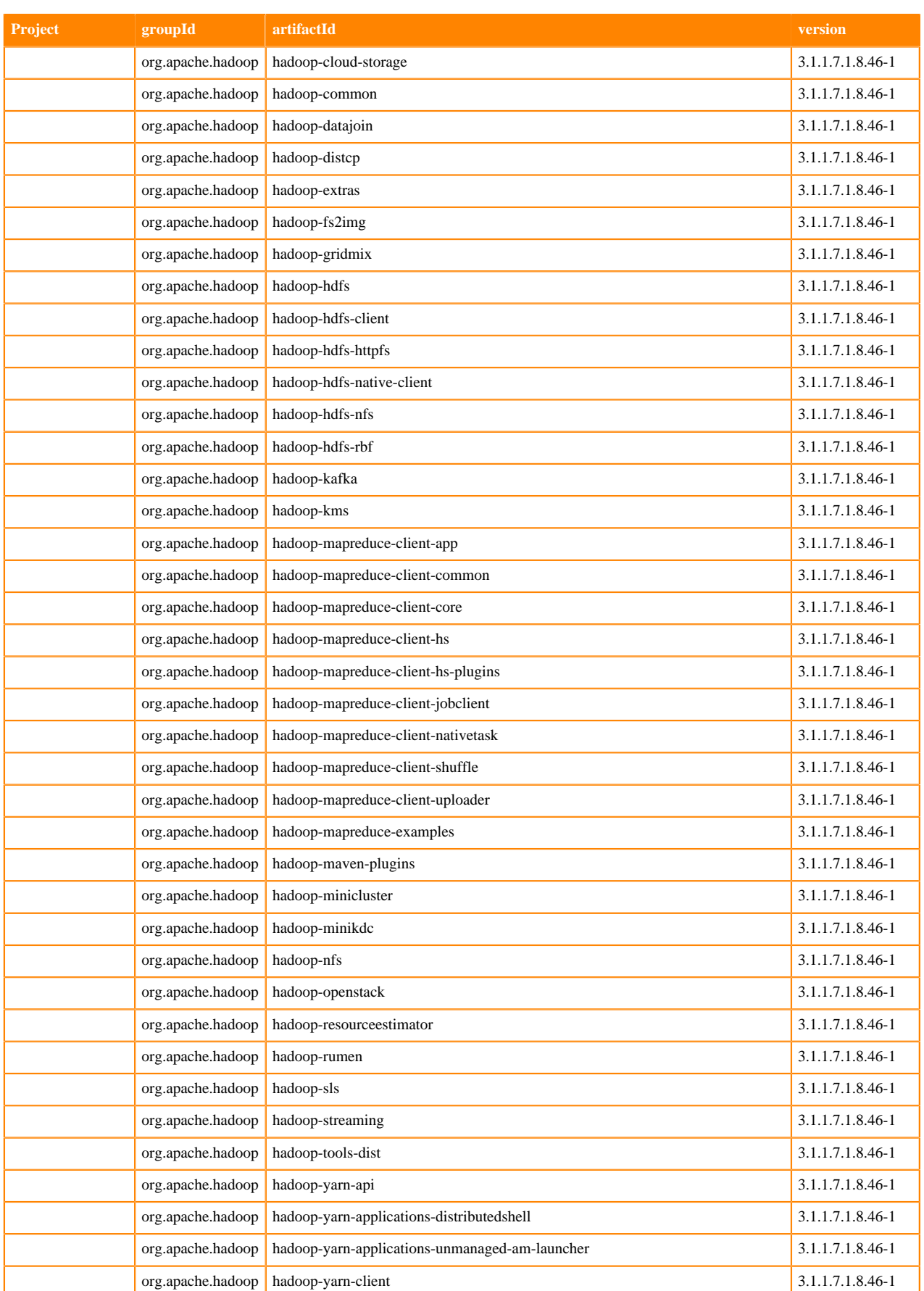

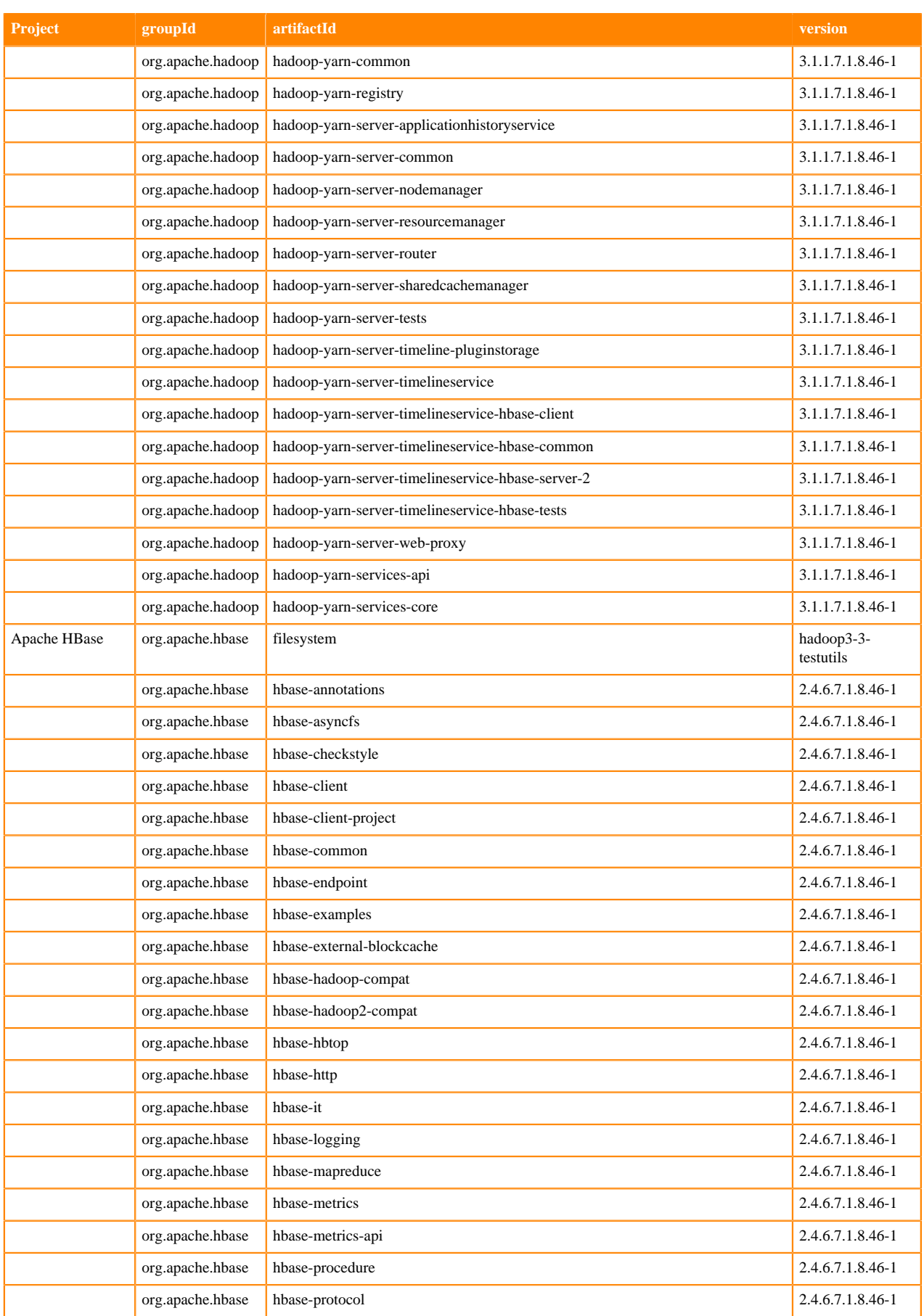

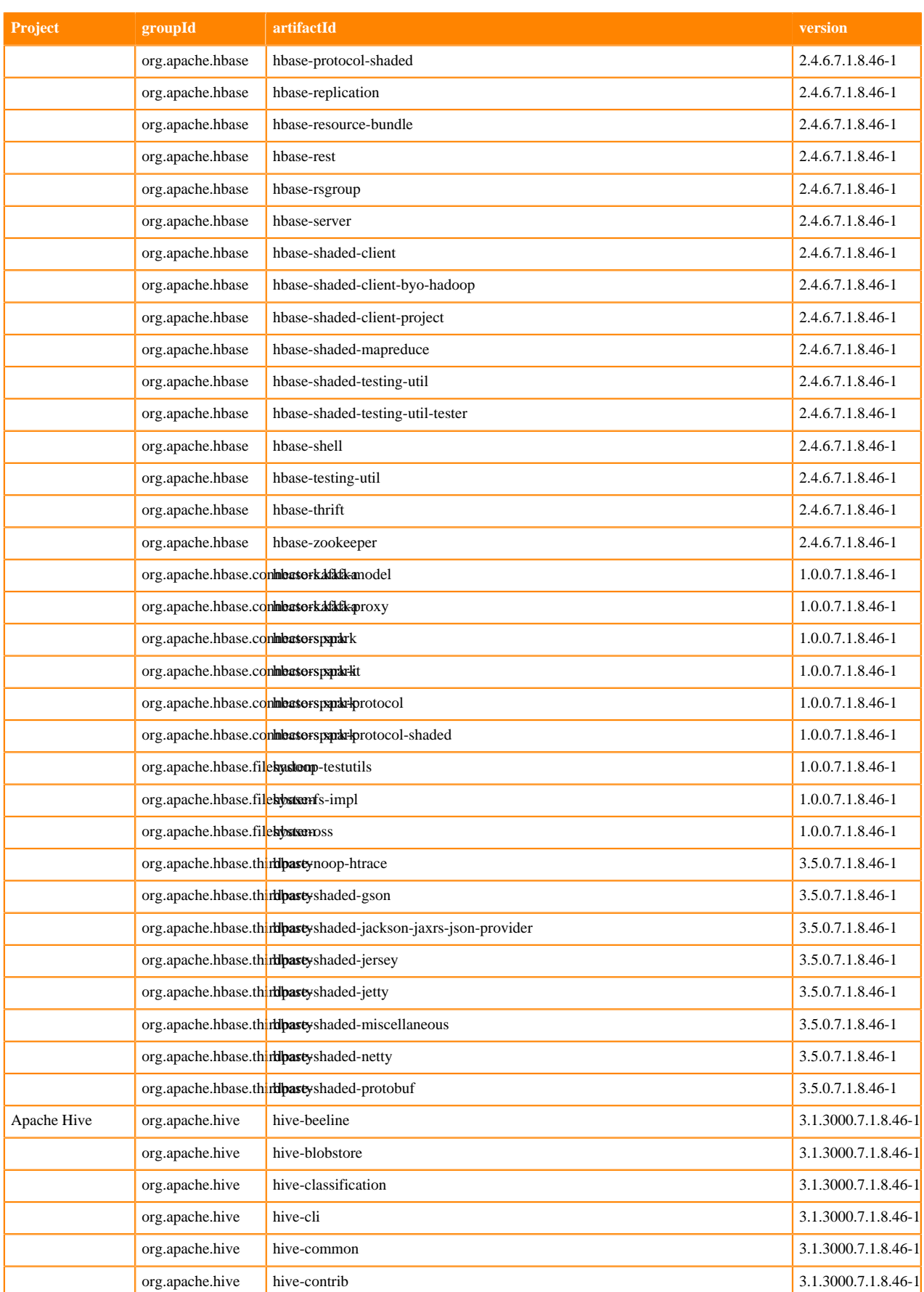

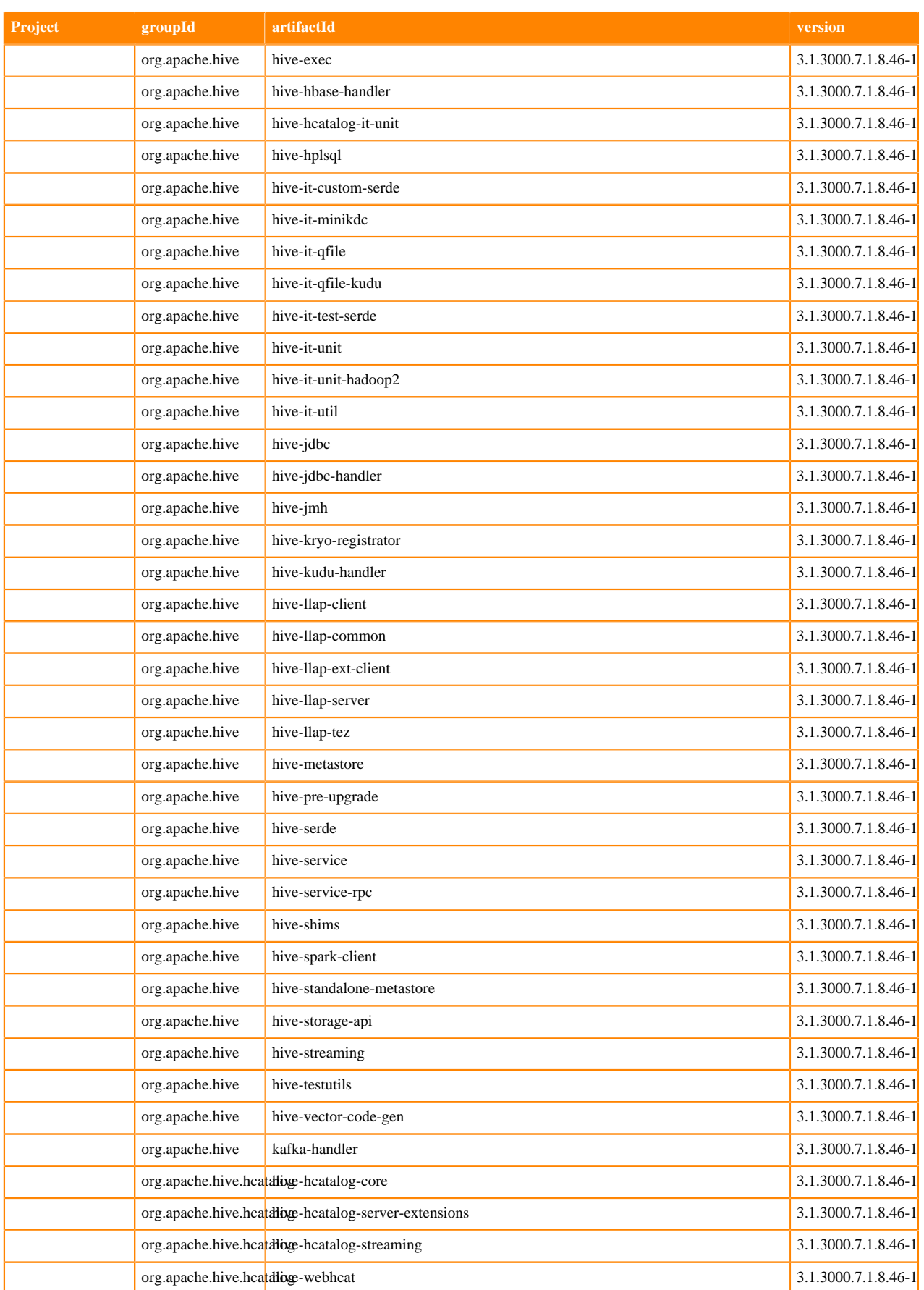

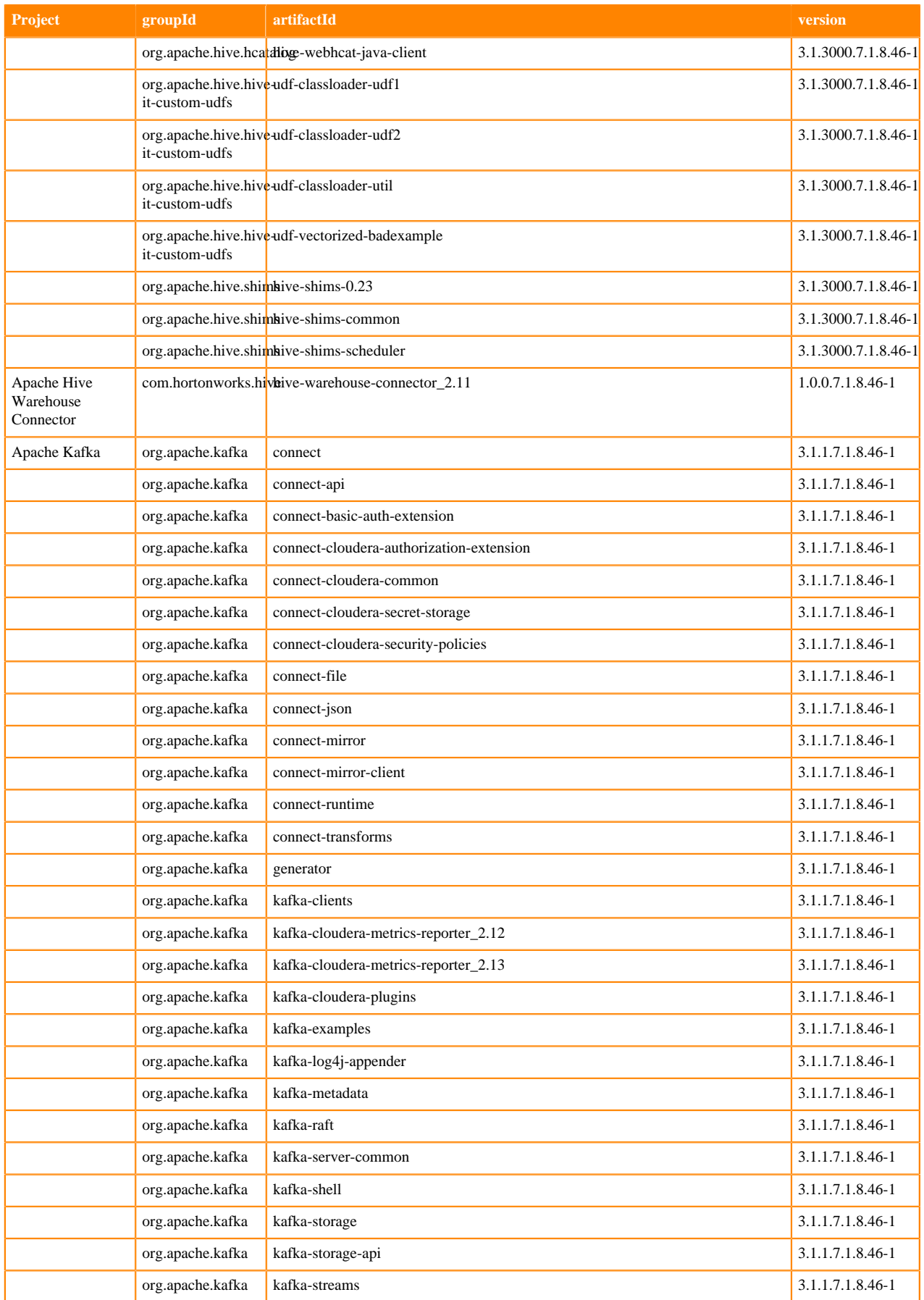

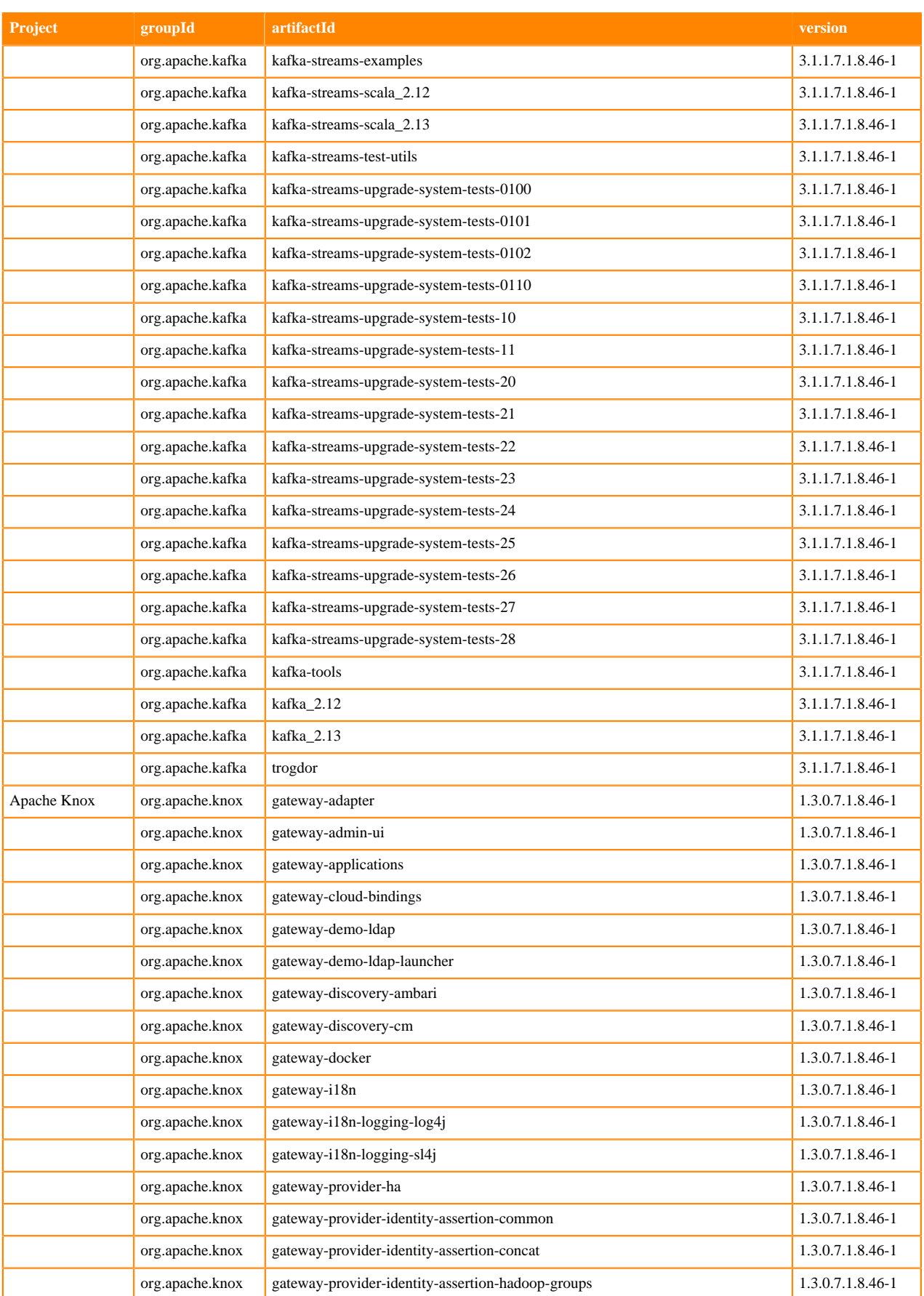

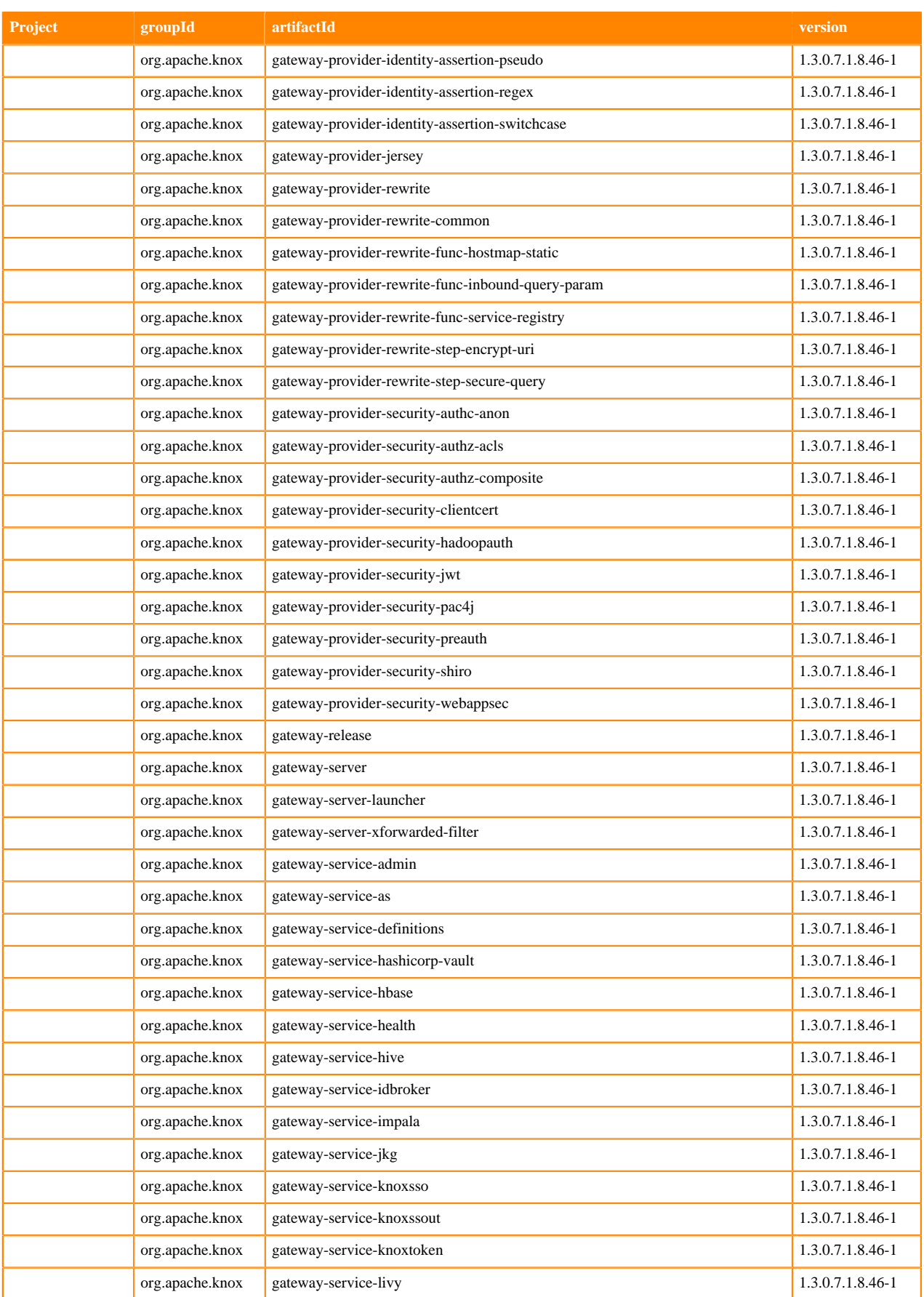

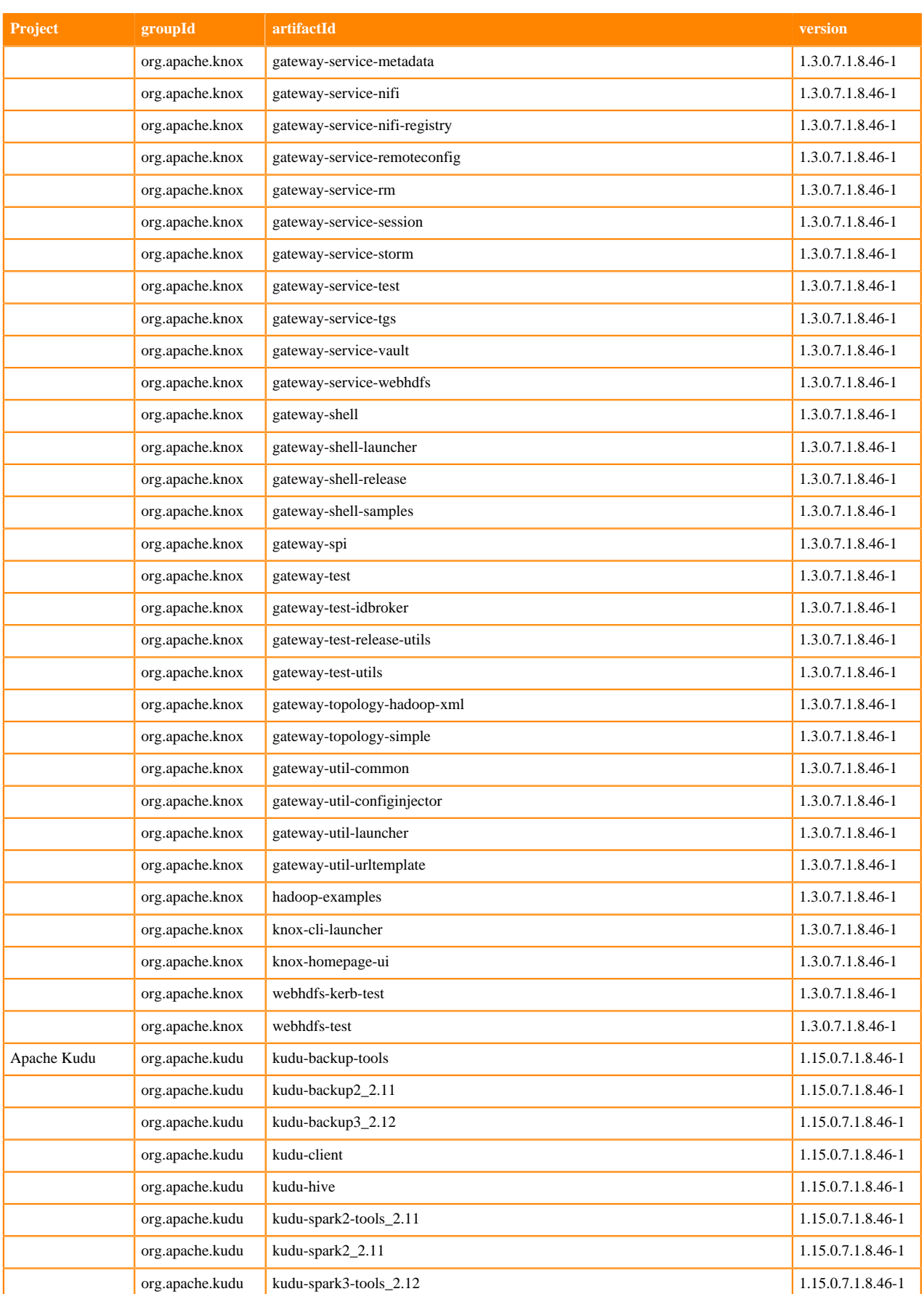

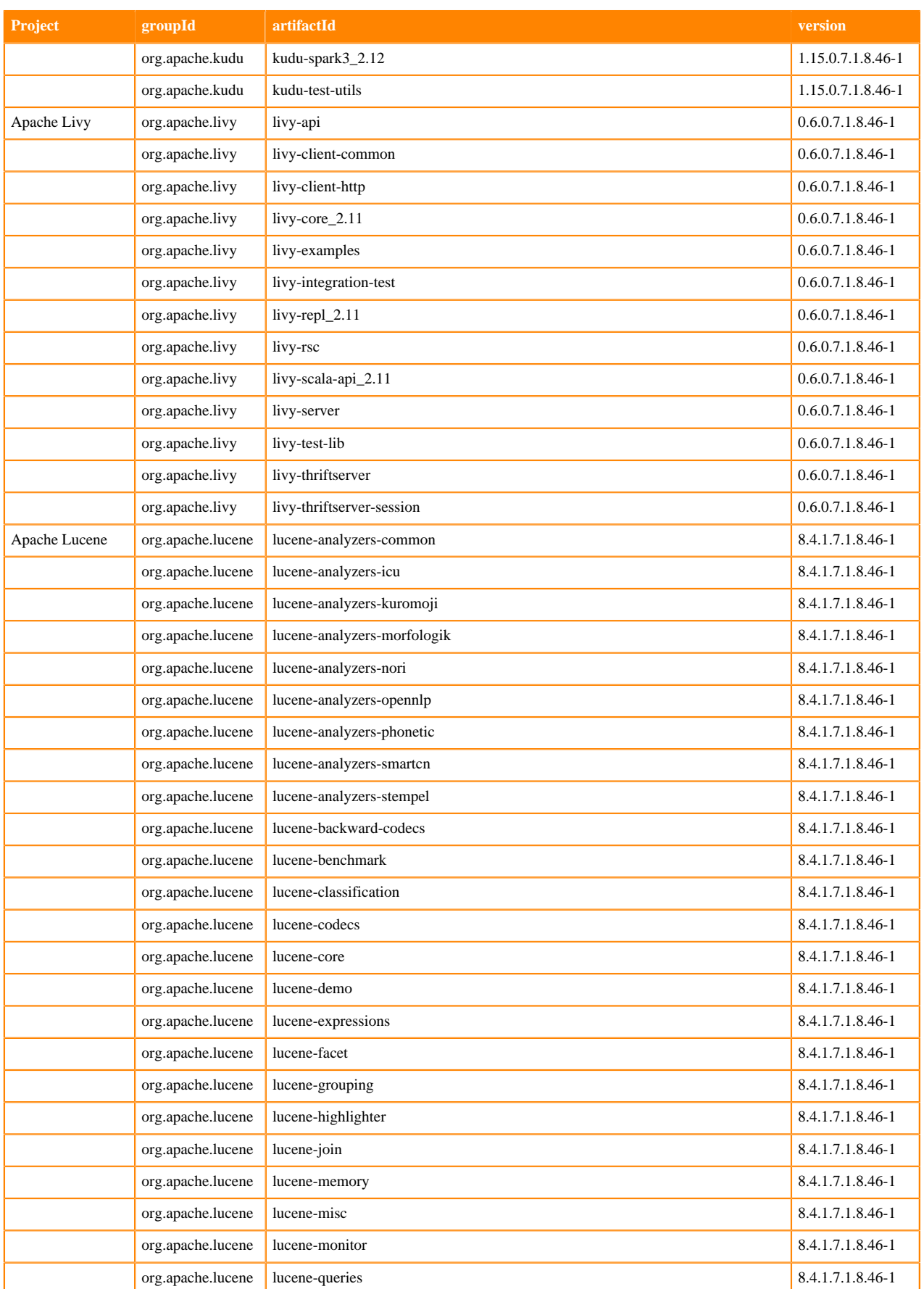

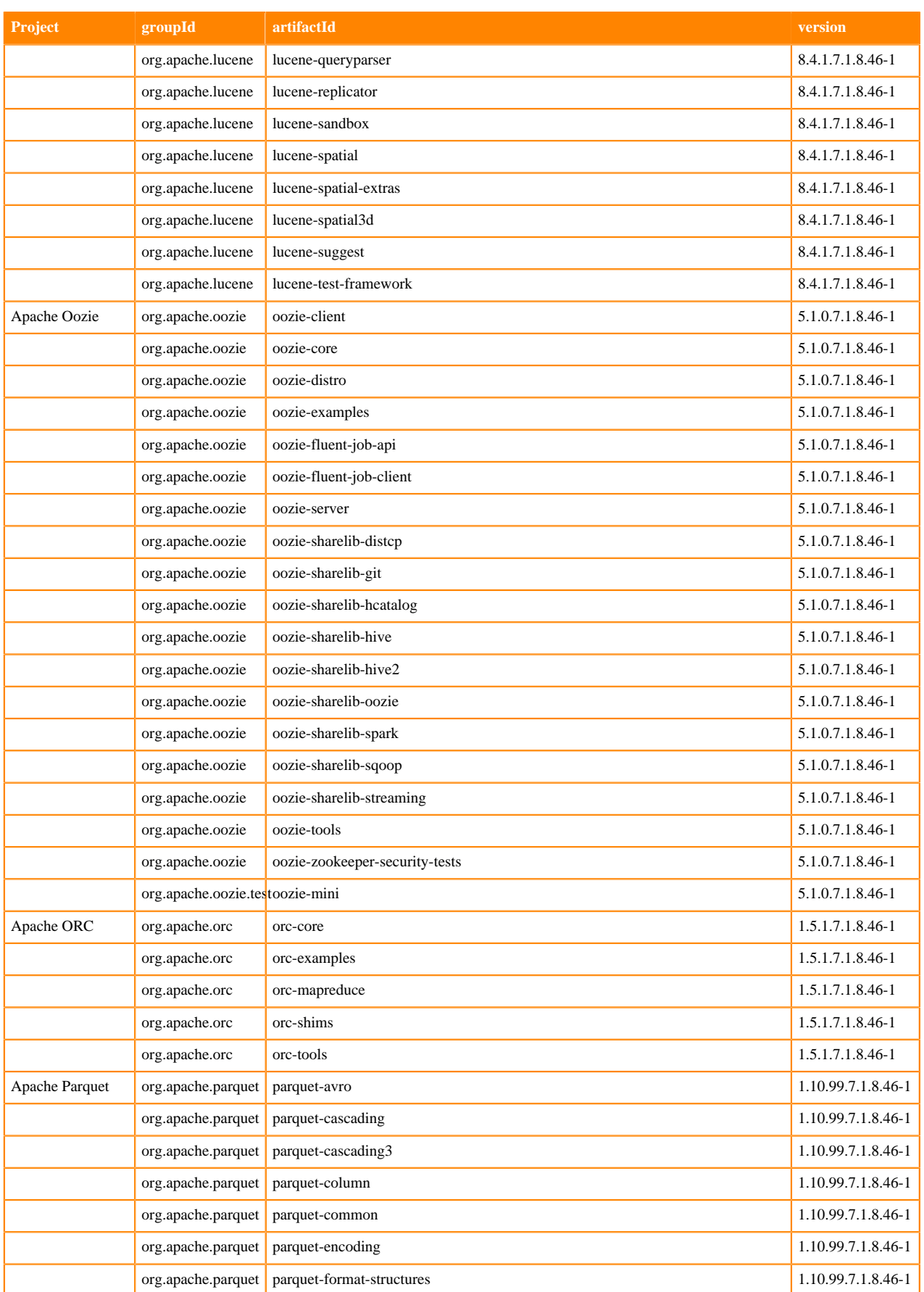

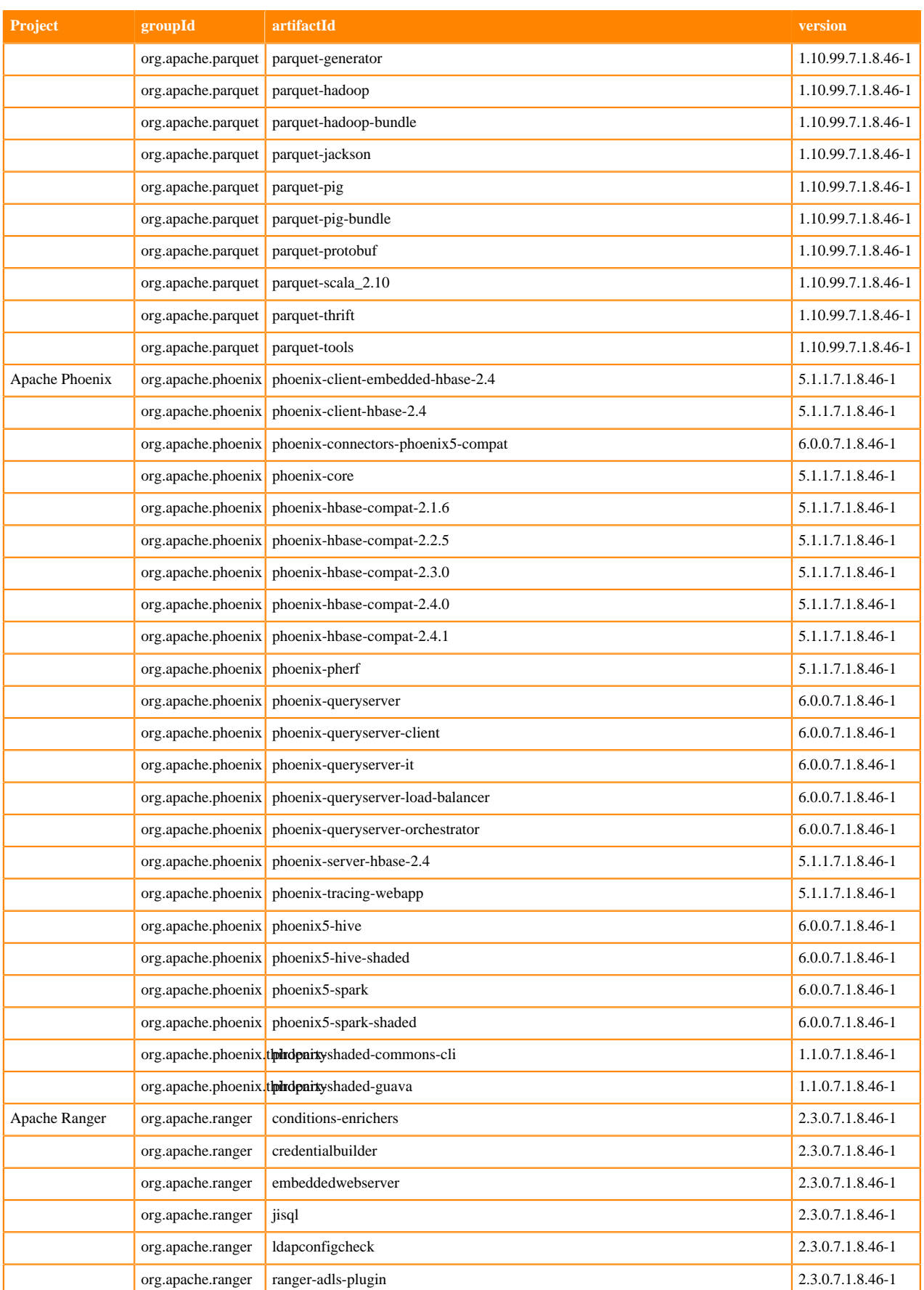

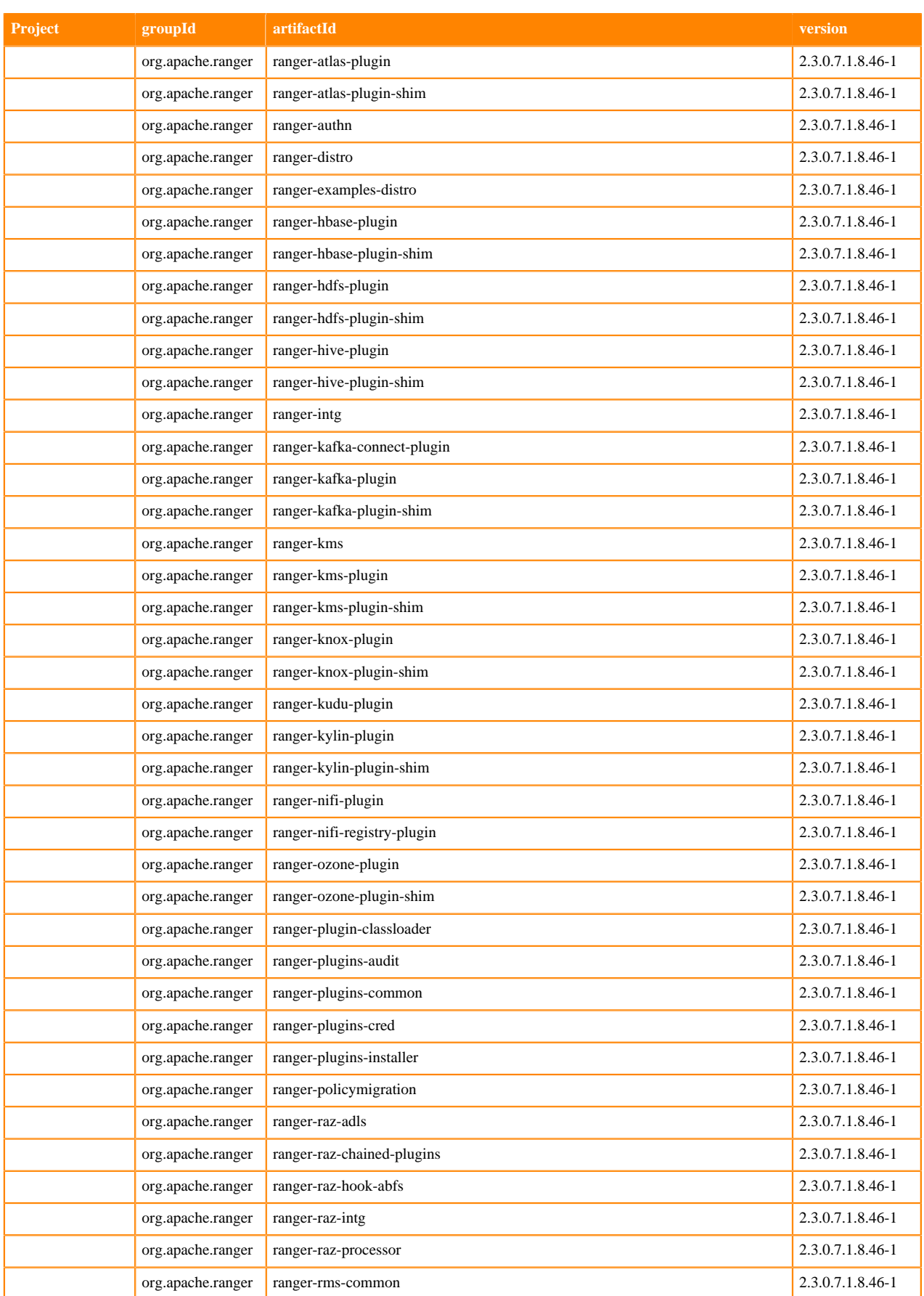

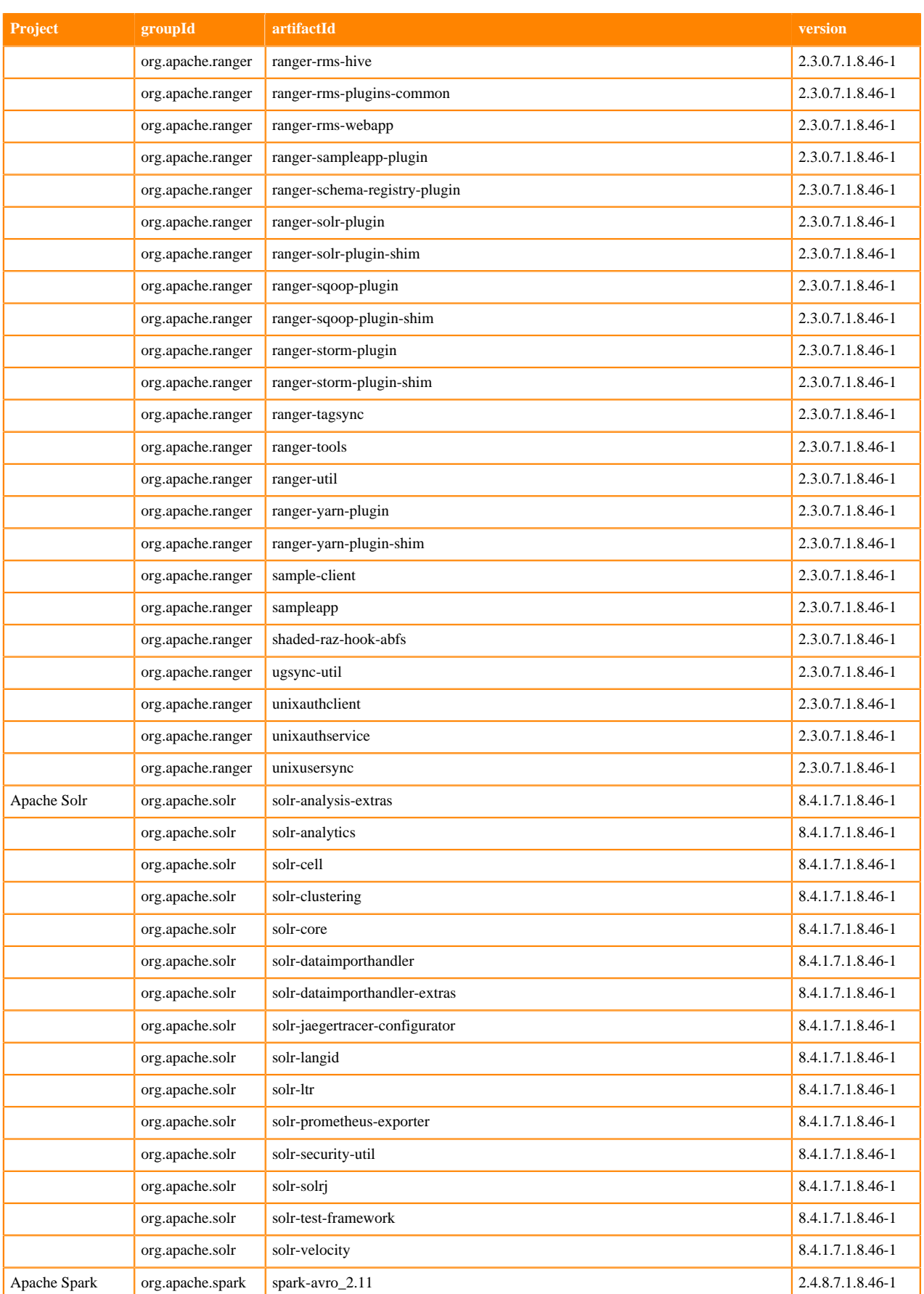

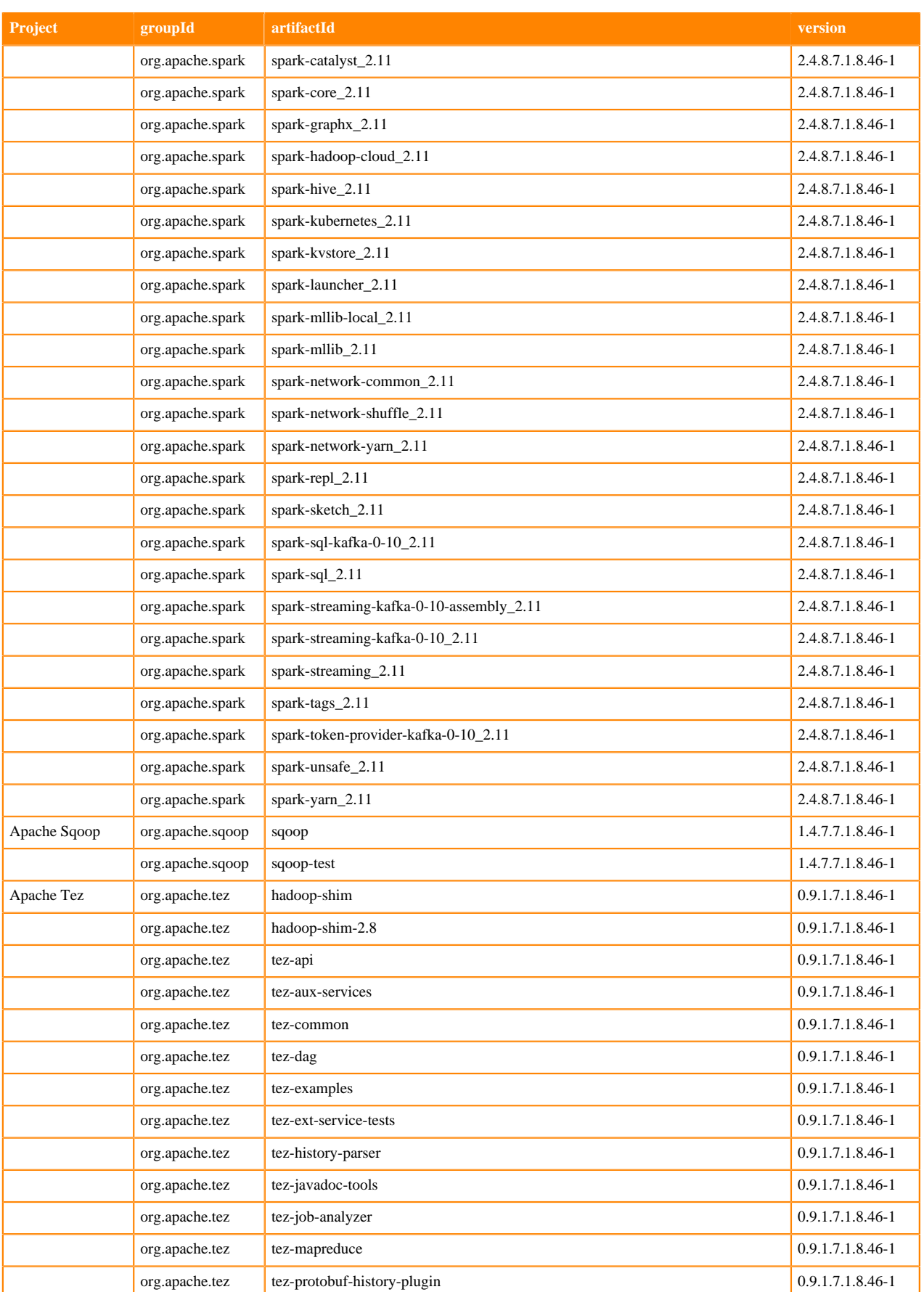

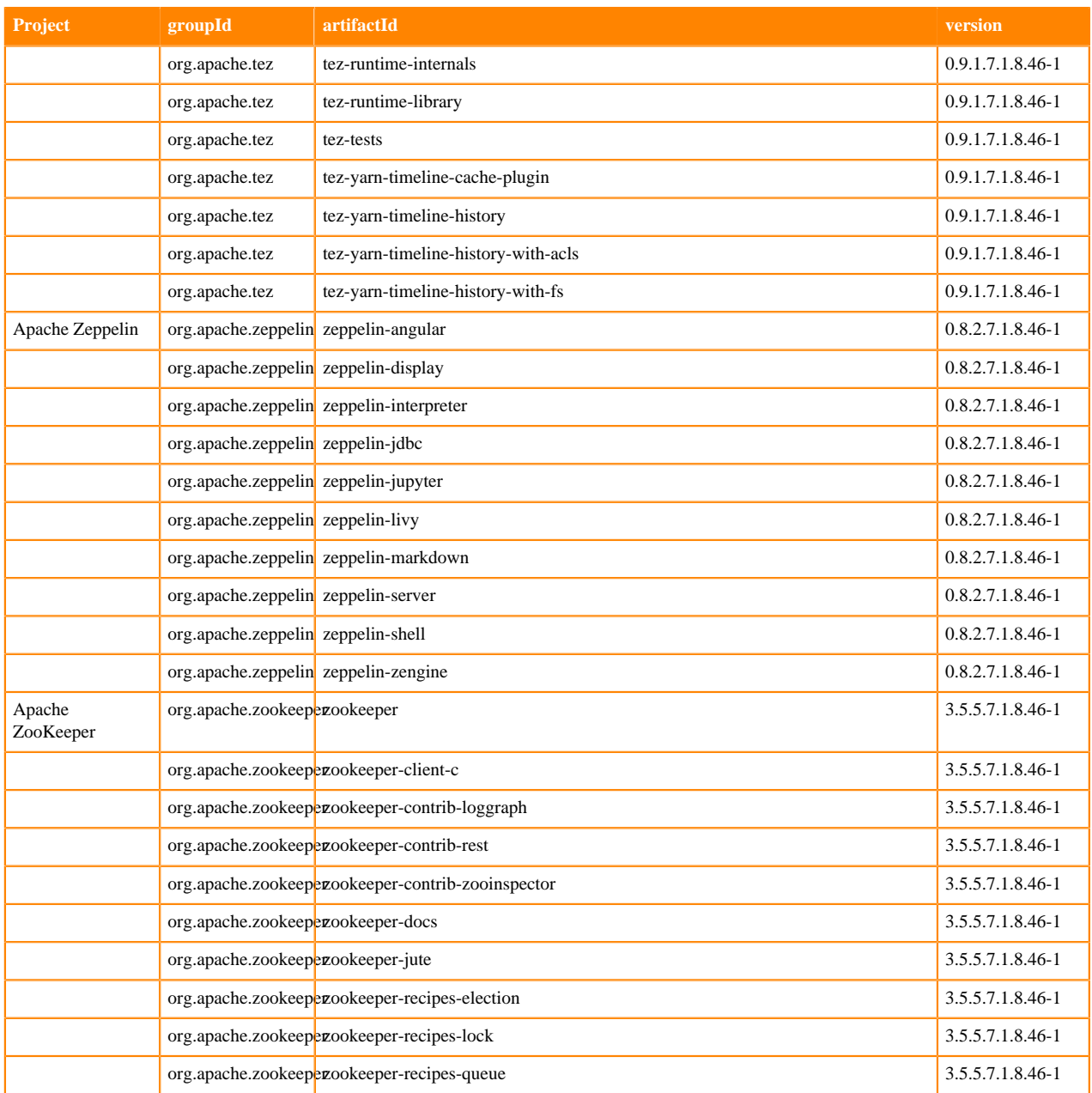

## **Runtime 7.1.8.48-2**

The following table lists the project name, groupId, artifactId, and version required to access each Runtime artifact.

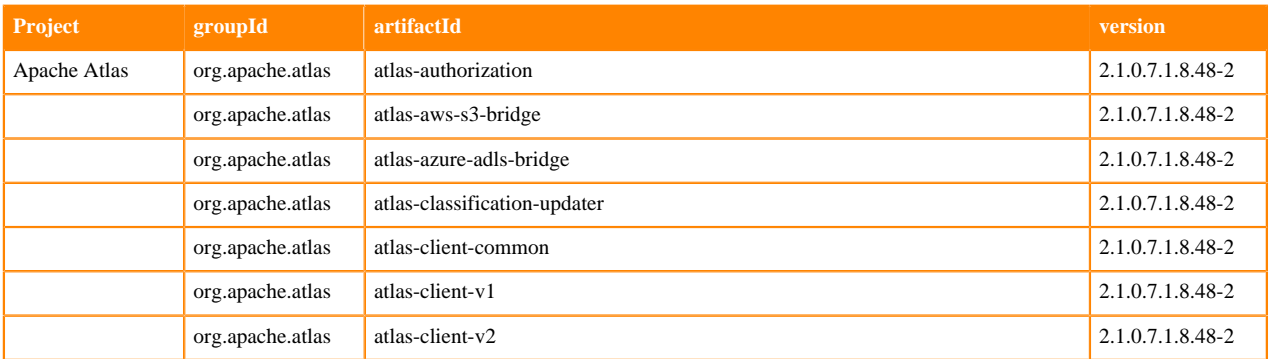

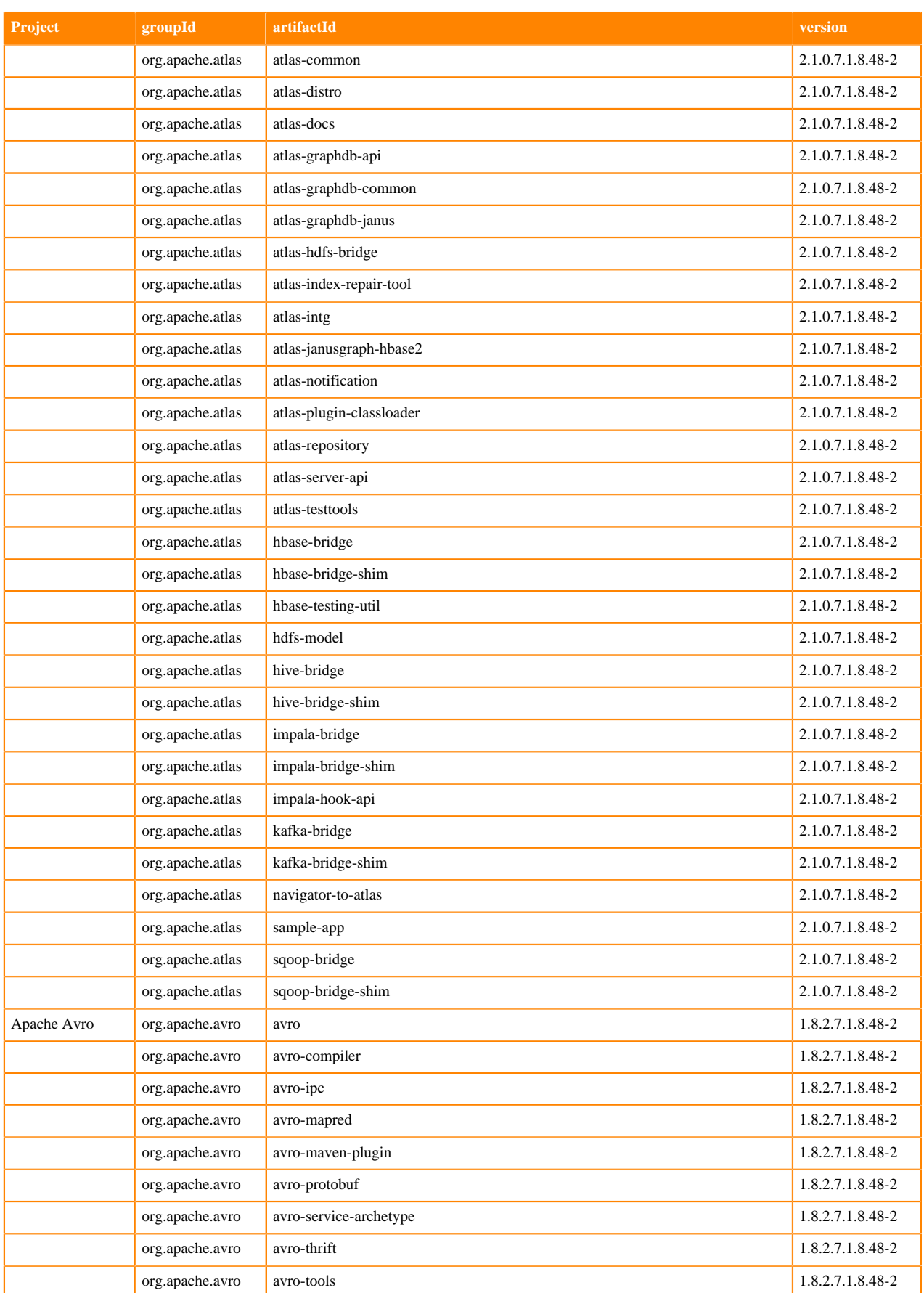

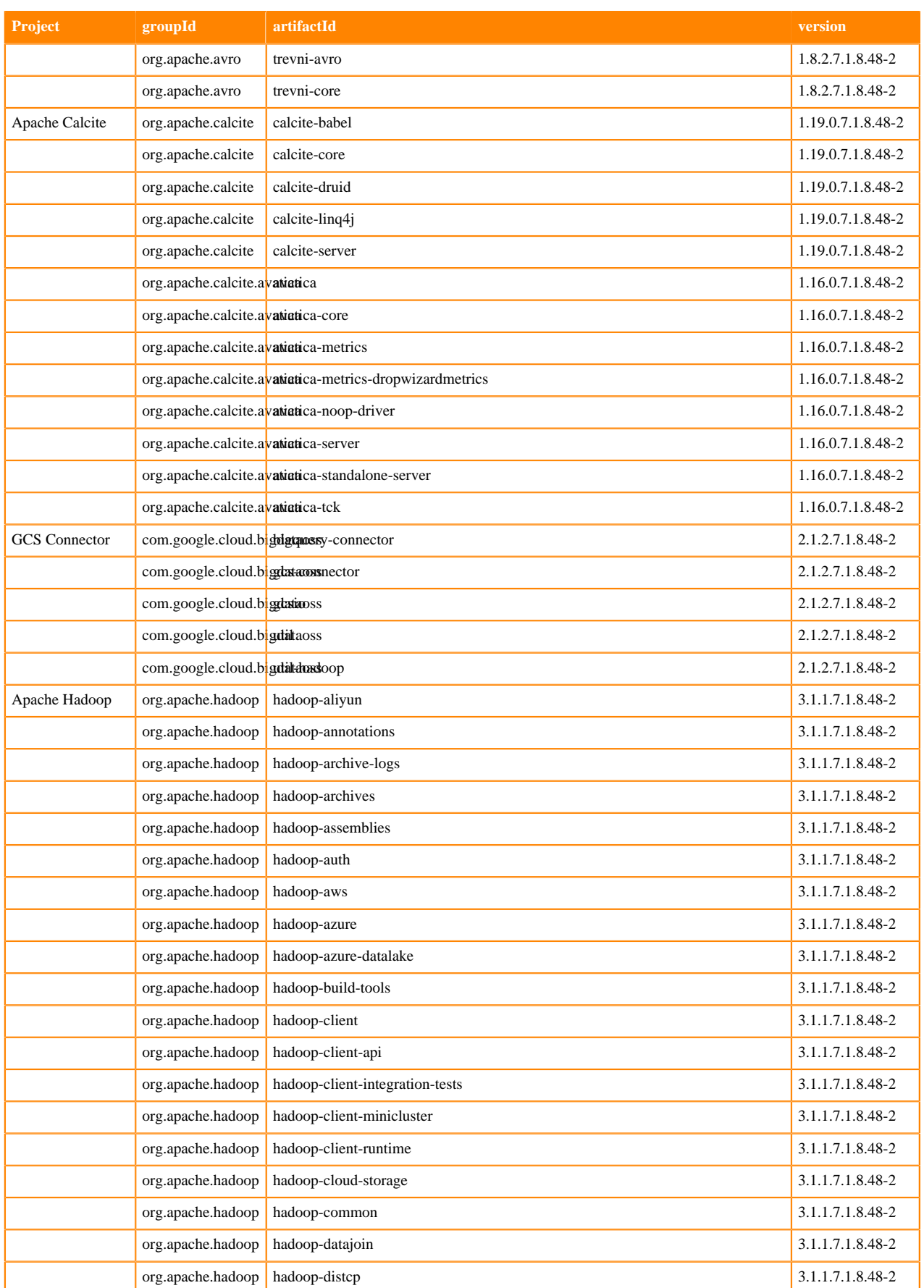

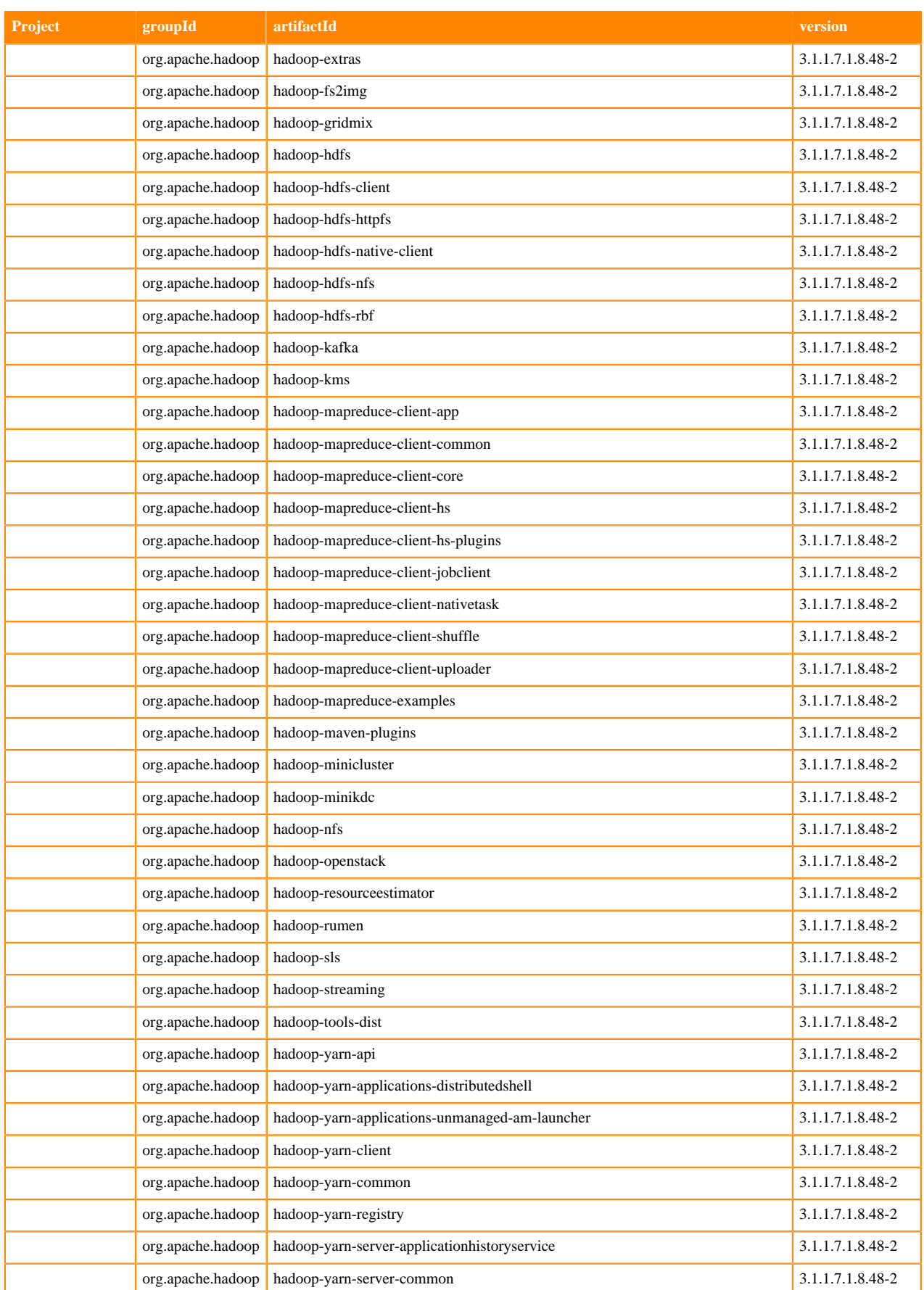

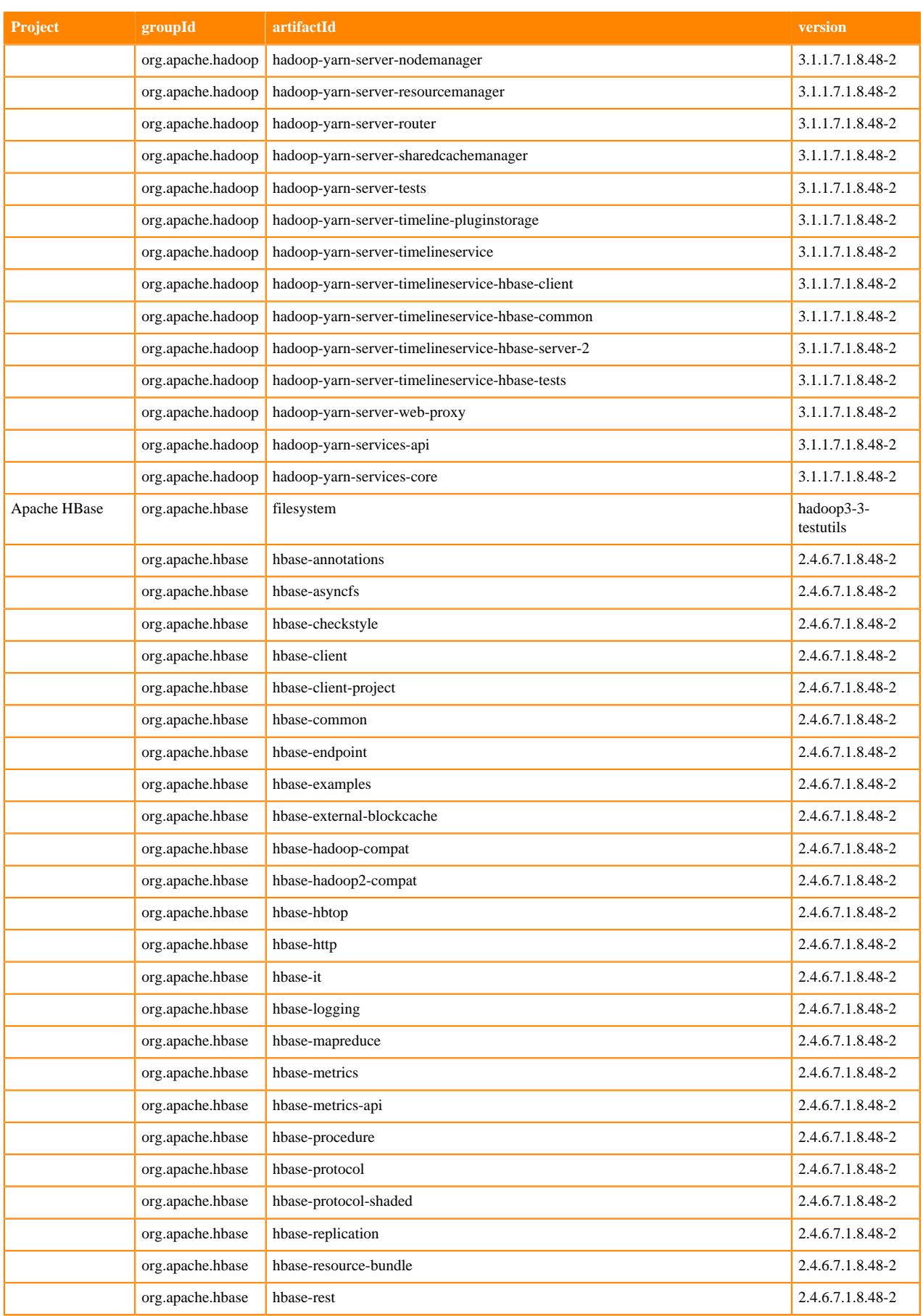

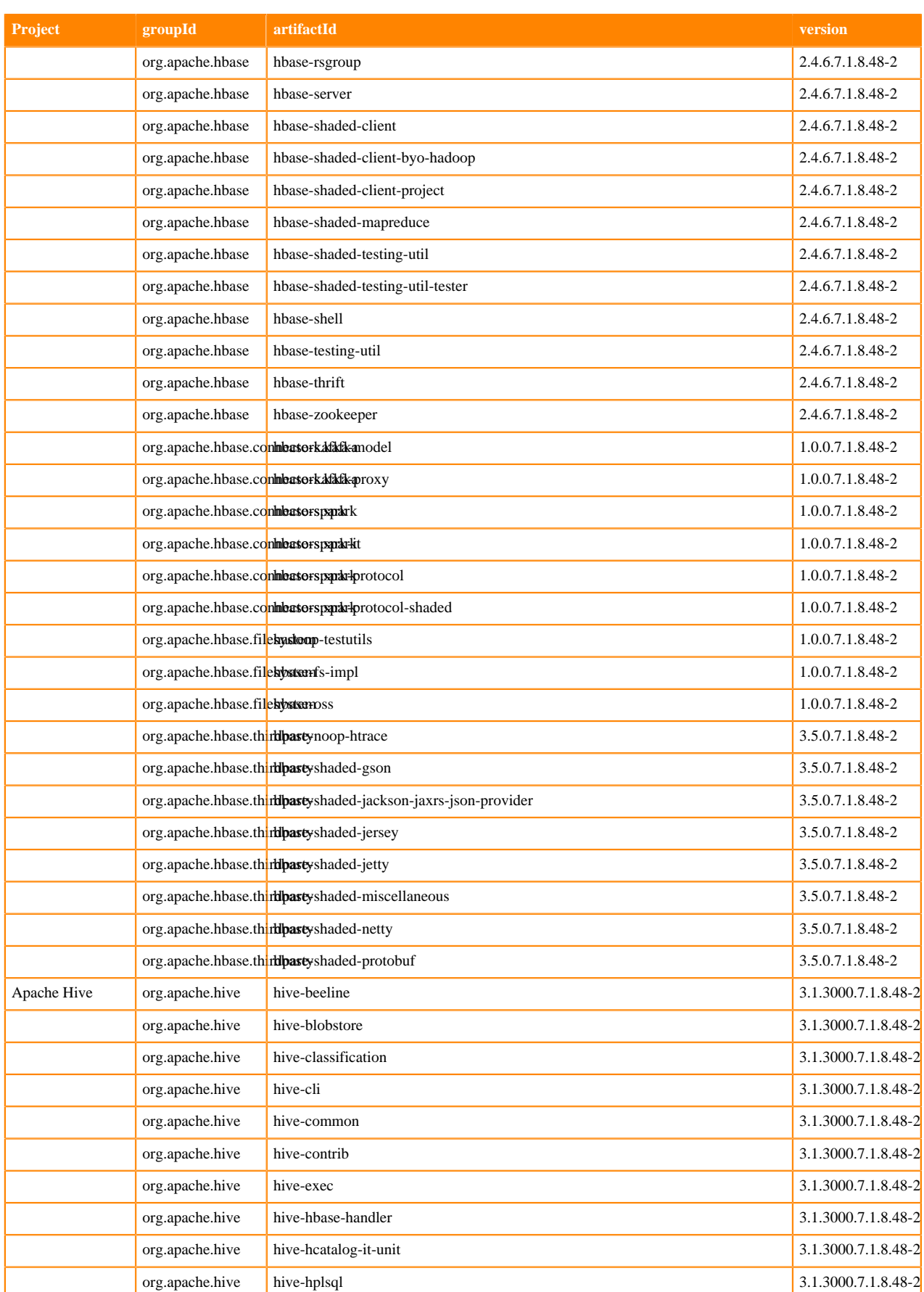

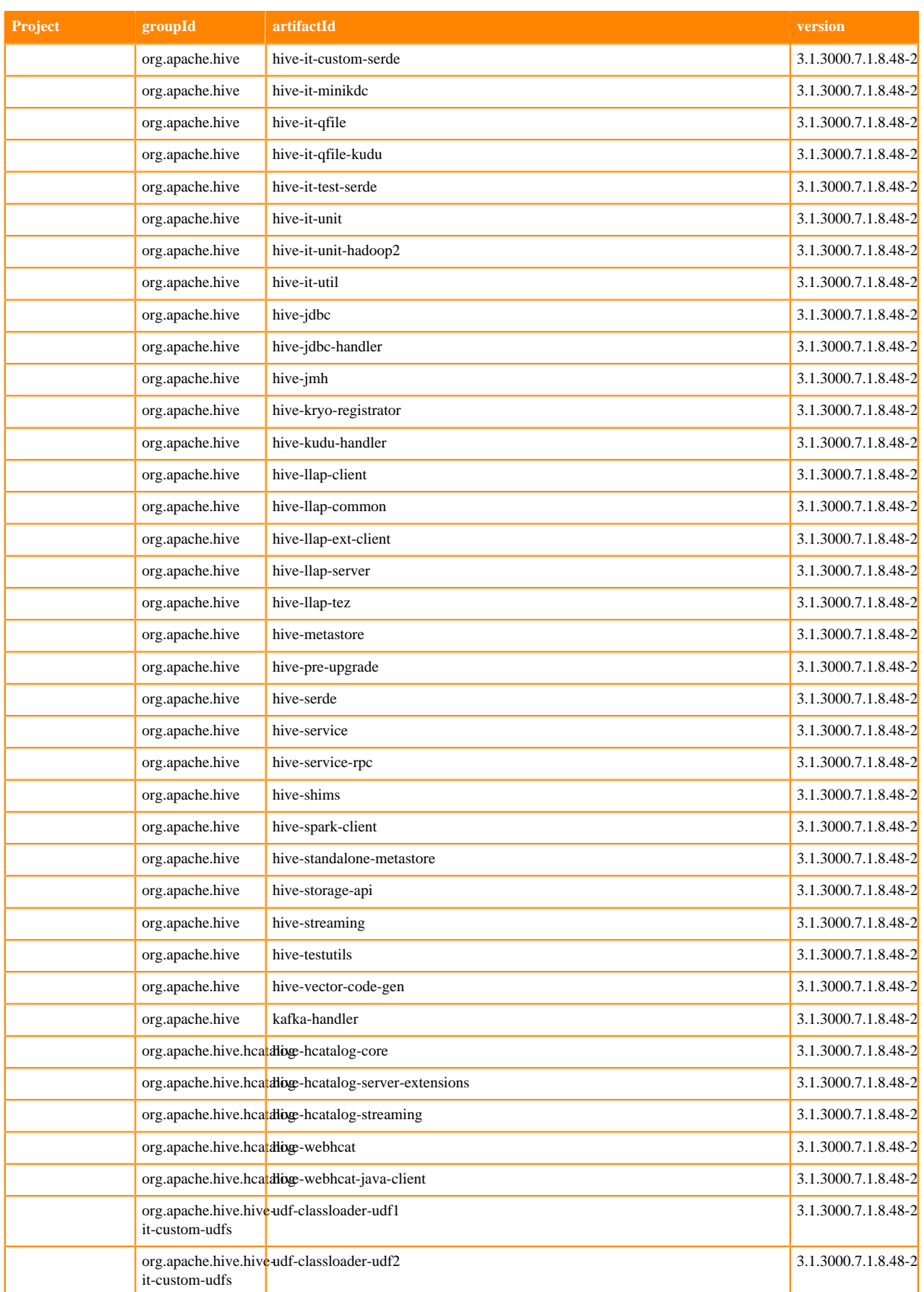

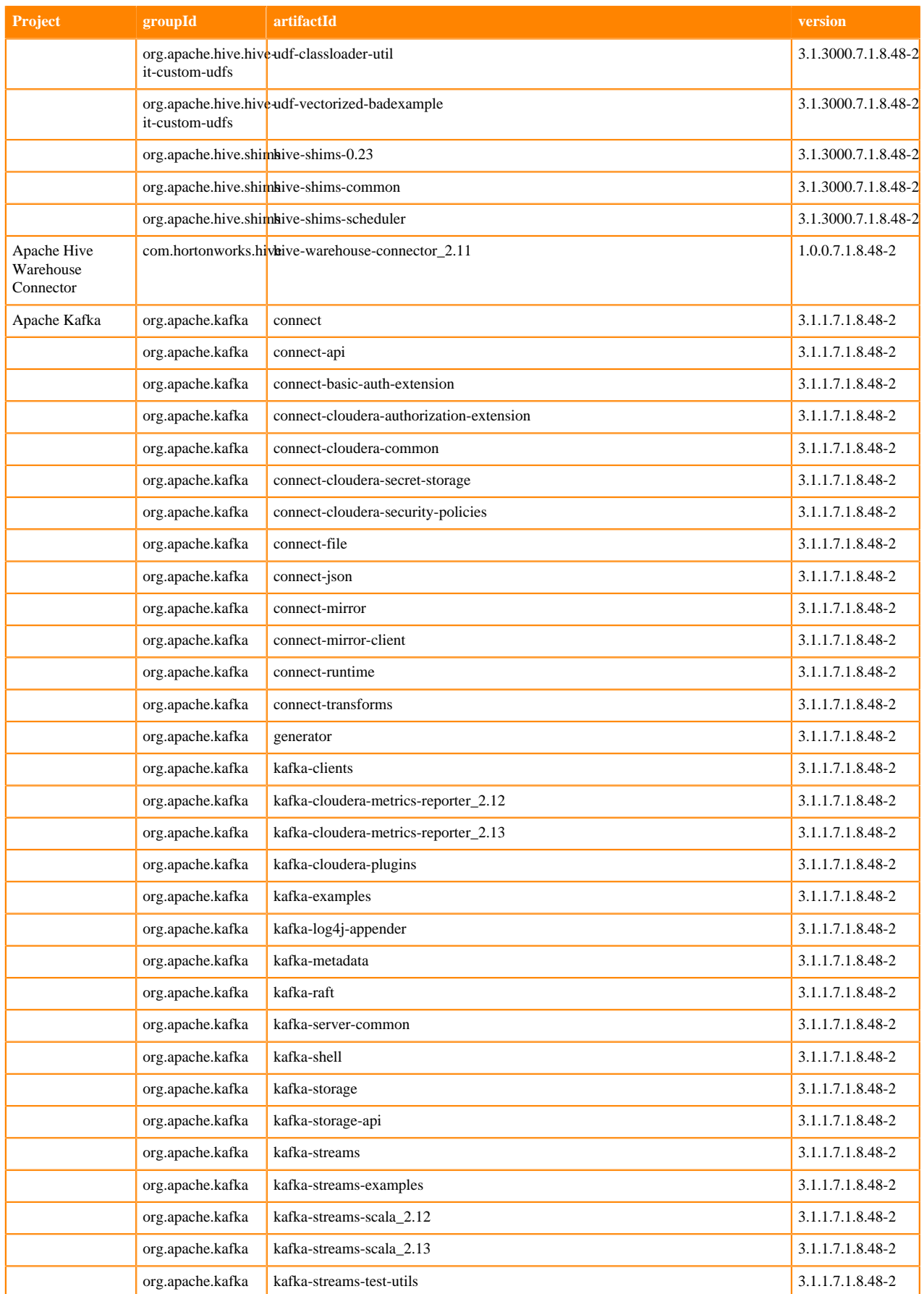

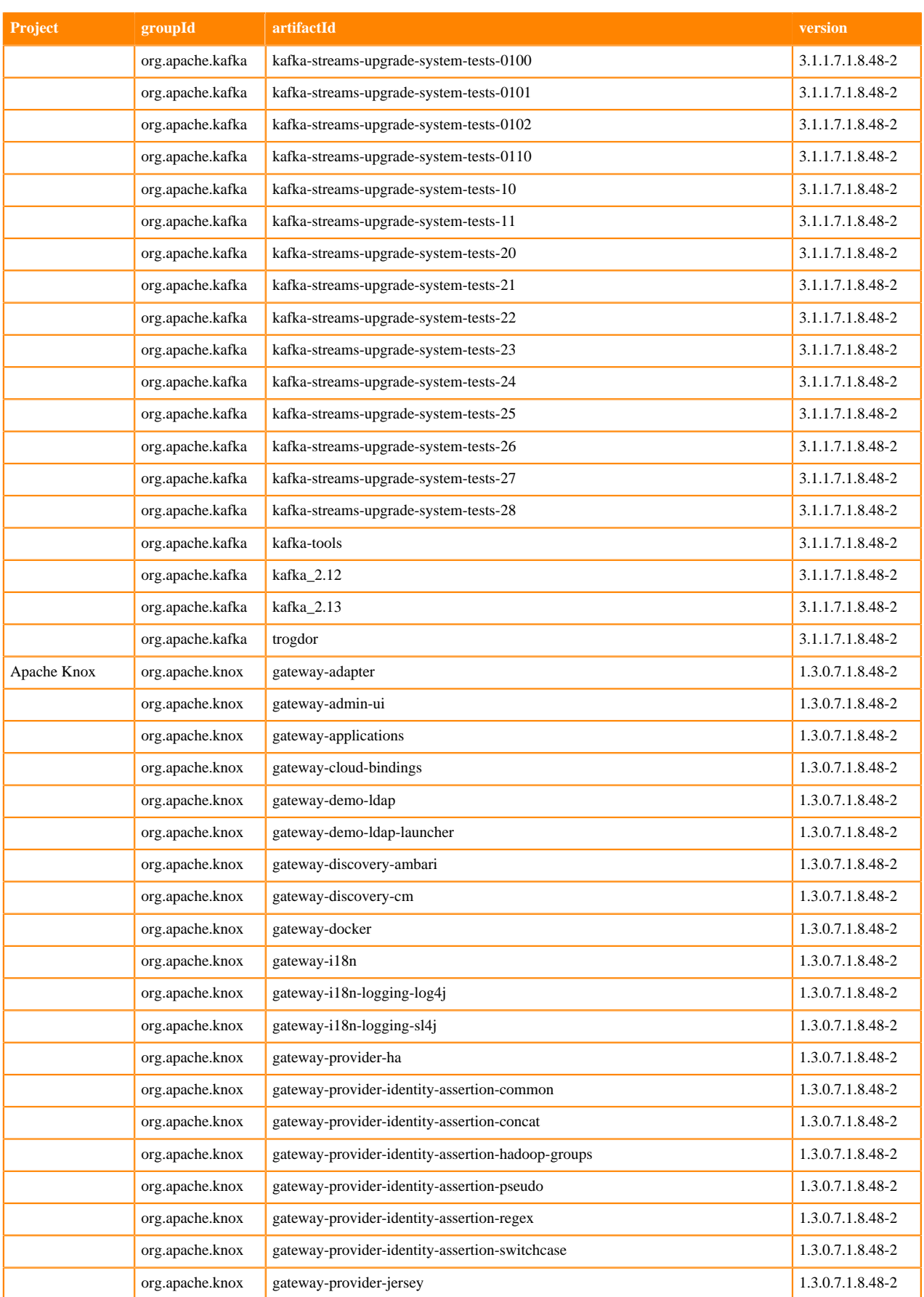

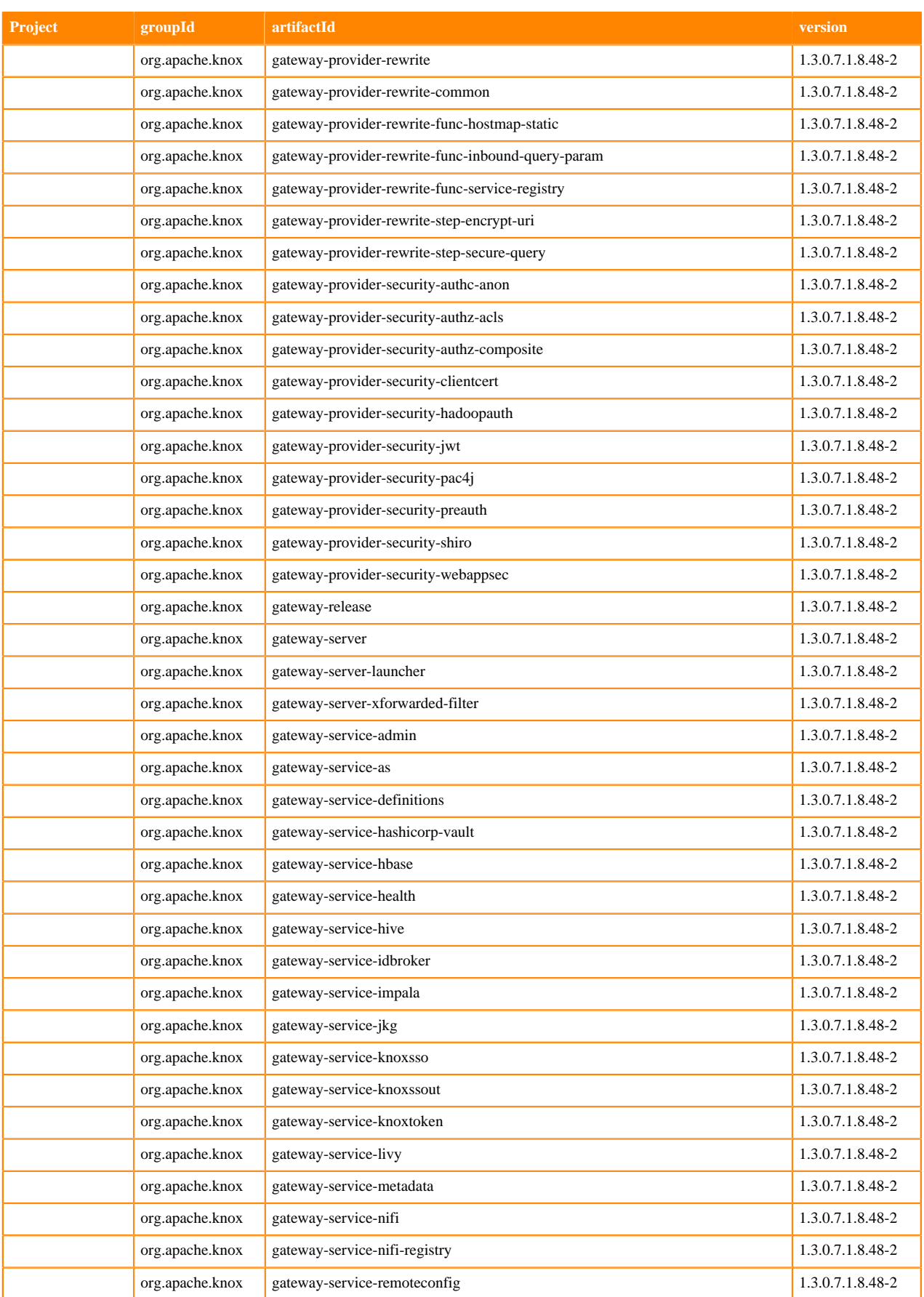

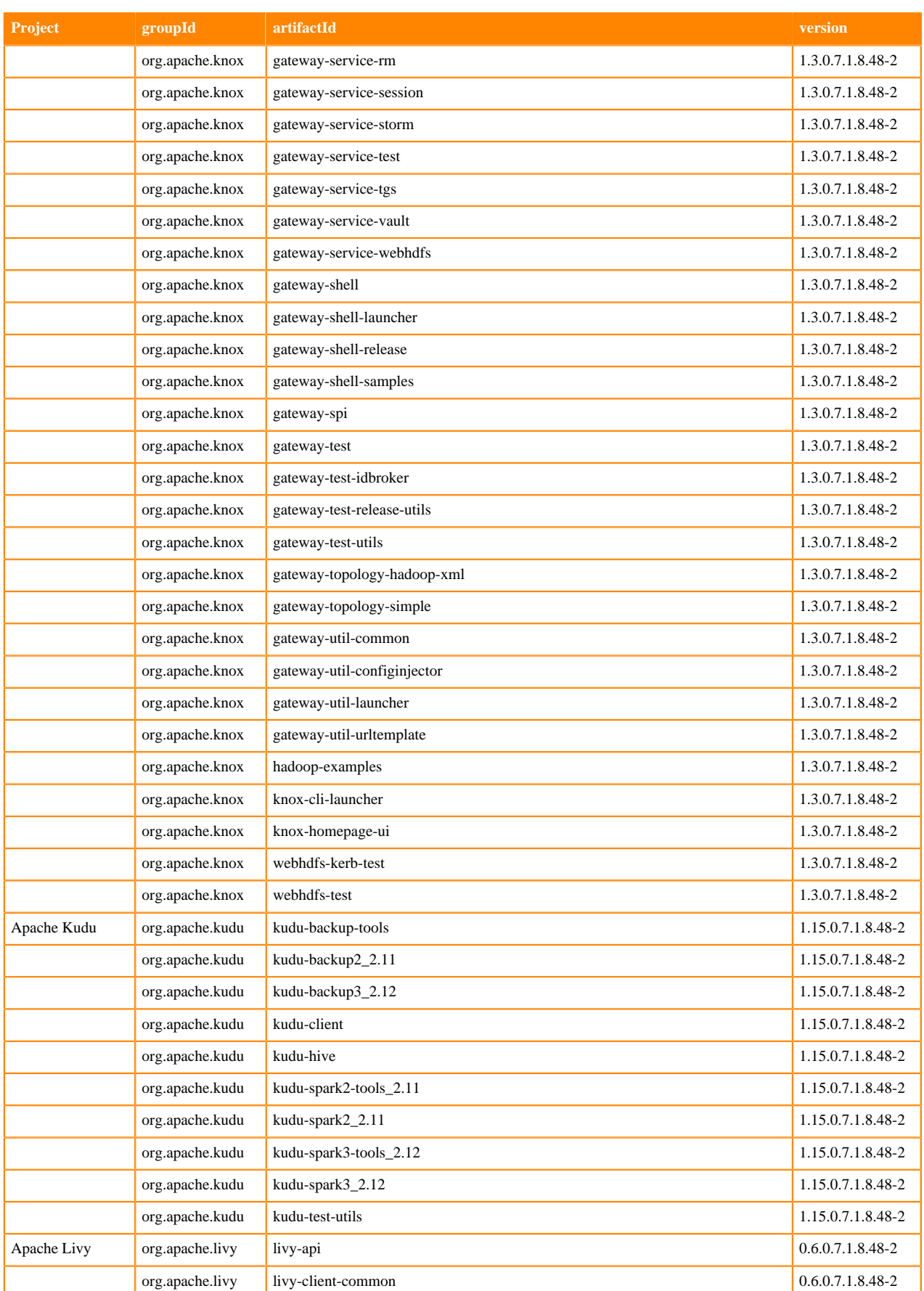

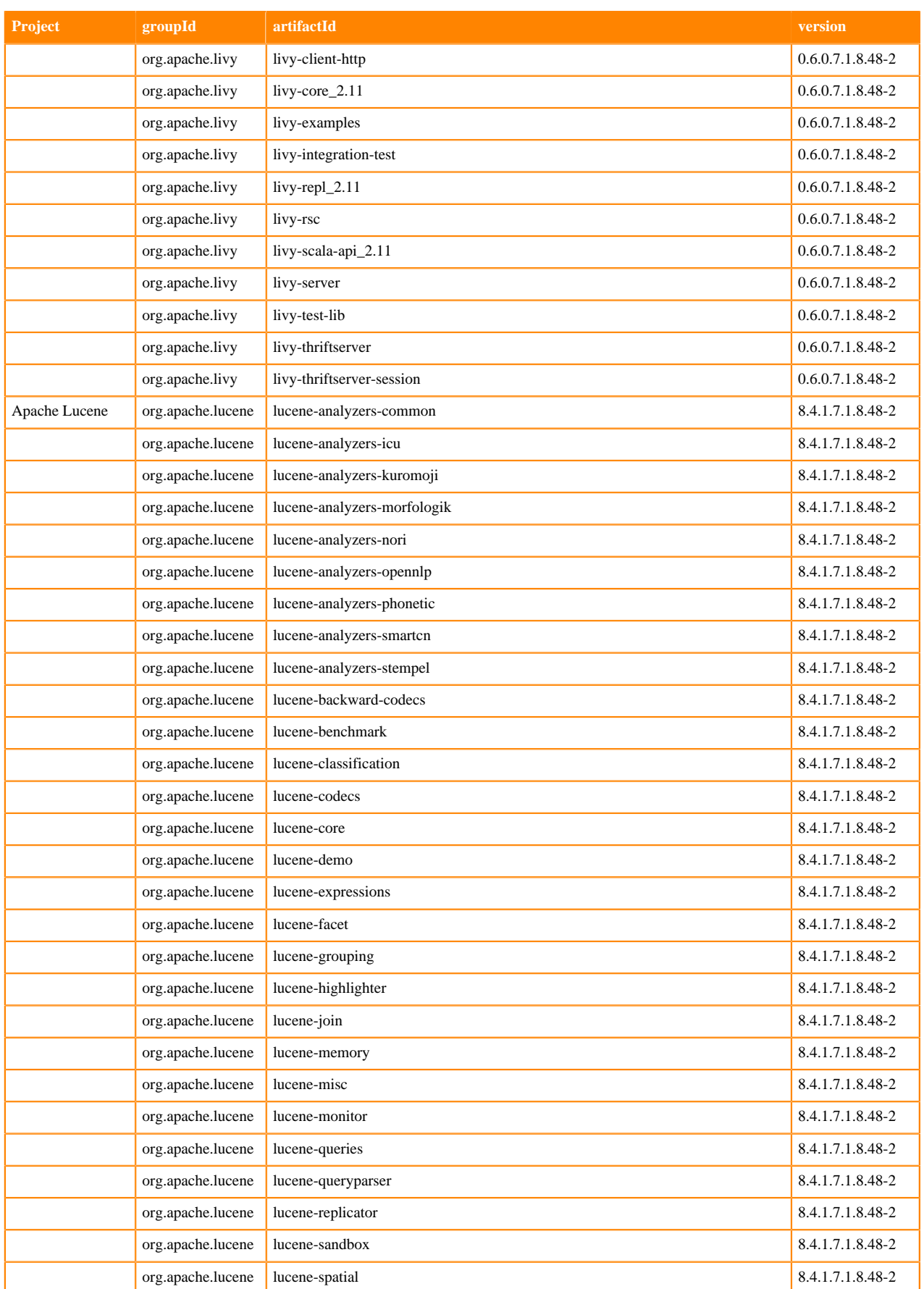

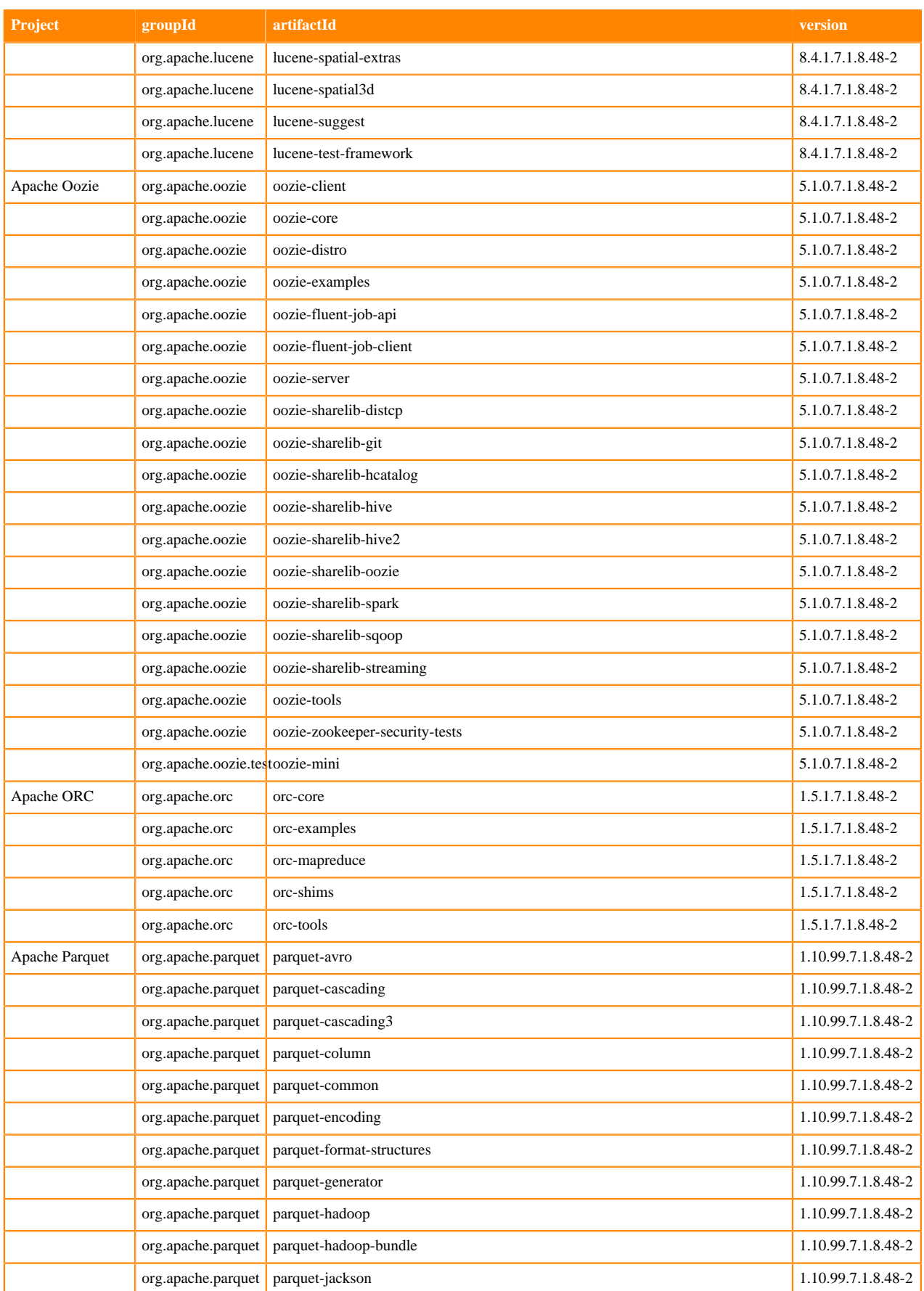

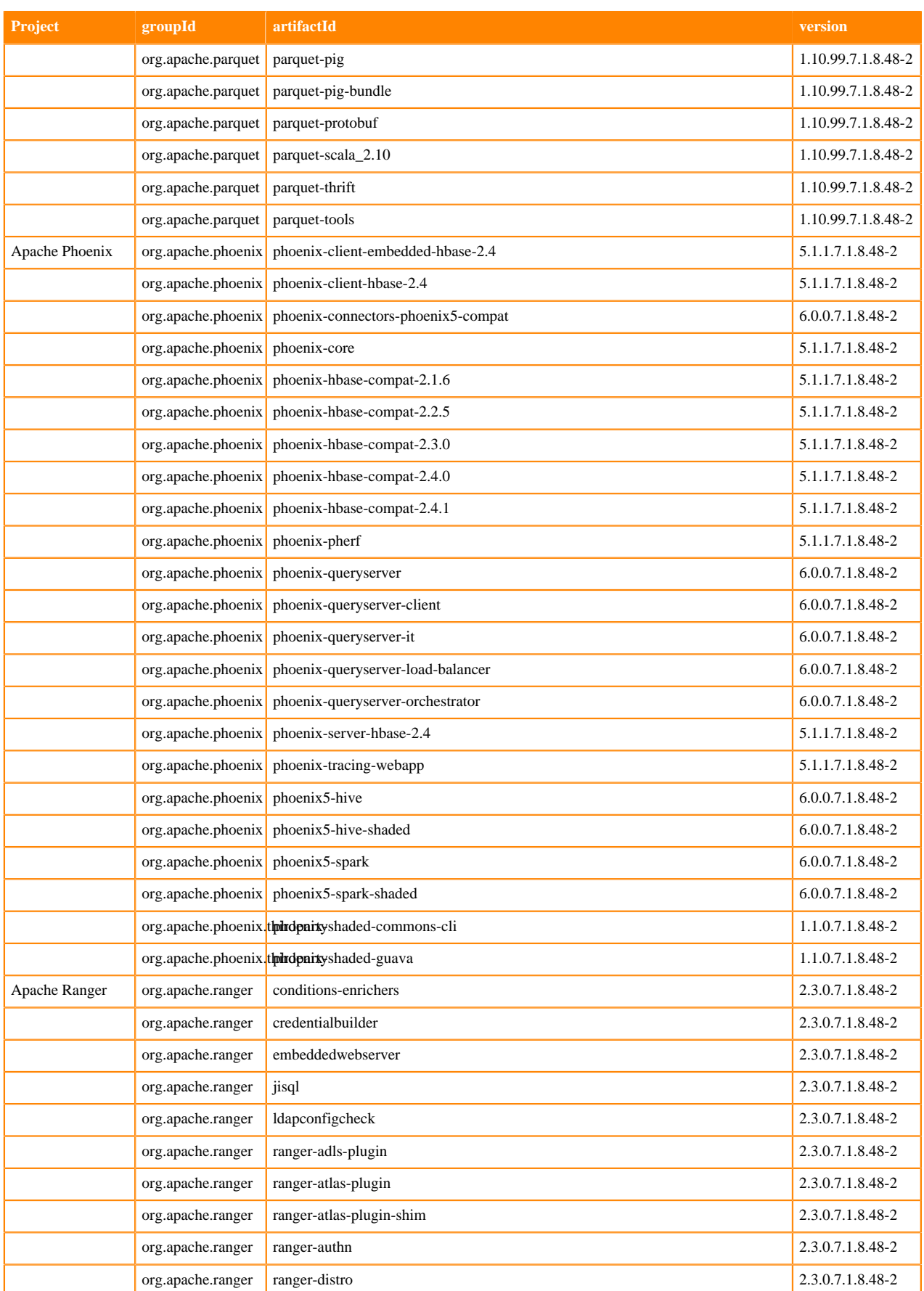

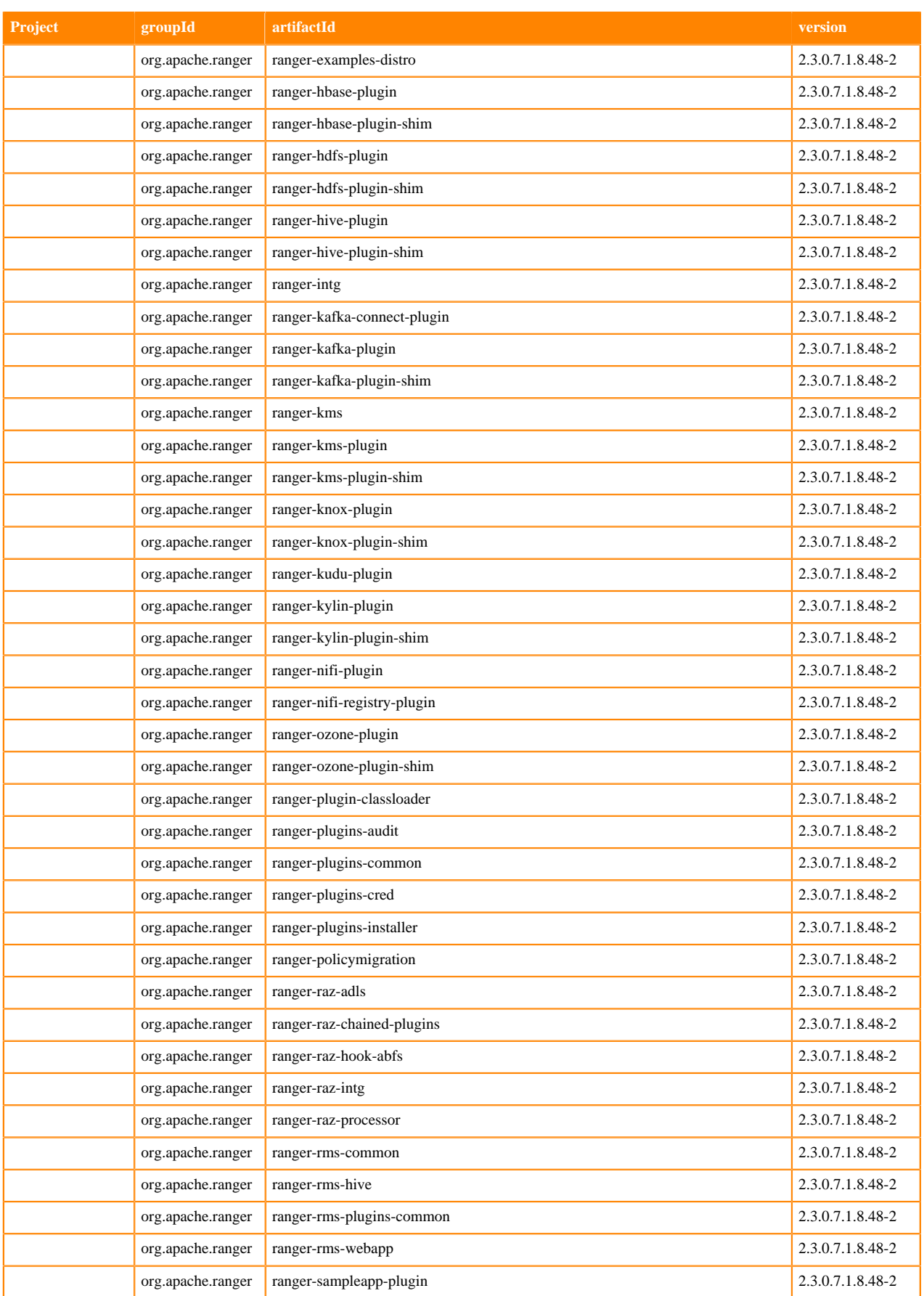

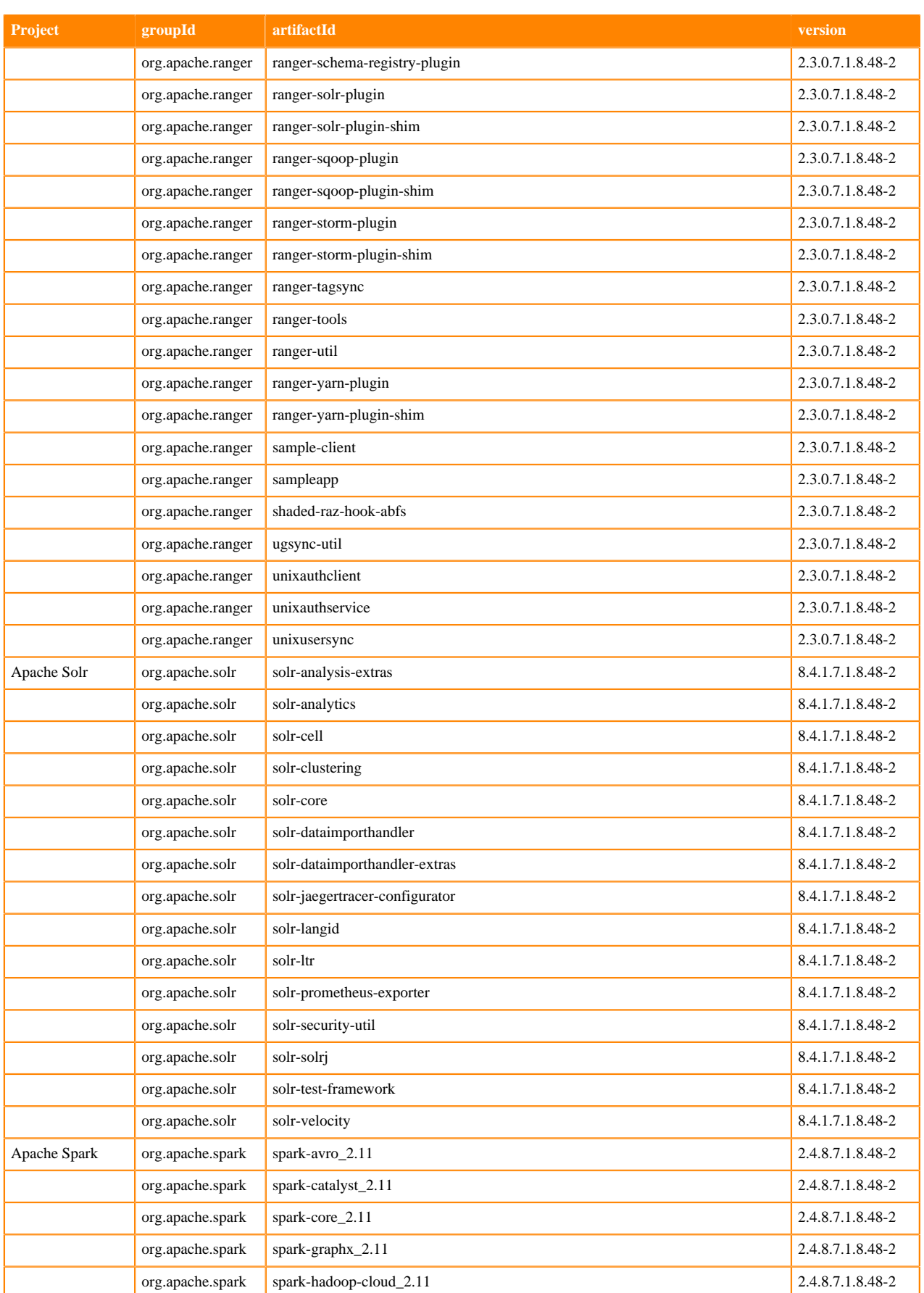

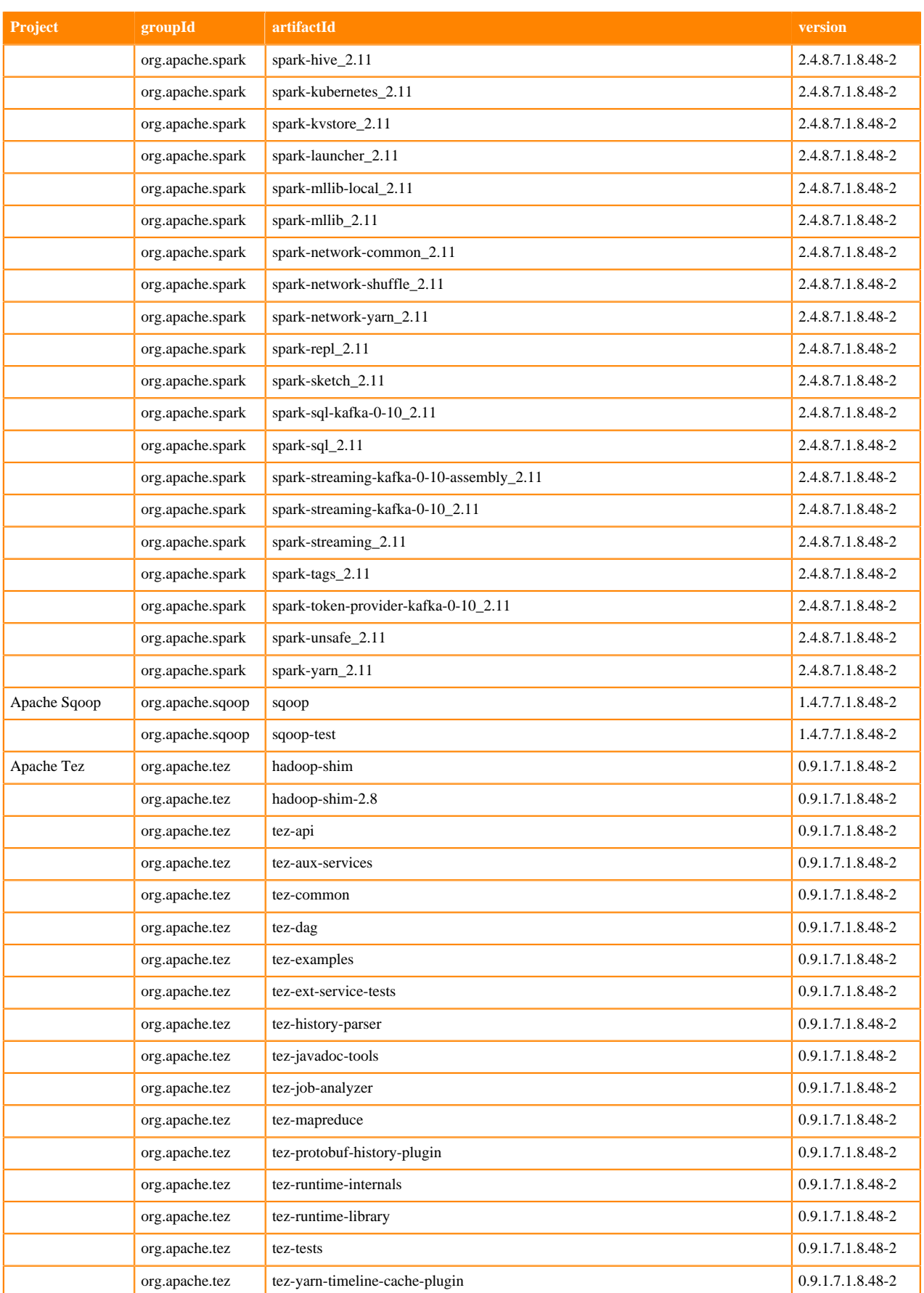

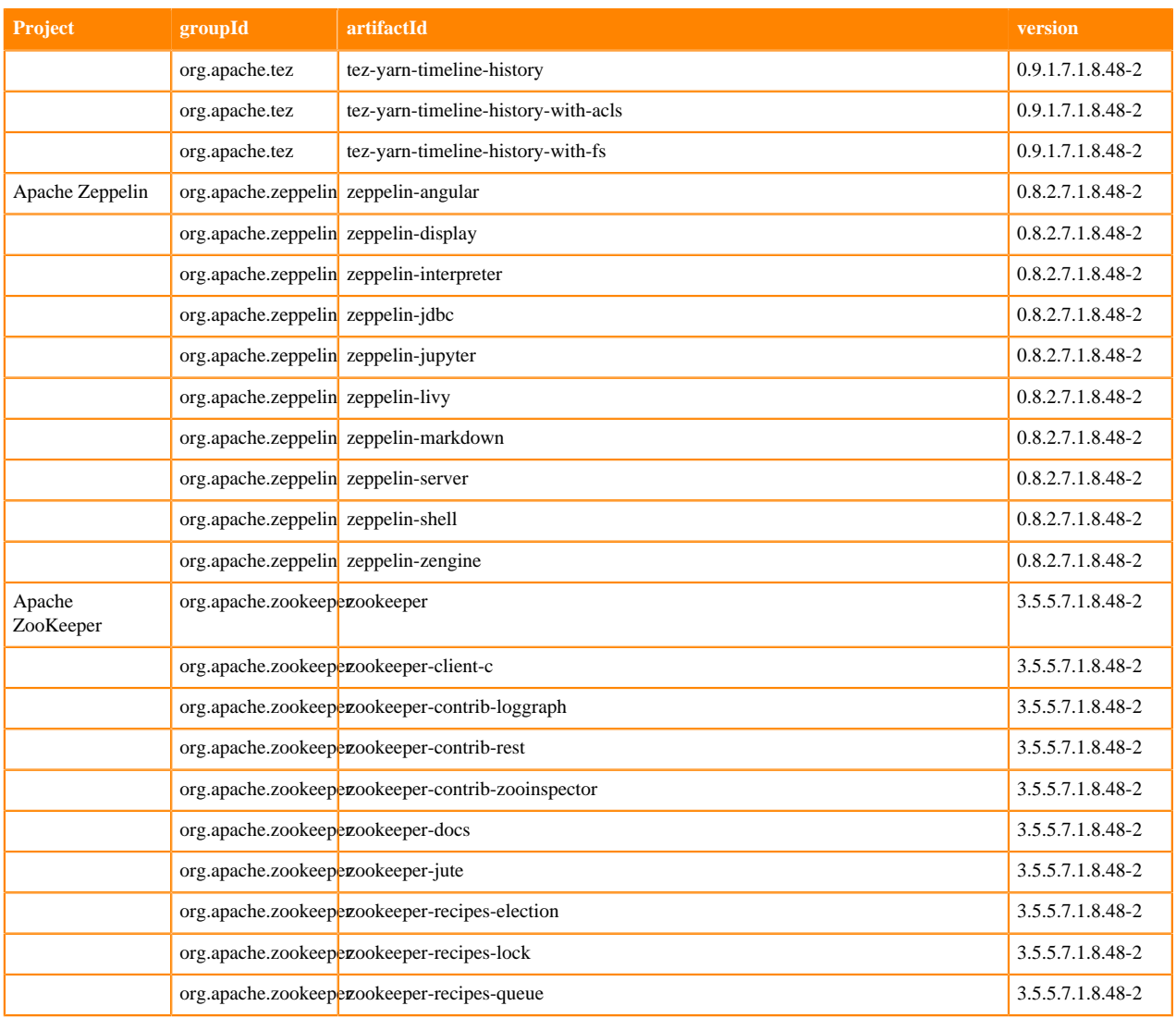

## **Runtime 7.1.8.50-2**

The following table lists the project name, groupId, artifactId, and version required to access each Runtime artifact.

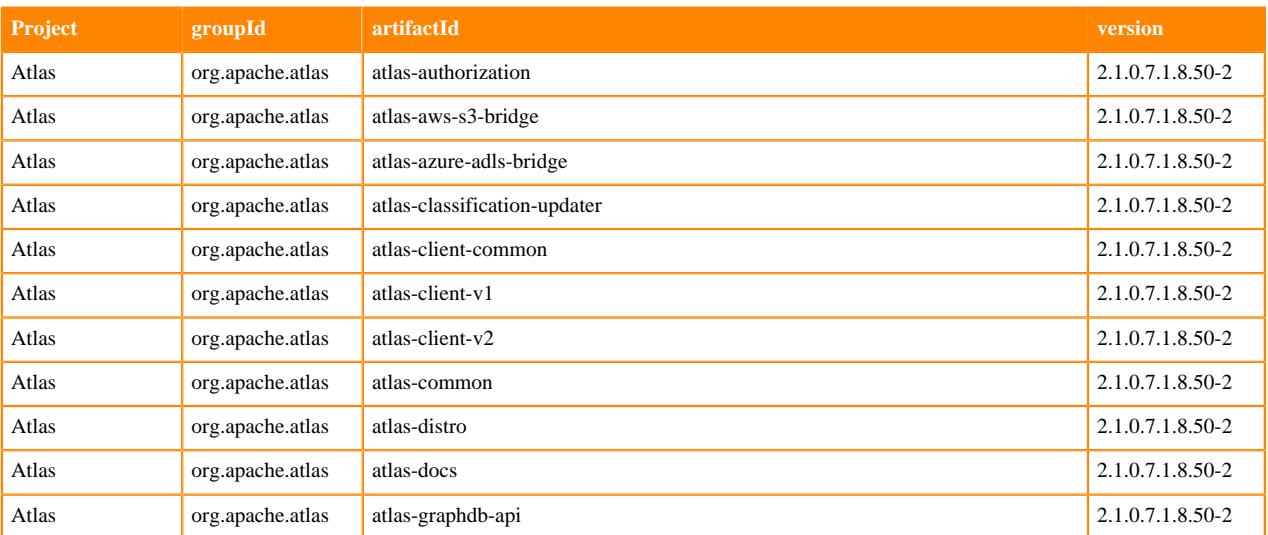
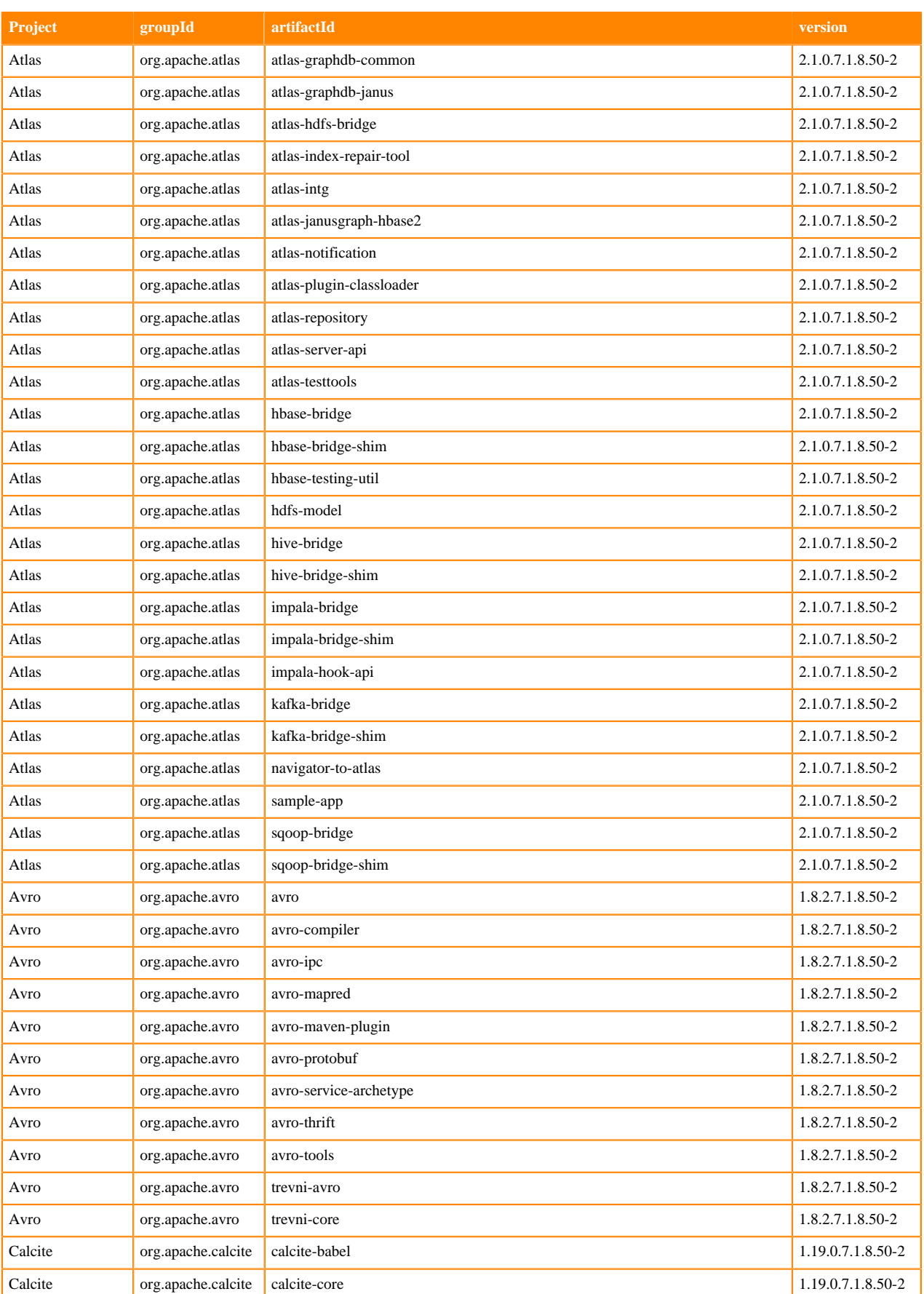

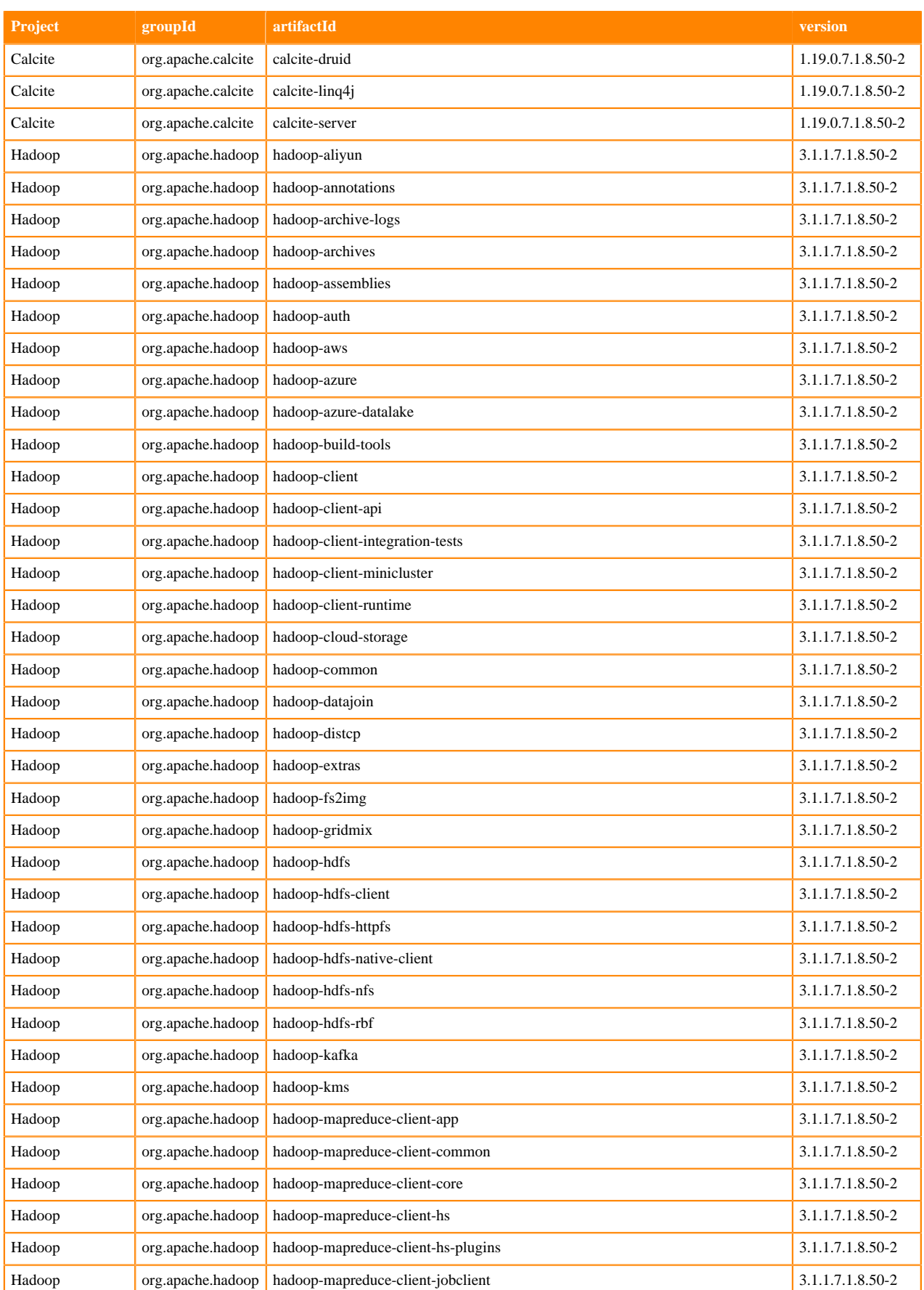

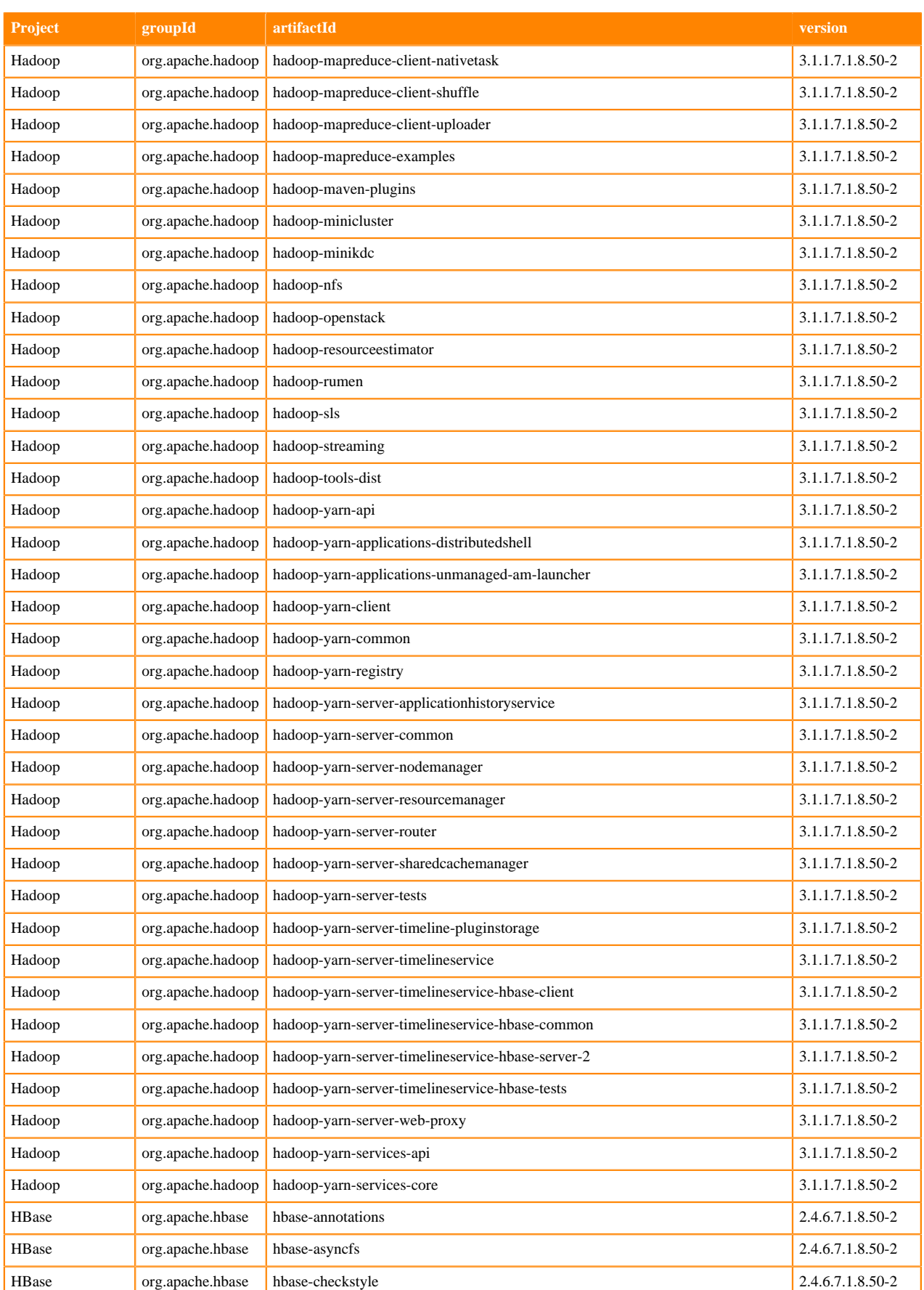

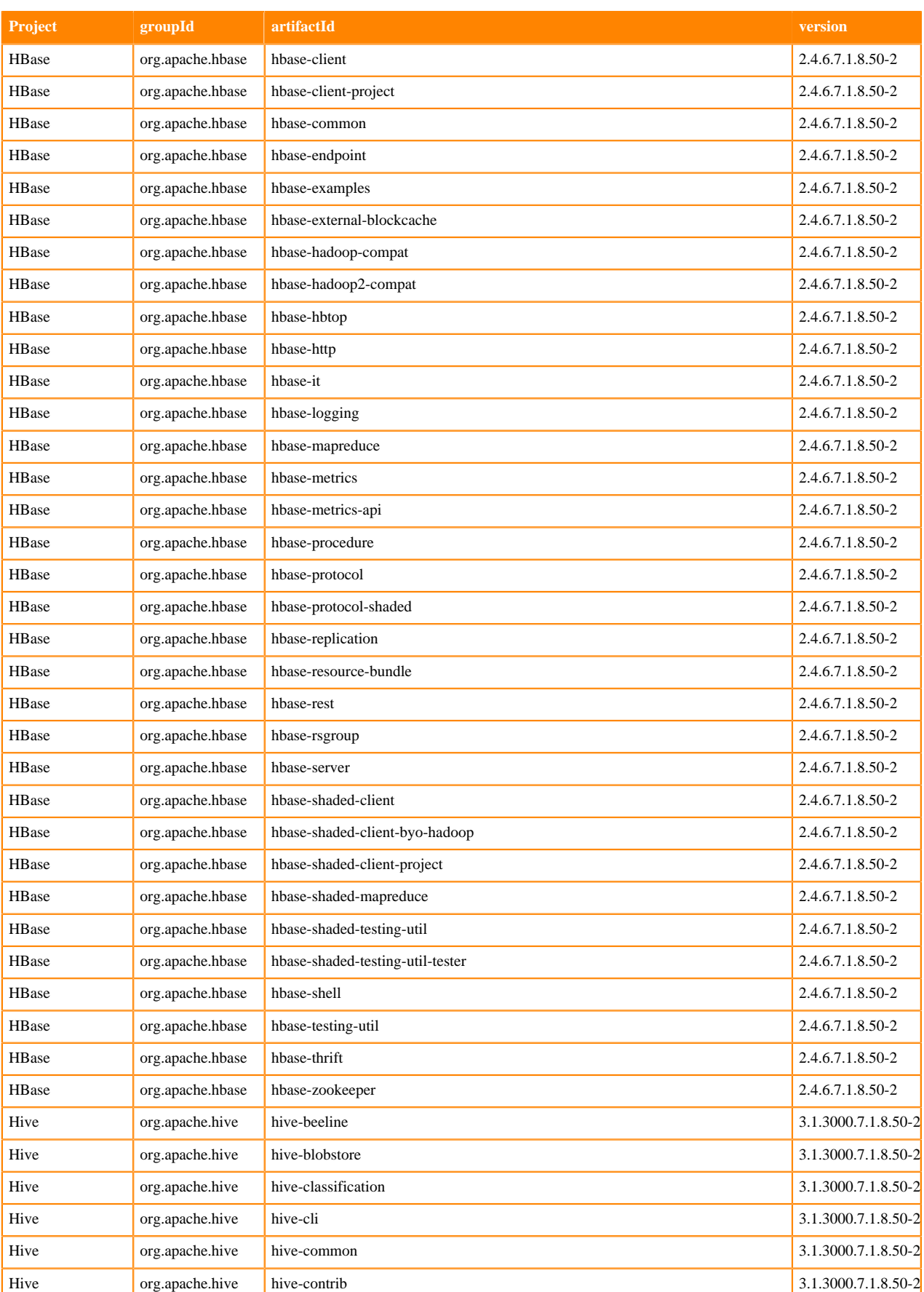

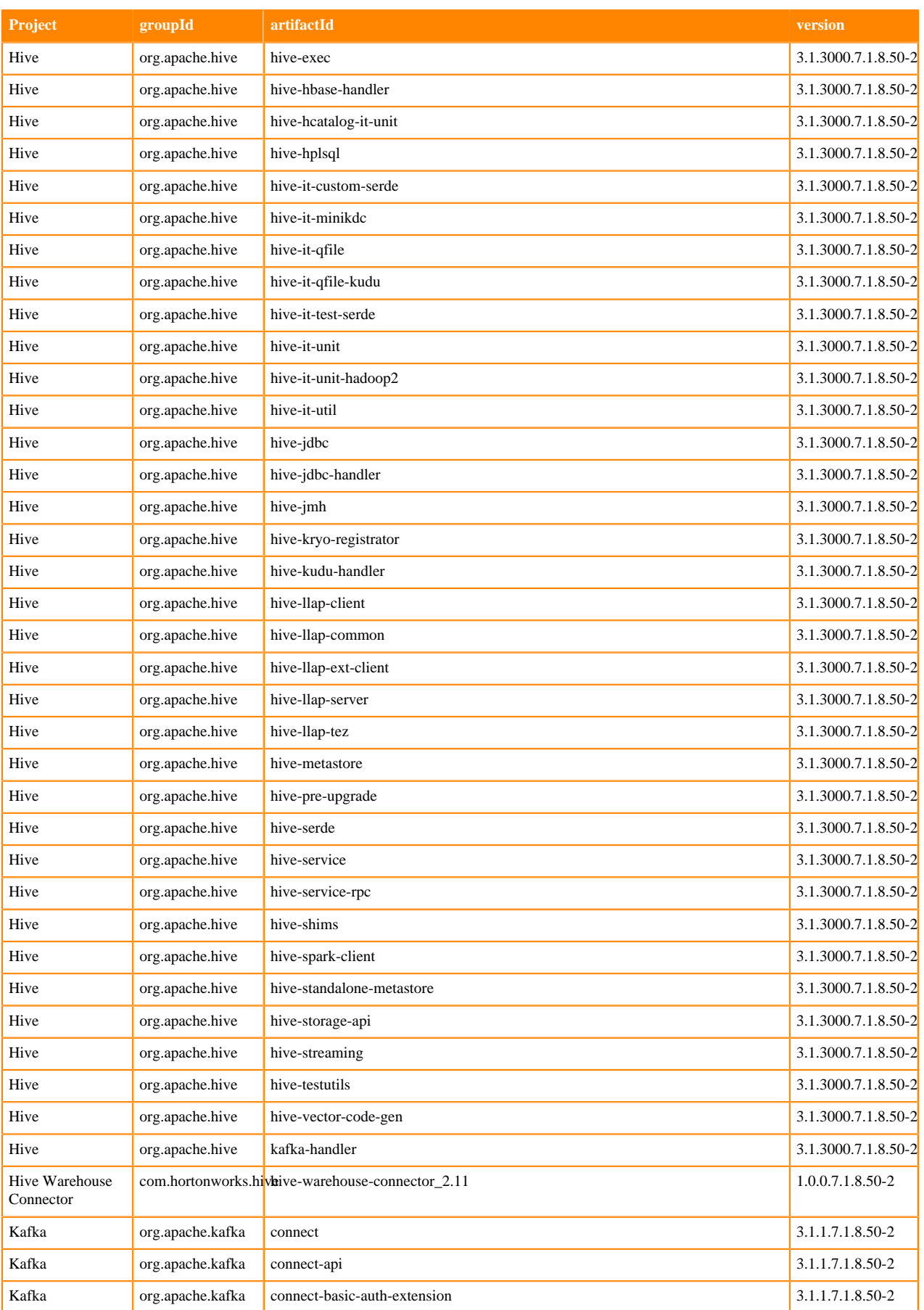

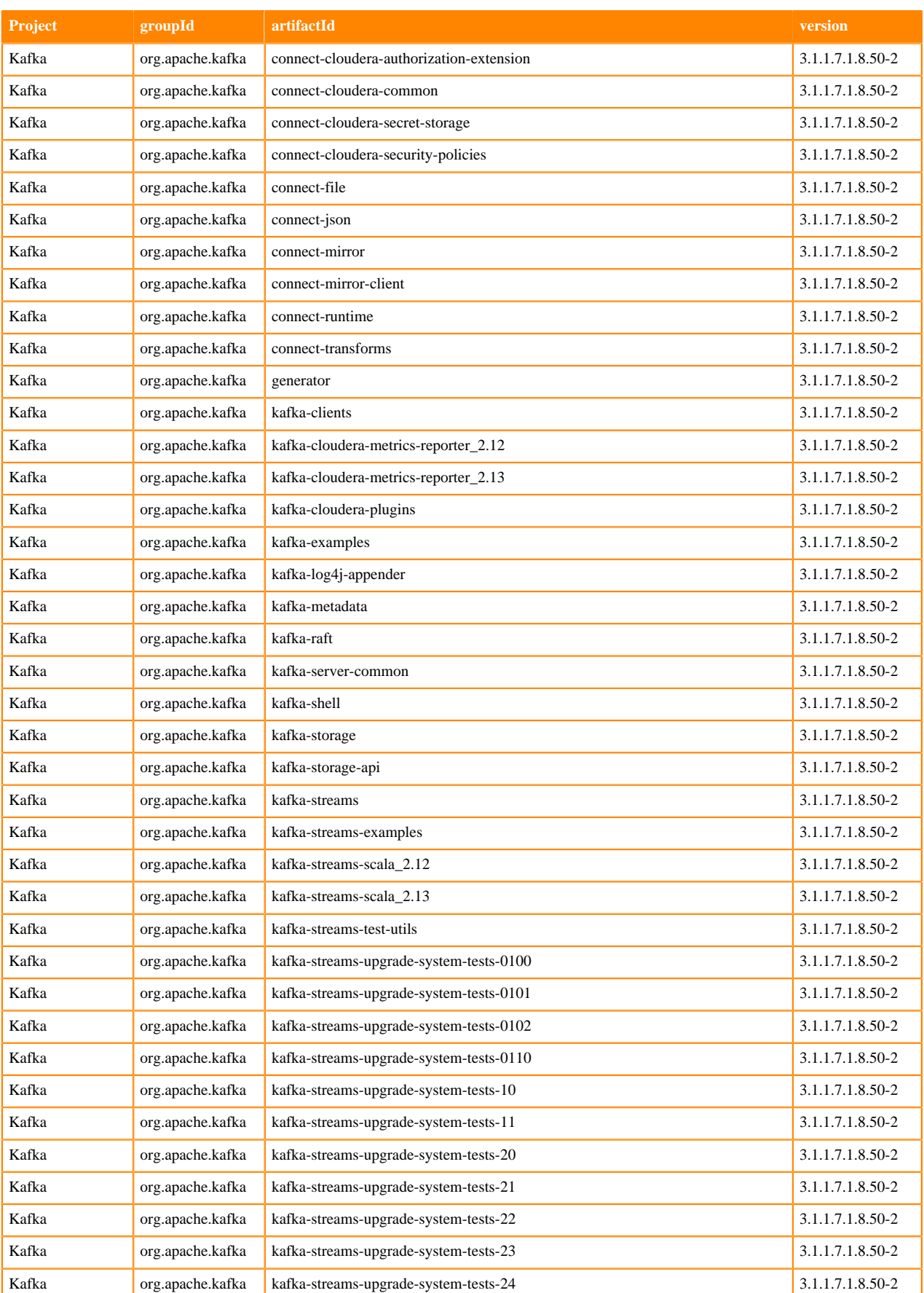

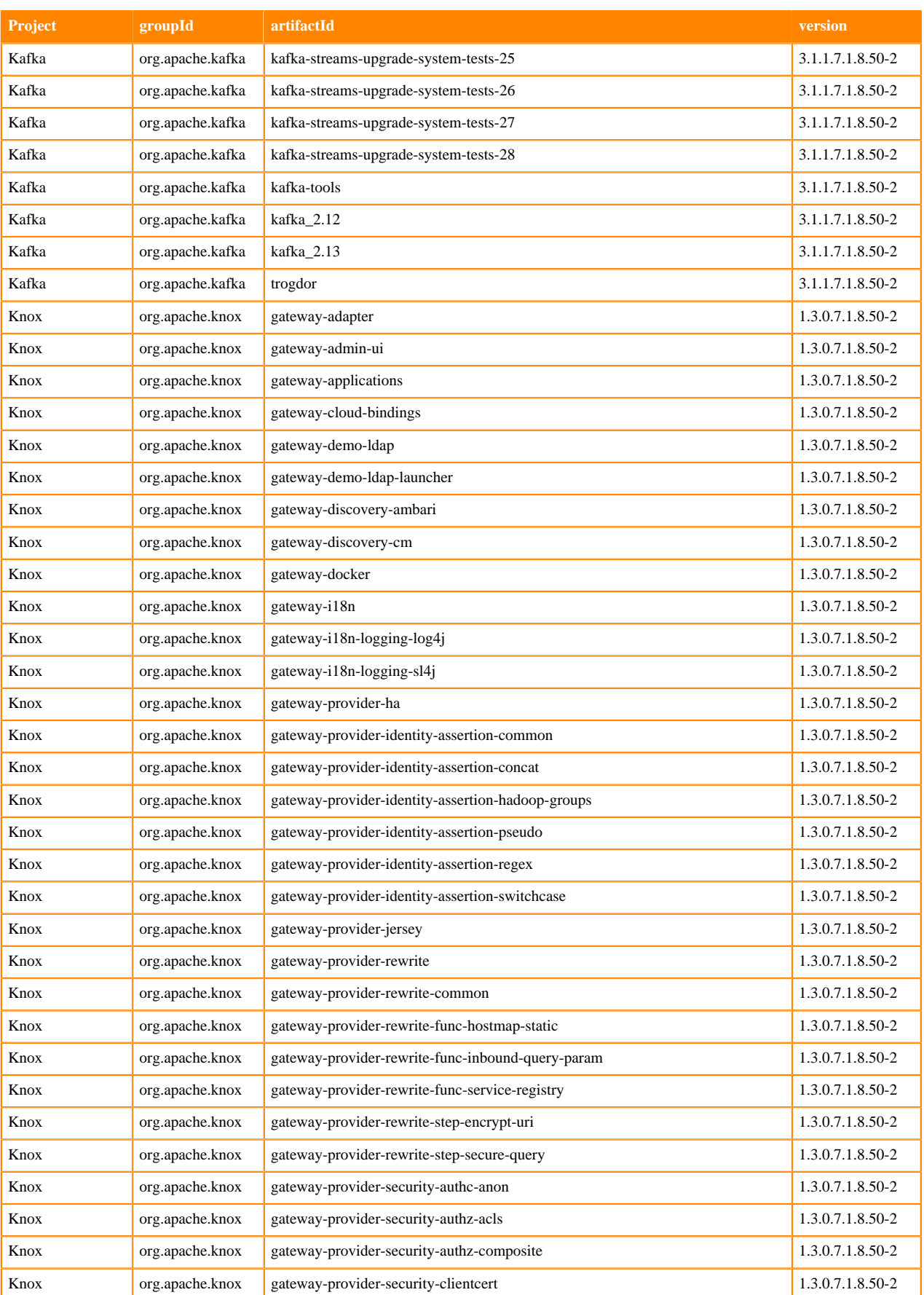

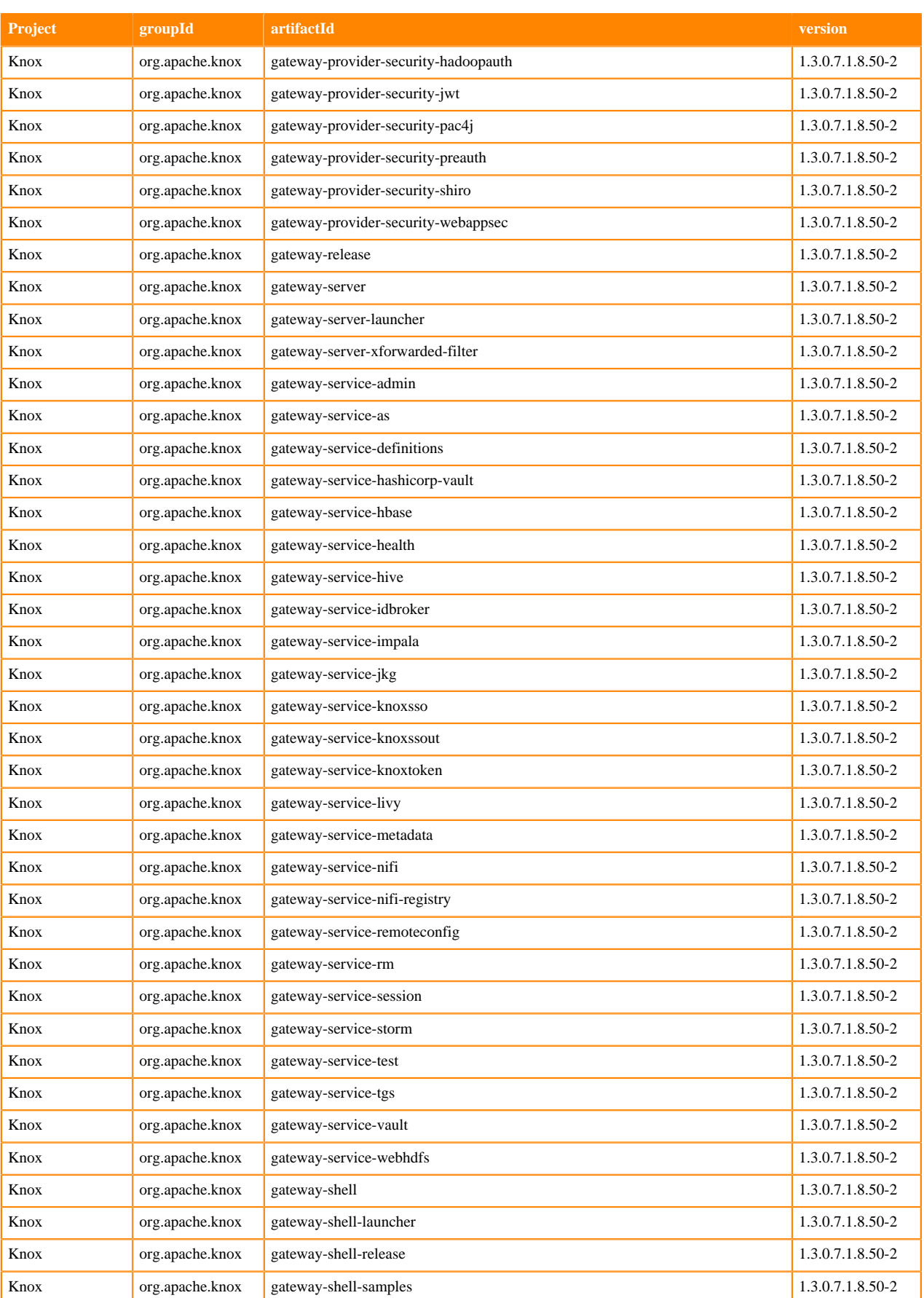

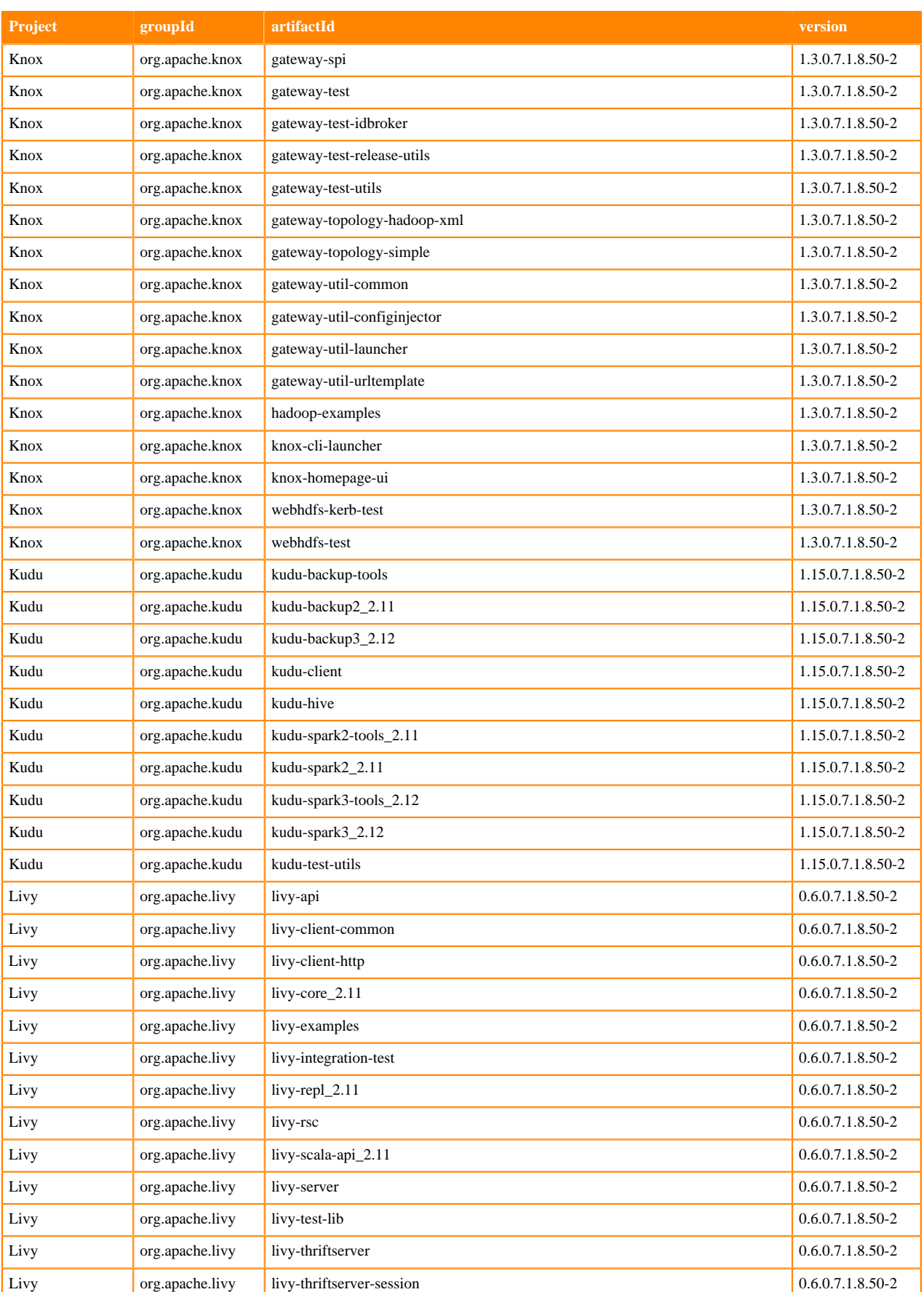

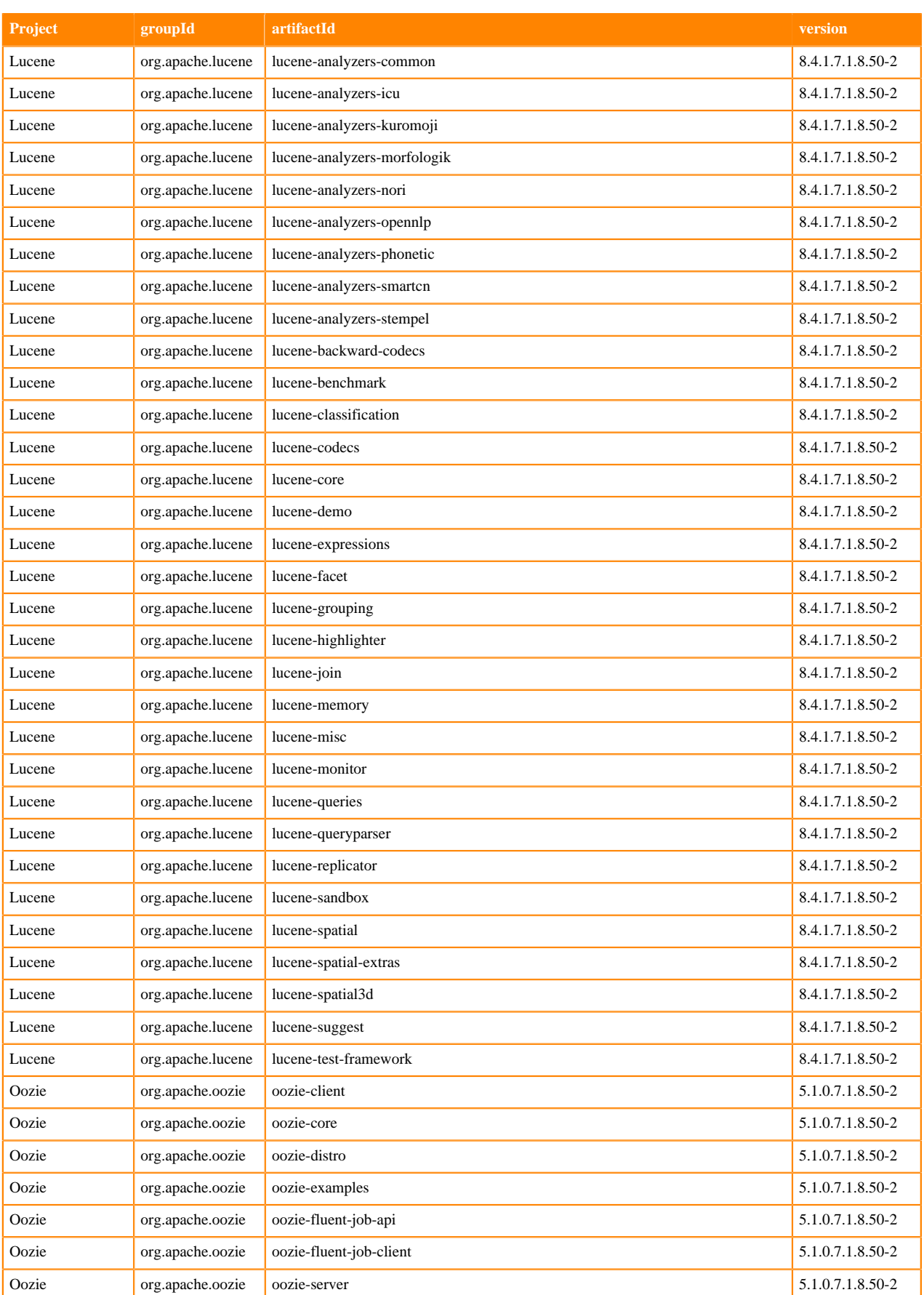

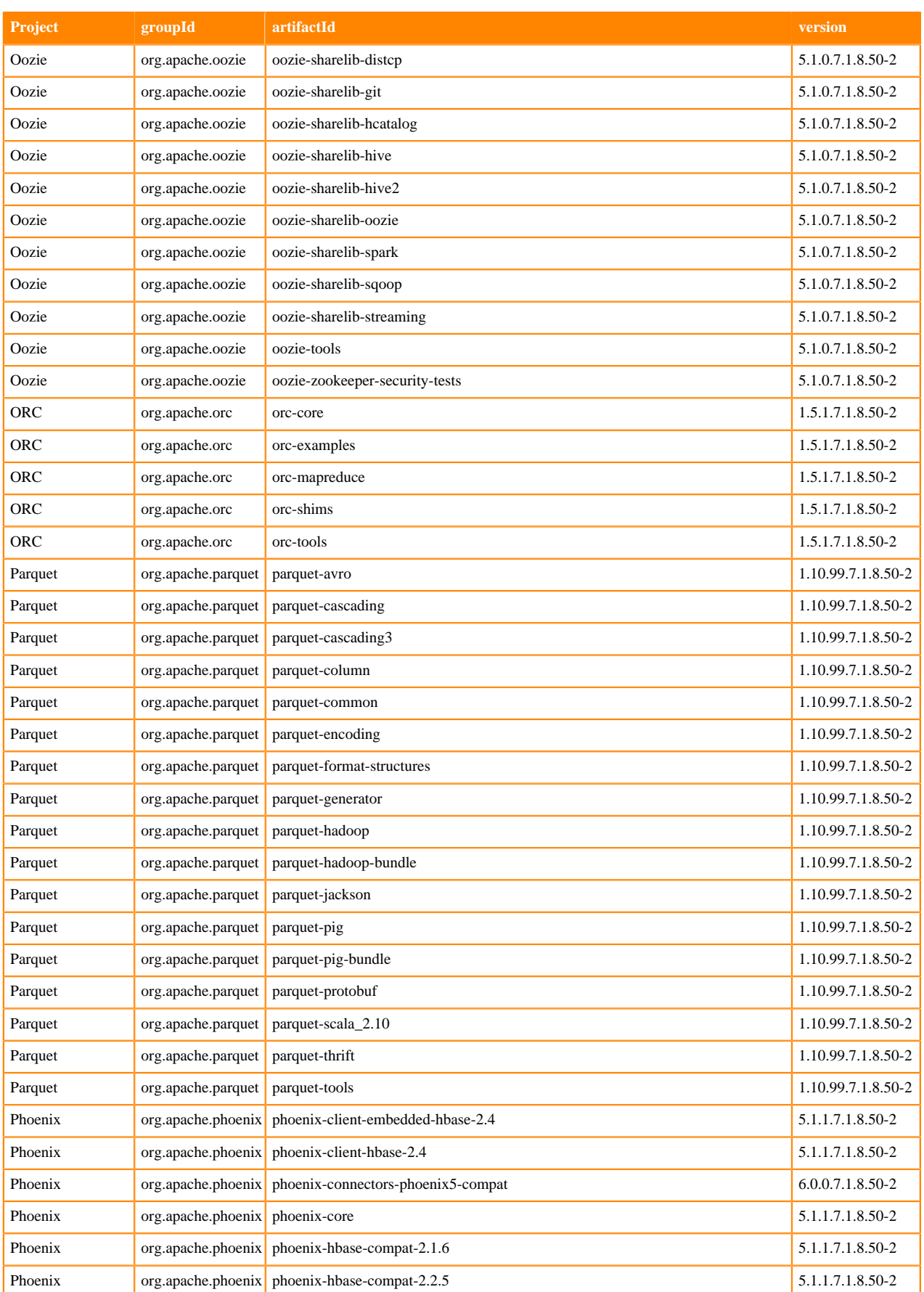

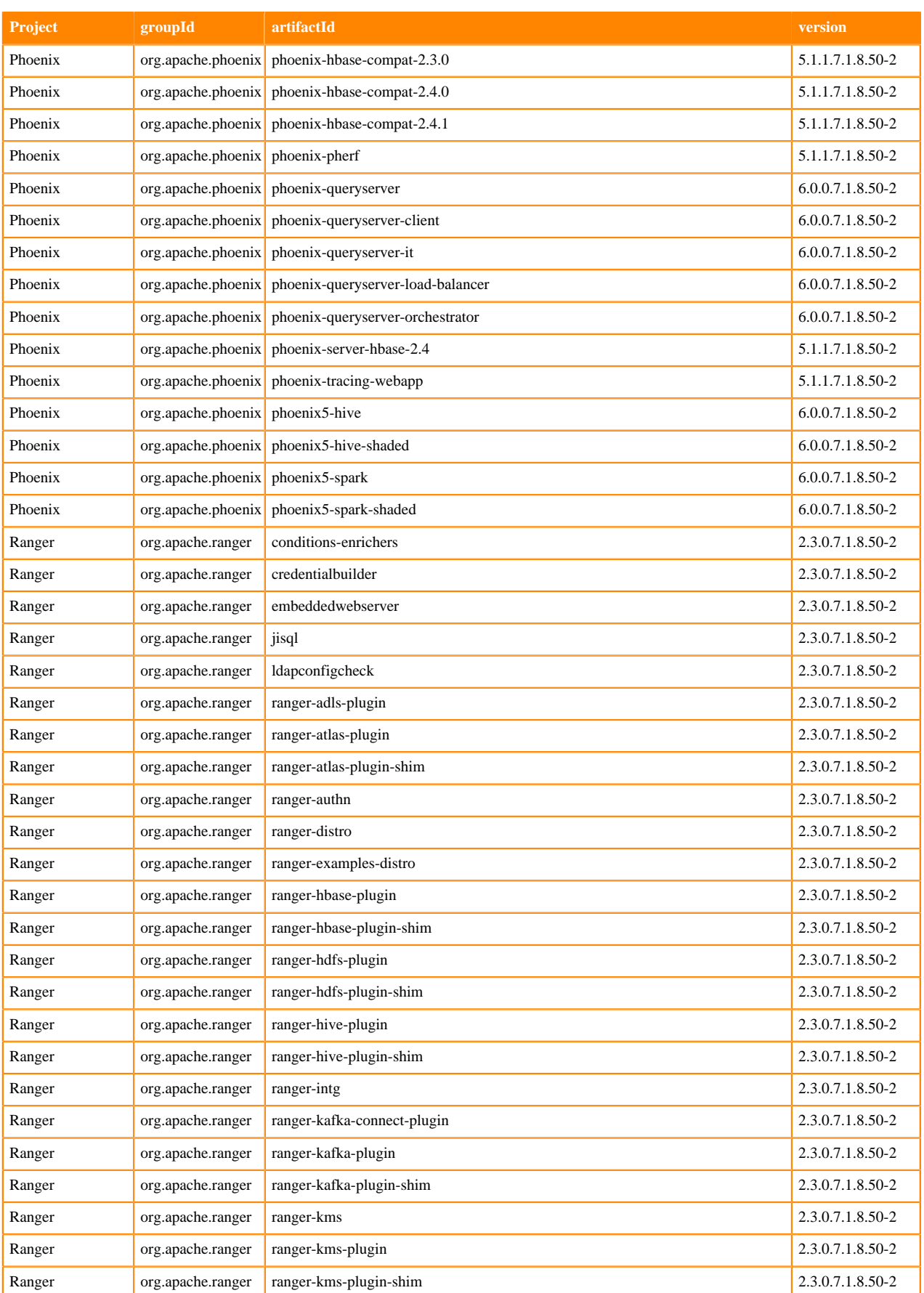

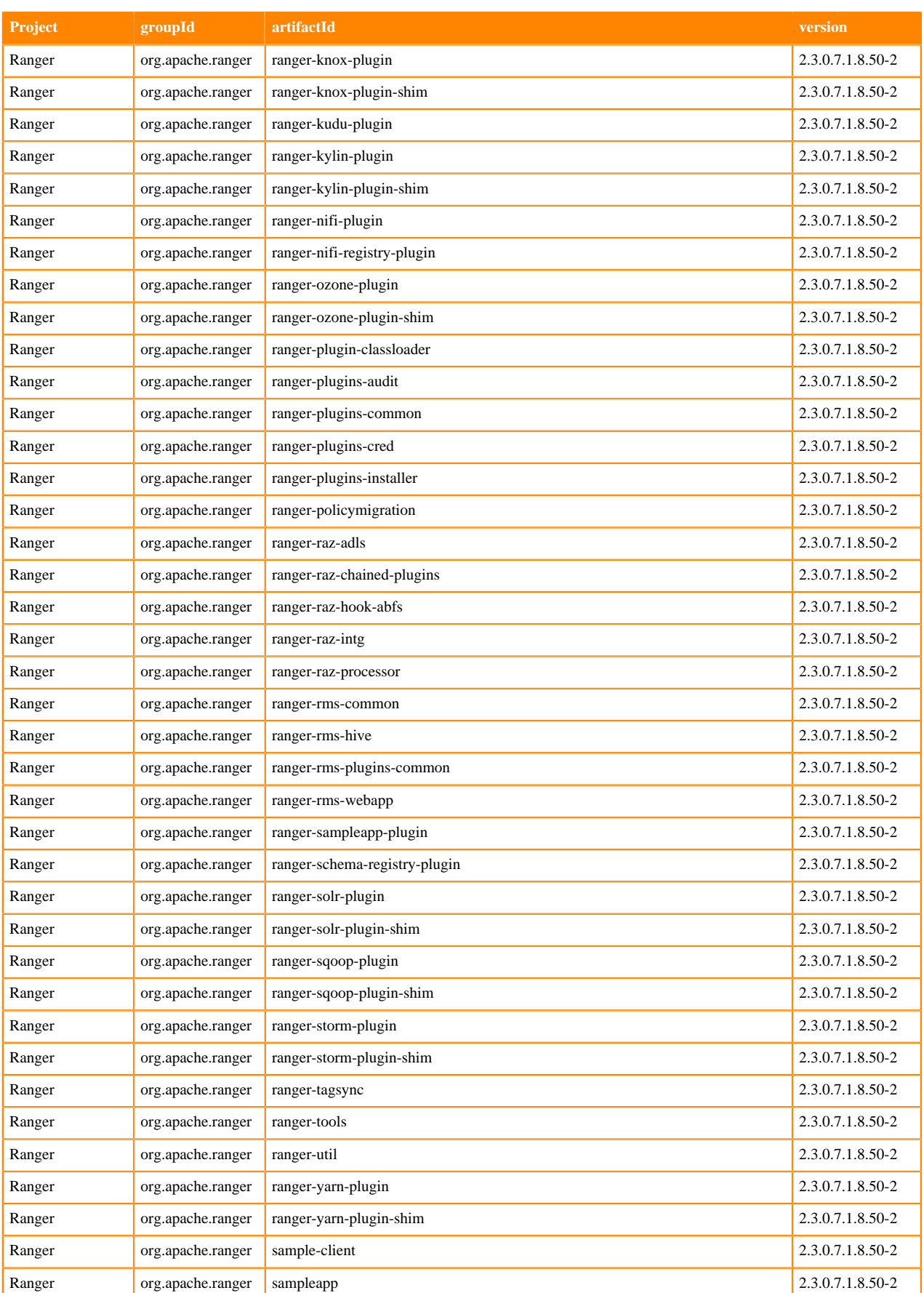

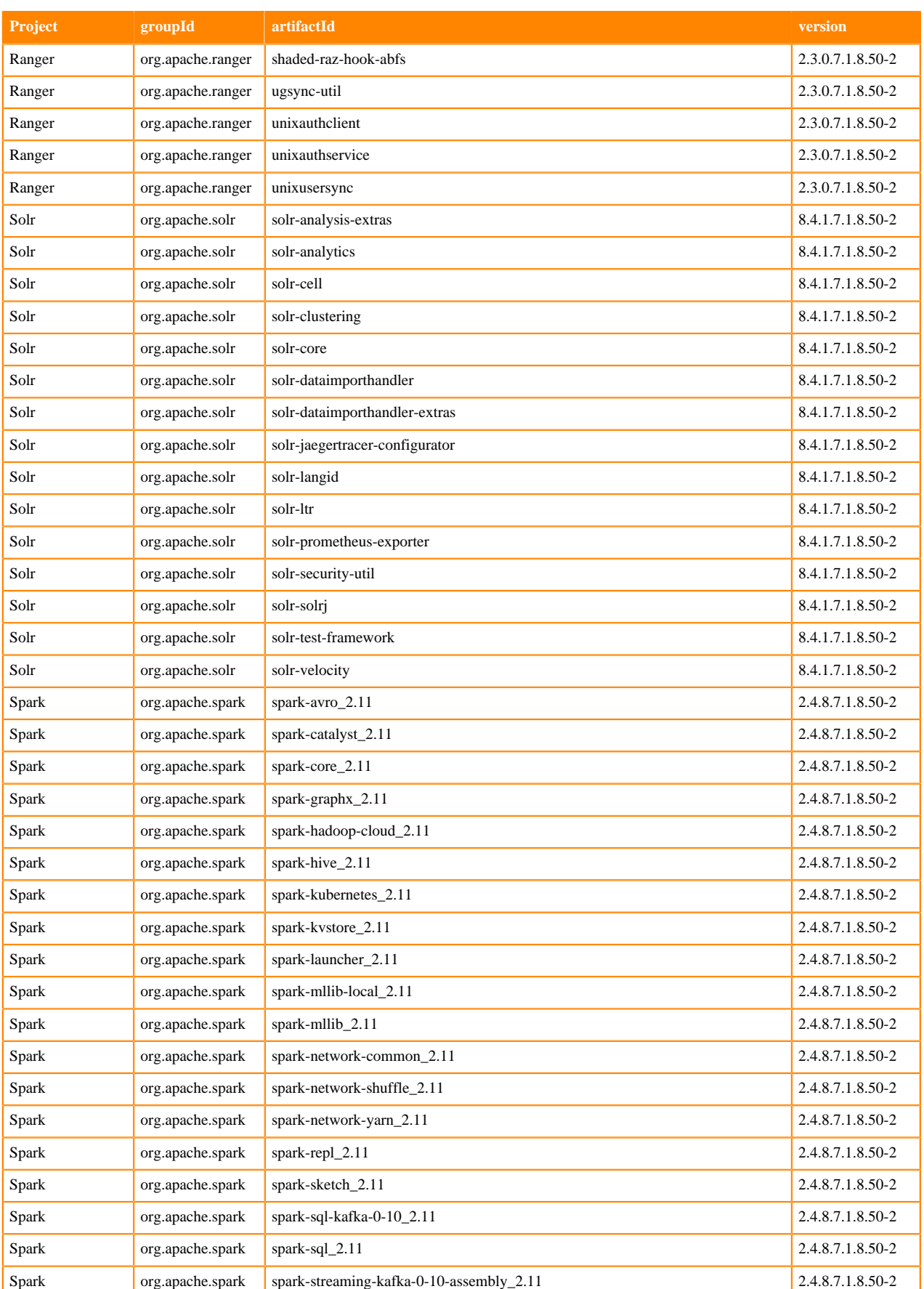

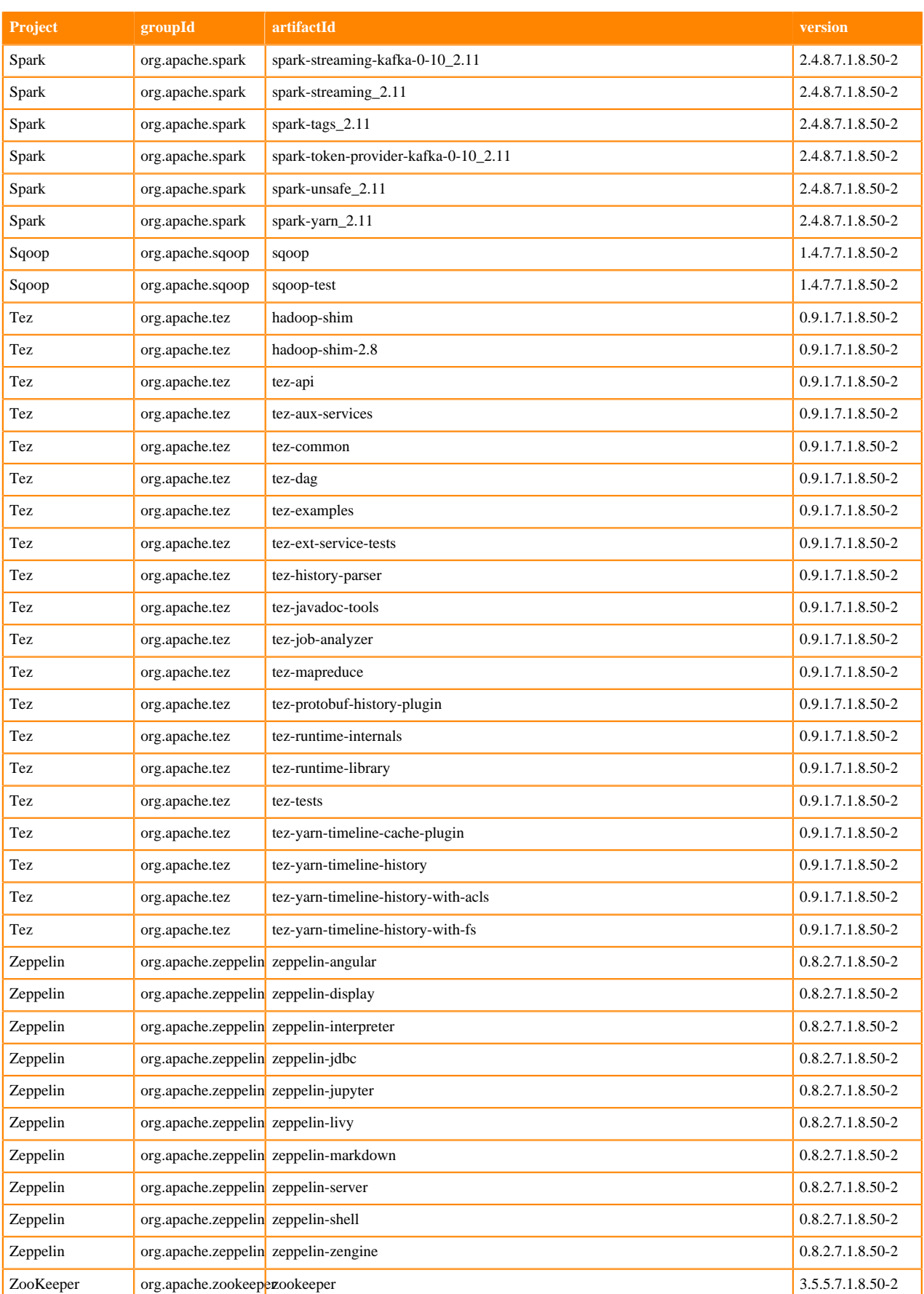

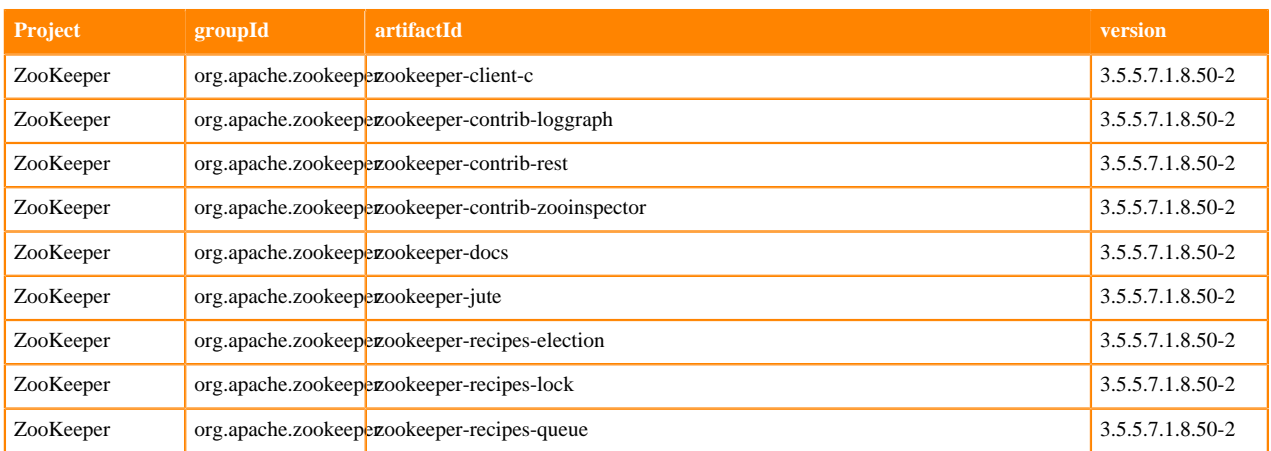

## **Runtime 7.1.8.51-3**

The following table lists the project name, groupId, artifactId, and version required to access each Runtime artifact.

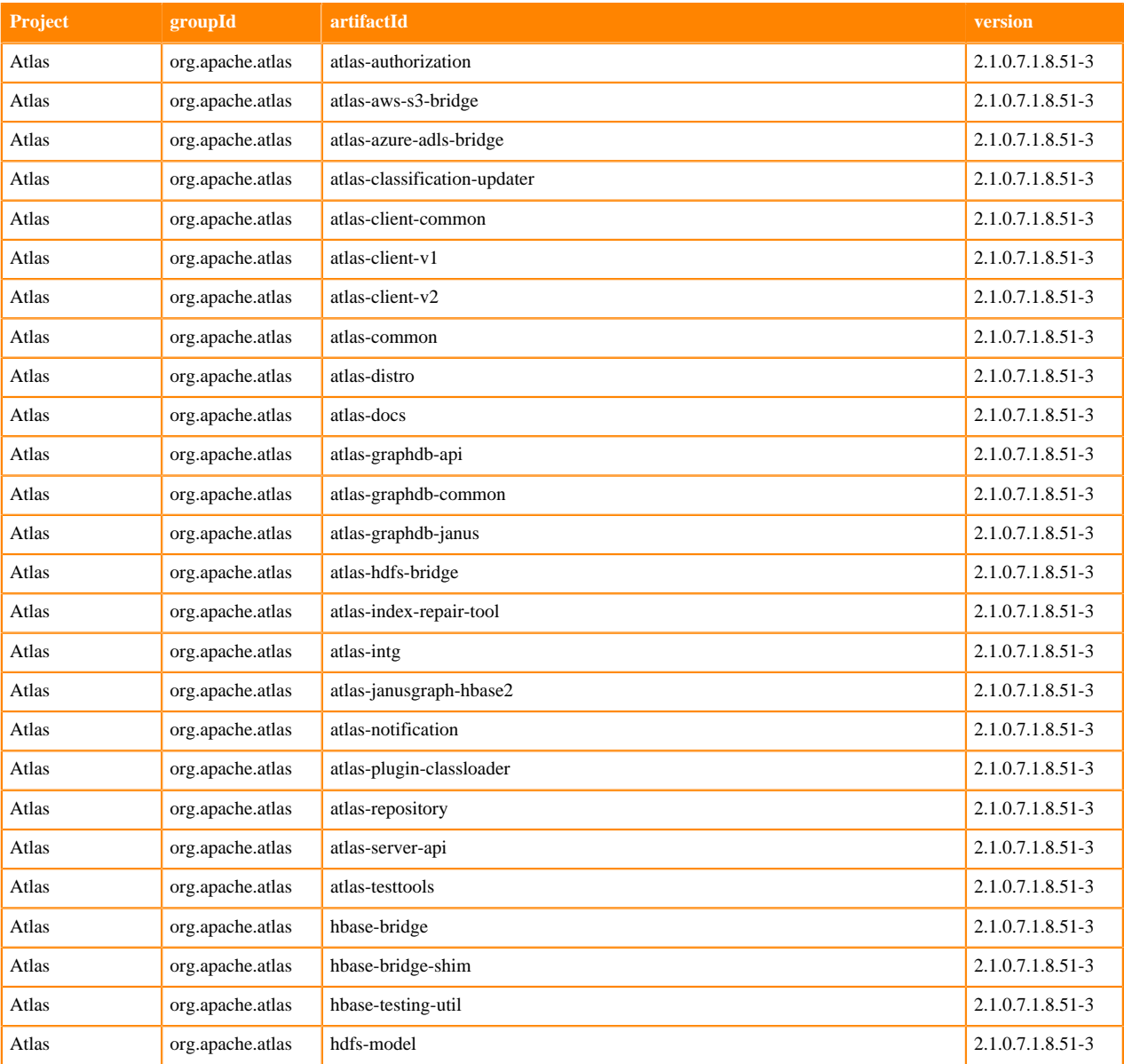

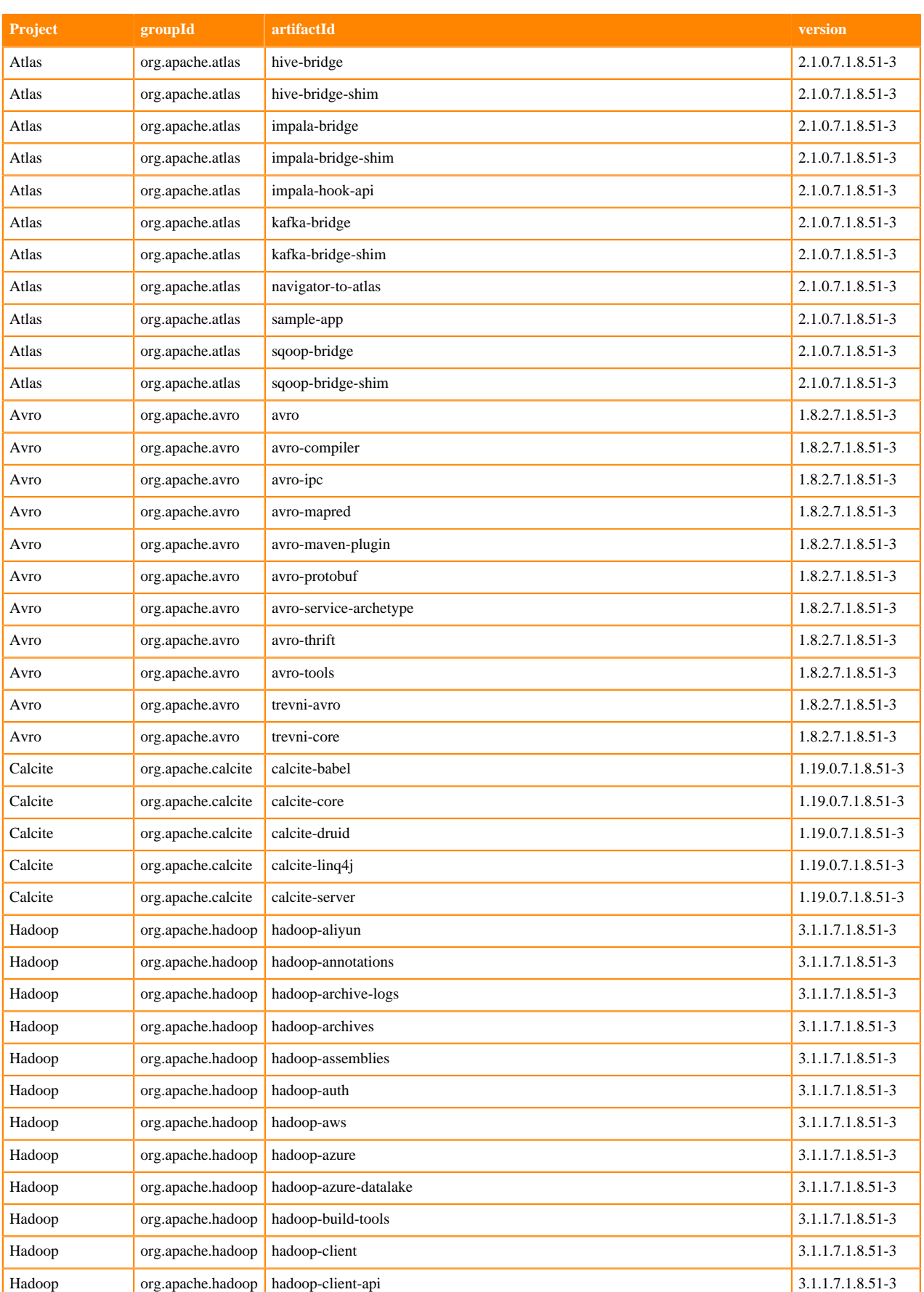

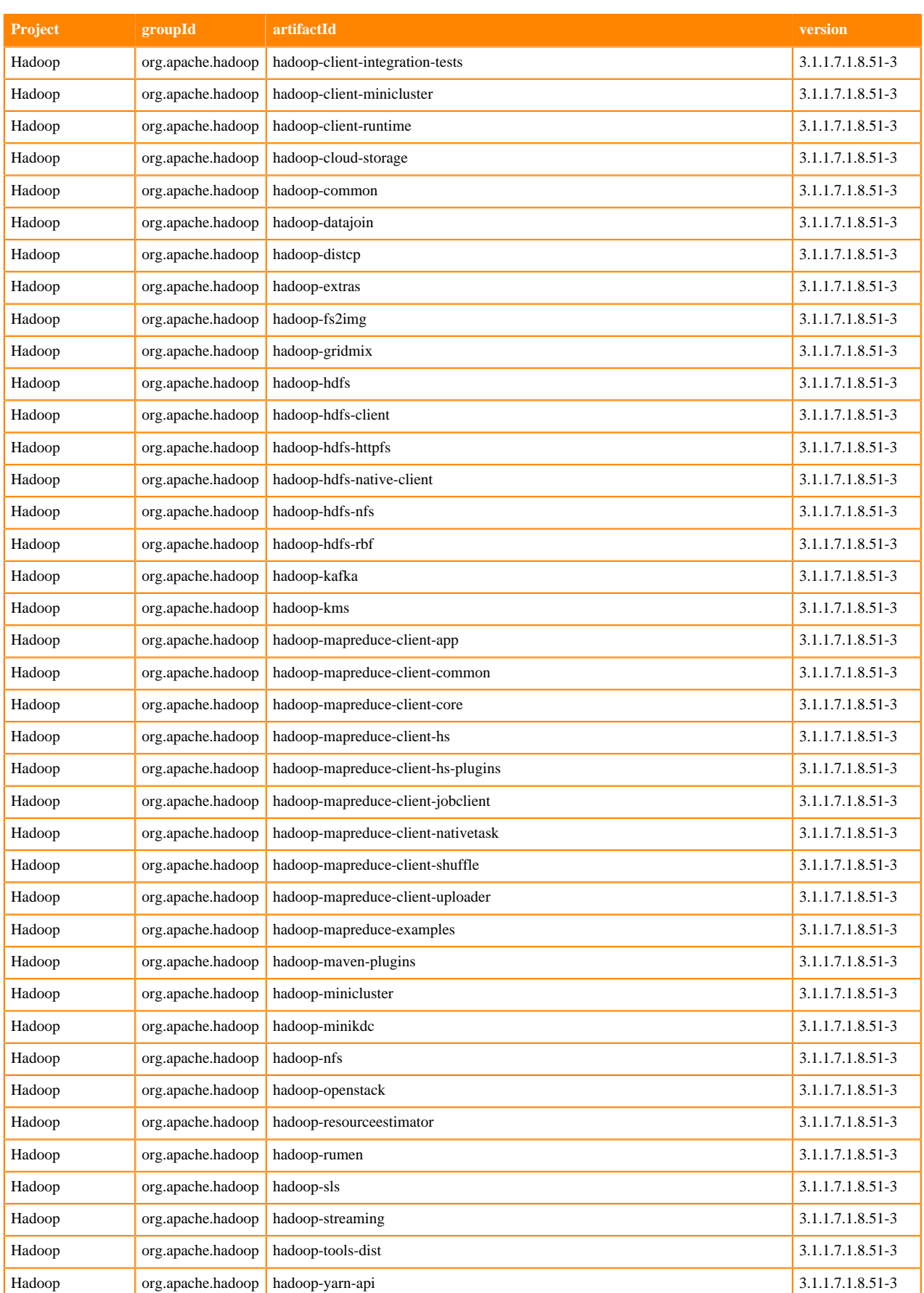

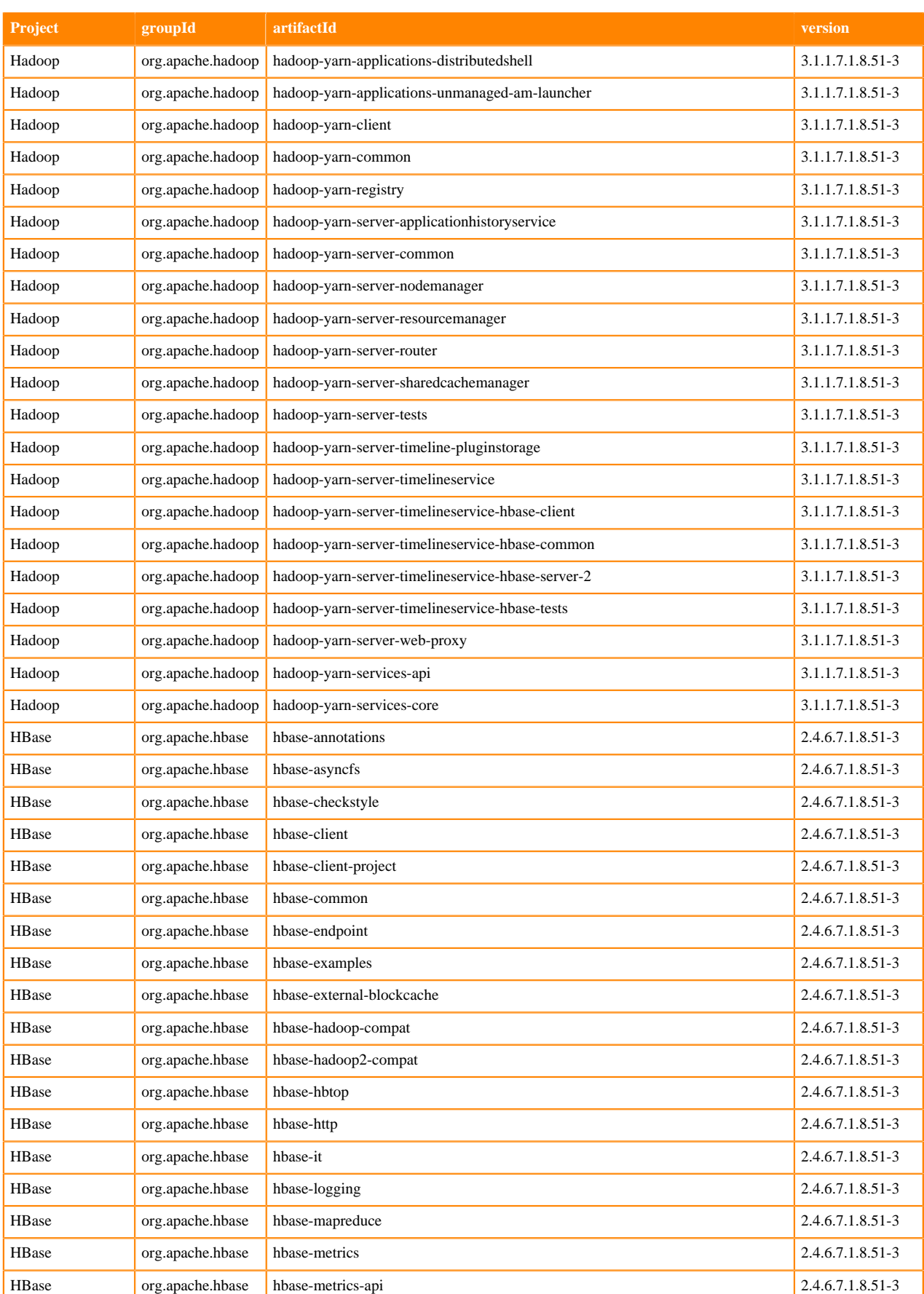

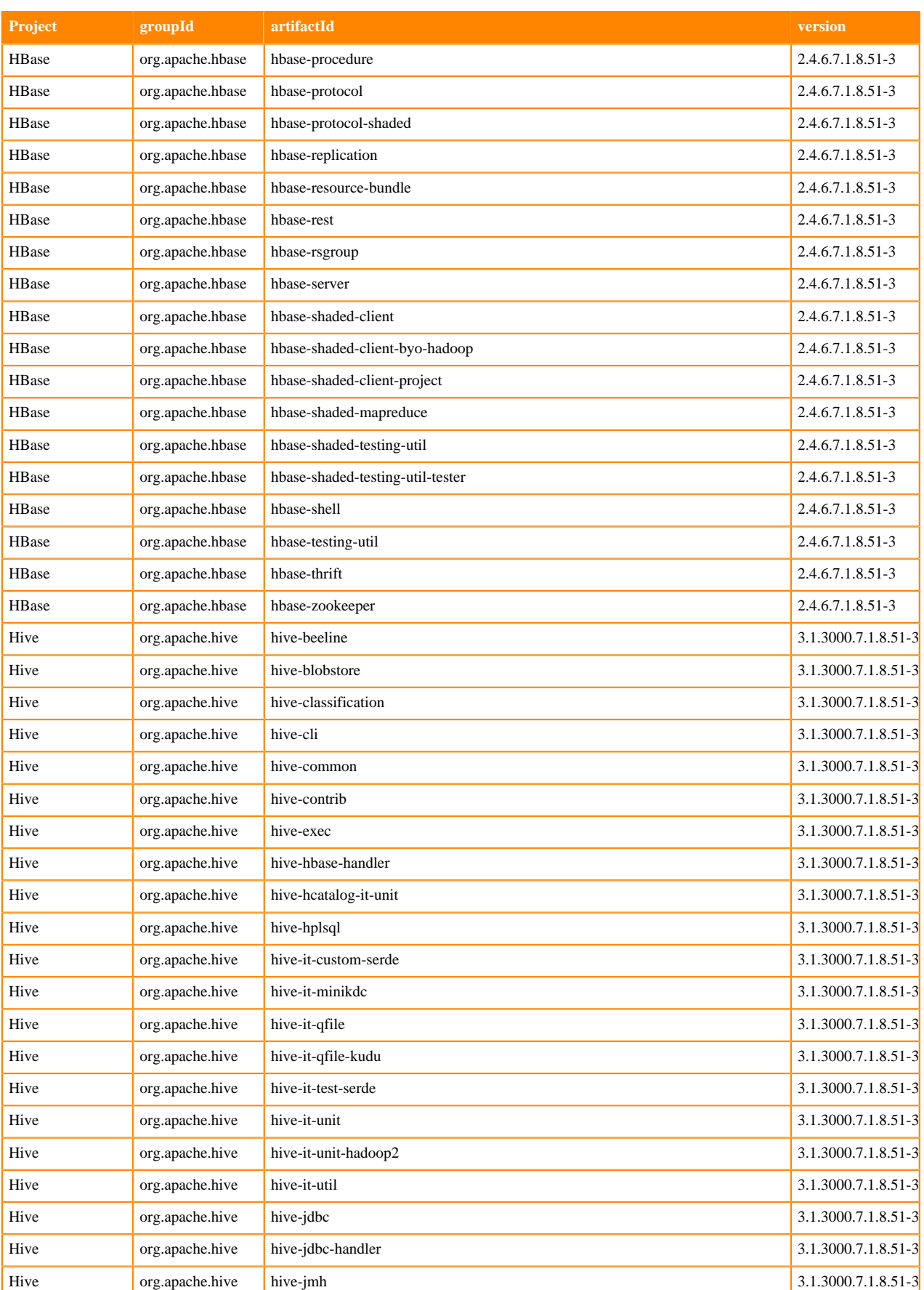

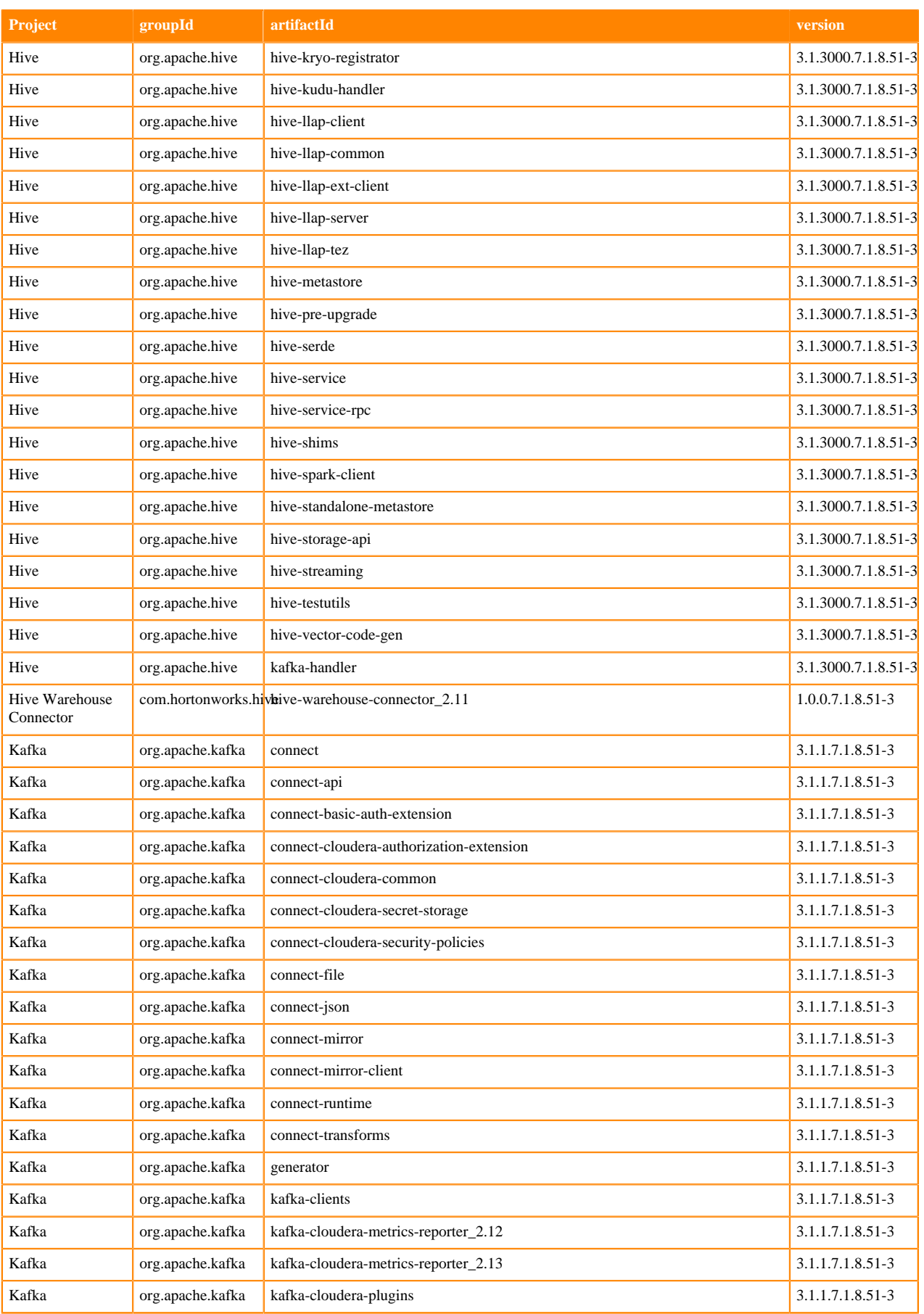

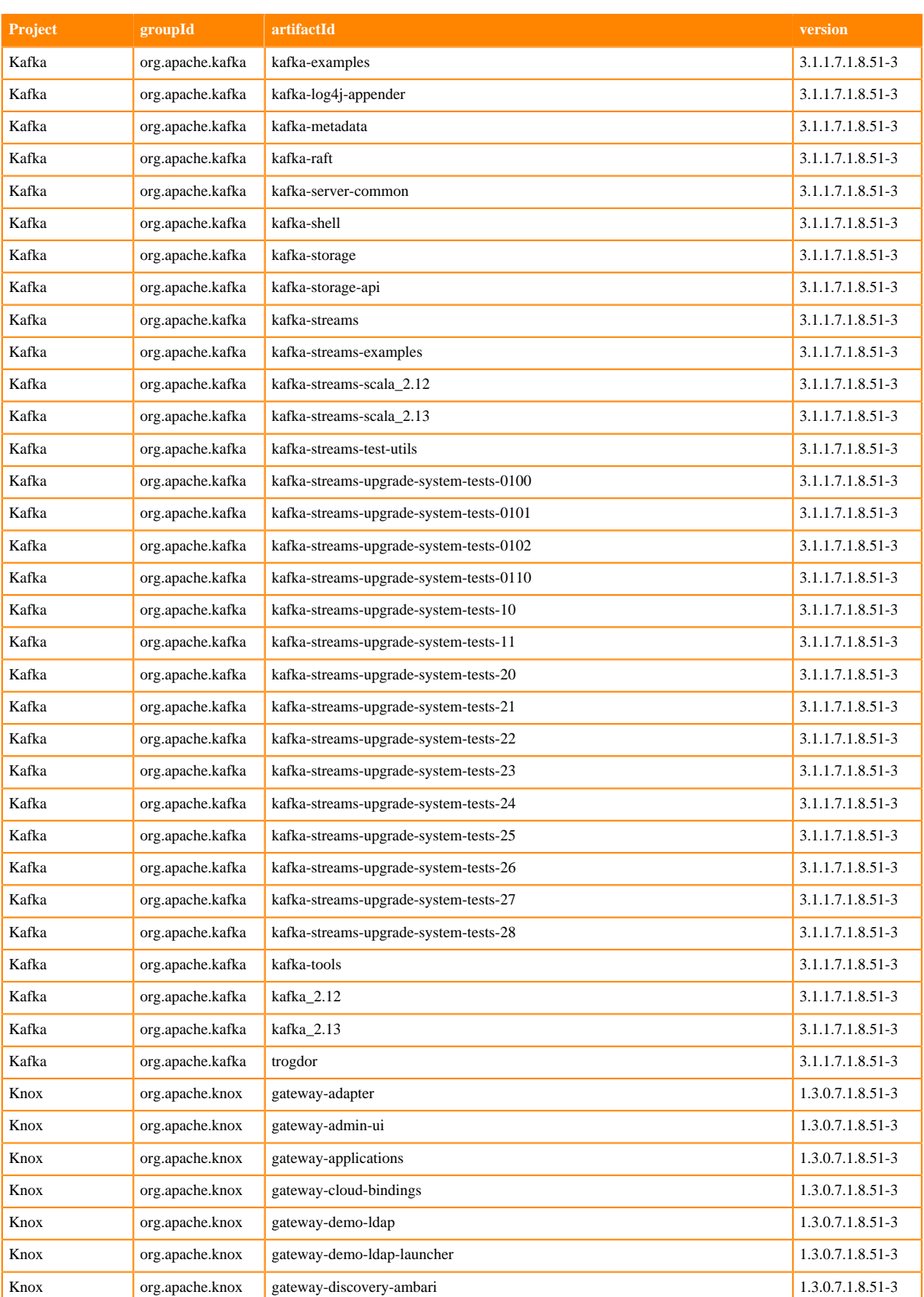

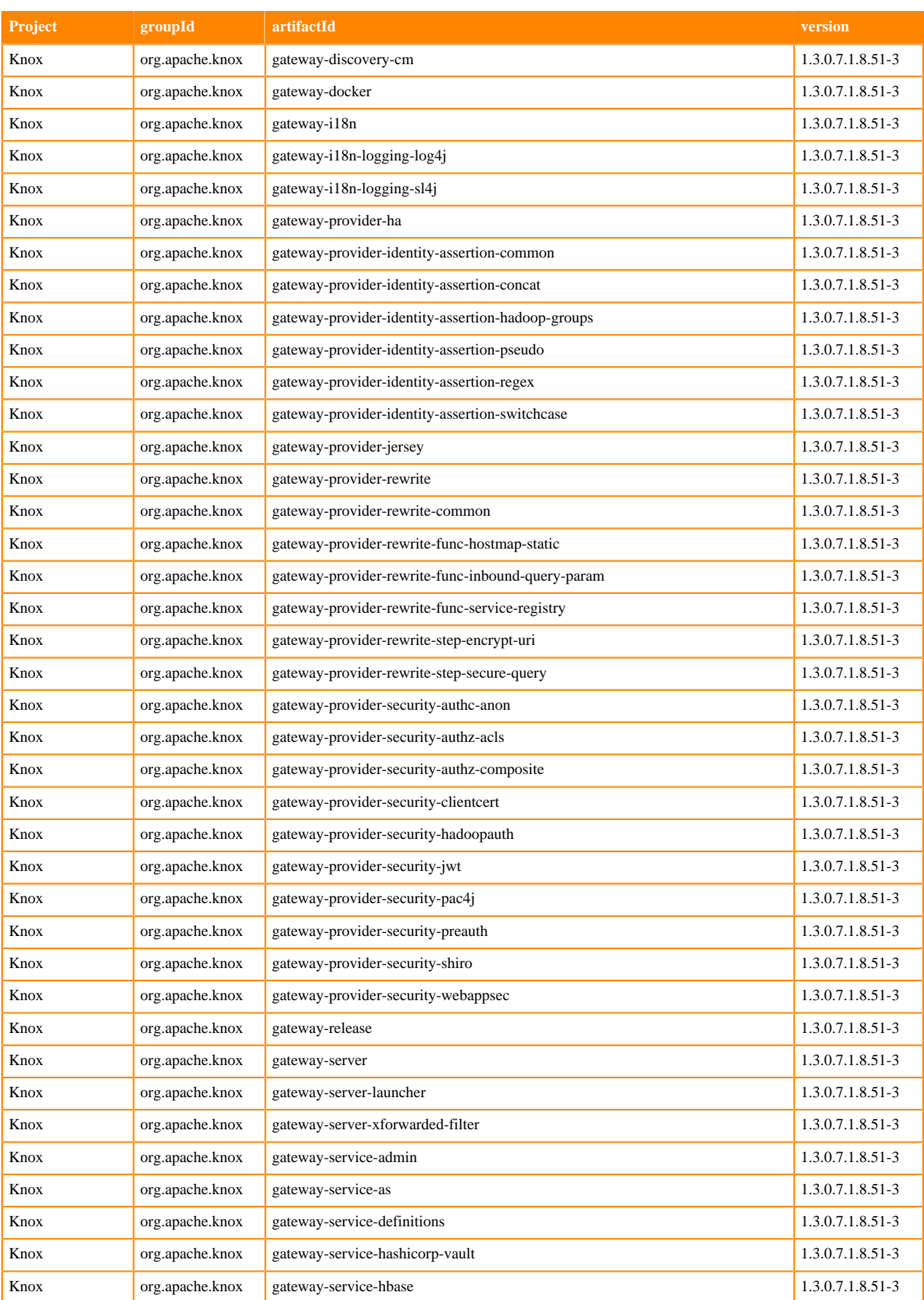

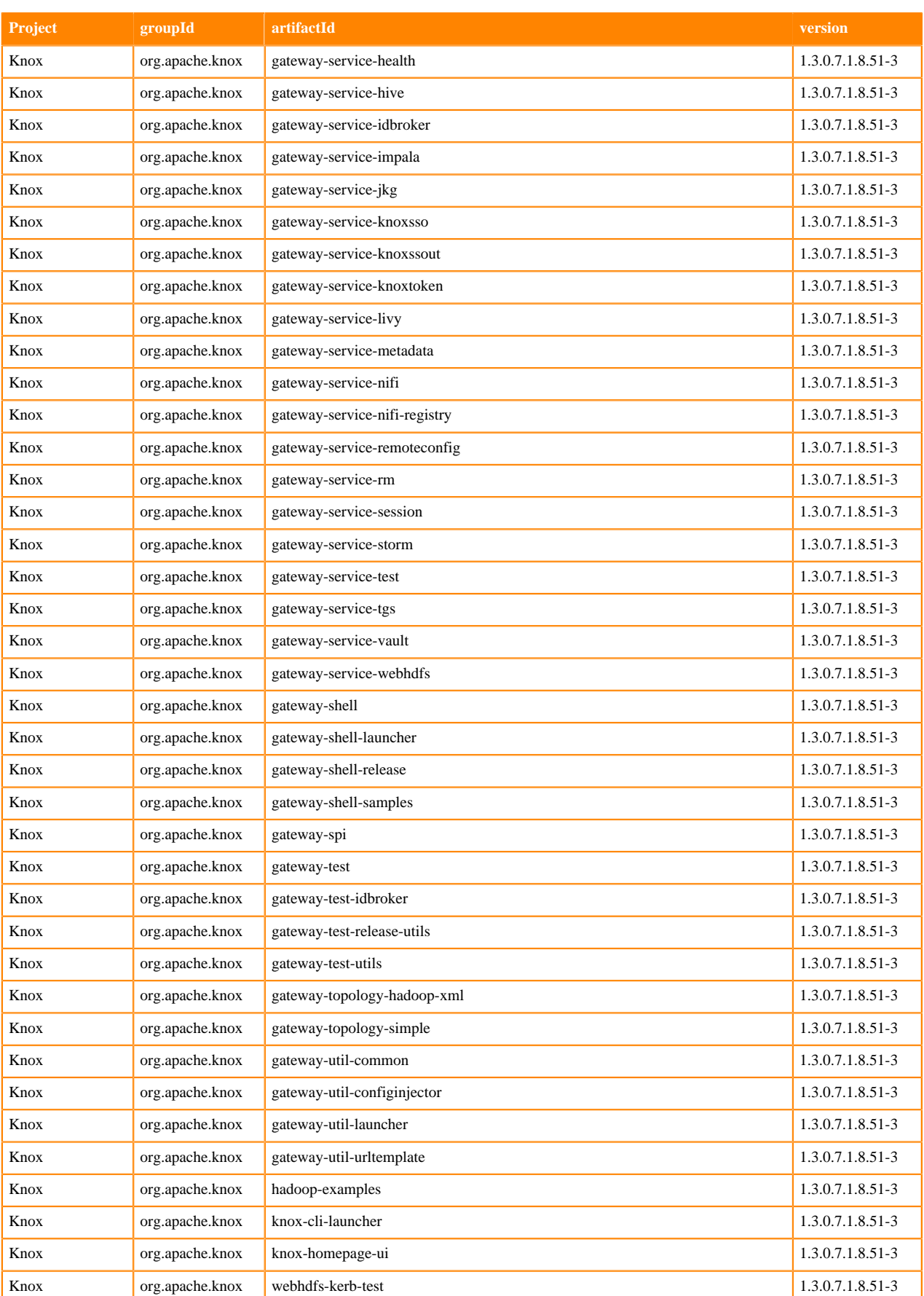

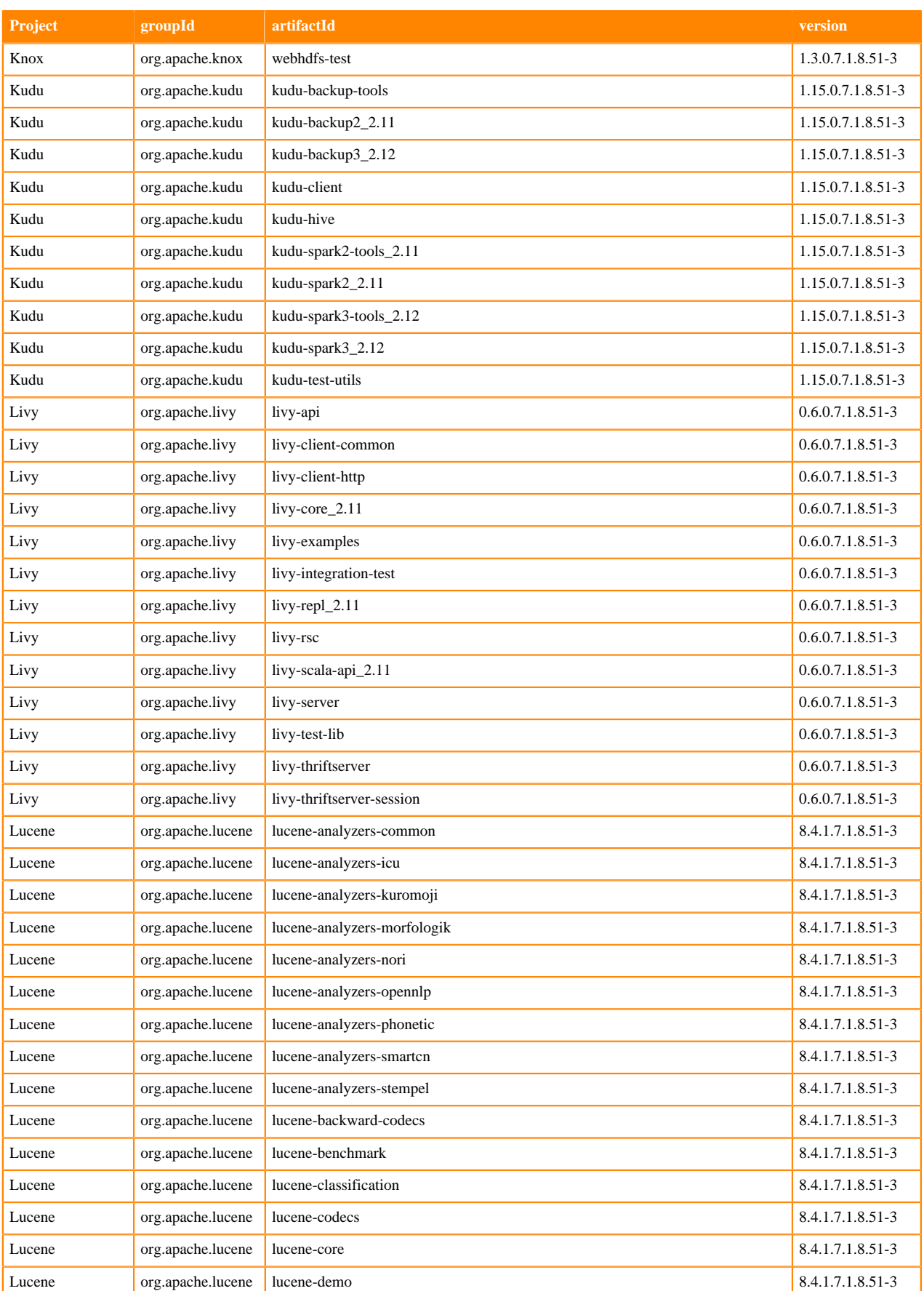

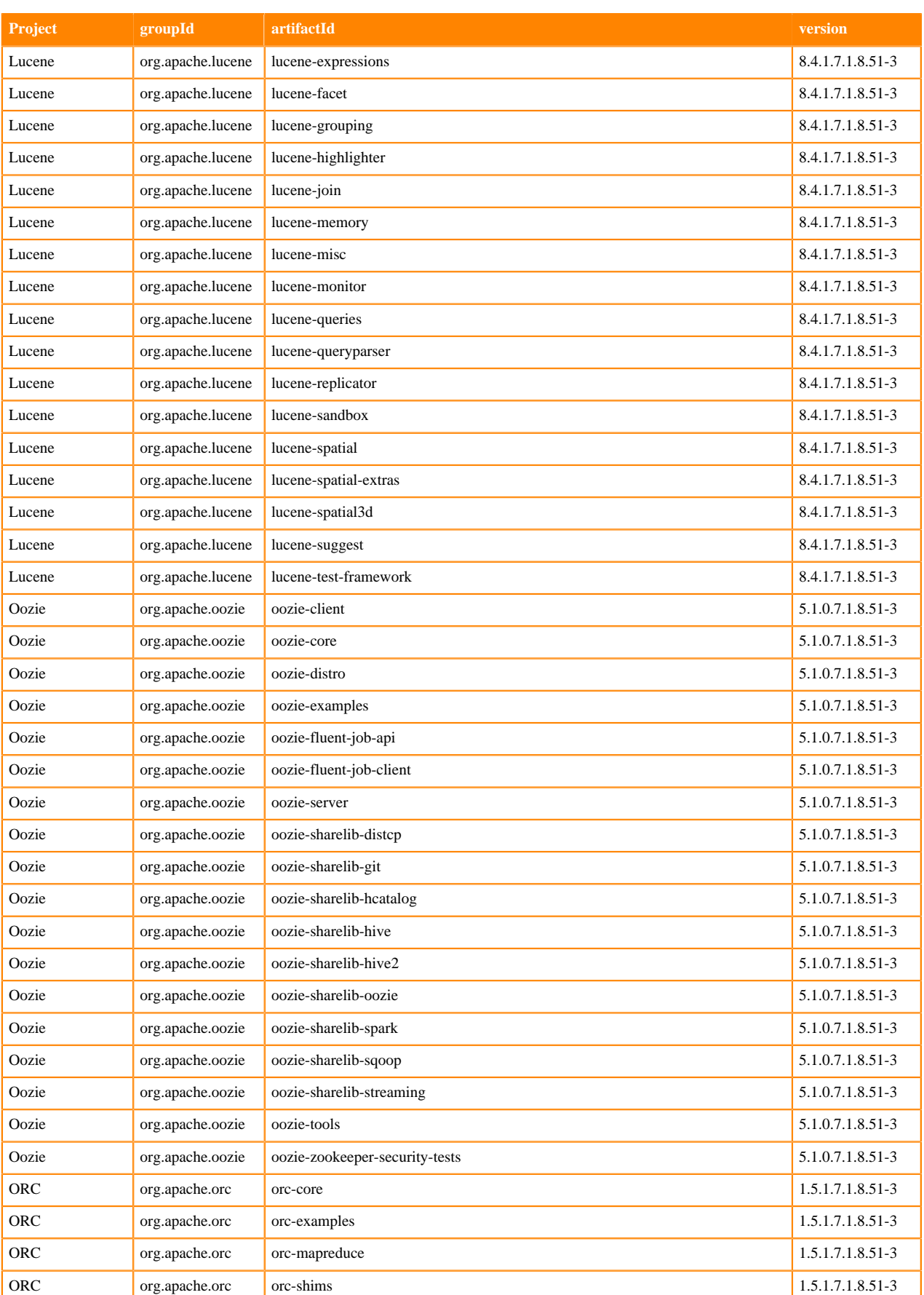

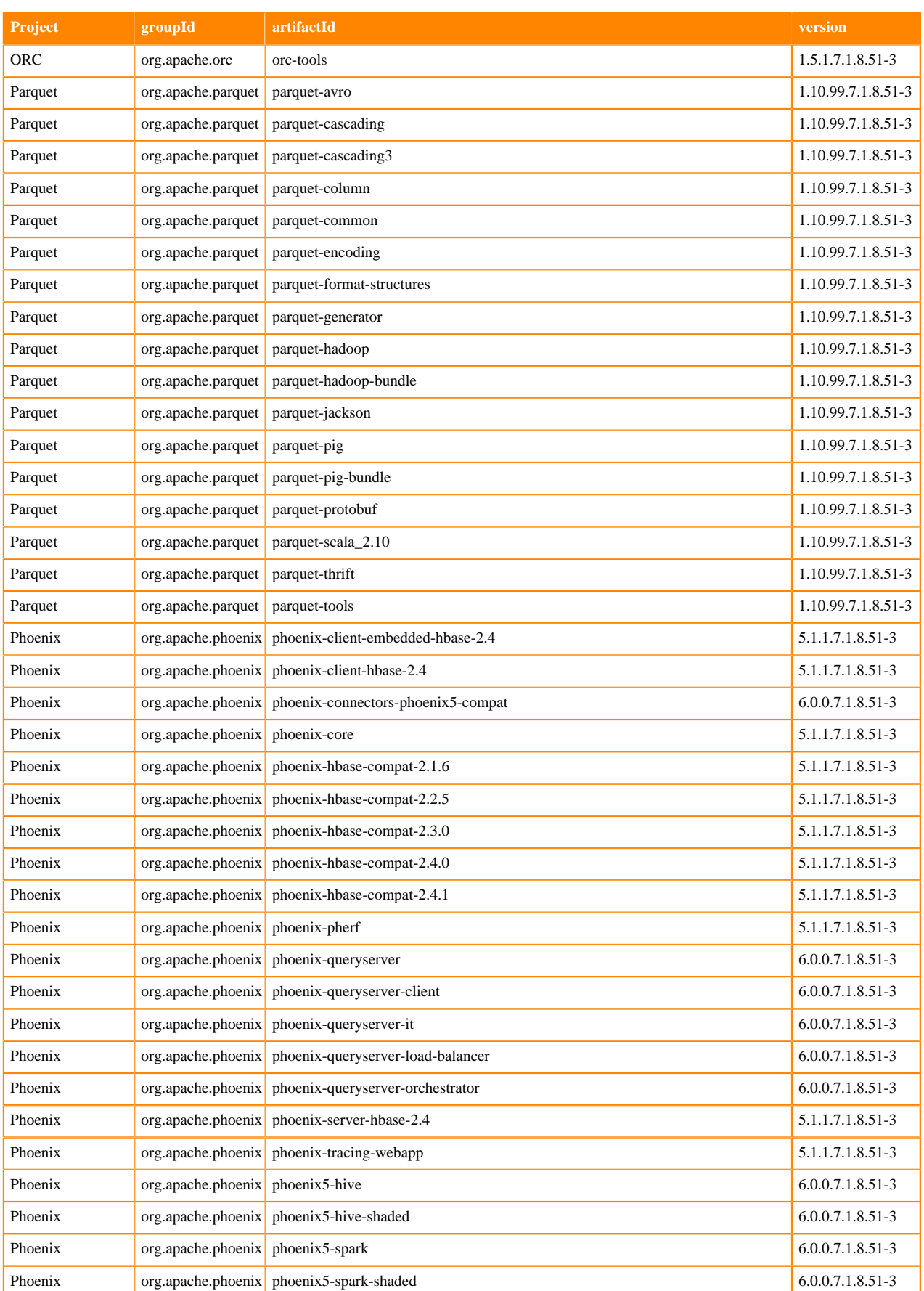

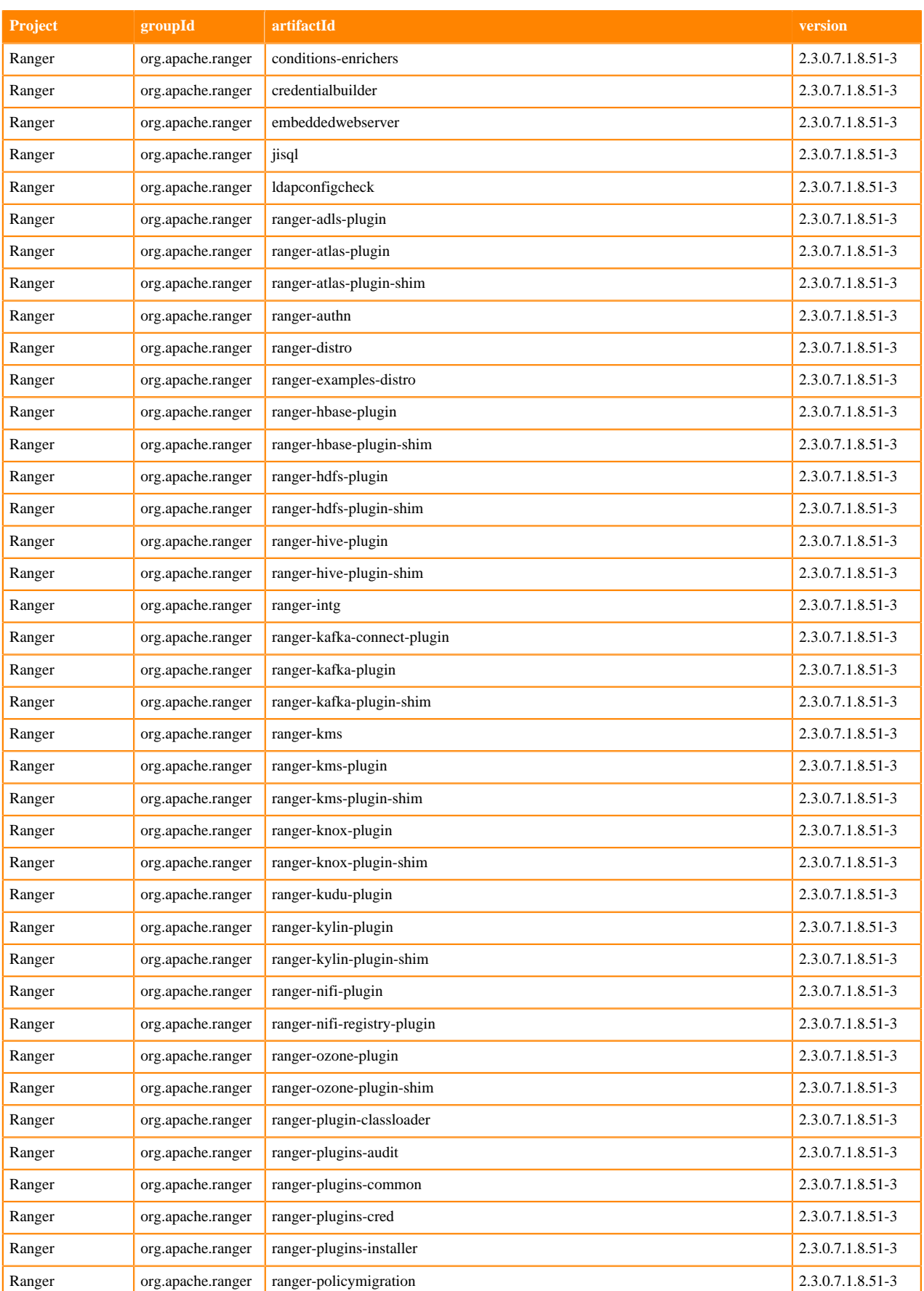

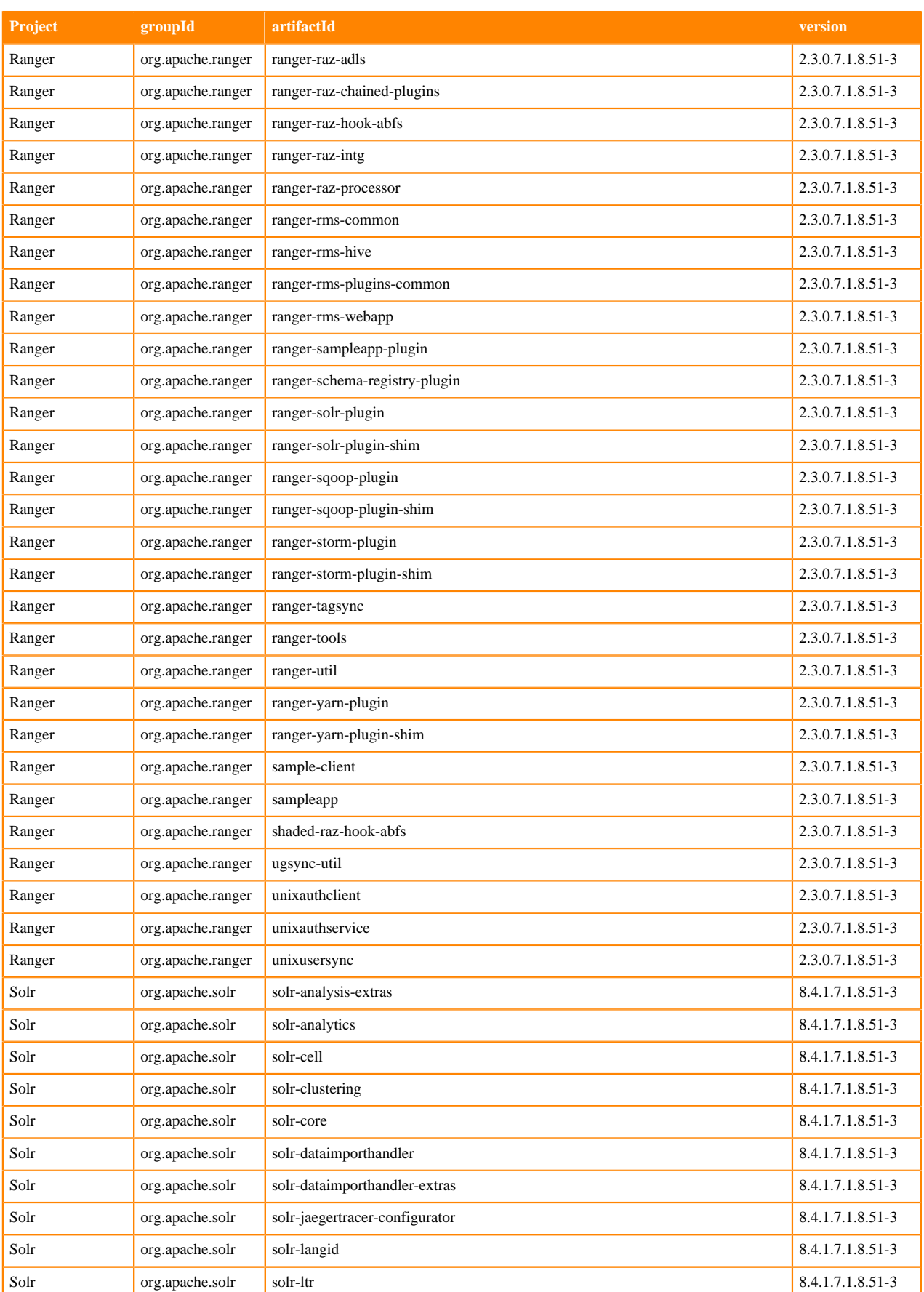

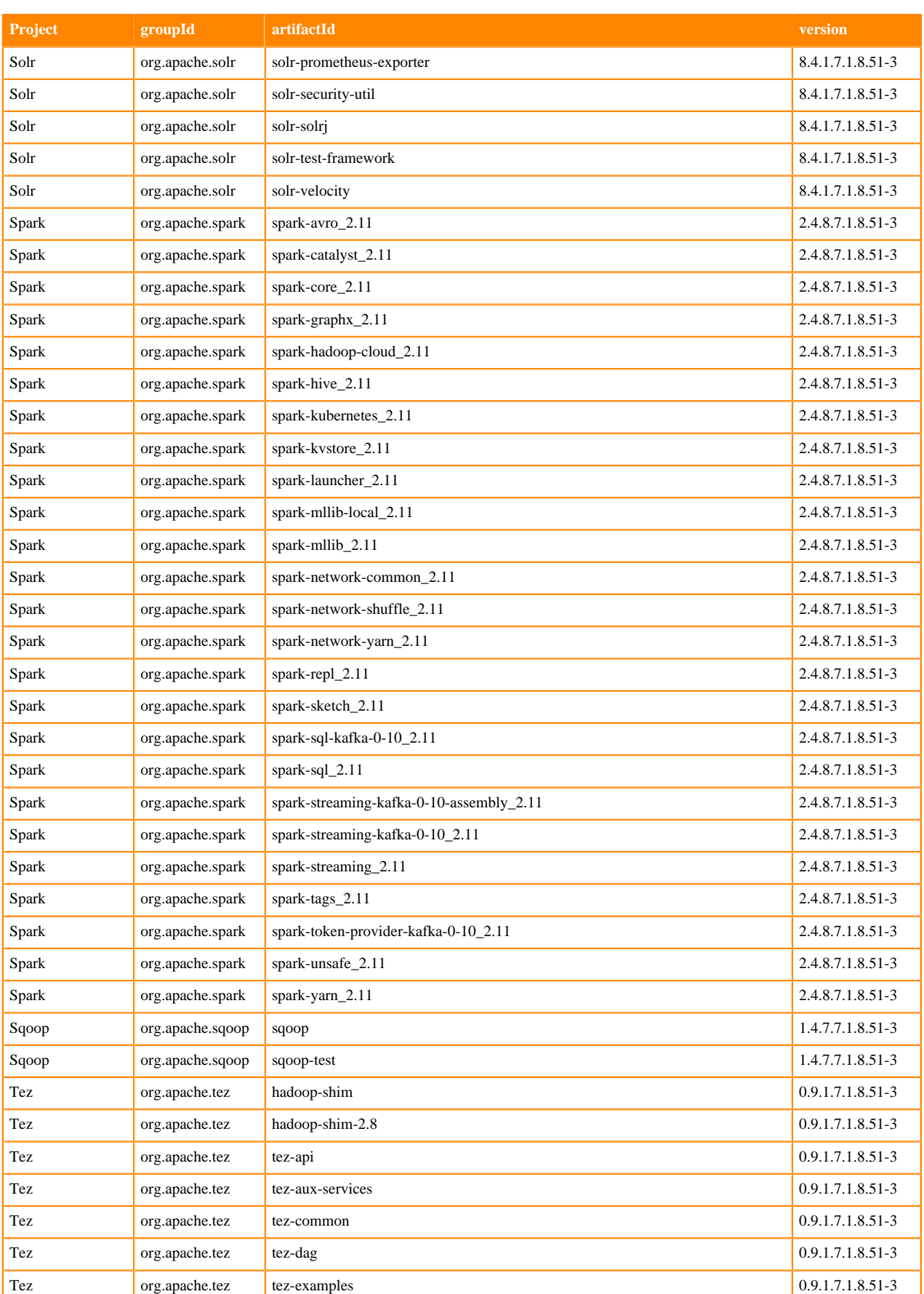

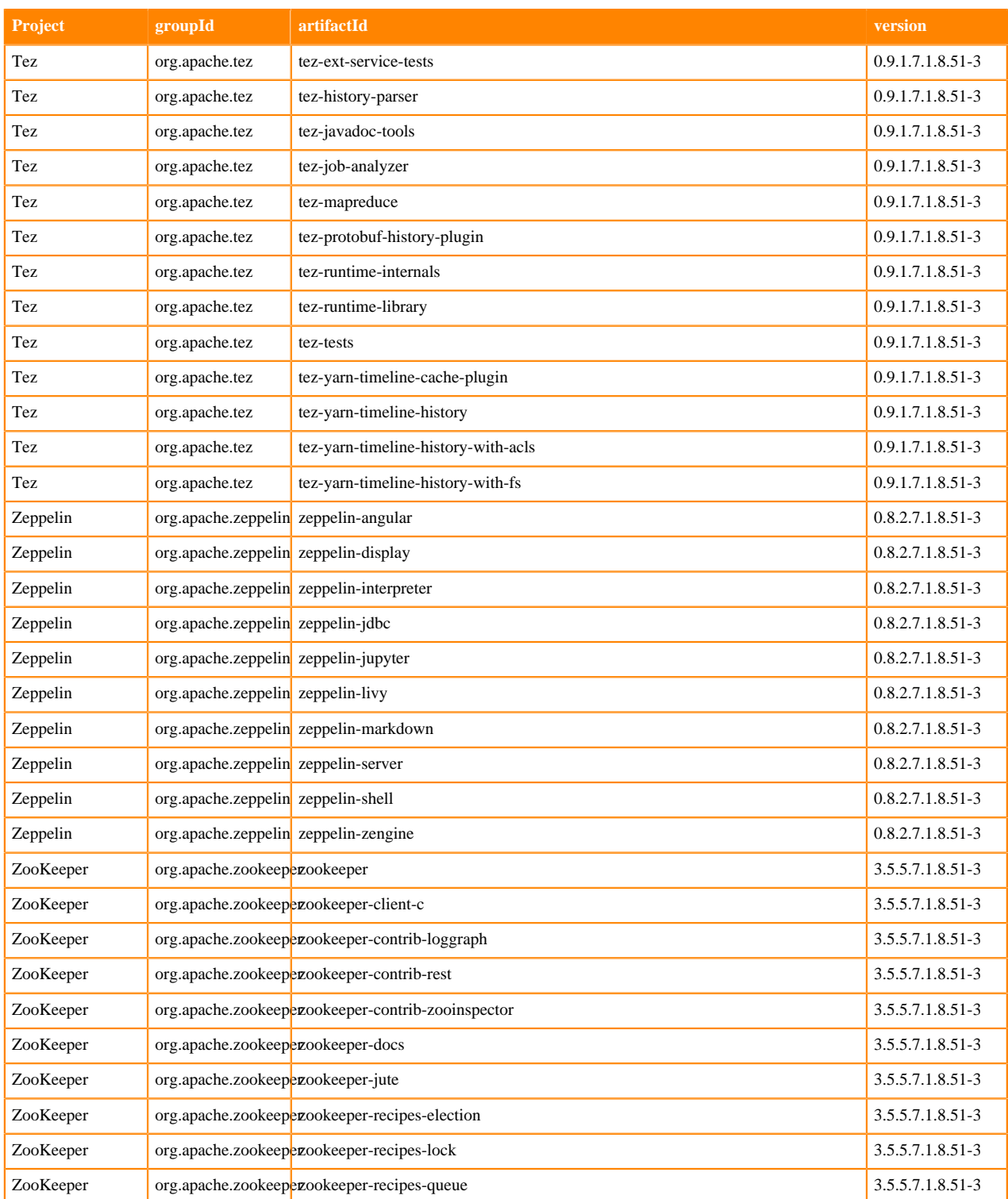

## **Runtime 7.1.8.55-1**

The following table lists the project name, groupId, artifactId, and version required to access each Runtime artifact.

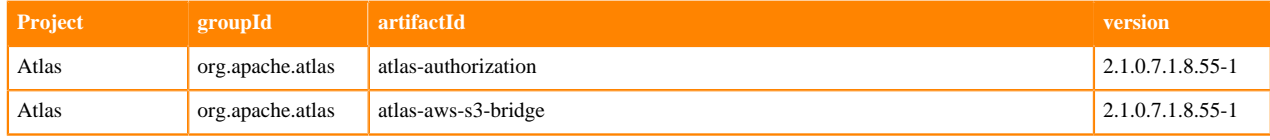

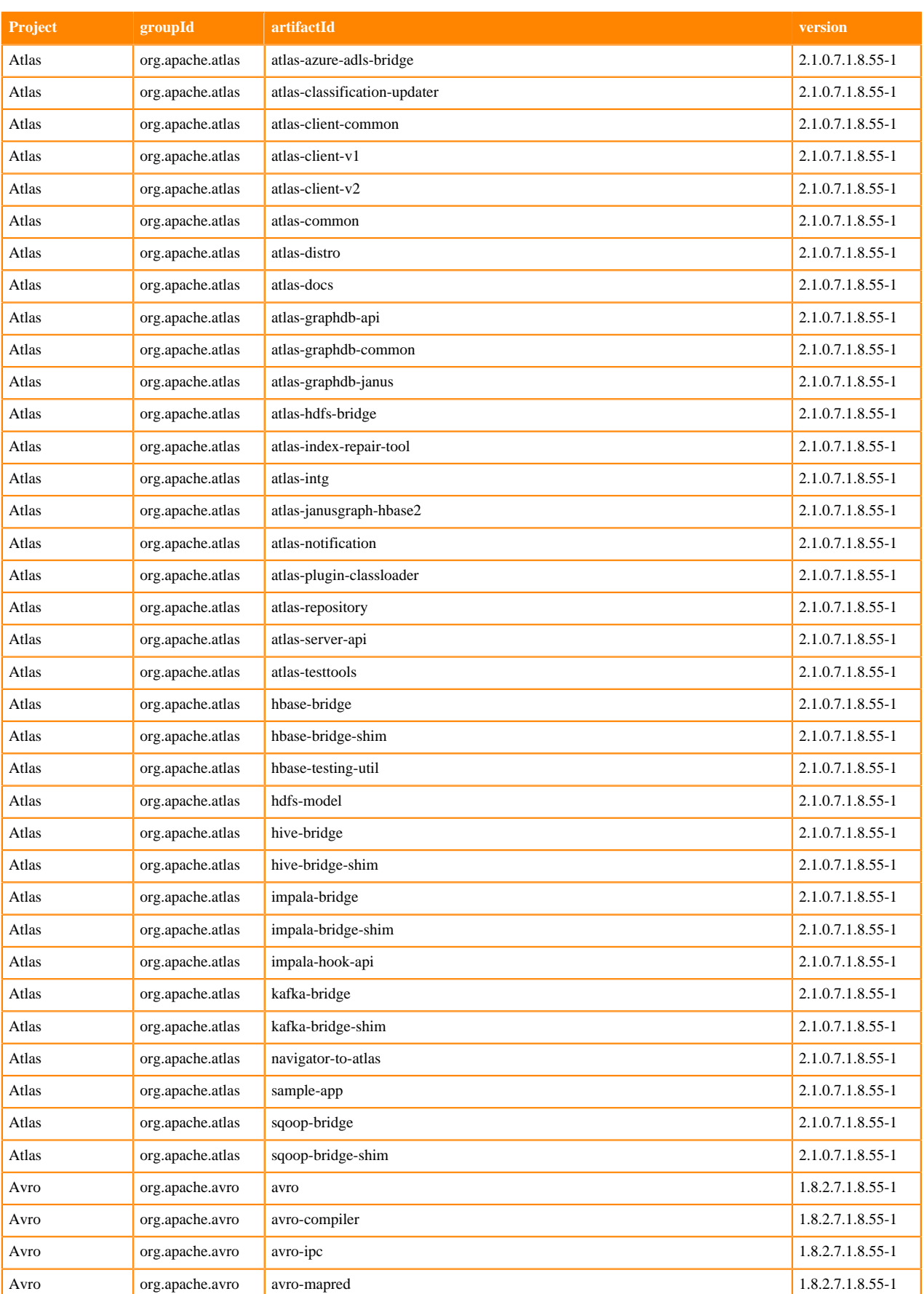

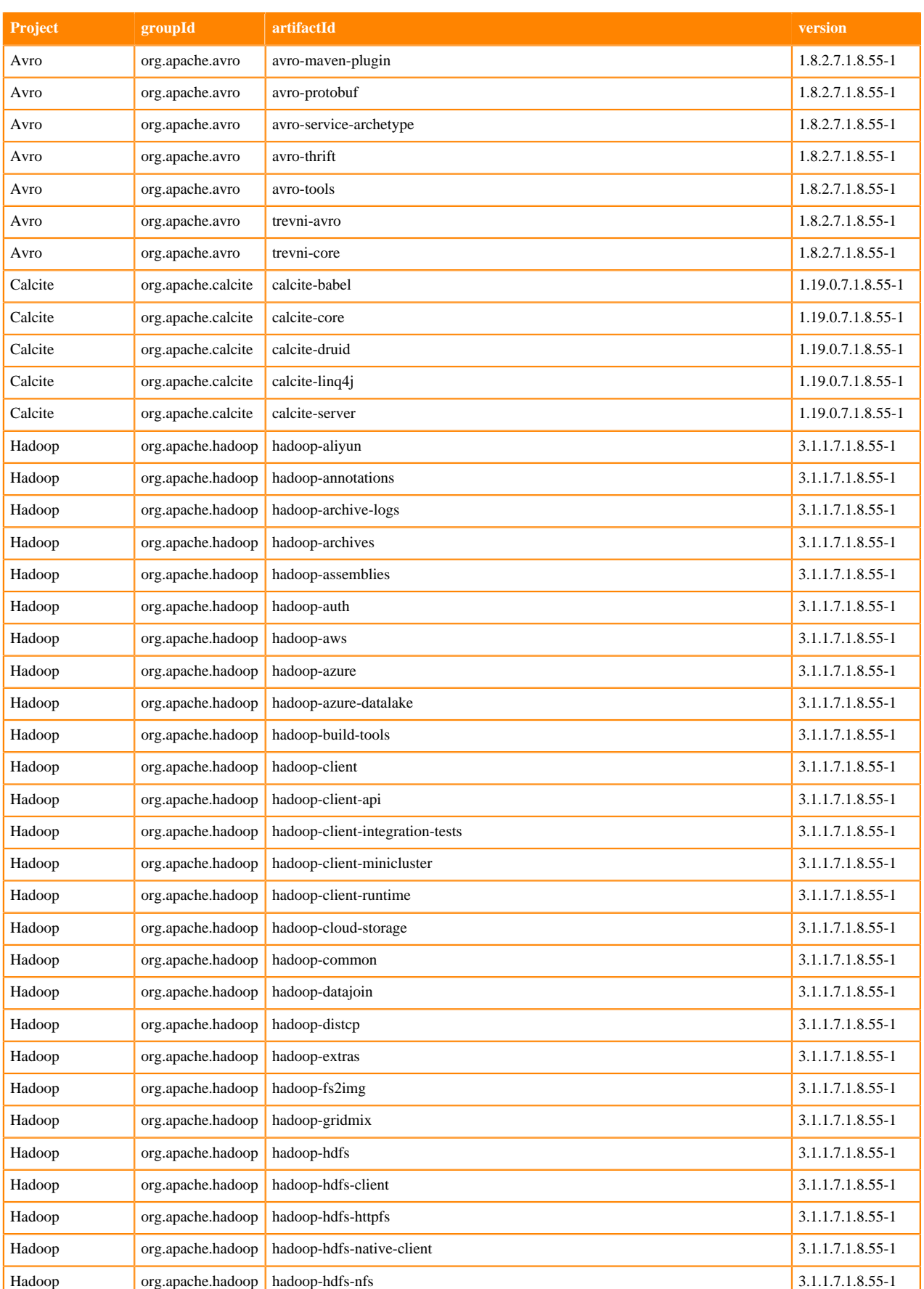

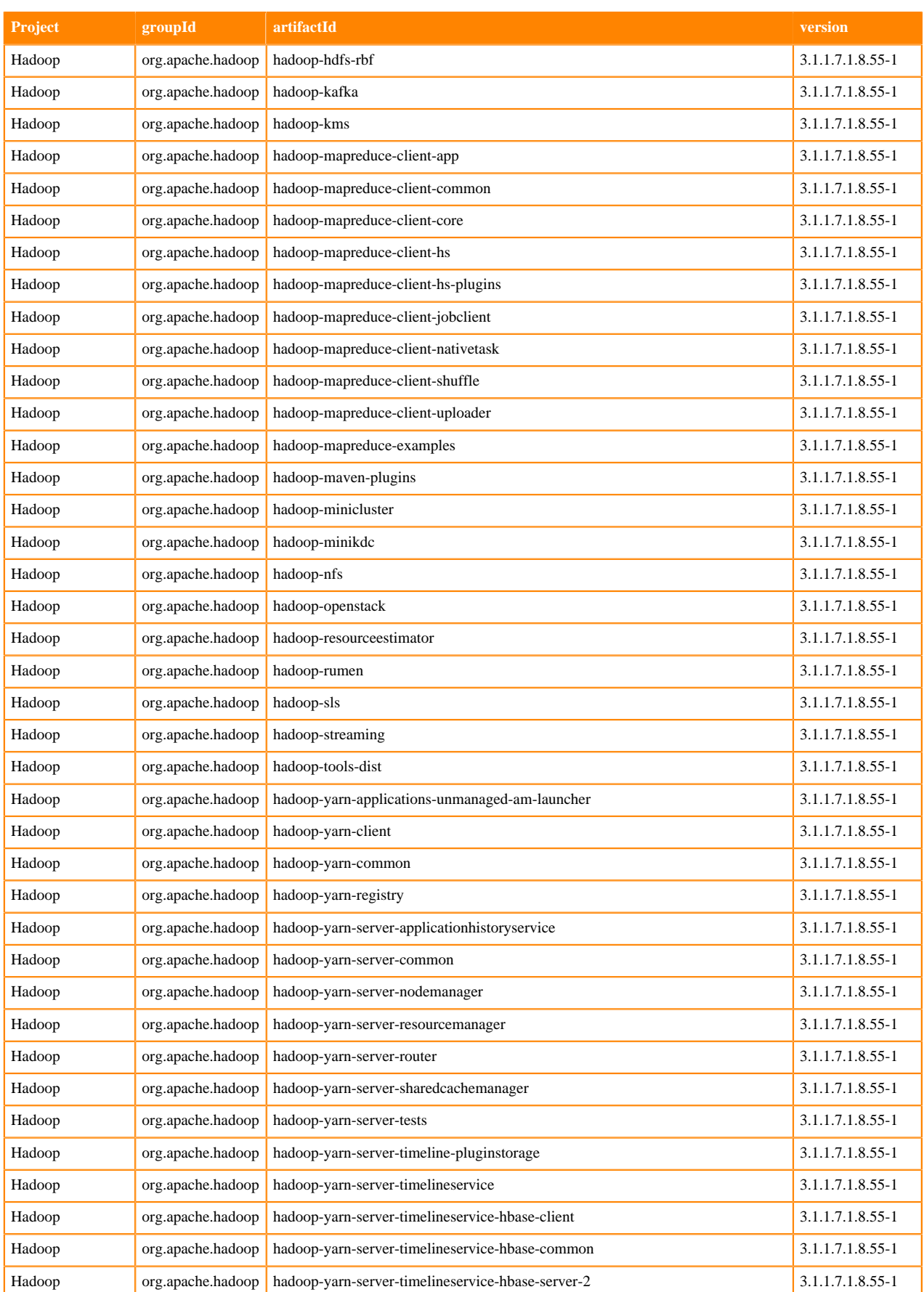

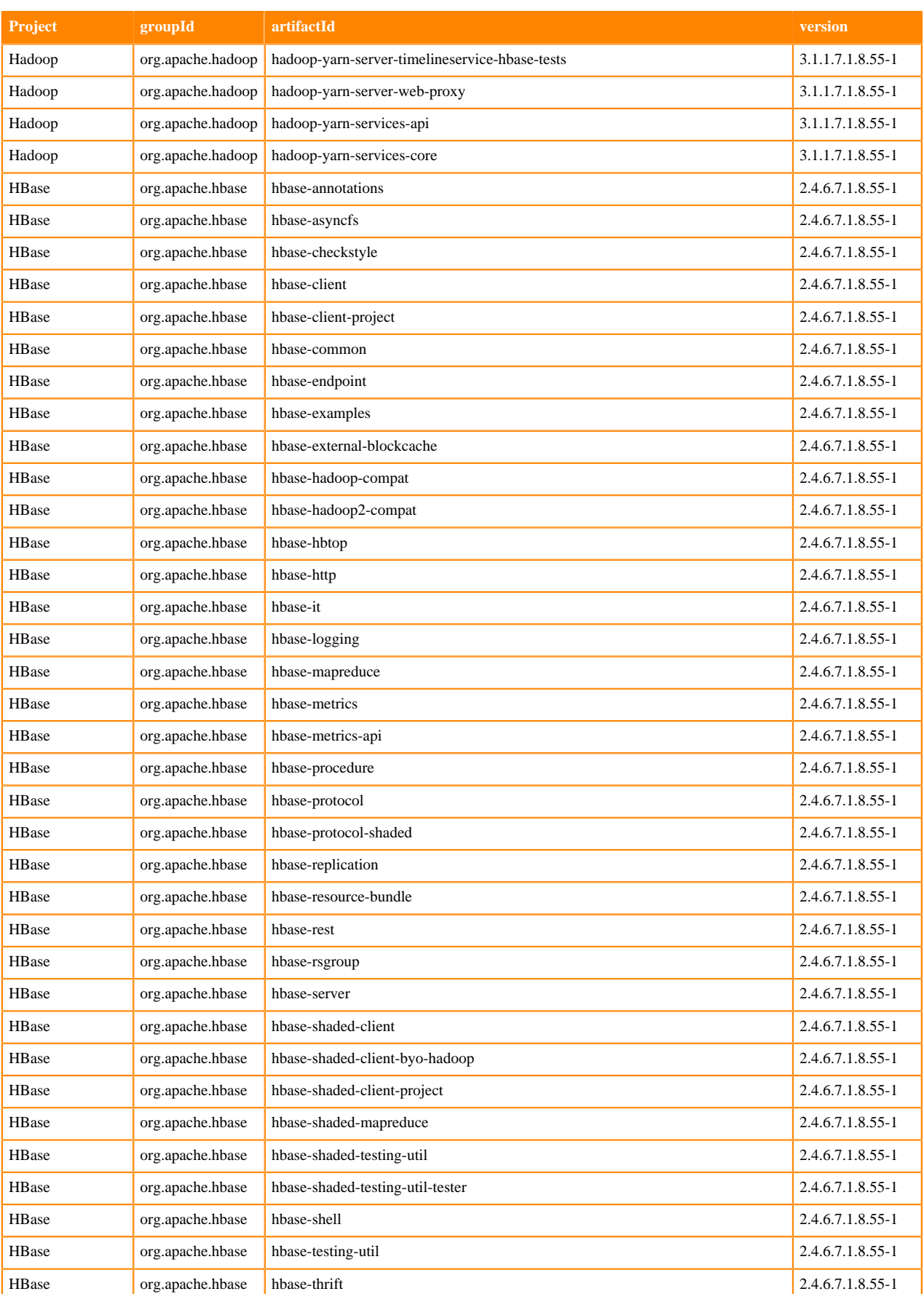

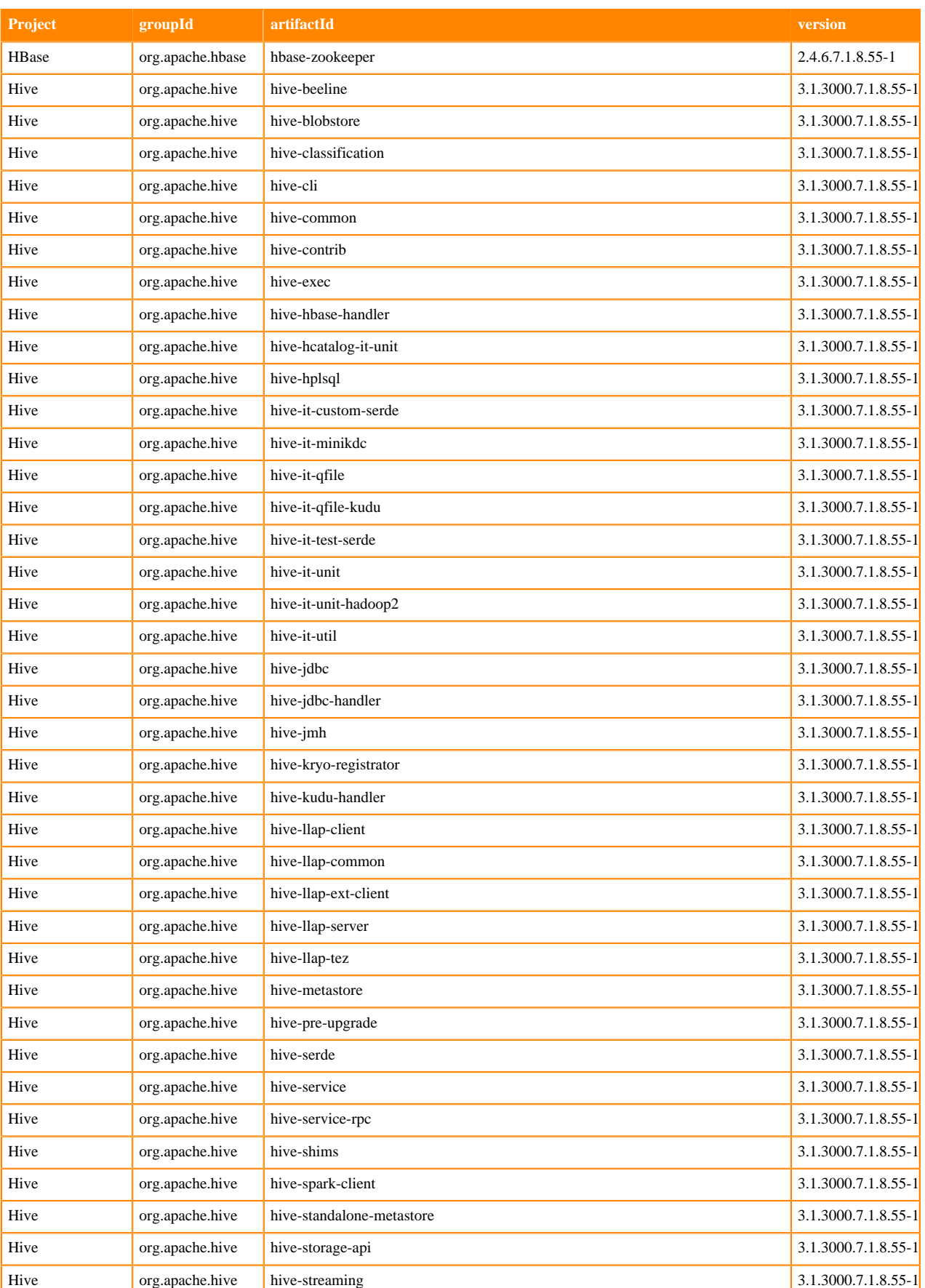
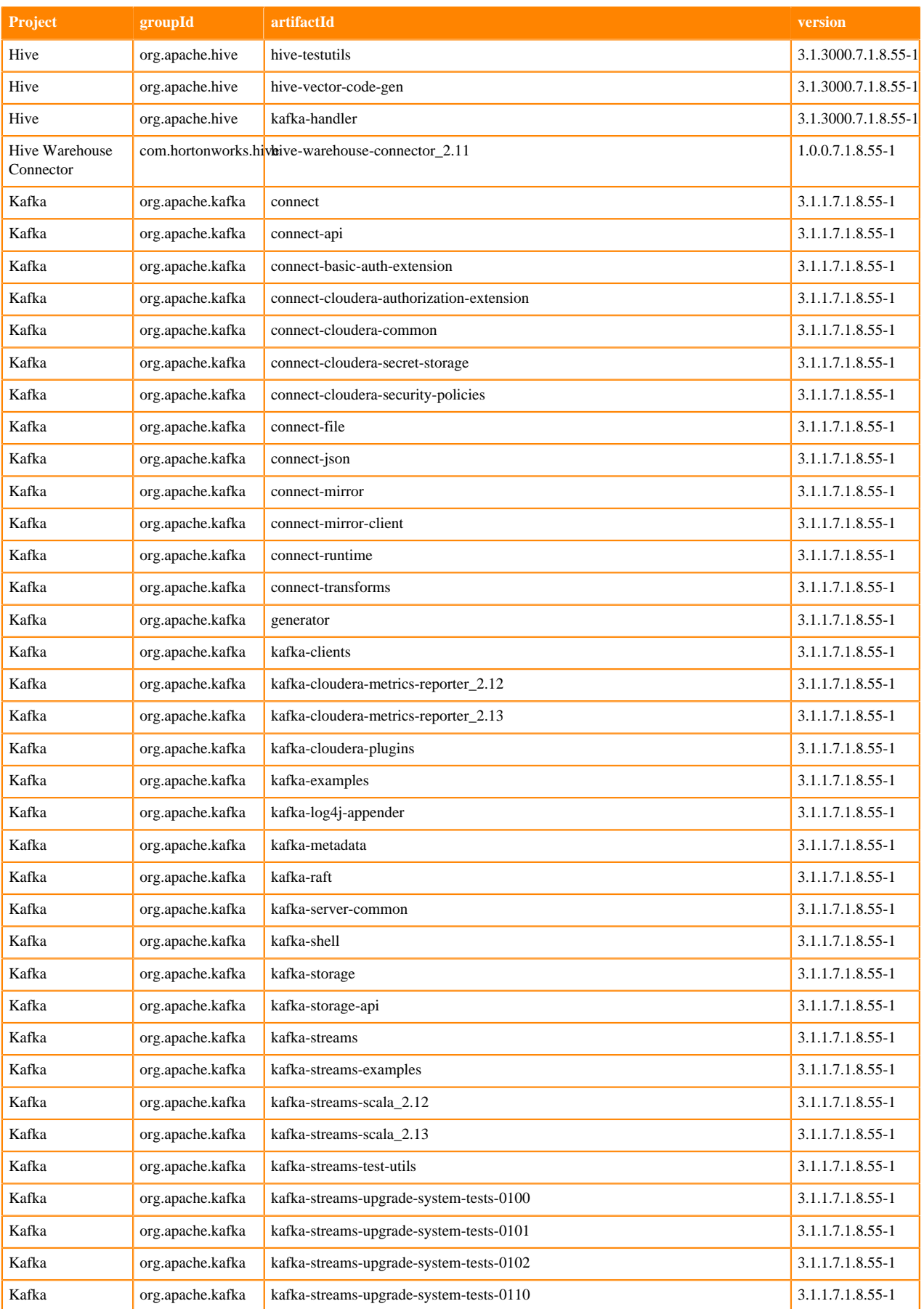

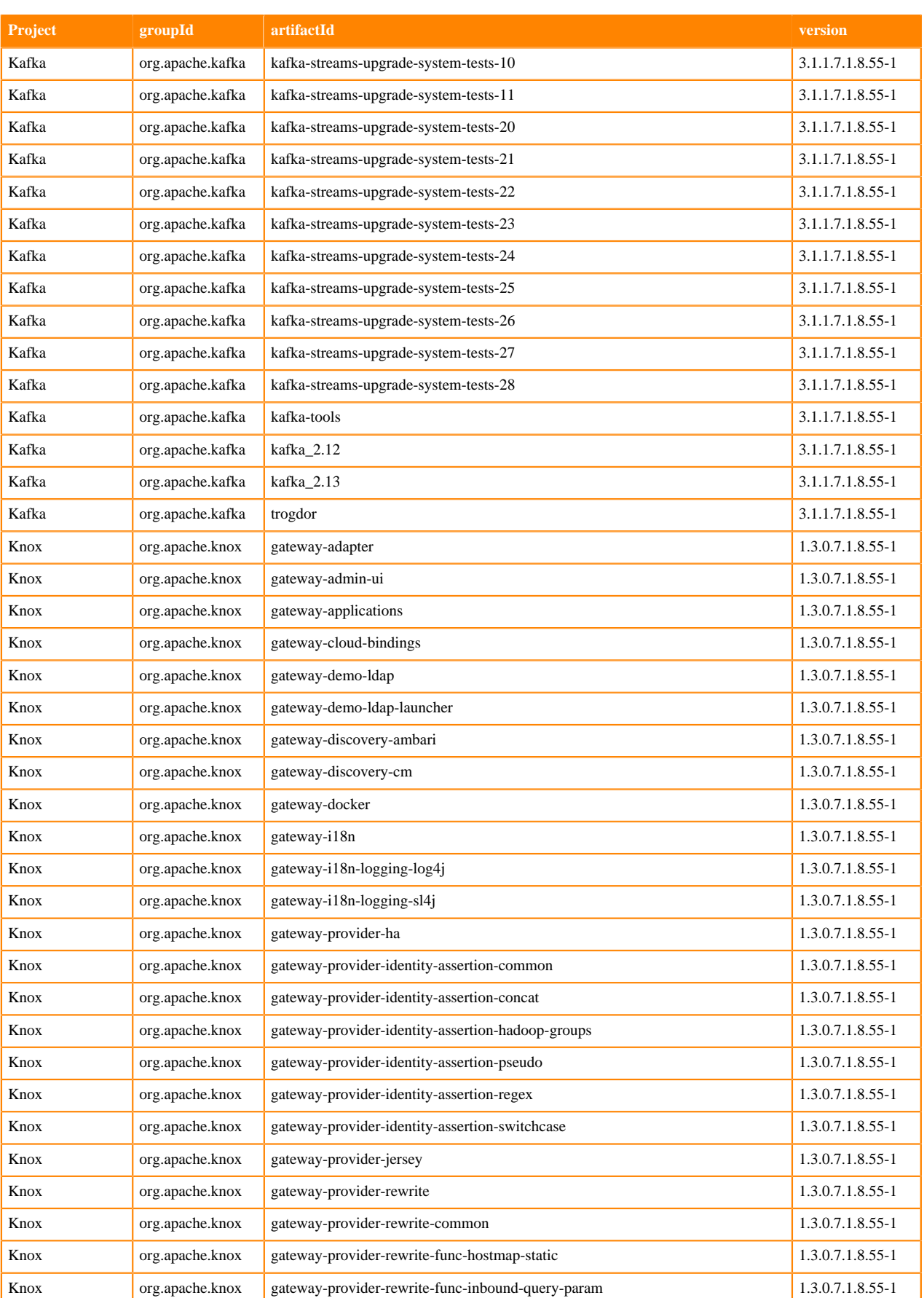

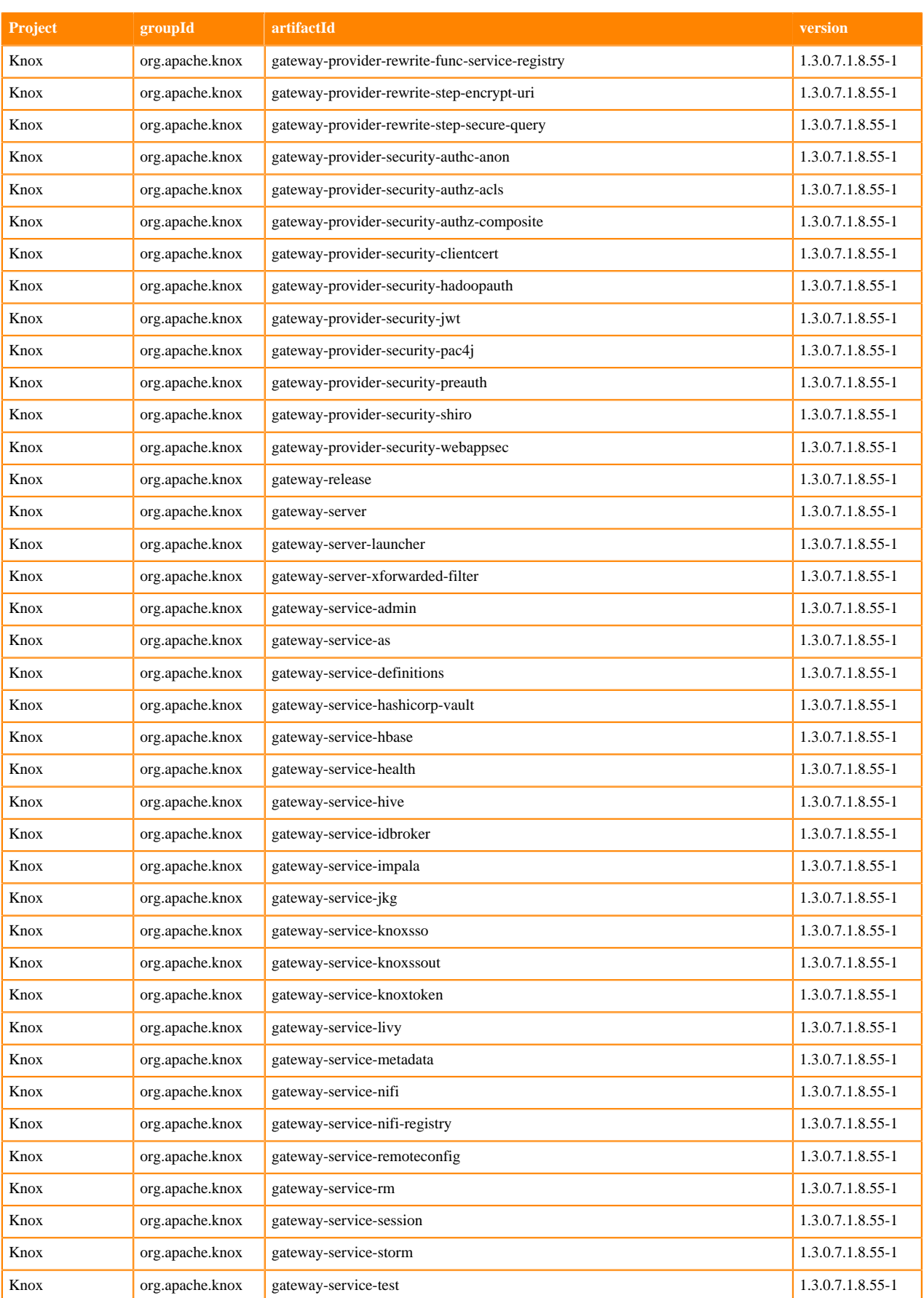

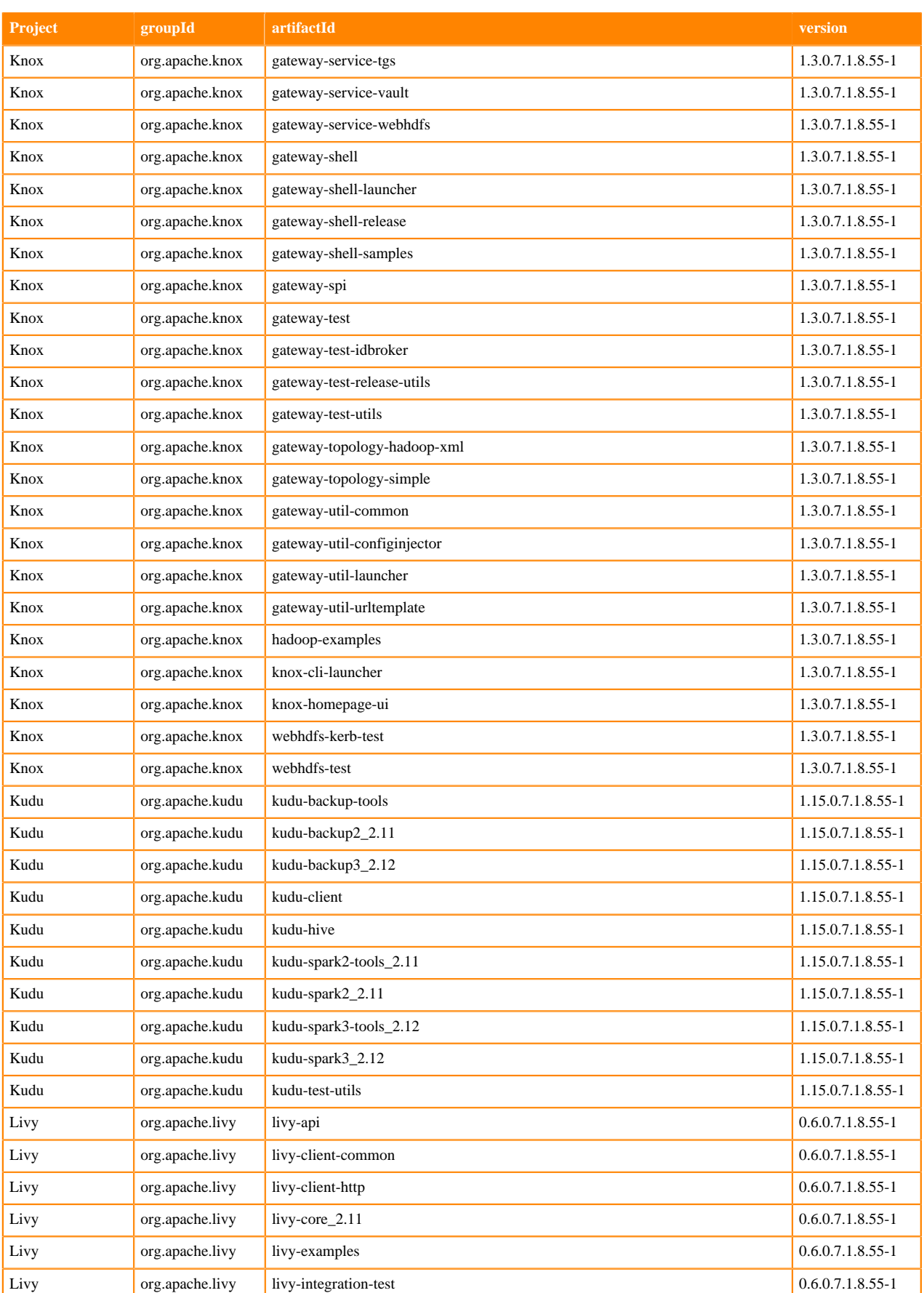

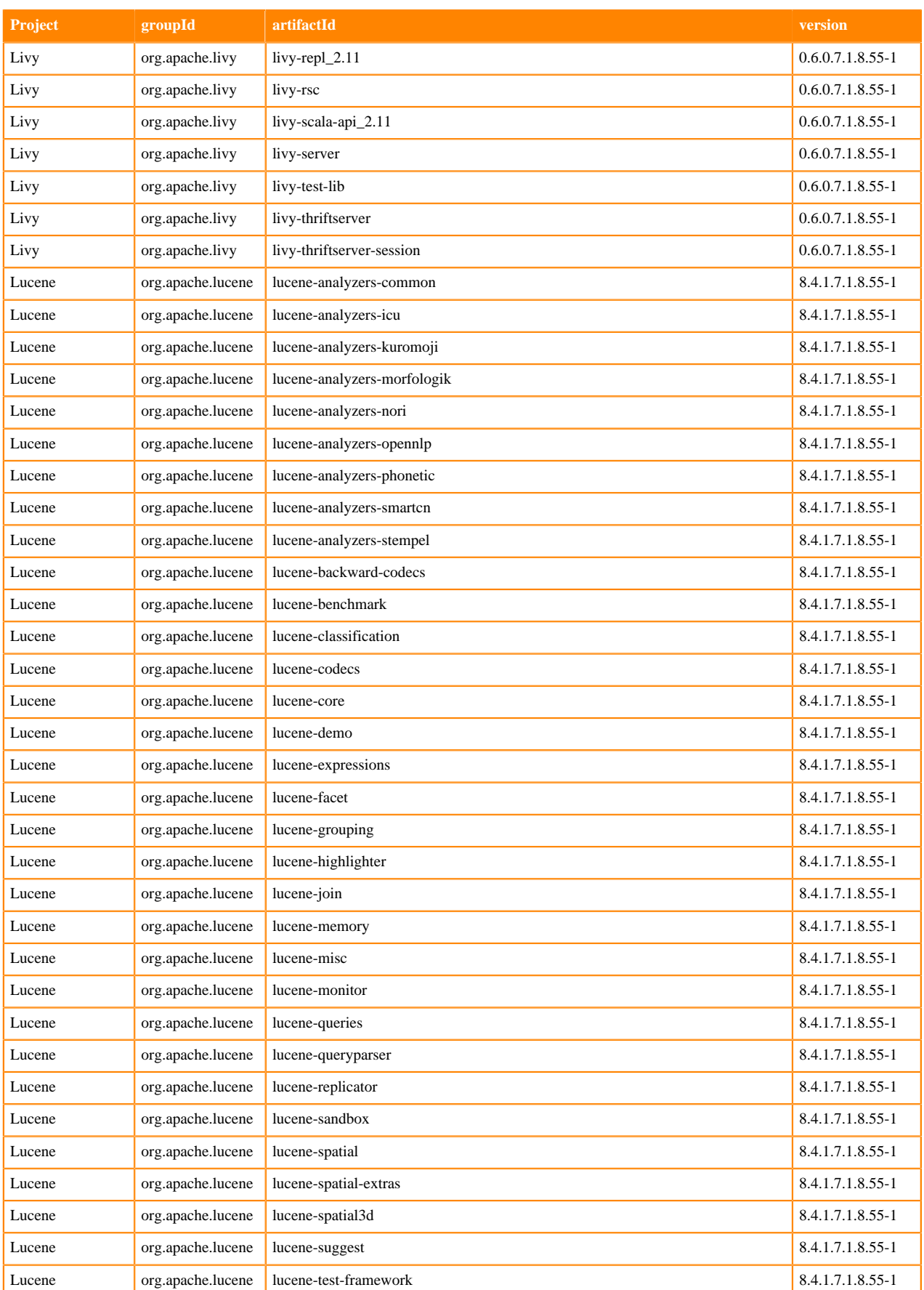

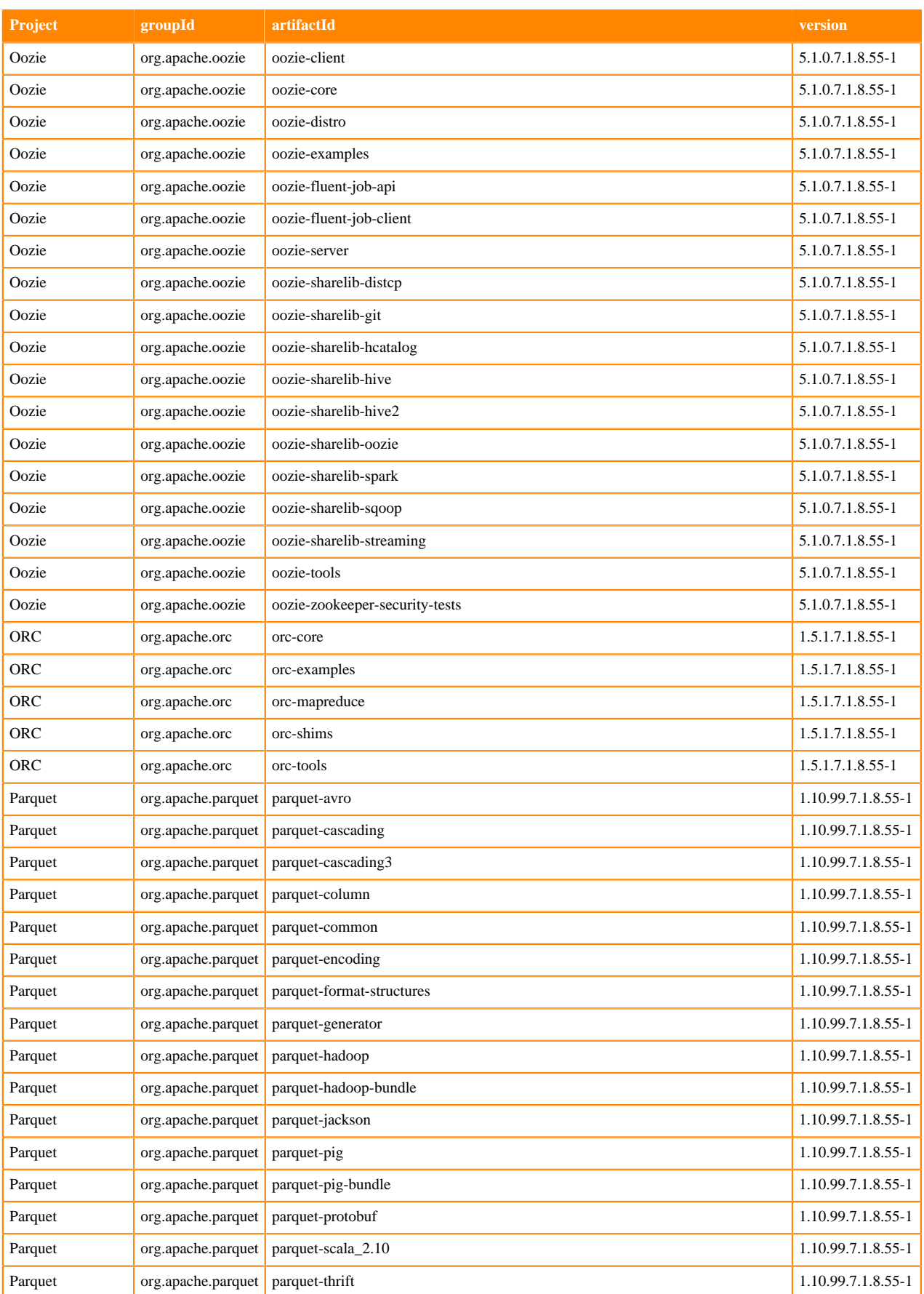

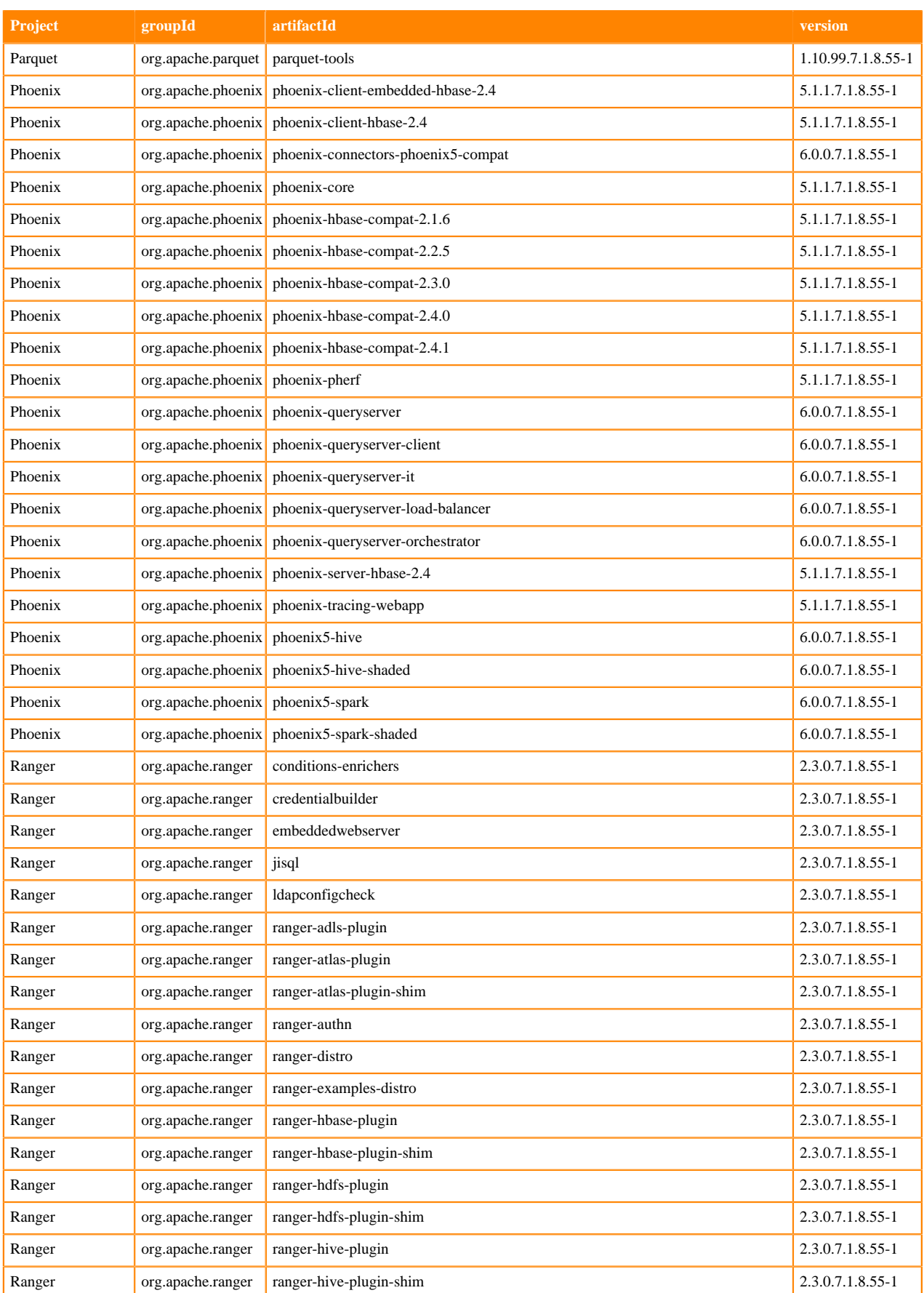

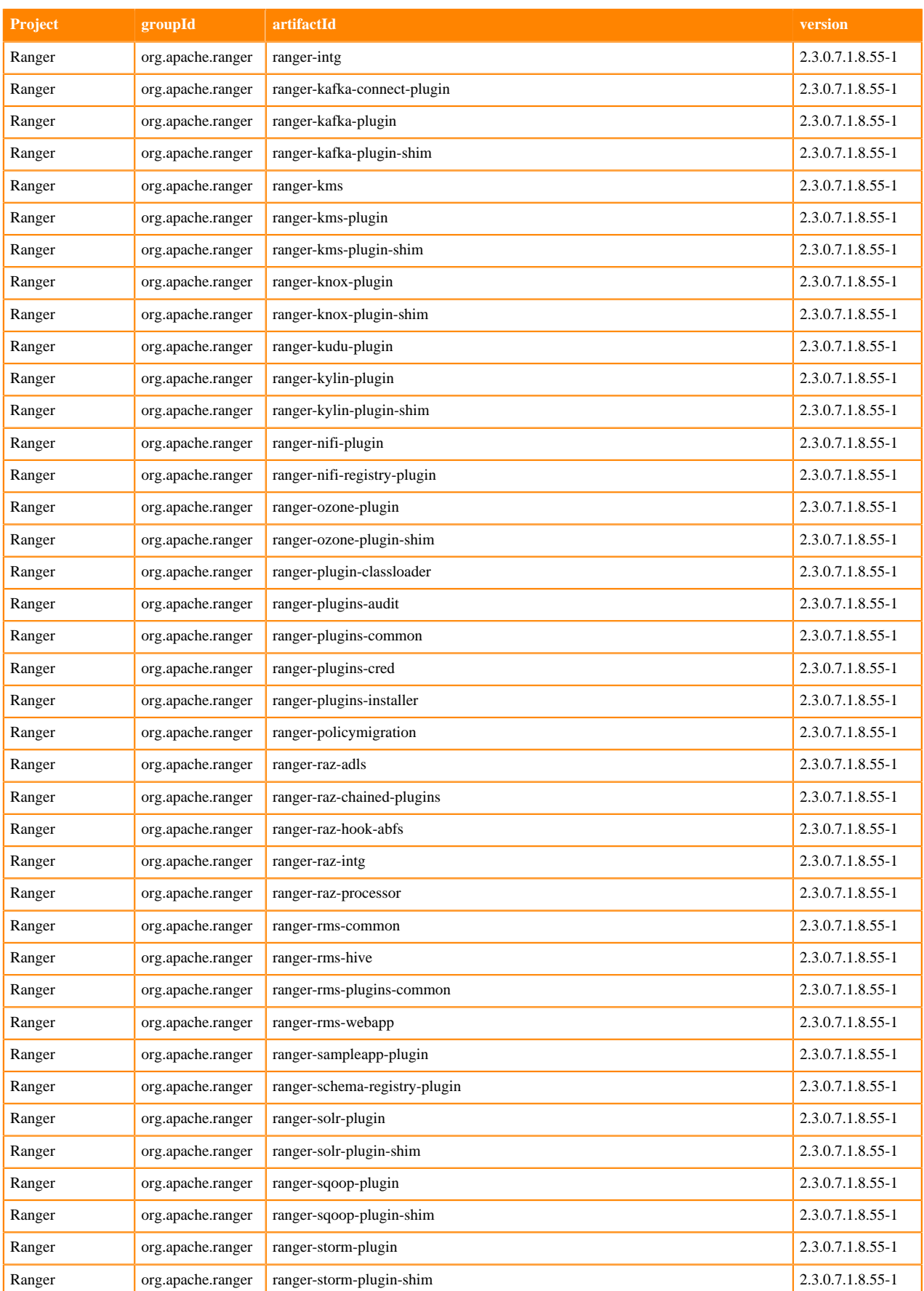

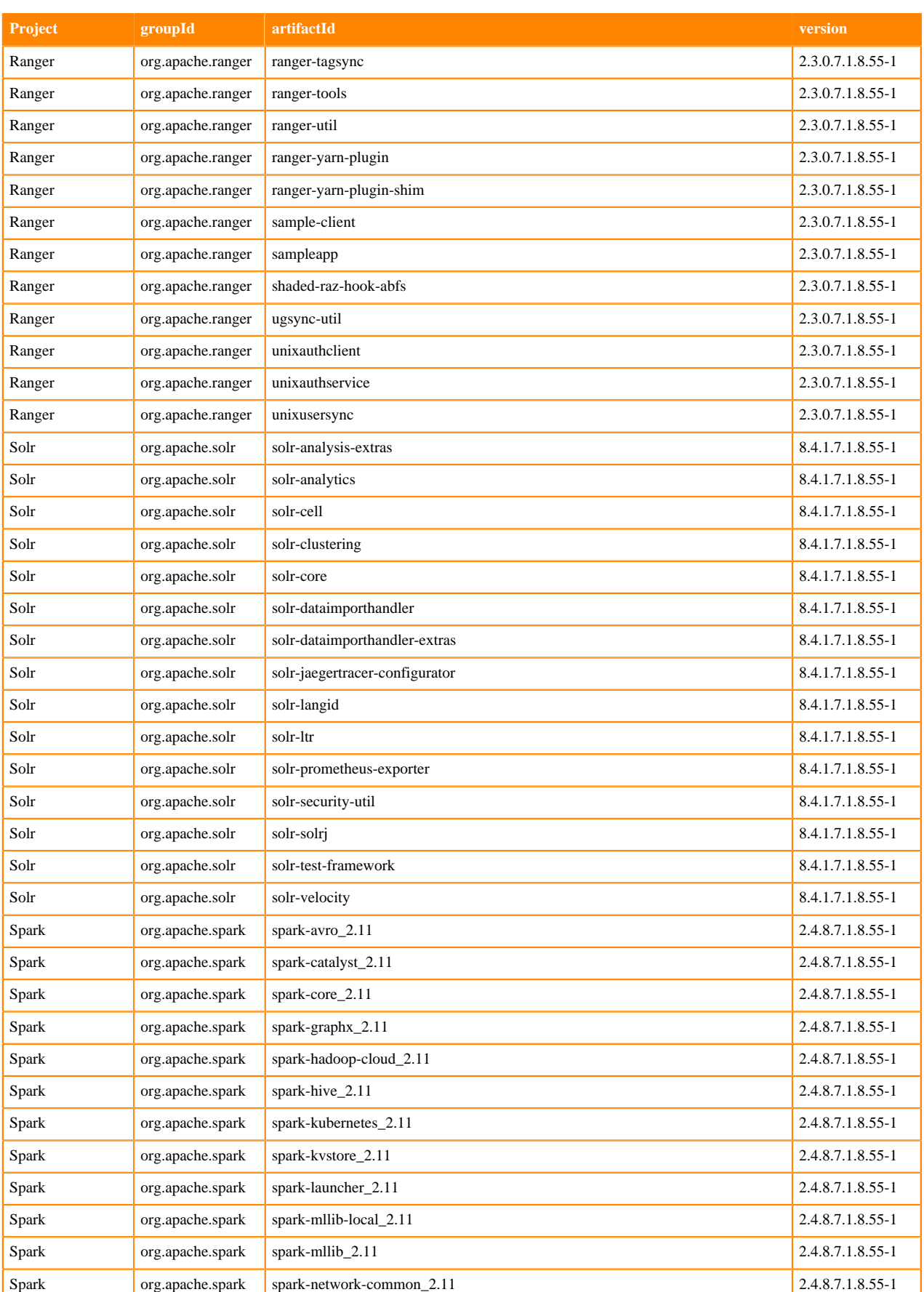

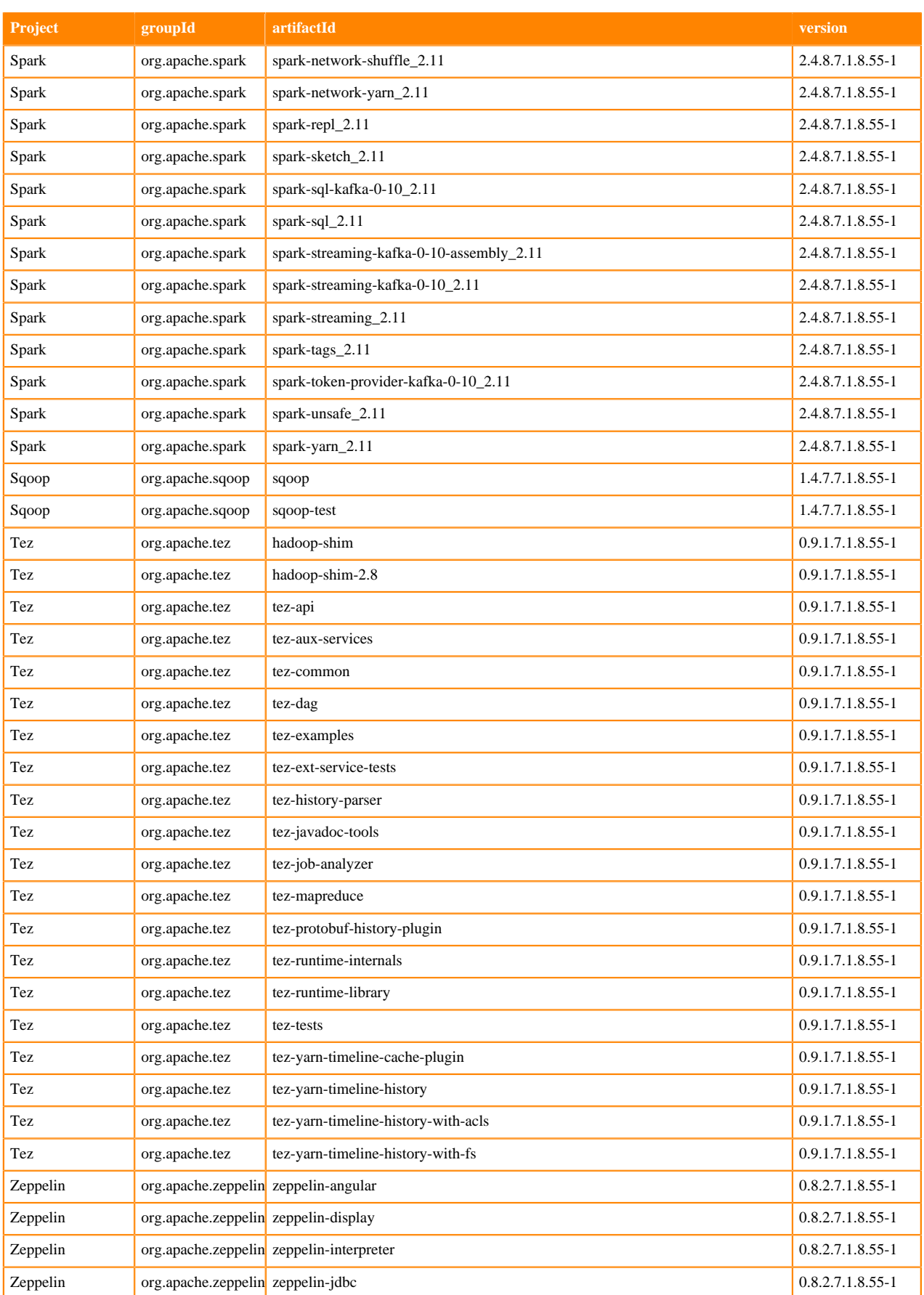

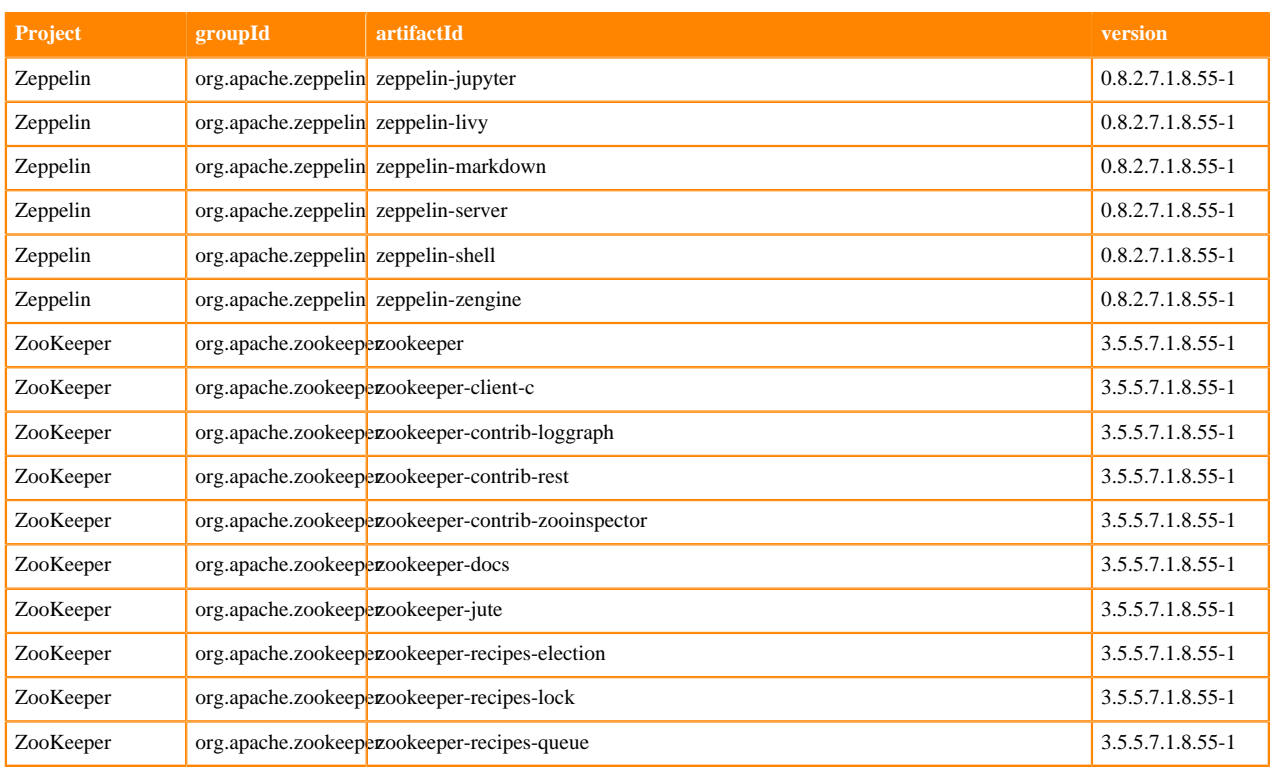

## **Runtime 7.1.8.56-1**

The following table lists the project name, groupId, artifactId, and version required to access each Runtime artifact.

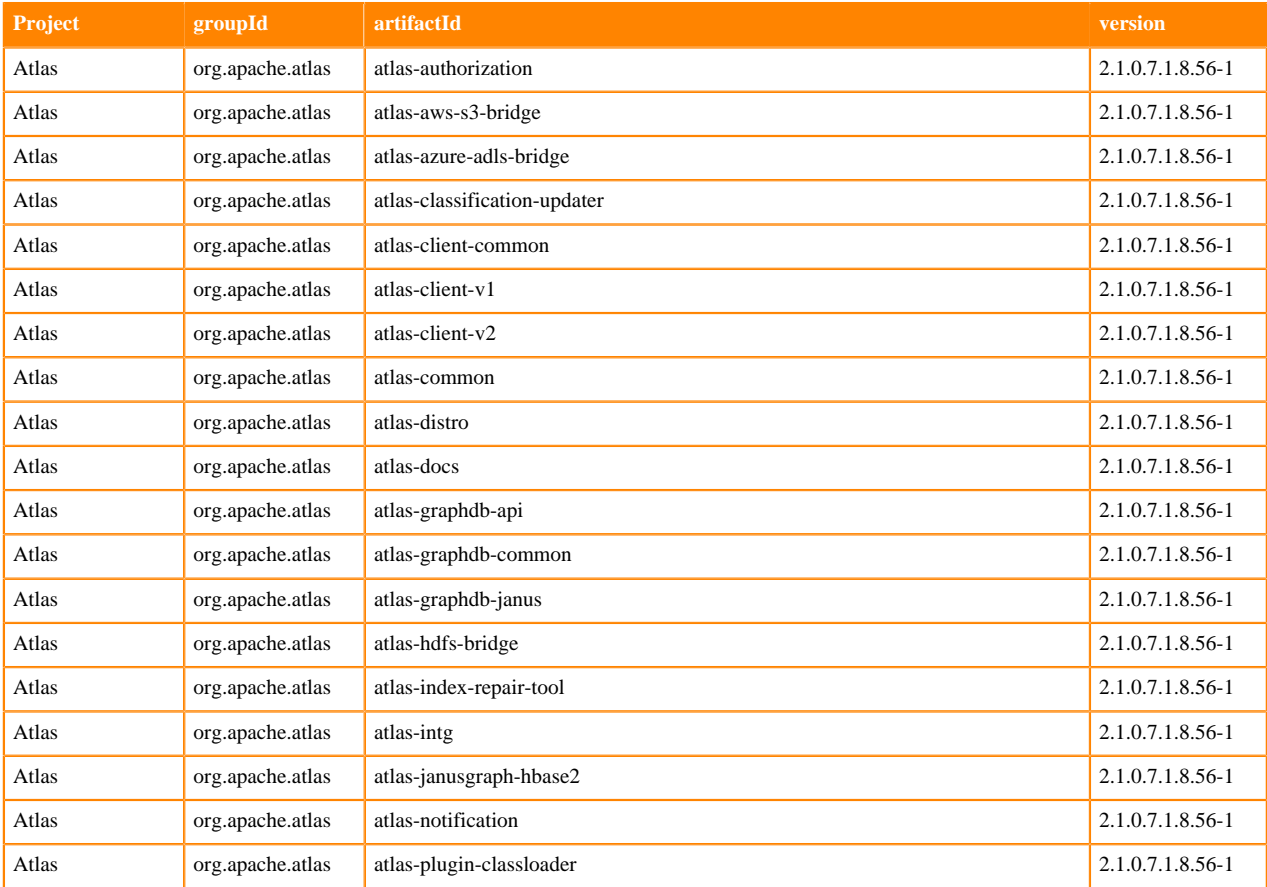

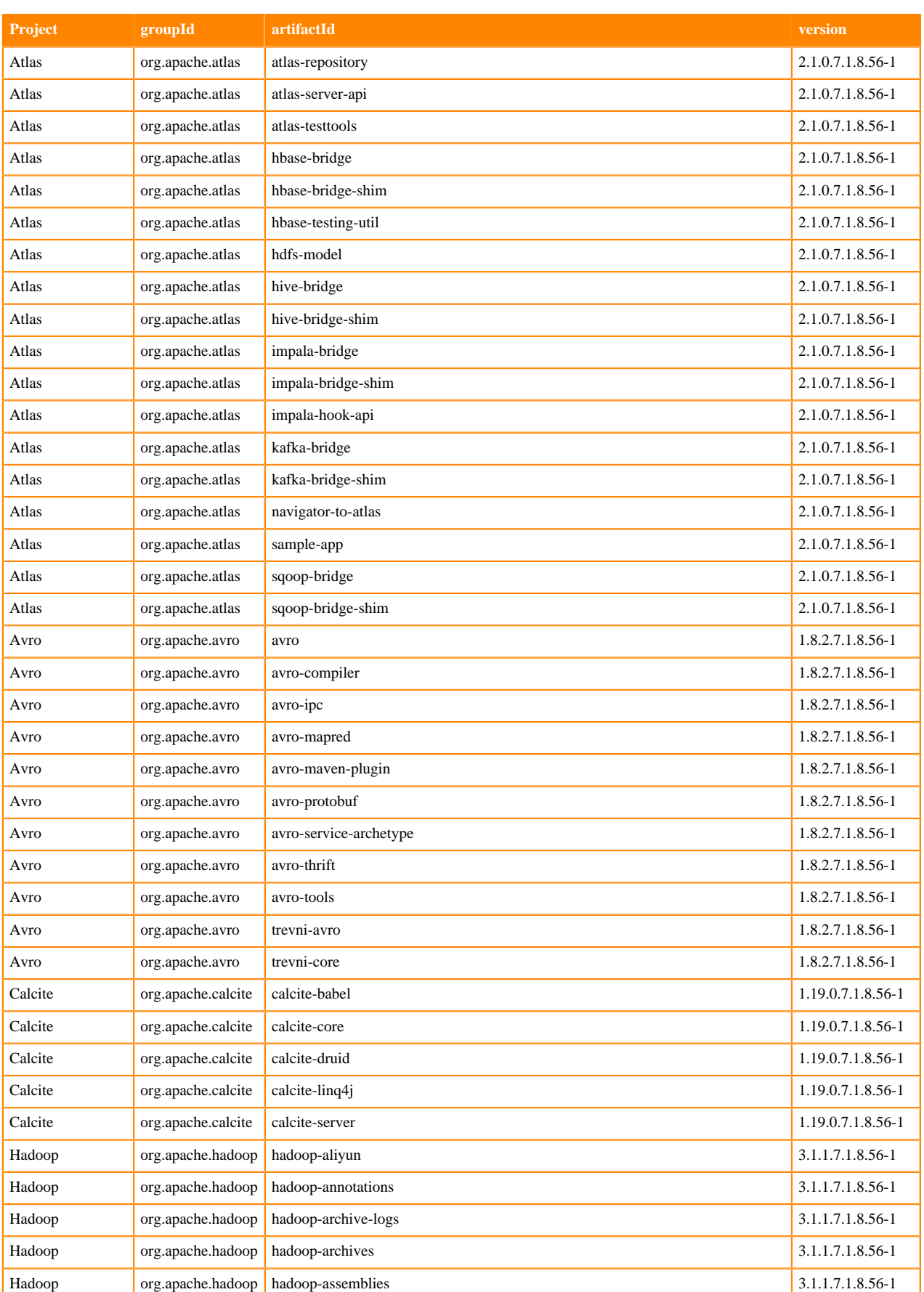

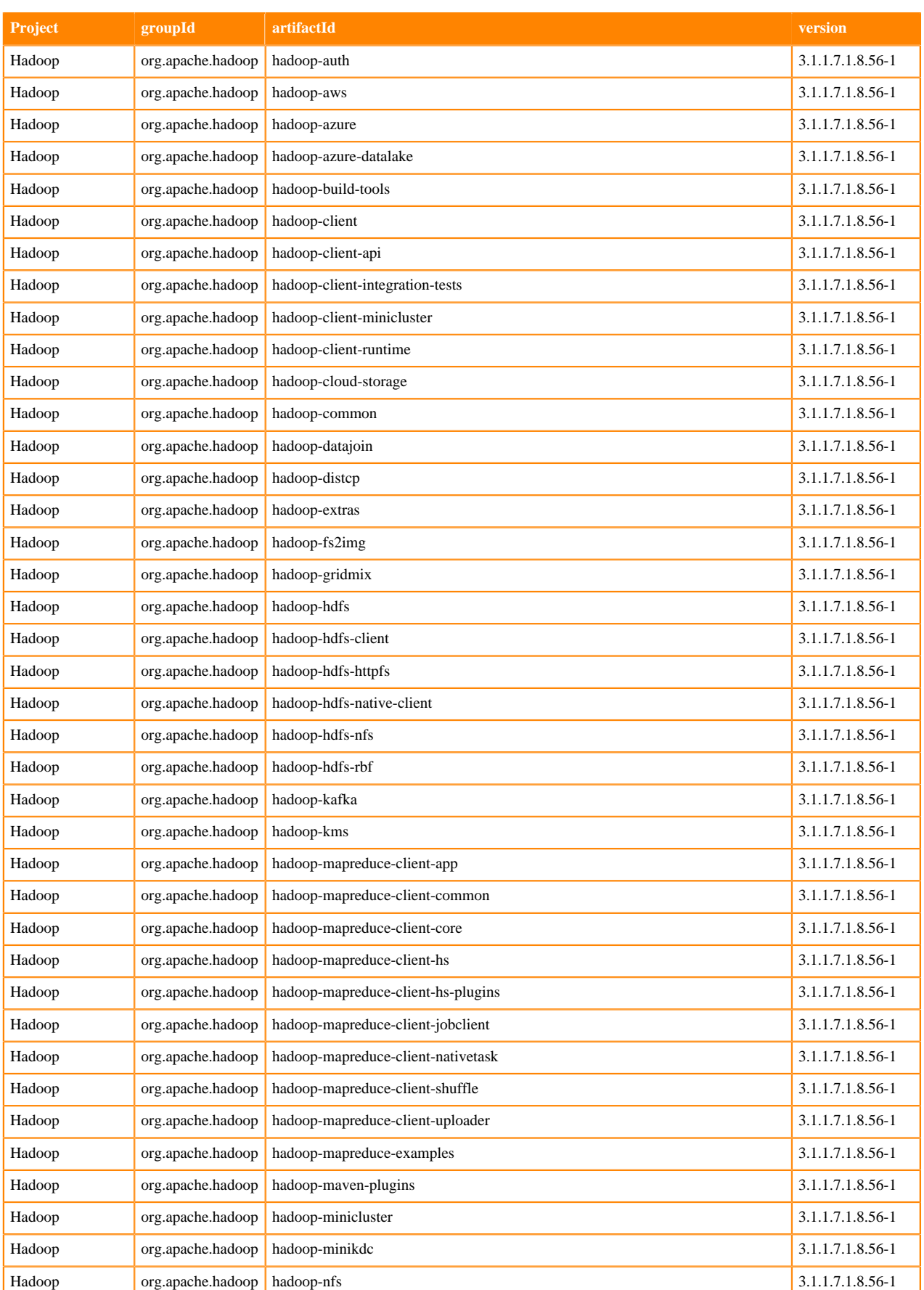

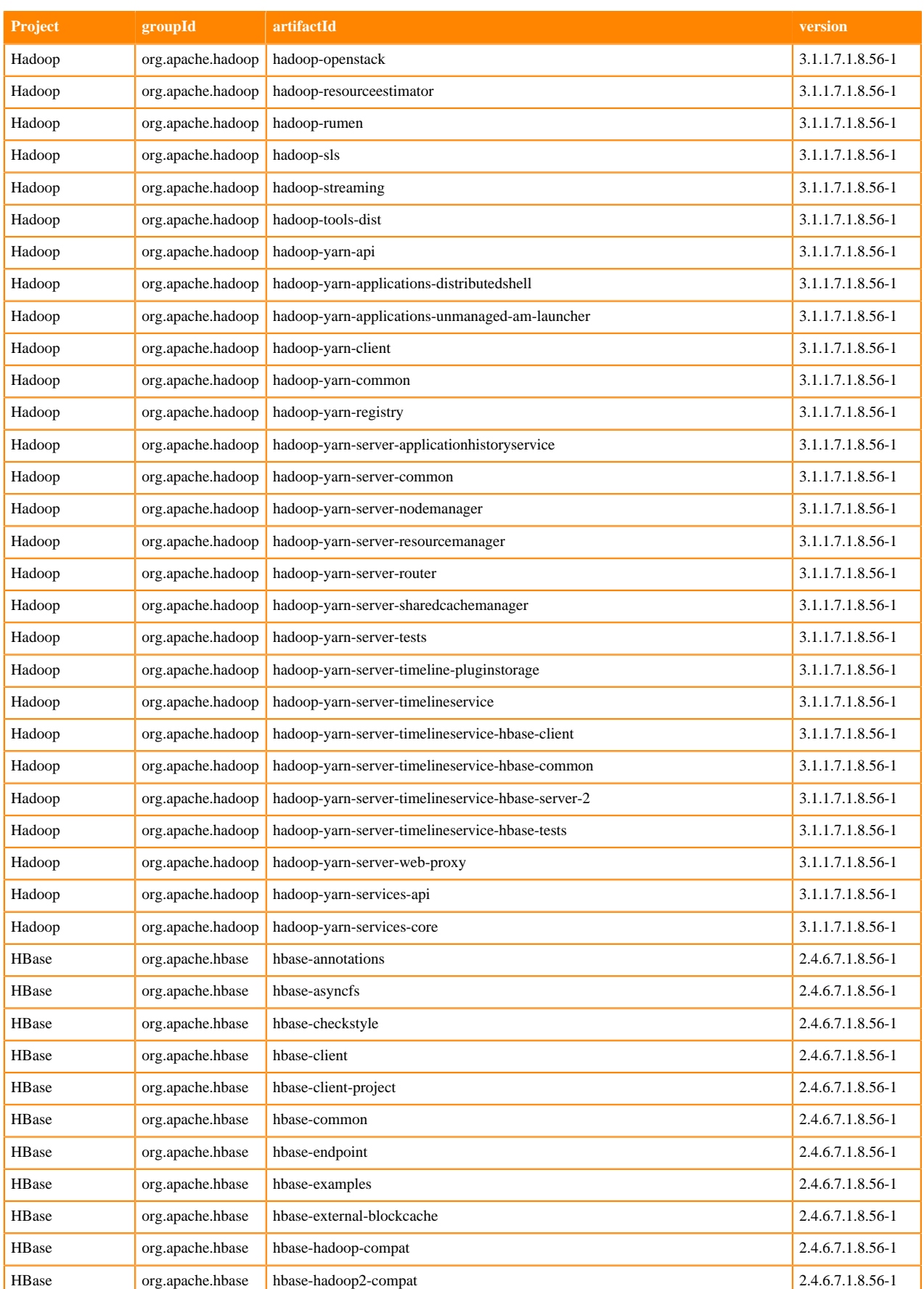

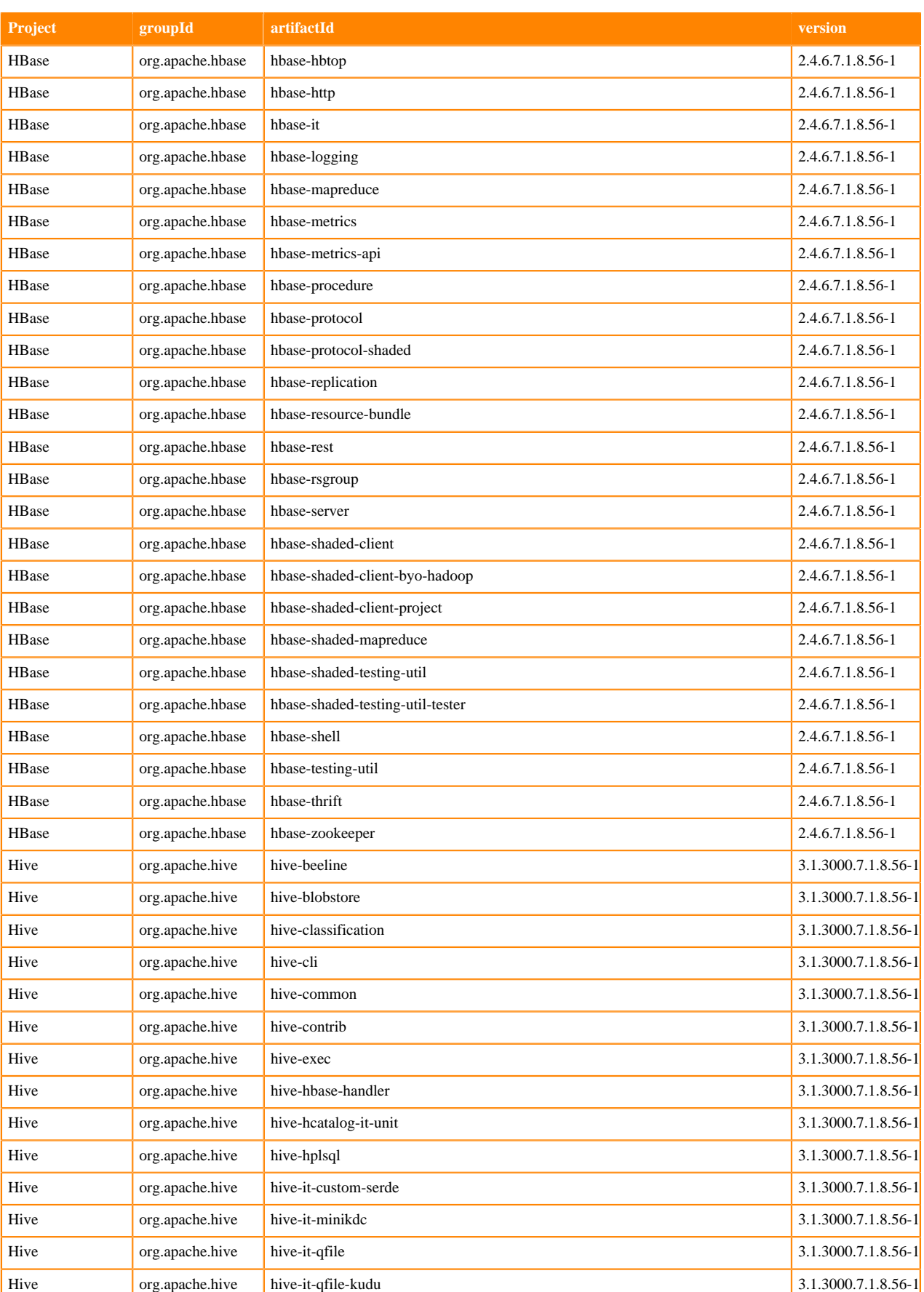

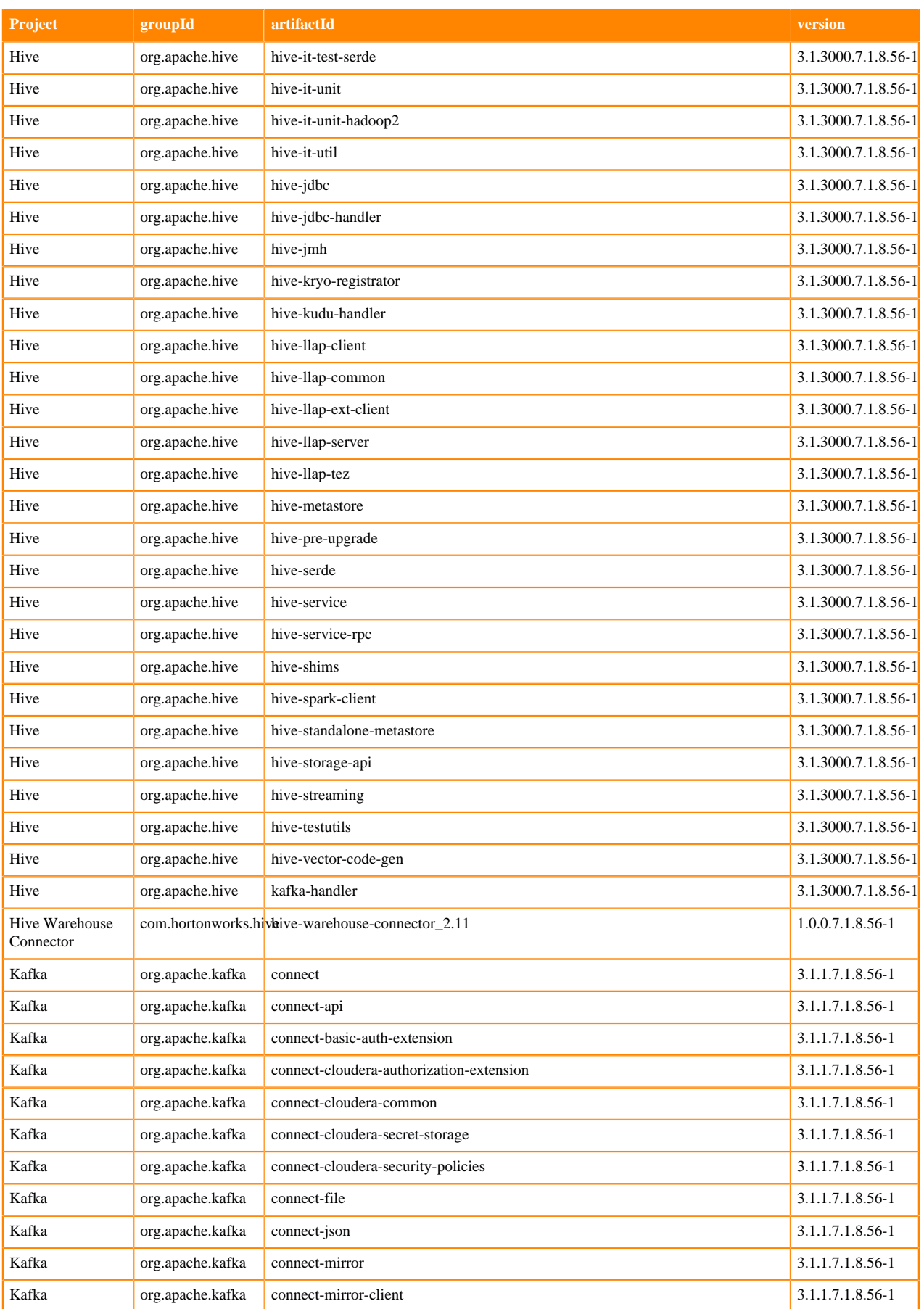

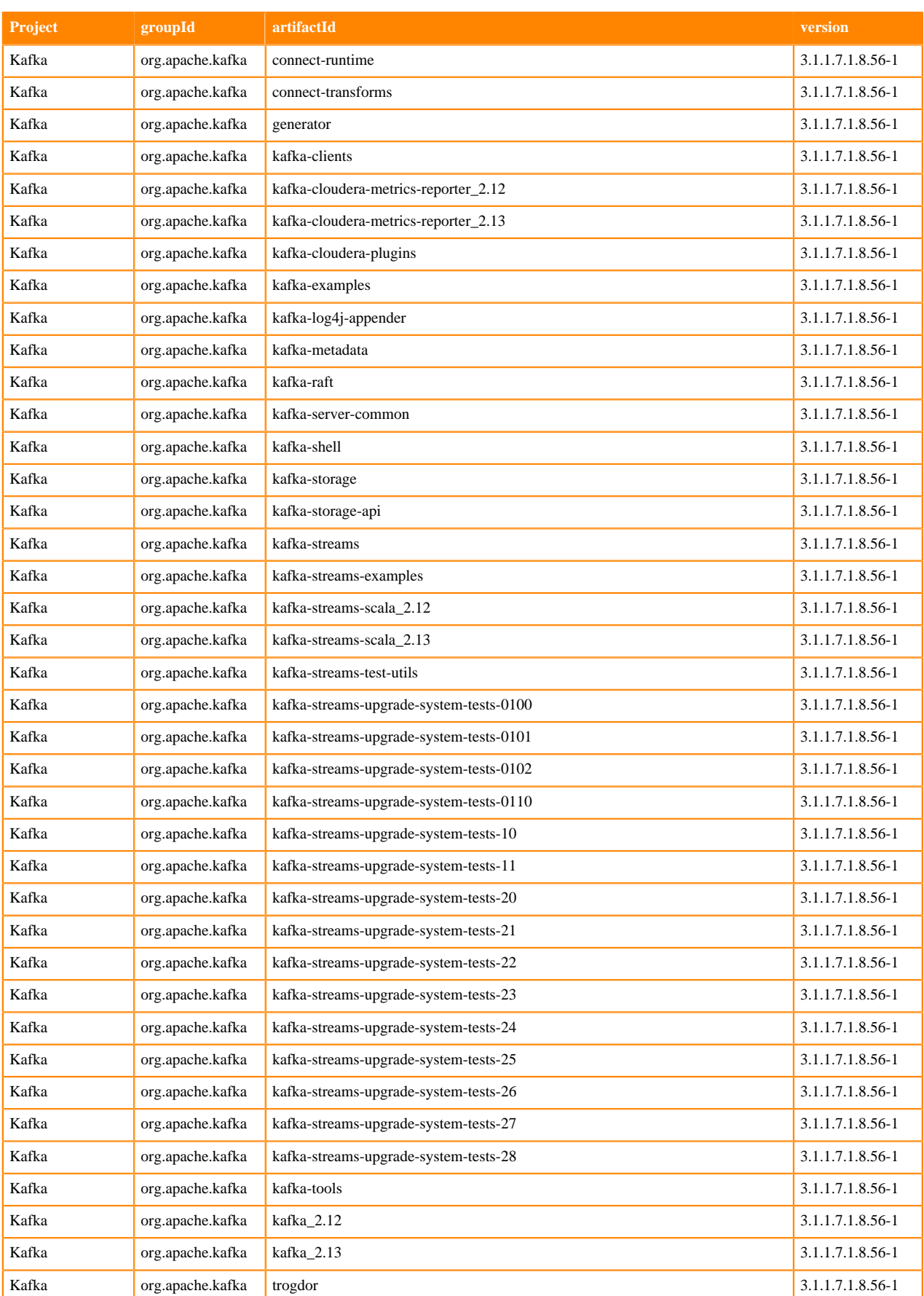

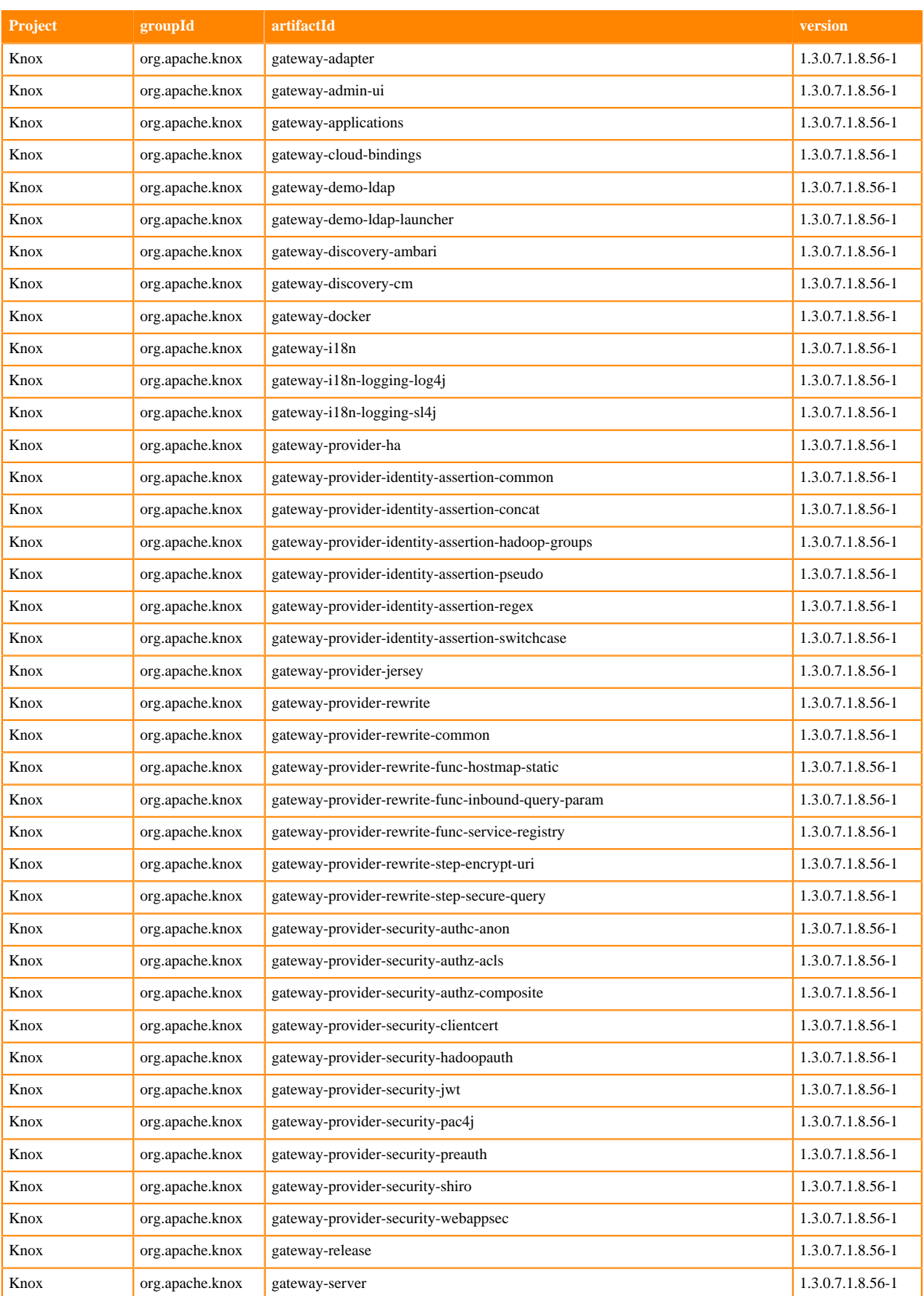

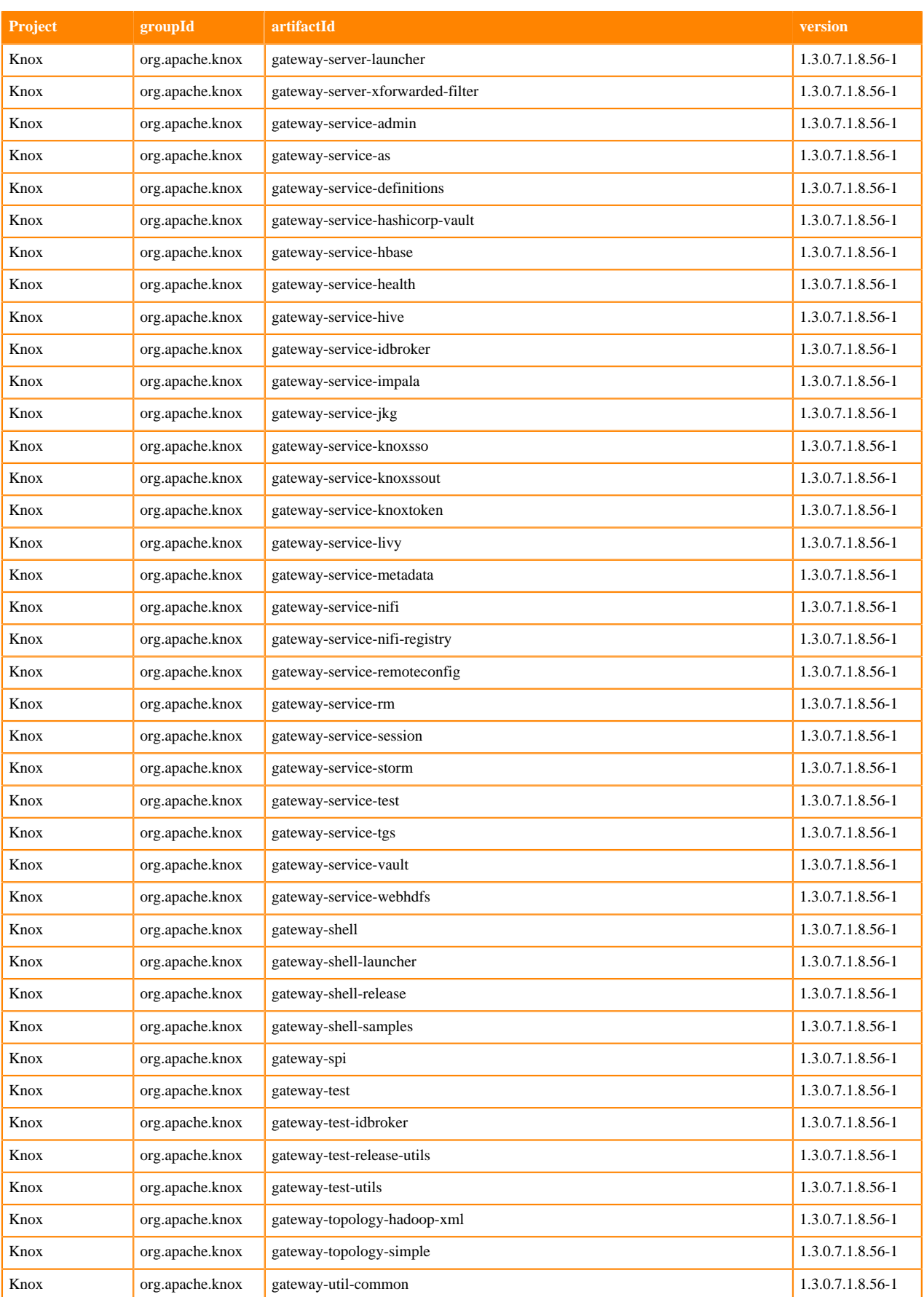

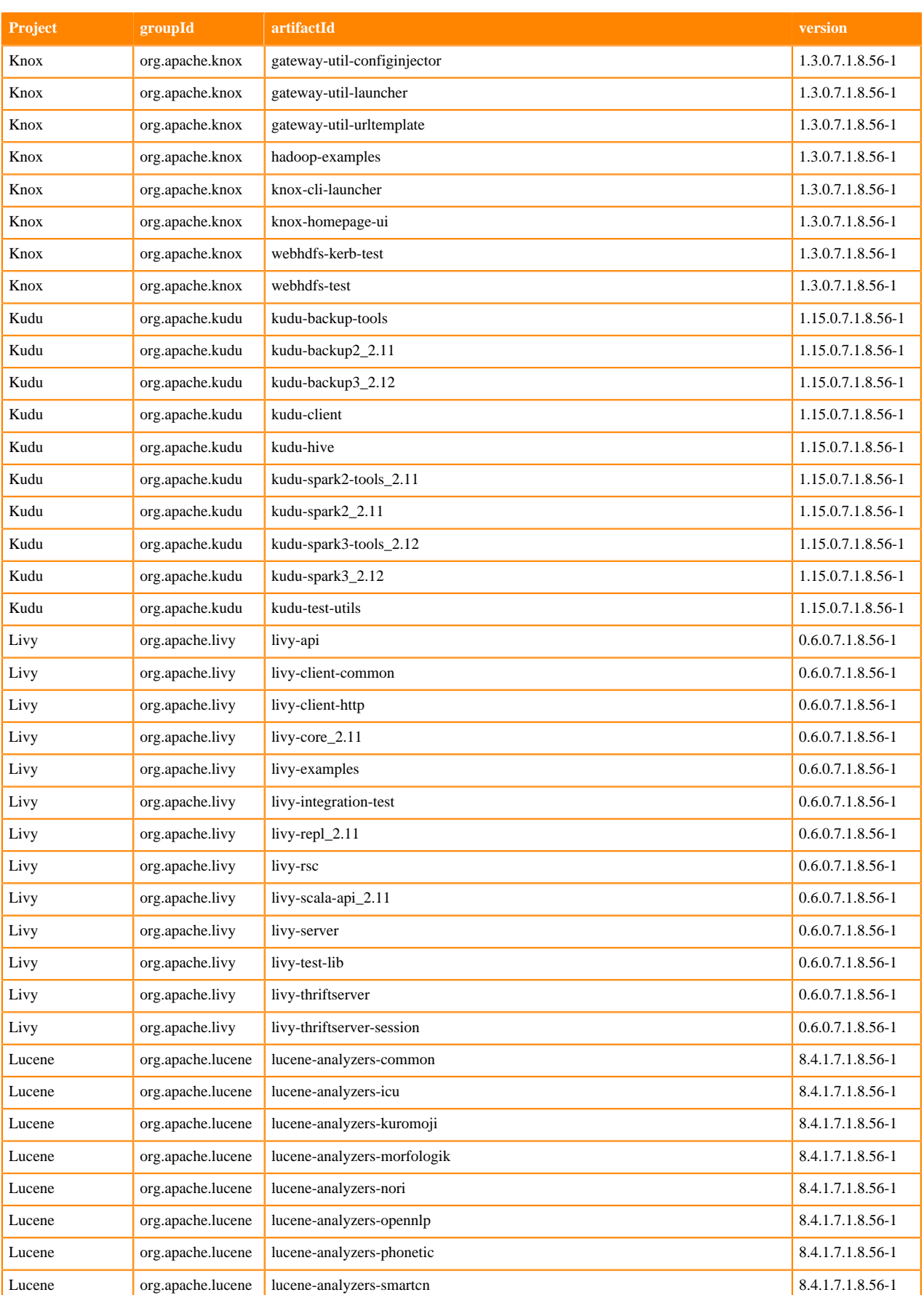

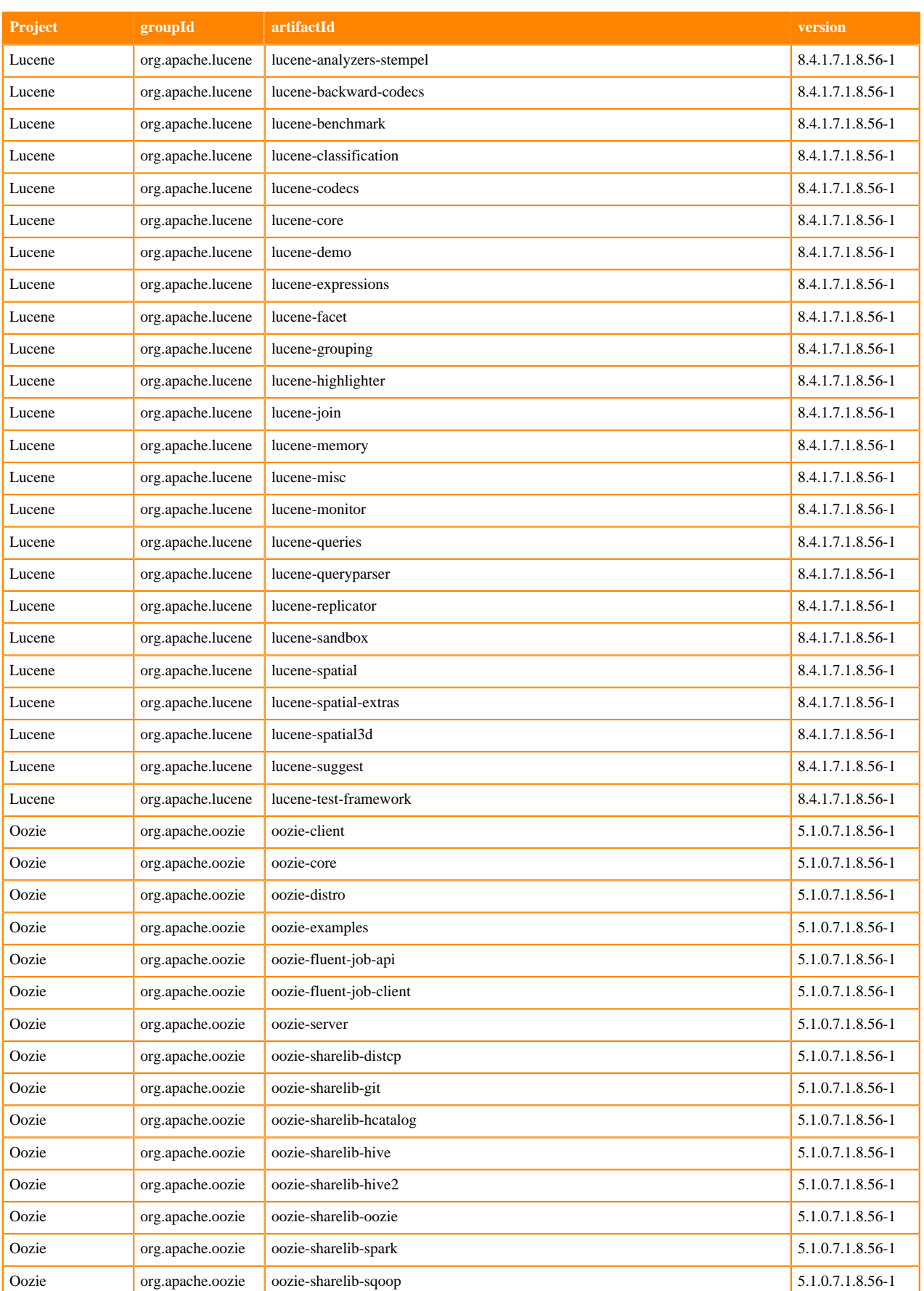

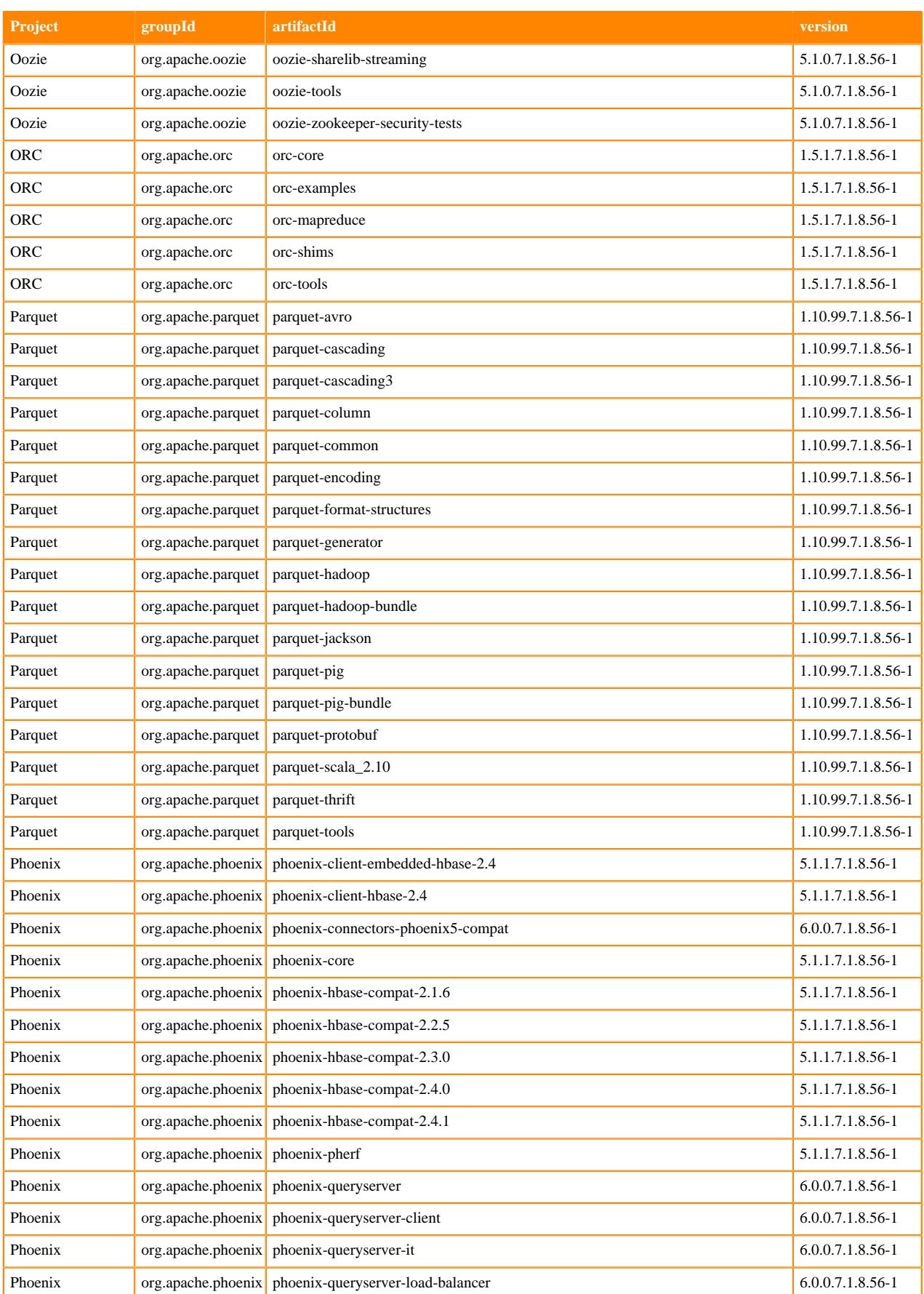

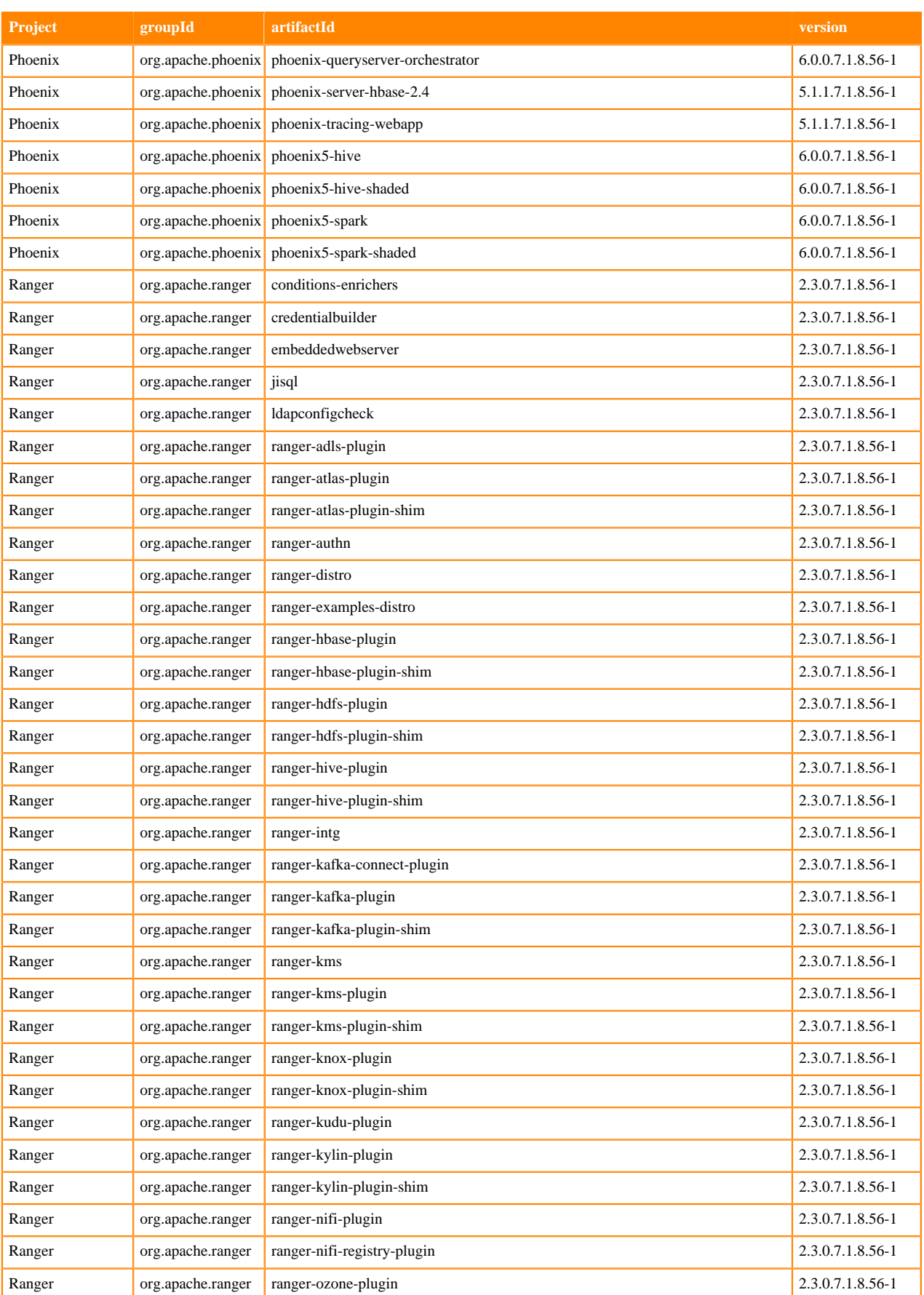

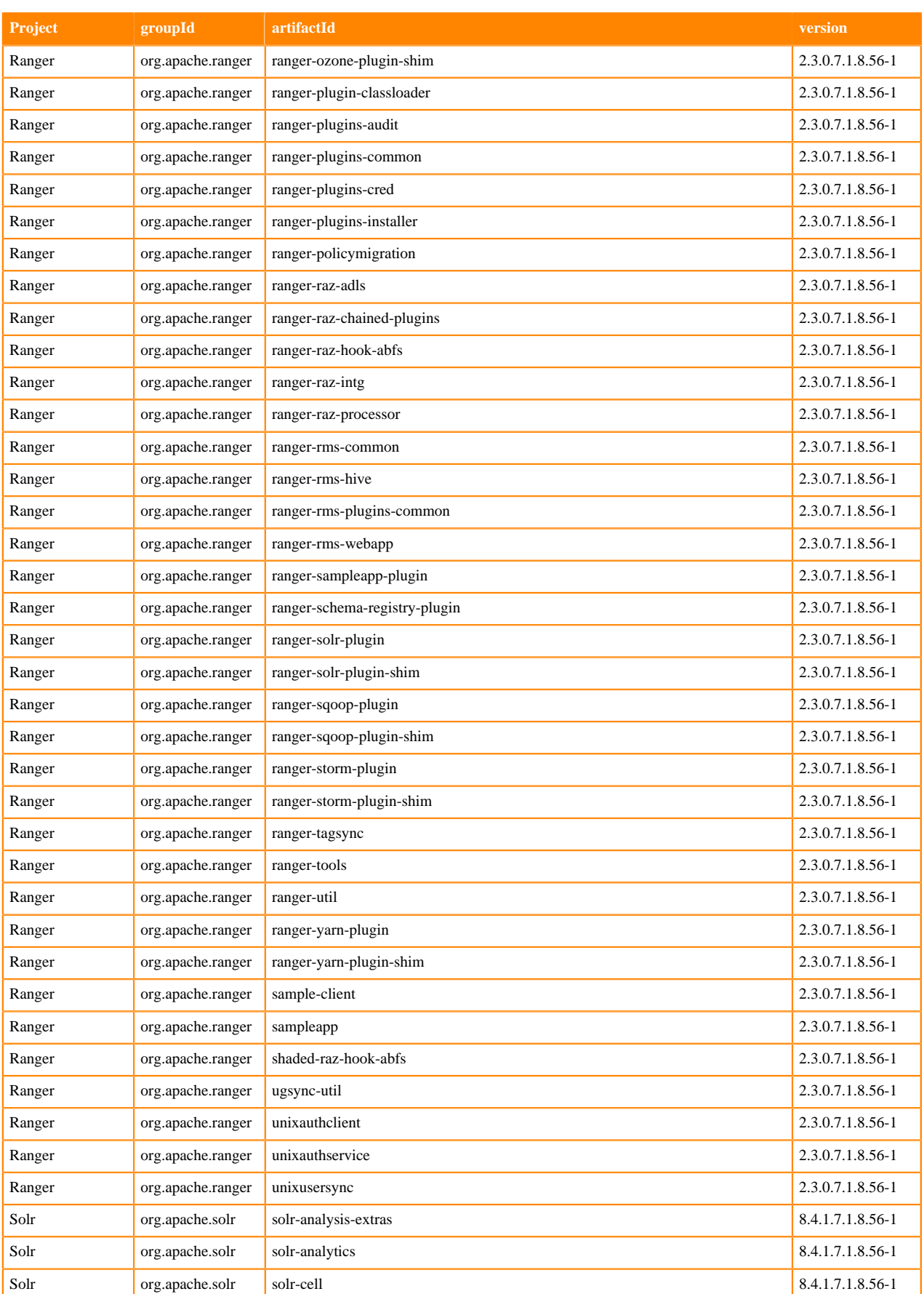

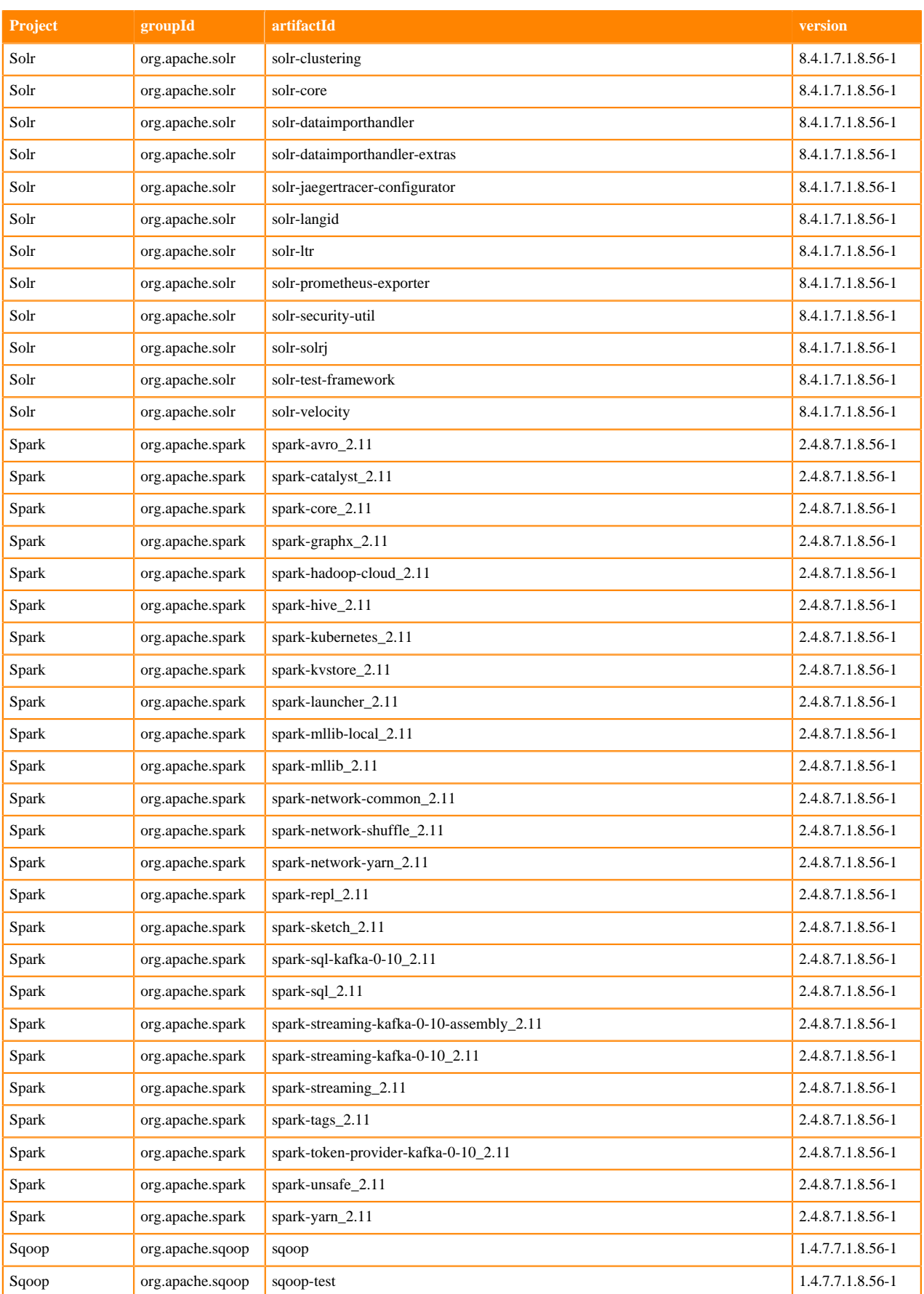

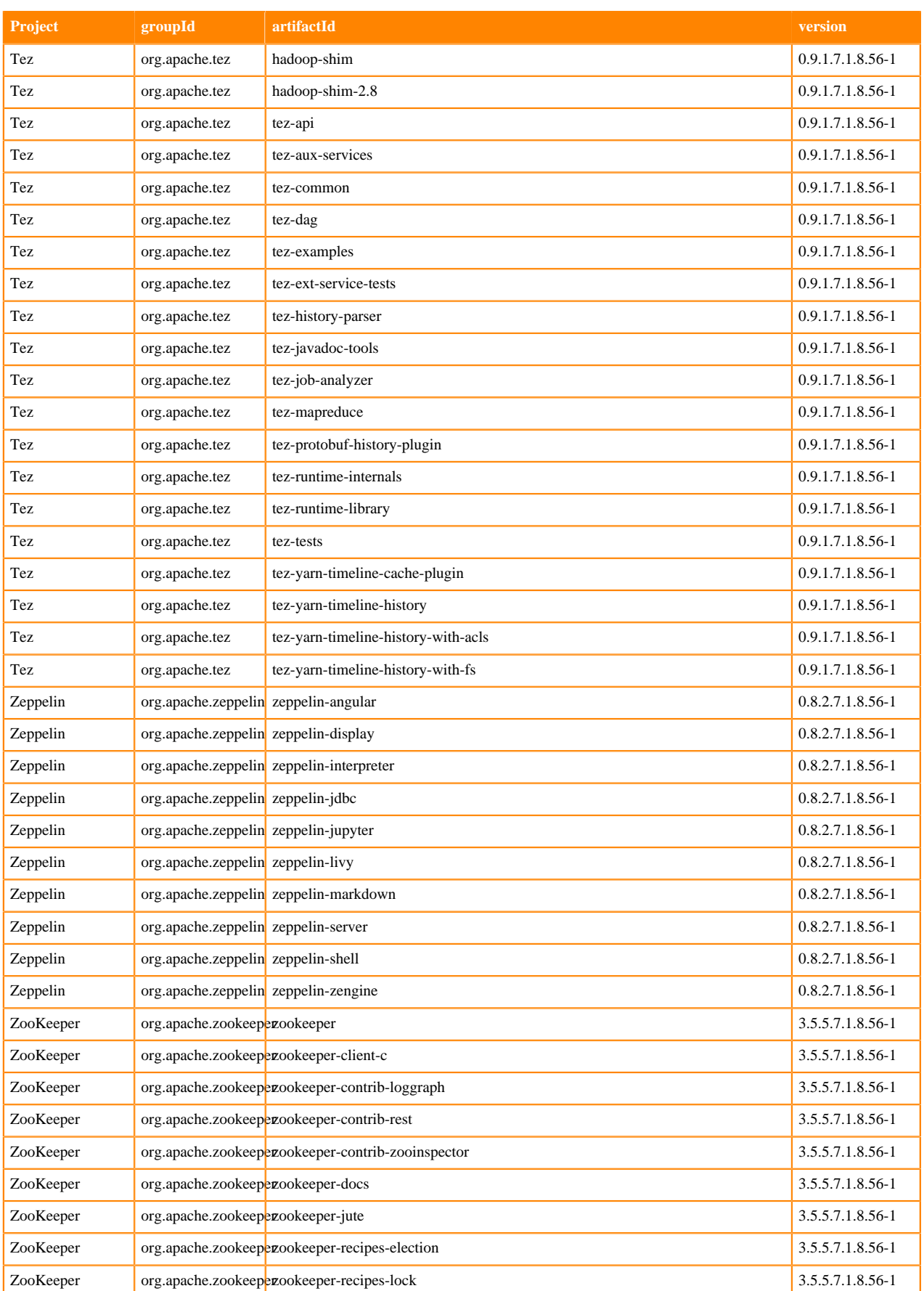

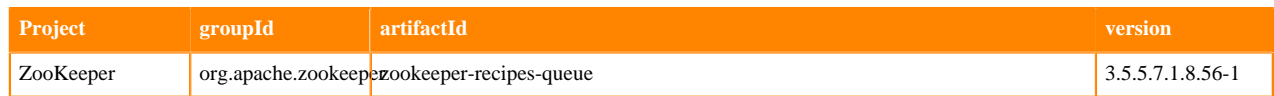

## **Runtime 7.1.8.57-1**

The following table lists the project name, groupId, artifactId, and version required to access each Runtime artifact.

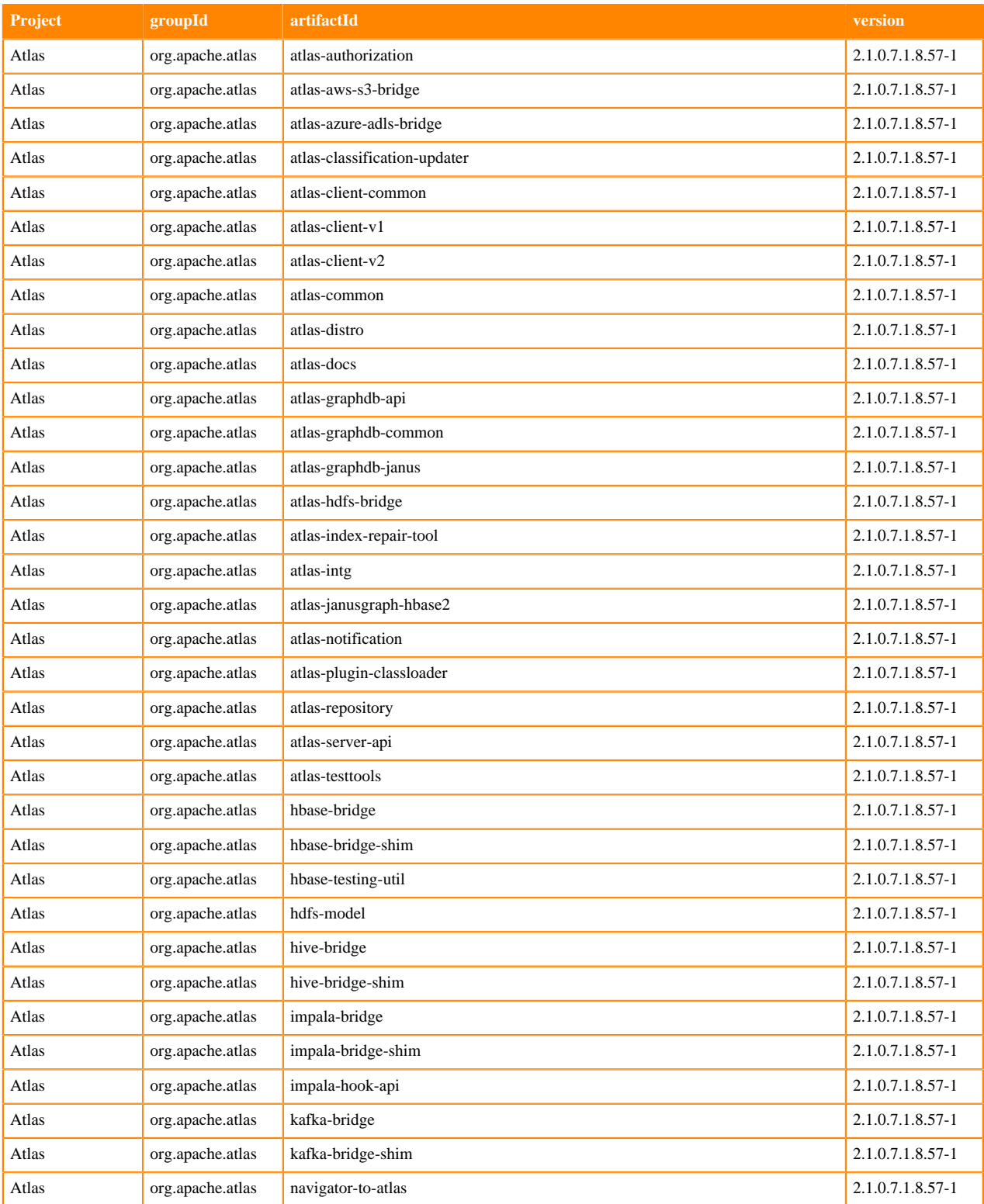

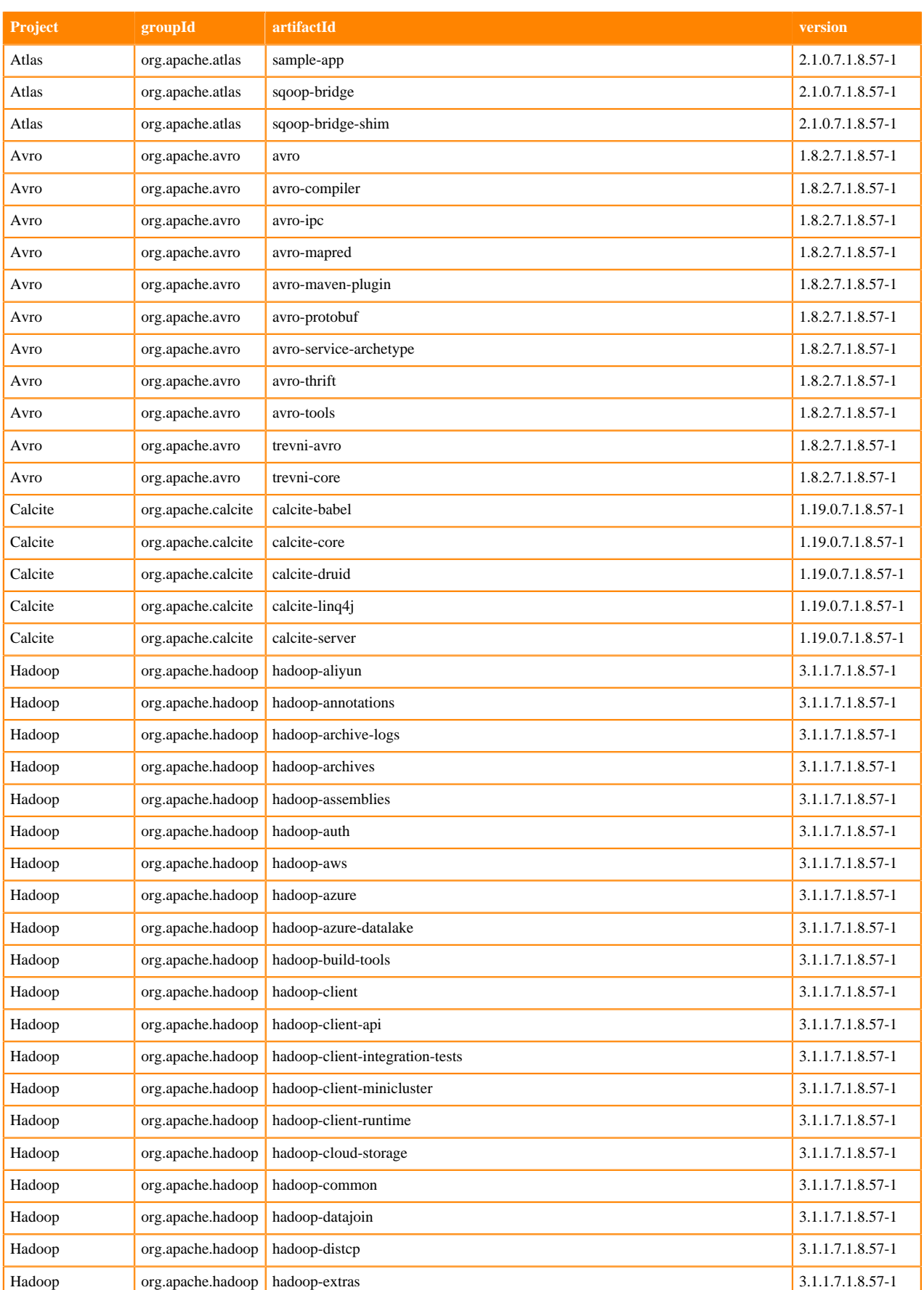

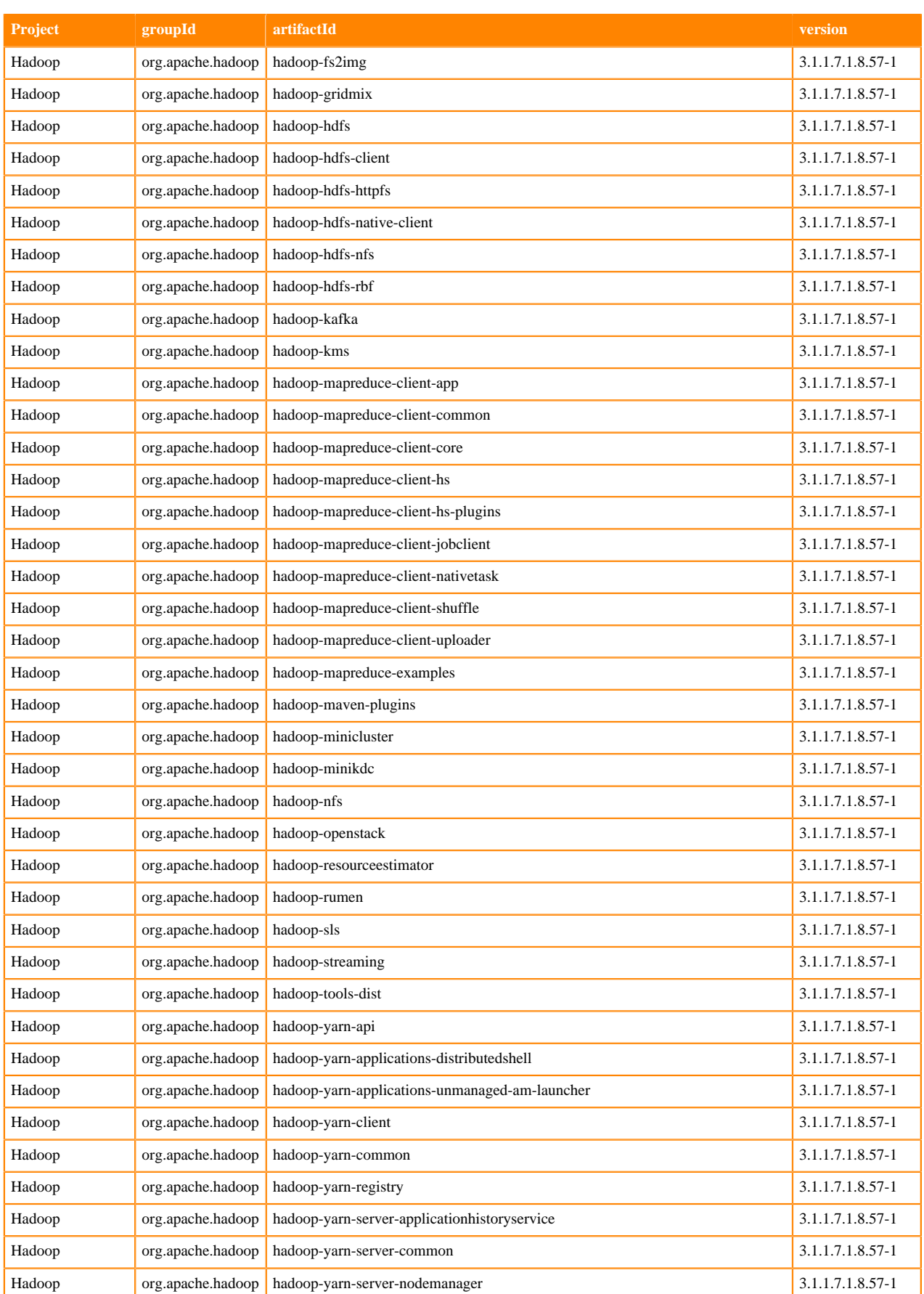

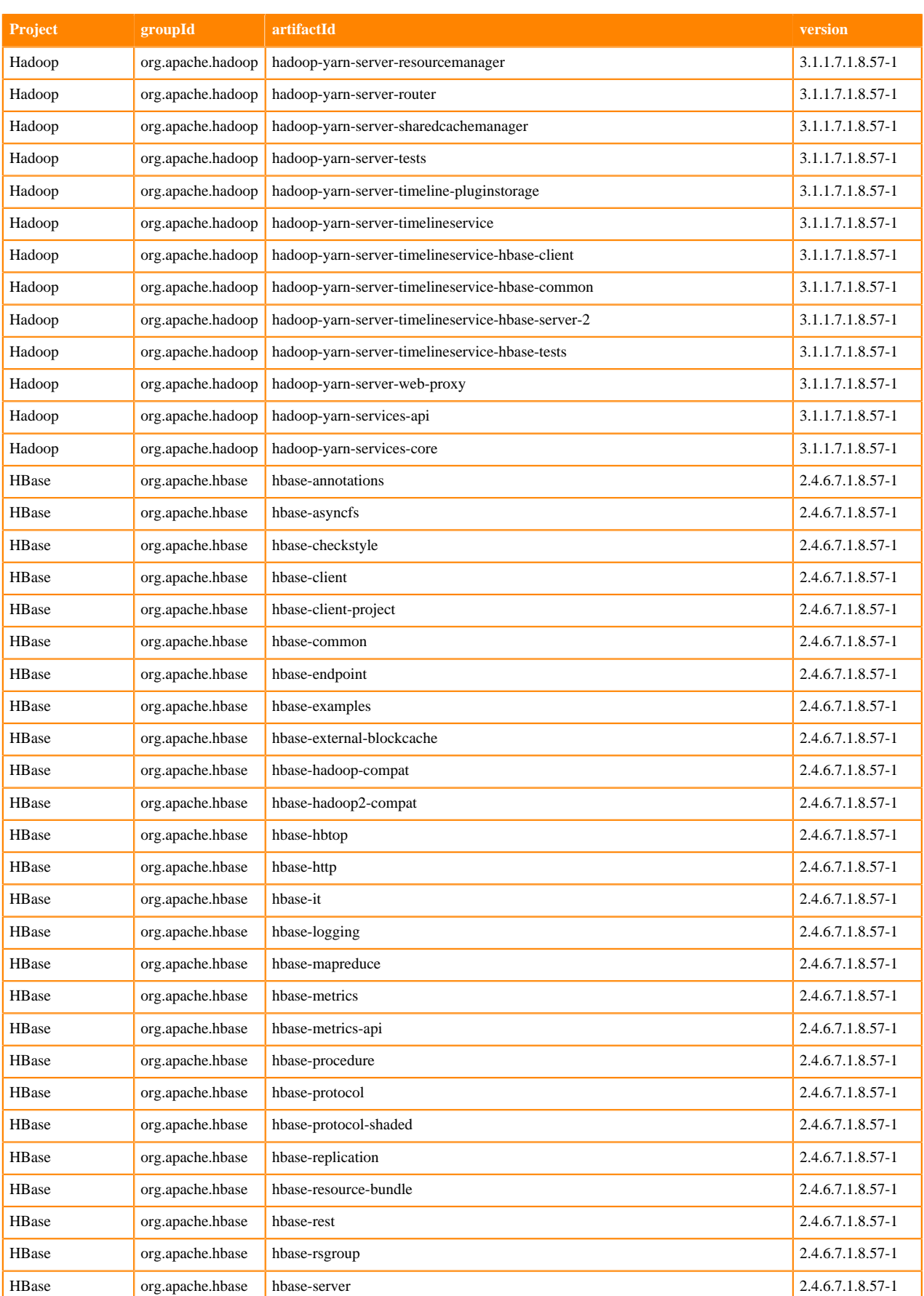

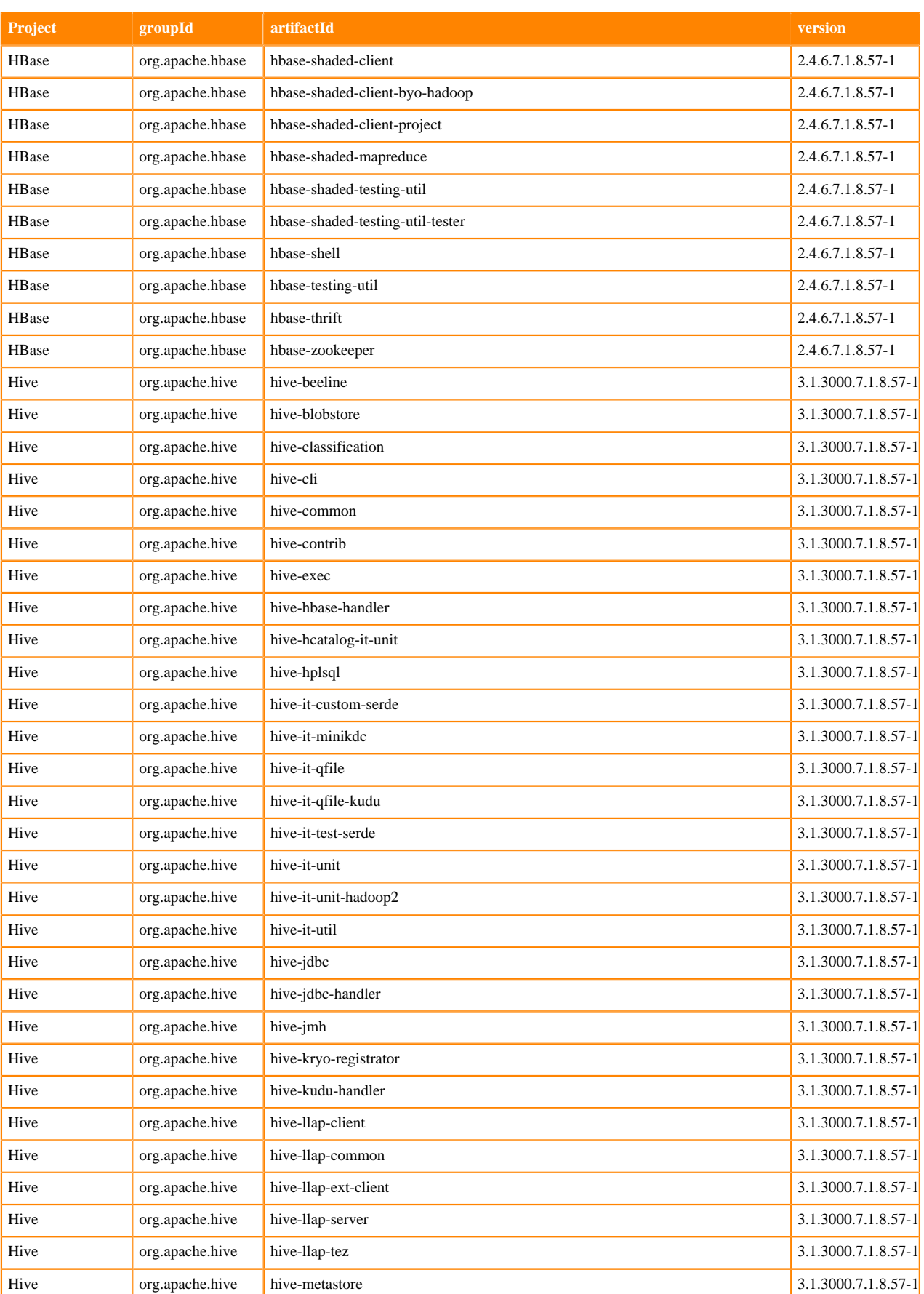

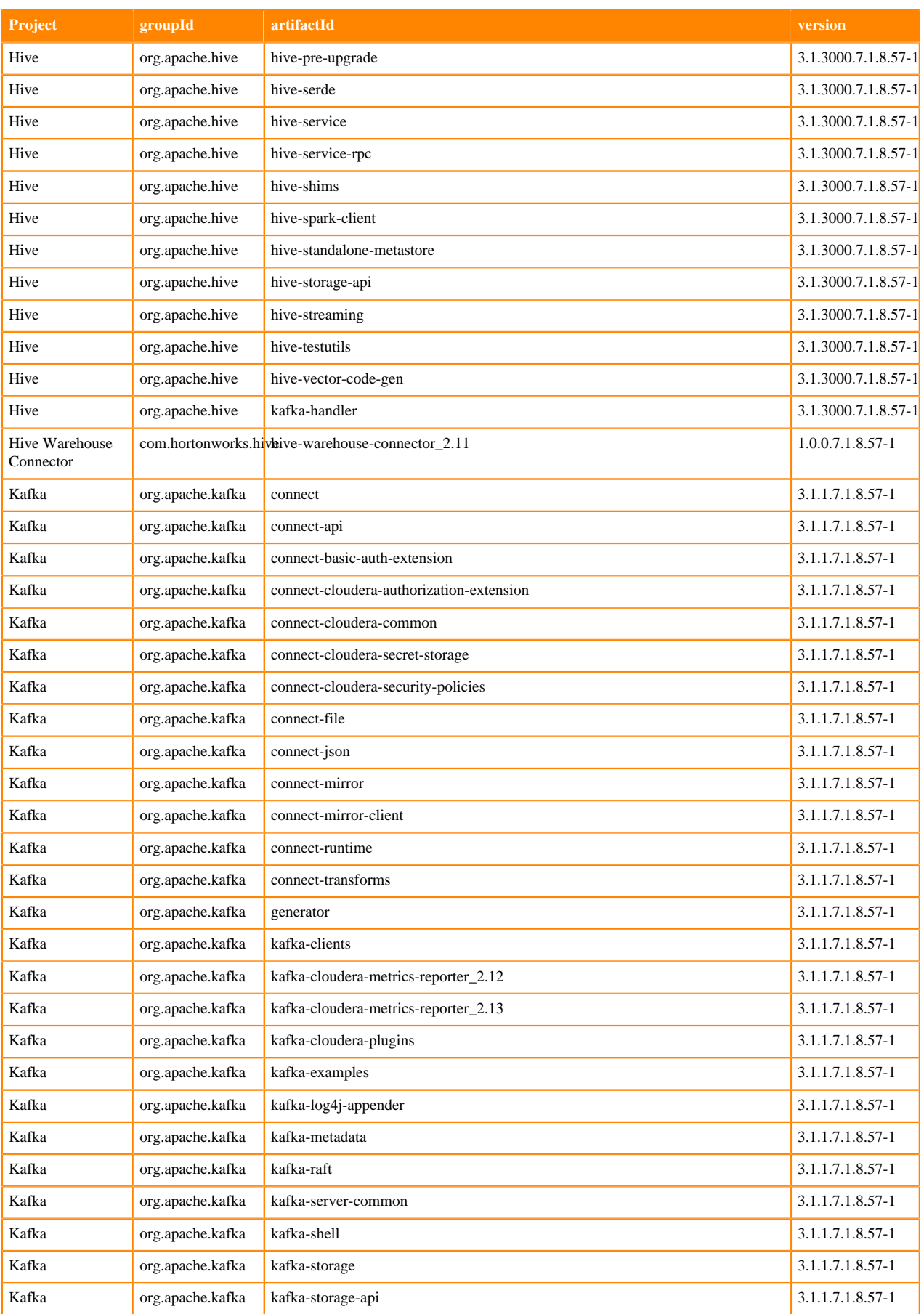

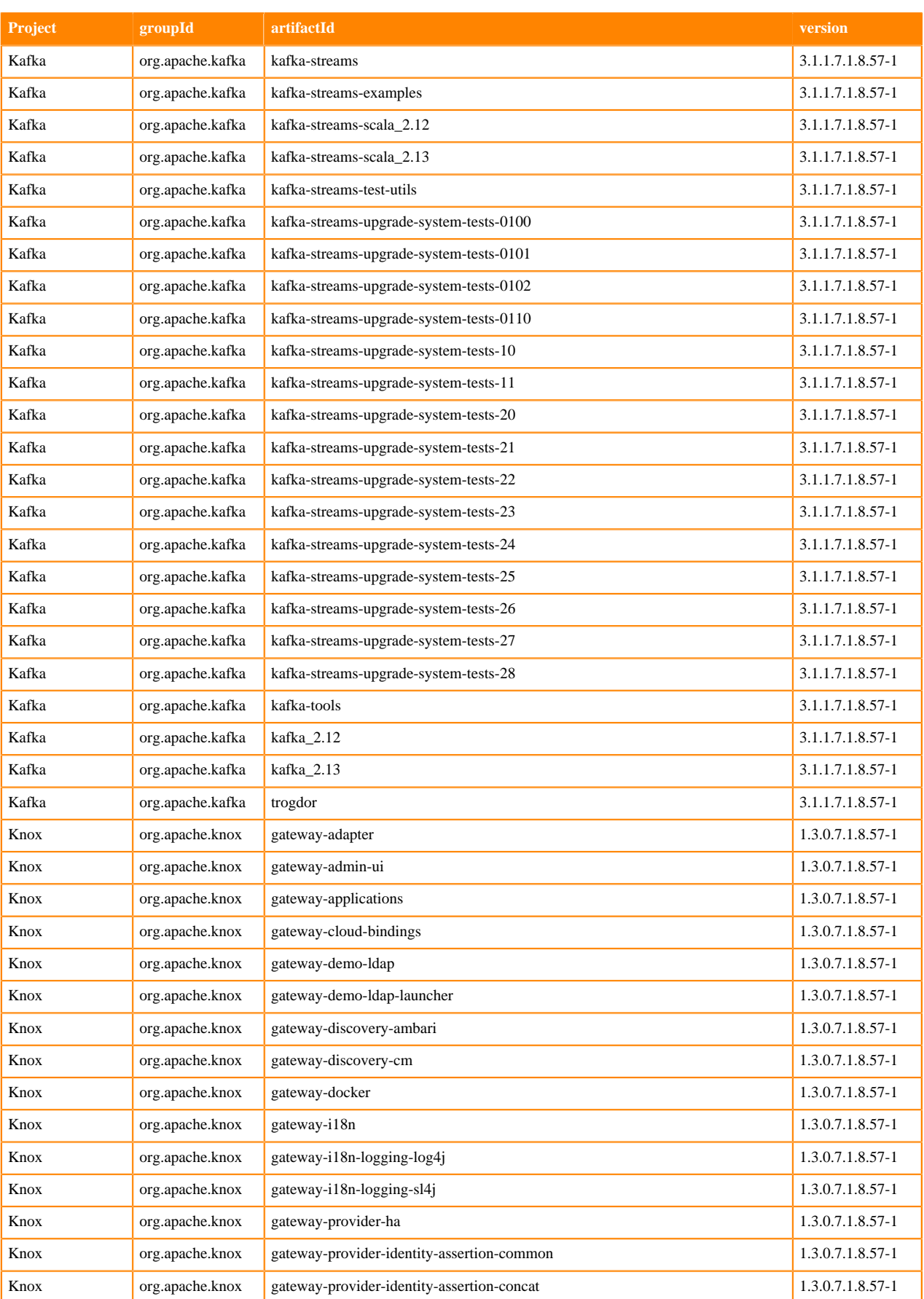

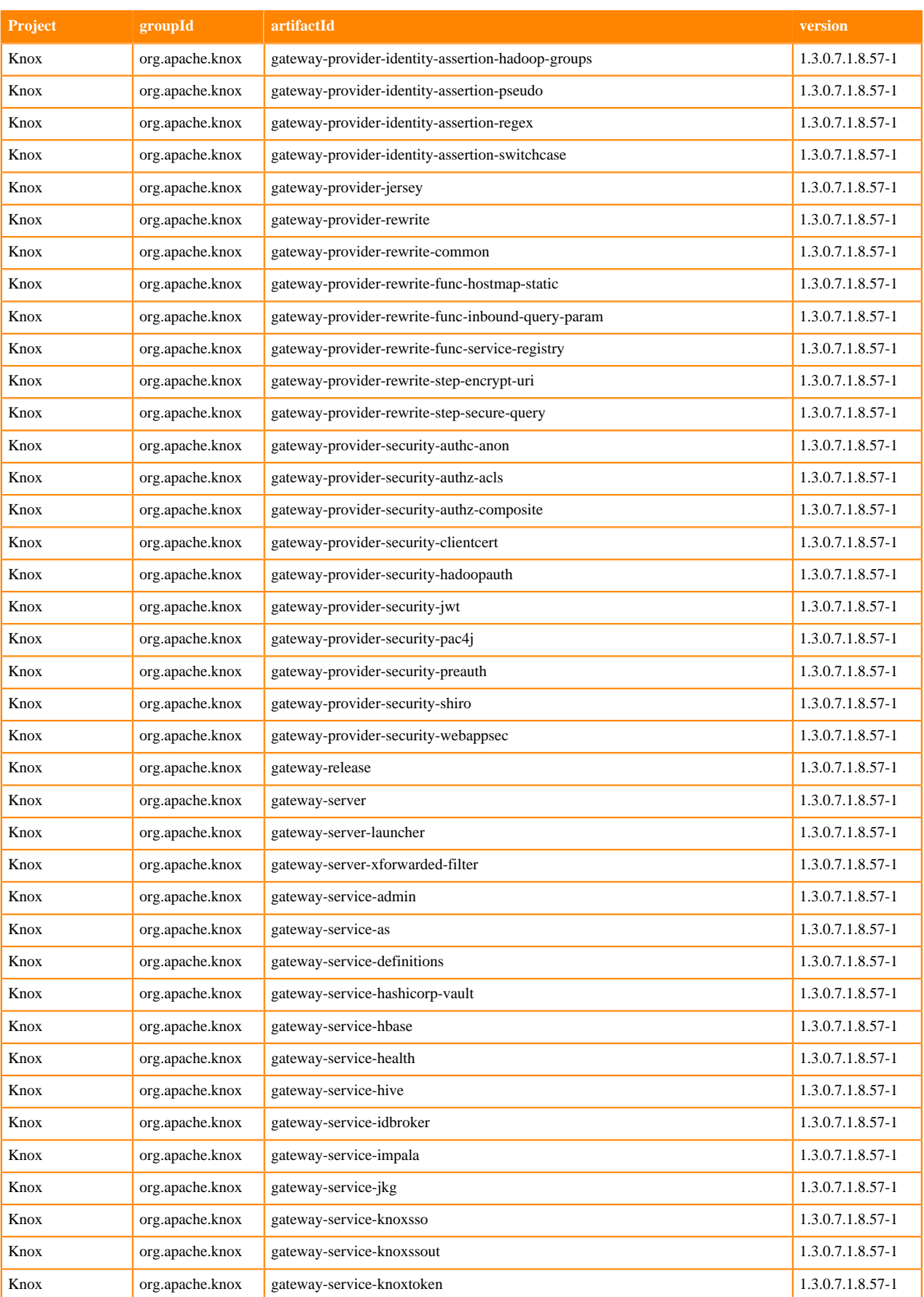

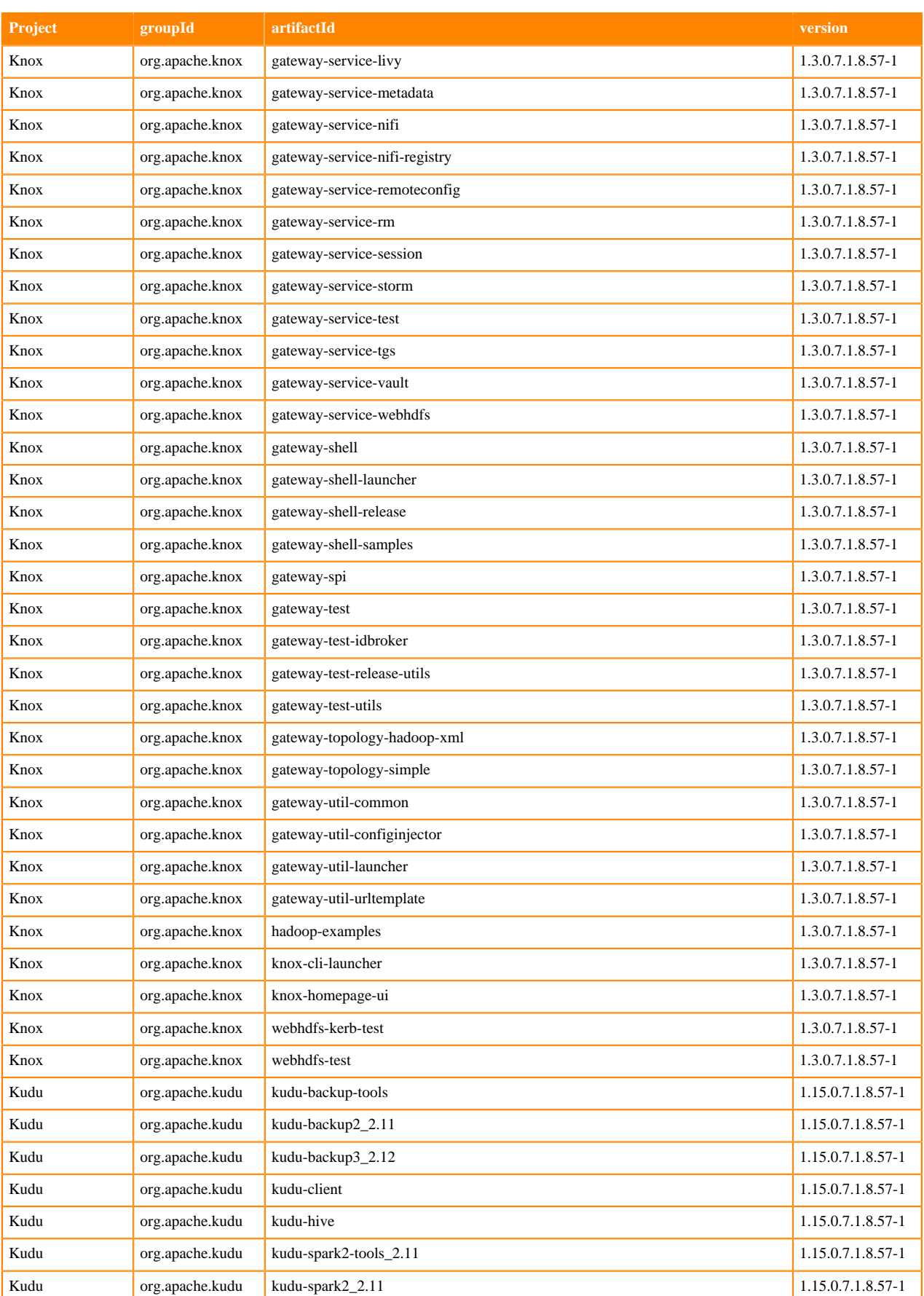

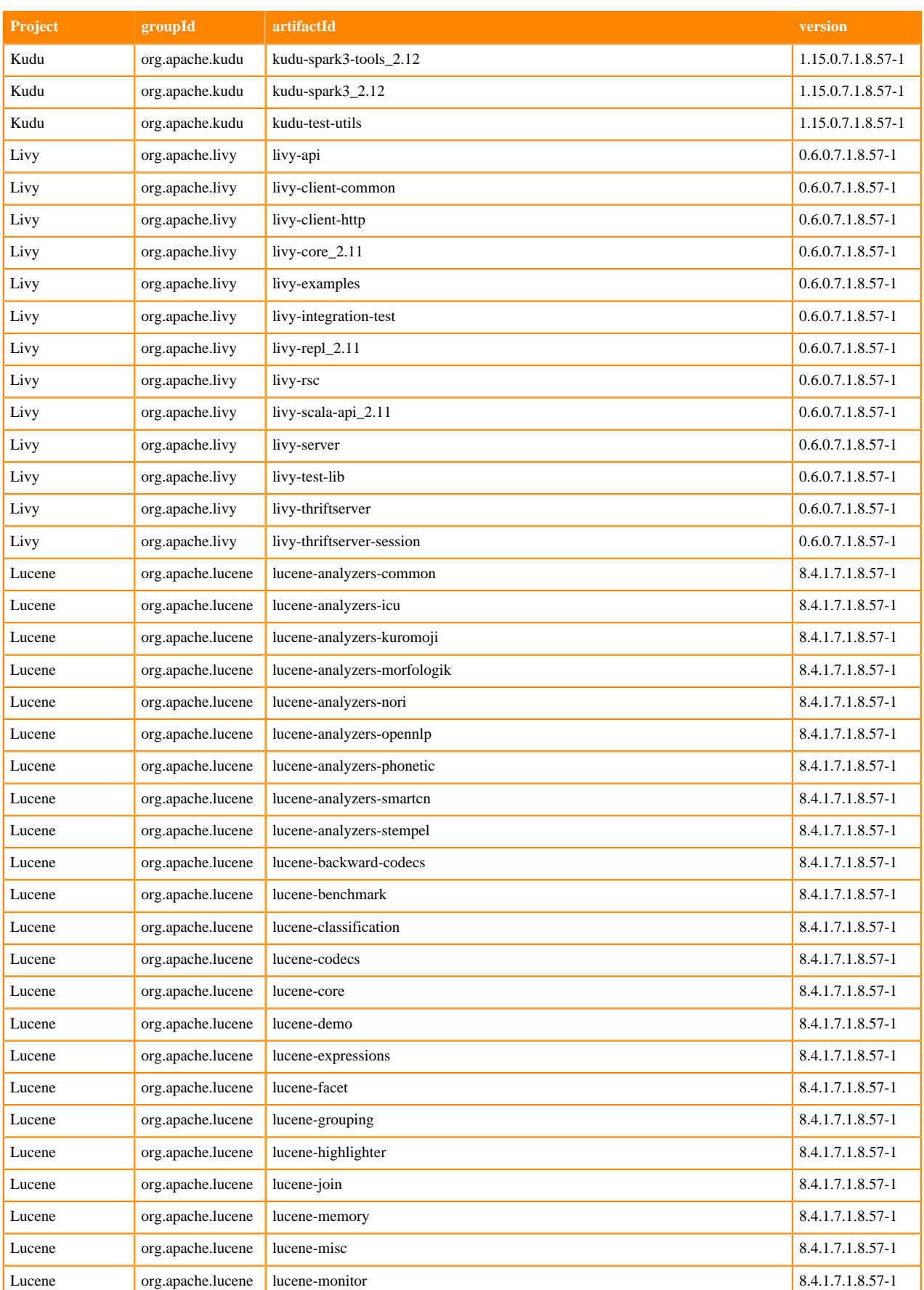
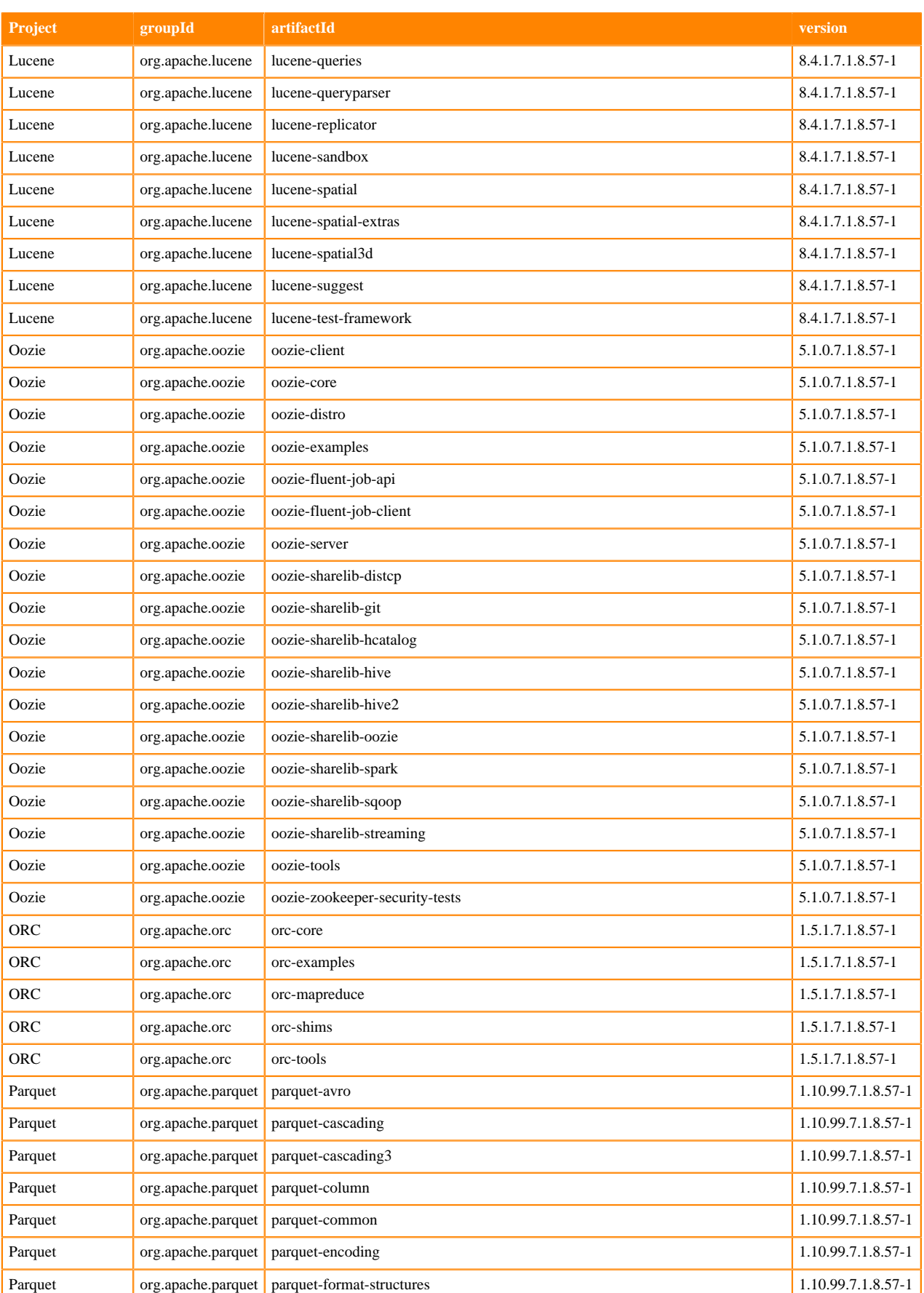

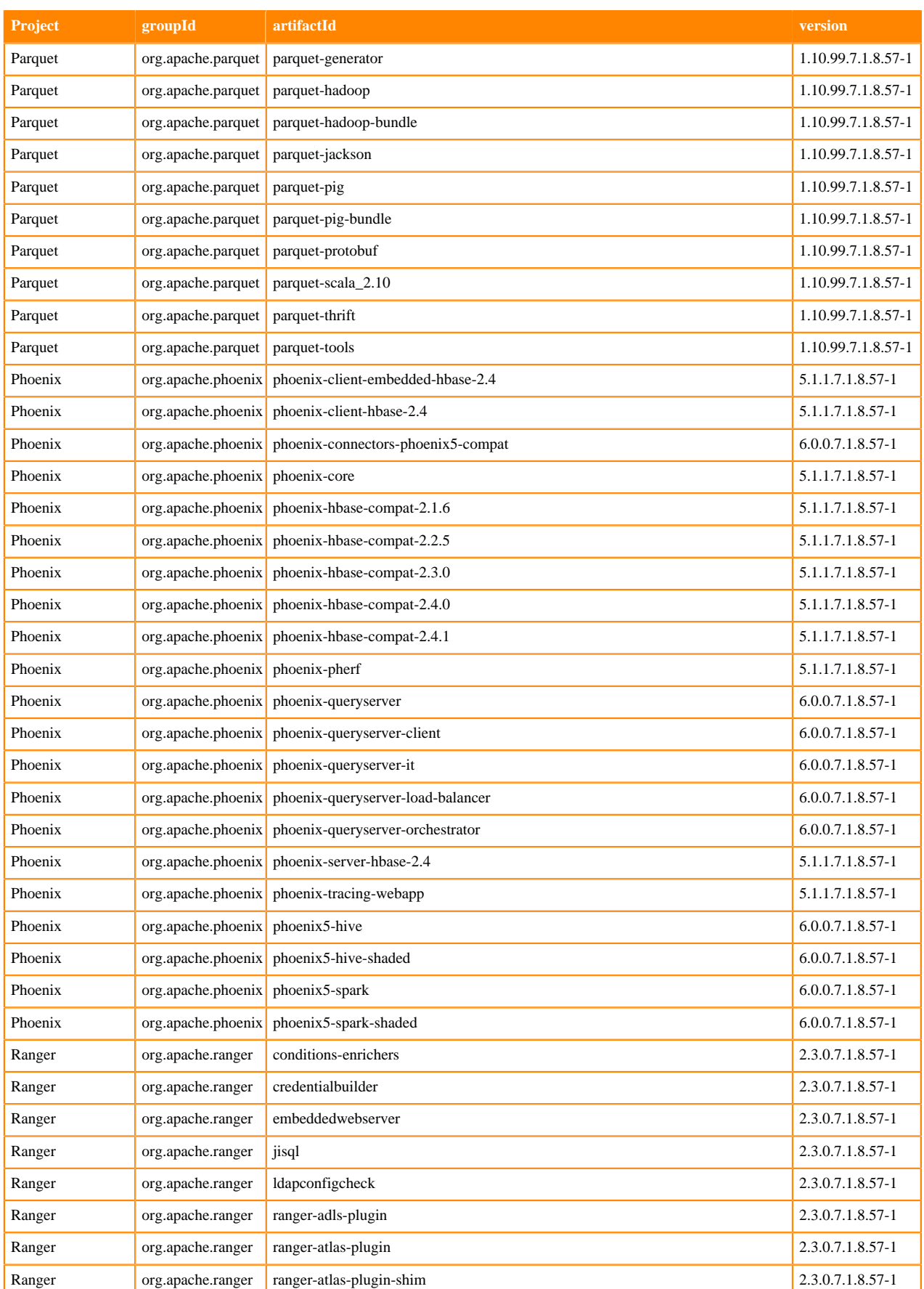

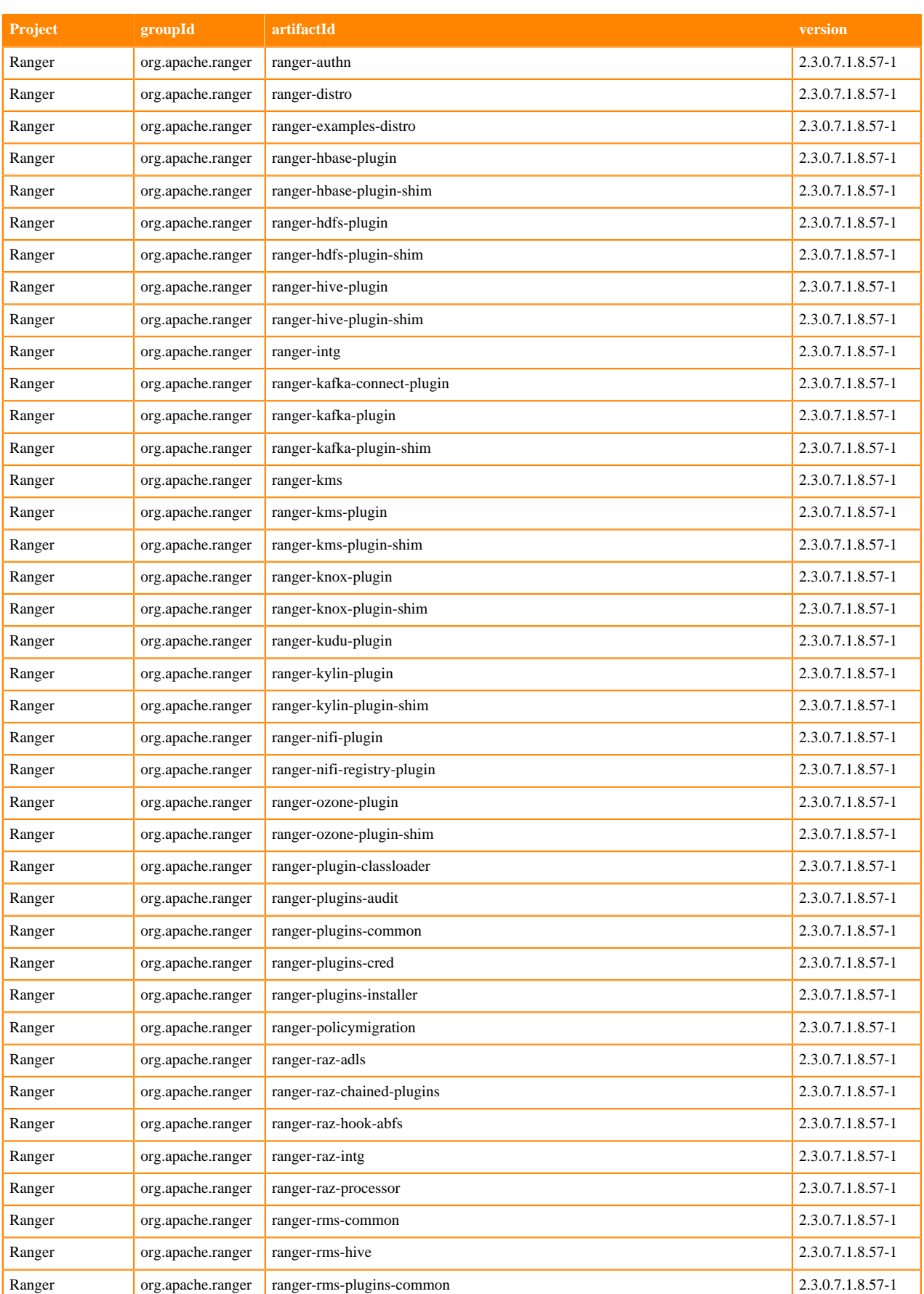

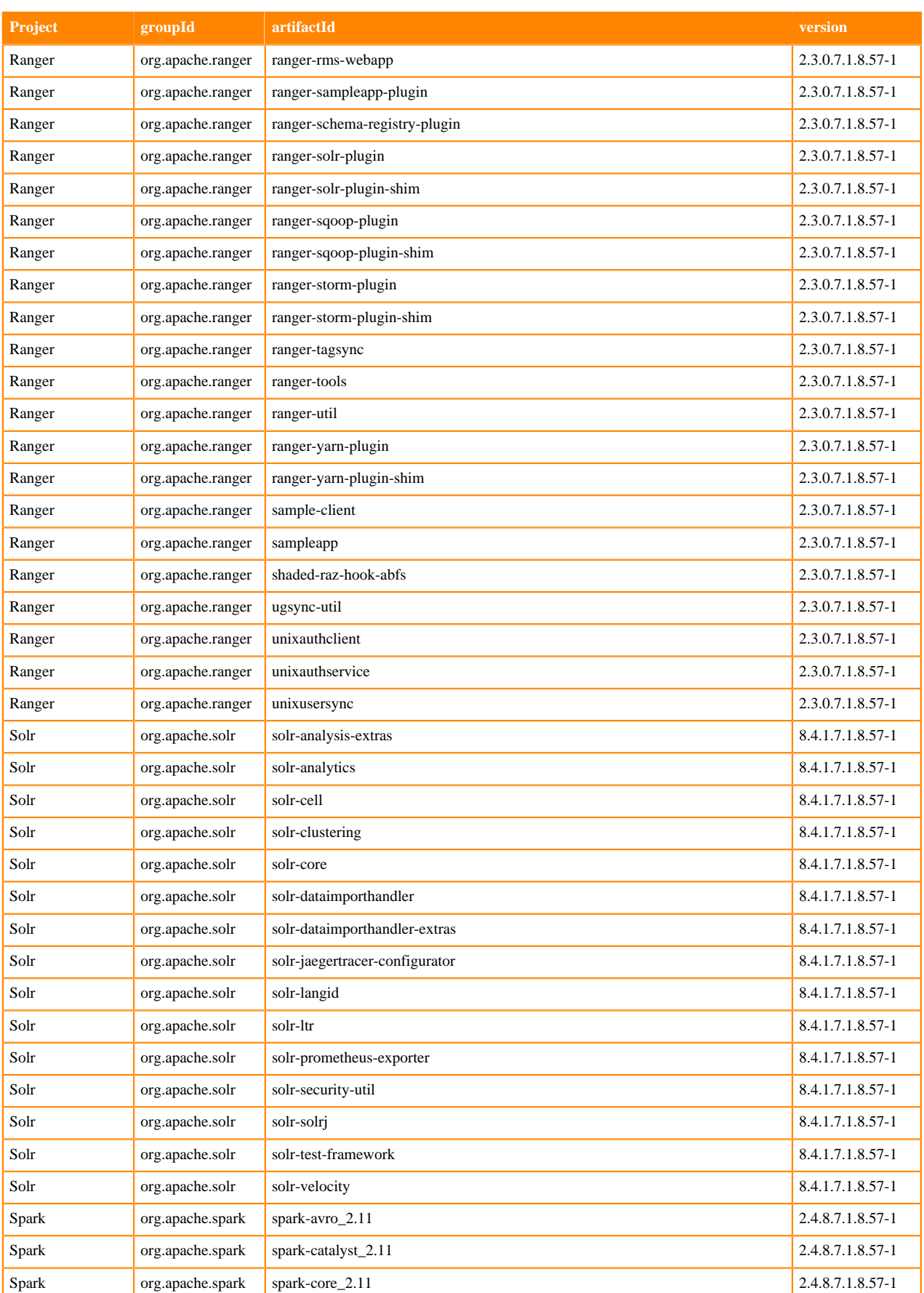

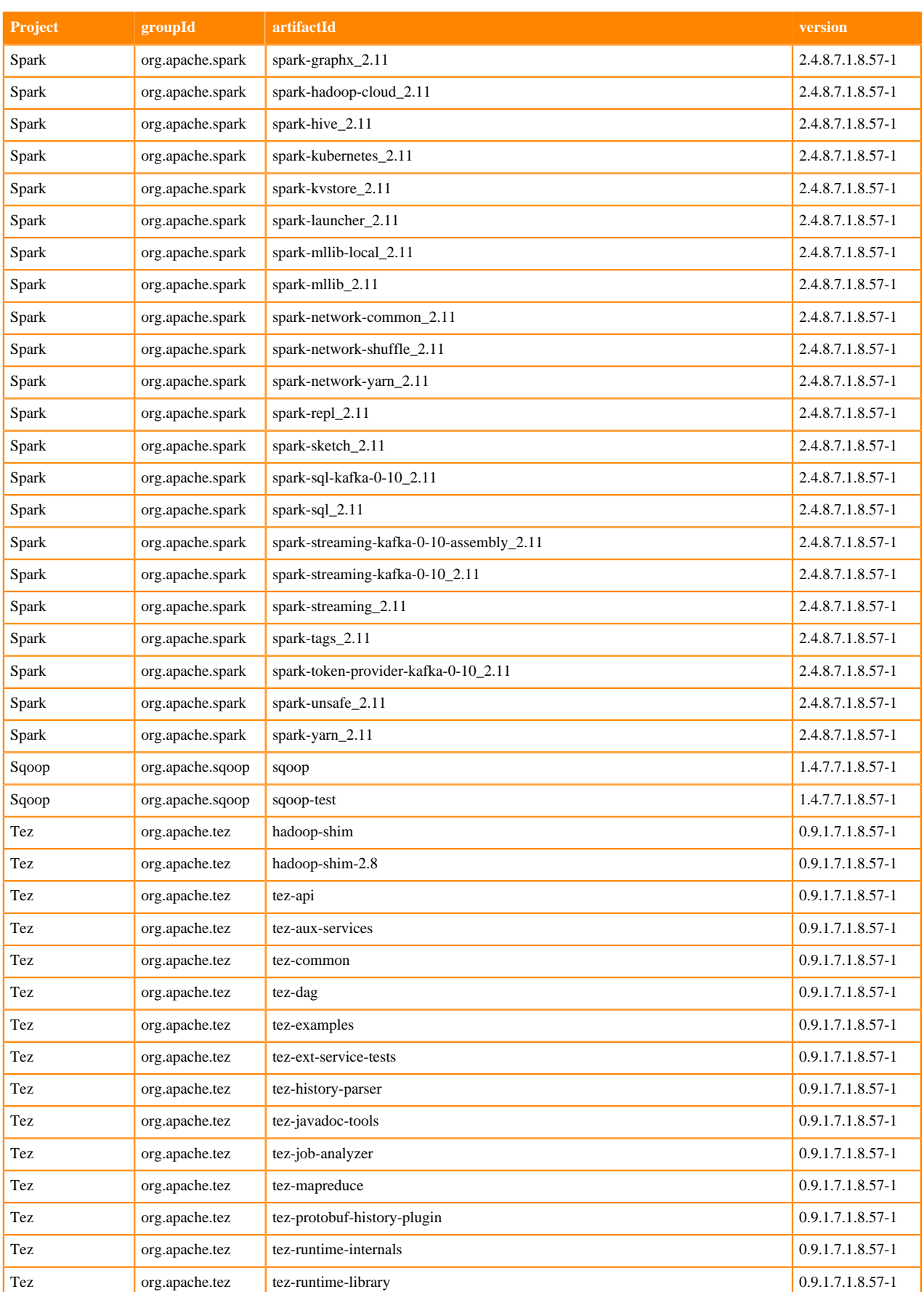

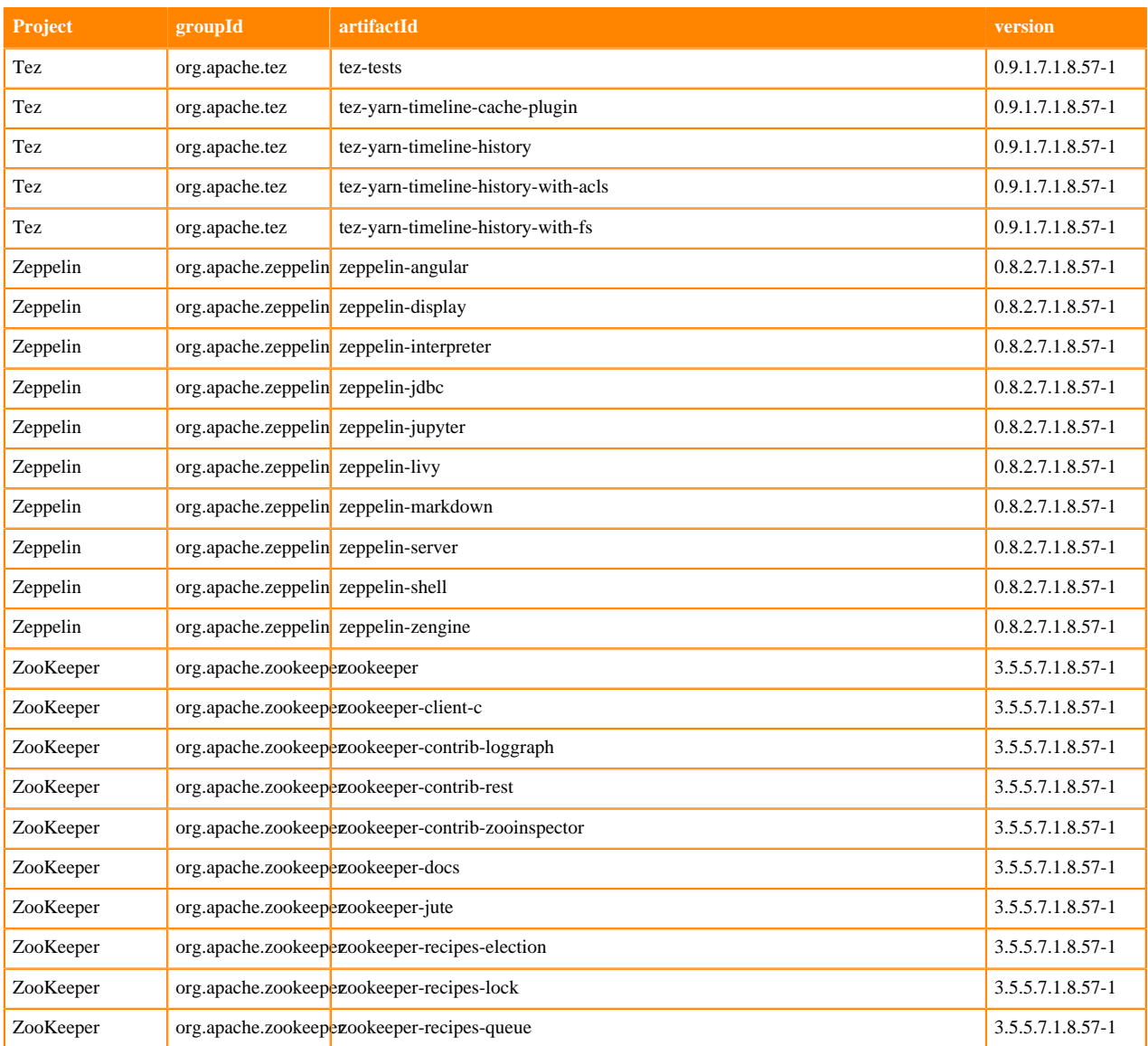

## **Runtime 7.1.8.58-1**

The following table lists the project name, groupId, artifactId, and version required to access each Runtime artifact.

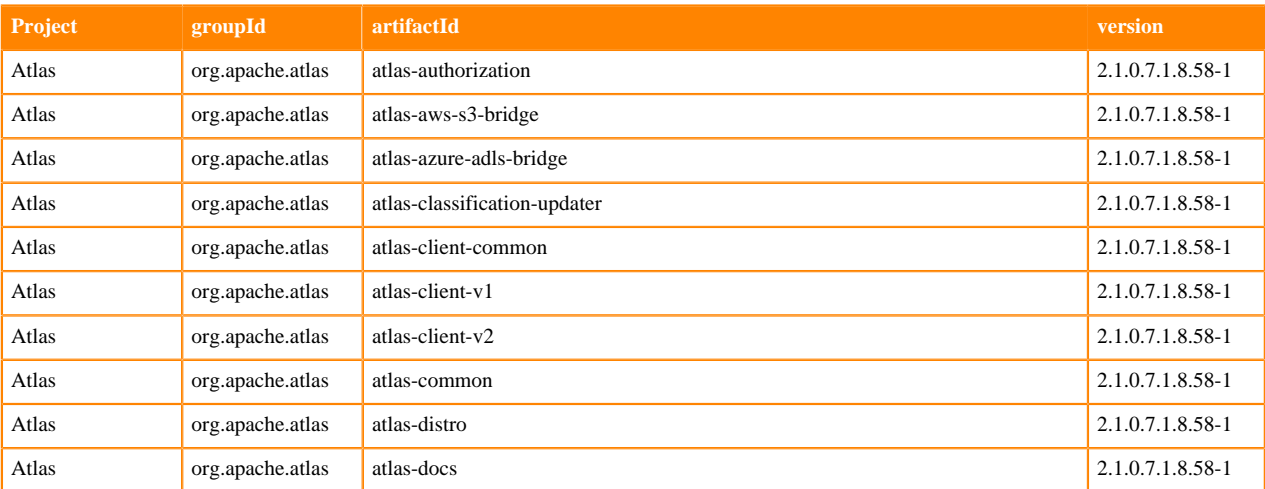

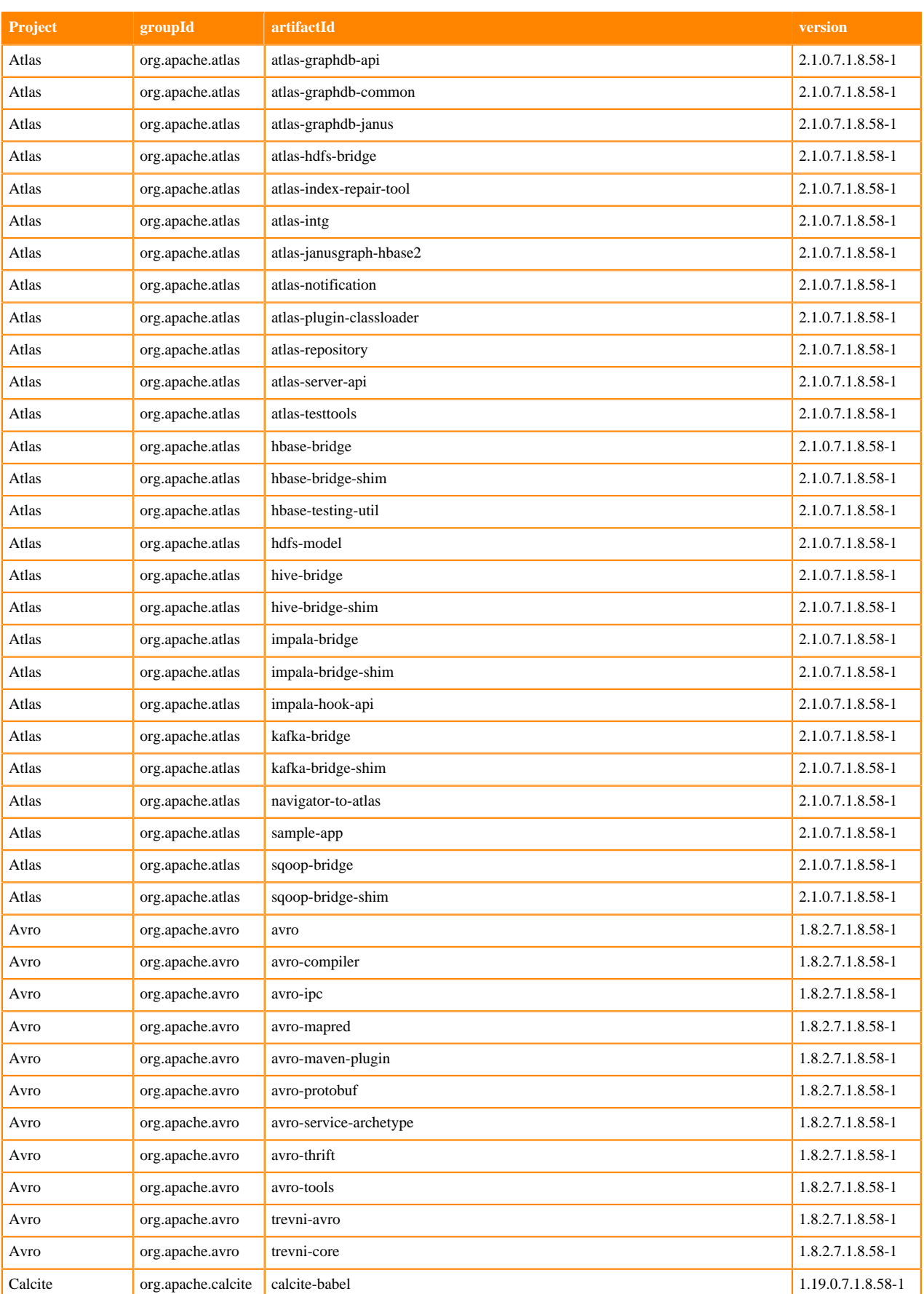

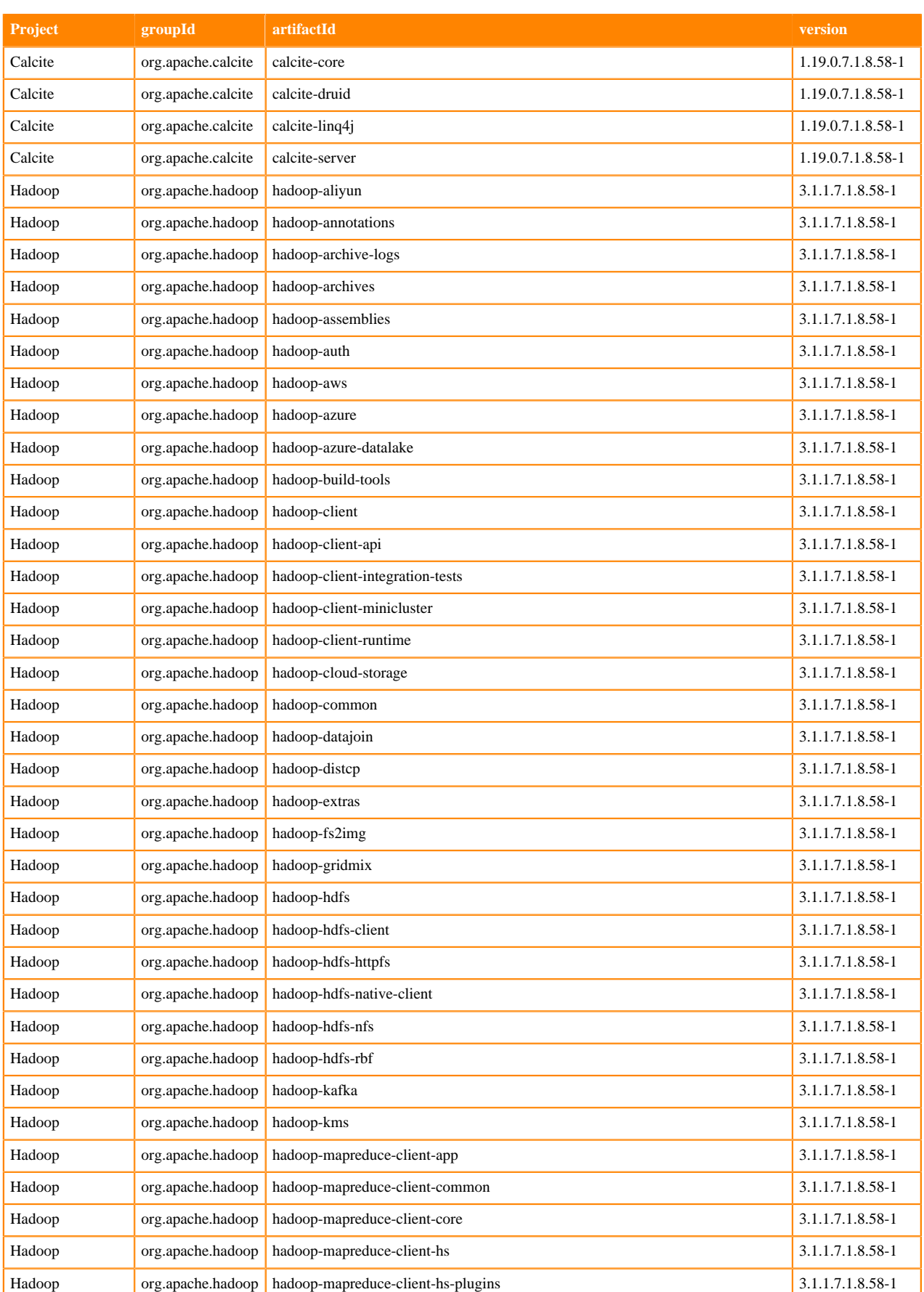

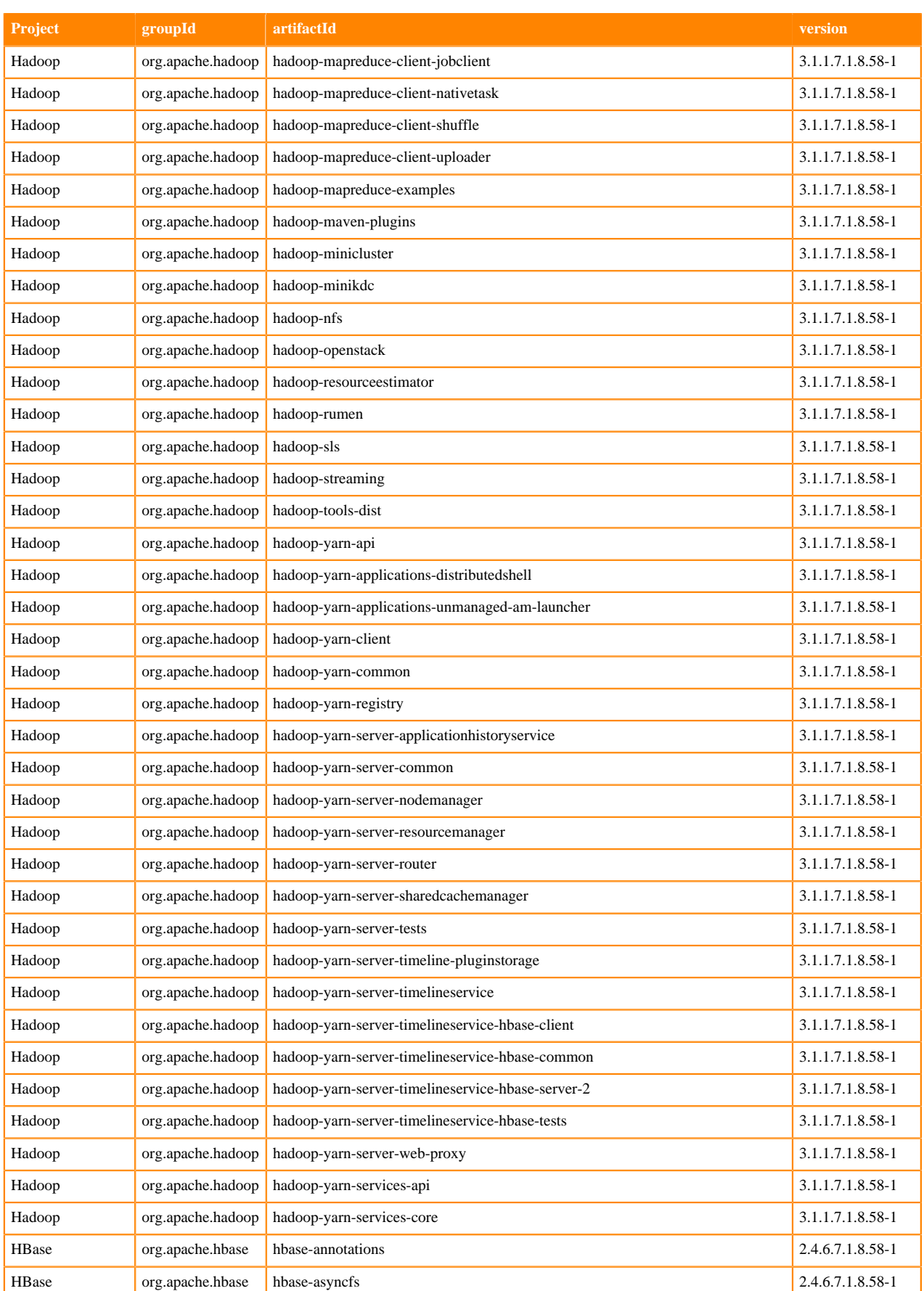

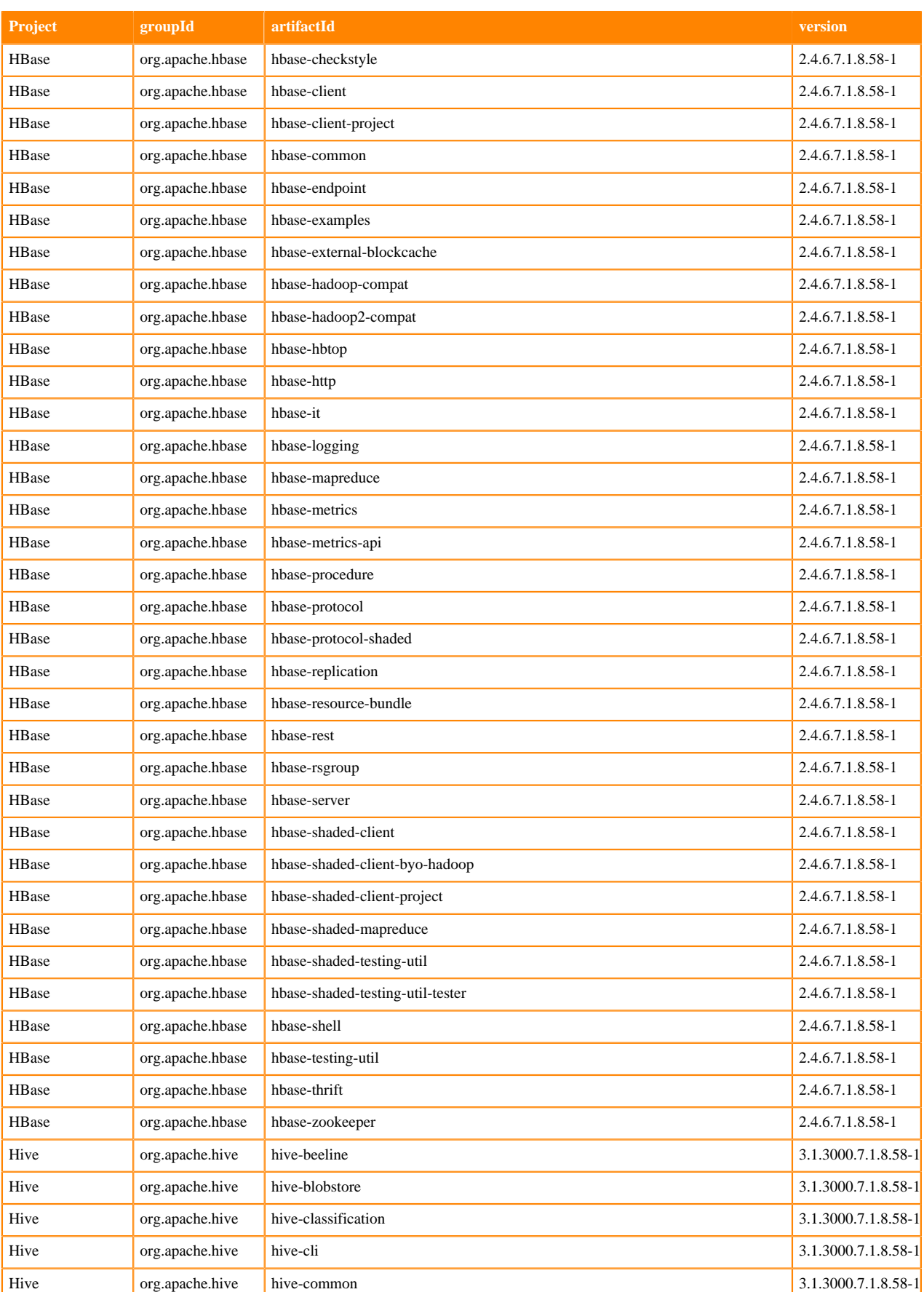

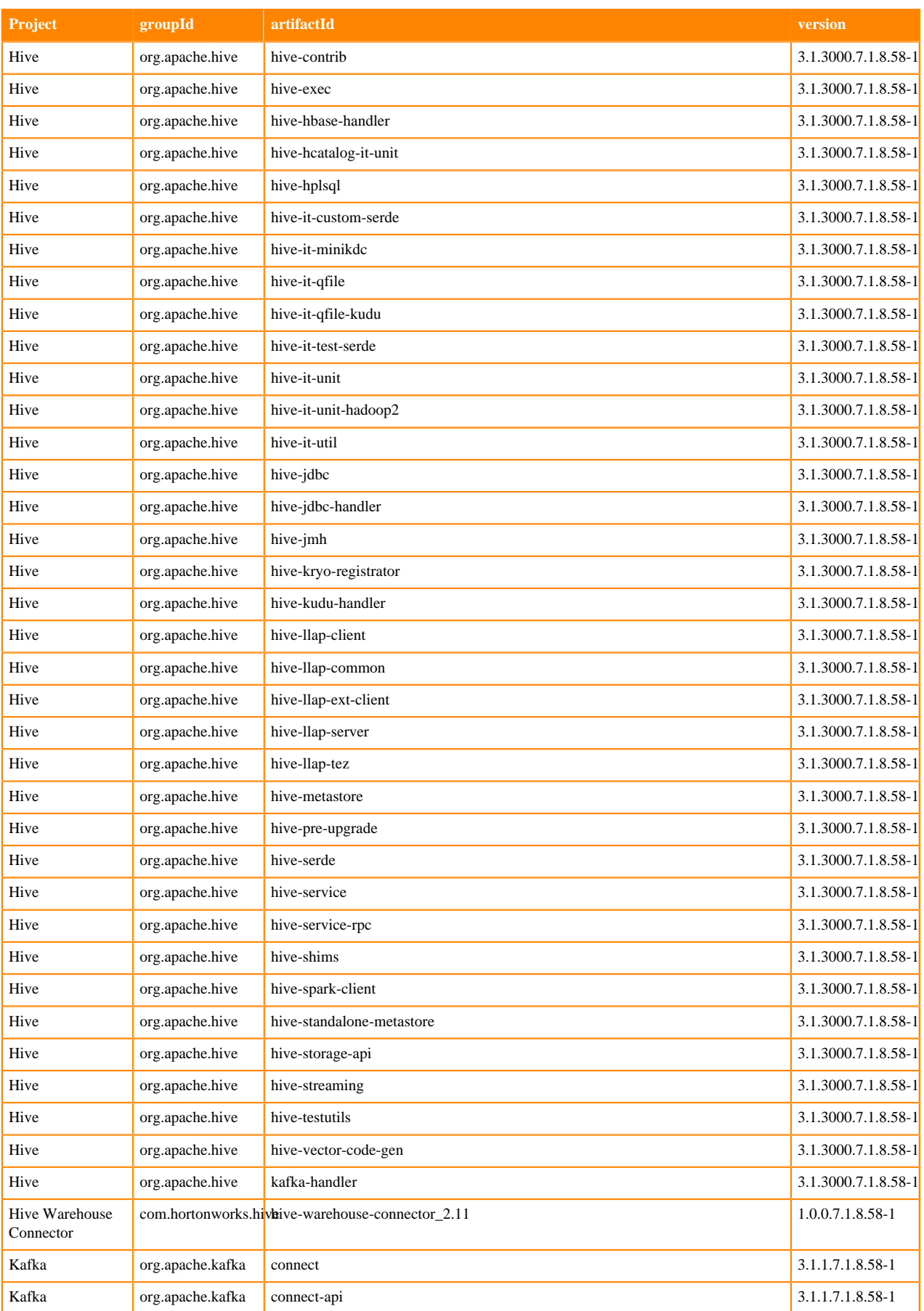

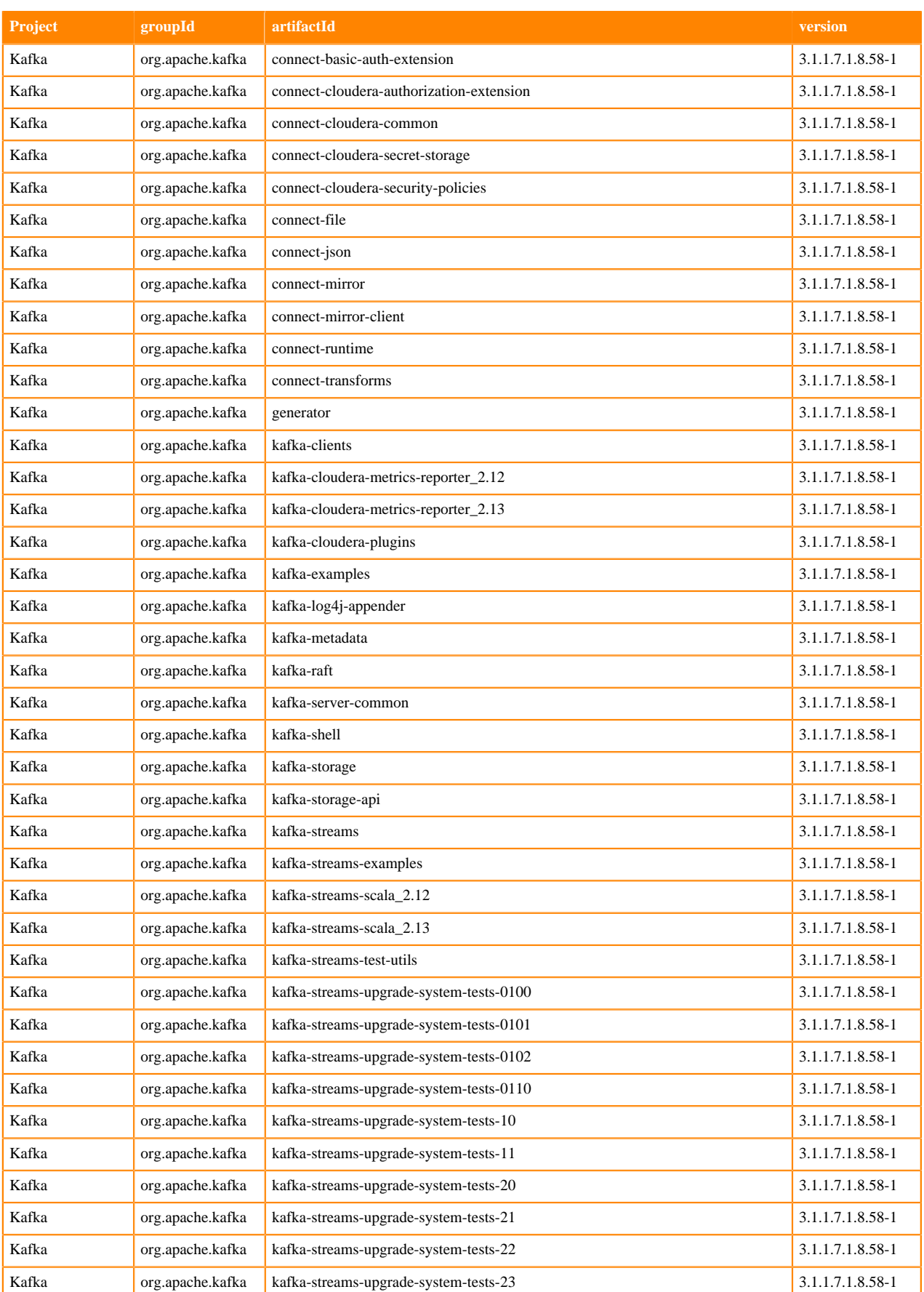

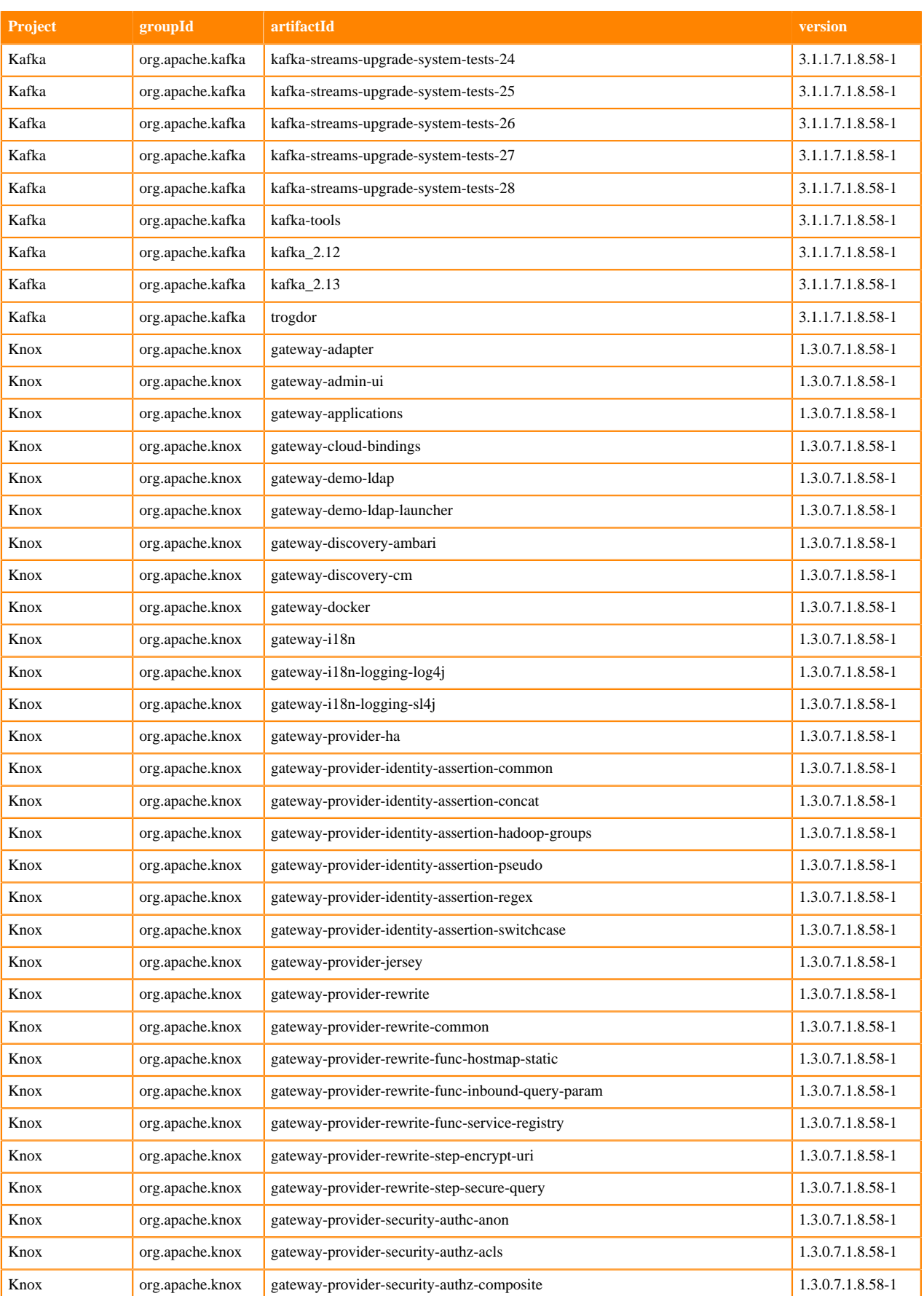

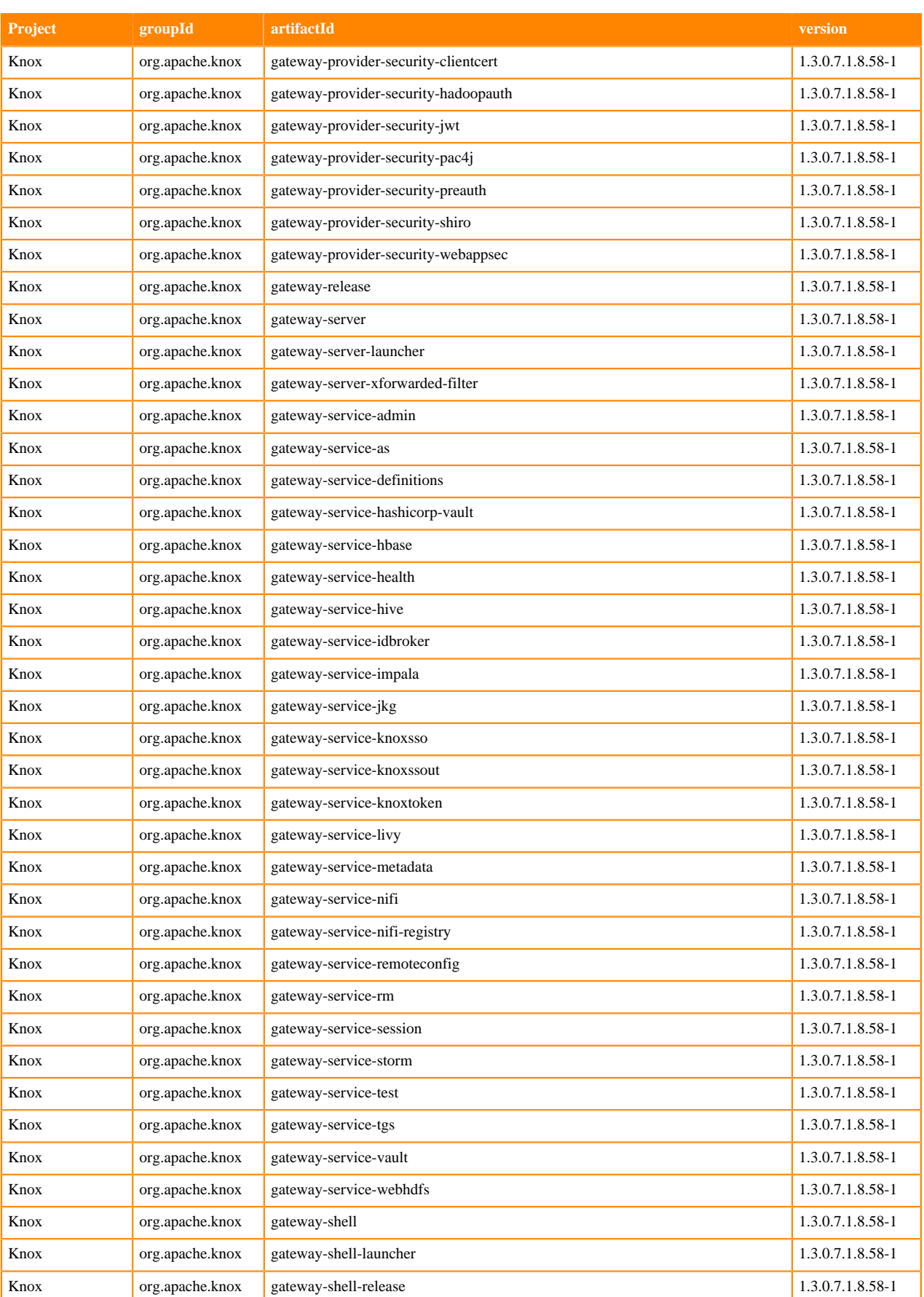

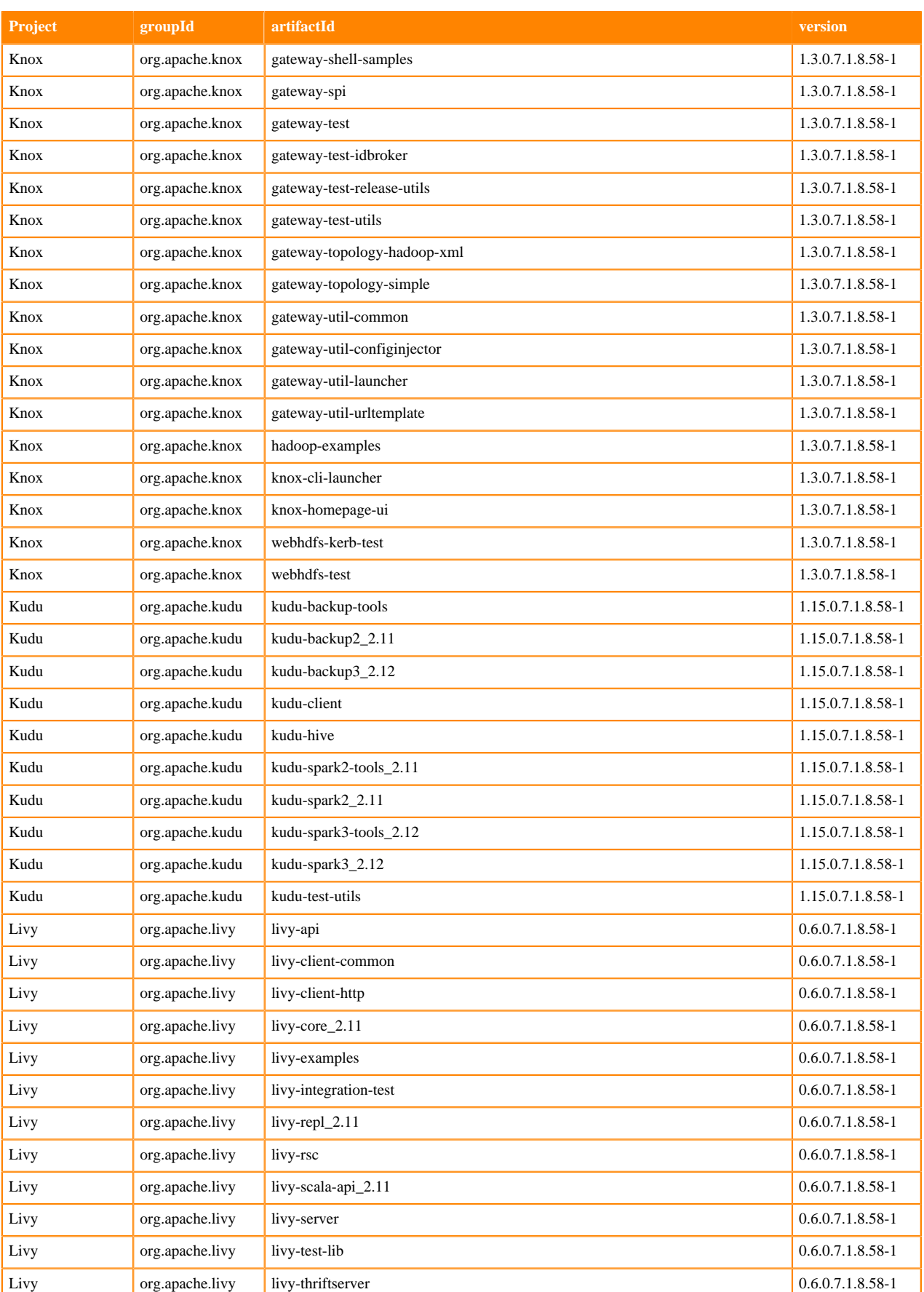

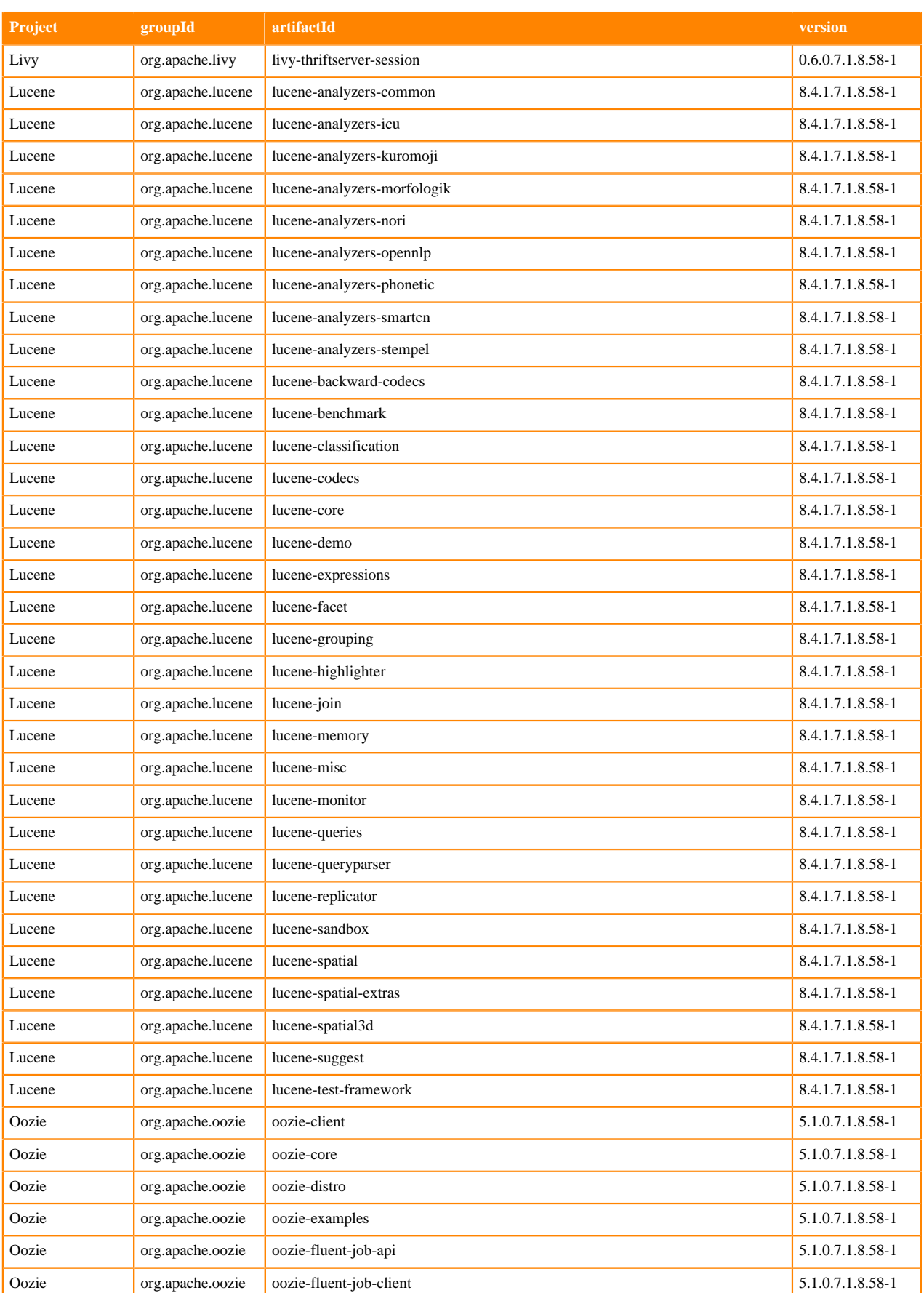

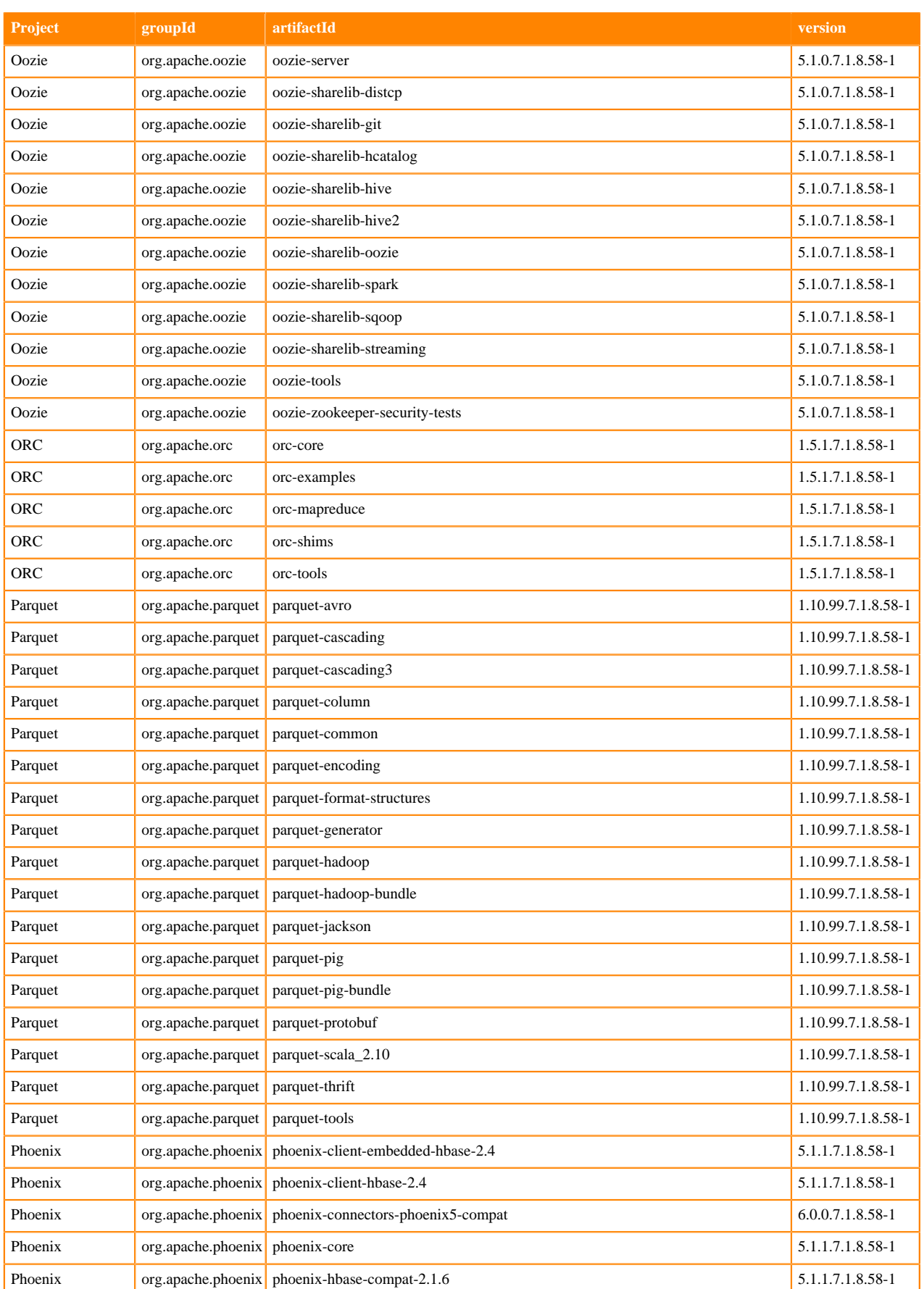

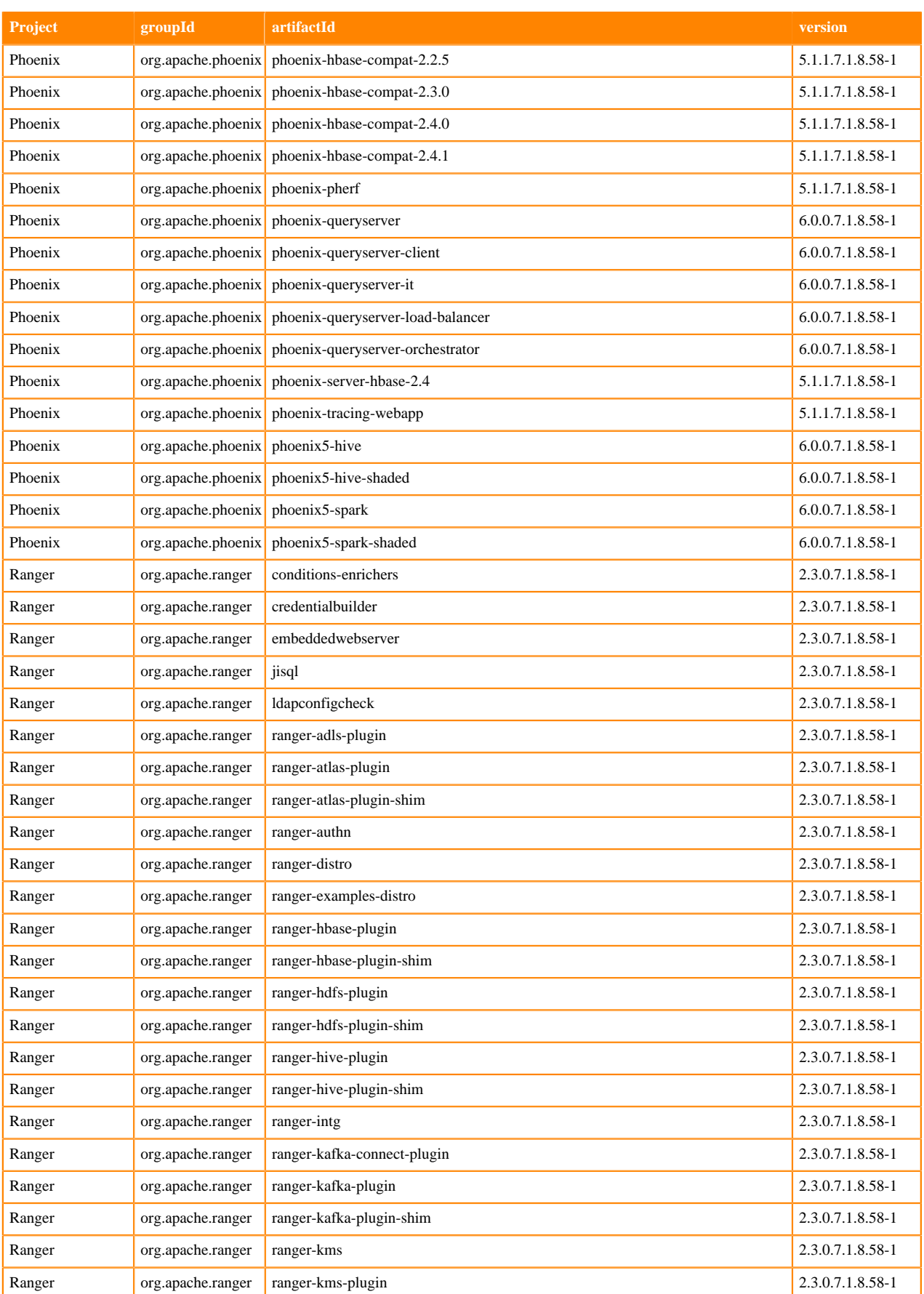

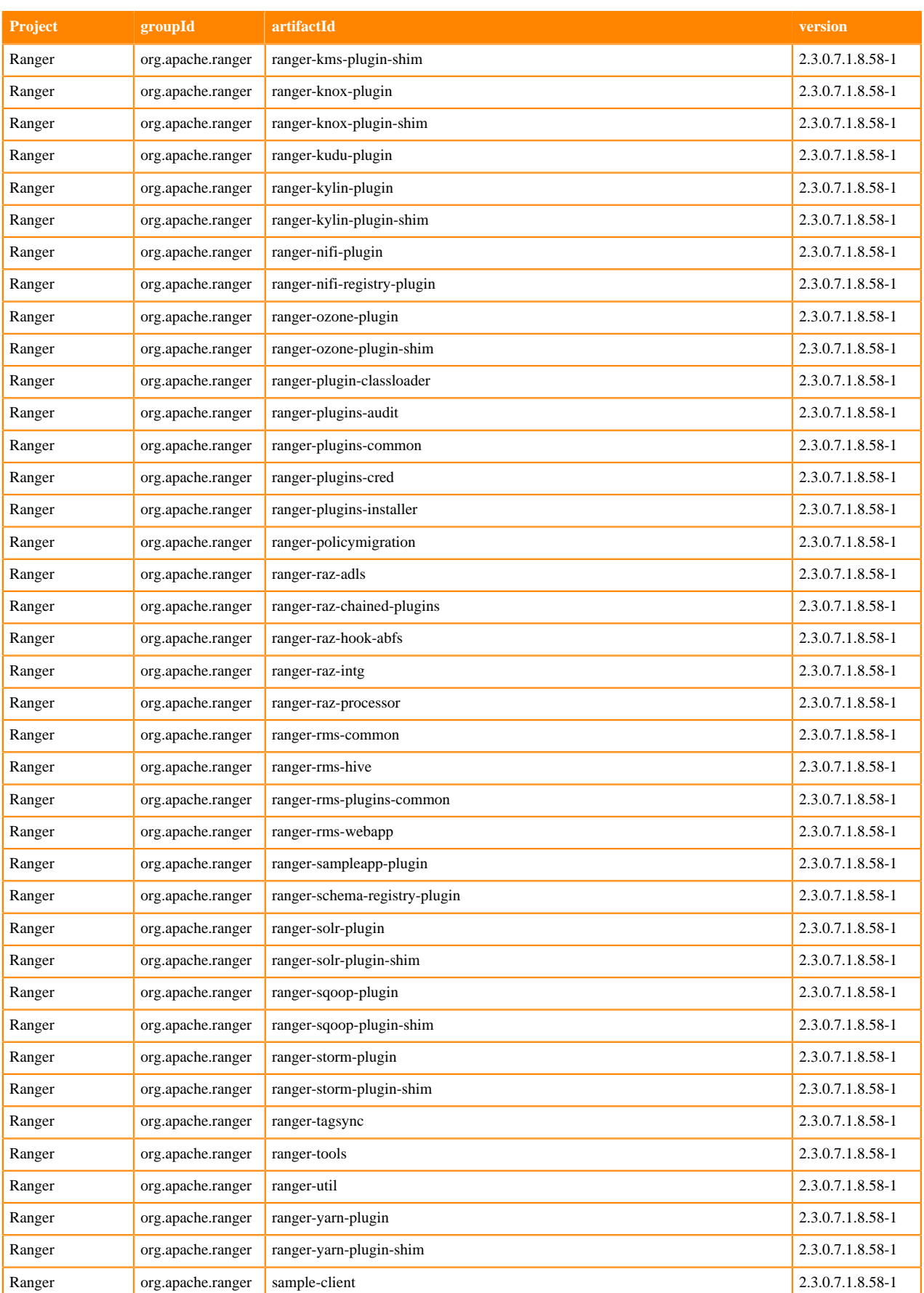

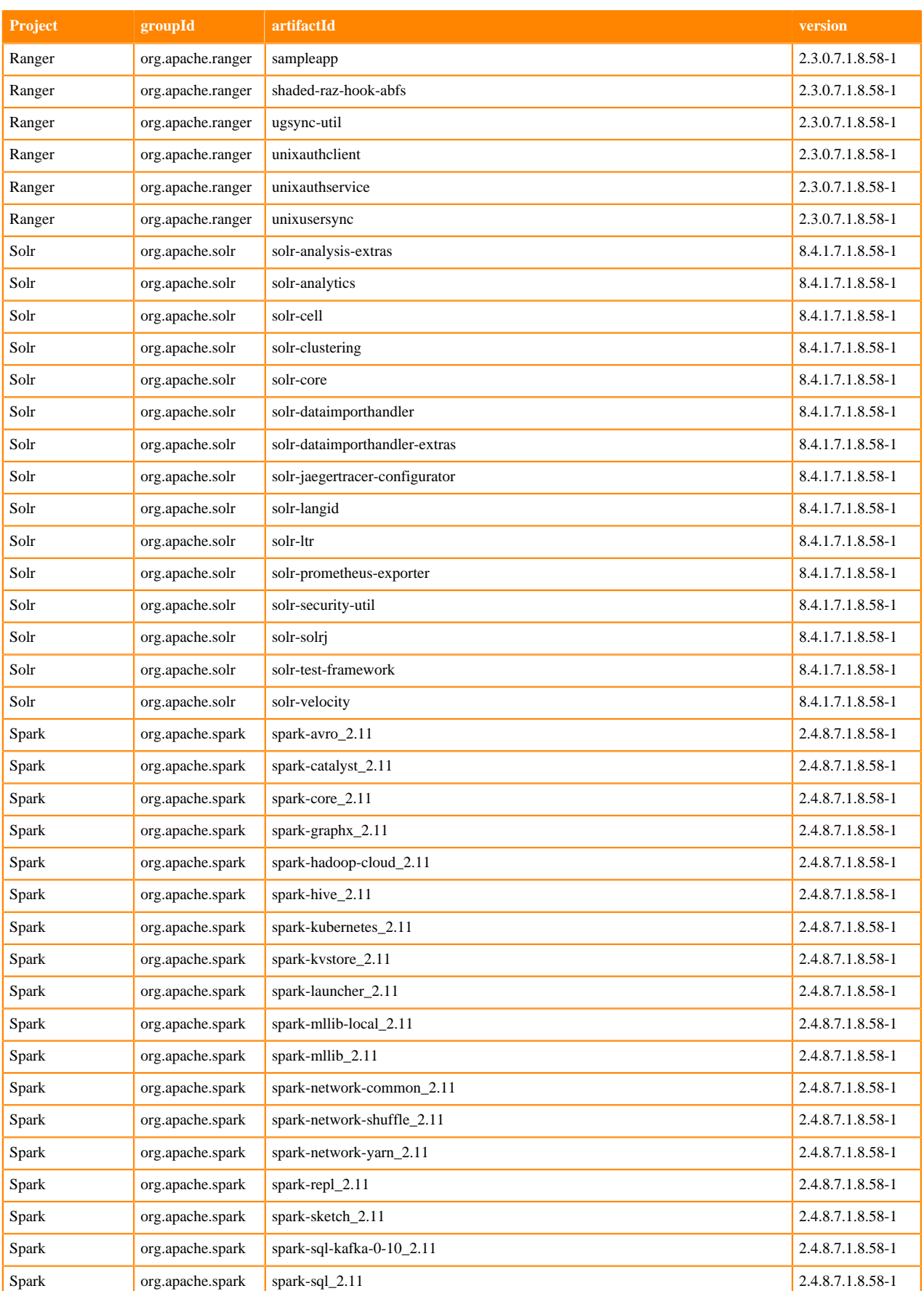

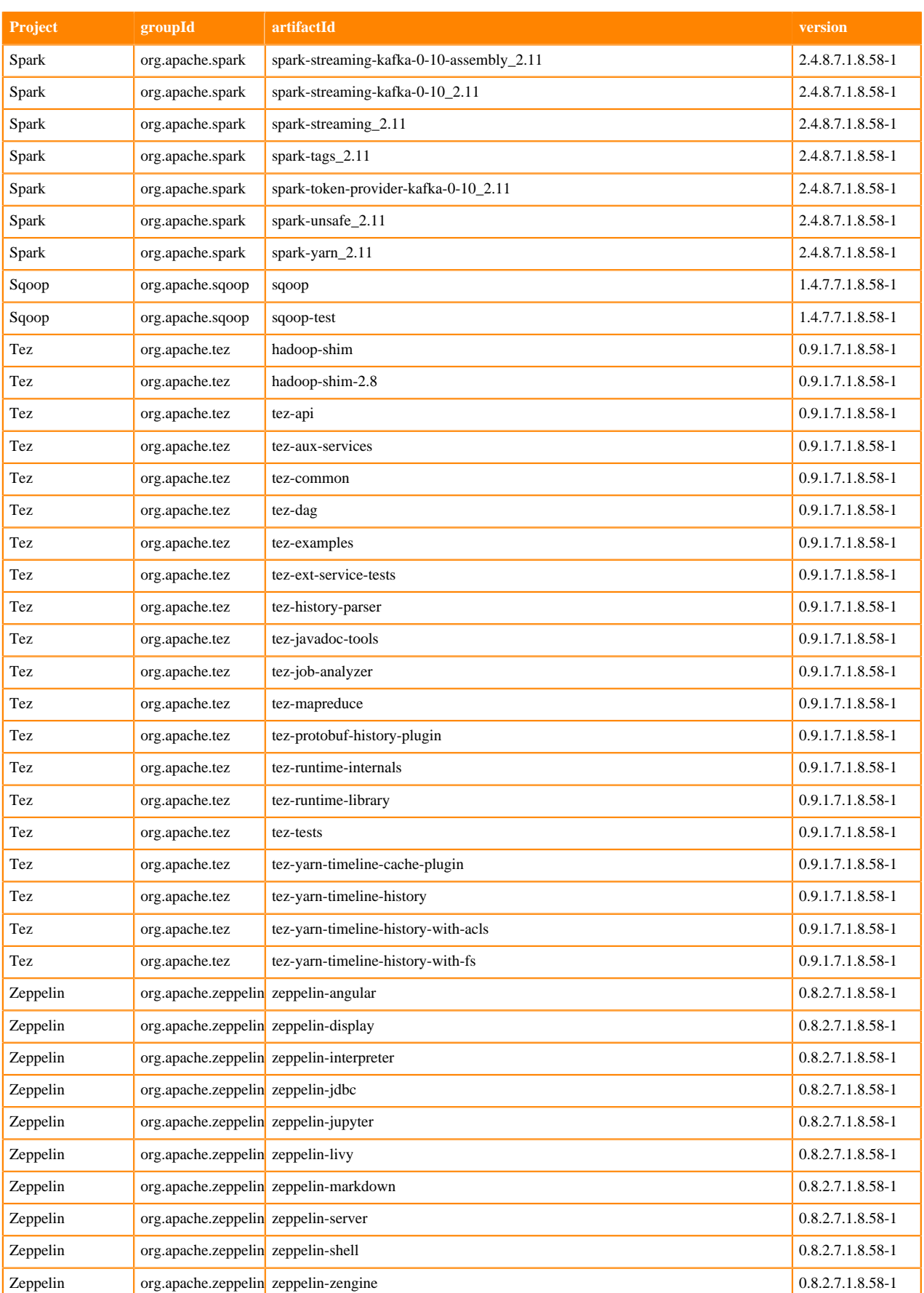

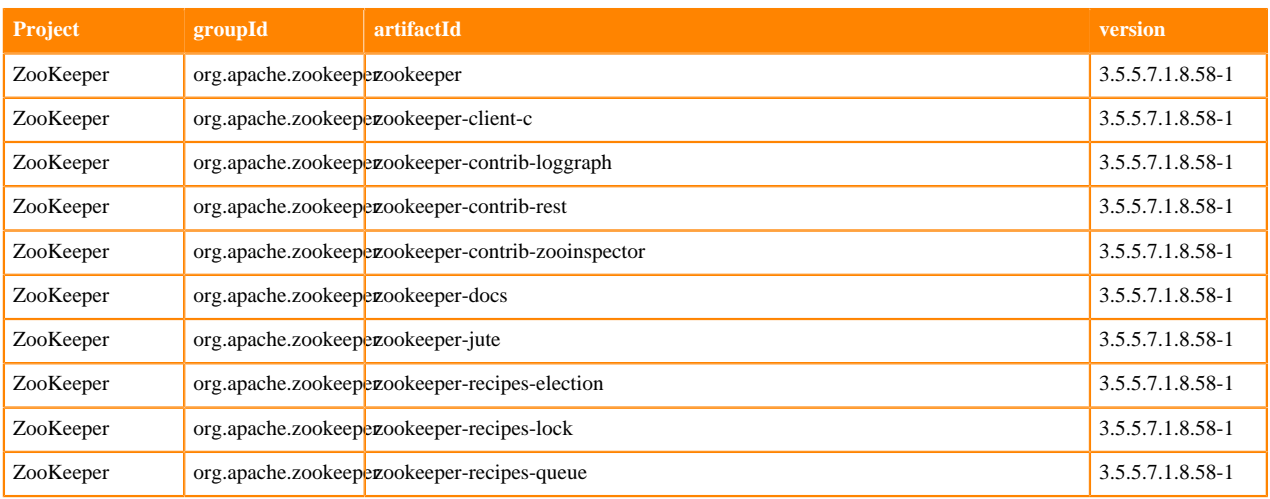

## **Runtime 7.1.8.59-4**

The following table lists the project name, groupId, artifactId, and version required to access each Runtime artifact.

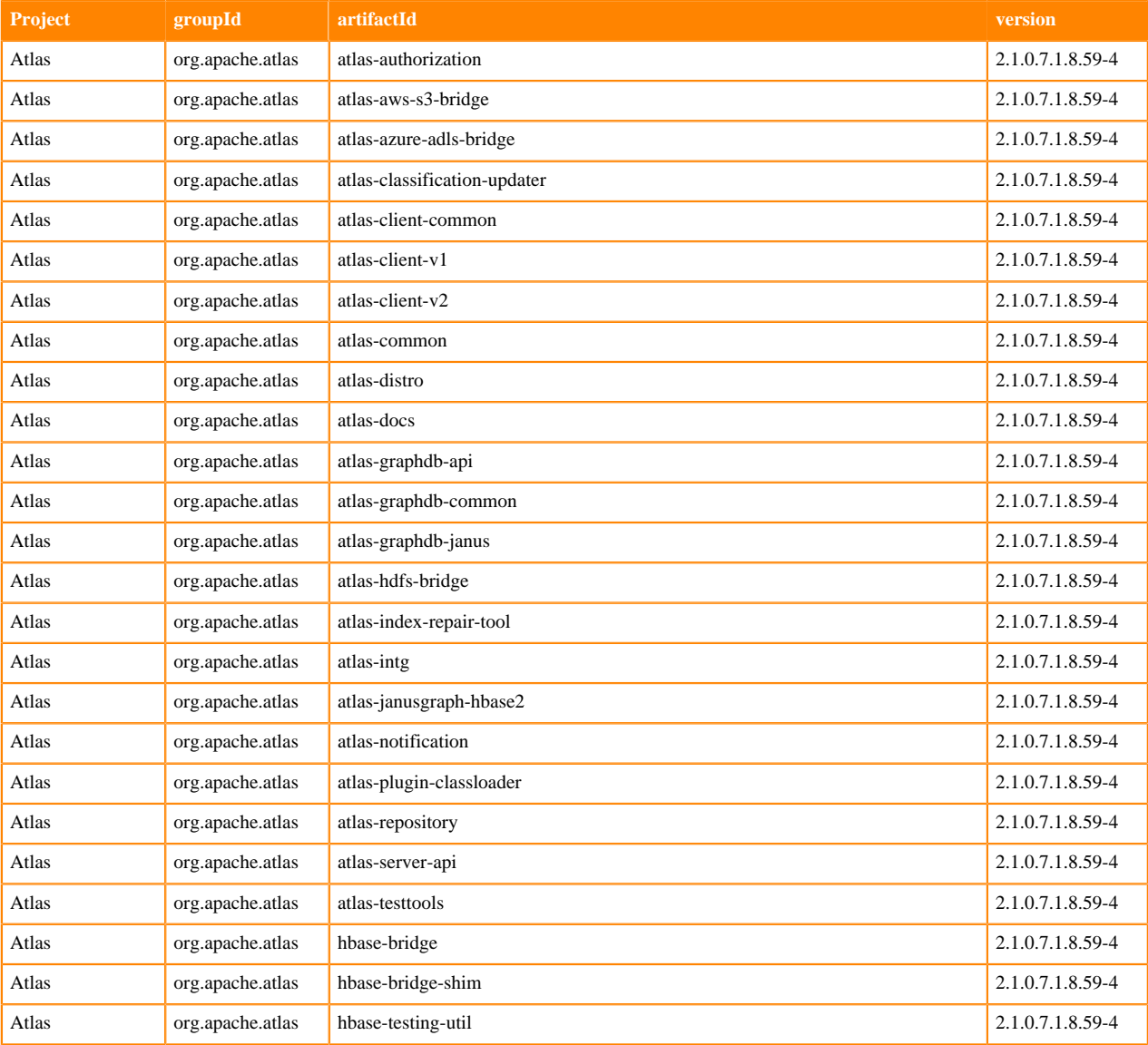

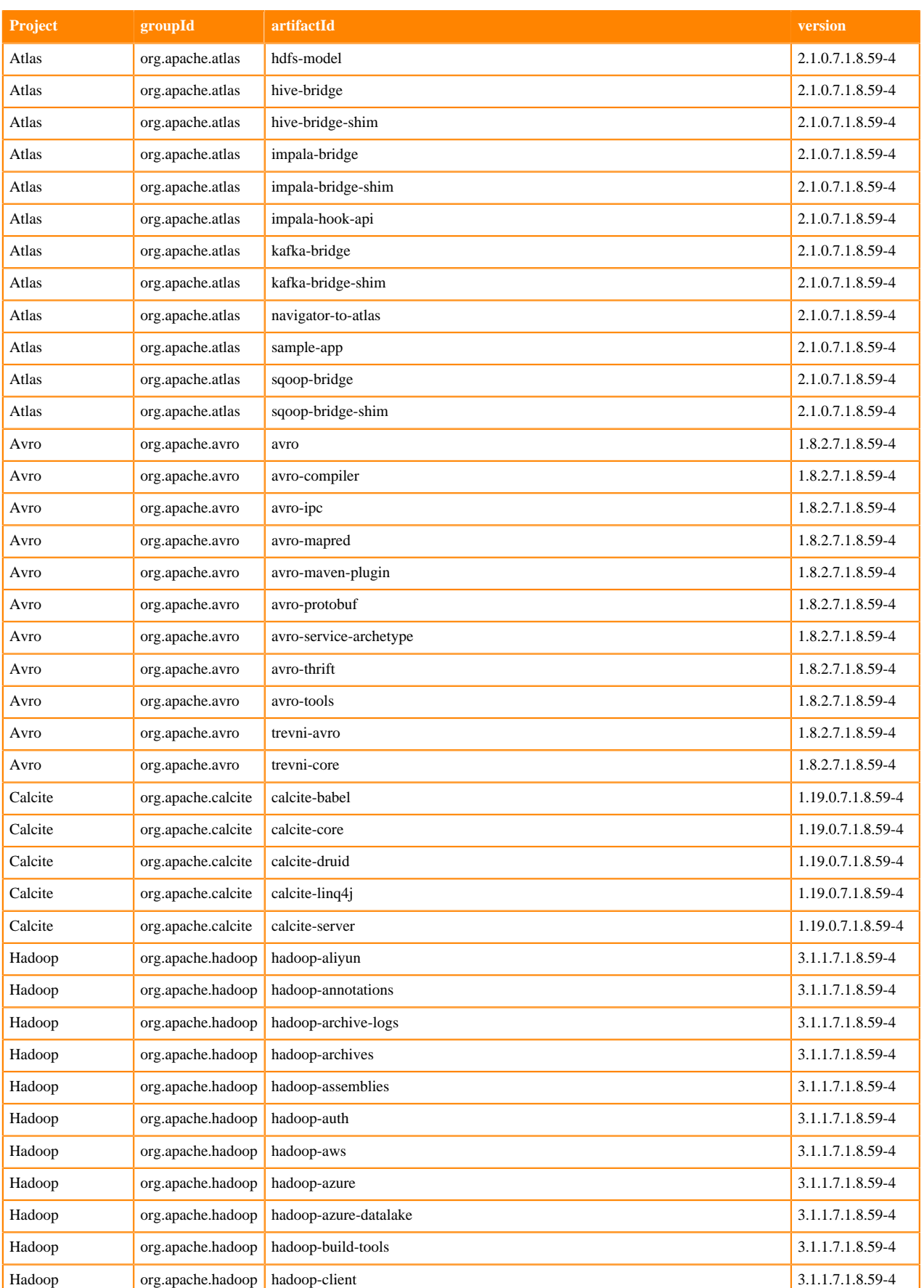

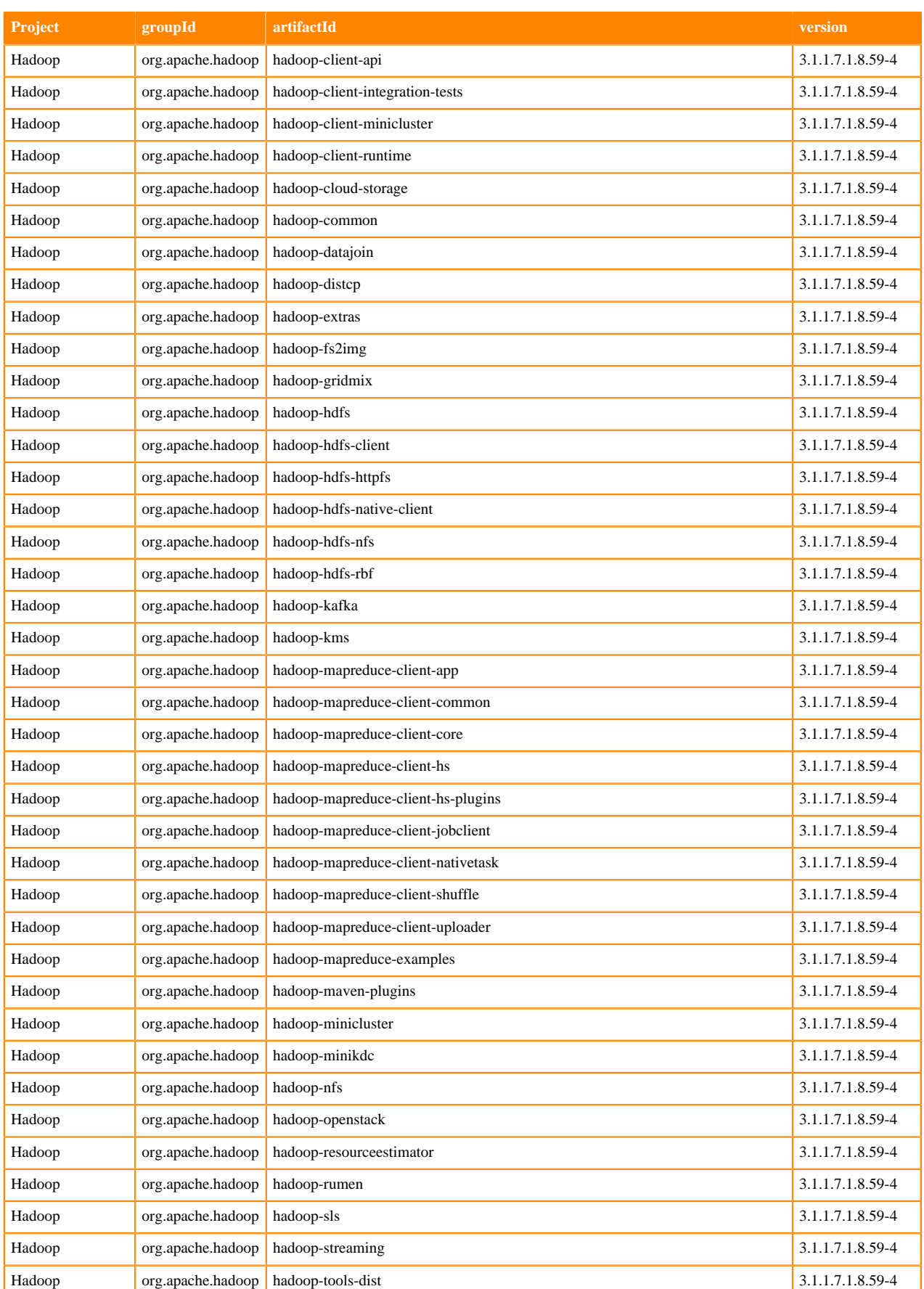

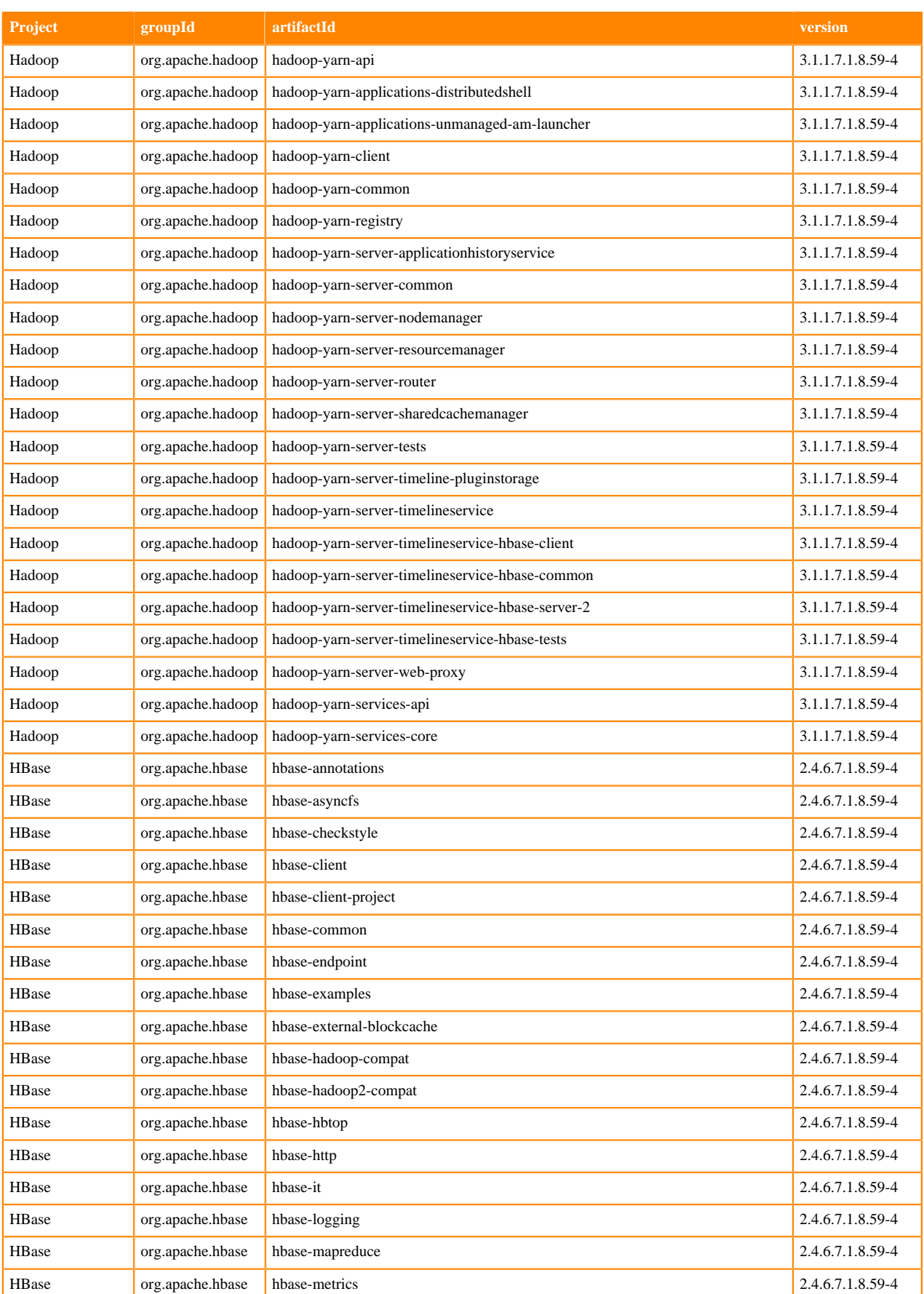

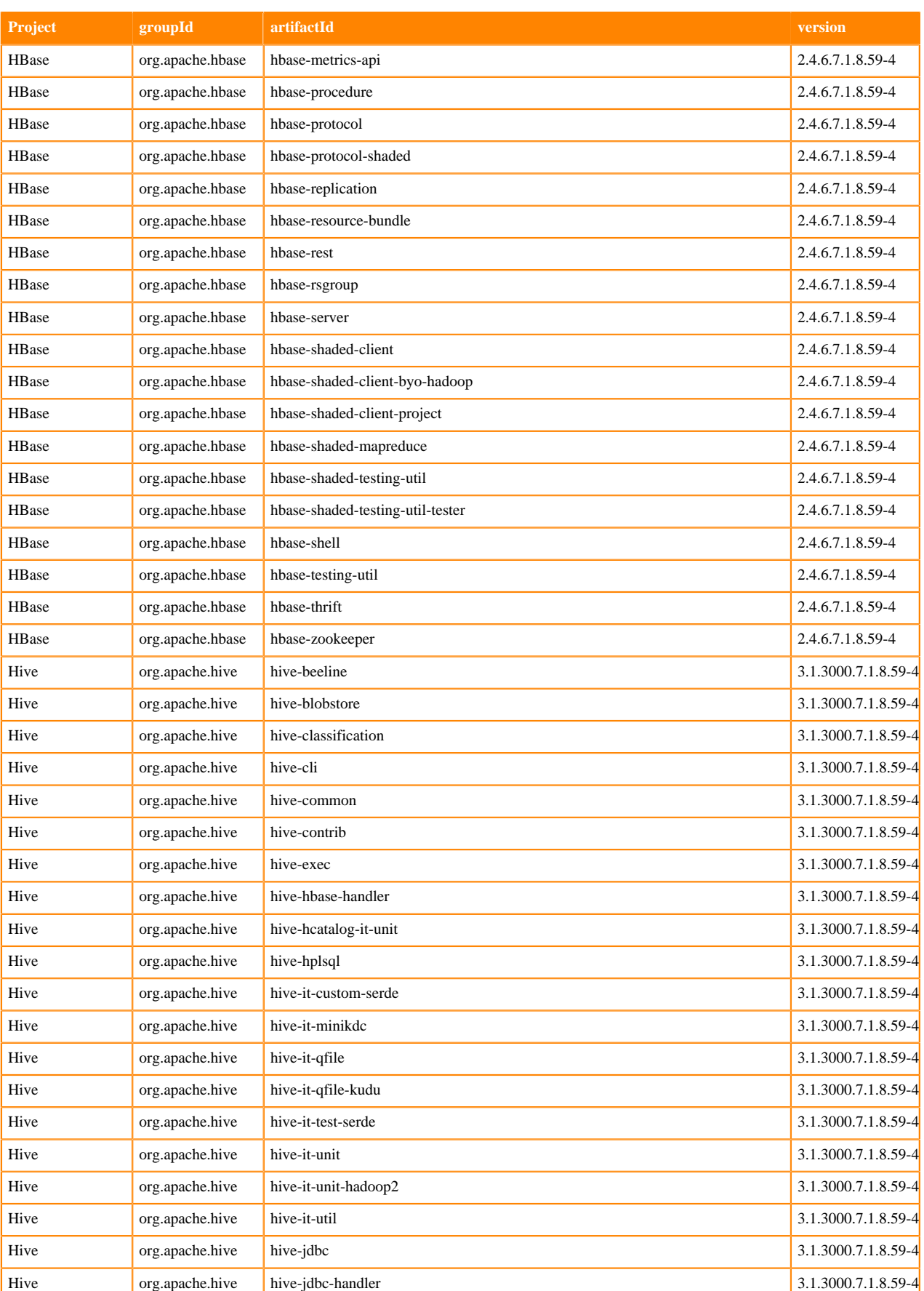

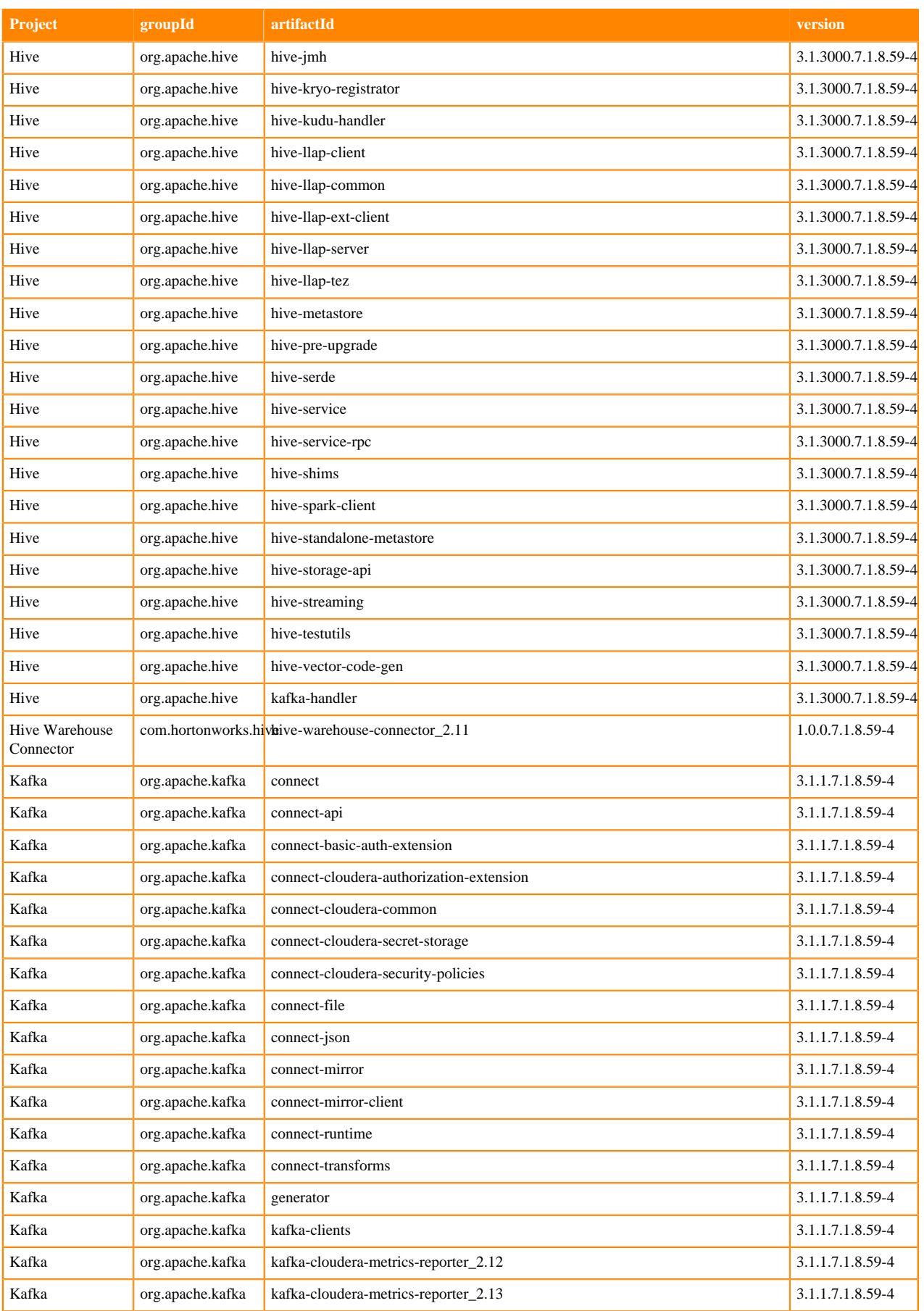

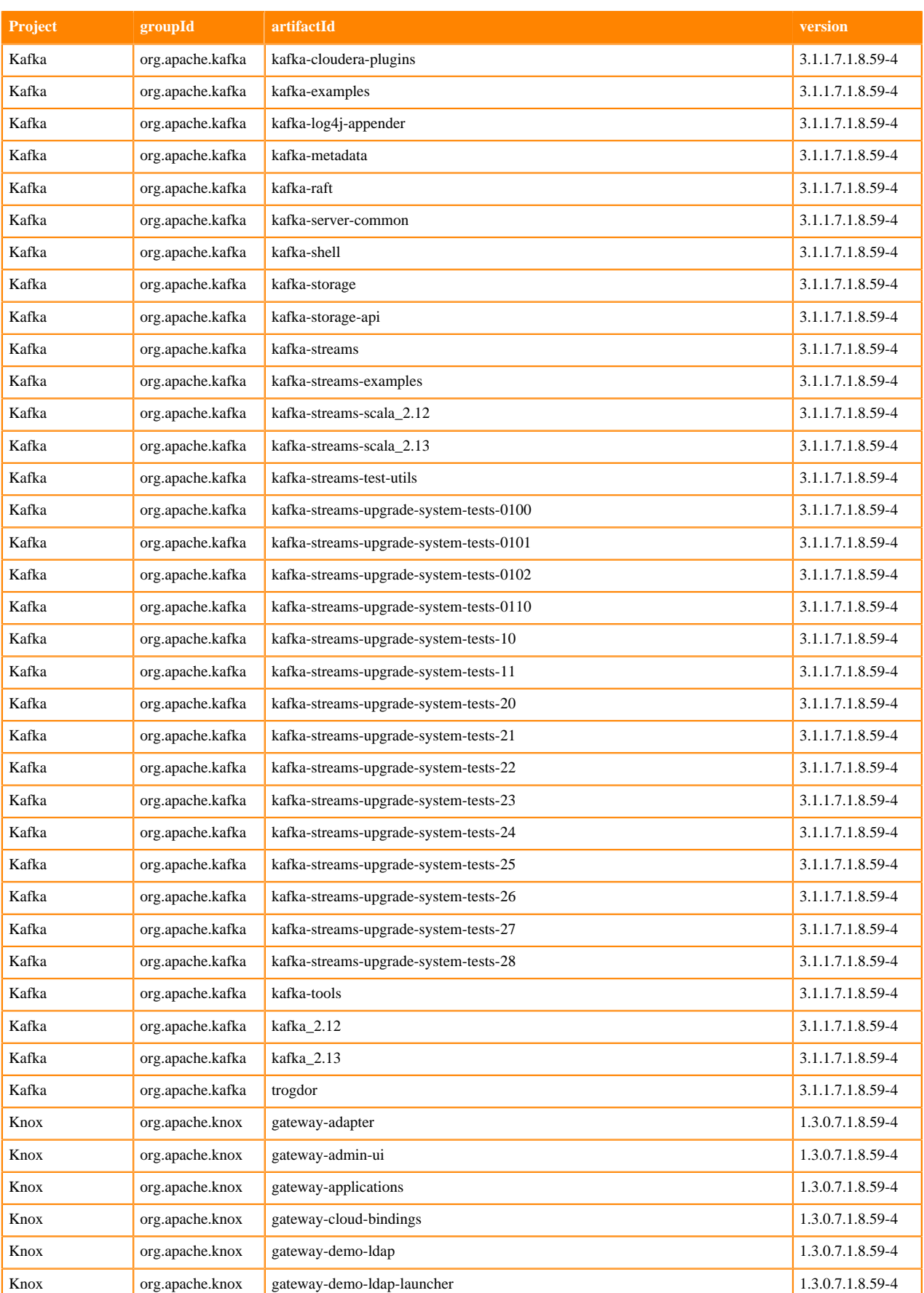

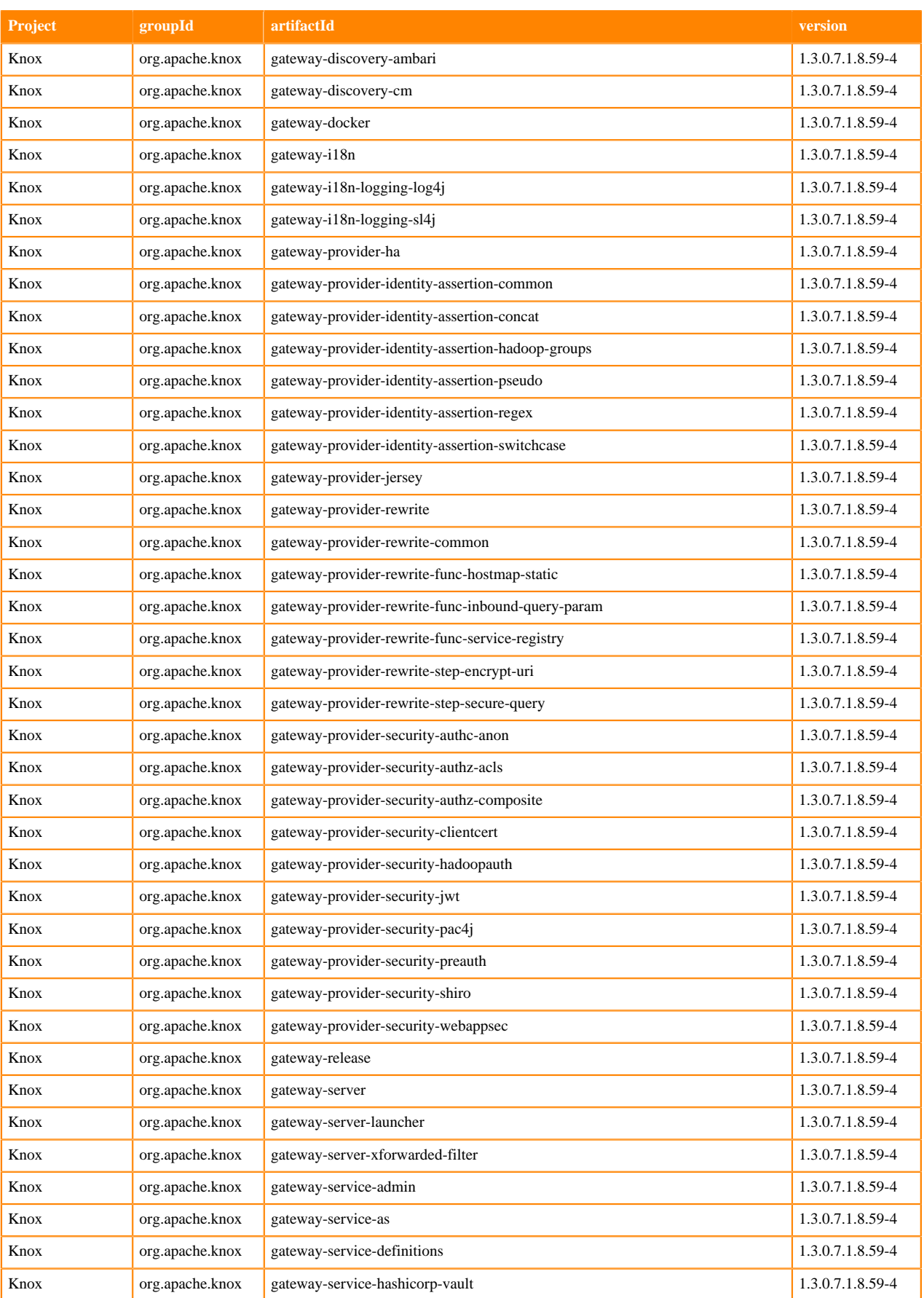

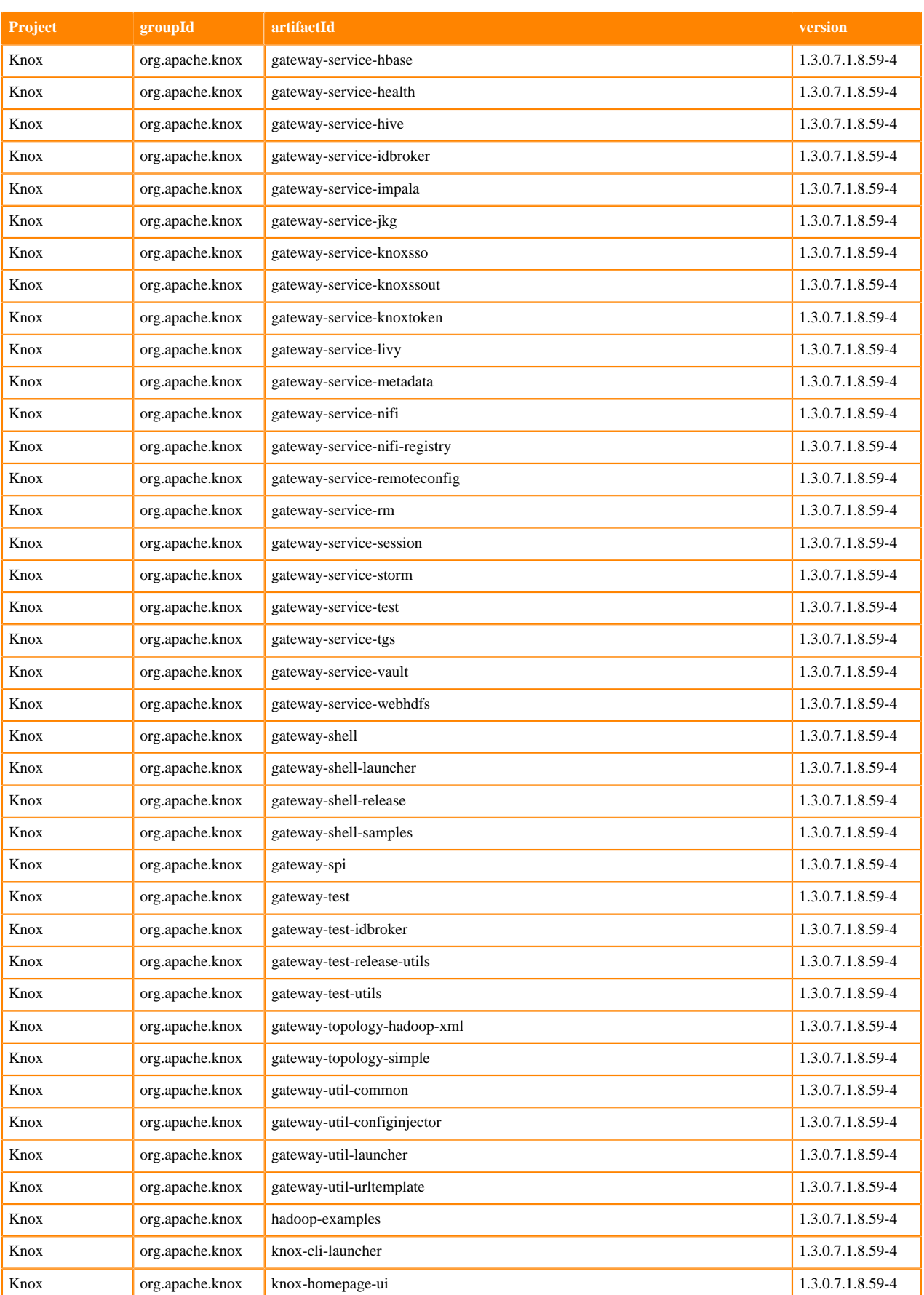

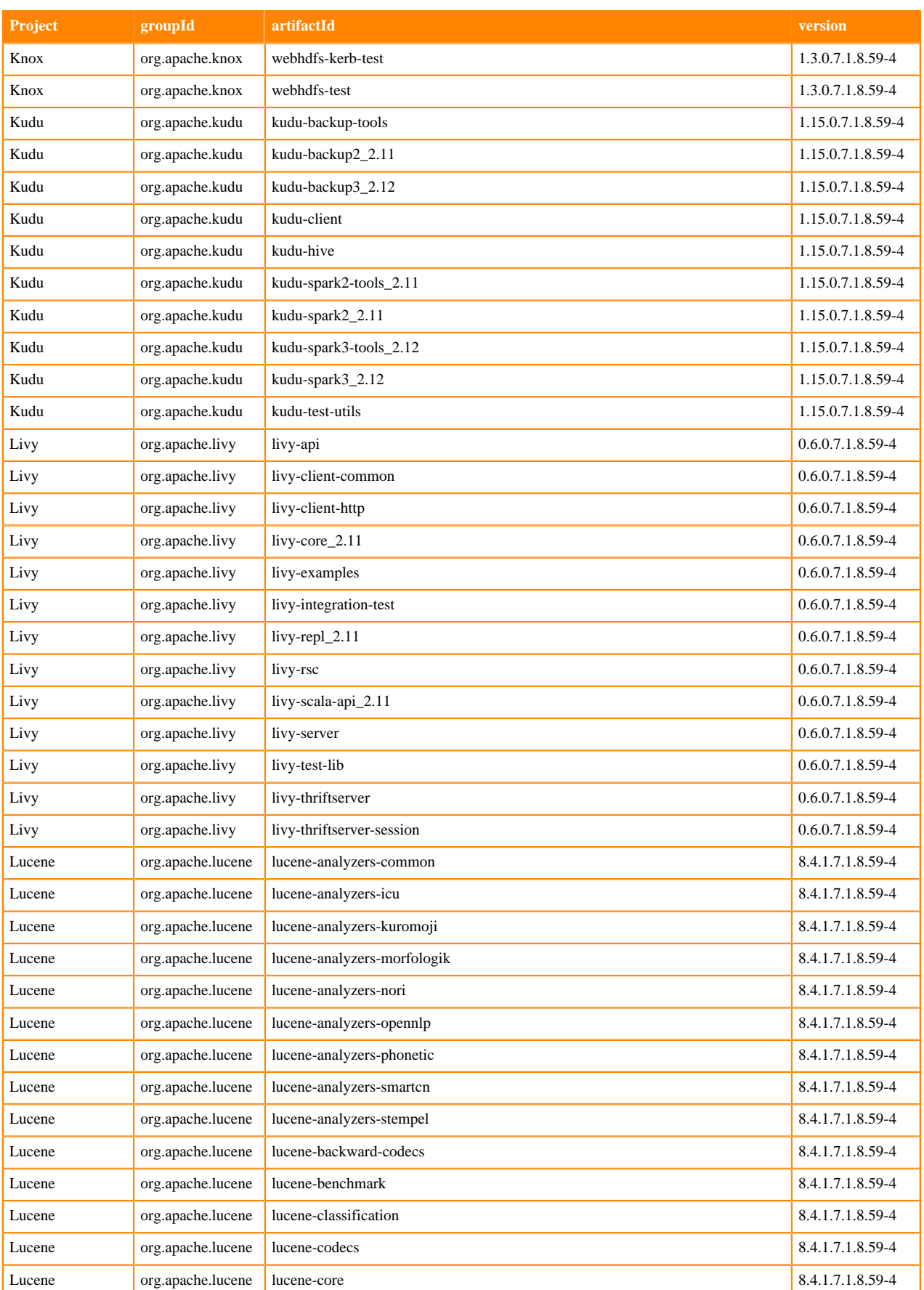

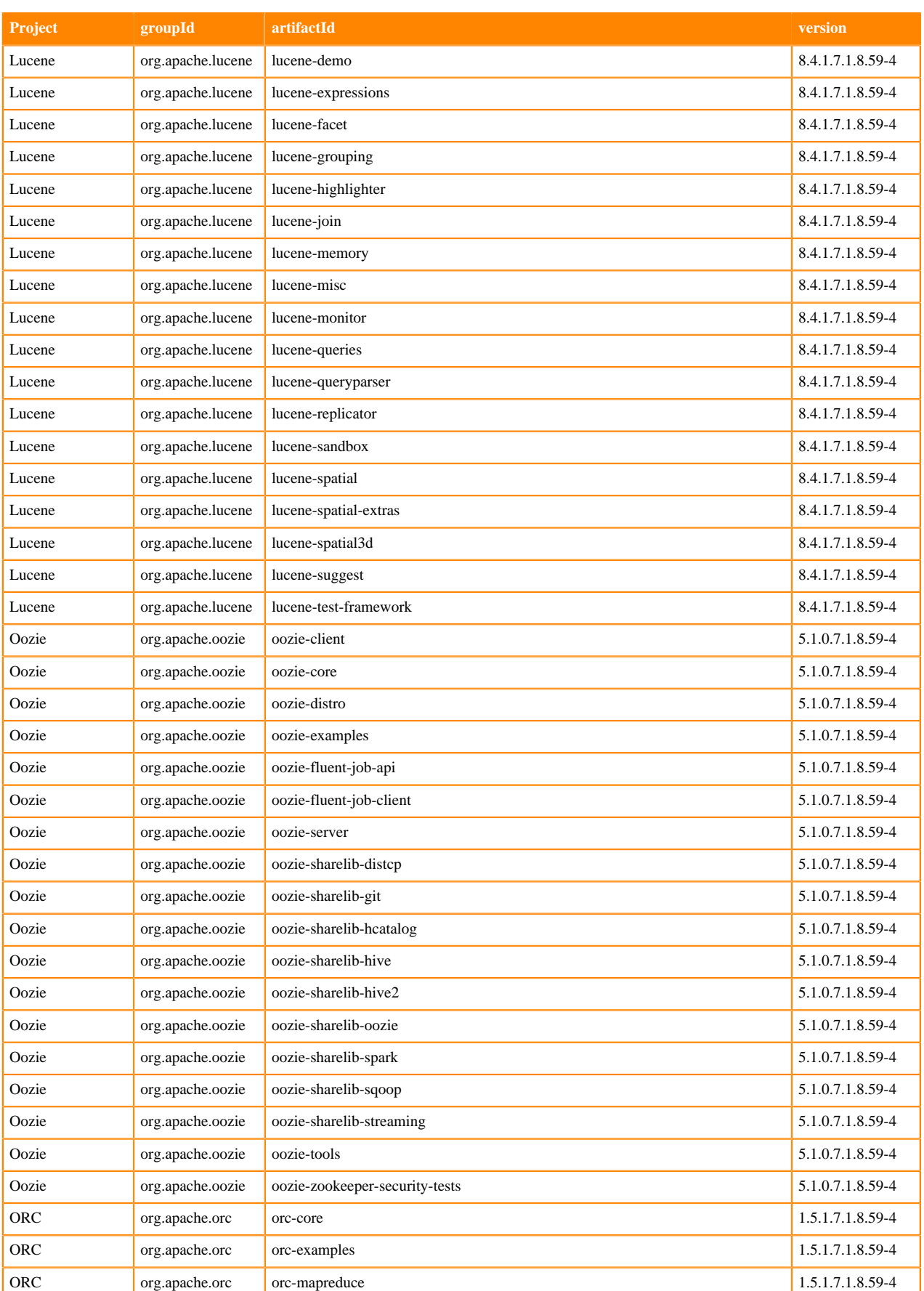

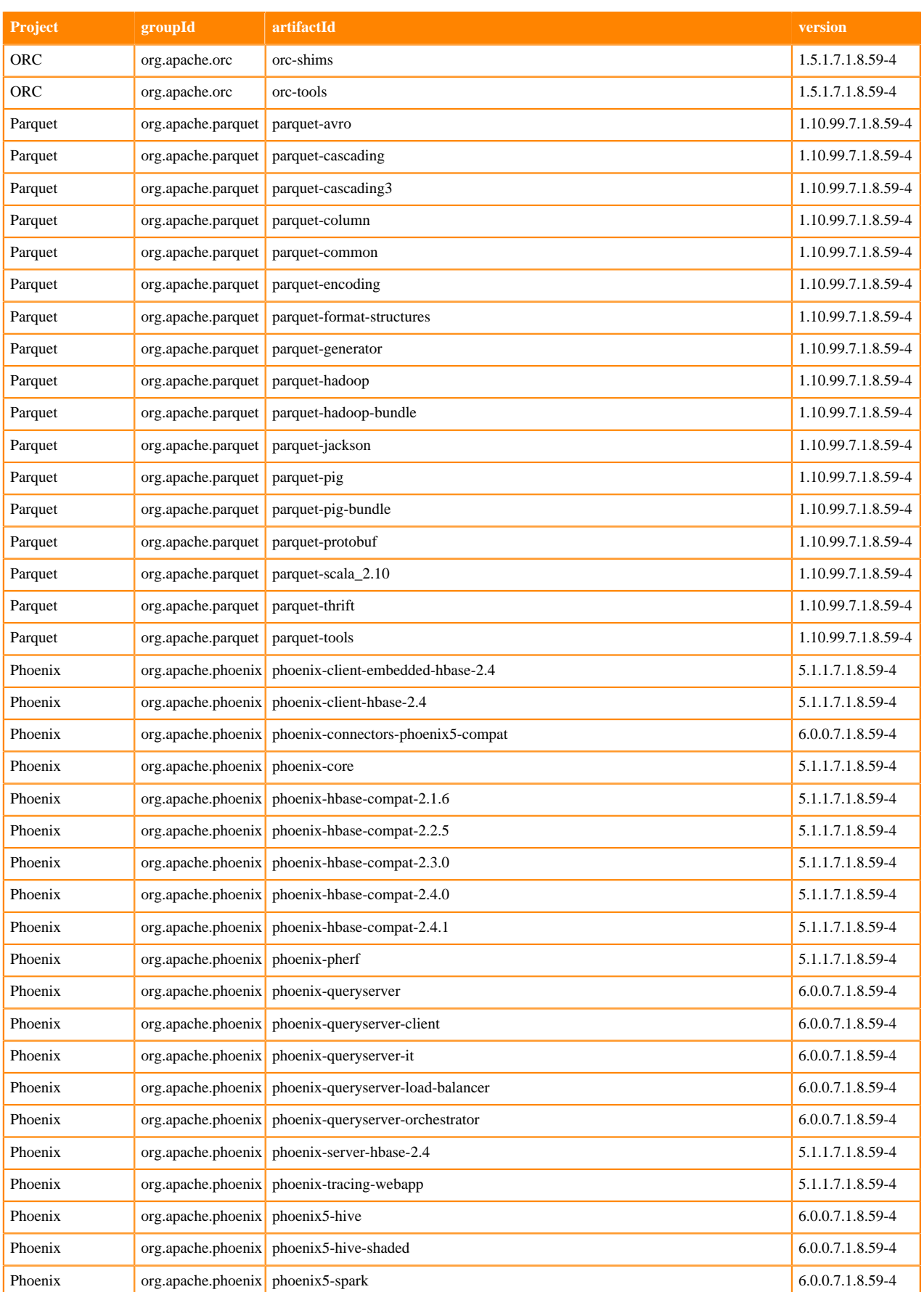

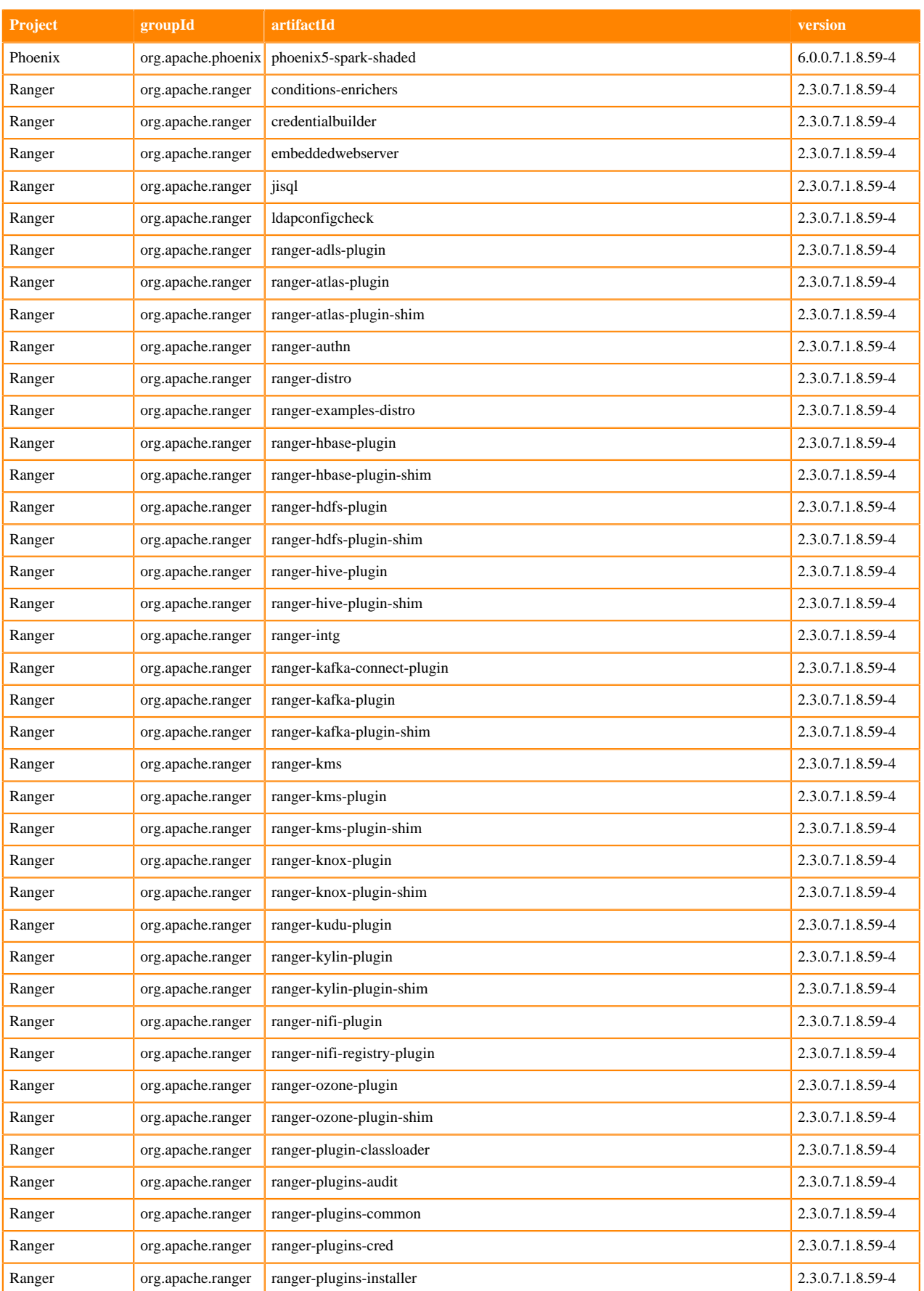

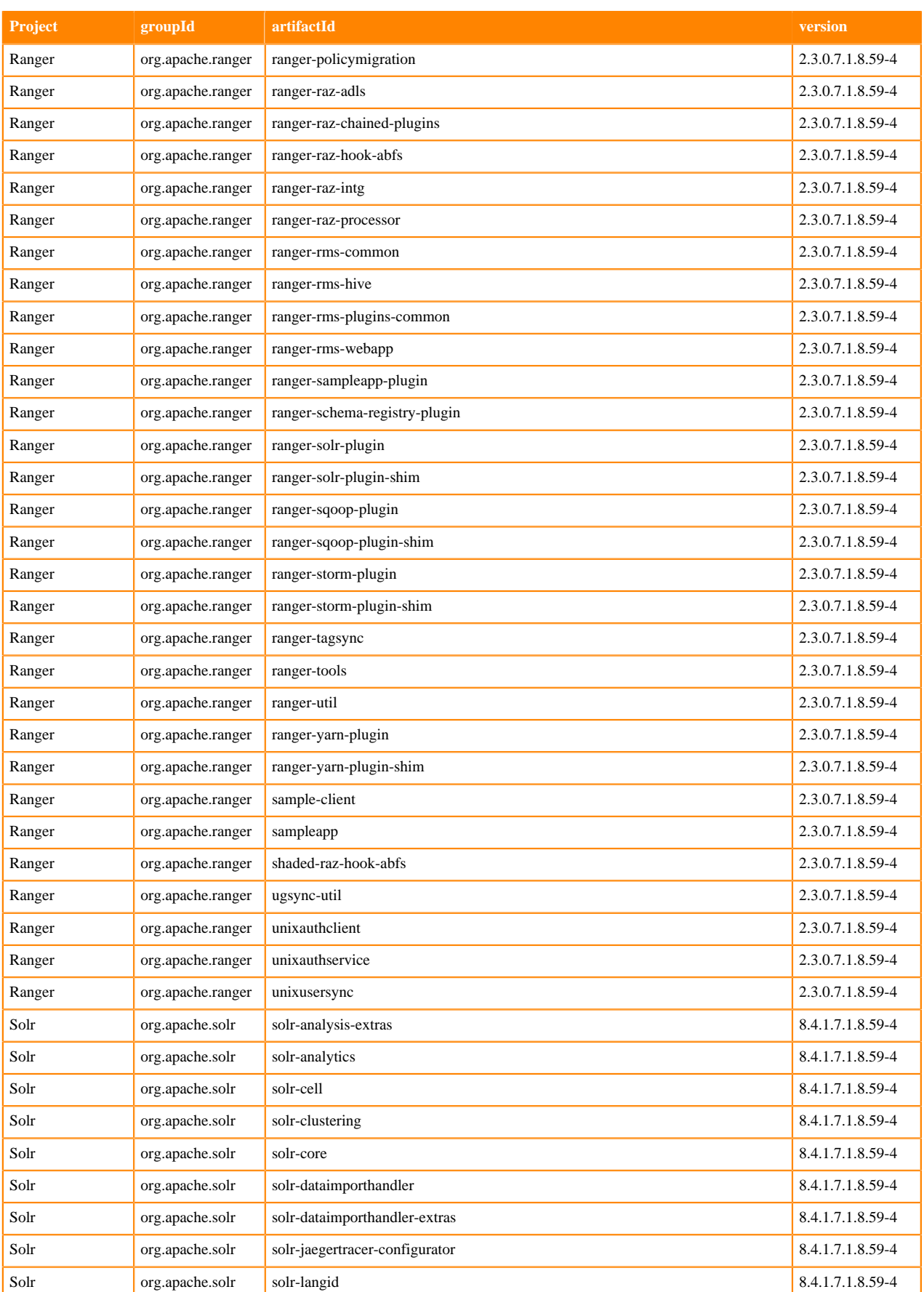

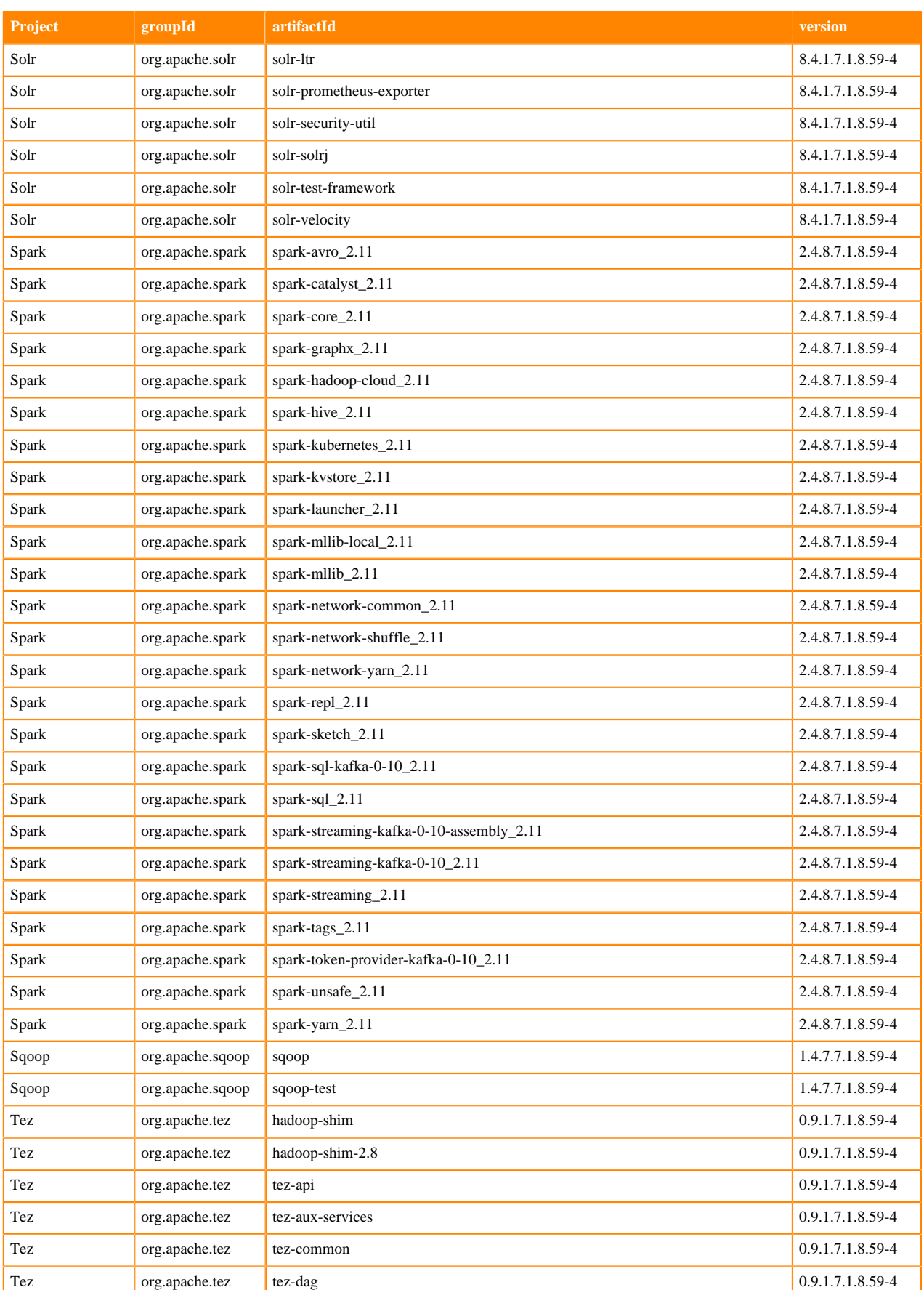
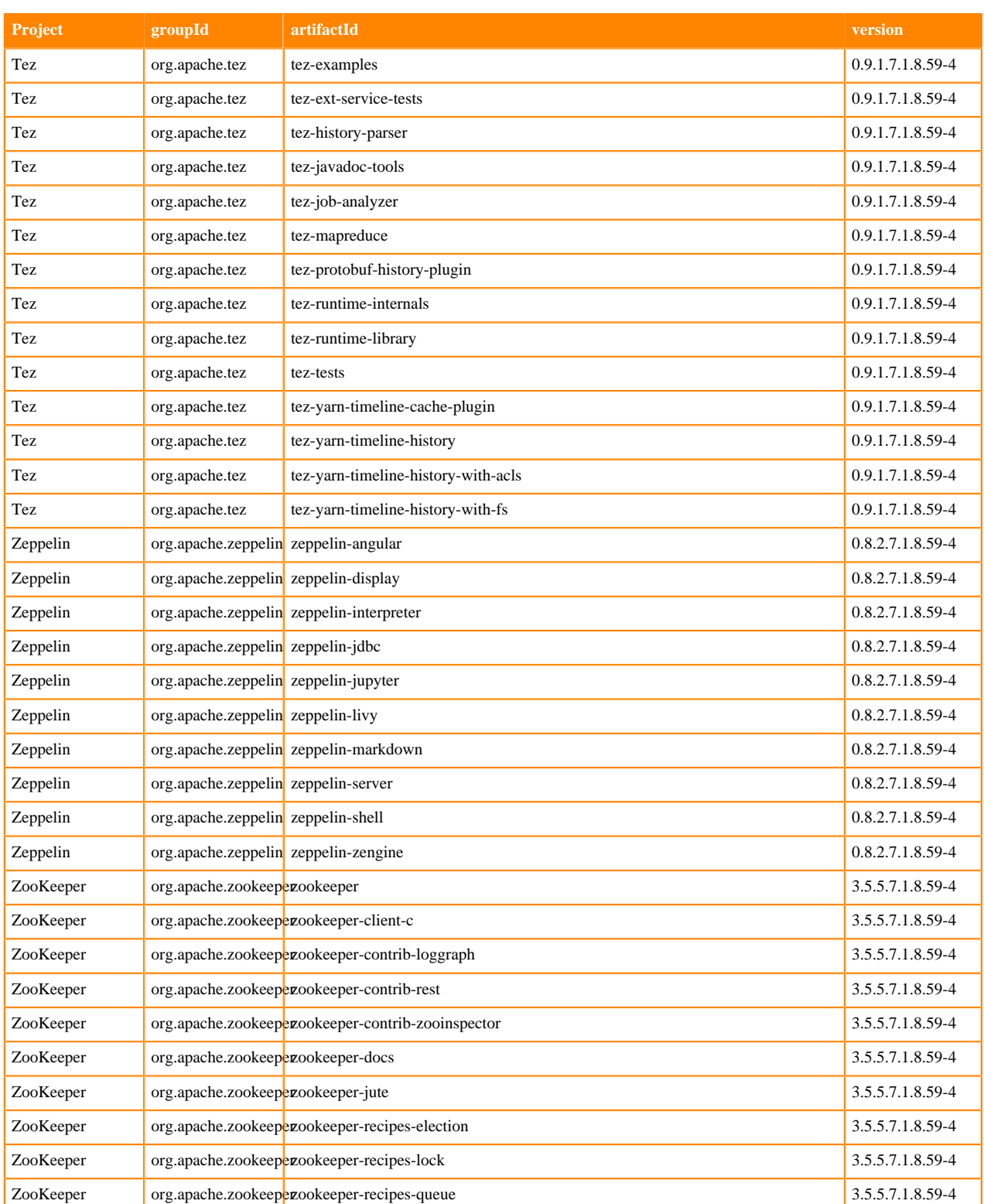

# **Fixed issues in Cloudera Runtime 7.1.8**

You can review the list of reported issues and their fixes in Cloudera Runtime 7.1.8. Fixed issues represent selected issues that were previously logged through Cloudera Support, but are now addressed in the current Runtime release. These issues may have been reported in previous versions of Runtime as a known issue; meaning they were reported by customers or identified by Cloudera Quality Engineering teams.

# **Fixed Issues in Apache Atlas**

Review the list of Atlas issues that are resolved in Cloudera Runtime 7.1.8. **CDPD-32226: Atlas is upgraded to use Log4j2 version 2.17.1 to avoid CVE-2021-44228.**

**CDPD-32432: Atlas is upgraded to use Logredactor version 2.0.13 to avoid CVE-2021-44228.**

**CDPD-34903: Log4j-core dependency is removed from Atlas to avoid CVE.**

### **CDPD-35212: If Kerberos is enabled:**

1. kinit -kt /cdep/keytabs/atlas.keytab atlas@ROOT.HWX.SITE

2. Add below to DEFAULT\_JVM\_OPTS in repair\_index.py

3. Djavax.security.auth.useSubjectCredsOnly=false -Djava.security.auth.login.config=<path to atlas\_jaas.conf>

If SSL is enabled, we need to make sure Solr cert or RootCA certificate is added which make use of below atlas-application properties

1. keystore.file <path to keystore jks file>

2. truststore.file <path to truststore jks file>

3. cert.stores.credential.provider.path <path to jceks file>

export HADOOP\_CREDSTORE\_PASSWORD=<password>

**OPSAPS-64201: Default value set false for Atlas Server / Gateway Roles and Hook configurations for both 7.2.16 and 7.1.8 CSD.'s**

**OPSAPS-62184: HDFS Lineage configurations are available and user can configure the Blacklist and Whitelist paths from Atlas configurations.**

**OPSAPS-61342: When Atlas Solr collections are created through CM, the number of shards for the collection is now configured to the number of live infra-solr nodes if default shards is 1 and no of live solr nodes are more than one.**

**OPSAPS-61195: Added error handling for this scenario, this will avoid throwing NPE exception.**

**OPSAPS-57415: Required Kafka topics for Atlas will be pre-created for fresh install on clusters for kerberos enabled environments.**

**CDPD-43761: This is expected behaviour since upgrade scenario doesn't create the newly added default policies.**

**CDPD-42633: ElasticSearch dependency is removed from Atlas.**

**CDPD-35792: Updated the jquery-ui library from 1.12.1 to 1.13.1.**

**CDPD-35609: Jersey version upgrade to 1.19.4**

**CDPD-30950: Instead of loading entire lineage, fetch lineage on demand to improve performance.**

**CDPD-30163: Atlas is upgraded to use commons-io version 2.11.0.**

**CDPD-29335: Handle null pointer exception when retrieving tasks using the admin/tasks endpoint.**

**CDPD-29307: The Kafka-Atlas plugin now fully creates Producer and Consumer entities and won't generate incomplete ones.**

**CDPD-28919: Atlas is upgraded to use junit version 4.13.1 to avoid CVE-2020-15250.**

**CDPD-28865: Allow AWS and ADLS path entities through Hive DDL filter.**

**CDPD-28151: Atlas is upgraded to use nimbus-jose-jwt version 9.8.1 to avoid CVE-2021-27568.**

**CDPD-26509: Create FS entity successfully for load data inpath.**

**CDPD-14241: Dynamically handle indexing(secondary persistence) failures.**

**Apache patch information**

- ATLAS-4370
- ATLAS-4375
- ATLAS-4368
- ATLAS-3985
- ATLAS-4408
- ATLAS-4324
- ATLAS-4350
- ATLAS-4316
- ATLAS-4646
- ATLAS-4340
- ATLAS-4401
- ATLAS-4372
- ATLAS-4402
- ATLAS-4431
- ATLAS-4440
- ATLAS-4431
- ATLAS-4444
- ATLAS-4493
- ATLAS-4454
- ATLAS-4570
- ATLAS-4641
- ATLAS-4569
- ATLAS-4580
- ATLAS-4558
- ATLAS-4528
- ATLAS-4398
- ATLAS-4339

# **Fixed Issues in Apache Avro**

Review the list of Avro issues that are resolved in Cloudera Runtime 7.1.8.

#### **Apache patch information**

None

# **Fixed issues in Cruise Control**

Review the list of Cruise Control issues that are resolved in Cloudera Runtime 7.1.8. **CDPD-34377: Migrating Cruise Control to Log4j2**

> Cruise Control has been migrated to Log4j2, which removes all dependencies for Log4j1 and replaces the logging framework with Log4j2.

#### **CDPD-33535: Upgrading Logredactor version**

The Logredactor version is upgraded to 2.0.13 version to fix CVE-2021-44228 issues.

### **CDPD-40780: Upgrading netty version**

The netty version is upgraded to 4.1.77 version to fix CVE-2022-24823 issues.

# **Fixed issues in Data Analytics Studio**

There are no fixed issues for Data Analytics Studio in Cloudera Runtime 7.1.8.

# **Fixed Issues in Apache Hadoop**

Review the list of Hadoop issues that are resolved in Cloudera Runtime 7.1.8. **CDPD-28520: Better token validation with no leakage of timing information.**

### **Apache Patch Information**

- HADOOP-18120
- HADOOP-17454
- HADOOP-17811
- HADOOP-17576
- HADOOP-17548
- HADOOP-17793
- HADOOP-17631
- HADOOP-17338
- HADOOP-17771
- HADOOP-17705
- HADOOP-17735
- HADOOP-17301
- HADOOP-17166
- HADOOP-16966
- HADOOP-16852
- HADOOP-17015
- HADOOP-17058
- HADOOP-17483
- HADOOP-13551
- HADOOP-17318
- HADOOP-17311
- HADOOP-17313
- HADOOP-17195

# **Fixed Issues in Apache HDFS**

Review the list of HDFS issues that are resolved in Cloudera Runtime 7.1.8. **OPSAPS-62062: From releases 7.1.8 onwards, increased the value of property dfs.client.block.write.locateFollowingBlock.retries from 7 to 10.**

**OPSAPS-61810: When an HDFS incremental replication fails the last successfully replicated snapshot is deleted to make the next run of the replication policy start a new full bootstrap replication. This can be now disabled with the new flag of deleteLatestSourceSnapshotOnJobFailure, by setting it to false.**

**CDPD-33801: Fixed bug where in rare cases Erasure Coded blocks may be removed permanently.**

**CDPD-27239: This commit reverts HDFS-13671, which was meant to reduce NameNode heap consumption, but it occasionally causes severe performance problems for some users, and that it does not go away without restarting the process. The revert will stabilize the NameNode performance for these users.**

## **Technical Service Bulletin**

### **TSB 2022-604: GetContentSummary call performance issues with Apache Ranger HDFS plugin**

For the latest update on this issue see the corresponding Knowledge article: [TSB 2022-604:](https://my.cloudera.com/knowledge/TSB-2022-604-GetContentSummary-call-performance-issues-with?id=352196) [GetContentSummary call performance issues with Apache Ranger HDFS plugin](https://my.cloudera.com/knowledge/TSB-2022-604-GetContentSummary-call-performance-issues-with?id=352196)

### **Apache Patch Information**

- HDFS-16479
- HDFS-16420

# **Fixed Issues in Apache HBase**

Review the list of HBase issues that are resolved in Cloudera Runtime 7.1.8. **CDPD-34687: HBase multi-cluster client that relies on the existing HBase Replication functionality to provide an eventual consistent solution in cases of primary cluster down time, has been added to 7.1.8.**

**CDPD-22120: Added the possibility to load custom cost functions. Optional for StochasticLoadBalancer.**

### **HBASE-24408: Introduced a general** *local region* **at master side to store the procedure data.**

The hfile of this region is stored on the root fs while the wal is stored on the wal fs. This issue supersedes part of the code for [HBASE-23326,](https://issues.apache.org/jira/browse/HBASE-23326) because the data is stored in MasterData directory now instead of MasterProcs.

The old hfiles are moved to the global hfile archived directory with the suffix \$-masterlocalhfile- \$. The wal files are moved to the global old wal directory with the suffix \$masterlocalwal\$. The TimeToLiveMasterLocalStoreHFileCleaner and TimeToLiveMasterLocalStoreWALCleaner are configured by default for cleaning the old hfiles and wal files. The default TTLs are both 7 days.

For more information on Apache HBase 2.4.6 release notes, see [Release notes](https://archive.apache.org/dist/hbase/2.4.6/RELEASENOTES.md).

### **Apache Patch Information**

- HBASE-24230
- HBASE-24276
- HBASE-26315
- HBASE-26789
- HBASE-25006

# **Fixed Issues in Apache Hive**

Review the list of Hive issues that are resolved in Cloudera Runtime 7.1.8.

## **OPSAPS-58664: Hive LDAP properties pushed to hive-site.xml**

After setting LDAP properties in Hive on Tez service, the configurations are not pushed into the hive-site.xml for Hive on Tez service even after a restart.

This issue is now fixed.

**OPSAPS-64585: For a FIPS-enabled cluster, the Beeline client connection fails with an "Invalid keystore format" error**

The default Hive JDBC URL in beeline-site.xml does not include the trustStoreType parameter that is required for FIPS-enabled clusters.This makes the URL invalid and connection fails with an "Invalid keystore format" error.

This issue is now fixed by adding "trustStoreType=bcfks" to the JDBC URL in beeline-site.xml for a FIPS-enabled cluster.

**CDPD-40476: Fix case-insensitivity of window functions in vectorized execution.**

**CDPD-42669: Fix converting join to mapjoin when join column referenced more than once.**

**CDPD-35251: Create table statement based on HbaseStorage handler will not drop underlying HBase table if the create table statement fails.**

**OPSAPS-63823: Removes the state constraint for HMS to upgrade schema.**

**OPSAPS-63377: cdh7.thrift.version was upgraded to 0.16.0.**

**OPSAPS-63030: The Hive replication metrics getter fails for some Hive ACID replications. This happens due to bad JDBC url that has been constructed incorrectly as the TLS parameters are repeated. This has been fixed/corrected.**

**CDPD-40818: Fixes the schema upgrade issue during the upgrade testing.**

#### **CDPD-40730 PARQUET-1682: Forward compatibility for TIME/TIMESTAMP**

[PARQUET-1682](https://issues.apache.org/jira/browse/PARQUET-1682) was backported to maintain forward compatibility for TIME/TIMESTAMP. This resolves the incompatibility between Hive's direct Parquet dependency and the transitive Parquet versions brought in by Iceberg.

**CDPD-39771: Spark writes to Iceberg (StorageHandler) table fail due to authorization failure**

This issue has been fixed.

**CDPD-39708: This patch uses guava dependency version from cdpd repro.**

**CDPD-39520: unix\_timestamp() is ignoring the time zone value and gives wrong result when the input is of type string.**

**CDPD-39103: This is a CVE fix which addresses "Alter Table Rename command" which can create a table in a database without write permission.**

**CDPD-35381: This fixes the security issue where restricted user is able to create external table on specified location.**

**CDPD-33815: Change Date/Timestamp parser from LENIENT to STRICT.**

**CDPD-31811: cron-utils dependency is upgraded to 9.1.6 version.**

**CDPD-31048: This patch provides a way to create only external tables in a database using a hive config.**

**CDPD-30880: Added support to decide on the default table type at the database level.**

**CDPD-30231: MetastoreTransformer is disabled during unit/qfile testing.**

**CDPD-29773: Add/Drop constraints statements are now authorized in HS2.**

**CDPD-29405: Provide a configurable filter for removing useless properties from PartitionDesc objects before MapWork serialization.**

**CDPD-29295: date\_format() always returns output in UTC (ignores local timezone).**

**CDPD-28808: Fix from\_unixtime() to consider leap seconds.**

**CDPD-23454: Thrift version upgraded to 0.14.1 after this patch to avoid CVE.**

**CDPD-21365: Drop catalog failing with deadlock error for Oracle backend dbms.**

#### **CDPD-24708, BUG-125154: Getting SparkSession None when calling executeQuery() from pyspark**

# **Apache Patch Information**

- HIVE-10362
- HIVE-25989
- HIVE-25137
- HIVE-25380
- HIVE-25217
- HIVE-22967
- HIVE-25242
- HIVE-25137
- HIVE-20833
- HIVE-24589
- HIVE-24596
- HIVE-26109
- HIVE-26270
- HIVE-22957
- HIVE-25726
- HIVE-24433
- HIVE-21498
- HIVE-24978
- HIVE-25224
- HIVE-25278
- HIVE-24951
- HIVE-25338
- HIVE-25458
- HIVE-25403
- HIVE-25306
- HIVE-25093
- HIVE-24501
- HIVE-25150
- HIVE-23756
- HIVE-24378
- HIVE-24209
- HIVE-25061
- HIVE-25058
- HIVE-24746
- HIVE-24710
- HIVE-23870
- HIVE-24550
- HIVE-22054
- 
- HIVE-21489
- HIVE-25159
- HIVE-25263
- HIVE-25219
- HIVE-25104
- HIVE-24249
- HIVE-23779
- HIVE-22247
- HIVE-24590
- HIVE-25501
- HIVE-25441
- HIVE-24670
- HIVE-24337
- HIVE-25085
- HIVE-25549
- HIVE-25303
- HIVE-24954
- HIVE-24920
- HIVE-25142
- HIVE-25545
- HIVE-25686
- HIVE-25498
- HIVE-25724
- HIVE-25826
- HIVE-25570
- HIVE-24781
- HIVE-25503
- HIVE-25449
- HIVE-24808
- HIVE-23688
- HIVE-22412
- HIVE-16587
- HIVE-25331
- HIVE-25329
- HIVE-25630
- HIVE-25579
- HIVE-25517
- HIVE-26396
- HIVE-25782
- HIVE-25521
- HIVE-26055
- HIVE-25988
- HIVE-26258
- HIVE-25864
- HIVE-26416
- HIVE-26373
- HIVE-26452
- HIVE-26269
- HIVE-25475
- HIVE-25528
- HIVE-23556
- HIVE-26340
- HIVE-26235
- HIVE-26233
- HIVE-22670
- HIVE-26096
- HIVE-26274
- HIVE-25534
- HIVE-26219
- HIVE-26199
- HIVE-25963
- HIVE-25659
- HIVE-25728
- HIVE-25756
- HIVE-25742
- HIVE-25609
- HIVE-25602
- HIVE-25596
- HIVE-25550
- HIVE-25538
- HIVE-25433
- HIVE-25387
- HIVE-25374
- HIVE-25367
- HIVE-25350
- HIVE-25330
- HIVE-25246
- HIVE-25207
- HIVE-25165
- HIVE-26350
- HIVE-26029
- HIVE-25154
- HIVE-25133
- HIVE-25092
- HIVE-25086
- HIVE-25059
- HIVE-25035
- HIVE-25002
- HIVE-25000
- HIVE-24961
- HIVE-24956
- HIVE-24953
- HIVE-24946
- HIVE-24924
- HIVE-24919
- HIVE-24918
- HIVE-25632
- HIVE-24912
- HIVE-24852
- HIVE-23801
- HIVE-23316
- HIVE-22626
- HIVE-26139
- HIVE-26105
- HIVE-26098
- HIVE-25414
- HIVE-25874
- HIVE-25754

### • HIVE-26015

#### **Technical Service Bulletins**

#### **TSB 2022-600: Renaming translated external partition table shows empty records in Apache Hive**

For the latest update on this issue see the corresponding Knowledge article: [TSB 2022-600:](https://my.cloudera.com/knowledge/TSB-2022-600-Renaming-translated-external-partition-table?id=353902) [Renaming translated external partition table shows](https://my.cloudera.com/knowledge/TSB-2022-600-Renaming-translated-external-partition-table?id=353902)

#### **TSB 2023-627: IN/OR predicate on binary column returns wrong result**

For the latest update on this issue see the corresponding Knowledge article: [TSB 2023-627: IN/OR](https://my.cloudera.com/knowledge/TSB-2023-627-INOR-predicate-on-binary-column-returns-wrong?id=364679) [predicate on binary column returns wrong result](https://my.cloudera.com/knowledge/TSB-2023-627-INOR-predicate-on-binary-column-returns-wrong?id=364679)

# **Fixed Issues in Hue**

Review the list of Hue issues that are resolved in Cloudera Runtime 7.1.8.

### **CDPD-20376: New users are not added to the "default" group with OIDCBackend**

Earlier, new Hue users authenticating using OpenID Connect (OIDCBackend) were not added to the "default" Hue group. This issue has been fixed.

#### **CDPD-34241: Line chart visualization not working in Hue**

Earlier, Hue displayed a bar chart instead of a line chart on the **Results** tab when you click on the chart icon and try to visualize the result in the linear format. This issue has been fixed.

#### **CDPD-18426: "Location" link on the Table Browser page does not work**

When you click the location link on the **Table Browser** page, Hue now opens the File Browser in a new browser tab which displays table details.

#### **CDPD-14904: Hue audit logs are no longer being collected**

Cloudera Navigator service was decommissioned in CDP, and you could no longer obtain Hue audit logs. This issue has been fixed. You can now collect the Hue audit logs from the /var/log/hue/ audit.log file.

#### **CDPD-40785: Export All feature in Hue needs a location to be passed but fails to export as the managed table does not accept location**

Earlier, exporting query results using the "Export ALL" feature used to fail because the managed tables did not accept a location other than the one set in Hive. This issue has been fixed.

### **CDPD-40194: Hue gets AccessDeniedException when creating Phoenix SYSTEM tables**

When creating Phoenix SYSTEM tables in Hue, you would get an "AccessDeniedException" error in Hue. This issue has been fixed by switching to a supported impersonation method for the Phoenix driver.

#### **CDPD-29285: Enable LDAP TLS in Hue configs does not work as expected**

This issue has been fixed by enforcing Cloudera Manager to set the use\_start\_tls property irrespective of the value in the ldap\_cert property.

#### **CDPD-25423: Downloaded query logs contain the error.json file, but does not fetch container logs**

The debug bundles zip file no longer contains the logs. You can customize, generate, and view the logs by going to Cloudera Manager Diagnostics Logs .

## **CDPD-18959: Downloading Impala query results containing special characters in CSV format fails with ASCII codec error**

This issue has been fixed.

# **Apache Patch Information**

- HUE-9517
- HUE-9496

# **Fixed Issues in Apache Impala**

Review the list of Impala issues that are resolved in Cloudera Runtime 7.1.8. **OPSAPS-64115: Add extra add-opens JVM options when running Impala on Java 11.**

**IMPALA-11445: Fix insertion failure which happens when inserting data to a table with partitions located on different file systems.**

**IMPALA-11152: Impala logs too much error message when the log file symlink is not found.**

**IMPALA-3343: impala-shell can be used with Python 3 by installing the latest release from PyPI at https://pypi.org/project/impala-shell.**

**IMPALA-10492: Impala query planning went too long due to heavy CNF expression rewrite.**

**IMPALA-10212: Impala did not work correctly with Ozone paths using the ofs file system scheme in CDP 7.1.7.**

**IMPALA-10745: Support Kerberos over HTTP for impala-shell.**

**IMPALA-10652: Compute incremental stats issue.**

**IMPALA-9484: Backport the recent catalogd fixes from upstream to CDH-7.1-maint branch.**

**IMPALA-10811: RPC to submit query getting stuck for AWS NLB forever..**

**IMPALA-10923: Catalogd fine grained refresh with events.**

**IMPALA-10652: Impala False positives when calculating incremental statistics.**

### **Apache Patch Information**

- IMPALA-11444
- IMPALA-10492
- IMPALA-10801
- IMPALA-11391

#### **Technical Service Bulletins**

**TSB 2023-632: Apache Impala reads minor compacted tables incorrectly on CDP Private Cloud Base**

For the latest update on this issue see the corresponding Knowledge article: [TSB 2022-632 Impala](https://my.cloudera.com/knowledge/TSB-2022-632-Impala-reads-minor-compacted-tables-incorrectly?id=357877) [reads minor compacted tables incorrectly on CDP Private Cloud Base](https://my.cloudera.com/knowledge/TSB-2022-632-Impala-reads-minor-compacted-tables-incorrectly?id=357877)

# **Fixed Issues in Apache Kafka**

Review the list of Kafka issues that are resolved in Cloudera Runtime 7.1.8. **CDPD-29058: Migrate to log4j2 due to log4j1 end of life**

> Kafka is migrated and uses log4j2 as a logging library. Additionally, log4j1 dependencies are removed with the exception of the Log4jAppender. Although the appender remains available, Cloudera recommends that you use the log4j2 implementation of the appender that is available in the log4j2 project.

#### **Topics created with the kafka-topics tool are only accessible by the user who created them when the deprecated --zookeeper option is used**

The --zookeeper option has been removed from the kafka-topics tool. As a result, encountering this issue is no longer possible. Use the --bootstrap-server option instead.

#### **Certain Kafka command line tools require direct access to Zookeeper**

There are no longer any Cloudera supported Kafka command line tools that require direct Zookeeper access or require the usage of the --zookeeper option. Use the --bootstrap-server option instead.

### **Apache Patch Information**

- KAFKA-13457
- KAFKA-13476
- KAFKA-9279

# **Kerberos**

Learn about the fixed issues in Kerberos, and the impact or changes to the functionality.

**OPSAPS-60331: If Cloudera Manager is configured to use Active Directory as a Kerberos KDC, and is also configured to use /etc/cloudera-scm-server/cmf.keytab as the KDC admin credentials, you should no longer encounter errors when generating Kerberos credentials.**

> In the Cloudera Manager Admin Console, when runnning Administration Security Kerberos Credentials Import KDC Account Manager Credentials wizard, it is no longer necessary to remove /etc/cloudera-scm-server/cmf.keytab on the Cloudera Manager server host.

# **Fixed Issues in Apache Kudu**

Review the list of Kudu issues that are resolved in Cloudera Runtime 7.1.8.

### **CDPD-40027: Ranger plugin unable to start up**

Removed logredactor jar from plugins-common as ranger-kudu subprocess fails to initialize. Added logredactor dependency in ranger-rms-hive plugin so that it can package into ews/lib folder while building ranger-rms tar file.

### **KUDU-1959: Fix the counter in StartupProgressStepsRemainingMetric()**

Before this fix the counter in StartupProgressStepsRemainingMetric() was incremented twice if tablets are not processed during the startup of a tablet server.

### **KUDU-3346: Fix rebalancer tool fails to run with '--ignored\_tservers'**

Prior to this patch the validity of 'ignored\_tservers' was checked when 'BuildClusterinfo', which leads to a failure when the 'raw\_info' only contains information of tservers on a specific location. This patch fixes it by moving the parameter validity check into 'KsckResultsToClusterRawInfo', because ksck results contain original cluster information.

# **Apache Patch Information**

- KUDU-75
- KUDU-1260
- KUDU-1620
- KUDU-1885
- KUDU-1921
- KUDU-3297
- KUDU-3308
- KUDU-3344

# **Fixed Issues in Apache Knox**

Review the list of Knox issues that are resolved in Cloudera Runtime 7.1.8.

**CDPD-19654: The Console URL for Yarn on the Oozie UI will be a Knox URL when the Oozie UI is accessed through Knox.**

**OPSAPS-58179: HIVE endpoint url is updated on only one knox host topolgies. While on other knox host, the Cloudera Manager configuration monitoring change is not identified and topologies are not updated with the Hive URL.**

This issue is now fixed.

**Apache patch information**

- KNOX-2733
- KNOX-2696
- KNOX-2675

# **Fixed Issues in Apache Livy**

Review the list of Livy issues that are resolved in Cloudera Runtime 7.1.8. **CDPD-19276: The HTTP headers Strict-Transport-Security (HSTS) and Content-Security-Policy (CSP) are populated in Livy and Livy for Spark 3 by default and their values can be customized via a configuration setting.**

## **Apache patch information**

None

# **Fixed Issues in Navigator Encrypt**

There are no fixed issues for Navigator Encrypt in Cloudera Runtime 7.1.8.

# **Fixed Issues in Apache Oozie**

Review the list of Oozie issues that are resolved in Cloudera Runtime 7.1.8.

**OPSAPS-61115: A new checkbox was implemented on the Oozie configuration page which can be used to turn off the Oozie UI completely. Meaning none of the Oozie UI resources will be served and thus if you are worried about JQuery vulnerabilities, etc. which cannot be fixed short term, you can use this feature to get rid of these by not exposing these at all.**

**CDPD-34475: OOZIE-3646: Fixed a possible dead-lock in SignalXCommand.**

**CDPD-33993: Oozie will not turn to HDFS NameNode to "resolve" the share lib's file entries one by one before starts the Yarn application. If somehow this causes fault then this functionality can be turned off via a Cloudera Manager Safety Valve: oozie.classpathutils.resolve=true.**

**CDPD-30426: The oozie-default.xml had a default value for controlling the JPA retry wait time. The name of the property in the oozie-default.xml was: "oozie.service.JPAService.retry.maximumwait-time.ms" however the Oozie server was looking for a property named "oozie.service.JPAService.maximum-wait-time.ms". This is now fixed and the oozie-default.xml and the Oozie server are now in sync. In case somebody already put an override as a safety-valve with a name "oozie.service.JPAService.maximum-wait-time.ms", then Oozie will prefer that.**

**CDPD-28768: Fork node splits one path of execution into multiple concurrent paths of execution and the join node waits until every concurrent execution path of a previous fork node arrives to it. Given a scenario, when one of the paths [action] fails for some exotic reason - for example with an EL Error then the workflow job itself will fail as well, however the other actions running parallelly under the same** **workflow job will stuck in RUNNING state until they are purged, which can lead to Oozie slow-down in extreme cases.**

**CDPD-28593: When the Callback authentication was enabled Oozie failed to start up.**

**CDPD-28080: Oozie web UI should not serve image from http://extjs.com/s.gif.**

**CDPD-26335: Oozie did not accept a JDBC url if it contained special characters (e.g.: comma or curly brackets). This is fixed now so Oozie should accept special urls, for example a MySQL HA JDBC url where you typically use comma(s).**

**OPSAPS-62127: Oozie namenode whitelist does not include ns1.**

This issue is resolved.

**OPSAPS-62019: [All form factors] Enabled thread level logging for Oozie server by adding "%t" in log4j properties in Oozie configs.**

**OPSAPS-61768: The Console URL on the web UI is not a Knox URL (CM part).**

This issue is resolved.

**OPSAPS-57546: All form factors. When the Knox gateway is available on the cluster and it's discovery is enabled for Oozie then the Web UI link of Oozie through Knox will appear among the direct links.**

**OPSAPS-63537: Set the default log level of Jetty (org.eclipse.jetty) to INFO for Oozie.**

**OPSAPS-62780: There are two Oozie UI disabling checkboxes among Oozie configuration.**

This issue is resolved.

**CDPD-19654: The Console URL for Yarn on the Oozie UI will be a Knox URL when the Oozie UI is accessed through Knox.**

**CDPD-24942: The Oozie client now has a --insecure option which behaves like the curl command's --insecure parameter. With this there's no need to specify the -Djavax.net.ssl.trustStore and - Djavax.net.ssl.trustStorePassword parameters when SSL is enabled in Oozie. The connection will still be encrypted, but the Oozie client will not validate the certification of the Oozie server.**

**CDPD-14956: OOZIE-3602: When having a log4j.properties file under sharelib, Oozie set a invalid environment variable which failed the container**

**CDPD-39134: OOZIE-3661: Oozie cannot handle environment variables with key=value content.**

**CDPD-21874: Adding file system credentials to an Oozie workflow.**

**CDPD-34649: OOZIE-3524: The following issue was fixed: fs:fileSize returned zero when the path was not normalized even if the file size was not zero.**

**CDPD-30487: The Yarn application launched by Oozie creates a file for storing action related information which will be read by the Oozie server. In case the Yarn application is able to create this file, but won't be able to put the necessary data into it and so the file remains empty, the Oozie server will fail to parse this file. This error is now fixed.**

**CDPD-30045: Oozie's ZooKeeper related codebase now has extra trace level logging entries so in case of any ZooKeeper related issues these can be enabled. Affected classes:**

- org.apache.oozie.command.XCommand
- org.apache.oozie.service.ZKLocksService

**CDPD-27661: There is a new property named "oozie.ui.enabled" users can set for Oozie with a value true of false. By default it's set to true. When set to false, the Oozie UI will be complete disabled, the Oozie server will not even expose the UI resources, hence this can be a workaround for the JQuery vulnerabilities.**

**CDPD-25864: Oozie's notification mechanism now supports the https://user:password@host:port/... format so it's capable of handling basic authentication.**

**CDPD-30584: OOZIE-3422: The Oozie client will display the full stacktrace in case it fails to connect to the Oozie server.**

**CDPD-16552: Users are now able to configure the Action directory path. For more information please see the Action Configuration section in the Oozie documentation.**

**CDPD-30246: There were Jars missing from Oozie's Sqoop sharelib when a user wanted to import from RDBMS to HDFS/Hive into ORC file format or into HBase. The missing Jars are added now.**

**CDPD-34593: Oozie's Spark action was unable to send lineage information to Atlas. We've added a new authentication / credential type called KafkaCredentials which will obtain a delegation token from Kafka. For more information please see the "Action Authentication" documentation in the official Oozie documentation which is accessible from the Oozie UI.**

**CDPD-40326: mapreduce.job.acl-view-job property in Oozie workflow.xml not taking full effect.**

This issue is resolved.

**Apache patch information**

- OOZIE-3535
- OOZIE-3646
- **OOZIE-3431**
- **OOZIE-2136**

# **Fixed issues in Apache Ozone**

Review the list of Ozone issues that are resolved in Cloudera Runtime 7.1.8. **OPSAPS-64467: This issue is fixed by following config changes made to source and Target cluster after the upgrade of clusters from 7.1.7 to 7.1.8:**

Step 1 is to Kinit into cluster with om.keytab, step 2 is to run ozone admin scm finalizeupgrade,and step3 is to run ozone admin om finalizeupgrade -id=ozone1.

**OPSAPS-64425: 'Transfer Listing File from Peer Cluster' failing on target in OBS mode.**

**OPSAPS-64016: Ozone service status will now reflect Ozone Manager, Storage Container Manager and Ozone DataNode health status correctly.**

**OPSAPS-63998: An Ozone Manager config has been added in Cloudera Manager to enable Ozone S3 Multi-Tenancy. To enable Ozone S3 Multi-Tenancy, Kerberos Authentication must be enabled.**

**OPSAPS-61841: Fixed ozone code to fix the upgrade issue which is causing to fail SCM when container token is enabled.**

**OPSAPS-57827: If an Ozone Manager or Storage Container Manager has not been finalized after upgrade, the canary indicator will turn yellow.**

**CDPD-41416: Reject property change requests on link buckets. Setting Bucket Property and not corrupting bucket layout.**

**CDPD-39982: Leader SCM in SCM HA may fail to start completely. This in turn causes OM and other Ozone components to be stuck during startup.**

**CDPD-35571: Upgraded Ozone's netty to 4.1.77 due to CVE-2022-24823, CVE-2021-37136, CVE-2021-37137, CVE-2021-43797.**

**CDPD-27130: Added two new confs**

hdds.scm.replication.container.inflight.replication.limit

hdds.scm.replication.container.inflight.deletion.limit to limit the maximum number of inflight replication and the maximum number of inflight deletion, respectively.

**CDPD-26510: Fixed an issue in ofs:// where mkdir -p could not create the volume in the path if the volume does not exist. (HDDS-5279).**

**OPSAPS-63227: CM now has Ozone SCM safemode monitoring to detect Ozone liveliness.**

**CDPD-41171: 0G data moved by container balancer after successful iteration.**

**OPSAPS-63080: Ozone prometheus does not work in HTTPS enabled cluster when SCM HA is enabled.**

#### **Apache Patch Information**

- HDDS-6749
- HDDS-5298
- HDDS-7081
- HDDS-7056
- HDDS-6992
- HDDS-7015
- HDDS-6941
- HDDS-6934
- HDDS-6924
- HDDS-6907
- HDDS-6882
- HDDS-6813
- HDDS-6811
- HDDS-3816
- HDDS-6899
- HDDS-5964
- HDDS-6976
- HDDS-7453

# **Fixed Issues in Apache Parquet**

There are no fixed issues for Parquet in Cloudera Runtime 7.1.8.

### **Apache patch information**

• None

# **Fixed Issues in Phoenix**

Review the list of Phoenix issues that are resolved in Cloudera Runtime 7.1.8.

**CDPD-39117: If there are mix of AND and OR filters in the query while converting the to phoenix filter from spark filters no parentheses got added to OR filters which was leading to wrong filter and finally a wrong data. PHOENIX-6683 fixes this issue by surrounding the OR filters with parentheses while converting spark filters to phoenix expressions.**

This issue is resolved.

**CDPD-35717: CALCITE-903 has introduced a transaprent reconnection feature, which will open a new server-side connection in case it is expired from the server side connection cache. While this is convinient**

### **for most read-only analytical workloads, this can cause a number a problems, including data loss for transactional connections.**

This patch disables the transparent reconnect feature by default, and adds the transparent\_reconnection property, which re-enables it when set to true.

## **Apache Patch Information**

- PHOENIX-6679
- PHOENIX-5894
- PHOENIX-6579
- PHOENIX-6661
- PHOENIX-6665
- PHOENIX-6645
- PHOENIX-6528
- PHOENIX-6601
- PHOENIX-6592
- PHOENIX-6574
- PHOENIX-5072
- PHOENIX-6486
- PHOENIX-6519
- PHOENIX-6518
- PHOENIX-6509
- PHOENIX-6427
- PHOENIX-6493
- PHOENIX-6497
- PHOENIX-6271
- PHOENIX-6485
- PHOENIX-6453
- PHOENIX-6430
- PHOENIX-6429
- PHOENIX-6444
- PHOENIX-6475
- PHOENIX-6447
- PHOENIX-6420
- PHOENIX-6351
- PHOENIX-6456
- PHOENIX-6434
- PHOENIX-6436
- PHOENIX-6427
- PHOENIX-6424
- PHOENIX-6421
- PHOENIX-6423
- PHOENIX-6683
- PHOENIX-6590
- PHOENIX-6524
- PHOENIX-6566
- OMID-208
- PHOENIX-6654
- PHOENIX-6661
- PHOENIX-6508
- PHOENIX-6407
- PHOENIX-6461
- PHOENIX-6473
- PHOENIX-6484
- PHOENIX-6410
- PHOENIX-6465
- PHOENIX-6459
- PHOENIX-6414
- PHOENIX-6398
- PHOENIX-6177
- PHOENIX-6325
- PHOENIX-6294
- CALCITE-5009

# **Fixed Issues in Apache Ranger**

Review the list of Ranger issues that are resolved in Cloudera Runtime 7.1.8.

**CDPD-35657: Improved create, update, or delete group user mappings API call to reduce memory usage in ranger admin (and avoid OOM). These APIs are called by usersync for updating group memberships from sync source to ranger admin. Also added code to use common DB transaction framework.**

This issue is resolved.

**CDPD-21274: Support recursive delete operations for Ranger Ozone plugin including upgrade patch for service def changes. Also added plugin side change to retrieve owner information from the request context.**

**CDPD-29766: When SSO with Knox is enabled, logout should land in Knox logout page.**

**CDPD-30778: Updated Ozone servicedef to make hadoop.security.authorization config an optional property. Also added corresponding upgrade patch.**

**CDPD-29402: Introduced new usersync configuration to treat service users like "rangerusersync", "admin", "rangertagsync" that require "ROLE\_SYS\_ADMIN" privileges.**

> Fixed issue where removing a role assignment rule from usersync configuration is not updating the role of the affected users.

Also fixed an issue where the role (other than "ROLE\_USER") assigned to an external user manually from Ranger UI, is not reset automatically when usersync is restarted.

**CDPD-29265: Modified code to ignore case while validating a user for update (for DBs like MySQL)**

**CDPD-25879: Introduced new usersync configuration "ranger.usersync.ldap.groupnames" that accepts ";" separated list of group names with wildcards, shortname, or DN format. During startup of usersync added logic to read this configuration to compute the user search filter. Also added new unit tests to cover some functional and error cases.**

**CDPD-33198: RangerSolrAuthorizer is a common implementation call for both SearchComponent (for Document level Authorization) and AuthorizationPlugin (for collection level Authorization). RangerSolrAuthorizer implementation close() shutdowns the plugin and should be avoided when the call is for SearchComponent. Added check to get the authorizer class name to determine if the call is for SearchComponent or for the authorization plugin.**

**CDPD-28887: Made changes to use the Logger to log the messages by removing System.out.println(...).**

**CDPD-28932: 1. Created new API /permissionlist to reduce response object size of the permission listing page.**

2. Code optimization for GET API /permission/{id}

This improved response time of the 'permission listing page' & 'edit module permission page' in Ranger permission tab GUI.

**OPSAPS-63953: Export script is updated.**

**OPSAPS-62954: After the fix the default policies created in Ranger Admin should contain the actual configured service users and principal.**

**OPSAPS-62307: Ranger configurations now expose a safety-valve for authorization-migration-site.xml to allow users to configure required properties for custom configuration of properties which user can configure during migration of policies from Sentry to Ranger.**

**CDPD-43771: Improves the running time of java patch 55.**

**CDPD-43675: Improves vastly the running time of java patch 56 under heavy load(users/groups).**

**CDPD-43647: Improves vastly the running time of java patch 54 under heavy load(users/groups).**

**CDPD-43148: Remove duplicate resource-signature's policies during ranger upgrade.**

**CDPD-42963: RangerClient renews Kerberos ticket after a lifetime with the fix.**

**CDPD-42607: Incremental Sync config parameter is read from config with the fix.**

**CDPD-41379: Fixed the client IP and blank resource name for KMS audit logs.**

**CDPD-41280: Fix Java patch J10033 and J10046 failure during ranger upgrade.**

**CDPD-41200: Show the alert only once if the resource lookup fails.**

**CDPD-41153: Updating the service config during upgrade which has unsupported access types e.g others, solr\_admin.**

**CDPD-41148: Test ozone connection for ozone service works with the fix.**

**CDPD-41126: Code fixed for Ranger API Resource Metrics REST to update "Up time of JVM".**

**CDPD-40961: Opensearch Support on Ranger Admin.**

**CDPD-40792: Upgrade google-oauth-client to 1.33.3 due to CVE-2021-22573.**

**CDPD-40778: Upgrade netty to 4.1.77 due to CVE-2022-24823.**

**CDPD-40519: Upgrade tomcat to 8.5.79 due to CVE-2022-29885.**

**CDPD-40440: Upgraded the spring security version as part of CVE fix.**

**CDPD-40268: 1. Fixed infinite loop in filtering out Ancestor resources 2. Filter out default-db from the mapped Hive resource if any other resource is also mapped. 3. Checking all mapped hive resources for access permissions 4. Added a config flag - ranger-rms.enable.database.sync (default true). If true, database level sync is enabled 5. Fixed ALTER\_TABLE notification event processing 6. Added more debug messages to ChainedPlugin**

**CDPD-40121: Upgraded the guava\_version as part of CVE fix.**

**CDPD-39931: Remove duplicate access types entries during the ranger policy creation.**

**CDPD-39899: Fixed Upgrade Failure issue when we have sole policy like: 1. policy1 -> resourece -> \* 2. policy2 -> resource -> \*,xyz Then during upgrade solr Java patch was failing fixed the same.**

**CDPD-39780: 1. Fixed infinite loop in filtering out Ancestor resources 2. Filter out default-db from the mapped Hive resource if any other resource is also mapped. 3. Checking all mapped hive resources for access permissions 4. Added a config flag - ranger-rms.enable.database.sync (default true). If true, database level sync is enabled 5. Fixed ALTER\_TABLE notification event processing 6. Added more debug messages to ChainedPlugin**

**CDPD-39690: There is a change in external user 'status' (i.e x\_portal\_user tables column) which are getting synced into ranger admin, default 'status' value of synced users are getting set as 0(disabled) which was not the case in 7.1.4 This is the behaviour change between 7.1.4 and later versions: 1. Added change to mark external users status as enable(1). 2. written a java patch to update the status of existing external users during upgrade.**

**CDPD-39359: Replace ElasticSearch to OpenSearch 1.3.2 in Ranger due to CVE. ElasticSearch cannot be upgraded due to Licensing issue hence it is replaced with OpenSearch 1.3.2.**

**CDPD-39328: Add python3 support in ranger install scripts.**

**CDPD-39319: Fix NullPointerException in get service REST call.**

**CDPD-39317: Updated atlas default audit filter to avoid auditing for atlas read-entity by nifi service user.**

**CDPD-39234: As part of this change we have introduced new password policy in ranger admin i.e - Password should be minimum 8 characters, at least one uppercase letter, one lowercase letter and one numeric.**

**CDPD-39182: Remove semicolon from c3p0 preferredTestQuery.**

**CDPD-38586: Upgrade Spring Framework to 5.3.18 due to CVE-2022-22963, CVE-2022-22965.**

**CDPD-37019: Fixes null pointer exception in Java Patch 54.**

**CDPD-36320: Current Password policies(validation) is not strong enough as it expect the "minimum 8 characters with minimum one alphabet and one numeric".**

> In this improvement Jira will enhance the password policies to "minimum 8 characters, at least one uppercase letter, one lowercase letter and one numeric".

**CDPD-35870: This provides a feature to skip the {OWNER} policy in authzmigration tool.**

**CDPD-35865: There is a change in external user 'status' (i.e x\_portal\_user tables column) which are getting synced into ranger admin, default 'status' value of synced users are getting set as 0(disabled) which was not the case in 7.1.4 This is the behaviour change between 7.1.4 and later versions.**

> Added change to mark external users status as enable(1) and written a java patch to update the status of existing external users.

**CDPD-35631: Fixed role update operation issue for role admin user. (A non admin user should be able to update the role if he/she is role admin).**

**CDPD-35628: If RangerRMS cannot renew it's ticket cache due to a KDC communication problem then it will not retry it and we'll see periodic "No ticket found in the cache" error messages.**

> If that happens, then it won't have a valid Kerberos ticket it will not be able to communicate with other services, like HMS.

**CDPD-34449: Added support for JWT authentication to access Ranger RMS API.**

**CDPD-35463: Ranger RMS download mapping API was an open API. After changes of CDPD-34449 it will add JWT authentication for the RMS API. This JIRA adds support for Kerberos authentication to access Ranger RMS API.**

> If JWT authentication is not provided it will fall back on kerberos authentication for backward compatibility.

**CDPD-40344: Enable authentication for Ranger RMS download mapping API. was an open API.**

Prior to 7.1.8 Ranger RMS download mapping API was an open API. Now it is made secured and it requires JWT/Kerberos authentication to access this API.

**CDPD-35455: Added jackson-core libs for kafka plugin.**

**CDPD-35453: Set ranger service name in RangerServiceResource object to avoid tag import failure.**

**CDPD-35073: Upgrade jquery-ui 1.12 to 1.13.0+ due to CVEs.**

**CDPD-35048: Hive service users (specified by configuration parameter**

**"ranger.plugin.hdfs.privileged.user.names" with a default value of**

**"admin,dpprofiler,hue,beacon,hive,impala") do not need to be authorized by hive-hdfs chained plugin using Hive policies for access to the storage locations that map to hive entities. Such locations are already allowed access through HDFS default policies.**

**CDPD-34762: User/group/tags/resource attributes should be easily accessible in condition expressions, with expressions like:**

> USER.state  $=$   $'CA'$  UG['test'].dept  $=$   $'MKTG'$  REQ.accessType  $=$   $'SELECT'$  RES.data  $base == 'hr'$  RES.table  $== 'employee'$  TAG.\_type  $== 'PII'$  TAG.attr1  $== 'value1'$  TA  $GS.PII.$ attr1 == 'value1' TNAMES.length == 2 TNAMES.indexOf('PCI') != -1

**CDPD-34750: This change is to add the support for retry for policies download, ugsync, tagsync.**

**CDPD-34723: Policy engine evaluates policies in the following order: priority, has-deny, has-no-deny. When multiple policies have same priority/has-deny/has-no-deny, the ordering is not deterministic. This doesn't impact the result for access policies - as all denies will be evaluated before allows. However, the result for masking/row-filter can vary when multiple policies exists for a given resource, and these policies define different mask/filter for a given user/group/role.**

> Given name of a policy is unique within a service, using policy name as the secondary sorting key will result in deterministic evaluation order.

**CDPD-34517: Made the required changes for initialising the Key store in case LUNA HSM with Ranger KMS DB.**

**CDPD-34023: Chmod and Chown will honor the ranger policy in both with fallback enabled as well as disabled.**

Workaround is to have the parent directory RX permission in HDFS for the failing folders/files.

**CDPD-33933: Corrected the JSON format.**

**CDPD-33856: Upgrade protobuf-java to 3.19.3 due to CVE-2021-22569.**

**CDPD-33729: This is to fix the bug in authorizing StorageBased Handler in Hive commands.**

**CDPD-33697: Code fixed for Auditor role in Ranger, not to edit policy's name and description.**

**CDPD-33606: Upgraded the Kylin version.**

**CDPD-33196: HDFS audit files rollover improvement to trigger rollover in monitoring thread and this enables the audit files to be closed exactly at the specified time.**

**CDPD-32975: Storm library version in Ranger upgraded to fix the CVE.**

**CDPD-32974: kylin library version in Ranger upgraded to fix the CVE.**

**CDPD-32900: Metric details for kms are not getting collected. Fixed issue of metric info to be provided API.**

**CDPD-32879: Added a config "ranger-rms.max.requested.notifications" to limit the size of requested notifications during the delta-sync. If we set the config value < 1 or > 50000; the default value will be treated as maxRequestedNotifications=50000. The default value for MAX\_REQUESTED\_NOTIFICATIONS is 50000.**

It also fix the bug found during testing.

1. handleDeltaSync loop runs infinite when it tries to fetch notifications in batch.

2. Full-sync does not reset last\_known\_version=-1 in x\_rms\_mapping\_provider table.

**CDPD-31886: Oracle JDBC Storage Handler based Hive operation gets authorized correctly now.**

Work around is to have "\*" policy for the storage handler.

**CDPD-31780: This change is to integrate/certify the Ranger DB KMS with GCP.**

**CDPD-31574: Provide an option to optimize space needed by Trie objects.**

**CDPD-31546: A delegate admin user should be able to add another user with all or subset of permissions they have.**

**CDPD-31508: This fix will make policy resource signature unique in a service.**

**CDPD-31466: Code fixed to update policy guid to unique value.**

**CDPD-31361: Fixed the performance issue of J10045 patch is taking more time to apply when we upgrade form CDH-7.1.5 to CDH-7.1.8.**

**CDPD-31357: Click on the policy resource field that time all available resource options are listed down.**

**CDPD-31225: Fixed the memory issue for Ranger KMS.**

**CDPD-31159: Coarse URI check on the URL will be done to fix the performance issue when URI location contains lot of files / folders. This feature can be enabled by the param. xasecure.hive.uri.permission.coarse.check=true in ranger-hive-security.xml.**

**CDPD-31076: Created framework to execute DB patch dependent on Java patch.**

**CDPD-30888: Show Role Grant command failure fixed in this JIRA.**

**CDPD-30653: Fix for the issue of incremental policy updates do not work correctly for multiple security zones.**

**CDPD-30472:Added a config "xasecure.audit.solr.limit.query.req.size" (defaults to Integer.MAX\_VALUE). This config will limit the query size stored in Audit logs. Recommended value is 1024, however default value is set to Integer.MAX\_VALUE.**

> Setting appropriate (small) value of this config will help optimize large size audit events and avoid load on solr/hdfs.

**CDPD-30419: Improvement done in the logging of Ranger by remove unnecessary details and making the log pollution free.**

**CDPD-30408: Ranger-tagsync supports a new configuration parameter ("ranger.tagsync.dest.ranger.max.batch.size" - default value: 1) that controls the size of the batch of Atlas notifications that are uploaded in one go to Ranger admin.**

**CDPD-30032: Kafka library in Apache ranger upgraded to 2.8 version.**

**CDPD-29866: This issue was caused because a feature build in https://jira.cloudera.com/browse/ CDPD-27138 was ported to 7.2.12.0 and this JIRA took care of it.**

**CDPD-29748: Problem: Policy version in access audit is not matching with the policy version seen in policy view. x\_policy table has version column which contains the latest policy version. this is updated during policy update.**

> Solution: x\_policy table has version column which contains the latest policy version. this is updated during policy update. RangerPolicy object version field should be updated from the existing x\_policy table version field value during the delta calculation. updated policy object shall be retrieved by plugins and passed to solr along with access audit logs.

**CDPD-29489: Authorization of URL in Hive command will now handle with and without trailing "/" and treat both the urls the same way like how POSIX behave.**

**CDPD-29334: This code fix closes all the connection to RMS after fetching the notification.**

**CDPD-29322: Fixed usersync code to update other attributes properly for users or groups that have empty values.**

**CDPD-29211: This fix upgrade Spring Security to 5.5.1+ due to CVE-2021-22119.**

**CDPD-29186: Added \_csrf token header validation to prevent CSRF attack.**

**CDPD-28836: Made changes to fetch all the public group and current user({USER}) assigned policies when user search for policies on report page with username.**

**CDPD-28758: Users who need to rotate Access logs need to add property ranger.accesslog.rotate.max.days and configure numeric value for same in the safety valve for rangeradmin-site.xml.**

**CDPD-28752: Provided sorting on specific columns on policy and on audit listing page.**

**CDPD-28669: Update algorithm to build Ranger policy-database object from Ranger policy-view object.**

**CDPD-28619: After spring upgrade, spring-jcl-5.3.7.jar is loaded into ranger classpath which causes this issue. To fix this issue we have removed spring-jcl-5.3.7.jar from Ranger-admin, Ranger-RMS, Ranger-RAZ pom.xml. Now ranger does not add spring-jcl-5.3.7.jar in it's packaging.**

**CDPD-28535: This patch has changes to improve error message while deleting users and groups which are associated with role(s).**

**CDPD-28453: deleteSnapshot command authorization in Ranger HDFS authorizer.**

**CDPD-28217: This fix is a part of the implementation of Database level ACL Synchronization feature for RMS.**

**CDPD-28141: Upgarded Logredactor version as part of CVE fix.**

**CDPD-28057: Added X-Permitted-Cross-Domain-Policies Response header.**

**CDPD-28050: Overriedden searchModuleDef function in XModuleDefService which will fetch users and groups only once instead of performing same operation for every ModuleDef. Creating a Map object by traversing through all users & groups was costly operation. Therefore defined two new functions getXXGroupIdNameMap() and getXXPortalUserIdXXUserNameMap() which will use sql query to return map of id & name instead of the actual objects. This code reduces database calls as well as memory consumption and improves response time.**

**CDPD-28049: Improved response time dramatically for GET API /service/xusers/lookup/users. API response returns instantaneously for 50,000 users lookup.**

**CDPD-27740: json-smart library version in Ranger upgraded to fix the CVE.**

**CDPD-27335: Ranger Admin / KMS / KMS-KTS server work directory can now be configured through the parameter {{ranger.tomcat.work.dir}}.**

> Ranger RMS server work directory can now be configured through the parameter {{rangerrms.tomcat.work.dir}}.

Ranger Raz server work directory can now be configured through the parameter {{ranger.raz.tomcat.work.dir}}.

**CDPD-27138: Apache Ranger REST Client to download policies, tags and roles from Ranger admin will use cookie session. Earlier each of the plugin has to do kerberos login to get a TGT to download policy, tags and roles. With this feature Session Cookie is enabled by default in RangerAdminClient and it will be used instead of hitting KDC for TGT for validating the user. This improve performance as well and reduce the load on KDC.**

**CDPD-26774: CVE fixed by removing htrace-core4.jar from Ranger repo.**

**CDPD-26575: Spring framework version in Ranger upgraded to fix the CVE.**

**CDPD-26069: This is bug for the issue around ALTER Operations on StorageBase Location in the hive commands.**

**CDPD-25938: As part of this change we have removed one policy item from storage policy with rangerlookup user which has unused access type.**

**CDPD-25594: When there are large no. of group mappings, all the DB updates are cached in memory and causes OOM issue in ranger. In order to fix this, added code to create individual DB transaction for add/update of user group mapping from Ranger Usersync.**

**CDPD-24787: Exposes two new attributes from the users/groups page in Ranger UI.**

**CDPD-24277: Code fixed for Ranger role to be not deleted if the role is used in ranger audit filters in service plugin.**

**CDPD-23560: Convert existing custom mysql UDFs to procedure.**

**CDPD-23446: Create ranger users in a separate transaction to avoid service creation failure.**

**CDPD-21398: After the fix Ranger Admin now allows user to customise the private keystore instead of using the default value.**

**CDPD-17304: Made changes to use the custom config set zip file to create the config-set which is used by Ranger Admin start script to create the collection, Previously config-set location was fixed.**

**CDPD-13144: The description of the fix is in the jira name.**

**CDPD-5963: Implement SHOW ROLE GRANT in Hive ranger plugin which gets the grant details from Ranger Policy.**

**CDPD-7143: Users can now configure Ranger Admin to allow browser based kerberos authenticated login. If enabled without any ticket on the browsers Users may land on a blank page and may need users to refresh the page which can redirect them to the login page.**

**CDPD-7813: This fixes the auditing for INSERT, UPDATE, DELETE, TRUNCATE statement of hive table. Prior to this fix all these commands are identified as UPDATE only and auditing was ambiguous.**

### **Apache patch information**

- •
- Revert "RANGER-3768: updated RangerBasePlugin with configurations to optionally disable dynamic refreshing of user-store"
- RANGER-3779: conditions enhancement to support macros IS\_IN\_ANY\_GROUP, IS\_IN\_ANY\_ROLE, HAS\_TAGS
- RANGER-3768: updated RangerBasePlugin with configurations to optionally disable dynamic refreshing of userstore
- RANGER-3765: tag-based policy masking to override resource-based masking
- RANGER-3763: added tagsync configuration for entities batch size in AtlasREST
- RANGER-3764: conditions enhancement to support macros IS\_IN\_GROUP, IS\_IN\_ROLE, HAS\_TAG, HAS\_USER\_ATTR, HAS\_UG\_ATTR, HAS\_TAG\_ATTR
- RANGER-3758: Demote the log level to trace about not having an HBase remote client address
- RANGER-3619: REST API returns 403 when authed user has no
- RANGER-3754: Chained plugins access evaluation result is not considered in some cases
- RANGER-2815:Ranger HDFSAuditDestination flush call should be privileged one
- RANGER-3747: Fix failing sql patches
- RANGER-3744: updated Produces annotation in REST APIs to use consistent ordering
- RANGER-3736: updated RangerChainedPlugin to support masking and row-filtering
- RANGER-3475: added public REST API endpoint to import tags
- RANGER-3705: Improve logging messages to help debug potential issues
- RANGER-3687: Password Policy Best Practices for Strong Security
- RANGER-3692: Ranger cannot connect to the DB when the DB is outaged for a long time
- RANGER-3688: resource-based masking policy doesn't override tag-based policy
- RANGER-3681: Ranger Database deadlock when createPolicy is running parallel
- RANGER-3676: support {OWNER} macro in tag-based policies
- RANGER-3652: updated resource-matcher unit tests to include tests for wildcard=false
- RANGER-3646 LOG.debug print content error
- RANGER-3644: updated FileTagSource to retry when Ranger is not reachable
- RANGER-3634: Remove duplicate entries from usersync distribution file
- RANGER-3625: fixed incorrect LOG.isDebugEnabled() condition in RangerHiveAuthorizer
- RANGER-3621: optimise resource usage while loading tags and policies from database
- RANGER-3611: fix NullPtrException in download API
- RANGER-3578: Simplify code for policy label creation
- RANGER-3571: Fixed a bug in GrantRevokeRoleRequest.toString()
- RANGER-3563: fixed plugin installation failure in docker due to recent changes in RANGER-3540
- RANGER-3398: Duplicate JAVA patch suffix should not be allowed
- RANGER-3385: Duplicate SQL prefix should not be allowed
- RANGER-3366: Cluster type is missed in copy constructor of RangerAccessRequestImpl
- RANGER-2907: adding default trust manager from JVM if no trust manager is specified
- RANGER-2856: A policy should be deleted if it has no policyItems
- RANGER-2885: Add missing PermType Java codes for new versions of Kafka
- RANGER-2893: fix show grant on database fail in Ranger Hive plugin
- RANGER-2779: updated ADLS-Gen2 resource mapper to set isRecursive=true for adls\_gen2\_directory entities
- RANGER-2853: fix NPE error in ranger admin when enable ranger kms
- RANGER-3270: updated RangerBasePlugin with configurations to optionally disable dynamic refreshing of policies/tags/roles
- RANGER-3663: RangerBizUtil.checkAdminAccess() should return false if user-session is not available
- RANGER-2426: Using kafka-clients artifact only instead of kafka core in ranger-plugins-audit, ranger-schemaregistry-plugin and ranger-tagsync modules
- RANGER-3542: Fix invalid HTTPS check
- RANGER-3562: Redesign post commit tasks for updating ref-tables when policy/role is updated Parts 1 and 2
- RANGER-3545: Remove Logger Checks for Info Enabled
- RANGER-3548: Update performance engine test scripts
- RANGER-3538: Reduce the granularity of locking when building/retrieving a policy-engine within Ranger admin service
- RANGER-3397: Update ACL computation to (optionally) expand Ranger Roles to users and groups and include chained-plugins in ACL computation - Part 2
- RANGER-3360: Best Practice Use updated policy object after pruning Part 2
- RANGER-3454:Facing HiveAccessControlException while running hive command RELOAD FUNCTION
- RANGER-3419:compressDeltas method returns two ranger policy entries for policy create+update case when provided lastKnownVersion is previous to create call
- RANGER-3397: Update ACL computation to (optionally) expand Ranger Roles to users and groups and include chained-plugins in ACL computation - Part 3
- RANGER-3397: Update ACL computation to (optionally) expand Ranger Roles to users and groups and include chained-plugins in ACL computation - Part 2
- RANGER-3396: fixed incorrect class name in RangerPolicyItemRowFilterInfo.toString()
- RANGER-3377: HDFS plugin performance improvement conditionally ignore deny and exception conditions
- RANGER-3378: HDFS plugin performance improvement RangerHdfsResource.getAsString()
- RANGER-3348: Add user and group delete functionality in Apache Ranger Python APIs
- RANGER-3348: Add user and group delete functionality in Apache Ranger Python APIs
- RANGER-3370: updated Python client to handle 404 HTTPStatus code
- RANGER-3289: updated Python client to support optional query-params
- RANGER-3397: Update ACL computation to (optionally) expand Ranger Roles to users and groups and include chained-plugins in ACL computation
- RANGER-3296: updated getResourceACLs() to include row-filter and column-masking details as well
- RANGER-3371
- RANGER-3339
- RANGER-2846
- RANGER-3342
- RANGER-3695
- RANGER-3657
- RANGER-3614
- RANGER-2704
- RANGER-2640
- RANGER-3576
- RANGER-3211
- RANGER-3299
- RANGER-3628
- RANGER-3594
- RANGER-3259
- RANGER-2950
- RANGER-3334
- RANGER-3285
- RANGER-3356
- RANGER-3359
- RANGER-3361
- RANGER-3533
- RANGER-3455
- RANGER-3367
- RANGER-3418
- RANGER-3480
- RANGER-3403
- RANGER-3591
- RANGER-3478
- RANGER-3459
- RANGER-3630
- RANGER-3374
- RANGER-3462
- RANGER-3309
- RANGER-3481
- RANGER-3518
- RANGER-3505
- RANGER-3465
- RANGER-3442
- RANGER-3649
- RANGER-3298
- RANGER-3503
- RANGER-3504
- RANGER-3516
- RANGER-3535
- RANGER-3490
- RANGER-3512
- RANGER-3569
- RANGER-3519
- RANGER-3698
- RANGER-3638
- RANGER-3603
- RANGER-3590
- RANGER-3613
- RANGER-3615
- RANGER-3526
- RANGER-3508
- RANGER-3857
- RANGER-3642
- RANGER-3677
- RANGER-3600
- RANGER-3387
- RANGER-3735
- RANGER-3698
- RANGER-3659
- RANGER-3509
- RANGER-3485
- RANGER-3691
- RANGER-3624
- RANGER-2759
- RANGER-3752
- RANGER-3750
- RANGER-3735
- RANGER-2728
- RANGER-3767
- RANGER-3782
- RANGER-3606
- RANGER-3780
- RANGER-3661
- RANGER-3784
- RANGER-3829
- RANGER-3798
- RANGER-3725
- RANGER-3793
- RANGER-3463
- RANGER-3795
- RANGER-3846
- RANGER-3854
- RANGER-3853
- RANGER-3797
- RANGER-3507
- RANGER-3443
- RANGER-3023
- RANGER-3024
- RANGER-3372

# **Fixed Issues in Schema Registry**

Review the list of Schema Registry issues that are resolved in Cloudera Runtime 7.1.8.

#### **CDPD-41592: Confluent import should handle input without an actual version**

Lines ignored in Confluent import format where only the first part corresponding to a Cloudera SR "meta" is present and schema version data is missing (or only a "null" string is there).

#### **CDPD-40758: Improve upon how SchemaRegistryClient is used in connectors**

Fixed the issue when setting the "value.converter.serdes.protocol.version" in connectors caused the connector to fail on startup because the configuration property wasn't properly converted to a byte value.

#### **CDPD-39885: SchemaRegistryResource.uploadFiles fails w/ Timeout waiting for connection from pool**

When downloading a file from Schema Registry, the stream was not properly closed which occasionally caused issues. This has been fixed by always closing the stream.

#### **CDPD-35983: Unique constraint violation on load balanced SR cluster startup**

A concurrency issue in a multi node SR setup was fixed where more nodes tried to initialize database state at the same time causing some of them to fail.

#### **CDPD-35469: SR responds with Internal Server Error when adding more schemas than defined in offset range**

Schema Registry responds with HTTP 409 response instead of HTTP 500 response when trying to add more schemas than defined in offset range.

### **OPSAPS-61017: Ranger SchemaRegistry Plugin Audit Directory is not created when upgrading to 7.4.2+**

When upgrading from earlier versions to 7.1.7/7.2.9 with existing Schema Registry service, hdfsDirs will automatically be created; affects CM  $>= 7.5.1$ .

# **Fixed Issues in Cloudera Search**

There are no fixed issues for Cloudera Search in Cloudera Runtime 7.1.8.

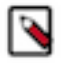

**Note:** From Cloudera Runtime 7.1.8 and higher, Cloudera Search fixed issues are listed under [Apache Solr](#page-423-0).

# <span id="page-423-0"></span>**Fixed Issues in Apache Solr**

Review the list of Apache Solr issues that are resolved in Cloudera Runtime 7.1.8. **CDPD-29853: Solr 8 now works in secure environments without sending OPTIONS requests during internal communication**

> This fix eliminates unnecessary OPTIONS requests in internal Solr communication, improving performance.

### **CDPD-26082: MapreduceIndexerTool performance problem in CDP**

The handling of HDFS caching in MRIT has changed to mitigate this known issue. Before the fix, the solr.hdfs.blockcache.enabled setting was always forced to be false and could not be overridden. After the fix, it becomes possible to control this setting using the solr.hdfs.blockcache.enabled property and its default value has also been changed to true.

This has a few consequences that may affect existing systems:

- MRIT starts to use HDFS caching by default, which may slightly increase memory usage.
- It is possible now to control HDFS caching. For more information, see [Solr and HDFS the](https://docs.cloudera.com/cdp-private-cloud-base/7.1.8/search-tuning/topics/search-tuning-hdfs-block-cache.html) [block cache](https://docs.cloudera.com/cdp-private-cloud-base/7.1.8/search-tuning/topics/search-tuning-hdfs-block-cache.html) in *Tuning Cloudera Search*.

### **CDPD-24704: Checksum failed during MRIT MERGEINDEXES**

In certain rare cases, the reuse of the results directory before MERGEINDEXES calls caused checksum failure in MRIT, with the following error message:

```
Caused by: org.apache.lucene.index.CorruptIndexException: checks
um failed (hardware
       problem?)
```
After the fix, the index is moved to a unique directory before calling MERGEINDEXES. After the call finishes, the index directory is renamed back to its original name.

#### **CDPD-23110: Hiveserver2/HMS hung because of the LeaseRenewer thread is waiting to get the kerberos ticket via System.in**

Solr client does not overwrite 'null' value of javax.security.auth.useSubjectCredsOnly parameter, it only throws a warning during connection setup:

System Property: javax.security.auth.useSubjectCredsOnly set to: [true|null] not false. SPNego authentication may not be successful.

This may cause issues when connecting Solr to custom applications. To prevent this, you need to set

-D javax.security.auth.useSubjectCredsOnly=false

in the JVM configuration of those applications. Cloudera has implemented this change in MapReduceIndexer, CrunchIndexer, Spark-Solr, Hive-Solr connector, and Atlas.

#### **CDPD-28879: Solr sets the Strict Transport Security policy in the web server responses when TLS is enabled.**

### **Apache Patch Information**

• SOLR-15578

# **Fixed Issues in Apache Spark**

Review the list of Spark issues that are resolved in Cloudera Runtime 7.1.8. **CDPD-2650: Spark can't write ZSTD and LZ4 compressed Parquet to dynamically partitioned table.**

**CDPD-3783: Unable to create database in spark.**

**CDPD-30201: Fixed "Event Timeline" expansion in SparkUI.**

clicking "Event Timeline" in SparkUI works as expected.

**CDPD-28196: Spark 3 History Server link Resource Manager UI works again.**

**CDPD-27961: Insert overwrite no longer fails due to partition directory double delete.**

**CDPD-27528: Apache Spark version has been updated to 2.4.8 version.**

### **Apache patch information**

• SPARK-38992

# **Fixed Issues in Apache Sqoop**

Review the list of Atlas issues that are resolved in Cloudera Runtime 7.1.8.

**CDPD-30696: When Sqoop runs the Hive import in a new process it will preserve some of the environment variables of the parent process. From now on Sqoop will also automatically preserve the KRB5CCNAME environment variable, so in case of a customer Kerberos ticket file is used, the underlying beeline process will also be aware of it.**

**CDPD-31522: Change log messages in Sqoop not to encourage users use --direct option.**

# **Fixed Issues in Streams Replication Manager**

Review the list of Streams Replication Manager issues that are resolved in Cloudera Runtime 7.1.8. **OPSAPS-61278: The SRM Client's secure storage fails to generate correctly in FIPS-enabled clusters**

> In a FIPS enabled cluster, the SRM Client's secure storage is now correctly generated. The automatically generated configuration used by the srm-control tool no longer contains unresolvable references. SRM secure storage can be used in FIPS enabled clusters without additional configuration.

#### **CDPD-31745: SRM Control fails to configure internal topic when target is earlier than Kafka 2.3**

SRM now creates all internal topics explicitly. SRM also verifies the essential configurations of internal topics at startup, and fails if the topic does not meet the required configurations.

#### **OPSAPS-60823: Configuring the SRM Client's secure storage is mandatory for unsecured environments**

The srm-control tool no longer fails to run in an unsecured cluster. Unnecessary additional configs have been removed from the srm-control tool's configuration when it is used in an unsecured cluster.

#### **OPSAPS-61001: Saving configuration changes for SRM is not possible**

The SRM Client's Secure Storage Password property is no longer a mandatory property.

#### **CDPD-14019: SRM may automatically re-create deleted topics on source clusters**

Deleted topics are no longer automatically re-created on source clusters.

### **OPSAPS-61814: Using the service dependency method to define Kerberos enabled co-located clusters is not supported**

When the Streams Replication Manager Co-located Kafka Cluster Alias configuration is used to auto-configure the connection to the co-located Kafka cluster, and Kerberos is enabled, the JAAS configuration is dynamically generated on each host. As a result, you can now use the service dependency method to define a Kerberos enabled co-located cluster.

#### **OPSAPS-63992: Rolling restart unavailable for SRM**

Streams Replication Manager rolling restart support is added to Cloudera Manager, Streams Replication Manager can be restarted and upgraded without losing service availability.

#### **OPSAPS-62546: Kafka External Account SSL keypassword configuration is used incorrectly by SRM**

SRM uses the correct ssl.keystore.key configuration when a Kafka External Account specifies the keystore.

# **Fixed Issues in Streams Messaging Manager**

Review the list of Streams Messaging Manager (SMM) issues that are resolved in Cloudera Runtime 7.1.8. **CDPD-42979: SMM UI crashes when the TopicDetails page is opened for a topic where there are Latency metrics**

Consumer details page does not load for the consumers that have the latency metrics turned on.

#### **CDPD-41420: Schema version is not displayed in SMM when Avro value serializer is chosen**

In the Data Explorer now it's possible to see all the schema versions associated with the given topic.

## **CDPD-41069: Topic can be edited after selecting REPLICATION\_STATUS as the alert attribute**

Fixed the topic selection dropdown status in the alert editor after various UI events.

#### **CDPD-40758: Improve upon how SchemaRegistryClient is used in connectors**

Fixed the issue when setting the "value.converter.serdes.protocol.version" in connectors caused the connector to fail on startup because the configuration property wasn't properly converted to a byte value.

#### **CDPD-40286: When using Oracle we can have a NPE during configuration**

When using the Oracle database, the customer has the option to provide custom connection properties. Due to a bug, these connection properties were mandatory, which caused an error in case they were not provided.

#### **CDPD-39980: /api/v1/admin/auth/access throws NPE on unsecure environments**

Fixed issue "/api/v1/admin/auth/access" throwing InternalServerError (Http code 500) when accessing the endpoint in a non-kerberized environment.

#### **CDPD-39826: The Restart button for the ConnectorTasks is permanently disabled**

Fixed issue where, on the ConnectorDetails page, the "Restart" button for the tasks within the connector is permanently disabled.

#### **CDPD-30370: When TLS is enabled, SMM should connect to SR**

When TLS is enabled, SMM by default cannot properly connect to Schema Registry.

#### **OPSAPS-63564: SMM API request log file is created in the wrong folder**

SMM's api request log file is created in /var/log/streams-messaging-manager/ folder; affects CM >= 7.7.0.

#### **OPSAPS-62430: Auto-configure Kafka Connect's Rest configs for SMM**

When Kafka Connect Host is left empty then it will configure Kafka Connect Protocol/Host/Port automatically based on selected Kafka Service dependency's Kafka Connect role. Old entries are kept to be able to override these settings.

#### **OPSAPS-62384: Add cache size and max size for kafkaMetricsApiClientConfig properties**

The following configurations are not present in the SMM configs, these have to be added through the "streams-messaging-manager.yaml\_role\_safety\_valve" safety valve. For example:

• kafkaMetricsApiClientConfig\_cache\_expiration\_millis: 30000

Expiration of ProducerLineages' cache returned by /admin/lineages/ endpoint.

• kafkaMetricsApiClientConfig\_cache\_maximum\_size: 1000

Maximum size of ProducerLineages' cache returned by /admin/lineages/ endpoint.

## **CDPD-61115: Requests made to /api/v1/admin/metrics/aggregated/\* endpoints fail with error 500 if a custom time interval is specified**

The /api/v1/admin/metrics/aggregated/\* endpoints no longer fail with error 500 if a custom time interval is specified.

# **Fixed Issues in Apache Tez**

Review the list of Tez issues that are resolved in Cloudera Runtime 7.1.8.

### **Apache Patch Information**

- TEZ-4309
- TEZ-4103

# **Fixed Issues in Apache Hadoop YARN and YARN Queue Manager**

Review the list of Apache Hadoop YARN and YARN Queue Manager issues that are resolved in Cloudera Runtime 7.1.8.

## **OPSAPS-50291: "HADOOP\_HOME,PATH,LANG,TZ" are now added by default to the yarn.nodemanager.env-whitelist Yarn configuration option.**

This issue is fixed.

#### **COMPX-4871: All YARN Queue Manager Operations validation request fails after reaching 260 levels**

Once having 260 or more queue levels, the YARN Queue Manager validation request for any operations (Add, Delete, Stop, Edit) failed. In other words, queues up to 260 levels is the threshold up to which YARN Queue Manager worked fine and after that it started to fail in performing the operation.This fix removes this limitation.

#### **COMPX-4920: Node Labels are not sorted by created time in the Node Labels grid/base page**

With this fix all Node Labels in the grid are sorted by the time they were created, so that the lastly created label is at the bottom.

### **COMPX-5252: YARN Queue Manager does not support direct migration between weight and absolute resource allocation mode**

YARN Queue Manager UI did not support direct migration neither from weight resource allocation mode to absolute resource allocation mode, nor from absolute resource allocation mode to weight resource allocation mode. This issue is resolved.

### **COMPX-5255: Cannot enable "auto queue creation" for "root" in weight mode**

Enabling the dynamic child queue creation feature for root queue is now possible.

#### **COMPX-5755: YARN Queue Manager UI allows to create partition named "default"**

YARN Queue Manager UI supported the creation of a partition named "default". This could cause issues in the UI since the system has a default partition named "default". This fix prevents the user from creating such a partition, and also adds duplicate partition name validation when creating a new partition.

#### **COMPX-6207: Disabling queue auto deletion does not work in YARN**

Before this fix when auto queue deletion was disabled for a specific parent queue, the auto-created queues under that parent queue were deleted once the job was done and after the expiration timeout. With this fix the auto-created queues are not deleted if auto queue deletion is disabled for that queue.

### **COMPX-6628: Unable to delete single leaf queue assigned to a partition**

It was not supported to delete a single leaf queue using the YARN Queue Manager UI if the queue was assigned to a partition.

### **COMPX-6665: Could not change allocation mode to relative (from absolute) when there is a partition with no hosts and no queues assigned**

With this fix users can change the resource allocation mode to relative if there are no hosts and queues assigned to the partition.

### **COMPX-6779: Not able to add new queue to leaf queue with partition capacity in absolute mode**

This issue is fixed.

#### **COMPX-6949, COMPX-7818: Wrong default version message when reordering placement rules**

After reordering placement rules and clicking Save, the common box displayed an incorrect message: Added a new placement rule. This message is fixed, and the box displays: *Reordered placement rules*.

#### **COMPX-7292: Add option to disable auto creation of a queue in weight mode**

Previously if you enabled the dynamic child creation feature for a queue you could not disable it; you had to remove the parent queue and then recreate it. This fix enables you to disable the auto child creation feature for a queue.

#### **COMPX-7522, COMPX-7828: Could not start dynamically created child queue**

Dynamically created child queues could not be started or stopped under legacy managed parent queues in percentage and absolute modes. This issue is fixed now.

#### **COMPX-7594: Minimum User Limit field fractional percentages inconsistency**

The Minimum User Limit field previously accepted fractional percentages. This issue has been fixed and the field does not accept fractional percentages anymore.

#### **COMPX-7619: Placement Rules "View" button should be available in read-only mode**

This fix adds the View options for placement rules for non-admin users when read-only mode is configured in YARN Queue Manager UI.

#### **COMPX-7822: User Limit Factor property should accept -1**

The User Limit Factor property now accepts -1 as a value.

# **COMPX-8162: Maximum AM resource percentage value is not updated for dynamically created queues** This issue is resolved.

# **COMPX-8360: Yarn Queue Manager UI wipes out all Placement Rules when an invalid rule is added**

When an invalid placement rule is created, the previously created valid placement rules were removed by the YARN Queue Manager UI, while the configuration file did not remove them. With this fix, the YARN Queue Manager UI does not remove the previously created valid placement rules anymore.

#### **COMPX-8598: Fix commissioning/recommissioning NodeManager failure in YARN**

When the yarn.scheduler.configuration.store.class property is set to zk and YARN Queue Manager is not installed and enabled in a cluster every YARN node decommission causes an exception. With this fix, no refreshQueues command is called when ZooKeeper configuration store is used, but YARN Queue Manager is not.

### **COMPX-10674: Not able to edit children capacities with decimal values after weight to relative mode conversion**

User was not be able to update Child queue capacity with decimal values after weight to relative mode conversion

### **COMPX-10771, COMPX-11178: Cannot add node label if active/standby ResourceManagers have flipped**

Users was not be able to access YARN Queue Manager UI while ResourceManager failover happens and the standby RM is down

#### **COMPX-10973: Fix -ve calculation in Fairness Based intra queue preemption.**

This issue is fixed.

### **OPSAPS-61245: Banned users should be the same as custom users**

CM 7.5.3 and CM 7.7.1 automatically fills the banned users values based on the customized process users.

### **OPSAPS-63181: The value of mapreduce.cluster.acls.enabled is not generated into YARN RM's mapredsite.xml**

Enable Job ACL configuration is now generated for all the necessary roles.

### **Apache patch information**

Apache patches in this release. These patches do not have an associated Cloudera bug ID.

- MAPREDUCE-7307
- YARN-2710
- YARN-6221
- YARN-6492
- YARN-6272
- YARN-8148
- YARN-8659
- YARN-8732
- YARN-8864
- YARN-8984
- YARN-9011
- YARN-9290
- YARN-9431
- YARN-9551
- YARN-9569
- YARN-9584
- YARN-9601
- YARN-9640
- YARN-9642
- YARN-9714
- YARN-9728
- YARN-9773
- YARN-9810
- YARN-9956
- YARN-10012
- YARN-10393
- YARN-10355
- YARN-10364
- YARN-10393
- YARN-10438
- YARN-10467
- YARN-10501
- YARN-10503
- YARN-10522
- YARN-10555
- YARN-10576
- YARN-10590
- YARN-10632
- YARN-10646
- YARN-10651
- YARN-10657
- YARN-10701
- YARN-10720
- YARN-10727
- YARN-10790
- YARN-10802
- YARN-10814
- YARN-10838
- YARN-10850
- YARN-10856
- YARN-10869
- YARN-10870
- YARN-10872
- YARN-10874
- YARN-10897
- YARN-10901
- YARN-10904
- YARN-10907
- YARN-10909
- YARN-10910
- YARN-10913
- YARN-10915
- YARN-10916
- YARN-10919
- YARN-10924
- YARN-10929
- YARN-10935
- YARN-10942
- YARN-10944
- YARN-10947
- YARN-10948
- YARN-10949
- YARN-10950
- YARN-10951
- YARN-10954
- YARN-10958
- YARN-10974
- YARN-10980
- YARN-10983
- YARN-10985
- YARN-10995
- YARN-10997
- YARN-11006
- YARN-11014
- YARN-11023
- YARN-11024
- YARN-11043
- YARN-11067
- YARN-11152
- YARN-11185

# **Fixed Issues in Zeppelin**

There are no fixed issues for Zeppelin in Cloudera Runtime 7.1.8.

**Apache patch information**

None

# **Fixed Issues in Zookeeper**

Review the list of Zookeeper issues that are resolved in Cloudera Runtime 7.1.8.

## **Apache patch information**

- ZOOKEEPER-3263
- ZOOKEEPER-4477
- ZOOKEEPER-3652
- ZOOKEEPER-3817
- ZOOKEEPER-4385
- ZOOKEEPER-4367
- ZOOKEEPER-4259
- CURATOR-525
- CURATOR-630

# **Hotfixes in Cloudera Runtime 7.1.8**

You can review the list of hotfixes in Cloudera Runtime 7.1.8. This will help you to verify if the hotfixes provided to you were included in a specific release and enable you to upgrade to a CDP Private Cloud Base release.

 $\cdot$  7.1.4-1.cdh7.1.4.p76.33923641

# **Known issues in Cloudera Runtime 7.1.8**

You must be aware of the known issues and limitations, the areas of impact, and workaround in Cloudera Runtime 7.1.8.

# **Log4j-1x remediation**

CDP Private Cloud Base 7.1.7 SP1 and CDP Private Cloud Base 7.1.8 uses Reload4j and does not contain those CVEs but the files were renamed to log4j-1.2.17-cloudera6.jar. This still sets off scanners, but retained the log4j prefix that made for an easy transition for dependencies. In CDP Private Cloud Base 7.1.7 SP2, the log4j-1.2.17 cloudera6.jar files were renamed to reload4j-1.2.22.jar in the CDP parcel and should not set off scanners.

These remaining JARs are related to Cloudera Manager and are in 7.7.1 but 7.6.7 has them removed:

/opt/cloudera/parcels/CDH-7.1.8-1.cdh7.1.8.p0.30990532/jars/log4j-1.2.17-cloudera6.jar

/opt/cloudera/cm/cloudera-navigator-audit-server/log4j-1.2.17-cloudera6.jar

/opt/cloudera/cm/cloudera-navigator-server/jars/log4j-1.2.17-cloudera6.jar

/opt/cloudera/cm/cloudera-scm-telepub/jars/log4j-1.2.17-cloudera6.jar

/opt/cloudera/cm/common\_jars/log4j-1.2.17-cloudera6.5e6c49dac2e98e54fc9a8438826fa763.jar

/opt/cloudera/cm/lib/log4j-1.2.17-cloudera6.jar

Workaround: To get every log4j-1x version replaced with ones named reload4j, you must be on CDP Private Cloud Base 7.1.8 latest Cumulative hotfixes or CDP Private Cloud Base 7.1.9 and associated Cloudera Manager versions. (CDP Private Cloud Base 7.1.7 SP1 uses reload4j but the name still says log4j).

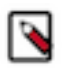

**Note:** The presence of log4j-1.2-api-2.17.1.jar and log4j-1.2-api-2.18.0.jar does not mean log4j1 is present. log4j-1.2-api does not contain any vulnerable code which can be seen from the [Maven page](https://mvnrepository.com/artifact/org.apache.logging.log4j/log4j-1.2-api) where no CVEs are listed, either directly or through indirect dependencies.
#### **CDSW**

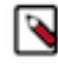

**Note:** CDSW does not support RPM-based installation on CDP Private Base. (RPM installation is deprecated and only supported on HDP and CDH 5. For CDH6 and onward, Cloudera recommends you to use CSDbased installations.)

## **Known Issues in Apache Atlas**

Learn about the known issues in Atlas, the impact or changes to the functionality, and the workaround. **CDPD-43058: Entities created through Hook do not get consumed by Atlas and are specifically observed while running the HDFS Lineage script.**

> Once the process to run the hdfs-lineage.sh script is completed, it is seen that in a few instances the entity is not created in Atlas. This scenario is observed on an intermittent basis and few entities are not viewed in Atlas. In the case where this issue is observed, the publishing of messages to Kafka topics consumes more than three seconds.

This additional time consumption could be because of:

- Logging into Kerberos took more time to complete
- Connecting to Kafka topic took more than three seconds

The Async message processing (atlas.notification.hook.asynchronous) must be disabled.

You must manually set this flag in /etc/atlas/conf/atlas-application.properties to false.

#### **CDPD-50239: The 'ATLAS\_ENTITY\_AUDIT\_EVENTS' table increases its size considerably causing the disk space to shrink to a larger extent.**

There are certain columns of the tables that are not configured to remove the old data that can cause disk to run out of space. For more information, see the section [Audit enhancements](https://docs.cloudera.com/cdp-private-cloud-base/7.1.8/atlas-audit/topics/atlas-audit-enhancements.html) in the mainline Atlas documentation for Cloudera Runtime 7.1.8 version.

#### **CDPD-29307: Atlas creates incomplete Kafka client entities that are postfixed with the metadata namespace.**

None.

#### **CDPD-19358: "IsIndexable"and "isOptional" value of a typedef's attribute is modified post migration.** None.

#### **CDPD-22799: Apache Atlas displays 503 service unavailable on transparent proxy setup.**

In the following file /opt/cloudera/parcels/CDH-<%version%>/lib/atlas/server/webapp/atlas/ WEB-INF/web.xml delete DOCTYPE tag, and replace web-app tag with following:  $\leq$ webapp xmlns="http://java.sun.com/xml/ns/javaee" xmlns:xsi="http:// www.w3.org/2001/XMLSchema-instance" xsi:schemaLocation="http:// java.sun.com/xml/ns/javaee http://java.sun.com/xml/ns/javaee/webapp\_2\_5.xsd" version="2.5">

#### **OPSAPS-58348: The user name HTTP is not found in Atlas logs**

You must disable the Atlas metrics configuration from Cloudera Manager UI.

#### **CDPD-19996: Atlas AWS S3 metadata extractor fails when High Availability is configured for IDBroker.**

If you have the HA configured for IDBroker, ensure that your cluster has only one IDBroker address in core-site.xml. If your cluster has two IDBroker addresses in core-site.xml, remove one of them, and the extractor must be able to retrieve the token from IDBroker.

#### **CDPD-5542: AWS S3 Bulk and Incremental Extraction is currently not supported on 7.1.5.**

None.

#### **CDPD-17355: Atlas AWS extraction issue due to KeyError: 'entities'.**

AWS S3 extraction does not happen as the extractor.sh is missing from the host.

None.

#### **CDPD-14877:**

In the Ozone Atlas integration, only the Spark-Atlas connector is failing.

Running the Spark query through the Ozone path, an incomplete entity is created.

#### **CDPD-12668: Navigator Spark lineage can fail to render in Atlas**

As part of content conversion from Navigator to Atlas, the conversion of some spark applications created a cyclic lineage reference in Atlas, which the Atlas UI fails to render. The cases occur when a Spark application uses data from a table and updates the same table.

None.

#### **CDPD-11941: Table creation events missed when multiple tables are created in the same Hive command**

When multiple Hive tables are created in the same database in a single command, the Atlas audit log for the database may not capture all the table creation events. When there is a delay between creation commands, audits are created as expected.

None.

#### **CDPD-11940: Database audit record misses table delete**

When a hive\_table entity is created, the Atlas audit list for the parent database includes an update audit. However, at this time, the database does not show an audit when the table is deleted.

None.

#### **CDPD-11790: Simultaneous events on the Kafka topic queue can produce duplicate Atlas entities**

In normal operation, Atlas receives metadata to create entities from multiple services on the same or separate Kafka topics. In some instances, such as for Spark jobs, metadata to create a table entity in Atlas is triggered from two separate messages: one for the Spark operation and a second for the table metadata from HMS. If the process metadata arrives before the table metadata, Atlas creates a temporary entity for any tables that are not already in Atlas and reconciles the temporary entity with the HMS metadata when the table metadata arrives.

However, in some cases such as when Spark SQL queries with the write.saveAsTable function, Atlas does not reconcile the temporary and final table metadata, resulting in two entities with the same qualified name and no lineage linking the table to the process entity.

This issue is not seen for other lineage queries from spark:

create table default.xx3 as select \* from default.xx2 insert into yy2 select \* from yy insert overwrite table ww2 select \* from ww1

Another case where this behavior may occur is when many REST API requests are sent at the same time.

None.

### **CDPD-11692: Navigator table creation time not converted to Atlas**

In converting content from Navigator to Atlas, the create time for Hive tables is not moved to Atlas.

None.

#### **CDPD-11338: Cluster names with upper case letters may appear in lower case in some process names**

Atlas records the cluster name as lower case in qualifiedNames for some process names. The result is that the cluster name may appear in lower case for some processes (insert overwrite table) while it appears in upper case for other queries (ctas) performed on the same cluster.

None.

#### **CDPD-10576: Deleted Business Metadata attributes appear in Search Suggestions**

Atlas search suggestions continue to show Business Metadata attributes even if the attributes have been deleted.

None.

#### **CDPD-10574: Suggestion order doesn't match search weights**

At this time, the order of search suggestions does not honor the search weight for attributes.

None.

#### **CDPD-9095: Duplicate audits for renaming Hive tables**

Renaming a Hive table results in duplicate ENTITY\_UPDATE events in the corresponding Atlas entity audits, both for the table and for its columns.

None.

#### **CDPD-7982: HBase bridge stops at HBase table with deleted column family**

Bridge importing metadata from HBase fails when it encounters an HBase table for which a column family was previously dropped. The error indicates:

```
Metadata service API org.apache.atlas.AtlasClientV2$API_V2@58112
bc4 failed with status 404 (Not Found) Response Body 
({""errorCode"":""ATLAS-404-00-007"",""errorMessage"":""Invalid
  instance creation/updation parameters passed : 
hbase_column_family.table: mandatory attribute value missing in
  type hbase_column_family""})
```
None.

#### **CDPD-7781: TLS certificates not validated on Firefox**

Atlas is not checking for valid TLS certificates when the UI is opened in FireFox browsers.

None.

#### **CDPD-6675: Irregular qualifiedName format for Azure storage**

The qualifiedName for hdfs\_path entities created from Azure blog locations (ABFS) doesn't have the clusterName appended to it as do hdfs\_path entities in other location types.

None.

#### **CDPD-5933, CDPD-5931: Unexpected Search Results When Using Regular Expressions in Basic Searches on Classifications**

When you include a regular expression or wildcard in the search criteria for a classification in the Basic Search, the results may differ unexpectedly from when full classification names are included. For example, the Exclude sub-classifications option is respected when using a full classification name as the search criteria; when using part of the classification name and the wildcard (\*) with Exclude sub-classifications turned off, entities marked with sub-classifications are not included in the results. Other instances of unexpected results include case-sensitivity.

None.

#### **CDPD-4762: Spark metadata order may affect lineage**

Atlas may record unexpected lineage relationships when metadata collection from the Spark Atlas Connector occurs out of sequence from metadata collection from HMS. For example, if an ALTER TABLE operation in Spark changing a table name and is reported to Atlas before HMS has processed the change, Atlas may not show the correct lineage relationships to the altered table.

None.

#### **CDPD-4545: Searches for Qualified Names with "@" doesn't fetch the correct results**

When searching Atlas qualifiedName values that include an "at" character (@), Atlas does not return the expected results or generate appropriate search suggestions.

Consider leaving out the portion of the search string that includes the @ sign, using the wildcard character \* instead.

#### **CDPD-3208: Table alias values are not found in search**

When table names are changed, Atlas keeps the old name of the table in a list of aliases. These values are not included in the search index in this release, so after a table name is changed, searching on the old table name will not return the entity for the table.

None.

#### **CDPD-3160: Hive lineage missing for INSERT OVERWRITE queries**

Lineage is not generated for Hive INSERT OVERWRITE queries on partitioned tables. Lineage is generated as expected for CTAS queries from partitioned tables.

None.

#### **CDPD-3125: Logging out of Atlas does not manage the external authentication**

At this time, Atlas does not communicate a log-out event with the external authentication management, Apache Knox. When you log out of Atlas, you can still open the instance of Atlas from the same web browser without re-authentication.

To prevent access to Atlas after logging out, close all browser windows and exit the browser.

#### **CDPD-1892: Ranking of top results in free-text search not intuitive**

The Free-text search feature ranks results based on which attributes match the search criteria. The attribute ranking is evolving and therefore the choice of top results may not be intuitive in this release.

If you don't find what you need in the top 5 results, use the full results or refine the search.

#### **CDPD-1884: Free text search in Atlas is case sensitive**

The free text search bar in the top of the screen allows you to search across entity types and through all text attributes for all entities. The search shows the top 5 results that match the search terms at any place in the text (\*term\* logic). It also shows suggestions that match the search terms that begin with the term (term<sup>\*</sup> logic). However, in this release, the search results are case-sensitive.

If you don't see the results you expect, repeat the search changing the case of the search terms.

#### **CDPD-1823: Queries with ? wildcard return unexpected results**

DSL queries in Advanced Search return incorrect results when the query text includes a question mark (?) wildcard character. This problem occurs in environments where trusted proxy for Knox is enabled, which is always the case for CDP.

None.

#### **CDPD-1664: Guest users are redirected incorrectly**

Authenticated users logging in to Atlas are redirected to the CDP Knox-based login page. However, if a guest user (without Atlas privileges) attempts to log in to Atlas, the user is redirected instead to the Atlas login page.

To avoid this problem, open the Atlas Dashboard in a private or incognito browser window.

#### **CDPD-922: IsUnique relationship attribute not honored**

The Atlas model includes the ability to ensure that an attribute can be set to a specific value in only one relationship entity across the cluster metadata. For example, if you wanted to add metadata tags to relationships that you wanted to make sure were unique in the system, you could design the relationship attribute with the property "IsUnique" equal true. However, in this release, the IsUnique attribute is not enforced.

None.

#### **OPSAPS-58720: Atlas HBase hook not enabled post migration to CDH**

Using the AM2CM tool for HDP-2 to CDP-7, post-migration, you must manually enable the Atlas HBase hook.

#### **OPSAPS-58784: HMS hook is not enabled by default**

Using the AM2CM tool for HDP-2 to CDP-7, post-migration, you must manually enable the Atlas HMS hook.

#### **CDPD-23776: When a HBase table is dropped, the relationship between the table and namespace is displayed as ACTIVE**

When the HBase table is disabled and dropped, the table status is marked DELETED but the relationship status between table and namespace is still ACTIVE.

#### **CDPD-23587: hbase\_namespace owner is updated to user who creates the HBase table**

Owner of the HBase namespace must not be modified based on users' who create the table under it.

#### **CDPD-22484: DML statements like "insert" and "delete" are captured by Atlas**

Extra audits are generated by Atlas for DML statements on tables like insert and delete values on the table.

#### **CDPD-27390: [Entity Audits] 'Propagated Classification Added' timestamp is < 'Entity Created' timestamp**

The 'Propagated Classification Added' timestamp is < 'Entity Created' timestamp. This is invalid since the classification is propagated once the entity is created.

#### **CDPD-28026: [Atlas: Debug Metrics] Debug metrics is empty on cluster with Custom Principal**

Debug metrics is fetched 30 seconds after an operation is performed. Later, there are no debug metrics available.

#### **CDPD-39427: [HDFS Lineage]: When the input is a directory in case of put/copyfromLocal/cp/mv commands, lineage is not created even though the script succeeds.**

When Source is a directory and target is a directory which is already present in Atlas, the command succeeds and inserts the data in the desired location, but lineage is not created.

#### **DOCS-13759: Tag Propagation stops after a certain depth while the lineage is being extended**

When a tag is added to an entity at timestamp T1, the entities along the lineage to which the tag must be propagated is calculated at T1. Before tag propagation completes, if the lineage is extended, tag does not propagate to the entities in the extended lineage.

#### **DOCS-13760: System Attributes search, \_\_classificationNames: Search with parent tag doesn't return entities associated to its children tags**

System attribute search with  $\alpha$  classificationNames = parent tag returns entities associated to parent\_tag only not not entities associated to its children tag.

Workaround: Instead of using system attribute, employ the basic search attribute "classification" which lists entities associated with inherited classifications.

#### **CDPD-39576: [Hive import version 2] While importing with Hive import V2, exceptions are seen in the logs for successful imports**

- **1.** Disabled Hive hook
- **2.** Created a database
- **3.** Called the import v2 API by passing -o to import-hive.sh
- **4.** The above step will create the ZIP file and also import the data

Though the import is successful, errors are seen in the logs.

#### **CDPD-39599: [Hive import v2] When importing table with large columns using the version V2, java.net.SocketTimeoutException is thrown and import fails**

The import Hive version 2 faces the timeout issue. The import data takes more time at Atlas server and the configuration timeout at client is lesser than the total time taken by server import (Although the import operation at server is successful).

#### **CDPD-41142: When a Kafka console consumer group is run, more than one update audits are seen**

After running the console consumer with a consumer group, verify the consumer group entity created, along with the metrics and notifications for the consumer group and topic. The expected result would be: one ENTITY\_CREATE audit and one ENTITY\_UPDATE audit. But more than one ENTITY\_UPDATE audits are seen.

#### **CDPD-40165: Two audits are created for SPARK CTAS table**

When following Spark queries are fired:

spark.sql("create table table1(id int)")

spark.sql("create table table2 as select \* from table1")

HMS sends "ENTITY\_CREATE" and "ENTITY\_FULL\_UPDATE\_V2".

The extra ENTITY\_FULL\_UPDATE\_V2 message received from HMS is sent as part of ALTE RTABLE\_ADDCOLS event from the HMS Hook side. This behaviour is observed only when the queries are run from Spark SQL and not when run from the same queries from Beeline.

#### **CDPD-39197: Debug metrics returns empty data**

When debug metrics is enabled and some operations are performed, the response is empty.

#### **CDPD-36495: Updating legacyAttribute from False to True resets the initially created relationshipAttributes values**

Creating types, entities, and relationship with is\_legacy\_attribute initially set to False

Later, update the relationshipDef to have is\_legacy\_attribute to True

For the entities that were created before updating the is\_legacy\_attribute to True, relationshipAttr ibutes value is reset.

#### **CDPD-35818: Basic search with tag filter provides approximateCount as -1 when there is no match and is 0 otherwise**

When the following search operations are performed:

Faceted search with both tag filter and entity filter

The observed approximateCount is -1.

Here both entity filter and tag filter are present and when there is no match the response received is -1.

Faceted search with only entity filter

Performing a basic search provides an approximate value of 0 when there is no match

Faceted search with only tag filter

Whenever there is tag filter in the query and there is no entity match, the approximateCount is -1 and if the tag filter is not available, the response approximateCount is 0

#### **CDPD-13466: Bulk create/update entity POST API does not create / update authorised entities**

The bulk API fails with 403 error if some belong to entities on which user is unauthorized and other GUIDs belong to entities on which user is authorized.

#### **CDPD-22744: Bulk entity DELETE API does not delete authorised entities**

Bulk entity DELETE API does not delete authorised entities when the list of authorised and unauthorised entities list is passed.

#### **CDPD-31728: For database creation, there are two update audits instead of one create and one update**

The behavior is inconsistent. The order of the published messages is as such that first HMS message (Entity Create Event) is created and later HS2 message (Entity Update Event). Atlas received messages from Hive hook in reverse order which is first the HS2 message and later HMS.

#### **CDPD-29409: Hive import: Suggestion suggests entity which is deleted**

Suggestions suggests tables of database, which is a deleted entity.

#### **CDPD-25152: Tag propagation through deferred actions consumes additional time as compared to default flow**

The additional time might be due to the small overhead added to create / update task vertex and which run it in the background. This also depends on number of tasks queued to be executed in tasks.

#### **CDPD-42954: Zepplin notebook fails after enabling Atlas-HDFS hook**

The zeppelin notebooks are failing with errors after enabling Atlas-HDFS hook in the CDP cluster.

When the below properties are set for atlas-client.properties in Cloudera Manager:

atlas.jaas.KafkaClient.option.keyTab

atlas.jaas.KafkaClient.option.principal

Along with adding the properties in /etc/atlas/conf/atlas-application.properties, Cloudera Manager also adds these properties to atlas-application.properties for other services (like Spark).

Adding these properties interferes with the normal flow of the services (like Spark)

Workaround: To enable HDFS lineage feature, instead of setting these properties through CM,user can manually add the properties directly in /etc/atlas/conf/atlas-application.properties

## **Known Issues in Apache Avro**

Learn about the known issues in Avro, the impact or changes to the functionality, and the workaround. **CDPD-23451: Avro library depends on the already EOL jackson-mapper-asl 1.9.13-cloudera.1 that also contains a couple of CVEs. The jackson library is part of the Avro API so cannot be changed without a complete rebase.**

None.

## **Known issues in Cruise Control**

Learn about the known issues in Cruise Control, the impact or changes to the functionality, and the workaround. **CDPD-47616: Unable to initiate rebalance, number of valid windows (NumValidWindows) is zero**

> If a Cruise Control rebalance is initiated with the rebalance\_disk parameter and Cruise Control is configured to fetch metrics from Cloudera Manager (Metric Reporter is set to CM metrics reporter), Cruise Control stops collecting metrics from the partitions that are moved. This is because Cloudera Manager does not collect metrics from moved partitions due to an issue in Kafka (KAFKA-10320).

> If the metrics are not available, the partition is considered invalid by Cruise Control. This results in Cruise Control blocking rebalance operations and proposal generation.

Configure Cruise Control to use to use the Cruise Control metrics reporter (default). This issue is not present if this metric reporter is used.

- **1.** In Cloudera Manager, select the Cruise Control service.
- **2.** Go to Configuration.
- **3.** Find the Metric Reporter property.
- **4.** Select the Cruise Control metrics reporter option.
- **5.** Restart the Cruise Control service.

#### **OPSAPS-68148: Cruise Control rack aware goal upgrade handler**

The goal sets in Cruise Control, which include the default, supported, hard, self-healing and anomaly detection goals, might be overridden to their default value after a cluster upgrade if the goals have been customized.

Create a copy from the values of the goal lists before upgrading your cluster, and add the copied values to the goal lists after upgrading the cluster. Furthermore, you must rename any mentioning of com.linkedin.kafka.cruisecontrol.analyzer.goals.RackAwareGoal to com.linkedin.kafka.cruisecon trol.analyzer.goals.RackAwareDistributionGoal as Cruise Control will not be able to start otherwise.

#### **OPSAPS-66432: Cruise Control does not start with Python 3**

When installing Cruise Control with Python 3 as the default Python version, Cruise Control will fail to start with the following error due to Python 2 compatibility in the CSD script of Cruise Control:

File "/var/run/cloudera-scm-agent/process/1546350171-cruise\_cont rol-CRUISE\_CONTROL\_SERVER/scripts/capacity.py", line 185, in cre ate\_capacities\_json

Change the /user/bin/python symbolic link to point to python2.

## **Known Issues in Data Analytics Studio**

Learn about the known issues in Data Analytics Studio (DAS), the impact or changes to the functionality, and the workaround.

• CDPD-49281: DAS WebApp logs are not captured in the var/logs/das/ directory, as expected.

Workaround: To obtain the DAS WebApp logs, check the stderr.log file in the runtime process directory for the DAS WebApp.

• CDPD-40579: DAS does not display database or table information during a repl dump on a High Availability cluster.

DAS may display "No Tables Available" on the **Database** page or "No tables found" on running a "show tables" query and you may see the following error in the das-event-processor logs: "Error while compiling statement: FAILED: Execution Error, return code 40000 from org.apache.hadoop.hive.ql.exec.repl.ReplDumpTask. Operation category READ is not supported in state standby." This happens when an active NameNode moves to standby state while DAS is processing the repl dump operation.

Workaround: Clear the db\_replication\_info table as follows:

- **1.** Stop the DAS service from Cloudera Manager.
- **2.** SSH into the database host and run the following command:

delete from db\_replication\_info;

**3.** Start the DAS service from Cloudera Manager.

If you see the "Notification events are missing in the meta store" error after starting DAS, then reset the PostgreSQL database by running the following command:

curl -H 'X-Requested-By: das' -H 'Cookie: JSESSIONID=[\*\*\*SESSION-ID-COOK IE\*\*\*]' http(s)://[\*\*\*HOSTNAME\*\*\*]:[\*\*\*PORT\*\*\*]/api/replicationDump/reset

Where:

- [\*\*\*SESSION-ID-COOKIE\*\*\*] is the cookie value which you have to get for an admin user on the DAS UI from the browser
- $[***HOSTNAME***]$  is the DAS Webapp hostname
- [\*\*\*PORT\*\*\*] is the DAS Webapp port
- You may not be able to add or delete columns or change the table schema after creating a new table using the upload table feature.

• For clusters secured using Knox, you see the HTTP 401: Forbidden error message when you click the DAS quick link from Cloudera Manager and are unable to log into DAS.

Workaround: The admin user will need to provide the DAS URL from the Knox proxy topology to the users needing access to DAS.

• The download logs feature may not return the YARN application logs on a Kerberized cluster. When you download the logs, the logs contain an error-reports.json file which states that no valid Kerberos tokens are available.

Workaround: An admin user with access to the machine can use the kinit command as a hive user with hive service user keytabs and trigger the download.

- The task logs for a particular task may not be available in the task swimlane. And the zip file generated by download logs artifact may not have task logs, but instead contain an error-reports.json file with the error log of the download failures.
- You may not see any data for a report for any new queries that you run. This can happen especially for the last one day's report.

Workaround:

- **1.** Shut down the DAS Event Processor.
- **2.** Run the following command from the Postgres server:

```
update das.report scheduler run audit set status = 'FAILED' where status
 = 'READING';
```
- **3.** Start the DAS Event Processor.
- On clusters secured with Knox proxy only: You might not be able to save the changes to the JDBC URL in the DAS UI to change the server interface (HS2 or LLAP) on which you are running your queries.
- You may be unable to upload tables or get an error while browsing files to upload tables in DAS on a cluster secured using Knox proxy.
- DAS does not parse semicolons (;) and double hyphens (--) in strings and comments.

For example, if you have a semicolon in query such as the following, the query might fail: select \* from properties where prop\_value = "name1;name2";

If a semicolon is present in a comment, then run the query after removing the semicolon from the comment, or removing the comment altogether. For example:

select \* from test; -- select \* from test; select \* from test; /\* comment; comment \*/

Queries with double hyphens (--) might also fail. For example:

select  $*$  from test where option =  $'-$ -name';

- You might face UI issues on Google Chrome while using faceted search. We recommend you to use the latest version of Google Chrome (version 71.x or higher).
- Visual Explain for the same query shows different graphs on the **Compose** page and the **Query Details** page.
- While running some queries, if you restart HSI, the query execution is stopped. However, DAS does not reflect this change and the queries appear to be in the same state forever.
- After a fresh installation, when there is no data and you try to access the Reports tab, DAS displays an "HTTP 404 Not Found" error.
- Join count does not get updated for tables with partitioned columns.

#### **Technical Service Bulletins**

**TSB 2022-581: Issues with "DAG ID" and "APP ID" visibility when exploring jobs in Data Analytics Studio**

When using Data Analytics Studio (DAS) with Cloudera Data Platform (CDP) Private Cloud Base, sometimes the DAG ID and APP ID will not be visible to DAS.

#### **Knowledge article:**

For the latest update on this issue see the corresponding Knowledge article: [TSB 2022-581: Issues](https://my.cloudera.com/knowledge/TSB-2022-581-Issues-with-DAG-ID-and-APP-ID-visibility-when?id=344412) [with "DAG ID" and "APP ID" visibility when exploring jobs in Data Analytics Studio](https://my.cloudera.com/knowledge/TSB-2022-581-Issues-with-DAG-ID-and-APP-ID-visibility-when?id=344412)

## **Known Issues in Apache Hadoop**

There are no known issues for Hadoop in Cloudera Runtime 7.1.8.

## **Known Issues in Apache HBase**

This topic describes known issues and workarounds for using HBase in this release of Cloudera Runtime. **In the affected CDP releases (7.1.7.1056+, 7.1.7 SP2+, 7.1.8 CHF1+, 7.2.16.0+, 7.2.15.2+, 7.2.14.3+), Hbase Regionserver performance is degraded by aggressive GC pause and memory contention from the ColumnFamilyCache.**

Disable ColumnFamilyCache Cloudera Manager -> HBase -> HBase Service Advanced Config uration Snippet (Safety Valve) for ranger-hbase-security.xml xasecure.hbase.columnfamilies.cac he.maxsize=0

**CDPD-44402: If you are running CDP 7.1.8 and >7.1.7.1056 SP1 releases, there is an increased heap usage and GC pressure in the HBase regionserver due to the Ranger ColumnFamily Cache feature. This problem is particularly evident when HBase tables that contain numerous columns, leading to high heap utilization and potentially causing the Regionserver to fail.**

> Workaround: Disable the Ranger ColumnFamily Cache in Cloudera Manager by setting xasecure.hbase.columnfamilies.cache.maxsize to 0 in ranger-hbase-security.xml. This cache can be safely turned off, as it reverts to the behavior seen in version 7.1.7 without any impact.

#### **IntegrationTestReplication fails if replication does not finish before the verify phase begins**

During IntegrationTestReplication, if the verify phase starts before the replication phase finishes, the test will fail because the target cluster does not contain all of the data. If the HBase services in the target cluster does not have enough memory, long garbage-collection pauses might occur.

Workaround: Use the -t flag to set the timeout value before starting verification.

#### **HDFS encryption with HBase**

Cloudera has tested the performance impact of using HDFS encryption with HBase. The overall overhead of HDFS encryption on HBase performance is in the range of 3 to 4% for both read and update workloads. Scan performance has not been thoroughly tested.

Workaround: N/A

### **AccessController postOperation problems in asynchronous operations**

When security and Access Control are enabled, the following problems occur:

- If a Delete Table fails for a reason other than missing permissions, the access rights are removed but the table may still exist and may be used again.
- If hbaseAdmin.modifyTable() is used to delete column families, the rights are not removed from the Access Control List (ACL) table. The portOperation is implemented only for postDeleteCo lumn().
- If Create Table fails, full rights for that table persist for the user who attempted to create it. If another user later succeeds in creating the table, the user who made the failed attempt still has the full rights.

Workaround: N/A

Apache Issue: [HBASE-6992](https://issues.apache.org/jira/browse/HBASE-6992)

#### **Snappy compression with /tmp directory mounted with noexec option**

Using the HBase client applications such as *hbase hfile* on the cluster with Snappy compression could result in UnsatisfiedLinkError.

Workaround: Add -Dorg.xerial.snappy.tempdir=/var/hbase/snappy-tempdir to Client Java Configuration Options in Cloudera Manager that points to a directory where exec option is allowed.

#### **HBase shutdown can lead to inconsistencies in META**

Cloudera Manager uses an incorrect shutdown command. This prevents graceful shutdown of the HBase service and forces Cloudera Manager to kill the processes instead. It can lead to inconsistencies in Meta.

Workaround: Run the following command instead of shutting down the HBase service using Cloudera Manager.

hbase master stop --shutDownCluster

The command output must end with Closing master protocol: MasterService phrase. You can verify the command execution by checking the master logs. The log must contain Cluster shutdown req uested of master=xxx and the closing of regions. Upon successful execution, the RegionServers start shutting down.

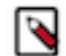

**Note:** The command does not stop the *REST Server* and the *Thrift Server* role instances. You can safely shut down them from Cloudera Manager later.

If you find any inconsistencies, please contact Cloudera Support.

## **Known Issues in HDFS**

Learn about the known issues in HDFS, the impact or changes to the functionality, and the workaround. **OPSAPS-60958: The dfs.access.time.precision and dfs.namenode.accesstime.precision parameters are available in Cloudera Manager > HDFS > Configuration.**

> You must configure both the dfs.access.time.precision and dfs.namenode.accesstime.precision parameters with the same value as Cloudera Manager still sends both the parameters to HDFS service configuration.

**ENGESC-19334: After configuring multiple NameNodes, with heavy read and write workloads in the cluster, there are chances of performance impact in terms of slowness on the client side.**

This is because of the additional NN retry or probe introduced by the extra NN.

There are two solutions to mitigate the performance impact:

- By reducing the value of the property: dfs.client.failover.sleep.base.millis // default is 500ms.
- By increasing the value of the property dfs.client.failover.max.attempts // default is 15.

or

• Using org.apache.hadoop.hdfs.server.namenode.ha.RequestHedgingProxyProvider instead of org.apache.hadoop.hdfs.server.namenode.ha.ConfiguredFailoverProxyProvider in HDFS client failover proxy provider (defined in dfs.client.failover.proxy.provider).

**OPSAPS-64307: In the case when on a cluster the JournalNodes were restarted recently, the "Add new NameNode" wizard for HDFS service might fail to bootstrap the new NameNode, if there wasn't a new fsImage created since the restart of the JournalNodes, but during restarting them the edit logs were rolled in the system.**

If the bootstrap fails during the "Add new NameNode" wizard, then do the following steps:

**1.** Delete the newly added NameNode and FailoverController

- **2.** Move the active HDFS NameNode to safe mode
- **3.** Do a Save Namespace operation on the active HDFS NameNode
- **4.** Leave safe mode on the active HDFS NameNode
- **5.** Try to add the new NameNode again

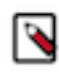

**Note:** Note that entering safe mode will disable writes to HDFS with that it causes a service disruption. If you can not afford to enter safe mode, just delete the newly added NameNode and FailoverController in the HDFS service, and wait until HDFS automatically creates a new fsImage, and try adding the new NameNode again with the wizard.

#### **OPSAPS-64363: Deleting of additional Standby Namenode does not delete the ZKFC role and this has to be done manually.**

None

#### **OPSAPS-63558: Snapshot diff based HDFS replications do not provide correct file delete and rename counters through the API.**

The number of files deleted and renamed by DistCp for snapshot based replications can be checked in the logs provided by DistCp on the standard error output.

**CDPD-28459: After performing an upgrade rollback from CDP 7.1.7 to CDH6, you may see the following error when restarting the DataNodes: ERROR datanode.DataNode: Exception in secureMain java.io.IOException: The path component: '/var/run/hdfs-sockets' in '/var/run/hdfs-sockets/dn' has permissions 0755 uid 39998 and gid 1006. It is not protected because it is owned by a user who is not root and not the effective user: '0'.**

> You must run the command described in the error message "chown root /var/run/hdfs-sockets". After this, the DataNode will restart successfully.

#### **CDPD-28390: Rolling restart of the HDFS JournalNodes may time out on Ubuntu20.**

If the restart operation times out, you can manually stop and restart the Name Node and Journal Node services one by one.

#### **OPSAPS-60832: When decommission of DN runs for a longer time and when decommission monitor's kerberos ticket expires, it is not auto-renewed. Decommission of DN is not completed in CM as decommission monitor fails to fetch the state of DN after kerberos ticket expiry.**

Decommission state of DN can be fetched using CLI command, i.e, hdfs dfsadmin -report.

# **OPSAPS-55788: WebHDFS is always enabled. The Enable WebHDFS checkbox does not take effect.**

None.

#### **OPSAPS-63299: Disable HA command for a nameservice does not work if the nameservice has more than 2 NNs defined.**

None

#### **OPSAPS-63301: Deleting nameservice command does not delete all the NNs belonging to the nameservice, if there are more than two NNs that are assigned to the nameservice.**

None

#### **CDPD-50044: Data node tab loading issue in the name node UI**

When clicking on the data node tab, the message NameNode is still loading. Redirecting to the Startup Progress page appears.

None

#### **Unsupported Features**

The following HDFS features are currently not supported in Cloudera Data Platform:

- ACLs for the NFS gateway [\(HADOOP-11004](https://issues.apache.org/jira/browse/HADOOP-11004))
- Aliyun Cloud Connector ([HADOOP-12756\)](https://issues.apache.org/jira/browse/HADOOP-12756)
- Allow HDFS block replicas to be provided by an external storage system [\(HDFS-9806](https://issues.apache.org/jira/browse/HDFS-9806))
- Consistent standby Serving reads ([HDFS-12943\)](https://issues.apache.org/jira/browse/HDFS-12943)
- Cost-Based RPC FairCallQueue ([HDFS-14403](https://issues.apache.org/jira/browse/HDFS-14403))
- HDFS Router Based Federation [\(HDFS-10467](https://issues.apache.org/jira/browse/HDFS-10467))
- NameNode Federation ([HDFS-1052](https://issues.apache.org/jira/browse/HDFS-1052))
- NameNode Port-based Selective Encryption ([HDFS-13541](https://issues.apache.org/jira/browse/HDFS-13541))
- Non-Volatile Storage Class Memory (SCM) in HDFS Cache Directives [\(HDFS-13762](https://issues.apache.org/jira/browse/HDFS-13762))
- OpenStack Swift ([HADOOP-8545\)](https://issues.apache.org/jira/browse/HADOOP-8545)
- SFTP FileSystem ([HADOOP-5732\)](https://issues.apache.org/jira/browse/HADOOP-5732)
- Storage policy satisfier ([HDFS-10285\)](https://issues.apache.org/jira/browse/HDFS-10285)

#### **Technical Service Bulletins**

#### **TSB 2023-666: Out of order HDFS snapshot deletion may delete renamed/moved files, which may result in data loss**

Cloudera has discovered a bug in the Apache Hadoop Distributed File System (HDFS) snapshot implementation. Deleting an HDFS snapshot may incorrectly remove files in the .Trash directories or remove renamed files from the current file system state. This is an unexpected behavior because deleting an HDFS snapshot should only delete the files stored in the specified snapshot, but not data in the current state.

In the particular HDFS installation in which the bug was discovered, deleting one of the snapshots caused certain files to be moved to trash and deletion of some of the files in a .Trash directory. Although it is clear that the conditions of the bug are (1) out-of-order snapshot deletion and (2) files moved to trash or other directories, we were unable to replicate the bug in other HDFS installations after executing similar test operations with a variety of different sequences. We also did not observe any actual data loss in our tests. However, there is a remote possibility that this bug may lead to data loss.

#### **Knowledge article**

For the latest update on this issue see the corresponding Knowledge article: [TSB 2023-666: Out of](https://my.cloudera.com/knowledge/TSB-2023-666-Out-of-order-HDFS-snapshot-deletion-may-delete?id=370880) [order HDFS snapshot deletion may delete renamed/moved files, which may result in data loss](https://my.cloudera.com/knowledge/TSB-2023-666-Out-of-order-HDFS-snapshot-deletion-may-delete?id=370880)

#### **TSB 2022-549: Possible HDFS Erasure Coded (EC) data loss when EC blocks are over-replicated**

Cloudera has detected a bug that can cause loss of data that is stored in HDFS Erasure Coded (EC) files in an unlikely scenario.

Some EC blocks may be inadvertently deleted due to a bug in how the NameNode chooses excess or over-replicated block replicas for deletion. One possible cause of over-replication is running the HDFS balancer soon after a NameNode goes into failover mode.

In a rare situation, the redundant blocks could be placed in such a way that one replica is in one rack, and few redundant replicas are in the same rack. Such placement causes a counting bug [\(HDFS-16420\)](https://issues.apache.org/jira/browse/HDFS-16420) to be triggered. Instead of deleting just the redundant replicas, the original replica may also be deleted.

Usually this is not an issue, because the lost replica can be detected and reconstructed from the remaining data and parity blocks. However, if multiple blocks in an EC Block Group are affected by this counting bug within a short time, the block cannot be reconstructed anymore. For example, 4 blocks are affected out of 9 for the RS(6,3) policy.

Another situation is recommissioning multiple nodes back into the same rack of the cluster where the current live replica exists.

#### **Upstream JIRA**

[HDFS-16420](https://issues.apache.org/jira/browse/HDFS-16420)

#### **Knowledge article**

For the latest update on this issue see the corresponding Knowledge article: [TSB 2022-549: Possible](https://my.cloudera.com/knowledge/TSB-2022-549-Possible-HDFS-Erasure-Coded-EC-data-loss-when-EC?id=336137) [HDFS Erasure Coded \(EC\) data loss when EC blocks are over-replicated](https://my.cloudera.com/knowledge/TSB-2022-549-Possible-HDFS-Erasure-Coded-EC-data-loss-when-EC?id=336137)

## **Known Issues in Apache Hive**

Learn about the known issues in Hive, the impact or changes to the functionality, and the workaround. **CDPD-45134: Disabling the cache configuration for HWC secure access mode is not enforced at querylevel**

> While enabling or disabling cache for HWC secure access mode, setting the spark.hadoop.secure. access.cache.disable property at a runtime or query-level does not work.

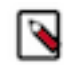

**Note:** This issue is fixed in the CDP Private Cloud Base version 7.1.8 Cumulative hotfix 2.

Specify the property at a global level or at a session-level.

#### **CDPD-43107: SemanticException for INSERT INTO statement when Hive Cost-based Optimizer (CBO) is disabled**

If you are running the INSERT INTO query and hive.cbo.enable is set to "false", the query fails with a SemanticException. For example,

```
set hive.cbo.enable=false;
CREATE TABLE mytable (
id INT,
str STRING
);
INSERT INTO mytable (id, str) VALUES (1, 'a');
Output:
org.apache.hadoop.hive.ql.parse.SemanticException: 0:0 Expected 
2 columns for insclause-0/default@mytable; select produces 1 col
```
This issue occurs only when columns are specified for the target table in the query. INSERT INTO mytable values (1, 'a'); does not result in an exception.

Enable CBO and run the query.

#### **CDPD-43957: HiveServer2 shuts down during replication due to high resource usage**

umns. Error encountered near token ''a''

During Hive replication (both bootstrap and incremental), you may notice that the HiveServer2 (HS2) shuts down periodically with the following error:

```
java.sql.SQLException: org.apache.hive.jdbc.ZooKeeperHiveClientE
xception: Unable to read HiveServer2 configs from ZooKeeper
 at org.apache.hive.jdbc.HiveConnection.<init>(HiveConnection.ja
va:265)
 at org.apache.hive.jdbc.HiveDriver.connect(HiveDriver.java:107)
 at java.sql.DriverManager.getConnection(DriverManager.java:664)
 at java.sql.DriverManager.getConnection(DriverManager.java:247)
 at com.cloudera.enterprise.hive3qt.Hive3QueryTool$HiveOperation.
execute(Hive3QueryTool.java:682)
 at com.cloudera.enterprise.hive3qt.Hive3QueryTool.main(Hive3Qu
eryTool.java:935)
Caused by: org.apache.hive.jdbc.ZooKeeperHiveClientException:
Unable to read HiveServer2 configs from ZooKeeper
 at org.apache.hive.jdbc.ZooKeeperHiveClientHelper.configureCo
nnParams(ZooKeeperHiveClientHelper.java:177)
 at org.apache.hive.jdbc.Utils.configureConnParamsFromZooKeeper
(Utils.java:580)
 at org.apache.hive.jdbc.Utils.parseURL(Utils.java:391)
```

```
 at org.apache.hive.jdbc.HiveConnection.<init>(HiveConnection.j
ava:263)
  ... 5 more
Caused by: org.apache.hive.jdbc.ZooKeeperHiveClientException: T
ried all existing HiveServer2 uris from ZooKeeper.
 at org.apache.hive.jdbc.ZooKeeperHiveClientHelper.getServerHosts
(ZooKeeperHiveClientHelper.java:132)
  at org.apache.hive.jdbc.ZooKeeperHiveClientHelper.configureCon
nParams(ZooKeeperHiveClientHelper.java:172)
  ... 8 mor
```
This issue occurs when you replicate at scale with an unbalanced cluster setup that has all the roles running on the Cloudera Manager host. As a result, Cloudera Manager ends up in a bottleneck situation because HS2 crashes, preventing further replication. The logs (/var/log/messages) indicate that there were a large number of Java processes running on the host, which exhausted the host's memory and triggered an Out Of Memory Killer process to stop HS2.

You can restart HS2 and reinitiate replication. However, the replication process may take a longer time to complete.

- Follow these recommendations when setting up your source and target clusters:
	- Ensure that no HS2, Hive metastore (HMS), DataNode, or NameNode roles are running on the Cloudera Manager host.
	- Ensure that you have multiple instances of HS2 and HMS roles on different nodes.
	- It is recommended that you have the HS2 and HMS roles on different nodes than the DataNodes or NameNodes.
	- These practices increase the possibility of Hive replication at scale completing successfully.
- Limit the scale of Hive replication by temporarily disabling replication policies.

#### **CDPD-40730: Parquet change can cause incompatibility**

Parquet files written by the parquet-mr library in CDP 7.1.8, where the schema contains a timestamp with no UTC conversion will not be compatible with older versions of Parquet readers. The effect is that the older versions will still consider these timestamps as they would require UTC conversions and will thus end up with a wrong result. You can encounter this problem only when you write Parquet-based tables using Hive, and tables have the non-default configuration hive.par quet.write.int64.timestamp=true.

None.

#### **CDPD-26975: Using the ABFS / S3A connectors in an Oozie workflow where the operations are "secured" may trigger an IllegalArgumentException with the error message java.net.URISyntaxException: Relative path in absolute URI.**

Set the following XML configuration in the Datahub cluster's Cloudera Manager:

- **1.** In the Cloudera Manager Admin Console, go to the Oozie service.
- **2.** Click the Configuration tab.
- **3.** In the Oozie Server Advanced Configuration Snippet (Safety Valve) for oozie-site.xml set the following:
	- Set the following if you are using Amazon S3: <property> <name>oozie.service.HadoopAccessorService.fs.s3a</name> <value>fs.s3a.buffer.dir=/tmp/s3a</value> </property>
	- Set the following if you are using ABFS: <property> <name>oozie.service.HadoopAccessorService.fs.abfs</ name> <value>fs.azure.buffer.dir=/tmp/ abfs</value> </property> <property> <name>oozie.service.HadoopAccessorService.fs.abfss</name> <value>fs.azure.buffer.dir=/tmp/abfss</value> </property>
- **4.** Enter a Reason for change, and then click Save Change to commit the changes.

**5.** Restart the Oozie service.

#### **CDPD-41274: HWC + Oozie issue: Could not open client transport with JDBC Uri**

Currently only Spark cluster mode is supported in the Oozie Spark Action with Hive Warehouse Connector (HWC).

Use Spark action in cluster mode.

```
<spark xmlns="uri:oozie:spark-action:1.0">
 ...
           <mode>cluster</mode>
 ...
           </spark>
```
#### **CDPD-26556: After an upgrade, querying a CTAS table under certain conditions might throw an exception**

If you upgrade your Hive cluster from CDH 6 to CDP 7, create a CTAS table in the CDP cluster from a table you upgraded from CDH, you might see the following exception when you query the new table:

```
class org.apache.hadoop.io.IntWritable cannot be cast to class o
rg.apache.hadoop.hive.serde2.objectinspector.StandardUnionObject
Inspector$StandardUnion
```
This issue involves CDH-based tables having columns of complex types ARRAY, MAP, and STRUCT.

#### **CDPD-23506: OutOfMemoryError in LLAP**

Long running spark-shell applications can leave sessions in interactive Hiveserver2 until the Spark application finishes (user exists from spark-shell), causing memory pressure in case of a high number of queries in the same shell (1000+).

You must close spark-shell so that sessions are closed. Add the owner of the database or the tables as a user with read or read/write access to the tables directly.

#### **CDPD-23041: DROP TABLE on a table having an index does not work**

If you migrate a Hive table to CDP having an index, DROP TABLE does not drop the table. Hive no longer supports indexes [\(HIVE-18448](https://issues.apache.org/jira/browse/HIVE-18448)). A foreign key constraint on the indexed table prevents dropping the table. Attempting to drop such a table results in the following error:

```
java.sql.BatchUpdateException: Cannot delete or update a parent 
row: a foreign key constraint fails ("hive"."IDXS", CONSTRAINT "
IDXS_FK1" FOREIGN KEY ("ORIG_TBL_ID") REFERENCES "TBLS ("TBL_ID"
))
```
There are two workarounds:

- Drop the foreign key "IDXS\_FK1" on the "IDXS" table within the metastore. You can also manually drop indexes, but do not cascade any drops because the IDXS table includes references to "TBLS".
- Launch an older version of Hive, such as Hive 2.3 that includes IDXS in the DDL, and then drop the indexes as described in [Language Manual Indexing](https://cwiki.apache.org/confluence/display/Hive/LanguageManual+Indexing).

Apache Issue: [Hive-24815](https://issues.apache.org/jira/browse/HIVE-24815)

**CDPD-17766: Queries fail when using spark.sql.hive.hiveserver2.jdbc.url.principal in the JDBC URL to invoke Hive.**

> Do not specify spark.sql.hive.hiveserver2.jdbc.url.principal in the JDBC URL to invoke Hive remotely.

Workaround: specify principal=hive.server2.authentication.kerberos.principal as shown in the following syntax:

```
jdbc:hive://<host>:<port>/<dbName>;principal=hive.server2.authen
tication.kerberos.principal;<otherSessionConfs>?<hiveConfs>#<hiv
eVars>
```
#### **CDPD-13636: Hive job fails with OutOfMemory exception in the Azure DE cluster**

Set the parameter hive.optimize.sort.dynamic.partition.threshold=0. Add this parameter in Cloudera Manager (Hive Service Advanced Configuration Snippet (Safety Valve) for hive-site.xml)

#### **CDPD-10848: HiveServer Web UI displays incorrect data**

If you enabled auto-TLS for TLS encryption, the HiveServer2 Web UI does not display the correct data in the following tables: Active Sessions, Open Queries, Last Max n Closed Queries

#### **Technical Service Bulletins**

#### **TSB 2021-501: JOIN queries return wrong result for join keys with large size in Hive**

JOIN queries return wrong results when performing joins on large size keys (larger than 255 bytes). This happens when the fast hash table join algorithm is enabled, which is enabled by default.

#### **Knowledge article**

For the latest update on this issue, see the corresponding Knowledge article: [TSB 2021-501: JOIN](https://my.cloudera.com/knowledge/TSB-2021-501-JOIN-queries-return-wrong-result-for-join-keys?id=324447) [queries return wrong result for join keys with large size in Hive](https://my.cloudera.com/knowledge/TSB-2021-501-JOIN-queries-return-wrong-result-for-join-keys?id=324447)

#### **TSB 2022-640: Apache Hive job fails with large partitioned tables**

Queries against large partitioned tables may encounter a "TTransportException: MaxMessageS ize reached" exception from the Apache Thrift library during the query compilation phase. This is likely to happen if the table has thousands of partitions and the query either does not contain partition pruning filter conditions or has such filters, but a large number of partitions are selected by the filters.

#### **Upstream JIRA**

[HIVE-26633](https://issues.apache.org/jira/browse/HIVE-26633)

#### **Knowledge article**

For the latest update on this issue see the corresponding Knowledge article: [TSB 2022-640: Apache](https://my.cloudera.com/knowledge/TSB-2022-640-Apache-Hive-job-fails-with-large-partitioned-tables?id=358627) [Hive job fails with large partitioned tables](https://my.cloudera.com/knowledge/TSB-2022-640-Apache-Hive-job-fails-with-large-partitioned-tables?id=358627)

## **Known Issues in Hue**

Learn about the known issues in Hue, the impact or changes to the functionality, and the workaround. **CDPD-40354: Uploading large files to WebHDFS from Hue secured using Knox fails**

> When you upload files larger than 300 MB to WebHDFS using Hue File Browser from a Hue instance that is secured using Knox, the upload fails and you see the following error on the Hue web interface: 502 bad gateway nginx error. This error occus only when you access the Hue instance from the Knox Gateway. Also, you may not find any exceptions in Hue or Knox service logs.

This issue is caused because the value of the "addExpect100Continue" is set to "true". Therefore streaming large files causes out of memory error in Knox.

To resolve the issue, you must set the value of the "addExpect100Continue" to "false".

- **1.** SSH in to the Knox host as an Administrator.
- **2.** Back up the following files:
	- /opt/cloudera/parcels/CDH-*[\*\*\*VERSION\*\*\*]*/lib/knox/data/services/hue/1.0.0/service.xml
	- /var/lib/knox/gateway/data/services/hue/1.0.0/service.xml

**3.** Open the /opt/cloudera/parcels/CDH-*[\*\*\*VERSION\*\*\*]*/lib/knox/data/services/hue/1.0.0/ service.xml file for editing, search for the addExpect100Continue property, and set the value of this property to "false" as follows:

```
<param>
    <name>addExpect100Continue</name>
    <value>false</value>
</param>
```
- **4.** Save the file and exit.
- **5.** Open the /var/lib/knox/gateway/data/services/hue/1.0.0/service.xml file for editing, search for the addExpect100Continue property, and set the value of this property to "false" as follows:

```
<param>
    <name>addExpect100Continue</name>
    <value>false</value>
</param>
```
- **6.** Save the file and exit.
- **7.** Delete the deployment directory as follows:

rm -rf /var/lib/knox/gateway/data/deployments/

**8.** Restart the Knox service.

#### **CDPD-58978: Batch query execution using Hue fails with Kerberos error**

When you run Impala queries in a batch mode, you enounter failures with a Kerberos error even if the keytab is configured correctly. This is because submitting Impala, Sqoop, Pig, or pyspark queries in a batch mode launches a shell script Oozie job from Hue and this is not supported on a secure cluster.

There is no workaround. You can submit the queries individually.

#### **CDPD-54376: Clicking the home button on the File Browser page redirects to HDFS user directory**

When you are previewing a file on any supported filesystem, such as S3 or ABFS, and you click on the Home button, you are redirected to the HDFS user home directory instead of the user home directory on the said filesystem.

None.

#### **CDPD-41306: pip3.8 freeze command does not work and results into an error**

You see the /usr/lib/hue/build/env/bin/python: No such file or directory error when you run the following command:

build/env/bin/pip3.8 freeze

Run the freeze command as follows by specifying the paths of python3.8 and pip3.8:

/opt/cloudera/parcels/CDH/lib/hue/build/env/bin/python3.8 /opt/c loudera/parcels/CDH/lib/hue/build/env/bin/pip3.8 freeze

#### **CDPD-46312: cx\_Oracle 6.4.1 is missing from the CDP stack on 7.1.8 release**

cx\_Oracle and Oracle Instant Client parcels are not bundled in the CDP 7.1.8 distribution.

You must download the Oracle Instant Client library 19.16 (both basic and SDK clients) from the [Oracle website](https://www.oracle.com/database/technologies/instant-client/linux-x86-64-downloads.html). You can download the cx\_Oracle Python extension module from [https://pypi.org/](https://pypi.org/project/cx-Oracle/) [project/cx-Oracle/](https://pypi.org/project/cx-Oracle/). The documentation has also been updated to provide you these instructions. See [Using Oracle database with Hue](https://docs.cloudera.com/cdp-private-cloud-base/7.1.8/administering-hue/topics/hue-oracle-db-with-hue.html).

#### **OPSAPS-64655: Performance issues in loading and using Hue**

You may experience delay in loading the Hue application, running queries, or see a blank page when you try to open Hue. This could happen because of slower responses from the Hue server due to a limited number of Gunicorn worker processes.

To improve performance, increase the number of Gunicorn worker processes. Go to Cloudera Manager Clusters Hue Configuration and add the following lines in the Hue Service Advanced Configuration Snippet (Safety Valve) for hue\_safety\_valve.ini field:

```
[desktop]
gunicorn_number_of_workers=32
cherrypy_server_threads=2
```
Click Save Changes and restart the Hue service.

#### **CDPD-43293: Unable to import Impala table using Importer**

Creating Impala tables using the Hue Importer may fail.

If you have both Hive and Impala services installed on your cluster, then you can import the table using by selecting the Hive dialect from Tables Sources .

If only Impala service is installed on your cluster, then go to Cloudera Manager Clusters Hue Configurations and add the following line in the Hue Service Advanced Configuration Snippet (Safety Valve) for hue safety valve.ini field:

```
[beeswax]
max_number_of_sessions=1
```
#### **CDPD-41136: Importing files from the local workstation is disabled by default**

Cloudera has disabled the functionality to import files from your local workstation into Hue because it may cause errors. You may not see the Local File option in the Type drop-down menu on the **Importer** page by default.

You can enable the functionality to import files from your local workstation by specifying the following parameter in the Hue Service Advanced Configuration Snippet (Safety Valve) for hue\_safety\_valve.ini field in Hue configurations in Cloudera Manager:

```
[indexer]
enable_direct_upload=true
```
#### **DWX-8602: Unable to import a large CSV file from the local workstation**

You may see an error message while importing a CSV file into Hue from your workstation, stating that you cannot import files of size more than 200 KB.

Upload the file to S3 or ABFS and then import them into Hue using the Importer.

#### **CDPD-17465: LDAPTest fails with whoami\_s**

LDAPTest can potentially fail when the extended operation "whoami\_s" is not available.

None.

#### **CDPD-39330: Unable to use the pip command in CDP**

You may not be able to use the pip command in CDP 7.1.7 and may see the following error when using pip in a command: "ImportError: cannot import name chardet".

Follow the steps listed on [Unable to use pip command in CDP.](https://docs.cloudera.com/cdp-private-cloud-base/7.1.8/troubleshooting-hue/topics/hue-pip-import-chardet-error.html)

#### **CDPD-24294: Hue uses the unsafe-inline directive in its Content Security Policy (CSP) header**

Hue 4 web interface uses the unsafe-inline directive in its CSP header. As a result, the application server does not set the CSP header in its HTTP responses, and therefore does not benefit from the additional protection against potential cross-site scripting issues and other modern application vulnerabilities which a properly configured CSP may provide. This could lead to application vulnerability.

This issue will be fixed in Hue 5. Until then, Cloudera recommends deploying additional security measures such as a firewall within the Hue server to control allowed connections, and SSO-based authentications mechanisms such as LDAP or SAML.

#### **OPSAPS-61244: Cloudera Manager displays stale Hue configuration after upgrading to CDP 7.1.x from CDH 6.**

After upgrading from CDH 6 to CDP 7.1.x, you may see stale configurations in Cloudera manager for the Hue service.

Manually restart the Hue service from Cloudera Manager.

#### **ENGESC-9091: Setting idle session timeout for Hue does not work when the cluster is secured using Knox SSO**

If Hue is configured with desktop.auth.backend.KnoxSpnegoDjangoBackend as the Authentication Backend, then the automatic idle session logout that is set by configuring the idle\_session\_timeout property does not take effect. You may also see 404 error while accessing Hue from the Knox UI when the idle\_session\_timeout property is not set to -1.

None

#### **DOCS-10377: Hue UI is blank upon login after upgrading to CDP 7.1.7 from CDH 6**

If your cluster was secured using Knox, and if you have upgraded from CDH 6 to CDP 7.1.7, then you may see a blank Hue screen. This could happen because the knox\_proxyhosts parameter is newly introduced in CDP, and it is possible that this parameter is not configured in Cloudera Manager under Hue configuration.

Specify the host on which you have installed Knox in the Hue Knox Proxy Hosts configuration as follows:

- **1.** Log in to Cloudera Manager as an Administrator.
- **2.** Obtain the host name of the Knox Gateway by going to Clusters Knox service Instances .
- **3.** Go to Clusters Hue service Configuration and search for the Knox Proxy Hosts field.

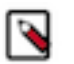

**Note:** Cloudera Manager displays the following warning if the Knox Proxy Hosts field is empty when Knox Gateway is enabled on the CDP cluster: The parameter knox\_proxyhosts cannot be empty. This can happen if there are no Knox Gateways. Please set the knox\_proxyhosts to the list of hosts that have Knox Gateways.

- **4.** Specify the Knox Gateway hostname in the Knox Proxy Hosts field.
- **5.** Click Save Changes and restart the Hue service.

#### **OPSAPS-58927: Connection failed error when accessing the Search app (Solr) from Hue**

If you are using Solr with Hue to generate interactive dashboards and for indexing data, and if you have deployed two Solr services on your cluster and selected the second one as a dependency for Hue, then Cloudera Manager assigns the hostname of the first Solr service and the port number of the second Solr service generating an incorrect Solr URL in the search section of the hue.ini file. As a result, you may see a "Connection failed" error when you try to access the Search app from the Hue web UI.

- **1.** Log into Cloudera Manager as an Administrator.
- **2.** Go to Clusters Hue service Configuration and add the following lines in the Hue Service Advanced Configuration Snippet (Safety Valve) for hue\_safety\_valve.ini field:

```
[search]
# URL of the Solr Server
solr_url=http://[***HOSTNAME***]:[***PORT***]/solr/
```
For example:

```
solr_url=http://solr2:4567/solr/
```
- **3.** Click Save Changes.
- **4.** Restart the Hue service.

### **CLR-72251: Invalid S3 URI error while accessing S3 bucket**

The Hue Load Balancer merges the double slashes (//) in the S3 URI into a single slash (/) so that the URI prefix "/filebrowser/view=S3A://" is changed to "/filebrowser/view=S3A:/". This results in an error when you try to access the S3 buckets from the Hue File Browser through the port 8889.

The Hue web UI displays the following error: "Unknown error occurred".

The Hue server logs record the "ValueError: Invalid S3 URI: S3A" error.

To resolve this issue, add the following property in the Hue Load Balancer Advanced Configuration Snippet:

- **1.** Sign in to Cloudera Manager as an administrator.
- **2.** Go to Clusters Hue service Configurations Load Balancer and search for the Load Balancer Advanced Configuration Snippet (Safety Valve) for httpd.conf field.
- **3.** Specify MergeSlashes OFF in the Load Balancer Advanced Configuration Snippet (Safety Valve) for httpd.conf field.
- **4.** Click Save Changes.
- **5.** Restart the Hue Load Balancer.

You should be able to load the S3 browser from both 8888 and 8889 ports.

Alternatively, you can use the Hue server port 8888 instead of the load balancer port 8889 to resolve this issue.

#### **CLR-72255: Error while rerunning Oozie workflow**

You may see an error such as the following while rerunning an an already executed and finished Oozie workflow through the Hue web interface: E0504: App directory [hdfs:/cdh/user/hue/oozie/ workspaces/hue-oozie-1571929263.84] does not exist.

To resolve this issue, add the following property in the Hue Load Balancer Advanced Configuration Snippet:

- **1.** Sign in to Cloudera Manager as an administrator.
- **2.** Go to Clusters Hue service Configurations Load Balancer and search for the Load Balancer Advanced Configuration Snippet (Safety Valve) for httpd.conf field.
- **3.** Specify MergeSlashes OFF in the Load Balancer Advanced Configuration Snippet (Safety Valve) for httpd.conf field.
- **4.** Click Save Changes.
- **5.** Restart the Hue Load Balancer.

#### **CDPD-16407: Python-psycopg2 package version 2.8.4 not compatible with Hue**

Ubuntu 18.04 provides python-psycopg2 package version 2.8.4 but it is not compatible with Hue because of a bug in the Django framework.

Downgrade the package at the OS level by running the following command:

sudo apt install python-psycopg2==2.7.5

or install python-psycopg2 package using pip by running the following command:

```
sudo pip install psycopg2==2.7.5
```
### **DOCS-6344: Hue limitation after upgrading from CDH to CDP Private Cloud Base**

The hive.server2.parallel.ops.in.session configuration property changes from TRUE to FALSE after upgrading from CDH to CDP Private Cloud Base. Current versions of Hue are compatible with

this property change; however, if you still would like to use an earlier version of Hue that was not compatible with this property being FALSE and shared a single JDBC connection to issue queries concurrently, the connection will no longer work after upgrading.

#### **CDPD-43956: Manually replace UUID when importing Oozie workflows containing sub-workflows**

When importing Oozie workflows that contain sub-workflows, you must replace all the UUID entries with unique new entries. If you change the UUID of a sub-workflow, you must update that reference in the parent workflow to avoid circular dependencies.

#### **INSIGHT-3707: Query history displays "Result Expired" message**

You see the "Result Expired" message under the Query History column on the **Queries** tab for queries which were run back to back. This is a known behaviour.

None.

#### **Unsupported features**

#### **CDPD-59595: Spark SQL does not work with all Livy servers that are configured for High Availability**

SparkSQL support in Hue with Livy servers in HA mode is not supported. Hue does not automatically connect to one of the Livy servers. You must specify the Livy server in the Hue Advanced Configuration Snippet as follows:

```
[desktop]
[spark]
livy_server_url=http(s)://[***LIVY-FOR-SPARK3-SERVER-HOST***]:
[***LIVY-FOR-SPARK3-SERVER-PORT***]
```
Moreover, you may see the following error in Hue when you submit a SparkSQL query: Expecting value: line 2 column 1 (char 1). This happens when the Livy server does not respond to the request from Hue.

Specify all different Livy servers in the livy\_server\_url property one at a time and use the one which does not cause the issue.

#### **CDPD-18491: PySpark and SparkSQL are not supported with Livy in Hue**

Hue does not support configuring and using PySpark and SparkSQL with Livy in CDP Private Cloud Base.

#### **Importing and exporting Oozie workflows across clusters and between different CDH versions is not supported**

You can export Oozie workflows, schedules, and bundles from Hue and import them only within the same cluster if the cluster is unchanged. You can migrate bundle and coordinator jobs with their workflows only if their arguments have not changed between the old and the new cluster. For example, hostnames, NameNode, Resource Manager names, YARN queue names, and all the other parameters defined in the workflow.xml and job.properties files.

Using the import-export feature to migrate data between clusters is not recommended. To migrate data between different versions of CDH, for example, from CDH 5 to CDP 7, you must take the dump of the Hue database on the old cluster, restore it on the new cluster, and set up the database in the new environment. Also, the authentication method on the old and the new cluster should be the same because the Oozie workflows are tied to a user ID, and the exact user ID needs to be present in the new environment so that when a user logs into Hue, they can access their respective workflows.

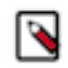

**Note:** Migrating Oozie workflows from HDP clusters is not supported.

## **Known Issues in Apache Impala**

Learn about the known issues in Impala, the impact or changes to the functionality, and the workaround.

#### **CDPD-42958: After upgrading the CDH 7.1.8 from CDH 6.x, under certain conditions you cannot insert data into a table**

Under the following conditions, after upgrading from CDH 6.x to CDH 7.1.8 you cannot insert data into a table from Impala:

- On CDH 6.x, you created a database with Impala in a user specified HDFS location.
- Using Hive, you then created a table in the database.

Under these conditions, the database and table are stored in the user-specified HDFS directory. After upgrading, the HDFS directory of the table is read-only for Impala. Consequently, from Impala you cannot insert new data into the table because Impala does not have write permission on the HDFS directory.

Workaround: To resolve this issue, use either one of the following workarounds:

- Using the Ranger Web UI, in the policy repository cm hdfs, grant the user 'impala' write permission on the directory where the table resides.
- Enter the following command to grant write permission to user 'impala' on the HDFS directory where the table resides.

hdfs dfs -setfacl -m default:user:impala:rwx <HDFS directory>

#### **Impala known limitation when querying compacted tables**

When the compaction process deletes the files for a table from the underlying HDFS location, the Impala service does not detect the changes as the compactions does not allocate new write ids. When the same table is queried from Impala it throws a 'File does not exist' exception that looks something like this:

```
Query Status: Disk I/O error on <node>:22000: Failed to open HDF
S file hdfs://nameservice1/warehouse/tablespace/managed/hive/<da
tabase>/<table>/xxxxx
Error(2): No such file or directory Root cause: RemoteException:
  File does not exist: /warehouse/tablespace/managed/hive/<data
base>/<table>/xxxx
```
Use the [REFRESH/INVALIDATE](https://docs.cloudera.com/cdp-private-cloud-base/7.1.8/impala-sql-reference/topics/impala-langref-sql.html) statements on the affected table to overcome the 'File does not exist' exception.

#### **CDPD-28431: Intermittent errors could be potentially encountered when Impala UI is accessed from multiple Knox nodes.**

You must use a single Knox node to access Impala UI.

#### **Impala api calls via knox require configuration if the knox customized kerberos principal name is a default service user name**

To access impala api calls via knox, if the knox customized kerberos principal name is a default service user name, then configure "authorized\_proxy\_user\_config" by clicking Clusters->impala->configuration. Include the knox customized kerberos principal name in the comma separated list of values <knox\_custom\_kerberos\_principal\_name>=\*" where <knox\_custom\_kerberos\_principal\_name> is the value of the Kerberos Principal in the Knox service. Select Clusters>Knox>Configuration and search for Kerberos Principal to display this value.

#### **CDPD-21828: Multiple permission assignment through grant is not working**

None

#### **Problem configuring masking on tables using Ranger**

The following Knowledge Base article describes the behavior when we configure masking on tables using Ranger. This configuration works for Hive, but breaks queries in some scenarios for Impala.

For a workaround, see the following Knowledge Base article: [ERROR: "AnalysisException: No](https://my.cloudera.com/knowledge/ERROR-quotAnalysisException-No-matching-function-with?id=307417) [matching function with signature: mask\(FLOAT\)" when Impala jobs fail with the following error](https://my.cloudera.com/knowledge/ERROR-quotAnalysisException-No-matching-function-with?id=307417) [with signature: mask\(FLOAT\)](https://my.cloudera.com/knowledge/ERROR-quotAnalysisException-No-matching-function-with?id=307417)

#### **IMPALA-532: Impala should tolerate bad locale settings**

If the LC\_\* environment variables specify an unsupported locale, Impala does not start.

Add LC ALL="C" to the environment settings for both the Impala daemon and the Statestore daemon.

#### **IMPALA-5605: Configuration to prevent crashes caused by thread resource limits**

Impala could encounter a serious error due to resource usage under very high concurrency. The error message is similar to:

```
F0629 08:20:02.956413 29088 llvm-codegen.cc:111] LLVM hit fatal
 error: Unable to allocate section memory!
terminate called after throwing an instance of 'boost::exception_
detail::clone_impl<boost::exception_detail::error_info_injector<
boost::thread_resource_error> >'
```
To prevent such errors, configure each host running an impalad daemon with the following settings:

> echo 2000000 > /proc/sys/kernel/threads-max echo 2000000 > /proc/sys/kernel/pid\_max echo 8000000 > /proc/sys/vm/max\_map\_count

Add the following lines in /etc/security/limits.conf:

 impala soft nproc 262144 impala hard nproc 262144

#### **Avro Scanner fails to parse some schemas**

The default value in Avro schema must match type of first union type, e.g. if the default value is null, then the first type in the UNION must be "null".

Swap the order of the fields in the schema specification. For example, use ["null", "string"] instead of ["string", "null"]. Note that the files written with the problematic schema must be rewritten with the new schema because Avro files have embedded schemas.

#### **IMPALA-691: Process mem limit does not account for the JVM's memory usage**

Some memory allocated by the JVM used internally by Impala is not counted against the memory limit for the impalad daemon.

To monitor overall memory usage, use the top command, or add the memory figures in the Impala web UI /memz tab to JVM memory usage shown on the /metrics tab.

#### **IMPALA-9350: Ranger audit logs for applying column masking policies missing**

Impala is not producing these logs.

None

#### **IMPALA-1024: Impala BE cannot parse Avro schema that contains a trailing semi-colon**

If an Avro table has a schema definition with a trailing semicolon, Impala encounters an error when the table is queried.

Remove trailing semicolon from the Avro schema.

#### **IMPALA-1652: Incorrect results with basic predicate on CHAR typed column**

When comparing a CHAR column value to a string literal, the literal value is not blank-padded and so the comparison might fail when it should match.

Use the RPAD() function to blank-pad literals compared with CHAR columns to the expected length.

#### **IMPALA-1821: Casting scenarios with invalid/inconsistent results**

Using a CAST() function to convert large literal values to smaller types, or to convert special values such as NaN or Inf, produces values not consistent with other database systems. This could lead to unexpected results from queries.

None

#### **IMPALA-2005: A failed CTAS does not drop the table if the insert fails**

If a CREATE TABLE AS SELECT operation successfully creates the target table but an error occurs while querying the source table or copying the data, the new table is left behind rather than being dropped.

Drop the new table manually after a failed CREATE TABLE AS SELECT

#### **IMPALA-2422: % escaping does not work correctly when occurs at the end in a LIKE clause**

If the final character in the RHS argument of a LIKE operator is an escaped  $\%$  character, it does not match a % final character of the LHS argument.

None

#### **IMPALA-2603: Crash: impala::Coordinator::ValidateCollectionSlots**

A query could encounter a serious error if includes multiple nested levels of INNER JOIN clauses involving subqueries.

None

#### **IMPALA-3094: Incorrect result due to constant evaluation in query with outer join**

An OUTER JOIN query could omit some expected result rows due to a constant such as FALSE in another join clause. For example:

explain SELECT 1 FROM alltypestiny a1 INNER JOIN alltypesagg a2 ON a1.smallint\_col = a2.year AND fals e RIGHT JOIN alltypes a3 ON a1.year = a1.bigint\_col; +-\-\-\-\-\-\-\-\-\-\-\-\-\-\-\-\-\-\-\-\-\-\-\-\-\-\-\-\-\-\-\-\ -\-\-\-\-\-\-\-\-\-\-\-\-\-\-\-\-\-\-\-\-\-\-\-\-+ | Explain String | +-\-\-\-\-\-\-\-\-\-\-\-\-\-\-\-\-\-\-\-\-\-\-\-\-\-\-\-\-\-\-\-\ -\-\-\-\-\-\-\-\-\-\-\-\-\-\-\-\-\-\-\-\-\-\-\-\-+ | Estimated Per-Host Requirements: Memory=1.00KB VCores=1 | | | | 00:EMPTYSET | +-\-\-\-\-\-\-\-\-\-\-\-\-\-\-\-\-\-\-\-\-\-\-\-\-\-\-\-\-\-\-\-\ -\-\-\-\-\-\-\-\-\-\-\-\-\-\-\-\-\-\-\-\-\-\-\-\-+

#### **IMPALA-3509: Breakpad minidumps can be very large when the thread count is high**

The size of the breakpad minidump files grows linearly with the number of threads. By default, each thread adds 8 KB to the minidump size. Minidump files could consume significant disk space when the daemons have a high number of threads.

Add -\-minidump\_size\_limit\_hint\_kb=size to set a soft upper limit on the size of each minidump file. If the minidump file would exceed that limit, Impala reduces the amount of information for each thread from 8 KB to 2 KB. (Full thread information is captured for the first 20 threads, then 2 KB per thread after that.) The minidump file can still grow larger than the "hinted" size. For example, if you have 10,000 threads, the minidump file can be more than 20 MB.

#### **IMPALA-4978: Impala requires FQDN from hostname command on Kerberized clusters**

The method Impala uses to retrieve the host name while constructing the Kerberos principal is the gethostname() system call. This function might not always return the fully qualified domain name, depending on the network configuration. If the daemons cannot determine the FQDN, Impala does not start on a Kerberized cluster.

Test if a host is affected by checking whether the output of the hostname command includes the FQDN. On hosts where hostname, only returns the short name, pass the command-line flag ##ho stname=*fully\_qualified\_domain\_name* in the startup options of all Impala-related daemons.

#### **IMPALA-7072: Impala does not support Heimdal Kerberos**

None

**OPSAPS-46641: A single parameter exists in Cloudera Manager for specifying the Impala Daemon Load Balancer. Because BDR and Hue need to use different ports when connecting to the load balancer, it is not possible to configure the load balancer value so that BDR and Hue will work correctly in the same cluster.**

> The workaround is to use the load balancer configuration either without a port specification, or with the Beeswax port: this will configure BDR. To configure Hue use the "Hue Server Advanced Configuration Snippet (Safety Valve) for impalad\_flags" to specify the the load balancer address with the HiveServer2 port.

#### **CDPD-28139: Set spark.hadoop.hive.stats.autogather to false by default**

As an Impala user, if you submit a query against a table containing data ingested using Spark and you are concerned about the quality of the query plan, you must run COMPUTE STATS against such a table in any case after an ETL operation because numRows created by Spark could be incorrect. Also, use other stats computed by COMPUTE STATS, e.g., Number of Distinct Values (NDV) and NULL count for good selectivity estimates.

For example, when a user ingests data from a file into a partition of an existing table using Spark, if spark.hadoop.hive.stats.autogather is not set to false explicitly, numRows associated with this partition would be 0 even though there is at least one row in the file. To avoid this, the workaround is to set "spark.hadoop.hive.stats.autogather=false" in the "Spark Client Advanced Configuration Snippet (Safety Valve) for spark-conf/spark-defaults.conf" in Spark's CM Configuration section.

Some of the unresolved issues include:

- IMPALA-6841
- IMPALA-635

## **Known Issues in Apache Kafka**

Learn about the known issues in Kafka, the impact or changes to the functionality, and the workaround.

#### **OPSAPS-59553: SMM's bootstrap server config should be updated based on Kafka's listeners**

SMM does not show any metrics for Kafka or Kafka Connect when multiple listeners are set in Kafka.

SMM cannot identify multiple listeners and still points to bootstrap server using the default broker port (9093 for SASL\_SSL). You would have to override bootstrap server URL (hostname:port as set in the listeners for broker) in the following path:

Cloudera Manager > SMM > Configuration > Streams Messaging Manager Rest Admin Server Advanced Configuration Snippet (Safety Valve) for streams-messaging-manager.yaml > Save Changes > Restart SMM.

#### **The offsets.topic.replication.factor property must be less than or equal to the number of live brokers**

The offsets.topic.replication.factor broker configuration is now enforced upon auto topic creation. Internal auto topic creation will fail with a GROUP\_COORDINATOR\_NOT\_AVAILABLE error until the cluster size meets this replication factor requirement.

None

#### **Requests fail when sending to a nonexistent topic with auto.create.topics.enable set to true**

The first few produce requests fail when sending to a nonexistent topic with auto.create.topics.e nable set to true.

Increase the number of retries in the producer configuration setting retries.

#### **Performance degradation when SSL Is enabled**

In some configuration scenarios, significant performance degradation can occur when SSL is enabled. The impact varies depending on your CPU, JVM version, Kafka configuration, and message size. Consumers are typically more affected than producers.

Configure brokers and clients with ssl.secure.random.implementation = SHA1PRNG. It often reduces this degradation drastically, but its effect is CPU and JVM dependent.

#### **OPSAPS-43236: Kafka garbage collection logs are written to the process directory**

By default Kafka garbage collection logs are written to the agent process directory. Changing the default path for these log files is currently unsupported.

None

#### **RANGER-3809: Idempotent Kafka producer fails to initialize due to an authorization failure**

Kafka producers that have idempotence enabled require the Idempotent Write permission to be set on the cluster resource in Ranger. If permission is not given, the client fails to initialize and an error similar to the following is thrown:

```
org.apache.kafka.common.KafkaException: Cannot execute transacti
onal method because we are in an error state
    at org.apache.kafka.clients.producer.internals.TransactionM
anager.maybeFailWithError(TransactionManager.java:1125)
     at org.apache.kafka.clients.producer.internals.TransactionMa
nager.maybeAddPartition(TransactionManager.java:442)
     at org.apache.kafka.clients.producer.KafkaProducer.doSend(K
afkaProducer.java:1000)
    at org.apache.kafka.clients.producer.KafkaProducer.send(Kafk
aProducer.java:914)
     at org.apache.kafka.clients.producer.KafkaProducer.send(Kafk
aProducer.java:800)
 .
 .
 .
Caused by: org.apache.kafka.common.errors.ClusterAuthorization
Exception: Cluster authorization failed.
```
Idempotence is enabled by default for clients in Kafka 3.0.1, 3.1.1, and any version after 3.1.1. This means that any client updated to 3.0.1, 3.1.1, or any version after 3.1.1 is affected by this issue.

This issue has two workarounds, do either of the following:

- Explicitly disable idempotence for the producers. This can be done by setting enable.idempoten ce to false.
- Update your policies in Ranger and ensure that producers have Idempotent Write permission on the cluster resource.

#### **CDPD-45183: Kafka Connect active topics might be visible to unauthorised users**

The Kafka Connect active topics endpoint (/connectors/*[\*\*\*CONNECTOR NAME\*\*\*]*/topics) and the Connect Cluster page on the SMM UI disregard the user permissions configured for the Kafka service in Ranger. As a result, all active topics of connectors might become visible to users who do not have permissions to view them. Note that user permission configured for Kafka Connect in Ranger are not affected by this issue and are correctly applied.

None.

#### **CFM-2966: Stateless NiFi connectors do not work with Java Runtime Environment 9 or later**

Stateless NiFi connectors cannot be deployed if you are using Java Runtime Environment (JRE) 9 or later. This issue affects the Stateless NiFi Source (StatelessNiFiSinkConnector) and Stateless NiFi Sink (StatelessNiFiSourceConnector) connectors as well as all Cloudera developed connectors based on Stateless NiFi Source and Sink connectors. Click Show to view the full list of affected connectors.

- HTTP Source
- JDBC Source
- **JMS** Source
- MQTT Source
- **SFTP** Source
- Stateless NiFi Source
- Syslog TCP Source
- Syslog UDP Source
- ADLS Sink
- HDFS Stateless Sink
- HTTP Sink
- InfluxDB Sink
- JDBC Sink
- Kudu Sink
- S3 Sink
- Stateless NiFi Sink

This issue does not affect clusters that have a supported version of Java Development Kit (JDK) installed. For more information on supported versions, see [Java Requirements](https://docs.cloudera.com/cdp-private-cloud-base/7.1.8/installation/topics/cdpdc-java-requirements.html) or the [Cloudera](https://supportmatrix.cloudera.com/) [Support Matrix](https://supportmatrix.cloudera.com/).

Cloudera recommends that you use a supported version of JDK instead of JRE. Alternatively, you can also install Java 8 (JDK or JRE) in addition to the JRE version you are using and configure Kafka Connect to use Java 8. This can be done by completing the following steps:

**1.** Create a new directory for the Java installation. The directory must be in a different location than the default Java directory on your cluster hosts, and it must be readable and executable by everyone. For example:

mkdir -m 755 /usr/java8

Do this on all cluster hosts.

**2.** Download Java 8 and extract it to the directory you created. Assume you downloaded and extracted jdk8u345-b01: /usr/java8/jdk8u345-b01. Make sure it is readable and executable by everyone:

```
chmod 755 /usr/java8/jdk8u345-b01
```
Do this on all cluster hosts.

**3.** In Cloudera Manager, go to KafkaConfiguration.

**4.** Find the Java Home Path Override property and add the location of the Java installation. For example:

/usr/java8/jdk8u345-b01

- **5.** Click Save Changes.
- **6.** Restart the Kafka service.

#### **CDPD-29307: Kafka producer entity stays in incomplete state in Atlas**

Atlas creates incomplete Kafka client entities that are postfixed with the metadata namespace.

None

#### **CDPD-49304: AvroConverter does not support composite default values**

AvroConverter cannot handle schemas containing a STRUCT type default value.

None.

#### **CDPD-53179: Amazon S3 sink connector fails when buffer size is reached**

If there is more than 5 MB (buffer size) of data available in a Kafka source topic and the connector receives more than 5 MB of data in a single poll, the connector tries to upload all the data as a multipart upload to S3. The upload, however, fails.

Decrease the Offset Flush Interval Kafka service property. Decreasing the value of this property increases how frequently connectors commit data. If the connectors commit more frequently, each commit will contain less data. Cloudera advises caution if you decide to change the value of this property because:

- The interval you configure is applied to all Kafka Connect connectors.
- Decreasing the interval might result in an increased number of files created in S3.

#### **OPSAPS-64606: Authorization issues if Kafka Connect is not installed**

A Ranger policy (connect internal - topic) is generated by default on fresh installations. If a Kafka Connect role is not present on the cluster, a the policy is created with an empty topic include list. This policy could cause problems with Kafka topics.

Delete the policy or add the following names to the topic include list:

- connect-configs
- connect-offsets
- connecto-status
- connect-secrets

#### **CDPD-45958: Kafka client JAAS override policy validation is incorrect**

The JAAS override filter policy refuses configurations if the configuration contains an unknown field instead of only refusing based on known fields with invalid values.

None

#### **CDPD-48822: AvroConverter ignores default values when converting from Avro to Connect schema**

AvroConverter does not propagate field default values when converting Avro schemas to Connect schemas.

None

#### **OPSAPS-68138: Schema Registry and Kafka cannot download policies from Ranger when using custom Kerberos principals**

Ranger repositories created by the scripts that start Kafka, Kafka Connect and Schema Registry only add the principal name of related services to the repository users and the policies. In deployments where custom Kerberos principals are used, this can cause repository and policy download issues for Kafka, Kafka Connect and Schema Registry. Additionally, this can result in permission issues for related services.

Manually set the repository users and the policy users to refer to the correct service user names.

#### **Unsupported Features**

The following Kafka features are not supported in Cloudera Data Platform:

- Only Java and .Net based clients are supported. Clients developed with C, C++, Python, and other languages are currently not supported.
- The Kafka default authorizer is not supported. This includes setting ACLs and all related APIs, broker functionality, and command-line tools.
- SASL/SCRAM is only supported for delegation token based authentication. It is not supported as a standalone authentication mechanism.

#### **Limitations**

#### **Collection of Partition Level Metrics May Cause Cloudera Manager's Performance to Degrade**

If the Kafka service operates with a large number of partitions, collection of partition level metrics may cause Cloudera Manager's performance to degrade.

If you are observing performance degradation and your cluster is operating with a high number of partitions, you can choose to disable the collection of partition level metrics.

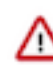

**Important:** If you are using SMM to monitor Kafka or Cruise Control for rebalancing Kafka partitions, be aware that both SMM and Cruise Control rely on partition level metrics. If partition level metric collection is disabled, SMM will not be able to display information about partitions. In addition, Cruise Control will not operate properly.

Complete the following steps to turn off the collection of partition level metrics:

- **1.** Obtain the Kafka service name:
	- **a.** In Cloudera Manager, Select the Kafka service.
	- **b.** Select any available chart, and select Open in Chart Builder from the configuration icon drop-down.
	- **c.** Find \$SERVICENAME= near the top of the display.

The Kafka service name is the value of \$SERVICENAME.

- **2.** Turn off the collection of partition level metrics:
	- **a.** Go to HostsHosts Configuration.
	- **b.** Find and configure the Cloudera Manager Agent Monitoring Advanced Configuration Snippet (Safety Valve) configuration property.

Enter the following to turn off the collection of partition level metrics:

```
[KAFKA_SERVICE_NAME]_feature_send_broker_topic_partition_ent
ity_update_enabled=false
```
Replace [KAFKA\_SERVICE\_NAME] with the service name of Kafka obtained in step 1. The service name should always be in lower case.

**c.** Click Save Changes.

## **Key Trustee Server**

Learn about the known issues in Key Trustee Server, the impact or changes to the functionality, and the workaround.

#### **KTS setup on FIPS cluster gets stuck if KTS is in HA**

Key Trustee Server setup gets stuck if KTS is in HA for Centos 7.9 in FIPS mode.

## **Known Issues in Apache Knox**

Learn about the known issues in Knox, the impact or changes to the functionality, and the workaround. **CDPD-43897: In CDP 7.1.8, even if auto discovery is enabled for Livy for Spark 3, in the Knox gateway homepage, Livy for Spark 3 Web UI is missing.**

> This works when the URL is entered directly, as it is a display issue. Livy for Spark 3 service.xml file does not contain a metadata section. This section is needed so that Knox can display the appropriate section in its web UI.

#### **CDPD-28431: Intermittent errors could be potentially encountered when Impala UI is accessed from multiple Knox nodes.**

You must use a single Knox node to access Impala UI.

#### **CDPD-3125: Logging out of Atlas does not manage the external authentication**

At this time, Atlas does not communicate a log-out event with the external authentication management, Apache Knox. When you log out of Atlas, you can still open the instance of Atlas from the same web browser without re-authentication.

To prevent additional access to Atlas, close all browser windows and exit the browser.

**CDPD-22785: Improvements and issues needs to be addressed in convert-topology knox cli command** None

#### **CDPD-43069: For HA HDFS deployments, WebHDFS failover isn't configured in the Knox topology, so requests directed to stand-by HDFS nodes will fail instead of failing-over to an active node.**

Add the fail-over configuration for WebHDFS to the HaProvider in the affected Knox topology. <param> <name>WEBHDFS</name> <value>enabled=true;maxFailoverAttempts=3;failoverS leep=1000</value> </param>

### **Known Issues in Apache Kudu**

Learn about the known issues in Kudu, the impact or changes to the functionality, and the workaround.

• Kudu HMS Sync is disabled and is not yet supported

#### **You get "The user 'kudu' is not part of group 'hive' on the following hosts: " warning by the Host Inspector**

If you are using fine grained authorization for Kudu, and you are also using Kudu-HMS integration with HDFS-Sentry sync, then you may get the "The user 'kudu' is not part of group 'hive' on the following hosts: " warning while upgrading.

Workaround: Run the following command on all the HMS servers:

usermod -aG hive kudu

### **Known Issues in Navigator Encrypt**

Learn about the known issues in Navigator Encrypt, the impact or changes to the functionality, and the workaround. **GNU Privacy Guard (GPG) is not enabled for the repositories in the packages. You cannot use the packages without disabling GPG checking.**

To use the packages, disable GPG checking when you are creating a local repository:

- On RedHat: Add gpgcheck=0 to the repo file
- On Ubuntu: Add [trusted=yes] to the entry added to '/etc/apt/sources.list'. For example, deb [trusted=yes] file:///etc/navencrypt-repo.

#### **If you are using Ubuntu 20.04, hosts must be running Linux kernel 5.8 and higher.**

None

#### **A host reboot might be required before NavEncrypt is started.**

If while installing NavEncrypt, the cryptsetup package is also installed, a host reboot might be required before NavEncrypt is started.

#### **Failed to start navencrypt-mount.service**

If the comand "systemctl status navencrypt-mount" fails with the error: "Failed to start navencrypt-mount.service: Unit navencrypt-mount.service failed to load: No such file or directory", the kernel's kdbus component might be misconfigured.

Workaround:To completely disable kdbus: The boot grub file must be modified to add "--set kdbus=0" to the kernel boot options.

Do this using the proper kernel tool. This seems to happen on SLES12SP5. Care must be taken when doing this as the grub configuration is integral to the host booting.

## **Known Issues in Apache Oozie**

Learn about the known issues in Oozie, the impact or changes to the functionality, and the workaround. **CDPD-46049: SSH action fails when oozie.action.ssh.http.command.post.options property contains double quotes.**

You must disable capture-output in the SSH action.

#### **CDPD-41274: HWC + Oozie issue: Could not open client transport with JDBC Uri**

Currently only Spark cluster mode is supported in the Oozie Spark Action with Hive Warehouse Connector (HWC).

Use Spark action in cluster mode.

```
Use Spark action in cluster mode.
<spark xmlns="uri:oozie:spark-action:1.0">
 ...
                   <mode>cluster</mode>
 ...
                   </spark>
```
**CDPD-26975: Using the ABFS / S3A connectors in an Oozie workflow where the operations are "secured" may trigger an IllegalArgumentException with the error message java.net.URISyntaxException: Relative path in absolute URI.**

Set the following XML configuration in the Datahub cluster's Cloudera Manager:

- **1.** In the Cloudera Manager Admin Console, go to the Oozie service.
- **2.** Click the Configuration tab.
- **3.** In the Oozie Server Advanced Configuration Snippet (Safety Valve) for oozie-site.xml field, set the following:

Set the following if you are using Amazon S3:

```
<property>
<name>oozie.service.HadoopAccessorService.fs.s3a</name>
<value>fs.s3a.buffer.dir=/tmp/s3a</value>
```

```
</property>
```
Set the following if you are using ABFS:

```
<property>
<name>oozie.service.HadoopAccessorService.fs.abfs</name>
<value>fs.azure.buffer.dir=/tmp/abfs</value>
</property>
<property><name>
oozie.service.HadoopAccessorService.fs.abfss</name>
<value>fs.azure.buffer.dir=/tmp/abfss</value>
</property>
```
- **4.** Enter a Reason for change, and then click Save Change to commit the changes.
- **5.** Restart the Oozie service.

#### **OOZIE-3549: Oozie fails to start when Cloudera Manager 7.x is used with Cloudera Runtime 6.x and Java 11 because Oozie does not set the trust-store password.**

The issue is fixed in OOZIE-3549 and is already included in CDP 7.x but not in CDH 6.x. If you are on CDH 6.x and want to upgrade to Java 11 or your Cloudera Manager to 7.x then you must request for a patch.

#### **Oozie jobs fail (gracefully) on secure YARN clusters when JobHistory server is down**

If the JobHistory server is down on a YARN (MRv2) cluster, Oozie attempts to submit a job, by default, three times. If the job fails, Oozie automatically puts the workflow in a SUSPEND state.

When the JobHistory server is running again, use the resume command to inform Oozie to continue the workflow from the point at which it left off.

#### **Unsupported Feature**

The following Oozie features are currently not supported in Cloudera Data Platform:

- Non-support for Pig action (CDPD-1070)
- Conditional coordinator input logic

Cloudera does not support using Derby database with Oozie. You can use it for testing or debugging purposes, but Cloudera does not recommend using it in production environments. This could cause failures while upgrading from CDH to CDP.

### **Known Issues in Apache Ozone**

Learn about the known issues in Ozone, the impact or changes to the functionality, and the workaround. **CDPD-44777: Ozone List Volume CLI does not look up Ranger ACLs when Ranger is enabled. It shows native Ozone ACL which is not supported by Cloudera and is actually not used in other operations when Ranger is enabled.**

None. This is only a display issue and does not affect actual permissions.

**CDPD-50447: When SCM High Availability is enabled, each of the SCM web UIs report the host of the web ui as the leader of HA, and the other two as followers. This gives wrong information**

> Correct output is available by running the ozone admin scm roles --serviceid=<ID> command.

**OPSAPS-66501: Currently it is not possible to configure High Availability for SCM roles in Ozone post deployment. We should be able to change the HA configuration through CM, bringing it in line with other services.**

> At present it requires deleting Ozone and then adding it back with the SCM HA configuration in place and manually cleanup the Ozone data in between. For more information, read the [KB article](https://my.cloudera.com/knowledge/Cleanup-ozone-directories-before-redeployment?id=362153).

#### **OPSAPS-66500: Currently, it is not possible to enable Kerberos in Ozone after it has been deployed, despite all the required configuration changes being created when the box is checked in the Ozone configurations in Cloudera Manager.**

Ozone must be deleted and redeployed with Kerberos enabled. Due to OPSAPS-66499, this requires manual data cleanup in between. For more information, read the [KB article](https://my.cloudera.com/knowledge/Cleanup-ozone-directories-before-redeployment?id=362153).

#### **OPSAPS-66499: When you delete Ozone from a cluster using Cloudera Manager, Ozone data is not cleaned up. This may cause issues when Ozone is redeployed.**

You must clean up the data manually. For more information, read the [KB article](https://my.cloudera.com/knowledge/Cleanup-ozone-directories-before-redeployment?id=362153).

#### **OPSAPS-62327: In an Ozone cluster without any gateway roles, Ozone is unable to deploy client configurations and displays the ConfigGenException error.**

You must add the Ozone gateway roles to the cluster.

#### **HDDS-7132: NullPointerException if Hive/Impala tries to create database on an Ozone path without permission.**

If Hive or Impala attempts to access an Ozone path that does not exist or if you do not have necessary permission to access, the NullPointerException is displayed instead of showing the full stack trace.

Check the HiveMetaStore log file to see the full stack trace. Make sure the Impala or Hive user has the necessary permission. For example, if Impala tries to creates a database abc and the Hive Warehouse Directory is at ofs://ozone/vol1/bucket1/managed/hive, grant All permissions to the impala user at path ofs://ozone/vol1/bucket1/managed/hive/abc.db

#### **CDPD-46877: Ozone Internal SSL certificate expiration for versions 7.1.8 CHF3 and higher**

To force renew internal certificates, you can restart the Ozone service.

If the cluster is restarted within 28 days before the internal certificates expire, then the internal certificates are renewed during the restart. The 28 days period is configurable with the help of the hdds.x509.renew.grace.duration Ozone configuration property. The expiration date of the certificates in the system can be checked with the help of ozone admin cert list command by administrators through the Ozone command line interface.

#### **Ozone Internal SSL certificate expiration for versions 7.1.8 CHF2 and lower**

Internally the Ozone services use a separate Public Key Infrastructure (PKI), which creates individual SSL certificates under an internal root CA certificate that is trusted amongst the Ozone service roles. These certificates are created during the security bootstrap (first startup of the services). The setup uses 2048-bit long RSA key pairs that are used for signing tokens and mutual TLS authentication for internal communications.

The Primordial SCM (Storage Container Manager) service acts as the root CA, which generates subordinate CA certificates for all the SCM nodes, and for other service roles their certificates are signed by one of these subordinate CA certificates. The CA certificates has a lifetime of 5 years and the service role certificates have a validity of 1 year.

The service currently does not support certificate revocation and certificate renewal. Both the features are currently under development. Until then, there is a manual workaround available when the certificates expire.

The workaround is to remove the existing key material and certificates from the services metadata directory and allow the system to regenerate the certificates at startup. Procedure to force renew internal certificates:

- **1.** Stop all the Ozone roles except the Storage Container Managers (SCM)
- **2.** For every host with an Ozone role added, locate the directories that are storing Ozone internal certificates (Since SCM certificates expire in 5 years, they can be untouched): find / -name

ozone-metadata 2>/dev/null | grep -v "scm" | while read line; do find \$line -name certs; done

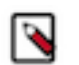

**Note:** The S3G Gateway role does not have SCM-generated certificates. You can ignore the steps on the S3 gateway role.

- **3.** Move these certs directories to a backup location
- **4.** For every host with an Ozone role added, locate the directories that are storing key material for Ozone internal certificates (do not touch SCMs): find / -name ozone-metadata 2>/ dev/null | grep -v "scm" | while read line; do find \$line -name keys; done

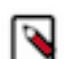

**Note:** The S3G Gateway role does not have SCM-generated certificates. You can ignore the steps on the S3 gateway role.

- **5.** Move these keys directories to a backup location
- **6.** For every host with an Ozone Manager role, locate the VERSION file of the Ozone Manager: find / -name om 2>/dev/null | while read line; do find \$line name VERSION; done | sort | uniq
- **7.** Backup the version file (just in case you need to restore for any reason)
- **8.** In the version file, remove the line starting with omCertSerialId in the file
- **9.** Start the stopped Ozone roles and certificates will be regenerated during startup

Certificate revocation

To revoke a certificate, remove the full trust chain to stop trusting a compromised certificate. For this, remove the SCM certificates or any other certificates from the system. During the startup of the system, new certificates are created and distributed. The old certificates are not trusted anymore as the root CA certificate changes as well.

Procedure to force revoke internal certificates:

- **1.** Stop Ozone service and all of its roles including SCMs
- **2.** Include SCM's certs folders. Note that the Primordial SCM node will have two certs folder, one for the root CA and other for the intermediate CA that the node holds. Rest of the SCMs will have just one folder for the intermediate CA role that the node serves. The modified command is: find / -name ozone-metadata 2>/dev/null | while read line; do find \$line -name certs; done
- **3.** Move these certs directories to a backup location
- **4.** Locate the key material and move it to a backup folder. The modified command is: find / name ozone-metadata 2>/dev/null | while read line; do find \$line -name keys; done
- **5.** Move these keys directories to a backup location
- **6.** The VERSION file of SCM has to be updated similarly to Ozone Manager's VERSION file. To locate both the SCM and OM VERSION files on the hosts, execute the following command: find / -name om -o -name scm 2>/dev/null | while read line; do find \$line -name VERSION; done | sort | uniq
- **7.** Backup the version file (just in case you need to restore for any reason)
- **8.** In OM's VERSION file remove the line starting with omCertSerialId, in SCM's VERSION file remove the line starting with scmCertSerialId.
- **9.** Start the stopped Ozone roles and certificates will be regenerated during startup.

**CDPD-35632: The default block level checksum doesn't work when running distcp from HDFS to Ozone or the other way around, because the two file systems could well manage underlying blocks very differently.**

> Use a file level checksum instead. For example, append `- Ddfs.checksum.combine.mode=COMPOSITE\_CRC` to the distcp command.

#### **CDPD-43348: The following warnings and erros that are not necessary appear on the console output:**

Error messages: SCM realises late that one of the datanode is damaged and displays the Failed to execute command ReadChunk on the pipeline error. However, SCM reconstructs the datanode from the parity block after realising the datanode is offline.

INFO/WARNING messages: The info/warning messages flood the console output with unhelpful messages that you must remove.

You must scrap the shell log file and suppress the info/warning messages. Logs are suppressed until you specify the logs using the following environment variables: OZONE\_LOGLEVEL and OZONE\_ROOT\_LOGGER. For example, by setting the environment variables, you can display only the info messages into the console output. OZONE\_ROOT\_LOGGER=INFO,console and OZONE\_LOGLEVEL=info. For more information on the fix, see [HDDS-7421](https://issues.apache.org/jira/browse/HDDS-7421)

**CDPD-36539: Container move operations timeout. As a result, container does not move in current iteration. If there are source and target candidates for this container move in subsequent iteration, the container will be moved. This issue does not cause any failure in actual data path.**

None

**CDPD-43942: Requests to modify an Ozone S3 tenant may fail with the error "Timed out acquiring authorizer write lock. Another multi-tenancy request is in-progress." even if another request is not in progress.**

Retry the request.

**CDPD-36389: The configurations "datanodes.involved.max.percentage.per.iteration" and "size.moved.max.per.iteration" are meant to limit the max number of datanodes that'll be involved and max size that can move in an iteration. This bug will cause balancer to stop an iteration when it's 2 DNs or 1 Container size (5GB) away from hitting these limits. However, these datanodes can again be considered for balancing in the next iteration. This means the cluster will end up balanced after enough iterations, albeit a bit slowly. This bug is apparent in small clusters of around 4 DNs where the DN could be either the source or target for a lot of moves but the iteration gets stopped when 3 DNs have been involved. It'll take a higher number of iterations to eventually balance this cluster. While this is a performance issue, it doesn't prevent balancer from ultimately balancing the cluster. To find out if this bug is being hit, search for "Hit max datanodes to involve limit" and "Hit max size to move limit" in Debug logs.**

> Increase the speed for balancing by decreasing the interval between each iteration using the configuration "balancing.iteration.interval". Note that the value of this configuration must be greater than "hdds.datanode.du.refresh.period". "size.moved.max.per.iteration" can be increased to allow more data to move in one iteration.

**CDPD-22519: HDFS user is unable to ozone scm client CLI. As workaround, SCM client CLIs are run using scm user.**

None

**CDPD-30451: Files lying at same level moves to different trash directory structure. o3fs -> /<vol>/ <buck>/.Trash/<user>/Current/..<dir if any>.. ofs -> /<vol>/<buck>/.Trash/<user>/Current/<vol>/ <buck>/..<dir if any>.**

None

**CDPD-34187: This is a usability issue where warnings are displayed on the console while running ozone fs/CLI commands, which are of no use and restricts user experience. We should suppress these messages from the user console but at the same time make sure they still get printed out in the SCM Logs so that we could use them for debugging purposes.**

> Instead of logging into the user console, you redirect these log messages to a file called ozone-shelllog4j.properties which should avoid warnings to the user. Ozone-shell commands used earlier a similar method of directing messages to the LogFile. I have filed an apache Jira for it and have also fixed the issue.

**CDPD-35141: Error: Error while compiling statement: FAILED: Execution Error, return code 40000 from org.apache.hadoop.hive.ql.exec.MoveTask. Unable to move source <bucket1> to destination <bucket2> (state=08S01,code=40000) java.sql.SQLException: Error while compiling statement:**
**FAILED: Execution Error, return code 40000 from org.apache.hadoop.hive.ql.exec.MoveTask. Unable to move source <bucket1> to destination <bucket2>. We may see the above issue if the source and target buckets are different in Hive queries. For now, copying across the same bucket is only supported.**

Avoid different buckets in source and target path.

**CDPD-40594: Ozone admin container create command doesn't work. The command fails at getCAList for the SCM Client to create a container.**

Avoid using create container command

**CDPD-40966: df command on ozone returns incorrect result.**

None

**CDPD-41184: With LEGACY buckets, FileSystem op is not interoperating with the Ozone shell command. Cause:- The directory key entry in the DB KeyTable stored as "dir1/" with trailing slash. But while performing the described operation, Ozone shell (o3://) is normalizing the given path and removed the trailing slash "/" from it. That resulted in KEY\_NOT\_FOUND exception.**

There are three workarounds:

- Use FileSystem API to Delete the Directories rather than Shell-Command API.
- Use FSO buckets instead of Legacy Buckets. As in FSO, you can create Intermediate Directories and Delete Directories using the Ozone shell commands.
- Disable and set the configuration ozone.om.enable.filesystem.pathsflag to false in order to delete the directories. This is generally not a preferred workaround because the cluster must be restarted again to pick up the new changes.

**CDPD-34867: Container Balancer might not balance if only Over-Utilized or only Under-Utilized datanodes are reported. The log line will look like this: "Container Balancer has identified x Over-Utilized and y Under-Utilized Datanodes that need to be balanced" where one of x or y will be 0.**

> Decrease the threshold using "utilization.threshold". This will allow balancer to find non zero number of both over and under utilized nodes.

**CDPD-12966: Ozone du -s -h should report correct values with replication information.**

None

**CDPD-12542: Mount of Ozone filesystem with the help of FUSE fails.**

None

**CDPD-21530: Ozone Web Application Security issues.**

None

**CDPD-34817: This is an usability issue. Irrelevant warnings are displayed on console while running ozone fs/CLI commands.**

None

**CDPD-31910: If its a non ranger deployment, the owner/group are shown based on kerberos user or sudo user.**

For correct owner/group, user would need a Ranger deployment.

**CDPD-42691: During the upgrade - all pipelines will be closed when the upgrade is finalized on SCM, temporarily bringing the cluster to a read-only state.**

When you execute the finalize command, the cluster will temporarily go into a read-only state.

**CDPD-42945: When many EC buckets are created with different EC chunk sizes, it creates pipeline for each chunk size. As a result, large number of pipelines are created in the system.**

None

**OPSAPS-60721: Ozone SCM Primordial Node ID is a required field which needs to be specified with one of the SCM hostnames during Ozone HA installation. In Cloudera Manager this field is not mandatory during Ozone deployment, this can cause end users continue further with installation which causes startup to fail in Ozone services.**

Make sure during ozone HA installation Ozone SCM Primordial Node ID is specified with one of the SCM hostname.

**CDPD-15602: Creating or deleting keys with a trailing forward slash (/) in the name is not supported via the Ozone shell or the S3 REST API. Such keys are internally treated as directories by the Ozone service for compatibility with the Hadoop filesystem interface. This will be supported in a later release of CDP.**

> You can create or delete keys via the Hadoop Filesystem interface, either programmatically or via the filesystem Hadoop shell. For example, `ozone fs -rmdir <dir>`.

## **CDPD-21837:**

Adding new Ozone Manager (OM) role instances to an existing cluster will cause the cluster to behave erratically. It can possibly cause split-brain between the Ozone Managers or crash them.

Adding new OM roles to an existing cluster is currently not supported and there is no workaround.

#### **OPSAPS-59647:**

Ozone has an optional role where it can deploy a pre-configured Prometheus instance. This prometheus instance's default port '9090' conflicts with HBase Thrift Server's port. Hence, one of the components will fail to start if they are on the same host.

The prometheus port is a directly editable field on the CM UI, with the name 'ozone.prometheus.http-port'. This can be changed to a non conflicting port.

#### **CDPD-24321:**

On a secure cluster with Kerberos enabled, the Recon dashboard shows a value of zero for volumes, buckets, and keys.

- Enable kerberos authentication for HTTP web consoles, if not already enabled, by configuring the ozone.security.http.kerberos.enabled property on Cloudera Manager.
- Add om/HOST@REALM,recon/HOST@REALM to ozone.administrators as an advanced configuration snippet by configuring the Ozone Service Advanced Configuration Snippet (Safety Valve) for ozone-conf/ozone-site.xml property on Cloudera Manager.

**HDDS-4209: S3A Filesystem does not work with Ozone S3 in file system compat mode. When you create a directory, the S3A filesystem creates an empty file. When the ozone.om.enable.filesystem.paths parameter is enabled, the hdfs dfs -mkdir -p s3a:// b12345/d11/d12 command runs successfully. However, running the hdfs dfs -put / tmp/file1 s3a://b12345/d11/d12/file1 command fails with an error: ERROR org.apache.hadoop.ozone.om.request.key.OMKeyCreateRequest: Key creation failed.**

> The HDDS-4209 Jira fixes the file system semantics and management in Ozone. On top of the flat name structure, which is Pure Object store, as a workaround the Hierarchical namespace structure is added. This ensures S3A compatibility with Ozone.

#### **CDPD-42897: EC writes are failing with "No enough datanodes to choose" after EC replication config set globally.**

EC writes starts failing when large number of pipelines are created as a result of multiple EC configs with different chunk sizes used to write keys.

If standard EC configs (i.e, rs-3-2-1024k) are used to write keys, number of pipelines created per datanode will be limited to 5 and this issue is not seen with standard EC configs.

The recommendation is not to create too many random chunk sizes. It is configurable because, users can decide based on their workload. But not to have separate chunksizes for each file.

#### **CDPD-41539: "No such file or directory" returned when EC file is read using older ofs client.**

You must upgrade the client before trying to read the key: vol1/ecbuck1/1GB\_ec".

## **CDPD-43347: When the blocks in one of the container replica is corrupted, SCM is unable to re-replicate the corrupted container replica.**

None

**CDPD-43327: Auto reload is disabled when the user wishes to freeze the current state of the Recon UI, if revisiting or switching to another tab turn auto reload back on. Disabling it does not work.**

None

**CDPD-43288: Partial offline reconstruction does not happen in ozone erasure coding. If number of available target datanodes is less than the number of failed datanodes in ozone EC container group, container is not constructed again.**

There should be enough number of datanodes present for re-replication

**CDPD-43366: Containers went into unhealthy state when container scanner ran. If the container replicas are unhealthy, these replicas would be ignored while performing re-replication in case of any failure.**

None

**CDPD-40560: Filesystem Operations via hadoop s3a connector on a FILE\_SYSTEM\_OPTIMIZED bucket is supposed to fail. org.apache.hadoop.ozone.om.exceptions.OMException: Unable to get file status: volume: s3v bucket: fso key: test/**

> Don't run hadoop s3a commands on an FILE\_SYSTEM\_OPTIMIZED bucket. Use OBJECT\_STORE bucket layouts.

**CDPD-42832:With this issue, any long running setup or a prod server will result in data corruption resulting due to inconsistency issues. This may result in major issues with the existing LEGACY layout type.**

> The same test suites OzoneLongRunningTest ran with FILE\_SYSTEM\_OPTIMIZED("FSO") bucket layout type more than 65hrs without any issues. FSO provides atomicity and consistency guarantees for the path(dir or file) rename/delete operations irrespective of the large sub-dirs/files contained in it. This capabilities helps to make the long running test more consistent without any failures so far. Recommendation is to run bigdata HCFS workloads using the FSO bucket layout types.

#### **CDPD-43432: Ozone Service in fault state in DataNode - Long Running setup.**

Upgraded RocksDB to the latest version.

**OPSAPS-63999: In the newly installed cluster, the Finish upgrade option is clickable.**

None

**OPSAPS-64648: Failed to start ozone node via CM if default log path /var/log/hadoop-ozone does not exist. If this path does not exists, any Ozone nodes(for example SCM or data node) restart will fail.**

> Run the following command sudo -u hdfs mkdir -p /var/log/hadoop-ozone or replace hdfs with the user Ozone roles that are running.

## **Known Issues in Apache Parquet**

There are no known issues for Parquet in Cloudera Runtime 7.1.8.

## **Known Issues in Apache Phoenix**

Learn about the known issues in Phoenix, the impact or changes to the functionality, and the workaround. **CDPD-35925: Omid service fails to start rarely. Restarting it solves the problem most of the times.** None

## **Known Issues in Apache Ranger**

Learn about the known issues in Ranger, the impact or changes to the functionality, and the workaround.

**In the affected CDP releases (7.1.7.1056+, 7.1.7 SP2+, 7.1.8 CHF1+, 7.2.16.0+, 7.2.15.2+, 7.2.14.3+), Hbase Regionserver performance is degraded by aggressive GC pause and memory contention from the ColumnFamilyCache.**

> Disable ColumnFamilyCache Cloudera Manager -> HBase -> HBase Service Advanced Config uration Snippet (Safety Valve) for ranger-hbase-security.xml xasecure.hbase.columnfamilies.cac he.maxsize=0

### **CDPD-40734: User allowed to insert data into a hive table when there is a deny policy on a table column.**

A user is allowed to enter data into a table even if there is a deny policy present on one of the table columns.

Test scenario details:

```
Policy setup :-
            policy 1 :- all access policy for hrt_qa, hive and i
mpala users
             resources - database - * , table - *, column - *
             users : hrt_qa, hive, impala
             access - all access allowed
            policy 2 :- policy on test 1.table 1 for hrt 5
             users : hrt_5
             resources : database - test_1, table - table_1, colum
n - * access :- all access allowed
             policy 3 :- deny policy on test_1.table_1.c0 for hrt_
5
             users : hrt_5
             resources : database - test_1, table - table_1, colu
mn - c0 access - all access denied
             data setup :-
             database - test_1
             table - table_1(c0 int, c1 int)
```
The user is able to insert data into the table.

None.

## **CDPD-41582: Atlas Resource Lookup : Classification for "entity-type" lists only classification for the following payload:**

{"resourceName": "classification", "userInput": "", "resources": {"classification": []}}]

expectation is to return all the classifications . But the response has only "classification"Happens similarly for entity-label , entity-business-metadata.

None.

## **CDPD-42598: Kafka policy creation allowed with incorrect permissions.**

When creating a Kafka policy from the UI, the permissions "Idempotent write"and "Cluster action" are not displayed as they are not applicable for the "topic" resource, but when creating a policy for the "topic" resource with the permissions "Idempotent write" and "Cluster Action", the policy is created successfully when the expected behaviour is that the policy creation must fail as the permission is not applicable for the Kafka topic resource

None.

## **CDPD-44694: ErrorCode: 1118. Unable to upgrade Ranger database and apply patches during CDP 7.1.8 upgrade.**

**This known issue is caused by DB being configured to use utf8mb4 character encoding.**

Error occurs when upgrading Ranger database and applying patches.

```
SQLException : SQL state: 42000 java.sql.SQLSyntaxErrorException:
 Row size too large.
               The maximum row size for the used table type, not
  counting BLOBs, is 65535.
               This includes storage overhead, check the manual.
               «You have to change some columns to TEXT or BLOBs 
ErrorCode: 1118
```
Workaround

- **1.** Log in to Ranger Admin host on the command line .
- **2.** Copy 055-add-syncSource-col-in-x\_user-x\_portal\_user-x\_group.sql from /opt/cloudera/parcels/ CDH-7.1.8-1.cdh7.1.8.p0.30990532/lib/ranger-admin/db/mysql/patches/055-add-syncSourcecol-in-x\_user-x\_portal\_user-x\_group.sql to a backup location.
- **3.** Open 055-add-syncSource-col-in-x\_user-x\_portal\_user-x\_group.sql for editing.
- **4.** Replace all occurrences of varchar(4000) with text.
- **5.** Save the file and resume the upgrade.

#### **Technical Service Bulletins**

#### **2023-673: Ranger RMS Field issues causing HDFS high RPC queue time and processing time issue**

When Apache Ranger (Ranger) Resource Mapping Server (RMS) is enabled, customers may intermittently encounter high Remote Procedure Call (RPC) queue time in the Hadoop Distributed File System (HDFS) NameNode, which results in jobs requiring more time than usual to finish. This is caused by the process of the Ranger HDFS plugin that needs to evaluate applicable Apache Hive (Hive) policies in addition to a set of HDFS policies for each HDFS location authorization. The evaluation process may cause access authorization latency of an additional 10-20 ms under heavy load, which in turn causes high NameNode RPC time.

For the latest update on this issue see the corresponding Knowledge article: [TSB 2023-673: Ranger](https://my.cloudera.com/knowledge/TSB-2023-673-Ranger-RMS-Field-issues-causing-HDFS-high-RPC?id=371849) [RMS Field issues causing HDFS high RPC queue time and processing time issue](https://my.cloudera.com/knowledge/TSB-2023-673-Ranger-RMS-Field-issues-causing-HDFS-high-RPC?id=371849)

## **Known Issues in Schema Registry**

Learn about the known issues in Schema Registry, the impact or changes to the functionality, and the workaround. **CDPD-40380: Authorization checking issue when Kerberos is disabled**

Due to an issue in Ranger, when Kerberos is disabled then it is not possible to check authorization.

- **1.** Open SR config in Cloudera Manager.
- **2.** Find the "ranger.plugin.schema-registry.service.name" field.
- **3.** Replace GENERATED\_RANGER\_SERVICE\_NAME with the actual name of the service.
- **4.** Restart Schema Registry.

## **CDPD-49304: AvroConverter does not support composite default values**

AvroConverter cannot handle schemas containing a STRUCT type default value.

None.

## **OPSAPS-66356: Schema Registry's integration with Atlas does not work in secure clusters where Ranger authorization is enabled**

Due to an error in the default Ranger policies for Atlas, the integration between Schema Registry and Atlas does not work. As a result, Schema Registry related entities (metadata) are not created in Atlas. Viewing or monitoring schema entity relationships is not possible. If this issue is present in your cluster, the following exceptions will be present in the Schema Registry and Atlas server's log: • Schema Registry server log

```
ERROR com.cloudera.dim.atlas.bootstrap.AtlasModelBootstrap: 
Error while setting up the Schema Registry model in Atlas.
```
• Atlas Server log

```
org.apache.atlas.exception.AtlasBaseException: schemaregistr
y is not authorized to perform create entity-def schema_meta
data_info
```
- **1.** Access the Ranger Console (Ranger Admin web UI).
- **2.** Click the cm\_atlas resource-based service.
- **3.** Add the schemaregistry user to the default policies.

All policies that require an update will at minimum already contain the beacon, dpprofiler, atlas, admin, and nifi users. Adding the schemaregistry user to the Allow users to manage favorite s earches default policy is not required.

**4.** Restart the Schema Registry service.

Restarting the services triggers the creation of the missing entities in Atlas.

#### **CDPD-54379: KafkaJsonSerializer and KafkaJsonDeserializer do not allow null values**

KafkaJsonSerializer and KafkaJsonDeserializer do not allow the data to be null, resulting in a NullPointerException (NPE).

None.

## **CDPD-49217 and CDPD-50309: Schema Registry caches user group membership indefinitely**

Schema Registry caches the Kerberos user and group information indefinitely and does not catch up on group membership changes.

Restart Schema Registry after group membership changes.

#### **CDPD-56890: New schemas cannot be created following an upgrade**

If you delete the latest version of a schema (the one with the highest ID) from the Schema Registry database before an upgrade, you might not be able to create new schemas after you upgrade the cluster to a newer version.

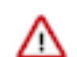

**Important:** In CDP Private Cloud Base, this issue only manifests when upgrading from Cloudera Runtime 7.1.7 or lower to 7.1.8 or higher.

- **1.** Access the Schema Registry database. Go to Cloudera Manager Schema Registry Configuration and search for "database" if you don't know the name, host, or port of the Schema Registry database.
- **2.** Cross reference the ID's in the schemaVersionId column of the schmema\_version\_state table with the ID's found in the schema\_version\_info table.
- **3.** Delete all records from the schema\_version\_state table that contains a schemaVersionId not present in the schema\_version\_info table.

#### **CDPD-58265: Schema Registry Client incorrectly applies SSL configuration**

The Cloudera distributed Schema Registry Java client might fail to apply the SSL configurations correctly with concurrent access in Jersey clients due to a [Jersey](https://github.com/eclipse-ee4j/jersey/issues/4332) issue related to JDK.

Before using HttpsURLConnection in any form concurrently, call javax.net.ssl.HttpsURLConnec tion.getDefaultSSLSocketFactory() once in the custom client application.

#### **OPSAPS-68139: Schema Registry does not apply cluster wide Kerberos principal mapping by default**

Schema Registry does not apply the cluster-wide Kerberos auth-to-local (ATL) rules from the Core Setting service.

Manually set the Schema Registry Kerberos Name Rules property to match the configuration of the Core Setting service.

### **OPSAPS-68171: Schema Registry does not set Knox principal and service user as trusted proxies when using custom Kerberos principals**

Schema Registry automatically sets the Knox principal name as a trusted proxy. If the Schema Registry Kerberos Name Rules property is set in deployments where custom Kerberos principals are used, Knox might not be allowed to work as a trusted proxy.

Manually configure the Knox user name by adding the following to Schema Registry Server Advanced Configuration Snippet (Safety Valve) for registry.yaml:

knox principal name=[\*\*\*KNOX USER NAME\*\*\*]

#### **CDPD-48822: AvroConverter ignores default values when converting from Avro to Connect schema**

AvroConverter does not propagate field default values when converting Avro schemas to Connect schemas.

None

#### **CDPD-55381: Schema Registry issues authentication cookie for the authorized user, not for the authenticated one**

When the authenticated user is different from the authorized user, which can happen when Schema Registry is used behind Knox, authorization issues can occur for subsequent requests as the authentication cookie in Schema Registry stores the authorized user.

Access Schema Registry directly, without using Knox, if possible. If not, ensure that the name of the end user that tries to connect does not begin with knox.

## **OPSAPS-68138: Schema Registry and Kafka cannot download policies from Ranger when using custom Kerberos principals**

Ranger repositories created by the scripts that start Kafka, Kafka Connect and Schema Registry only add the principal name of related services to the repository users and the policies. In deployments where custom Kerberos principals are used, this can cause repository and policy download issues for Kafka, Kafka Connect and Schema Registry. Additionally, this can result in permission issues for related services.

Manually set the repository users and the policy users to refer to the correct service user names.

## **CDPD-60160: Schema Registry Atlas integration does not work with Oracle databases**

Schema Registry is unable to create entities in Atlas if Schema Registry uses an Oracle database. The following will be present in the Schema Registry log if you are affected by this issue:

```
ERROR com.cloudera.dim.atlas.events.AtlasEventsProcessor: An err
or occurred while processing Atlas events.
java.lang.IllegalArgumentException: Cannot invoke com.hortonworks
.registries.schemaregistry.AtlasEventStorable.setType on bean cl
ass 'class com.hortonworks.registries.schemaregistry.AtlasEventS
torable' - argument type mismatch - had objects of type "java.la
ng.Long" but expected signature "java.lang.Integer"
```
This issue causes the loss of audit data on Oracle environments.

None.

#### **CDPD-48853: Schemas created with the Confluent Schema Registry API cannot be viewed in the UI**

Schemas created in Cloudera Schema Registry using the Confluent Schema Registry API are not visible in the Cloudera Schema Registry UI.

In addition, the /api/v1/schemaregistry/search/schemas/aggregated endpoint of the Cloudera Schema Registry API does not return schemas created with the Confluent Schema Registry API.

A typical case where this issue can manifest is when you are using the Confluent Avro converter for SerDes in a Kafka Connect connector and the connector connects to Cloudera Schema Registry. That is, the key.converter and/or value.converter properties of the connector are set to io.confluent.connect.avro.AvroConverter, and key.converter.schema.registry.url and/or value.converter.schema.registry.url are set to a Cloudera Schema Registry server URL.

None.

#### **CDPD-58949: Schemas are de-duplicated on import**

On import, Schema Registry de-duplicates schema versions based on their fingerprints. This means that schemas which are considered functionally equivalent in SR get de-duplicated. As a result, some schema versions are not created, and their IDs do not become valid IDs in SR.

None.

#### **CDPD-58990: getSortedSchemaVersions method orders by schemaVersionId instead of version number**

On validation, Schema Registry orders schema versions based on ID instead of version number. In some situations, this can cause validation with the LATEST level to compare the new schema version to a non-latest version.

This situation can occur when an older version of a schema has a higher ID than the newer version of a schema, for example, when the older version is imported with an explicit ID.

None.

**Note:**

## **Known Issues in Cloudera Search**

Learn about the known issues in Cloudera Search, the impact or changes to the functionality, and the workaround.

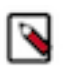

From Cloudera Runtime 7.1.8 and higher, Cloudera Search known issues are listed under [Apache Solr.](https://docs.cloudera.com/cdp-private-cloud-base/7.1.8/runtime-release-notes/topics/rt-pvc-known-issues-solr.html)

## **Known Issues in Apache Solr**

Learn about the known issues in Apache Solr, the impact or changes to the functionality, and the workaround. **Changing the default value of Client Connection Registry HBase configuration parameter causes HBase MRIT job to fail**

> If the value of the HBase configuration property Client Connection Registry is changed from the default ZooKeeper Quorum to Master Registry then the Yarn job started by HBase MRIT fails with a similar error message:

```
Caused by: org.apache.hadoop.hbase.exceptions.MasterRegistryFetc
hException: Exception making rpc to masters [quasar-bmyccr-2.qua
sar-bmyccr.root.hwx.site,22001,-1]
         at org.apache.hadoop.hbase.client.MasterRegistry.lambda$g
roupCall$1(MasterRegistry.java:244)
         at org.apache.hadoop.hbase.util.FutureUtils.lambda$addLi
stener$0(FutureUtils.java:68)
         at java.util.concurrent.CompletableFuture.uniWhenCompl
ete(CompletableFuture.java:774)
         at java.util.concurrent.CompletableFuture.uniWhenComplet
eStage(CompletableFuture.java:792)
         at java.util.concurrent.CompletableFuture.whenComplete(Co
mpletableFuture.java:2153)
```

```
 at org.apache.hadoop.hbase.util.FutureUtils.addListener(F
utureUtils.java:61)
         at org.apache.hadoop.hbase.client.MasterRegistry.groupCa
ll(MasterRegistry.java:228)
         at org.apache.hadoop.hbase.client.MasterRegistry.call(Ma
sterRegistry.java:265)
         at org.apache.hadoop.hbase.client.MasterRegistry.getMetaR
egionLocations(MasterRegistry.java:282)
         at org.apache.hadoop.hbase.client.ConnectionImplementati
on.locateMeta(ConnectionImplementation.java:900)
         at org.apache.hadoop.hbase.client.ConnectionImplementat
ion.locateRegion(ConnectionImplementation.java:867)
         at org.apache.hadoop.hbase.client.ConnectionImplementati
on.relocateRegion(ConnectionImplementation.java:850)
         at org.apache.hadoop.hbase.client.ConnectionImplementat
ion.locateRegionInMeta(ConnectionImplementation.java:981)
         at org.apache.hadoop.hbase.client.ConnectionImplementa
tion.locateRegion(ConnectionImplementation.java:870)
         at org.apache.hadoop.hbase.client.RpcRetryingCallerWith
ReadReplicas.getRegionLocations(RpcRetryingCallerWithReadReplica
s.java:319)
         ... 21 more
Caused by: org.apache.hadoop.hbase.client.RetriesExhaustedExcept
ion: Failed contacting masters after 1 attempts.
Exceptions:
java.io.IOException: Call to address=quasar-bmyccr-2.quasar-bmy
ccr.root.hwx.site/172.27.19.4:22001 failed on local exception: j
ava.io.IOException: java.lang.RuntimeException: Found no valid a
uthentication method from options
         at org.apache.hadoop.hbase.client.MasterRegistry.lambda
$groupCall$1(MasterRegistry.java:243)
         ... 35 more
```
Add the following line to the MRIT command line:

```
-D 'hbase.client.registry.impl=org.apache.hadoop.hbase.client.ZK
ConnectionRegistry'
```
#### **Unable to see single valued and multivalued empty string values when querying collections after upgrade to CDP**

After upgrading from CDH or HDP to CDP, you are not able to see single valued and multi Valued empty string values in CDP.

This behavior in CDP is due to the remove-blank processor present in solrconfig.xml in Solr 8.

Remove the remove-blank processor from solr-config.xml.

#### **Cannot create multiple heap dump files because of file name error**

Heap dump generation fails with a similar error message:

java.lang.OutOfMemoryError: Java heap space Dumping heap to /data/tmp/solr\_solr-SOLR\_SERVER-fc9dacc265fabfc5 00b92112712505e3\_pid{{PID}}.hprof ... Unable to create /data/tmp/solr\_solr-SOLR\_SERVER-fc9dacc265fab fc500b92112712505e3\_pid{{PID}}.hprof: File exists

The cause of the problem is that  $\{PID\}$  does not get substituted during dump file creation with an actual process ID and because of that, a generic file name is generated. This causes the next dump file creation to fail, as the existing file with the same name cannot be overwritten.

You need to manually delete the existing dump file.

#### **Solr coreAdmin status throws Null Pointer Exception**

You get a Null Pointer Exception with a similar stacktrace:

```
Caused by: java.lang.NullPointerException
    at org.apache.solr.core.SolrCore.getInstancePath(SolrCore.
java:333)
     at org.apache.solr.handler.admin.CoreAdminOperation.getCor
eStatus(CoreAdminOperation.java:324)
     at org.apache.solr.handler.admin.StatusOp.execute(StatusOp.
java:46) at org.apache.solr.handler.admin.CoreAdminOperation.execute
(CoreAdminOperation.java:362)
```
This is caused by an error in handling solr admin core STATUS after collections are rebuilt.

Restart the Solr server.

#### **Applications fail because of mixed authentication methods within dependency chain of services**

Using different types of authentication methods within a dependency chain, for example, configuring your indexer tool to authenticate using Kerberos and configuring your Solr Server to use LDAP for authentication may cause your application to time out and eventually fail.

Make sure that all services in a dependency chain use the same type of authentication.

#### **API calls fail with error when used with alias, but work with collection name**

API calls fail with a similar error message when used with an alias, but they work when made using the collection name:

```
[ ] o.a.h.s.t.d.w.DelegationTokenAuthenticationFilter Authenti
cation exception: User: xyz@something.example.com is not allowed
  to impersonate xyz@something.example.com
   [c:RTOTagMetaOdd s:shard3 r:core_node11 x:RTOTagMetaOdd_shar
d3_replica_n8] o.a.h.s.t.d.w.DelegationTokenAuthenticationFilter
  Authentication exception: User: xyz@something.example.com is not
  allowed to impersonate xyz@something.example.com
```
Make sure there is a replica of the collection on every host.

#### **Mergeindex operation with --go-live fails after CDH 6 to CDP upgrade**

During an upgrade from CDH6 to CDP, collections are not reindexed because Lucene 8 (CDP) can read Lucene 7 (CDH6) indexes.

If you try to execute MapReduceIndexerTool (MRIT) or HBase Indexer MRIT with --go-live against such a collection, you get a similar error message:

```
Caused by: java.lang.IllegalArgumentException: Cannot merge a se
gment that has been created with major version 8 into this index
 which has been created by major version 7
         at org.apache.lucene.index.IndexWriter.validateMergeReade
r(IndexWriter.java:2894)
         at org.apache.lucene.index.IndexWriter.addIndexes(Index
Writer.java:2960)
         at org.apache.solr.update.DirectUpdateHandler2.mergeIn
dexes(DirectUpdateHandler2.java:570)
         at org.apache.solr.update.processor.RunUpdateProcessor.
processMergeIndexes(RunUpdateProcessorFactory.java:95)
         at org.apache.solr.update.processor.UpdateRequestProcesso
r.processMergeIndexes(UpdateRequestProcessor.java:63)
```
This happens because CDP MRIT and HBase indexer use Solr 8 as embedded Solr, which creates a Lucene 8 index. It cannot be merged (using MERGEINDEXES) into an older Lucene 7 index.

In the case of MRIT the only way to move past this issue is to drop the entire collection, delete the data in HDFS and recreate the collection with Solr 8 configs.

For HBase Indexer MRIT an alternative workaround is setting the number of reducers to 0 (--re ducers 0) because in this case documents are sent directly from the mapper tasks to live Solr servers instead of using MERGEINDEXES.

### **Apache Tika upgrade may break morphlines indexing**

The upgrade of Apache Tika from 1.27 to 2.3.0 brought potentially breaking changes for morphlines indexing. Duplicate/triplicate keys names were removed and certain parser class names were changed (For example, org.apache.tika.parser.jpeg.JpegParser changed to org.apache.tika.parser.i mage.JpegParser).

To avoid morphline commands failing after the upgrade, do the following:

- Check if key name changes affect your morphlines. For more information, see *Removed duplicate/triplicate keys* in [Migrating to Tika 2.0.0.](https://cwiki.apache.org/confluence/display/TIKA/Migrating+to+Tika+2.0.0)
- Check if the name of any parser you use has changed. For more information, see the Apache Tika [API documentation.](https://tika.apache.org/2.3.0/api/allclasses-noframe.html)

Update your morphlines if necessary.

### **CDPD-28006: Solr access via Knox fails with impersonation error though auth\_to\_local and proxy user configs are set**

Currently the names of system users which are impersonating users with Solr should match with the names of their respective Kerberos principals.

If, for some reason, this is not feasible, you must add the user name you want to associate with the custom Kerberos principal to Solr configuration via the Solr Service Environment Advanced Configuration Snippet (Safety Valve) environment variable in Cloudera Manager.

For more information, see [Configuring custom Kerberos principals and custom system users.](https://docs.cloudera.com/cdp-private-cloud-base/7.1.8/search-security/topics/search-security-enable-custom-principals.html)

#### **CDH-77598: Indexing fails with socketTimeout**

Starting from CDH 6.0, the HTTP client library used by Solr has a default socket timeout of 10 minutes. Because of this, if a single request sent from an indexer executor to Solr takes more than 10 minutes to be serviced, the indexing process fails with a timeout error.

This timeout has been raised to 24 hours. Nevertheless, there still may be use cases where even this extended timeout period proves insufficient.

If your MapreduceIndexerTool or HBaseMapreduceIndexerTool batch indexing jobs fail with a timeout error during the go-live (Live merge, MERGEINDEXES) phase (This means the merge takes longer than 24 hours).

Use the --go-live-timeout option where the timeout can be specified in milliseconds.

## **CDPD-12450: CrunchIndexerTool Indexing fails with socketTimeout**

The http client library uses a socket timeout of 10 minutes. The Spark Crunch Indexer does not override this value, and in case a single batch takes more than 10 minutes, the entire indexing job fails. This can happen especially if the morphlines contain DeleteByQuery requests.

Try the following workarounds:

- Check the batch size of your indexing job. Sending too large batches to Solr might increase the time needed on the Solr server to process the incoming batch.
- If your indexing job uses deleteByQuery requests, consider using deleteById wherever possible as deleteByQuery involves a complex locking mechanism on the Solr side which makes processing the requests slower.
- Check the number of executors for your Spark Crunch Indexer job. Too many executors can overload the Solr service. You can configure the number of executors by using the --mappers parameter
- Check that your Solr installation is correctly sized to accommodate the indexing load, making sure that the number of Solr servers and the number of shards in your target collection are adequate.
- The socket timeout for the connection can be configured in the morphline file. Add the solrClie ntSocketTimeout parameter to the solrLocator command

Example

```
SOLR_LOCATOR :
{ 
   collection : test_collection 
   zkHost : "zookeeper1.example.corp:2181/solr" 
# 10 minutes in milliseconds 
   solrClientSocketTimeout: 600000 
   # Max number of documents to pass per RPC from morphline to
  Solr Server
   # batchSize : 10000
}
```
#### **CDPD-29289: HBaseMapReduceIndexerTool fails with socketTimeout**

The http client library uses a socket timeout of 10 minutes. The HBase Indexer does not override this value, and in case a single batch takes more than 10 minutes, the entire indexing job fails.

You can overwrite the default 600000 millisecond (10 minute) socket timeout in HBase indexer using the --solr-client-socket-timeout optional argument for the direct writing mode (when the value of the --reducers optional argument is set to 0 and mappers directly send the data to the live Solr).

#### **CDPD-20577: Splitshard operation on HDFS index checks local filesystem and fails**

When performing a shard split on an index that is stored on HDFS, SplitShardCmd still evaluates free disk space on the local file system of the server where Solr is installed. This may cause the command to fail, perceiving that there is no adequate disk space to perform the shard split.

Run the following command to skip the check for sufficient disk space altogether:

• On nonsecure clusters:

```
curl 'http://$[***SOLR SERVER HOSTNAME***]:8983/so
lr/admin/collections?action=SPLITSHARD&collectio
n=[***COLLECTION_NAME***]&shard=[***SHARD_TO_SPLIT***]&skipFre
eSpaceCheck=true'
```
• On secure clusters:

```
curl -k -u : --negotiate 'http://
$[***SOLR_SERVER_HOSTNAME***]:8985/solr/admin/collections
?action=SPLITSHARD&collection=[***COLLECTION_NAME***]&sha
rd=[***SHARD_TO_SPLIT***]&skipFreeSpaceCheck=true'
```
Replace *[\*\*\*SOLR\_SERVER\_HOSTNAME\*\*\*]* with a valid Solr server hostname, *[\*\*\*COLLECTION\_NAME\*\*\*]* with the collection name, and *[\*\*\*SHARD\_TO\_SPLIT\*\*\*]* with the ID of the to split.

To verify that the command executed succesfully, check overseer logs for a similar entry:

```
2021-02-02 12:43:23.743 INFO (OverseerThreadFactory-9-thread-5-
processing-n:myhost.example.com:8983_solr) [c:example s:shard1
   ] o.a.s.c.a.c.SplitShardCmd Skipping check for sufficient disk
  space
```
**DOCS-5717: Lucene index handling limitation**

The Lucene index can only be upgraded by one major version. Solr 8 will not open an index that was created with Solr 6 or earlier.

None, you need to reindex collections.

## **CDH-22190: CrunchIndexerTool which includes Spark indexer requires specific input file format specifications**

If the --input-file-format option is specified with CrunchIndexerTool, then its argument must be text, avro, or avroParquet, rather than a fully qualified class name.

None

## **CDH-26856: Field value class guessing and Automatic schema field addition are not supported with the MapReduceIndexerTool nor with the HBaseMapReduceIndexerTool**

The MapReduceIndexerTool and the HBaseMapReduceIndexerTool can be used with a Managed Schema created via NRT indexing of documents or via the Solr Schema API. However, neither tool supports adding fields automatically to the schema during ingest.

Define the schema before running the MapReduceIndexerTool or HBaseMapReduceIndexerTool. In non-schemaless mode, define in the schema using the schema.xml file. In schemaless mode, either define the schema using the Solr Schema API or index sample documents using NRT indexing before invoking the tools. In either case, Cloudera recommends that you verify that the schema is what you expect, using the List Fields API command.

## **CDH-19407: The Browse and Spell Request Handlers are not enabled in schemaless mode**

The Browse and Spell Request Handlers require certain fields to be present in the schema. Since those fields cannot be guaranteed to exist in a Schemaless setup, the Browse and Spell Request Handlers are not enabled by default.

If you require the Browse and Spell Request Handlers, add them to the solrconfig.xml configuration file. Generate a non-schemaless configuration to see the usual settings and modify the required fields to fit your schema.

## **CDH-17978: Enabling blockcache writing may result in unusable indexes**

It is possible to create indexes with solr.hdfs.blockcache.write.enabled set to true. Such indexes may appear corrupt to readers, and reading these indexes may irrecoverably corrupt indexes. Blockcache writing is disabled by default.

None

## **CDH-58276: Users with insufficient Solr permissions may receive a "Page Loading" message from the Solr Web Admin UI**

Users who are not authorized to use the Solr Admin UI are not given a page explaining that access is denied to them, instead receive a web page that never finishes loading.

None

## **CDH-15441: Using MapReduceIndexerTool or HBaseMapReduceIndexerTool multiple times may produce duplicate entries in a collection**

Repeatedly running the MapReduceIndexerTool on the same set of input files can result in duplicate entries in the Solr collection. This occurs because the tool can only insert documents and cannot update or delete existing Solr documents. This issue does not apply to the HBaseMapReduceIndexerTool unless it is run with more than zero reducers.

To avoid this issue, use HBaseMapReduceIndexerTool with zero reducers.

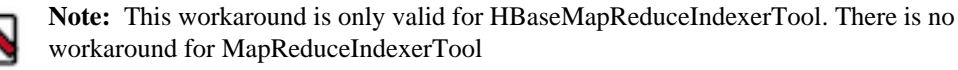

## **CDH-58694: Deleting collections might fail if hosts are unavailable**

It is possible to delete a collection when hosts that host some of the collection are unavailable. After such a deletion, if the previously unavailable hosts are brought back online, the deleted collection may be restored.

Ensure all hosts are online before deleting collections.

## **CDPD-13923: Every Configset is Untrusted Without Kerberos**

Solr 8 introduces the concept of ['untrusted configset](https://lucene.apache.org/solr/guide/8_4/configsets-api.html#configsets-upload)', denoting configsets that were uploaded without authentication. Collections created with an untrusted configset will not initialize if <lib> directives are used in the configset.

Select one of the following options if you would like to use untrusted configsets with  $\langle$ lib> directives:

- If the configset contains external libraries, but you do not want to use them, simply upload the configsets after deleting the <lib> directives.
- If the configset contains external libraries, and you want to use them, choose one from the following options:
	- Secure your cluster before reuploading the configset.
	- Add the libraries to Solr's classpath, then reupload the configset without the  $\langle$ lib $\rangle$  directives.

## **Unsupported features**

The following Solr features are currently not supported in Cloudera Data Platform:

- [Package Management System](https://lucene.apache.org/solr/guide/8_4/solr-upgrade-notes.html#solr-8-4)
- [HTTP/2](https://lucene.apache.org/solr/guide/8_4/major-changes-in-solr-8.html#http2-support)
- [Solr SQL/JDBC](https://lucene.apache.org/solr/guide/7_0/parallel-sql-interface.html)
- [Graph Traversal](https://lucene.apache.org/solr/guide/7_0/graph-traversal.html)
- [Cross Data Center Replication \(CDCR\)](https://lucene.apache.org/solr/guide/7_0/cross-data-center-replication-cdcr.html)
- [SolrCloud Autoscaling](https://lucene.apache.org/solr/guide/7_0/solrcloud-autoscaling.html)
- HDFS Federation
- Saving search results
- Solr contrib modules (Spark, MapReduce and Lily HBase indexers are not contrib modules but part of the Cloudera Search product itself, therefore they are supported).

## **Limitations**

#### **Default Solr core names cannot be changed**

Although it is technically possible to give user-defined Solr core names during core creation, it is to be avoided in te context of Cloudera Search. Cloudera Manager expects core names in the default "collection\_shardX\_replicaY" format. Altering core names results in Cloudera Manager being unable to fetch Solr metrics for the given core and this, eventually, may corrupt data collection for co-located core, or even shard and server level charts.

## **Known Issues in Apache Spark**

Learn about the known issues in Spark, the impact or changes to the functionality, and the workaround. **CDPD-23817: In the upgraded Cluster, the permission of /tmp/spark is restricted due to the HDP configuration hive.exec.scratchdir=/tmp/spark.**

> If you are using the /tmp/spark directory in the CDP cluster, you must provide the required additional Policies/ACL permissions.

**CDPD-22670 and CDPD-23103: There are two configurations in Spark, "Atlas dependency" and "spark\_lineage\_enabled", which are conflicted. The issue is when Atlas dependency is turned off but spark\_lineage\_enabled is turned on.**

Run Spark application, Spark will log some error message and cannot continue. That can be restored by correcting the configurations and restarting Spark component with distributing client configurations.

**CDPD-23007: Mismatch in the Spark Default DB Location. In HDP 3.1.5, hive\_db entities have one attribute - 'location' which is configured to the '/managed' path. In fresh install of CDP 7.1.7, hive\_db entities now have 2 attributes 'location' configured to '/external' path and 'managedLocation' configured to '/managed' path. In. the AM2CM migration (HDP 3.1.5 -> CDP 7.1.7), the 'location' attribute from hive\_db entities in HDP 3.1.5 comes unaltered to CDP 7.1.7 and hence maps to '/managed' path.**

> This issue arises only if you are upgrading from HDP 3.1.5 to CDP 7.1.7. If you are performing a fresh install of CDP 7.1.7, you can ignore this issue.

None

#### **CDPD-217: The Apache Spark connector is not supported**

The old *Apache Spark - Apache HBase Connector* (shc) is not supported in CDP releases.

Use the new HBase-Spark connector shipped in CDP release.

#### **CDPD-3038: Launching pyspark displays several HiveConf warning messages**

When pyspark starts, several Hive configuration warning messages are displayed, similar to the following:

19/08/09 11:48:04 WARN conf.HiveConf: HiveConf of name hive.vect orized.use.checked.expressions does not exist 19/08/09 11:48:04 WARN conf.HiveConf: HiveConf of name hive.te z.cartesian-product.enabled does not exist

These errors can be safely ignored.

## **Known Issues in Streams Replication Manager**

Learn about the known issues in Streams Replication Manager, the impact or changes to the functionality, and the workaround.

#### **Known Issues**

#### **CDPD-22089: SRM does not sync re-created source topics until the offsets have caught up with target topic**

Messages written to topics that were deleted and re-created are not replicated until the source topic reaches the same offset as the target topic. For example, if at the time of deletion and re-creation there are a 100 messages on the source and target clusters, new messages will only get replicated once the re-created source topic has 100 messages. This leads to messages being lost.

None

#### **CDPD-11079: Blacklisted topics appear in the list of replicated topics**

If a topic was originally replicated but was later excluded for replication, it will still appear as a replicated topic under the /remote-topics REST API endpoint. As a result, if a call is made to this endpoint, this topic will be included in the response. Additionally, the excluded topic will also be visible in the SMM UI. However, it's Partitions and Consumer Groups will be 0, its Throughput, Replication Latency and Checkpoint Latency will show N/A.

None

## **OPSAPS-67772: SRM Service metrics processing fails when the noexec option is enabled for /tmp**

The SRM Service role uses /tmp to extract RocksDB .so files, which are required for metrics processing to function. If the noexec option is enabled for the /tmp directory, the SRM Service role is not able load the required RocksDB files. This results in metrics processing failing.

**1.** In Cloudera Manager, select the SRM service and go to Configuration.

**2.** Add the following to SRM Service Environment Advanced Configuration Snippet (Safety Valve). Do this for all SRM Service role instances.

```
ROCKSDB SHAREDLIB DIR=[***PATH***]
```
Replace *[\*\*\*PATH\*\*\*]* with a directory that is not /tmp.

## **OPSAPS-67738: SRM Service role's Remote Querying feature does not work when the noexec option is enabled for /tmp**

The SRM Service role puts the Netty native libraries into the /tmp directory. As a result, If the noex ec option is enabled for the /tmp directory, the Remote Querying feature will fail to function.

- **1.** In Cloudera Manager, select the SRM service and go to Configuration.
- **2.** Add the following to SRM\_JVM\_PERF\_OPTS.

```
-Dio.netty.native.workdir=[***PATH***]
```
Replace *[\*\*\*PATH\*\*\*]* with a directory that is not /tmp.

### **OPSAPS-67742: The SRM Service role fails to start if properties are added to Additional Configs For Streams Application Running Inside SRM Service**

Configuring the SRM Service role's internal Kafka Streams application is not possible. If you add any properties to Using the Additional Configs For Streams Application Running Inside SRM Service, the SRM Service role fails to start. If you are affected by this issue, an exception similar to the following will be present in the SRM Service role's stderr.log:

```
o.dropwizard.configuration.ConfigurationParsingException: /var/r
un/cloudera-scm-agent/process/132-streams_replication_manager-ST
REAMS_REPLICATION_MANAGER_SERVICE/srm-service.yaml has an error:
  * Malformed YAML at line: 66, column: 49; mapping values are not
 allowed here in 'reader', line 65, column 48:
.
.
```
None

## **CDPD-60426: Configuration changes are lost following a rolling restart of the service**

In certain cases, SRM might fail to apply configuration updates if the service is restarted with a rolling restart. In a case like this, configuration changes are ignored without any warning or indication. This issue also affects rolling upgrades.

When restarting the service, use Actions Restart instead of Actions Rolling Restart after making configuration changes. When upgrading a cluster, ensure that SRM is not restarted with a rolling restart.

## **Limitations**

#### **SRM cannot replicate Ranger authorization policies to or from Kafka clusters**

Due to a limitation in the Kafka-Ranger plugin, SRM cannot replicate Ranger policies to or from clusters that are configured to use Ranger for authorization. If you are using SRM to replicate data to or from a cluster that uses Ranger, disable authorization policy synchronization in SRM. This can be achieved by clearing the Sync Topic Acls Enabled (sync.topic.acls.enabled) checkbox.

#### **SRM cannot ensure the exactly-once semantics of transactional source topics**

SRM data replication uses at-least-once guarantees, and as a result cannot ensure the exactly-once semantics (EOS) of transactional topics in the backup/target cluster.

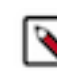

**Note:** Even though EOS is not guaranteed, you can still replicate the data of a transactional source, but you must set isolation.level to read\_committed for SRM's internal consumers. This can be done by adding *[\*\*\*CONFIG LEVEL PREFIX\*\*\*].*isolation.level=read\_committed to the Streams Replication Manager's Replication Configs SRM service property in Cloudera Manger. The isolation.level property can be set on a global connector or replication level. For example:

#Global connector level connectors.consumer.isolation.level=read\_committed #Replication level uswest->useast.consumer.isolation.level=read\_committed

#### **SRM checkpointing is not supported for transactional source topics**

SRM does not correctly translate checkpoints (committed consumer group offsets) for transactional topics. Checkpointing assumes that the offset mapping function is always increasing, but with transactional source topics this is violated. Transactional topics have control messages in them, which take up an offset in the log, but they are never returned on the consumer API. This causes the mappings to decrease, causing issues in the checkpointing feature. As a result of this limitation, consumer failover operations for transactional topics is not possible.

## **Known Issues for Apache Sqoop**

Learn about the known issues in Sqoop, the impact or changes to the functionality, and the workaround. **Unable to read Sqoop metastore created by an older HSQLDB version**

> If you have upgraded to CDP PvC Base 7.1.8 Cumulative hotfix 4 or higher versions, you may encounter issues in reading the Sqoop metastore that was created using an older version of HyperSQL Database (HSQLDB).

Cloudera upgraded the HSQLDB dependency from 1.8.0.10 to 2.7.1 and this causes incompatibility issues in Sqoop jobs that are stored in HSQLDB.

After upgrading to CDP PvC Base 7.1.8 Cumulative hotfix 4, you must upgrade the Sqoop metastore and convert the database files to a format that can easily be read by HSQLDB 2.7.1. For more information, see [Troubleshooting Apache Sqoop issues.](https://docs.cloudera.com/cdp-private-cloud-base/7.1.8/troubleshooting-sqoop/topics/sqoop-troubleshooting-hsqldb-upgrade.html)

#### **Using direct mode causes problems**

Using direct mode has several drawbacks:

- Imports can cause an intermittent and overlapping input split.
- Imports can generate duplicate data.
- Many problems, such as intermittent failures, can occur.
- Additional configuration is required.

Stop using direct mode. Do not use the --direct option in Sqoop import or export commands.

#### **Avro, S3, and HCat do not work together properly**

Importing an Avro file into S3 with HCat fails with Delegation Token not available.

#### **Parquet columns inadvertently renamed**

Column names that start with a number are renamed when you use the --as-parquetfile option to import data.

Prepend column names in Parquet tables with one or more letters or underscore characters.

#### **Importing Parquet files might cause out-of-memory (OOM) errors**

Importing multiple megabytes per row before initial-page-run check (ColumnWriter) can cause OOM. Also, rows that vary significantly by size so that the next-page-size check is based on small rows, and is set very high, followed by many large rows can also cause OOM.

## **Known issues in Streams Messaging Manager**

Learn about the known issues in Streams Messaging Manager, the impact or changes to the functionality, and the workaround.

## **OPSAPS-59597: SMM UI logs are not supported by Cloudera Manager**

Cloudera Manager does not display a Log Files menu for SMM UI role (and SMM UI logs cannot be displayed in the Cloudera Manager UI) because the logging type used by SMM UI is not supported by Cloudera Manager.

View the SMM UI logs on the host.

### **OPSAPS-59553: SMM's bootstrap server config should be updated based on Kafka's listeners**

SMM does not show any metrics for Kafka or Kafka Connect when multiple listeners are set in Kafka.

SMM cannot identify multiple listeners and still points to bootstrap server using the default broker port (9093 for SASL\_SSL). You would have to override bootstrap server URL (hostname:port as set in the listeners for broker). Add the bootstrap server details in SMM safety valve in the following path:

Cloudera Manager > SMM > Configuration > Streams Messaging Manager Rest Admin Server Advanced Configuration Snippet (Safety Valve) for streams-messaging-manager.yaml > Add the following value for bootstrap servers>Save Changes > Restart SMM.

streams.messaging.manager.kafka.bootstrap.servers=<comma-separat ed list of brokers>

## **CDPD-45183: Kafka Connect active topics might be visible to unauthorised users**

The Kafka Connect active topics endpoint (/connectors/*[\*\*\*CONNECTOR NAME\*\*\*]*/topics) and the Connect Cluster page on the SMM UI disregard the user permissions configured for the Kafka service in Ranger. As a result, all active topics of connectors might become visible to users who do not have permissions to view them. Note that user permission configured for Kafka Connect in Ranger are not affected by this issue and are correctly applied.

None.

## **CDPD-46728: SMM UI shows the consumerGroup instead of the instances on the Profile page's right hand side**

On the ConsumerGroupDetail page, SMM UI shows the group instead of its instances on the right hand side table.

None.

## **CDPD-47836: The FROM OFFSET field of the offset slider in Data Explorer does not update on partition change**

When changing the partition on the **Data Explorer** tab of a topic, the **FROM OFFSET** field of the offset slider is not updated to reflect the first offset of the newly selected partition. If the first offset of the newly selected partition differs from the previous one, the application throws an error. This issue only affects the **Data Explorer** tab, which is accessed from the topic details page of a topic.

This issue does not affect the **Data Explorer** modal window, which is accessed by clicking  $Q$ next to the name of a topic.

After selecting a new partition, refresh the page. Alternatively, use the **Data Explorer** modal window.

## **OPSAPS-68158: SMM does not apply cluster wide Kerberos principal mapping by default**

SMM does not apply the cluster-wide Kerberos auth-to-local (ATL) rules from the Core Settings service.

Manually set the Kerberos Name Rules property to match the configuration of the Core Settings service.

## **OPSAPS-68172: SMM does not set Knox principal and service user as trusted proxies when using custom Kerberos principals**

SMM automatically sets the Knox principal name as a trusted proxy. If the Kerberos Name Rules property is set in deployments where custom Kerberos principals are used, Knox might not be allowed to work as a trusted proxy.

Manually configure the Knox user name by adding the following to Streams Messaging Manager Rest Admin Server Advanced Configuration Snippet (Safety Valve) for streams-messagingmanager.yaml:

```
knox principal name=[***KNOX USER NAME***]
```
## **Limitations**

## **CDPD-36422: 1MB flow.snapshot freezes Safari**

While importing large connector configurations, flow.snapshots reduces the usability of the Streams Messaging Manager when using Safari browser.

Use a different browser (Chrome/Firefox/Edge).

## **Known Issues in Apache Hadoop YARN and YARN Queue Manager**

Learn about the known issues in Apache Hadoop YARN and YARN Queue Manager, the impact or changes to the functionality, and the workaround.

## **Known Issues**

## **COMPX-10909: Investigate if placement rules are working fine if username contains dot, and default queue is set to that queue**

Usernames with a dot do not work well with CS placement rules

This issue is fixed in 7.1.9.

## **COMPX-12021 Queue Manager configurations on Scheduler Configuration page are not working**

When setting the following properties on the YARN Queue Manager UI, the properties are set in capacity-scheduler.xml which does not have any effect on YARN. The properties need to be set in yarn-site.xml, which does not happen when you set them through YARN Queue Manager.

- "Maximum Application Priority" "yarn.cluster.max-application-priority"
- "Enable Monitoring Policies" "yarn.resourcemanager.scheduler.monitor.enable"
- "Monitoring Policies" "yarn.resourcemanager.scheduler.monitor.policies"

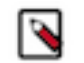

**Note:** You can also set this property on the YARN configuration page in Cloudera Manager as "Capacity Scheduler Preemption".

- "Preemption: Observe Only" "yarn.resourcemanager.monitor.capacity.preemption.observe\_only"
- "Preemption: Monitoring Interval (ms)" "yarn.resourcemanager.monitor.capacity.preemption.monitoring\_interval"
- "Preemption: Maximum Wait Before Kill (ms)" "yarn.resourcemanager.monitor.capacity.preemption.max\_wait\_before\_kill"
- "Preemption: Total Resources Per Round" "yarn.resourcemanager.monitor.capacity.preemption.total\_preemption\_per\_round"
- "Preemption: Over Capacity Tolerance" "yarn.resourcemanager.monitor.capacity.preemption.max\_ignored\_over\_capacity"
- "Preemption: Maximum Termination Factor" "yarn.resourcemanager.monitor.capacity.preemption.natural\_termination\_factor"
- "Enable Intra Queue Preemption" "yarn.resourcemanager.monitor.capacity.preemption.intraqueue-preemption.enabled"
- **1.** In Cloudera Manager, select the YARN service.
- **2.** Click the Configuration tab.
- **3.** Search for yarn-site.xml.
- **4.** Under YARN Service Advanced Configuration Snippet (Safety Valve) for yarn-site.xml, add the corresponding parameter and value you need.
- **5.** Click Save Changes.
- **6.** Restart the YARN services.

## **COMPX-11380 Queue Manager displays an error stating that it is unable to complete a request**

If Queue Manager incorrectly detects an inactive Resource Manager, it displays an error stating that it is unable to complete a request.

Refresh the browser and reload the YARN Queue Manager UI. If that does not solve the issue, either restart the current active ResourceManager or the Queue Manager.

## **COMPX-1445: Queue Manager operations are failing when Queue Manager is installed separately from YARN**

If Queue Manager is not selected during YARN installation, Queue Manager operation are failing. Queue Manager says 0 queues are configured and several failures are present. That is because ZooKeeper configuration store is not enabled.

- **1.** In Cloudera Manager, select the YARN service.
- **2.** Click the Configuration tab.
- **3.** Find the Queue Manager Service property.
- **4.** Select the Queue Manager service that the YARN service instance depends on.
- **5.** Click Save Changes.
- **6.** Restart all services that are marked stale in Cloudera Manager.

## **COMPX-3181: Application logs does not work for AZURE and AWS cluster**

Yarn Application Log Aggregation will fail for any YARN job (MR, Tez, Spark, etc) which do not use cloud storage, or use a cloud storage location other than the one configured for YARN logs (yarn.nodemanager.remote-app-log-dir).

Configure the following:

- For MapReduce job, set mapreduce.job.hdfs-servers in the mapred-site.xml file with all filesystems required for the job including the one set in yarn.nodemanager.remote-app-log-dir such as hdfs://nn1/,hdfs://nn2/.
- For Spark job, set the job level with all filesystems required for the job including the one set in yarn.nodemanager.remote-app-log-dir such as hdfs://nn1/,hdfs://nn2/ in spark.yarn.access.hadoopFileSystems and pass it through the --config option in sparksubmit.
- For jobs submitted using the hadoop command, place a separate core-site.xml file with fs.defaultFS set to the filesystem set in yarn.nodemanager.remote-app-log-dir in a path. Add that directory path in --config when executing the hadoop command.

## **COMPX-3303: Auto queue deletion is not supported in relative and absolute resource allocation mode**

The auto queue deletion feature enabled by default and as a result dynamicall created child queues are automaticallz deleted 300 seconds after the last job finished on them. However, this feature is not supported in relative and absolute resource allocation mode.

Switch to weight resource allocation mode or delete the dynamically created child queues manually.

## **COMPX-4992: Unable to switch to absolute mode after deleting a partition using YARN Queue Manager**

If you delete a partition (node label) which has been associated with queues and those queues have capacities configured for that partition (node label), the CS.xml still contains the partition (node label) information. Hence, you cannot switch to absolute mode after deleting the partition (node label).

It is recommended not to delete a partition (node label) which has been associated with queues and those queues have capacities configured for that partition (node label).

#### **COMPX-5240: Restarting parent queue does not restart child queues in weight mode**

When a dynamic auto child creation enabled parent queue is stopped in weight mode, its static and dynamically created child queues are also stopped. However, when the dynamic auto child creation enabled parent queue is restarted, its child queues remain stopped. In addition, the dynamically created child queues cannot be restarted manually through the YARN Queue Manager UI either.

Delete the dynamic auto child creation enabled parent queue. This action also deletes all its child queues, both static and dynamically created child queues, including the stopped dynamic queues. Then recreate the parent queue, enable the dynamic auto child creation feature for it and add any required static child queues.

## **COMPX-5244: Root queue should not be enabled for auto-queue creation**

After dynamic auto child creation is enabled for a queue using the YARN Queue Manager UI, you cannot disable it using the YARN Queue Manager UI. That can cause problem when you want to switch between resource allocation modes, for example from weight mode to relative mode. The YARN Queue Manager UI does not let you to switch resource allocation mode if there is at least one dynamic auto child creation enabled parent queue in your queue hierarchy.

If the dynamic auto child creation enabled parent queue is NOT the root or the root.default queue: Stop and remove the dynamic auto child creation enabled parent queue. Note that this stops and remove all of its child queues as well.

If the dynamic auto child creation enabled parent queue is the root or the root.default queue: You cannot stop and remove neither the root nor the root.default queue. You have to change the configuration in the applicable configuration file:

- **1.** In Cloudera Manager, navigate to YARN Configuration .
- **2.** Find the Capacity Scheduler Configuration Advanced Configuration Snippet (Safety Valve) property.
- **3.** Add the following configuration: yarn.scheduler.capacity.<queue-path>.auto-queue-creation-v2. enabled=false For example: yarn.scheduler.capacity.root.default.auto-queue-creation-v2.enabl ed=false Alternatively, you can remove the yarn.scheduler.capacity.<queue-path>.auto-queuecreation-v2.enabled property from the configuration file.
- **4.** Restart the Resource Manager.

#### **COMPX-5264: Unable to switch to Weight mode on creating a managed parent queue in Relative mode**

In the current implemention, if there is an existing managed queue in Relative mode, then conversion to Weight mode is not be allowed.

To proceed with the conversion from Relative mode to Weight mode, there should not be any managed queues. You must first delete the managed queues before conversion. In Weight mode, a parent queue can be converted into managed parent queue.

## **COMPX-5549: Queue Manager UI sets maximum-capacity to null when you switch mode with multiple partitions**

If you associate a partition with one or more queues and then switch the allocation mode before assigning capacities to the queues, an Operation Failed error is displayed as the max-capacity is set to null.

After you associate a partition with one or more queues, in the YARN Queue Manager UI, click Overview > *<Partition name>* from the dropdown list and distribute capacity to the queues before switching allocation mode or creating placement rules.

## **COMPX-5589: Unable to add new queue to leaf queue with partition capacity in Weight/Absolute mode**

Scenario

- **1.** User creates one or more partitions.
- **2.** Assigns a partition to a parent with children
- **3.** Switches to the partition to distribute the capacities
- **4.** Creates a new child queue under one of the leaf queues but the following error is displayed:

```
Error :
2021-03-05 17:21:26,734 ERROR 
com.cloudera.cpx.server.api.repositories.SchedulerRepository: Val
idation failed for Add queue 
operation. Error message: CapacityScheduler configuration vali
dation failed:java.io.IOException: 
Failed to re-init queues : Parent queue 'root.test2' have childr
en queue used mixed of weight 
mode, percentage and absolute mode, it is not allowed, please do
uble check, details:
{Queue=root.test2.test2childNew, label= uses weight mode}. {Que
ue=root.test2.test2childNew, 
label=partition uses percentage mode}
```
To create new queues under leaf queues without hitting this error, perform the following:

- **1.** Switch to Relative mode
- **2.** Create the required queues
- **3.** Create the required partitions
- **4.** Assign partitions and set capacities
- **5.** Switch back to Weight mode
- **1.** Create the entire queue structure
- **2.** Create the required partitions
- **3.** Assign partition to queues
- **4.** Set partition capacities

#### **COMPX-6054: PlacementPolicy Rules(default rule) is not honoured in case limit 2 is breached for AQC**

If there is a dynamic parent queue, the maximum of two rules applies. So in case two levels of queues is to be created under this dynamic parent queue, it should be detected as an invalid path, and fall through to the next rule. However, it does not happen, but the queue creation fails and subsequently the application submission fails too. This is essentially a discrepancy between AQC validation and MappingRule validation.

This issue can not be worked around currently, however, resubmission of the application with a valid path should be successful.

#### **COMPX-6214: When there are more than 600 queues in a cluster, potential timeouts occur due to performance reasons that are visible in the Configuration Service.**

The Cloudera Manager proxy timeout configuration field is added now. This issue is tracked in OPSAPS-60554. For this release, the timeout is increased from 20 seconds to 5 minutes. However, if this problem occurs, Cloudera recommends you to increase the proxy timeout value.

#### **COMPX-6628: Unable to delete single leaf queue assigned to a partition.**

In the current implementation, you cannot delete a single leaf queue assigned to a partition.

For each non-default partition, perform the following for the single child leaf queue and its parent queues:

- **1.** In **Cloudera Manager**, click Cluster > YARN.
- **2.** Click the **Configuration** tab.
- **3.** Search for ResourceManager. In the Filters pane, under Scope, select ResourceManager.

**4.** Add the following in Capacity Scheduler Configuration Advanced Configuration Snippet (Safety Valve):

```
Name: yarn.scheduler.capacity.<queuePath>.accessible-node-la
bels.<partition>.capacity
Value: 0
```
Set the value to 0 in Percentage mode, and 0w in Weight mode, and [memory=0,vcores=0] in Absolute mode.

```
Name: yarn.scheduler.capacity.<queuePath>.accessible-node-la
bels.<partition>.maximum-capacity 
Value: 100
```
Set the value to 100 in Percentage and Weight mode and [memory=0,vcores=0] in Absolute mode.

- **5.** Adjust the capacities of the siblings of the parent queue for the same partition.
- **6.** Click Save Changes.
- **7.** Restart the active **ResourceManager** service for the changes to apply.
- **8.** In **Cloudera Manager**, click Cluster > YARN Queue Manager UI.
- **9.** Delete the desired single child leaf queue.

#### **COMPX-8687: Missing access check for getAppAttemps**

When the Job ACL feature is enabled using Cloudera Manager ( YARN Configuration Enablg JOB ACL property), the mapreduce.cluster.acls.enabled property is not generated to all configuration files, including the yarn-site.xml configuration file. As a result the ResourceManager process will use the default value of this property. The default property of mapr educe.cluster.acls.enabled is false.

Workaround: Enable the Job ACL feature using an advanced configuration snippet:

- **1.** In Cloudera Manager select the YARN service.
- **2.** Click Configuration.
- **3.** Find the YARN Service MapReduce Advanced Configuration Snippet (Safety Valve) property.
- **4.** Click the plus icon and add the following:
	- Name: mapreduce.cluster.acls.enabled
	- Value: true
- **5.** Click Save Changes.

#### **COMPX-11564: Queue operations or YARN Queue Manager UI may slow down if a large number of queues in a Kerberos or SSL enabled environment.**

Queue operations or YARN Queue Manager UI may slow down if a large number of queues, that is more than 500, in a Kerberos or SSL enabled environment. If the queue size exceeds 1000 queues in a Kerberos or SSL enabled environment, queue operations may time out.

## **Third party applications do not launch if MapReduce framework path is not included in the client configuration**

MapReduce application framework is loaded from HDFS instead of being present on the NodeManagers. By default the mapreduce.application.framework.path property is set to the appropriate value, but third party applications with their own configurations will not launch.

Set the mapreduce.application.framework.path property to the appropriate configuration for third party applications.

## **OPSAPS-52066: Stacks under Logs Directory for Hadoop daemons are not accessible from Knox Gateway.**

Stacks under the Logs directory for Hadoop daemons, such as NameNode, DataNode, ResourceManager, NodeManager, and JobHistoryServer are not accessible from Knox Gateway.

Administrators can SSH directly to the Hadoop Daemon machine to collect stacks under the Logs directory.

## **OPSAPS-57067: Yarn Service in Cloudera Manager reports stale configuration yarn.cluster.scaling.recommendation.enable.**

This issue does not affect the functionality. Restarting Yarn service will fix this issue.

**OPSAPS-61245: The YARN NodeManager container executor's banned.users list is a static list that contains the default superusers to ensure no container is launched by a user with elevated privileges. If the process user is changed to a custom value it will not be included in the list automatically.**

> To ensure no container is launched by the new process user the users should be added to the banned.users list manually.

#### **JobHistory URL mismatch after server relocation**

After moving the JobHistory Server to a new host, the URLs listed for the JobHistory Server on the ResourceManager web UI still point to the old JobHistory Server. This affects existing jobs only. New jobs started after the move are not affected.

For any existing jobs that have the incorrect JobHistory Server URL, there is no option other than to allow the jobs to roll off the history over time. For new jobs, make sure that all clients have the updated mapred-site.xml that references the correct JobHistory Server.

## **CDH-49165: History link in ResourceManager web UI broken for killed Spark applications**

When a Spark application is killed, the history link in the ResourceManager web UI does not work.

To view the history for a killed Spark application, see the Spark HistoryServer web UI instead.

#### **CDH-6808: Routable IP address required by ResourceManager**

ResourceManager requires routable host:port addresses for yarn.resourcemanager.scheduler.addre ss, and does not support using the wildcard 0.0.0.0 address.

Set the address, in the form host:port, either in the client-side configuration, or on the command line when you submit the job.

## **CDPD-2936: Application logs are not accessible in WebUI2 or Cloudera Manager**

Running Containers Logs from NodeManager local directory cannot be accessed either in Cloudera Manager or in WebUI2 due to log aggregation.

Use the YARN log CLI to access application logs. For example:

yarn logs -applicationId <Application ID>

Apache Issue: [YARN-9725](https://issues.apache.org/jira/browse/YARN-9725)

#### **YARN cannot start if Kerberos principal name is changed**

If the Kerberos principal name is changed in Cloudera Manager after launch, YARN will not be able to start. In such case the keytabs can be correctly generated but YARN cannot access ZooKeeper with the new Kerberos principal name and old ACLs.

There are two possible workarounds:

- Delete the znode and restart the YARN service.
- Use the reset ZK ACLs command. This also sets the znodes below /rmstore/ZKRMStateRoot to world:anyone:cdrwa which is less secure.

## **Queue Manager does not open on using a custom user with a default Kerberos principal**

If a custom user is used with the default Kerberos principal, the Queue Manager web UI displays an HTTP ERROR 400 error.

Ensure that the Queue Manager process\_username property matches the YARN process\_username property.

## **COMPX-7493: YARN Tracking URL that is shown in the command line does not work when knox is enabled**

When Knox is configured for YARN, the Tracking URL printed in the command line of an YARN application such as spark-submit shows the direct URL instead of the Knox Gateway URL. None.

## **Unsupported Features**

The following YARN features are currently not supported in Cloudera Data Platform:

- Application Timeline Server v2 (ATSv2)
- Auxiliary Services
- Container Resizing
- Distributed or Centralized Allocation of Opportunistic Containers
- Distributed Scheduling
- Docker on YARN (DockerContainerExecutor) on Data Hub clusters
- Fair Scheduler
- GPU support for Docker
- Hadoop Pipes
- Moving jobs between queues
- Native Services
- Pluggable Scheduler Configuration
- Queue Priority Support
- Reservation REST APIs
- Resource Estimator Service
- Resource Profiles
- (non-Zookeeper) ResourceManager State Store
- Rolling Log Aggregation
- Shared Cache
- YARN Federation

## **Known Issues in Apache Zeppelin**

Learn about the known issues in Zeppelin, the impact or changes to the functionality, and the workaround. **BUG-125263: Zeppelin service move fails on clusters upgraded from HDP3.1.5**

> Resolve the circular symlink issue on the Zeppelin node by linking the conf directory to a new directory under /etc/zeppelin:

- # mkdir -p /etc/zeppelin/<version>/0
- # rm /usr/hdp/<version>/zeppelin/conf
- # ln -s /etc/zeppelin/<version>/0 /usr/hdp/<version>/zeppelin/ conf

Where version is the HDP version. For example, 7.1.x-yyy. Restart the Zeppelin server in Ambari.

## **CDPD-3090: Due to a configuration typo, functionality involving notebook repositories does not work**

Due to a missing closing brace, access to the notebook repositories API is blocked by default.

From the CDP Management Console, go to Cloudera Manager for the cluster running Zeppelin. On the Zeppelin configuration page (Zeppelin serviceConfiguration), enter shiro urls in the Search field, and then add the missing closing brace to the notebook-repositories URL, as follows:

```
/api/notebook-repositories/** = authc, roles[{{zeppelin_admin_gr
oup}}]
```
Click Save Changes, and restart the Zeppelin service.

#### **CDPD-2406: Logout button does not work**

Clicking the Logout button in the Zeppelin UI logs you out, but then immediately logs you back in using SSO.

Close the browser.

#### **OPSAPS-59802: Zeppelin and Livy roles should be co-located on the same host.**

When installing or upgrading to CDP Private Cloud Base, you must co-locate all Zeppelin and Livy roles on the same cluster host due to an issue with certificate generation.

## **Known Issues in Apache ZooKeeper**

Learn about the known issues in ZooKeeper, the impact or changes to the functionality, and the workaround. **OPSAPS-61188: Zookeeper start fails with custom user as contents inside /var/lib/zookeeper have "zookeeper" as owner instead of the custom user**

> In Cloudera Manager the Process Username for ZooKeeper can be changed from the default zook eeper value to any custom value. This configuration change in Cloudera Manager automatically changes the owner of the var/lib/zookeeper folder but keeps zookeeper as the owner of any folders or files inside var/lib/zookeeper, such as myid and version-2. As a result ZooKeeper fails to start because it needs to read the snapshots and txnlogs from the var/lib/zookeeper/version-2 folder when starting.

- **1.** Ensure that you changed the Process Username to a username that exists on the OS.
- **2.** Manually change the owner.
	- **a.** Log in to the node.
	- **b.** Recursively change the owner of var/lib/zookeeper using the chown -R command.

## **Zookeeper-client does not use ZooKeeper TLS/SSL automatically**

The command-line tool 'zookeeper-client' is installed to all Cloudera Nodes and it can be used to start the default Java command line ZooKeeper client. However even when ZooKeeper TLS/SSL is enabled, the zookeeper-client command connects to localhost:2181, without using TLS/SSL.

Manually configure the 2182 port, when zookeeper-client connects to a ZooKeeper cluster.The following is an example of connecting to a specific three-node ZooKeeper cluster using TLS/SSL:

```
CLIENT_JVMFLAGS="-Dzookeeper.clientCnxnSocket=org.apache.zoo
keeper.ClientCnxnSocketNetty -Dzookeeper.ssl.keyStore.locati
on=<path to your configured keystore> -Dzookeeper.ssl.keyStor
e.password=<the password you configured for the keystore>
Dzookeeper.ssl.trustStore.location=<path to your configured
  truststore> -Dzookeeper.ssl.trustStore.password=<the password
 you configured for the truststore> -Dzookeeper.client.secu
re=true" zookeeper-client -server <your.zookeeper.server-1>:218
2,<your.zookeeper.server-2>:2182,<your.zookeeper.server-3>:2182
```
# **Behavioral changes in Cloudera Runtime 7.1.8**

You can review the changes in certain features or functionalities of components that have resulted in a change in behavior from the previously released version to this version of Cloudera Runtime 7.1.8.

## **Behavioral Changes in Cruise Control**

Learn about the change in certain functionality of Cruise Control that has resulted in a change in behavior from the previously released version to this version of Cloudera Runtime.

**Summary:**

Instead of direct communication with ZooKeeper, Cruise Control uses the Kafka Reassignment API for partition management.

Previous behavior:

Cruise Control used Apache ZooKeeper for managing Kafka partitions.

New behavior:

Cruise Control uses Kafka Reassignment API for managing Kafka partitions.

## **Behavioral changes in Apache Hive**

Learn about the change in certain functionality of Hive that has resulted in a change in behavior from the previously released version to this version of Cloudera Runtime.

**Summary:**

Change in the way dates are parsed from string by ignoring trailing invalid characters

Previous behavior:

[HIVE-20007](https://issues.apache.org/jira/browse/HIVE-20007) introduced changes in the way dates were parsed from strings. SQL functions or date operations involving invalid dates returned "null".

New behavior:

[HIVE-27586](https://issues.apache.org/jira/browse/HIVE-27586) extracts and returns a valid date from a string value if there is a valid date prefix in the string. This fix partially restores the behavior changes introduced as part of HIVE-20007 and also makes the current behavior of handling trailing invalid characters more consistent.

The following table illustrates the behavior changes before and after the fix:

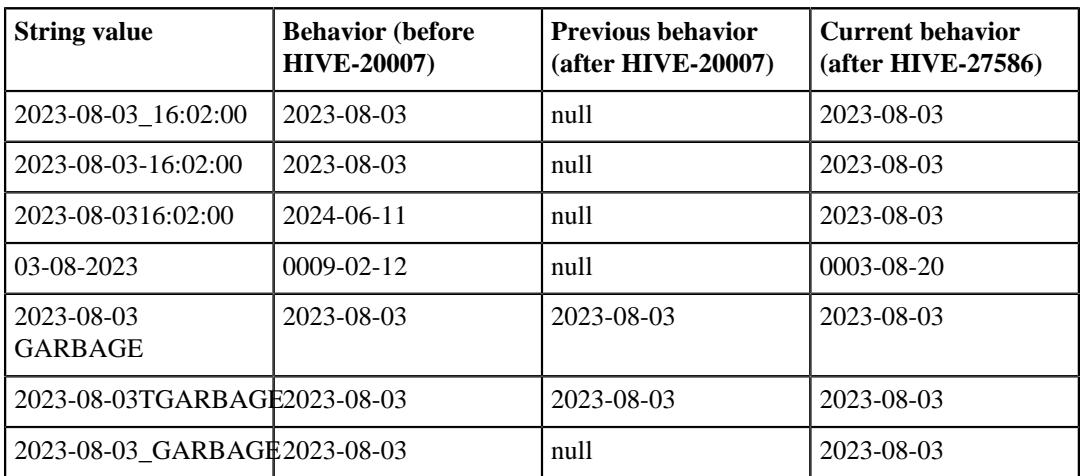

This change affects various Hive SQL functions and operators that accept dates from string values, such as CAST (V AS DATE), CAST (V AS TIMESTAMP), TO\_DATE, DATE\_ADD, DATE\_DIFF, WEEKOFYEAR, DAYOFWEEK, and TRUNC.

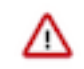

**Important:** The behavior change introduced as part of this fix is only available from the CDP Private Cloud Base 7.1.8 version Cumulative hotfix 15.

#### **Summary:**

Change in the way date and timestamp values are parsed.

Previous behavior:

Some of the Hive date and timestamp functions used the SimpleDateFormat class for formatting and parsing date and timestamp. For more information, refer to the [SimpleDateFormat class Javadocs](https://docs.oracle.com/javase/7/docs/api/java/text/SimpleDateFormat.html).

New behavior:

The following Hive date and timestamp functions are now enhanced to use the DateTimeFormatter class for printing and parsing date and timestamp objects. For more information, refer to the [Date](https://docs.oracle.com/javase/8/docs/api/java/time/format/DateTimeFormatter.html) [TimeFormatter class Javadocs.](https://docs.oracle.com/javase/8/docs/api/java/time/format/DateTimeFormatter.html)

- unix\_timestamp(): This function is enhanced to use the DateTimeFormatter class for String format dates instead of the SimpleDateFormat class. For details, see [HIVE-25458](https://issues.apache.org/jira/browse/HIVE-25458).
- from\_unixtime(): This function is now enhanced to consider leap seconds. For details, see [HIVE-25403](https://issues.apache.org/jira/browse/HIVE-25403).
- date\_format(): This function previously returned the output in UTC time zone and is now enhanced to display the default user session time zone. For details, see [HIVE-25093](https://issues.apache.org/jira/browse/HIVE-25093).
- cast(): This function is enhanced to display NULL when an incorrect date or timestamp is casted. Prior to this enhancement, when an incorrect date was casted, the function returned a converted value. For example, cast ('2020-20-20' as date) resulted in '2021-08-20' instead of NULL.

This is because the DateTimeFormatter class that is used to parse string into date or timestamp was set to ResolverStyle.LENIENT. This is now updated to use ResolverStyle.STRICT and returns NULL when an invalid date or timestamp is casted. For details, see [HIVE-25306.](https://issues.apache.org/jira/browse/HIVE-25306)

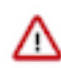

**Important:** Two identical patterns can be interpreted differently by the SimpleDa teFormat and DateTimeFormatter class leading to different results. Even if the same letters appear in the Javadocs of both the classes, their semantics might be different. Therefore, it is important that you read the Javadocs carefully to understand the behavior.

For example, consider the pattern "DD". In both, SimpleDateFormat and DateTime Formatter class, the letter "D" represents the day in a year. However, the number of occurrences is interpreted differently by the classes.

If the date - July 19, 2023 is formatted using SimpleDateFormat("D") , the output results in 231.

If the same date - July 19, 2023 is formatted using DateTimeFormatter("D"), the output results in the following error:

Exception in thread "main" java.time.DateTimeExcepti on: Field DayOfYear cannot be printed as the value 200 exceeds the maximum print width of 2

For more details about the syntax and behavior of these functions, see [Hive LanguageManual UDF](https://cwiki.apache.org/confluence/display/hive/languagemanual+udf).

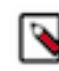

**Note:** Starting from CDP Private Cloud Base 7.1.8 version Cumulative hotfix 15, a new configurable hive.datetime.formatter property is introduced through [HIVE-25576](https://issues.apache.org/jira/browse/HIVE-25576) that enables you to choose between SimpleDateFormat and DateTimeFormatter for the unix\_timestamp and from\_unixtime SQL functions.

Although the DateTimeFormatter class is an improvement over SimpleDateFo rmat, some users may want to retain the old behavior to ensure compatibility after migration, therefore, making it necessary for introducing this property.

The possible values for the hive.datetime.formatter property are 'DATETIME' and 'SIMPLE' representing DateTimeFormatter and SimpleDateFormat respectively. The default value is set to 'DATETIME'.

## **Behavioral Changes in Apache Kafka**

Learn about the change in certain functionality of Kafka that has resulted in a change in behavior from the previously released version to this version of Cloudera Runtime.

#### **Summary:**

Previously, Kafka data directories were configured as world-readable on the filesystem of the broker host. From now on, they are only readable by Kafka.

Previous behavior:

Kafka data directories were created with 755 permissions.

New behavior:

Kafka data directories are created with 0750 permissions.

#### **Summary:**

JMX authentication is enabled by default for the Kafka service. Additionally random passwords are now generated for both JMX users by default.

Previous behavior:

JMX authentication (Enable Authenticated Communication with the JMX Agent) was disabled by default.

New behavior:

JMX authentication (Enable Authenticated Communication with the JMX Agent) is now enabled by default. By default random passwords are generated for both JMX users.

#### **Summary:**

The default TLS protocol when using Java 11 or later is updated to TLS 1.3. TLS 1.2 remains the default for earlier Java versions. For more information, see [KIP-573](https://cwiki.apache.org/confluence/display/KAFKA/KIP-573%3A+Enable+TLSv1.3+by+default).

Previous behavior:

The default TLS protocol used was TLS 1.2.

New behavior:

The default TLS protocol when using Java 11 or later is TLS 1.3.

#### **Summary:**

The client.dns.lookup client property is now set to use\_all\_dns\_ips by default. With this option set, clients attempt to connect to the broker using all possible IP addresses of a hostname. This option reduces connection failure rates and is better suited for cloud and containerized environments where a single hostname might resolve to multiple IP addresses. For more information, see [KIP-602](https://cwiki.apache.org/confluence/display/KAFKA/KIP-602%3A+Change+default+value+for+client.dns.lookup).

Previous behavior:

The default value of the client.dns.lookup client property was set to default.

New behavior:

The default value of the client.dns.lookup property is set to use\_all\_dns\_ips.

#### **Summary:**

The default value for the following Kafka Connect properties is increased to 3:

- Offset Storage Topic Replication Factor (offset.storage.replication.factor)
- Configuration Storage Topic Replication Factor (config.storage.replication.factor)
- Status Storage Topic Replication Factor (status.storage.replication.factor)

Previous behavior:

The default value of the properties was set to 1.

New behavior:

The default value of the properties is set to 3.

#### **Summary:**

The FileStream example connectors (FileStreamSourceConnector and FileStreamsSinkConnector) are no longer available for deployment by default using the Kafka Connect Rest API, SMM UI, or SMM REST API. The JAR file of the connector is still shipped with Cloudera Runtime, but the connectors must be installed before they can be deployed. For more information on how to install Kafka Connect connectors, see [Installing Connectors](https://docs.cloudera.com/cdp-private-cloud-base/7.1.8/kafka-connect/topics/kafka-connect-connector-install.html)

Previous behavior:

TheFileStream example connectors were available by default for deployment. In SMM, the connectors were selectable on the Connect ClusterConnector Setup page by default.

New behavior:

TheFileStream example connectors must be installed before they can be deployed. In SMM, the connectors are no longer selectable on the Connect ClusterConnector Setuppage by default.

## **Behavioral Changes in Apache Kudu**

Learn about the change in certain functionality of Kudu that has resulted in a change in behavior from the previously released version to this version of Cloudera Runtime.

## **Behavioral Changes in Navigator Encrypt**

Learn about the change in certain functionality of Navigator Encrypt that has resulted in a change in behavior from the previously released version to this version of Cloudera Runtime. **Summary:**

Collection of statistics

Previous behavior:

By default, collection of statistics while using Navigator Encrypt is enabled.

New behavior:

By default, collection of statistics while using Navigator Encrypt is disabled.

## **Behavioral Changes in Apache Ranger**

Learn about the change in certain functionality of Apache Ranger that has resulted in a change in behavior from the previously released version to this version of Cloudera Runtime. **Summary:**

- [solr] ranger service definition: admin permissions
- [solr] ranger service definition: collection: query / update access types only
- [solr] ranger service definition: add new resource type 'admin'
- [solr] ranger service definition: add new resource type 'schema'
- [solr] ranger service definition: add new resource type 'config'

Previous behavior:

In versions < 7.1.8, creating a resource-based Solr policy in Ranger did not support admin, schema, and config resources.

New behavior:

In version 7.1.8 +, creating a resource-based Solr policy in Ranger now supports admin, schema, and config resources.

## **Behavioral Changes in Cloudera Search**

Learn about the change in certain functionality of Cloudera Search that has resulted in a change in behavior from the previously released version to this version of Cloudera Runtime.

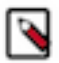

**Note:** From Cloudera Runtime 7.1.8 and higher, Cloudera Search behavioral changes are listed under [Apache](#page-498-0) [Solr](#page-498-0).

## <span id="page-498-0"></span>**Behavioral Changes in Apache Solr**

Learn about the change in certain functionality of Apache Solr that has resulted in a change in behavior from the previously released version to this version of Cloudera Runtime. **Summary:**

Validation of javax.security.auth.useSubjectCredsOnly parameter changed in Solr client

Previous behavior:

Unless explicitely set to 'true', Solr client used to set the value of javax.security.auth.useSubjectCredsOnly parameter to 'false'.

New behavior:

D

Solr client does not overwrite 'null' value of javax.security.auth.useSubjectCredsOnly parameter, it only throws a warning during connection setup:

```
System Property: javax.security.auth.useSubjectCredsOnly set to:
  [true|null] not false. 
SPNego authentication may not be successful.
```
This may cause issues when connecting Solr to custom applications. To prevent this, set

-Djavax.security.auth.useSubjectCredsOnly=false

in the JVM configuration of those applications.

**Note:** For the Spark-Solr connector, use

```
spark-submit --driver-java-options "-Djavax.security
.auth.useSubjecCredsOnly=false"
```
Cloudera has implemented this change in MapReduceIndexer, CrunchIndexer, Hive-Solr connector, and Atlas.

## **FIPS Compliant Changes in Apache Impala**

As an administrator, you must understand the FIPS compliant changes in Impala before configuring Impala Web UI to diagnose issues with each daemon on a particular host, or perform other administrative actions such as cancelling a running query from the built-in web server's UI.

Cloudera Manager supports two methods of authentication for secure access to the Impala Catalog Server, Impala Daemon, and StateStore web servers: password-based authentication and SPNEGO authentication. From this release, Impala embedded Web Server will not support HTTP password-based authentication in FIPS approved mode since it's based on MD5 and does not comply with FIPS 140-2.

For details on FIPS encryption, see [Configure CDP with FIPS-compliant encryption.](https://docs.cloudera.com/cdp-private-cloud-base/7.1.8/installation/topics/cdpdc-fips-install-configure.html)

## **Behavioral Changes in Streams Messaging Manager**

Learn about the change in certain functionality of Streams Messaging Manager that has resulted in a change in behavior from the previously released version to this version of Cloudera Runtime. **Summary:**

> The FileStream example connectors (FileStreamSourceConnector and FileStreamsSinkConnector) are no longer available for deployment by default using the Kafka Connect Rest API, SMM UI, or SMM REST API. The JAR file of the connector is still shipped with Cloudera Runtime, but the connectors must be installed before they can be deployed. For more information on how to install Kafka Connect connectors, see [Installing Connectors](https://docs.cloudera.com/cdp-private-cloud-base/7.1.8/kafka-connect/topics/kafka-connect-connector-install.html)

Previous behavior:

TheFileStream example connectors were available by default for deployment. In SMM, the connectors were selectable on the Connect ClusterConnector Setup page by default.

New behavior:

TheFileStream example connectors must be installed before they can be deployed. In SMM, the connectors are no longer selectable on the Connect ClusterConnector Setuppage by default.

## **Behavioral Changes in Streams Replication Manager**

Learn about the change in certain functionality of Streams Replication Manager that has resulted in a change in behavior from the previously released version to this version of Cloudera Runtime. **Summary:**

The internal topics used by SRM are now created with a replication factor of 3 by default.

Previous behavior:

The internal topics used by SRM were created with a replication factor of 1.

New behavior:

The internal topics used by SRM are created with a replication factor of 3.

**Summary:**

The default value of SRM Service Metrics Retention Period is increased to 72000 seconds (two hours).

Previous behavior:

The default of value of SRM Service Metrics Retention Period was 3600000 (one hour).

New behavior:

The default value of SRM Service Metrics Retention Period is 720000 seconds (two hours).

**Summary:**

The SRM Log Format property was moved to the service level from the SRM Service role level, and now applies to both SRM Service and SRM Driver. Changes made to the SRM Log Format property before upgrading to the new version are lost and must be applied again after the upgrade. The name of the log files of SRM Driver and SRM Service will contain the host name. Additionally, SRM Service now accepts all log configurations specified on the Cloudera Manager UI and does a size-based rotation of the log files instead of a time based rotation.

Previous behavior:

The SRM Log Format property only applied to the SRM Service.

New behavior:

The SRM Log Format property applies to both the SRM Driver and Service. The name of the log files of SRM Driver and SRM Service will contain the host name. Additionally, SRM Service now accepts all log configurations specified on the Cloudera manager UI and does a size-based rotation of the log files instead of a time based rotation.

#### **Summary:**

When using the default replication policy (DefaultReplicationPolicy), the separator configured with the replication.policy.separator property now applies to the mm2-offsets-syncs and checkpoints internal topics. This change is only significant if you want to export translated group offsets right after upgrading your cluster, but before replication is restarted.

If for example you have been using a custom separator in a previous version and upgrade the cluster, after the upgrade a new set of internal topics will be automatically created using the separator that is configured. These topics, however, will be empty and will only be repopulated with data after replication restarts. Replication will restart once the cluster is up and running and new data is written to a source topic that is included in SRM's allow list.

If you want to export translated consumer group offsets after the upgrade but before replication starts, you must export the translated consumer group offsets from the old topics as the data is not yet available in the new topics. This is done by specifically instructing the srm-control tool to use the default separator, which is the dot (.). For example:

```
srm-control offsets --config [***CONFIG FILE***] --sourc
e [***SOURCE CLUSTER***] --target [***TARGET CLUSTER***] --g
roup [***GROUP***] --export > out.csv
```
Where the *[\*\*\*CONFIG FILE\*\*\*]* specified in *--config* contains the following configuration entry:

replication.policy.separator=.

Previous behavior:

The custom separator set with replication.policy.separator only applied to remote (replicated) topics.

New behavior:

The custom separator set with replication.policy.separator is now applied to both remote (replicated) topics as well as the mm2-offsets-sync and checkpoints internal topics.

## **Behavioral Changes in Apache Hadoop YARN and YARN Queue Manager**

Learn about the change in certain functionality of Apache Hadoop YARN and YARN Queue Managerthat has resulted in a change in behavior from the previously released version to this version of Cloudera Runtime. **Summary:**

Limit auto queue creation depth.

Previous behavior:

Depth of auto queue creation only limits the levels of queue path relative to its first existing parent queue.

New behavior:

Depth of auto queue creation limits the level of queue path relative to its first static parent queue.

#### **Summary:**

Cannot update individual child capacities using API.

Previous behavior:

Updating the capacity of individual child queues using API was supported.

New behavior:

The capacity of individual child queues cannot be updated using API.

# **Deprecation notices in Cloudera Runtime 7.1.8**

Certain features and functionalities have been removed or deprecated in Cloudera Runtime 7.1.8. You must review these items to understand whether you must modify your existing configuration. You can also learn about the features that will be removed or deprecated in the future release to plan for the required changes.

## **Terminology**

Items in this section are designated as follows:

#### **Deprecated**

Technology that Cloudera is removing in a future CDP release. Marking an item as deprecated gives you time to plan for removal in a future CDP release.

#### **Moving**

Technology that Cloudera is moving from a future CDP release and is making available through an alternative Cloudera offering or subscription. Marking an item as moving gives you time to plan for removal in a future CDP release and plan for the alternative Cloudera offering or subscription for the technology.

## **Removed**

Technology that Cloudera has removed from CDP and is no longer available or supported as of this release. Take note of technology marked as removed since it can potentially affect your upgrade plans.

## **Removed Components and Product Capabilities**

No components are deprecated or removed in this Cloudera Runtime release.

Please contact Cloudera Support or your Cloudera Account Team if you have any questions.

## **Oracle Instant Client library**

The Oracle Instant Client library is deprecated or removed from the 7.1.8 release.

## **Removed Oracle Instant Client library from Cloudera Archive**

The Oracle Instant Client library is no longer available on the Cloudera Archive for download. You must download the Oracle Instant Client library (both basic and SDK clients) from the [Oracle website.](https://www.oracle.com/database/technologies/instant-client/linux-x86-64-downloads.html) Oracle Instant Client library is needed if you want to use Oracle as a backend database for your Runtime components such as Hue.

## **Deprecation Notices for Apache Kafka**

Certain features and functionality in Kafka are deprecated or removed in Cloudera Runtime 7.1.8. You must review these changes along with the information about the features in Kafka that will be removed or deprecated in a future release.

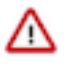

**Important:** The following list of deprecated and removed items is not exhaustive and only contains items that have a direct and immediate effect on Kafka in CDP. For a full list of deprecation and/or removals in the version Apache Kafka shipped with Runtime, review the *Notable Changes* as well as the *Release Notes* on [https://kafka.apache.org/.](https://kafka.apache.org/)

## **Removed**

## **kafka-preferred-replica-election**

The kafka-preferred-replica-election.sh command line tool is removed. Its alternative in CDP, kafk a-preferred-replica-election, is also removed. Use kafka-leader-election instead.

#### **--zookeeper**

The --zookeeper option is removed from the kafka-topics and kafka-reassign-partitions command line tools. Use the --bootstrap-server option instead.

## **Deprecated**

#### **MirrorMaker (MM1)**

MirrorMaker is deprecated. Cloudera recommends that you use Streams Replication Manager (SRM) instead.

#### **--zookeeper**

The --zookeeper option is only supported for the kafka-configs tool and should be only used when updating SCRAM Credential configurations. The --zookeeper option is either deprecated in or removed from other Kafka command line tools. Cloudera recommends that you use the --bootstrapserver option instead.

## **Deprecation notices in Streams Messaging Manager**

Certain features and functionalities in Streams Messaging Manager (SMM) are deprecated or removed in Cloudera Runtime 7.1.8. You must review these changes along with the information about the features in SMM that will be removed or deprecated in a future release.

The lineage and aggregated metrics endpoints have their versions changed.

- The experimental v1 lineage endpoints changes include:
	- /api/v1/admin/lineage/producers/{producerId} is changed to /api/v2/admin/lineage/producers/{produce rId}. The response object is not backward compatible, however, all the information is still present in a better structure.
	- /api/v1/admin/lineage/consumersGroup/{consumersGroupId} is changed to /api/v2/admin/lineage/consumersG roup/{consumersGroupId}. The response object is not backward compatible, however, all the information is still present in a better structure.
	- /api/v1/admin/lineage/partitions/{topicName} is changed to /api/v2/admin/lineage/partitions/{topicName}. The response object is unchanged.
	- /api/v1/admin/lineage/partitions/{topicName}/{partitionId} is changed to /api/v2/admin/lineage/partitions/{to picName}/{partitionId}. The response object is unchanged.
- The aggregated metrics endpoints changes include:
	- Every endpoint within /api/v1/admin/metrics/aggregated/\* went through a version change to /api/v2/admin/me trics/aggregated/\*.
	- The old endpoints are not accessible any more.
	- Most notably the partitionMetrics field is removed from all the endpoints and the information within is not accessible any more.

## **Deprecation Notices in HDFS**

Certain features and functionality in HDFS are deprecated or removed in Cloudera Runtime 7.1.8. You must review these changes along with the information about the features in HDFS that will be removed or deprecated in a future release.

Use the following list to understand some of the deprecated items and incompatibilities if you are upgrading from CDH 5.x or higher or HDP 2.x or higher to CDP Private Cloud Base 7.1.8.

## **Known incompatibilities when upgrading from CDH and HDP**

Cloudera Runtime uses Apache Hadoop 3.1.x whereas CDH 5.x and HDP 2.x use Apache Hadoop 2.6.x and 2.7.x respectively.

## **Major change**

/∖

HADOOP-11661 and HADOOP-12967: The copyMerge function used to consolidate the PART\* files has been removed. Instead, use the hadoop fs -getmerge shell command in Zeppelin or command line interface for Spark jobs.

## **Public APIs that are no longer available**

**Important:** Some APIs listed as deprecated might not block your upgrade. Do not use the deprecated APIs in your existing applications after upgrade, and in new development, to avoid issues.

The following public APIs are no longer supported in CDP Private Cloud Base 7.1.8:

- FileStatus.flags ( boolean acl, boolean crypt, boolean ec, boolean sn )[static] : Set<FileStatus.AttrFlags>
- FileStatus.setSnapShotEnabledFlag ( boolean isSnapShotEnabled ) : void
- SpanReceiverInfo.getClassName ( ) : String
- SpanReceiverInfo.getId () : long
- SpanReceiverInfoBuilder.addConfigurationPair ( String key, String value ) : void
- SpanReceiverInfoBuilder.build (): SpanReceiverInfo
- SpanReceiverInfoBuilder.SpanReceiverInfoBuilder ( String className )

## **Class or method changes**

#### [#] HdfsFileStatus

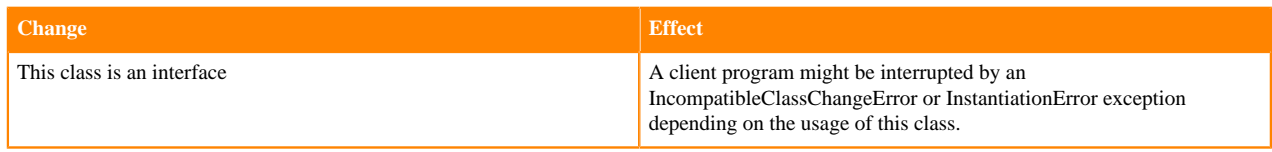

#### [#] MBeans

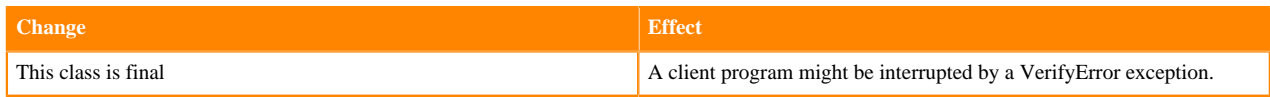
#### [#] HdfsAuditLogger

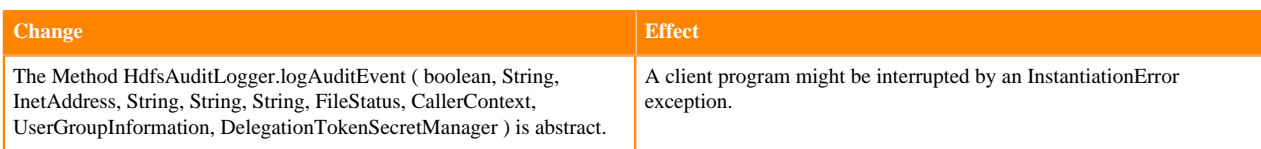

#### [#] MBeans.MBeans()

[org/apache/hadoop/metrics2/util/MBeans."<init>":()V]

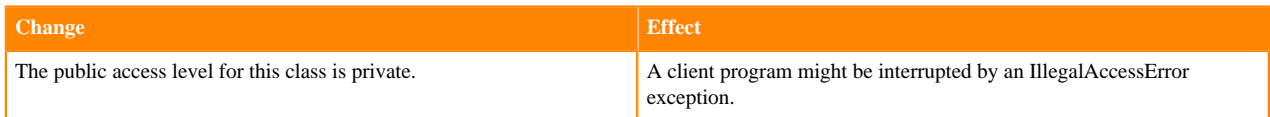

[#] HdfsAuditLogger.logAuditEvent ( boolean succeeded, String userName, InetAddress addr, String cmd, String src, String dst, FileStatus stat, CallerContext callerContext, UserGroupInformation ugi, DelegationTokenSecretManager dtSecretManager ) : void

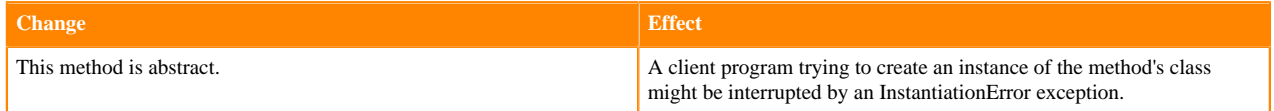

# **Fixed Common Vulnerabilities and Exposures 7.1.8**

Common Vulnerabilities and Exposures (CVE) that is fixed in this release.

- [CVE-2022-22950](https://nvd.nist.gov/vuln/detail/CVE-2022-22950)  n Spring Framework
- [CVE-2022-33891](https://nvd.nist.gov/vuln/detail/CVE-2022-33891)  Apache Spark
- [CVE-2019-0210](https://nvd.nist.gov/vuln/detail/CVE-2019-0210)  Apache Thrift
- [CVE-2016-2402](https://nvd.nist.gov/vuln/detail/CVE-2016-2402)  OkHttp
- [CVE-2020-14060](https://nvd.nist.gov/vuln/detail/CVE-2020-14060)  Jackson Databind
- [CVE-2022-25762](https://nvd.nist.gov/vuln/detail/CVE-2022-25762)  Apache Tomcat
- [CVE-2021-22060](https://nvd.nist.gov/vuln/detail/CVE-2021-22060)  Spring Framework
- [CVE-2021-22137](https://nvd.nist.gov/vuln/detail/CVE-2021-22137)  Elasticsearch
- [CVE-2017-7525](https://nvd.nist.gov/vuln/detail/CVE-2017-7525)  Jackson Databind
- [CVE-2020-36183](https://nvd.nist.gov/vuln/detail/CVE-2020-36183)  Jackson Databind
- [CVE-2022-29885](https://nvd.nist.gov/vuln/detail/CVE-2022-29885)  Apache Tomcat
- [CVE-2021-38153](https://nvd.nist.gov/vuln/detail/CVE-2021-38153)  Kafka
- [CVE-2021-22696](https://nvd.nist.gov/vuln/detail/CVE-2021-22696)  Apache CXF
- [CVE-2021-39231](https://nvd.nist.gov/vuln/detail/CVE-2021-39231)  Apache Ozone
- [CVE-2021-36373](https://nvd.nist.gov/vuln/detail/CVE-2021-36373)  Apache Ant
- [CVE-2020-24750](https://nvd.nist.gov/vuln/detail/CVE-2020-24750)  Jackson Databind
- [CVE-2020-36179](https://nvd.nist.gov/vuln/detail/CVE-2020-36179)  Jackson Databind
- [CVE-2021-45105](https://nvd.nist.gov/vuln/detail/CVE-2021-45105)  Apache Log4j
- [CVE-2018-1320](https://nvd.nist.gov/vuln/detail/CVE-2018-1320)  Apache Thrift
- [CVE-2020-27218](https://nvd.nist.gov/vuln/detail/CVE-2020-27218)  Eclipse Jetty
- [CVE-2021-28169](https://nvd.nist.gov/vuln/detail/CVE-2021-28169)  Eclipse Jetty
- [CVE-2020-29582](https://nvd.nist.gov/vuln/detail/CVE-2020-29582)  Kotlin
- [CVE-2021-44228](https://nvd.nist.gov/vuln/detail/CVE-2021-44228)  Apache Log4j
- $\cdot$  [CVE-2021-45046](https://nvd.nist.gov/vuln/detail/CVE-2021-45046)  Apache Log4j
- [CVE-2017-7536](https://nvd.nist.gov/vuln/detail/CVE-2017-7536)  Hibernate Validator
- [CVE-2021-44906](https://nvd.nist.gov/vuln/detail/CVE-2021-44906)  Minimist
- [CVE-2021-39232](https://nvd.nist.gov/vuln/detail/CVE-2021-39232)  Apache Ozone
- [CVE-2020-14061](https://nvd.nist.gov/vuln/detail/CVE-2020-14061)  Jackson Databind
- [CVE-2021-22096](https://nvd.nist.gov/vuln/detail/CVE-2021-22096)  Spring Framework
- [CVE-2021-22144](https://nvd.nist.gov/vuln/detail/CVE-2021-22144)  Elasticsearch
- [CVE-2016-5397](https://nvd.nist.gov/vuln/detail/CVE-2016-5397)  Apache Thrift
- [CVE-2020-10673](https://nvd.nist.gov/vuln/detail/CVE-2020-10673)  Jackson Databind
- [CVE-2021-39234](https://nvd.nist.gov/vuln/detail/CVE-2021-39234)  Apache Ozone
- [CVE-2021-3820](https://nvd.nist.gov/vuln/detail/CVE-2021-3820)  Inflect
- [CVE-2021-28163](https://nvd.nist.gov/vuln/detail/CVE-2021-28163)  Eclipse Jetty
- [CVE-2020-36184](https://nvd.nist.gov/vuln/detail/CVE-2020-36184)  Jackson Databind
- [CVE-2021-37714](https://nvd.nist.gov/vuln/detail/CVE-2021-37714)  Jsoup
- [CVE-2020-36181](https://nvd.nist.gov/vuln/detail/CVE-2020-36181)  Jackson Databind
- [CVE-2020-13955](https://nvd.nist.gov/vuln/detail/CVE-2020-13955)  HttpUtils
- [CVE-2020-36189](https://nvd.nist.gov/vuln/detail/CVE-2020-36189)  Jackson Databind
- [CVE-2020-36185](https://nvd.nist.gov/vuln/detail/CVE-2020-36185)  Jackson Databind
- [CVE-2021-39233](https://nvd.nist.gov/vuln/detail/CVE-2021-39233)  Apache Ozone
- [CVE-2021-42340](https://nvd.nist.gov/vuln/detail/CVE-2021-42340)  Apache Tomcat
- [CVE-2021-41079](https://nvd.nist.gov/vuln/detail/CVE-2021-41079)  Apache Tomcat
- [CVE-2020-36186](https://nvd.nist.gov/vuln/detail/CVE-2020-36186)  Jackson Databind
- [CVE-2021-36372](https://nvd.nist.gov/vuln/detail/CVE-2021-36372)  Apache Ozone
- [CVE-2021-31812](https://nvd.nist.gov/vuln/detail/CVE-2021-31812)  Apache PDFBox
- [CVE-2021-33037](https://nvd.nist.gov/vuln/detail/CVE-2021-33037)  Apache Tomcat
- [CVE-2021-20218](https://nvd.nist.gov/vuln/detail/CVE-2021-20218)  Kubernetes-Client
- [CVE-2022-24329](https://nvd.nist.gov/vuln/detail/CVE-2022-24329)  Kotlin
- [CVE-2021-41303](https://nvd.nist.gov/vuln/detail/CVE-2021-41303)  Apache Shiro
- [CVE-2020-36180](https://nvd.nist.gov/vuln/detail/CVE-2020-36180)  Jackson Databind
- [CVE-2020-13954](https://nvd.nist.gov/vuln/detail/CVE-2020-13954)  Apache CXF
- [CVE-2020-13939](https://nvd.nist.gov/vuln/detail/CVE-2020-13936)  Velocity
- [CVE-2021-20190](https://nvd.nist.gov/vuln/detail/CVE-2021-20190)  Jackson databind
- [CVE-2021-31811](https://nvd.nist.gov/vuln/detail/CVE-2021-31811)  Apache PDFBox
- [CVE-2021-22135](https://nvd.nist.gov/vuln/detail/CVE-2021-22135)  Elasticsearch
- [CVE-2018-11798](https://nvd.nist.gov/vuln/detail/CVE-2018-11798)  Apache Thrift
- [CVE-2020-36182](https://nvd.nist.gov/vuln/detail/CVE-2020-36182)  Jackson Databind
- [CVE-2020-17517](https://nvd.nist.gov/vuln/detail/CVE-2020-17517)  Apache Ozone
- [CVE-2020-27223](https://nvd.nist.gov/vuln/detail/CVE-2020-27223)  Eclipse Jetty
- [CVE-2020-36188](https://nvd.nist.gov/vuln/detail/CVE-2020-36188)  Jackson Databind
- [CVE-2021-30640](https://nvd.nist.gov/vuln/detail/CVE-2021-30640)  Apache Tomcat
- [CVE-2022-30973](https://nvd.nist.gov/vuln/detail/CVE-2022-30973)  Apache Tika
- [CVE-2021-44832](https://nvd.nist.gov/vuln/detail/CVE-2021-44832)  Apache Log4j2
- [CVE-2021-34429](https://nvd.nist.gov/vuln/detail/CVE-2021-34429)  Eclipse Jetty
- [CVE-2020-24616](https://nvd.nist.gov/vuln/detail/CVE-2020-24616)  Jackson Databind
- [CVE-2021-22573](https://nvd.nist.gov/vuln/detail/CVE-2021-22573)  Google Oauth Client
- [CVE-2022-24613](https://nvd.nist.gov/vuln/detail/CVE-2022-24613)  Metadata Extractor
- [CVE-2020-36187](https://nvd.nist.gov/vuln/detail/CVE-2020-36187)  Jackson Databind
- [CVE-2020-35490](https://nvd.nist.gov/vuln/detail/CVE-2020-35490)  Jackson Databind
- [CVE-2019-5427](https://nvd.nist.gov/vuln/detail/CVE-2019-5427)  c3p0
- [CVE-2021-41532](https://nvd.nist.gov/vuln/detail/CVE-2021-41532)  Apache Ozone
- [CVE-2021-28657](https://nvd.nist.gov/vuln/detail/CVE-2021-28657)  Apache Tika
- [CVE-2020-9488](https://nvd.nist.gov/vuln/detail/CVE-2020-9488)  Apache Log4j2
- [CVE-2018-1000873](https://nvd.nist.gov/vuln/detail/CVE-2018-1000873)  Jackson
- [CVE-2020-35491](https://nvd.nist.gov/vuln/detail/CVE-2020-35491)  Jackson Databind
- [CVE-2021-41269](https://nvd.nist.gov/vuln/detail/CVE-2021-41269)  Cron Utils
- [CVE-2021-22118](https://nvd.nist.gov/vuln/detail/CVE-2021-22118)  Spring Framework
- [CVE-2021-40690](https://nvd.nist.gov/vuln/detail/CVE-2021-40690)  Apache Santuario xml security
- [CVE-2022-23596](https://nvd.nist.gov/vuln/detail/CVE-2022-23596)  Junrar
- [CVE-2018-7489](https://nvd.nist.gov/vuln/detail/CVE-2018-7489)  Jackson Databind
- [CVE-2021-34428](https://nvd.nist.gov/vuln/detail/CVE-2021-34428)  Eclipse Jetty
- [CVE-2021-28165](https://nvd.nist.gov/vuln/detail/CVE-2021-28165)  Eclipse Jetty
- [CVE-2020-35728](https://nvd.nist.gov/vuln/detail/CVE-2020-35728)  Jackson Databind
- [CVE-2020-17521](https://nvd.nist.gov/vuln/detail/CVE-2020-17521)  Apache Groovy
- [CVE-2022-23181](https://nvd.nist.gov/vuln/detail/CVE-2022-23181)  Apache Tomcat
- [CVE-2021-39236](https://nvd.nist.gov/vuln/detail/CVE-2021-39236)  Apache Ozone
- [CVE-2021-36374](https://nvd.nist.gov/vuln/detail/CVE-2021-36374)  Apache Ant
- [CVE-2021-30468](https://nvd.nist.gov/vuln/detail/CVE-2021-30468)  Apache CXF
- [CVE-2022-32532](https://nvd.nist.gov/vuln/detail/CVE-2022-32532)  Apache Shiro
- [CVE-2021-33036](https://nvd.nist.gov/vuln/detail/CVE-2021-33036)  Apache Hadoop
- [CVE-2020-14062](https://nvd.nist.gov/vuln/detail/CVE-2020-14062)  Jackson Databind
- [CVE-2021-28164](https://nvd.nist.gov/vuln/detail/CVE-2021-28164)  Eclipse Jetty
- [CVE-2021-39235](https://nvd.nist.gov/vuln/detail/CVE-2021-39235)  Apache Ozone
- [CVE-2020-14195](https://nvd.nist.gov/vuln/detail/CVE-2020-14195)  Jackson Databind
- [CVE-2020-5397](https://nvd.nist.gov/vuln/detail/CVE-2020-5397)  Spring Framework
- [CVE-2019-0205](https://nvd.nist.gov/vuln/detail/CVE-2019-0205)  Apache Thrift
- [CVE-2020-27216](https://nvd.nist.gov/vuln/detail/CVE-2020-27216)  Eclipse Jetty
- [CVE-2021-22145](https://nvd.nist.gov/vuln/detail/CVE-2021-22145)  Elasticsearch
- [CVE-2021-22132](https://nvd.nist.gov/vuln/detail/CVE-2021-22132)  Elasticsearch
- [CVE-2021-22134](https://nvd.nist.gov/vuln/detail/CVE-2021-22134)  Elasticsearch
- [CVE-2021-45456](https://nvd.nist.gov/vuln/detail/CVE-2021-45456)  Kylin
- [CVE-2021-45457](https://nvd.nist.gov/vuln/detail/CVE-2021-45457)  Kylin
- [CVE-2021-45458](https://nvd.nist.gov/vuln/detail/CVE-2021-45458)  Kylin
- [CVE-2021-31522](https://nvd.nist.gov/vuln/detail/CVE-2021-31522)  Kylin
- [CVE-2021-36774](https://nvd.nist.gov/vuln/detail/CVE-2021-36774)  Kylin
- [CVE-2021-27738](https://nvd.nist.gov/vuln/detail/CVE-2021-27738)  Kylin
- [CVE-2021-45458](https://nvd.nist.gov/vuln/detail/CVE-2021-45458)  Kylin
- [CVE-2021-42357](https://nvd.nist.gov/vuln/detail/CVE-2021-42357)  Knox
- [CVE-2020-11987](https://nvd.nist.gov/vuln/detail/CVE-2020-11987)  Apache Poi
- [CVE-2021-23358](https://nvd.nist.gov/vuln/detail/CVE-2021-23358)  underscore.js
- [CVE-2021-22147](https://nvd.nist.gov/vuln/detail/CVE-2021-22147)  Elasticsearch
- [CVE-2021-22119](https://nvd.nist.gov/vuln/detail/CVE-2021-22119)  Spring-security
- [CVE-2020-15250](https://nvd.nist.gov/vuln/detail/CVE-2020-15250)  JUnit
- [CVE-2020-7774](https://nvd.nist.gov/vuln/detail/CVE-2020-7774)  y18n
- [CVE-2021-33502](https://nvd.nist.gov/vuln/detail/CVE-2021-33502)  normalize-url
- [CVE-2021-23424](https://nvd.nist.gov/vuln/detail/CVE-2021-23424)  ansi-html
- [CVE-2021-3807](https://nvd.nist.gov/vuln/detail/CVE-2021-3807)  ansi-regex
- [CVE-2021-27290](https://nvd.nist.gov/vuln/detail/CVE-2021-27290)  ssri
- [CVE-2021-23343](https://nvd.nist.gov/vuln/detail/CVE-2021-23343)  path-parse
- [CVE-2020-7788](https://nvd.nist.gov/vuln/detail/CVE-2020-7788)  ini
- [CVE-2021-30459](https://nvd.nist.gov/vuln/detail/CVE-2021-30459)  django-debug-toolbar
- [CVE-2020-28469](https://nvd.nist.gov/vuln/detail/CVE-2020-28469)  glob-parent
- [CVE-2020-7729](https://nvd.nist.gov/vuln/detail/CVE-2020-7729)  grunt
- [CVE-2021-32803](https://nvd.nist.gov/vuln/detail/CVE-2021-32803)  tar
- [CVE-2021-32804](https://nvd.nist.gov/vuln/detail/CVE-2021-32804)  tar
- [CVE-2021-37712](https://nvd.nist.gov/vuln/detail/CVE-2021-37712)  tar
- [CVE-2021-37713](https://nvd.nist.gov/vuln/detail/CVE-2021-37713)  tar
- [CVE-2021-37701](https://nvd.nist.gov/vuln/detail/CVE-2021-37701)  tar
- [CVE-2021-43795](https://nvd.nist.gov/vuln/detail/CVE-2021-43795)  armeria
- [CVE-2021-23337](https://nvd.nist.gov/vuln/detail/cve-2021-23337)  Lodash
- [CVE-2021-3777](https://nvd.nist.gov/vuln/detail/CVE-2021-3777)  tmpl
- [CVE-2020-8116](https://nvd.nist.gov/vuln/detail/CVE-2020-8116)  tdot-prop
- [CVE-2021-42740](https://nvd.nist.gov/vuln/detail/CVE-2021-42740)  shell-quote
- [CVE-2021-23807](https://nvd.nist.gov/vuln/detail/CVE-2021-23807)  jsonpointer
- [CVE-2016-2510](https://nvd.nist.gov/vuln/detail/CVE-2016-2510)  testng (shaded beanshell)
- [CVE-2020-13946](https://nvd.nist.gov/vuln/detail/CVE-2020-13946)  Apache Cassandra
- [CVE-2020-17516](https://nvd.nist.gov/vuln/detail/CVE-2020-17516)  Apache Cassandra
- [CVE-2018-8016](https://nvd.nist.gov/vuln/detail/CVE-2018-8016)  Apache Cassandra
- [CVE-2022-25168](https://nvd.nist.gov/vuln/detail/CVE-2022-25168)  Apache Hadoop

# **Cumulative hotfixes**

You can review the list of cumulative hotfixes that were shipped for CDP Private Cloud Base version 7.1.8

# **Cumulative hotfix CDP PvC Base 7.1.8.59-4 (Cumulative hotfix22)**

Know more about the cumulative hotfix 22 for 7.1.8. This cumulative hotfix was released on April 17, 2024.

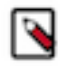

**Note:** Contact Cloudera Support for questions related to a specific hotfix.

Following are the list of fixes that were shipped for CDP Private Cloud Base version 7.1.8-1.cdh7.1.8.p59.52400340

### **CDPD-68160: Backport IMPALA-10471 to 7.1.8**

This fix ensures that the shutdown behaviour caused by SIGRTMIN is governed by the common shutdown\_deadline\_s flag. Previously, the deadline for shutdown by SIGRTMIN was fixed to one year and was independent of the flag.

**CDPD-67864: Ranger - Upgrade Spring Security to 5.7.12/5.8.11/6.1.8/6.2.3 due to CVE-2024-22257**

Upgraded the Spring security version to 5.7.12 due to CVE-2024-22257.

### **CDPD-67828: Hadoop - Upgrade Nimbus-JOSE-JWT to 9.37.3 due to CVE-2023-52428**

Upgraded Nimbus-JOSE-JWT version to 9.37.3 due to CVE-2023-52428.

### **CDPD-67816, CDPD-49001: [Analyze] [Knox] [ST] Multiple tests fail on FIPS due one of the Knox instance restart fail**

The Knox Gateway did not start due to a NullPointerException in the ClouderaManagerClusterConfigurationMonitor class. This occured when the previously persisted Cloudera Manager cluster configuration file was empty. This issue is now fixed by removing the content of the  $KNOX_DATA_DIR/cm_c$  clusters folder by running the rm  $-f /var/lib/$ knox/gateway/data/cm-clusters/\* command.

**CDPD-67750: Ranger - Upgrade Telemetry version to 1.36.0**

Upgraded Telemetry version to 1.36.0.

### **CDPD-67749: Ranger - Upgrade protobuf-java version to 3.21.7 due to CVE-2022-3171**

Upgraded protobuf-java version to 3.21.7 due to CVE-2022-3171

### **CDPD-67746: Ranger - Upgrade Nimbus-JOSE-JWT version to 9.37.3 due to CVE-2023-52428**

Upgraded Nimbus-JOSE-JWT version to 9.31 due to CVE-2023-525-428.

#### **CDPD-67744: Ranger - Exclude Apache Derby from ranger-rms module due to CVE-2022-46337**

Excluded Apache Derby from the ranger-rms module due to CVE-2022-46337.

#### **CDPD-67678: [7.1.8] Upgrade Gradle to 8**

The Schema Registry component now compiles with Gradle 8 (instead of Gradle 6).

#### **CDPD-67433: IMPALA-12878 TestResultSpoolingCancellation.test\_cancellation failed in UBSAN build**

A rare scenario where a query is closed, and then closed again (most clients prevent this happening), resulted in an error message Query not yet running. This fix restores the previous message Invalid or unknown query handle.

### **CDPD-67071: Backport HBASE-27230 to 7.1.8 CHF21**

As per the design, write-ahead-log synchronization (WAL Sync) must succeed or abort and there is no failure state. But the region-server did not abort when WAL Sync issued a timeout exception. This issue is now fixed. The timeout for the Sync is set to five minutes and the region-server aborts when WAL Sync issues a timeout exception.

**CDPD-66893: Hadoop - Upgrade moment.js to 2.29.4 due to CVE-2022-24785, CVE-2022-31129**

Upgraded moment.js to 2.29.4 due to CVE-2022-24785 and CVE-2022-31129.

#### **CDPD-66393: DAS - Upgrade json-smart to 2.4.10 due to CVE-2023-1370**

Upgraded the Java library json-smart to 2.4.10 due to CVE-2023-2370.

**CDPD-68619, CDPD-64369: Backport CatalogD performance improvement patches to private cloud** Improved Impala's event processor performance, that is, queries including refresh metadata, and alter partitions.

#### **CDPD-61986: Parcel Impala-shell binaries won't work with non-standard Python 3 version**

Impala-shell provided in CDP parcels now work with Python 3.8.

#### **CDPD-53795: [Minor] Typo in error message**

An incorrect message was displayed while creating a topic that already existed. An exception with a message [Error while getting kafka AdinClientResponse!] was issued while processing the request. This is now fixed and the correct error message Topic with name xyz already exists is now displayed.

Common Vulnerabilities and Exposures (CVE) that is fixed in this CHF:

• [CVE-2023-1370](https://nvd.nist.gov/vuln/detail/CVE-2023-3635) - Json-smart

**Table 6: Cloudera Runtime 7.1.8.59 (Cumulative Hotfix 22) download URL:**

#### **Parcel Repository Location**

https://[username]:[password]@archive.cloudera.com/p/cdh7/7.1.8.59/parcels/

## **Cumulative hotfix CDP PvC Base 7.1.8.58-1 (Cumulative hotfix21)**

Know more about the cumulative hotfix 21 for 7.1.8. This cumulative hotfix was released on March 22, 2024.

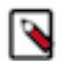

**Note:** Contact Cloudera Support for questions related to any specific hotfixes.

Following are the list of fixes that were shipped for CDP Private Cloud Base version 7.1.8-1.cdh7.1.8.p58.51337120

- CDPD-67559: Backport YARN-11639 COMPX-15776 to 7.1.8.x
- CDPD-67313: [7.1.x] Timezone value not getting updated in Livy
- CDPD-67225: Zeppelin Upgrade Spring Framework to 6.1.4/6.0.17/5.3.32 due to CVE-2024-22243
- CDPD-67220: [Regression] Oozie https notification fails if SSL is not set in Oozie
- CDPD-67116: [7.1.8.x] Backport KAFKA-13988: Mirrormaker 2 auto.offset.reset=latest not working
- CDPD-66936: [7.1.8] Ranger kms is using non-centralized jackson-datatype-joda version
- CDPD-66927: HDFS authorization logic for directory hierarchy rooted at "/" is incorrect
- CDPD-66917: [AUTOSYNC] Bump aws-java-sdk to 1.12.661
- CDPD-66725: Knox Upgrade Okio to 3.4.0 due to CVE-2023-3635
- CDPD-66719: Ranger Upgrade Spring Security to 5.7.11/5.8.7/6.0.7/6.1.4 due to CVE-2023-34042
- CDPD-66520: [7.1.8][ranger] Upgrade Guava to 32.0.1 due to CVE-2023-2976
- CDPD-66417: Upgrade Prometheus to 2.45.3 due to CVEs
- CDPD-66274: Postgres docker image changed under the tag 12, causing UT failures
- CDPD-66162: Phoenix Connectors Upgrade Guava to 32.0.1 due to CVE-2023-2976
- CDPD-66080: HBase-Solr Use the centralized derby version
- CDPD-66078: Search Use the centralized derby version
- CDPD-64626: CLONE Ranger Upgrade aws-java-sdk-bundle to 1.12.599 due to CVE-2023-44487
- CDPD-63762: Oozie Upgrade JGit to 5.13.3.202401111512-r/6.6.1.202309021850/6.7.0.202309050840 due to CVE-2023-4759
- CDPD-56724: Oozie web console is allowing access to list directories
- CDPD-44220: Livy Missing deploy mode param at Spark submit

Common Vulnerabilities and Exposures (CVE) that is fixed in this CHF:

• [CVE-2023-3635](https://nvd.nist.gov/vuln/detail/CVE-2023-3635) - Okio

**Table 7: Cloudera Runtime 7.1.8.58 (Cumulative Hotfix 21) download URL:**

**Parcel Repository Location**

https://[username]:[password]@archive.cloudera.com/p/cdh7/7.1.8.58/parcels/

# **Cumulative hotfix CDP PvC Base 7.1.8.57-1 (Cumulative hotfix20)**

Know more about the cumulative hotfix 20 for 7.1.8. This cumulative hotfix was released on March 04, 2024.

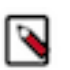

**Note:** Contact Cloudera Support for questions related to any specific hotfixes.

Following are the list of fixes that were shipped for CDP Private Cloud Base version 7.1.8-1.cdh7.1.8.p57.50607267

- KT-7523: Keytrustee is using non-centralized jackson version
- KT-7522: CLONE Keytrustee HSM Upgrade guava to the centralized CDPD version
- CDPD-66844: [7.1.8 CHF20 CLONE] Provide an option to bypass evaluation of chained plugin if the parent plugin has applicable policy
- CDPD-66732: Backport ZOOKEEPER-4236 to 7.1.8 CHF20
- CDPD-66730: Phoenix-thirdparty Upgrade Guava to 32.0.1 due to CVE-2023-2976
- CDPD-66630: spark build failure sles12
- CDPD-66603: Backport HIVE-26961 to CDH-7.1.8.x
- CDPD-66432: HBase-Solr Upgrade snakeyaml due to CVE-2022-1471
- CDPD-66407: [7.1.7 SP3] Zeppelin is using non-centralized jackson version
- CDPD-66289: CLONE 7.1.8x and 7.1.9.x CHF- Keytrustee-keyhsm Upgrade Jetty to 9.4.53/10.0.17/11.0.17 due to CVE-2023-40167, CVE-2023-36479, CVE-2023-41900, CVE-2023-36478 and CVE-2023-44487
- CDPD-66278: Backport HIVE-24404 to CDH-7.1.8.x
- CDPD-66092: Fix Ranger Javapatch failure even if service-defs do not exist in ranger DB
- CDPD-65911: Kafka password is in clear text in application.properties backport
- CDPD-65239: Add missing libs in external\_versions and centralize the same in zeppelin
- CDPD-64235: CDPD Upgrade Apache Derby to 10.14.3.0-cloudera1 due to CVE-2022-46337
- CDPD-60830: HBase-Thirdpary Upgrade Guava to 32.0.1 due to CVE-2023-2976
- CDPD-58580: CDPD Upgrade Guava to 32.0.1 due to CVE-2023-2976
- CDPD-53885: Backport HIVE-23444 to CDP-PvC SPx CHF
- CDPD-43612: Hue Upgrade sanitize-html to 2.7.1 due to medium CVEs
- CDPD-41667: The Empty feature fails to clear trash and throws an error
- CDPD-29207: Build phoenix-connectors using without.tephra option
- CDPD-13292: externalize more common dependencies from Search, Solr, and Hbase-Indexer

### **Table 8: Cloudera Runtime 7.1.8.57 (Cumulative Hotfix 20) download URL:**

**Parcel Repository Location**

https://[username]:[password]@archive.cloudera.com/p/cdh7/7.1.8.57/parcels/

# **Cumulative hotfix CDP PvC Base 7.1.8.56-1 (Cumulative hotfix19)**

Know more about the cumulative hotfix 19 for 7.1.8. This cumulative hotfix was released on February 08, 2024.

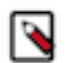

**Note:** Contact Cloudera Support for questions related to any specific hotfixes.

Following are the list of fixes that were shipped for CDP Private Cloud Base version 7.1.8-1.cdh7.1.8.p56.49897162

- KT-7517: CLONE Use the centralized logback version
- COMPX-15948: TestContinuousScheduling#testFairSchedulerContinuousSchedulingInitTime and TestFairScheduler#testNormalizationUsingQueueMaximumAllocation fails intermittently
- COMPX-15324: RM crashes if app is submitted to auto created queue with empty shortname
- COMPX-7242: Fix failing unit tests: org.apache.hadoop.yarn.server.resourcemanager.scheduler.fair.TestContinuousScheduling
- COMPX-6274: Fix failing unit test: org.apache.hadoop.yarn.server.timelineservice.security.TestTimelineAuthFilterForV2.testPutTimelineEntities
- COMPX-6271: Fix failing unit test: org.apache.hadoop.yarn.server.resourcemanager.webapp.TestRMWebServicesNodesScaling.testClusterScalingInfoJson
- CDPD-65841: [718, 719] Backport aarch64 related commits
- CDPD-65738: CLONE Grant permission engine not working with {user} in ranger policy
- CDPD-65732: CLONE[718 CHF] Execute and read permissions granted to a user in different HDFS policies does not take effect.
- CDPD-65605: Backport 'Too many "Failed to accept allocation proposal" because of wrong Headroom check for DRF' to CDH-7.1.8.x
- CDPD-65586: [7.1.x] exclude log4j dependencies from spark-atlas-connector assembly
- CDPD-65583: [Spark] Backport CDPD-64232 to 7.1.7 SP2, 7.1.7 SP3, 7.1.8 and 7.1.9
- CDPD-65493: #1396168-P1-hue-7.3.0.0-107 Build Error
- CDPD-65489: CLONE[7.1.8.x] Ozone resource lookup is not working due to "Service ID specified does not match with ozone.om.service.ids defined in the configuration."
- CDPD-65402: Backport CDPD-64950 to 7.1.7.SP2 and 7.1.7.SP3
- CDPD-65314: Backport HIVE-27919 to CDH-7.1.8.x
- CDPD-65313: Backport HIVE-27658 to CDH-7.1.8.x
- CDPD-65255: Backport TEZ-3972 to CDH-7.1.8.x
- CDPD-65049: HTTP security headers are missing from Oozie response
- CDPD-65013: CDPD Upgrade Apache Shiro to 1.13.0 due to CVE-2023-46750
- CDPD-65012: Upgrade Apache Shiro to 1.13.0 due to CVE-2023-46750
- CDPD-65003: Centralize missing dependencies of Zeppelin to CDPD
- CDPD-64747: Use centralized gson version in Zeppelin
- CDPD-64281: Backport HIVE-26802: Create qtest running QB compaction queries for ACID, insert-only and clustered tables
- CDPD-64274: Atlas [7.1.8 CHFx] Upgrade reactor-netty to 1.0.39/1.1.13 due to CVE-2023-34062
- CDPD-64243: Backport HIVE-27643: Exclude compaction queries from ranger policies
- CDPD-62583: HMS Upgrade to 7.1.8.x or higher version fails if Hive log level is WARN
- CDPD-62129: Hive Upgrade snappy-java to 1.1.10.4+ due to CVE-2023-34453, CVE-2023-34454, CVE-2023-34455, CVE-2023-43642
- CDPD-61475: Hadoop Remove json-io due to CVE-2023-34610
- CDPD-60772: IMPALA-10086 SqlCastException when comparing char with varchar
- CDPD-57885: Backport PHOENIX-6965 UngroupedAggregateRegionScanner.insertEmptyKeyValue() generates too many cells to 7.1 CHFs
- CDPD-57884: Backport PHOENIX-6966 UngroupedAggregateRegionScanner.insertEmptyKeyValue() writes wrong qualifier for encoded CQ tables to 7.1 CHFs
- CDPD-50493: Sample Data from Table Browser in Hue launches expensive queries from the Impala Views
- CDPD-41891: Avatica Upgrade Bouncy Castle to 1.70 due to medium CVEs
- CDPD-11827: Backport ORC-616 "In Patched Base encoding, the value of headerThirdByte goes beyond the range of byte"

### **Table 9: Cloudera Runtime 7.1.8.56 (Cumulative Hotfix 19) download URL:**

### **Parcel Repository Location**

https://[username]:[password]@archive.cloudera.com/p/cdh7/7.1.8.56/parcels/

# **Cumulative hotfix CDP PvC Base 7.1.8.55-1 (Cumulative hotfix18)**

Know more about the cumulative hotfix 18 for 7.1.8. This cumulative hotfix was released on January 18, 2024.

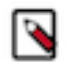

**Note:** Contact Cloudera Support for questions related to any specific hotfixes.

Following are the list of fixes that were shipped for CDP Private Cloud Base version 7.1.8-1.cdh7.1.8.p55.49161416

- KT-7508: Keytrustee-keyhsm Upgrade Bouncy Castle to 1.74 due to CVE-2023-33202 and CVE-2023-33201
- COMPX-7241: Fix failing unit test: org.apache.hadoop.yarn.client.api.impl.TestAMRMProxy.testAMRMProxyTokenRenewal
- COMPX-6254: Fix failing unit tests: org.apache.hadoop.yarn.client.api.impl.TestNMClient
- CDPD-65103: Backport IMPALA-12425 to 7.1.8 CHF
- CDPD-65102: Backport IMPALA-12084 to 7.1.8 CHF
- CDPD-65069: Backport IMPALA-12577 to 7.1.8 CHF
- CDPD-65051: Backport IMPALA-11644 to 7.1.8 CHF
- CDPD-65050: Backport IMPALA-10983 to 7.1.8 CHF
- CDPD-65042: Livy [7.1.8 CHFx] Upgrade data tables to  $1.10.23 +$  due to CVE-2020-28458
- CDPD-65040: IMPALA-12670 CatalogdMetaProvider.getIfPresent() not throwing the underlying InconsistentMetadataFetchException
- CDPD-64946: IMPALA-12683 Incorrect last synced event time in testDisableEventSyncFlag
- CDPD-64918: Backport HIVE-24858 to CDH-7.1.8.x
- CDPD-64915: Backport IMPALA-12053 to 7.1.8 CHF
- CDPD-64910: Backport HIVE-26208 to CDH-7.1.8.x
- CDPD-64800: Classic UI Security zone form not populate resources value properly while creating and editing zone form.
- CDPD-64790: Atlas build failure across release lines
- CDPD-64746: Use centralized gson version in Cruise Control
- CDPD-64734: Use centralized nimbus-jose-jwt version in Cruise Control
- CDPD-64726: 71x backport Slowness / broadcast timeout issues due to SPARK-33290: REFRESH TABLE should invalidate cache even though the table itself may not be cached (Spark 2.4.8)
- CDPD-64707: hue build failure in centos7
- CDPD-64648: Backport the versionless bigtop-new gerrits into 7.1.8 and 7.1.9
- CDPD-64627: [7.1.x]- Ranger Upgrade Apache Derby to  $10.17.1.0$  due to CVE-2022-46337
- CDPD-64583: [7.1.8 CHF18] Upgrade Tomcat to 8.5.96 (for CVE fixes) in all Ranger services
- CDPD-64576: Backport IMPALA-11501 to 7.1.8 to fix performance regression of IM
- CDPD-64517: Kafka connect S3 connector failing with AWS error
- CDPD-64477: Optimize Relationship Edge fetch
- CDPD-64476: Set name field with qualifiedName for impala\_process and impala\_process\_execution
- CDPD-64427: LDAP group import/sync fails for "memberUid"
- CDPD-64376: Oozie's Spark and Spark3 option parser does not respect Java arguments starting with '--'
- CDPD-64335: Zeppelin Upgrade Bouncy Castle to 1.74 due to CVE-2023-33202 and CVE-2023-33201
- CDPD-64302: Remove Derby dependency in Solr.
- CDPD-64240: CDPD-63145 causes regression in Orc
- CDPD-64229: Impala Upgrade Apache Derby to 10.17.1.0 due to CVE-2022-46337
- CDPD-64225: Sqoop Upgrade Apache Derby to 10.17.1.0 due to CVE-2022-46337
- CDPD-64221: Kafka Upgrade jose4j to 0.9.3 due to CVE-2023-31582
- CDPD-64134: canary docker image build fails
- CDPD-64131: Backport HIVE-25684 to CDH-7.1.8.x
- CDPD-64122: CDPD Upgrade aws-java-sdk-bundle to 1.12.599 due to CVE-2023-44487
- CDPD-64100: IMPALA-10825 impala crashes when canceling the retrying query
- CDPD-64099: IMPALA-10414 Retrying failed query may cause memory leak
- CDPD-64031: [7.1.8.CHFx] Atlas UI Basic Searching result sorting option not available on all Columns
- CDPD-64007: Backport HIVE-27885 on CDP branches
- CDPD-63915: Sqoop Teradata export fails if source table is empty
- CDPD-63835: Backport HIVE-27679 on all CDP-PvC 7.1.[7-9] CHFx versions
- CDPD-63813: [7.1.8.CHFx] Atlas Upgrade amqp-client to 5.18.0+ due to CVE-2023-46120
- CDPD-63809: 7.1.8 CLONE change the log level to DEBUG for "No context-enrichers!"
- CDPD-63780: [7.1.8 & 7.1.9] Hive Warehouse Connector Upgrade ICU4J to safe version due to high CVEs
- CDPD-63779: Oozie's spark actions are failing intermittently due to NPE
- CDPD-63756: Backport CDPD-63231 to 7.1.8 CHF
- CDPD-63723: Sqoop should determine files as Parquet by PAR1 in header
- CDPD-63692: In Rms- s3, db level access write permission mapping config is not working
- CDPD-63623: [UnitTest] Some Oozie units are failing due to HCat related NPE
- CDPD-63602: Zeppelin Upgrade jetty to 9.4.53/10.0.17/11.0.17 due to CVE-2023-40167, CVE-2023-36479, CVE-2023-41900, CVE-2023-36478 and CVE-2023-44487
- CDPD-63443: CLONE CLONE UI: Enum type Business metadata attribute shows incorrect data when specific string is in attribute name.
- CDPD-63441: [CDH-7.1.8 CHF18 CLONE] AuthorizeOnlyWithChainedPolicies shows incorrect policy in Ranger audit when policy priority is equal
- CDPD-63326: Fix CVE-2023-36877 Apache Oozie Spoofing Vulnerability
- CDPD-63313: IMPALA-12542 test\_query\_cancel\_created failed in ASAN build
- CDPD-63302: Keytrustee-keyhsm Upgrade Jetty to 9.4.53/10.0.17/11.0.17 due to CVE-2023-40167, CVE-2023-36479, CVE-2023-41900, CVE-2023-36478 and CVE-2023-44487
- CDPD-63297: Knox Upgrade Apache Santuario xmlsec to 2.2.6/2.3.4/3.0.3 due to CVE-2023-44483
- CDPD-63291: Search Upgrade amqp-client to 5.18.0+ due to CVE-2023-46120
- CDPD-63287: Solr Upgrade jose4j to 0.9.3 due to CVE-2023-31582
- CDPD-63286: Upgrade jose4j to 0.9.3 due to CVE-2023-31582
- CDPD-63283: IMPALA-12493 Impala Query cancelled while Analyzing or Compiling partially closes but query remains on Coordinator
- CDPD-63238: Parquet export fails with NoSuchMethodError
- CDPD-63223: Schema Registry Upgrade Jetty to  $9.4.53/10.0.17/11.0.17$  due to CVE-2023-40167, CVE-2023-36479, CVE-2023-41900, CVE-2023-36478 and CVE-2023-44487
- CDPD-63145: BytesColumnVector fails when the aggregate size is  $> 1gb$
- CDPD-63098: SMM Upgrade Jetty to 9.4.53/10.0.17/11.0.17 due to CVE-2023-40167, CVE-2023-36479, CVE-2023-41900, CVE-2023-36478 and CVE-2023-44487
- CDPD-63050: Atlas UI Basic Searching result sorting option not available on all Columns
- CDPD-62128: Using centralised version of snappy-java in Search
- CDPD-62095: Backport HIVE-27525 to CDP
- CDPD-61742: Test failure: org.apache.spark.sql.hive.execution.HiveTableScanSuite.Spark-4077: timestamp query for null value
- CDPD-60977: Hive Upgrade Apache Ivy to 2.5.2 due to CVE-2022-46751
- CDPD-60469: Impala log rotation not working on the old pid log files.
- CDPD-59884: CLONE Search Upgrade sqlite-jdbc to 3.41.2.2+ due to CVE-2023-32697
- CDPD-59365: CDPD Upgrade Shiro to 1.12.0 due to CVE-2023-34478
- CDPD-59364: Upgrade Shiro to 1.12.0 due to CVE-2023-34478
- CDPD-58575: Phoenix Omid Upgrade Guava to 32.0.1 due to CVE-2023-2976
- CDPD-58047: Backport HIVE-23726 to CDP branches
- CDPD-57667: Ranger policy delta issue causing intermittent permission deny for Hive and HDFS services
- CDPD-57026: Upgrade sqlite-jdbc to 3.41.2.2+ due to CVE-2023-32697
- CDPD-56752: IMPALA-12170 TestWebPage.test\_webserver\_hide\_logs\_link fails due to new /events link added in catalogd
- CDPD-48853: Schemas created with the Confluent API cannot be viewed on the UI
- CDPD-48162: Getting exception for wildcard (\*) search for database and table name
- CDPD-42684: Dropwizard version in cdpd
- CDPD-41900: Phoenix Upgrade Bouncy Castle to 1.70 due to medium CVEs

### **Table 10: Cloudera Runtime 7.1.8.55 (Cumulative Hotfix 18) download URL:**

#### **Parcel Repository Location**

https://[username]:[password]@archive.cloudera.com/p/cdh7/7.1.8.55/parcels/

# **Cumulative hotfix CDP PvC Base 7.1.8.51-3 (Cumulative hotfix17)**

Know more about the cumulative hotfix 17 for 7.1.8. This cumulative hotfix was released on November 23, 2023.

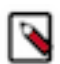

**Note:** Contact Cloudera Support for questions related to any specific hotfixes.

Following are the list of fixes that were shipped for CDP Private Cloud Base version 7.1.8-1.cdh7.1.8.p51.47413505

• KT-7496: Gerrit PR is breaking with pre-commit build for KeyTrustee Keyprovider repo

- CDPD-63823: kudu: Analyse compatibility report generated between 7.1.8 CHF16 and CHF17
- CDPD-63650: Fail early when encryption-at-rest init fails
- CDPD-63646: Fix file descriptor leak when encryption-at-rest is enabled
- CDPD-63574: disableLoadBalancingForUserAgents cannot be set
- CDPD-63521: Atlas Upgrade Spring Security to 5.7.10/5.8.5/6.0.5/6.1.2 due to CVE-2023-34034 and CVE-2023-34035
- CDPD-63507: Backport IMPALA-11068 to 7.1.8 CHF
- CDPD-63506: Backport IMPALA-12499 to 7.1.8 CHF
- CDPD-63388: Back-port fix for KUDU-3476 into upcoming 7.1.8 CHF release
- CDPD-63347: Backport CDPD-60975 to 7.1.8 CHFx, 7.1.9 CHFx
- CDPD-63323: Dev work for CFM-3451 Kafka Connect: check if all the necessary nars have been fully unpacked before starting a connector as scope of HOTFIX-5811 - 7.1.8 CHF 17 Release
- CDPD-63322: Backport HBASE-25643 to 7.1.8 CHF17
- CDPD-63309: [UnitTest] testMaterializationLookup failure: timestamp mismatch
- CDPD-63306: Zeppelin Upgrade netty to 4.1.100.Final due to CVE-2023-44487
- CDPD-63301: SRM Upgrade Jetty to 9.4.53/10.0.17/11.0.17 due to CVE-2023-40167, CVE-2023-36479, CVE-2023-41900, CVE-2023-36478 and CVE-2023-44487
- CDPD-63288: Schema Registry Upgrade jose4j to 0.9.3 due to CVE-2023-31582
- CDPD-63180: Solr server unable to start after jetty upgrade to 9.4.53
- CDPD-63123: Sqoop build is taking 6 hours to complete
- CDPD-63057: Cruise Control Upgrade netty to 4.1.100.Final due to CVE-2023-44487, CVE-2023-34462
- CDPD-63037: Backport CDPD-62057 to 7.1.8 CHF17
- CDPD-62982: [7.1.x] Ranger Upgrade Json-Java to 20231013 due to CVE-2023-5072
- CDPD-62976: Repetitive non-idempotent requests from Knox to Oozie causing Oozie system test failures 7.1.8 CHFx
- CDPD-62927: Schemaregistry Upgrade JSON-Java to 20231013 due to CVE-2023-5072
- CDPD-62841: SRM Upgrade Armeria to 1.26.0 due to CVE-2023-44487
- CDPD-62789: Atlas [7.1.8 CHFx] Upgrade netty to 4.1.100.Final due to CVE-2023-44487
- CDPD-62723: HSTS header missing from unsecured API in Ranger Admin
- CDPD-62666: Ignore used undeclared jetty dependency in phoenix-connectors
- CDPD-62607: [7.1.8 CHFx CLONE] Upgrade Tomcat to 8.5.94+ (for CVE fixes) in all Ranger services
- CDPD-62591: Hue Upgrade Tomcat to 9.0.81 due to CVE-2023-41080 and CVE-2023-44487
- CDPD-62508: CDPD Upgrade netty to 4.1.100.Final due to CVE-2023-44487 and CVE-2023-34462
- CDPD-62504: Ratis thirdparty Upgrade netty to 4.1.100. Final due to CVE-2023-44487
- CDPD-62503: Ozone Upgrade netty to 4.1.100.Final due to CVE-2023-44487
- CDPD-62502: Ranger Upgrade netty to 4.1.100.Final due to CVE-2023-44487
- CDPD-62173: Merge HIVE-24530 on all CDP-PvC 7.1.[7-9] CHFx versions
- CDPD-62127: CDPD Upgrade snappy-java to 1.1.10.4+ due to CVE-2023-43642
- CDPD-62063: Backport HIVE-27728 to CDP.
- CDPD-61741: Backport HIVE-22613 to CDP.
- CDPD-61606: Potential dataloss from quick navigation during move op for S3 in Hue
- CDPD-61577: CDPD Upgrade Jetty to 9.4.53/10.0.17/11.0.17 due to CVE-2023-40167, CVE-2023-36479, CVE-2023-41900, CVE-2023-26048, CVE-2023-26049, CVE-2023-36478 and CVE-2023-44487
- CDPD-59792: Fix of Backbone JS for Ranger UI on CDP 7.1.8 CHF
- CDPD-58268: [7.1.8 CHFx] Ranger Access Audit doesn't show callerContext in the audit as hover over button for HDFS audits
- CDPD-57269: HADOOP-18763. Upgrade aws-java-sdk to 1.12.367
- CDPD-56816: Multiple CVE follow-up for SMM
- CDPD-55460: Impala Upgrade Spring Framework to 5.3.27/6.0.8 due to CVE-2023-20863
- CDPD-45383: Livy Upgrade snakeyaml to 1.33 due to high CVEs
- CDPD-41666: When Impala editor is not available then Hue importer fails

### **Table 11: Cloudera Runtime 7.1.8.51 (Cumulative Hotfix 17) download URL:**

#### **Parcel Repository Location**

https://[username]:[password]@archive.cloudera.com/p/cdh7/7.1.8.51/parcels/

# **Cumulative hotfix CDP PvC Base 7.1.8.50-2 (Cumulative hotfix16)**

Know more about the cumulative hotfix 16 for 7.1.8. This cumulative hotfix was released on November 03, 2023.

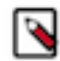

**Note:** Contact Cloudera Support for questions related to any specific hotfixes.

Following are the list of fixes that were shipped for CDP Private Cloud Base version 7.1.8-1.cdh7.1.8.p50.46671320

- COMPX-15308: YARN-11578 Fix performance issue of permission check in verifyAndCreateRemoteLogDir
- CDPD-62806: Backport HIVE-27558 to CDH-7.1.8.x
- CDPD-62799: IMPALA-12492 Add catalog metrics for total pending events and lag time of the event-processor
- CDPD-62775: IMPALA-12461 Avoid write lock on the table during self-event detection
- CDPD-62774: IMPALA-12474 Latest metastore event id polling can be blocked
- CDPD-62732: Backport HIVE-27772 to CDH-7.1.8.x
- CDPD-62562: Atlas [7.1.8 CHFx] Upgrade Okhttp to 4.11.0 due to CVE-2023-0833 and CVE-2021-0341
- CDPD-62556: Backport HIVE-27723 to CDH-7.1.8.x
- CDPD-62553: Backport HIVE-21100 to CDH-7.1.8.x
- CDPD-62516: Backport CDPD-43434 Implement support for preventing incompatible log4j classes to be loaded in Sqoop
- CDPD-62513: SMM UI Upgrade Node JS version to 20.8.1 due to multiple CVEs
- CDPD-62506: SMM Upgrade netty to 4.1.100. Final due to CVE-2023-44487
- CDPD-62505: Kafka Connect Ext Upgrade netty to 4.1.100.Final due to CVE-2023-44487
- CDPD-62452: Backport HIVE-27760 to CDH-7.1.8.x
- CDPD-62448: Explicit handling of DIGEST-MD5 vs GSSAPI in quorum auth
- CDPD-62346: Backport IMPALA-8675 to 7.1.8 CHF
- CDPD-62345: Backport IMPALA-12462 to 7.1.8 CHF
- CDPD-62344: Backport IMPALA-11534 to 7.1.8 CHF
- CDPD-62297: Oozie unit tests do not clean up tens of GigaBytes of data causing UT container eviction
- CDPD-62263: Backport HIVE-27673 to CDH-7.1.8.x
- CDPD-62222: Cruise Control Upgrade Okhttp to 4.11.0 due to CVE-2023-0833 and CVE-2021-0341
- CDPD-62209: Backport CDPD-43343 (OOZIE-3666) Oozie log streaming bug when log timestamps are the same on multiple Oozie servers
- CDPD-62156: IMPALA-10860 Allow setting separate mem\_limit for coordinators
- CDPD-62125: Kafka Upgrade snappy-java to 1.1.10.5 due to CVE-2023-43642
- CDPD-61810: Datanucleus upgrade causes test failures in Oozie
- CDPD-61798: Cannot drop unbounded range partitions in Kudu tables
- CDPD-61757: Backport CDPD-60973 into 7.1.8
- CDPD-61719: Backport PHOENIX-6767 Traversing through all the guideposts to prepare parallel scans is not required for salted tables when the query is point lookup
- CDPD-61710: Backport PHOENIX-6604 Allow using indexes for wildcard topN queries on salted tables
- CDPD-61678: [7.1.8 CHF16] Implement best coding practices for validating user input
- CDPD-61613: IMPALA-12460 Add lag and histogram of event processing in the log
- CDPD-61594: Backport HIVE-27213 to CDH-7.1.8.x
- CDPD-61589: Hue download from ABFS can return a corrupted file
- CDPD-61584: [Intermittent] Active NN not getting latest resource mappings from RMS server
- CDPD-61564: Caused by: java.lang.NoClassDefFoundError: org/datanucleus/store/query/cache/ QueryCompilationCache
- CDPD-61505: Atlas [7.1.8 CHFx] Upgrade Okio to 3.4.0 due to CVE-2023-3635
- CDPD-61501: "Sync source" filter in User/Group search in Oracle DB used clusters leads to an error
- CDPD-61499: Atlas  $[7.1.8 \text{ CHFx}]$  Upgrade Apache Ivy to 2.5.2 due to CVE-2022-46751
- CDPD-61433: [7.1.x]- Ranger CSV Report extract may fail with Null pointer exception
- CDPD-61353: Backport of CDPD-58220 : ZDU | Getting java.lang.ClassNotFoundException: org.cloudera.log4j.redactor.RedactorAppender while starting ZEPPELIN
- CDPD-61310: Backport PHOENIX-7005 Spark connector tests cannot compile with latest Phoenix
- CDPD-61306: Backport PHOENIX-6916 Cannot handle ranges where start is a prefix of end for desc columns
- CDPD-61047: [7.1.8 CHF] Ranger Upgrade Tomcat to 8.5.93/9.0.80 due to CVE-2023-41080
- CDPD-61028: CLONE Atlas Upgrade jettison to 1.5.4 due to CVE-2023-1436
- CDPD-61024: [718] RangerKafkaAuditHandler broken and multiple authorizations audited in CDP 7.1.8
- CDPD-60742: open\_connections and open\_operations metrics not populated after hive service restart
- CDPD-60199: HMS memory leak because of datanucleus-api-jdo bug
- CDPD-60030: Hue : Stored Cross-Site Scripting in file name field
- CDPD-60006: Backport HIVE-22489, HIVE-24883 and HIVE-25410 issues to fix java.lang.ClassCastException in join on array column
- CDPD-59890: [718] RangerJSONAuditWriter creates new log file for writing ranger audits as JSON every time there is an Exception
- CDPD-59847: Zeppelin Upgrade jackrabbit-webdav to 2.21.18 due to CVE-2023-37895
- CDPD-59623: Cruise Control Upgrade Okio to 3.4.0 due to CVE-2023-3635
- CDPD-59621: Kafka Connect Upgrade Okio to 3.4.0 due to CVE-2023-3635
- CDPD-59618: Hadoop Upgrade Okio to 3.4.0 due to CVE-2023-3635
- CDPD-59481: [UnitTest] testConnectionRetryExceptionListener fails w/BindException: Address already in use
- CDPD-59458: Backport of CDPD-58577:Zeppelin Upgrade Guava to 32.0.1 due to CVE-2023-2976 to branch 7.1.8 and 7.1.7 SP2
- CDPD-59403: Bump ORC C++ version of Impala to fix ORC-1041 and ORC-1304 in 7.1.8
- CDPD-59344: Fix and backport PHOENIX-6999 Point lookups fail with reverse scan
- CDPD-59247: Backport CDPD-58535 to CDH 7.1.x and CDS 3.x CHFs
- CDPD-58979: Zeppelin Upgrade Apache Ant to 1.10.12 due to medium CVEs in 7.1.7 and 7.1.8
- CDPD-58918: [Backport 7.1.8 CHFx] SRM Upgrade Guava to 32.0.1 due to CVE-2023-2976
- CDPD-58914: [Backport 7.1.8 CHFx] SMM Upgrade Guava to 32.0.1 due to CVE-2023-2976
- CDPD-58910: [Backport 7.1.8 CHFx] Schema Registry Upgrade Guava to 32.0.1 due to CVE-2023-2976
- CDPD-58908: Backport of CDPD-55537: Zeppelin Remove apache tephra-core package due to EOL and CVEs to branches 7.1.8, 7.1.7 Sp2
- CDPD-58904: Zeppelin Replace log4j with reload4
- CDPD-58862: Backport of CDPD-55615:Upgrade Nimbus-JOSE-JWT to 9.24 due to CVEs coming from jsonsmart to 7.1.8, 7.1.7 Sp2
- CDPD-58663: CLONE Atlas Upgrade gremlin shaded to 3.5.5+ due to jackson-databind CVEs
- CDPD-58653: Atlas Upgrade Netty Project to 4.1.94.Final due CVE-2023-34462
- CDPD-58019: Ratis-Thirdparty Bump guava to 32.0.0-jre
- CDPD-57739: Hbase-solr Upgrade sqlite-jdbc to 3.41.2.2+ due to CVE-2023-32697
- CDPD-56176: Fix and backport PHOENIX-6910 Scans created during query compilation and execution against salted tables need to be more resilient
- CDPD-55251: Schema Registry Ranger Plugin Upgrade jackson-databind to 2.12.7.1/2.13.4.1+ due to CVE-2022-42003, CVE-2022-42004
- CDPD-43434: Implement support for preventing incompatible log4j classes to be loaded in Sqoop
- CDPD-43343: Oozie log streaming bug when log timestamps are the same on multiple Oozie servers
- CDPD-42173: Zeppelin Upgrade Protocol Buffer Java API to 2.6.1/3.21.2 due to medium CVEs
- [TSB 2023-702](https://my.cloudera.com/knowledge/TSB-2023-702-Potential-wrong-result-for-queries-with-date?id=377822): Potential wrong result for queries with date partition filter for clusters in GMT+ timezone
- [TSB 2023-704:](https://my.cloudera.com/knowledge/TSB-2023-704-File-corruption-when-downloading-files-larger?id=378067) File corruption when downloading files larger than 1 MB from ABFS with Hue File Browser

### **Table 12: Cloudera Runtime 7.1.8.50 (Cumulative Hotfix 16) download URL:**

**Parcel Repository Location**

https://[username]:[password]@archive.cloudera.com/p/cdh7/7.1.8.50/parcels/

# **Cumulative hotfix CDP PvC Base 7.1.8.48-2 (Cumulative hotfix15)**

Know more about the cumulative hotfix 15 for 7.1.8. This cumulative hotfix was released on October 2, 2023.

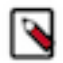

**Note:** Contact Cloudera Support for questions related to any specific hotfixes.

Following are the list of fixes that were shipped for CDP Private Cloud Base version 7.1.8-1.cdh7.1.8.p48.45613299:

- KT-7472: 7.1.8.x Keytrustee-keyhsm Upgrade Spring Framework to 5.3.27/6.0.8 due to CVE-2023-20861, CVE-2023-20860 and CVE-2023-20863
- CDPD-61432: Bump jackson-mapper-asl to 1.9.13-cloudera.4 version
- CDPD-61323: Backport HIVE-25918 to CDH-7.1.8.x
- CDPD-61316: Backport CDPD-61018 to 718 CHF and 719 CHF
- CDPD-61231: Backport IMPALA-11489 to CDH-7.1.8 CHF15
- CDPD-61224: Backport CDPD-61098 to 717 SP2 CHF and 718 CHF
- CDPD-61222: Backport HIVE-27303 to CDH-7.1.8.x
- CDPD-61188: Hue build failed because of latest virtualenv version
- CDPD-61170: [7.1.x] Improve ExportCSV download time
- CDPD-61145: Backport CDPD-57831 to 718 CHF
- CDPD-61102: Backport HIVE-22961 to CDH-7.1.8.x
- CDPD-61046: Bump NodeJS version to 20.5.1 due to multiple CVEs
- CDPD-61032: Backport HIVE-27632 to CDH-7.1.8.x
- CDPD-61000: Backport HIVE-25576 to 7.1.8.x
- CDPD-60980: NoClassDefFoundError: jodd/time/JulianDate in Oozie-Sqoop system tests
- CDPD-60918: 7.1.8.x snapshot builds for SMM UI failing due to node is version bump up
- CDPD-60871: [UnitTest] testQueueSizeAfterNormalSubmission fails with 'Too few elements in the queue'
- CDPD-60721: Backport HIVE-27586 to 7.1.8.x
- CDPD-60687: [7.1.x] Ranger Upgrade Spring Security to 5.7.10/5.8.5/6.0.5/6.1.2 due to CVE-2023-34034 and CVE-2023-34035
- CDPD-60369: Backport HIVE-27304: Exclude CTAS condition while forming storage handler url permissions in HS2 authorizer
- CDPD-60338: HIVE-27669: [HiveAcidReplication] Hive Acid CTAS fails incremental if no of rows inserted is > INT\_MAX
- CDPD-60267: Backport HIVE-27595 to CDP
- CDPD-59620: Ranger Upgrade Okio to 3.4.0 due to CVE-2023-3635
- CDPD-59480: [UnitTest] testQueueSizeWithDelayedElements Oozie unit test fails intermittently with AssertionFailedError
- CDPD-59379: Backport CDPD-58191 to 7.1.x CHFs
- CDPD-59348: Logging is broken for Ranger plugin in SchemaRegistry
- CDPD-59293: Backport CDPD-58198 to 7.1.x CHFs and CDS 3.x CHFs
- CDPD-58864: backport CDPD-58321 Got access denied when downloading Zeppelin tutorial bank.csv
- CDPD-58770: Security The config API endpoint returns the keyStorePassword
- CDPD-58576: Kafka Connect Ext Upgrade Guava to 32.0.1 due to CVE-2023-2976
- CDPD-58533: Kafka Upgrade snappy-java to 1.1.10.1 due to CVE-2023-34453, CVE-2023-34454 and CVE-2023-34455
- CDPD-58498: Kafka Connect Ext Upgrade Netty Project to 4.1.94. Final due CVE-2023-34462
- CDPD-58495: Ozone Upgrade Netty Project to 4.1.94.Final due CVE-2023-34462
- CDPD-58494: Kafka Upgrade Netty Project to 4.1.94.Final due CVE-2023-34462
- CDPD-58273: Backport SPARK-43470 to 7.1.x CHFs
- CDPD-57708: [AUTOSYNC] Bump Guava to 32.0.0-jre
- CDPD-57125: HIVE-21213: Acid table bootstrap replication needs to handle directory created by compaction with txn id
- CDPD-35383: Add entry in replication\_metrics table for skipped/failed replication.
- CDPD-28375: IMPALA-10829 Memory leak while inserting kudu with rand()
- CDPD-8443: RemoteException when moving a file from scratchdir to a directory in encryption zone
- [TSB 2023-703:](https://my.cloudera.com/knowledge/TSB-2023-703-Risk-of-Data-Loss-when-using-Hue-S3-File-Browser?id=378069) Risk of Data Loss when using Hue S3 File Browser

### **Table 13: Cloudera Runtime 7.1.8.48 (Cumulative Hotfix 15) download URL:**

**Parcel Repository Location**

https://[username]:[password]@archive.cloudera.com/p/cdh7/7.1.8.48/parcels/

# **Cumulative hotfix CDP PvC Base 7.1.8.46-1 (Cumulative hotfix14)**

Know more about the cumulative hotfix 14 for 7.1.8. This cumulative hotfix was released on September 7, 2023.

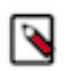

**Note:** Contact Cloudera Support for questions related to any specific hotfixes.

Following are the list of fixes that were shipped for CDP Private Cloud Base version 7.1.8-1.cdh7.1.8.p46.44757930

- CDPD-60781: SMM UI fails to start on Ubuntu 18 & SLES12
- CDPD-60680: Backport IMPALA-11195 to 7.1.8 CHF
- CDPD-60625: Backport SPARK-40617 into Spark2
- CDPD-60221: Backport CDPD-59692 to CDH 7.1.x
- CDPD-60120: [7.1.8 CLONE] Addressing Vulnerability Type:HTTP Security Header Not Detected only for default HTTPS Port 8484 of RMS
- CDPD-59903: [Backport 7.1.8 CHFx] Use unofficial node build with glibc 2.17 on centos7
- CDPD-59730: Backport IMPALA-11557 and IMPALA-11558 to CDH-7.1.8.x

### **Table 14: Cloudera Runtime 7.1.8.46 (Cumulative Hotfix 14) download URL:**

**Parcel Repository Location**

https://[username]:[password]@archive.cloudera.com/p/cdh7/7.1.8.46/parcels/

# **Cumulative hotfix CDP PvC Base 7.1.8.45-2 (Cumulative hotfix13)**

Know more about the cumulative hotfix 13 for 7.1.8. This cumulative hotfix was released on August 18, 2023.

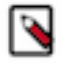

**Note:** Contact Cloudera Support for questions related to any specific hotfixes.

Following are the list of fixes that were shipped for CDP Private Cloud Base version 7.1.8-1.cdh7.1.8.p45.44120957

- COMPX-14851: Backport YARN-11545 (FS2CS not converts ACLs when all users are allowed)
- CDPD-60137: Backport IMPALA-12319 to 7.1.8 CHF
- CDPD-60016: Backport CDPD-59245 to 718 CHFx
- CDPD-59358: Backport CDPD-59091 to 7.1.8 CHF
- CDPD-59128: OM crash and unable to start due to quota violation
- CDPD-55860: Missing gunicorn\_log.conf file in /etc/hue/conf folder
- CDPD-55430: Missing DEBUG logging in Py3 Hue
- CDPD-48893: Implement Logger Role
- CDPD-41691: Custom Header

### **Table 15: Cloudera Runtime 7.1.8.45 (Cumulative Hotfix 13) download URL:**

#### **Parcel Repository Location**

https://[username]:[password]@archive.cloudera.com/p/cdh7/7.1.8.45/parcels/

# **Cumulative hotfix CDP PvC Base 7.1.8.44-1 (Cumulative hotfix12)**

Know more about the cumulative hotfix 12 for 7.1.8. This cumulative hotfix was released on July 28, 2023.

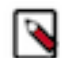

**Note:** Contact Cloudera Support for questions related to any specific hotfixes.

Following are the list of fixes that were shipped for CDP Private Cloud Base version 7.1.8-1.cdh7.1.8.p44.43416648

- CDPD-59061: Backport KUDU-3489 to 7.1.8 CHF
- CDPD-58798: Backport CDPD-56000 to CDH-7.1.8.x
- CDPD-58795: Backport CDPD-55339 to CDH-7.1.8.x
- CDPD-58794: Backport CDPD-55340 to CDH-7.1.8.x
- CDPD-58769: Revert CDPD-55611 (where nimbus-jose upgraded to 9.24)
- CDPD-58616: Make Oozie depend on kafka-clients directly (was: Oozie failure on CDH 7.1.9)
- CDPD-58610: Backport CDPD-58507 to 7.1.8.x
- CDPD-58560: test\_subplan\_single\_node fails on 7.1.8.x
- CDPD-58545: Backport HIVE-27402 to CDH-7.1.8.x
- CDPD-58543: Backport HIVE-27374 to CDH-7.1.8.x
- CDPD-58497: Race condition in closing FadvisedFileRegion
- CDPD-58493: Ranger Upgrade Netty Project to 4.1.94.Final due CVE-2023-34462
- CDPD-58418: SRM builds are failing across release lines and platforms
- CDPD-58320: Backport IMPALA-12204 to 7.1.8.x
- CDPD-58160: Backport CDPD-56782 to 7.1.8 CHF and 7.1.9
- CDPD-58080: Backport SPARK-32951 to Spark 2
- CDPD-56830: HADOOP-18233. Initialization race condition with TemporaryAWSCredentialsProvider
- CDPD-46973: Make Logredactor dependency in Omid more explicit
- CDPD-46049: SSH action fails when 'oozie.action.ssh.http.command.post.options' property contains double quotes

### **Table 16: Cloudera Runtime 7.1.8.44 (Cumulative Hotfix 12) download URL:**

#### **Parcel Repository Location**

https://[username]:[password]@archive.cloudera.com/p/cdh7/7.1.8.44/parcels/

# **Cumulative hotfix CDP PvC Base 7.1.8.42-1 (Cumulative hotfix11)**

Know more about the cumulative hotfix 11 for 7.1.8. This cumulative hotfix was released on July 4, 2023.

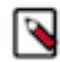

**Note:** Contact Cloudera Support for questions related to any specific hotfixes.

Following are the list of fixes that were shipped for CDP Private Cloud Base version 7.1.8-1.cdh7.1.8.p42.42657882

- KT-7469: Keytrustee Upgrade bcpkix-jdk15on to 1.70+ due to CVE-2019-17359
- CDPD-58051: Hue builds are failing in sles12 with mysqlclient v2.2.0 release
- CDPD-58042: test\_retry\_query\_set\_query\_in\_flight\_failed failed on 7.1.8.x
- CDPD-57902: Backport CDPD-57135 to 7.1.8.x
- CDPD-57886: Backport IMPALA-6590 to 7.1.8 CHF
- CDPD-57593: Backport HIVE-27373 to CDH-7.1.8.x
- CDPD-57535: Revert: CDPD-48171: Temporary workaround pinning snakeyaml to 2.0 not vulnerable to CVE-2022-1471
- CDPD-57432: Kafka Connect Ext Upgrade wildfly-elytron to 1.15.17.Final due to CVE-2022-3143
- CDPD-57300: Streaming Components Upgrade jackson-databind to 2.12.7.1/2.13.4.1+ due to CVE-2022-42003, CVE-2022-42004
- CDPD-57068: Backport Samsung client performance fixes
- CDPD-56922: Fix favicon.ico config value for SSOCookieProvider in 7.1.8
- CDPD-56627: [7.1.8] Service API access fails with 404 due to NPE and SAXParseException:No such accessible method: addFilter()
- CDPD-56168: Backport CALCITE-4968 to CDP-PvC & PC
- CDPD-55769: Atlas Upgrade Spring Framework to 5.3.27/6.0.8 due to CVE-2023-20861, CVE-2023-20860 and CVE-2023-20863
- CDPD-55616: Expose and Increase the default Zeppelin server scheduler thread pool size based on ZEPPELIN-3800
- CDPD-55611: Knox Upgrade Nimbus-JOSE-JWT to 9.24 due to CVEs coming from json-smart

### **Table 17: Cloudera Runtime 7.1.8.42 (Cumulative Hotfix 11) download URL:**

#### **Parcel Repository Location**

https://[username]:[password]@archive.cloudera.com/p/cdh7/7.1.8.42/parcels/

# **Cumulative hotfix CDP PvC Base 7.1.8.36-4 (Cumulative hotfix10)**

Know more about the cumulative hotfix 10 for 7.1.8. This cumulative hotfix was released on June 19, 2023.

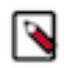

**Note:** Contact Cloudera Support for questions related to any specific hotfixes.

Following are the list of fixes that were shipped for CDP Private Cloud Base version 7.1.8-1.cdh7.1.8.p36.42193080

- CDPD-56871: IMPALA-12114: Fixes SSL Thrift idle disconnect (THRIFT-5705)
- CDPD-57018: Ranger Upgrade aws-java-sdk to 1.12.367+
- CDPD-56818: Phoenix Upgrade gson to 2.9.1 due to CVE-2022-25647
- CDPD-56737: Ranger Upgrade Tomcat to 8.5.89 due to CVE-2023-28709
- CDPD-56693: Hue PAM authentication will fail with PAM\_AUTH\_ERR or PAM\_SYSTEM\_ERR
- CDPD-56586: [AUTOSYNC] Bump sqlite-jdbc to 3.41.2.2
- CDPD-56487: Hue workers are not getting DB connection and causing is\_alive calls to fails with "ORA-03135/ ORA-03113/ORA-03114"
- CDPD-56320: Backport PHOENIX-6953 Creating indexes on a table with old indexing leads to inconsistent coprocessors
- CDPD-56269: Backport PHOENIX-6944 Randomize mapper task ordering for Index MR tools
- CDPD-56232: Backport HIVE-27271 and HIVE-27308 issues to avoid exposing client keystore and truststore passwords in the JDBC URL
- CDPD-55980: [7.1.8 CHFx CLONE] Alter view command allowed even when user has a deny policy on the underlying table
- CDPD-55608: Hadoop Upgrade Nimbus-JOSE-JWT to 9.24 due to CVEs coming from json-smart
- CDPD-55580: Events related to non-proxied services cause Knox to perform a topology redeploy
- CDPD-55416: Knox Upgrade json-smart to 2.4.10 due to CVE-2023-1370
- CDPD-53819: Increase default Zeppelin RPC connection pool size based on ZEPPELIN-5005
- CDPD-53811: Zeppelin Upgrade Spring Framework to 5.3.27/6.0.8 due to CVE-2023-20861, CVE-2023-20860 and CVE-2023-20863
- CDPD-53809: Knox Upgrade Spring Framework to 5.3.27/6.0.8 due to CVE-2023-20861, CVE-2023-20860 and CVE-2023-20863
- CDPD-50694: DAG details are not available in query
- CDPD-50367: [7.1.8.x] Ranger Upgrade snakeyaml due to CVE-2022-1471
- CDPD-46463: Hue Update Python-Idap to 3.4.3 due to CVE-2021-46823
- CDPD-46312: cx\_Oracle is missing from Hue on 7.1.8 release which is needed
- CDPD-44419: Hue Upgrade jquery-ui to 1.13.2 due to CVE-2022-31160
- CDPD-43984: Local file import errors with BAd Request(400) with XLSX file format
- CDPD-41982: Yarn Upgrade Guava: Google Core Libraries for Java to v28.2/31.1-jre due to CVEs
- HDFS-17045 File renamed from a snapshottable dir to a non-snapshottable dir cannot be deleted.
- TSB 2023-666: Out of order HDFS snapshot deletion may delete renamed/moved files, which may result in data loss.

### **Table 18: Cloudera Runtime 7.1.8.36 (Cumulative Hotfix 10) download URL:**

#### **Parcel Repository Location**

https://[username]:[password]@archive.cloudera.com/p/cdh7/7.1.8.36/parcels/

# **Cumulative hotfix CDP PvC Base 7.1.8 (Cumulative hotfix9)**

Know more about the cumulative hotfix 9 for 7.1.8. This cumulative hotfix was released on June 1, 2023.

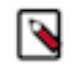

**Note:** Contact Cloudera Support for questions related to any specific hotfixes.

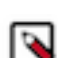

**Note:** CDP 7.1.8 CHF8 and CHF9 binaries were revoked from the

archive.cloudera.com.

Following are the list of fixes that were shipped for CDP Private Cloud Base version 7.1.8-1.cdh7.1.8.p35.41426564

- KT-7467: Keytrustee Upgrade Spring-boot to 2.11+ or 3.0.6+ due to CVE-2023-20873
- KT-7461: [7.1.8.x] Upgrade org.json to 20230227+ due to CVE-2022-45688
- KT-7458: [CDH-7.1.8.x] Upgrade commons-codec to  $1.13+$
- KT-7457: [CDH-7.1.8.x] Upgrade commons-io to 2.7+ due to CVE-2021-29425
- COMPX-14340: YARN-11490 JMX QueueMetrics breaks after mutable config validation in CS
- COMPX-14147: YARN-11312 [UI2] Refresh buttons don't work after EmberJS upgrade
- CDPD-56581: Backport CDPD-46655 to hbase-filesystem CDH-7.1.8.x branch
- CDPD-56580: Backport CDPD-40352 to hbase-filesystem CDH-7.1.8.x branch
- CDPD-56384: Ranger Upgrade Spring LDAP to 2.4.1 due to high CVEs
- CDPD-56383: Ranger Upgrade BeanShell to 2.1b5 due to high CVEs
- CDPD-56381: Ranger Upgrade Apache Derby due to critical CVEs
- CDPD-56334: Backport HADOOP-17270. Fix testCompressorDecompressorWithExeedBufferLimit to cover the intended scenario
- CDPD-56266: Backport CDPD-55922 to 7.1.8 CHF
- CDPD-56258: Backport CDPD-55116 to 7.1.8 CHF9
- CDPD-56228: Backport PARQUET-2258 to CDH-7.1.8.x
- CDPD-56213: Fix sql patch 65 syntax issue for oracle db
- CDPD-56183: Backport IMPALA-11435 to CDH-7.1.8 CHF9
- CDPD-56134: Reload4j migration error in ZooKeeper
- CDPD-56132: Atlas Upgrade Spring Security to 5.7.8+/5.8.3+/6.0.3+ due to CVE-2023-20862
- CDPD-56017: Backport HDDS-8385. Ozone can't process snapshot when service UID > 2097151
- CDPD-56011: ServiceTagsProcessor fails to handle update of an existing Service-Resource
- CDPD-55994: Ranger Upgrade to 7.1.9 may fail
- CDPD-55978: [7.1.8 CHFx CLONE] Wrong permission check for Hive "Alter View as" command in Ranger HiveAuthorizer
- CDPD-55780: SR mTLS unit test secondary cert is expired
- CDPD-55617: Atlas Upgrade Nimbus-JOSE-JWT to 9.24 due to CVEs coming from json-smart
- CDPD-55609: Schema Registry Upgrade Nimbus-JOSE-JWT to 9.24 due to CVEs coming from json-smart
- CDPD-55562: Include HOTFIX-5604 for HDDS-6991: Setting bucket owner may throw NPE
- CDPD-55561: Ranger Upgrade bcpkix-jdk15on to 1.70+ due to CVE-2019-17359
- CDPD-55527: Backport HBASE-27619
- CDPD-55526: Backport HBASE-27484
- CDPD-55525: Backport CDPD-46655
- CDPD-55524: Backport HBASE-27368
- CDPD-55523: Backport HBASE-27265
- CDPD-55522: Backport HBASE-27204
- CDPD-55521: Backport HBASE-27017
- CDPD-55520: Backport HBASE-27061
- CDPD-50462: [7.1.8.x] Ranger Upgrade org.json to 20230227+ due to CVE-2022-45688
- CDPD-50450: Backport HIVE-27201: Inconsistency between session Hive and thread-local Hive may cause HS2 deadlock
- CDPD-48171: Spark Upgrade snakeyaml due to CVE-2022-1471
- CDPD-45389: Calcite Upgrade snakeyaml to 1.32 due to high CVEs
- CDPD-43470: CDPD Upgrade aws-java-sdk to 1.12.261+ due to CVE-2022-31159
- CDPD-41590: IMPALA-11406 Incorrect duration logged in "Authorization check took n ms"
- CDPD-56005 Backport SPARK-26548 to Spark2
- CDPD-56007 Backport SPARK-26617 to Spark2

# **Cumulative hotfix CDP PvC Base 7.1.8 (Cumulative hotfix8)**

Know more about the cumulative hotfix 8 for 7.1.8. This cumulative hotfix was released on May 18, 2023.

**Note:** Contact Cloudera Support for questions related to any specific hotfixes.

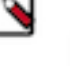

**Note:** CDP 7.1.8 CHF8 and CHF9 binaries were revoked from the

archive.cloudera.com.

Following are the list of fixes that were shipped for CDP Private Cloud Base version 7.1.8-1.cdh7.1.8.p34.40961563

- KT-7455: Skip Junit Test for KeyTrustee KeyProvider
- COMPX-13056: QM Upgrade Grizzly-http to 4.0.0 due to CVE-2017-1000028
- COMPX-11118: Queue Manager Upgrade Netty Project to 4.1.78. Final due to medium CVEs
- CDPD-55713: Backport PHOENIX-6881 to 7.1.8
- CDPD-55712: Backport PHOENIX-5066 to 7.1.8
- CDPD-55705: Backport PHOENIX-6823 to 7.1.8
- CDPD-55663: Backport HIVE-27116 to CDH-7.1.8.x
- CDPD-55614: Cruise Control Upgrade Nimbus-JOSE-JWT to 9.24 due to CVEs coming from json-smart
- CDPD-55602: Backport CDPD-26858 to 7.1.7 SP2 and 7.1.8
- CDPD-55574: Test container image can not be built from debian:jessie-slim
- CDPD-55516: Backport HIVE-21075 to CDH-7.1.8.x
- CDPD-55489: SMM Upgrade Jetty to 9.4.51/10.0.14+/11.0.14+ due to CVE-2023-26048 and CVE-2023-26049
- CDPD-55461: SMM Upgrade Spring Framework to 5.3.27/6.0.8 due to CVE-2023-20863
- CDPD-55418: Hadoop Upgrade json-smart to 2.4.10 due to CVE-2023-1370
- CDPD-55414: ITestS3AContractDistCp test failing
- CDPD-55365: CPX Upgrade Netty Project to 4.1.78. Final due to CVE
- CDPD-55361: Delete a snapshot may deleteCurrentFile
- CDPD-55360: FileWithSnapshotFeature.isCurrentFileDeleted is not reloaded from FSImage.
- CDPD-55336: Backport HIVE-23892 to CDH-7.1.8.x
- CDPD-55286: Backport TEZ-4041 to CDH-7.1.8.x
- CDPD-55254: SMM Upgrade jackson-databind to 2.13.4.1+ due to CVE-2022-42003, CVE-2022-42004
- CDPD-54935: HUE on Data Mart cluster not working on YCLOUD DE+DM Data Hub setup Thrift Versioning issue
- CDPD-53810: Ozone Upgrade Spring Framework to 5.3.27/6.0.8 due to CVE-2023-20861 and CVE-2023-20860
- CDPD-53438: Different kudu test failures on SLES15SP4
- CDPD-50730: Hive WebUI HTTP 500 error due to jar order in classpath
- CDPD-50282: test\_recover\_many\_partitions failed in S3 build due to assertion failure
- CDPD-49431: Hive Replace log4j 1.x with reload4j 7.1.8.x
- CDPD-47004: Phoenix Query Server misses logredactor jar
- CDPD-46973: Make Logredactor dependency in Omid more explicit
- CDPD-43484: Hue Upgrade Apache Thrift to 0.16.0 due to high CVEs

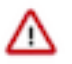

**Important:** Data Analytics Studio (DAS), NavEncrypt, and KTS are not supported on 7.1.8 when using SLES 15.

# **Cumulative hotfix CDP PvC Base 7.1.8.32-1 (Cumulative hotfix7)**

Know more about the cumulative hotfix 7 for 7.1.8. This cumulative hotfix was released on May 4, 2023.

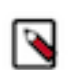

**Note:** Contact Cloudera Support for questions related to any specific hotfixes.

Following are the list of fixes that were shipped for CDP Private Cloud Base version 7.1.8-1.cdh7.1.8.p32.40452671

- COMPX-11114: Queue Manager Upgrade Guava: Google Core Libraries for Java to v28.2/31.1-jre due to low CVEs
- CDPD-55459: Ranger Upgrade Spring Framework to 5.3.27/6.0.8 due to CVE-2023-20863
- CDPD-55419: Ranger Upgrade json-smart to 2.4.10 due to CVE-2023-1370
- CDPD-55399: [7.1.8.x] Ranger admin user is unable to change another user email after the upgrade
- CDPD-55250: Kafka Connect Ranger Plugin Upgrade jackson-databind to 2.12.7.1/2.13.4.1+ due to CVE-2022-42003, CVE-2022-42004
- CDPD-55188: Backport IMPALA-12079 to 7.1.8: NoneType object is not iterable due to uncaught exceptions
- CDPD-55175: CPX Upgrade guava google core to 31.1-jre due to CVE
- CDPD-55130: Backport CDPD-54407 to 7.1.8 CHFx and 7.1.7 SP2 CHFx
- CDPD-55025: Schema Registry Atlas behavior tests failing on JAVA11 for 7.1.8
- CDPD-54867: Backport ZEPPELIN-5176
- CDPD-54768: Backport HIVE-25503 amendment to CDH-7.1.8.x
- CDPD-54762: Backport HIVE-26404 to CDH-7.1.8.x
- CDPD-54759: Backport HIVE-26288 to CDH-7.1.8.x
- CDPD-54756: Backport HIVE-25492 to CDH-7.1.8.x
- CDPD-54742: Py3 failure at collecting Impala breakpad dumps
- CDPD-54664: Download operation working in infinite loop to fetch content from FS
- CDPD-54616: 7.1.8.x Ozone key tag based policies are not working
- CDPD-54600: Oozie Upgrade JavaEWAH to 1.1.7
- CDPD-54434: Sles15 Kudu build fails on 7.1.8.0
- CDPD-54366: knox docker rate limit build failure
- CDPD-53827: Zeppelin Upgrade jettison to 1.5.4 due to CVE-2023-1436
- CDPD-53823: Hadoop Upgrade jettison to 1.5.4 due to CVE-2023-1436
- CDPD-53177: SR mTLS UT certs are expired in schema-registry-webservice
- CDPD-52783: Create new TLS certificates for SR behavior tests
- CDPD-50765: Zeppelin Upgrade Jetty 9.4.48
- CDPD-50667: assistpanel fails to open files/folders in filebrowser
- CDPD-50521: HIVE\_ON\_TEZ is discovered as a new service after each restart
- CDPD-50430: SMM UI Upgrade node.js due to CVE-2023-23918, CVE-2023-23919, CVE-2023-23920 and CVE-2023-23936
- CDPD-49833: Backport HIVE-26789 to CDH-7.1.8.x
- CDPD-49397: Hue Upgrade setuptools to 65.5.1 due to CVE-2022-40897
- CDPD-49119: Hue Upgrade Wheel to 0.38.1 due to CVE-2022-40898
- CDPD-48250: Import table data to external location fails for %20
- CDPD-48149: Cannot download file when using apache knox
- CDPD-48085: Upgrade JavaEWAH to 1.1.7
- CDPD-47913: Ozone Upgrade moment.js to 2.29.4 due to CVE-2022-24785, CVE-2022-31129
- CDPD-47567: Errors in HS2 logs when downloading file from Hue
- CDPD-43652: Hue support for '%' character in file paths and names
- CDPD-42866: Support non ascii characters in file download
- CDPD-42471: Zeppelin Upgrade Bootstrap (Twitter) to 3.4.1/5.1.3 due to medium CVEs

### **Table 19: Cloudera Runtime 7.1.8.32 (Cumulative Hotfix 7) download URL:**

#### **Parcel Repository Location**

https://[username]:[password]@archive.cloudera.com/p/cdh7/7.1.8.32/parcels/

# **Cumulative hotfix CDP PvC Base 7.1.8.28-1 (Cumulative hotfix6)**

Know more about the cumulative hotfix 6 for 7.1.8. This cumulative hotfix was released on April 20, 2023.

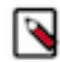

**Note:** Contact Cloudera Support for questions related to any specific hotfixes.

Following are the list of fixes that were shipped for CDP Private Cloud Base version 7.1.8-1.cdh7.1.8.p28.39961806

- COMPX-13773: YARN-11461 NPE in determineMissingParents when the queue is invalid
- COMPX-11112: Queue Manager Upgrade Bouncy Castle to 1.70 due to medium CVEs
- CDPD-54703: Topic details tab does not display the lag of the consumer group
- CDPD-54652: Backport IMPALA-12043 to CDH-7.1.8CHF6
- CDPD-54632: Backport KUDU-3450 to 7.1.8 CHF6
- CDPD-54383: Backport HIVE-27157 to CDH-7.1.8.x
- CDPD-54381: Backport TEZ-4334 to CDH-7.1.8.x
- CDPD-54108: Sqoop not proceeding on all CDPD release lines
- CDPD-53926: Backport CDPD-51866 to 7.1.8 CHF6
- CDPD-53924: Backport HIVE-27168 to CDH-7.1.8.x
- CDPD-53920: Backport HIVE-26787 to CDH-7.1.8.x
- CDPD-53917: Backport HIVE-26778 to CDH-7.1.8.x
- CDPD-53914: Backport HIVE-26661 to CDH-7.1.8.x
- CDPD-53884: CPX Upgrade bouncy castle to 1.70 due to  $\tilde{A}$ <sup>+</sup>VE
- CDPD-53825: Tez Upgrade jettison to 1.5.4 due to CVE-2023-1436
- CDPD-53813: Impala Upgrade Spring Framework to 5.3.26/6.0.7 due to CVE-2023-20861 and CVE-2023-20860
- CDPD-53812: SMM Upgrade Spring Framework to 5.3.26/6.0.7 due to CVE-2023-20861 and CVE-2023-20860
- CDPD-53722: Knox Upgrade OkHttp to 3.14.9/4.10.0 due to medium CVEs PvC
- CDPD-53422: Zeppelin build failed on 7.1.7 SP2 CHF5, 7.1.8 CHF6, 7.1.9 and cdpd-master
- CDPD-53371: Backport HIVE-22813 to CDH-7.1.8.x
- CDPD-53179: Amazon S3 sink connector fails when buffer size is reached
- CDPD-52804: Fix Py3 compatibility issues in hbase-indexer
- CDPD-52721: Sqoop Replace log4j 1.x with reload4j
- CDPD-51934: Spark Upgrade scala compiler due CVE-2020-11022 and CVE-2020-11023 (JQuery)
- CDPD-51876: Atlas UI: Audit tab reporting a date of 1970 in a few properties.
- CDPD-50912: Unable to connect to impala-shell if there is a file with special character in user's home directory
- CDPD-50694: DAG details are not available in query
- CDPD-50423: Sqoop ClassCastExceptions when exporting from Parquet #2 (Previous ticket: CDPD-44531)
- CDPD-50289: Hadoop Upgrade Kerby to 2.0.3 due to CVE-2023-25613
- CDPD-50288: CDPD Upgrade Kerby to 2.0.3 due to CVE-2023-25613
- CDPD-50218: [7.1.8 CHF6 CLONE] Ranger RMS Field issues
- CDPD-50089: [Unit test] Oozie unit test testMaxConcurrencyReached failed with Not all callables have been executed
- CDPD-50029: Atlas: CVE-2023-24998-upgrade commons-fileupload library to version 1.5
- CDPD-49648: Upgrade chart.js to 2.9.4+ due to CVE-2020-7746
- CDPD-49427: Atlas Replace log4j 1.x with reload4j 7.1.8.x
- CDPD-48281: [hue] add limit request field configs to hue
- CDPD-48029: Hadoop Upgrade jettison to 1.5.2 due to CVE-2022-45685 and CVE-2022-45693
- CDPD-47987: CDPD Upgrade Netty to 4.1.86. Final due to CVE-2022-41881, CVE-2022-41915
- CDPD-46671: CDPD Upgrade commons-codec to 1.13 or higher
- CDPD-44531: Sqoop cannot export parquet data due to ClassCastException (Follow-up ticket: CDPD-50423)
- CDPD-43525: Hue Upgrade minimist to 0.2.1/1.2.6 due to critical CVEs
- CDPD-43518: Hue Upgrade Async to 3.2.4 due to high CVEs
- CDPD-41635: Zeppelin Upgrade MathJax due to medium CVEs
- [TSB 2023-673](https://my.cloudera.com/knowledge/TSB-2023-673-Ranger-RMS-Field-issues-causing-HDFS-high-RPC?id=371849): Ranger RMS Field issues causing HDFS high RPC queue time and processing time issue

**Table 20: Cloudera Runtime 7.1.8.28 (Cumulative Hotfix 6) download URL:**

**Parcel Repository Location**

https://[username]:[password]@archive.cloudera.com/p/cdh7/7.1.8.28/parcels/

# **Cumulative hotfix CDP PvC Base 7.1.8.25-6 (Cumulative hotfix5)**

Know more about the cumulative hotfix 5 for 7.1.8. This cumulative hotfix was released on April 13, 2023.

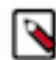

**Note:** Contact Cloudera Support for questions related to any specific hotfixes.

Following are the list of fixes that were shipped for CDP Private Cloud Base version 7.1.8-1.cdh7.1.8.p25.3924029

- COMPX-13542: Queue Manager: CVE-2023-24998-upgrade commons-fileupload library to version 1.5
- COMPX-13430: Dynamic Queue Schedules fail to reload from CM config
- COMPX-13423: MAPREDUCE-7433 Remove unused mapred/LoggingHttpResponseEncoder.java
- COMPX-13422: MAPREDUCE-7268 Fix TestMapreduceConfigFields
- COMPX-13421: MAPREDUCE-7237 Supports config the shuffle's path cache related parameters
- COMPX-13272: HADOOP-18602 Remove netty3 dependency
- COMPX-12964: MAPREDUCE-7431 ShuffleHandler is not working correctly in SSL mode after the Netty 4 upgrade
- COMPX-12083: [7.1.8]Queue Manager Upgrade Apache Maven to 3.8.6 due to CVE-2021-26291
- CDPD-54108: Sqoop not proceeding on all CDPD release lines
- CDPD-53826: Ranger Upgrade jettison to 1.5.4 due to CVE-2023-1436
- CDPD-53804: Ranger Upgrade Spring Framework to 5.3.26/6.0.7 due to CVE-2023-20861 and CVE-2023-20860
- CDPD-53293: Hive component fail to build on cdpd-master 7.2.17.0
- CDPD-51874: Exclude netty3 from SMM
- CDPD-50739: Atlas Upgrade Woodstox to 5.4.0/6.4.0 due to multiple CVEs
- CDPD-50725: impala build failure in 7.2.17.0 cdpd-master redhat8
- CDPD-50651: [7.1.8] Queue Manager Upgrade Apache Maven to 3.8.6 due to CVE-2021-26291
- CDPD-50612: Backport HIVE-27056 to CDH-7.1.8.x
- CDPD-50603: Spark3 parcels required on SLES15
- CDPD-50587: Checksum error when issuing Distcp between Ozone and HDFS
- CDPD-50538: [7.1.8.x] Ranger Upgrade Kerby to 2.0.3 due to CVE-2023-25613

• CDPD-50534: [7.1.8.x] - Add unique constraint on resource\_signature column of x\_rms\_service\_resource table

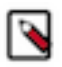

**Note:** This fix includes a database patch and user must perform following steps to make sure the patch is applied to Ranger database.

1. Stop Ranger Admin and Ranger RMS services.

2. Go to Ranger Admin, click on Action > Upgrade Ranger Database and apply patches and click 'Upgrade Ranger Database and apply patches' to confirm.

3. Start Ranger admin and RMS.

After this db patch '065' is applied and RMS is started. It will perform a full-sync as RMS tables will be truncated during this procedure.

- CDPD-50511: Fix the everit-json-schema dependency in Schema Registry
- CDPD-50455: [7.1.8.x]- Unable to delete the user if policy is created by same user and added in the policy item
- CDPD-50434: [7.1.8.x] No policy found for given version in Ranger Audit page
- CDPD-50396: Schemaregistry Upgrade org.json to 20220924+ due to CVE-2022-45688
- CDPD-50393: backport IMPALA-11960 to 7.1.8
- CDPD-50374: HDDS-8095: unbuffer unsupported with TDE
- CDPD-50367: [7.1.8.x] Ranger Upgrade snakeyaml due to CVE-2022-1471
- CDPD-50341: Backport CDPD-50165 to 7.1.8 CHF
- CDPD-50305: Backport PHOENIX-6889: Improve extraction of ENCODED\_QUALIFIERs
- CDPD-50234: BACKPORT to 7.1.8.x SR Client OAuth token refresh stopped working
- CDPD-50223: Backport KNOX-2534 Allow alias to be used in pac4j topology block to 7.1.8.x
- CDPD-50216: Backport PHOENIX-6889: Improve extraction of ENCODED\_QUALIFIERs
- CDPD-50164: BACKPORT to 7.1.8.x Implement graceful retry in Schema Registry client for intermittent request failures
- CDPD-50160: Backport CDPD-47449 to 7.1.8 CHF
- CDPD-50110: Fix for CDPD-41495 (Knox CLI user-auth-test command failure) should be cherry picked to other PVC branch
- CDPD-50075:  $[7.1.8 \text{ x}]$  Ranger: upgrade tomcat to 8.5.85 or higher
- CDPD-50055: Backport IMPALA-11953 to CDH-7.1.8.x
- CDPD-50044: Provide LiveNode and DeadNode filter in DataNode UI
- CDPD-50032: Solr: CVE-2023-24998-upgrade commons-fileupload library to version 1.5
- CDPD-50000: [7.1.8 CHF5 CLONE] Ranger AD User Sync support for AD group names containing slashes
- CDPD-49999: Backport IMPALA-11932 to 718CHF5
- CDPD-49981: Backport PARQUET-1633 to CDH-7.1.8.x
- CDPD-49979: Backport CALCITE-2953 to CDH-7.1.8.x
- CDPD-49924: Backport fix for IMPALA-11795 to 7.1.8.x
- CDPD-49920: Backport IMPALA-11081 to 718CHF5
- CDPD-49864: Solr gets in unhealthy state after ranger authorization is enabled.
- CDPD-49845: Backport HDDS-7371 Create properties for all dependency versions
- CDPD-49831: Backport HIVE-12254 to CDH-7.1.8.x
- CDPD-49823: Backport IMPALA-5476 to 7.1.8 CHF
- CDPD-49821: Backport HIVE-26837 to CDH-7.1.8.x
- CDPD-49806: Backport CALCITE-3466 to CDH-7.1.8.x
- CDPD-49804: Backport CALCITE-3876 to CDH-7.1.8.x
- CDPD-49802: Backport HIVE-23891 to CDH-7.1.8.x
- CDPD-49770: Backport HIVE-27029 to CDH-7.1.8.x
- CDPD-49768: Backporting upstream SOLR-13199 fix
- CDPD-49749: Backport IMPALA-11418 to CDH-7.1.8
- CDPD-49718: Backport HBASE-27624 to 7.1.8 CHF5
- CDPD-49696: Certain alert policy crashes the alerts tab
- CDPD-49563: Backport HADOOP-18584 [NFS GW] Fix regression after netty4 migration to CDH-7.1.8.x
- CDPD-49534: Backport HIVE-26911 to CDH-7.1.8.x
- CDPD-49521: Fix CVE-2023-25194 in Kafka Connect
- CDPD-49455: Backport PHOENIX-6720: CREATE TABLE can't recreate column encoded tables that had columns dropped
- CDPD-49447: Backport ZEPPELIN-5624 to 7.1.8 CHF5
- CDPD-49428: Tez Replace log4j 1.x with reload4j 7.1.8.x
- CDPD-49427: Atlas Replace log4 1.x with reload4 = 7.1.8.x
- CDPD-49242: Support for building Impala on SLES15 SP4
- CDPD-49197: Impala fixes for Ozone support
- CDPD-49193: Add CLI for renewing the expired deleted block txn
- CDPD-49141: [7.1.8.x] Ranger Replace log4j 1.x with reload4j
- CDPD-49111: Backport IMPALA-11845 to 7.1.8 CHF5: Fix incorrect check of struct STAR path in resolvePathWithMasking
- CDPD-49053: Atlas Upgrade Tinkerpop to 3.5.4
- CDPD-49010: Backport HBASE-27397 to 7.1.8 CHF5
- CDPD-49006: Regression : admin/audits , admin/purge fail with "[\_\_AtlasAuditEntry.startTime] is not indexed in the targeted index [vertex\_index]" 7.1.8 chf5
- CDPD-48959: CLONE Kafka Connect Upgrade jackson-databind to 2.12.7 due to high CVEs
- CDPD-48921: Accessing parameters of a x-www-form-urlencoded request consumes the request body
- CDPD-48915: Backport CDPD-43553 to CDH-7.1.8.x
- CDPD-48907: Remove log4j-1.2-api jar from solr server lib
- CDPD-48891: Backport IMPALA-10436, IMPALA-11611 and IMPALA-11682 to 7.1.8
- CDPD-48862: Backport CDPD-23460 to 7.1.8.x
- CDPD-48861: Backport CDPD-46448 to 7.1.8.x
- CDPD-48860: Backport CDPD-42134 to 7.1.8.x
- CDPD-48859: Backport CDPD-33861 to 7.1.8.x
- CDPD-48858: Backport CDPD-40521 to 7.1.8.x
- CDPD-48857: Backport CDPD-39829 to 7.1.8.x
- CDPD-48856: Backport CDPD-29104 to 7.1.8.x
- CDPD-48855: Backport CDPD-42316 to 7.1.8.x
- CDPD-48847: Oozie "root" rewrite rule's pattern is too open
- CDPD-48828: [ranger] [replication] Script should not permit N : 1 mappings for services of the same service type
- CDPD-48787: download\_bytes\_limit not working on SP1 and 7.1.8
- CDPD-48780: impala-shell now requires setuptools be manually added
- CDPD-48777: Backport KUDU-3406, CDPD-47068 to 7.1.8
- CDPD-48770: The username coming from auth is always anonymous 718CHF5
- CDPD-48746: Backport CDPD-42120 to 7.1.8.x
- CDPD-48745: Backport CDPD-42365 to 7.1.8.x
- CDPD-48744: Backport CDPD-42248 to 7.1.8.x
- CDPD-48741: Exclude reload4j from Ranger-Kafka-Plugin dependency
- CDPD-48738: Backport CDPD-47816 to 7.1.8.x
- CDPD-48737: Replace slf4j-log4j12 to slf4j-reload4j
- CDPD-48734: [Unit test] Oozie unit tests failing due to NoClassDefFoundError
- CDPD-48731: SMM UI Upgrade decode-uri-component to 0.2.2 due to CVE-2022-38900
- CDPD-48727: Upgrade Jquery Datatables to 1.13.2
- CDPD-48724: HWC Upgrade Netty to 4.1.86.Final due to CVE-2022-41881, CVE-2022-41915
- CDPD-48721: Impala Upgrade Jquery Datatables to the latest version to avoid Security issues
- CDPD-48667: [Unit test] 'testMultipleClientAuthTokenCache' Oozie unit test fails intermittently
- CDPD-48665: Backport IMPALA-11699 and IMPALA-11720 to 7.1.8
- CDPD-48655: Missing org.apache.logging.log4j.util.ServiceLoaderUtil class from SAC classpath
- CDPD-48629: Backport remaining ozone open key cleanup changes
- CDPD-48624: Parquet Replace log4<sup>1</sup> with reload4<sup>1</sup>
- CDPD-48577: Backport SPARK-32638 to 7.1.8.x
- CDPD-48572: Backport PHOENIX-6855
- CDPD-48571: Backport SPARK-27254 to 7.1.8.x
- CDPD-48567: Backport SPARK-27210 to 7.1.8.x
- CDPD-48510: Backport KUDU-3322 and KUDU-3319 to 7.1.8
- CDPD-48509: Backport KUDU-3354 to 7.1.8
- CDPD-48475: Unexpected Knox HA behaviour with noFallback=true
- CDPD-48449: distcp -update skips files of same size, name when transferring from Hdfs to S3
- CDPD-48353: Backport HIVE-26799 to CDH-7.1.8.x
- CDPD-48305: Zeppelin Upgrade jquery-ui to 1.13.0+ due to CVEs
- CDPD-48241: Knox Upgrade mina to 2.1.5+ due to CVE-2021-41973
- CDPD-48183: Atlas Upgrade reactor-netty to 1.0.24+ due to CVE-2022-31684
- CDPD-48178: CPX Upgrade snakeyaml due to CVE-2022-1471
- CDPD-48172: Search Upgrade snakeyaml due to CVE-2022-1471
- CDPD-48170: Schema Registry Upgrade snakeyaml due to CVE-2022-1471
- CDPD-48168: Ozone Upgrade snakeyaml due to CVE-2022-1471
- CDPD-48167: Hadoop Upgrade snakeyaml due to CVE-2022-1471
- CDPD-48166: Atlas Upgrade snakeyaml due to CVE-2022-1471
- CDPD-48135: Backport CALCITE-3774 to CDH-7.1.8.x
- CDPD-48103: Hue UI "Oozie Schedules" Page is very slow to load due to frequent calls to Oozie logs
- CDPD-48102: Backport Ozone, erasure coding test enablement
- CDPD-48090: Atlas Upgrade icu4j to  $66.1 +$  due to CVE-2020-21913
- CDPD-48088: Spark Upgrade JavaEWAH to 1.1.7
- CDPD-48087: Hive Remove JavaEWAH dependency
- CDPD-48042: Oozie Upgrade commons-net to 3.9.0 due to CVE-2021-37533
- CDPD-48040: Knox Upgrade commons-net to 3.9.0 due to CVE-2021-37533
- CDPD-48039: Spark Upgrade commons-net to 3.9.0 due to CVE-2021-37533
- CDPD-48037: CDPD Upgrade commons-net to 3.9.0 due to CVE-2021-37533
- CDPD-48035: CDPD Upgrade jettison to 1.5.2 due to CVE-2022-45685 and CVE-2022-45693
- CDPD-48034: Atlas Upgrade jettison to 1.5.2 due to CVE-2022-45685 and CVE-2022-45693
- CDPD-48033: Zeppelin Upgrade jettison to 1.5.2 due to CVE-2022-45685 and CVE-2022-45693
- CDPD-48031: Tez Upgrade jettison to 1.5.3 due to CVE-2022-45685 and CVE-2022-45693
- CDPD-48030: Hive Upgrade jettison to 1.5.2 due to CVE-2022-45685 and CVE-2022-45693
- CDPD-48023: Oozie Upgrade postgresql to 42.5.1 due to CVE-2022-41946
- CDPD-48022: Hive Upgrade postgresql to 42.5.1 due to CVE-2022-41946
- CDPD-48020: CDPD Upgrade postgresql to 42.5.1 due to CVE-2022-41946
- CDPD-48019: SMM Upgrade postgresql to 42.5.1 due to CVE-2022-41946
- CDPD-48018: Impala Upgrade postgresql to 42.5.1 due to CVE-2022-41946
- CDPD-48017: Hue Upgrade postgresql to 42.5.1 due to CVE-2022-41946
- CDPD-48016: Schema Registry Upgrade postgresql to 42.5.1 due to CVE-2022-41946
- CDPD-48006: Sqoop Upgrade Commons IO to 2.11.0 due to security CVEs
- CDPD-47996: Atlas Upgrade azure-storage libraries due to CVE-2022-30187
- CDPD-47993: Ratis thirdparty Upgrade Netty to 4.1.86.Final due to CVE-2022-41881, CVE-2022-41915
- CDPD-47991: Ozone Upgrade Netty to 4.1.86.Final due to CVE-2022-41881, CVE-2022-41915
- CDPD-47988: Atlas Upgrade Netty to 4.1.86.Final due to CVE-2022-41881, CVE-2022-41915
- CDPD-47984: [Unit test] 'testTimeOut' Unit test fails intermittently
- CDPD-47954: Ozone Vulnerable libraries found in weld-servlet-2.4.7. Final.jar
- CDPD-47951: Hue Upgrade tomcat to 8.5.84/9.0.69+/10.1.2+ due to CVE-2022-42252, CVE-2022-34305, CVE-2022-45143
- CDPD-47949: Upgrade tomcat to  $8.5.84/9.0.69 + /10.1.2 +$  due to CVE-2022-42252, CVE-2022-34305, CVE-2022-45143
- CDPD-47914: Schema Registry Upgrade moment.js to 2.29.4 due to CVE-2022-24785, CVE-2022-31129
- CDPD-47912: Atlas Upgrade moment.js to 2.29.4 due to CVE-2022-24785, CVE-2022-31129
- CDPD-47864: Parquet CVE-2021-41561-Parquet is vulnerable to Dos attack
- CDPD-47860: Tez Upgrade Bouncy Castle to 1.70 due to high CVEs
- CDPD-47765: [Unit test] testSqoopActionWithCommandAndFreeFormQuery YARN app status' was expected:FINISHED but was:RUNNING
- CDPD-47557: SparklyRHWC certification with R4
- CDPD-47378: Backport Hue PR 3107
- CDPD-47235: IMPALA-11767 Hudi reads fail on Ozone with INVALID\_VOLUME\_NAME org.apache.hadoop.ozone.om.exceptions.OMException: Bucket or Volume name cannot start with a period or dash
- CDPD-47205: IMPALA-11736 LOAD DATA statement with Ozone data can not load data from different bucket
- CDPD-46555: Search Upgrade protobuf-java to  $3.16.3/3.19.6/3.20.3/3.21.7$  due to CVE-2022-3171
- CDPD-46378: [cds3.2-cdp7.1.7.2000][sac3\_unittest] log4j class not found errors
- CDPD-46376: Use secure XML parser utils in MapReduce
- CDPD-46375: Use secure XML parser utils in YARN
- CDPD-46368: Impala remote Ozone scans slow even after data cache warmup
- CDPD-46151: Backport HADOOP-18469 and HDFS-16795
- CDPD-45878: Update bootstrap to 4.4.1
- CDPD-45845: Schema Registry Upgrade Scala to 2.13.9 due to CVE-2022-36944
- CDPD-45071: IMPALA-11614 TestValidateMetrics.test\_metrics\_are\_zero fails with num-missing-volume-id for Ozone
- CDPD-44748: Tez Replace log4j 1.x with reload4j
- CDPD-43553: Spark Upgrade jersey's jersey to 2.36/3.0.5 due to medium CVEs
- CDPD-43509: Hive Security Upgrade dom4j: flexible XML framework for Java to safe version due to critical CVEs
- CDPD-43489: Hive Security Upgrade Guava: Google Core Libraries for Java to v28.2/31.1-jre due to medium CVEs
- CDPD-43378: Handle block location for Ozone
- CDPD-43377: Test coverage for Ozone Transparent Data Encryption
- CDPD-43376: Ozone support for file handle cache
- CDPD-43370: Impala Ozone Support
- CDPD-41491: Impala queries fail with Hive exception referring to HikariPool-1
- CDPD-36991: Backward compatibility for check provided for AttributeName in Parent and Child TypeDef
- CDPD-35438: When classification is created with multiple super types having same attributes , Atlas doesn't throw an exception
- CDPD-28513: HADOOP-17628. Distep contract test is really slow with ABFS and S3A; timing out
- CDPD-20476: Refresh icon in left Assist while on DB panel resets to 'default' DB on table panel

### **Table 21: Cloudera Runtime 7.1.8.25 (Cumulative Hotfix 5) download URL:**

#### **Parcel Repository Location**

https://[username]:[password]@archive.cloudera.com/p/cdh7/7.1.8.25/parcels/

# **Cumulative hotfix CDP PvC Base 7.1.8.15-5 (Cumulative hotfix4)**

Know more about the cumulative hotfix 4 for 7.1.8. This cumulative hotfix was released on February 23, 2023.

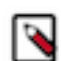

**Note:** Contact Cloudera Support for questions related to any specific hotfixes.

Following are the list of fixes that were shipped for CDP Private Cloud Base version 7.1.8-1.cdh7.1.8.p15.37973152

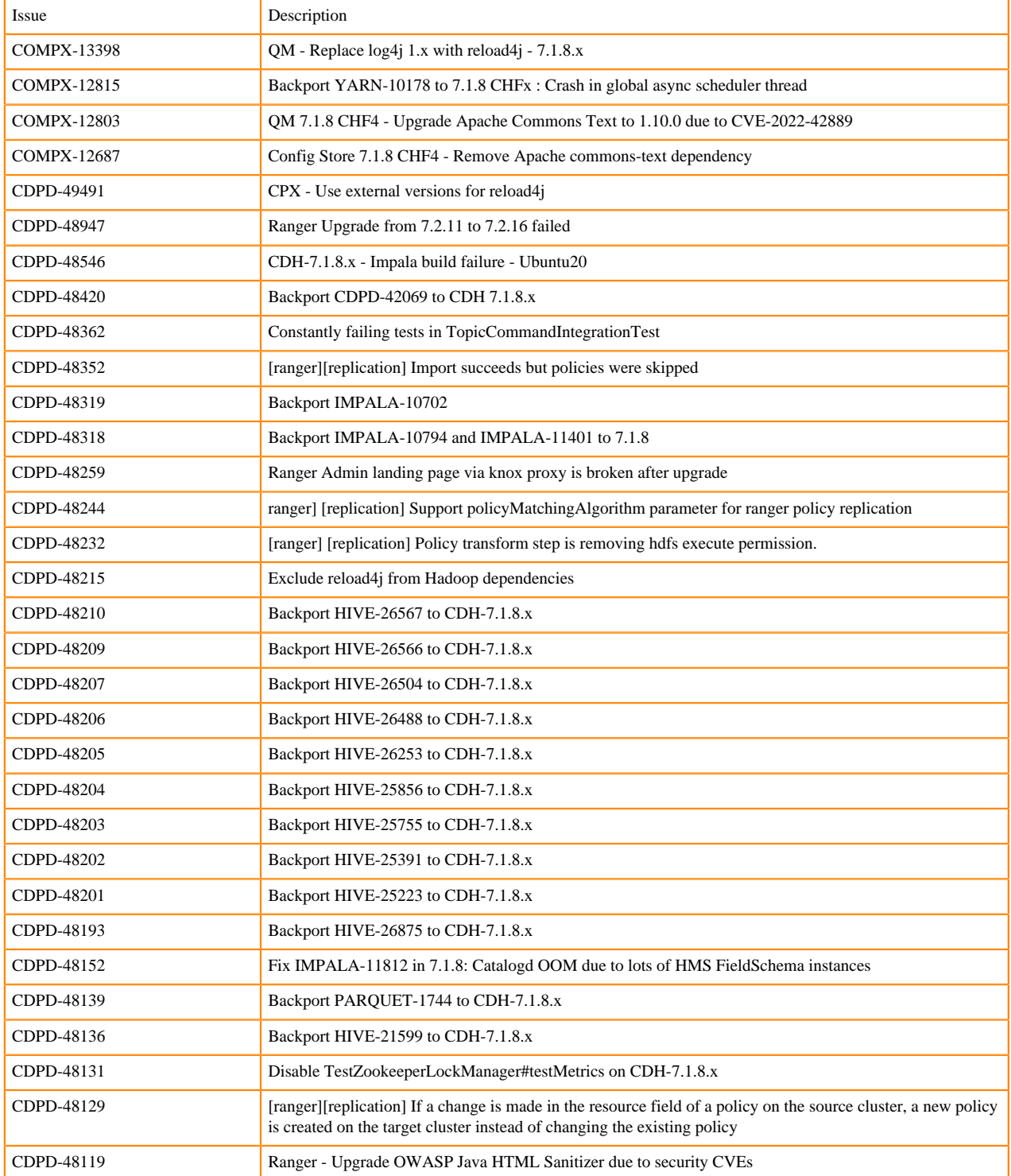

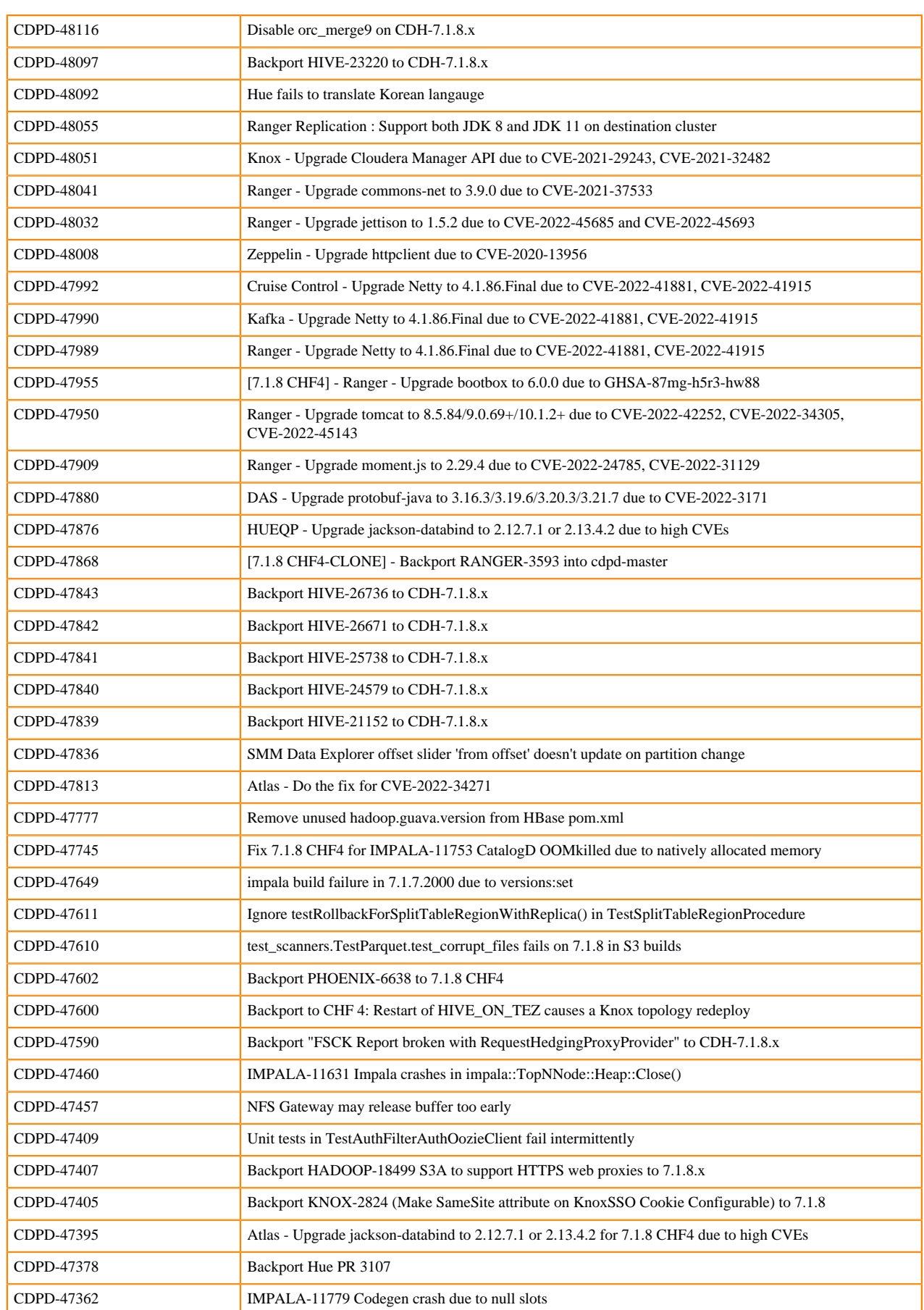

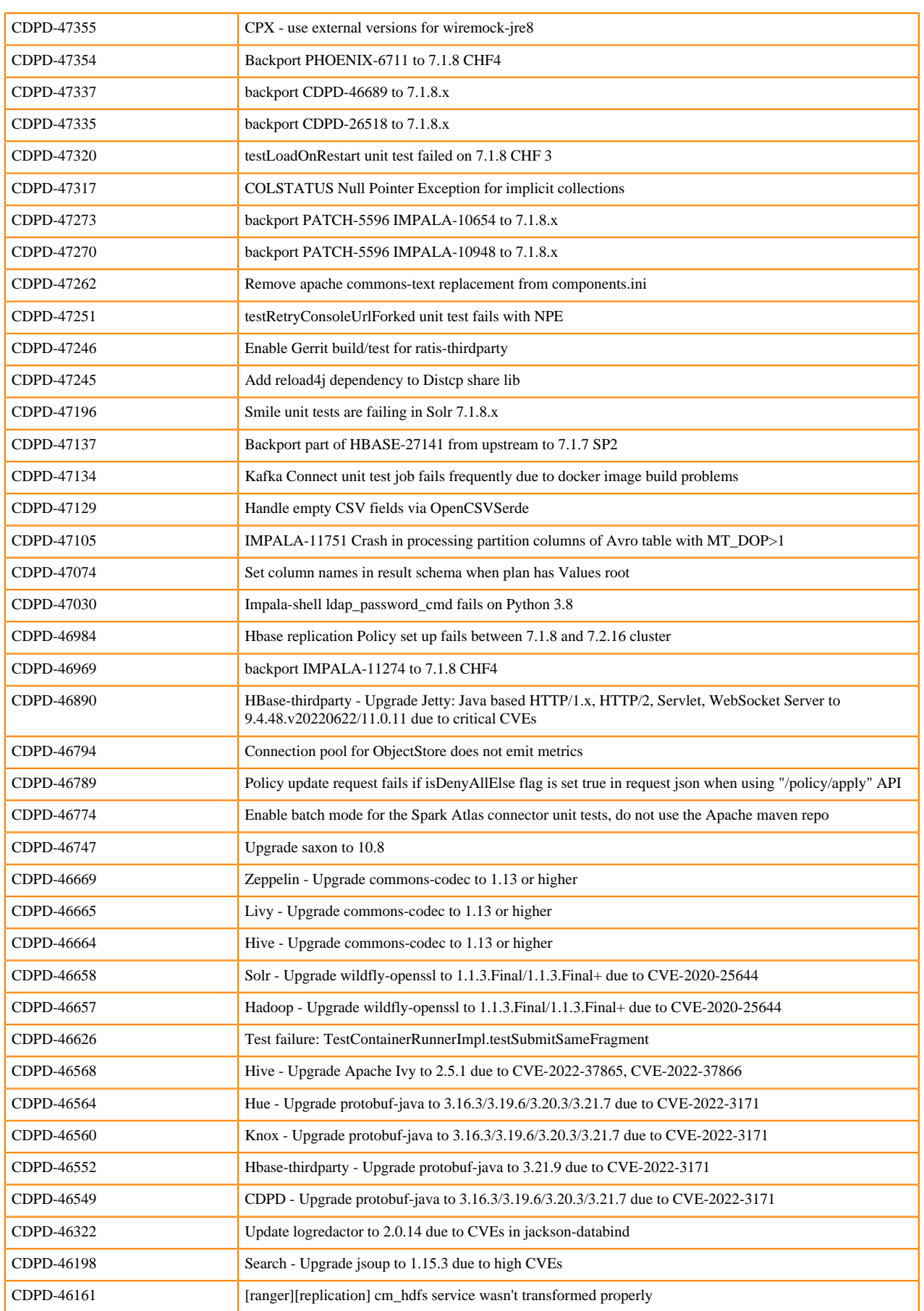

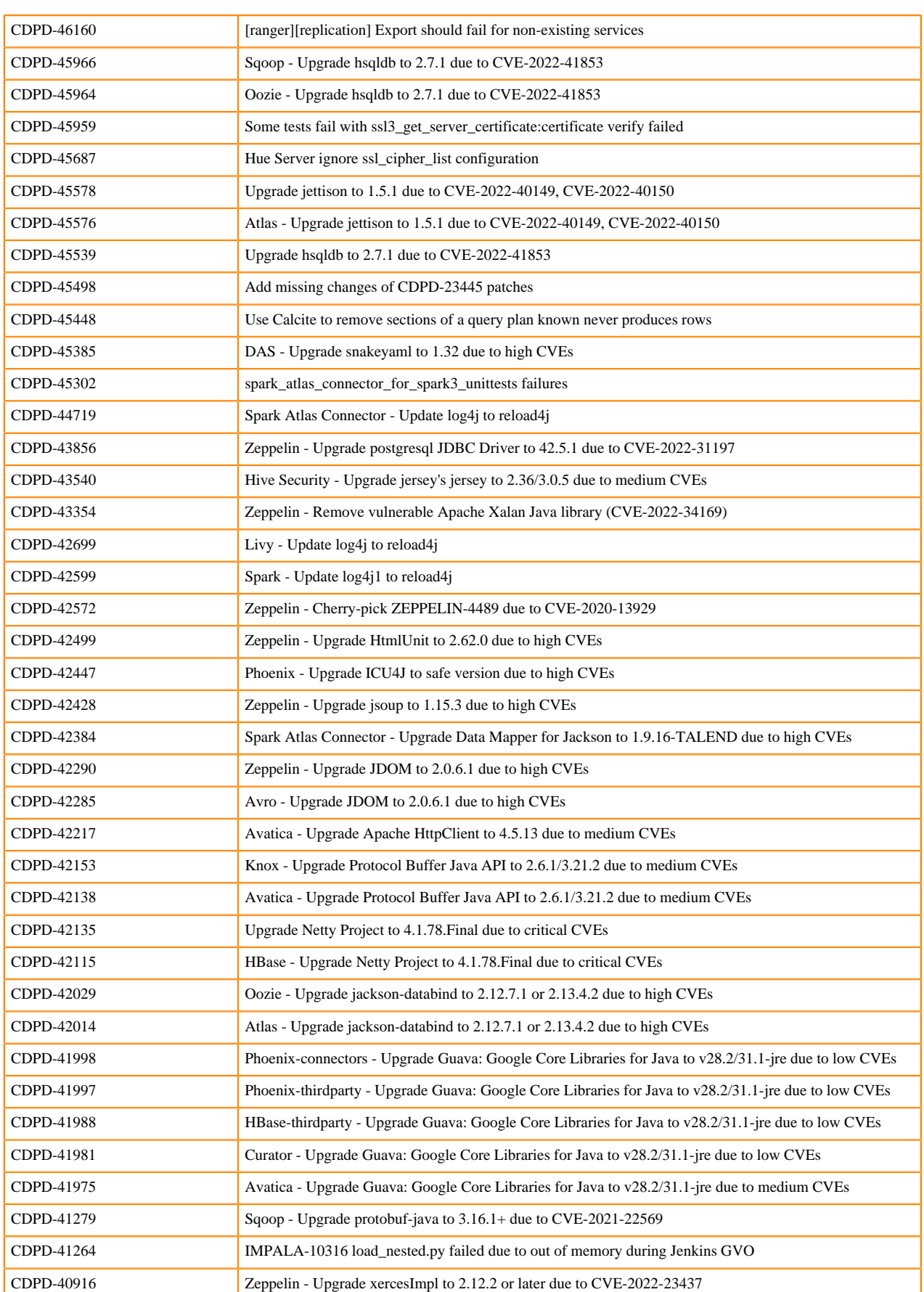

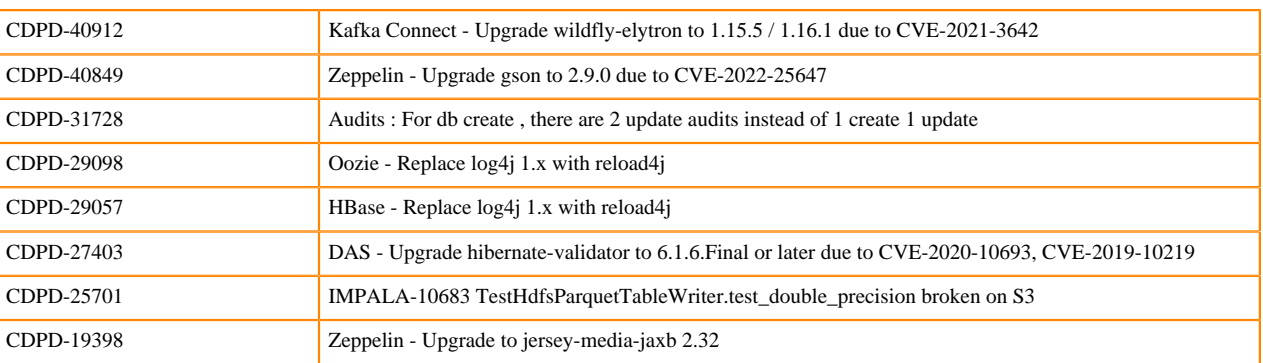

### • **Table 22: Cloudera Runtime 7.1.8.15 (Cumulative Hotfix 4) download URL:**

#### **Parcel Repository Location**

https://[username]:[password]@archive.cloudera.com/p/cdh7/7.1.8.15/parce  $\ln$ 

# **Cumulative hotfix CDP PvC Base 7.1.8.11-3 (Cumulative hotfix3)**

Know more about the cumulative hotfix 3 for 7.1.8. This cumulative hotfix was released on December 14, 2022.

#### **Note:** P

- Contact Cloudera Support for questions related to any specific hotfixes.
- Impala-shell in CHF3 requires the python-setuptools OS package to be installed.

Following are the list of fixes that were shipped for CDP Private Cloud Base version 7.1.8-1.cdh7.1.8.p11.35002917

- CDPD-16009 Hadoop Bump netty3 dependency up to netty4
- CDPD-31901 Impala's access to Ozone is single-threaded
- CDPD-41346 impala-shell package can not be used with python 3
- CDPD-41725 Phoenix Upgrade Apache Ant to 1.10.12 due to high CVEs
- CDPD-41895 HBase Upgrade Bouncy Castle to 1.70 due to medium CVEs
- CDPD-42025 Impala Upgrade jackson-databind to 2.13.3 due to high CVEs
- CDPD-42091 Avatica Upgrade JUnit to 4.13.2 due to medium CVEs
- CDPD-43490 Hive Security Upgrade jackson-databind to 2.12.7.1 due to critical CVEs
- CDPD-43510 Hive Security Upgrade Scala to 2.13.8 due to high CVEs
- CDPD-44880 RMS fails to process table rename correctly.
- CDPD-45206 Avatica Upgrade Kerby from 1.1.1 to 2.0.2+
- CDPD-45247 RMS fails to process Alter operation on Managed tables when table is renamed
- CDPD-45288 RMS fails to process Alter operation on External tables when hdfs path of a table is updated
- CDPD-45375 Atlas :- Upgrade snakeyaml to 1.32 due to high CVEs
- CDPD-45387 Knox Upgrade snakeyaml to 1.32 due to high CVEs
- CDPD-45533 Audit FileSpool logs out all events that were not audited successfully
- CDPD-45575 Zeppelin Upgrade jettison to 1.5.1 due to CVE-2022-40149, CVE-2022-40150
- CDPD-45845 Schema Registry Upgrade Scala to 2.13.9 due to CVE-2022-36944
- CDPD-45862 yarn Upgrade DataTables to 1.11.5 due to high CVEs
- CDPD-45899 [7.1.8 CHF3 CLONE] RMS fails to process table rename correctly.
- CDPD-45900 [7.1.8 CHF3 CLONE] RMS fails to process Alter operation on Managed tables when table is renamed
- CDPD-45901 [7.1.8 CHF3 CLONE] RMS fails to process Alter operation on External tables when hdfs path of a table is updated
- CDPD-45987 Backport HIVE-26633 to CDH-7.1.8.x
- CDPD-46025 [7.1.8 CHF2/3 CLONE] change sync\_source column datatype from varchar to text
- CDPD-46026 [718 CHF3 CLONE] Upgrade jquery-ui to 1.13.2
- CDPD-46131 Fix table creation with HMS Integration
- CDPD-46223 [7.1.8 CHF3] : Add 'preload' directive to HSTS header
- CDPD-46369 [7.1.8 CHF3 CLONE] Ranger service Failure [python3]
- CDPD-46409 Atlas Upgrade Spring-security to 5.6.9/ 5.7.5 due to CVE-2022-31692, CVE-2022-31690
- CDPD-46421 [7.1.8 CHF3 CLONE] Ranger Upgrade Spring-security to 5.6.9/ 5.7.5 due to CVE-2022-31692, CVE-2022-31690
- CDPD-46488 Backport Ozone bug fixes to enable Impala for Mastercard in 7.1.8 CHF3 [Ozone side]
- CDPD-46495 [7.1.8 CHF3 CLONE] Upgrade snakeyaml to 1.32 in ranger-plugins-audit
- CDPD-46498 [7.1.8 CHF3 CLONE] Ranger Upgrade jettison to 1.5.1 due to CVE-2022-40149, CVE-2022-40150
- CDPD-46525 [7.1.8 CHF3] [RANGER-3913] Reduce number of calls to FilenameUtils.wildcardMatch() when evaluating resource matching
- CDPD-46530 Spark Upgrade Apache Ivy to 2.5.1 due to CVE-2022-37865, CVE-2022-37866
- CDPD-46531 CPX, config-service 7.1.8 CHF3 Upgrade dropwizard and jackson
- CDPD-46532 PvC WEBHDFS operation on Namenode UI via knox fails when HDFS in HA
- CDPD-46569 Atlas Upgrade Apache Ivy to 2.5.1 due to CVE-2022-37865, CVE-2022-37866
- CDPD-46580 [7.1.8 CHF3 CLONE] Ranger Upgrade protobuf-java to 3.21.7 due to CVE-2022-3171
- CDPD-46628 Phoenix Exclude Tomcat Embed Core from Apache Thrift due to high CVEs
- CDPD-46666 Knox Upgrade commons-codec to 1.13 or higher
- CDPD-46670 SRM Upgrade commons-codec to 1.13 or higher
- CDPD-46673 Kafka\_connect\_ext Upgrade commons-codec to 1.13 or higher
- CDPD-46675 Hbase Upgrade commons-codec to 1.13 or higher
- CDPD-46679 Impala Upgrade Woodstox to 5.4.0/6.4.0 due to multiple CVEs
- CDPD-46739 [7.1.8 CHF3 CLONE] Ranger Upgrade Woodstox to 5.4.0/6.4.0 due to multiple CVEs
- CDPD-46740 [7.1.8 CHF3 CLONE] Ranger Upgrade wildfly-openssl to 1.1.3.Final/1.1.3.Final+ due to CVE-2020-25644
- CDPD-46741 [7.1.8 CHF3 CLONE] Ranger Upgrade commons-codec to 1.13 or higher
- CDPD-46746 [7.1.8 CHF3 CLONE] AuditFileSpool logs out all events that were not audited successfully
- CDPD-46768 Dependency convergence error in Zeppelin due to stax2-api from Hadoop
- CDPD-46779 Fix requirements.txt logic for Python3 project which includes PPC and nonPPC platform
- CDPD-46805 [7.1.8 CHF 3] Restrict scripts from accessing Java classes and methods
- CDPD-46827 Add virtualenv-make-relocatable in the pip install
- CDPD-46875 Improve Hue PPC build script and RPM spec file
- CDPD-46877 Backport 'HDDS-7453. Check certificate expiration at service startup, renew if necessary'
- CDPD-46891 Python files in phoenix-queryserver are not compatible with python3
- CDPD-46943 Schemaregistry needs an upgrade due to EOL and CVEs on jackson-mapper-asl
- CDPD-46945 Backport HIVE-26481 to CDH-7.1.8.x
- CDPD-46958 Backport HIVE-26761 to CDH-7.1.8.x
- CDPD-46987 In Hue Makefile, pin specific pip, virtualenv python packages version
- CDPD-47037 RM UI redirect link to the Spark3 History Server fails
- CDPD-47056 Fix Ranger TagRest API deleteTagResourceMapByGuid
- CDPD-47107 Multiple Oozie unit tests fails after netty upgrade on 7.1.7.2000
- COMPX-12488 Queue Manager 7.1.8 CHF3 Upgrade jackson-databind to 2.13.3 due to high CVEs
- COMPX-12560 Fix JSON formatting in the RM tests
- [KT-7410](https://jira.cloudera.com/browse/KT-7410)  [7.1.8 CHF3] Key HSM Upgrade jackson-databind to 2.13.3 due to high CVEs
- [KT-7421-](https://jira.cloudera.com/browse/KT-7421) [7.1.8 CHF3] Keytrustee-keyhsm Upgrade commons-codec to 1.13 or higher
- [KT-7423-](https://jira.cloudera.com/browse/KT-7423) Key HSM Upgrade Spring Framework, google-gson, Bouncy Castle and Jetty due to CVEs
- CDPD-41758 HBase Upgrade Apache Commons BeanUtils to 1.9.4 due to high CVEs
- CDPD-42043 CDPD Upgrade jackson-databind to 2.12.7.1 due to CVEs
- CDPD-44768 CDPD-44399 Migrate to reload4j in the search repository
- CDPD-45376 Hadoop Upgrade snakeyaml to 1.32 due to high CVEs
- CDPD-45963 Oozie and Sqoop CVE backport from 7.1.7 SP2 to 7.1.8 CHF 3 umbrella ticket
- CDPD-46822 CDPD-46610 Ozone Upgrade woodstox on branch CDH-7.1.8.x
- CDPD-40475 Upgrade Spring Framework to 5.3.20 due to CVE-2022-22971, CVE-2022-22970, CVE-2022-22968
- CDPD-46894 Replace JUnit5 assertEquals with JUnit4 in TestSSLZookeeperFactoryArguments

**Table 23: Cloudera Runtime 7.1.8.11 (Cumulative Hotfix 3) download URL:**

**Parcel Repository Location**

https://[username]:[password]@archive.cloudera.com/p/cdh7/7.1.8.11/parce  $\ln$ 

# **Cumulative hotfix CDP PvC Base 7.1.8.8-3 (Cumulative hotfix2)**

Know more about the cumulative hotfix 2 for 7.1.8. This cumulative hotfix was released on November 28, 2022.

Following are the list of fixes that were shipped for CDP Private Cloud Base version 7.1.8-1.cdh7.1.8.p8.34508617

- CDPD-45893 Arrow Upgrade to jackson 2.12.7
- CDPD-46242 Atlas Upgrade Apache Commons Text to 1.10.0 due to CVE-2022-42889 for 7.1.8-CHF2
- CDPD-42049 Avatica Upgrade Jetty: Java based HTTP/1.x, HTTP/2, Servlet, WebSocket Server to 9.4.48.v20220622/11.0.11 due to medium CVEs
- CDPD-42015 Avatica Upgrade jackson-databind to 2.12.7 due to high CVEs
- CDPD-45733 CDPD Upgrade Apache Commons Text to 1.10.0 due to CVE-2022-42889
- CDPD-42104 CDPD Upgrade JUnit to 4.13.2 due to medium CVEs
- CDPD-45726 Upgrade Shiro to 1.10.0 due to CVE-2022-40664
- CDPD-37401 Upgrade Spring Framework to 5.3.18 due to CVE-2022-22963, CVE-2022-22965
- CDPD-45727 CDPD Upgrade Shiro to 1.10.0 due to CVE-2022-40664
- CDPD-45853 Cruise Control Upgrade Scala to 2.13.9 due to CVE-2022-36944
- CDPD-45803 Cruise Control Upgrade kotlin to 1.6.0 or later due to CVE-2022-24329 for SP2
- CDPD-42021 Curator Upgrade jackson-databind to 2.13.3 due to high CVEs
- CDPD-42408 Curator Upgrade RESTEasy to 2.3.23.Final-redhat-1/3.15.3.Final-redhat-00001 due to high CVEs
- CDPD-41932 DAS Upgrade google-gson to 2.9.0 due to high CVEs
- CDPD-42018 DAS Upgrade jackson-databind to 2.12.7.1 or 2.13.4.2 due to high CVEs
- CDPD-42068 DAS Upgrade json-smart to 2.4.8 due to critical CVEs
- CDPD-26797 DAS Upgrade Apache Commons Text to 1.10.0 due to CVE-2022-42889
- CDPD-46258 Build fails (hadoop pipes) on newer Linux envs Sles15 Sp4
- CDPD-46149 sonatype-2022-5732- hadoop-hdfs-client is vulnerable to XML External Entity (XXE) attacks
- CDPD-45571 Hadoop Upgrade jettison to 1.5.1 due to CVE-2022-40149, CVE-2022-40150
- CDPD-46788 Backport HADOOP-18484 to branch CDH-7.1.8.x
- CDPD-45910 Modify slf4j-log4j12 symlinks to point to the correct log4j/reload4j binding
- CDPD-46366 Disable prefetching/readahead in AbfsInputStream.
- CDPD-41933 HBase Upgrade google-gson to 2.9.0 due to high CVEs
- CDPD-46404 COD Cluster creation is failing due to reload4j dependency
- CDPD-42178 HBase Upgrade Spring Framework to 4.3.30.RELEASE/5.3.21 due to critical CVEs
- CDPD-46553 Hbase-solr Upgrade protobuf-java to 3.16.3/3.19.6/3.20.3/3.21.7 due to CVE-2022-3171
- CDPD-44769 migrate to reload4 in the hbase-indexer repository
- CDPD-45443 Backport HIVE-25848: Empty result for structs in point lookup optimization with vectorization on
- CDPD-45199 Hive Prepare for Hadoop switching to Reload4j
- CDPD-40779 Hive Upgrade netty to 4.1.77 due to CVE-2022-24823
- CDPD-43485 Hive Security Upgrade Bouncy Castle to 1.70 due to high CVEs
- CDPD-45572 Hive Upgrade jettison to 1.5.1 due to CVE-2022-40149, CVE-2022-40150
- CDPD-46475 Backport HIVE-26612 to CDH-7.1.8.x
- CDPD-45911 Backport HIVE-22978 to to CDH-7.1.8.x
- CDPD-45685 Backport HIVE-22746 to to CDH-7.1.8.x
- CDPD-46588 Backport HIVE-24188 to CDH-7.1.8.x
- CDPD-46589 Backport HIVE-25813 to CDH-7.1.8.x
- CDPD-46598 Backport ORC-203 to CDH-7.1.8.x
- CDPD-46623 Backport ORC-422 to CDH-7.1.8.x
- CDPD-46764 Fix qtest output for HIVE after ORC-203 on CDH-7.1.8.x
- CDPD-46590 Backport HIVE-26352 to CDH-7.1.8.x
- CDPD-46591 Backport HIVE-26433 to CDH-7.1.8.x
- CDPD-46596 Backport ORC-1078 to CDH-7.1.8.x
- CDPD-45987 Backport HIVE-26633 to CDH-7.1.8.x
- CDPD-46604 Backport CDPD-33992 to 7.1.8 CHF2
- CDPD-46605 Backport CDPD-45134 to 7.1.8 CHF2
- CDPD-45826 Hue Upgrade Apache Commons Text to 1.10.0 due to CVE-2022-42889
- CDPD-45954 Backport IMPALA-11674 to 7.1.8 cumulative hotfix
- CDPD-45993 Backport IMPALA-10821 to 7.1.8 to fix a test failure due to IMPALA-9338
- CDPD-46726 Backport Impala changes of HOTFIX-5356 to 7.1.8 CHF2
- CDPD-46303 Backport IMPALA-11669 to 7.1.8 cumulative hotfix
- CDPD-46405 Backport IMPALA-11669 to 7.1.8 cumulative hotfix
- CDPD-44372 Impala Upgrade Spring Framework to 5.3.20 due to multiple CVEs
- CDPD-46032 Backport Impala changes of HOTFIX-5335 to 7.1.8.x
- CDPD-43860 Impala Upgrade postgresql to 42.2.26 / 42.4.1 due to CVE-2022-31197
- CDPD-45846 Kafka Upgrade Scala to 2.13.9 due to CVE-2022-36944
- CDPD-45804 Kafka Connect Upgrade kotlin to 1.6.0 or later due to CVE-2022-24329 for SP2
- CDPD-42947 Replace log4<sup>1</sup> to reload4<sup>1</sup>
- CDPD-42028 Knox Upgrade jackson-databind to 2.13.3 due to high CVEs
- CDPD-45349 Server Side Request Forgery Knox Host Parameter
- CDPD-45191 Login on Knox UI doesn't work when the password contains special character
- CDPD-45764 Knox Upgrade Apache Commons Text to 1.10.0 due to CVE-2022-42889
- CDPD-45588 Failover for kudu master is not working due to kudu-3387
- CDPD-46508 Backport ORC-438 to to CDH-7.1.8.x
- CDPD-46663 Ozone Upgrade commons-codec to 1.13 or higher
- CDPD-42156 Ozone Upgrade Protocol Buffer Java API to 2.6.1/3.21.2 due to medium CVEs
- CDPD-46452 CVEs in Prometheus/Go
- CDPD-29099 Ozone Replace log4j 1.x with reload4j
- CDPD-42030 Ozone Upgrade jackson-databind to 2.12.7.1 or 2.13.4.2 due to high CVEs
- CDPD-45377 Ozone Upgrade snakeyaml to 1.32 due to high CVEs
- CDPD-42367 Ozone Upgrade Jersey to 2.36/3.0.5 due to medium CVEs
- CDPD-41947 Phoenix Upgrade google-gson to 2.9.0 due to high CVEs
- CDPD-46304 Set explicit netty dependency for Phoenix Omid for testing
- CDPD-46046 Phoenix Omid Replace log4j 1.x with reload4j
- CDPD-46524 Disable endlessly running test in omid
- CDPD-45382 Phoenix Omid Upgrade snakeyaml to 1.32 due to high CVEs
- CDPD-42057 Phoenix Upgrade Jetty: Java based HTTP/1.x, HTTP/2, Servlet, WebSocket Server to 9.4.48.v20220622/11.0.11 due to critical CVEs
- CDPD-42031 Phoenix Upgrade jackson-databind to 2.12.7.1 or 2.13.4.2 due to critical CVEs
- CDPD-29100 Phoenix Replace log4 1.x with reload4
- CDPD-45390 CPX Upgrade snakeyaml to 1.33 due to high CVEs
- CDPD-46618 CPX- Upgrade jersey to 2.35/3.0.2 due to CVE
- CDPD-46629 [Config Service] Upgrade Apache Commons Text to 1.10.0 due to CVE
- CDPD-46059 Backport RANGER-3916 (Ranger UI fails to open when the Ranger admin domain name includes "service" keyword in it.) to 7.1.8 CHF2
- CDPD-46490 7.1.8 CHF2 CLONE Ranger Upgrade opencsv to 5.7.1 to stop pulling affected version of commons-text
- CDPD-46025 [7.1.8 CHF2/3 CLONE] change sync\_source column datatype from varchar to text
- CDPD-46850 Starting Ranger RMS fails with NoClassDefFoundError
- CDPD-46058 Backport RANGER-3864 (Spurious creation of service-resource objects in Ranger) to 7.1.8 CHF2
- CDPD-47056 Fix Ranger TagRest API deleteTagResourceMapByGuid
- CDPD-42163 Ratis Upgrade Protocol Buffer Java API to 2.6.1/3.21.2 due to medium CVEs
- CDPD-41951 Ratis Upgrade google-gson to 2.9.0 due to high CVEs
- CDPD-46068 Backport CDPD-18529 to CDP 7.1.8.x
- CDPD-46006 Schema Registry Upgrade Apache Commons Text to 1.10.0 due to CVE-2022-42889
- CDPD-46555 Search Upgrade protobuf-java to 3.16.3/3.19.6/3.20.3/3.21.7 due to CVE-2022-3171
- CDPD-45765 SMM Upgrade Apache Commons Text to 1.10.0 due to CVE-2022-42889
- CDPD-45378 SMM Upgrade snakeyaml to 1.32 due to high CVEs
- CDPD-46554 Solr Upgrade protobuf-java to  $3.16.3/3.19.6/3.20.3/3.21.7$  due to CVE-2022-3171
- CDPD-45967 Solr Upgrade hsqldb to 2.7.1 due to CVE-2022-41853
- CDPD-17800 Use external version of commons-text in Solr
- CDPD-45380 Spark Upgrade snakeyaml to 1.32 due to high CVEs  $// 7.1.8 \text{ CHF2}$
- CDPD-46189 Spark should use the common external version of "io.dropwizard.metrics"
- CDPD-46306 CVE-2022-31777: Apache Spark XSS vulnerability in log viewer UI Javascript
- CDPD-46096 Backport CDPD-44019 to 7.1.8 cumulative hotfix
- CDPD-42038 Spark Atlas Connector Upgrade jackson-databind to 2.13.3 due to critical CVEs
- CDPD-44440 Hadoop Upgrade jquery-ui to 1.13.2 due to CVE-2022-31160
- CDPD-41909 Zeppelin Upgrade Bouncy Castle to 1.70 due to medium CVEs
- CDPD-45885 Zeppelin Upgrade Spring Framework to 5.3.21 due to CVEs for 7.1.8 CHF
- CDPD-42042 Zeppelin Upgrade jackson-databind to 2.12.7.1 or 2.13.4.2 due to high CVEs
- CDPD-41780 Zeppelin Upgrade Apache Commons Compress to 1.21.0 due to high CVEs
- CDPD-32180 Zeppelin Upgrade spring-security version to 5.3.8.RELEASE due to CVE
- CDPD-29105 Zookeeper Replace log4j 1.x with reload4j
- COMPX-12340 CPX [Config-Store]Upgrade snakeyaml to 1.33 due to high CVEs
- COMPX-12246 Config Service Upgrade Apache Commons Text to 1.10.0 due to CVE-2022-42889
- COMPX-12228 QM Upgrade jersey to 2.35 / 3.0.2 due to CVE-2021-28168
- COMPX-12341 CPX [QM]Upgrade snakeyaml to 1.33 due to high CVEs
- COMPX-12391 QM 7.1.8 CHF2 Delete queue throws error when custom placement is set with queue name in Queue Manager
- [TSB 2022-640](https://my.cloudera.com/knowledge/TSB-2022-640-Apache-Hive-job-fails-with-large-partitioned-tables?id=358627)  Apache Hive job fails with large partitioned tables
## **Table 24: Cloudera Runtime 7.1.8.8 (Cumulative Hotfix 2) download URL:**

## **Parcel Repository Location**

https://[username]:[password]@archive.cloudera.com/p/cdh7/7.1.8.2/parcels/

## **Cumulative hotfix CDP PvC Base 7.1.8.5-1 (Cumulative hotfix1)**

Know more about the cumulative hotfix 1 for 7.1.8. This cumulative hotfix was released on October 28, 2022.

Following are the list of fixes that were shipped for CDP Private Cloud Base version 7.1.8-1.cdh7.1.8.p5.33205618

- COMPX-12077 Fix redirect request from standby RM to active RM missing auth headers on 7.1.8 CHF1
- CDPD-45830 Backport CDPD-28576 to 7.1.8 CHF1
- CDPD-45787 Backport CDPD-45147 to 7.1.8 CHF1
- CDPD-45766 SRM Upgrade Apache Commons Text to 1.10.0 due to CVE-2022-42889
- CDPD-45630 Kafka Upgrade Apache Maven to 3.8.6 due to CVE-2021-26291
- CDPD-45601 Backport IMPALA-11548 to 7.1.8 CHF1
- CDPD-45518 Backport CDPD-44184 to 7.1.8 CHF1
- CDPD-45517 Backport IMPALA-11567 and IMPALA-9338 to 7.1.8 CHF1
- CDPD-45516 Backport Impala changes of HOTFIX-5290 to 7.1.8 CHF1
- CDPD-45450 Backport CDPD-39594 to 7.1.8 CHF1
- CDPD-45388 SRM Upgrade snakeyaml to 1.32 due to high CVEs
- CDPD-45379 Schema Registry Upgrade snakeyaml to 1.32 due to high CVEs
- CDPD-45300 Backport HBASE-26708 to 7.1.8 CHF1
- CDPD-45299 Backport HBASE-27180 to 7.1.8 CHF1
- CDPD-45298 Backport HBASE-22939 to 7.1.8 CHF1
- CDPD-45297 Backport PHOENIX-6705 to 7.1.8 CHF1
- CDPD-45293 Backport "AM Total Queue Limit goes below per-user AM Limit if parent is full." to CDH-7.1.8.x
- CDPD-45291 Backport "BPServiceActor add a new thread to handle IBR" to CDH-7.1.8.x
- CDPD-45290 Backport "Empty the statistical parameters when emptying the redundant queue" to CDH-7.1.8.x
- CDPD-45263 Backport CDPD-43949 to 7.1.8 CHF1
- CDPD-45262 Backport SPARK-38034 to 7.1.8 CHF1
- CDPD-45261 Backport IMPALA-11494 to 7.1.8 CHF1
- CDPD-45260 Backport IMPALA-11358 to 7.1.8 CHF1
- CDPD-45239 Backport HIVE-26534 to CDH-7.1.8.x
- CDPD-45238 Backport HIVE-26511 to CDH-7.1.8.x
- CDPD-45237 Backport HIVE-25904 to CDH-7.1.8.x
- CDPD-45236 Backport HIVE-24428 to CDH-7.1.8.x
- CDPD-45235 Backport HIVE-26472 to CDH-7.1.8.x
- CDPD-45234 Backport HIVE-26439 to CDH-7.1.8.x
- CDPD-45233 Backport HIVE-26409 to CDH-7.1.8.x
- CDPD-45232 Backport HIVE-25218 to CDH-7.1.8.x
- CDPD-45231 Backport HIVE-24785 to CDH-7.1.8.x
- CDPD-45230 Backport HIVE-24211 to CDH-7.1.8.x
- CDPD-45205 ZooKeeper Upgrade Kerby from 1.1.1 to 2.0.2+
- CDPD-45182 Curator Replace log4 i 1.x with reload4
- CDPD-44986 SMM-ui : Fix critical CVEs in node.js CVE-2022-32214 and CVE-2022-32215
- CDPD-44744 Impala Replace log4j 1.x with reload4j
- CDPD-44717 Fixing 'Unauthenticated Clients May Cause Outofmemoryerror on Brokers' and upgrading jetty
- CDPD-44644 Upgrade snakeyaml to 1.31 due to CVE-2022-25857 in Cruise Control
- CDPD-44442 Solr Upgrade jquery-ui to 1.13.2 due to CVE-2022-31160
- CDPD-44416 SMM UI Upgrade moment.js to 2.29.4 due to CVE-2022-24785, CVE-2022-31129
- CDPD-44252 Exception during normal operation in MirrorSourceTask causes the task to fail instead of shutting down gracefully
- CDPD-43868 Ignore TestTikaEntityProcessor.testTikaGeoMetadata failing test
- CDPD-43842 Upgrade Jaeger dependency from 1.1.0 to 1.6.0 because of unit test error
- CDPD-43559 hdfs Upgrade DataTables to 1.10.17 due to high CVEs
- CDPD-43487 Hive Security Upgrade google-gson to 2.9.0 due to high CVEs
- CDPD-43475 Hive Security Upgrade Apache Ant to 1.10.12 due to high CVEs
- CDPD-43467 Knox Upgrade aws-java-sdk to 1.12.261+ due to CVE-2022-31159
- CDPD-43257 [IBM-PPC] Hue builds are not available on IBM-PPC
- CDPD-43052 Solr Upgrade Java UnRar to 7.5.2 due to high CVEs
- CDPD-42825 Solr Upgrade Apache Ant to 1.10.12 due to medium CVEs
- CDPD-42702 Solr Upgrade metadata-extractor to 2.18.0 due to medium CVEs
- CDPD-42649 Solr Use external version of commons-compress
- CDPD-42466 Knox Upgrade pac4j core to 4.5.6/5.4.3 due to high CVEs
- CDPD-42444 Hive Solr Upgrade WireMock to safe version due to critical CVEs
- CDPD-42419 CDPD Upgrade Apache Tika to 1.28.4/2.4.1 due to high CVEs
- CDPD-42417 Hive Solr Upgrade Apache Tika to 1.28.4/2.4.1 due to medium CVEs
- CDPD-42183 Ozone Upgrade Spring Framework to 4.3.30.RELEASE/5.3.21 due to critical CVEs
- CDPD-42051 Curator Upgrade Jetty: Java based HTTP/1.x, HTTP/2, Servlet, WebSocket Server to 9.4.48.v20220622/11.0.11 due to critical CVEs
- CDPD-42022 HBase Indexer Use centralised version of jackson-databind
- CDPD-41894 hadoop Upgrade Bouncy Castle to 1.70 due to medium CVEs
- CDPD-41727 Search Upgrade Apache Ant to 1.10.12 due to medium CVEs
- CDPD-41722 HBase Indexer Upgrade Apache Ant to 1.10.12 due to medium CVEs
- CDPD-40444 Search Upgrade Tika to 2.4.0 due to CVE-2022-30126 and CVE-2022-25169
- CDPD-33857 Search Upgrade protobuf-java to 3.16.1+ due to CVE-2021-22569
- CDPD-33850 hbase-solr Upgrade protobuf-java to 3.16.1+ due to CVE-2021-22569

**Table 25: Cloudera Runtime 7.1.8.5 (Cumulative Hotfix 1) download URL:**

**Parcel Repository Location**

https://[username]:[password]@archive.cloudera.com/p/cdh7/7.1.8.5/parcel s/